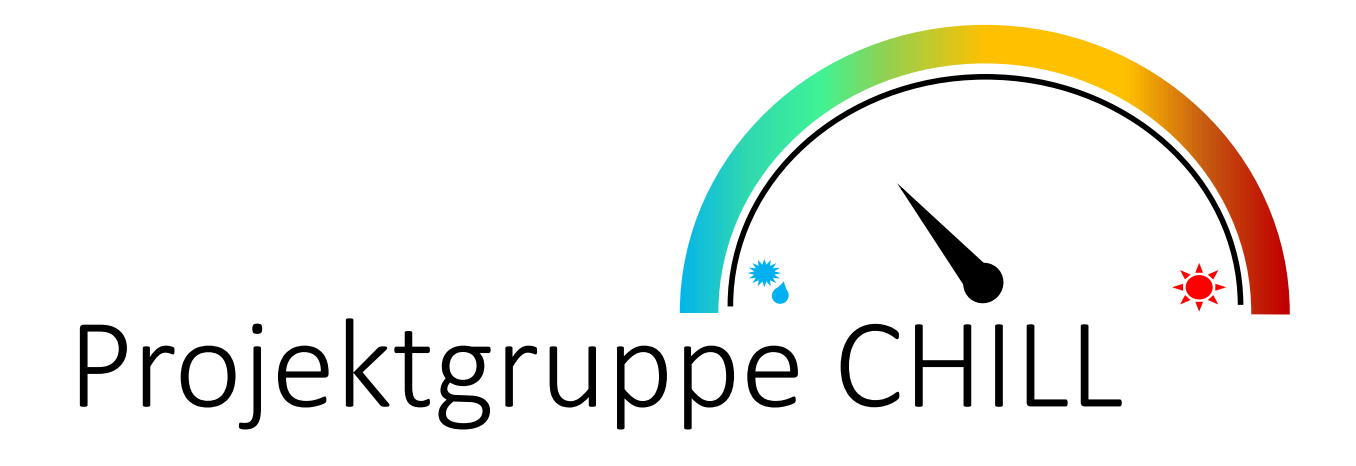

## **Abschlussbericht**

04. April 2019 Version 5.0

Raphael Boomgaarden Johann Loose Moritz Buhr Wiebke Marx Dominik Grundt Mario Meinen Kimberly Hebig Jens Sager Lynn Liebert Patrick Schuster

Prof. Dr. W. Damm (Abt. Sicherheitskritische Eingebettete Systeme) Prof. Dr. M. Fränzle (Abt. Hybride Systeme)

Carl von Ossietzky Universität Oldenburg

OFFIS - Institut für Informatik

IAV GmbH

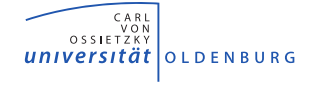

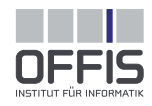

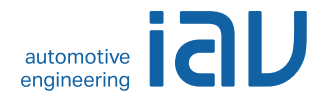

## <span id="page-2-0"></span>**Versionshistorie**

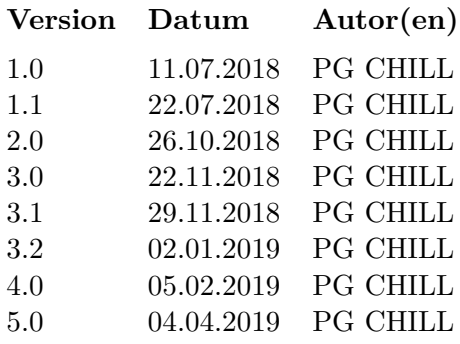

#### $Änderungen$

Zwischenbericht zu Review I Überarbeitung nach Review I Zwischenbericht nach Zwischenreview Zwischenbericht zu Review II 1. Überarbeitung nach Review II 2. Überarbeitung nach Review II Einarbeitung der Konzipierungen 5.0 04.04.2019 PG CHILL Abschlussbericht

## **Inhaltsverzeichnis**

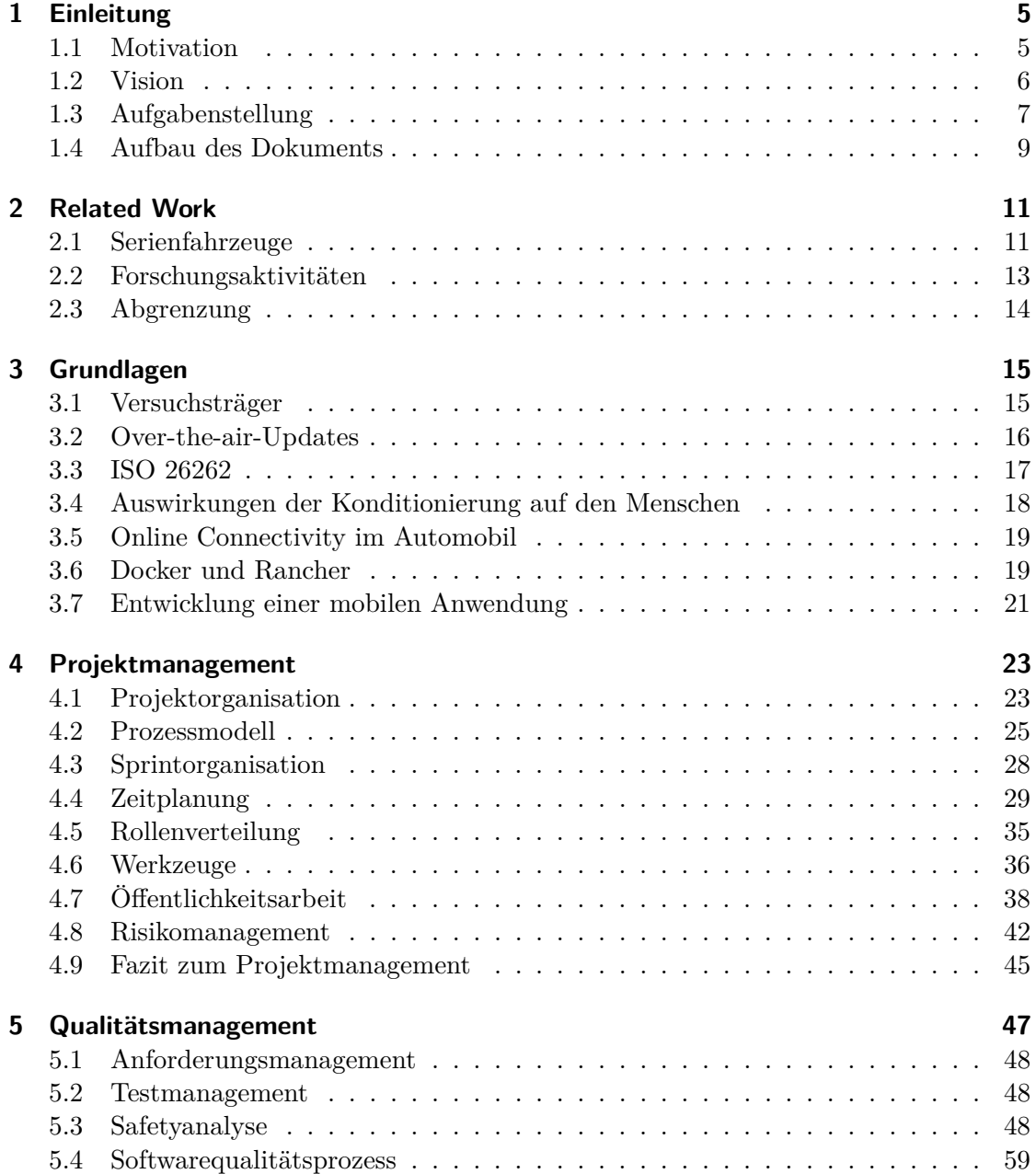

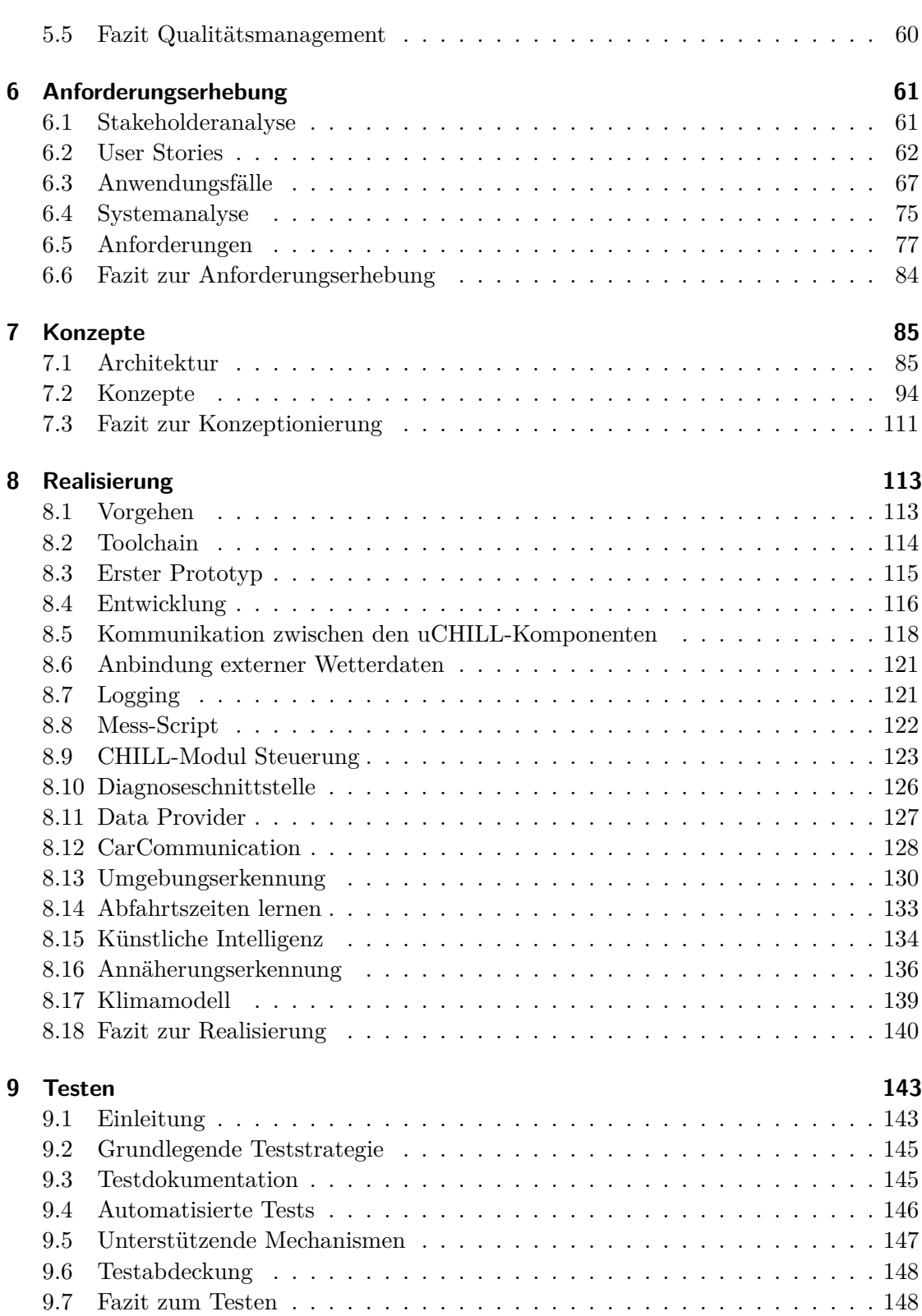

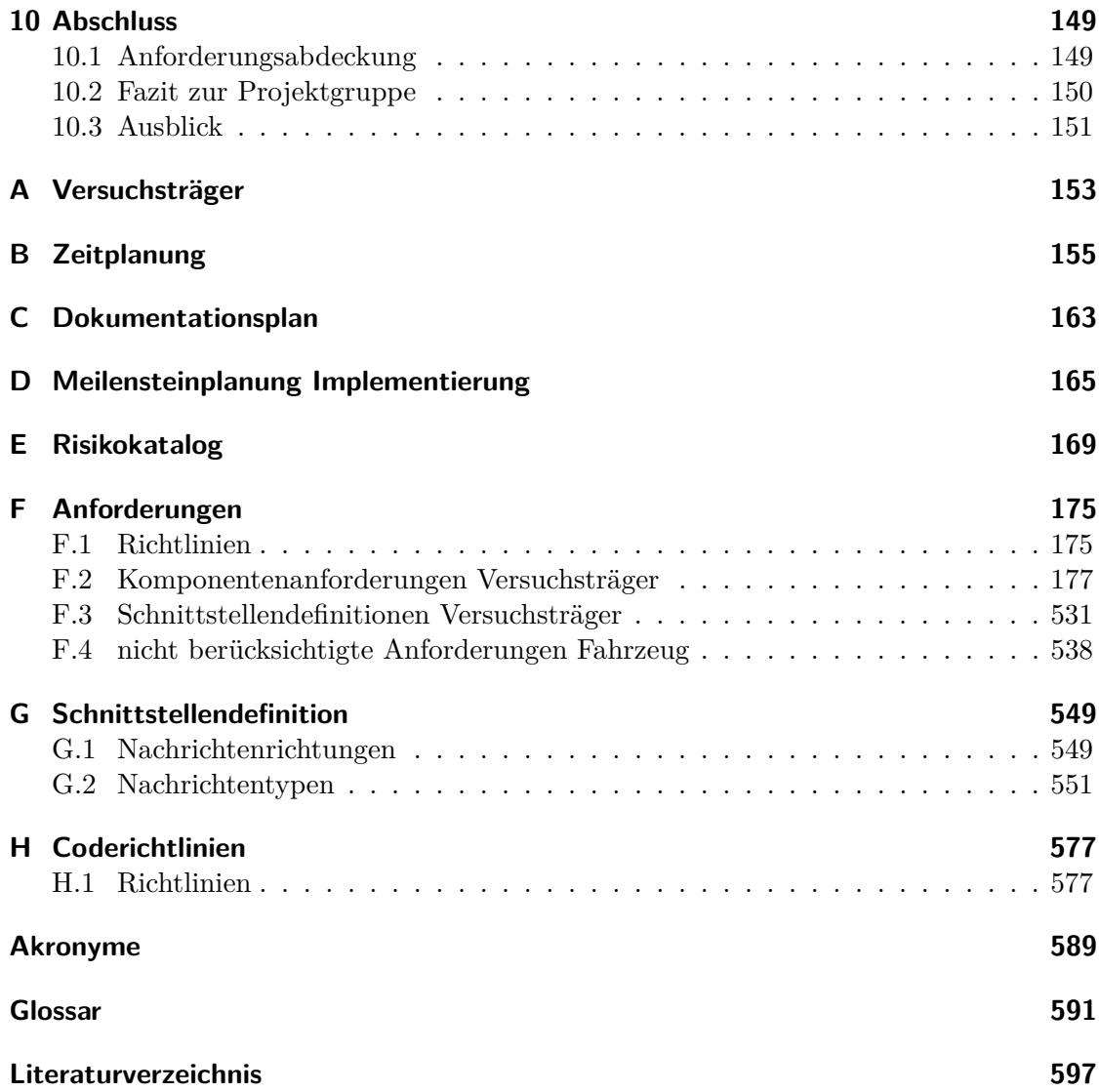

## **Tabellenverzeichnis**

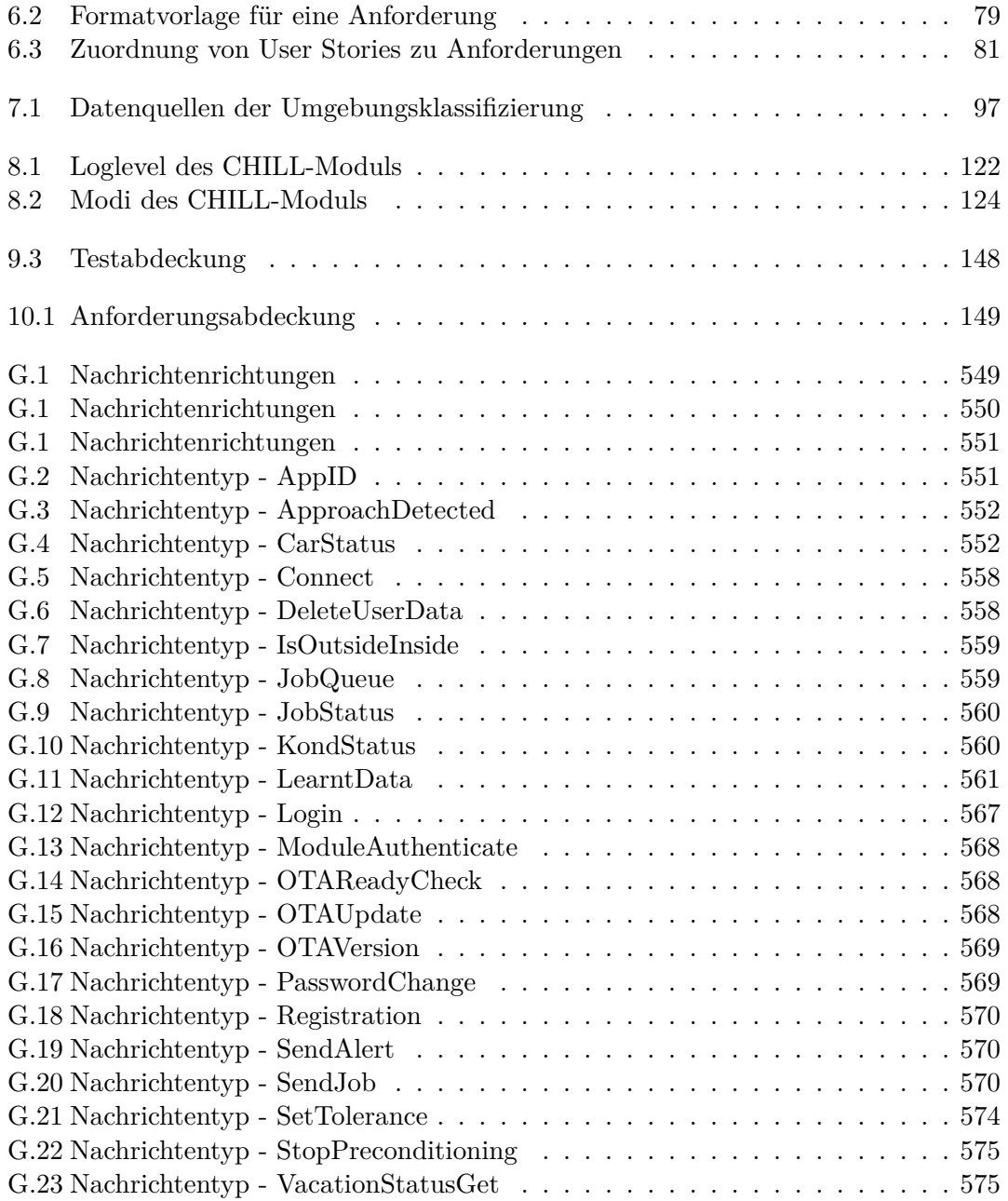

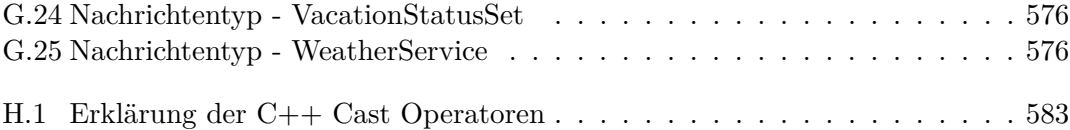

# **Abbildungsverzeichnis**

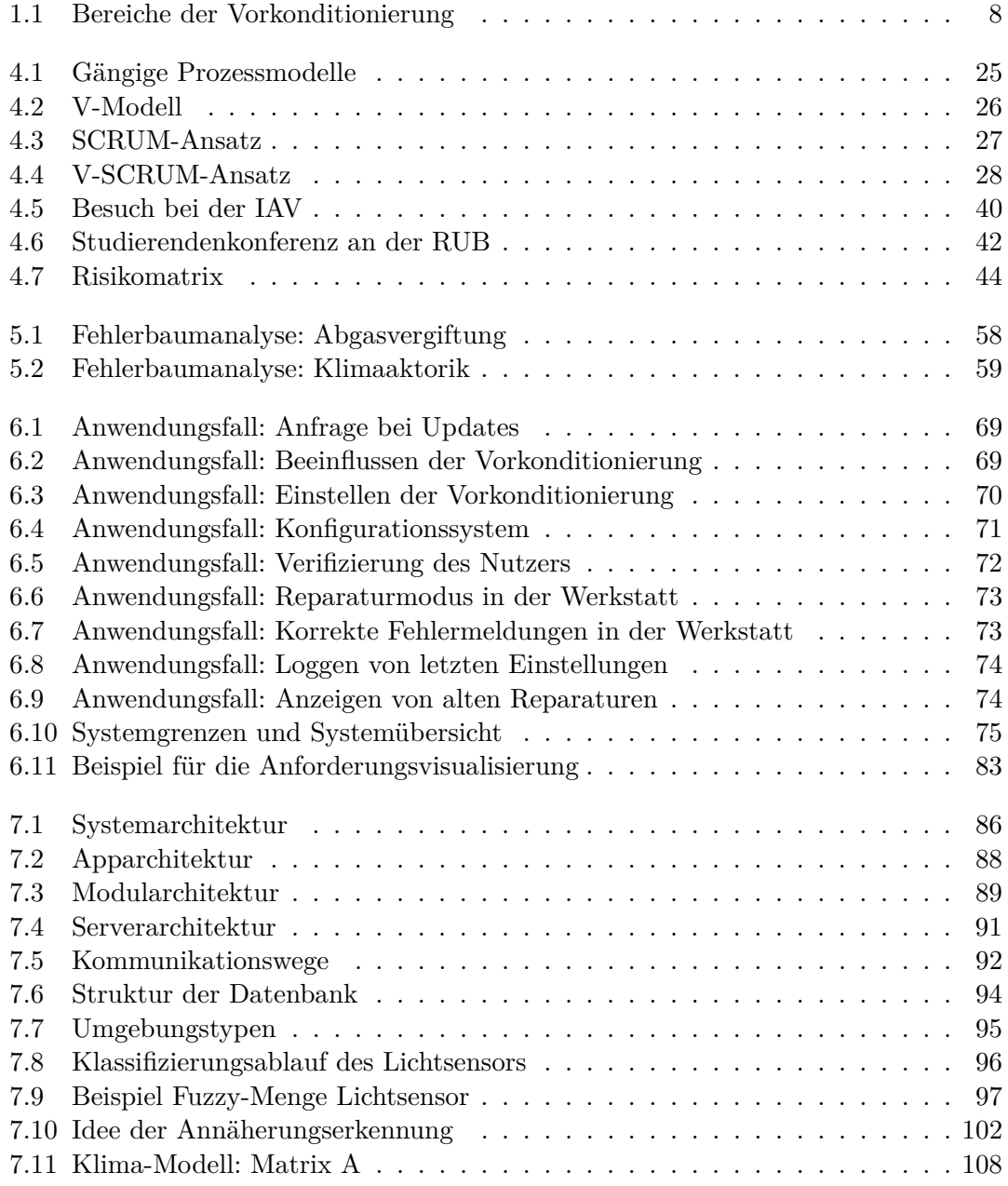

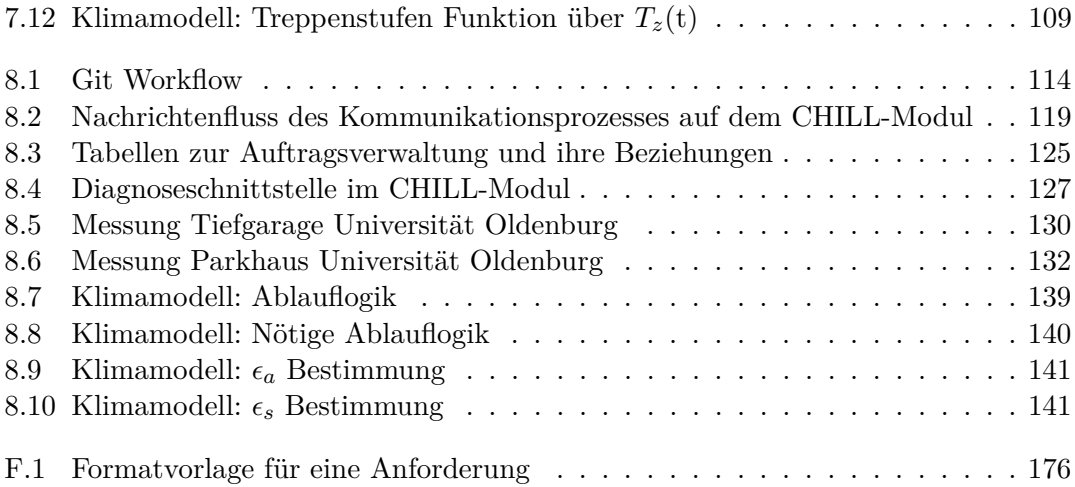

### <span id="page-12-0"></span>**Kapitel 1**

### **Einleitung**

Dieses Dokument führt in die Arbeit der Projektgruppe CHILL – *Cooling and Heating Independend Learning Limousine* – ein und gibt einen Überblick über die Projektorganisation und den Projekterfolg. Das Dokument wurde iterativ erstellt. Die vorherigen Versionen können in der Versionshistorie auf Seite [iii](#page-2-0) ermittelt werden und sind z.T. auf der Webseite der Projektgruppe unter www.uni-oldenburg.de/chill einzusehen. Zur einfacheren Lesbarkeit wird durchgehend die männliche Schreibweise verwendet, obgleich selbstverständlich alle Formulierungen geschlechtsneutral zu verstehen sind.

In diesem Kapitel wird das Projekt erläutert. Dabei wird in [Abschnitt 1.1](#page-12-1) die Motivation erläutert und daraus in [Abschnitt 1.2](#page-13-0) die Vision der Projektgruppe entwickelt. Mithilfe dieser Vision wird in [Abschnitt 1.3](#page-14-0) die konkrete Aufgabenstellung für den Projektzeitraum eingegrenzt. Außerdem wird in [Abschnitt 1.4](#page-16-0) der Aufbau des Dokuments dargelegt.

#### <span id="page-12-1"></span>**1.1 Motivation**

Die ersten Minuten nach dem Betreten eines nicht voreingestellten Fahrzeuges, das durch starke Sonneneinstrahlung aufgeheizt oder durch extreme Außentemperaturen abgekühlt wurde, können für viele Nutzer unangenehm sein. Diese Extrembedingungen stehen einem positiven Fahrerlebnis im Wege. Für den Fall, dass das Fahrzeug abwechselnd von verschiedenen Nutzern gefahren wird, kommen zudem bei Fahrtantritt weitere Einstellungen (wie Spiegel-/ oder Sitzposition) hinzu. Könnte ein Fahrzeug alle notwendigen Einstellungen bereits vor Fahrtantritt selbstständig und ohne Interaktion des Nutzers vornehmen, könnte die Benutzung des Fahrezeuges für die Nutzer angenehmer gestaltet werden.

Diesen Szenarien nimmt sich die Projektgruppe CHILL - *Cooling & Heating, Independent Learning Limousine* an, die im Rahmen des Masterstudiums an der Carl von Ossietzky Universität Oldenburg entstanden ist. In den Studiengängen Informatik und Wirtschaftsinformatik ist es verpflichtend, dass jeder Studierende an einer Projektgruppe teilnimmt. Die Lehrveranstaltung Projektgruppe besteht aus sechs bis zwölf Studierenden, die über den Zeitraum von einem Jahr ein forschungsrelevantes Thema bearbeiten.

Die Projektgruppe CHILL wird im Zeitraum vom 01.04.2018 bis 04.04.2019 von den Abteilungen *Hybride Systeme* und *Sicherheitskritische Eingebettete Systeme*s der Universität Oldenburg in Kooperation mit dem OFFIS e.V., dem Institut der Informatik in Oldenburg, und der IAV GmbH aus Gifhorn durchgeführt. Eine zentrale und herausfordernde Forschungsfrage, die von der Projektgruppe bearbeitet wird, stammt aus dem Themengebiet der automatisierten [Vorkonditionierung](#page-602-0) eines [Fahrzeuges](#page-599-0) in unterschiedlichen [Umgebungssituationen.](#page-601-0) Zur Beantwortung dieser und weiterer Forschungsfragen steht den zehn Studierenden als [Versuchsträger](#page-602-1) ein Porsche Panamera 4 E-Hybrid Sport Turismo zur Verfügung.

#### <span id="page-13-0"></span>**1.2 Vision**

Die Vision wird als Richtungsangabe für die weitere Arbeit im Projekt verwendet und bildet die Basis eines erfolgreichen Projektes, da sie der Projektgruppe eine greifbare Idee und ein grobes Ziel vorgibt. Dabei umreißt die Vision allerdings nur die Kerneigenschaften und die übergeordnete Idee bezüglich des Endproduktes. Dieses Endprodukt wird im folgenden als *uCHILL* bezeichnet und in der Vision der Projektgruppe wie folgt beschrieben:

Durch das [System](#page-601-1) [uCHILL](#page-601-2) soll die bisherige Vorstellung von Fahrtkomfort auf ein neues Level gehoben werden, indem [uCHILL](#page-601-2) die [Konditionierungsak](#page-600-0)[torik](#page-600-0) (Klimaanlage, Standheizung, Innenbeleuchtung, Sitze, Fensterheber und Multimediasystem) [selbstständig](#page-601-3) vor Fahrtantritt einstellt. Dadurch soll dem Nutzer bei jedem Einsteigen eine angenehme [Atmosphäre](#page-598-1) geboten werden, die auf ihn abgestimmt ist, da [uCHILL](#page-601-2) anhand des Nutzerverhaltens und [weiterer Datenquellen](#page-599-1) Kondititionierungspräferenzen und Abfahrzeiten [erlernt.](#page-600-1) Außerdem [lernt](#page-600-1) [uCHILL](#page-601-2) seine [Umgebung](#page-601-0) zu [klassifizieren,](#page-600-2) um sich immer angemessen zu verhalten. Langfristig soll [uCHILL](#page-601-2) die Notwendigkeit einer aktiven Steuerung durch den Nutzer minimieren.

Der Name uCHILL ist eine Kombination aus dem Projektgruppennamen, bzw. dessen umgangssprachlicher Bedeutung und der verkürzten Schreibweise "u" für das englische "you". Der Name steht somit dafür, dass der Nutzer sich entspannt zurücklehnen kann, während das Fahrzeug alle relevanten Einstellungen vornimmt.

Zu oben genannter Vision existieren weitere Funktionalitäten, die zwar nicht die Kernfunktionalität des Systems bilden sollen, jedoch für die Abgrenzung von Konkurrenzprodukten relevant sind oder die Funktionsweise des Systems verbessern sollen:

- Unterscheidung verschiedener Nutzer, um die [Vorkonditionierung](#page-602-0) auf den Nutzer anpassen zu können.
- Einbindung eines [mobilen Endgerätes,](#page-601-4) um die Kommunikation mit dem Nutzer zu gewährleisten.
- Aufbau einer Internetverbindung, um mit dem [mobilen Endgerät](#page-601-4) kommunizieren zu können.
- Fähigkeit zu [Over-the-air-Updates,](#page-600-3) um neue Versionen und Bugfixes schnell und sicher verarbeiten zu können.
- Anpassung an internationale Datenschutzrichtlinien, um die Einsetzbarkeit des [Systems](#page-601-1) zu gewährleisten.
- Gewährleistung, dass [kein Schaden für Personen](#page-599-2) entsteht

#### <span id="page-14-0"></span>**1.3 Aufgabenstellung**

In diesem Abschnitt wird aus der abstrakten Vision die konkrete Aufgabenstellung abgeleitet. Die Aufgabenstellung spezifiziert die Vision und stellt heraus, was bis zum Ende der Projektlaufzeit erreicht werden soll. Sie gibt die Ziele vor, die der Projektgruppe als Maßstab dienen. Das übergeordnete Ziel der Projektgruppe ist es, einen neuen Service für ein [Fahrzeug](#page-599-0) zu entwickeln und diesen Service in einen [Versuchsträger](#page-602-1) zu integrieren. Dabei wird in den folgenden Ausführungen deutlich zwischen einem beliebigen [Fahrzeug](#page-599-0) und dem konkreten [Versuchsträger](#page-602-1) unterschieden. Die Konzeption erfolgt unabhängig von einem speziellen Fahrzeug. Für die Konzeptionierung gibt es keine Einschränkung durch Hardware. Im späteren Projektverlauf wird das Konzept auf einen [Versuchsträger](#page-602-1) angepasst. Dieser gibt dem [System](#page-601-1) durch seine Hardware Einschränkungen vor, die von der Projektgruppe bei der Integration berücksichtigt werden müssen und die sich auf die Aufgabenstellung auswirken. Das zu entwickelnde [System](#page-601-1) wird im Folgenden als [uCHILL](#page-601-2) bezeichnet.

[uCHILL](#page-601-2) soll eine automatische [Vorkonditionierung](#page-602-0) der Fahrgastzelle ohne menschliche Hilfe ermöglichen. Die automatische [Vorkonditionierung](#page-602-0) beinhaltet, dass verschiedene Bereiche innerhalb des [Fahrzeuges](#page-599-0) bereits vor Fahrtantritt durch das [Fahrzeug](#page-599-0) eingestellt werden. Die Betrachteten Bereiche sind in Abbildung [1.1](#page-15-0) dargestellt. Die [Vorkonditionie](#page-602-0)[rung](#page-602-0) basiert dabei auf einem [Lernprozess](#page-600-1) für die Abfahrtszeiten und die Nutzerpräferenzen im Bezug auf die vorliegende [Umgebung.](#page-601-0) Die Abfahrtszeiten müssen gelernt werden, um die [Vorkonditionierung](#page-602-0) zu einem angemessenen Zeitpunkt starten zu können. Im Bereich der Nutzerpräferenzen soll das System anhand regelmäßiger manueller Einstellungen lernen, wie der Nutzer das Fahrzeug vorfinden möchte. Außerdem soll gelernt werden, welche Werte der Nutzer präferiert. Die Präferenzen eines Nutzers werden von den Umweltbedingungen (Uhrzeit, Temperatur, Wetter) beeinflusst. Diese sollen ebenfalls in den Lernprozess des Systems einfließen.

- 1. Klimatisierung
- 2. [Ambientebeleuchtung](#page-598-2)
- 3. Luftfeuchtigkeit
- 4. Sitz-/ und Spiegeleinstellung
- <span id="page-15-0"></span>5. Musikeinstellung

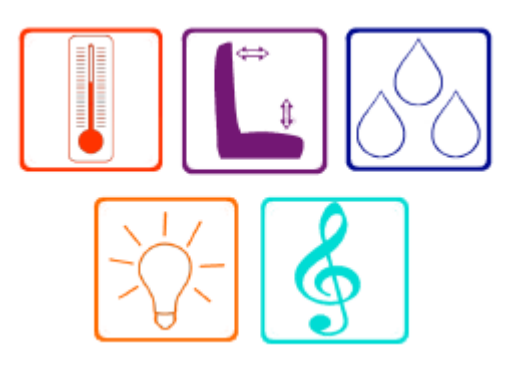

Abbildung 1.1: Bereiche der Vorkonditionierung

Die gelernten Daten werden über ein Nutzerprofil mit dem jeweiligen Nutzer in Verbindung gebracht und rechtzeitig bevor der Nutzer das Fahrzeug betritt für die individualisierte [Vorkonditionierung](#page-602-0) verwendet. Hierfür wird dem System der umfangreiche Zugriff auf die für die [Vorkonditionierung](#page-602-0) zuständige Aktorik des Fahrzeuges gewährt. Um die für eine selbstständige [Vorkonditionierung](#page-602-0) notwendigen Entscheidungen treffen zu können, muss das [System](#page-601-1) neben dem Zugriff auf Nutzerprofile auch Informationen über die oben genannten äußeren Faktoren haben. Ein Teil dieser Informationen kann aus der fahrzeugeigenen Sensorik gewonnen werden. Weitere Informationen, wie z.B. Wetterprognosen, sollen von externen Diensten aus dem Internet abgerufen werden. Die integrative Nutzung der Informationen soll es dem [System](#page-601-1) ermöglichen ressourcennutzungsoptimierte Entscheidungen treffen zu können.

Da [uCHILL](#page-601-2) im Verlauf seines [Lernprozesses](#page-600-1) gemachte Erfahrungen verarbeitet, ist es nicht möglich, unregelmäßige Fahrten vorherzusehen. Damit das [System](#page-601-1) in diesen Fällen dennoch einen Nutzen bietet, beinhaltet das [System](#page-601-1) eine CHILL-App, die es dem Nutzer ermöglicht, kurzfristig Fahrten anzumelden. Diese Applikation soll die Steuerung und das Monitoring der Parameter der [Vorkonditionierung](#page-602-0) über ein [mobiles Endgerät](#page-601-4) ermöglichen. Die Applikation soll den Nutzer auch über automatische [Vorkonditionierungen](#page-602-0) benachrichtigen und ihm die Möglichkeit bieten, die [Vorkonditionierung](#page-602-0) abzubrechen oder diese zu beeinflussen. Außerdem soll ein Urlaubsmodus, in dem keine [Vorkonditionierungen](#page-602-0) stattfinden, über die CHILL-App aktiviert und deaktiviert werden können.

Damit die Verbindung zwischen der [mobilen Anwendung](#page-600-4) und dem Steuergerät im [Fahrzeug](#page-599-0) problemlos über das Internet funktioniert, soll das [System](#page-601-1) [uCHILL](#page-601-2) über einen Server verfügen, welcher auch die aufbereiteten Daten der zuvor genannten Webservices zur Verfügung stellt. Weitere Aufgaben des Servers sind die [Synchronisation](#page-601-5) aller Daten zwischen dem Steuergerät und der [mobilen Anwendung](#page-600-4) sowie die Bekanntmachung von Systemupdates, welche über die CHILL-App initiiert werden können. Die Möglichkeit von [Over-the-air-Updates](#page-600-3) (OTA) soll der Langlebigkeit des [Systems](#page-601-1) Rechnung tragen

und dem Hersteller einen flexiblen Weg zur Verfügung stellen, Fehler beheben und neue Funktionen hinzufügen zu können.

Zudem soll das [uCHILL](#page-601-2) unabhängig in verschiedenen [Fahrzeugtypen](#page-599-0) einsetzbar sein. Das beinhaltet insbesondere das [uCHILL](#page-601-2) sowohl für Fahrzeuge mit Verbrennungsmotor als auch Hybrid- und Elektrofahrzeuge gleichermaßen geeignet sein soll. Außerdem soll das [System](#page-601-1) global einsetzbar sein.

Abschließend ist es ebenfalls ein Ziel der Projektgruppe, dass das [System](#page-601-1) sicher ist. Dieser Sicherheitsanspruch gliedert sich in zwei Bereiche:

- 1. Der Erste ist die [funktionale Sicherheit,](#page-599-2) denn es ist essentiell, dass durch das [System](#page-601-1) keine Menschen zu Schaden kommen. Eine wichtige Aufgabe ist hierbei, ein [System](#page-601-1) zur [Klassifikation](#page-600-2) der [Umgebung](#page-601-0) zu implementieren, damit in geschlossenen Räumen niemals ein Verbrennungsmotor zur [Vorkonditionierung](#page-602-0) eingesetzt wird.
- 2. Beim zweiten Bereich handelt es sich um [den Schutz privater Daten.](#page-598-3) Das [System](#page-601-1) soll so konstruiert sein, dass keine Daten von außen manipuliert oder ausgelesen werden können.

#### <span id="page-16-0"></span>**1.4 Aufbau des Dokuments**

Die dem Projekt zugrundeliegende Idee wird in dem vorliegenden [Kapitel 1](#page-12-0) in Form von Vision und sich daraus ergebender Aufgabenstellung dargelegt. Auf bisherige Arbeiten und vergleichbare Produkte wird in [Kapitel 2](#page-18-0) eingegangen, während in [Kapitel 3](#page-22-0) grundlegende Informationen und Fachwissen zu Themen geliefert werden, die im Projekt relevant werden können.

Die Strategien, um dieser Aufgabenstellung gerecht zu werden, zeigt die Projektgruppe in [Kapitel 4](#page-30-0) als Übersicht über das Projektmanagement. Insbesondere finden sich hier die generelle Organisation, das Zeitmanagement sowie die Öffentlichkeitsarbeit und Ansätze, um Projektrisiken einzudämmen. Des Weiteren wird in [Kapitel 5](#page-54-0) dargestellt, wie die Projektgruppe die Qualität ihrer Arbeit sicherstellen will. Dies beinhaltet Anforderungsund Testmanagement sowie Sicherheitsbetrachtungen für das zu entwickelnde System. Der Prozess der Anforderungserhebung innerhalb der Projektgruppe wird in [Kapitel 6](#page-68-0) dargelegt. Dabei wird auf das Anforderungsdokument verwiesen, in dem die Anforderungen gelistet sind.

Mit Hilfe dieser Anforderungen, wurden die theoretischen Konzepte zur Umsetzung der Aufgabenstellung entworfen, die in [Kapitel 7](#page-92-0) beschrieben sind. Dazu zählen auch die Architektur und die Schnittstellen. [Kapitel 8](#page-120-0) befasst sich mit der Toolchain und der Erstellungen verschiedener Prototypen. Außerdem wird darstellt, welche Meilensteine sich die Projektgruppe bei der Implementierung gesetzt hat. In [Kapitel 9](#page-150-0) wird das Vorgehen zum Testen erläutert. Es wird insbesondere auf die Testdokumentation und die Testabdeckung eingegangen.

Ein Fazit zur Projektgruppe wird in [Kapitel 10](#page-156-0) gezogen . Zudem werden in diesem Kapitel Anregungen für die Folgeprojektgruppe CHILL-2 gesammelt.

Es folgen die Anhänge dieses Dokuments: In [Anhang A](#page-160-0) wird der Versuchsträger genauer vorgestellt. In [Anhang B](#page-162-0) findet sich der Zeitplan, in [Anhang C](#page-170-0) der Dokumentationsplan und in [Anhang D](#page-172-0) ist der Mailensteinplan. Folgend findet sich in [Anhang E](#page-176-0) eine Auflistung von Risiken für den Projektverlauf. In [Anhang F](#page-182-0) befindet sich der Anforderungskatalog. Die in [Anhang G](#page-556-0) sind die Schnittstellen zwischen den Komponenten von [uCHILL](#page-601-2) aufelistet. Schließlich werden in [Anhang H](#page-584-0) die Coderichtlinien beschrieben.

### <span id="page-18-0"></span>**Kapitel 2**

### **Related Work**

In diesem Kapitel wird herausgearbeitet, inwiefern sich die Projektgruppe mit ihrer Vision und der daraus resultierenden Aufgabenstellung von anderen Herstellern unterscheidet. Durch die Analyse von bereits bestehenden Ansätzen kann ermittelt werden, inwieweit ein Innovationswert des Systems der Projektgruppe gegeben ist. Außerdem ist es durch eine solche Betrachtung möglich, bereits bestehende Erkenntnisse anderer Hersteller zu nutzen. Diesem Kapitel liegt eine Literaturrecherche zu Grunde, die durch Gespräche mit Mitarbeitern der IAV GmbH untermauert und erweitert wurde. Unterschieden wird im Folgenden zwischen Systemen, die bereits in Serienfahrzeugen verbaut sind und solchen , die Teil von Forschungsaktivitäten sind.

#### <span id="page-18-1"></span>**2.1 Serienfahrzeuge**

[Systeme](#page-601-1) zur Vorklimatisierung werden bereits von mehreren [Herstellern](#page-600-5) in Serienform angeboten. Die Ziele einer solchen Vorklimatisierung reichen von der Maximierung der Reichweite von elektrischen Fahrzeugen oder dem Verlängern der Lebenszeit der Batterie bis hin zur Erhöhung des Fahrtkomforts für den Nutzer [\[34\]](#page-606-0). Letzteres erfolgt durch die Schaffung einer angenehmeren [Atmosphäre](#page-598-1) für den Nutzer. Der folgende Abschnitt gibt einen Überblick über Bestandteile der Vision der Projektgruppe, die bereits durch serienmäßig verbaute Systeme erfüllt werden.

**Volvo Plug-In Hybrid** Der schwedische Autohersteller Volvo verbaut ein Vorklimatisierungssystem in Plug-In Hybrid Fahrzeugen. Dabei besteht die Möglichkeit, den Fahrzeuginnenraum über eine kraftstoffbetriebene oder elektrische Heizung sowie die Klimaanlage zu klimatisieren. Die elektrische Heizung kann jedoch nur eingeschaltet werden, wenn das Fahrzeug an das Stromnetz angeschlossen ist. [Klimakomponenten](#page-600-6) und Temperatur können per App oder über das [Infotainmentsystem](#page-599-3) im Fahrzeug konfiguriert werden. Der Nutzer muss hierzu im Vorfeld angeben, ob sich das Fahrzeug im Freien oder in einer Garage befindet. Wählt der Nutzer Parken im Freien, werden die elektrische und

die kraftstoffbetriebene Heizung zur Klimatisierung verwendet. Um Sicherheitsgefährdungen zu vermeiden, werden sämtliche kraftstoffverbrauchenden [Klimakomponenten](#page-600-6) in geschlossenen Räumen deaktiviert [\[43\]](#page-606-1).

**BMW i** Auch der Autohersteller BMW verbaut in der Hybridreihe i ein Vorklimatisierungssystem. Hauptziel ist es, die Batterie mithilfe des elektrischen Motors vorzuklimatisieren, um bis zu 30 Prozent mehr Reichweite erreichen zu können [\[28\]](#page-606-2). Außerdem rät BMW dazu, die Vorklimatisierung mit Hilfe der BMW i-Wallbox durchzuführen. Grund dafür ist, dass das Konditionieren mehr Strom verbraucht, als über eine handelsübliche Steckdose geliefert wird. Dies kann dazu führen, dass nach dem Starten der Vorklimatisierung nicht mehr die maximale Reichweite ausgeschöpft werden kann [\[38\]](#page-606-3). Die Abfahrtszeiten, zu denen vorklimatisiert werden soll, können über die BMW i-Remote App oder direkt über das [Infotainmentsystem](#page-599-3) im Fahrzeug eingestellt werden. [\[4\]](#page-605-0)

**Chevrolet Volt** Bereits seit 2010 verbaut Chevrolet ein Assistenzsystem zur Vorklimatisierung in Hybridfahrzeugen. Das Serienmodell Volt nutzt elektrisch betriebene [Klimakomponenten](#page-600-6) zum Klimatisieren der Batterie und der Fahrgastzelle [\[29\]](#page-606-4). Auch bei diesem System ist das Ziel, die Reichweite des Elektromotors zu maximieren und gleichzeitig eine angenehme [Atmosphäre](#page-598-1) im Fahrzeug zu schaffen. Die Vorklimatisierung kann über eine Fernbedienung oder über eine mobile App gestartet werden, unabhängig davon, ob das Fahrzeug an einer Ladestation angeschlossen ist. [\[16\]](#page-605-1)

**Porsche Plug-In Hybrid** Der bereitgestellte Versuchsträger ist ein Porsche Panamera 4 E-Hybrid Sport Turismo. Dieser Plug-in-Hybrid von Porsche verfügt bereits über ein Vorklimatisierungssystem. Um Energie zu sparen, kann der Nutzer über die mit dem Fahrzeug gelieferte App oder über das [Infotainmentsystem](#page-599-3) die Vorklimatisierung aktivieren. Wenn sich das Fahrzeug im Ladezustand befindet, wird eine vordefinierte Temperatur im Innenraum eingestellt. [\[30\]](#page-606-5)

**VW Personalisierung** Der deutsche Automobilhersteller Volkswagen verkauft ein System, das sich die individuellen Wünsche eines Nutzers merkt. Die Idee des Systems wird als Personalisierung bezeichnet. Einstellungen, wie zum Beispiel die Sitz- und Spiegelposition, werden automatisch vorgenommen, sobald der Nutzer das Fahrzeug betritt. Auch die Farbe der [Ambientebeleuchtung,](#page-598-2) das Nutzerprofil und das Multimediasystem werden nach den Vorlieben des Nutzers eingestellt. Die Einstellungen des Nutzers werden auf dem Autoschlüssel gespeichert und aktiviert, sobald die Fahrertür geöffnet wird. Falls das Fahrzeug von mehreren Nutzern geführt wird und ein falscher Schlüssel mitgenommen wird, kann das richtige Profil über die Benutzerverwaltung des Kombiinstruments geladen werden. Im Konzept WE werden zudem durch die Angabe von verschiedenen Daten, wie der Körpergröße und dem Gewicht, Einstellungen für das Fahrzeug auf Basis von Lerndaten ermittelt. [\[6\]](#page-605-2)

**VW Remote-Start** Ein weiteres Ausstattungsmerkmal von Volkswagen ist der Remote-Start. Dieses System ermöglicht es, den Motor des Fahrzeuges über eine Fernbedienung zu starten, um beispielsweise im Winter die Fahrgastzelle auf eine angenehme Temperatur zu erwärmen bevor der Nutzer das Auto betritt. Der Remote-Start ist allerdings nur in den USA erhältlich, da er beispielsweise in Deutschland gegen gesetzliche Vorgaben verstößt. Vorbedingung für den Start des Motors ist ein sicherer Abstellort, an dem das Fahrzeug geparkt und verriegelt sein muss. [\[6\]](#page-605-2)

#### <span id="page-20-0"></span>**2.2 Forschungsaktivitäten**

[Systeme](#page-601-1) zur [Vorkonditionierung](#page-602-0) der Fahrgastzelle sind zudem auch im Bereich der Forschung relevant. Verschiedene [Hersteller](#page-600-5) beschäftigen sich vor allem mit Ansätzen zur Erhöhung des Fahrtkomforts für den Nutzer. Dabei ist vor allem das Thema Künstliche Intelligenz relevant. Der folgende Abschnitt zeigt eine Übersicht über die momentanen Forschungsansätze.

**Tesla Erlernen von Fahrverhalten** Aus einer Pressemitteilung [\[12\]](#page-605-3) geht hervor, dass Tesla eine Software entwickelt hat, die autonomes Fahren ermöglichen kann. Dabei erlernt das System das selbstständige Fahren, indem die Entscheidungen, die das System getroffen hätte, mit denen eines realen Nutzers abgeglichen werden und dadurch die Entscheidungsfähigkeit des Systems verbessert wird. Dieses System ist jedoch noch nicht serienreif.

**Audi Lernen von Empathie** Audi sieht die zukünftige Entwicklung darin, dass eine künstliche Intelligenz lernen kann, wie sich der Nutzer fühlt. Es soll möglich sein, dass die individuellen Bedürfnisse des Nutzers erkannt und umgesetzt werden. Das Lernen soll dabei durch Kommunikation und intelligente Algorithmen erfolgen. Außerdem wird die Umgebung durch ein umfangreiches Radarsystem eingefangen und in ihre Bestandteile zerlegt. [\[2\]](#page-605-4)

**Frauenhofer Datenlogger** Der Datenlogger von Frauenhofer wurde von der Projektgruppe Neue Antriebssysteme NAS des Fraunhofer-Instituts für Chemische Technologie ICT entwickelt. Dieser nimmt Daten auf, die dabei helfen, zu bestimmen, welches Fahrverhalten der Nutzer hat. Auf Basis dieser Bestimmung werden Analysen über die Nutzertypen gemacht und ob ein Fahrzeug zu einem Nutzer passt. Dieses System findet bei der Entwicklung von Hybridfahrzeugen Anwendung. [\[25\]](#page-606-6)

**Forschungsfeld Elektromobilität** Ein Hauptforschungsfeld in der Mobilität ist die Elektromobilität. Dabei geht es vor allem darum, Mobilität langlebig und umwelt- sowie ressourcenschonend zu gestalten. Aus diesem Grund wird von diversen Herstellern an der Vorkonditionierung der Batterie und innovativen Antriebsformen gearbeitet.

**Forschungsfeld Autonomes Fahren** Ähnlich wie bei Tesla bereits verbaut, jedoch noch nicht in Betrieb, befassen sich Daimler, Audi, Continental und Bosch mit der Frage, inwiefern künstliche Intelligenz dazu beitragen kann, das autonome Fahren zu erlernen. Dabei wird sich vor allem darauf berufen, Sprach- und Gesichtserkennung zu nutzen und Gesten zu verstehen. Es wird dabei auch grob die Umgebung erkannt.

#### <span id="page-21-0"></span>**2.3 Abgrenzung**

Dieser Abschnitt bezieht sich auf die Ansätze und Systeme, die bereits entwickelt sind oder sich aktuell in der Entwicklung befinden. Dabei wird herausgestellt, inwiefern sich die Projektgruppe von den bestehenden Ansätzen abgrenzt. Außerdem wird an dieser Stelle der Mehrwert herausgestellt und die forschungstechnische Relevanz erläutert.

- *Mehrwert* Aus der Analyse der aktuellen Serienfahrzeuge und der Forschungsaktivitäten zeigt sich, dass in dem Bereich der intelligenten Vorkonditionierung bereits Ansätze existieren. Diese Ansätze beschränken sich jedoch nur auf einen Aspekt (nur vereinzelt mehrere Aspekte) der Vorkonditionierung. Die Projektgruppe jedoch hat die Vision diese bereits vorhandenen Teilaspekte der Vorkonditionierung zu kombinieren und einen ganzheitlichen Ansatz zu entwickeln. Einen solchen Ansatz gibt es bisher in keinem Serienfahrzeug und dieser Ansatz bildet somit den zentralen Mehrwert der Vision der Projektgruppe.
- *Forschungstechnische Relevanz* Aus wissenschaftlicher Sicht bearbeitet die Projektgruppe mehrere momentan relevante Fragestellungen. Dazu zählen primär Künstliche Intelligenz, Umgebungserkennung, aber auch Containerlösungen. Die angestrebten Lösungen und Konzepte sind auch im Kontext von Elektromobilität zunehmend interessant, da durch die intelligente Ressourcennutzung und das vorausschauende Vorkonditionieren ökologische Gesichtspunkte ebenfalls beachtet werden.

### <span id="page-22-0"></span>**Kapitel 3**

### **Grundlagen**

In diesem Kapitel werden die inhaltlichen Grundlagen behandelt, die innerhalb des Entwicklungsprozesses benötigt werden. Dabei werden verschiedene interdisziplinäre Bereiche betrachtet, die jeweils durch projektinterne Experten ausgearbeitet wurden.

#### <span id="page-22-1"></span>**3.1 Versuchsträger**

Bei dem [Versuchsträger](#page-602-1) handelt es sich um einen *Porsche Panamera 4 E-Hybrid Sport Turismo*. Bereitgestellt wird dieser von der IAV GmbH. Es ist wichtig, ein gutes Maß an Technik im [Fahrzeug](#page-599-0) zu besitzen, um sowohl die Aufgabenstellung der Projektgruppe, als auch die Vision aus [\(Abschnitt 1.2\)](#page-13-0) erfüllen zu können. Daher fiel die Wahl auf ein neues und innovatives [Fahrzeug.](#page-602-1) Im folgenden Abschnitt wird der [Versuchsträger](#page-602-1) mit den für das Projekt relevanten Eigenschaften näher betrachtet. Über die Aufgabenstellung hinausgehende Eckdaten des Versuchsträgers werden detailliert im [\(Anhang A\)](#page-160-0) erläutert. Folgende Informationen wurden von der Porsche-Website [\[20\]](#page-605-5) entnommen.

**Allgemeines** Der Porsche Panamera 4 E-Hybrid Sport Turismo ist ein Plug-In Hybrid Oberklasse-Fahrzeug. Plug-In Hybrid bedeutet, dass die Hochvolt-Batterie über eine Steckdose wieder aufgeladen werden kann. Außerdem besteht die Möglichkeit, Strecken bis zu 50 Kilometer rein elektrisch zu fahren, bevor der Verbrennungsmotor einspringen muss. Ein weiteres Merkmal des Fahrzeugs ist die elektrische Versorgung des Thermomanagements. Anders als bei Verbrennungsmotoren werden Kältemittelkreislauf, Standheizung und andere Komponenten des Thermomanagements über einen elektrischen Kompressor angetrieben, der seine Energie aus der Hochvolt-Batterie bezieht. Der Elektromotor befindet sich im Fahrzeug zwischen dem Verbrenner und dem Getriebe.

Der Benzintank fasst bis zu 80 Liter. Am Versuchsträger befinden sich zwei Tankstutzen: Einer für den Benzintank und einer für die Hochvoltbatterie. Die maximale Ladekapazität der Hochvoltbatterie beträgt 14 kWh. Das vollständige Laden der Batterie dauert mit dem normalen Ladegerät 6 Stunden. Mit einem erwerbbaren Schnelllader beträgt die Ladezeit nur noch 3,5 Stunden. Standardmäßig ist auch ein Adapter für Starkstrom-Anschlüsse enthalten.

Zudem gibt es verschiedene Fahrprogramme, welche der Versuchsträger nutzen kann: von E-Charge, wobei die Batterie während des Fahrens aufgeladen wird; über E-Hold, wobei der Stromverbrauch und die Aufladung der Batterie den selben Wert besitzen; bis hin zu einer individuellen Einstellungsmöglichkeit des Fahrers. Zudem gibt es die Fahrprogramme Sport und Sport-Plus.

Der Versuchsträger besitzt zudem die *Easy-Access*-Technologie, die es einem ermöglicht, nur mit dem Schlüssel in der Tasche und leeren Händen einzusteigen, ohne aufschließen zu müssen. Weiter werden beim Abschließen des Versuchsträgers die Fenster und das Panorama-Schiebedach automatisch geschlossen. Weitere Informationen zum Versuchsträger befinden sind in [A.](#page-160-0)

**Software** Der Versuchsträger verfügt sowohl die Porsche Connect Software als auch über das Infotainment und Entertainment System von Porsche, mit denen auf die Porsche-Community, auf Straßeninformationen und sämtliche mediale Kanäle zugegriffen werden kann. Über Touch-Displays und die Software kann die Klimatisierung individuell eingestellt werden. Temperatur, Luftstrom und jede Klimazone können einzeln konfiguriert werden. Ebenso lassen sich beliebige Fahrtprogramme, einstellen.

#### <span id="page-23-0"></span>**3.2 Over-the-air-Updates**

Der folgende Abschnitt stellt die Over-the-air-Updates vor, die im Rahmen der Projektgruppe realisiert werden sollen. Eine Technologie, die in dem [Fahrzeug](#page-599-0) als Bestandteil der Firmware umgesetzt werden soll, sind die [Over-the-air-Updates. Over-the-air-Updates](#page-600-3) sind ein Ansatz, um die Möglichkeiten der vernetzten Fahrzeuge zielführend für die Verteilung von Software zu nutzen.

#### **3.2.1 Grundidee**

Die Grundlage bildet ein [Internet of Things \(IoT\)-](#page-596-1)Ansatz. Dies bezeichnet die Vernetzung von allen denkbaren Alltagsgegenständen, die dann die Möglichkeit bereitstellen, Daten zu speichern, zu empfangen und zu senden. [\[42\]](#page-604-1) Eine Unterkategorie des [IoT-](#page-596-1)Ansatzes bilden [Connected Cars.](#page-598-4) Unter [Connected Cars](#page-598-4) werden somit Fahrzeuge verstanden, die die Möglichkeit haben, Daten zu speichern, zu empfangen und zu senden. Das ermöglicht eine Kommunikation der Fahrzeuge mit anderen Fahrzeugen oder Geräten [\[46\]](#page-607-0).

Der Idee der [Over-the-air-Updates](#page-600-3) liegt die Überlegung zu Grunde, dass sich in einem Fahrzeug heutzutage sehr viele Steuergeräte befinden können und viel Code implementiert werden muss, um diese zu betreiben. Dabei können verschiedene Fehler gemacht werden, was zu Rücklaufaktionen und immensen Kosten auf Seiten der Fahrzeughersteller führt. Dadurch haben die Fahrzeuge eine kurze Lebensdauer, was die Kundenbindung verringert. Auch kann es bei gravierenden Fehlern zu immensen Sicherheitsproblemen kommen

[\[46\]](#page-607-0). Um diese Probleme zu lösen, wird auf [Over-the-air-Updates](#page-600-3) gesetzt. Das bedeutet, dass eine zu aktualisierende Funktion gewählt werden kann und dann per Server das entsprechende Steuergerät angesprochen wird, auf dem dann ein Update ausgeführt wird. Es wird also möglich, Updates auf die vorhandenen Steuergeräte zu laden, ohne eine Werkstatt aufzusuchen oder ein neues Fahrzeug zu kaufen. Durch diesen Ansatz erhofft sich der Anbieter diverse Vorteile. So soll sich die Kundenbindung durch erhöhte Lebensdauer des Fahrzeugs verbessern. Zusätzlich ist ein Ziel eine größere [Sicherheit](#page-599-2) zu schaffen, da auch Sicherheitsupdates schnell und einfach zu installieren sind. Dem Nutzer wird eine einfache Handhabung gewährleistet und die Zufriedenheit der Kunden wird zudem erhöht, da weniger Probleme mit dem [Fahrzeug](#page-599-0) auftreten. [Over-the-air-Updates](#page-600-3) können allerdings zu fatalen Sicherheitslücken führen. Deshalb muss auf die folgenden vier Aspekte geachtet werden, die dazu führen, dass das [System](#page-601-1) besser gesichert wird: Authentifizierung, Autorisierung, Vertraulichkeit und Integrität [\[46\]](#page-607-0).

#### **3.2.2 Absicherung mithilfe einer Digitalen Signatur**

Ein großes Sicherheitsrisiko bei der Möglichkeit [Over-the-air-Updates](#page-600-3) auf ein Steuergerät aufzuspielen ist die Möglichkeit ebendiese für das Aufspielen von Schadsoftware zu nutzen. Hierfür würde es genügen, dass ein Angreifer sich als Hersteller ausgibt und eine neue Version der Software bereitstellt, welche jedoch zuvor durch den Angreifer manipuliert wurde. Dadurch könnten mögliche Sicherheitsupdates nicht von Schadsoftware unterschieden werden und das System oder der Nutzer geschädigt werden. Dies kann durch die Verwendung eines digitalen Signaturverfahrens verhindert werden. Dabei verbreitet der Hersteller gemeinsam mit jedem Update eine Signatur, welche einen mit dem privaten Signaturschlüssel des Herstellers signierten [Hash](#page-599-5) des Updates enthält. Anschließend kann durch den öffentlichen Schlüssel festgestellt werden, ob die Signatur mit dem privaten Schlüssel erstellt wurde. Unter der Bedingung, dass der private Schlüssel vom Hersteller geheimgehalten wird und der öffentliche Schlüssel des Herstellers bei Auslieferung bekannt ist, kann so sichergestellt werden, dass Updates tatsächlich vom Hersteller signiert wurden.

#### <span id="page-24-0"></span>**3.3 ISO 26262**

Weil im Projekt eine neue Funktionalität für [Fahrzeuge](#page-599-0) entwickelt und auf einem [Ver](#page-602-1)[suchsträger](#page-602-1) prototypisch implementiert wird, ist es notwendig die [funktionale Sicherheit](#page-599-2) des Systems zu betrachten. Für [Personenkraftwagen](#page-599-0) bis zu einer zulässigen Gesamtmasse von 3,5 Tonnen ist hierfür die ISO 26262 vorgesehen. Die Norm ist zwar nicht gesetzlich verpflichtend, aber ihre Einhaltung wird trotzdem von Zulieferern verlangt und die meisten [Hersteller](#page-600-5) setzen diese um [\[23\]](#page-604-2). Grundlage hierfür ist die gesetzliche Forderung, [Fahrzeugsicherheit](#page-599-2) gemäß dem aktuellen Stand von Wissenschaft und Technik zu gewährleisten, zu dem die Norm selbst ebenfalls gehört [\[36\]](#page-604-3). In der Norm werden

Vorgaben und Hinweise zum allgemeinen (funktionalen) Sicherheitsmanagement sowie zum Vorgehen für die Gefahren- und Risikoanalyse gegeben. Auf Grundlage dieser Risikoeinschätzungen werden Vorgaben zur Methodik und zu notwendigen Nachweisen für die Produktentwicklung und deren Dokumentation gemacht. Diese Vorgaben werden an den entsprechenden Stellen [\(Anforderungsmanagement,](#page-598-5) Systemdesign etc.) berücksichtigt.

#### <span id="page-25-0"></span>**3.4 Auswirkungen der Konditionierung auf den Menschen**

Um die [Insassen](#page-599-6) des [Fahrzeugs](#page-599-0) nicht zu beeinträchtigen oder ihnen zu schaden, ist es wichtig, die Auswirkungen der [Konditionierung](#page-600-7) der Fahrgastzelle auf den Menschen zu kennen. Im Folgenden werden die Auswirkungen von Temperatur, Luftfeuchtigkeit, etc. auf den Menschen dargestellt. Außerdem werden Grenzen aufgezeigt, die zur Sicherheit der Insassen bei der [Konditionierung](#page-600-7) des Fahrzeugs eingehalten werden sollten.

**Temperatur** Hohe Temperaturen im [Fahrzeuginneren](#page-599-0) können zur Verschlechterung des Fahrverhaltens führen. Eine spanische Studie hat während Hitzewellen eine um 2,9% erhöhte Unfallrate festgestellt. Pro 1°C höherer Temperatur steigt die Unfallrate um weitere 1,1% [\[11\]](#page-604-4). Daher ist es wichtig das [Fahrzeuginnere](#page-599-0) auf einen Wert nahe der üblichen Raumtemperatur von 20°C [\[40\]](#page-607-1) zu klimatisieren. Je nach Vorlieben der [Insassen,](#page-599-6) sollte nicht über 23°C und nicht unter 18°C klimatisiert werden. Auch zu niedrige Temperaturen können zur Verringerung der Aufmerksamkeit führen [\[48\]](#page-607-2). Der Unterschied zwischen Innen- und Außentemperatur sollte bei Fahrtbeginn höchstens 6 bis 8 °C betragen, da zu starke Temperaturwechsel Kreislaufprobleme verursachen können [\[22\]](#page-606-7). Vor Fahrtbeginn sollte also so vorkonditioniert werden, dass der Unterschied zur Außentemperatur maximal 8°C beträgt. Ab Fahrbeginn kann die Temperatur dann weiter angepasst werden, bis die gewünschte Temperatur im Bereich von 18 bis 23°C erreicht ist.

**Luftfeuchtigkeit** Die optimale relative Luftfeuchtigkeit für Wohnräume liegt bei 50% und sollte nicht unter 40% fallen oder über 60% steigen [\[37\]](#page-606-8). Auch im Fahrzeug sollten diese Grenzen über längere Zeit eingehalten werden. Niedrigere Werte führen zu Kopfschmerzen, trockener Haut und gereizten Augen. Höhere Werte begünstigen die Schimmelbildung sowie die Bildung von Kondenswasser im Fahrzeuginneren. Ebenfalls kann eine erhöhte Luftfeuchtigkeit das Erkrankungsrisiko steigern.

**Licht** Farben aus dem grünen und blauen Spektrum wirken kühl und ermunternd auf den Menschen, während rote und orange Töne eher gemütlich und warm wirken. Bei der [Konditionierung](#page-600-7) könnte daher mit den passenden Farben eine kühlere bzw. wärmere [Atmosphäre](#page-598-1) geschaffen werden. Die Farbtemperatur kann dabei einen direkten Einfluss auf den Menschen haben. Bei der Beleuchtung mit verschiedenen Weißtönen wird die

Farbtemperatur in Kelvin angegeben. Niedrige Werte (2700-3300 Kelvin) sorgen für ein gemütliches, warmes Licht, während bis 5300 Kelvin ein neutrales Weiß erzeugt wird. Ein Tageslichtweiß mit 5300 Kelvin und mehr hat dann eine belebende Wirkung, die auch die Konzentrationsfähigkeit steigern kann [\[47\]](#page-607-3).

**Duft und Lüftung** Sollte das Fahrzeuginnere auch mit Duftstoffen vorkonditioniert werden, so könnten Zimt- oder Pfefferminzgerüche die Aufmerksamkeit steigern. Gleiches gilt für "unangenehme" Gerüche, wie künstlicher Körpergeruch [\[21\]](#page-604-5). Solch "schlechte" Gerüche sprächen allerdings gegen die Erzeugung einer angenehmen [Atmosphäre.](#page-598-1) Die Lüftungsdüsen sollten möglichst nicht in Richtung der Insassen ausgerichtet werden. Der direkte Luftzug im Gesicht könnte die Augen reizen oder austrocknen. Gleichzeitig können im Hals- oder Rückenbereich Verspannungen ausgelöst werden. [\[22\]](#page-606-7)

#### <span id="page-26-0"></span>**3.5 Online Connectivity im Automobil**

Eine [Internetverbindung](#page-598-4) im [Fahrzeug](#page-599-0) ermöglicht die Realisierung vieler Funktionen, um die Fahrt für den Fahrer angenehmer und einfacher zu machen. Dazu zählen zum Beispiel [das Abrufen von Echtzeit-Verkehrsinformationen, Fahrzeugtracking, Musikstreaming,](#page-599-1) [Parkplatzfindung](#page-599-1) oder die [Synchronisation](#page-601-5) des Kalenders. Hierfür benötigt das [Fahrzeug](#page-599-0) aber auch ein System, mit dem der Fahrer interagieren kann. Im [Versuchsträger](#page-602-1) wird das Porsche Communication Management System verwendet. Es gibt aber noch alternative Lösungen, wie Android Auto und Apple CarPlay, die dem Nutzer Funktionen über das Smartphone bereitstellen und in fast jedem neuen [Fahrzeug](#page-599-0) genutzt werden können. Da der [Versuchsträger](#page-602-1) mit einer LTE-Funktion ausgestattet ist, können [Online Funktionen](#page-602-2) auch ohne [Smartphone](#page-601-4) verwendet werden. Zusätzlich kann diese [Verbindung](#page-598-4) auch genutzt werden, um einen Wi-Fi Hotspot zu öffnen, mit dem sich andere Geräte verbinden können.

#### <span id="page-26-1"></span>**3.6 Docker und Rancher**

Um neue Softwareversionen des Systems auf den CAR-PC zu spielen und diese dort auszuführen, werden Docker und Rancher genutzt. So können Anwendungen voneinander getrennt auf dem System ausgeführt und verwaltet werden.

#### **3.6.1 Docker**

Docker ist eine Containervirtualisierungslösung, welche im März 2013 zum ersten mal vorgestellt wurde [\[17\]](#page-605-6). Containervirtualisierung bedeutet dabei, dass darauf verzichtet wird einen kompletten Rechner zu emulieren und darauf ein Betriebssystem laufen zu lassen, um eine Anwendung zu virtualisieren. Stattdessen wird bei Docker der selbe Linux-Kernel für alle Gäste genutzt und mit anderen Methoden dafür gesorgt, dass die Anwendungen voneinander abgeschottet sind. [\[15\]](#page-605-7)

Diese Methoden sind beispielsweise bei Linux u.a. Kernel-Namespaces und Cgroups [\[9\]](#page-605-8). Dadurch sind die einzelnen Clients, Container genannt, voneinander abgekapselt und denken, sie würden alleine auf dem System laufen. Ressourcen auf dem Host wie beispielsweise Netzwerkzugriff können bei Bedarf den Containern zugewiesen werden. Bei vielen Containerlösungen, wie auch bei Docker, beschreibt ein sogenanntes Image den Inhalt des Containers. Solch ein Image kann beliebig oft gestartet werden und jede solche Instanz nennt sich dann Container. [\[33\]](#page-606-9) In diesen Images kann ein Programm inklusive seinen Abhängigkeiten verpackt werden, wodurch sichergestellt ist, dass das Programm eine Umgebung vorfindet, in der es laufen kann.

Der Nachteil daran ist, dass jedes Image eine neue Version benötigt, wenn beispielsweise in einer Bibliothek ein Sicherheitsproblem behoben wurde. Die Möglichkeit, einmal die Bibliothek für alle auf einem System laufenden Programme zu aktualisieren, besteht dann nicht mehr, wenn jedes Programm in ein Image verpackt wurde. Ein Nachteil von Containervirtualisierung gegenüber kompletter Virtualisierung ist, dass die Isolation von Host zu Client nicht so stark ist. Durch falsche Einstellungen kann also die Isolation gefährdet werden. Zudem kann ein bereits fertig gepacktes Image böswilligen Code enthalten, wenn dies nicht geprüft wird. Hauptsächlich sind Containervirtualisierungslösungen im Bereich von Unix und Linux entstanden und dort auch am verbreitetsten.

Vorteile von Docker für die Projektgruppe sind, dass es sehr verbreitet ist, die Abhängigkeiten mitgepackt werden können und unsere Programme von der Laufzeitumgebung abgekapselt sind. Zudem sind OTA-Updates relativ einfach durchzuführen, indem man ein neues Image auf das Fahrzeug lädt, den alten Container beendet und einen neuen startet.

Docker-Images werden durch ein von Docker mitgeliefertes Tool aus einem Dockerfile genannten Skript generiert. Dieses Dockerfile beschreibt von einem Basis-Image aus die Schritte, die zum Zielzustand des Systems führen. Jeder dieser Befehle erzeugt in dem Image einen sogenannten Layer, die unter Umständen von Docker für verschiedene Images wiederverwendet werden können, um Speicherplatz zu sparen. Ein Image kann auch von einem Container erstellt werden und Änderungen, die in einem Container stattfinden, können auch wieder in das Image geschrieben werden. [\[18\]](#page-605-9)

#### **3.6.2 Rancher**

Rancher [\[32\]](#page-606-10) dient dazu, Container zu verwalten. Dazu basiert es ab der zweiten Version auf Kubernetes, einer verbreiteten Plattform zur Verwaltung von Containern. Rancher setzt also noch eine Schicht höher als Kubernetes an und ermöglicht es, Rechencluster und Workloads zu verwalten. Gleichzeitig bietet Rancher eine ansprechende Weboberfläche, um die Containerverwaltung durchzuführen, ist aber trotzdem per API steuerbar. [\[45\]](#page-607-4)

Zusätzlich ermöglicht Rancher es, Docker-Container einfach aus der Ferne zu starten ohne sich beispielsweise per SSH auf dem ausführenden Computer einloggen zu müssen. Vorteil für die Projektgruppe ist vor allem die einfache Verwaltung von Containern.

#### <span id="page-28-0"></span>**3.7 Entwicklung einer mobilen Anwendung**

Damit der spätere Nutzer des uCHILL Systems die Einstellungen nicht nur im Fahrzeug vornehmen kann, hat die Projektgruppe sich entschieden, dass das System extern über eine mobile Applikation steuerbar sein soll. Im folgenden Kapitel werden daher die Grundlagen der App Entwicklung und die damit verbundenen Entscheidungen der Projektgruppe näher erläutert.

#### **3.7.1 Art der Anwendung**

Bei der Entwicklung einer App muss zu Beginn entschieden werden, um welche Art von App es sich handeln soll. Hierbei wird zwischen Web-App, Native App und einer hybriden App unterschieden.

Bei der Web-App handelt es sich im Prinzip um eine eigenständige Website, die in einem Browser eingebunden wird. Der große Vorteil hierbei ist der geringe Programmieraufwand und dass diese App ohne Mehraufwand auf verschiedenen Plattformen laufen kann. Jedoch ist die grafische Darstellung einer solchen App meist unzureichend und die Zugriffe auf Hardware erschwert. Des Weiteren muss eine Web-App zu jeder Zeit mit dem Internet verbunden sein.

Die native App dagegen ist eine Anwendung, die auf dem Gerät des jeweiligen Nutzers installiert wird und daher für jedes Betriebssystem anderen Code benötigt. Für die Entwicklung einer solchen App bedarf es eines größeren Aufwandes und auch die Portierung für andere Betriebssysteme ist mitunter mit viel Aufwand verbunden. Eine native App muss nicht dauerhaft mit dem Internet verbunden sein, um zu funktionieren und erlaubt dem Entwickler Zugriff auf die Hardware des Smart Devices. Des Weiteren gibt es bei der graphischen Darstellung mehr Möglichkeiten als mit einer Web-App. [\[8\]](#page-604-6)

Eine Mischform der beiden zuvor beschriebenen Apps ist die hybride App. Diese ist von außen aufgebaut wie eine native App, beinhaltet allerdings eine Web-App. Es wird also eine Website in Form einer Web-App erstellt, welche später in den Rahmen einer nativen App eingebaut wird. Dadurch ist die App auf dem Gerät geladen, weist aber an manchen Stellen Probleme in der Performance auf. [\[8\]](#page-604-6)

Die Projektgruppe hat die Vor- und Nachteile aller Formen einer App untersucht und hat sich schließlich dazu entschieden, eine native App zu entwickeln. Hauptgrund der Entscheidung war, dass die App auch ohne Internetverbindung funktionieren soll, weswegen weder Web- noch hybride Apps in Frage kommen.

#### **3.7.2 Plattform**

Zu Beginn der Entwicklung einer mobilen Applikation steht die grundlegende Entscheidung, auf welcher Plattform die Anwendung später laufen soll. Hierbei wird zwischen Android, iOS und WindowsPhone unterschieden. In Deutschland lag der Anteil von Smartphones, die unter Android laufen, im Juni 2018 bei 80,5 Prozent und bei Smartphones mit iOS bei 18,8 Prozent. Diese Statistik hat die Projektgruppe dazu bewegt, eine Anwendung für Android zu entwickeln. [\[39\]](#page-606-11)

Die Entscheidung der Plattform muss am Beginn der Entwicklung getroffen werden, da sich die Programmiersprachen von iOS- und Android-Apps stark unterscheiden. So wird eine iOS App mit Swift oder Objective-C und eine Android App mit Java entwickelt. Ein späterer Wechsel ist daher nur sehr schwer bis gar nicht möglich.

Wenn jedoch eine Anwendung für verschiedene Plattformen notwendig ist, bieten sich eine plattformunabhängige Entwicklung an, die sogenannte "Cross-Plattform-Entwicklung". Um das [uCHILL](#page-601-2) System für eine große Zielgruppe erreichbar machen zu können, wurde anhand der Umsatzzahlen von Betriebssystemen entschieden, eine App für Android und für iOS zu entwickeln. Andere Betriebssysteme, wie Windows Phone, wurden aufgrund des geringen Marktanteils nicht berücksichtigt.

### <span id="page-30-0"></span>**Kapitel 4**

### **Projektmanagement**

Damit ein Projekt mit zehn Mitgliedern zielführend verlaufen kann, ist ein gut funktionierendes Projektmanagement unabdingbar. Im Folgenden wird die Arbeitsweise innerhalb der Projektgruppe näher erläutert. Dabei wird auf die generelle Projektorganisation, das Prozessmodell, die Zeitplanung, die Rollenverteilung und die in dem Projekt verwendeten Werkzeuge eingegangen.

#### <span id="page-30-1"></span>**4.1 Projektorganisation**

In diesem Abschnitt werden die Säulen der Projektorganisation der Projektgruppe vorgestellt. Diese Säulen stellen die Basis dar, auf der alle weiteren Planungsaspekte aufsetzen. Innerhalb dieser Säulen wurden Verhaltensregeln festgelegt, die die Projektteilnehmer im Projektverlauf begleiten. Besagte Säulen sind:

- Kommunikation
- Ressourcenplanung
- Zeitplanung

Die Kommunikation wird auf verschiedenen Wegen betrieben. Zum einen gibt es zwei feste, wöchentliche Termine, die für alle Mitglieder verpflichtend sind. Dabei werden jeweils die wichtigsten Aspekte für den weiteren Projektverlauf und Begrifflichkeiten sowie Probleme diskutiert. Zudem kommuniziert die Projektgruppe auf offiziellem Weg über einen E-Mail-Verteiler und gruppenintern über WhatsApp und Discord. Auf den gruppeninternen Kommunikationskanälen können Fragen gestellt, fertige Dokumentenbestandteile bekanntgegeben und Probleme angemerkt werden. Zu diesem Bereich wurden folgende Regeln festgelegt:

1. In der Projektgruppe herrscht ein reger Austausch. Bei Fragen und Problemen wird sich direkt an die entsprechenden Personen gewandt. Sollte es zu keiner Einigung kommen, werden die Projektleitung und später die Betreuer eingeschaltet

- 2. Jeder bemüht sich, nach bestem Wissen und Gewissen seine Aufgaben zu erledigen. Wird Hilfe gebraucht, so wird erst ein anderer Teilnehmer gefragt und die Aufgabe abgegeben, sollte nach (zu) langer Zeit keine Lösung da sein
- 3. Alle Personen erscheinen zu jeder Gruppensitzung zum vereinbarten Zeitpunkt. Sollte es jemandem nicht möglich sein, so meldet er sich rechtzeitig bei den anderen per Whatsapp und bei den Betreuern per E-Mail ab. Selbiges gilt bei Verspätung.

Im Bereich der Ressourcenplanung findet sich vor allem die Personalplanung. Generell ist davon auszugehen, dass alle Teilnehmer dauerhaft verfügbar sind. Allerdings steht jedem Teilnehmer ein zuvor definierter Urlaubsanteil zu. Diesen hat die Projektgruppe gemeinsam festgelegt und auch dafür Regeln erstellt.

- 4. Jedem Teilnehmer stehen 25 Tage Urlaub inkl. Wochenenden zu (plus zwei Wochen Weihnachtsferien), die ohne Nennung von Gründen genutzt werden können.
- 5. Am Stück dürfen maximal drei Wochen Urlaub genommen werden. Als Urlaub gilt eine Zeit von über drei Tagen, an denen gar nicht gearbeitet wird.
- 6. Jeder Teilnehmer muss seinen Urlaub bis zum 31.10.2018 für den Rest des Projektes eingereicht haben.
- 7. Kein Teilnehmer darf in dem Sprint vor einem Review Urlaub nehmen. Um den Urlaub einplanen zu können, muss dieser in das Tool Redmine eingetragen werden. Die Verwendung von Redmine wird in [Abschnitt 4.6](#page-43-0) erläutert.

Die Projektgruppe nutzt Redmine auch, um eine Zeitplanung zu betreiben. Diese wird in [Abschnitt 4.4](#page-36-0) genauer erläutert. Über das generelle Zeitmanagement hinaus hat die Projektgruppe Regeln für eine Sitzung festgelegt, die weitere zeitliche Vorgaben beinhalten.

- 8. Das Projektmanagement schreibt spätestens einen Tag vor der Sitzung eine E-Mail an alle Teilnehmer, die den Ablaufplan und den Protokollanten der Woche beinhaltet.
- 9. Zu jeder Sitzung gibt es eine visuelle Unterstützung in Form einer Präsentation oder mindestens den Ablaufplan an einem Whiteboard.
- 10. Am Ende jeder Sitzung/jedes Sprintplannings hat jeder Teilnehmer eine Aufgabe.
- 11. Das Protokoll wird spätestens am Tag nach der Sitzung bis 12 Uhr hochgeladen.
- 12. Bis zum folgenden Tag 12 Uhr ist der Text für den Blog vom Protokollanten an die Webseitenbeauftragten zu senden.

#### <span id="page-32-0"></span>**4.2 Prozessmodell**

In diesem Abschnitt wird das Prozessmodell der Projektgruppe beschrieben. Das Prozessmodell ist eine Abstraktion, die dabei hilft, die gemeinsame Arbeit in einem Projekt zu strukturieren und dauerhaft zu unterstützen. Es gibt eine leitende Struktur vor, an die sich alle Projektteilnehmer halten. Außerdem ist Ziel des Einsatzes, dass die Projektgruppe anhand ihres Prozessmodells den Prozess zu "leben" beginnt. Dadurch vereinfacht das Prozessmodell den Arbeitsalltag und die Organisation deutlich.

Da ein Prozessmodell Vorgänge und Abläufe vorgibt, ist nicht jedes Prozessmodell für jedes Projekt geeignet. Deshalb müssen die Kernfakten des Projektes herausgestellt werden, da anhand dieser ein Prozessmodell ausgesucht werden kann. Die folgenden Punkte sind die Kernfaktoren des Projektes der Projektgruppe CHILL:

- Projektzeitraum von zwölf Monaten
- Zehn Projektmitglieder
- Einbindung eines Services in ein vorhandenes Software- und Hardwaresystem
- Sicherheitskritisches System
- Anforderungen sind nicht bekannt

In der folgenden Grafik [4.1](#page-32-1) lässt sich erkennen, inwiefern die gängigen Prozessmodelle diese Kernfaktoren abdecken:

|                                   | Code and Fix          | Wasserfall-<br>modell | Extreme<br>Programming | <b>SCRUM</b> | V-Modell |
|-----------------------------------|-----------------------|-----------------------|------------------------|--------------|----------|
| 10 Teilnehmer                     | ×                     |                       | ×                      |              |          |
| 12 Monate                         | ×                     |                       |                        |              |          |
| Sicherheits-<br>kritisches System | $\boldsymbol{\times}$ | $\bm{\times}$         | ×                      | ×            |          |
| Vorhande Hard-<br>und Software    |                       |                       |                        |              |          |
| Unbekannte<br>Anforderungen       | X                     | ×                     | ×                      |              | Х        |

<span id="page-32-1"></span>Abbildung 4.1: Gängige Prozessmodelle

Durch diese Analyse der Kernfakten lassen sich einige etablierte Prozessmodelle als untauglich einstufen. "Code and Fix" (Programmieren und Speichern ohne Testen) ist bei der Entwicklung eines eingebetteten und sicherheitskritischen Systems nicht einzusetzen, da weder Anforderungen erhoben, noch Tests geschrieben werden [\[14,](#page-604-7) S. 15]. Das "Wasserfallmodell" (Arbeit in Phasen, die starr nacheinander ablaufen) ist auch kein optimales Modell, da hier kein Anforderungsmanagement möglich ist. Die Anforderungen

werden einmal festgelegt und bleiben starr erhalten. Das ist für einen neuen Service ungeeignet, da sich die Anforderungen im Projektverlauf aufgrund von technischen Möglichkeiten noch ändern können [\[14,](#page-604-7) S. 15]. Auch das agile Prozessmodell "Extreme Programming - kurz XP" [\[13\]](#page-604-8) (Agile Programmierung, die für Experten gedacht ist) ist nicht geeignet, da an dem Projekt Studierende arbeiten, die nicht über ausreichend Erfahrung verfügen und es daher ein zu hohes Risiko und unsicherer Versuch wäre, XP zu nutzen. Außerdem wird bei XP auf eine aufwendige Dokumentation verzichtet. Es wird durch die Einschränkungen bei den vorgestellten Prozessmodellen deutlich, welche Faktoren für das Projekt gefordert sind:

- Geeignet für ein sicherheitskritisches System
- Großer Zeitrahmen für das Testen eingeplant
- Iteratives Vorgehen (Lernphasen für die Studierenden, Fehlerreduktion)
- Feste Phasen zur Kommunikation
- Geregeltes [Anforderungsmanagement](#page-598-5) (Anpassung im Projektverlauf)
- Vorgehen vom Allgemeinen zum Spezifischen und dann zum Umsetzbaren

Diese Faktoren sind nicht gemeinsam in einem etablierten Prozessmodell zu finden. Die Betreuer haben der Projektgruppe freigestellt, ein eigenes Prozessmodell zu entwerfen und dabei die Vorteile verschiedener Prozessmodelle zu nutzen. Dabei hat sich die PG an den Arbeiten der Projektgruppen aus den vorherigen Jahren orientiert, aber auch eigene Ideen und Zweifel in einem Brainstorming vorgebracht.

Es wurde entschieden, die Vorteile der Prozessmodelle "V-Modell" und "SCRUM" zu kombinieren. Das "V-Modell" ist ein stufenartiges Prozessmodell, welches verschiedene Phasen der Softwareentwicklung entlang eines V platziert und nacheinander abarbeitet [\[7,](#page-604-9) S. 345]. In der folgenden Abbildung [4.2](#page-33-0) wird dieses Prozessmodell gezeigt.

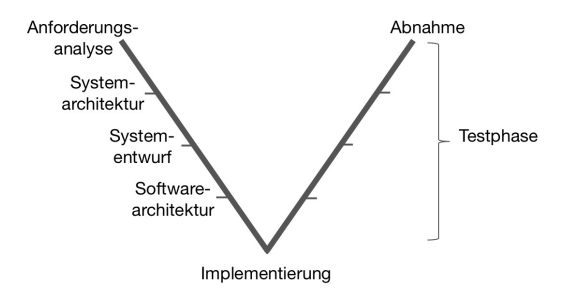

<span id="page-33-0"></span>Abbildung 4.2: V-Modell

Dabei ist die linke Seite des V für die Erhebung von Anforderungen und die Konzeption sowie Modellierung des Systems vorgesehen. Die Spitze bildet die Implementierung. Die rechte Seite des V repräsentiert Testschritte, die es ermöglichen, die einzelnen Phasen der

linken Seite zu überprüfen. Dieses Prozessmodell entspricht der Empfehlung der ISO26262, die für sicherheitskritische Systeme gilt. Es hat den besonderen Vorteil, dass für die Testphase relativ viel Zeit- und Arbeitsaufwand eingeplant wird, sodass das System so gut getestet sein sollte, dass keine unerwarteten Fehler oder Störungen auftreten und keine Menschen oder Tiere in Gefahr geraten können. Die Arbeit nach dem V-Modell ist jedoch nicht iterativ und gibt somit wenig Raum für Wiederholungen und Kommunikation über interne Probleme und Lob. Außerdem liegt das Augenmerk deutlich stärker auf dem Produkt als auf der Dokumentation. Um dafür zu sorgen, dass die Dokumentation in den Arbeitsalltag einfließt, wird sich am Wasserfallmodell orientiert. Dieses fordert am Ende jeder Phase ein Dokument, welches als Phasenabschluss dient. Da die Projektgruppe drei Reviews abhalten wird, werden diese drei als Meilensteine für die Dokumentation gesetzt. Somit wird dokumentengetrieben gearbeitet, da zu jedem Review ein neues Dokumentinkrement fertiggestellt sein muss.

Allerdings ist die Arbeit noch immer nicht iterativ und noch kein Austausch sowie kein Anforderungsmanagement ist möglich. Diesem Problem begegnet die Projektgruppe, indem sie die Vorteile des Prozessmodells "SCRUM" [\[7,](#page-604-9) S. 340] nutzt. SCRUM ist ein agiles Verfahren, welches mit Sprints arbeitet. Die Abbildung [4.3](#page-34-0) zeigt den Teil des Prozessmodells, den die Projektgruppe nutzt.

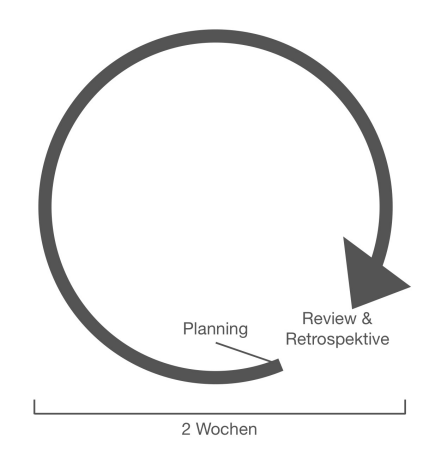

<span id="page-34-0"></span>Abbildung 4.3: SCRUM-Ansatz

Diese Sprints werden durch die Projektgruppe auf zwei Wochen festgelegt und beginnen jeweils mit einem Sprintplanning und werden mit einem Sprintreview sowie einer Retrospektive abgeschlossen. Dadurch wird das [Anforderungsmanagement](#page-598-5) gefördert, da die Anforderungen vor jedem neuen Sprint gemeinsam durchgegangen werden und dabei die Anforderungen, wenn nötig, angepasst, gelöscht oder erweitert werden können. Dies hat zur Folge, dass sich die Anforderungen auch im späteren Verlauf des Projekts anpassen lassen. Die Reviews und die Retrospektive dienen dazu, einen regen Austausch anzuregen, der Probleme frühzeitig erkennen lässt und somit dauerhaft die Motivation steigert und das Ergebnis verbessert. Die Scrumrollen werden nicht aktiv gelebt. Das

Projektmanagement imitiert den SCRUM-Master.

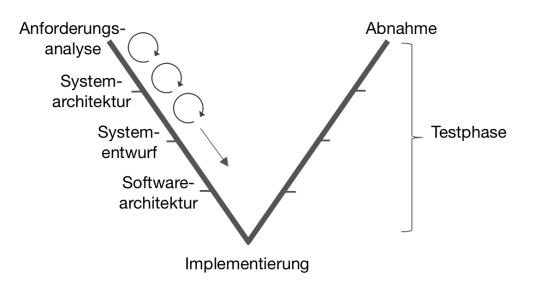

<span id="page-35-1"></span>Abbildung 4.4: V-SCRUM-Ansatz

Insgesamt bedeutet das: Es werden die Phasen des V-Modells genutzt, um eine hohe Sicherheit zu gewährleisten. Innerhalb dieser Phasen werden Sprints von SCRUM genutzt. Jeder Sprint beginnt mit einem Sprintplanning und schließt mit einem Review und der Retrospektive. Die Dokumentation ist fortlaufend und hat Meilensteine zu den jeweiligen Reviews mit den Betreuern und den Auftraggebern. Diesen Ablauf zeigt die Abbildung [4.4.](#page-35-1) Als Zusammenschluss von V-Modell und SCRUM wird das hier genutzte Modell V-SCRUM genannt.

In diesem Projekt gibt es jedoch eine Besonderheit, die den Prozess ein wenig abwandelt: Es wird zunächst von einem System für ein beliebiges Serienfahrzeug ausgegangen und die erste Phase des V-Modells mit einer solchen Fokussierung durchgeführt. Als Ergebnis wurde eine breite Palette an Anforderungen erhoben, die in einem Fahrzeug denkbar wären. Da die Projektgruppe das System jedoch für ein ganz bestimmtes Fahrzeug, den Versuchsträger, umsetzen wird, wurde diese Phase der Anforderungserhebung mehrfach iteriert, um die Anforderungen auf den Versuchsträger zu übertragen.

#### <span id="page-35-0"></span>**4.3 Sprintorganisation**

In diesem Abschnitt wird ausgehend von dem Prozessmodell aus dem vorherigen Abschnitt die Organisation in den Sprints erläutert. Dabei wird in zwei Phasen unterschieden: Die erste Phase beschreibt den Abschnitt bis vor dem Software-Entwurf. Die folgende Phase beinhaltet den Software-Entwurf und die Testphase. In der ersten Phase wurden in einem Sprint Aufgaben gemeinsam in der ganzen Gruppe definiert und Deadlines festgesetzt. Ein Sprint hatte eine Länge von zwei Wochen. Wenn eine Aufgabe fertiggestellt wurde, konnte sie von anderen Projektmitgliedern überprüft werden. Nachdem die Lösung für ausreichend gut befunden wurde, war sie fertig. Gab es noch Anmerkungen, musste die Lösung überarbeitet werden. Die Ergebnisse innerhalb der Phasen des V-Modells wurden meist durch die ganze Gruppe kontrolliert, während Dokumentationsaufgaben von einzelnen Personen überprüft wurden. Zeitlich waren die Phasen nicht klar terminiert.
In der Phase des Software-Entwurfs werden die Aufgaben vorab anhand des Meilensteinplans in [Kapitel 8](#page-120-0) gemeinsam in der ganzen Gruppe definiert. Um die Implementierungsaufgaben innerhalb eines Sprints lösen und testen zu können, wird die Sprintdauer auf drei Wochen verlängert. Diese drei Wochen sind wiederum so aufgeteilt, dass zunächst zwei Wochen dafür verwendet werden, die Aufgabe zu implementieren, die Testfälle zu beschreiben und diese in die Datenbank einzupflegen. In der folgenden Woche wird zunächst der Testfall implementiert und ausgeführt. Schlägt er fehl, wird diese Woche auch genutzt, um die Lösung zu überarbeiten.

# **4.4 Zeitplanung**

In diesem Abschnitt wird die Zeitplanung für das Projekt näher dargestellt. Das Projekt wurde am 11. April 2018 mit einem ersten Gruppentreffen gestartet und wird am 04. April 2019 mit der Übergabe des Produktes beendet.

Im Folgenden wird die Zeitplanung dargestellt und somit der gesamte Zeitrahmen des Projektes betrachtet. Die Projektgruppe hat entschieden, die Zeitplanung nach Bereichen zu trennen: Es wurde je eine Planung für generelle Projektanlässe, wie die Reviews o.ä., für die Dokumentation und einer im Bereich der Implementierung erstellt. Diese Trennung der Belange hat dazu geführt, dass deutlich herausgestellt wurde, welche Arbeiten parallel erledigt werden müssen. Die dazugehörigen Pläne befinden sich im Anhang [B,](#page-162-0) [C](#page-170-0) und [D.](#page-172-0)

In Folgenden werden zunächst eine Übersicht über die generelle Projektorganisation und der Meilensteinplan für die Dokumentation erläutert. Der Meilensteinplan für die Implementierung ist in [Kapitel 8](#page-120-0) zu finden, da er dort direkt mit den Ergebnissen verknüpft werden kann. Im Anschluss an diese Darstellung wird der übergeordnete Zeitplan erläutert. Um zudem einen besseren Einblick in die zeitliche Arbeit der Projektgruppe zu erhalten, werden abschließend die Sprints aufgeführt und die Ziele und Ergebnisse in diesen dargestellt.

In Anhang [B](#page-162-0) wird deutlich, dass die Projektgruppe die Reviews als Meilensteine gesehen hat, die einen elementaren Teil der Planung darstellen. Diese Meilensteine werden erweitert um die Meilensteine zum Abschluss der Phasen im V-Modell. Die Meilensteinpläne zur Implementierung und der Dokumentation sind zudem in diesen Plan eingeflossen.

Der Anhang [C](#page-170-0) stellt fünf Meilensteine für die Dokumentation dar, an denen die Projektgruppe sich orientiert. Diese Meilensteine sind gesetzt, damit die Mitglieder kontinuierlich auch an der Dokumentation arbeiten. Sie sind über den gesamten Projektzeitrahmen verteilt und sind so gesetzt, dass zu den Reviews eine neue und überarbeitete Version vorliegt.

### **4.4.1 Sprintübersicht**

In diesem Abschnitt werden die einzelnen Sprints im Verlauf der Projektgruppe beschrieben. Eine solche Darstellung macht die Arbeitsschritte und den Fortschritt innerhalb der Projektgruppe deutlich. Zunächst wird die linke Seite des V-Modells und somit die Phasen bis zum Software-Entwurf dargestellt. In diesem Bereich wurde eine Sprintlänge von zwei Wochen gewählt. Die Daten passen nicht optimal zusammen, da mit Beginn der vorlesungsfeien Zeit ein Wechsel des Termins des wöchentlichen Treffens und somit auch des Sprintbeginns stattgefunden hat.

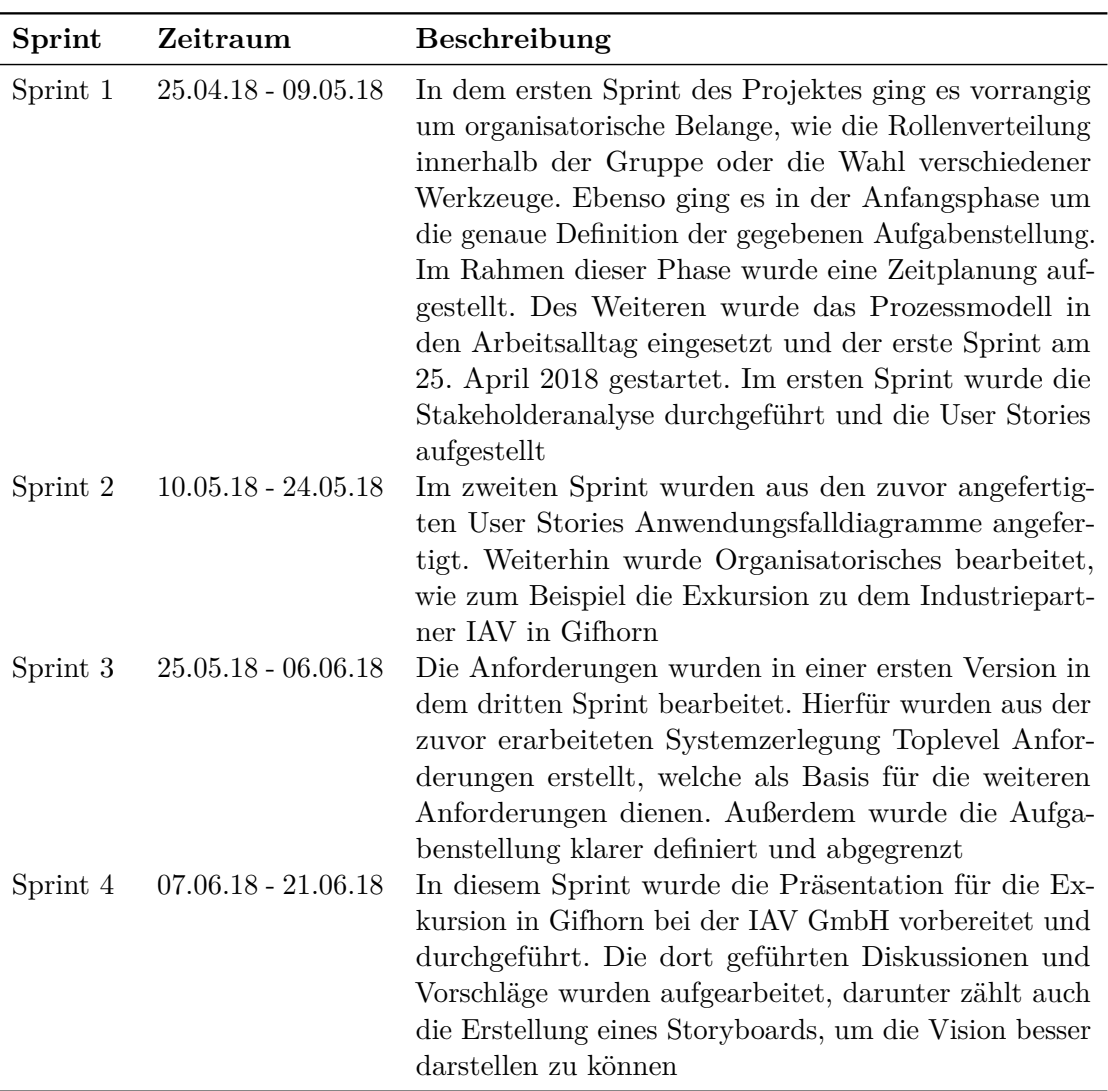

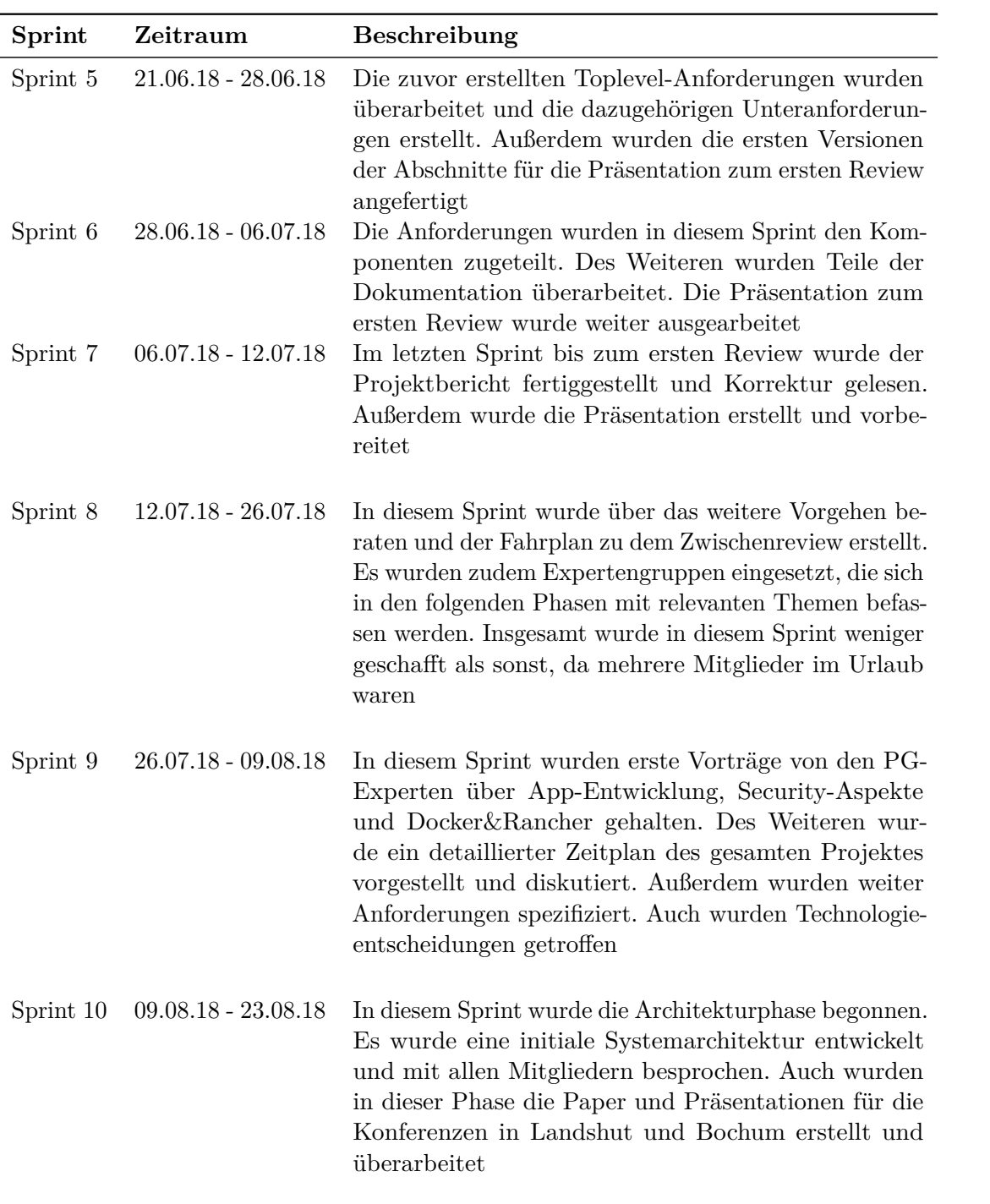

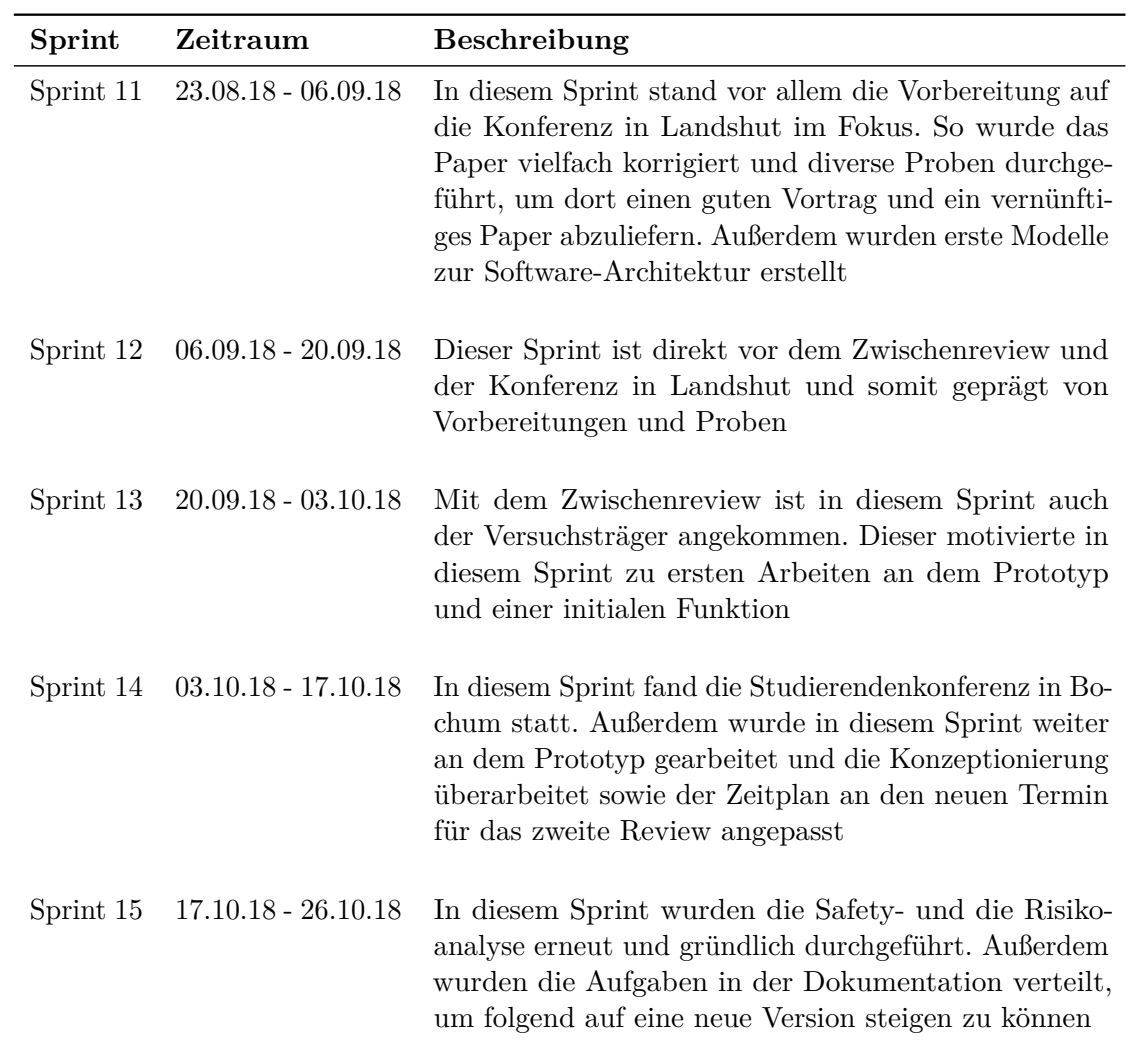

Folgend wurde die Sprintlänge auf drei Wochen verlängert und somit versucht, die Sprintorganisation konsequent umzusetzen.

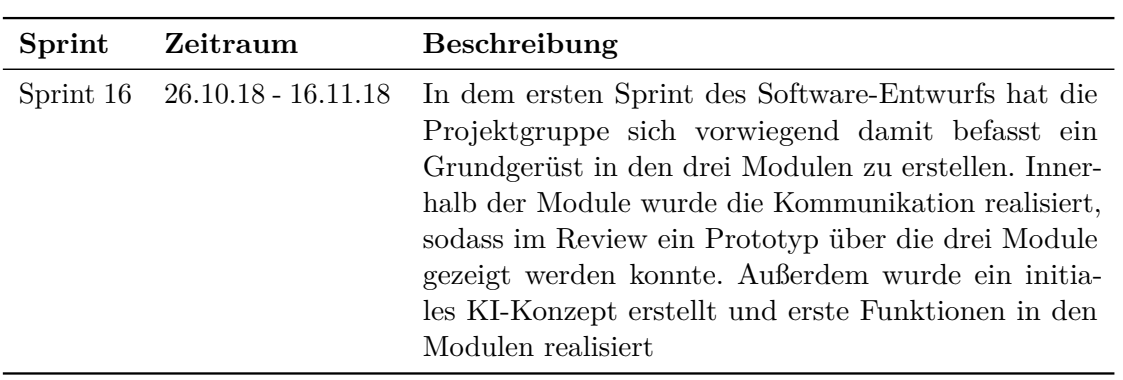

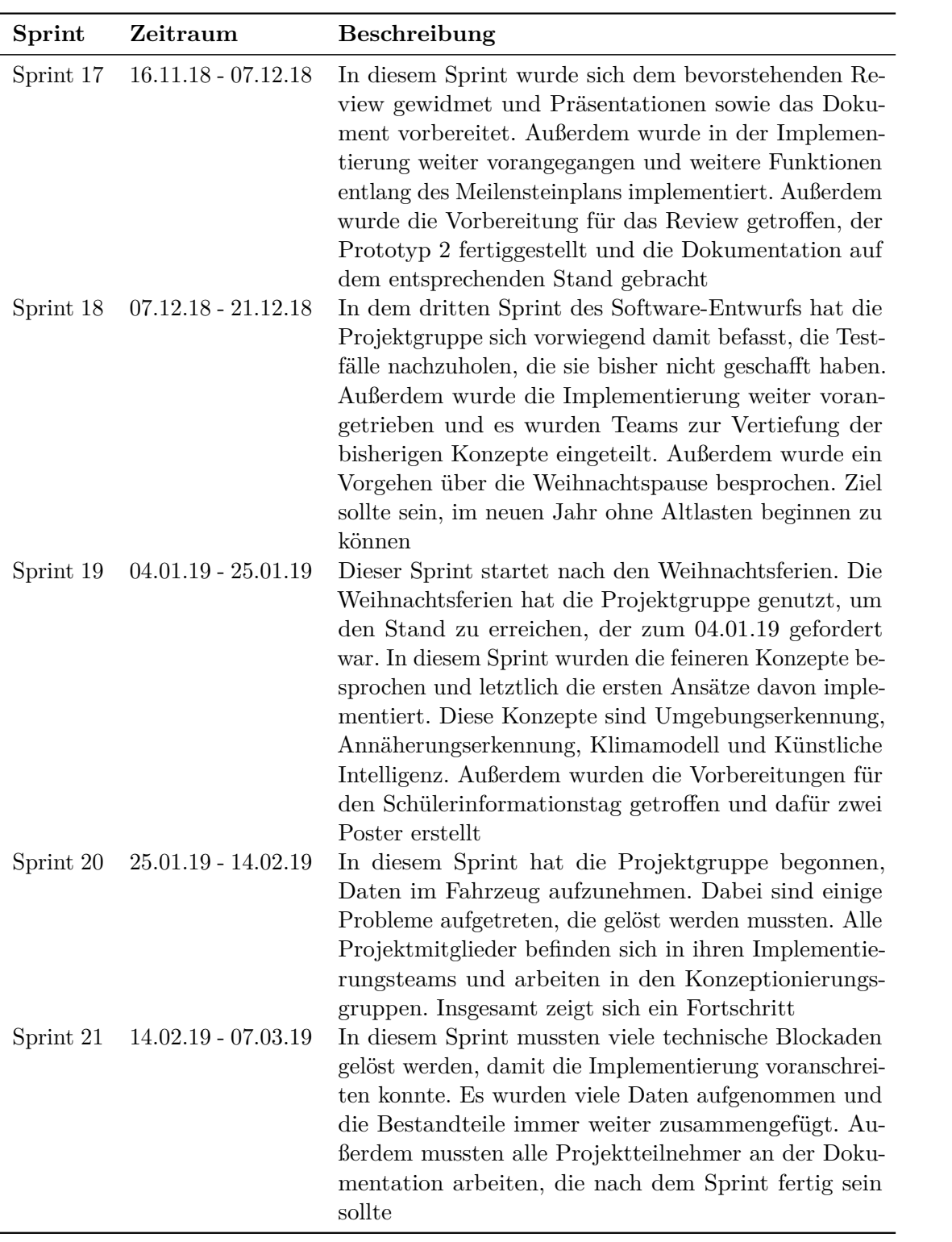

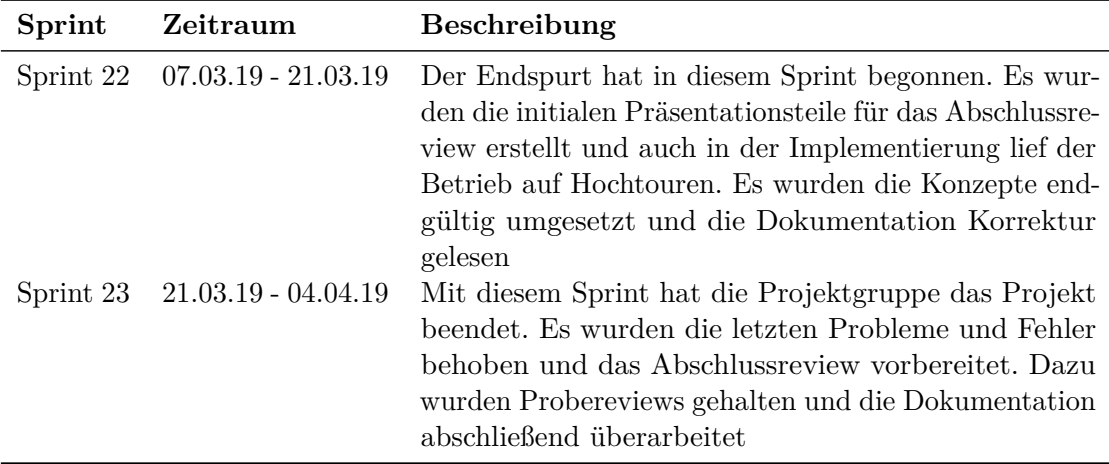

#### **4.4.2 Bewertung Zeitplanung**

In diesem Abschnitt wird die Zeitplanung der Projektgruppe kritisch betrachtet. Dabei werden die Phasen der Projektgruppe (Beginn - Review 1, Review 1 - Zwischenreview, Zwischenreview - Review 2, Review 2 - Ende) herausgestellt und innerhalb dieser gezeigt, wie diese Phasen zeitlich geplant waren und inwiefern sich diese Planung in die Realität umsetzen ließ.

**Beginn - Review 1:** In der ersten Phase hat die Projektgruppe noch nicht vernünftig geplant. Es lang nur ein sehr grober Meilensteinplan vor, der sich im Wesentlichen auf die Reviews und feste Termine bezogen hat. Dadurch war es so, dass viele Aufgaben länger gedauert haben als nötig, da der Druck und das Gefühl für die Masse des Projektes gefehlt hat.

**Review 1 - Zwischenreview:** In dieser zweiten Phase hat sich die Planung verbessert. Es wurde ein detaillierter Zeitplan erarbeitet, der auch kleinere Aufgaben beinhaltet hat. Außerdem ist dieser Plan besser sortiert gewesen nach Dokumentation, Anforderungen etc.. Diese Sortierung hat zu einer deutlich besseren Lesbarkeit geführt. Außerdem wurde durch den detaillierteren Plan ein Bewusstsein für das Volumen des Projektes geschaffen. Insgesamt wurden vor allem dann Deadlines nicht geschafft, wenn das Grundwissen in der Gruppe nicht ausgereicht hat, oder es technische Probleme gegeben hat.

**Zwischenreview - Review 2:** Nach dem Zwischenreview hat die Projektgruppe entschieden, den Zeitplan zu zerteilen, um eine deutlich verbesserte Lesbarkeit und Zuordnung von Aufgaben zu bekommen. Dies hängt vor allem mit dem Beginn der Implementierung zusammen, für die ein neuer Plan erstellt wurde. Diese getrennten Pläne sind immer deutlicher ins Zentrum geführt worden und in jeder Sitzung gemeinsam angepasst worden. Das hat zu einer starken Transparenz und einem guten Druck geführt, wodurch die Deadlines insgesamt gut eingehalten wurden.

**Review 2 - Ende:** Nach dem zweiten Review hat die Projektgruppe nach dem Implementierungsplan gearbeitet. Dabei konnten die gesetzten Ziele in den einzelnen Phasen oftmals nicht erfüllt werden, was an der mangelnden Erfahrung der Mitglieder und somit ungenauen Einschätzungen gelegen hat. Der Puffer des Zeitplanes wurde deutlich gebraucht. Allerdings konnte zum Ende der Projektlaufzeit das Ziel umgesetzt werden und die Vorbereitung auf das abschließende Review sowie die Erstellung der Dokumentation fristgemäß eingehalten werden.

# **4.5 Rollenverteilung**

Zur besseren Strukturierung und Organisation wurden verschiedene Rollen verteilt. Diese Rollen wurden nach Erfahrungen der Teilnehmer und dem Bedarf des Projekts gewählt. Vorteil der Rollen ist vor allem, dass sie die Verantwortlichkeiten in den verschiedenen Teilen des Projekts klären. Einerseits fühlt sich dann jemand für das Themengebiet verantwortlich und andererseits wissen die anderen, wer der jeweilige Verantwortliche ist. Verantwortlich sein heißt dabei allerdings nicht, dass derjenige alles in dem Bereich erledigt, sondern dass er dafür verantwortlich ist, dass Dinge korrekt und fristgemäß umgesetzt werden, wobei damit zusätzliche Aufgaben einhergehen. Diese Rollen können sich jedoch im Verlauf des Projektes noch ändern, wenn eine Person feststellt, dass die zugewiesene Rolle doch unpassend ist, oder eine Neubesetzung für den weiteren Projektverlauf förderlich scheint. Im Folgenden werden die einzelnen Rollen vorgestellt.

**Öffentlichkeitsarbeit** Die Verantwortlichen für die Öffentlichkeitsarbeit verwalten und pflegen die Website der Projektgruppe und organisieren und planen die Teilnahme an öffentlichen Veranstaltungen. Diese Rolle übernehmen Dominik Grundt und Kimberly Hebig.

**Porscheexperte** Der Porscheexperte sammelt detailliertes Wissen über den Versuchsträger und ist erster Ansprechpartner bei Fragen zu diesem. Zugleich ist er die studentische Schnittstelle der Projektgruppe zum Industriepartner. Dominik Grundt übernimmt diese Aufgabe.

**Dokumentenmanagement** Das Dokumentenmanagement beinhaltet das Erstellen von Vorlagen für Dokumente und Präsentationen und die Pflege dieser. Moritz Buhr übernimmt diese Aufgabe.

**Projektmanagement** Das Projektmanagement hat zur Aufgabe, Prozesse innerhalb des Projektes zu strukturieren und eine Projektkontrolle durchzuführen. Projektmanager in der Projektgruppe sind Wiebke Marx und Kimberly Hebig.

**Toolverwaltung** Der Verantwortliche für die Toolverwaltung hat zur Aufgabe, JIRA und andere genutzte Tools zu verwalten und zu pflegen. Diese Aufgabe übernimmt Lynn Liebert.

**Anforderungsmanagement** Das Ziel des Anforderungsmanagements ist die Erzeugung eines gemeinsamen Verständnisses über das zu entwickelnde System und die Anforderungsdokumentation. Besonderes Augenmerk wird dabei auf die Anpassung von Anforderungen im Projektverlauf gelegt. Die Verantwortung für das Anforderungsmanagement haben Johann Loose und Jens Sager übernommen.

**Testmanagement** Zusätzlich zum Anforderungsmanagement teilen sich Johann Loose und Jens Sager das Testmanagement, bei dem es darum geht, den Testprozess zu verwalten. Dazu gehört die Leitung bei der Definition von Tests in Korrespondenz zu den Anforderungen, die Auswahl der zu verwendenden Werkzeuge und die Vorbereitung durchzuführender Tests.

**Konzeptionierung und Modellierung** Mario Meinen und Patrick Schuster übernehmen die Konzeptionierung und Modellierung. Das bedeutet, dass sie die Experten in diesem Bereich sind. Damit sind sie die Ansprechpartner bei Problemen, wenn es darum geht, das System zu konzeptionieren und zu modellieren.

**Risikomanagement** Das Risikomanagement wird von Wiebke Marx übernommen und hat zum Ziel, mögliche Risiken im Bezug auf das fertige Produkt und den Prozess dorthin frühzeitig zu erkennen, zu bewerten und wenn nötig korrigierend einzuschreiten.

**Hardwarebeauftragter** Der Hardwarebeauftragte, Raphael Boomgaarden, hat als Aufgabe, für das Projekt benötigte Hardware zu beschaffen, zu pflegen und zu warten. Dabei ist er erster Ansprechpartner bei Problemen mit der Hardware und kümmert sich auch um den Projektgruppenraum im OFFIS.

# **4.6 Werkzeuge**

Damit die Projektorganisation reibungslos ablaufen kann, wird auf verschiedene Werkzeuge für das Projektmanagement zurückgegriffen, die zu Beginn von der Projektgruppe ausgewählt wurden und sich im Laufe der gemeinsamen Arbeit ergänzen lassen. Um die Funktionsweise und Notwendigkeit zu erläutern, werden diese im folgenden Abschnitt dargestellt.

**Redmine** Das Tool Redmine wurde der Projektgruppe zur Verfügung gestellt. Dieses wird genutzt, um die wichtigsten Dokumente für das Projektmanagement an einem festgelegten Ort zusammenzutragen. Das bedeutet, dass im Redmine alle Protokolle gesammelt und die Kontaktdaten der Projektteilnehmer auffindbar sind. Zudem werden im Redmine die Urlaubs- und Klausurtermine eingetragen und wichtige Listen (Protokollund Moderationsliste, Seminartermine etc.) zur Verfügung gestellt.

**JIRA** Bei der Software JIRA handelt es sich um ein Projektmanagementwerkzeug, welches zur besseren Organisation innerhalb der Gruppe genutzt wird. Hierbei liegt die Hauptaufgabe im Erstellen von Vorgängen, welche den Gruppenmitgliedern zugeordnet werden. Durch diesen Prozess ist jedes Gruppenmitglied darüber informiert, mit welchen Aufgaben sich die Anderen zum aktuellen Zeitpunkt beschäftigen und welche Aufgaben noch erledigt werden müssen. Des Weiteren lässt sich mithilfe dieser Software das Vorgehensmodell SCRUM sehr gut umsetzen, da die angelegten Vorgänge einzelnen Sprints zugewiesen werden können.

**GanttProject** Wie im vorherigen Abschnitt näher erläutert, ist die Zeitplanung ein essenzieller Punkt bei der Projektplanung. Dabei sind nicht nur Meilensteine zu berücksichtigen, sondern auch die Planung der Dauer von einzelnen Vorgängen. Um eine übersichtliche Darstellung für alle Mitglieder hervorzubringen, wurde entschieden, die Zeitplanung mithilfe eines Gantt Diagramms zu visualisieren. Hierfür wird die Software GanttProject verwendet, da es sich hierbei um eine einfach zu bedienende und kostenfreie Software handelt.

**VisualParadigm** Bei der Erstellung von Anwendungsfällen wurde eine Software benötigt, mit der möglichst einfach Anwendungsfalldiagramme zu visualisieren sind. Die Projektgruppe verwendet hierbei VisualParadigm. Die Wahl auf diese Software ist gefallen, da diese sowohl auf Windows und Linux als auch auf macOS läuft. Des Weiteren hatten schon einige Gruppenmitglieder Erfahrungen mit dieser Software gesammelt. Die Nutzung benötigt Lizenzen, die jedoch von der Universität Oldenburg zur Verfügung gestellt werden.

**git** Für die Verwaltung der erstellten Dateien, wie zum Beispiel tex-Dateien oder Bilder, wird die Software git genutzt. Mit dieser Software hatten alle Gruppenmitglieder schon Erfahrungen und daher hat diese sich im Projekt durchgesetzt. Der Vorteil bei der Nutzung von git ist, dass alle jederzeit auf dem neusten Stand sind und dank Versionsverwaltung Änderungen an Dateien leichter nachzuvollziehen sind.

# **4.7 Öffentlichkeitsarbeit**

In diesem Kapitel wird die Präsenz der Projektgruppe nach außen dargestellt. Die Projektgruppe betreibt diesbezüglich aktiv Öffentlichkeitsarbeit. Zudem gibt es weitere Veranstaltungen, die auch diesem Kapitel zugeordnet werden, obgleich die Veranstaltungen eher interner Natur sind. Mit der Öffentlichkeitsarbeit wird versucht, unterschiedliche Zielgruppen auf das Projekt aufmerksam zu machen, Interesse an dem Fach Informatik generell zu wecken und den Mitgliedern der Projektgruppe die Möglichkeit zu geben, sich zu vernetzen. Um diesem Anspruch gerecht zu werden, plant die Projektgruppe zum jetzigen Zeitpunkt drei Wege zu nutzen:

- die Webseite der Projektgruppe
- den Versuchsträger
- Veranstaltungen

### **4.7.1 Webseite**

Auf der Webseite, die über die Webseite der Universität zu erreichen ist, werden die grundlegenden Ideen der Projektgruppe vorgestellt und versucht, ein breiteres Publikum an den Prozessen teilhaben zu lassen. Dazu besteht die Webseite aus den folgenden Bereichen:

- *Projektziel* Auf dieser Seite wird die Projektgruppe insgesamt vorgestellt und die Vision erläutert, wodurch bei dem Leser Interesse geweckt werden soll
- *Blog* In dem Blog wird wöchentlich dokumentiert, was bei der Projektgruppe passiert ist. Somit lassen sich Fortschritte, Spannungen und die allgemeine Arbeit der Projektgruppe leichter nachvollziehen
- *Team* Hier wird jedes Projektmitglied einzeln vorgestellt, um dem Nutzer die Menschen hinter der Idee zu zeigen
- *Events* Die Eventseite wird genutzt, um Werbung zu machen dafür, wo die Projektgruppe zu finden ist. Dem Betrachter fällt es dann leichter, die Projektgruppe in einem Vortrag zu sehen
- *Dokumentation* Die Dokumentation wird hochgeladen, damit sich interessierte Nutzer weiter einlesen können
- *Kontakt*

## **4.7.2 Versuchsträger**

Der Versuchsträger stellt einen weiteren Bereich der Öffentlichkeitsarbeit dar, da er zu Veranstaltungen mitgenommen werden kann und zudem zu Testzwecken im Straßenverkehr unterwegs ist. Dabei ist vor allem die Folierung ein zentrales Element. Diese wurde durch einen Designer der IAV entworfen. Dabei hat die Projektgruppe verschiedene Vorschläge eingebracht, sodass sich sowohl die IAV als auch die Projektgruppe in dem Design wiederfinden können.

Am Tag des Zwischenreviews, dem 21.09.2018, wurde das Design des Versuchsträgers erstmals vorgestellt. Die Folierung ist ein Teil der Öffentlichkeitsarbeit, da andere Personen durch die Folierung auf das Projekt aufmerksam gemacht werden. Die Folierung besteht aus drei Bereichen: Der Front, den Seiten und dem Heck.

**Front:** Auf der Front findet sich ein Spruch, der das Interesse des Betrachters wecken soll. Dieser sagt aus, dass sich der Nutzer zurücklehnen kann und das Fahrzeug für ihn alles Wichtige übernimmt. Dieser Spruch wird untermauert durch die Symbolik der Vernetzung verschiedener Bestandteile der Projektgruppe. Auf diese Weise wird dem Betrachter klar, womit sich die Projektgruppe im Groben befasst. Außerdem werden Interessenten durch den Spruch angelockt. Die Farbe wurde in Anlehnung an die Corporate Identity der IAV GmbH gewählt.

**Seiten:** Auf den Seiten wird die Projektgruppe CHILL eingeführt. Der Name der Projektgruppe wird aufgeschlüsselt. Das führt dazu, dass der Betrachter weiß, worum es eigentlich geht. Außerdem wird das Thema durch die Aufschlüsselung verdeutlicht. Am unteren Rand findet sich ein blauer Farbverlauf, den alle Fahrzeuge der IAV GmbH haben, sodass man den Porsche als geübter Betrachter problemlos zuordnen kann. Außerdem findet sich ein QR-Code auf den Seiten des Versuchsträgers, der zu der Webseite der Projektgruppe führt. Ein QR-Code animiert den Spieltrieb und führt dazu, dass der Betrachter diesen ausprobieren möchte.

**Heck:** Auf dem Heck findet sich oben genannter Spruch erneut wieder. An dieser Stelle ist der Effekt ähnlich. Er wird jedoch nicht durch eine Symbolik untermauert. Zudem findet sich hier auch das Logo der IAV GmbH sowie ein Link zu deren Webseite, damit sich Externe auch über den Industriepartner informieren können.

## **4.7.3 Veranstaltungen**

Veranstaltungen bieten eine sehr gute Möglichkeit sich unterschiedlichem Publikum zu präsentieren und damit verschiedenstes Feedback und nützliche Anregungen zu erhalten. Momentan ist geplant folgende Veranstaltungen zu besuchen:

• IdeenExpo2019

Außerdem wurden die folgenden Veranstaltungen besucht:

- Besuch bei der IAV
- Vortrag vor den Jungen Physikalischen Gesellschaft
- Automotive Konferenz in Landshut
- Studierendenkonferenz an der RUB
- Schülerinformationstag

**Besuch bei der IAV** Am Dienstag, den 12.06.2018, hat die Projektgruppe inklusive Betreuer die Firma IAV in Gifhorn besucht. Gestartet hat der Aufenthalt mit einer Reihe von Präsentationen, die die Firma IAV und aktuelle Themen zur Konditionierung im Automotive Bereich gezeigt haben. Anschließend waren wir an der Reihe und stellten unsere Projektgruppe sowie unseren bisherigen Fortschritt vor. Nach langen Diskussionen war es dann Zeit für einen Besuch in der Kantine. Gestärkt ging es nach dem Mittag zurück zur Vorstellung der Anforderungen. Nachdem Diskussionen geführt und Feedback gesammelt wurde, führten die Betreuer der IAV am Standort herum. Die Projektgruppe hatte die Möglichkeit, Demonstratoren, Ausstellungsfahrzeuge und aktuelle Projekte genauer anzuschauen. Abschluss eines sehr interessanten Ausflugs war die Fahrt mit dem Versuchsträger auf der Teststrecke der Firma IAV, bei der für den Großteil der Projektmitglieder das Wort "Geschwindigkeit" eine neue Bedeutung bekam!

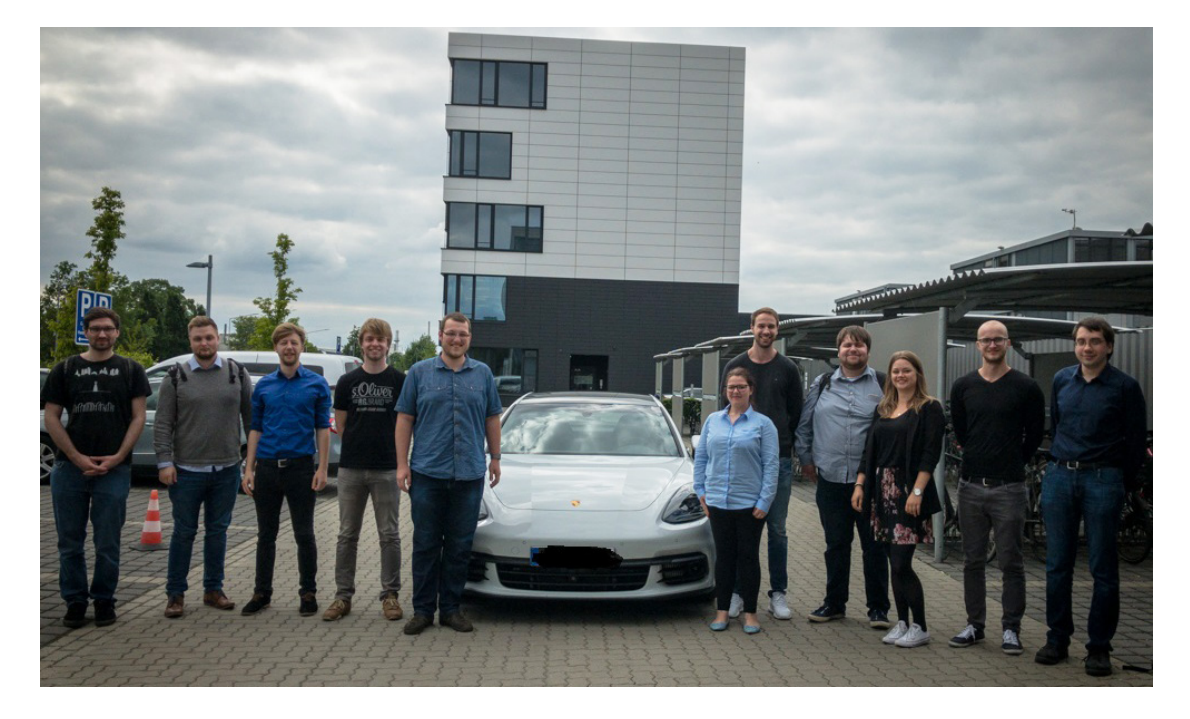

Abbildung 4.5: Besuch bei der IAV

**Vortrag vor der Jungen Physikalischen Gesellschaft** Am 16.09.2018 haben Wiebke, Moritz und Kimberly stellvertretend für die Projektgruppe einen interaktiven Vortrag vor den Studierenden der Physik aus dem Programm "Junge Physikalische Gesellschaft" gegeben. In diesem Vortrag haben die drei gemeinsam mit den Studierenden den Begriff Vorkonditionierung und seine Ausprägungen erarbeitet. Sie haben dann die Inhalte der Projektgruppe vorgestellt und gemeinsam mit den Studierenden überlegt, inwiefern ein solches System im Trend der Zeit ist. Besonders interessant sind an dieser Stelle die Beiträge. Es wurde sowohl angemerkt, dass es sehr zeitgemäß sei, da auch bereits viele große Firmen an ähnlichen Systemen bauen und gerade Menschen mit hohen Ansprüchen und Budget ein solches System schätzen würden. Außerdem wurde die Verknüpfung zu großen Diensten vorgeschlagen, um im Trend der Zeit zu sein. Allerdings wurde kritisch angemerkt, dass es kein Thema sei, welches der Umwelt oder der Gesellschaft aktiv helfe. Insgesamt war es ein spannender Austausch – die Projektgruppe hofft für beide Seiten.

**Automotive Software Kongress Landshut** Am 19.09.2018 waren Moritz, Kimberly und Willem auf dem Automotive Softwarekongress in Landshut. Die Reise dorthin verlief für alle sehr entspannt. So wurden sich vor allem weitere Gedanken zur Umsetzung von Inhalten innerhalb der PG gemacht. Nach einer Übernachtung in einem wirklich netten Hotel wurde es ernst. Nachdem sie zunächst aufgrund ihres Alters für Zuhörer und weniger für Sprecher gehalten wurden, haben sie sich für die ersten Stunden des Kongresses in ebendiese Rolle versetzt. Es wurden sehr interessante Vorträge von verschiedenen Firmen zu aktuellen Fragestellungen gehalten. Spannend war es zu sehen, dass sich auch die großen Firmen mit ähnlichen Grundfragestellungen wie die Projektgruppe befasst. Dabei waren die Schlagwörter vor allem Containerlösungen, Machine Learning und Serviceorientierung. Der Vortrag der Projektgruppe wurde in der dritten Session des Tages mit dem Titel Autonomes Fahren und Vernetzung angesetzt. Gegen 16.30 haben Moritz und Kimberly den Vortrag vor einem bunten Publikum gehalten und positive Resonanz erhalten. Viele fanden es interessant zu sehen, was der Nachwuchs macht und welche Ideen gesammelt werden. Einige nützliche Hinweise wurden auch noch gegeben. Insgesamt war es ein nettes Gespräch mit einigen Fachvertretern. Die Projektgruppe hat sich gut präsentieren können und konnte mit einem guten Gefühl zurückfahren.

**Studierendenkonferenz an der RUB** Am 04.10.2018 haben Wiebke, Kimberly und Dominik an der Studierendenkonferenz an der Ruhr-Universität Bochum stellvertretend für die gesamte Projektgruppe teilgenommen. Nach einem netten Empfang durften sie das Projekt direkt in dem ersten Track mit dem Thema "Technische Innovationen am Fahrzeug" vorstellen. Auch wenn viele Tracks gleichzeitig liefen, hatten sie ein interessiertes Publikum mit vielen Fragen und einem spannenden Austausch. Dieser Austausch lag sowohl auf der technischen als auch der organisatorischen Ebene, was gezeigt hat, dass die Inhalte gut vermittelt wurden. Insgesamt hat die Projektgruppe aus dem Gespräch mitnehmen können, dass sie sich mit ihren Lösungsansätzen auf dem richtigen Weg befinden. Außerdem wurde sehr deutlich, dass diese Form der Lehrveranstaltung sehr

fortschrittlich ist, da an anderen Hochschulen ein Praxisbezug weit weniger zu finden ist. Zudem wurden verschiedene Ansätze für die Safetyanalyse angeregt.

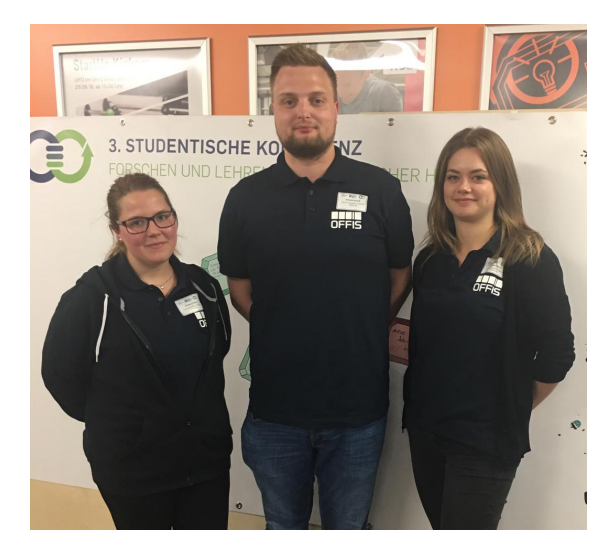

Abbildung 4.6: Studierendenkonferenz an der RUB

**Schülerinformationstag** Am 24.01.2019 hat die Projektgruppe CHILL an dem Schülerinformationstag der Informatik an der Universität Oldenburg teilgenommen. Der Schülerinformationstag richtet sich an Schülerinnen und Schüler in der Oberstufe, die ein gewisses Interesse an der Informatik mitbringen. Ausgestellt haben verschiedenste Projekte und Arbeiten aus dem Bereich der Informatik. Ziel war es dabei, das Interesse an der Informatik zu wecken und einen Überblick über die Projektgruppe zu geben. Die Projektgruppe CHILL hat zu diesem Zweck zwei Plakate erstellt und diese auf Stellwänden aufgehangen. Ein Plakat stellt dabei die grundlegende Idee von Projektgruppen und das Vorgehen der Projektgruppe CHILL vor. Ein zweites Plakat erläutert die Konzepte, die innerhalb der Projektgruppe verwendet werden. Außerdem hat die Projektgruppe den Porsche vor dem Gebäude positioniert, um die Theorie auch in der praktischen Umsetzung vorführen zu können. Es kamen einige interessierte Schüler, die den Mitgliedern der Projektgruppe allerhand Fragen gestellt haben, sodass es zu einem regen Austausch zwischen Projektgruppe und Interessierten kam.

### <span id="page-49-0"></span>**4.8 Risikomanagement**

Aufgabe des Risikomanagements ist die Identifikation, Analyse, Folgenabschätzung und Prävention möglicher und bestehender Risiken, um das rechtzeitige Erreichen der Ziele der Projektgruppe sicherzustellen [\[35\]](#page-604-0). Dabei werden hier zunächst die bereits eingesetzten Methoden zur Identifikation möglicher Bedrohungen für die Erreichung des Projektziels sowie die entsprechenden Risiken und bereits ergriffene präventive Maßnahmen erörtert und anschließend die geplanten Methoden für den weiteren Projektverlauf beschrieben.

#### **Methoden**

Da der Projektgruppe zu Beginn des Projektes weder gruppenspezifische Referenzdaten für eine Risikoanalyse noch aussagekräftige Expertenmeinungen zu möglichen Risiken vorlagen, hat sich die Projektgruppe für die Identifikation, Analyse, Folgenabschätzung und Risikoprävention für ein Brainstorming entschieden. Dabei werden sämtliche Abschätzungen durch Teilgruppen im Diskurs entwickelt.

#### **Identifizierte Risiken und Maßnahmen**

Die wichtigsten Risiken umfassen eine unvollständige bzw. falsche Zeitplanung, personelle Ausfälle, Infrastrukturprobleme und nicht erkannte Abhängigkeiten zwischen Aufgaben. Die Konsequenzen all dieser Risiken sind eine Verzögerung im Projekt oder eine Minderung der Qualität des Endproduktes und somit eine Gefährdung für die rechtzeitige Fertigstellung des Projektes.

Diesen Risiken soll entgegengewirkt werden, indem leichte personelle Ausfälle (<20%) und kurzzeitige mittlere Personalausfälle (<60%) durch Mehrarbeit kompensiert werden. Gleiches kann für eine geringfügig fehlerhafte Zeitplanung angestrebt werden. Infrastrukturprobleme (z.B. Ausfall des Redmine) können ebenfalls keine größeren Schäden anrichten, da der Erfolg des Projektes durch eine dezentrale Datenhaltung nicht auf die Funktionsfähigkeit einer zentralen Instanz angewiesen ist. Die negativen Effekte zentraler Planungsfehler in der Form nicht erkannter Abhängigkeiten zwischen Aufgaben oder einer fehlerhaften Zeitplanung sollen in diesem Projekt durch die SCRUM-Anteile des Prozessmodells (siehe [Abschnitt 4.2\)](#page-32-0) abgefedert werden, indem Aufgaben aus folgenden Sprints vorgezogen oder in einen späteren Sprint verschoben werden.

Die einzigen Probleme, die eine echte Gefahr für den Projekterfolg darstellen, sind große personelle Ausfälle oder mittlere personelle Ausfälle über einen längeren Zeitraum. Die einzige Möglichkeit diesen Situationen zu begegnen, wäre die Anpassung der Zielsetzung der Projektgruppe an die veränderte Ressourcensituation. Ein solches Szenario wird jedoch als sehr unwahrscheinlich betrachtet.

Zur besseren Übersicht sind alle von der Projektgruppe identifizierten Risiken zum Projektmanagement in einem Risikokatalog aufgeführt (siehe Anhang [E\)](#page-176-0). Hierbei werden zu jedem Risiko eine präventive Maßnahme beschrieben, die dazu beitragen soll, dass ein Risiko gar nicht erst auftritt. Außerdem wird eine korrektive Maßnahme beschrieben, welche im Falle des Auftreten eines Risikos dabei helfen soll, den Überblick zu wahren und schnell eingreifen zu können.

Die beschriebenen Risiken wurden aufgrund der Eintrittswahrscheinlichkeit und des

Schadensausmaßes bewertet und in einer Risikomatrix (Abb. [4.7\)](#page-51-0) dargestellt. Hierbei wurden die Risiken bei der Eintrittswahrscheinlichkeit von 1-5 bewertet:

- 1 sehr unwahrscheinlich  $(0-20\%)$
- 2 unwahrscheinlich  $(21-40\%)$
- 3 möglich (41-60%)
- $4$  wahrscheinlich  $(61-80\%)$
- 5 sehr wahrscheinlich  $(81-100\%)$

Das Schadensausmaß wurde ebenfalls mit einer Skala von 1-5 genutzt:

- 1 niedrig
- 2 mittel
- 3 hoch
- 4 sehr hoch
- 5 kritisch

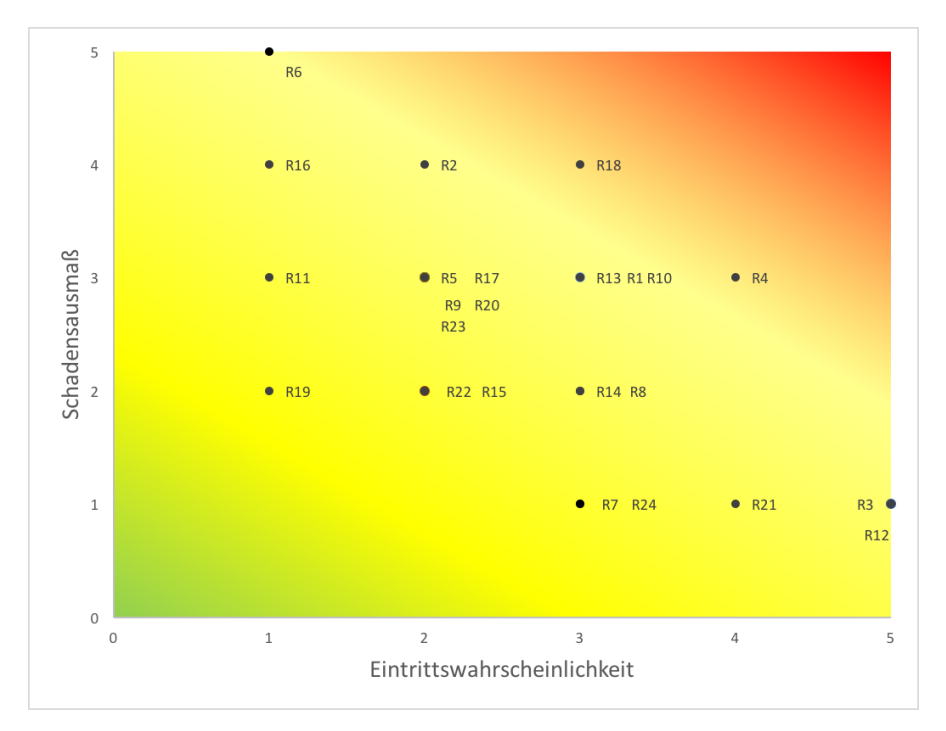

<span id="page-51-0"></span>Abbildung 4.7: Risikomatrix

Diese Matrix stellt grafisch da, welche Risiken besonders zu betrachten sind und welche im Falle eines Auftretens leicht abzufangen wären. Hierbei sind die Risiken in dem grünen

Bereich nicht kritisch anzusehen und werden keinen großen Einfluss auf die Arbeit der Projektgruppe nehmen. Risiken in dem roten Bereich sind schwer auszugleichen und stellen eine Gefährdung für das gesamte Projekt da. Daher ist es erforderlich diese Risiken möglichst zu vermeiden und präventive Maßnahmen durchzuführen.

## **4.9 Fazit zum Projektmanagement**

In diesem Abschnitt wird das Projektmanagement über die gesamte Projektlaufzeit bewertet und herausgestellt, ob die Projektgruppe rückwirkend Änderungen machen würde oder bereits zur Projektlaufzeit kleinere Anpassungen gemacht hat. Dabei werden alle Aspekte, die in diesem Kapitel beschrieben sind, betrachtet. Insgesamt lässt sich sagen, dass das Projektmanagement mit dem Verlauf des Projektes gewachsen ist. Das liegt zum einen an den neu gewonnenen Erfahrungen der Projektleiter, aber auch an den unterschiedlichen Anforderungen an das Projektmanagement in den verschiedenen Phasen des V-SCRUM-Modells. Es hat sich somit gut an das Projekt und die Projektteilnehmer angepasst.

**Projektorganisation** In den Bereich Prozessorganisation fällt auch die Organisation innerhalb eines Sprints. Die Sprintorganisation hat sich vor der Implementierung mit zweiwöchigen Sprints als sinnvoll erwiesen. Es wurden größtenteils die Aufgaben fertig gestellt. In der Implementierungsphase hat sich jedoch die Aufteilung eines dreiwöchigen Sprints in Implementieren, Testen und Überarbeiten nicht umsetzen lassen. Das liegt zum einen an der fehlenden Erfahrung der Projektteilnehmer, zum anderen auch an den Projektrisiken, die in der Planung eines Sprints nicht miteinbezogen wurden (z.B. zusätzliche Arbeit am Versuchsträger). Es wurde keine deutliche Anpassung gemacht, sondern die Testphase jedes Mal nach Bedarf in den nächsten Sprint übertragen, was sich durch die komplette Implementierungsphase gezogen hat.

**Prozessmodell** Durch die Wahl eines Prozessmodells, das feste Abfolgen von Phasen vorgibt, als auch agile Bestandteile nutzt, konnte die Projektgruppe die Vorteile von dem V-Modell und SCRUM optimal nutzen. Gerade zu Beginn der Projektlaufzeit, als sich die Projektgruppe erst noch organisieren musste, haben die vorgegeben Phasen strukturgebend unterstützt, während vor allem die Retrospektive aus SCRUM der Projektgruppe helfen konnte, effizienter und effektiver zusammenzuarbeiten. Gegen Ende der Projektlaufzeit sind die Phasen des V-Modells (Implementierung und Testen) ineinander übergegangen, was jedoch ein natürlicher Prozess ist. Auch die Retrospektiven sind seltener geworden, da sich die anfänglichen Schwierigkeiten bereits geklärt hatten. Insgesamt ist das gewählte Prozessmodell als sinnvoll zu bewerten, da es genügend Flexibilität zur Anpassung innerhalb eines Rahmens geboten hat.

**Zeitplanung** Nach anfänglich größeren Problemen im Bereich der Zeitplanung hat sich ergeben, dass eine Aufteilung in mehrerer thematisch getrennte Zeitpläne ein sinnvoller Schritt gewesen ist. Anhand dieser Pläne wusste die Projektgruppe deutlicher, was sie zu erledigen hat und welche Zeitspanne noch verfügbar ist, was auch die Produktivität erhöhen konnte. Eine genaue Zerlegung des Soll- /Ist-Abgleichs in der Zeitplanung findet sich in [B.](#page-162-0)

**Rollenverteilung** Die gewählten Rollen wurden innerhalb der Projektlaufzeit nicht angepasst, da keine konkrete Anpassung benötigt wurde. Es hat sich gezeigt, dass alle Rollen einen Mehrwert für das Projekt erbringen konnten. Allerdings wurde deutlich, dass die Projektgruppe nur mit den Rollen keine Abdeckung der inhaltlichen Komplexität des Projektes erreichen kann. Um dieses Problem lösen zu können, hat sich die Projektgruppe entschieden, Expertenteams einzurichten für die Problemfelder, die innerhalb der Projektgruppe gelöst werden müssen.

**Werkzeuge** Die zuvor beschriebenen Werkzeuge wurden von der Projektgruppe über die komplette Laufzeit verwendet. Dabei hat sich gezeigt, dass die Verwendung von GanttProjekt nicht zielführend war. Aus diesem Grund wurden später zusätzlich zu dem Tool Listen verwendet, die deutlich einfacher zu lesen waren. Außerdem wurde die Verwendung von Jira im Projektverlauf abgewandelt. In der Implementierungsphase hat sich gezeigt, dass Programmieraufgaben nicht sinnvoll in dem Kontext der Projektgruppe in Jira verwaltet werden können. Deshalb wurde sich auf Dokumentations- und Planungsaufgaben zum Abschlussreview fokussiert.

**Öffentlichkeitsarbeit** Im Bereich der Öffentlichkeitsarbeit hat sich die Projektgruppe breit aufgestellt. Dabei ist besonders zu betonen, dass es sehr viel Lob für die Veranstaltungen gegeben hat. Die Projektgruppe hat sowohl universitäre als auch externe Veranstaltungen besucht. Außerdem wurde die Webseite aktiv gepflegt und der Versuchsträger als weitere Werbefläche genutzt.

**Risikomanagement** Der Risikokatalog aus [E](#page-176-0) deckt die wichtigsten Projektrisiken mit entsprechenden Lösungsideen ab. Allerdings hat sich im Verlauf der Projektgruppe gezeigt, dass die Lösungsstrategien durch die Projektleitung nicht immer konsequent genug durchgeführt wurden, was dazu geführt hat, dass diese nicht effizient genutzt werden konnten.

# **Kapitel 5**

# **Qualitätsmanagement**

In diesem Kapitel wird herausgearbeitet, wie innerhalb des Projektes die Qualität der Prozesse und des Produktes gewährleistet werden sollen. Dieser Prozess nennt sich Qualitätsmanagement und wird durch die Projektleitung überwacht, aber von der gesamten Projektgruppe durchgeführt. Es wird im [Qualitätsmanagement](#page-600-0) zwischen den Bereichen Anforderungsmanagement, [Testmanagement](#page-601-0) und [Risikomanagement](#page-600-1) unterschieden. [\[26\]](#page-604-1) Nach dem PMBOK Guide [\[31,](#page-604-2) S. 227] gibt es drei Maßnahmen im Bereich des [Qualitätsmanagements,](#page-600-0) die aufeinander aufbauen:

- 1. Planung von Qualität,
- 2. Sicherung von Qualität,
- 3. Steuerung von Qualität.

Um die Qualität zu planen, werden in den ersten Phasen des Prozessmodelles entlang der V-Linie die Anforderungen erhoben. Durch diesen Prozess wird in mehreren Iterationen herausgearbeitet, welche Eigenschaften das System besitzen soll. Das erleichtert den Abgleich mit dem tatsächlichen Projektfortschritt. Außerdem wurde ein Prozessmodell gewählt, welches viele Testphasen einbezieht und somit die Qualitätsüberprüfung frühzeitig einschließt.

Durch die Verwendung von SCRUM-Elementen, namentlich Review und Retrospektive aus [Kapitel 4,](#page-30-0) wird die Qualitätssicherung bereits im Prozessmodell adressiert und regelmäßig durchgeführt. Das bedeutet, dass am Ende jedes Sprints Retrospektiven durchgeführt werden, um Probleme in der Gruppe frühzeitig zu erkennen und Codereviews durchgeführt werden, um Produktfehler zu vermeiden. Zudem wird ein Anforderungsmanagement eingesetzt, das im Verlauf des Projektes dafür sorgt, dass sich die Anforderungen entsprechend neuer Erkenntnisse dynamisch verändern können (siehe [Abschnitt 5.1\)](#page-55-0). Außerdem wird versucht, über ein frühes Risikomanagement Probleme zu eliminieren (siehe [Abschnitt 4.8\)](#page-49-0).

Innerhalb des Projektes wird die Steuerung von Qualität durch die Projektleitung vorgenommen, indem diese im Projektverlauf durch geeignete Maßnahmen für die Einhaltung der Qualitätskriterien sorgt.

## <span id="page-55-0"></span>**5.1 Anforderungsmanagement**

Im Projekt werden zunächst [User Stories](#page-601-1) gesammelt und zu [Anwendungsfällen](#page-598-0) spezifiziert. Aus diesen Dokumenten werden anschließend die funktionalen und nicht-funktionalen Anforderungen abgeleitet.

In der Projektgruppe werden zwei Personen für die Verwaltung der Anforderungen (Anforderungsmanagement) bestimmt. Sie sollen auch sicherstellen, dass die Anforderungen den geforderten Eigenschaften entsprechen, die in [Unterabschnitt 6.5.2](#page-85-0) genannt werden, um die spätere Arbeit der Entwickler und Tester zu erleichtern. Außerdem korrigieren die Anforderungsmanager bei Bedarf die Form und den Inhalt der bestehenden Anforderungen.

Die Anforderungen werden in einem eigenen Dokument festgehalten. Dieses ist in seinen Abschnitten nach Teilsystemen aufgeteilt, denen jeweils ihre Anforderungen zugeordnet sind. Alle Anforderungen erhalten eine eindeutige ID, über die direkt erkannt werden kann, zu welcher Komponente sie gehören und um welchen Anforderungstyp es sich handelt.

## **5.2 Testmanagement**

Gutes [Testmanagement](#page-601-0) ist entscheidend dafür, dass erstellte Software allen an sie gestellten Anforderungen genügt. Innerhalb der Projektgruppe sind zwei Personen für das [Testmanagement](#page-601-0) zuständig. Ihre Aufgabe ist die Planung und Kontrolle der durchzuführenden Tests. Wie in [Abschnitt 4.2](#page-32-0) vorgestellt, enthält die Vorgehensweise der Projektgruppe Teile des V-Modells. Da hier ein großer Teil der Arbeitszeit für Tests eingeplant ist, ist es wichtig, das Verhältnis von Testgenauigkeit und daraus resultierendem Aufwand abzuwägen. Im späteren Verlauf des Projekts wird es nötig sein, die Teststrategie an die gegebenen Umstände anzupassen, um eine gute Testarbeit sicherzustellen. Ein besonderer Schwerpunkt wird auf der Testautomatisierung liegen. Das liegt daran, dass sich das Vorgehensmodell nicht nur am V-Modell orientiert, sondern auch Elemente aus SCRUM verwendet. Aufgrund der inkrementellen Vorgehensweise bei SCRUM ist es notwendig, überarbeitete Softwareteile schnell und effizient testen zu können.

# **5.3 Safetyanalyse**

Im folgenden wird erläutert, welche Maßnahmen die Projektgruppe ergreift, um die vom System ausgehende Gefahr zu minimieren. Dabei orientiert die Projektgruppe sich für die Gefahrenanalyse an der ISO 26262 aus [Abschnitt 3.3,](#page-24-0) indem zunächst eine genauere Eingrenzung des Betrachtungsgegenstandes vorgenommen wird und anschließend mögliche Gefahren in einer Hazard and Risk Analysis identifiziert und bewertet werden.

## **5.3.1 Abgrenzung**

Die Projektgruppe setzt voraus, dass uCHILL nur in Kraftfahrzeugen mit geschlossener Fahrgastzelle, Verbrennungs- oder Elektromotor und den für die Vorkonditionierung nötigen Aktoriken verbaut wird, welche im mitteleuropäischen Raum oder den USA betrieben werden. Hierbei wird angenommen, dass das Fahrzeug ohne uCHILL sicher ist, da die Projektgrupe ansonsten nicht die funktionale Sicherheit des Fahrzeugs herstellen kann. Weiterhin wird angenommen, dass der Zugriff auf andere Teilsysteme des Fahrzeugs restriktiv vergeben wird. Dadurch kann uCHILL beispielsweise nicht auf das Bremssystem zugreifen. In der folgenden Betrachtung beschränkt sich die Projektgruppe auf die von ihr entwickelten Softwarekomponenten. Explizit ausgeschlossen sind die verwendete Hardware, welche gesondert auf Sicherheit zu überprüfen wäre, und Fremdsoftware, welche im System verwendet wird, da zwar die technische Möglichkeit bestünde, diese mit den gewünschten Sicherheitsansprüchen zu entwickeln oder vorhandene Softwareprodukte zu nutzen, dies jedoch nicht mit den im Rahmen dieser Projektgruppe vorhandenen Ressourcen möglich ist.

### **5.3.2 Hazard and Risk Analysis**

Im Folgenden sind von uCHILL ausgehende Gefahren in tabellarischer Form zusammengefasst. Hierbei werden als Einstufungskriterien die von der ISO26262 vorgegebenen Größen Severity (S0, S1, S2, S3), Exposure (E0, E1, E2, E3, E4) und Controllability (C0, C1, C2, C3) verwendet. Aus diesen wird der Norm entsprechend das ASIL (QM, ASIL A, ASIL B, ASIL C, ASIL D) ermittelt. Hierbei ist es ebenfalls möglich, dass kein ASIL ermittelt werden kann, da die Severity-Kategorie S0 vorliegt und keine direkte Verletzung von Personen durch den jeweiligen Fehler zu erwarten ist.

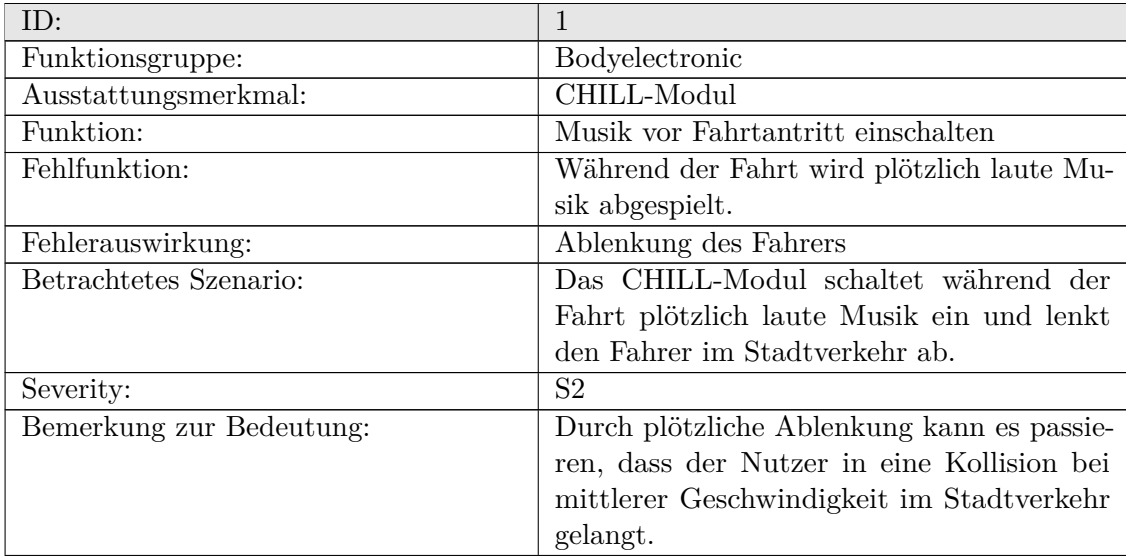

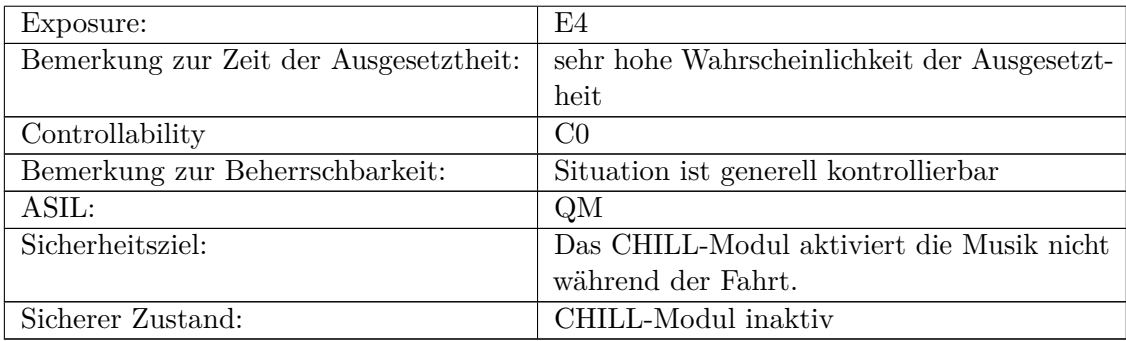

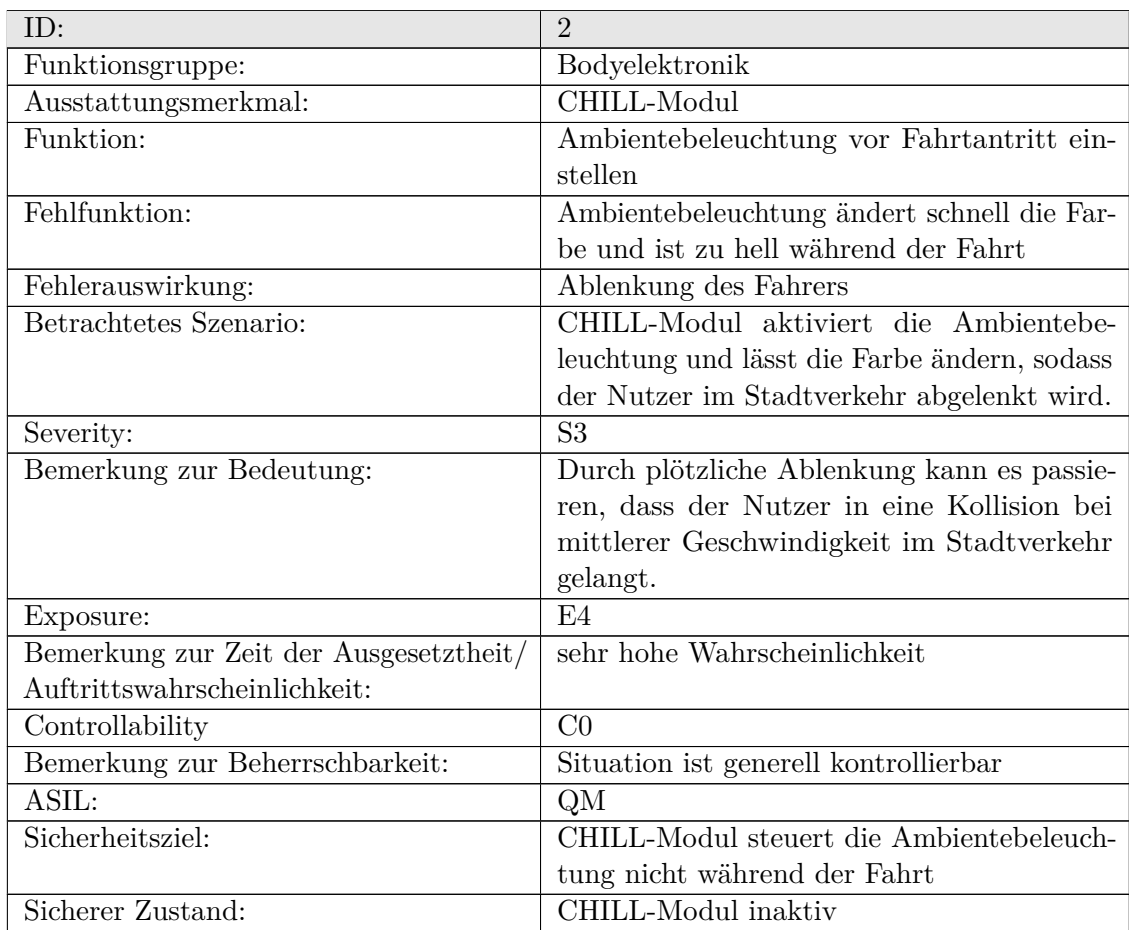

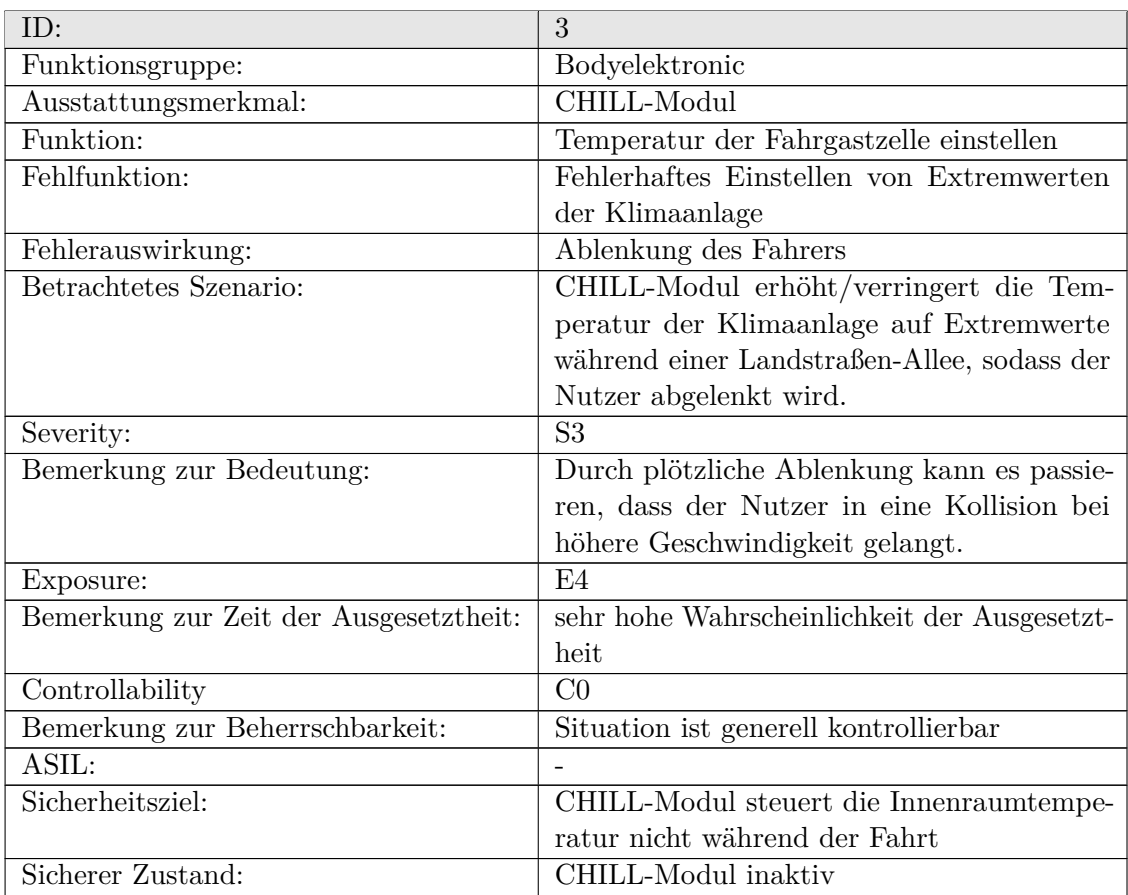

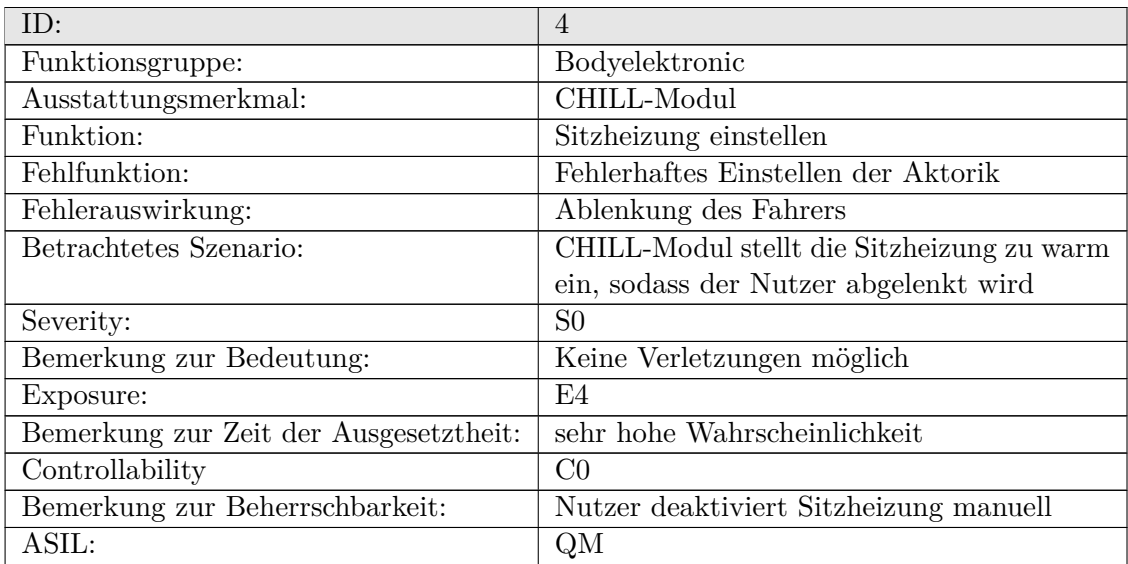

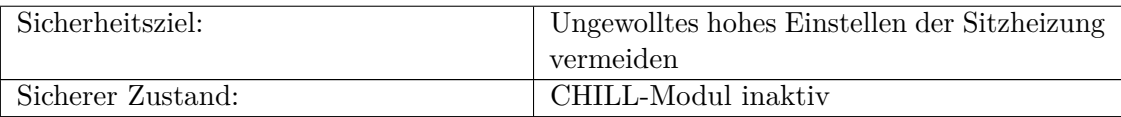

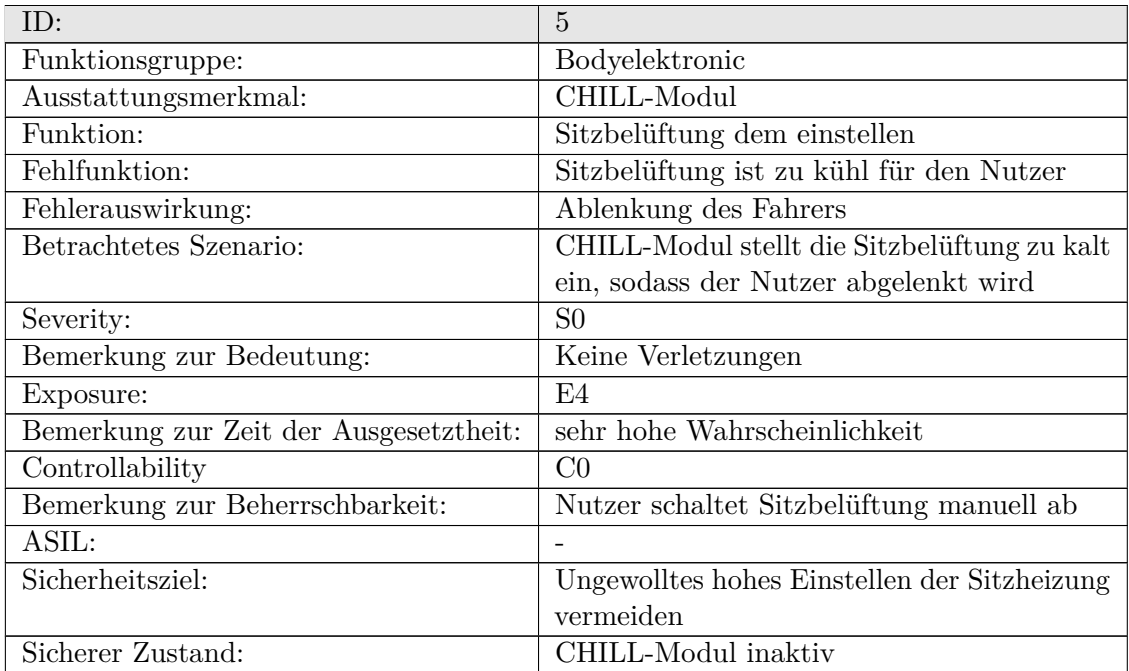

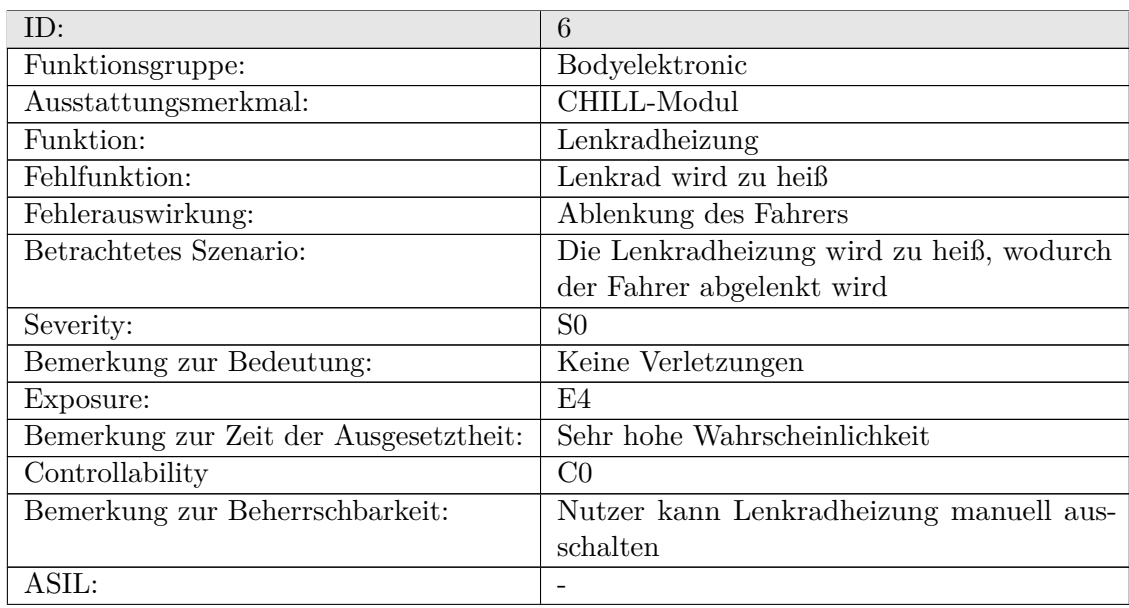

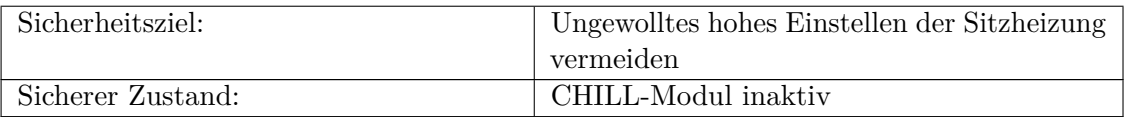

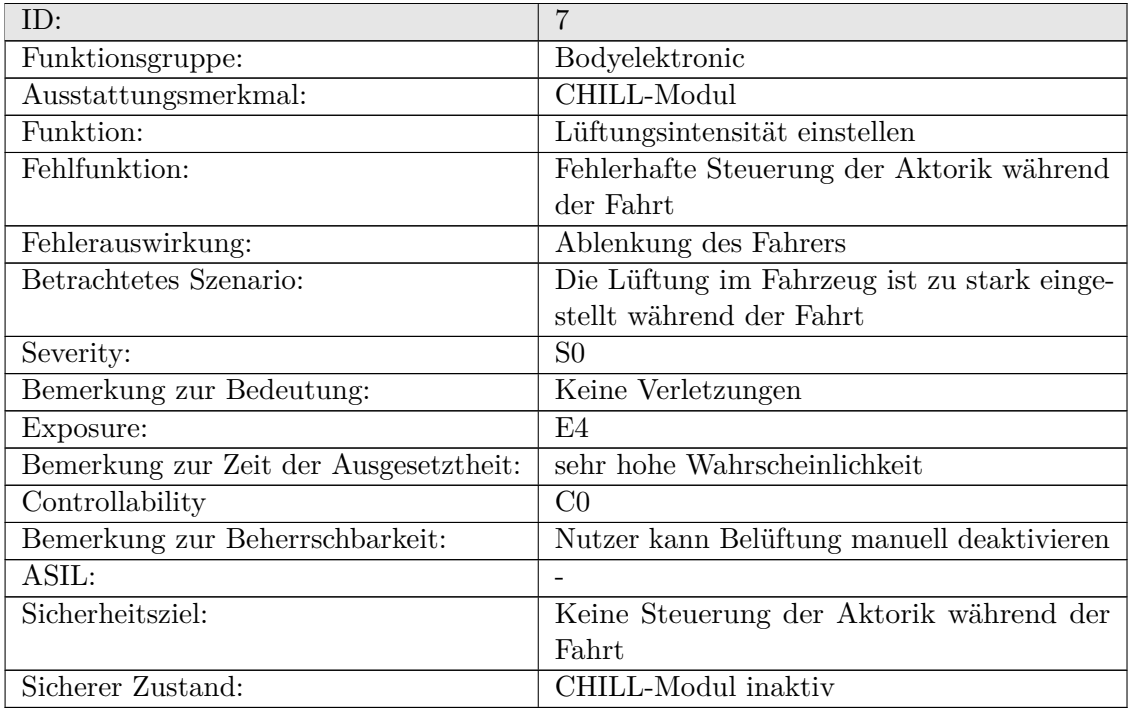

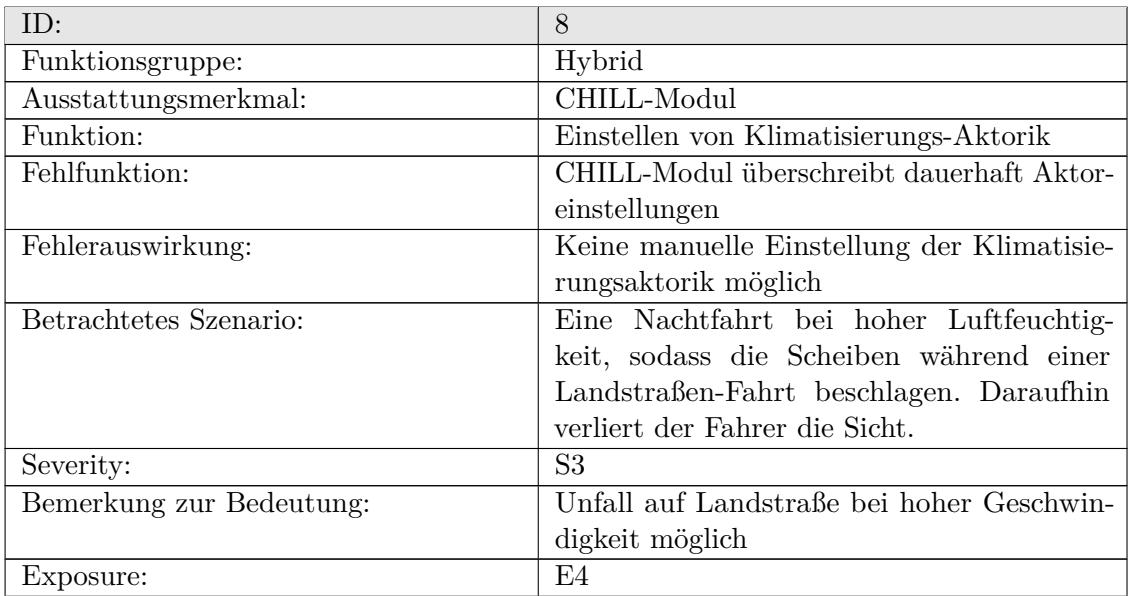

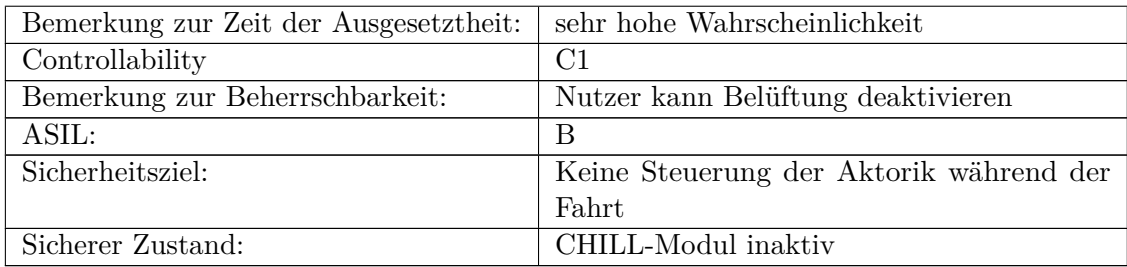

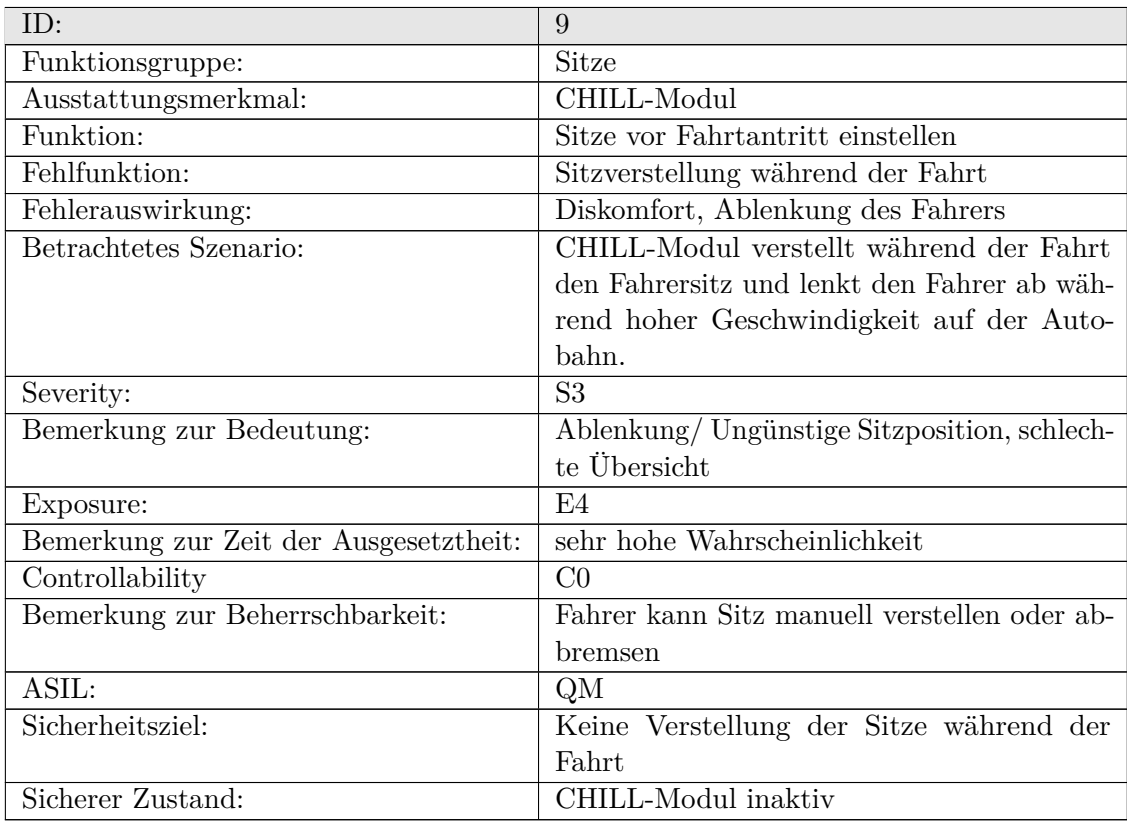

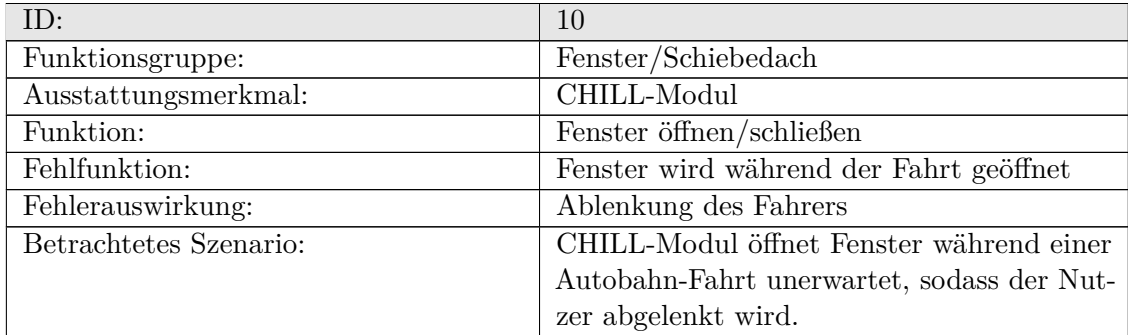

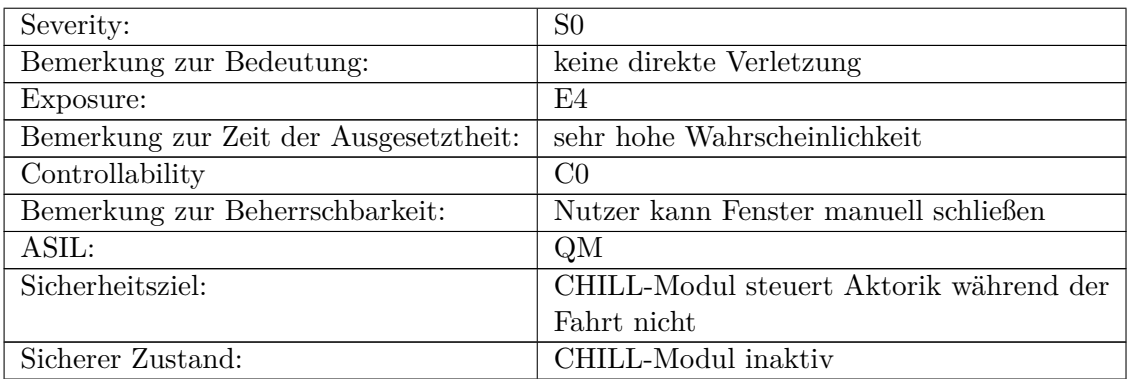

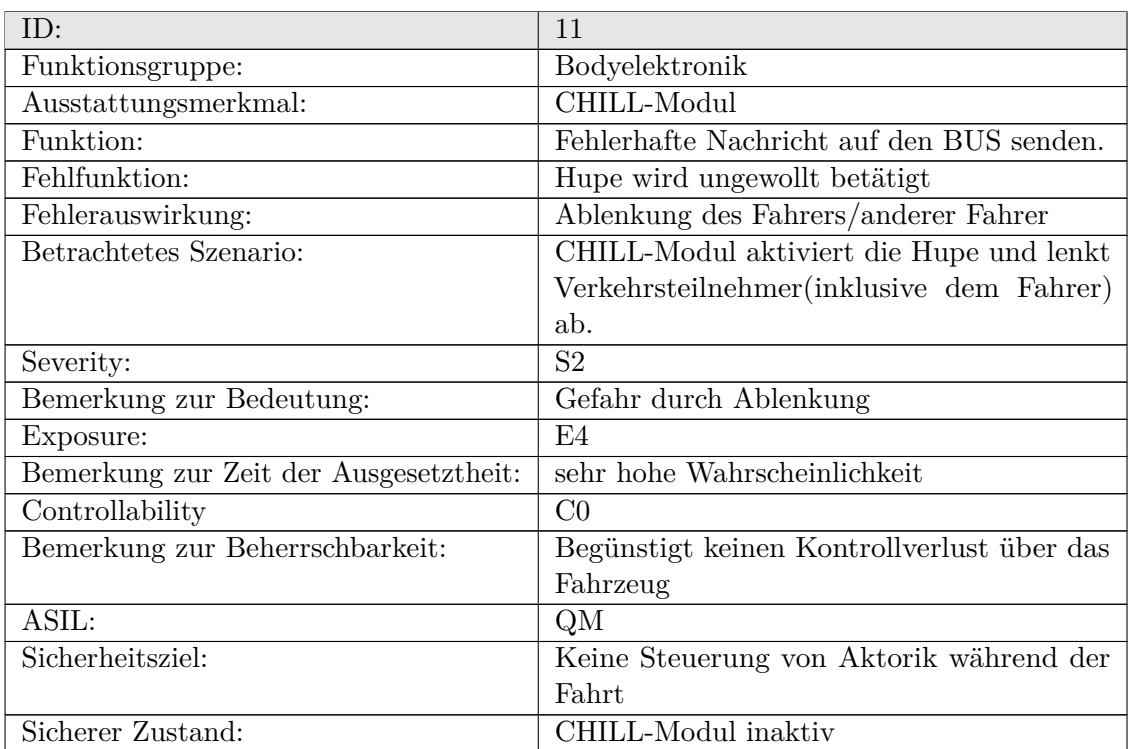

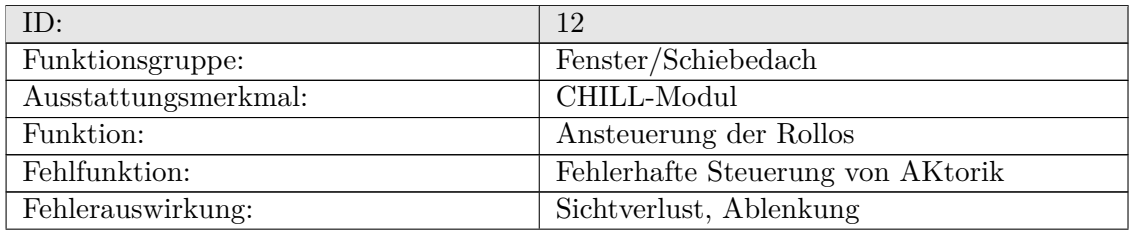

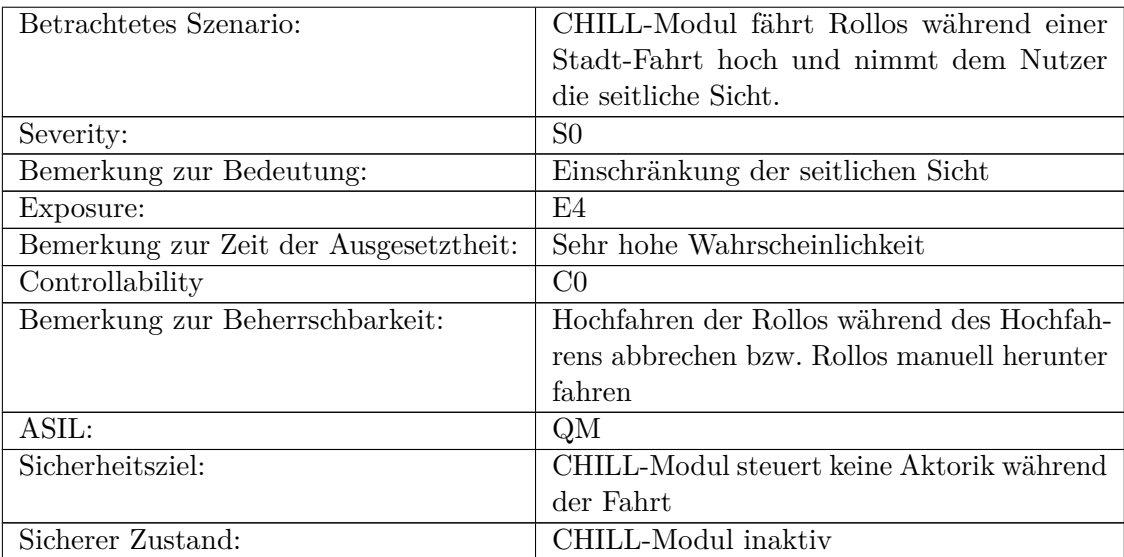

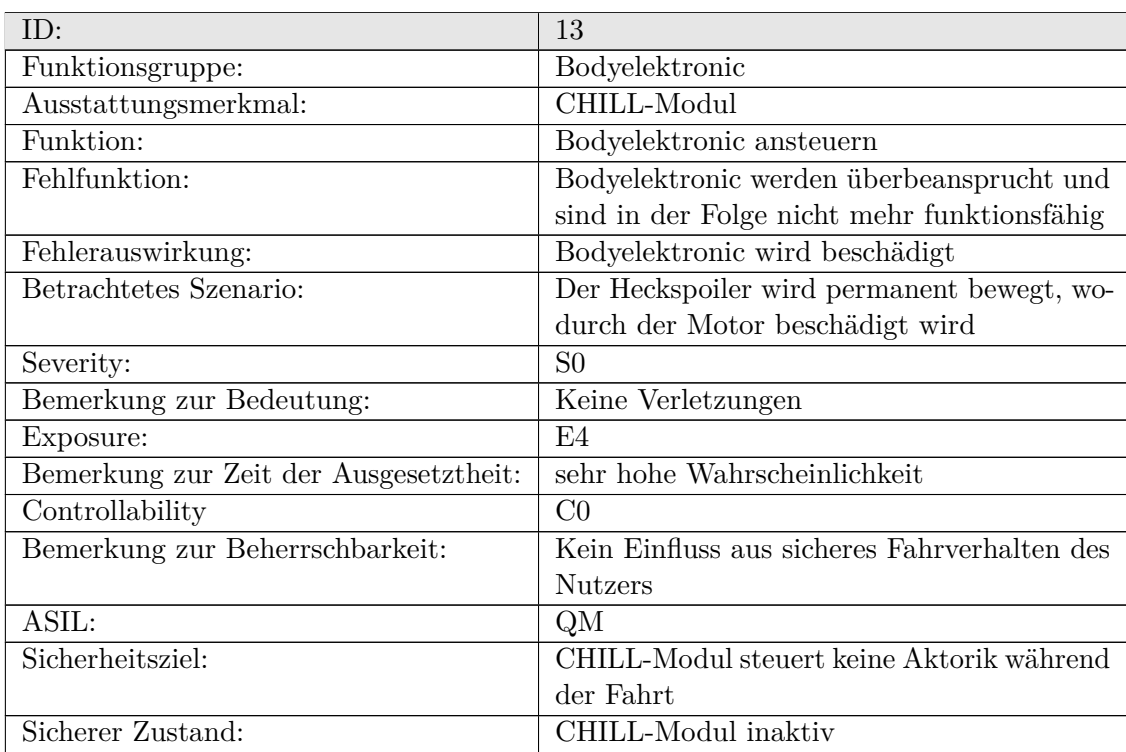

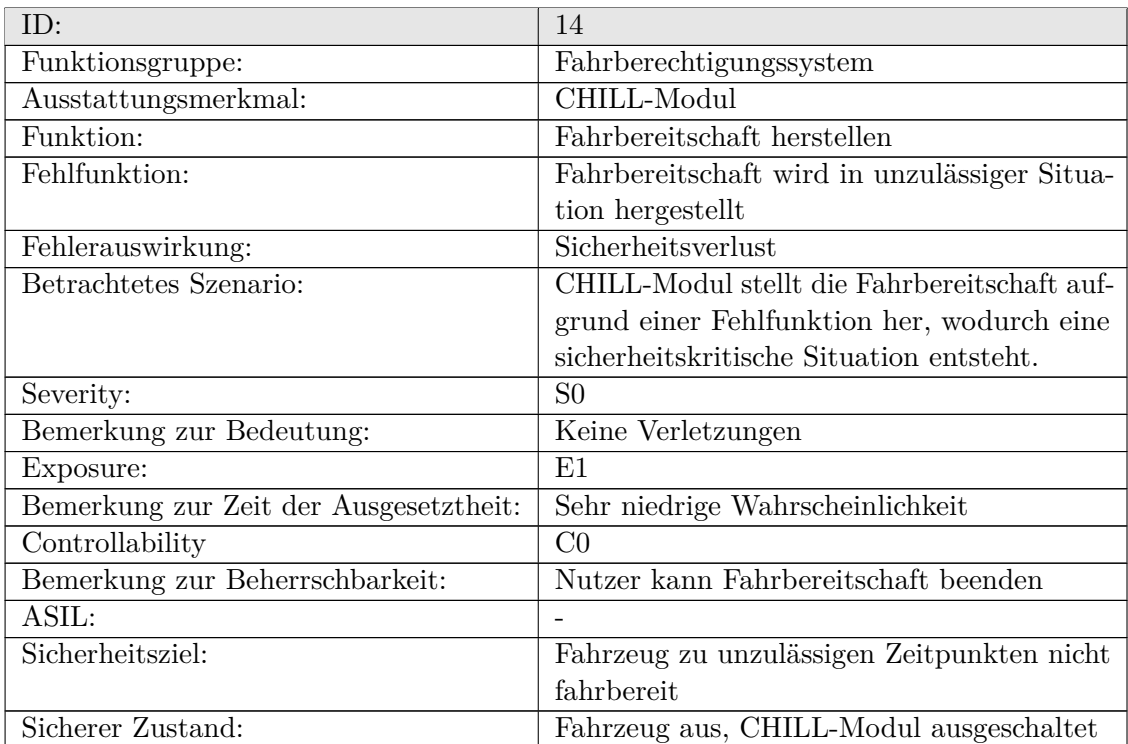

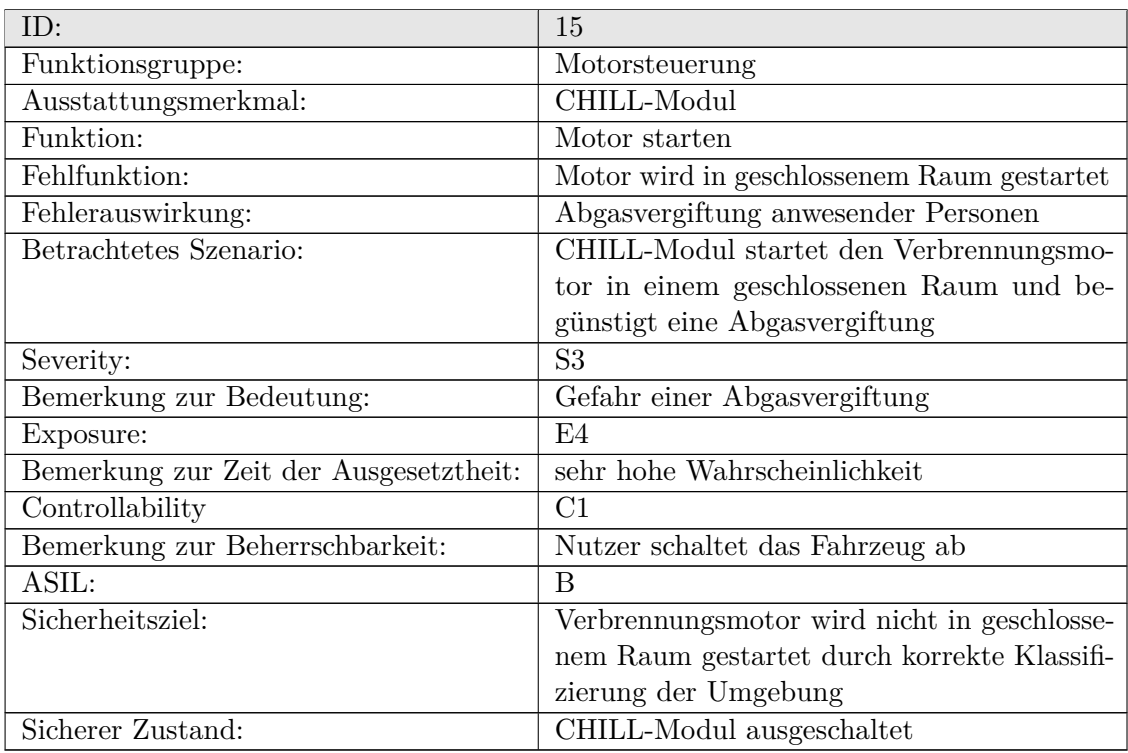

Insgesamt ergibt sich aus dieser Analyse für die Projektgruppe, dass ein Großteil der gewünschten Funktionen die erfolgreiche Umsetzung eines Qualitätsmanagements ausreichend ist. Für zwei identifizierte ASIL B Funktionen werden Fehlerbaumanalysen konkrete kritische Pfade aufweisen, die es dann zu behandeln gilt.

#### **5.3.3 Fehlerbaumanalyse**

Um eine genauere Analyse der identifizierten möglichen Fehlfunktionen durchzuführen sind die ASIL B Funktionen in Fehlerbäumen genauer aufgeschlüsselt. Der Fehlerbaum für das Szenario mit der ID 15 ist in Abbildung [5.1](#page-65-0) dargestellt.

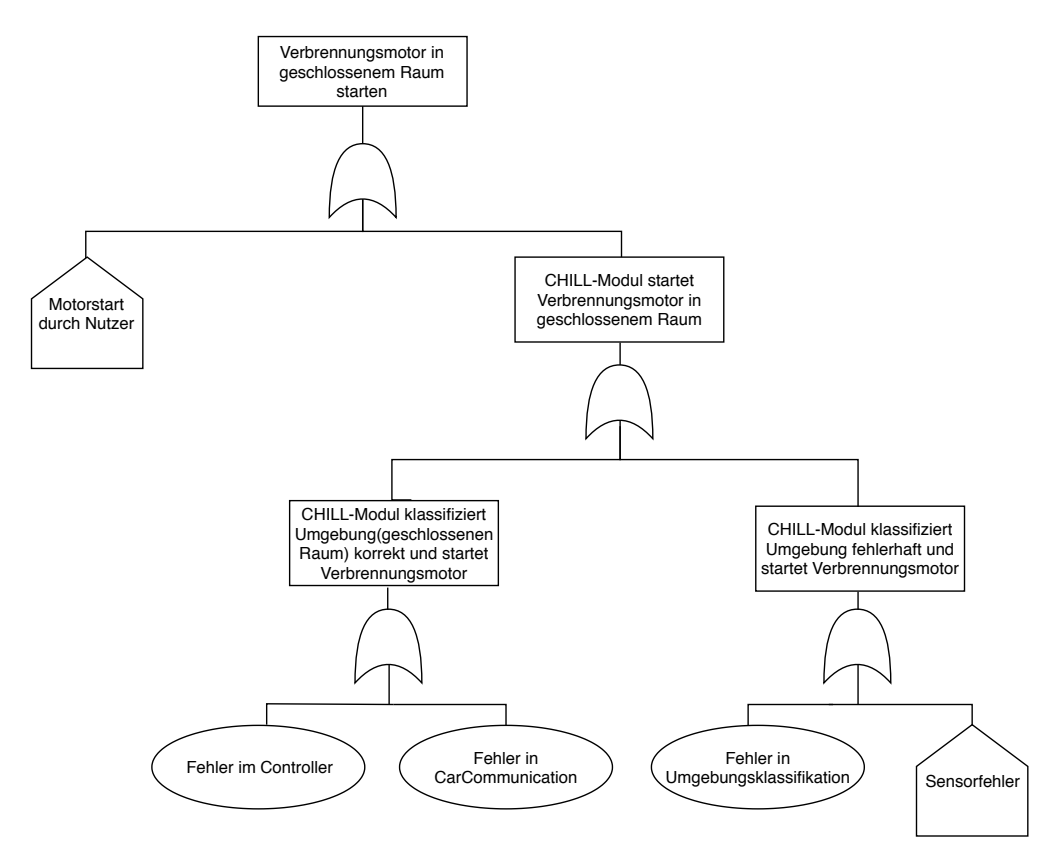

<span id="page-65-0"></span>Abbildung 5.1: Fehlerbaumanalyse: Abgasvergiftung

Aus dem Fehlerbaum [5.1](#page-65-0) kann nun ermittelt werden, dass kritische Ereignisse wie Fehler im Controller, Fehler in CarCommunication, Fehler in der Umgebungsklassifikation als auch Sensorfehler abgefangen und behandelt werden müssen, damit folgende Ereignisse nicht zum Start des Verbrennungsmotor im geschlossenen Raum führt. Der Fehlerbaum für das Szenario der ID 8 wird in [5.2](#page-66-0) dargestellt. Aus dem Fehlerbaum [5.2](#page-66-0) kann ermittelt werden, dass auch hierbei Fehler im Controller und in der CarCommunication dazuführen

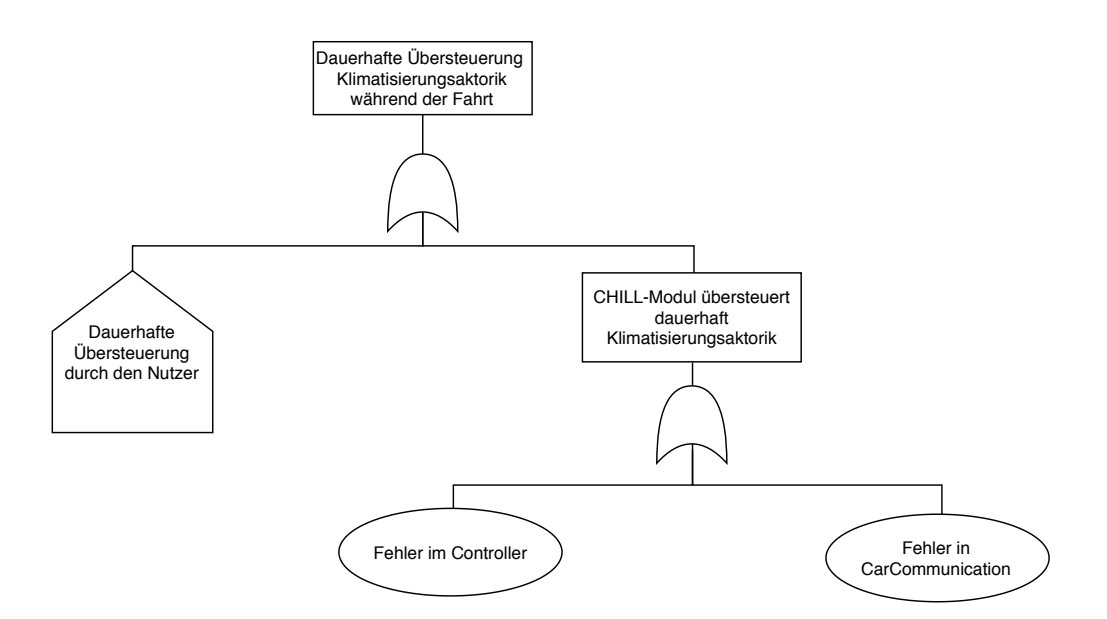

<span id="page-66-0"></span>Abbildung 5.2: Fehlerbaumanalyse: Klimaaktorik

können, dass eine dauerhafte Übersteuerung der Klimatisierungsaktorik stattfinden kann. Diese Fehler müssen ebenso abgefangen und behandelt werden.

# **5.4 Softwarequalitätsprozess**

Um die Qualität der entwickelten Software zu gewährleisten wird ein Softwarequalitätsprozess eingehalten. Dieser wird von einem QM-Team verwaltet und hat die Aufgabe, den Code in einem einheitlichen Format zu halten und auf die Einhaltung von best practices zu achten. Da der Großteil der Entwicklung in C++ erfolgt, wurden hierfür eine Reihe best practices und Formatvorgaben recherchiert und in einem Coderichtliniendokument hinterlegt. Außerdem soll Doxygen zur Kommentierung und Dokumentation des Quellcodes verwendet werden. Um die Nachverfolgbarkeit der Anforderungen umzusetzen, wurde hier ein eigener Befehl zur Referenzierung von Anforderungen auf Teile des Quelltextes angelegt. Die gesamten Festlegungen können im [Anhang H](#page-584-0) eingesehen werden.

Im Entwicklungsprozess ist vorgesehen, dass der Code von mindestens einem Mitglied des QM-Teams auf die Einhaltung dieser Richtlinien überprüft wird. Ein Mitglied des QM-Teams darf dabei keinen selbst geschriebenen Code überprüfen. Sollten bei dieser Überprüfung Unstimmigkeiten auffallen, können diese diskutiert und entweder akzeptiert oder geändert werden. Auf diese Weise wird sichergestellt, dass jeder Code von mindestens zwei Personen aus verschiedenen Blickwinkeln betrachtet wird, um logische Fehler oder andere Probleme aufdecken zu können.

# **5.5 Fazit Qualitätsmanagement**

In diesem Abschnitt wird ein Fazit über das [Qualitätsmanagement](#page-600-0) der Projektgruppe gegeben. Dabei wird unterschieden zwischen den einzelnen Bereichen Anforderungsmanagement, [Testmanagement](#page-601-0) und Safetyaspekten sowie Informationssicherheit.

Die Rolle des Anforderungsmanagers wurde in der Projektgruppe sehr gewissenhaft ausgeführt. Dazu zählt, dass er sich darum gekümmert hat, dass die Anforderungen vernünftig geschrieben sind und die Anforderungsliste keine Fehler oder Widersprüche beinhaltet. Die Anforderungen sind in der Projektgruppe die Grundlage für alle weiteren Arbeitspakete gewesen und wurden auch als solche genutzt. Allerdings war es nicht möglich alle Anforderungen auszuführen. Aus diesem Grund wurden nach 3/4 der Projektlaufzeit mit den Auftraggebern die Anforderungen verhandelt, die aus verschiedensten Gründen nicht bearbeitet oder vollständig erledigt werden konnten. Dieses Vorgehen und auch die längere Anforderungserhebung haben sich als sinnvoll erwiesen.

Im Bereich des [Testmanagements](#page-601-0) fehlte es der Projektgruppe an Erfahrung. Aus diesem Grund stand vor allem das Testen der Kernkomponenten im Vordergrund. Dennoch wurden nach der Entwicklung bestimmter Komponenten Integrationstests gestartet und anhand dieser das Zusammenspiel der Komponenten geprüft. Zudem wurde ein Code-Review durchgeführt, um die Qualität des Codes zu überprüfen. Es hätte im Bereich [Testmanagement](#page-601-0) besser geplant oder der vorhandene Plan deutlich strukturierter umgesetzt werden müssen.

Die Safetyanalyse und die Analyse im Bereich Informationssicherheit sind in mehreren Iterationen entstanden. Das Iterieren hat sich als sinnvoll erachtet, da die Probleme und Kernaspekte immer deutlich herausgearbeitet werden konnten. Diese Verbesserung lässt sich auf ein besseres Verständnis des eigenen Systems und eine klarer definierte Architektur zurückführen. Die Ergebnisse in diesem Bereich sind so, dass sie für ein Fahrzeug im Allgemeinen gelten.

# **Kapitel 6**

# **Anforderungserhebung**

Die Erhebung von Anforderungen stellt oftmals durch die große Menge an relevanten Einflussfaktoren und implizierten Annahmen für Entwickler eine besondere Herausforderung dar. So können meist nicht alle Kunden- und Nutzerwünsche direkt als Anforderungen aufgenommen werden, da sie oft nicht konkret genug sind. Aus diesem Grund werden in diesem Projekt zunächst diejenigen [Stakeholder](#page-601-2) identifiziert, welche für die Akzeptanz des Endproduktes von besonderer Relevanz sind. Für diese [Stakeholder](#page-601-2) werden [User](#page-601-1) [Stories](#page-601-1) als einfachstes Format für die Darstellung der Wünsche der [Stakeholder](#page-601-2) formuliert. Diese werden in [Anwendungsfällen](#page-598-0) konkretisiert. Aus den [User Stories](#page-601-1) und den [Anwendungsfällen](#page-598-0) kann das [System](#page-601-3) grob in Teile zerlegt und anschließend Anforderungen für die einzelnen Komponenten erhoben werden.

## <span id="page-68-0"></span>**6.1 Stakeholderanalyse**

In diesem Kapitel wird herausgestellt, welche [Stakeholder](#page-601-2) für die in [Abschnitt 1.2](#page-13-0) erläuterte Vision betrachtet werden müssen. Als [Stakeholder](#page-601-2) werden dabei Gruppen von Akteuren bezeichnet, die mit dem [System](#page-601-3) auf unterschiedlichste Weise in Berührung kommen. Sie können aktive Nutzer oder passiv Betroffene sein. Ein Nutzer verwendet das System aktiv, während die Betroffenen meist nur indirekt durch das System betroffen sind. Im Folgenden werden die [Stakeholder](#page-601-2) identifiziert und erläutert, die innerhalb der Projektgruppe gemeinsam identifiziert wurden. Die Projektgruppe nimmt sich aus dieser Betrachtung heraus.

1. **Auftraggeber** Als Auftraggeber werden die Firma IAV und die Dozenten Professor Fränzle und Professor Damm verstanden. Der Auftraggeber als Rolle ist diejenige Person, die veranlasst hat, dass ein neues System entwickelt werden soll. Ihr Hauptaugenmerk liegt auf Faktoren wie Zeit, Kosten und Qualität des Endproduktes. Der Auftraggeber wird von der Projektgruppe als Initiator gesehen, weshalb keine direkte Funktionalität von ihm gefordert wird. Alle Funktionalitäten, die der Auftraggeber fordern könnte, werden in den Rollen Fahrer und [Außenstehender](#page-598-1) realisiert.

- 2. **[Insassen](#page-599-0)** Als [Insassen](#page-599-0) werden alle Arten von Personen bezeichnet, die sich in dem [Fahrzeug](#page-599-1) befinden können. Dazu gehören der Fahrer des Fahrzeugs, der Beifahrer und die Mitfahrer. In den weiteren Ausführungen wird zwischen dem Fahrzeugführer und den weiteren Mitfahrern unterschieden. Diese Unterscheidung ist nötig, da der Fahrer die Administration des Fahrzeugs übernimmt und auch dementsprechend weitergehende Interessen als die anderen Insassen hat. Die Beifahrer interagieren erst im [Fahrzeug,](#page-599-1) nicht wie der Fahrer schon im Vorfeld, mit diesem.
- 3. **Entwickler** Als Entwickler werden von der Projektgruppe die Programmierer und die Tester zusammengefasst, die das [System](#page-601-3) nach Abschluss des Projektes weiterentwickeln. Die Entwickler haben vor allem Interesse daran, dass der geschriebene Code sinnvollen Standards folgt und so dokumentiert ist, dass er leicht zu verwalten ist. Die Entwickler sind nicht daran interessiert, welche Funktionen das [System](#page-601-3) besitzt, sondern vielmehr daran, wie die Arbeit strukturiert wird.
- 4. **Externe** Als Externe werden alle Personen bezeichnet, die nicht Fahrer, Auftraggeber oder Tester sind. Dabei sind vor allem die Gruppen der Werkstattmitarbeiter, der Autohändler, der Nachhaltigkeitsvertreter und die weiteren [Außenstehenden](#page-598-1) (Kinder, Unbeteiligte) zu betrachten. Diese Gruppe ist von den Funktionen des [Fahrzeugs](#page-599-1) nur indirekt betroffen. Dabei müssen sie entweder die vorhandenen Funktionen des [Fahrzeugs](#page-599-1) verwalten, auf Daten zugreifen können oder sie sollen durch die Funktionen des [Fahrzeugs](#page-599-1) nicht beeinträchtigt werden. Ihr Hauptinteresse besteht darin, durch die Funktionalität nicht beeinträchtigt zu werden oder einen leichten Zugang zu Daten zu haben.

# **6.2 User Stories**

In diesem Abschnitt werden, ausgehend von den in [Abschnitt 6.1](#page-68-0) identifizierten [Stakehol](#page-601-2)[dern,](#page-601-2) für jeden [Stakeholder](#page-601-2) [User Stories](#page-601-1) auf Basis der Interessen des jeweiligen [Stakehol](#page-601-2)[ders](#page-601-2) aufgestellt. Diese [User Stories](#page-601-1) werden verwendet, um eine direkte Einflussnahme der [Stakeholder](#page-601-2) in den Entwicklungsprozess zu ermöglichen und eine Rückverfolgbarkeit der späteren Anforderungen zurück zu den Wünschen einzelner [Stakeholder](#page-601-2) zu ermöglichen.

Dabei werden die [User Stories](#page-601-1) bezüglich ihrer Relevanz für den betreffenden [Stakeholder](#page-601-2) in drei Kategorien eingeteilt. Diese drei Kategorien sind *muss*, *soll* und *kann*. Dabei stellt *muss* die höchste und *kann* die niedrigste Priorität dar. [User Stories](#page-601-1) haben im Folgenden die Form *"Als [Rolle] möchte ich [Eigenschaft/Feature], um [Gewinn]."*

### **6.2.1 Auftraggeber**

#### **Auftraggeber**

- **AuftMuss1** Als Auftraggeber möchte ich eine Absicherung gegen digitale Angriffe von außen nach aktuellen Sicherheitsstandards, damit eine (böswillige) Manipulation des Systems von außen erschwert wird.
- **AuftMuss2** Als Auftraggeber möchte ich, dass Updates ohne den Besuch in einer Werkstatt aufgespielt werden können, damit bei Softwarefehlern die finanziellen Schäden minimiert werden können.
- **AuftMuss3** Als Auftraggeber möchte ich eine gute technische Dokumentation, damit das Produkt mit minimalem Aufwand gewartet/weiterentwickelt werden kann.
- **AuftMuss4** Als Auftraggeber möchte ich sauberen Quellcode, damit das Produkt mit minimalem Aufwand gewartet/weiterentwickelt werden kann.
- **AuftSoll1** Als Auftraggeber möchte ich, dass die erforderliche Hardware kostengünstig ist, um kostengünstig produzieren zu können.
- **AuftSoll2** Als Auftraggeber möchte ich, dass der Aufwand der Portierung auf ein anderes Fahrzeug minimal ist, damit das System einfach für andere Fahrzeuge angepasst werden kann.
- **AuftSoll3** Als Auftraggeber möchte ich, dass für das Endprodukt ausschließlich etablierte Programmiersprachen benutzt werden, damit für die Wartung leichter Entwickler gefunden werden können.

#### **6.2.2 Insassen**

#### **Fahrer**

- **FahrMuss1** Als Fahrer möchte ich, dass das Fahrzeug zu jeder Jahreszeit auf die von mir gewünschten Klimaverhältnisse vorkonditioniert ist, damit ich mich während der Fahrten wohlfühle.
- **FahrMuss2** Als Fahrer möchte ich, dass das Fahrzeug zu jeder Jahreszeit eine sinnvolle Vorklimatisierung der Fahrgastzelle vornimmt, sodass das Unfallrisiko nicht durch die Klimatisierung erhöht wird.
- **FahrMuss3** Als Fahrer möchte ich, dass im Falle einer drohenden Tiefentladung der Batterie der Verbrenner eingeschaltet oder die Vorkonditionierung abgebrochen wird.
- **FahrMuss4** Als Fahrer möchte ich dem Fahrzeug über eine App Zugriff auf meinen Kalendar geben können, damit es zu bestimmten Terminen selbstständig die Vorkonditionierung starten kann.
- **FahrMuss5** Als Fahrer möchte ich, dass das Fahrzeug selbstständig die Vorkonditonierung startet und dabei die Einstellungen wählt, die ich als angenehm empfinde.
- **FahrMuss6** Als Fahrer möchte ich, dass das Fahrzeug, wenn ich mich annähere, das Ambientelicht meinen Präferenzen entsprechend einstellt.
- **FahrMuss7** Als Fahrer möchte ich, dass das Fahrzeug, wenn ich mich annähere, den von mir präferierten Duft auswählt.
- **FahrMuss8** Als Fahrer möchte ich, dass das Fahrzeug, wenn ich mich annähere, die von mir präferierte Musik abspielt.
- **FahrMuss9** Als Fahrer möchte ich, dass das Fahrzeug meine Präferenzen lernt und diese in Zukunft selbstständig für die Vorkonditionierung nutzt.
- **FahrMuss10** Als Fahrer möchte ich, dass das Fahrzeug, meine Abfahrtszeiten an üblichen Standorten lernt und in Abhängigkeit davon, eine intelligente Vorkonditionierung vornimmt.
- **FahrMuss11** Als Fahrer möchte ich mit einer mobilen Anwendung oder mit dem Infotainmentsystem die Möglichkeit besitzen, ein eigenes Profil anlegen zu können, um individuelle Einstellungen der Vorkonditionierungen vornehmen zu können.
- **FahrMuss12** Als Fahrer möchte ich mit einer mobilen Anwendung die Möglichkeit besitzen, sowohl spontane Abfahrten, als auch einen Urlaub ankündigen zu können.
- **FahrSoll1** Als Fahrer möchte ich, dass bei anstehenden Reisen stets die Sitze in eine entspannende Position gebracht werden.
- **FahrSoll2** Als Fahrer möchte ich, dass bei anstehenden Reisen die Spiegel auf die entsprechende Höhe eingestellt werden.
- **FahrSoll3** Als Fahrer des Fahrzeugs möchte ich, dass der Verbrennungsmotor im Rahmen der Vorkonditionierung nicht gestartet wird, wenn sich das Fahrzeug in einem geschlossenen Raum befindet, um keine Erstickungsgefahren aufkommen zu lassen.
- **FahrSoll4** Als Fahrer möchte ich einstellen können, welche Komponenten des Fahrzeugs zur Konditionierung benutzt werden, sodass ich Features wie Lenkradheizung oder Sitzheizung nach eigenem Befinden aktivieren oder deaktivieren kann.
<span id="page-72-0"></span>**FahrKann1** Als Fahrer möchte ich vor Fahrtantritt per Handy einstellen können, wie viele Mitfahrer es geben wird, sodass gezielt einzelne Plätze im Fahrzeug konditioniert werden können.

#### **Beifahrer**

<span id="page-72-1"></span>**BeifKann1** Als Beifahrer möchte ich, dass meine Klimazone meinen Vorstellungen entsprechend eingestellt ist, um mir ein angenehmes Gefühl während der Fahrt zu geben.

#### **Eigentümer**

- **EigeMuss1** Als Eigentümer des Fahrzeugs und als Anwohner einer ruhigen Siedlung möchte ich von dem Fahrzeug explizit gefragt werden, ob im Rahmen der Vorkonditionierung der Verbrennungsmotor gestartet werden darf, wenn das Fahrzeug für eine Nachtfahrt vorbereitet wird, um eventuelle Ruhestörungen zu vermeiden.
- **EigeMuss2** Als Eigentümer des Fahrzeugs möchte ich, dass sowohl meine Daten als auch die Daten der anderen Nutzer vor Zugriffen unbefugter Personen geschützt sind.
- **EigeMuss3** Als Eigentümer des Fahrzeugs möchte ich, dass sowohl meine Daten als auch die Daten der anderen Nutzer sicher an einen Server geschickt werden können, wo diese dann sicher gehalten werden können.
- **EigeMuss4** Als Eigentümer möchte ich, dass jegliche Datenbanken ein Back-up Modul besitzen, um sicherzustellen, dass keine Daten bei Ausfall der Hauptdatenbank verloren gehen.
- **EigeMuss5** Als Eigentümer möchte ich, dass das Fahrzeug OTA-Updates sicher empfangen und verarbeiten kann, damit ich nicht in die Werkstatt fahren muss.

# **6.2.3 Entwickler**

# **Entwickler**

- **EntwMuss1** Als Entwickler möchte ich gut kommentierten Code, damit ich Code, der von anderen geschrieben wurde, auch nachvollziehen kann.
- **EntwMuss2** Als Entwickler möchte ich mit einer Simulation/virtuellen Daten arbeiten können, um nicht abhängig vom Zugang zur Hardware zu sein.
- **EntwMuss3** Als Entwickler möchte ich klar wissen welche Hardware verwendet wird, um meine Entwicklung entsprechend anpassen zu können.
- **EntwMuss4** Als Entwickler möchte ich Testdaten in das System bringen, um gewisse Situationen auf der Hardware erzeugen zu können.
- **EntwMuss5** Als Entwickler möchte ich gut verständlichen Code, z.B. verständliche Variablen-, Methoden-, Klassennamen.
- **EntwMuss6** Als Entwickler möchte ich interne Daten des Systems auslesen können, damit ich diese auswerten kann.
- **EntwSoll1** Als Entwickler möchte ich die Möglichkeit haben Routinen auszulösen, die normalerweise nicht aktiviert worden wären oder zu bestimmten Programmteilen zu springen.
- **EntwSoll2** Als Entwickler möchte ich die Möglichkeit haben Statusinformationen auszulesen, um diese zum Debuggen zu benutzen.
- **EntwSoll3** Als Entwickler möchte ich klar formulierte Aufgaben und Anforderungen, damit ich weiß, wann eine Aufgabe geschafft ist und es einfacher fällt den Aufwand zu schätzen.
- **EntwSoll4** Als Entwickler möchte ich Aufgabenpakete, welche fein genug sind, um sie nicht weiter zerlegen zu müssen.
- **EntwKann1** Als Entwickler möchte ich ein Sanity-Check-Programm, welches überprüft, ob die Hardware in Ordnung ist, um immer zu wissen, ob Probleme an der Hardware liegen können.

#### **Tester**

- **TestMuss1** Als Tester möchte ich gut kommentierten Code, damit ich Code, der von anderen geschrieben wurde, auch nachvollziehen kann.
- **TestSoll1** Als Tester möchte ich die Möglichkeit, Routinen auszulösen, die normalerweise nicht aktiviert worden wären/zu bestimmten Teilen zu springen.
- **TestKann1** Als Tester möchte ich ein Testframework, welches einfach zu handhaben ist, damit es mir einfach fällt, Tests auch durchzuführen und zu erstellen.
- **TestKann2** Als Tester möchte ich eine möglichst präzise Testdokumentation haben.
- **TestKann3** Als Tester möchte ich ein Testprogramm haben, mit dem ich Testbedingungen schaffen kann, um bestimmte Funktionen testen zu können.

# **6.2.4 Externe**

#### **Händler**

- **HaenMuss1** Als Händler möchte ich die erlernten Daten des Autos löschen können, damit ich das Auto weiterverkaufen kann.
- **HaenSoll1** Als Händler möchte ich die Vorkonditionierung des Fahrzeuges auch manuell steuern können, damit ich dieses Feature auf Befehl vorführen kann.

#### **Werkstattmitarbeiter**

- <span id="page-74-2"></span>**WerkSoll1** Als Werkstattmitarbeiter möchte ich Zugriff auf Logs der letzten Einstellungen haben, um die Problemanalyse zu vereinfachen.
- <span id="page-74-1"></span>**WerkSoll2** Als Werkstattmitarbeiter möchte ich eine sinnvolle Diagnosemeldungen des Systems erhalten, so dass eine schnelle Reparatur stattfinden kann.
- <span id="page-74-0"></span>**WerkSoll3** Als Werkstattmitarbeiter möchte ich die Komponente deaktivieren können, um die Vorkonditionierung des Fahrzeugs ausschalten zu können.

#### **Außenstehender**

- **AussSoll1** Als Außenstehender möchte ich nicht durch anhaltenden Motorenlärm gestört werden.
- **AussSoll2** Als Außenstehender möchte ich nicht durch Abgase gestört werden.

#### **Nachhaltigkeitsvertreter**

**NachSoll1** Als Nachhaltigkeitsvertreter möchte ich, dass die Umweltbelastung durch unnötig lange Motorlaufzeiten vermieden wird.

# **6.3 Anwendungsfälle**

In diesem Kapitel werden ausgehend von den im vorangegangenen Kapitel beschriebenen [User Stories](#page-601-0) [Anwendungsfälle](#page-598-0) entwickelt. Einen [Anwendungsfall](#page-598-0) definiert die Projektgruppe als eine Darstellung von Strukturen und dem Verhalten von Softwareund Systembestandteilen mit entsprechenden Akteuren. Es werden damit allerdings keine Abläufe dargestellt. Es ist spezifischer als eine [User Story](#page-601-0) und erweitert diese. Die Projektgruppe beschreibt [Anwendungsfälle](#page-598-0) durch UML-Anwendungsfalldiagramme

und erklärende Texte. Die [Anwendungsfälle](#page-598-0) detaillieren die [User Stories](#page-601-0) und sind daher sinnvoll, um die Brücke zu den konkreten Anforderungen zu schlagen.

# **6.3.1 Auftraggeber**

Da die Auftraggeber in ihrer Position als Auftraggeber keine direkte Interaktion mit dem System haben, können keine [Anwendungsfälle](#page-598-0) für diese Gruppe von [Stakeholdern](#page-601-1) existieren. Die Anforderungen von Seiten der Auftraggeber werden deshalb in diesem Kapitel nicht betrachtet.

#### **6.3.2 Eigentümer**

Der folgende Abschnitt beschreibt den [Anwendungsfall,](#page-598-0) in dem der Eigentümer explizit als Akteur in Erscheinung tritt.

#### **Anfrage bei Updates**

[Abbildung 6.1](#page-76-0) zeigt den [Anwendungsfall,](#page-598-0) bei dem der Eigentümer über ein Systemupdate informiert wird. Sobald das [Assistenzsystem](#page-598-1) aktualisiert werden kann, was durch den Server initiiert wird, wird der Eigentümer über die mobile Applikation oder das [Info](#page-599-0)[tainmentsystem](#page-599-0) informiert. Wenn er dem Update und seinen Bedingungen zustimmt, aktualisiert sich das System automatisch "over the air".

#### **6.3.3 Fahrer**

Die nächsten Abschnitte dieses Kapitels beschreiben die [Anwendungsfälle,](#page-598-0) in denen der Nutzer (Fahrer) als Akteur eine Rolle spielt.

#### **Beeinflussen der Vorkonditionierung**

Der [Anwendungsfall](#page-598-0) in [Abbildung 6.2](#page-76-1) visualisiert die Faktoren, die die [Vorkonditionierung](#page-602-0) beeinflussen. Das [Fahrzeug](#page-599-1) soll aktuelle Wetterdaten auslesen und die bevorstehende [Vorkonditionierung](#page-602-0) aktiv beeinflussen. Außerdem soll das [Fahrzeug](#page-599-1) seine Umgebung erfassen können, um unter Umständen bestimmte Antriebsarten zu deaktivieren, wenn sich das [Fahrzeug](#page-599-1) beispielsweise in einem geschlossen Raum befindet.

Dieser Use-Case leitet sich von den User Stories **[FahrMuss1](#page-70-0)**, **[FahrMuss2](#page-70-1)**, **[FahrMuss6](#page-71-0)**, **[FahrMuss7](#page-71-1)**, **[FahrMuss8](#page-71-2)** und **[FahrSoll1](#page-71-3)** ab.

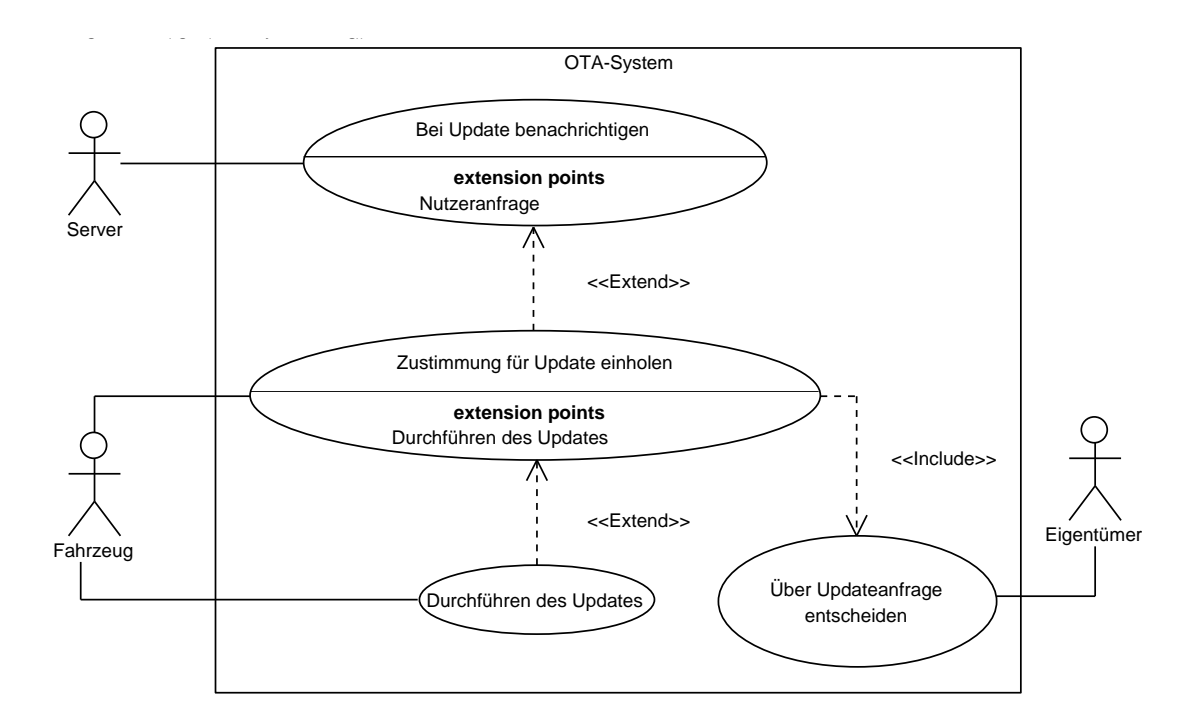

<span id="page-76-0"></span>Abbildung 6.1: Anwendungsfall **AnfUpd**: Anfrage bei Updates

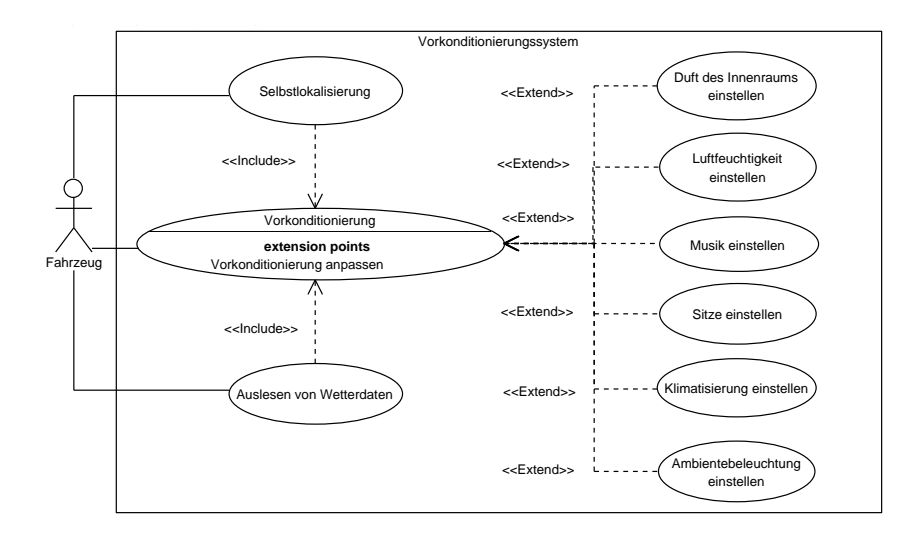

<span id="page-76-1"></span>Abbildung 6.2: Anwendungsfall **BeeVor**: Beeinflussen der Vorkonditionierung

#### **Einstellen der Vorkonditionierung**

Der Anwendungsfall in [Abbildung 6.3](#page-77-0) zeigt das [selbstständige](#page-601-2) Einstellen der [Vorkon](#page-602-0)[ditionierung](#page-602-0) des [Fahrzeug.](#page-599-1) Zum [Vorkonditionieren](#page-602-0) zählt das Einstellen der gesamten Vorkonditionierungsaktorik. Da das [Fahrzeug](#page-599-1) von mehreren Personen geführt werden kann, soll es im Voraus die Entscheidung treffen, wer den Fahrtantritt beginnt. Wenn die Entscheidung über den Nutzer aus gelernten Daten nicht möglich ist, soll der Nutzer über die mobile Applikation erfragt werden. Sobald der Nutzer bekannt ist, sollen die bekannten Präferenzen eingestellt werden.

Dieser Use-Case leitet sich von den User Stories **[FahrMuss1](#page-70-0)**, **[FahrMuss5](#page-71-4)**, **[FahrMuss9](#page-71-5)**, **[FahrMuss10](#page-71-6)** und **[FahrSoll1](#page-71-3)** ab.

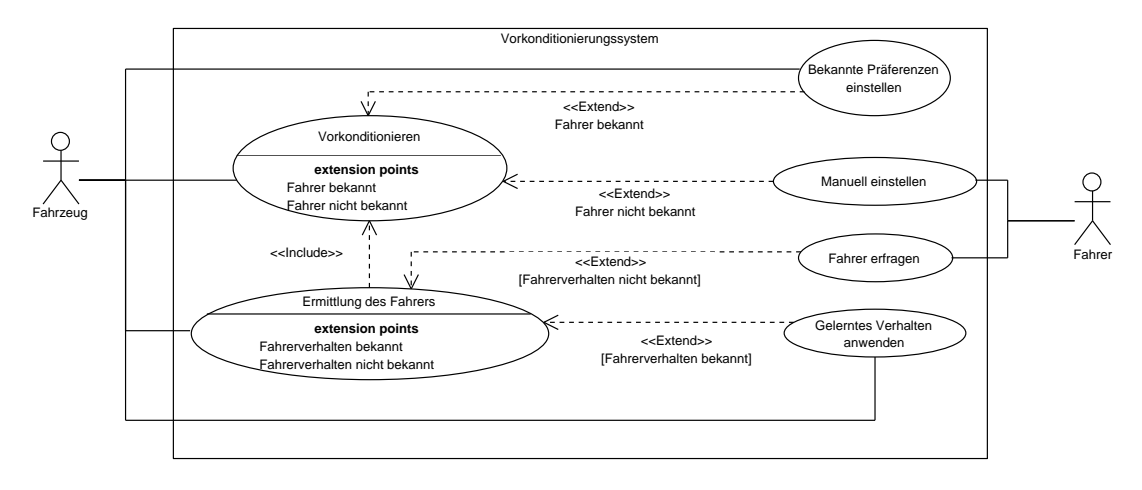

<span id="page-77-0"></span>Abbildung 6.3: Anwendungsfall **EinVor**: Einstellen der Vorkonditionierung

#### **Funktionalität des Konfigurationssystems**

[Abbildung 6.4](#page-78-0) visualisiert die Funktionalitäten des Konfigurationssystems. Der Nutzer soll die Möglichkeit haben, über die Applikation und über das [Infotainmentsystem](#page-599-0) Einstellungen an der [Vorkonditionierung](#page-602-0) vorzunehmen. Darunter fallen beispielsweise die Einstellung einzelner Vorkonditionierungsaktoren oder die Einstellung von Abfahrtzeiten. Des Weiteren soll der Nutzer in der Lage sein, verschiedene Nutzerprofile für mehrere Nutzer zu erstellen. Dazu soll das System das Anzeigen von Statusinformation wie den aktuellen Ladestatus des [Fahrzeugs](#page-599-1) ermöglichen.

Dieser Use-Case leitet sich von den User Stories **[FahrMuss4](#page-71-7)**, **[FahrMuss11](#page-71-8)**, **[Fahr-](#page-71-9)[Muss12](#page-71-9)**, **[FahrSoll4](#page-71-10)**, **[FahrKann1](#page-72-0)** und **[BeifKann1](#page-72-1)** ab.

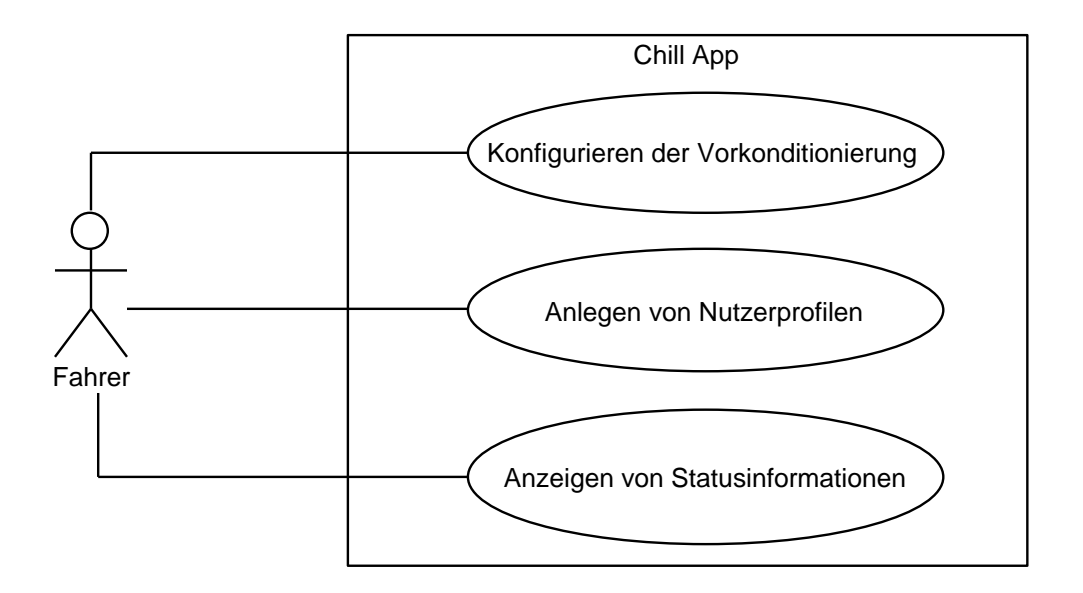

<span id="page-78-0"></span>Abbildung 6.4: Anwendungsfall **KonSys**: Konfigurationssystem

#### **Verifizierung des Nutzers**

Um entsprechende Änderungen an der Konfiguration vornehmen zu können, muss sich der Nutzer des Fahrzeugs in der Applikation verifizieren (siehe [Abbildung 6.5\)](#page-79-0). Im Falle einer falschen Eingabe des Nutzers wird der Zugriff auf die Applikation verwehrt und eine Fehlermeldung ausgegeben. Bei Eingabe korrekter Daten überprüft die Applikation, ob sich das [Fahrzeug](#page-599-1) in Reichweite befindet. Ist die Kommunikation zum [Fahrzeug](#page-599-1) möglich, wird der Login erfolgreich abgeschlossen. Befindet sich das [Fahrzeug](#page-599-1) nicht in Reichweite, wird versucht eine Fernverbindung zum [Fahrzeug](#page-599-1) aufzubauen.

Dieser Use-Case leitet sich von den User Stories [FahrMuss4](#page-71-7), [FahrMuss11](#page-71-8), [Fahr-](#page-71-9)**[Muss12](#page-71-9)**, **[FahrSoll4](#page-71-10)**, **[FahrKann1](#page-72-0)** und **[BeifKann1](#page-72-1)** ab.

# **6.3.4 Werkstatt**

Die folgenden Abschnitte beschreiben die Anwendungsfälle, in denen der Mechatroniker als Akteur eine Rolle spielt.

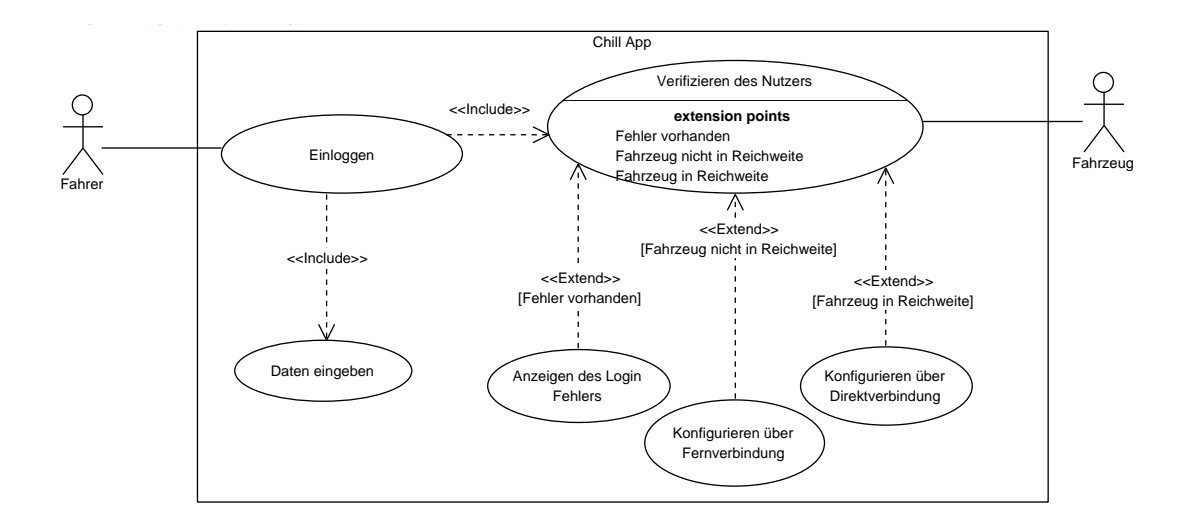

<span id="page-79-0"></span>Abbildung 6.5: Anwendungsfall **VerNut**: Verifizierung des Nutzers

#### **Reparaturmodus in Werkstatt**

[Abbildung 6.6](#page-80-0) stellt einen Use-Case des Mechatronikers dar. Als Mechatroniker möchte ich einen Reparaturmodus einstellen können, der die automatische Klimatisierung aus dem Erlernten und aus dem synchronisierten Kalender des Nutzer abschaltet, sodass in der Werkstatt keine unnütze Vorkonditionierung stattfindet und der Nutzer/Eigentümer nicht nach einer Vorkonditionierung gefragt wird. Hierfür muss die Kommunikation zwischen dem Steuergerät, dem Kalender und der Datenbank mit sämtlichen Daten so eingestellt werden, dass eine Deaktivierung der automatischen Vorkonditionierung stattfindet. Dieser Use-Case leitet sich von den User Stories **[WerkSoll3](#page-74-0)** ab.

# **Fehlermeldung in Werkstatt**

[Abbildung 6.7](#page-80-1) stellt den Use-Case des Mechatronikers dar, in dem man als Mechatroniker einen Einblick in alle alten Reparaturen des Fahrzeugs bekommen möchte, um alle möglichen Fehler aufgrund von alten Reparaturen eingrenzen zu können und somit eine schnelle und effiziente Reparatur durchführen zu können. Dafür muss eine benutzerfreundliche Maske mit Daten aus der Datenbank interagieren. Dieser Use-Case leitet sich von den User Stories **[WerkSoll2](#page-74-1)** ab.

#### **Loggen von Einstellungen**

Als Mechatroniker möchte ich Einblick in alle zeitnahen, vergangenen, eingestellten Konditionierungen erhalten, um damit eine genauere Fehleranalyse betreiben zu können. Dafür müssen die Einstellungen geloggt und bereitgestellt werden. Die Verdeutlichung

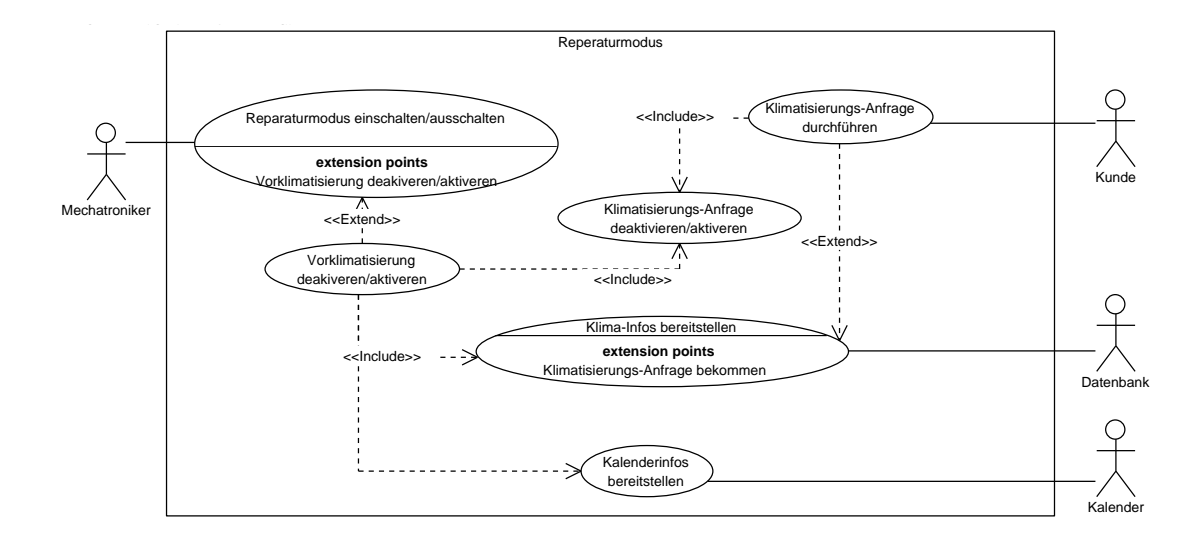

<span id="page-80-0"></span>Abbildung 6.6: Anwendungsfall **RepMod**: Reparaturmodus in der Werkstatt

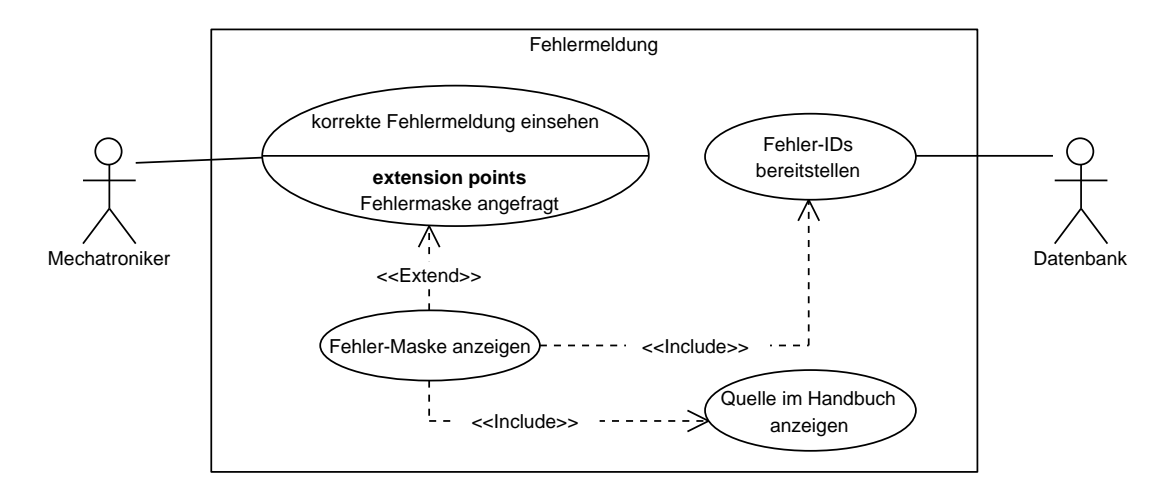

<span id="page-80-1"></span>Abbildung 6.7: Anwendungsfall **KorFel**: Korrekte Fehlermeldungen in der Werkstatt

in grafischer Darstellung zeigt [Abbildung 6.8.](#page-81-0) Dieser Use-Case leitet sich von den User Stories **[WerkSoll1](#page-74-2)** ab.

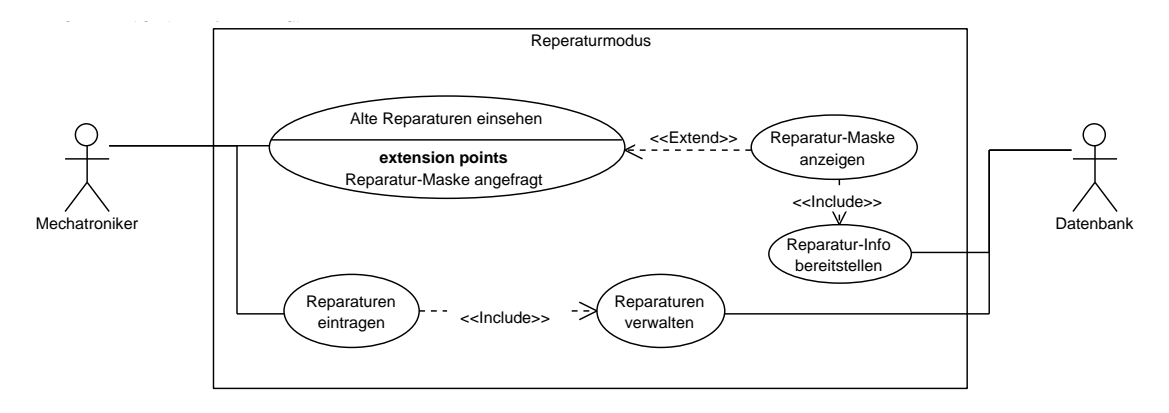

<span id="page-81-0"></span>Abbildung 6.8: Anwendungsfall **LogKon**: Loggen von letzten Einstellungen

#### **Anzeigen von Reparaturen**

Als Mechatroniker möchte ich einen Einblick in alle bereits erledigten Reparaturen erhalten, um gegebenenfalls Module ausschließen zu können oder fehlerhaft reparierte Module identifizieren zu können. Dafür müssen die alten Reparaturen eingetragen werden und gespeichert werden. Zudem müssen diese dann im Nachhinein wieder über eine benutzerfreundliche Maske bereitgestellt werden. Die Verdeutlichung in grafischer Darstellung zeigt [Abbildung 6.9.](#page-81-1)

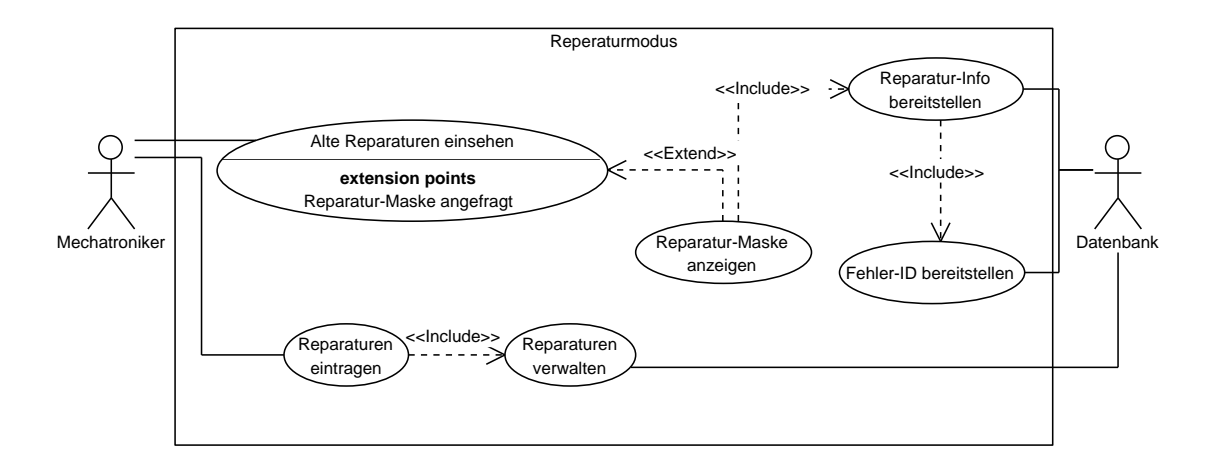

<span id="page-81-1"></span>Abbildung 6.9: Anwendungsfall **AnzAlt**: Anzeigen von alten Reparaturen

# **6.4 Systemanalyse**

Die Systemanalyse verfolgt das Ziel, ein abstraktes Modell des Gesamtsystems der Problemstellung zu entwerfen. Dabei wird das reale System so weit vereinfacht, dass ausschließlich die zum Verständnis des Systems notwendigen Komponenten übrig bleiben.

Im Prozess der Systemanalyse wird auf folgende Punkte eingegangen:

- Festlegen der Systemgrenzen
- Festlegen der für die Problemstellung relevanten Komponenten
- Festlegen der für die Problemstellung relevanten Relationen zwischen den Komponenten

# **6.4.1 Systemgrenzen**

Der Schritt der Konkretisierung der Zielsetzung ist bereits in [Abschnitt 1.2](#page-13-0) und [Ab](#page-14-0)[schnitt 1.3](#page-14-0) sowie mithilfe der [User Stories](#page-601-0) und Anwendungsfälle vorgenommen worden. Auf dieser Basis erfolgt die Festlegung der Systemgrenzen. Eine grafische Repräsentation des Systems ist in [Abbildung 6.10](#page-82-0) zu sehen.

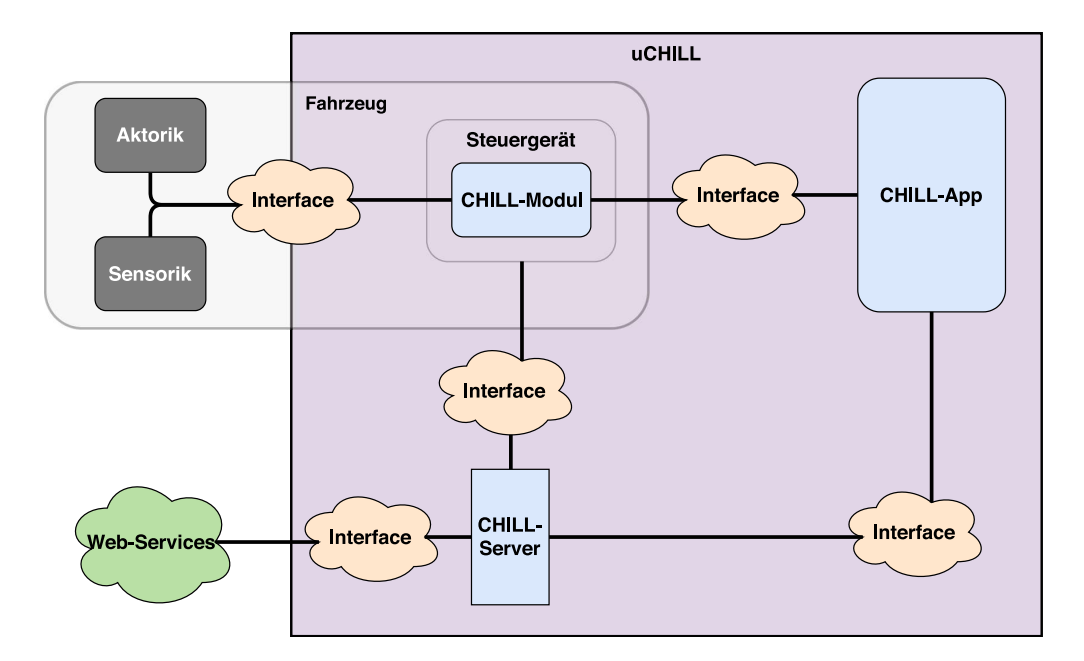

<span id="page-82-0"></span>Abbildung 6.10: Systemgrenzen und Systemübersicht

Die Systemübersicht stellt alle Komponenten des Systems [uCHILL](#page-601-3) dar, sowie externe Komponenten, die mit dem System interagieren. Zu den externen Komponenten zählen die Aktorik und Sensorik des Fahrzeugs und die [Web-Services,](#page-602-1) die [uCHILL](#page-601-3) nutzt.

Die Komponenten des Systems uCHILL befinden sich in dem blauen Kasten. Es gibt zwei Interfaces, mit dessen Hilfe eine Kommunikation über die Systemgrenzen hinaus ermöglicht wird. Das Interface zwischen dem Fahrzeug und dem CHILL-Modul gehört nur teilweise zu uCHILL. Die IAV GmbH bietet eine [Schnittstelle](#page-601-4) an, über die Aktorik und Sensorik angesprochen werden kann. Dennoch werden einige Anpassungen von der Projektgruppe vorgenommen, weshalb das Interface auch zum System uCHILL gehört. Die hellbraun hinterlegte Umrandung um das Fahrzeug und das CHILL-Modul impliziert, dass das CHILL-Modul im Fahrzeug verbaut wird.

Die [Schnittstelle](#page-601-4) zwischen Webservices und dem CHILL-Server wird vollständig im Rahmen der Projektgruppe definiert.

# **6.4.2 Systemkomponenten**

Das System [uCHILL](#page-601-3) setzt sich aus drei Komponenten zusammen, die jeweils untereinander kommunizieren. Die Hauptkomponente des Systems ist das [CHILL-Modul,](#page-598-2) das sich im [Fahrzeug](#page-599-1) befindet. Im Wesentlichen übernimmt es folgende Aufgaben:

- Auslesen bzw. ansteuern der Fahrzeugsensorik und -aktorik über das Interface zum Fahrzeug
- Entgegennahme von Nutzereingaben über die CHILL-App
- Erlernen der Nutzerpräferenzen
- Empfangen und Verarbeiten von [Over-the-air-Updates \(OTA-Updates\)](#page-596-0)
- Selbstständige Aktivierung der passenden [Konditionierungsaktoriken](#page-600-1)

Über die von der IAV GmbH zur Verfügung gestellte [Schnittstelle](#page-601-4) liest das [CHILL-Modul](#page-598-2) die entsprechenden Sensoren aus, deren Informationen zum Einstellen der passenden Atmosphäre genutzt werden. Darüber hinaus werden die notwendigen Aktoren selbstständig über das [CHILL-Modul](#page-598-2) angesteuert. Des Weiteren kann das [CHILL-Modul](#page-598-2) über die CHILL-App konfiguriert werden. Außerdem kann das [CHILL-Modul](#page-598-2) die Präferenzen der jeweiligen Nutzer [lernen](#page-600-2) und ist somit dazu in der Lage, die [Atmosphäre](#page-598-3) immer mehr den Präferenzen anpassen. Ebenso kann das [CHILL-Modul](#page-598-2) über [OTA-Updates](#page-596-0) immer auf dem neuesten Stand gehalten werden. Somit können Softwareupdates durchgeführt werden, ohne eine Werkstatt aufsuchen zu müssen.

Eine weitere Komponente ist die CHILL-App. Diese übernimmt folgende Aufgaben:

- Kalendersynchronisation
- Konfiguration der Konditionierung des Fahrzeugs
- Synchronisation der Konfigurationen mit dem CHILL-Server
- Kommunikation mit dem CHILL-Modul über Fernverbindung
- Kommunikation mit dem CHILL-Modul über Direktverbindung

Eine Möglichkeit für das [CHILL-Modul](#page-598-2) zu entscheiden, wann das Fahrzeug [vorkonditio](#page-602-0)[niert](#page-602-0) werden muss, ist die Synchronisation zwischen CHILL-App und dem Kalender des Nutzers. Dadurch kann die CHILL-App dem CHILL-Modul die Fahrttermine mitteilen. Weiterhin können über die App die präferierten [Konditionierungsaktoriken](#page-600-1) konfiguriert werden, was ebenfalls zum [Lernen](#page-600-2) verwendet werden kann.

Zudem kommuniziert die CHILL-App sowohl über eine Direktverbindung, als auch über eine Fernverbindung mit dem CHILL-Modul. Wenn das Fahrzeug keine Verbindung mit dem Internet herstellen kann oder sich das Fahrzeug in unmittelbarer Nähe zum Nutzer befindet, kommuniziert das CHILL-Modul über die Direktverbindung mit der App. Soll das Fahrzeug aus der Ferne konfiguriert werden, wird die Fernverbindung über den CHILL-Server verwendet.

Außerdem kann das CHILL-Modul die in der App hinterlegten Konfigurationen mit dem CHILL-Server [synchronisieren.](#page-601-5)

Die letzte Komponente von uCHILL ist der CHILL-Server. Dieser erfüllt folgende Aufgaben:

- OTA-Updates zur Verfügung stellen
- Konfigurationen der Nutzer verwalten
- Informationen aus Web-Services bereitstellen

Wie bereits erwähnt, empfängt und verarbeitet das CHILL-Modul [OTA-Updates.](#page-596-0) Diese werden von dieser uCHILL-Komponente zur Verfügung gestellt und verwaltet. Darüber hinaus werden auf dem CHILL-Server die Konfigurationen aller Nutzer gespeichert. Außerdem hat der CHILL-Server Zugriff auf externe [Web-Services,](#page-602-1) worüber die für den Nutzer relevanten Informationen ermittelt werden, um die Konditionierung entsprechend anpassen zu können.

# **6.5 Anforderungen**

Im folgenden Abschnitt wird das Vorgehen der Projektgruppe im Hinblick auf die erhobenen Anforderungen beschrieben. Es werden unter anderem die grundlegende Motivation, die auferlegten Qualitätskriterien sowie die Abdeckung in Bezug auf die User Stories dargelegt.

# **6.5.1 Motivation**

Anforderungen beschreiben Eigenschaften, Funktionalitäten und Qualitäten, die ein Produkt oder System erfüllen soll. Sie sollen sicherstellen, dass Auftraggeber und Auftragnehmer ein gemeinsames Verständnis über das zu entwickelnde Produkt haben. Entsprechend werden Anforderungen in der Regel in der Anfangsphase eines Projektes aufgestellt und dienen, in dokumentierter Form, als Grundlage für die zu liefernde Leistung. Gleichzeitig sind sie damit die Grundlage für die durchzuführenden Tests und Entwicklungsschritte.

Die Verwaltung von Anforderungen teilt sich allgemein in die zwei Teilbereiche Anforderungsentwicklung und [Anforderungsmanagement.](#page-598-4) In der Anforderungsentwicklung werden die zu erfüllenden Aufgaben und Anforderungen ermittelt und dokumentiert. Hierfür müssen sie in der Regel mit dem Kunden und anderen Stakeholdern abgestimmt werden. Das [Anforderungsmanagement](#page-598-4) umfasst die Pflege der Anforderungen im Laufe des Projektes. Hierzu gehören Änderungen und Anpassungen an Anforderungen, die zum Beispiel nicht den geforderten Qualitätsmaßstäben entsprechen, und auch die Aufnahme neuer Anforderungen. Hierzu können [Anforderungsmanagementtools](#page-598-4) eingesetzt werden.

Der gesamte Prozess hat das Ziel, die Produktentwicklung möglichst effizient und fehlerfrei zu gestalten.

#### **6.5.2 Qualitätskriterien**

Anforderungen können grob in **funktionale** und **nicht-funktionale** Anforderungen unterschieden werden. Funktionale Anforderungen legen das Verhalten des Produktes fest. Nicht-funktionale Anforderungen definieren Qualitätsstandards und Randbedingungen an das Produkt.

Im Allgemeinen wird von Anforderungen gefordert, dass sie **vollständig**, **korrekt**, **konsistent**, **verständlich**, **notwendig**, **nachverfolgbar**, **eindeutig** und **testbar** sind. Jede Anforderung besteht deshalb mindestens aus einer eindeutigen **ID**, **Name**, **Beschreibung**, **Quelle**, **Anwendungsfällen** und **Abnahmekriterium**. Es ist auch sinnvoll, Anforderungen in dem Dokument mit einem Status zu versehen, um zu erkennen, ob sie umgesetzt sind, und Anforderungen nach ihrer Wichtigkeit zu priorisieren. Auf dieser Grundlage wird in [Tabelle 6.2](#page-86-0) die vorgesehene Formatierung einer Anforderung mit ihren auszufüllenden Feldern dargestellt. Die eigentliche Anforderungsliste befindet sich in einem separaten Dokument.

#### **6.5.3 Priorisierung von Anforderungen**

Für den beschreibenden Satz in den Anforderungen ist wie in [Tabelle 6.2](#page-86-0) erwähnt eines der folgenden Verben zur Priorisierung zu verwenden:

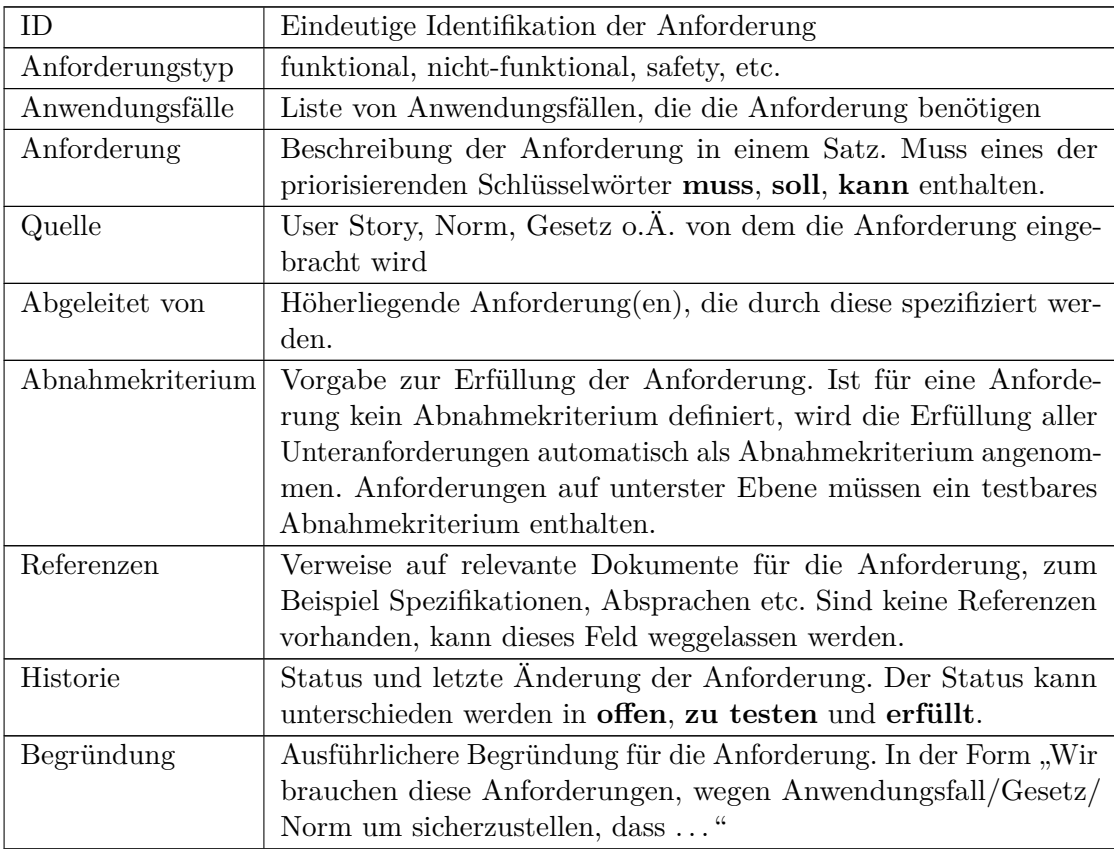

<span id="page-86-0"></span>Tabelle 6.2: Formatvorlage für eine Anforderung

**muss** beschreibt eine für die Akzeptanz des Systems notwendige Anforderung. Ist eine muss-Anforderung nicht erfüllt, ist dies mit dem Scheitern des Projektes gleichzusetzen.

**soll** beschreibt eine Anforderung, die sofern möglich für die Akzeptanz erfüllt werden muss. Sollte die Anforderung nicht erfüllbar sein, ist dies zu begründen und mit dem Auftraggeber zu verhandeln, ob die Anforderung abgeändert werden kann und wie sich eine Nichterfüllung auf die Erfüllung höherliegender Anforderungen auswirkt.

**kann** beschreibt eine Anforderung, die für die Akzeptanz nicht zwingend notwendig aber wünschenswert ist.

# **6.5.4 Abdeckung der User Stories**

[Tabelle 6.3](#page-87-0) zeigt die Abdeckung der User Stories durch die auf den Versuchsträger zugeschnittenen Anforderungen. Für jede User Story ist dabei aufgelistet, durch welche Anforderungen (und ihre jeweiligen Unteranforderungen) sie abgedeckt ist. Für nicht abgedeckte User Stories ist eine entsprechende Begründung gegeben. So wurden einzelne Stories z.B. nicht von den Anforderungen berührt, weil sie den Entwicklungsprozess beschreiben, aber dahingehend keine Vorgaben in den Anforderungen gemacht wurden.

<span id="page-87-0"></span>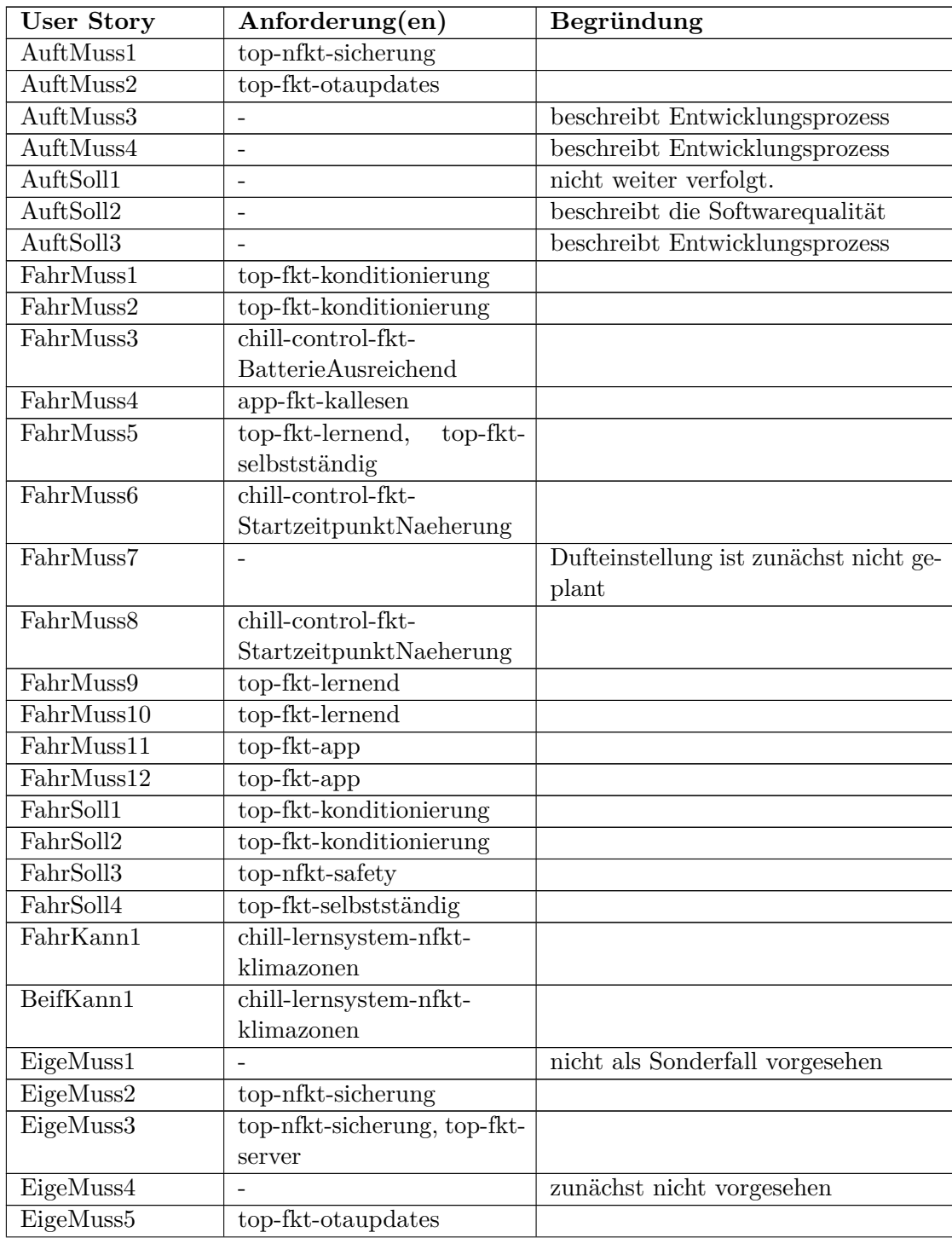

| EntwMuss1 |                             | beschreibt den Entwicklungsprozess   |
|-----------|-----------------------------|--------------------------------------|
| EntwMuss2 |                             | beschreibt den Entwicklungsprozess   |
| EntwMuss3 |                             | liegt nicht in unserer Hand          |
| EntwMuss4 |                             | Durch Testarchitektur berücksichtigt |
| EntwMuss5 |                             | in QM-Richtlinien berücksichtigt     |
| EntwMuss6 | chill-fkt-                  |                                      |
|           | Diagnoseschnittstelle       |                                      |
| EntwSoll1 |                             | zunächst nicht vorgesehen            |
| EntwSoll2 | chill-fkt-                  |                                      |
|           | Diagnoseschnittstelle       |                                      |
| EntwSoll3 |                             | im Vorgehensmodell berücksichtigt    |
| EntwSoll4 |                             | im Vorgehensmodell berücksichtigt    |
| EntwKann1 | $\overline{\phantom{a}}$    | bisher nicht vorgesehen              |
| TestMuss1 |                             | in QM-Richtlinien berücksichtigt     |
| TestSoll1 |                             | zunächst nicht vorgesehen            |
| TestKann1 |                             | beschreibt die Testumgebung          |
| TestKann2 |                             | beschreibt den Testprozess           |
| TestKann3 |                             | beschreibt den Testprozess           |
| HaenMuss1 | $app-fkt-datenloeschGlobal$ |                                      |
| HaenSoll1 | chill-control-fkt-          |                                      |
|           | manKontrolle                |                                      |
| WerkSoll1 | chill-fkt-                  |                                      |
|           | Diagnoseschnittstelle       |                                      |
| WerkSoll2 | $chill-fkt-$                |                                      |
|           | Diagnoseschnittstelle       |                                      |
| WerkSoll3 |                             | aktuell nicht vorgesehen             |
| AussSoll1 |                             | nur indirekt berücksichtigt          |
| AussSoll2 |                             | nur indirekt berücksichtigt          |
| NachSoll1 | chill-fkt-                  |                                      |
|           | StartzeitpunktFestlegen,    |                                      |
|           | chill-fkt-Mittelwahl        |                                      |

Tabelle 6.3: Zuordnung von User Stories zu Anforderungen mit Begründung, falls eine Story nicht in den Anforderungen abgedeckt ist.

# **6.5.5 Vorgehen nach dem ersten Review**

In dem ersten Review wurde deutlich, dass die erstellten Anforderungen teilweise zu weit gefächert und die Priorisierung nicht umsetzbar sind. Diese Problematik basiert auf der Strategie, sich zunächst ein System für ein beliebiges Fahrzeug mit unendlichen Möglichkeiten vorstellen. Dadurch wurde eine Vielzahl an Anforderungen generiert, die die Vision stützen können. Allerdings ist dies in der Realität nicht umsetzbar. Zunächst ist der Projektrahmen begrenzt und es dabei nicht einfach, diverse Aspekte auch sicherheitstechnisch vertretbar umzusetzen. Zum anderen soll das System in der Projektgruppe in ein ganz konkretes Fahrzeug, den Versuchsträger, integriert werden. Diese Integration fordert die Anpassung der Anforderungen an die realen Gegebenheiten. Gemeinsam mit dem Industrieparter werden die Anforderungen einem Realitäts-Check unterzogen. Diese Punkte werden in den folgenden drei Schritten angegangen:

- 1. Alle Anforderungen aussortieren, die durch die technischen Gegebenheiten des Versuchsträgers nicht erfüllbar sind
- 2. Reevaluation des häufigen Gebrauchs von *muss*-Anforderungen, um ein realistischeres Projektziel abzubilden
- 3. Aufbereitung und Vertiefung der dann übrig gebliebenen Anforderungen

# **6.5.6 Tool zur Unterstützung des Anforderungsmanagements**

Im Laufe der ersten Projektphase hat sich gezeigt, dass die Anforderungsverwaltung zu einer sehr schwer überschaubaren Aufgabe wurde. Gründe hierfür waren die Verwaltung der Anforderungen in einem LaTeX Dokument, sowie die Vielzahl von Mitwirkenden an der Erhebung von Anforderungen für die Verschiedenen Module. Zusammen mit der Referenzierung von Anforderungen untereinander ohne die Möglichkeit einer graphischen Darstellung und der großen Anzahl an Anforderungen war ein geschlossenes Bild des Standes kaum zu erhalten.

Die Migration der Daten in ein entsprechendes Anforderungsverwaltungstool (z.B. rm-Too<sup>[1](#page-89-0)</sup>) wäre sehr aufwändig gewesen und mit einer Umstrukturierung der bestehenden Anforderungen verbunden gewesen. Da die Anforderungen bereits nach Modul und Typen strukturiert waren, wurde ein eigenes Kommandozeilentool entwickelt, das die Anforderungen einliest und mit ihren Verbindungen visualisiert. Zur Darstellung wurden die einzelnen Anforderungen als Knoten eines Graphen und ihre Ableitungen untereinander als gerichtete Kanten interpretiert. Der entsprechende Graph wird mit Graphviz[2](#page-89-1) dargestellt.

Diese in [Abbildung 6.11](#page-90-0) dargestellte Visualisierung vereinfacht das Nachvollziehen der bestehenden Ableitungen und damit ihrer Sinnhaftigkeit. In der weiteren Nutzung wurde dieses Tool um die Möglichkeit erweitert Anforderungen nach bestimmten Kriterien (Priorität oder Vorhandensein eines Abnahmekriteriums) einzufärben.

<span id="page-89-0"></span><sup>1</sup> <http://rmtoo.florath.net/>

<span id="page-89-1"></span> $^{2}$ <http://graphviz.org/>

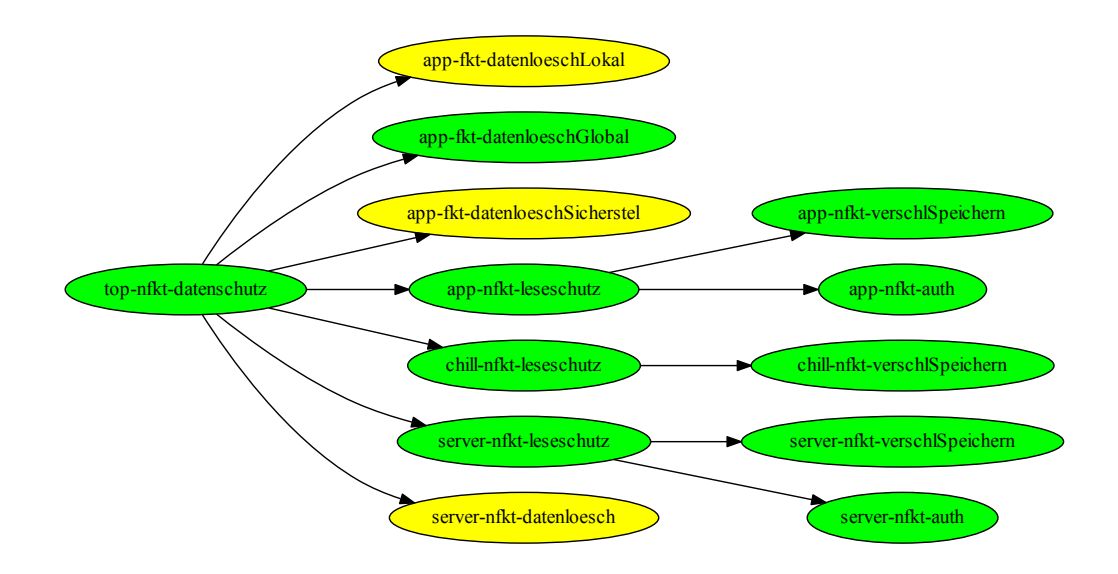

<span id="page-90-0"></span>Abbildung 6.11: Beispiel für eine Ausgabe der Anforderungsvisualisierung. Eine Ableitung beginnt an einer Top-Level Anforderung und abgeleitete Anforderungen sind jeweils mit einem Pfeil verbunden.

# **6.5.7 Aufbereitung der Anforderungen**

In Folge des ersten Reviews wurden die Toplevel-Anforderungen neu strukturiert. Einige (Umgebungserkennung, Planung, Security) wurden als Teil bestehender Anforderungen erkannt und untergeordnet und eine eigene Anforderung zur Benutzerfreundlichkeit wurde eingeführt. Auf Grundlage einer Festlegung von gewünschten Funktionen am Gesamtsystem sowie ihrer Priorisierung wurden diese Anforderungen systematisch heruntergebrochen. Der so erhaltene Anforderungssatz dient als Grundlage für die Implementierung.

# **6.5.8 Anforderungsmanagement**

Im Verlauf des Projektes, insbesondere bei der Implementierung, haben sich einige Anforderungen als nicht umsetzbar oder den Wünschen des Auftraggebers entgegenlaufend herausgestellt. Aus diesem Grund musste Anforderungsmangement betrieben werden, indem in Zusammenarbeit mit den Auftraggebern die betreffenden Anforderungen überarbeitet oder gestrichen wurden. So mussten beispielsweise Anforderungen zur Ansteuerung des hinteren Panoramadaches oder der Frontscheibenheizung aus den Versuchsträgeranforderungen entfernt werden, da es im Versuchsträger nicht möglich ist die Betreffenden Aktoren anzusteuern, da sie nicht vorhanden sind.

# **6.6 Fazit zur Anforderungserhebung**

In diesem Abschnitt wird ein Fazit zur Anforderungserhebung der Projektgruppe gezogen. Dabei wird zwischen dem geplanten Vorgehen und dem Anforderungsmanagement unterschieden.

Generell hat sich gezeigt, dass das gewählte Vorgehen, bei dem ausgehend von der Stakeholder-Analyse, User-Stories, Anwendungsfälle sowie eine Systemanalyse entwickelt wurden, bevor Anforderungen erhoben wurde, als sinnvoll erachtet werden kann. Dieses Vorgehen hat zwar einen längeren Zeitrahmen eingenommen, aber dazu geführt, dass alle Projektmitglieder auf demselben Stand waren. Außerdem wurde in vielen Diskussionen ein gemeinsames Bild von der Materie, dem Ziel und den weiteren Schritten geschaffen.

Im Bereich des Anforderungsmanagement war zunächst auffällig, dass die Wahl eines Anforderungsmanagers sehr sinnvoll war, da durch diesen eine Person immer den vollständigen Überblick über alle Anforderungen hatte, was die Arbeit sehr erleichtert hat. Außerdem war es sinnvoll, dass die Projektgruppe viele Arbeitsschritte entlang ihrer Anforderungen gemacht hat. So wurden die Architekturen so erstellt, dass nach und nach alle Anforderungen abgearbeitet wurden, wodurch eine gute Transparenz zwischen den Arbeitsschritten und Ergebnissen erzeugt wurde.

# **Kapitel 7**

# **Konzepte**

Das Kapitel Konzepte behandelt die Themen rund um die entwickelte Systemarchitektur und die Kernkonzepte, die während der Projektgruppe umgesetzt wurden. Zunächst werden die Architekturen vorgestellt, auf denen die Implementierung von uCHILL basiert. Darauf aufbauend werden die Kernkonzepte im Hinblick auf den Lösungsansatz und die Implementierung dargestellt und abschließend bewertet.

# **7.1 Architektur**

In diesem Abschnitt werden sowohl die gesamte Systemarchitektur, als auch die Architekturen der einzelnen Systemkomponenten CHILL-App, CHILL-Modul und CHILL-Server vorgestellt.

# **7.1.1 Systemarchitektur**

Die Systemarchitektur in [Abbildung 7.1](#page-93-0) gibt eine Übersicht über die geplanten Module, welche sowohl von der Projektgruppe entwickelt als auch die durch die IAV zur Verfügung gestellt werden. Es wird zudem dargestellt, wie das System von außen angesteuert werden kann.

Der hellblaue Rahmen stellt die Systemarchitektur innerhalb des [Versuchsträgers](#page-602-2) dar. Der Car-PC im [Versuchsträger](#page-602-2) ist grau umrahmt. Alle Komponenten, die als blauer Kasten dargestellt sind, sind für die Projektgruppe zugreifbar bzw. konfigurierbar. Alle anderen Komponenten, die als grauer Kasten dargestellt sind, sind für die Projektgruppe unzugänglich bzw. nicht konfigurierbar. Die Abstraktion der grauen Komponenten dient der Sicherheit des [Versuchsträgers.](#page-602-2) Alle Daten der Projektgruppe, die in das Netz des [Versuchsträgers](#page-602-2) gelangen sollen, müssen zunächst an das IAV Car Gateway und dann über einen privaten CAN-Bus an die IAV Universal Control Unit (UCU) übermittelt werden. Diese UCU ist für die Projektgruppe unzugänglich und kann damit jegliche Fehlinformationen bzw. unauthorisierte Befehle seitens der Projektgruppe abfangen, bevor diese in das Netz des [Versuchsträgers](#page-602-2) gelangen.

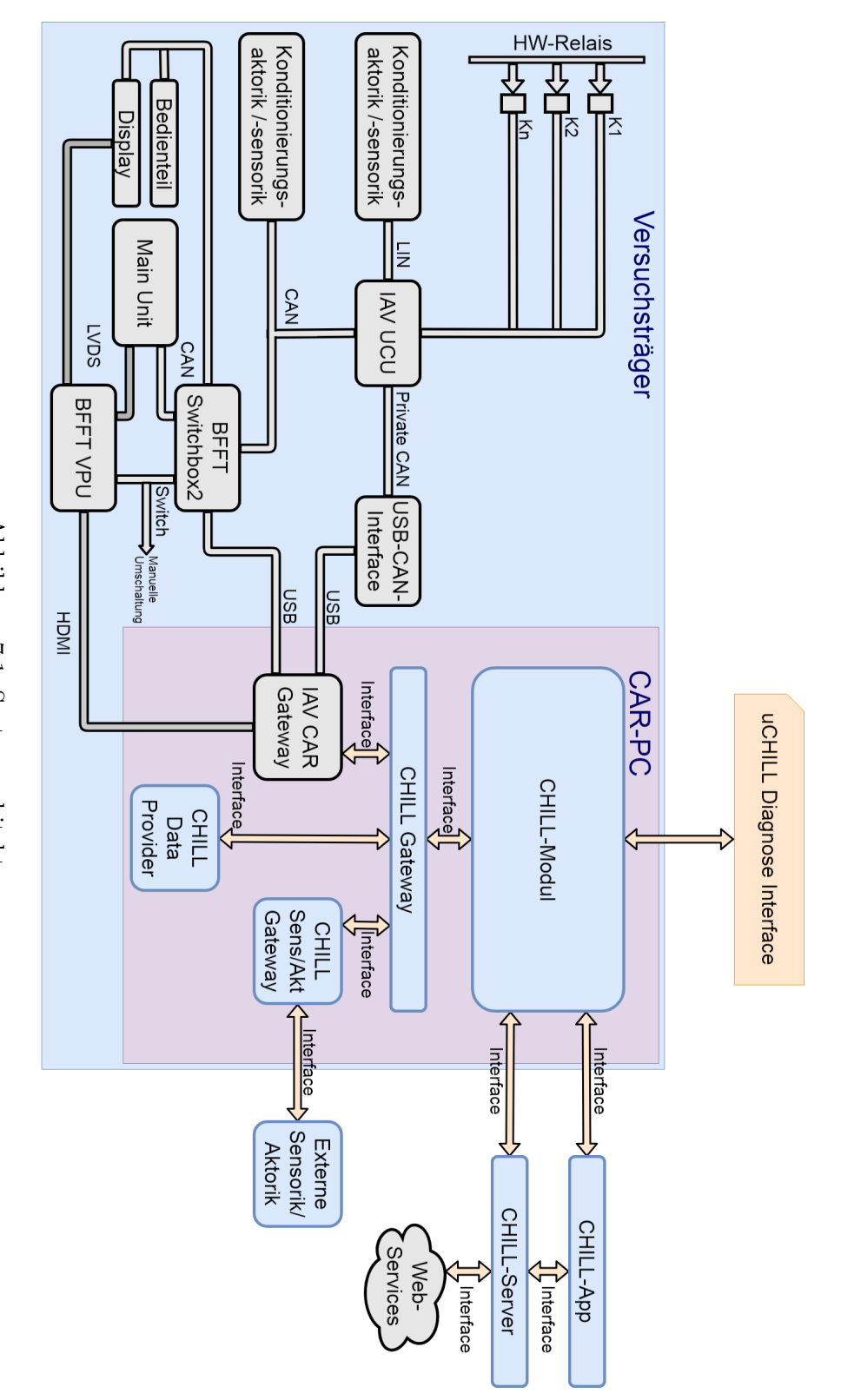

<span id="page-93-0"></span>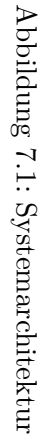

Die UCU übermittelt anschließend diese Daten als Befehle über den CAN-BUS bzw. LIN-Bus oder via Relais an die jeweilige Konditionierungsaktorik-/sensorik. Innerhalb des Car-PCs befindet sich ein Großteil der von der Projektgruppe zu entwickelnden Komponenten. Zunächst soll ein CHILL-Gateway jeglichen Datenverkehr koordinieren. Dabei ist der direkte Weg vom CHILL-Modul zum IAV Car Gateway oder eine Verbindung zu Simulationszwecken aus dem CHILL-Data-Provider zum CHILL-Modul wählbar. Um den CHILL-Data-Provider um Datensätze erweitern zu können, ist es möglich, Informationen vom IAV-Car-Gateway über das CHILL-Gateway in den CHILL-Data-Provider zu speichern. Dieser Provider soll ein Szenario einer bereits abgehandelten Vorkonditionierung zu Testzwecken simulieren können. Zusätzlich hat der Weg über das CHILL-Gateway den Vorteil, dass das CHILL-Modul kein Wissen darüber hat, ob das interagierende System das reale IAV Car Gateway ist oder der Data Provider, welcher eine Simulation liefert. Des Weiteren gibt es das CHILL Sens/Akt Gateway, welches es ermöglichen soll, jegliche externe Sensorik wie Webcams oder externe Messkomponenten mit dem System uCHILL zu koppeln.

Das CHILL-Modul liegt ebenfalls im Car-PC. Es soll Befehle, die Aufträge aus dem System uCHILL beinhalten, an den [Versuchsträger](#page-602-2) senden. Diese Komponente entscheidet über jegliche Kommunikation mit der Konditionierungsaktorik-/sensorik des [Versuchsträgers.](#page-602-2) Des Weiteren werden sowohl Daten des CHILL-Servers, als auch Daten der CHILL-App herangezogen, um Aufträge zur Vorkonditionierung zu erhalten. Das uCHILL-Diagnose Interface soll alle Daten, die in das CHILL-Modul hinein bzw. aus dem CHILL-Modul heraus gehen, zur Analyse zugreifbar machen. Ebenso werden von dort aus Steuersignale für Simulationszwecke an das CHILL Gateway gesendet, um Fahrzeugdaten im Data Provider zu hinterlegen oder abzurufen.

Außerhalb des [Versuchsträgers](#page-602-2) befinden sich die CHILL-App und der CHILL-Server. Die CHILL-App dient als Nutzerschnittstelle zum [Versuchsträger](#page-602-2) und soll es dem Nutzer ermöglichen, jegliche Aktorik einstellen zu können, um eine individuelle [Vorkonditionierung](#page-602-0) konfigurieren zu können. Ebenso soll der Nutzer darüber den Konditionierungsfortschritt anzeigen können, Softwareupdates bestätigen oder ältere Softwareversionen auswählen können.

Der CHILL-Server dient sowohl als langfristiger Datenspeicher, als auch zur temporären Auftragsspeicherung, falls das CHILL-Modul nicht erreichbar ist. Des Weiteren werden über den Server OTA-Updates und Nutzer verwaltet. Informationen externer Dienste, wie z.B. Wetterdienste, werden ebenfalls vom CHILL-Server ermittelt und für die Vorkonditionierung an das CHILL-Modul weitergeleitet.

# **7.1.2 Apparchitektur**

Die Architektur der App ist in [Abbildung 7.2](#page-95-0) dargestellt. Sie soll den Datenfluss zwischen den Software-Komponenten innerhalb der App beschreiben. Über die GUI (Graphical User Interface) können Nutzerinteraktionen, wie z.B. die Eingabe von Aufträgen, angenommen

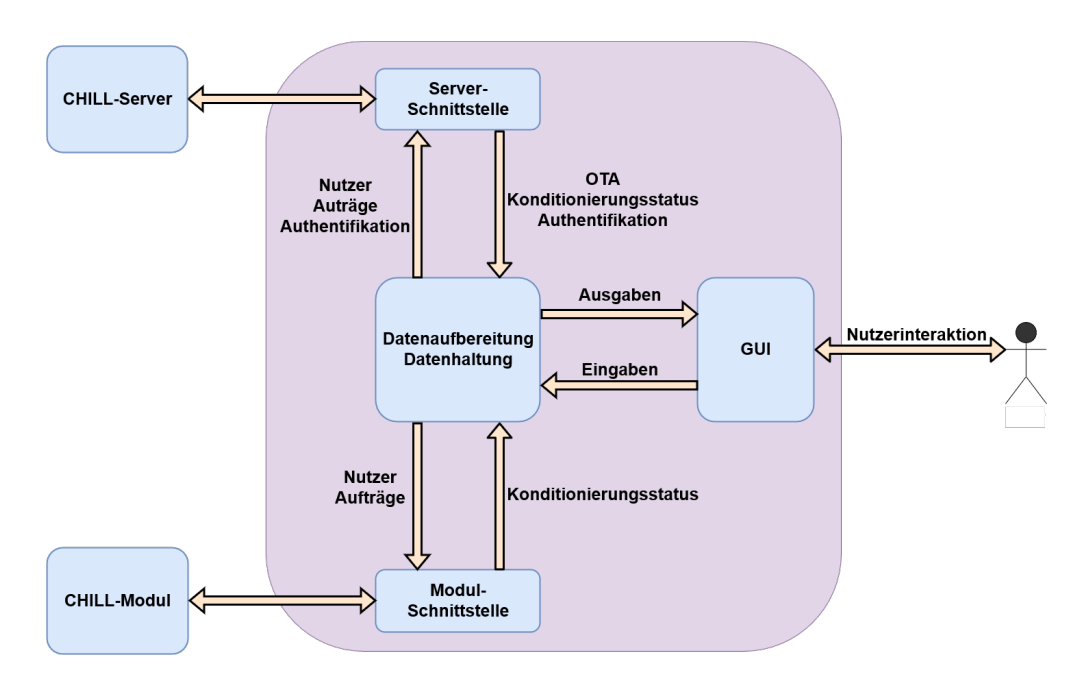

<span id="page-95-0"></span>Abbildung 7.2: Apparchitektur

werden. Ebenso können angeforderte Informationen des Nutzers über die GUI dargestellt werden. Daraufhin wird in der Datenaufbereitung bzw. Datenhaltung jede Information für die Darstellung in der GUI oder zum Versenden zu anderen Komponenten aufbereitet. Ebenso werden Passwörter und Nutzereinstellungen in der Datenhaltung hinterlegt. Sollen die Daten versendet werden, geschieht dies entweder über die Serverschnittstelle oder die Modulschnittstelle. Zur Serverschnittstelle gelangen die Nutzerpräferenzen/Informationen, Jobs und die Nutzerauthentifizierungen. Von der Serverschnittstelle zur Datenaufbereitung/Datenhaltung gelangen OTA-Update Anfragen, Fahrzeugstatusdaten wenn das Modul nicht erreichbar ist und die Authentifikationsantworten. Zur Modulschnittstelle gelangen Informationen über Statusanfragen, Nutzerpräferenzen und Jobs. Die Gegenrichtung stellt sowohl die Informationen der Fahrzeugsensoren, als auch die Antwort auf die Statusanfrage bereit. Diese Schnittstellen realisieren die Kommunikation mit den Komponenten CHILL-Server und CHILL-Modul.

# **7.1.3 Modularchitektur**

Das Architekturdiagramm des CHILL-Moduls soll den internen Datenfluss zwischen den Komponenten darstellen [\(Abbildung 7.3\)](#page-96-0). Das CHILL-Modul besitzt zwei Kernkomponenten: Lernen und Controller. Die Lernkomponente beinhaltet jegliche Daten zu Abfahrtszeiten und Nutzerpräferenzen, um mit diesen Daten die selbstständige und automatisierte [Vorkonditionierung](#page-602-0) aus der Vision der Projektgruppe zu ermöglichen. Dazu gehören auch Sensordaten über aktuelle Temperaturen und Einstellungen sowie die

manuellen Veränderungen der Aktoren durch den Nutzer aufgrund der aktuellen Umgebungsvariablen. Die gelernten Abfahrtszeiten und Konditionierungspräferenzen gelangen dann zum Controller. Der Controller ist die zentrale Einheit im CHILL-Modul. Hier

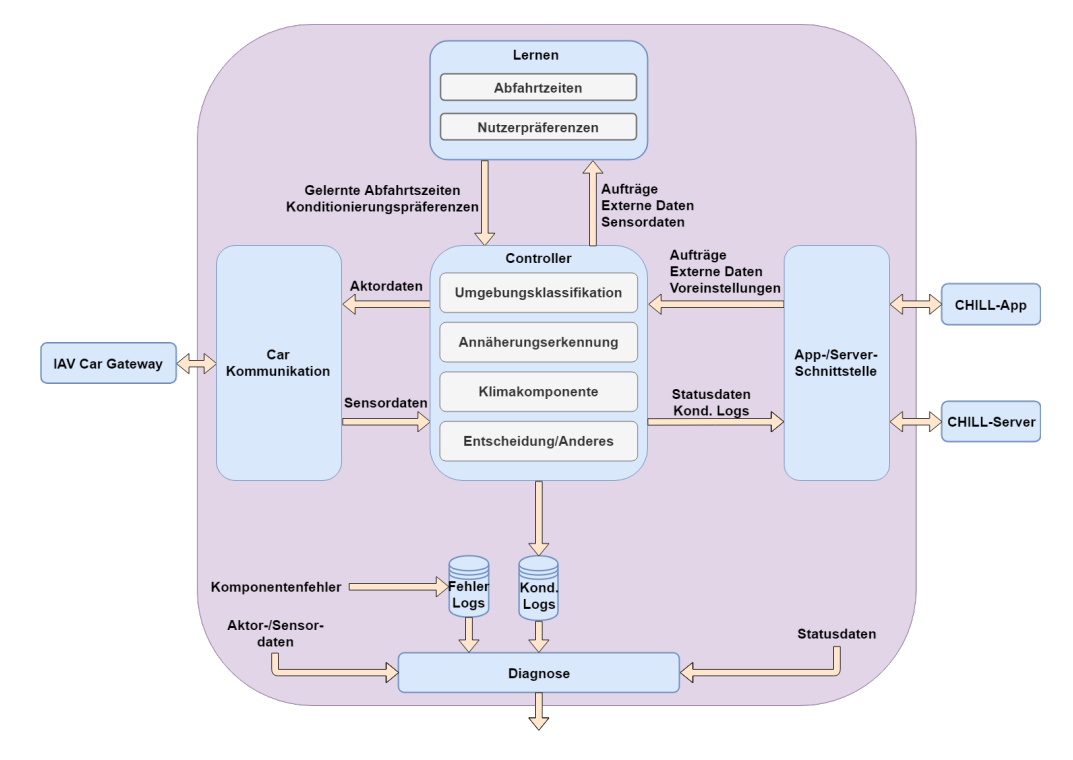

<span id="page-96-0"></span>Abbildung 7.3: Modularchitektur

werden sämtliche Daten der Unterkomponenten gesammelt, um eine Entscheidung über die Vorkonditionierung treffen zu können. Daraufhin werden die gewählten Einstellungen als Befehl an das Fahrzeug gesendet.

Ein Untermodul ist die Umgebungsklassifikation. Diese soll auf Basis von Sensordaten und externen Daten zwischen Indoor, Outdoor und Semi-Outdoor unterscheiden können. Die Annäherungserkennung soll in Kooperation mit dem fahrzeugeigenen WLAN den eingewählten und sich damit annähernden Fahrer erkennen und dies dem Controller mitteilen.

Die Klimakomponente soll ein Klimamodell beinhalten, das mit Hilfe von aktuellen Sensordaten und dem Konditionierungsziel einen Zeitpunkt zum Starten der [Vorkonditio](#page-602-0)[nierung](#page-602-0) berechnet. Darüber hinaus soll diese Komponente die idealen Einstellungen zu den freigegebenen Aktoren für dieses Ziel bereitstellen.

In die Entscheidungskomponente fließen alle erfassten Daten und Ergebnisse ein, um daraufhin eine endgültige Entscheidung über die Strategie der [Vorkonditionierung](#page-602-0) zu treffen. Des Weiteren besitzt das CHILL-Modul interne Datenspeicher. Diese werden zum einen für das persistente Speichern der Konditionierungseinstellungen verwendet. Zum anderen werden Komponentenfehler in einem separaten Datenspeicher gesichert. Die Konditionierungslogs werden zusätzlich auf dem Server gespeichert. Außerdem wird der Nutzer durch Push-Mitteilungen über den aktuellen Stand der [Vorkonditionierung](#page-602-0) informiert.

Darüber hinaus besitzt das CHILL-Modul [Schnittstellen](#page-601-4) für die externe Kommunikation mit weiteren Komponenten. Die Sensorik/Aktorik[-Schnittstelle](#page-601-4) dient zur Kommunikation mit dem IAV Car Gateway. Aktoreinstellungen werden an das IAV Car Gateway gesendet. Von dieser [Schnittstelle](#page-601-4) gelangen alle Sensordaten aus dem Fahrzeug an den Controller und die Lernkomponente. Aktuelle Statusdaten und der Fortschritt der [Vorkonditionierung](#page-602-0) gelangen über die App-/Serverschnittstelle an die App und den Server. Auf der anderen Seite empfängt das Modul Daten und Aufträge von den externen Komponenten. Zur Überwachung des Fahrzeugstatus liefert eine Diagnose[-Schnittstelle](#page-601-4) aktuelle Statusdaten sowie Konditionierungslogs und Komponentenfehler zur Analyse.

# **7.1.4 Serverarchitektur**

Das Architekturdiagramm des Servers in [Abbildung 7.4](#page-98-0) stellt den internen Datenfluss zwischen den beteiligten Komponenten dar. Zunächst gibt es drei Kernkomponenten: OTA, Datenpuffer und Nutzerverwaltung. Die OTA-Komponente soll sowohl die Updates als auch die älteren Versionen der CHILL-Modul-Software anbieten und verwalten können. Updates und alte Versionen werden durch die externen Tools Docker und Rancher erstellt, verwaltet und aufgespielt. Eine Historie der letzten Versionen soll in der OTA-Komponente hinterlegt sein, um diese für den Nutzer in der App anzubieten.

Ist ein neues Update vorhanden, bekommt die OTA-Komponente eine Mitteilung von Docker/Rancher und kann daraufhin eine Anfrage an den Nutzer stellen, ob dieses Update durchgeführt werden soll. Bekommt die OTA-Komponente eine Bestätigung, wird Rancher genutzt, um das OTA-Update aufzuspielen.

Die Komponente Datenpuffer beinhaltet Auftragsdaten und Statusdaten sowohl vom Fahrzeug bzw. dem CHILL-Modul als auch von der CHILL-App. Statusdaten werden auf dem CHILL-Server benötigt, damit der Server diese an die CHILL-App weitergeben kann, falls das CHILL-Modul für die CHILL-App nicht erreichbar ist. Ebenso sind Auftragsdaten für die Gegenrichtung zum CHILL-Modul wichtig. Falls keine Verbindung zwischen CHILL-App und CHILL-Modul besteht, können diese dort zwischengelagert werden. Ebenso können dort langfristig geplante Aufträge niedergelegt werden und an das CHILL-Modul geschickt werden.

Die Nutzerverwaltung regelt jegliche Informationen des Nutzers, die auf dem CHILL-Server langfristig gespeichert werden sollen, sowie die Authentifizierung. Des Weiteren beinhaltet der CHILL-Server die Schnittstellen Modul, App und externe Daten.

Die Schnittstellen dienen sowohl zur Übermittlung von Daten zum Server als auch vom Server zur App oder zum CHILL-Modul. Ebenso übernimmt die externe [Schnittstelle](#page-601-4)

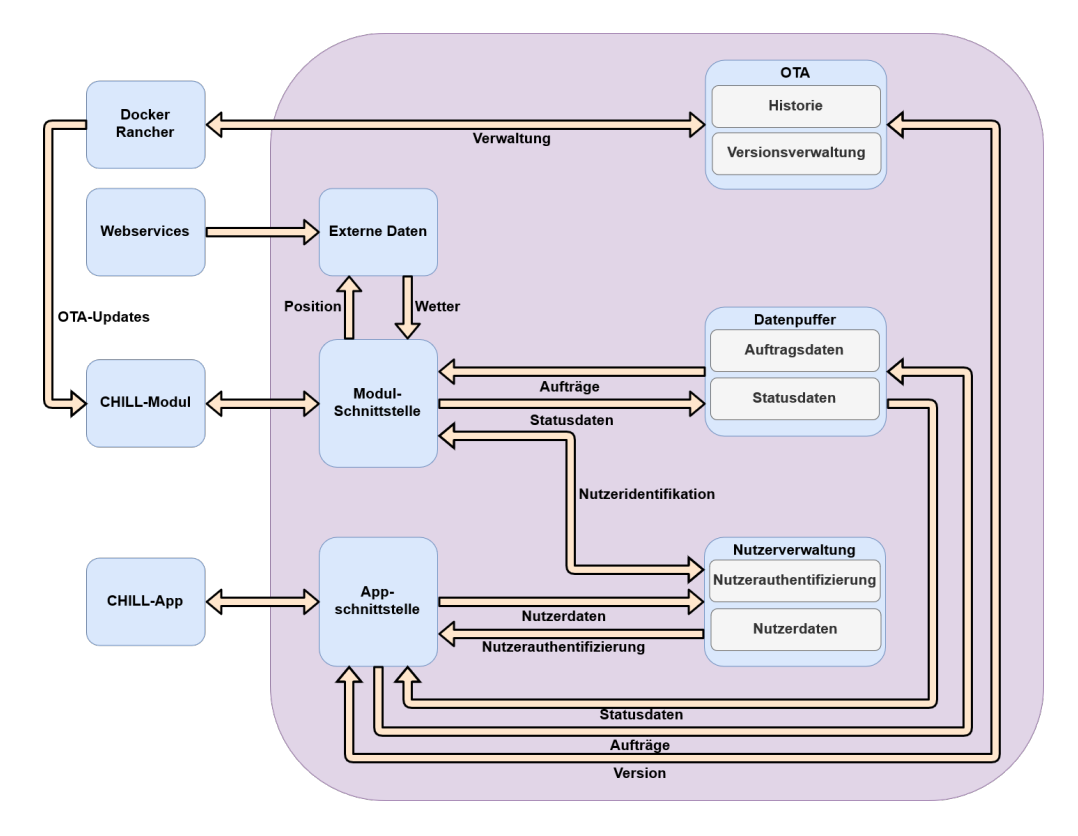

<span id="page-98-0"></span>Abbildung 7.4: Serverarchitektur

die Informationseinspeisung von Webservices (z.B. Google Maps, Wetter etc.). Die CHILL-App schickt über die App[-Schnittstelle](#page-601-4) Aufträge und Versionswünsche an den Server. Vom Server an die CHILL-App gehen Versionsanfragen und Statusdaten des Fahrzeugs. Des Weiteren gelangen über diese [Schnittstelle](#page-601-4) die Nutzerinformationen und die Authentifikation des Nutzers an den CHILL-Server. Über die Modul-Schnittstelle werden vom CHILL-Server die Konditionierungsaufträge, Nutzerinformationen und Daten von externen Diensten geregelt.

# **7.1.5 Netzwerktechnologien**

Das Expertenwissen zum Thema Netzwerktechnologien befasst sich mit Kommunikationsmöglichkeiten zwischen den uCHILL-Komponenten. Wie in [Abbildung 7.5](#page-99-0) dargestellt, müssen Kommunikationswege zwischen allen uCHILL-Komponenten realisiert werden. Es ist zu sehen, dass es sowohl einen Kommunikationsweg für Nahverbindungen, als auch Kommunikationswege für größere Distanzen gibt. In den folgenden Kapiteln wird näher auf mögliche Technologien und Vorgehensweisen zur Erfüllung dieser Anforderungen eingegangen.

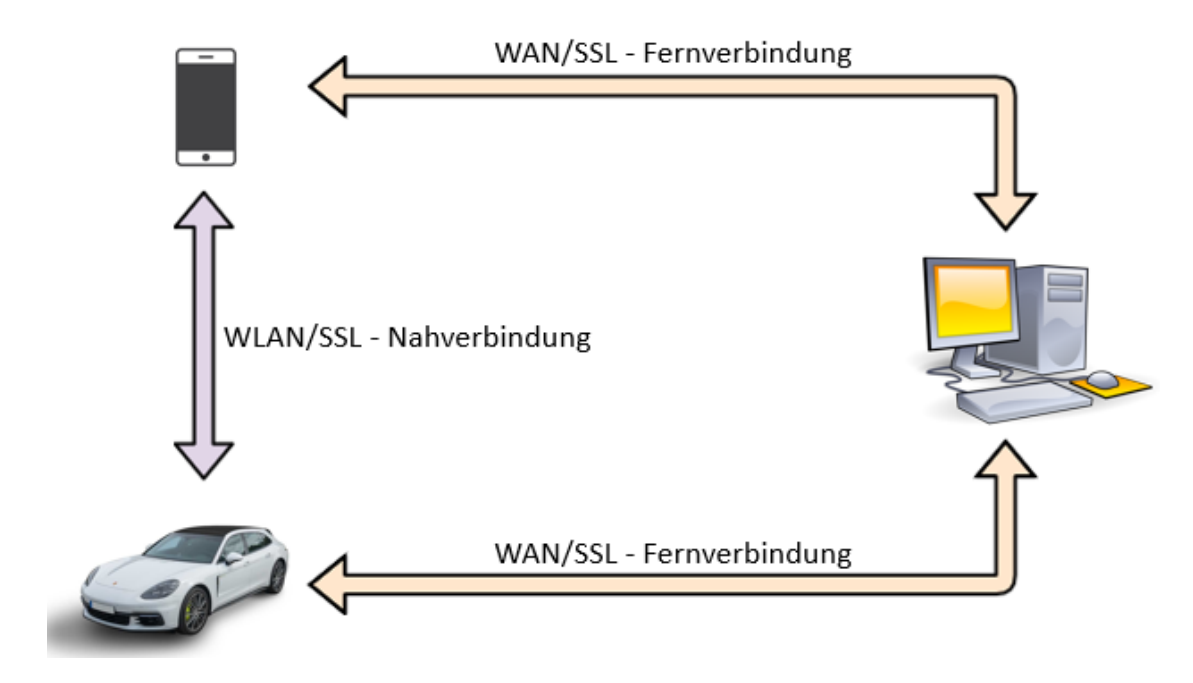

<span id="page-99-0"></span>Abbildung 7.5: Kommunikationswege

# **7.1.6 Nahverbindung**

In [Abbildung 7.5](#page-99-0) ist erkennbar, dass ausschließlich zwischen mobiler Applikation und Versuchsträger eine Nahverbindung realisiert werden muss. Zur Diskussion stehen die Kommunikationsstandards Bluetooth und WLAN, da diese in der Regel von jedem modernen Smart Device unterstützt werden.

Die erste Möglichkeit zur Realisierung der Kurzstreckenkommunikation ist die Verwendung von Bluetooth. Bluetooth ist ein Funkprotokoll, das hauptsächlich dazu verwendet wird, Multimediadaten zwischen zwei Endpunkten zu übertragen. Allerdings enthält der Bluetooth Stack seit dem Standard 4.0 ebenfalls einen Low Energy Stack. Der Low Energy Standard wurde dahingehend konzipiert, möglichst energieeffizient kleinere Datenmengen, wie Sensordaten, von ressourcensparenden Geräten an leistungsfähigere Geräte zu übertragen. Dieser Standard ist ein interessanter Ansatz zur Umsetzung der Nahverbindung, da die Datenorganisation von Bluetooth Low Energy passend zur Struktur der Sensordaten und Statusinformationen ist, die vom Fahrzeug an die mobile Applikation gesendet werden.

Die zweite Möglichkeit sieht vor, den Versuchsträger um einen WLAN-Zugriffspunkt zu erweitern, mit dem ein lokales Netzwerk zwischen Smart Device und dem Versuchsträger selbst errichtet werden kann, über das eine gesicherte Kommunikation realisiert wird.

Zur Entscheidung, welcher Ansatz implementiert wird, wurden mehrere Aspekte hinzugezogen. Diese sind:

- Erfahrungswerte der Projektgruppe
- Komplexität der Implementierung
- Dokumentation der jeweiligen APIs

Auf Basis dieser Kriterien ist die Entscheidung auf die Verfolgung des WLAN-Ansatzes gefallen. Grund hierfür ist insbesondere die nicht vorhandene Expertise im Umgang mit Bluetooth, was in zu langer Einarbeitungszeit resultieren würde. Darüber hinaus würde die Verwendung von Bluetooth ebenfalls die Komplexität der Software erhöhen, da man für die Nahverbindung und die Fernverbindung zwei separate Schnittstellen implementieren müsste, was ebenfalls zu hohem Zeitaufwand führen würde. Zuletzt ist die Dokumentation der Socket-APIs, die zur Kommunikation via WLAN benötigt werden, auf allen Plattformen umfangreich, sodass die Implementierung erleichtert wird. Zur Verwendung von Bluetooth auf Linuxsystemen steht die API "BlueZ" zur Verfügung, deren Dokumentation nicht überzeugen konnte.

# **7.1.7 Fernverbindung**

Die Kommunikationswege für die Fernverbindung sind ebenfalls in [Abbildung 7.5](#page-99-0) erkennbar. Die Fernverbindung wird für die Kommunikation zwischen dem bereits erwähnten Server und dem Versuchsträger sowie dem Server und der mobilen Applikation benötigt. Darüber hinaus soll so auch die Kommunikation zwischen mobiler Applikation und Versuchsträger realisiert werden, wenn sich der Versuchsträger nicht in Reichweite der der App befindet. Hierfür muss eine Erreichbarkeit des Servers über die Grenzen eines herkömmlichen LANs hinaus sichergestellt werden. Es wird ein Wide Area Network (WAN) aufgespannt werden müssen, in dem sich die App, der Versuchsträger und der Server befinden.

# **7.1.8 Data Provider**

Die Komponente des CHILL Data Providers dient zur Simulation und Aufnahme von realen Daten. Dies bietet den Vorteil, ohne den Versuchsträger reale Szenarien im nachzustellen, um beispielsweise andere Komponenten testen zu können. Der Data Provider soll über zwei Funktionen verfügen. Damit eine Simulation von realen Daten des Fahrzeugs gestartet werden kann, müssen diese erst aufgezeichnet werden. Das Aufzeichnen von Daten geschieht über das CHILL Gateway. Die Datenpakete die zwischen dem CHILL-Modul und dem IAV CAR Gateway ausgetauscht werden, werden vom CHILL Gateway an den Data Provider weitergeleitet, ohne dass der normale Betrieb unterbrochen wird. Diese Pakete werden mit dem aktuellen Timestamp in einer Datenbank gespeichert. Abbildung [7.6](#page-101-0) zeigt die Struktur der Datenbank. Für jede Aufnahme wird eine neue

Simulation in der Tabelle "Simulation" angelegt. Die dazugehörigen Pakete werden in die Tabelle "CarStatus" gelegt, in der sie beim Ausführen einer Simulation ausgelesen werden. Jedes Tupel der Tabelle gibt den aktuellen Status der Sensoren beziehungsweise Aktoren an. Die Spalten der Tabelle ergeben sich aus den Paketen der Schnittstellendefinition zwischen CHILL-Modul und dem Versuchsträger. Die Tabelle "SimulationCarStatus" dient der dritten Normalform.

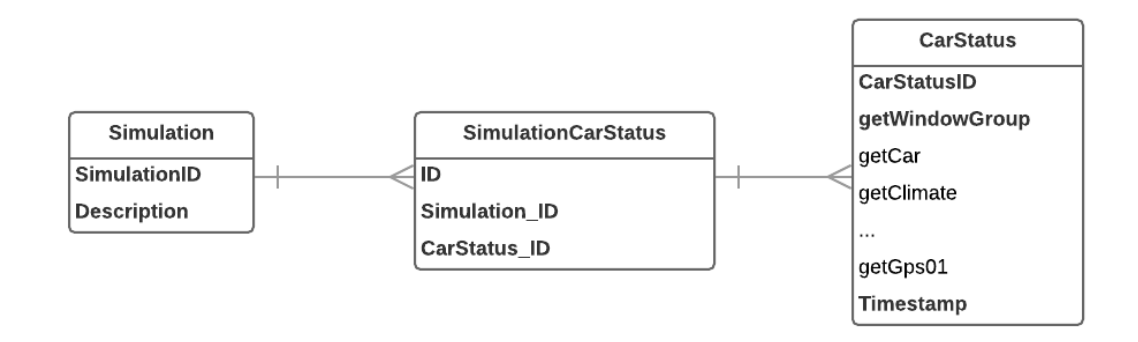

<span id="page-101-0"></span>Abbildung 7.6: Struktur der Datenbank

Die zweite Funktion ist das Simulieren von Daten. Eine Simulation wird durch das CHILL Gateway gestartet. Der Data Provider liefert die vorher aufgenommen Datenpakete in Abhängigkeit des hinzugefügten Timestamps zurück, wenn sie vom CHILL-Modul angefragt werden. Da die Pakete vom Versuchsträger aufgenommen wurden, kann das CHILL-Modul nicht zwischen Nachrichten vom Data Provider und vom IAV CAR Gateway unterscheiden. Somit ist die Kommunikation für das CHILL-Modul transparent.

# **7.2 Konzepte**

In diesem Kapitel werden die Konzepte zur Erfüllung der Anforderungen vorgestellt. Dabei werden generelle Lösungsmöglichkeiten angedeutet, folgend die Auswahl der Projektgruppe begründet erläutert und abschließend ein Ausblick zur Erweiterung gegeben.

# **7.2.1 Umgebungserkennung**

Um Entscheidungen über die Verwendung von kraftstoffverbrauchenden Komponenten des Versuchsträgers zur Vorklimatisierung zu treffen, soll eine Umgebungsklassifizierung stattfinden. Die Ergebnisse der Klassifizierung sollen beispielsweise verhindern, dass der Motor in geschlossenen Räumen gestartet wird. Zur Umsetzung sollen bereits vorhandene Sensoren des Versuchsträgers genutzt und die Ergebnisse evaluiert werden. Da der Versuchsträger kein System besitzt, das die Umgebung klassifiziert, ist es Ziel, durch

eine Kombination aus verschiedenen Sensordaten, eine Klassifizierung der Umgebung durchzuführen. Im Rahmen der Projektgruppe wird sich die Umgebungserkennung auf die Unterscheidung zwischen Indoor, Outdoor und Semi-Outdoor beschränken. [Abbildung 7.7](#page-102-0) zeigt beispielhaft die verschiedenen Umgebungstypen.

| <b>Umgebung</b> | <b>Outdoor</b>                      | <b>Semi-Outdoor</b>                | <b>Indoor</b>                           |
|-----------------|-------------------------------------|------------------------------------|-----------------------------------------|
| Definition      | Öffentlicher Parkplatz<br>(draußen) | Neben einem Gebäude<br>(überdacht) | Garage (geschlossen)                    |
| Beispiel        |                                     |                                    |                                         |
| <b>Bild</b>     |                                     |                                    | http://www.mietgarage-usu.de/Garage-1-6 |

<span id="page-102-0"></span>Abbildung 7.7: Umgebungstypen

Der folgende Abschnitt beschäftigt sich mit Ansätzen der Umgebungserkennung auf Basis der vorhandenen Sensoren im Versuchsträger. Des Weiteren werden Technologien betrachtet, die bei nicht ausreichendem Ergebnis in Betracht gezogen werden können.

**Global Positioning System** Das erste System, das für die Umgebungsklassifizierung verwendet wird, ist das [Global Positioning System \(Global Positioning System\).](#page-596-1) Ein [Global Positioning System](#page-596-1) System ist im Versuchsträger verbaut und wird zur Positionsbestimmung verwendet. Ausschlaggebend für die Klassifizierung wird die Signalstärke des Systems sein. So lässt sich beispielsweise sagen, dass bei nicht vorhandenem [Global Posi](#page-596-1)[tioning System-](#page-596-1)Signal die Wahrscheinlichkeit, dass das Fahrzeug in einem geschlossenen Raum oder einer Tiefgarage steht, hoch ist. Auf der anderen Seite ist es wahrscheinlicher, dass sich das Fahrzeug bei voller Signalstärke draußen befindet.

**Licht- und Regensensor** Da der Versuchsträger über einen Licht- und Regensensor verfügt, kann dieser direkt zur Umgebungserkennung genutzt werden. Der Sensor kann zwischen Infrarotlicht und sichtbarem Licht unterscheiden und liefert entsprechende Werte in der Einheit Lux zurück. Die Lichtstärke in Kombination mit der Tageszeit und den Wetterbedingungen kann zur Klassifizierung verwendet werden. [Abbildung 7.8](#page-103-0) zeigt ein Modell zur Indoor-/Outdoorklassifizierung mit Hilfe eines Lichtsensors. Die Schwellwerte in diesem Modell wurden durch Evaluation bestimmt und haben die Werte 2000 Lux ( $\sigma_1$ ) und 50 Lux ( $\sigma_2$ )(siehe [Abbildung 7.8\)](#page-103-0). Des Weiteren kann der Sensor Informationen zur aktuellen Regenstärke in verschiedenen Stufen liefern. So kann bei erkanntem Niederschlag mit hoher Wahrscheinlichkeit angenommen werden, dass sich das Fahrzeug draußen befindet. Außerdem kann das Nichterkennen von Niederschlag durch den Sensor in Kombination mit aktuellen Wetterdaten ausschlaggebende Informationen liefern.

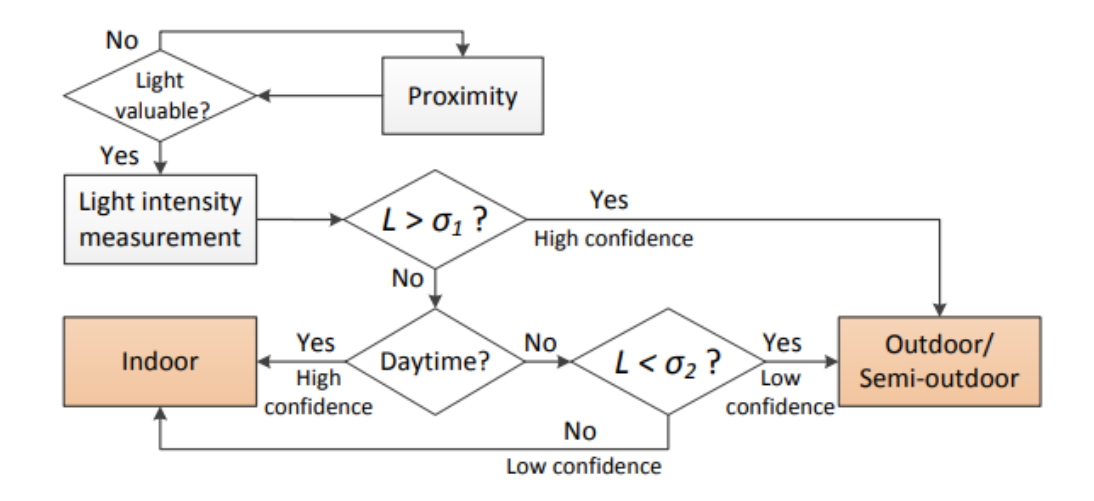

<span id="page-103-0"></span>Abbildung 7.8: Klassifizierungsablauf des Lichtsensors [\[49\]](#page-607-0)

**Weitere Ansätze** Eine weitere Möglichkeit, die Umgebung zu klassifizieren, besteht darin, die Anzahl der verfügbaren Access Points in umittelbarer Umgebung zu zählen ([\[10\]](#page-605-0)). Die Studie von Mohsen hat ergeben, dass in städtischen Umgebungen die Anzahl der Access Points im Freien geringer ist, als in Indoor-Umgebungen. Diese Information kann genutzt werden, um Entscheidungen über die Umgebung des Versuchsträgers zu treffen. Da die Studie in Kairo durchgeführt wurde, muss jedoch vorerst evaluiert werden, ob in Ländern wie Deutschland ein ähnliches oder gleiches Verhalten festzustellen ist.

Ein weiterer Ansatz ist die Verwendung eines [Global System for Communication \(Global](#page-596-2) [System for Communication\)-](#page-596-2)Moduls. Das Modul misst die Signalstärke zu den Funktürmen in der Umgebung. Diese Signalstärke wird durch Wände abgeschwächt, wenn sich das Modul beispielsweise in einem geschlossenen Raum befindet. Durch hinzufügen eines [Global System for Communication-](#page-596-2)Moduls stehen weitere Informationen zur Klassifizierung der Umgebung zur Verfügung und können das Ergebnis unter Umständen verbessern.

Eine weitere Komponente, die dem Versuchsträger hinzugefügt werden könnte, ist ein Magnetismussensor. Dieser misst das geomagnetische Feld in der Umgebung und wird unter

| Quelle                 | Datum                     | Wertebereich                    |
|------------------------|---------------------------|---------------------------------|
| Regensensor            | Aktuelle Regenstärke      | $0-100$ Prozent                 |
| Lichtsensor (sichtbar) | Aktuell sichtbares Licht  | $0-6100$ Lux                    |
| Lichtsensor (infrarot) | Aktuelles Infrarotlicht   | $0-101200$ Lux                  |
| Wärmeinstrahlung       | Aktuell einwirkende Wärme | not defined, $W/m^2$            |
| <b>GPS</b>             | Status der Navigation     | Anzahl Satelliten, letzter Sync |

<span id="page-104-0"></span>Tabelle 7.1: Datenquellen der Umgebungsklassifizierung

Anderem von Stahlwänden oder elektronischen Leitungen in den Wänden beeinflusst. Falls sich der Versuchsträger in einem geschlossenen Raum befindet und sich, wie beschrieben, elektronische Geräte in der Umgebung befinden, liefert der Sensor Informationen, die zur Klassifizierung der Umgebung verwendet werden können.

# **7.2.2 Lösungsansatz**

Um die oben genannten Umgebungstypen identifizieren zu können werden die in Tabelle [7.1](#page-104-0) genannten Daten verwendet. Die Einträge in der Tabelle sind absteigend nach Wichtigkeit sortiert. Das bedeutet, dass der Wert des Regensensors mehr Gewicht hat, als der Wert des Lichtsensors.

Das Konzept ist es, jedem Sensor mehrere Fuzzy-Mengen zuzuordnen. Eine Fuzzy-Menge besteht aus jeweils drei Einflussbreiten, die jeweils die relevanten Umgebungsklassen widerspiegeln. Abbildung [7.9](#page-104-1) zeigt beispielhaft eine Fuzzy-Menge des Lichtsensors.

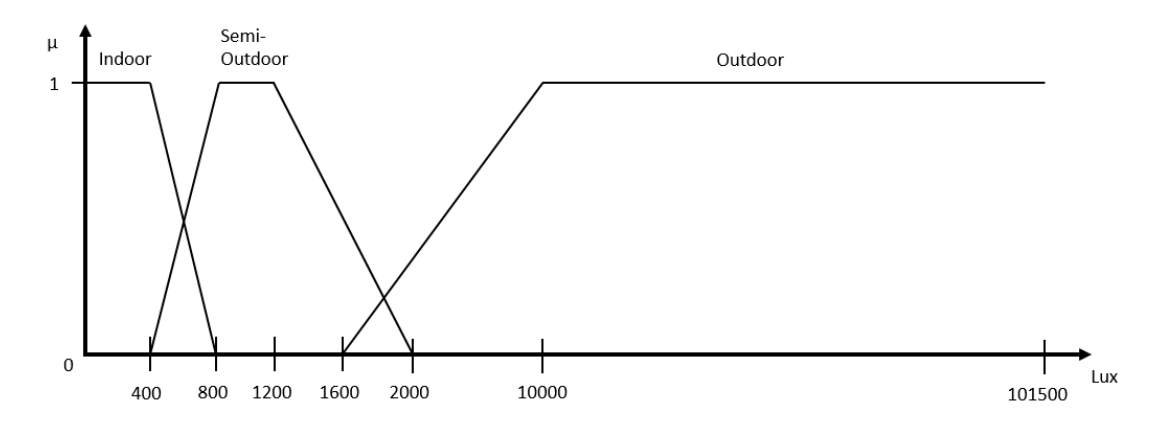

<span id="page-104-1"></span>Abbildung 7.9: Beispiel Fuzzy-Menge Lichtsensor(infrarot)

Die Einflussbreiten der Fuzzy-Menge werden über Messdaten bestimmt. Dazu werden zu unterschiedlichen Wetterverhältnissen an mehreren Standorten Daten des Versuchsträgers aufgezeichnet. Für jedes aufgezeichnete Wetterverhältnis ergibt sich eine Fuzzy-Menge für jeden relevanten Sensor. Die Umgebungserkennung nutzt die Fuzzy-Mengen zur Klassifizierung, indem sie die Zugehörigkeitswerte mit den aktuellen Daten der Sensoren bestimmt. Angewendet auf Abbildung [7.9](#page-104-1) hätte der Lichtsensor bei einem Wert von 1000 Lux beispielsweise eine Zugehörigkeit von 1 zu der Klasse Semi-Outdoor. Die Umgebungserkennung arbeitet mit einem Konfidenzvektor. Dieser Vektor besteht aus den Umgebungsklassen Indoor, Outdoor und Semi-Outdoor. Das Auslesen der Sensoren erzeugt jeweils Zugehörigkeitswerte, die auf diesen Vektor akkumuliert werden. Da der Regensensor beispielsweise stärkeren Einfluss auf die Klassifizierung hat, werden die Zugehörigkeitswerte mit Gewichten multipliziert, um so das Ergebnis zu verbessern. Als angestrebte Genauigkeit der Umgebungsklassifizierung wird 80% festgehalten. Dabei sollen Extremsituationen wie zum Beispiel ein öffentlicher Parkplatz oder eine Tiefgarage mit einer Genauigkeit von 95% erkannt werden.

# **7.2.3 Künstliche Intelligenz**

In diesem Abschnitt wird erläutert, wie der Aspekt der Selbstständigkeit in dem Fahrzeug angegangen wird. Dabei ist die zentrale Frage, wie das Fahrzeug wissen kann, wann der Fahrer es verwenden wird und welche Präferenzen er hat. Dafür werden an dieser Stelle verschiedene Ansätze vorgestellt, die als Lösungsidee in Frage kommen. Davon ausgehend wird dann die tatsächliche Umsetzung abgegrenzt und die Vorteile herausgearbeitet. Die Basis der folgenden Ansätze ist Analytische Statistik, die aktuell immer häufiger als Künstliche Intelligenz bezeichnet wird. Die folgenden Ausführungen basieren auf [\[27\]](#page-604-0).

Künstliche Intelligenz bezeichnet den grundsätzlichen Ansatz, einem System die Fähigkeit anzutrainieren, [selbstständig](#page-601-2) Entscheidungen zu treffen. Für das System [uCHILL](#page-601-3) sollen verschiedene Faktoren des Nutzerverhaltens [gelernt](#page-600-2) werden. Dabei werden vor allem die Einstellungen, die der Nutzer manuell in verschiedenen Situationen eingestellt hat, [gelernt.](#page-600-2) Außerdem werden [externe Datenquellen](#page-599-4) als Faktoren betrachtet. Hierbei handelt es sich um die Verknüpfung verschiedener Daten aus diversen Datenquellen. Eine Ausprägung von künstlicher Intelligenz ist [Machine Learning.](#page-600-2) Machine Learning integriert künstliche Intelligenz in ein vorhandenes technisches [System.](#page-601-6)

Im Bereich des Machine Learning gibt es zwei unterschiedliche Ansätze:

- [Überwachtes Lernen \(Klassifikation\)](#page-600-2)
- [Unüberwachtes Lernen \(Clustering\)](#page-600-2)

Während dem [System](#page-601-6) beim [überwachten Lernen](#page-600-2) Eingaben und Zielausgaben vorgegeben werden und das [System](#page-601-6) dadurch die Zielfunktion bestimmen kann, verfügt es beim [unüberwachten Lernen](#page-600-2) nur über Eingabedaten und muss diese selbstständig auswerten.

#### **Abfahrtszeiten**

Das Konzept des Lernens der Abfahrtzeiten nutzt die Selbstkorrellation der Nutzungszeiten des Fahrzeuges. Dabei wird angenommen, dass der Nutzung des Fahrzeuges ein zyklischer Prozess zugrunde liegt, wodurch das zukünftige Nutzungsverhalten aus dem bisherigen Nutzungsverhalten abgeleitet werden kann. Es wird hierbei eine lineare Abhängigkeit zwischen dem Nutzungsverhaltens in einem Zeitintervall und dem Nutzungsverhalten in den *p* vorhergehenden Messintervallen angenommen. Dadurch ergibt sich folgender Zusammenhang:

$$
X_t = \sum_{i=1}^p \phi_i X_{t-i}
$$

Dadurch ergibt sich das Problem der Bestimmung der Parameter *φ<sup>i</sup>* . Hierfür wird ein Fehlerterm *a<sup>t</sup>* eingeführt, welcher die Differenz zwischen der Modellvorhersage und der realen Ausgabe beschreibt.

$$
a_t = X_t - \sum_{i=1}^p \phi_i X_{t-i}
$$

Die Modellparameter *φ<sup>i</sup>* können in dieser Darstellung durch eine Minimierung des Wertes von  $\sum_{t} a_t$  für eine Gegebene Trainingszeitreihe und eine gegebene Ordnung  $p$  bestimmt werden. Derartiges wird ebenfalls für die Audioverarbeitung in Form linearer prediktiver Filter verwendet.

Nachdem die entsprechenden Werte für *φ<sup>i</sup>* bestimmt wurden, kann eine Vorhersage jeweils durch die Summe  $X_{t+1} = \sum_{i=1}^{p} \phi_{i+1} X_{t-i}$  getroffen werden. Auf diese Weise können die Vorhersagen für zukünftige Zeitintervalle iterativ bestimmt werden.

#### **Präferenzen**

Wie bereits in der Einleitung herausgestellt, gibt es überwachtes und unüberwachtes Lernen. Diese Ansätze gliedern sich in verschiedene Lernmethoden, wobei die im folgenden vorgestellten Methoden nur einen Ausschnitt der existierenden Methoden darstellen:

- Neuronale Netze (Überwachtes Lernen)
- Entscheidungsbäume (Überwachtes Lernen)
- K-Clustering (Unüberwachtes Lernen)

Entscheidungsbäume sind eine Variante des Lernens, bei der anhand von verschiedenen Input-Parametern eine Entscheidung getroffen werden kann. Dabei ist das Zielergebnis ein einzelner Wert. Als Zielergebnis einen einzelnen Wert zu erzielen ist dabei ein einfaches Häufigkeitsverfahren. Der Entscheidungsbaum wird trainiert bei gleichen Eingaben, gleiche Entscheidungen immer präziser zu treffen. Bei komplexen gewünschten Ausgaben werden Entscheidungswälder gebraucht, die verschiedene Entscheidungsbäume verbinden,

was deutlich mehr Berechnungen benötigt. Dieses Verfahren ist generell für das Problem der Projektgruppe nutzbar.

Unter k-Clustering wird ein Verfahren zum Clustern eines Datensatzes bezeichnet. Dabei wird durch Abstandsfunktionen die Zugehörigkeit von Werten zu einer Gruppe bestimmt. Da diese Bestimmung jedoch keine Werte anhand von Umweltfaktoren erlernen kann, ist sie für die Projektgruppe nicht interessant.

Für das Erlernen von Nutzerpräferenzen können künstliche neuronale Netze verwendet werden. Künstliche neuronale Netze sind so gestaltet, dass es Inputvariablen gibt, die in das System gespeist werden. Dabei bekommt jede Inputvariable ein Gewicht, also einen Einflussfaktor. Diese Gewichte werden addiert. Wenn sie eine vordefinierte Schwelle übertreten, wird die Aktivierung durchgeführt und eine Ausgabefunktion zu einem Ausgabewert bestimmt.

uCHILL benötigt die zentralen Umweltfaktoren (wie: Außentemperatur, Wetter und Uhrzeit) als Eingaben, um in Abhänggkeit dieser Prognosen zu erstellen. Das System erlernt dann durch Training (also den Prozess des Optimierens der Gewichte) eine Funktion, die die Eingaben so gewichtet, dass eine optimal mögliche Zufriedenheit generiert wird. Das künstliche neuronale Netz nutzt zunächst generierte Daten (die mittels eines Skriptes erstellt werden), die später durch Realdaten aus dem Versuchsträger ersetzt werden sollen. In der Umsetzung soll uCHILL alle 15 Minuten Daten aufzeichnen, um einen ausreichenden Datensatz erzeugen zu können. Eine Aufzeichnung alle 15 Minuten ist sinnvoll, da das Nutzerverhalten erst dann vernünftig abgebildet werden kann, wenn viele Aufnahmen gemacht werden, die auch Änderungen beinhalten können.

Die Daten werden als Input- und Outputvektor dargestellt. Der Inputvektor bildet die Faktoren Wetter, Uhrzeit und aktuelle Außentemperatur (durch den externen Wetterdienst erhalten) ab. Das Wetter ist dabei so kodiert, dass immer immer genau eine Kategorie zutreffend ist (One-Hot). Mögliche Werte sind Sturm, Wind, Gewitter, Regen, Sonne, Bewölkt und Schnee. Die Temperatur bildet Temperaturen im Wertebereich von -10 bis 26 Grad ab. Das Zeit ist nicht numerisch abbildbar, da die Abstände auf dem Kreis (Uhr) nicht in Zahlenwerten nachzuvollziehen sind. Es wurde dabei auf einen Standard für die Transformation zurückgegriffen und somit zum einen eine Sinus- und zum anderen eine Cosinus-Transformation durchgeführt. Diese Werte sorgen dafür, dass die Kreisfunktion der Uhr abgebildet wird und somit auch die Abstände zwischen den Zeiten entsprechend stimmen. Diese Eingaben bilden die erste Schicht des Netzes. Zur Abbildung werden 10 (2 Zeit, 1 Temperatur, 7 Wetter) Inputneuronen gebraucht. Folgend gibt es zwei Hidden-Layer mit jeweils 20 Neuronen. Abgebildet werden die Eingabedaten dann auf die Ausgaben. Dazu wird eine Ausgabe-Schicht verwendet, die die verschiedenen Einstellungen des Nutzers darstellt. Diese sind gewünschte Temperatur im Innenraum, Luftfeuchtigkeit, Ambientebeleuchtung, Sitzheizung, Sitzlüftung und Lenkradheizung. Für diese Abbildung werden 32 Output-Neuronen (da 32 Klassen) gebraucht. Die Werte sind dabei jeweils so kodiert, dass genau ein Wert aus der Liste von Möglichkeiten stimmt.
Aus diesem Grund wurde eine Anpassung bei der Temperatur gemacht. Diese gibt keinen Wert an, sondern die Bereiche sehr kalt, kalt, durchschnittlich, warm, sehr warm. Die Luftfeuchtigkeit wird in Prozentschritten abgebildet, während das Ambientelicht die Werte rot, blau, gelb, lila, blau, grün und weiß annehmen kann. Sitzheizung und Lüftung sind in Schritten abgebildet. Die Lenkradheizung kann nur ein oder aus ausgeben. Nach der Erzeugung des Netzes muss dieses trainiert werden. Dazu wird mit Hilfe eines Skriptes ein Datensatz mit 1000 Datensätzen erzeugt. Davon werden 80 Prozent als Trainingsdaten verwendet und 20 Prozent als Testdaten, die dann später den Lernerfolg überprüfen können.

Der Einsatz eines neuronalen Netzes ist für das benötigte System sinnvoll, da ein Ansatz gebraucht wird, der auf Basis von vielen Input-Faktoren einen Vektor von Zielwerten ermitteln kann. Gleichzeitig sollte der Rechenaufwand nicht zu hoch sein, damit das System störungsfrei auf dem Car-PC laufen kann. Neuronale Netze in der gewählten Form erfüllen diese Bedingungen. Außerdem hat das erzeugte Neuronale Netz eine Genauigkeit von über 89 Prozent, was ein weiteres Kriterium ist. Würde das Fahrzeug falsche Einstellungen auf Basis einer schlechten Prognose machen, wäre das Ziel der Projektgruppe nicht erfüllt.

#### **7.2.4 Annäherungserkennung**

Die Annäherungserkennung soll es ermöglichen, das Fahrzeug in einen Zustand zu versetzen, in dem sich der Fahrer zum Fahren eingeladen fühlt, sobald sich dieser in Reichweite des Fahrzeuges befindet. Hierfür wird ein Verfahren verwendet, dass in der Industrie vorwiegend eingesetzt wird [\[3\]](#page-605-0) [\[5\]](#page-605-1) [\[1\]](#page-605-2).

#### **Grundidee**

Das hierzu verwendete Konzept verfolgt das Ziel, diese Funktionalität möglichst zuverlässig und gleichzeitig simpel zu implementieren. Hierfür wird die bereits bestehende Schnittstelle zur Kommunikation mit der CHILL-App verwendet. Die Idee der Annäherungserkennung ist grafisch in [Abbildung 7.10](#page-109-0) dargestellt.

Wenn sich der geplante Fahrer in dem Erkennungsradius befindet, sendet sein Smartdevice eine Nachricht an das CHILL-Modul, dass sich der Fahrer dem Fahrzeug angenähert hat. Wenn ein potenzieller Fahrer des Fahrzeuges sich annähert, der für die anstehende Fahrt nicht als Fahrer eingetragen ist, werden eventuell von seinem Smartdevice gesendete Nachrichten vom CHILL-Modul ignoriert. Dies wird später noch einmal dargestellt.

Das Fahrzeug spannt ein eigenes WLAN auf, das dazu verwendet wird, die Direktverbindung zwischen Smartdevice und CarPC zu realisieren. Sobald sich das Smartdevice in Reichweite des aufgespannten WLANs befindet, soll sich das sich nähernde Smartdevice verbinden.

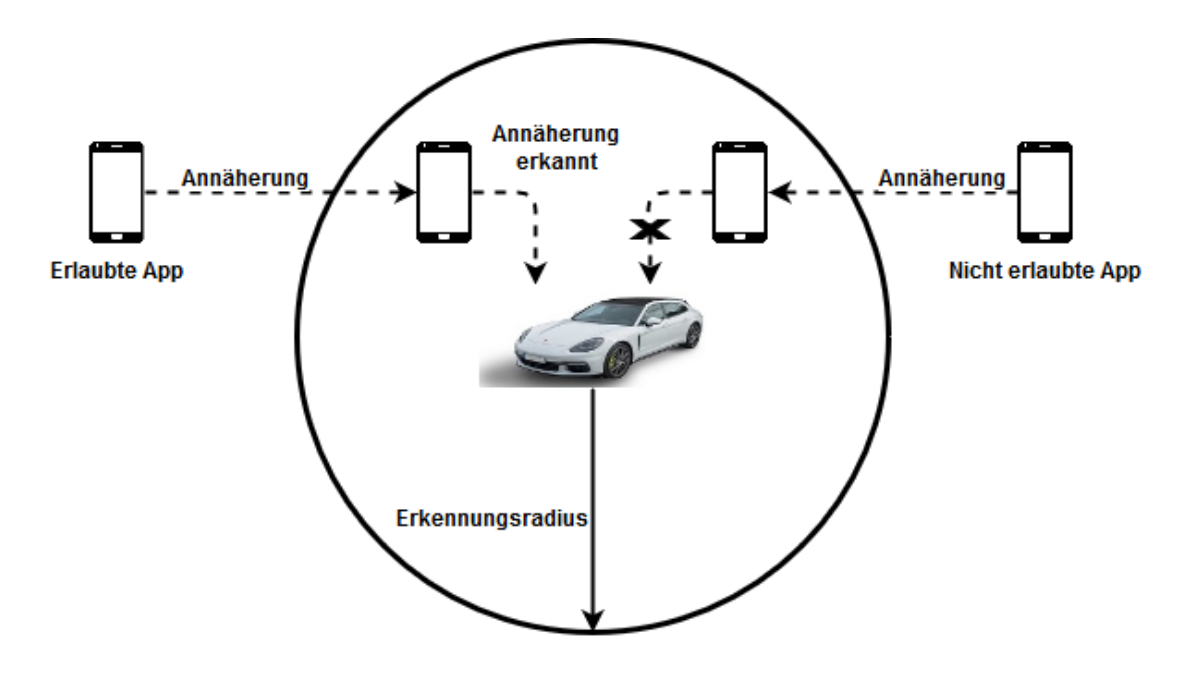

<span id="page-109-0"></span>Abbildung 7.10: Idee der Annäherungserkennung

Hierfür müssen folgende Vorbedingungen erfüllt sein:

- Das Smartdevice muss zyklisch in einem definierten Zeitintervall eine Verbindungsanfrage an das CHILL-Modul senden.
- Es muss sichergestellt werden, dass sich das Smartdevice mit dem WLAN im Fahrzeug verbindet sobald dieses in Reichweite ist.

Sobald sich das Smartdevice mit dem Fahrzeug-WLAN verbunden hat, überprüft das Smartdevice zyklisch die Signalstärke, die RSSI (Received Signal Strength Indication), dieses WLANs. Sobald die gemessene Signalstärke einen definierten Schwellwert überschreitet, was als Annäherung auf eine bestimmte Distanz interpretiert werden kann, sendet das Smartdevice die entsprechende Nachricht an das Modul. Diese Nachricht wird von der Kommunikationsschnittstelle an den Controller durchgereicht, der die entsprechenden Einstellungen am Fahrzeug einleitet. Zu diesen zählen:

- Entriegeln der Türen
- Einschalten der Ambientebeleuchtung
- Einschalten der Musik

Aus Sicherheitsgründen soll das Fahrzeug nach einem definierten Timeout wieder in den Ursprungszustand versetzt werden. Das bedeutet, wenn nach Erkennen des Smartdevices innerhalb des definierten Zeitintervalls keine Tür des Fahrzeuges geöffnet wurde, die Türen wieder verriegelt und Licht und Musik wieder ausgeschaltet werden.

Da die Direktverbindung mit dem CHILL-Modul ausschließlich über WLAN funktioniert, ist es notwendig, dass sich das Smartdevice automatisch mit dem WLAN des Fahrzeuges verbindet, sobald dieses auch nur schwach empfangen wird. Somit wird das Problem umgangen, dass die Annäherungserkennung kein Smartdevice erkennt, obwohl sich in unmittelbarer Nähe zu Fahrzeug befindet, wenn das Smartdevice beispielsweise noch mit dem Heim-WLAN verbunden ist.

## **7.2.5 Klimamodell**

Ein zentraler Bestandteil dieses Projektes ist die selbstständige, energiesparende Vorklimatisierung des Versuchsträgers. Damit das System dies umsetzen kann und dabei sogar situationsbedingt andere Strategien anwendet, ist es wichtig, ein Klimamodell zu entwickeln. Dieses dient dem Versuchsträger als Entscheidungsgrundlage, um zu einem bestimmten Zeitpunkt eine passende Innentemperatur mit Hilfe der [Klimakomponenten](#page-600-0) herzustellen. Die Projektgruppe ist dabei so vorgegangen, dass zunächst festgelegt wurde, welche Ergebnisse das Modell liefern soll. Dann wurde untersucht, welche Faktoren einen Einfluss auf die Klimatisierung haben. Im letzten Schritt zum Klimamodell wurden dann Modelle entworfen, die es dem System ermöglichen, aus den Inputs die Outputs zu bestimmen.

**Output** Hier wird in tabellarischer Form dargestellt, welche Ergebnisse das Klimamodell liefern soll. Die Tabelle teilt sich inhaltlich in zwei Teile, nämlich die Angabe, *wann* die Klimasteuerung eingeschaltet werden soll und *wie* sie dann gesteuert werden soll.

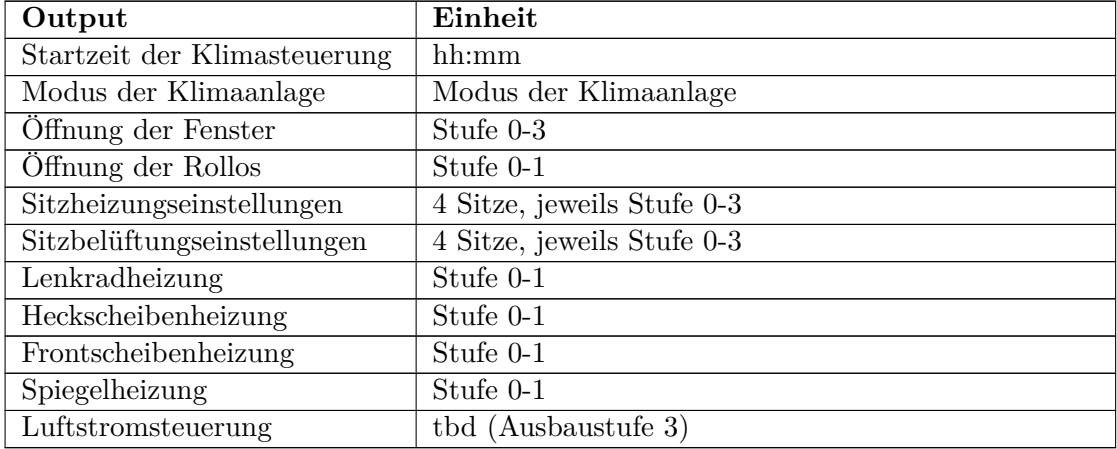

Natürlich muss auch die Wunschtemperatur an die Klimaanlage übermittelt werden. Diese ist allerdings schon vorher bekannt, weshalb sie hier nicht als Output auftaucht.

| Input                                | Einheit            |
|--------------------------------------|--------------------|
| Zielzeit                             | hh:mm              |
| Wunschtemperatur                     | ganze Grad Celsius |
| Aktuelle Innentemperatur             | halbe Grad Celsius |
| Aktuelle Außentemperatur             | halbe Grad Celsius |
| Sonneneinstrahlung                   | $\mathrm{W/m^2}$   |
| Wunschluftfeuchtigkeit               | %                  |
| Luftfeuchtigkeit innen               | %                  |
| Luftfeuchtigkeit außen (Wetterdaten) | %                  |

**Input** Hier wird in tabellarischer Form dargestellt, welche Faktoren berücksichtigt werden.

**Modell** Die Erstellung eines realitätsnahen Klimamodells ist eine Aufgabe, die sich beliebig kompliziert lösen lässt. Die Projektgruppe geht dabei Stufenweise vor, um den zu betreibenden Aufwand dem Projektfortschritt anzupassen. Die Stufen sind die Folgenden:

- *Stufe 0*: Dieses (Pseudo-)Klimamodell wird zu Beginn der Implementierung zum Einsatz kommen und dient vor allem als "Platzhalter" für spätere Modelle. Es sieht vor, dass die Vorkonditionierung stets 30 Minuten vor Fahrtantritt gestartet wird. Dieses Vorgehen ist unpräzise und wird daher idealerweise nicht die Umsetzung im finalen Projektergebnis darstellen.
- *Stufe 1* : Dieses Klimamodell modelliert die Temperatur- und Luftfeuchtigkeitsentwicklung anhand aufgezeichneter Kennlinien, mit deren Hilfe die benötigte Zeit interpoliert werden soll. Die Kennlinien werden experimentell ermittelt. Dieses Modell stellt die wahrscheinlichste Option für die finale Implementierung dar.
- *Stufe 2*: Dieses Klimamodell versucht, die Realität in angemessener Abstraktion zu modellieren. Der Fahrzeuginnenraum wird hier in etwa fünf Bereiche unterteilt, in denen dann Untersuchungen zu Temperatur- und Luftfeuchtigkeitsverläufen in verschiedenen Situationen (Klimaanlage an/aus, Sonneneinstrahlung) angestellt werden. Die IAV unterstützte uns beim grundlegenden Verständnis dieser Methode, da es sich hierbei um eine umfangreiche Aufgabe handelt, die über den Rahmen dieses Projektes möglicherweise hinausgehen würde.

#### **7.2.6 Lösungsansatz**

Der Ansatz dieses Modells ist die Betrachtung des Temperaturaustauschs der Luft im Fahrzeug mit der Heizungsluft, der Umwelt und der Fahrzeughülle. Hierbei wird davon ausgegangen, dass das Volumen der Luft innerhalb des Fahrzeug gleich bleibt. Essenziell wird betrachtet, wie lange es dauert, die Temperatur der Luft im Innenraum des Fahrzeugs

durch Luftzufuhr durch die Klimaaktorik so zu beeinflussen, dass die Zieltemperatur erreicht wird.

Folgende drei Faktoren für diese Berechnung sind für uns maßgebend:

• Wärmestrahlung:  $\dot{Q}_s = \epsilon_s EA$ 

Hierbei handelt es sich um die von Außen einwirkende Wärmestrahlung der Sonne unter Betrachtung der Fahrzeugoberfläche. Diese kann die Temperatur in Fahrzeuginneren erheblich beeinflussen. Beispielsweise beträgt tagsüber bei klarem Himmel, die Wärmestrahlung der Sonne 1000 W/m2.

- Wärmeleitung:  $\dot{Q}_l = \epsilon_a \sum_a \lambda_a A_a (T_a T)$ Beschreibt die Isolation des Fahrzeugs. Es wird versucht, die unterschiedlichen Materialien in der Außenhülle des Fahrzeuges abzubilden. Wichtig ist auch der Temperaturunterschied nach draußen. Hierbei richten wir uns stark nach dem newtonschen Abkühlungsgesetz.
- Konvektion:  $\epsilon_z \dot{m}_z (T_z T)$

Hierbei handelt es sich um den Wärmeaustausch zwischen zwei Massen. In unserem Kontext ist dies der Wärmeaustausch zwischen der zugeführten und der bereits im Fahrzeug befindlichen Luft pro Zeit. Des Weiteren wird hierbei neben der Temperatur auch das Volumen und die Wärmekapazität betrachtet. Allerdings musste die Formel so angepasst werden, dass diese auch über die Zeit betrachtet werden kann, da für dieses Modell hauptsächlich die Zwischentemperaturen und Zeitpunkte als Ergebnis der Konvektion relevant sind.

#### **Vorgehen**

Nachdem aus unterschiedlichen Recherchen erste Variablen mit allgemeinen Werten belegt werden konnten und auch Ausmessungen am Versuchsträger bzgl. des Innenraumvolumens stattfanden, konnte ein erstes mathematisches Modell grundlegend mit MATLAB evaluiert werden. Das grundlegende Modell besitzt folgende Eigenschaften für das Systemverhalten:

- Das Auf- und Abkühlen des Innenraumes im Versuchsträger wird mit Regelungsgrößen für die Standheizung bestimmt
- Die Regelung geschieht in Abhängigkeit der aktuellen Innentemperatur, Außentemperatur, der gewünschten Ziel-Temperatur, den resultierenden Isolationsgrößen der Bauteile und der Sonneneinstrahlung
- Die Regelung besitzt als obere und untere Grenze die minimale Einstellungsmöglichkeit (16◦C) der Standheizung, die obere Grenze die maximale Einstellungsmöglichkeit (30◦C)
- Für das grundlegende Modell wird das Auf- und Abkühlen nur mit der Standheizung betrachtet ohne weitere Aktoren(Fenster, Rollos) mit einzubeziehen.

Um das Modell grundlegend auf Plausibilität zu überprüfen, wurden zunächst Temperaturkurven aus einem FOCUS-Artikel (Quelle) untersucht. Hierbei wurde die Auswirkung von Sonneneinstrahlung und Außentemperatur auf Fahrzeuge betrachtet. Des Weiteren wurde für die Sonneneinstrahlung die Werte der allgemeinen Solarkonstante (Quelle Klima-Memo) herangezogen. Mit diesen Werten für die Variablen, konnten erste simulative Überprüfungen des Modells stattfinden. Das Modell sieht als Differentialgleichung wie folgt aus:

$$
\dot{T} = \epsilon_s E + \epsilon_a (T_a - T) + \epsilon_z (T_z - T),
$$

Diese Gleichung beschreibt eben diese Summe aus den drei genannten Faktoren Wärmestrahlung, Wärmeleitung und Konvektion. Die Variablen sind wie folgt definiert:

- $T = T(t)$  ist die Fahrzeuginnenraumtemperatur über die Zeit
- *s*, der Proportionalitätsfaktor der Sonneneinstrahlung
- $E = E(t)$  ist der Messwert für die Sonneneinstrahlung über die Zeit
- A die Oberfläche des Fahrzeuges, über die Wärme abgegeben werden kann
- $\epsilon_a$ , der Proportionalitätsfaktor des Temperaturausgleichs mit der Umgebungsluft
- *T<sup>a</sup>* ist die Außentemperatur über die Zeit
- $\epsilon_z$ , der Proportionalitätsfaktor der Luftzufuhr durch die Klimaaktorik
- *T<sup>z</sup>* die Temperatur der einströmenden Luft über die Zeit

Die Parameter  $\epsilon_s$ ,  $\epsilon_a$  und  $\epsilon_z$  sind durch Messungen zu bestimmen.

#### **Mathematisches Modell**

Um die Differentialgleichung lösen zu können, wird diese zunächst linearisiert:

$$
T_{k+1} = T_k + \delta\left(-(\epsilon_a + \epsilon_z)T_k + \epsilon_z T_{z_k} + \epsilon_s E_k + \epsilon_a T_{a_k}\right) \tag{7.1}
$$

weiter vereinfacht:

$$
T_{k+1} = (1 - \delta(\epsilon_a + \epsilon_z))T_k + \delta\epsilon_z T_{z_k} + \delta\epsilon_s E_k + \delta\epsilon_a T_{a_k}
$$
\n(7.2)

*δ* wird eingefügt um die Dauer eines einzelnen Regelungsintervalles zu bestimmen. N ist im folgenden Verlauf die Anzahl der Regelungsintervalle.

Das Ziel ist die Minimierung des Optimierungsproblems bzw. die effizienteste Lösung für die Klimatisierungseinstellungen zu finden: *N*<sup>−1</sup>  $\sum_{k=0}^{N} (T_{z_k} - T_k)^2$ 

Dies wird eben für unser Klimamodell, unter den Temperatur-Grenzen der Standklimatisierung, in Abhängigkeit der Zieltemperatur gelöst. Die minimalen Einstellungen sind also jene, die am effizientesten sind, um die Zieltemperatur zu erreichen. Dies erfolgt unter der Annahme, dass für höhere Lufttemperaturen geheizt werden muss.

Der Vektor x aus der Gleichung  $Ax \leq b$  enthält die möglichen Einstellungen und ist wie folgt aufgebaut:

#### **Vektor x**

$$
x = (T_0, T_1, \dots, T_k, T_{z_0}, T_{z_1}, \dots, T_{z(k-1)})^T
$$
\n(7.3)

Also ist die effizienteste Lösung die, in der mit minimaler Heizleistung *Tz<sup>k</sup>* erreicht wird. Im vorderen Teil der Lösungsvektor stehen die erwarteten Temperaturen zu den Zeitpunkten. *T*<sup>0</sup> (die aktuelle Innenraumtemperatur) und *Tz<sup>k</sup>* (die Zieltemperatur), sind aus offensichtlichen Gründen gegeben. Für die Minimierung wird das Problem in ein Gleichungssystem überführt, dass wie folgt aufgebaut ist:

$$
T_1 = (1 - \delta(\epsilon_a + \epsilon_z))T_0 + \delta \epsilon_z T_{z_0} + \delta \epsilon_s E_0 + \delta \epsilon_a T_{a_0}
$$
  
\n
$$
T_2 = (1 - \delta(\epsilon_a + \epsilon_z))T_1 + \delta \epsilon_z T_{z_1} + \delta \epsilon_s E_1 + \delta \epsilon_a T_{a_1}
$$
  
\n
$$
\vdots \qquad \vdots
$$
  
\n
$$
T_{k+1} = (1 - \delta(\epsilon_a + \epsilon_z))T_k + \delta \epsilon_z T_{z_k} + \delta \epsilon_s E_k + \delta \epsilon_a T_{a_k}
$$

Daraus bestimmen sich also die weiteren Temperatur-Zeitpunkte nach einem und für ein Zeitintervall *δ* in Abhängigkeit der vorhergegangenen Sonneneinstrahlung, Außentemperatur, Innentemperatur und derer spezifischen Proportionalitätsfaktoren. Um dieses Problem lösen zu können, wurde dieses Gleichungssystem optional in eine Matrixform transferiert. Für diese Problem müssen die Matrix A und der Vektor b zunächst definiert werden bzw. die Gleichung muss dahingehend für die Matrix A zunächst umgestellt werden:

$$
1 - \delta(\epsilon_a + \epsilon_z) + \delta\epsilon_z * \overrightarrow{x} = \delta\epsilon_s E_k + \delta\epsilon_a T_{a_k}
$$
\n(7.4)

A ist eine parametrisierte Matrix und b ein parametrisierter Vektor die wie folgt aufgebaut sind:

#### **Matrix A**

- Die Matrix A ist eine Matrix der Dimensionen  $N^*(2^*N+1)$
- Jede Zeile entspricht einem Temperaturzeitpunkt  $T_k$  wobei  $T_0$  die aktuelle Innentemperatur und *T<sup>n</sup>* die Zieltemperatur ist. Jede Zeile wird folgend immer um eine Spalte verschoben, so dass Diagonalen entstehen. Daraus entstehen die Relationen zu den vorherigen *Tk*.
- Abbildung [7.11](#page-115-0) zeigt eine grafische Darstellung des Matrix-Aufbaus

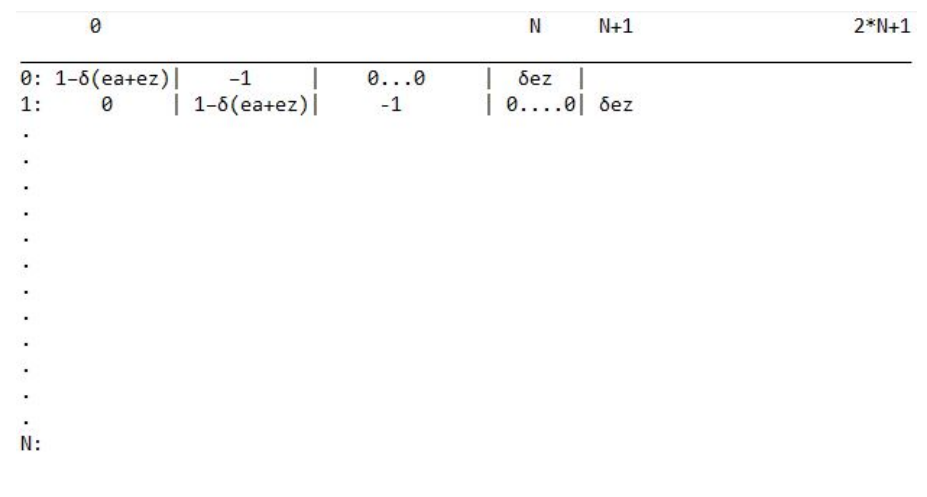

<span id="page-115-0"></span>Abbildung 7.11: Klima-Modell: Matrix A

#### **Vektor b**

$$
b = (-\delta * (\epsilon_s * E + \epsilon_a * Ta, \dots, -\delta * (\epsilon_s * E + \epsilon_a * Ta))^T
$$
\n(7.5)

von der Länge N

Nachdem das mathematische Modell entwickelt wurde, konnte es zunächst mit MATLAB prototypisch aufgebaut und mit Beispielen auf Plausibilität geprüft werden. Als Lösungssystem für die lineare Gleichung wurde *Gurobi*(Quelle) mit einer akademischen Lizenz herangezogen. Bei Gurobi können für die Gleichungen zudem für die Regelungsgrößen Grenzen gesetzt werden. Im Kontext dieser Gleichung waren es die genannten minimalen und maximalen Einstellungsmöglichkeiten der Standheizung. Somit ergibt sich für die zu bestimmenden  $T_k$  und  $T_{z_k}$  der Lösungsraum zwischen  $16.0\text{-}30.0$  .

#### **Weiteres Vorgehen**

Nachdem dem eine plausible Version des Modells in MATLAB mit Gurobi lief, wurde diese in C++-Code umgeschrieben, um diese für den späteren Verlauf des Projektes auf dem CarPC zu importieren. Neben der Schnittstellen-Integrierung des Modells in das Gesamtsystem uCHILL, wurde die Parametrisierung mit realen Feldtests vollzogen. Hierbei wurden Langzeit-Aufnahmen(mehrmalig ca. 5 Stunden) für die Bestimmung der Parameter vollzogen.

#### **Modell-Erweiterungen**

**Trapezregel** Mit dem aktuellen Modell ist es möglich, in kleinen Zeitintervallen ausreichend zu approximieren. Werden die Zeitintervalle größer als 2 Minuten ist die Approximation des Modells nicht mehr ausreichend. Daher wurde das mathematische Modell

durch die Anwendung der Trapezregel erweitert, um eine bessere Approximation durch die zusätzliche Betrachtung des nächsten Temperatur-Zeitpunktes $(T_{z_{k+1}})$  bzw. der aktuellen Temperatur-Einstellung zu erlangen. Die neue Modell-Gleichung lautet nun wie folgt:

$$
T_k + \frac{\delta}{2}(\epsilon_s E_{k+1} + \epsilon_a (T_{a_{k+1}} - T_{k+1}) + \epsilon_z (T_{z_{k+1}} - T_{k+1}) + \epsilon_s E_k + \epsilon_a (T_{a_k} - T_k) + \epsilon_z (T_{z_k} - T_k))
$$

Wenn man diese Gleichung umstellt, ergibt sich daraus:

$$
T_{k+1} = \frac{1}{2 + \delta\epsilon_a + \delta\epsilon_z} (2 - \delta\epsilon_a - \delta\epsilon_z T_k + \delta\epsilon_s (E_{k+1} + E_k) + \epsilon_a (T_{a_{k+1}} + T_{a_k}) + \delta\epsilon_z T_{z_{k+1}} + T_{z_k}))
$$

Da es sich bei  $T_z(t)$  um eine Treppenfunktion handelt, kann in dieser Rechnung  $T_{z_k+1}$ durch *Tz<sup>k</sup>* ersetzt werden. Siehe hierzu [7.12.](#page-116-0)

$$
T_{k+1} = \frac{1}{2 + \delta\epsilon_a + \delta\epsilon_z} (2 - \delta\epsilon_a - \delta\epsilon_z T_k + \delta\epsilon_s (E_{k+1} + E_k) + \epsilon_a (T_{a_{k+1}} + T_{a_k}) + \delta\epsilon_z T_{z_k}))
$$

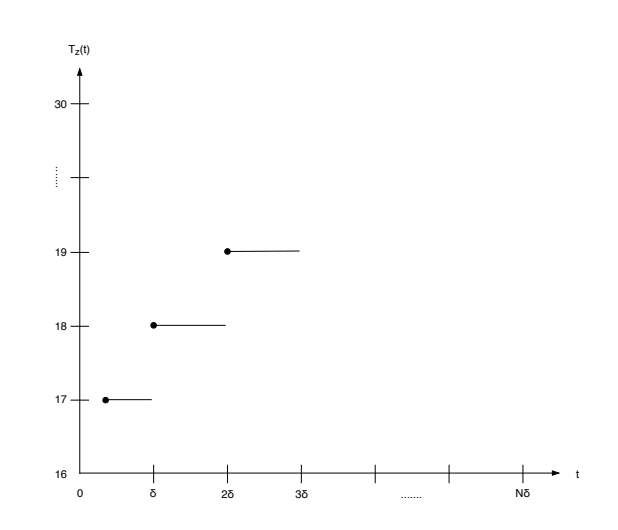

<span id="page-116-0"></span>Abbildung 7.12: Klimamodell: Treppenstufen Funktion über *Tz*(t)

Für die Einteilung der Gleichung in die Matrix-Form wird folgende Umstellung getätigt:

$$
\frac{1}{2 + \delta \epsilon_a + \delta \epsilon_z} (\epsilon_a (T_{a_{k+1}} + T_{a_k}) + \delta \epsilon_z T_{z_{k+1}} + T_{z_k}) =
$$

$$
-T_{k+1} + \frac{1}{2 + \delta \epsilon_a + \delta \epsilon_z} (2 - \delta \epsilon_a - \delta \epsilon_z T_k + \delta \epsilon_s (E_{k+1} + E_k)
$$

#### **Bestimmung der Parameter**

Nachdem das verwendete Klimamodel vorgestellt wurde, wird an dieser Stelle erläutert, wie die Projektgruppe bei der Ermittlung der Parameter *s*, *epsilon<sup>a</sup>* und *epsilon<sup>z</sup>* vorgegangen ist.

Grundlegend wurde versucht, unter möglichst kontrollierten Bedingungen Temperaturverläufe im Versuchsträger aufzuzeichnen und diese dann mittels der nichtlinearen Least-Squares-Solver-Funktion *lsqnonlin()* im Bezug auf die Parameter auszuwerten.

Der erste untersuchte Parameter war  $\epsilon_a$ , also der Faktor, der beeinflusst, wie viel Wärme der Versuchsträger an die Umwelt abgibt bzw. von ihr aufnimmt. Hierzu wurde, da diese Versuche Anfang 2019 durchgeführt wurden und daher niedrige Außentemperaturen vorlagen, der Innenraum des Versuchsträgers auf die höchstmögliche Temperatur erhitzt und dann über einen Zeitraum von fünf Stunden beobachtet, wie sich die Luft im Versuchsträger abkühlt. Wichtig ist hierbei auch, dass die Versuche nach Sonnenuntergang oder überdacht stattfanden, um den Einflussfaktor der Wärmeinstrahlung *<sup>s</sup>* möglichst auf Null zu halten. Die Klimasteuerung im Versuchsträger war während der Zeit der Aufzeichnung ausgestellt, sodass *epsilon<sup>z</sup>* ebenfalls als Null zu betrachten ist. Die Temperaturdaten wurden in einer Excel-Tabelle gesammelt und durch ein Matlab-Script ausgelesen. Da das Model in dieser Situation nur noch eine Unbekannte, nämlich  $\epsilon_a$ , enthält, lässt sich mittels einer Solver-Funktion, die das Model kennt, gut ein optimaler Wert für  $\epsilon_a$  ermitteln.

#### **7.2.7 Informationssicherheit**

In diesem Abschnitt sollen Maßnahmen erläutert werden, um eine unautorisierte Informationsveränderung oder -gewinnung zu verhindern. Hierfür werden die größten Risiken und Lösungsansätze für die Informationssicherheit des Projektes identifiziert. Diese werden im Folgenden nach Risikoquelle getrennt untersucht, um eine strukturierte Analyse zu ermöglichen.

**CHILL-Modul** Da bei direktem Zugriff durch einen potentiellen Angreifer auf die Hardware, auf der die CHILL-Modul Software betrieben wird, sämtliche Daten indirekt mitgeschnitten werden können und der Angreifer den CarPC übernehmen könnte, wird im Folgenden die Annahme getroffen, dass kein Hardwarezugriff möglich ist, um die Analyse zu vereinfachen.

Falls auf den CarPC nicht aus der Ferne zugegriffen werden kann, sind die verbleibenden Sicherheitsrisiken einzig Softwarefehlern geschuldet. Diese können entweder auf Seiten des Betriebssystems oder auf Seiten der Anwendungssoftware vorliegen. Für Sicherheitslücken seitens des Betriebssystems kann lediglich durch zeitnahe Installation von Sicherheitsupdates und eine restriktive Rechtevergabe versucht werden, die Auswirkungen dieser Sicherheitslücken zu reduzieren.

Fehlern in der Software des CHILL-Moduls soll ebenfalls durch regelmäßige Sicherheitsupdates, sowie eine Containervirtualisierung und der damit verbundenen Abkapselung begegnet werden. Diese Sicherheitsupdates sollen mittels Over-the-air-Updates installiert werden können. Für die Verwendbarkeit von Over-the-air-Updates muss wiederum

garantiert werden, dass diese nicht von Angreifern manipuliert wurden. Hierfür sollen die Softwareversionen jeweils elektronisch signiert werden müssen, bevor diese in einem Container gestartet werden. [\[19\]](#page-604-0)

**CHILL-Server** Für den CHILL-Server wird ebenso wie für das CHILL-Modul angenommen, dass ein Angreifer keinen Hardwarezugriff auf den CHILL-Server hat. Für den CHILL-Server ist neben der reinen Informationssicherheit die Verfügbarkeit ein weiteres Schutzziel. Beim CHILL-Server können der unerlaubte Zugriff und die Manipulation von Nutzerdaten, eingeschränkte Verfügbarkeit und eine Übernahme des Servers relevante Probleme darstellen. [\[19\]](#page-604-0) Diesen kann nur durch eine restriktive Rechtevergabe und eine verpflichtende Authentifikation entgegengewirkt werden.

**CHILL-App** Bei der CHILL-App muss davon ausgegangen werden, dass das Smart Device durch Malware kompromittiert sein könnte. So könnten Daten der Nutzerauthentifikation möglicherweise durch einen Keylogger von einem Angreifer in Erfahrung gebracht werden. Da ein Zugriff auf Nutzerdaten nur nach vorheriger Authentifikation möglich sein soll, müssen diese also geheim gehalten werden [\[19\]](#page-604-0). Da diese Probleme auf Fahrlässigkeit der Nutzer zurückzuführen ist, kann dieses Problem nicht durch die Projektgruppe gelöst werden.

**Kommunikation zwischen den Komponenten** Zur Gewährleistung der Datensicherheit in dem System uCHILL erfolgt die Kommunikation zwischen CHILL-Modul, CHILL-App und CHILL-Server vollständig mit SSL(Secure Sockets Layer) verschlüsselt. Hierfür werden seitens des CHILL-Servers und des CHILL-Moduls die boost-API für SSL verwendet, die App greift dabei auf die APIs von Xamarin zurück. Zur Authentifizierung der Komponenten untereinander werden für CHILL-Server und CHILL-Modul jeweils mithilfe des Kommandozeilenprogramms openSSL SSL-Zertifikate generiert, die im Anschluss auf die Komponenten verteilt werden. Das CHILL-Modul erhält ein Zertifikat vom CHILL-Server, das zur Verifikation des Servers auf dem CHILL-Modul verwendet wird. Die CHILL-App hingegen erhält zusätzlich mit generierte "Central-Authority-Zertifikate" vom CHILL-Server und dem CHILL-Modul, welche auf dem Smartphone installiert werden müssen. Zusätzlich zur Verschlüsselung der Kommunikation wird das WLAN, das zur Direktverbindung verwendet wird mithilfe von WPA2-Verschlüsselung gesichert.

# **7.3 Fazit zur Konzeptionierung**

In diesem Abschnitt wird ein Fazit zur Phase der Konzeptionierung gegeben. Es wird dargestellt, inwiefern die beschriebenen Konzepte implementiert wurden, wobei zwischen den Architekturen und den Umsetzungsideen unterschieden wird.

Die Grobarchitektur stellte eine sehr gute Leitlinie für die Planung und weitere Verfeinerungen der Teilkomponenten dar. Folgend sind die geplanten Architekturen in der Implementierung nicht immer umsetzbar, aber dennoch sehr hilfreich zur Orientierung gewesen. Die Anpassung der Architekturen erfolgte im Verlauf der Implementierung schrittweise.

Die Umsetzungsideen verbesserten sich durch mehrmalige Iteration merklich. Aus anfänglichen Ideen entwickelten sich ausgereifte implementierbare Konzepte. Dabei wurden die Konzepte für Klimamodell, Umgebungserkennung, Annäherungserkennung und die künstliche Intelligenz zunächst experimentell angegangen und anschließend spezifiziert.

# **Kapitel 8**

# **Realisierung**

In diesem Kapitel wird auf Basis der bisherigen Ergebnisse die Implementierung erläutert. Dabei wird zunächst auf das Vorgehen und anschließend auf den ersten Prototypen eingegangen. Folgend werden die einzelnen Bestandteile von uCHILL auf Implementierungsebene erklärt. Dies beinhaltet die Realisierung der Konzepte aus [Kapitel 7.](#page-92-0)

# **8.1 Vorgehen**

Das Vorgehen zur Implementierung basiert auf dem in Abschnitt [4.2](#page-32-0) erläuterten Prozessmodell V-SCRUM. Nach Abschluss der Konzeptionierungsphase beginnt im V-Modell der Software-Entwurf. Der erste Schritt dieser Phase ist die Implementierung eines initialen Prototypen, um die bereits vorhandene Software der IAV auf der Universal Control Unit sowie dem Car Gateway zu testen und sich mit der Materie vertraut zu machen. Der nächste Schritt besteht darin, die in der Konzeptionierungsphase erstellten Klassendiagramme für die jeweiligen Komponenten umzusetzen. Hierbei geht es vorerst darum, die Grundgerüste der Klassen zu implementieren, um einen vertikalen Durchstich der Kommunikation zwischen den Teilkomponenten zu erreichen. Den Komponenten Server, App und Modul werden Programmierteams zugeordnet, wobei jedes Team sich wiederum aufteilt, um mehrere Features parallel zu implementieren. Anzumerken ist, das parallel zur Implementierung getestet wird. Das bedeutet, dass eine erstellte Softwarekomponente erst fertig ist, wenn die dazugehörigen Test erstellt sind und diese erfolgreich bestanden werden. Zudem wurde für die Phase des Software-Entwurfs ein Meilensteinplan erstellt, der bereits in Abschnitt [4.4](#page-36-0) benannt wurde. Diese hat zur Aufgabe, die Projektgruppe bei der Zerlegung der Implementierungsarbeiten zu unterstützen und zeitliche Vorgaben zu machen. Außerdem wurde an dieser Stelle eine Bewertung gemacht, inwiefern die Phasen in diesem Meilensteinplan als kritisch zu bezeichnen sind, da es so leichter ist, über die Inhalte zu sprechen und diese anpassen zu können. Der Meilensteinplan findet sich im Anhang D.

Um die Implementierung zu strukturieren, und damit zu vereinfachen, verwendet die Projektgruppe außerdem einen git Workflow, der in [Abbildung 8.1](#page-121-0) dargestellt ist.

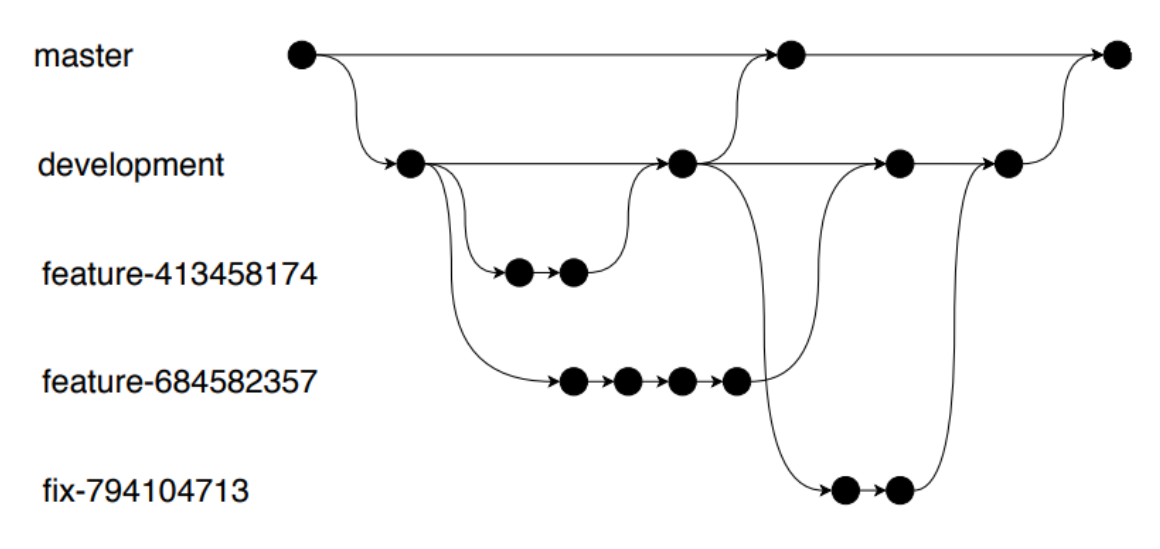

<span id="page-121-0"></span>Abbildung 8.1: Git Workflow

Parallel zum Branch "master" verläuft der Branch "development", der zur Entwicklung der Software verwendet wird. Auf diesem Branch befindet sich der aktuelle Stand der Implementierung und damit auch ein funktionierender Prototyp. Soll dem System ein neues Feature hinzugefügt werden, wird ausgehend vom Entwicklungsbranch ein neuer Branch mit dem Namen des Features erstellt. Auf dem neu erstellten Branch beginnt die Implementierung des Features. Wenn das Feature fertig implementiert ist, werden Testfälle definiert und implementiert. Nach Bestehen der Tests und der Überprüfung durch einen Entwickler darf das Feature zurück in den Entwicklungsbranch gemerged werden. In diesem Workflow werden die Methodiken des Prozessmodels SCRUM umgesetzt, indem die aktuelle Version der Software auf dem Entwicklungsbranch vorhanden ist und einzelne Features in Sprints entwickelt und anschließend der bestehenden Software hinzugefügt werden. Bevor ein Feature den Entwicklungsbranch erreicht, wird durch das Testen sichergestellt, dass nach Ende jedes Sprints eine funktionierende Softwareversion vorhanden ist.

# **8.2 Toolchain**

Um ein Software-Entwicklungsprojekt durchführen zu können, muss eine Toolchain gewählt werden. Damit meint man die Werkzeuge, mit denen die Software erstellt werden soll. In diesem Projekt wurde die Entscheidung getroffen C# in Visual Studio für die App-Entwicklung zu nutzen und C++ mit CMake für den CHILL-Server und für das CHILL-Modul.

**C#** Für die Entwicklung der Applikation wird die Entwicklungsumgebung Visual Studio verwendet. Diese ermöglicht es, unter Verwendung des Xamarin-Frameworks, eine plattformunabhängige Anwendung zu erstellen. Bei der Entwicklung wird ein einheitlicher Quellcode in C# geschrieben, der mit wenigen Anpassungen für verschiedene Geräte compiliert werden kann. Die verschiedenen Anpassungen müssen vor allem dann getätigt werden, wenn es um Zugriffe auf die Hardware des Gerätes geht. Bei der Entwicklung wurde sich darauf beschränkt, eine Applikation für Android und iOS zu entwickeln, wobei der Fokus durch den zeitlichen Rahmen auf die Android Applikation gerichtet ist.

**C++** In Anbetracht der Komplexität der Software, die entwickelt wird, ist es sinnvoll eine objektorientierte Sprache zu verwenden. Da es im Rahmen der Projektgruppe darum geht, ein Assistenzsystem in ein Fahrzeug zu integrieren, ist es sinnvoll, sich für eine ressourceneffizente Sprache zu entscheiden, womit Scriptsprachen nicht infrage kommen. Darüber hinaus können einige Projektgruppenmitglieder Erfahrungen in Programmierung mit C/C++ vorweisen. Da diese Sprache außerdem im Automotive Bereich etabliert ist, haben wir uns für die Programmierung in C/C++ entschieden.

**CMake** CMake ist eine Software, mit der aus einer Skriptdatei, die in einer speziellen Skriptsprache verfasst wird, Makefiles für verschiedene Build-Tools wie Unix Make, Visual Studio und viele weitere Build-Tools erstellt werden können. Dabei führt CMake, wenn nötig, auch eine Abhängigkeitsanalyse durch. [\[24\]](#page-606-0) CMake wird von der Projektgruppe verwendet, um plattformunabhängig Makefiles erstellen zu können. Dadurch besteht die Möglichkeit, dass die Projektgruppenmitglieder sowohl Windows als auch Unixsysteme zur Entwicklung verwenden können.

**Docker und Rancher** Da die Projektgruppe Docker und Rancher verwenden will, wird Docker genutzt, um Images zu packen, in denen die Applikationen mit den Abhängigkeiten verpackt werden. Rancher wird genutzt, um die Images zu verteilen und daraus Container zu starten.

# **8.3 Erster Prototyp**

Um den ersten Schritt in Richtung Implementierung zu machen, sollte ein erster Prototyp erstellt werden. Dieser sollte in Form eines vertikalen Durchstichs implementiert werden, sodass ein sehr kleiner Anwendungsfall realisiert wird. Der Prototyp sollte allerdings nicht der geplanten Architektur entsprechend funktionieren, sondern nur ein erstes "Proof of Concept" verkörpern. Nach dem Abschluss der Konzeptionierungsphase sollte dann ein zweiter Prototyp nach der vorgesehenen Architektur realisiert werden.

**App** Der Prototyp beinhaltet eine rudimentäre App, die wiederum zwei Buttons, zwei Textfelder und drei Labels enthält. In die Textfelder können die Ziel-IP und der TCP-Port eingegeben werden, welche bei Betätigung des unteren Buttons gespeichert und in den Labels angezeigt werden. Das dritte Label zeigt die aktuelle Version der App an. Der zweite Button öffnet eine Verbindung zur angegebenen IP am angegebenen Port. Dafür wird ein Socket genutzt. Über diese Verbindung wird ein String gesendet.

**Car-PC** Auf dem Car-PC läuft ein Docker-Container. Im Container läuft ein Programm, welches auf eingehende Nachrichten horcht. Diese Nachrichten werden an einem festen Port empfangen, der auch in der App eingestellt werden sollte. Wird eine Nachricht der App empfangen, und beinhaltet diese die im Programm spezifizierte Nachricht, ruft das laufende Programm ein weiteres Programm auf. Dieses sendet dann den Befehl an das CAR-Gateway, das Fenster vorne links herunterzufahren.

# **8.4 Entwicklung**

In diesem Kapitel werden die Entwürfe für die uCHILL-Komponenten CHILL-Modul, CHILL-Server und CHILL-App vorgestellt. Ziel dieses Kapitels ist die Darstellung und Erläuterung der Softwarearchitektur der drei Hauptkomponenten von uCHILL.

## **8.4.1 CHILL-Modul**

Wesentliche Komponenten der Software für das CHILL-Modul sind die Kommunikationsschnittstellen zur App und dem Server sowie zum IAV-Gateway. Für die Kommunikation mit dem CHILL-Server wird auf dem CHILL-Modul ein Client implementiert, der eine Verbindungsanfrage an den CHILL-Server sendet. Nach Annahme der Verbindungsanfrage bleibt der Socket, über den die Kommunikation zwischen Modul und Server durchgeführt wird, geöffnet. Auf diese Weise kann eine Full-Duplex-Kommunikation gewährleistet werden, wodurch beide Kommunikationsteilnehmer einen Datentransfer initiieren können, was für uCHILL notwendig ist.

Anders als bei der Kommunikation mit dem CHILL-Server implementiert das CHILL-Modul zur Kommunikation mit bis zu vier CHILL-Apps einen Server, der eingehende Verbindungsanfragen annehmen kann.

Zur Ansteuerung der Aktorik und zum Auslesen der Sensorik müssen HTTP Pakete an das IAV-Gateway gesendet werden, welche dann weiterverarbeitet werden. Hierfür werden in dieser Schnittstelle Methoden für GET, SET und GETONCHANGE implementiert. Da GETONCHANGE zum CHILL-Modul asynchrones verhalten aufweist, werden an dieser Stelle Callbacks verwendet.

Neben den Kommunikationsmodulen existieren auf dem CHILL-Modul weitere Softwarekomponenten. Hierzu zählt unter anderem der Controller. Dieser übernimmt die Steuerung der Vorkonditionierung. Hierfür erhält der Controller Informationen von weiteren Softwaremodulen wie der Umgebungserkennung, welche dem Controller für die Vorkonditionierung relevante Einschränkungen mitteilt. Des weiteren erfragt der Controller den Präferenzenvektor von der Lernkomponente. Anhand dieses Vektors kann der Controller entscheiden, welche Aktorik für die Vorkonditionierung verwendet werden soll. Die Lernkomponente stellt dem Controller die Information zur Verfügung, wie viel Vorlaufzeit der Vorkonditionierungsprozess zur Erfüllung der Präferenzen benötigt. Zuletzt muss der Controller von der Annäherungserkennung benachrichtigt werden, wenn sich der Fahrer dem Fahrzeug nähert, um dementsprechend unter Anderem die LED-Beleuchtung einzuschalten.

Um Kommunikation und Logik voneinander zu trennen, werden der Controller sowie die anderen Softwarekomponenten, welche Informationen zur Beeinflussung der Vorkonditionierung erzeugen, in einem separaten Prozess ausgeführt. Die Kommunikationsschnittstelle zum Server bzw. zu den Apps erfolgt in einem eigenen Prozess. Zur Realisierung der Interprozesskommunikation werden Queues angelegt, auf die der Controller und die Kommunikation zugreifen können.

#### **8.4.2 CHILL-Server**

Die Kommunikation mit der CHILL-App und dem CHILL-Modul wird durch Acceptor-Klassen aufgebaut, durch die bei Verbindungsanfrage Module- bzw. AppSessions erstellt werden. Für jede App und für jedes Modul wird, je nach Bedarf, eine Session erstellt. So sollen dann Nachrichten empfangen und verarbeitet oder nur weitergeleitet werden.

Für die Registrierung und den Login wird eine Datenbank benötigt, da es möglich sein muss, Benutzerdaten (wie z.B. Name und Passwort) zu speichern oder zu löschen. Die Kommunikation mit dieser findet aus aus den jeweiligen Sessions heraus statt.

Anfragen, die externe Daten oder OTA-Updates betreffen, werden durch entsprechende RequestProcessor-Klassen verarbeitet. Über den WeatherServiceRequestProcessor besteht eine Verbindung zu einem externen Wetterdienst, der auf eine HTTP-Anfrage reagiert und Daten über das aktuelle Wetter liefert. Diese Daten werden aufbereitet und dann an das CHILL-Modul gesendet. Der OTARequestProcessor ermöglicht die Verbindung zum Containermanagementtool, durch das neue Softwareversionen aufgespielt werden können, oder die aktuelle Softwareversion abgefragt werden kann. Auch hier wird eine Anbindung an die Datenbank benötigt, um eine App seinem Modul zuzuordnen. Nachdem der Nutzer dem Update zugestimmt hat, kann dann gezielt das entsprechende Modul aktualisiert werden.

## **8.4.3 CHILL-App**

Bei der Kozeptionierung der App wurde das Designpattern Model-View-Viewmodel (MVVM) verwendet.

Dieses hat den Vorteil, dass die Logik aus der View genommen wird und daher einfacher zu testen ist. Außerdem sind die Teile Model, View und Viewmodel gut voneinander abgegrenzt, wodurch sich spätere Änderungen gut umsetzen lassen. Ein wichtiger Teil der Architektur ist das ViewModel in dem sich die Logik und die Navigation zwischen den Viewseiten finden. Die Navigation nutzt einen Stack, auf dem die einzelnen Views abgelegt werden. Das Aufrufen neuer Ansichten wird mittels Push- und Pop-Methoden gesteuert. Da sich die Steuerung der View im Viewmodel befindet, besteht eine Verwendungsbeziehung zwischen diesen.

In der Komponente Communication wird die Verbindung zu dem Server aufgebaut sowie Nachrichten gesendet und empfangen. Hierbei werden TCP-Sockets verwendet. Diese Methoden werden im Viewmodel aufgerufen, daher ist die Communication in einer Abhängigkeit vom Viewmodel. Ein Teil des MVVM Patterns ist auch die Komponente des Models. In dieser Klasse werden die Sensordaten und die Daten des Nutzers gespeichert. Daher werden in dem Model die Methoden zu den Änderungen am Model implementiert. Vom Model hängt eine weitere Komponente AppSettings ab, welche die Einstellungen der App steuert.

Für die Nutzerverwaltung wird eine Komponente Nutzer benötigt. In dieser Klasse werden alle relevanten Daten zum Nutzer verwaltet. Das heißt, dass in der Komponente Methoden deklariert werden, welche Nutzereinträge ändern können oder die Konditionierung gegebenenfalls abbrechen können. Für das Lernen der Nutzerpräferenzen im CHILL-Modul benötigt die App Zugang zum Nutzerkalender, welcher in der Architektur als eigene Komponente dargestellt wird. Diese beinhaltet eine Liste von Kalendereinträgen und eine Methode zum aktualisieren. Zugehörig zu dieser Komponente ist die "CalenderWatchdog"Klasse, die aktuelle Kalendereinträge abfragt.

# <span id="page-125-0"></span>**8.5 Kommunikation zwischen den uCHILL-Komponenten**

In diesem Kapitel wird dargestellt, wie der Nachrichten- bzw. Datenaustausch zwischen den uCHILL-Komponenten CHILL-Modul, CHILL-Server und CHILL-App realisiert wird. Dabei wird erläutert, wie das jeweilige Senden und Empfangen von Nachrichten auf den entsprechenden Komponenten implementiert ist.

#### **8.5.1 Schnittstellendefinition**

Die Nachrichten, die innerhalb von uCHILL ausgetauscht werden, weisen eine fest definierte Struktur auf, welche auf JSON (JavaScript Object Notation) basiert. Jede

Nachricht muss das Feld "Handle "erhalten, mithilfe dessen entschieden wird, wie mit dieser Nachricht vom Empfänger umzugehen ist. Das Handle ist somit eindeutig und wird anhand eines Systems zusammengesetzt, welches im Anhang [G](#page-556-0) dargestellt ist. Darüber hinaus enthält jede Nachricht weitere Felder, welche mitgesendet werden, je nachdem wofür die Nachricht zuständig ist. Beispielsweise enthält die Nachricht "AMCarStatusResponse "neben dem Handle das Feld "AppID ", womit die App, welche diese Nachricht gesendet hat und die entsprechende Antwort erwartet, eindeutig adressiert werden kann. Als Payload enthält die Nachricht die gesamten Sensorwerte, die den aktuellen Status des Fahrzeuges darstellen.

#### **8.5.2 Modulseitige Kommunikation mit Server und App**

Zunächst wird betrachtet, wie das Senden und Empfangen von Nachrichten auf dem CHILL-Modul realisiert wird. Die Kommunikation mit dem CHILL-Server und der CHILL-App ist auf dem CHILL-Modul in einen separaten Prozess ausgelagert. Somit wird es möglich, dass die Controller-Logik und die Kommunikation lose gekoppelt sind und die Modularität des Systems verbessert wird. Der Austauschen von eingehenden und ausgehenden Nachrichten zwischen Controller-Prozess und Kommunikationsprozess erfolgt durch boost::interprocess::messagequeue. Nachrichten, die von Außen eintreffen, werden vom Kommunikaitonsprozess in die Inputqueue gelegt und vom Controller-Prozess gelesen. Vom Controller-Prozess zu sendende Nachrichten werden in die Outputqueue gelegt und vom Kommunikationsprozess gelesen und dann gesendet.

Im wesentlichen setzt sich der Kommunikationsprozess aus den Klassen "Communication", "ServerCommunication" und "AppCommunication" zusammen. Wie der Nachrichtenfluss organisiert ist, ist in der folgenden Grafik dargestellt.

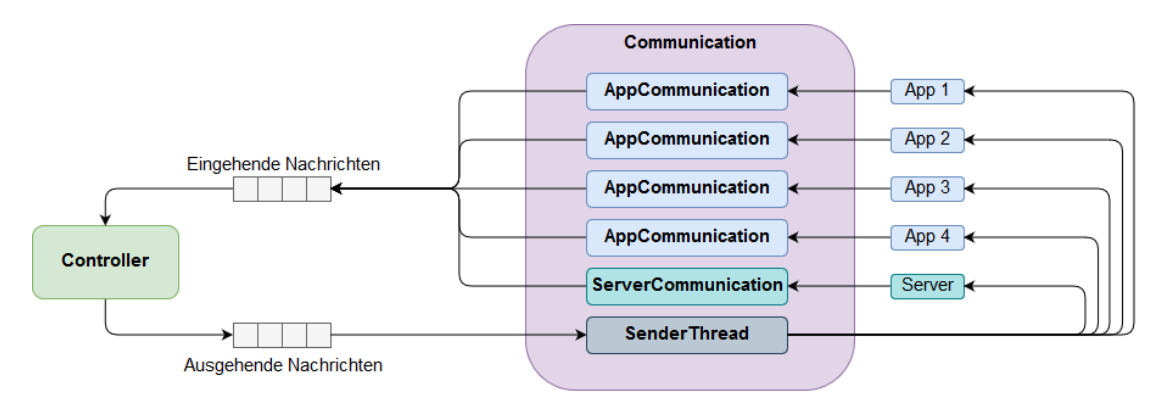

Abbildung 8.2: Nachrichtenfluss des Kommunikationsprozesses auf dem CHILL-Modul

Die gesamte Kommunikation mit dem CHILL-Server und den CHILL-Apps wird von der Klasse Communication gesteuert. Sie enthält ein Objekt der ServerCommunication, und bis zu vier Objekte der AppCommunication - abhängig davon, wie viele Apps eine Verbindungsanfrage an das Modul senden.

Das Objekt der ServerCommunication ermöglicht das Senden und Empfangen von Nachrichten des Servers. Für das Senden stellt die Klasse eine entsprechende Methode bereit. Das Empfangen von Nachrichten des Servers und das Schreiben dieser Nachricht in die InputQueue hingegen erfolgt asynchron und ist innerhalb der Klasse gekapselt. Die AppCommunication stellt dieselbe Funktionalität bereit. Damit sich Apps mit dem Modul verbinden können, muss nebenbei auf eingehende Verbindungsanfragen reagiert werden, was ebenfalls von der Communication Klasse übernommen wird. Jede neue Verbindung erzeugt ein neues AppCommunication Objekt, das wieder zerstört wird, sobald die Verbindung getrennt wird. Das Senden von Nachrichten an den Server bzw. eine bestimmte App erfolgt innerhalb des SenderThreads. Dieser pollt die OutputQueue auf zu sendende Nachrichten des Controllers. Wenn eine Nachricht enthalten ist, ermittelt der Thread die Adresse, wohin die Nachricht soll, indem die Nachricht auf das Feld AppID überprüft wird. Exisitiert dieses Feld nicht, ist die Nachricht für den Server bestimmt, andernfalls wird die Nachricht an die entsprechende App übermittelt.

#### **8.5.3 Serverseitige Kommunikation mit Modul und App**

Die Kommunikation des Servers mit dem Modul und der App besteht aus den Acceptorund den Sessionklassen des Servers. Beim Start des Servers werden ein AppAcceptor und ein ModuleAcceptor erstellt, welche dann auf eingehende Verbindungsanfragen lauschen. Trifft eine solche Verbindungsanfrage an, wird eine AppSession oder ModuleSession erstellt, je nach Anfrage. Ist die Session erstellt, kann eine Kommunikation stattfinden.

Eingehende Nachrichten von App oder Modul werden gelesen, und es wird am Handle unterschieden, wie mit der Nachricht zu verfahren ist. Ist die Nachricht eigentlich nicht an den Server adressiert, sondern an das Modul bzw. an die App, so wird sie nur weitergeleitet. Ist sie eine Anfrage nach einem Dienst des Servers, wird am Handle unterschieden, welcher Dienst gefragt ist, und dann entsprechend verarbeitet. Eine Anfrage nach dem aktuellen Wetter, wird dann z.B. mit aktuellen Wetterdaten beantwortet.

Ist die eingehende Nachricht an App bzw. Modul gerichtet, der Empfänger aber nicht verbunden, so wird die Nachricht zunächst in einem Buffer zwischengespeichert, und erst dann gesendet, wenn der passende Empfänger wieder verbunden ist.

#### **8.5.4 Appseitige Kommunikation mit Modul und Server**

In diesem Abschnitt wird darauf eingegangen, wie die Kommunikation und das Senden sowie Verarbeiten von Nachrichten in der CHILL-App umgesetzt wird. Die Hauptbestandteile der Kommunikation sind die Klassen Communication und Messaging Center. Communication ist für den Aufbau der Verbindungen zu Server und Modul zuständig. Da

die CHILL-App innerhalb der Kommunikationsstruktur immer in der Rolle des Clients ist, braucht sie keine Funktionalität, um eingehende Verbindungsanfragen zu bearbeiten. Außerdem werden hier Nachrichten versandt und empfangen. Da die CHILL-App zu jedem Zeitpunkt mit höchstens einem Modul und einem Server verbunden ist, gibt es genau zwei Threads, die auf eingehende Nachrichten hören und diese dann in eine Inputqueue legen. Ein Watchdog leitet die Nachrichten dann aus der Queue in das Messaging Center weiter. Hier wird zunächst anhand des Handles der Json-Nachrichten unterschieden, um welche Art Nachricht es sich handelt. Dann werden entsprechende Methoden aufgerufen, um die Nachrichten korrekt zu verarbeiten. Die meisten Nachrichten sind zur direkten Kommunikation von CHILL-App und CHILL-Modul gedacht. Wenn eine solche Nachricht gesendet werden soll, wird zunächst versucht, die Nachricht an das CHILL-Modul zu senden. Falls das nicht möglich ist, wird die Nachricht stattdessen an den CHILL-Server gesendet, um von dort aus weitergeleitet zu werden.

# **8.6 Anbindung externer Wetterdaten**

In diesem Abschnitt wird dargestellt, wie die Anbindung externer Daten realisiert wird. Der Fokus liegt dabei auf dem Senden von Anfragen und dem Auswerten der Antworten. Können Daten über das aktuelle Wetter nicht durch die Außensensoren ermittelt werden, ist es nötig, Wetterdaten von externen Diensten zu erhalten. OpenWeatherMap stellt eine kostenlose API bereit, die aktuelle Wetterdaten unter anderem nach Stadtnamen oder geografischen Koordinaten liefert. Die Abwicklung einer Anfrage wird hauptsächlich in den Klassen WeatherServiceRequestProcessor und HTTPDownloader durchgeführt. Erreicht eine Anfrage des CHILL-Moduls nach Wetterdaten den CHILL-Server, wird ein Objekt des WeatherServiceRequestProcessor erzeugt. Dieser filtert die erforderlichen Daten aus der Anfrage (in diesem Fall die aktuellen Koordinaten des Fahrzeugs), baut daraus einen String für den Request und übergibt diesen an den HTTPDownloader. Der HTTPDownloader sendet die eigentliche Anfrage an die API von OpenWeatherMap, speichert die Antwort zwischen und gibt sie an den WeatherServiceRequestProcessor zurück. Der WeatherServiceRequestProcessor analysiert die erhaltenen Daten und filtert die, für die Vorkonditionierung erforderlichen, Daten heraus: Temperatur, Luftfeuchtigkeit und Windgeschwindigkeit. Die Daten werden in ein dann zurück an das CHILL-Modul gesendet.

# <span id="page-128-0"></span>**8.7 Logging**

Eine der Aufgaben des CHILL-Moduls ist es, Logdateien zu erstellen, um im Fall von Fehlfunktionen Anhaltspunkte zur Reparatur zu liefern. Hierfür wurde ein Frontend für das Boost Logging Framework, der LogManager, erstellt. Dieser ist als Singleton konzipiert, der über statische Methoden verfügt, um Lognachrichten zu erstellen. Jede Methode entspricht einem Loglevel. Die vorgesehenen Loglevel sowie ihr jeweiliger Zweck sind in [Tabelle 8.1](#page-129-0) aufgelistet. Eine Lognachricht beginnt immer mit dem aktuellen Zeitpunkt sowie ihrem Loglevel.

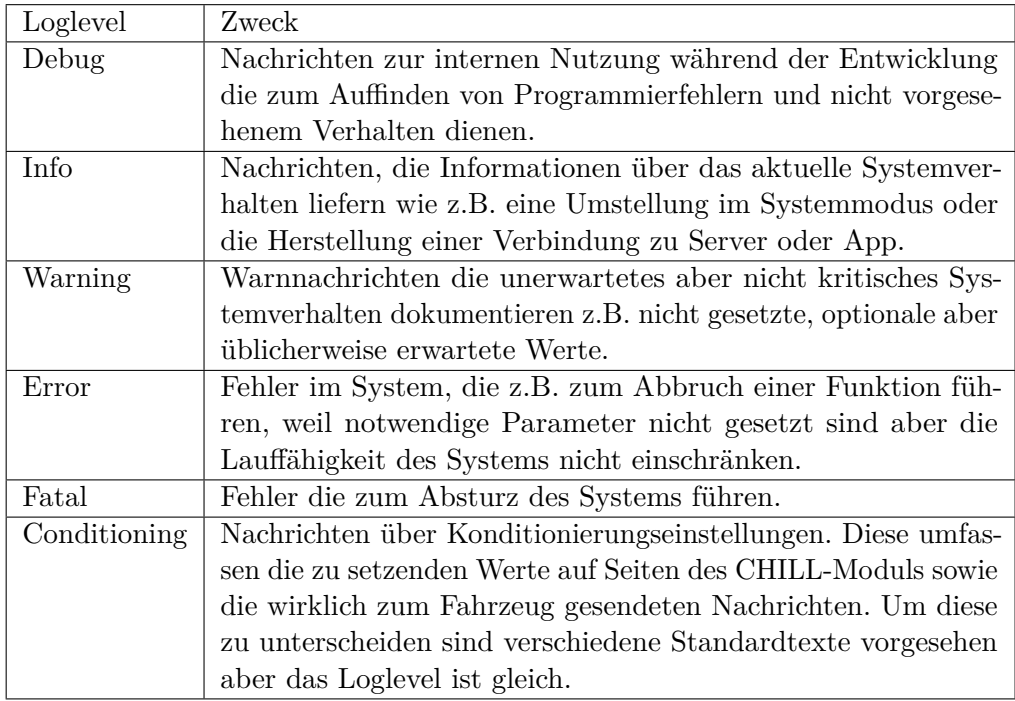

<span id="page-129-0"></span>Tabelle 8.1: Im CHILL-Modul vorgesehene Loglevel und ihr jeweiliger Zweck.

Die einzelnen Klassen im CHILL-Modul dokumentieren damit, welche Einstellungen im Modul sowie am Fahrzeug vorgenommen wurden und, wann eventuell Fehler aufgetreten sind. Die Logdateien werden in einem eigenen Ordner hinterlegt. Eine Logdatei hat eine maximale Größe bei deren Erreichen eine neue Datei angelegt wird. Das Namensschema beinhaltet dafür das aktuelle Datum sowie eine fortlaufende Nummer. Einstellungen zum Logging können über eine zugehörige Konfigurationsdatei erfolgen. Hier einstellbar sind unter anderem maximale Dateigrößen, die Größe im Logordner, der Zeitpunkt ab dem eine neue Logdatei erstellt werden soll und das minimale Loglevel, weil z.B. Debugnachrichten in einem produktiven System nicht notwendig sind.

# <span id="page-129-1"></span>**8.8 Mess-Script**

Der folgende Abschnitt beschäftigt sich mit dem Mess-Script, das für die Feldtests der Umgebungserkennung sowie den Langzeittests der Klimakomponente verwendet wurde. Das Script basiert auf den in Abschnitt [8.7](#page-128-0) beschriebenen Funktionen des LogManagers. Die Aufgabe des Scripts ist es, den aktuellen Status des Fahrzeugs zyklisch in eine Log-Datei zu schreiben.

## **8.8.1 Ausführung über die Konsole**

Das Script kann wie die anderen Komponenten kompiliert und anschließend über einen Aufruf über die ausgeführt werden. Anzumerken ist, dass dies entweder auf dem Car-PC im Projektraum oder auf dem Car-PC im Versuchsträger geschieht, um Daten über den CAN-Adapter und der UCU auslesen zu können. Das Script erwartet beim Start eine Zahl als Übergabeparameter. Die Zahl gibt den Abstand in Sekunden an, in dem Einträge in einen Log geschrieben werden. Um Daten des Fahrzeugs auslesen zu können, wird die CarCommunication und die definierte Schnittstelle verwendet. Die geschriebenen Logs werden automatisch durch den vom LogManager erstellen Ordner gelegt. Das Programm läuft in einer Endlos-Schleife und muss über die Konsole geschlossen werden.

#### **8.8.2 Ausführung als Docker Container**

Um während der Feldtests und den Langzeitmessungen nicht jedes Mal einen Aufruf über die Konsole durchzuführen, wurde für das Mess-Script ein Docker Container angelegt. Zum Durchführen einer Messung muss der Container aktiviert werden. Dazu wurde ein Shell-Script geschrieben, das beim Start des Car-PCs automatisch den Container startet. Auch hier werden die Logs durch den LogManager in einen Ordner geschrieben. Um diese Dateien aus dem Container heraus zu bekommen, werden Docker volumes verwendet. Den Ort und die Funktion des volumes wird beim Starten des Containers als Parameter übergeben. Die geschriebenen Logs werden so automatisch auf den Schreibtisch des ausführenden Car-PCs gelegt. Zum Beenden Scripts muss der Container deaktiviert beziehungsweise das System ausgeschaltet werden.

# **8.9 CHILL-Modul Steuerung**

Die Steuerung des CHILL-Moduls ist in verschiedene Komponenten unterteilt, die im Folgenden erläutert werden. Dazu zählt der Controller, die Konditionierungsaufträge und die Konfiguration.

#### **8.9.1 Controller**

Der Controller stellt den Kern der Modulsteuerung dar. In ihm werden die anderen Komponenten initialisiert und im Rahmen seiner Hauptschleife gesteuert. Seine Hauptaufgabe ist es, die von der App-Server-Kommunikation in [Abschnitt 8.5](#page-125-0) erhaltenen und in einer Warteschlange abgelegten Nachrichten zu interpretieren und entsprechend in Befehle an andere Komponenten umzusetzen sowie Antwortpakete zu senden. Diese Hauptschleife umfasst verschiedene Schritte, je nachdem in welchem Modus sich das Modul befindet. Die verschiedenen Modi sowie eine kurze Erklärung sind in [Tabelle 8.2](#page-131-0) dargestellt. Der Urlaubsmodus kann nur über eine entsprechende Nachricht einer authorisierten App

gesetzt werden. Befindet sich das CHILL-Modul in einem der Zustände ACTIVE\_UNKNOWN, DRIVING oder NOT\_DRIVING wird es selbstständig zwischen diesen umschalten, abhängig davon ob es gerade aktiviert wurde oder das Fahrzeug aktuell fährt oder nicht. Losgelöst von den anderen Modi existiert ein Diagnosemodus, der über einen einen eigenen Eintrag in den Konfigurationsdateien aktiviert werden kann. Ist er gesetzt, werden interne Daten des CHILL-Moduls sowie Logs und Kommunikationspakete an ein Diagnoseinterface übermittelt. Dieser Modus ist zur Fehlersuche gedacht und ist nur mit Zugriff auf das System zu aktivieren. Die Diagnoseschnittstelle ist in [Abschnitt 8.10](#page-133-0) näher beschrieben.

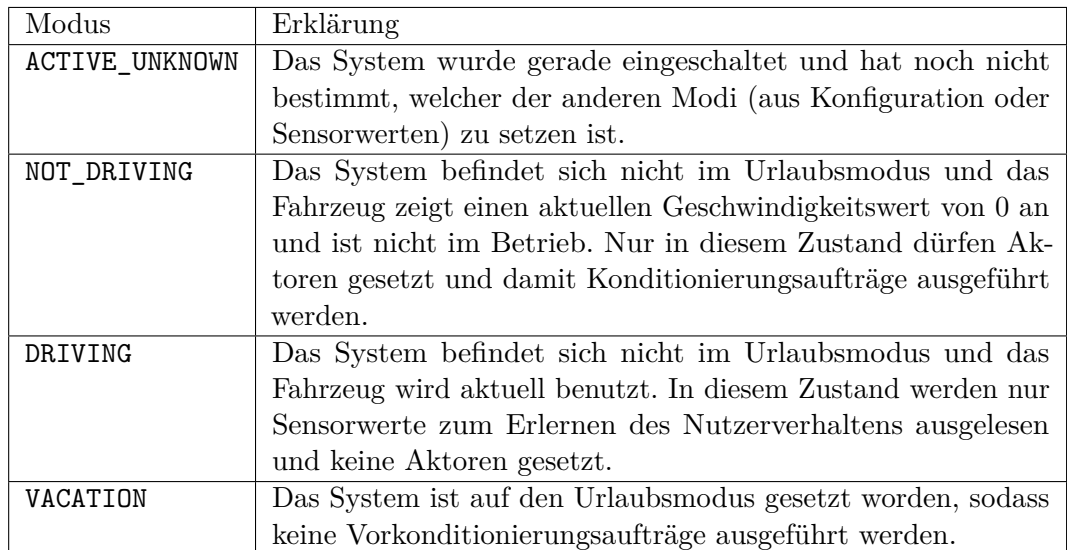

<span id="page-131-0"></span>Tabelle 8.2: Im CHILL-Modul vorgesehene Modi.

#### **8.9.2 Konditionierungsaufträge**

#### **Auftragsverwaltung und -durchführung**

Zur Verwaltung und Durchführung von Konditionierungsaufträgen ist die Klasse JobManager vorgesehen. Sie hat eine enge Kopplung zum Controller in der Form von gemeinsamen Objekten zur Ansteuerung der Aktorik und dem Lesen von Sensoren sowie zur Umgebungserkennung, Einstellung, Klimakomponente und Lernkomponente. Ihre Hauptaufgabe ist die Prüfung auf aktuell auszuführende Konditionierungsaufträge und deren Ausführung sowie die Entfernung veralteter Aufträge. Die Entscheidung, einen bestimmten Auftrag auszuführen, liegt beim Controller, weil hierfür Informationen über den Modus notwendig sind und z.B. das Abbrechen eines laufenden Auftrages über eine Nachricht von außen erfolgen kann.

Die zur Konditionierung notwendigen Daten werden von den anderen Komponenten und aus den Auftragsdaten gesammelt und in einer Konditionierungsschleife abgearbeitet.

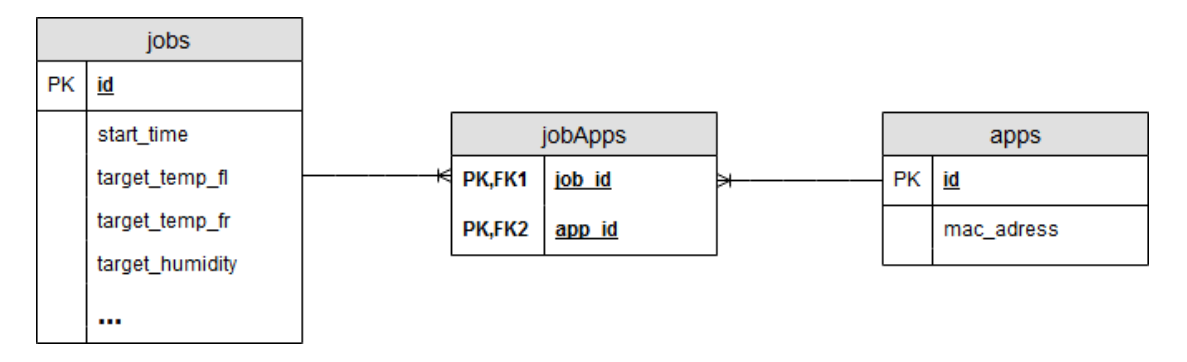

<span id="page-132-1"></span>Abbildung 8.3: Tabellen zur Auftragsverwaltung und ihre Beziehungen

Hier werden zunächst die zur Klimatisierung relevanten Aktoren ermittelt und gesetzt. Anschließend wird der Fortschritt der Konditionierung überprüft. Ein Auftrag ist fertig abgearbeitet, nachdem eine in der Auftragsnachricht hinterlegte App sich nähert und das Fahrzeug geöffnet wird. In diesem Fall werden die übrigen Aktoren (Beleuchtung, Musik etc.) gesetzt und der Auftrag terminiert. Sollte im konfigurierten Zeitrahmen kein erwarteter Nutzer am Fahrzeug detektiert werden oder ein unerwarteter Fehler auftreten, wird die Fahrzeugaktorik in einen definierten sicheren Zustand versetzt und der Auftrag beendet.

Eingehende Aufträge werden vom JobManager an die Datenhaltungsklasse JobData übergeben und von dieser Klasse auch wieder ausgelesen. Sie stellt die Schnittstelle zur persistenten Speicherung von Aufträgen dar und ist in [Abschnitt 8.9.2](#page-132-0) genauer erläutert.

#### <span id="page-132-0"></span>**Datenhaltung**

Die persistente Haltung von Konditionierungsaufträgen - auch, wenn das System deaktiviert ist - ist in der Klasse JobData gekapselt. Diese stellt eine definierte Schnittstelle für die Auftragsverwaltung bereit, sodass die dahinter liegende Datenbank bei Bedarf ausgetauscht oder angepasst werden kann.

Die Datenbank besteht aus drei Tabellen, die in [Abbildung 8.3](#page-132-1) dargestellt sind. Eine Tabelle für Aufträge mit allen zugehörigen Nutzerpräferenzen sowie eine Tabelle mit registrierten zugelassenen Apps mit ihrer vom CHILL-Server vergebenen App-ID und ihrer MAC-Adresse. Zugelassene Apps können dabei über ein spezielles Paket vom Server gesetzt werden, sodass sichergestellt ist, dass nur registrierte Apps bestimmte Fahrzeugfunktionen auslösen können. Zusätzlich existiert eine Verbindunstabelle, die einem Auftrag denjenigen Apps zuordnet, die am Fahrzeug erwartet werden sollen. So kann z.B. an einem Firmenwagen für einen Kollegen ein Auftrag erstellt werden, der nur von dessen Smart-Device abgeschlossen werden kann.

Die Implementierung verwendet SQLite zusammen mit einem C++ Wrapper<sup>[1](#page-133-1)</sup>. Die auszuführenden SQL-Befehle werden in den jeweiligen Methoden der Klasse erzeugt und ausgeführt. Ihre Schnittstelle erlaubt das Setzen und Auslesen von Aufträgen und Apps und liefert entsprechende Fehler zurück, falls eine SQL Operation (z.B. wegen fehlerhafter Daten) nicht ausführbar ist.

## **8.9.3 Konfiguration**

Einstellungen für die verschiedenen Komponenten der Steuerung wie das Setzen des Betriebsmodus, Toleranzzeiten oder die Erlaubnis zur Verwendung bestimmter Aktoren ist über die Klasse ModuleSettings geregelt. Sie liest die Konfiguration aus zwei Dateien ein. Dabei beinhaltet eine der Dateien änderbare Einstellungen während in der anderen fixe Werte wie z.B. die Modul-ID hinterlegt werden. Die Daten werden den anderen Komponenten über eine Lesemethode mit Referenzierung über ein Schlüsselfeld bereitgestellt. Die Änderung von Werten erfolgt analog über eine Methode zum Setzen.

# <span id="page-133-0"></span>**8.10 Diagnoseschnittstelle**

Um die Suche nach möglichen Fehlern im System zu erleichtern, stellt das CHILL-Modul eine Diagnoseschnittstelle zur Verfügung. Diese kann lokal durch das Setzen eines Konfigurationseintrages aktiviert werden. Ist sie aktiv, werden diverse interne Zustände der CHILL-Modul Klassen in einem shared memory Bereich abgelegt. Bei Deaktivierung werden die Daten wieder zurück in lokale Speicherbereiche migriert.

Das Diagnoseprogramm erlaubt es diesen Modus zu starten und zu stoppen und dient gleichzeitig zur Anzeige der Daten. Es handelt sich dabei um eine schlichte Oberfläche, die mithilfe von Qt5 implementiert ist. Die einsehbaren Daten umfassen:

- Aktueller Status des Diagnosemodus
- Aktueller Modus des Controllers
- Ob eine Konditionierung aktiv ist
- Ob der Server verbunden ist
- Daten der aktuellen Konditionierung
- Fortschritt der aktuellen Konditionierung
- Eingehende und ausgehende Pakete
- Lognachrichten
- Aktueller Ist- und Sollzustand des Fahrzeugs

<span id="page-133-1"></span><sup>1</sup> <https://github.com/SRombauts/SQLiteCpp>

• Ausgaben der Lern-, Klima- und Umgebungserkennungskomponenten

Abbildung [8.4](#page-134-0) zeigt einen Ausschnitt der Diagnoseschnittstelle.

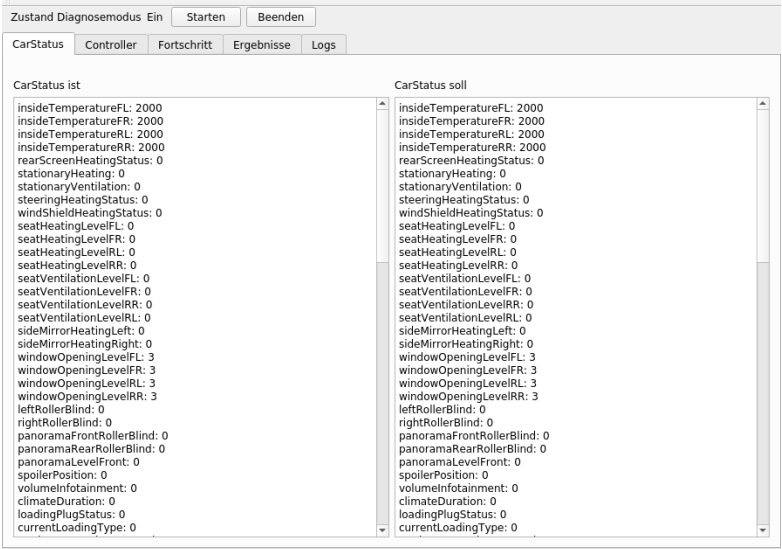

<span id="page-134-0"></span>Abbildung 8.4: Diagnoseschnittstelle im CHILL-Modul

# **8.11 Data Provider**

Der folgende Abschnitt beschreibt die Implementierung des CHILL Data Providers und das Zusammenspiel mit dem CHILL Gateway. Wie in Abschnitt [7.1.8](#page-100-0) beschrieben implementiert der Data Provider zwei Funktionen. Das Aufnehmen von Daten wird über das CHILL Gateway gestartet, indem die Funktion "startRecording()" aufgerufen wird. Diese Funktion erwartet einen string als Parameter, der für den Namen der Simulation steht. Außerdem wird das entsprechende Tupel aus ID und Name in der Datenbank angelegt. Wie auch bei den andere Komponenten des Systems wird an dieser Stelle SQLite zusammen mit einem C++ Wrapper verwendet. Intern werden im Data Provider Flags gesetzt, die angeben, dass die Aufnahme von Daten gestartet hat. Dies sorgt dafür, dass parallel keine weitere Aufnahme oder eine Simulation gestartet werden kann. Ab dem Zeitpunkt der Aufnahme werden sämtliche get-Antworten des IAV Car Gateway vom CHILL Gateway an den Data Provider geleitet. Die Funktion "addDatabaseEntry()" ermöglicht dem CHILL Gateway ein Paket in der Datenbank zu speichern. Als Parameter erwartet die Funktion die Antwort des IAV CAR Gateways und den Namen des Pakets. Anhand des Namens wird entschieden, in welche Spalte der "CarStatus" Tabelle das Paket gespeichert wird. Die zweite Funktion, das Simulieren von Daten, kann ebenfalls durch das CHILL-Gateway gestartet werden. Die Funktion "startSimulation()" erwartet

eine Simulations-ID. Falls die übergebene ID nicht in der Datenbank gefunden wird liefert die Funktion einen Fehler zurück. Sollte die Simulations-ID gefunden werden, wird der gesamte Datensatz der Simulation mit allen Paketen in einen Vektor geladen. Jetzt können über die Funktion "getNextEntryFromDb()" die einzelnen Tupel vom CHILL-Gateway angefragt werden. Bei jedem Aufruf der Funktion wird ein interner Zähler erhöht, um jeweils den nächsten Eintrag aus dem Vektor zurückzuliefern. Das Verhalten der Funktion wiederholt sich, bis die Größe des Vektors mit dem Wert des Zählers übereinstimmt. In diesem Fall ist die Simulation durchlaufen und es wird das letzte Element des Vektor zurückgeliefert bis die Simulation explizit durch einen Aufruf von "stopSimulation()" beendet wird. Ab diesem Zeitpunkt können Simulation oder Aufnahme erneut vom CHILL-Gateway gestartet werden.

# **8.12 CarCommunication**

Die Kommunikation mit dem IAV-Gateway und somit dem Fahrzeug wird im CHILL-Modul von der Klasse CarCommunication übernommen. Die Schnittstelle basiert auf HTTP und TCP und bietet die Möglichkeit sets und gets auszuführen. Zur Umsetzung wurden Boost Beast und Boost Asio als Bibliotheken für HTTP und TCP verwendet. Von der Schnittstelle lag keine technische Beschreibung seitens IAV vor. Sie ist in Javascript implementiert. Da das CHILL-Modul in C++ implementiert ist, musste die Schnittstelle von der Projektgruppe analysiert und analog implementiert werden. Dazu wurden von IAV bereitgestellte Beispielprogramme mit Wireshark analysiert und dann Methoden geschrieben, um dieses Verhalten nachzuahmen.

Die Informationen werden zwischen CarCommunication und den restlichen Komponenten über Smart Pointer auf ein Struct, welches den Fahrzeugzustand abbildet, ausgetauscht. Dazu gibt es einen Zeiger, welcher auf ein Struct zeigt, welches den aktuellen Fahrzeugzustand enthält. Auf dieses Struct wird von CarCommunication nur schreibend zugegriffen.Zusätzlich gibt es einen Zeiger auf ein Struct, welches den soll-Fahrzeugzustand enthält. Auf dieses wird von CarCommunication nur lesend zugegriffen.

#### **8.12.1 get**

Um Informationen über den Zustand des Fahrzeuges zu erhalten, können gets ausgeführt werden. Dazu wird ein Remote-Procedure-Call (RPC) gesendet. Dieser ist ein HTTP-POST-Paket mit einem speziellen Target. Das Target steht in direkter Verbindung zur Information, die erhalten werden soll, und hat immer einen festen Teil (/rpc/com.iav.iot.test.) sowie einen variablen Teil, z.B. getWindowGroup.

Wie der Name des Beispiels schon andeutet, enthält die Antwort, die per HTTP-Antwort zurück kommt, nicht nur eine Information, sondern ist immer in Gruppen zusammengefasst. Bei getWindowGroup werden beispielsweise Informationen über die Fenster und

Rollos übermittelt. Die Informationen werden im Body des HTTP-Paketes im JSON-Format übertragen und dann in das ist-Carstatusstruct geparst, wofür es zu jedem Target (auch Topic genannt) eine eigene Methode gibt. Zum Parsen werden Boost Property-Trees verwendet, da man JSON-Strings direkt in Property-Trees umwandeln kann und per Namen auf die Informationen Zugriff hat. Die Namen der einzelnen Informationen haben Namen ähnlich wie "UCU\_FHFS" (FensterHeber FahrerSeite) und sind ebenfalls in config-topics-rpcs.json definiert.

#### **8.12.2 set**

Um einen Aktor des Fahrzeugs zu setzen, kann eine andere Komponente das geteilte Carstatus-Objekt verändern und die Methode set() aufrufen. Durch den Aufruf werden die Teile des soll und ist-Carstatus miteinander verglichen, die für die nutzbare Aktorik relevant sind. Wenn sich eine Änderung ergeben hat, wird die dafür relevante JSON-Nachricht erstellt und das set-Paket gesendet.

Dazu wird eine Mischung aus TCP- und HTTP-Paketen verwendet. Das Setzen von Aktoren ist ebenfalls in Gruppen organisiert.

Zunächst wird ein HTTP-GET-Request mit dem Ziel /sub an das IAV-Gateway gesendet. Der hierfür verwendete socket wird offen gehalten während ein weiteres Paket an das IAV-Gateway gesendet wird. Dieses entspricht dem Paket, welches auch für ein get verwendet wird, allerdings mit dem set-Target als Ziel und der JSON-Nachricht als Inhalt. Als Antwort erhält CarCommunication entweder eine Instanznummer wenn das Setzen des Aktor begonnen wurde, oder einen Timeout. Bei einem Timeout wird der Socket, der für das sub verwendet wurde, geschlossen und der Ablauf ist beendet. Wenn eine Instanznummer erhalten wurde, wird ein Thread gestartet, um auf eine weitere Antwort des IAV-Gateways zu warten. Diese wird mit dem sub-Socket empfangen und wird vom Gateway erst verschickt, wenn das Setzen des Aktors erfolgreich war (z.B. Fenster sind auf die korrekte Position gefahren). In dem Paket wird der neue Zustand des Fahrzeugs mitgeliefert. Da das Paket nicht als HTTP-Paket, sondern TCP-Paket verschickt wird, wird der Inhalt noch vorverarbeitet bevor er ebenfalls in den ist-Carstatus geparst wird. Da aus technischen Gründen die Namen in get- und set-Antworten des IAV-Gateways verschieden sind, sind dazu separate Methoden notwendig.

#### **8.12.3 getOnChange**

Damit andere Komponenten nicht immer wieder den jetzigen Status des Fahrzeugs abfragen müssen, fragt CarCommunication in einem separaten Thread zyklisch alle Werte vom Fahrzeug ab. Dieser wird bei der Initialisierung gestartet und bei der Zerstörung des Objektes wieder beendet. Zurzeit kann dieser nicht pausiert werden, dies sollte allerdings realisiert werden wenn das CHILL-Modul einen Inaktiv-Modus haben soll.

# **8.13 Umgebungserkennung**

Das folgende Kapitel beschäftigt sich mit der Realisierung des Konzeptes der Umgebungserkennung. Zuerst wird der Feldtest beschrieben, mit denen Daten des Versuchsträgers aufgenommen wurden. Anschließend wird die Implementierung beschrieben und zum Schluss das Ergebnis und die Genauigkeit der Lösung vorgestellt.

#### **Feldtest**

Wie in Abschnitt [7.2.2](#page-104-0) beschrieben wurden zur Bestimmung der Fuzzy-Mengen zwei Feldtests durchgeführt. Mit Hilfe des Mess-Skripts (siehe Abschnitt [8.8\)](#page-129-1) wurden 26 Messungen an 18 Standorten in Oldenburg durchgeführt. Bei verschiedenen Wetterverhältnissen wurden die Werte des Regen-Lichtsensors, die Wärmeeinwirkung auf das Fahrzeug und die aktuellen GPS Informationen ausgelesen. Anhand dieser Werte wurden die Einflussbreiten der Fuzzy-Mengen bestimmt. Abbildung [8.5](#page-137-0) zeigt eine Messung in der Tiefgarage der Universität mit der Umgebungsklasse Indoor.

<span id="page-137-0"></span>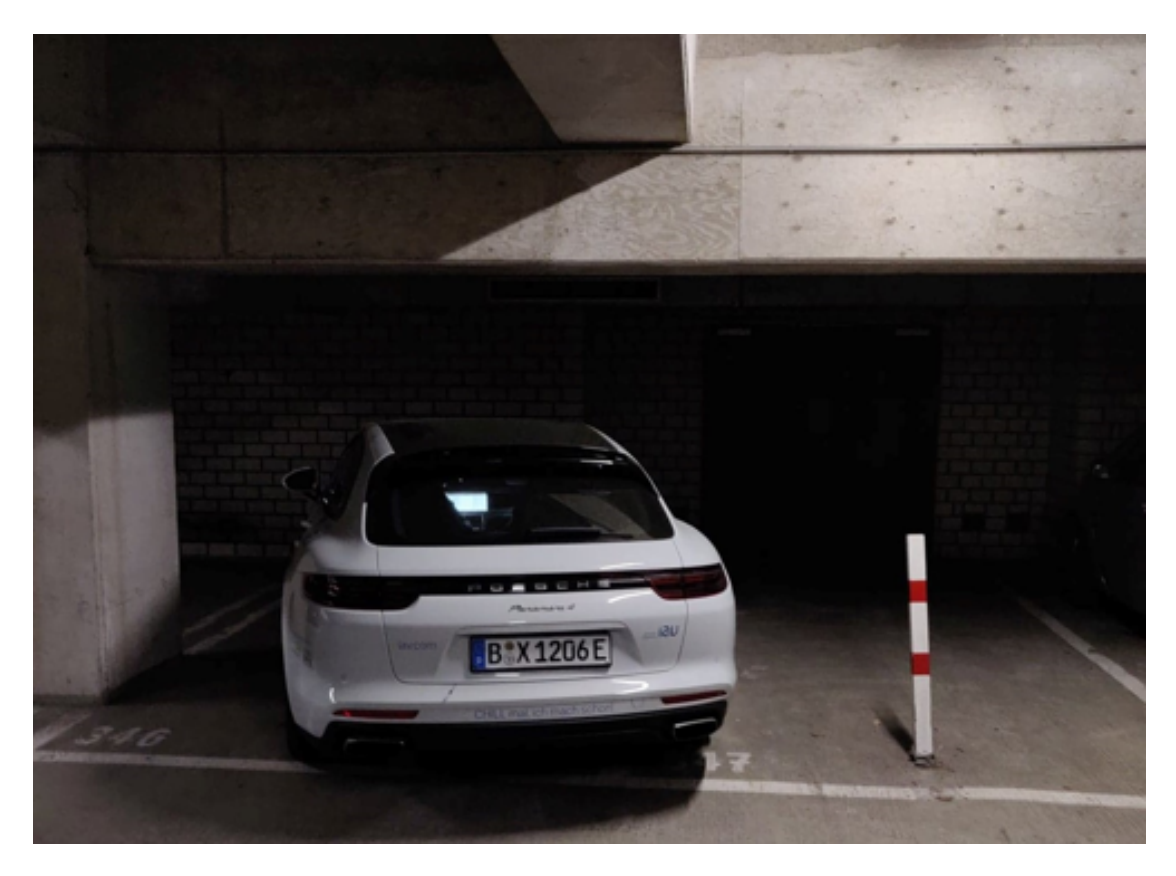

Abbildung 8.5: Messung Tiefgarage Universität Oldenburg

Während den Messungen ist aufgefallen, dass die Werte für den GPS Status keine Aussagen über die aktuelle Umgebungsklasse liefern. Beispielsweise ist die Anzahl der verfügbaren Satelliten in Tiefgaragen identisch mit der Anzahl auf einem Parkplatz im Freien. Außerdem ist der Unterscheidungsgrad zwischen Semi-Outdoor und Indoor sehr schmal, da sich die Lichtwerte sowie die Wärmeeinstrahlung an diesen Standorten oft nur minimal unterscheiden.

#### **Implementierung**

Die Implementierung der Umgebungserkennung basiert auf den mit dem Feldtest erstellten Fuzzy-Mengen. Ein Objekt der Klasse wird vom CHILL-Modul initialisiert. Dieses Objekt verfügt über eine öffentlich Methode "classify $()$ ", die als Parameter die aktuellen Werte der Sensoren benötigt (sehbares Licht, infrarot Licht, Regenintensität, Wärmeeinstrahlung). Zurückgeliefert wird das Ergebnis der Umgebungserkennung. Die Klasse der Umgebungserkennung erstellt außerdem die Fuzzy-Mengen. Dafür existiert intern die Klasse Fuzzy-Input. Diese verwendet ein Map von Struktur-Variablen, um die einzelnen Fuzzy-Mengen aufzubauen und abzuspeichern. Jede Fuzzy-Menge besteht dabei aus drei Umgebungsklassen, die jeweils aus vier Datenpunkten bestehen. Die Datenpunkte definieren das Muster einer Umgebungsklasse in der Fuzzy-Menge. Definiert werden die Fuzzy-Mengen im Konstruktor der Klasse der Umgebungserkennung inklusive der Gewichte der einzelnen Sensoren in Betracht des Wetterverhältnisses. Wird die Klassifizierung vom CHILL-Modul mit entsprechenden Sensordaten aufgerufen, bestimmt die Funktion zuerst die Zugehörigkeiten der einzelnen Fuzzy-Mengen. Die Ergebnisse werden in einer Schleife auf drei Variablen (Indoor, Outdoor, Semi-Outdoor) akkumuliert. Die beiden maximalen Werte werden erfasst und verglichen. Wenn das maximale Ergebnis nicht mindestens um 0,5 größer als der nächst höchste Wert ist, gilt das Ergebnis als nicht aussagekräftig und die Funktion liefert den Wert "INCONCLUSIVE" zurück. Ist der maximale Wert eindeutig größer gilt dieser als Ergebnis der Umgebungserkennung.

#### **8.13.1 Evaluierung**

Zum Evaluieren der Umgebungserkennung wurde das Mess-Skript um das Ergebnis der Umgebungserkennung erweitert und ein weiterer Feldtest durchgeführt. Bei diesem Test wurden beliebige Standorte mit unterschiedlichen Umgebungsklassen angefahren und das Ergebnis der Umgebungserkennung festgehalten. Es wurden an insgesamt 12 Standorten Messungen durchgeführt bei denen fünf als Outdoor, drei als Indoor und vier als Semi-Outdoor klassifiziert werden sollten. Von den 8 Standorten, die als Indoor oder Outdoor klassifiziert werden sollten, hat die Umgebungserkennung jeden richtig klassifiziert. Von den Standorten, die als Semi-Outdoor klassifiziert werden sollten, hat die Umgebungserkennung einen korrekt klassifiziert. Die falsch klassifizierten Standorte wurden alle als Indoor erkannt. Grund dafür sind die Werte der Lichtsensoren und der Werte der Wärmeeinwirkung auf das Fahrzeug. Der Ausschlag der Sensoren ist beispielsweise unter Abdächern identisch mit den Werten in einer Tiefgarage. Abbildung [8.6](#page-139-0) zeigt den korrekt klassifizierten Semi-Outdoor Standort in dem Parkhaus der Universität Oldenburg.

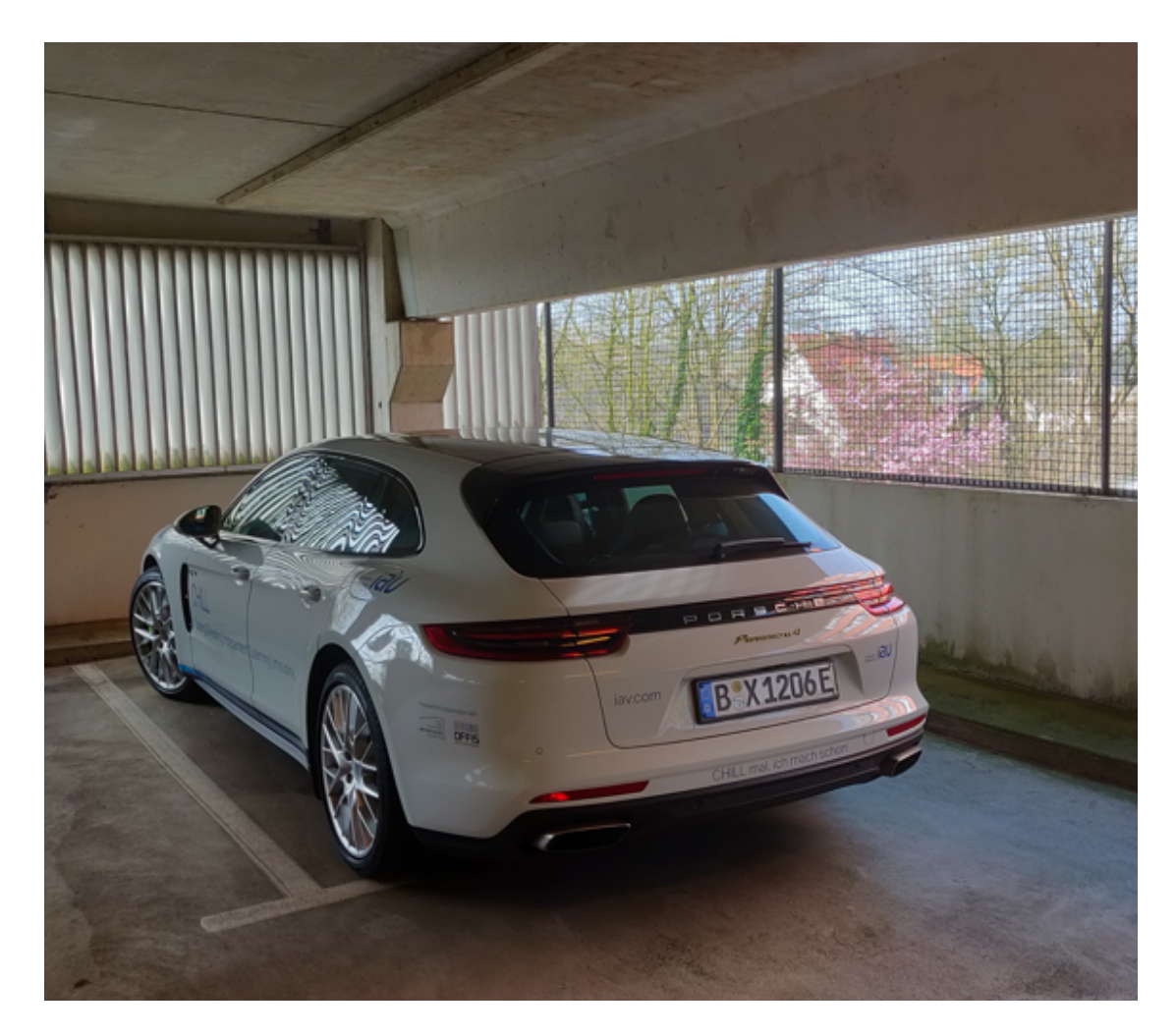

Abbildung 8.6: Messung Parkhaus Universität Oldenburg

<span id="page-139-0"></span>Ein Schwachpunkt der Umgebungserkennung ist die Klassifizierung bei Nacht. Da die Lichtsensoren nachts den minimalen Wert liefern, fallen sie für die Klassifizierung raus. So bleibt lediglich der Regensensor und die Wärmeeinwirkung auf das Fahrzeug zur Klassifizierung übrig.

## **8.13.2 Ausblick**

Um die Umgebungserkennung zu verbessern besteht die Möglichkeit mehr Messungen durchzuführen und weitere Standorte anzufahren. Mit den gewonnen Daten können die bereits aufgestellten Fuzzy-Mengen erweitert beziehungsweise überarbeitet werden. Außerdem besteht die Möglichkeit, die Lichtsensoren in kleineren Schritten abzufragen (momentan 6er bzw. 400er Schritte), um so genauer zwischen Indoor und Semi-Outdoor unterscheiden zu können. Eine weitere Verbesserung ist das Hinzufügen von Hardware, wie zum Beispiel ein GSM-Modul, um den Standort sowie die Signalstärke zu Telefonmasten bestimmen zu können.

# **8.14 Abfahrtszeiten lernen**

Der folgende Abschnitt beschäftigt sich mit der Realisierung der Konzepte im Bereich der Vorhersage von Abfahrtszeiten. Dabei wird zunächst die Implementierung der Vorhersage von Abfahrtszeiten erläutert und diese im Weiteren analysiert und bewertet.

#### **8.14.1 Implementierung**

Für die Vorhersage von Abfahrtszeiten werden regelmäßig die Informationen, welcher Fahrer zu welchen Zeitpunkt mit dem Fahrzeug fährt von dem Controller in eine Datei geschrieben. Findet zu einem Zeitpunkt keine Fahrt statt, werden die Modellparameter auf Basis der vorhandenen Zeitreihen bestimmt. Diese werden gespeichert und können bei Bedarf für die Extrapolation eines neuen Abfahrtstermins genutzt werden, indem die aktuellsten Werte der aufgezeichneten Zeitreihe mit den Modellparametern verrechnet werden und der so extrapolierte Wert für die Berechnung weiterer Werte verwendet wird. Auf diese Weise werden jeweils Vorhersagen für die nächsten 60 Minuten getroffen. Wird innerhalb dieser Zeit eine Abfahrt vorhergesagt, wird diese Vorhersage dem Controller übermittelt.

## **8.14.2 Fazit**

Durch die hier dargestellte Methode zur Vorhersage von Abfahrtszeiten können Ergebnisse in akzeptabler Zeit erzeugt werden. Für eine aussagekräftige Vorhersage werden jedoch viele Daten benötigt, um eine genaue Anpassung an den Nutzer zu ermöglichen. Daher ist das derzeitige Verfahren zum Lernen der Abfahrtszeiten nicht zur schnellen Anpassung an den Nutzer geeignet und Anfällig gegenüber häufig wechselnden Tagesabläufen. Deshalb muss das Lernen der Abfahrtszeiten noch weiterentwickelt werden.

# **8.15 Künstliche Intelligenz**

Der folgende Abschnitt beschäftigt sich mit der Realisierung der Konzepte im Bereich der künstlichen Intelligenz. Zunächst wird die Toolchain genannt, um folgend die Implementierung zu erläutern. Das Ergebnis wird abschließend evaluiert und ein Ausblick auf mögliche Erweiterungen gegeben. Unterschieden wird zwischen dem Lernen von Nutzerpräferenzen und Abfahrtszeiten.

#### **Lernen von Präferenzen**

Das Lernen von Präferenzen realisiert die Projektgruppe mittels neuronalem Netz. Dieses wurde in Python mithilfe der Open Source Deep-Learning-Bibliothek Keras implementiert. Keras verfügt über eine funktionale API, die es erlaubt, das neuronale Netz als Multi-Output-Model umzusetzen und alle Teilnetze von lediglich einem Input-Layer abhängig zu machen. Es wurden zwei Skripte implementiert, eines um das Netz zu trainieren und eines um Vorhersagen über die Nutzerpräferenzen zu erhalten.

**Training** Das Trainingsskript liest die Trainingsdaten aus einer \*.csv-Datei ein und splittet sie in Eingabevektor (Zeit, Temperatur, Wetter) und Label (Innentemperatur, Luftfeuchtigkeit, Ambientlight, Lenkradheizung, Sitzheizung, Sitzbelüftung) auf. Da es sich bei dem Wetter und den Labeln um kategoriale Merkmale handelt, werden sie mit dem scikit-learn-LabelEncoder mittels One-Hot-Encoding in Bitvektoren kodiert. Die Anzahl der Bits in einem Vektor entsprechen der Anzahl kategorialer Merkmale. Das Wetter besitzt 7 Ausprägungen (bewölkt, gewitter, . . . ) und wird somit in einen 7-dimensionalen Bitvektor konvertiert.

Um jedes Teilnetz separat trainieren zu können, werden die konvertierten Daten nicht mehr zusammengefügt, sondern getrennt weiterbehandelt. Das neuronale Netz wird in Keras nun Layerweise definiert (vgl. Abb. 2), angefangen mit dem Input-Layer und zehn Input-Neuronen (Zeit: 2, Temperatur: 1, Wetter: 7). Für jedes Teilnetz existiert ein Hidden-Layer mit 20 Neuronen und ein Output-Layer. Die Anzahl der Neuronen im Output-Layer hängen auch wieder von der Größe des jeweiligen Bitvektors, also der Anzahl an Merkmalsausprägungen, ab. Alle Hidden-Layer werden mit dem Input-Layer verbunden. Bei den verwendeten Aktivierungsfunktionen handelt es sich um ReLU für die Hidden- und Softmax für die Output-Layer. Softmax gibt am Ende des Netzes eine Wahrscheinlichkeitsverteilung über die Output-Neuronen aus. Das Modell wird mittels fit()-Funktion trainiert, dazu erhält es Eingabedaten und die Label für jedes Teilnetz. 80% der Daten bilden den Trainingsteil und 20% den Validierungsteil. Nach Abschluss des Trainings wird das vollständige Netz mit seinen Gewichten in eine Datei exportiert.

**Vorhersage** Dem Vorhersageskript kann ein trainiertes Modell und ein Eingabevektor übergeben werden und es bestimmt die Nutzerpräferenzen mithilfe des Modells. Inhaltlich beginnt das Vorhersageskript, analog zum Training, mit der Definition von LabelEncodern. Da das Netz lediglich eine Wahrscheinlichkeitsverteilung über die Output-Neuronen ausgibt, ist es notwendig den daraus entstandenen Bitvektor wieder in kategoriale Merkmale zu konvertieren. Die Vorhersage wird mit der model.predict()-Funktion durchgeführt und gibt ein Array mit mehreren Vorhersagen, eine für jedes Teilnetz, zurück. Die Vorhersagen werden mit den LabelEncodern in kategoriale Merkmale dekodiert und in einer JSON-Datei zur Weiterverarbeitung abgelegt.

**Integration** Zur Integration des in Python mit Keras und Tensorflow erstellten Modells wurde zunächst versucht direkt Tensorflow aus C++ heraus zu verwenden. Das Modell sollte importiert und trainiert werden, sowie verwendet werden um Werte zu extrapolieren. Leider stellte sich heraus, dass dies weniger einfach ist als zunächst gedacht. Zum einen verwendet Tensorflow ein anderes System zur Kompilierung als die Projektgruppe. Zusätzlich gibt es keine offiziell erstellten binären Dateien zur Verwendung von Tensorflow, was den Einsatz in einem Docker-Container erschwert. Außerdem hat die Verwendung von Tensorflow mit C++ viel Einarbeitungszeit erfordert.

Aus diesen Gründen wurde entschieden einen pragmatischen Ansatz zu wählen, bei dem Lern- und Extrapolationsskripte in Python geschrieben und von C++ aufgerufen werden. Der Informationsaustausch zwischen den Teilen geschieht dabei über Dateien.

Die Daten die für das Lernen genutzt werden, werden während des Fahrens alle 15 Minuten, sowie am Ende einer Fahrt vom Controller in einen Ringpuffer in Form einer .csv-Datei geschrieben. Wenn mehr als 100 Datenpunkte vorhanden sind, kann das Skript zum Lernen aufgerufen werden. Das resultierende Netz wird inklusive Gewichtungen auf dem Dateisystem abgelegt und kann dann zur Extrapolation verwendet werden.

Dazu wird das Extrapolationsskript mit den jetzigen Werten per Systemaufruf gestartet. Die Ergebnisse werden in eine Datei abgelegt, die dann vom C++-Teil wieder eingelesen werden.

#### **8.15.1 Evaluierung**

Die Teilnetze wurden mit über 1000 generierten Datensätzen trainiert, welche ein bestimmtes Nutzerverhalten simulieren. Nach Abschluss des Trainings werden 20% der Daten zum Evaluieren des Modells verwendet. Die Ergebnisse liegen dabei zwischen 84% (Teilnetz für die Sitzlüftung) und 100% (Teilnetz für die Luftfeuchtigkeit). Im schlechtesten Fall, wird das korrekte Nutzerverhalten in einem Teilbereich also mit einer Wahrscheinlichkeit von 84% vorhergesagt. Da alle Teilnetze über dieselbe Architektur verfügen, ist es wahrscheinlich, dass durch eine Veränderung der Architektur oder Parametertuning noch bessere Vorhersagen erreicht werden können.

Aufgrund der Abhängigkeit beider Skripte vom LabelEncoder, müssen Änderungen bei den Merkmalsausprägungen (z. B. ein neuer Wettertyp) in beiden Skripten berücksichtigt werden. Außerdem wurde das Netz lediglich mit künstlichen Daten trainiert. Auch wenn es unwahrscheinlich ist, könnte das Netz sich unter natürlichen Betriebsbedingungen, anders Verhalten als erwartet.

## **8.15.2 Ausblick**

Das Netz basiert auf einer sehr simplen Struktur und ist nicht für die Daten, die es vorhersagen soll, optimiert. Die Schwankungen in den Vorhersagen zwischen den Netzen (84% - 100%) können entweder auf einen Mangel an Optimierung oder die Verwendung künstlicher Daten zurückzuführen sein. Im ersten Fall wäre es sinnvoll das Netz und seine Teilnetze mit anderen Parametern zu testen oder die Netzstruktur zu verändern. Mehrere Hidden-Layer oder andere Aktivierungsfunktionen sind denkbar. Im zweiten Fall sollte das Netz mit Echtdaten erneut trainiert und evaluiert werden.

# **8.16 Annäherungserkennung**

Dieser Abschnitt stellt die Realisierung der Annäherungserkennung sowie die Ergebnisse dar. Abschließend wird ein Ausblick gegeben, was noch verbessert werden könnte.

## **8.16.1 Umsetzung**

Die Umsetzung stellt zunächst die Maßnahmen dar, die ergriffen werden müssen, um den CarPC in die Lage zu versetzen, eine sich nähernde CHILL-App zu erkennen. Darauf folgend wird die Implementierung auf der CHILL-App und auf dem CHILL-Modul dargestellt.

**Einrichtung des Access Point** Bevor sich die App per Direktverbindung mit dem Modul verbinden kann, muss der CarPC einen Access Point bereitstellen, mit dem sich das Smartdevice verbinden kann. Hierfür kann unter dem Betriebssystem Ubuntu 18.04 das Kommandozeilen Tool "Network Manager" zur Hilfe genommen werden. Die folgenden drei Befehle sorgen dafür, dass der CarPC beim Booten direkt einen WPA2 gesicherten Access Point mit definierter SSID zur Verfügung stellt:

- *nmcli connection add type wifi ifname 'wlp4s0' con-name AccessPoint autoconnect yes ssid pgchill2018*
- *nmcli connection modify AccessPoint 802-11-wireless.mode ap 802-11-wireless.band bg ipv4.method shared*
• *nmcli connection modify AccessPoint 802-11-wireless-security.key-mgmt wpa-psk 802-11-wireless-security.psk* SecurePassPhrase

Der Interfacename 'wlp4s0' stellt in diesem Fall den Namen der WLAN-Karte dar, die den Access Point bereitstellen soll. Wichtig ist, dass die verwendete WLAN-Karte den Access Point Modus unterstützt. Die SSID "pgchill2018" ist der Name des Access Points, wie er angezeigt wird, wenn nach existierenden WLANs gesucht wird. Wichtig ist hierbei, dass der Modus dieser erzeugten Verbindung in "ap" umgestellt wird, da standardmäßig nur ein Hotspot erzeugt wird. Ein Hotspot stellt lediglich einen Internetzugang bereit, aber keine Kommunikation unter den Komponenten, die mit dem Access Point verbunden sind. "SecurePassPhrase" ist hierbei ein Platzhalter für das Passwort der WPA2-Verschlüsselung.

**Implementierung in der App** Zur Umsetzung der oben beschriebenen Funktionalität verwendet die App die Klasse WifiManager, die alle notwendigen Methoden bereitstellt.

Um die erste genannte Voraussetzung zu erfüllen, wird asynchron in einem Thread eine Verbindungsanfrage an den vom Modul bereitgestellten Access Point gesendet. Dieser Thread wird gestartet, sobald eine geplante Fahrt ansteht und ein Annähern an das Fahrzeug erwartet wird. Wie häufig diese Anfrage gesendet wird hängt von der gewünschten Reaktionszeit der Annäherungserkennung ab. Bei höherer Anfragefrequenz kann die Verbindung tendenziell latenzfreier hergestellt werden als bei niedrigerer Anfragefrequenz.

Zur Erfüllung der Voraussetzung, dass das Smartdevice mit dem Fahrzeug-WLAN verbunden ist, sobald dieses in Reichweite ist, muss zyklisch nach existierenden WLANs gescannt werden, bis der Access Points des Fahrzeug auftaucht. Sobald dieses WLAN entdeckt wurde, muss die Verbindung zum derzeitig verbundenen WLAN getrennt werden, um eine Verbindung mit dem Access Point des Fahrzeug zu initiieren. Auch dies kann mithilfe der WifiManager Klasse realisiert werden.

**Implementierung auf dem Modul** Sobald die Nachricht, dass das Smartdevice den Radius der Annäherungserkennung unterschritten hat, im Controller angekommen ist, werden die oben bereits erwähnten Aktoreinstellungen vorgenommen. Allerdings wird an der Stelle zunächst überprüft, ob die erkannte MAC-Adresse der App erlaubt ist, was bereits vorher angedeutet wurde. Das bedeutet, dass das Fahrzeug ausschließlich in den gewünschten Zustand überführt wird, wenn sich der geplante Fahrer annähert und nicht ein anderer registrierter Fahrer des Fahrzeuges. Des Weiteren wird ab Erhalt der Nachricht überprüft, ob eine der Fahrzeugtüren innerhalb eines definierten Zeitraumes geöffnet wurde. Ist dies nicht der Fall, werden die Aktoreinstellungen aus Sicherheitsgründen rückgängig gemacht.

#### **8.16.2 Ergebnisse**

Praktische Versuche haben gezeigt, dass die Kernfunktionalität der Annäherungserkennung erfüllt wird. Sobald eine Verbindung mit dem Access Point besteht, ist die Verbindung mit dem CHILL-Modul ebenfalls schnell hergestellt und die Annäherungserkennung funktioniert zuverlässig.

Allerdings weißt der derzeitige Implementierungsansatz einige Schwachstellen auf. Da für die Annäherungserkennung notwendig ist, dass das Smartdevice eine Direktverbindung mit dem Modul eingeht, muss in den Prozess mit einbezogen werden, dass das Smartdevice zunächst bestehende Verbindungen mit anderen WLANs trennt und dann eine Verbindung mit dem Access Point im Fahrzeug eingeht. Dieser WLAN-Wechsel benötigt unter Androidsystemen so viel Zeit, dass während des Verbindungsaufbaus das Fahrzeug bei normalem Schritttempo erreicht wird, bevor das Smartdevice vollständig verbunden ist.

Des weiteren besteht das Problem, dass sich Android unabhängig von der App mit dem WLAN mit dem größten RSSI-Wert verbindet. Somit müssen alle eingespeicherten WLANs bis auf den Access Point gelöscht werden, sodass das Betriebssystem nicht den Verbindungaufbau zum Access Point unterbricht.

Des Weiteren gibt es für iOS keine APIs die den Zugriff auf das WLAN-Modul von Apple Geräten erlaubt, wodurch die Crossplattformkompatibilität der App nicht mehr gegeben ist.

Zuletzt ist der RSSI-Wert als Maß der Distanz zum Fahrzeug recht anfällig für Änderungen in der Umwelt. Ist der Kofferraum beispielsweise geöffnet, wird das WLAN-Signal deutlich weniger vom Versuchsträger abgeschirmt und erreicht somit eine höhere Reichweite des Signals und somit auch eine frühere Überschreitung des Schwellwertes. Ebenso schirmen umstehendes Autos das Signal weiter ab, sodass die Annäherungserkennung viel später eintritt.

#### **8.16.3 Ausblick**

Einige dieser Probleme können jedoch umgangen werden. Die Reichweite des WLANs kann erhöht werden, indem die Antenne nicht innerhalb des Fahrzeuges angebracht wird, sondern bspw. außerhalb auf dem Dach angebracht wird. Für die Erhöhung der Reaktionszeit bei Annäherung könnte Bluetooth verwendet werden. Somit könnte das CHILL-Modul direkt nach dem Smartdevice scannen und somit unmittelbar die Nachricht für Annäherungserkennung an den Controller übermitteln. Allerdings müsste dafür die Schnittstelle zur Außenkommunikation des CHILL-Moduls erweitert werden.

#### **8.17 Klimamodell**

Das folgende Kapitel beschäftigt sich mit der Realisierung des Konzeptes des Klimamodells. Zunächst wird die Implementierung beschrieben. Daraufhin folgt die Evaluierung der Proportionalitätsfaktoren  $\epsilon_a$ ,  $\epsilon_s$  und  $\epsilon_z$ .

#### **Implementierung**

Die Implementierung des Klimamodells basiert auf dem aufgestellten Modell. Der Ablauf ist in [8.7](#page-146-0) dargestellt.

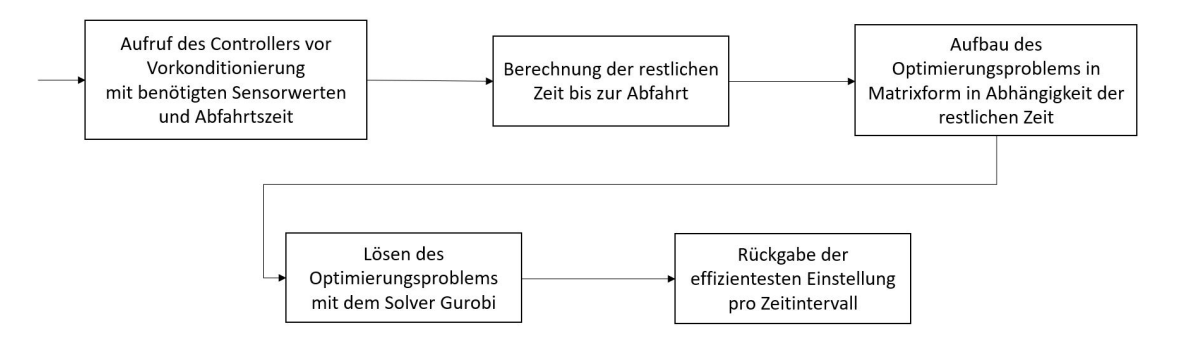

<span id="page-146-0"></span>Abbildung 8.7: Klimamodell: Ablauflogik

Der Aufruf der Klimakomponente wird vom Controller mit der Funktion *solve* erreicht. Dabei werden die aktuelle Innentemperatur, aktuelle Außentemperatur, Zieltemperatur, Einstrahlung und die Abfahrtszeit übergeben. Daraufhin wird zunächst mit der Funktion *calcTimeDiff* die restliche Zeit bis zur Abfahrt ermittelt. Aus der Differenz wird die Größe des Ungleichungssystems ermittelt. Nun wird die erstellte Ungleichung in eine Matrixform linearisiert. Dies gilt als Vorbereitung für das Lösen des Optimierungsproblems. Daraufhin folgen Vorbereitungen für den Solver namens Gurobi gurobiweb, von dem wir im Rahmen der Projektgruppe eine Floating Lizenz erhalten haben. Diese wird benötigt für die Ausführung des Services in der gewählten Containerlösung Docker. Nachdem alle Vorbereitungen getroffen wurden, wird mir der Funktion *model.optimize* von Gurobi das System gelöst. Desweiteren können eben in diesem genannten *model* neben dem Ungleichungssystem auch Grenzen angegeben werden. In Klimamodell sind die Grenzen die einstellbaren Temperaturen der Standklimatisierung. Nachdem der Solver das Ungleichungssystem gelöst hat, wird ein Vektor mit Einstellungs-Punkten für die Standklimatisierung, mit den effizientesten Einstellungen in Abhängigkeit der verfügbaren restliche Zeit, an den Controller zurückgegeben.

Da wir als PG bisher weder Zugriff auf die Klimaautomatik noch ein Modell von der internen Regelung haben, wurde als Endlösung bisher der letzte Schritt ausgelassen aus [8.7](#page-146-0) und es wird lediglich die Zieltemperatur pro Zeitintervall gesetzt. Dies ist in [8.8](#page-147-0) dargestellt.

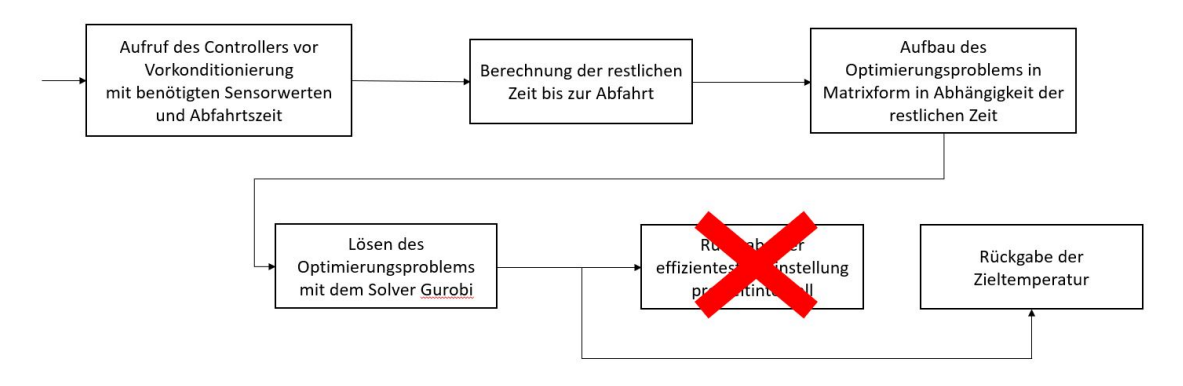

<span id="page-147-0"></span>Abbildung 8.8: Klimamodell: Nötige Ablauflogik

#### **8.17.1 Evaluierung**

Neben der Implementierung des Modells stand auch die Evaluierung der Proportionalitätsfaktoren im Fokus. Zunächst haben wir  $\epsilon_a$  durch eine lokale Langzeitaufnahme der Innentemperatur und Außentemperatur erlangt. Hierfür wurde der Versuchsträger auf 20.5℃erhitzt. Daraufhin wurde die Innentemperatur und die Außentemperatur über drei Stunden geloggt. Das Ziel hierbei war, die Abkühlung des Versuchsträgers zu einer gegebenen Außentemperatur und ohne Klimatisierung zu beobachten um den Isolierungs-faktor bestimmen zu können. Das Ergebnis wird in [8.9](#page-148-0) dargestellt. Nach  $\epsilon_a$  bekannt war, wurde *<sup>s</sup>* aus einem Focus Artikel [\[44\]](#page-607-0) zum Aufhitzen von Fahrzeugen unter verschiedenen Sonneneinstrahlungen als auch Außentemperaturen ermittelt. Daraufhin wurde unser Modell an den Daten evaluiert und  $\epsilon_s$  ermittelt. Das Ergebnis ist in [8.10](#page-148-1) dargestellt. Der Proportionalitätsfaktor  $\epsilon_z$  ist uns nicht bekannt. Wir stellen als Projektgruppe die Aktorik nicht und die Hersteller vermeiden aus Aussage dazu. Eine grober Richtwert ist eine maximale Einflussmenge von 18l/s auf maximaler Stufe. Für weitere Betrachtungen mit dem entwickeltem Modell wurde  $\epsilon_z$  geschätzt.

#### **8.18 Fazit zur Realisierung**

In diesem Abschnitt wird ein Fazit zu der Realisierung der Konzepte gegeben. Dabei wird zum einen auf das vorher festgelegte Vorgehen, zum anderen auch auf die verwendete Toolchain sowie die Implementierung selbst eingegangen.

Zunächst hat sich gezeigt, dass das vorgestellte Vorgehen für die Projektgruppe nicht umsetzbar war. Die Phasen Implementieren, Testen und Überarbeiten wurden zwar immer

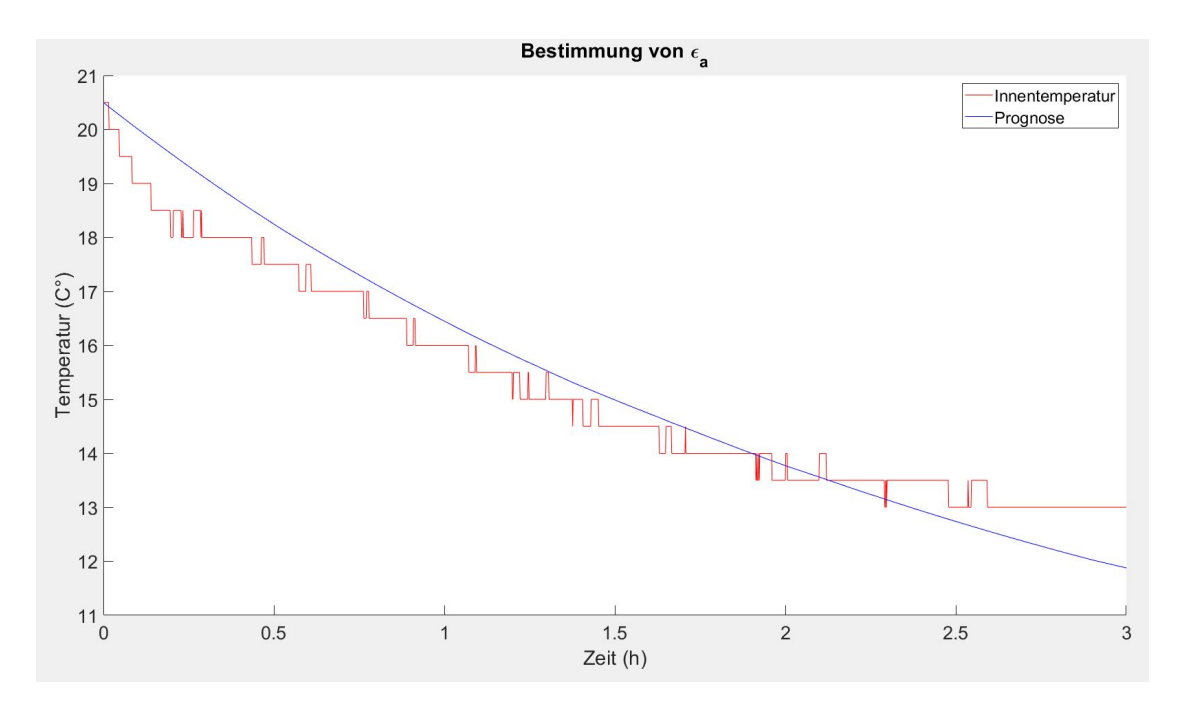

<span id="page-148-0"></span>Abbildung 8.9: Klimamodell: $\epsilon_a$ Bestimmung

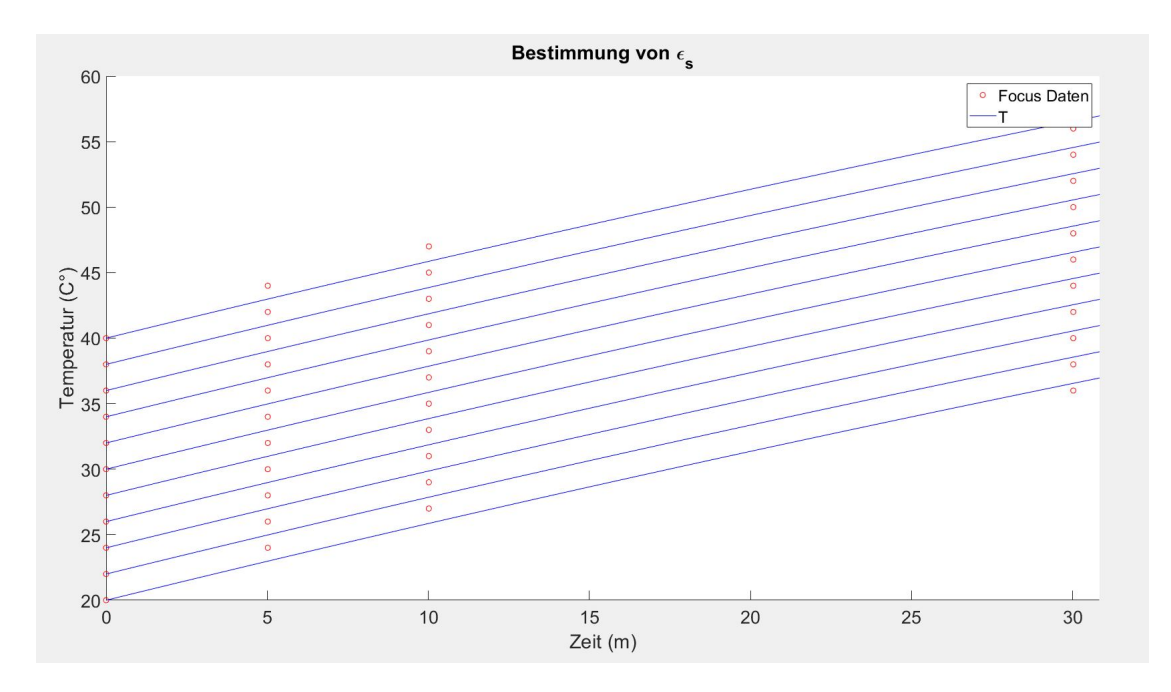

<span id="page-148-1"></span>Abbildung 8.10: Klimamodell: $\epsilon_s$ Bestimmung

im Hinterkopf behalten und sich bemüht, dieses Vorgehen umzusetzen, allerdings waren die Anzahl der Tage, die die Projektgruppe innerhalb eines Sprints dafür vorgesehen hatte, nicht einzuhalten. Dies hatte mehrere Gründe. Zunächst hat die Projektgruppe viele Bausteine erst in der Implementierung wirklich überblicken können, wodurch die Inhalte bei der Planung falsch eingeschätzt wurden. Zum anderen kamen technische Einschränkungen und Probleme am Versuchsträger dazu, wodurch die Implementierungsphase verlängert wurde. An der Problematik hat die Projektgruppe akut nichts ändern können. Stattdessen wurde in jeder Gruppensitzung der aktuelle Stand der Implementierung und der Tests besprochen und der Implementierungsplan entsprechend angepasst. Dies war möglich, da in den Implementierungsplan ein ausreichend großer Puffer eingeplant wurde.

Gezeigt hat sich außerdem, dass die Verwendung von Jira als Tool zum Managen der Programmieraufgaben nicht für die Projektgruppe geeignet war. Die Aufgaben waren nicht präzise genug definiert und konnten meist erst im Verlauf der Bearbeitung genauer erfasst werden. So wurden die Arbeitspakete zu Beginn eines Sprints an Zweiergruppen verteilt, die sich um eine Komponente gekümmert haben. Jira wurde weiterhin zur Verwaltung von Dokumentationsaufgaben genutzt. Im Bereich der Toolchain haben sich die gewählten Programmiersprachen als sinnvoll gezeigt. Nur das neuronale Netz wurde in Python geschrieben, da sich Python für solche Netze etabliert hat und eine große Ansammlung von Bibliotheken bietet. Auch die ausgewählten Entwicklungsumgebungen waren hilfreich, obwohl die Installation von Visual Studio nicht intuitiv gewesen ist. Docker und Rancher werden anfangs zur Containerverwaltung verwendet, wobei sich im Server gezeigt hat, dass Rancher nicht der Anforderung, ohne Internet zu funktionieren, genügt. Deshalb wurde Rancher durch Nebula ersetzt.

Die Implementierung hat sich an den zuvor erstellten Coderichtlinien orientiert. Insgesamt wurde oftmals in Zweierteams gearbeitet, die sich gemeinsam um eine Komponente gekümmert haben. Dadurch sollte erzielt werden, dass es mehrere Personen mit genauem Wissen über den Programmcode bestimmter Komponenten gibt, wodurch die Gefahr von Single Points of Failures reduziert wurden. Allerdings konnte dies aufgrund verschiedenster Vorerfahrungen in der Programmierung nicht immer eingehalten werden, weshalb zusätzliche Treffen zum Codereview veranlasst wurden, wo allen anderen Projektmitgliedern der Code erklärt wurde.

## **Kapitel 9**

## **Testen**

Im Folgenden wird erläutert, wie das Testen während der Implementierung des Systems organisiert und durchgeführt wurde. Dazu wird unter anderem auf die Teststrategie, die Testdokumentation und den Testplan eingegangen.

#### **9.1 Einleitung**

Tests sind ein wichtiger Teil des Qualitätsmanagements. Im folgenden Kapitel soll dargelegt werden, warum Tests für den Projekterfolg relevant sind.

Die Aufgabe von Tests ist es, die Funktionsfähigkeit eines Softwaresystems zu überprüfen. Dabei wird insbesondere darauf geachtet, ob vorher definierte Anforderungen an die Software erfüllt werden. Es gilt hierbei zu bedenken, dass Tests im Allgemeinen nicht alle möglichen Fälle (das heißt Kombinationen von Eingabeparametern eines Programms) abdecken können. Das liegt an der exponentiell wachsenden Zahl *möglicher* Testfälle, wenn es viele Variablen oder Variablen, die viele verschiedene Werte annehmen können, gibt.

Durch das V-Modell ist eine feste Struktur vorgegeben, die vorsieht, dass die Tests nach aufsteigender Komplexität durchgeführt werden sollen. Welche Testarten es gibt und in welcher Reihenfolge sie zum Einsatz kommen, wird in [Unterabschnitt 9.1.1](#page-150-0) und [Unterabschnitt 9.1.2](#page-151-0) beschrieben.

#### <span id="page-150-0"></span>**9.1.1 Testarten**

Es gibt zwei unterschiedliche Testarten, die beide in diesem Projekt zum Einsatz kommen sollen. Dabei handelt es sich um White- und Blackboxtests.

Whiteboxtests setzen voraus, dass der zu testende Code bekannt ist. Hierbei sollen die Testfälle so konstruiert sein, dass jede Code-Zeile mindestens einmal durchlaufen wird. Dazu wird die Struktur des Codes analysiert und die Testfälle entsprechend entworfen. Dieses Vorgehen ist relativ aufwändig, liefert aber sehr gute Einsichten in mögliche Fehlerquellen. Aufgrund dieser Eigenschaften eignen sich Whiteboxstests besonders gut dazu, kurze Codestücke zu analysieren und bieten sich damit vor allem für Komponententests an.

Blackboxtests untersuchen zunächst nur, ob ein Stück Software korrekte Ergebnisse liefert. Die einzigen nötigen Kenntnisse, um einen solchen Test durchführen zu können, sind die Eingabe-, sowie die erwünschten und tatsächlichen Ausgabeparameter. Damit sind sie nicht so präzise wie Whiteboxtests, jedoch mit weniger Aufwand zu bewältigen. Diese Eigenschaft macht sie ideal für automatisiertes Testen, besonders für Integrationstests und den abschließenden Systemtest.

#### <span id="page-151-0"></span>**9.1.2 Teststufen im V-Modell**

Im V-Modell, das in dieser Projektgruppe verwendet wird, sind verschiedene Teststufen vorgesehen, um die Arbeit zu strukturieren. Diese sind wie folgt unterteilt:

**Komponententests** Diese Tests befassen sich mit den kleinsten Teilen der Software, zum Beispiel Klassen und deren Methoden. Diese Tests lassen sich aufgrund ihres jeweils kleinen Umfangs gut als Whiteboxtests umsetzen. Sie lassen sich aber auch, besonders mit Blick auf die Testautomatisierung, gut als Blackboxtests durchführen.

**Integrationstests** In dieser Teststufe wird getestet, ob die Interaktion mit anderen Teilen der Software funktioniert. Hierbei bieten sich aufgrund des im Vergleich zu Komponententests höheren Testaufwands Blackboxtests an.

**Systemtests** Der Systemtest ist der letzte Test, für den hauptsächlich das Entwicklerteam der Software zuständig ist. Hier wird die später zu erwartende Arbeitsumgebung simuliert, um alle an die Software gestellten Anforderungen zu überprüfen. Auch für den Systemtest gilt, dass er sich aufwandsbedingt besser als Blackboxtest umsetzen lässt.

**Abnahmetests** Dies ist der letzte (Test-) Schritt im V-Model. Die Software wird noch einmal getestet und final abgenommen. Diese Tests sind ähnlich zum Systemtest, allerdings sind die Tester hier nicht mehr das Entwicklerteam, sondern die Auftraggeber.

#### **9.1.3 Testaufwand**

Wie zu Beginn erwähnt, ist es in der Praxis nicht möglich, *alle* möglichen Kombinationen von Eingangsvariablen abzudecken. Daher ist es wichtig, zwischen möglichst hoher Testabdeckung und tolerierbarem Arbeitsaufwand abzuwägen. Hierbei ist deshalb ein strukturiertes Vorgehen beim Entwurf der zum Einsatz kommenden Testfälle wichtig. Eine mögliche Strategie zur Reduzierung des Aufwands ist der Fokus auf eine gute

Testabdeckung bei Komponenten- und Integrationstests. Wenn die kleinsten Bausteine der Software in sich und miteinander funktionieren, erhöht das die Stabilität der gesamten Software. Hierbei sind noch zwei Punkte zu beachten. Erstens kann es sinnvoll sein, kleine Codefragmente nicht durch Tests, sondern durch Codeanalyse auf Funktionsfähigkeit zu prüfen. Zweitens schließen die obigen Überlegungen den vollständigen Systemtest nicht grundsätzlich aus, sondern verschieben lediglich den Fokus auf Komponenten- und Integrationstests.

#### **9.2 Grundlegende Teststrategie**

Die Teststrategie der Projektgruppe orientiert sich grundlegend an der Struktur der Anforderungen. Hierbei werden die Komponentenanforderungen als kleinste Komponenten betrachtet und mit Komponententests überprüft. Aufbauend darauf werden zusammengesetzte Anforderungen dann mithilfe von Integrationstests überprüft. Diese Struktur setzt sich bis zu den Top-Level-Anforderungen fort, sodass die vollständige Untersuchung selbiger den abschließenden Systemtest darstellt. Bei diesem Vorgehen ist zu beachten, dass sich nicht alle Anforderungen direkt aus einer Top-Level-Anforderung ableiten. Diese Anforderungen sind auch ein relevanter Teil des Projektziels und daher ist es wichtig, sie ebenfalls zu behandeln. Die Tests, die bei diesen Schritten durchgeführt werden sollen, beziehen sich auf die jeweiligen Abnahmekriterien der Bottom-Level-Anforderungen. Dokumentiert wird dabei wie in [Abschnitt 9.3](#page-152-0) beschrieben.

#### <span id="page-152-0"></span>**9.3 Testdokumentation**

Es ist für strukturiertes Arbeiten wichtig, Tests zu dokumentieren, um möglichst gründliches und redundanzfreies Testen sicherzustellen. Die Projektgruppe strukturiert ihre Testfälle und -protokolle in einer zentralen Testdatenbank. Sowohl bei Testfällen als auch -protokollen ist es aufgrund der hohen Anzahl von Testern wichtig, dass diese möglichst verständlich und eindeutig strukturiert sind, um das Arbeiten in der Gruppe zu erleichtern.

#### **9.3.1 Testdatenbank**

In der Testdatenbank werden Testfälle und zugehörige Testergebnisse dokumentiert. Zugehörig zur Datenbank ist außerdem eine Eingabemaske, über die Testfälle und Testergebnisse eingetragen werden können. Die Struktur der Testfälle und -ergebnisse wird im Folgenden dargestellt.

**Struktur eines Testfalls** Die folgende Tabelle stellt die Dokumentation eines Testfalls dar. Die ersten beiden Einträge identifizieren den Testfall. Außerdem wird notiert, in welchem Gesamtbezug der Testfall steht und wer für ihn verantwortlich ist. In den letzten drei Einträgen wird der eigentliche Testfall über Vorbedingungen, Auslöser und Erwartete Ergebnisse definiert.

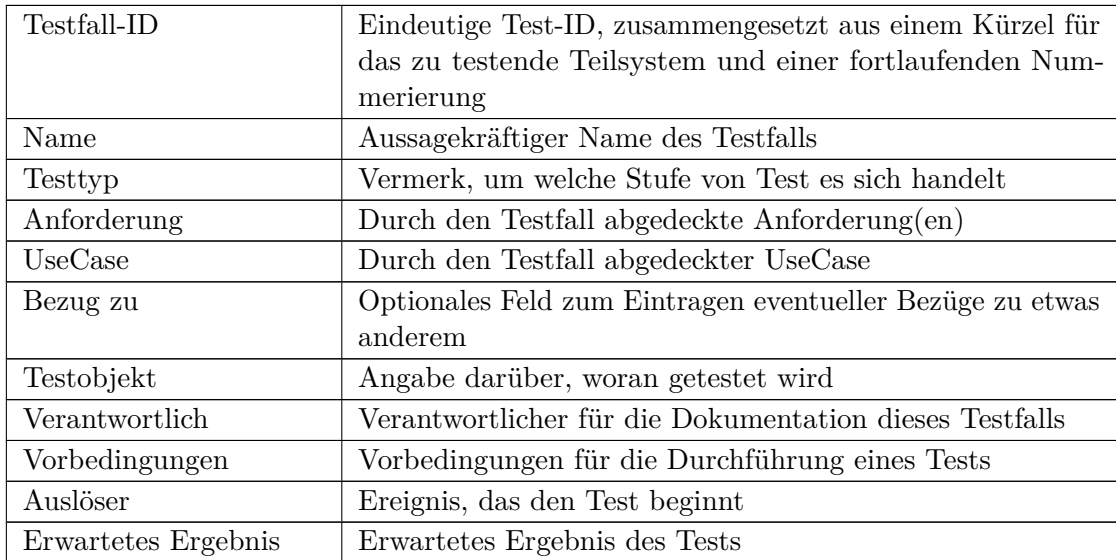

**Struktur eines Testprotokolls** Die Testergebnisse sind in der Datenbank und der zugehörigen Darstellung mit dem Testfall verbunden. In der folgenden Tabelle ist dargelegt, wie Testergebnisse protokolliert werden.

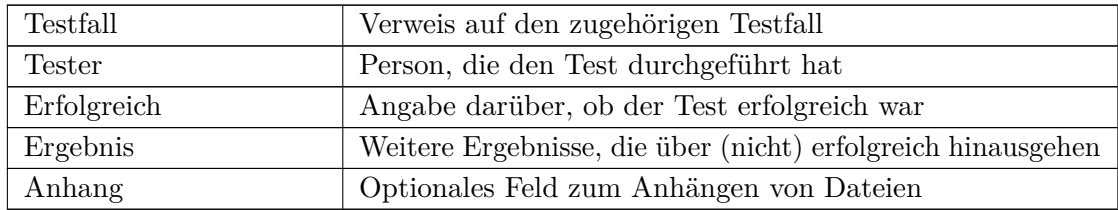

#### **9.4 Automatisierte Tests**

Durch die iterative Vorgehensweise, die sich durch die Verwendung von SCRUM ergibt, ist es wichtig, regelmäßig die gleichen Softwareteile zu testen. Um den Arbeitsaufwand der Projektgruppe zu beschränken, sollen hierfür automatisierte Tests eingesetzt werden. Diese setzen geeignete Testframeworks voraus, die in [Unterabschnitt 9.4.1](#page-154-0) vorgestellt werden.

#### <span id="page-154-0"></span>**9.4.1 Testframeworks**

Um einheitliches und automatisiertes Testen zu ermöglichen, ist es notwendig, geeignete Testframeworks festzulegen. Diese Wahl hängt auch von der verwendeten Programmiersprache ab. Außerdem muss es die Möglichkeit geben, Klassen und Methoden zu [mocken.](#page-599-0) In diesem Projekt kommen die folgenden Testframeworks zum Einsatz:

• C++: CHILL-Modul und CHILL-Server

*Komponententests* werden mit der Boost.Test Library gemacht. Diese wurde ausgewählt, da Boost auch an anderer Stelle im Code zum Einsatz kommt.

Zum *[Mocken](#page-599-0)* verwendet die Projektgruppe Google Test. Der Grund, hier nicht auch Boost.Test zu verwenden, ist, dass die Entwickler von Boost empfehlen, nicht mit Boost.Test zu [mocken.](#page-599-0)

• C#: CHILL-APP

*Komponententests* werden mit dem im VisualStudio eingebundenen MSTest gemacht.

Zum *[Mocken](#page-599-0)* wird hier moq verwendet.

#### **9.5 Unterstützende Mechanismen**

Über das tatsächliche Testen hinaus gibt es in der Projektgruppe Mechanismen, die das Testen effizienter gestalten sollen.

**Code-Review** Um die Korrektheit und Verständlichkeit von neu geschriebenem Code zu erhöhen, wird dieser regelmäßig mit einem Codereviewteam besprochen. Dieser Review-Prozess soll große und kleine Denkfehler frühzeitig aufdecken und dafür sorgen, dass der Code korrekt funktioniert. Außerdem wird dadurch, dass die Programmierenden beim Schreiben ihres Codes dessen Kontrolle durch Andere im Hinterkopf haben, ein zusätzlicher Anreiz geboten, den Code möglichst verständlich zu gestalten und sinnvoll zu kommentieren.

**Kreuztests** Derjenige, der einen Test durchführt, soll nicht derjenige sein, der den zu testenden Code geschrieben hat. Diese Maßnahme ist wichtig, da es für einen gründlichen Test wichtig ist, möglichst ohne Vorannahmen an das Testobjekt heranzutreten, denn als Entwickler des jeweiligen Code-Stücks neigt man dazu, seinen eigenen Code nicht besonders kritisch zu hinterfragen.

#### **9.6 Testabdeckung**

<span id="page-155-0"></span>In diesem Abschnitt wird wird die Testabdeckung am Ende der Projektlaufzeit geprüft. Die Ergebnisse dieser Prüfung finden sich in [Tabelle 9.3.](#page-155-0)

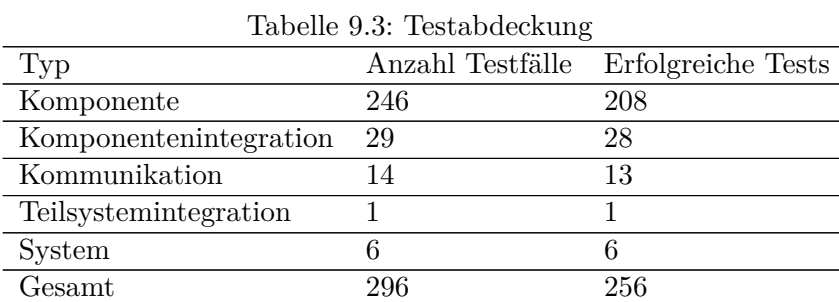

Es ist zu erkennen, dass der Fokus der durchgeführten Tests auf den Komponententests lag. Die hohe Abdeckung in dieser Testart sorgt dafür, dass die grundlegenden Bausteine unserer Software gut funktionieren. Auch das Zusammenspiel der einzelnen Komponenten ist durch Komponentenintegrations- und Kommunikationstests im Wesentlichen überprüft. Abschließend ist festzuhalten, dass die aus sinnvoll testbaren Top-Level-Anforderungen generierten Systemtests alle erfolgreich abgeschlossen werden konnten.

#### **9.7 Fazit zum Testen**

Die Projektgruppe hatte geplant, etwa ein Drittel der Sprintzeiten für das Testen zu verwenden. Es sollte immer in der letzten von drei Wochen getestet und die gefundenen Fehler behoben werden. Diese Einteilung der Zeit hat nicht immer vollständig funktioniert. Grund dafür war oft, dass die initiale Implementierung der geplanten Funktionalitäten mehr Zeit in Anspruch genommen hat als erwartet. Der Fokus der Arbeitszeit wurde in diesen Situationen dann darauf gelegt, die Implementierung voranzubringen. Dadurch ergab sich die Notwendigkeit, zum Ende der Projektzeit vor dem geplanten Systemtest noch Komponenten- und Integrationstests durchzuführen. Wenn getestet wurde, liefen die Arbeitsabläufe im Großen und Ganzen gut. Es wurden von den Autoren der entsprechenden Implementierungen die Testfälle in die Datenbank eingetragen und diese Testfälle dann von Testern genutzt, um Tests zu schreiben. Die Ergebnisse der Tests wurden zurückgegeben und eingearbeitet. Es sei an dieser Stelle angemerkt, dass die Teilnehmer der Projektgruppe bei der Implementierung gut gearbeitet haben, sodass die meisten Tests gleich in erster Instanz positiv ausfielen. Die Testabdeckung hätte bei Teilsystemintegrations-, Kommunikations-, und Komponentenintegrationstests etwas höher ausfallen können, allerdings zeigen gute Testabdeckungen bei Komponenten- und Systemtests, dass das System im Rahmen dieses Projektes im Wesentlichen gut getestet wurde.

## **Kapitel 10**

### **Abschluss**

Dieses Kapitel legt dar, ob die Projektgruppe das Projektziel erreicht hat. Dazu wird in [Abschnitt 10.1](#page-156-0) die Anforderungsabdeckung dargestellt. Darüber hinaus wird der Abschlussbericht in einem Fazit zusammengefasst und ein Ausblick auf die weiteren Möglichkeiten, das System zu erweitern, gegeben. Während sich das Fazit in [Abschnitt 10.2](#page-157-0) vor allem mit dem Projektverlauf und der Projektorganisation befasst, wird in [Abschnitt 10.3](#page-158-0) ein technischer Ausblick gegeben.

#### <span id="page-156-0"></span>**10.1 Anforderungsabdeckung**

<span id="page-156-1"></span>In diesem Abschnitt wird geprüft, inwiefern die Projektgruppe das Projektziel erreicht hat. Die im Rahmen der Projektgruppe für den Versuchsträger erstellten und erfüllten Anforderungen sind in [Tabelle 10.1](#page-156-1) dargestellt.

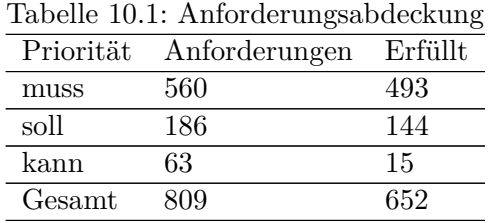

Von den 67 nicht erfüllten muss-Anforderunen sind 60 direkt oder indirekt im Versuchsträger nicht verfügbarer Sensorik und Aktorik zuzurechnen. Sie konnten im CHILL-Modul nicht erfüllt werden und wurden in der Folge teilweise auch nicht in der App und ihren Schnittstellen vorgesehen. Weiterhin fehlt hier das Lernen von Fensteraktorpräferenzen (6 Anforderungen) sowie die Synchronisierung von Nutzerpräferenzen auf dem CHILL-Server (1 Anforderung).

Die nicht erfüllten Soll-Anforderungen setzen sich sehr gemischt aus Anforderungen an die Absicherung der Kommunikation und zusätzlicher Funktionen für Server, App und Modul, wie verschiedene Benachrichtigungen und das Senden von Logdateien zusammen. Auch einige weniger relevante Aktoren, wie die Unterbodenbeleuchtung, die nicht im Versuchsträger vorhanden sind fallen hierunter.

Die Umsetzung von kann-Anforderungen ist erwartungsgemäß gering, weil es sich von vornherein um Zusatzfunktionen handelte. Hier handelte es sich meist um Komfortfunktionen wie die direkte Steuerung von Aktoren aus der App oder direkt aus dem Fahrzeug. Auch sehr schwierige Aufgaben wie die Erstellung eines realistischen Klimamodells wurden zunächst berücksichtigt.

Im Wesentlichen sind die geforderten Funktionen umgesetzt. Insbesondere werden alle gestellten Top-Level-Anforderungen als erfüllt betrachtet.

#### <span id="page-157-0"></span>**10.2 Fazit zur Projektgruppe**

In diesem Abschnitt zieht die Projektgruppe ein Fazit aus dem kompletten Projektverlauf. Dieses Fazit ist auf die gesamte Projektgruppe bezogen und hat seinen Schwerpunkt in der Betrachtung der zwischenmenschlichen Aspekte sowie der Erfüllung der Ziele einer Projektgruppe generell. Insgesamt wird das Projekt von allen Projektmitgliedern als wichtige Erfahrung auf dem Weg ins Berufsleben empfunden. Es konnten in neuen Rollen Erfahrungen gesammelt werden und die Teilnehmer hatten Gelegenheiten, verschiedene Dinge auszuprobieren. Außerdem konnte theoretisches Wissen angewandt werden. Es wurden gute und schlechte Zeiten durchlebt und die Projektgruppe ist an diesen Situationen gewachsen. Das Ziel einer Projektgruppe wurde in der Projektgruppe CHILL voll erfüllt.

Die anfängliche Erwartung war, dass die differenzierte Mischung an Fachrichtungen und Vorkenntnisse der Studierenden dazu führt, dass die Kompetenzen gut verteilt sind. Das hat sich während der Projektlaufzeit bestätigt. Es haben sich Rollen gebildet, die in vielen Fällen gut zu den erlernten Fachkompetenzen passten. Dadurch sind bereits viele Kenntnisse vorhanden gewesen, die in Präsentationen an die anderen Mitglieder übertragen wurden, sodass ein Wissenstransfer stattfinden konnte. Gerade bei der Konzeptionierung und Implementierung haben sich dann jedoch die Interessen und Fertigkeiten teilweise so deutlich gezeigt, dass kein vollständiger Wissensaustausch mehr möglich war. Es haben sich in diesem Zeitrahmen deutlich Experten für verschiedene Bereiche herausgestellt, die jedoch den Projektmitgliedern zu jedem Zeitpunkt als Ansprechpartner bewusst waren. Dabei hat sich gezeigt, dass mit zunehmendem Ende der Projektlaufzeit das gemeinsame Ziel immer deutlich in den Fokus gerückt ist und eine sehr hohe Bereitschaft zur gemeinsamen und vermehrten Arbeit vorhanden gewesen ist, wobei generell jedes Projektmitglied zu jeder Zeit ansprechbar und hilfsbereit war.

In der Projektgruppe herrschte generell ein gutes Miteinander. Alle arbeiteten fokussiert auf ein gemeinsames Ziel hin. Dieses Gefühl für die Gruppe und das gemeinsame Ziel musste sich innerhalb des Projektes erst bilden, denn es existierten gerade in der Mitte

der Projektlaufzeit zu einigen Themen verschiedene Meinungen. Es wurden deshalb die Retrospektiven genutzt, um die Probleme, wie Unzuverlässigkeit etc. frühzeitig anzusprechen und dann verbessern zu können. An dieser Situation wurde jedoch so deutlich gearbeitet, dass zum Ende der Projektlaufzeit kaum noch Retrospektiven notwendig waren. Es wurde viel mehr direkt über die Probleme gesprochen. Damit hat sich während des Projektes eine deutliche Kritik-Kultur gebildet, die wichtig für den Verlauf gewesen ist.

Mit dem Industriepartner IAV und den Betreuern herrschte zu jedem Zeitpunkt des Projektes ein reger Austausch. Dieser beruhte auf gegenseitigem Vertrauen und Offenheit gegenüber neuen Ideen und kritischen Fragen. Gemeinsam wurde über die technischen Aspekte diskutiert und Probleme gelöst, sowie weitere Fragestellungen erörtert. Die Mitglieder der Projektgruppe konnten viele Dinge von den erfahrenen Betreuern und dem Industriepartner lernen und einen Einblick in den Arbeitsalltag in der Industrie erlangen, da sie auf die realen Probleme und Situationen gestoßen sind. Auch sind die Erfahrungen mit dem Versuchsträger von großem Wert, da die Projektmitglieder sehr viel Zeit für Messungen und Versuchen verwendet haben. So ist aus dem Programmieren im Kleinen schnell das Programmieren im Großen geworden - mit den echten Problemen und Freuden!

#### <span id="page-158-0"></span>**10.3 Ausblick**

In diesem Abschnitt wird ausgehend von dem Fazit dargestellt, welche Anregungen zum Weiterarbeiten die Projektgruppe an ihre Nachfolger, die Projektgruppe CHILL-2 weitergeben kann. Dazu wird sich in diesem Kapitel nur auf das Produkt bezogen und nur einige Ansatzpunkte erläutert. Unterschieden werden kann zwischen der Vertiefung der bisherigen Umsetzung und der Entwicklung neuer Features.

**Vertiefung** Da es sich bei der bisherigen Umsetzung um einen Prototypen handelt, sind die eingesetzten Konzepte teilweise noch nicht ausgereift. So wäre es denkbar, dass die folgende Projektgruppe die erstellten und implementierten Konzepte analysiert und die aktuellen Vereinfachungen auflöst. Bei dem KLimamodell könnten weitere Messungen gemacht werden und die genutzten Zielgleichungen verbessert werden, um ein Modell zu erhalten, welches näher an der Realität ist. Außerdem kann die Annäherungserkennung durch die Nutzung von anderer Hardware (bspw. Kameras) verbessert werden und gleichzeitig evtl. die Sicherheit erhöht werden. Die künstliche Intelligenz kann im Bereich des Erlernens von Präferenzen noch deutlich präzisere Werte lernen. Dazu muss ein neues Lernkonzept entwickelt werden, was mit geringerer Rechenleistung exakte Zielwerte berechnen kann. Insgesamt könnte der vorhandene Code überarbeitet werden, um schlechten Stil oder unsaubere Kapselungen zu beheben, sowie das Design der mobilen App auf das Corporate Design des Versuchsträgers angepasst werden.

**Neue Features** Es war aufgrund der kurzen Projektlaufzeit nicht möglich, alle visionären Ideen des Anfangs umzusetzen. Allerdings könnte die neue Projektgruppe auf diese aufsetzen. So wäre es möglich, weitere Hardware in den Versuchsträger zu integrieren. Mit Hilfe dieser Hardware könnte es ermöglicht werden, auch den Duft innerhalb eines Fahrzeuges oder die Außenbeleuchtung erst zu erlernen und folgend einzustellen. Zudem könnte das bereits von dem Praxispartner IAV ansteuerbar gemachte Multimedia-Display verwendet werden, um die Kommunikation zwischen dem Nutzer und dem System zu verbessern. Es wäre denkbar, dass der Nutzer über das Multimedia-Display ein Feedback eingeben kann, was genutzt wird, um die getätigten Einstellungen zu bewerten und eine Zieloptimierung durchzuführen. Auch könnte über die Nutzung des Multimedia-Displays der aktuelle Status im Fahrzeug beobachtet werden. Zudem könnte eine künstliche Intelligenz trainiert werden, die die Multimediaeinstellungen lernen kann (Musikwunsch, Radiosender, Lautstärke).

Insgesamt hat die Zusammenarbeit mit dem Praxispartner IAV und an dem Versuchsträger großes Potenzial, um weitere spannende Prototypen zu entwickeln. Viel Spaß - Projektgruppe CHILL-2!

## **Anhang A**

## **Versuchsträger**

Der Porsche Panamera 4 E-Hybrid Sport Turismo besitzt einen All-Rad Antrieb und 5 Türen (4 + Kofferraum). Der Elektromotor befindet sich im Fahrzeug zwischen dem Verbrenner und dem Getriebe, und bringt eine Leistung von 136 PS mit einem Drehmoment von 400 Newtonmeter mit sich. Der Verbrenner ist ein 2,9 Liter V6 Bi-Turbo Benzin-Motor, der eine Leistung von 330 PS und 450 Newtonmeter erreicht. Dies entspricht bis zu max. 5500 Umdrehungen pro Minute. Insgesamt kommt der Versuchsträger auf eine Leistung von 462 PS und 700 Newtonmeter. Von 0 bis 100 km/h benötigt das Fahrzeug 4,6 Sekunden und es hat eine Maximalgeschwindigkeit von 275 km/h. Ein automatisches 8-Gang Doppelkupplungsgetriebe sorgt für einen effizienten Kraftstoffverbrauch.

Die Maße des Versuchsträgers belaufen sich auf eine Länge von 5,05 Meter, einer Höhe von 1,43 Meter und einer Breite von 1,94 Meter (mit Außenspiegel 2,17 Meter). Der Versuchsträger wiegt 2,2 Tonnen ohne Zusatzgewicht und besitzt eine maximale Tragkraft von 2,8 Tonnen. Der Wendekreis beträgt 11,90 Meter. Der Versuchsträger kann Räder von 19 Zoll bis 21 Zoll fahren. Das Bremssystem des Versuchsträgers wird innen belüftet. Die vorderen Bremsen besitzen insgesamt 6 Kolben, die hinteren Bremsen 4 Kolben. Die Farbe der Bremsen scheinen im sogenannten *acid-green* (Giftgrün). Die Farbe findet sich auf den Porsche eigenen Schriftzügen am Versuchsträger wieder.

Der Dachspoiler gehört zur Serienausstattung und besitzt die Eigenschaft, sich automatisch bei verschiedenen Geschwindigkeiten auf insgesamt drei verschiedenen Stufen einzustellen. Stufe 1 ist die Standardstufe. Stufe 2 wird eingestellt, wenn eine Geschwindigkeit bis zu 170 km/h gefahren wird und die letzte Stufe schafft eine effiziente Aerodynamik des Versuchsträger bei Geschwindigkeiten über 170 km/h und dabei einen Abtrieb von bis zu 50 Kilogramm. Zu den schon vorhandenen Fahreinstellungen, gibt es noch die Möglichkeit, das Fahrwerk und einen Fahrmodus individuell einzustellen.

**Innenausstattung** Der Innenraum des [Versuchsträgers](#page-602-0) besteht aus Leder und Klavierlack-Elementen. Es befinden sich 4 Sitzplätze im [Versuchsträger.](#page-602-0) Eine Mittelkonsole ist jeweils für die vorderen und hinteren Plätze vorhanden. In der hinteren Mittelkonsole befindet sich ein 7 Zoll Touch-Display. Vorne befindet sich ein 12,3-Zoll Touch-Display. Beide Mittelkonsolen sind 29 Zentimeter breit. In der hinteren Mittelkonsole befinden

sich ein Stromanschluss, ein USB-Anschluss und ein Aschenbecher. Zudem sind an der Front zwei Lüftungsdüsen angebracht.

Jegliche Lüftungsdüsen können manuell eingestellt werden. Der Luftstrom kann via Display per Software konfiguriert werden. In der vorderen Mittelkonsole befinden sich Kurztasten für verschiedene Funktionen. Das Lenkrad kann auf 3 Ebenen verstellt werden. Auch am Lenkrad befinden sich Kurztasten. Dazu gehört sowohl die Sprachsteuerung als auch die einstellbaren Fahrprogramme. Zudem befindet sich eine frei programmierbare Taste rechts am Lenkrad. Die Länge der Sitzfläche beträgt 51 Zentimeter. Diese kann per Knopfdruck automatisch auf bis zu 57 Zentimeter erweitert werden. Die Sitze bieten eine 8-Wege Einstellung. Dazu gehören auch die Sitzwangen. Eine dreistufige Sitzheizung und eine Sitzbelüftung sind ebenfalls vorhanden. Ein Knopf für die Sitzheizung befindet sich hinten am Lenkrad.

Die [Ambientebeleuchtung](#page-598-0) befindet sich in den Fußräumen, in der Mittelkonsole, in den Türgriffen, am Rahmen der Lautsprecher an den Türen, horizontal unter dem Panorama-Schiebedach und in den Ablagefächern der Türen. Alle Elemente lassen sich standardmäßig nicht auf eine individuelle Farbe, sondern nur auf die gleiche Farbe einstellen. Die von Porsche zur Verfügung gestellten Farben sind Kaltweiß, Zitronengrün, Atlanticblau, Topasblau, Mohnrot und Tieforange. Lediglich die Helligkeiten der einzelnen Bereiche lassen sich getrennt einstellen.

## **Anhang B**

## **Zeitplanung**

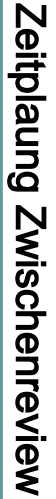

# 07.02.2019 07.02.2019<br>201.02

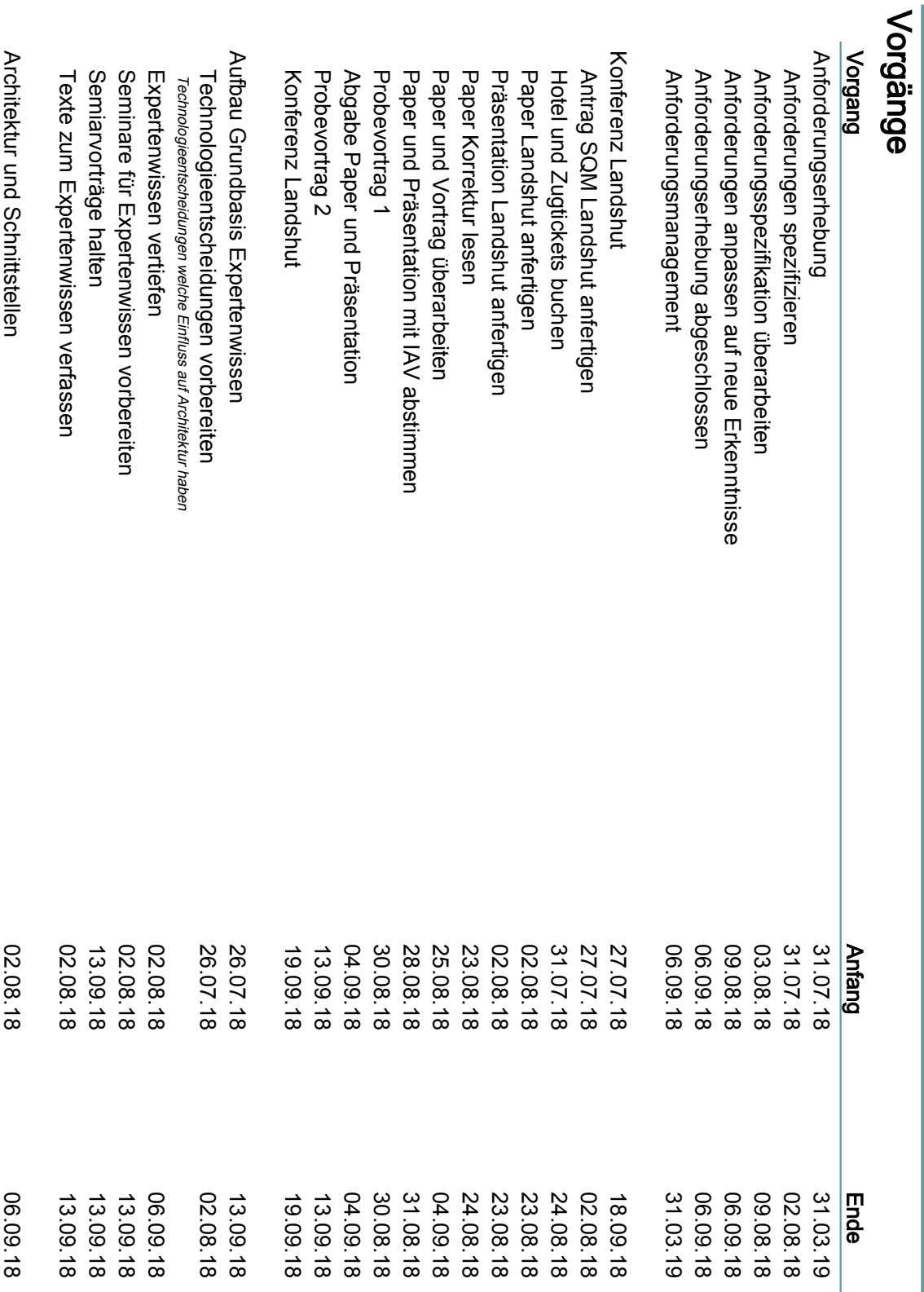

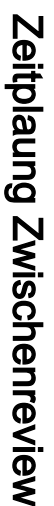

# 07.02.2019 07.02.2019

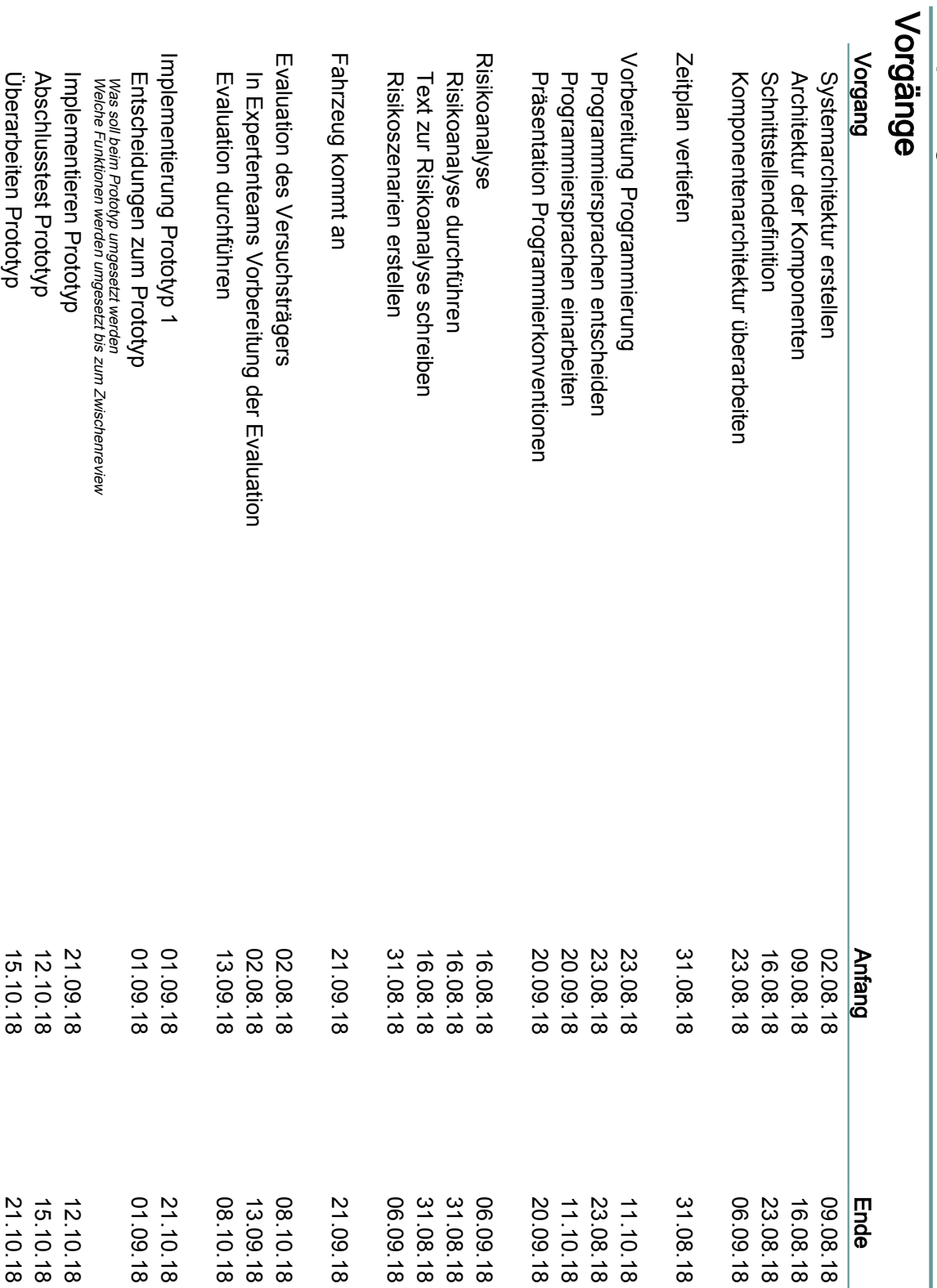

 $\omega$ 

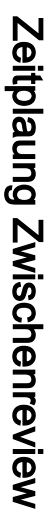

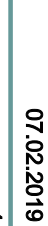

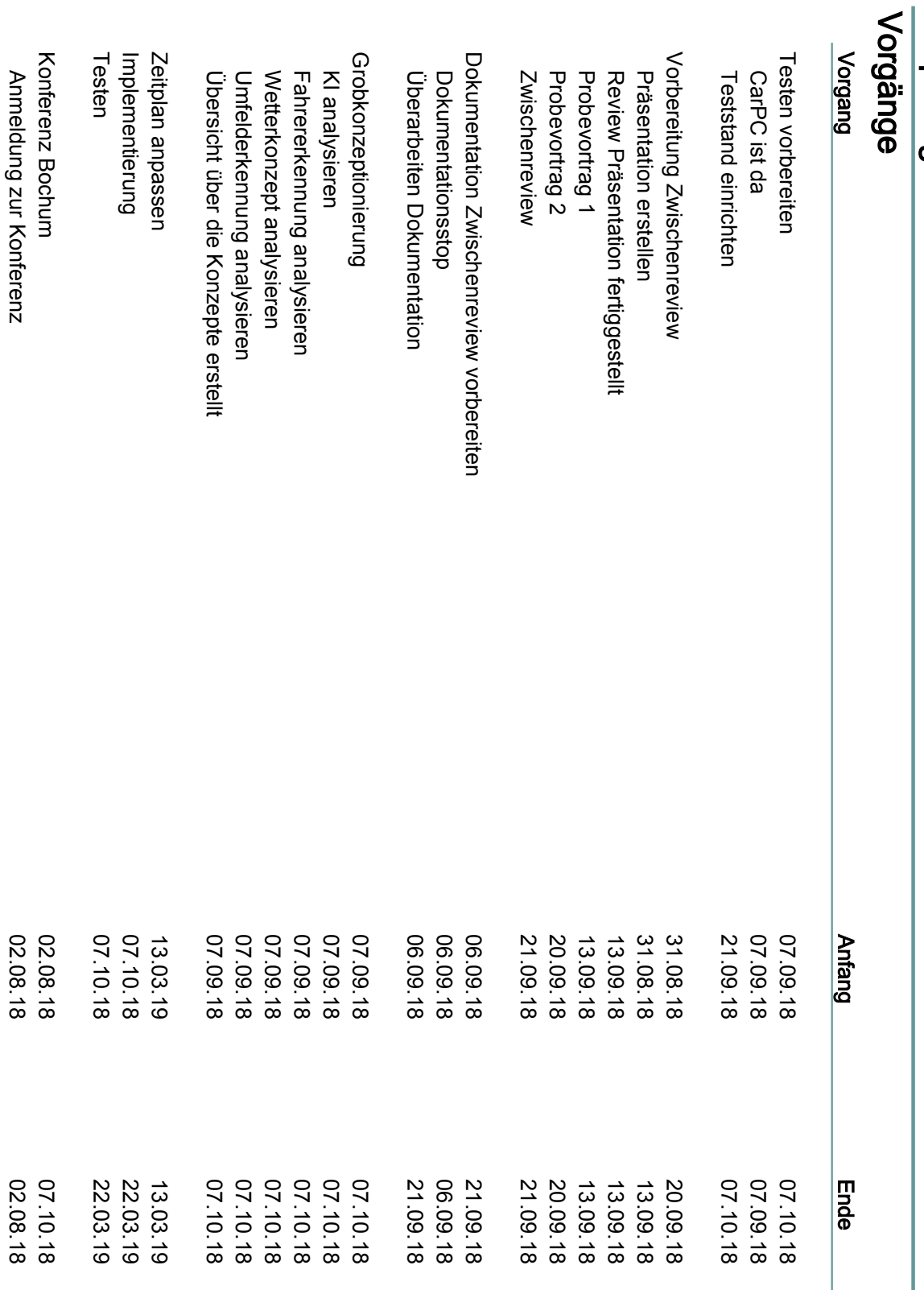

 $\vert$  4

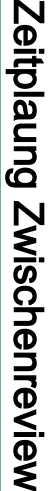

# 07.02.2019  $\frac{07.02.2019}{5}$

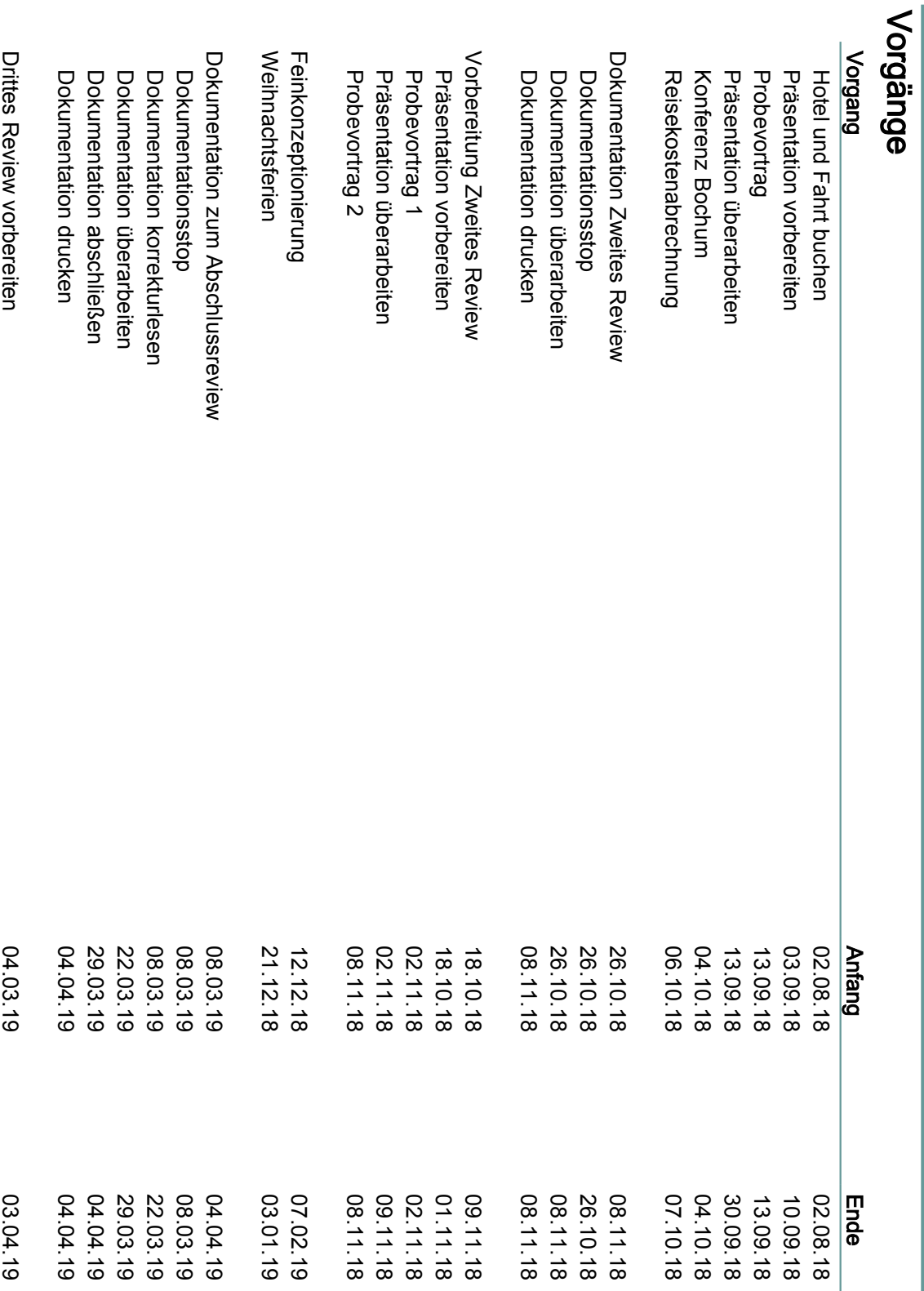

# Zeitplaung Zwischenreview Zeitplaung Zwischenreview<br>Vorgänge

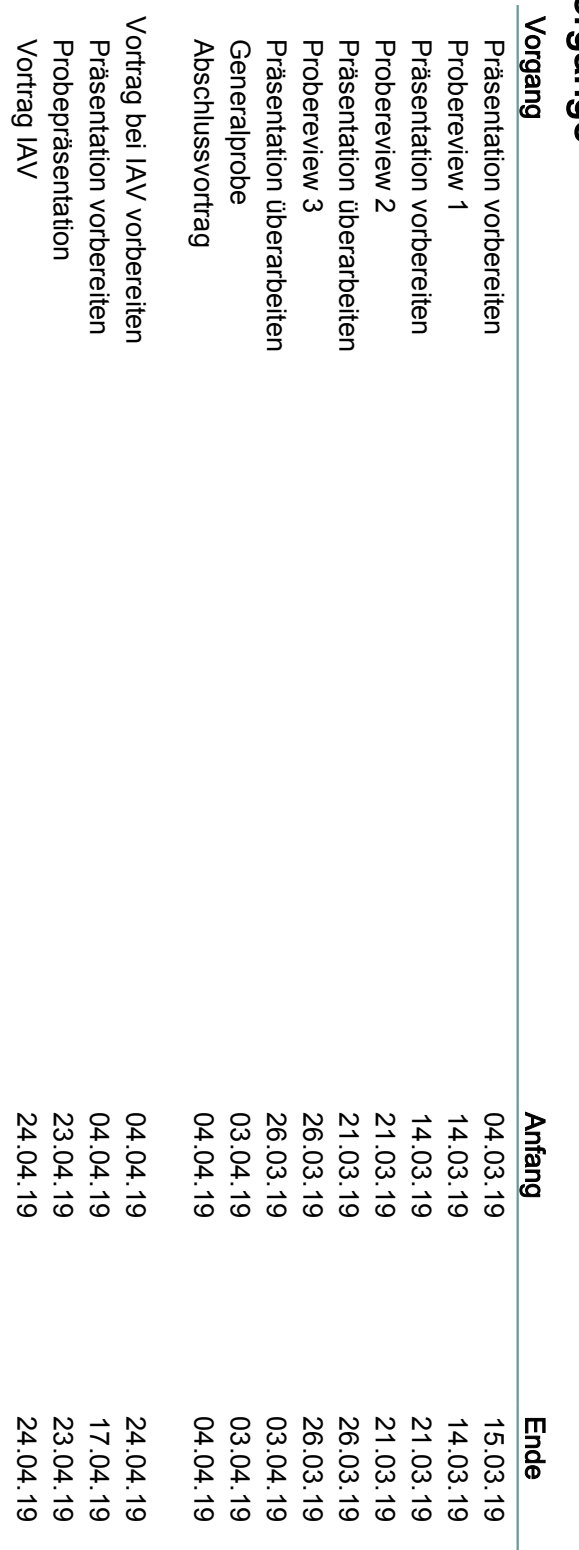

# 07.02.2019  $\frac{07.02.2019}{6}$

# Zeitplaung Zwischenreview Zeitplaung Zwischenreview

## 07.02.2019  $\frac{07.02.2019}{7}$

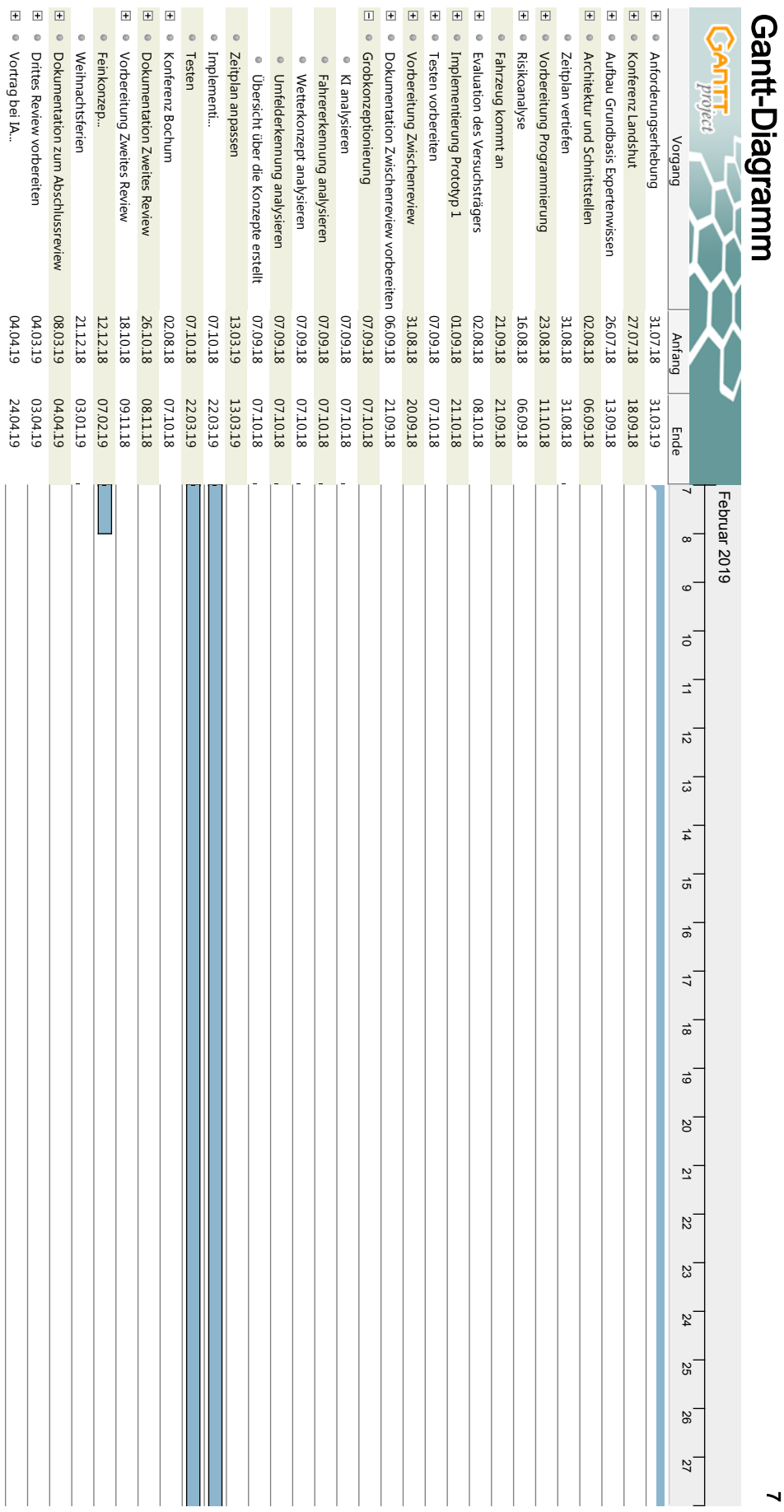

## **Anhang C**

## **Dokumentationsplan**

#### **Meilensteinplan**

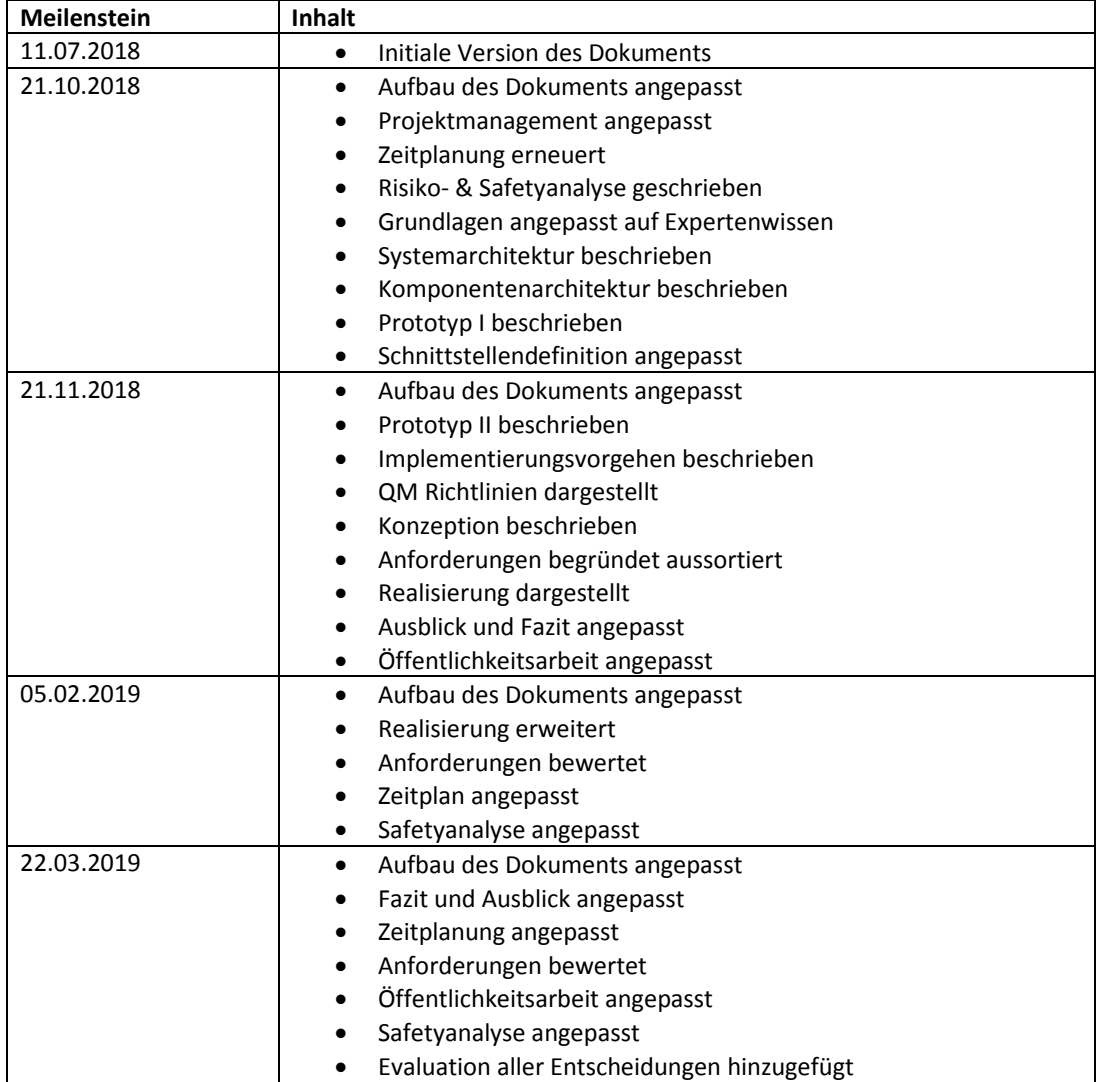

## **Anhang D**

## **Meilensteinplanung Implementierung**

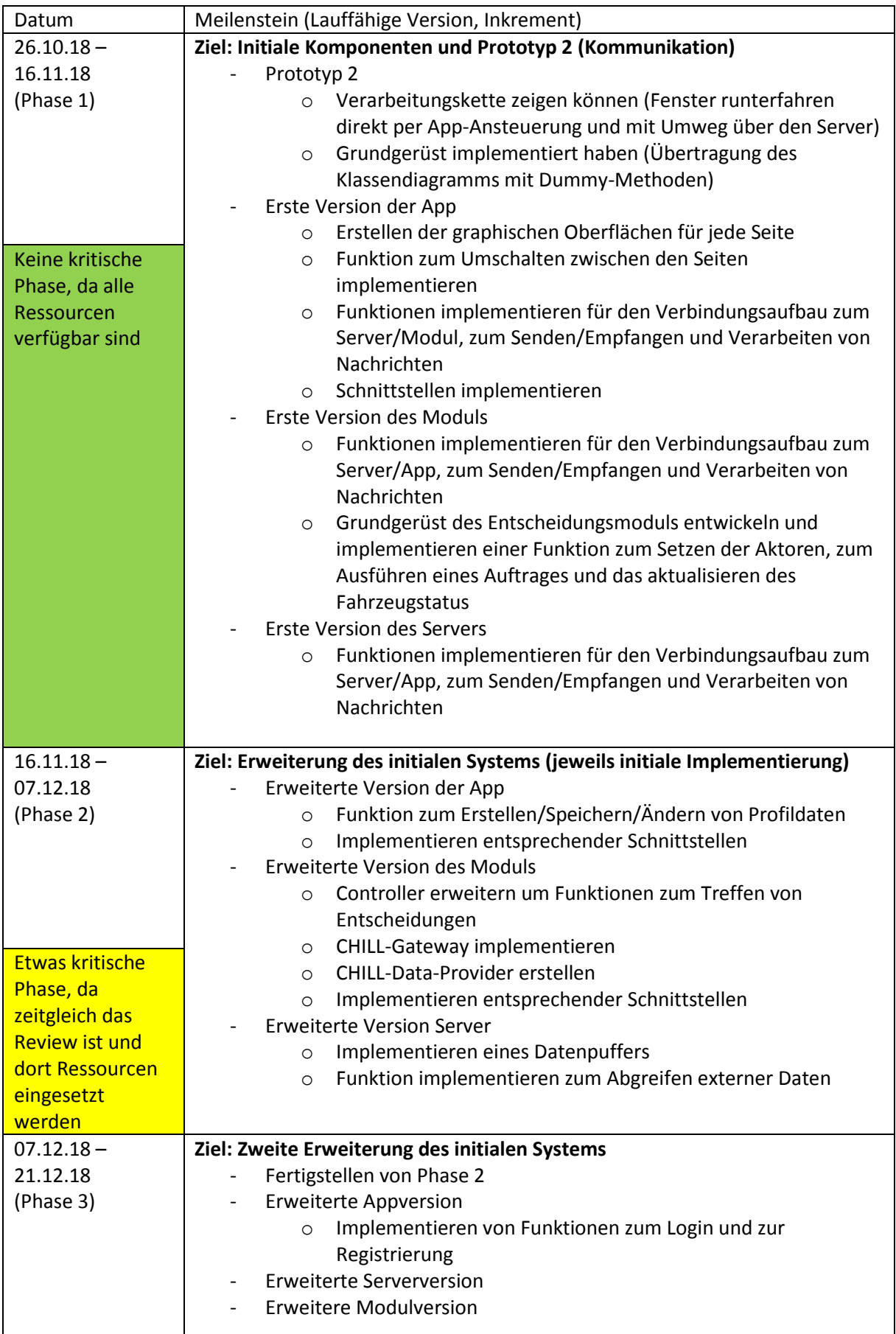

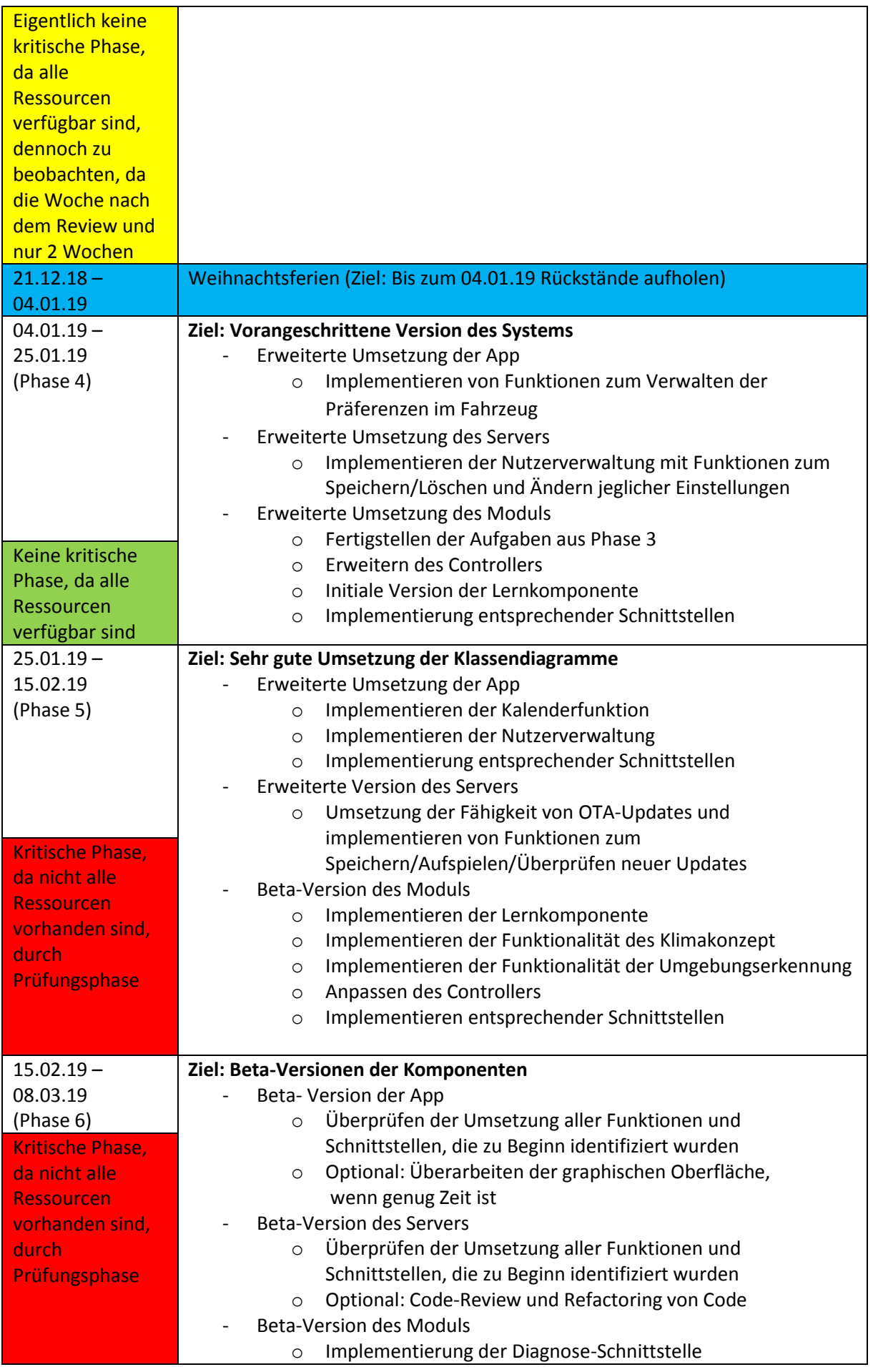

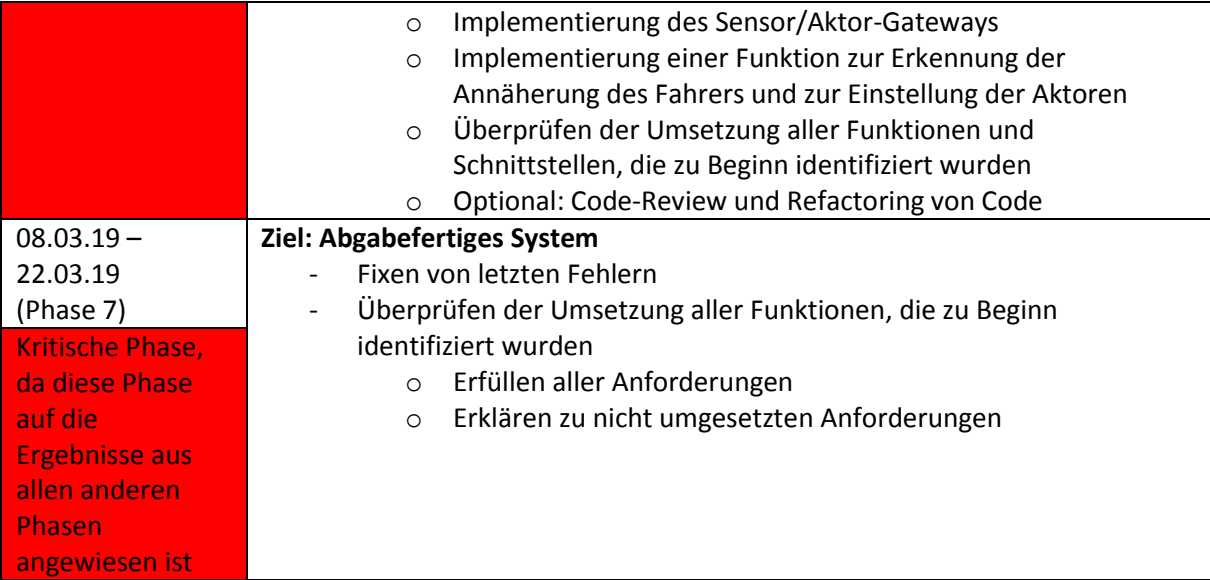

## **Anhang E**

## **Risikokatalog**

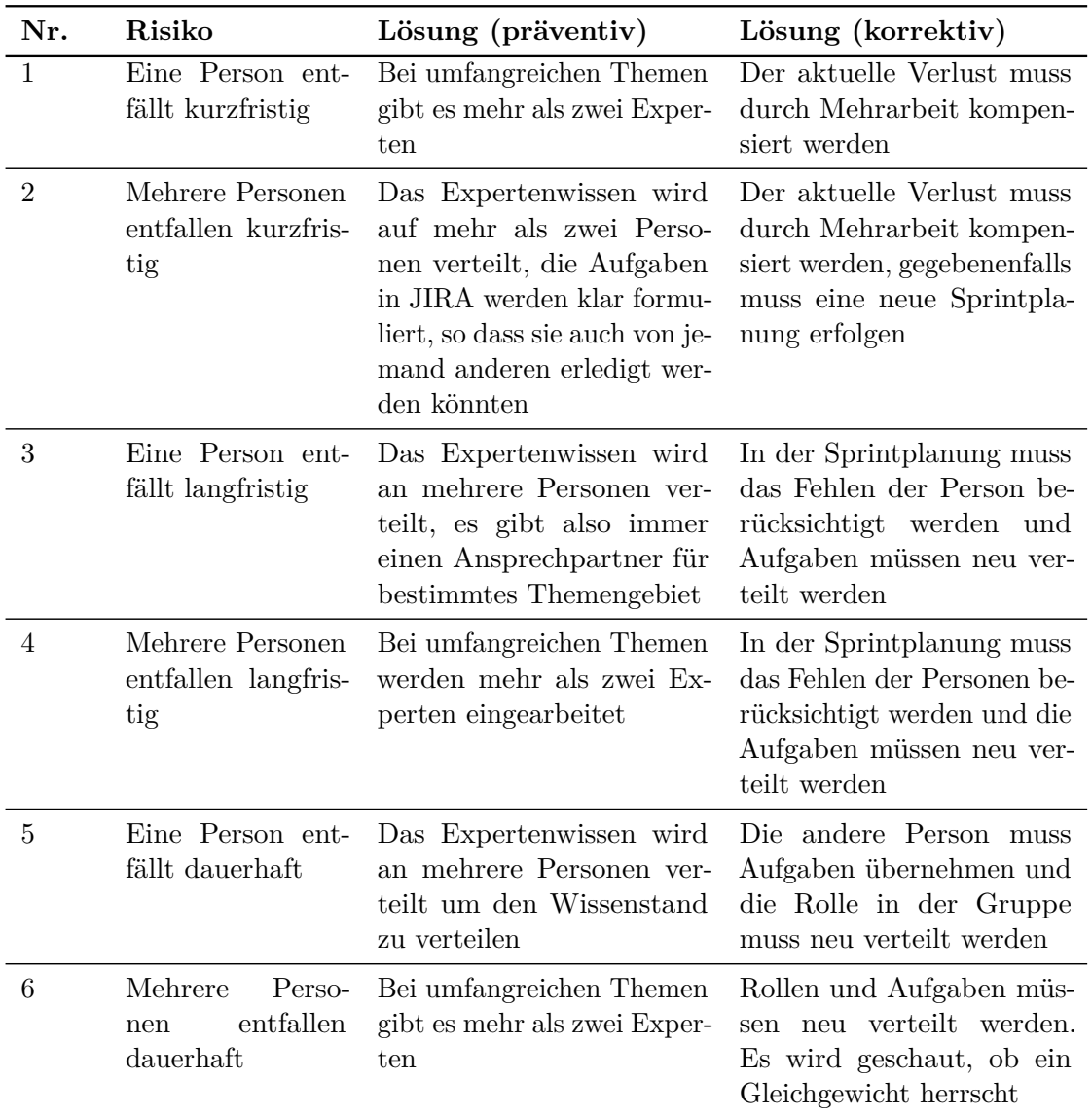

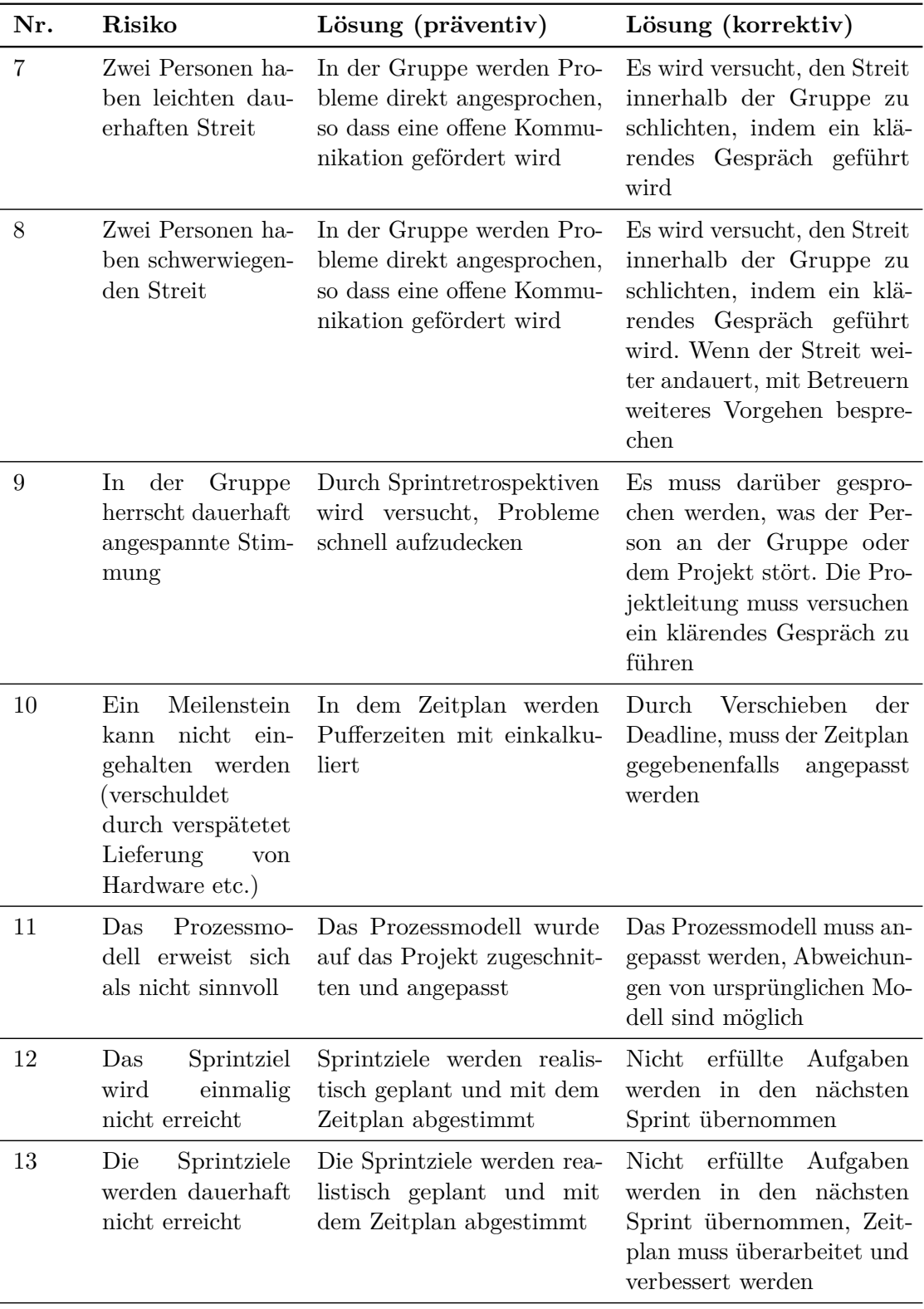

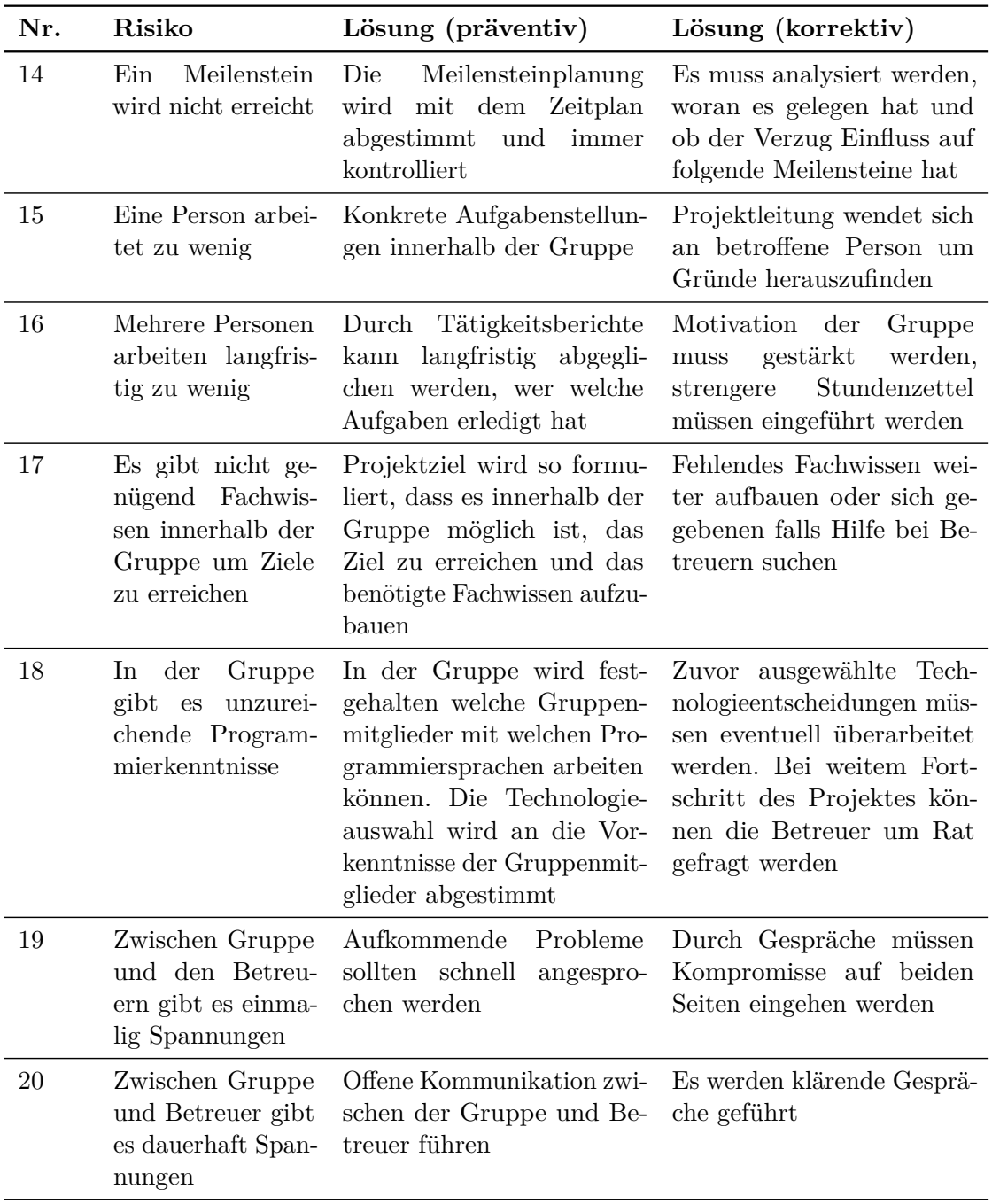

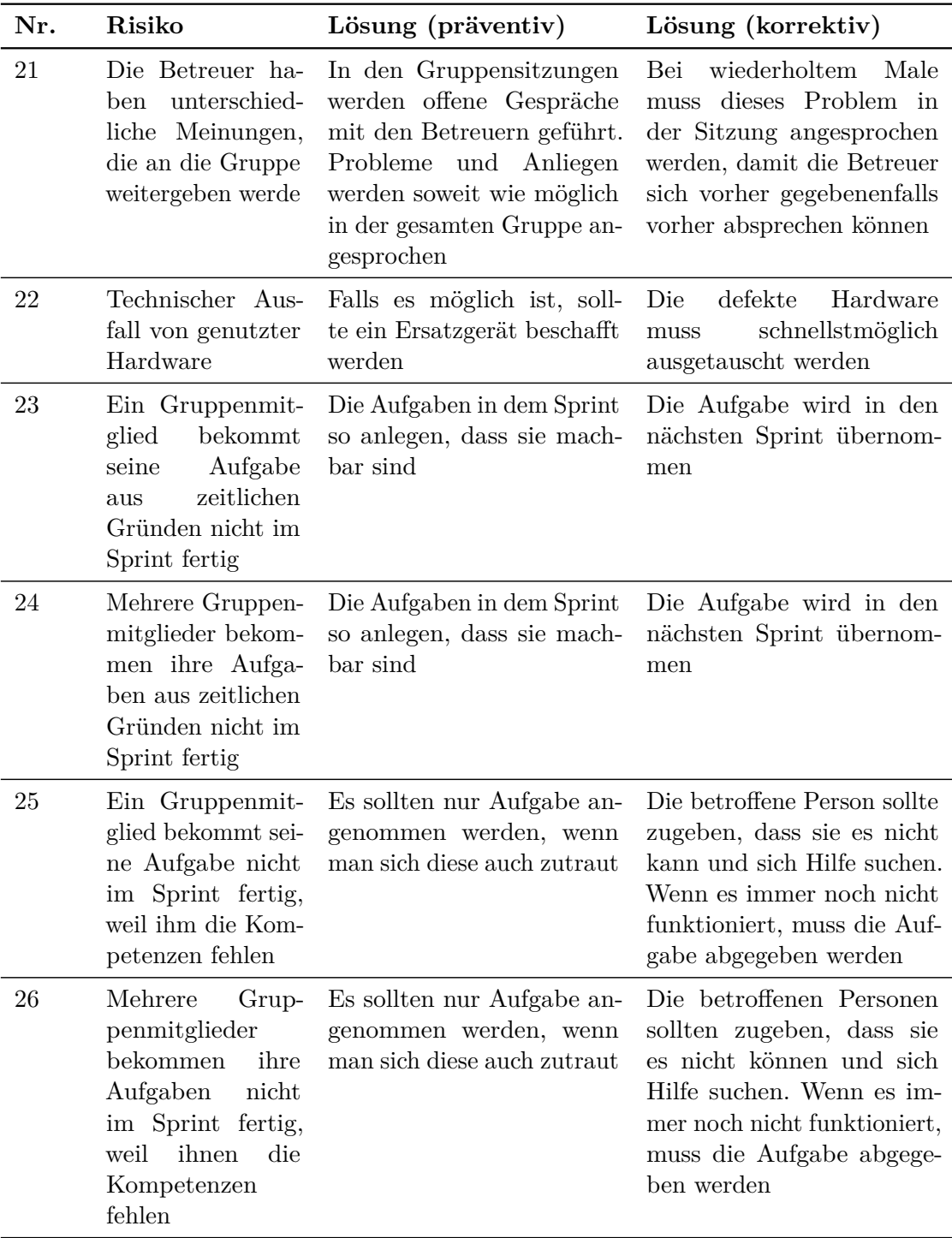
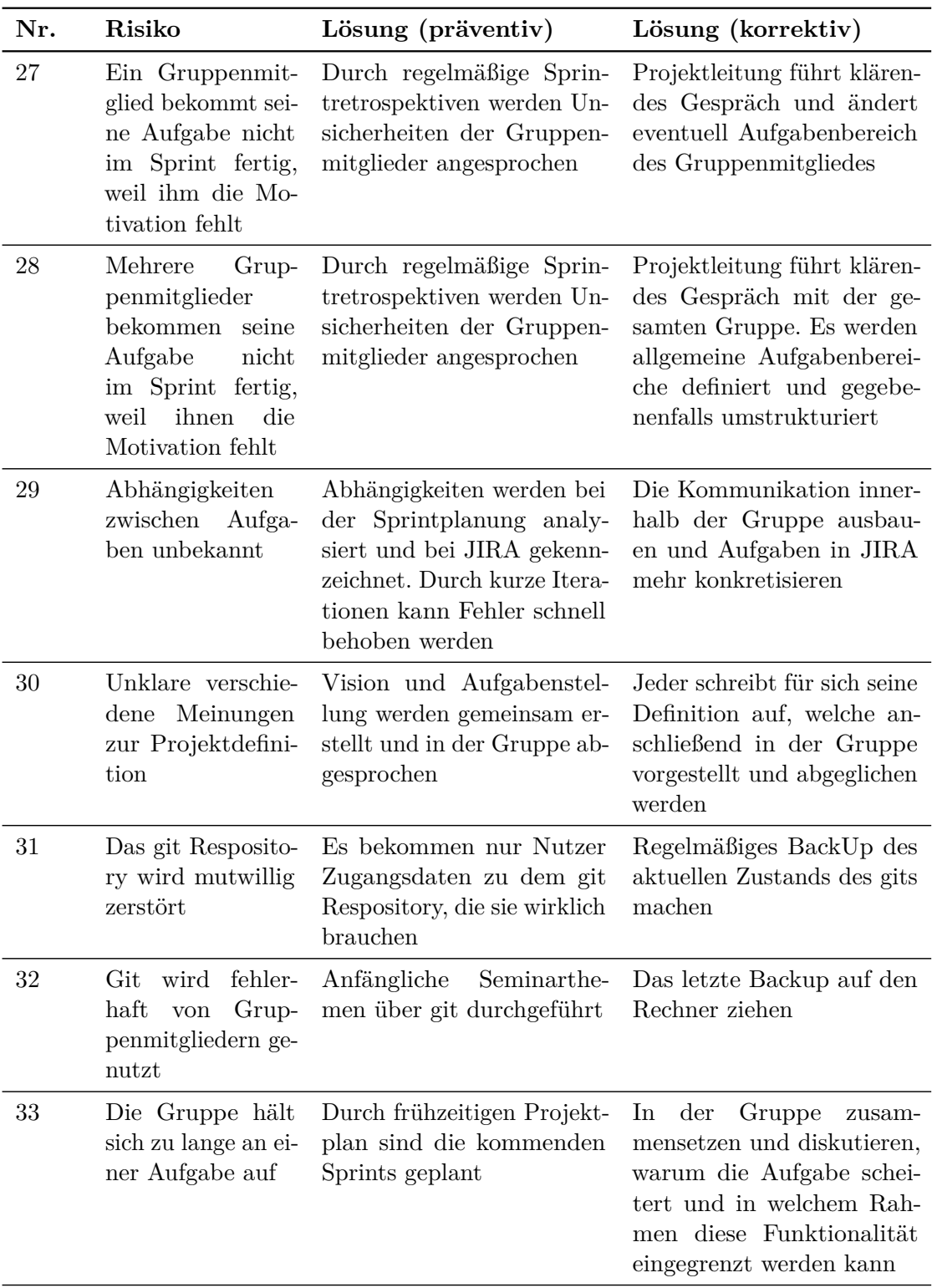

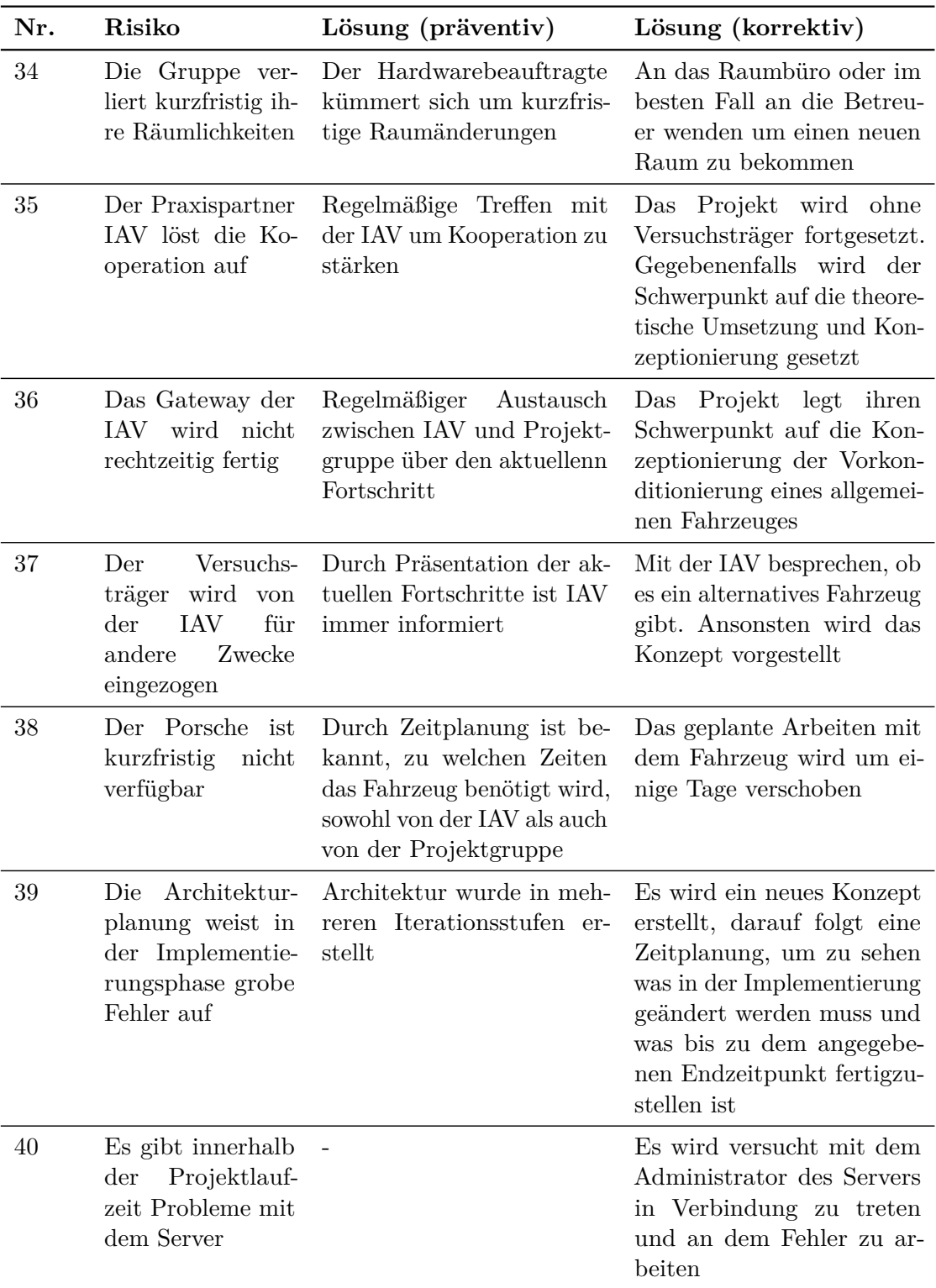

# **Anhang F**

# **Anforderungen**

## **F.1 Richtlinien**

### **F.1.1 Wortanwendung**

Für den beschreibenden Satz in den Anforderungen ist eines der folgenden Verben zur Priorisierung zu verwenden:

**muss** beschreibt eine für die Akzeptanz des Systems notwendige Anforderung. Ist eine muss-Anforderung nicht erfüllt, ist dies mit dem Scheitern des Projektes gleichzusetzen.

**soll** beschreibt eine Anforderung, die sofern möglich für die Akzeptanz erfüllt werden muss. Sollte die Anforderung nicht erfüllbar sein, ist dies zu begründen und mit dem Auftraggeber zu verhandeln, ob die Anforderung abgeändert werden kann und wie sich eine Nichterfüllung auf die Erfüllung höherliegender Anforderungen auswirkt.

**kann** beschreibt eine Anforderung, die für die Akzeptanz nicht zwingend notwendig aber wünschenswert ist.

#### **F.1.2 Anforderungsvorlage**

Die folgende Vorlage ist für die Erstellung von Anforderungen anzuwenden.

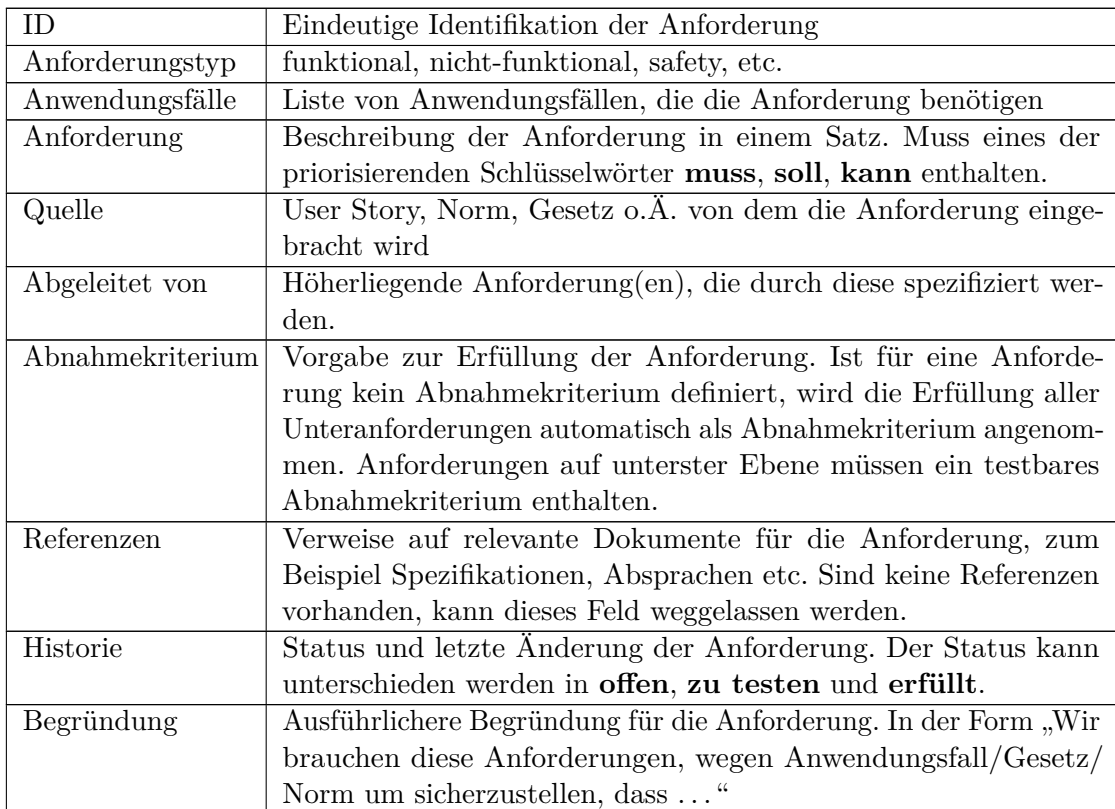

Abbildung F.1: Formatvorlage für eine Anforderung

## **F.1.3 Identifikation von Anforderungen**

Die Unterteilung der Anforderungen erfolgt hierarchisch nach Komponenten. Jeder Komponente wird dabei ein Name und ein eindeutiges Kürzel zugeordnet. Jede Komponente beinhaltet ihre Anforderungen, unterteilt nach Anforderungsarten sowie falls notwendig ihre zugehörigen Unter- und Oberkomponenten.

Jeder Anforderungen muss eine eindeutige Identifikationsnummer zugeordnet werden. Im Rahmen dieses Dokumentes erfolgt dies über das Kürzel der zugehörigen Komponente, der Art der Anforderung und einer (für die Komponente) einzigartigen ID. Die ID ist im Allgemeinen in deutscher Sprache zu vergeben. Ausnahmen hiervon sind möglich. Insbesondere sind die Ausnahmen **safety** und **security** erlaubt um Verwirrung in der Überlappung des deutschen **Sicherheit** zu vermeiden.

## **F.1.4 Versionsverwaltung**

Dieses Dokument wird im git Repository der Projektgruppe CHILL hinterlegt.

# **F.2 Komponentenanforderungen Versuchsträger**

In diesem Abschnitt werden die Anforderungen an die einzelnen Komponenten auf den Versuchsträger zugeschnitten definiert und vertieft.

## **F.2.1 Toplevelanforderungen an das System uCHILL**

#### **funktional**

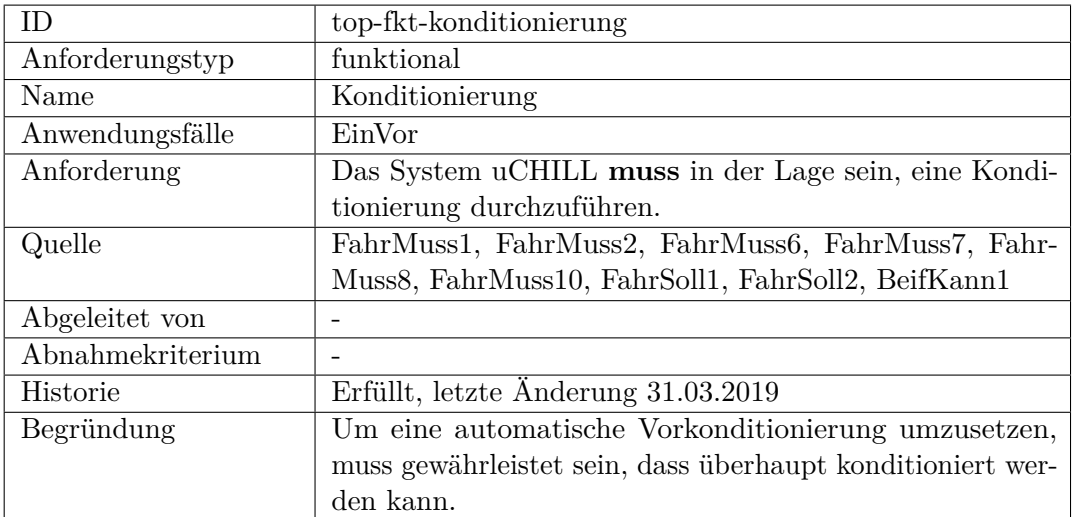

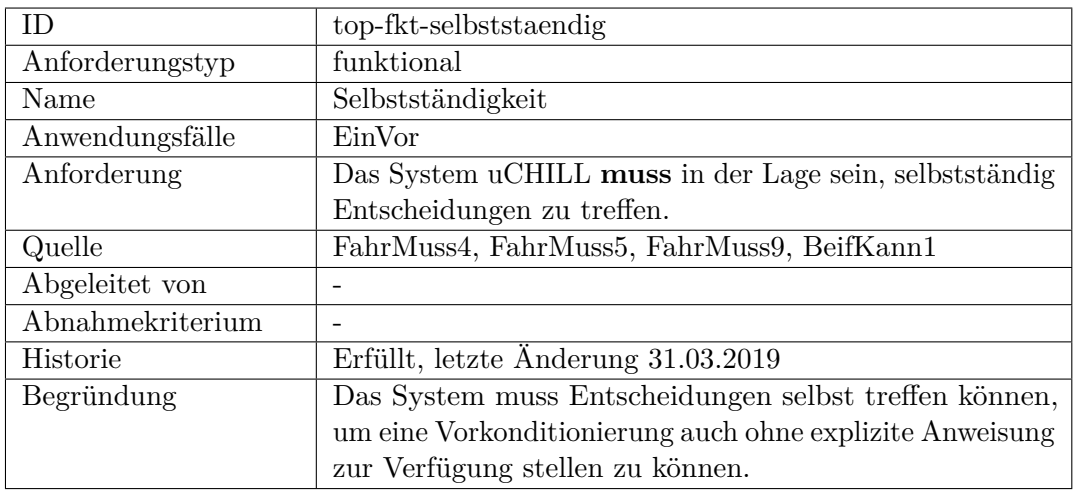

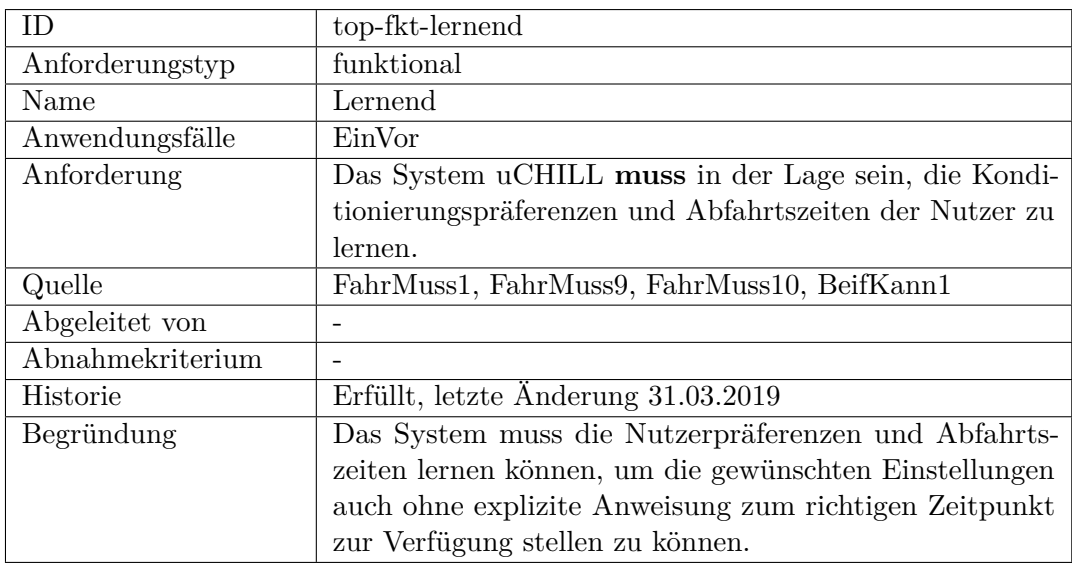

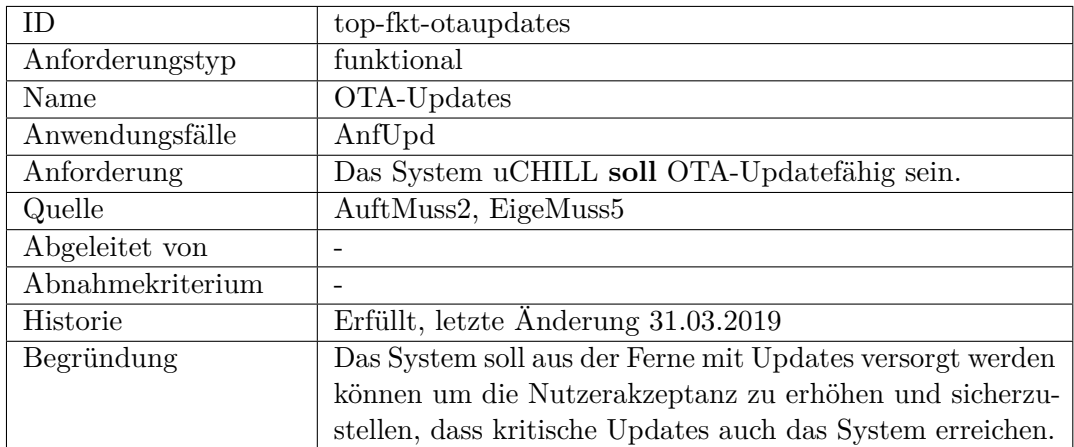

<span id="page-186-0"></span>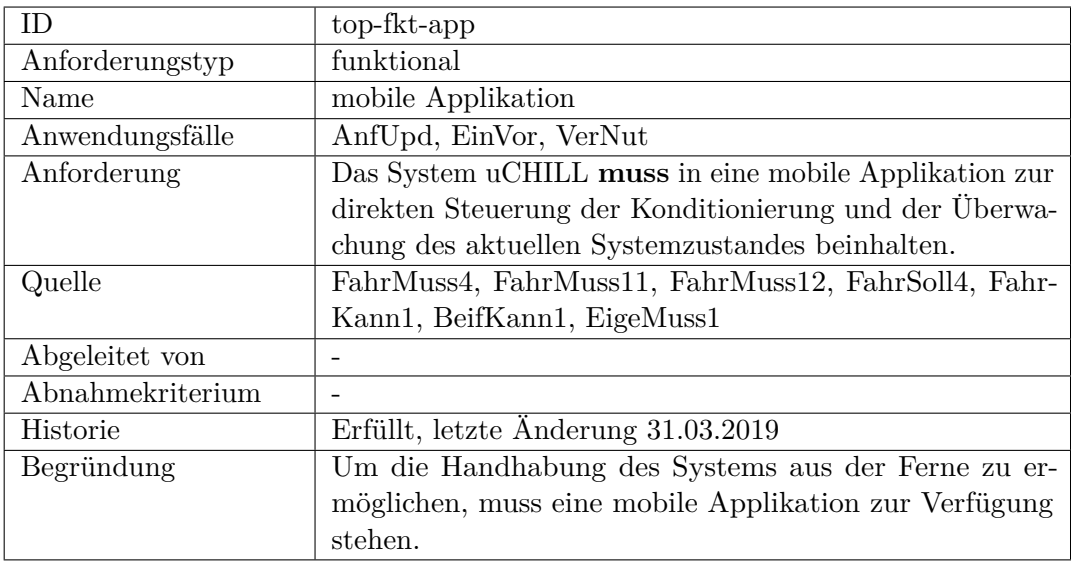

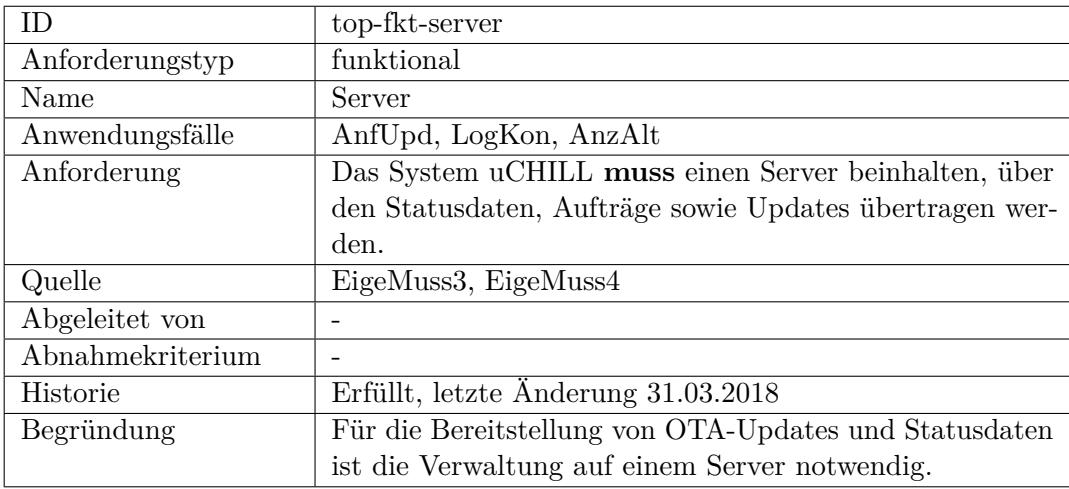

### **nicht-funktional**

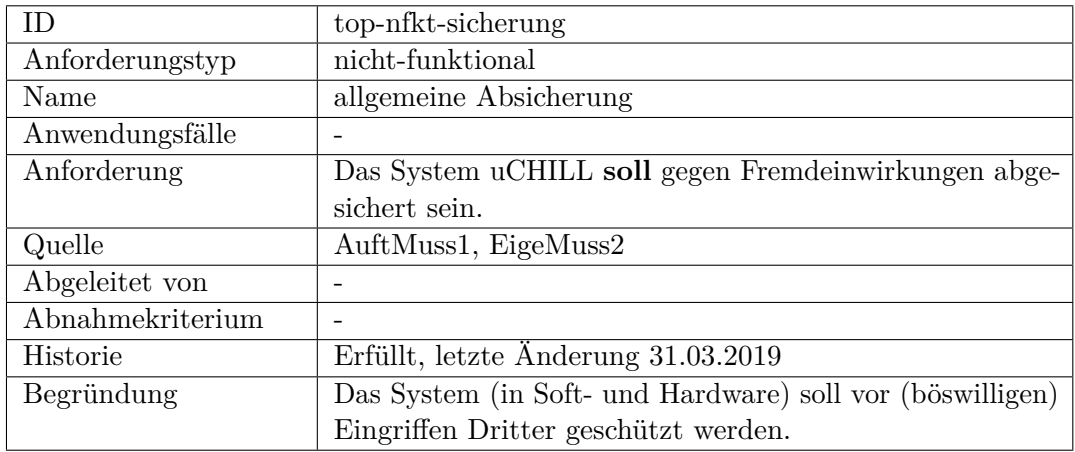

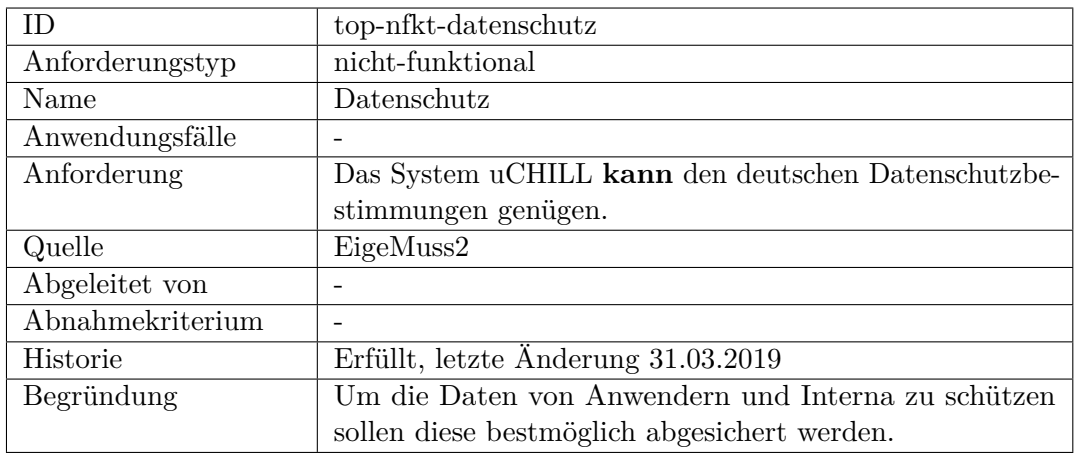

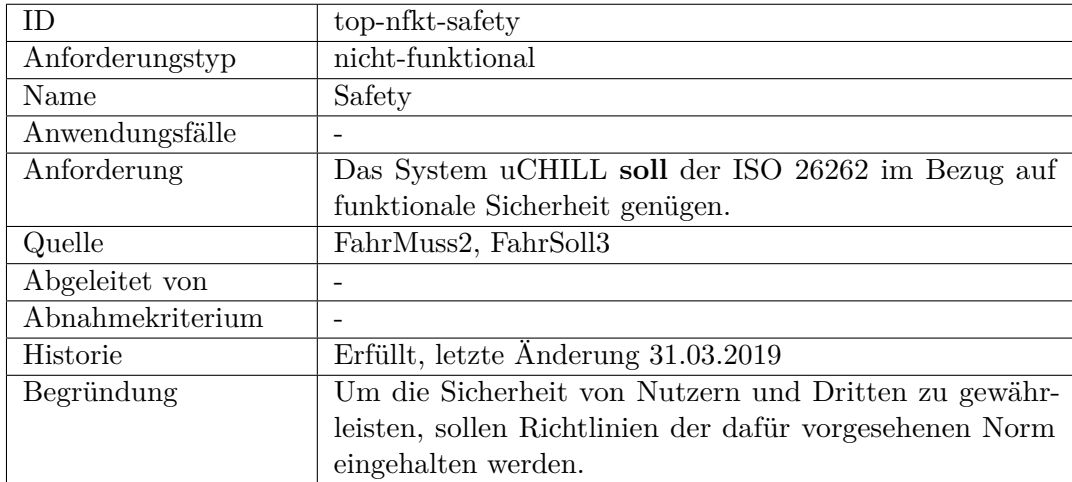

<span id="page-188-1"></span>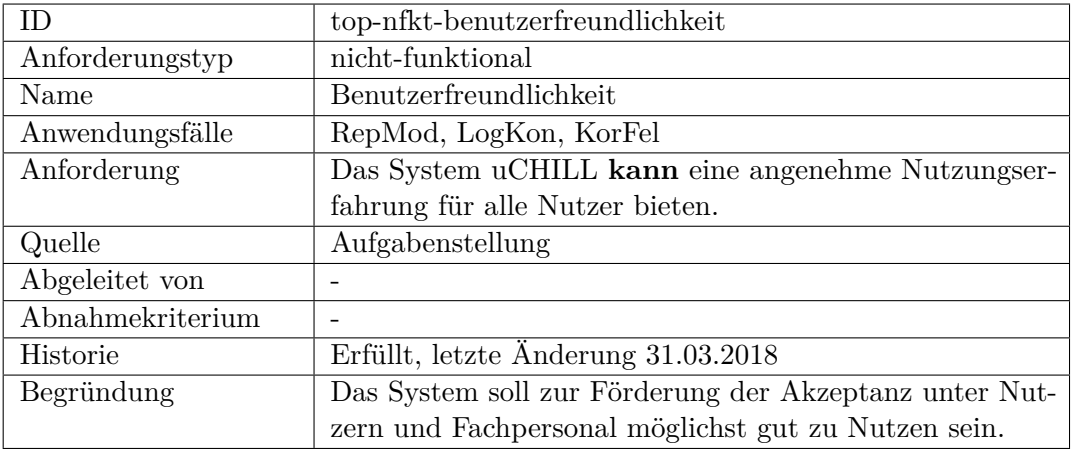

# **F.2.2 App**

#### <span id="page-188-0"></span>**funktional**

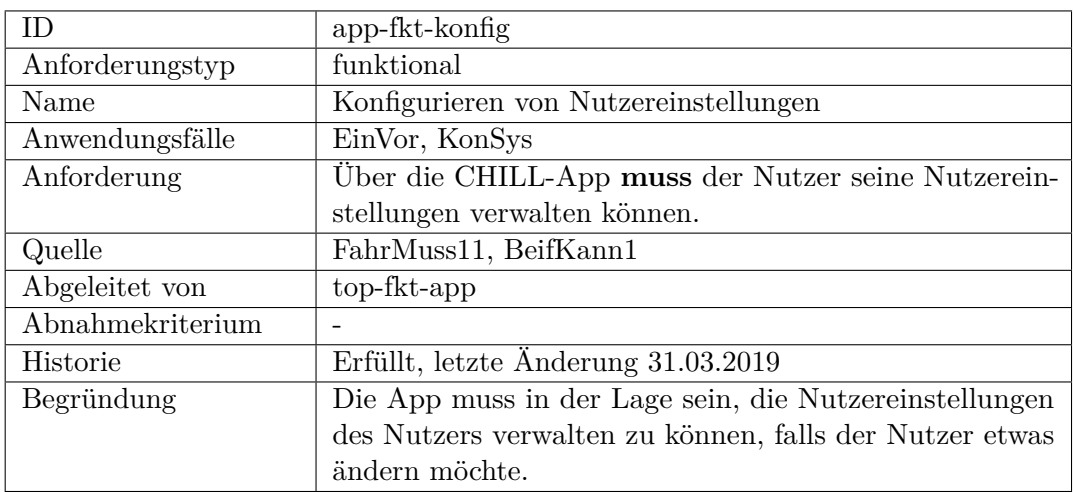

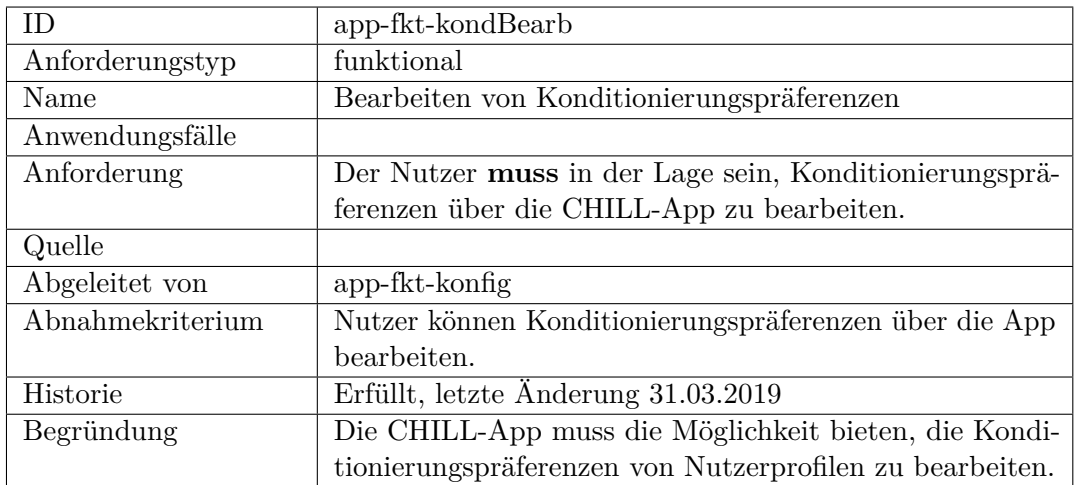

<span id="page-189-0"></span>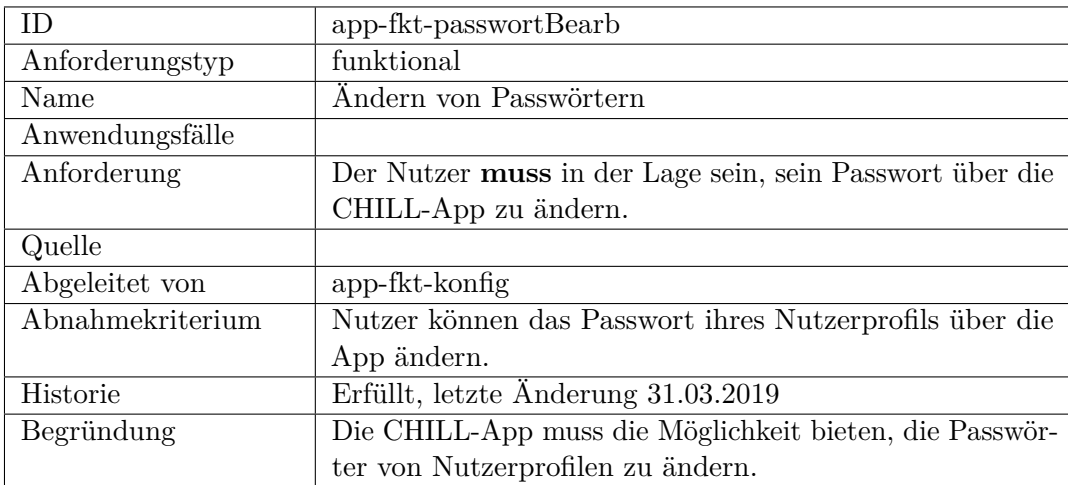

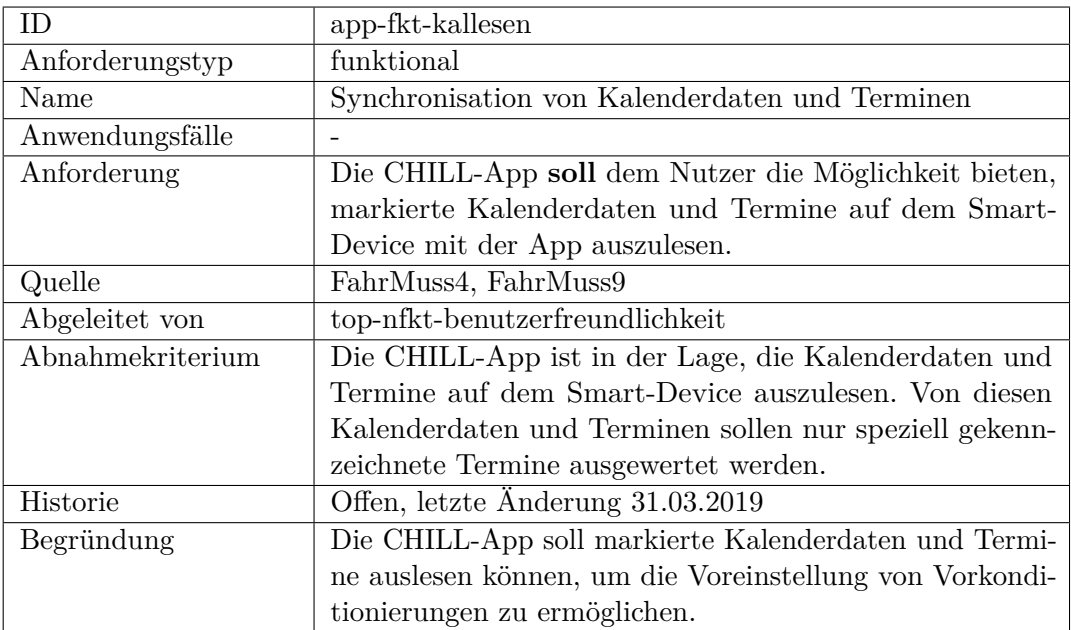

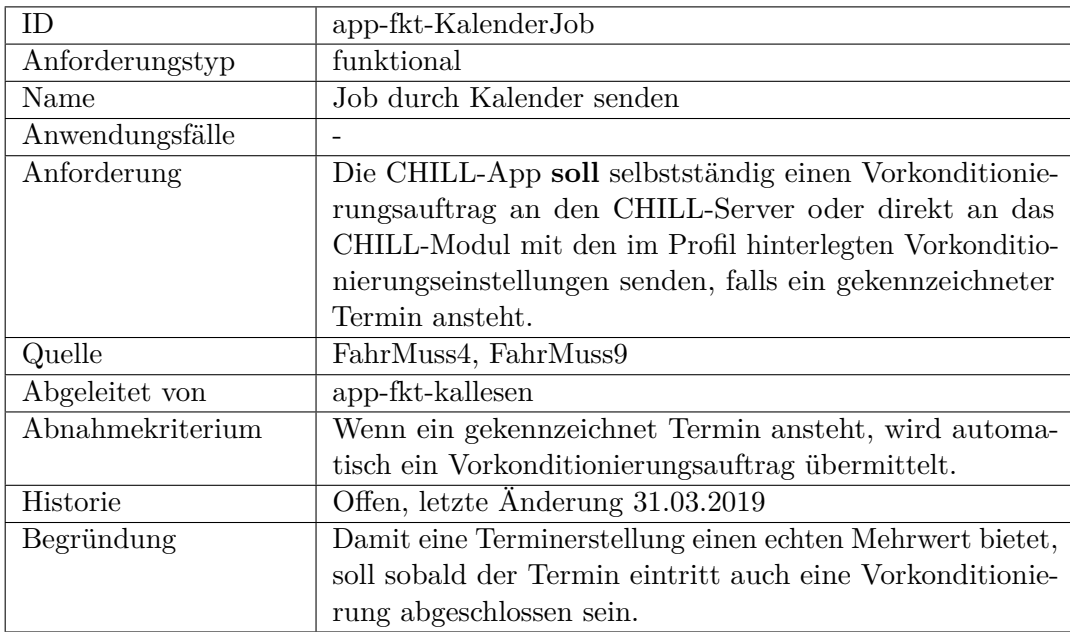

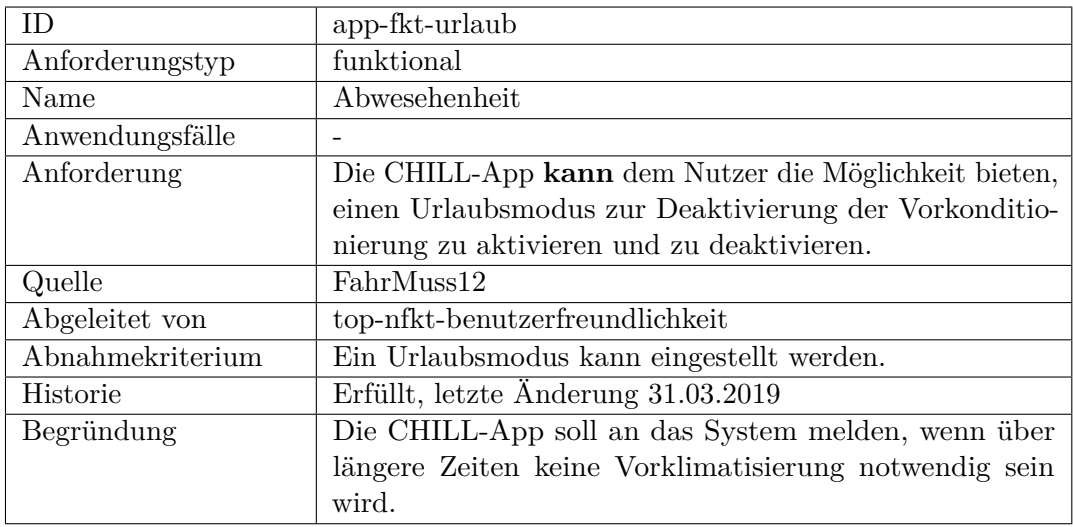

<span id="page-191-0"></span>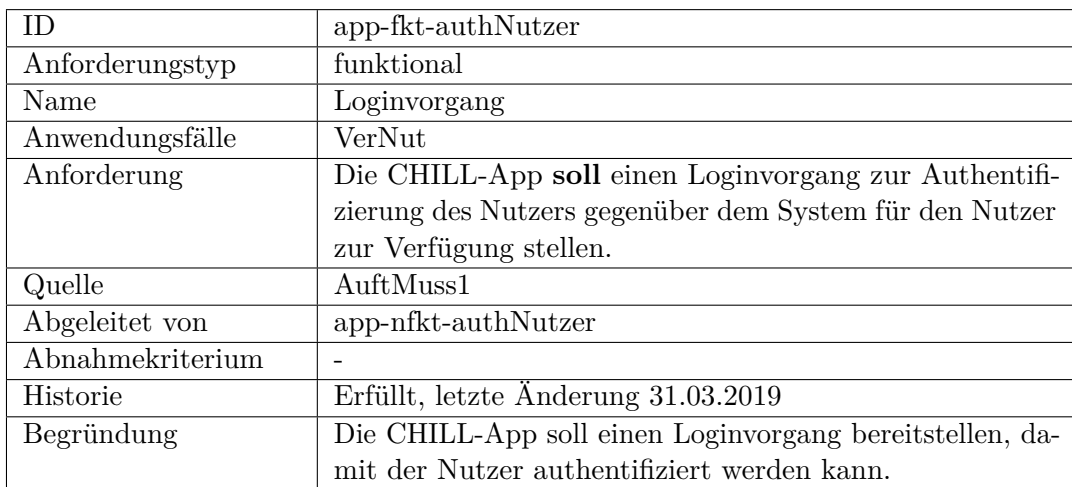

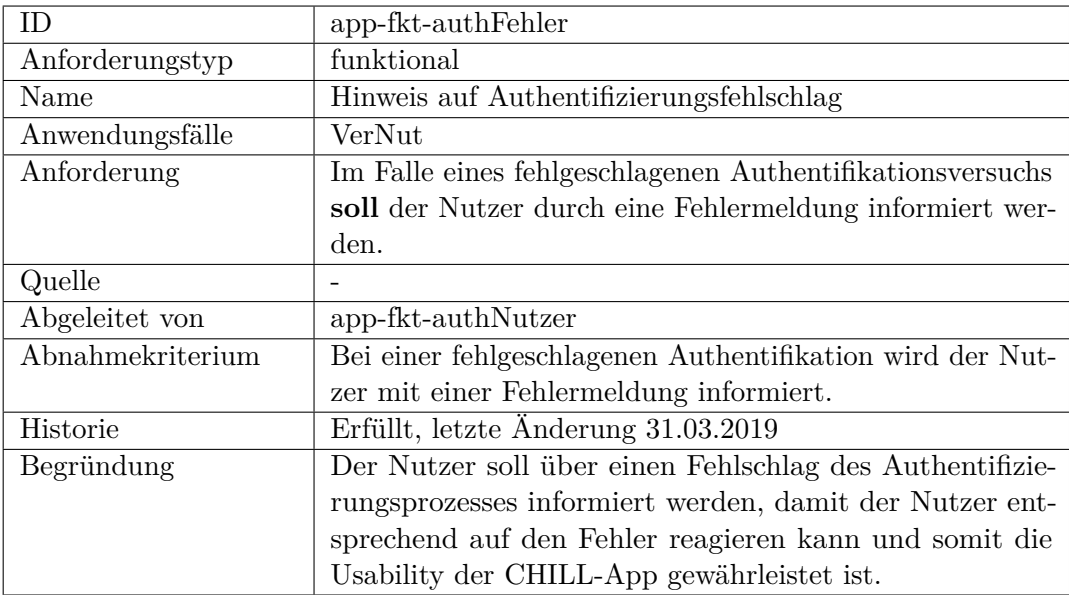

<span id="page-192-0"></span>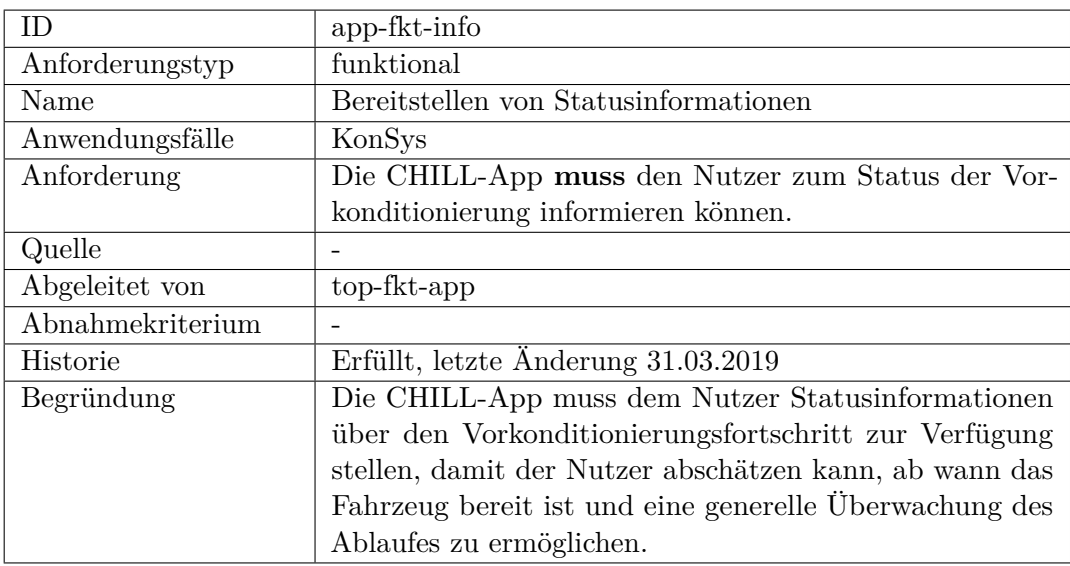

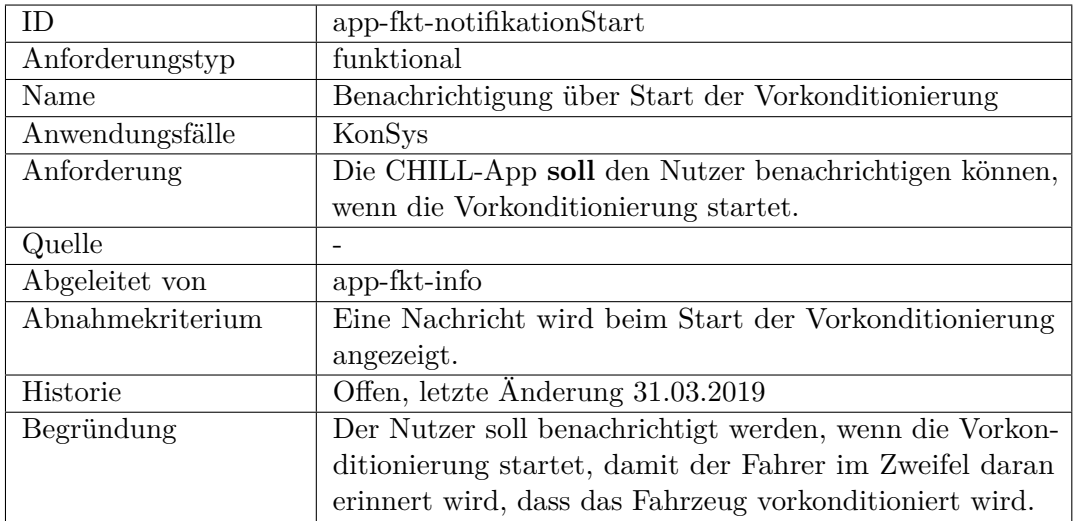

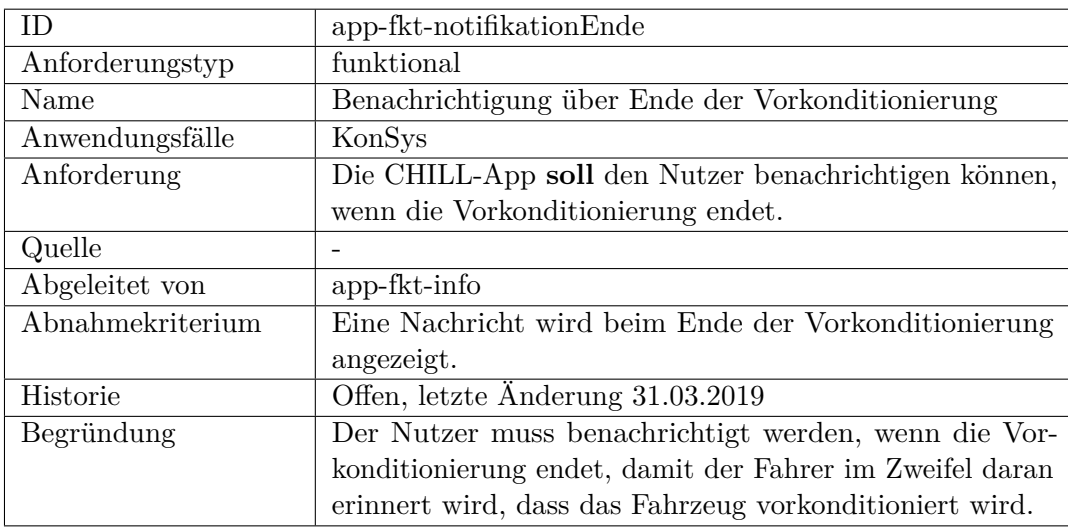

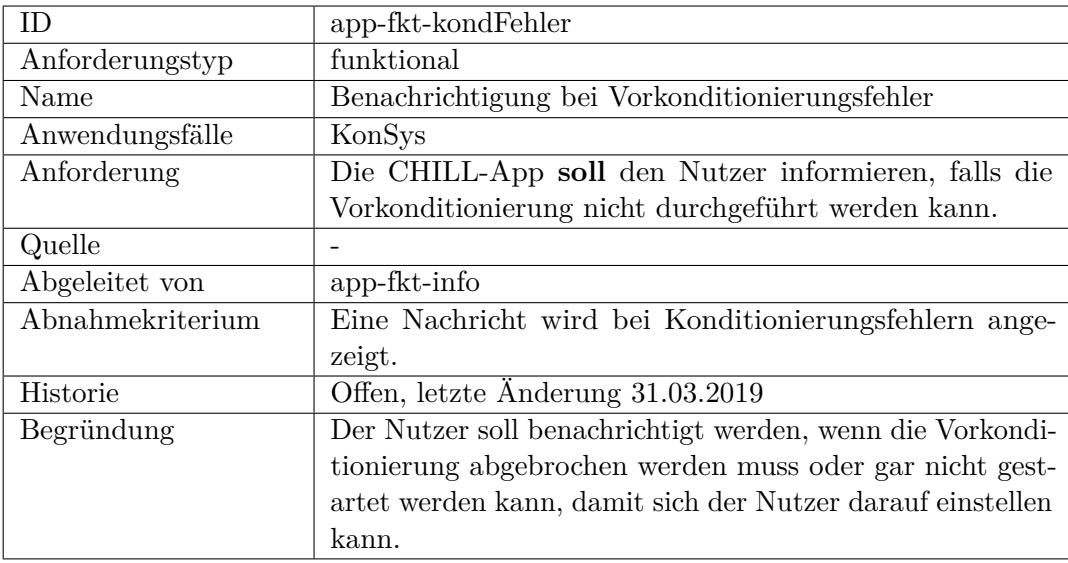

<span id="page-194-0"></span>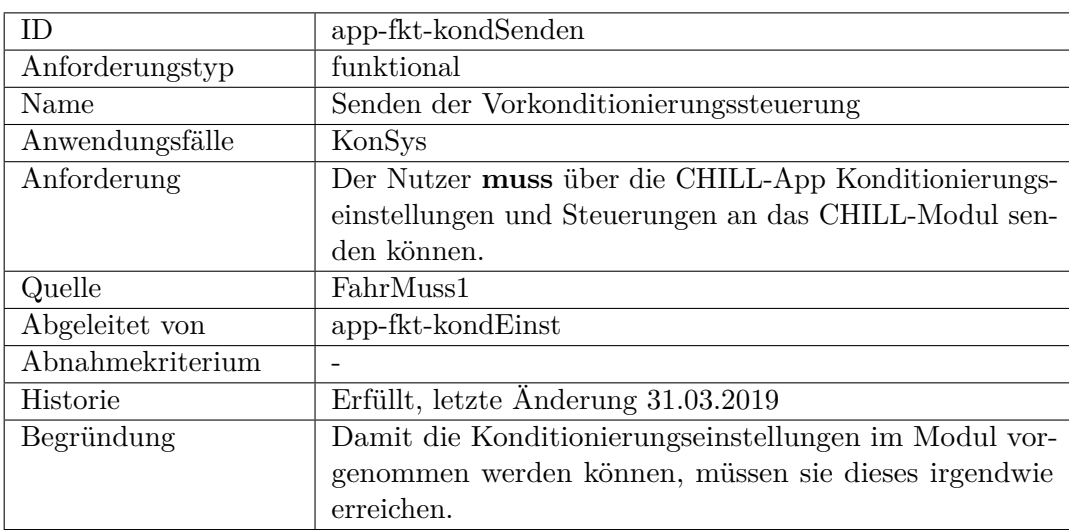

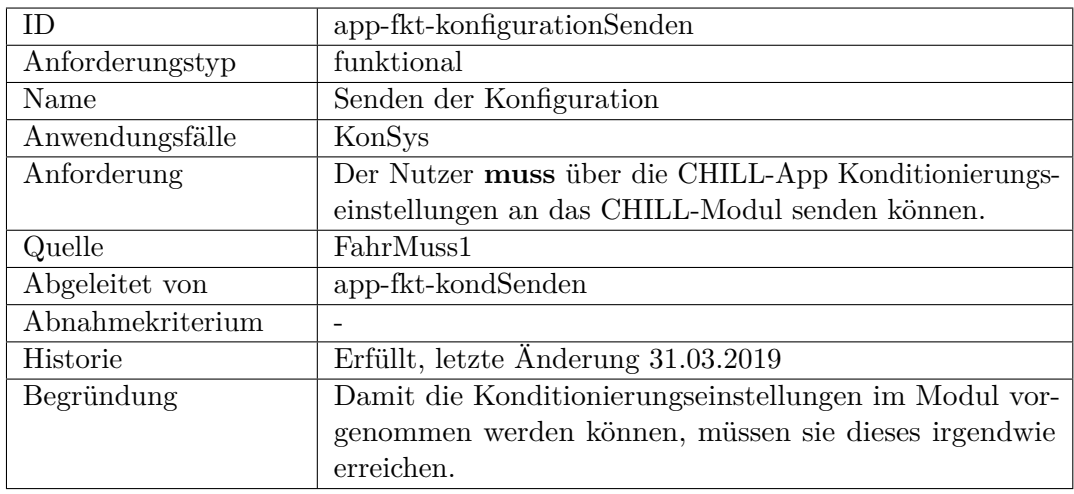

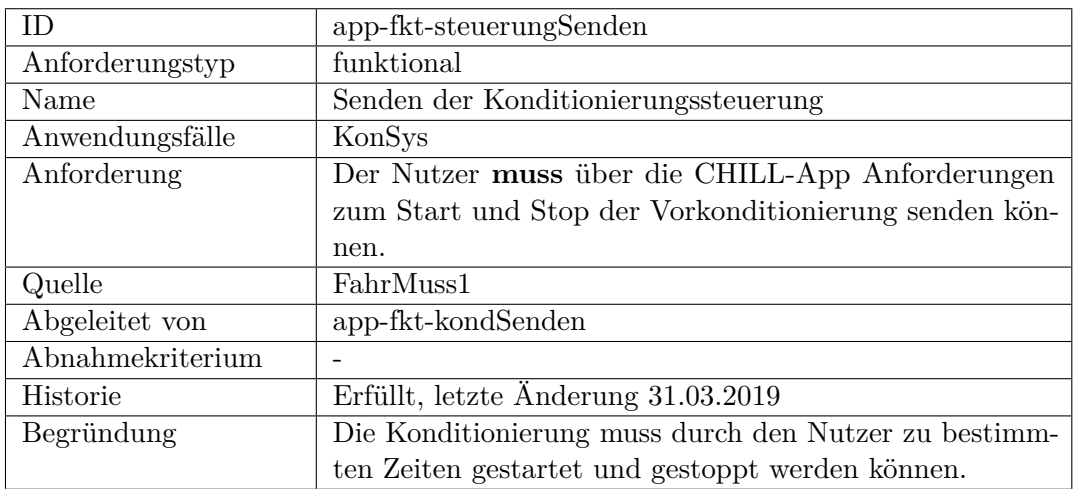

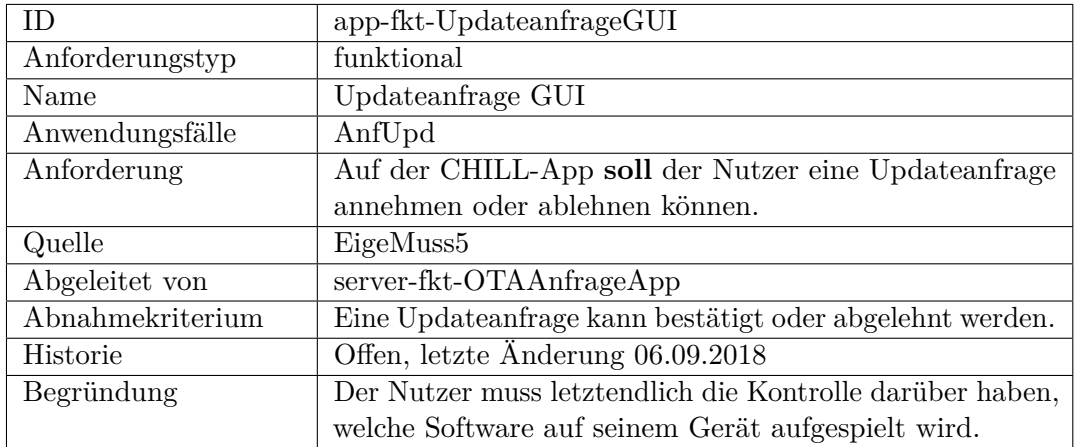

<span id="page-196-0"></span>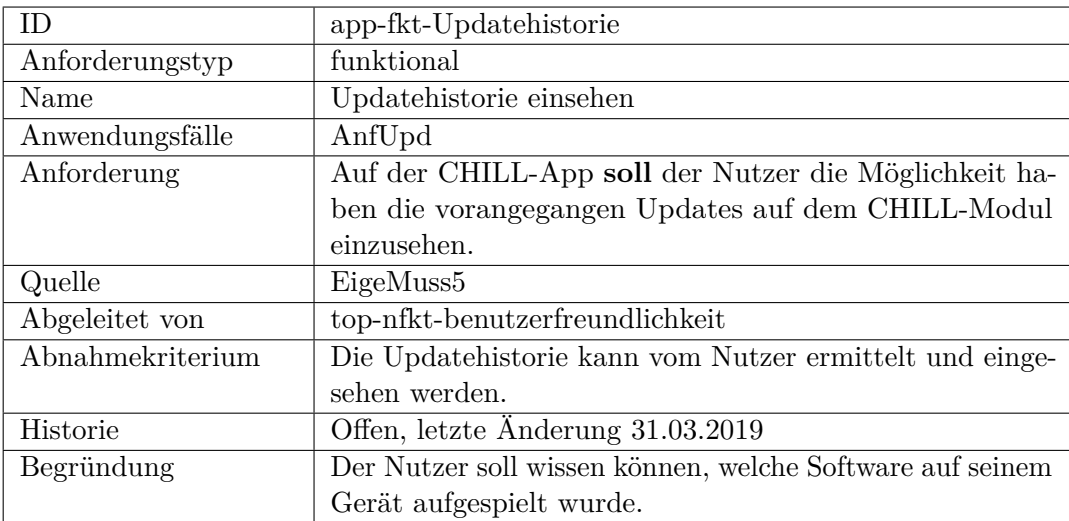

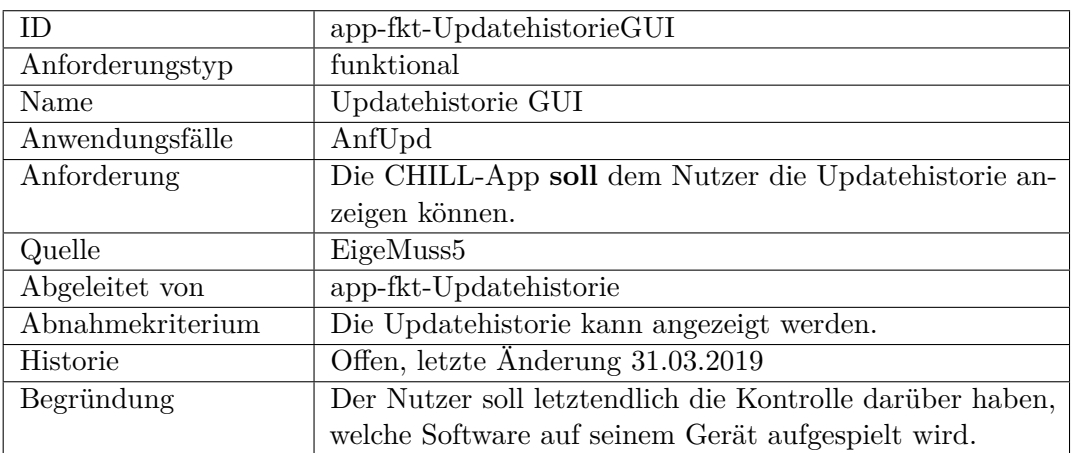

<span id="page-196-1"></span>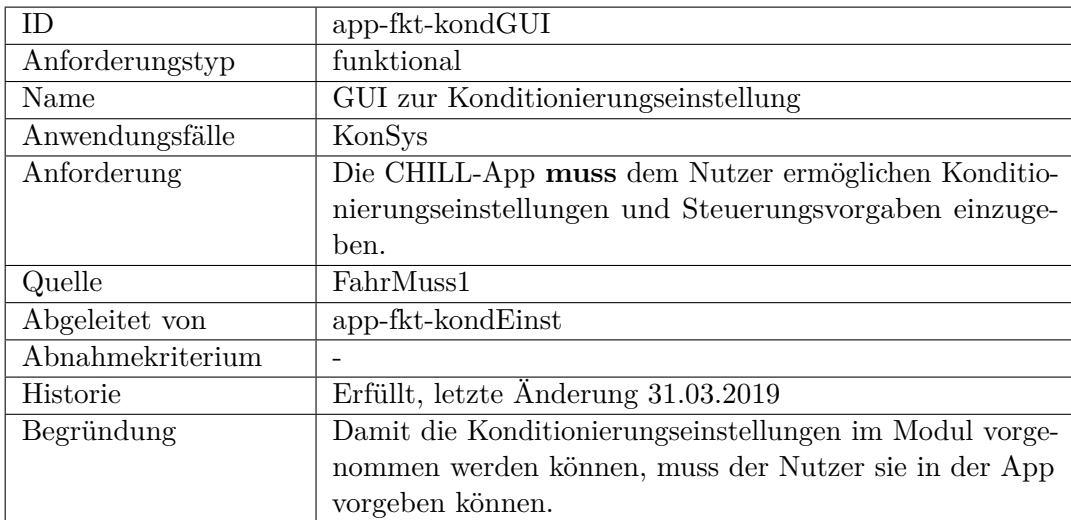

<span id="page-197-1"></span>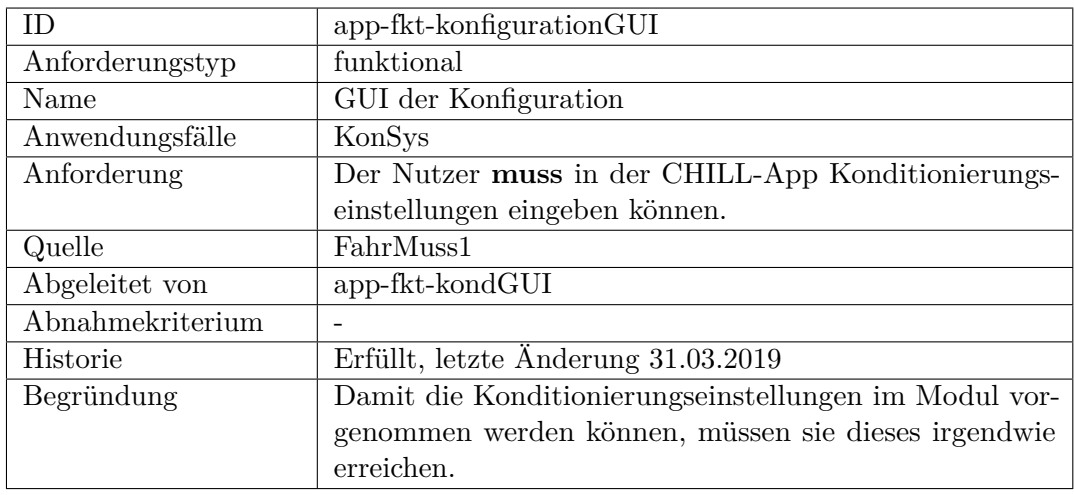

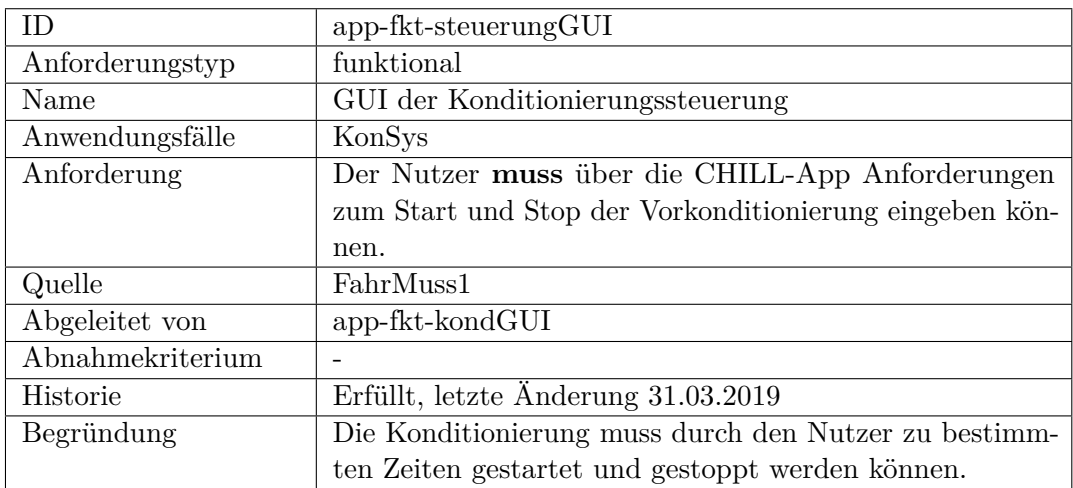

<span id="page-197-0"></span>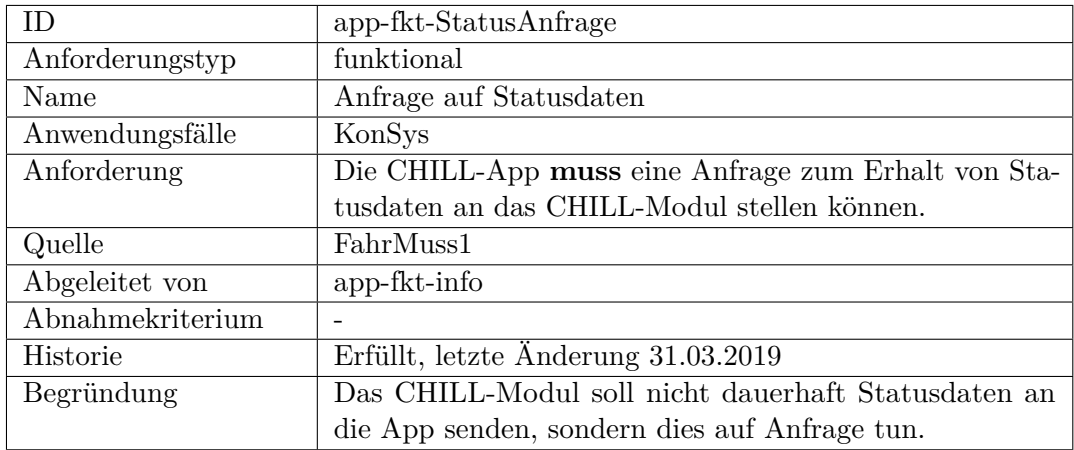

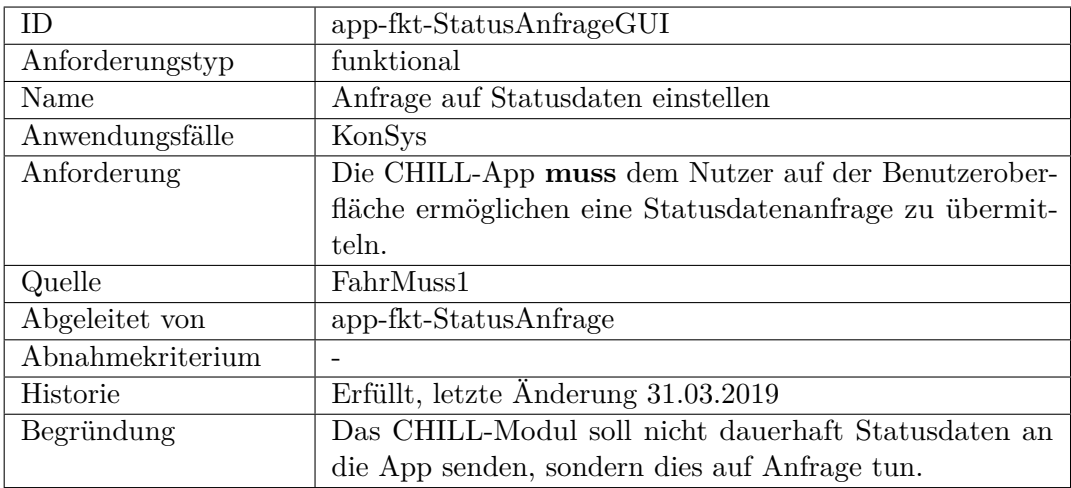

<span id="page-198-0"></span>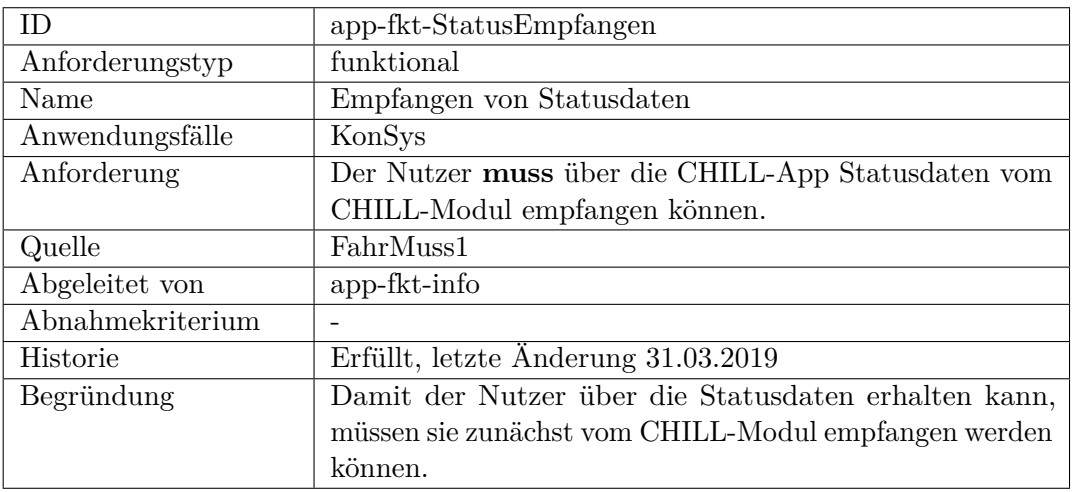

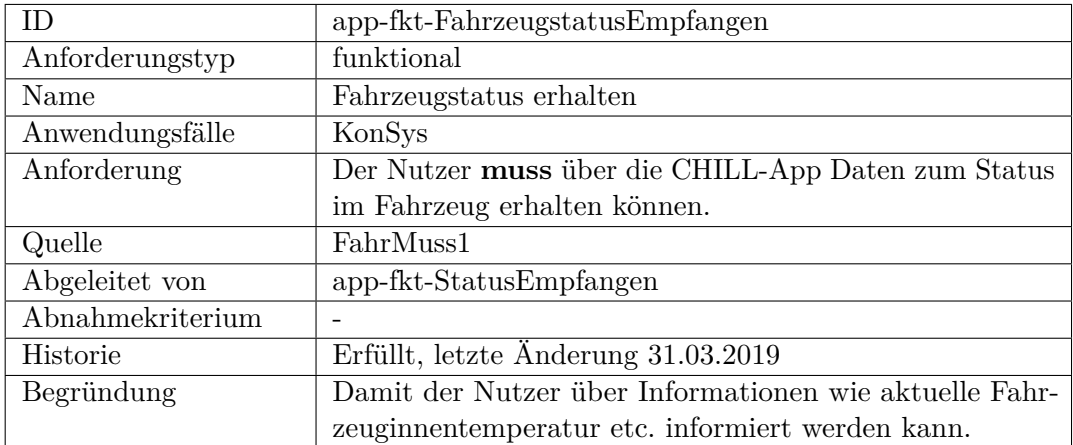

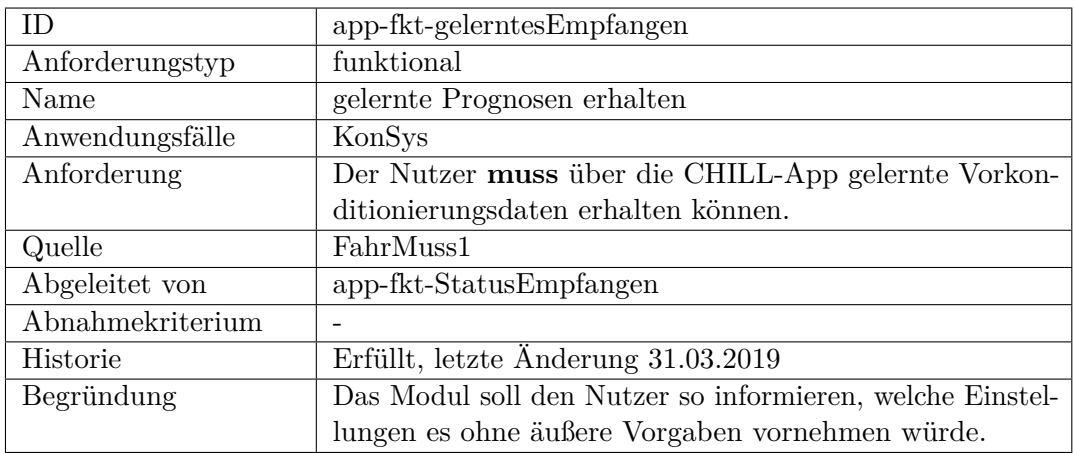

<span id="page-199-0"></span>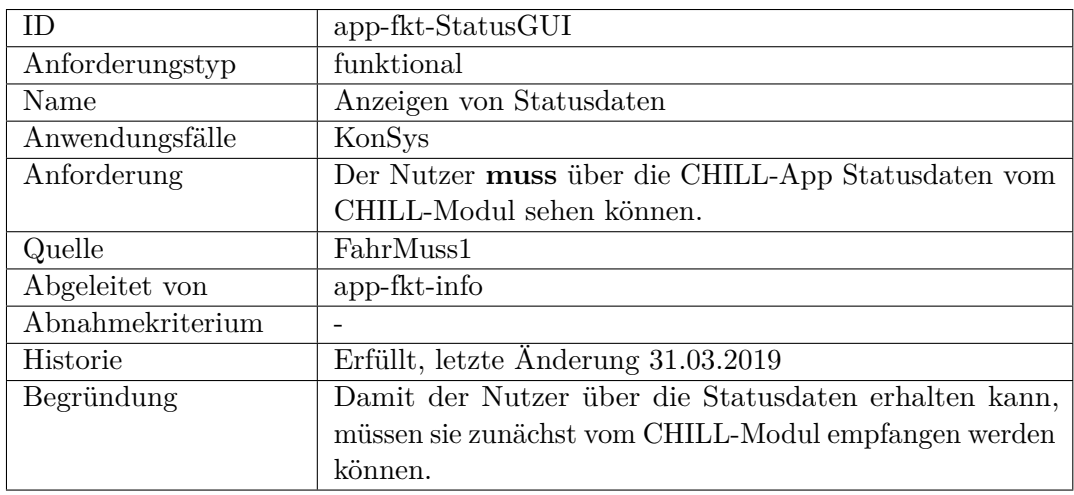

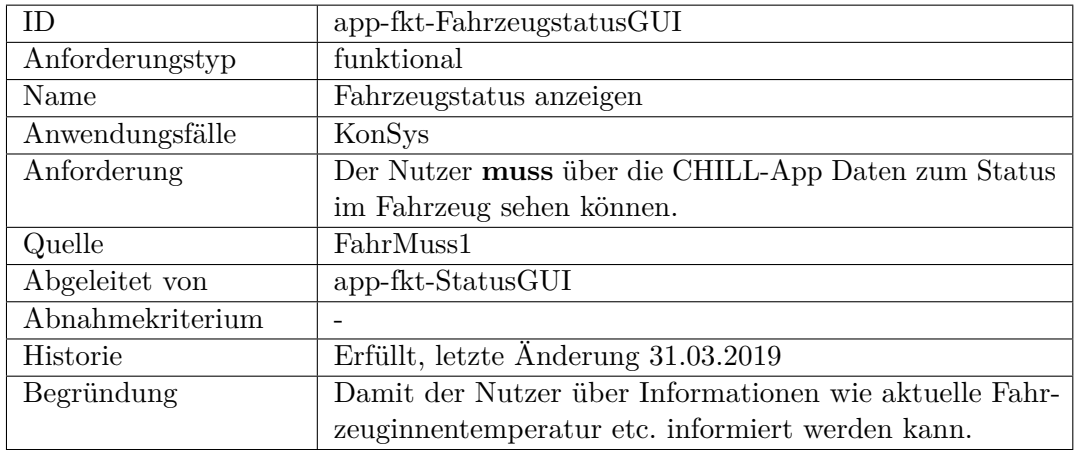

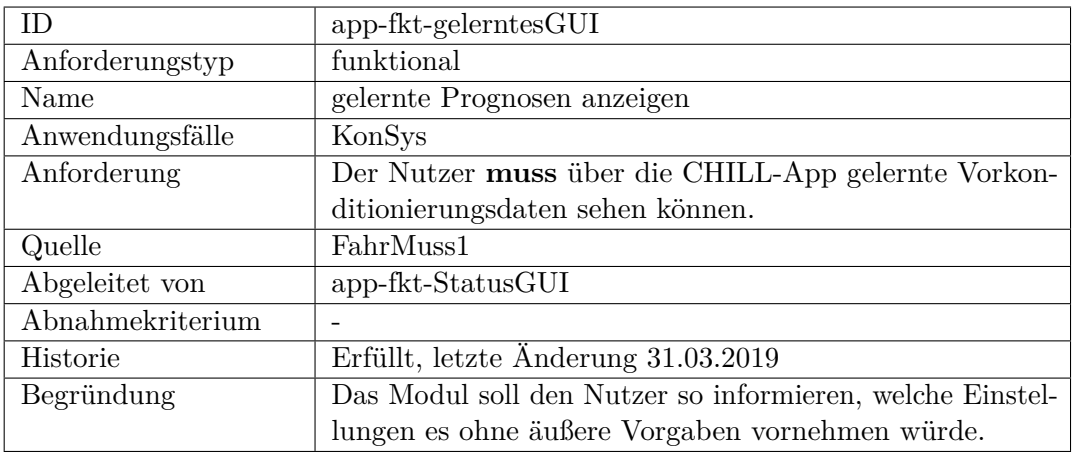

<span id="page-200-0"></span>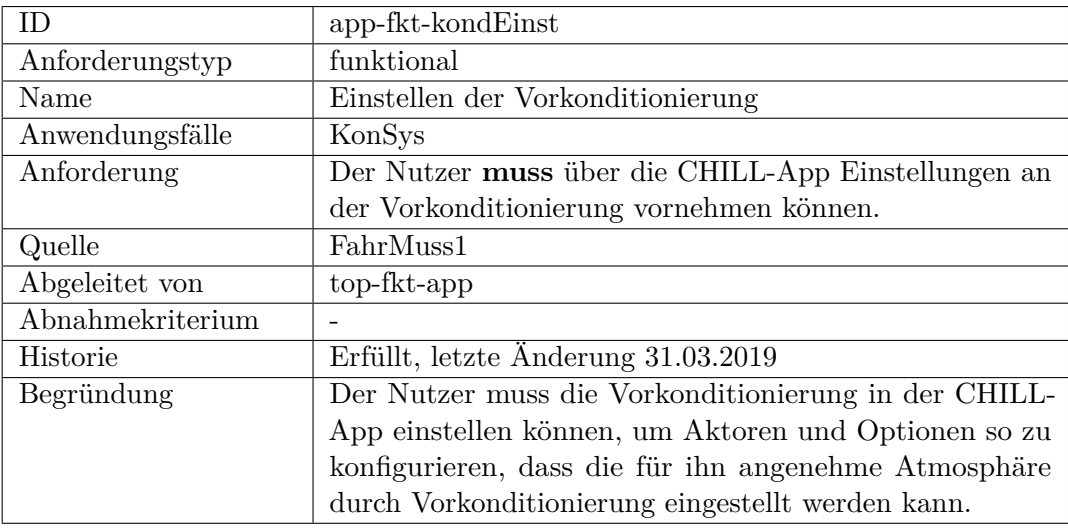

<span id="page-200-1"></span>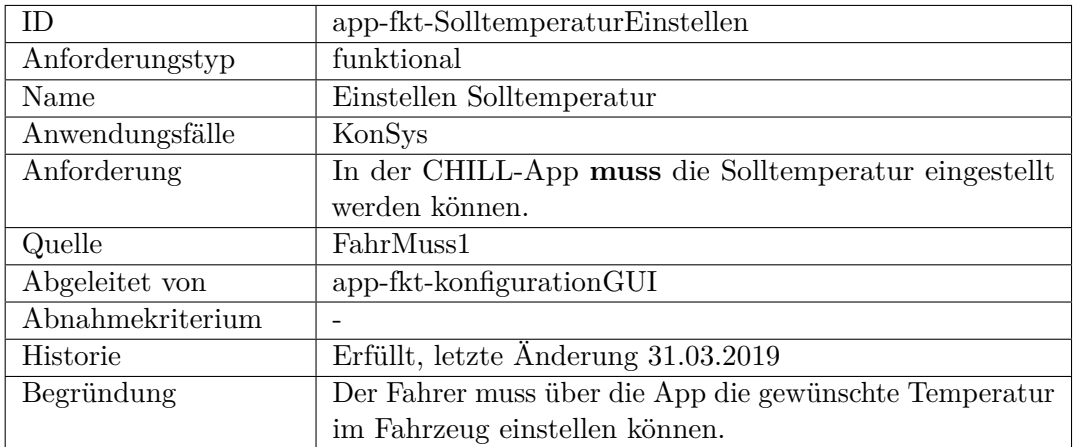

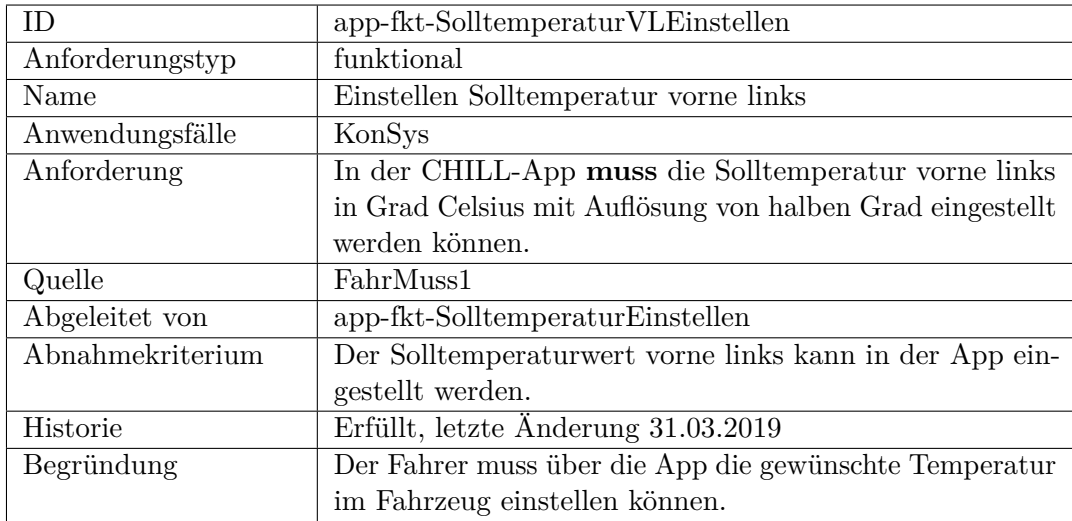

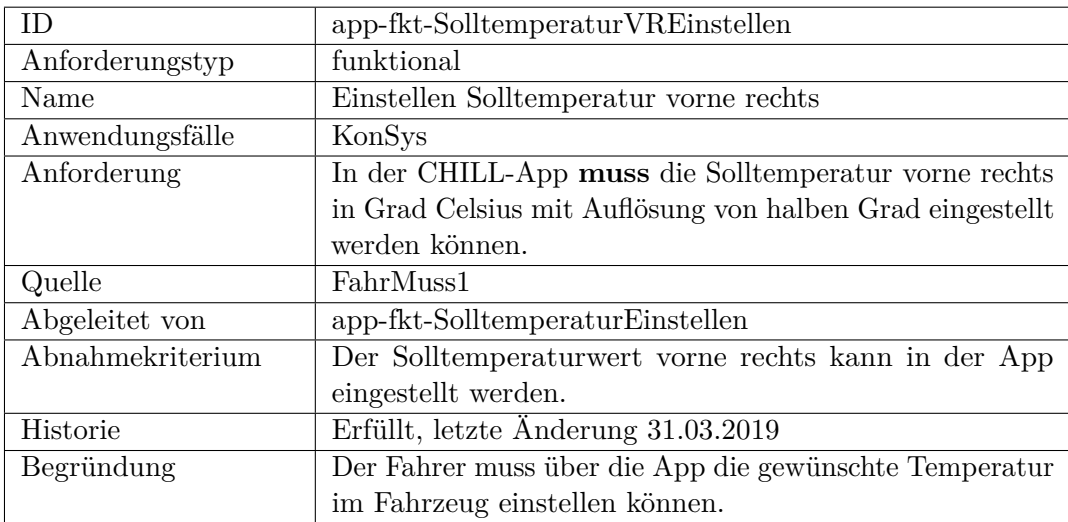

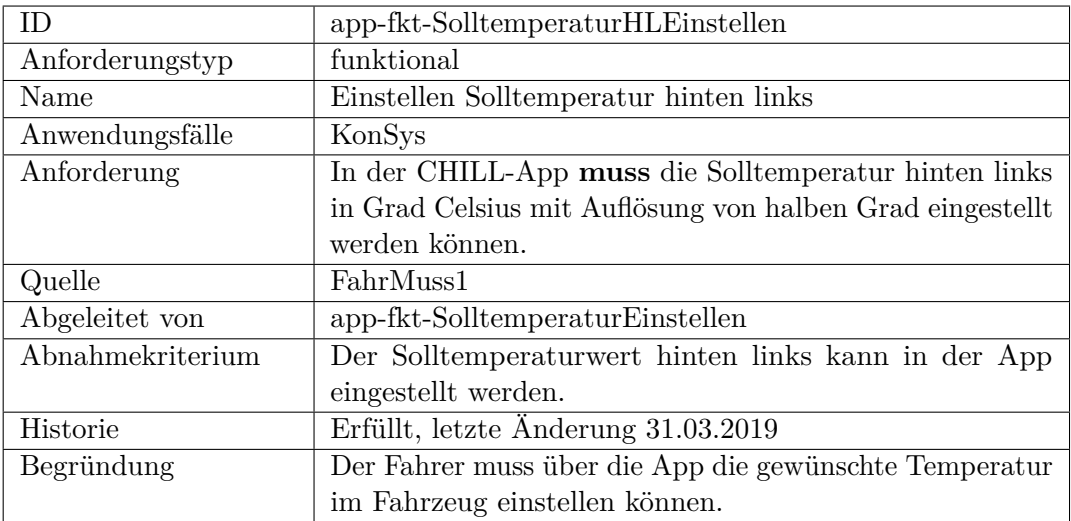

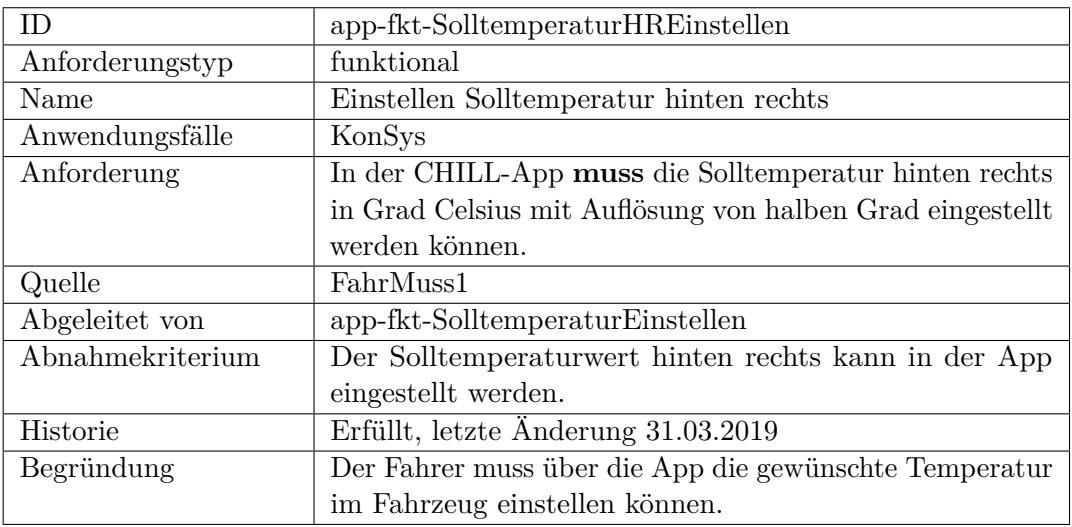

<span id="page-202-0"></span>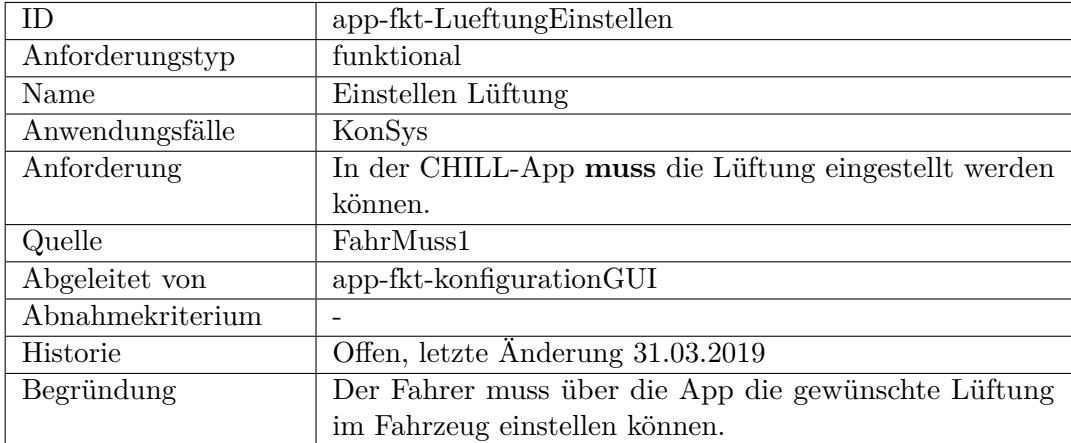

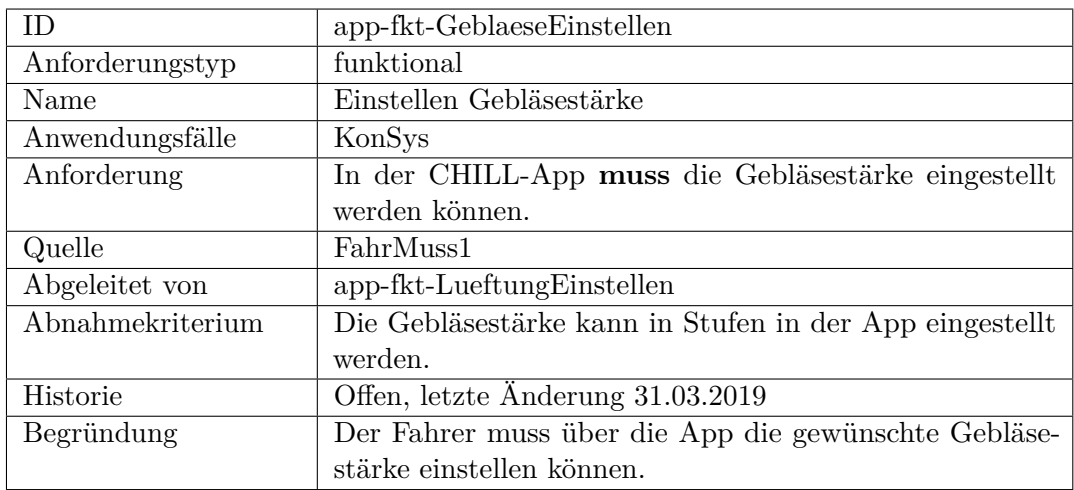

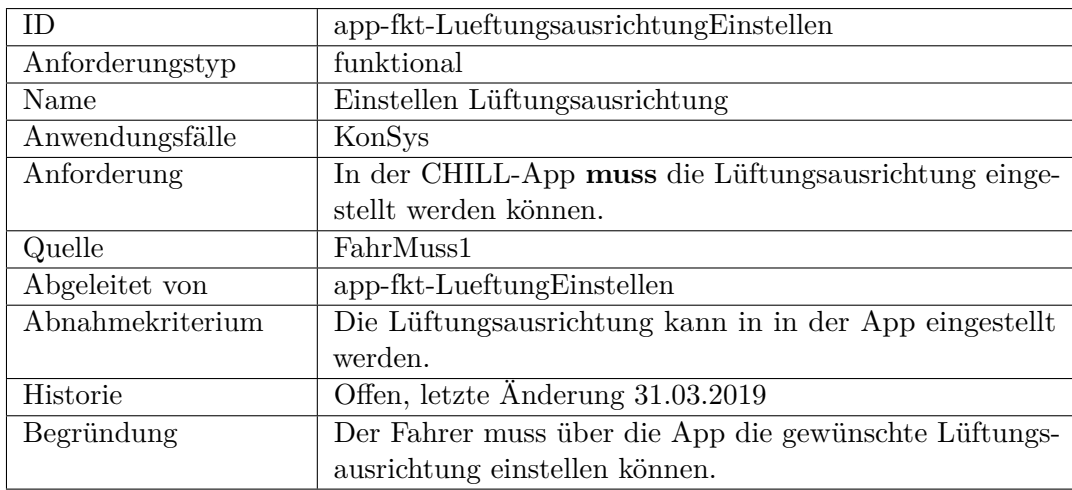

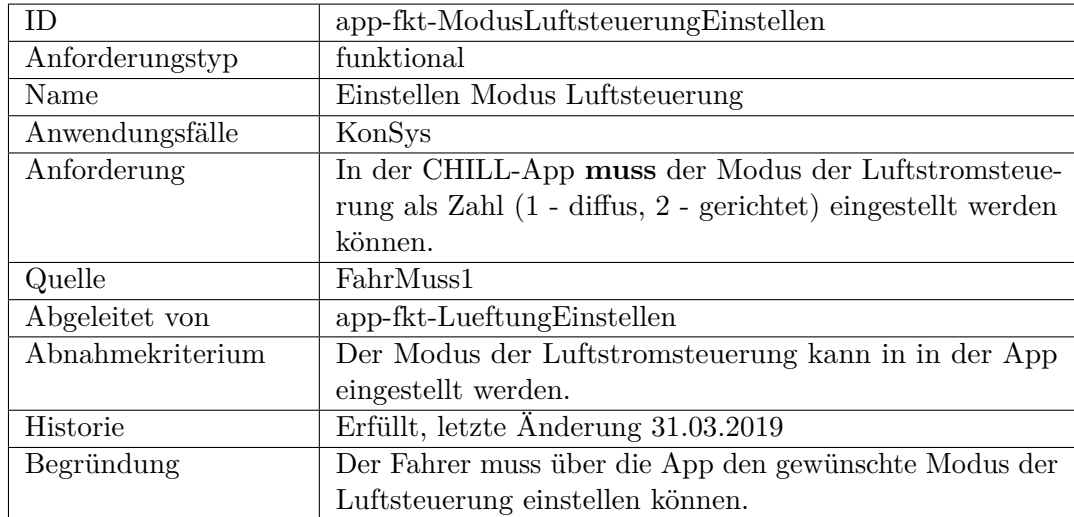

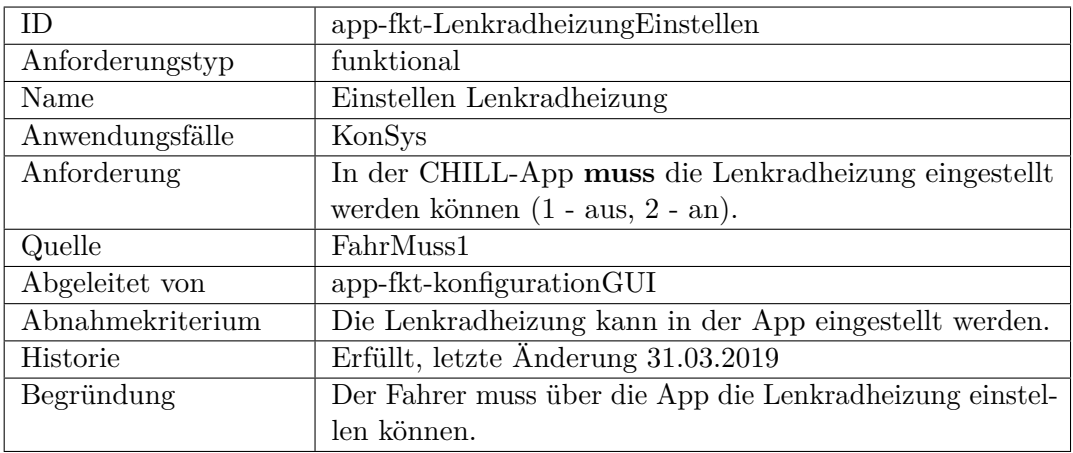

<span id="page-204-0"></span>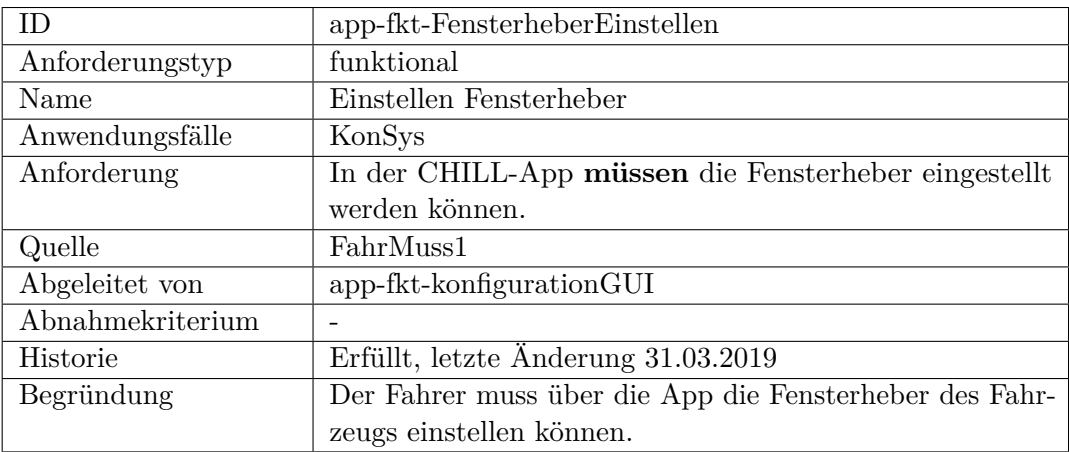

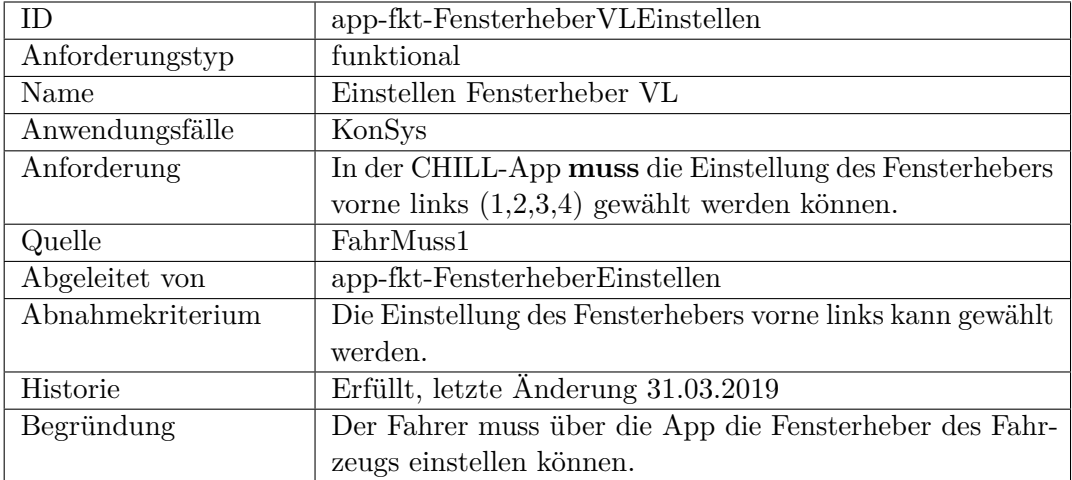

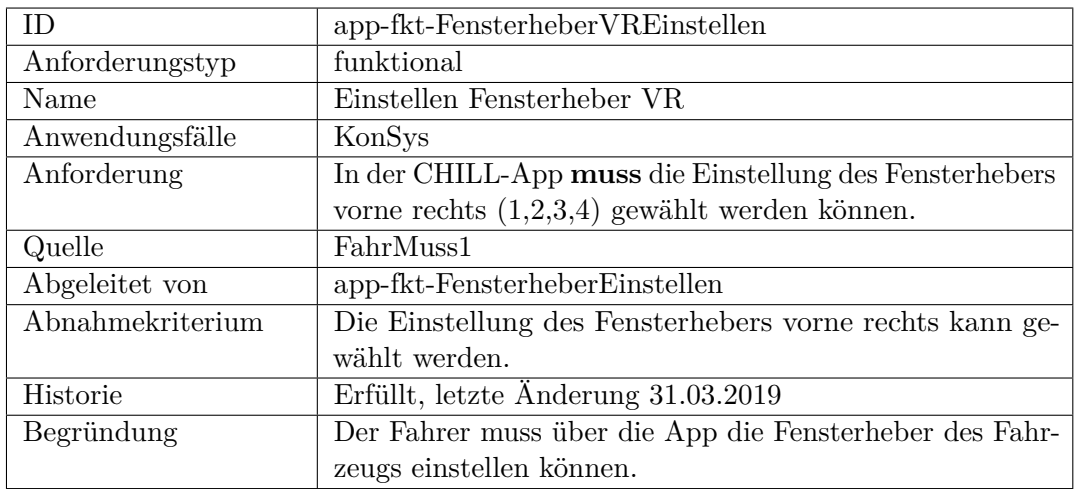

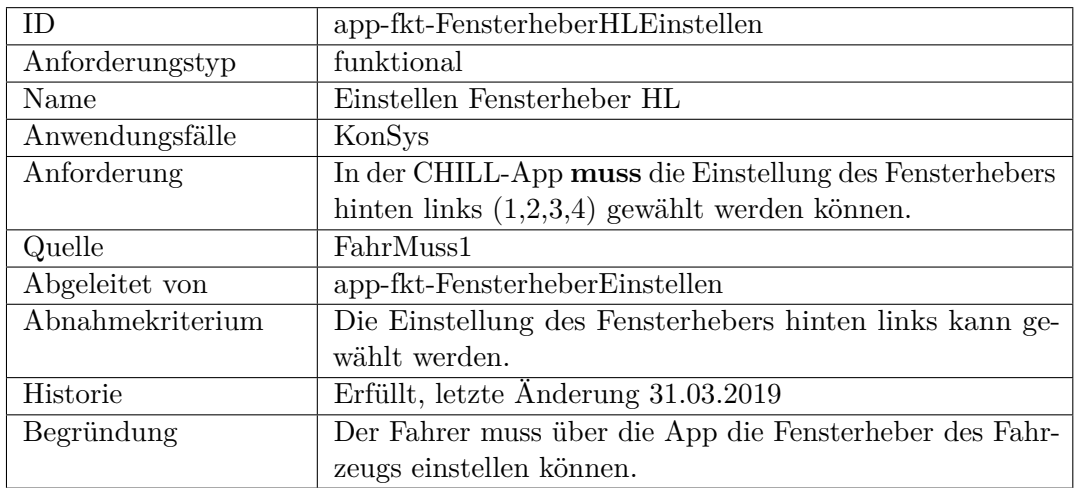

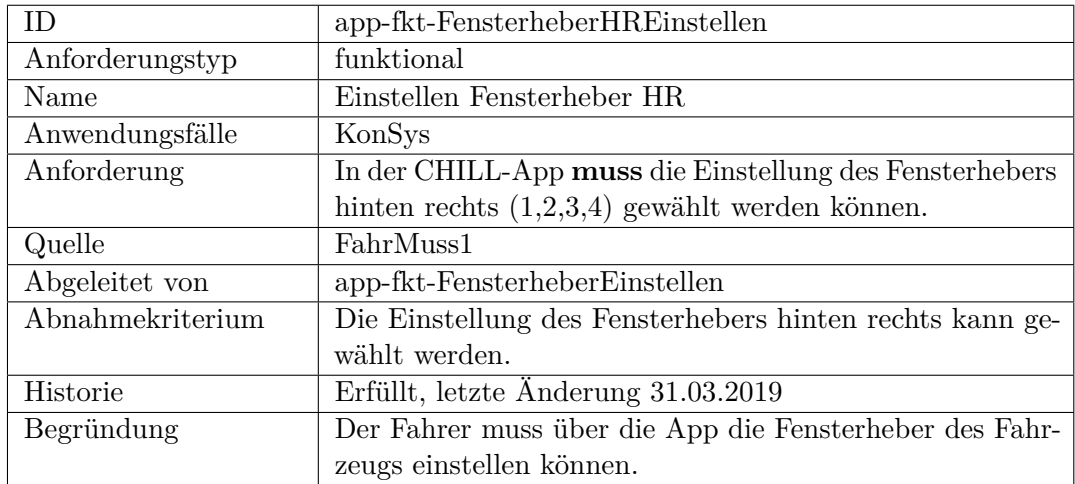

<span id="page-206-0"></span>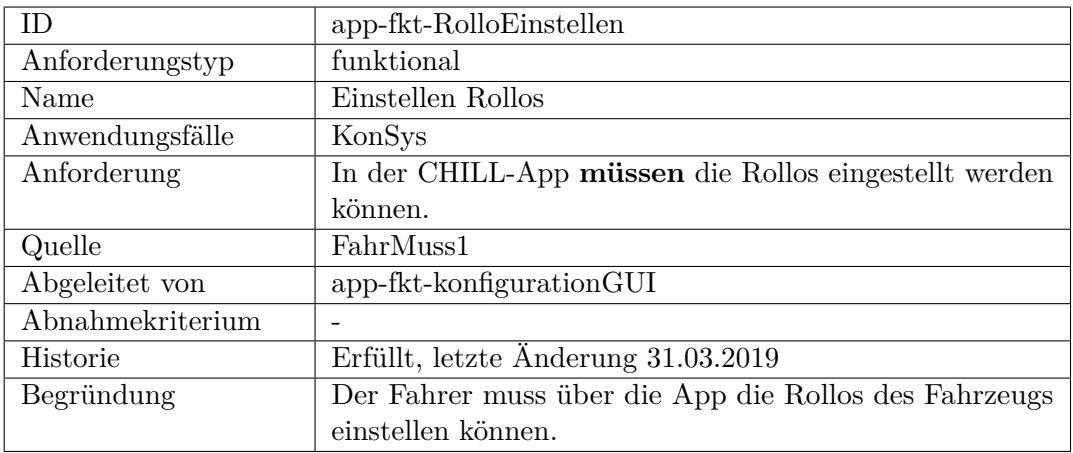

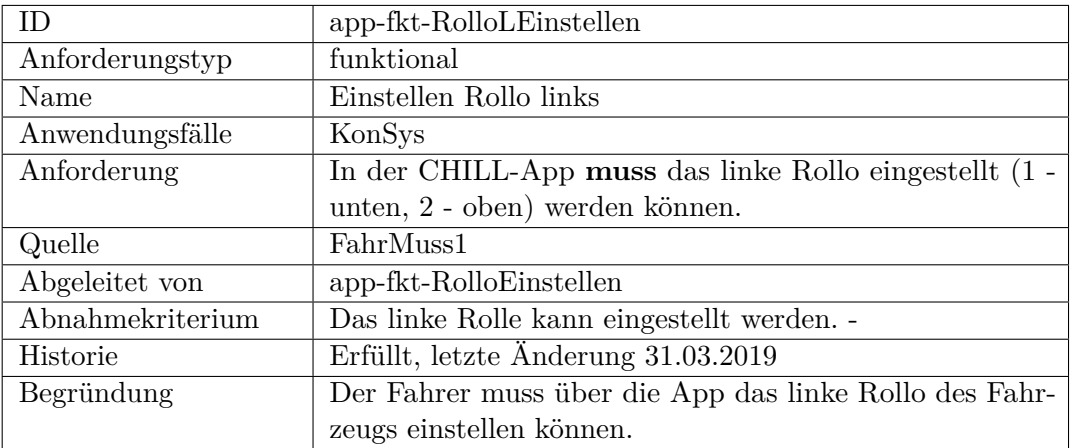

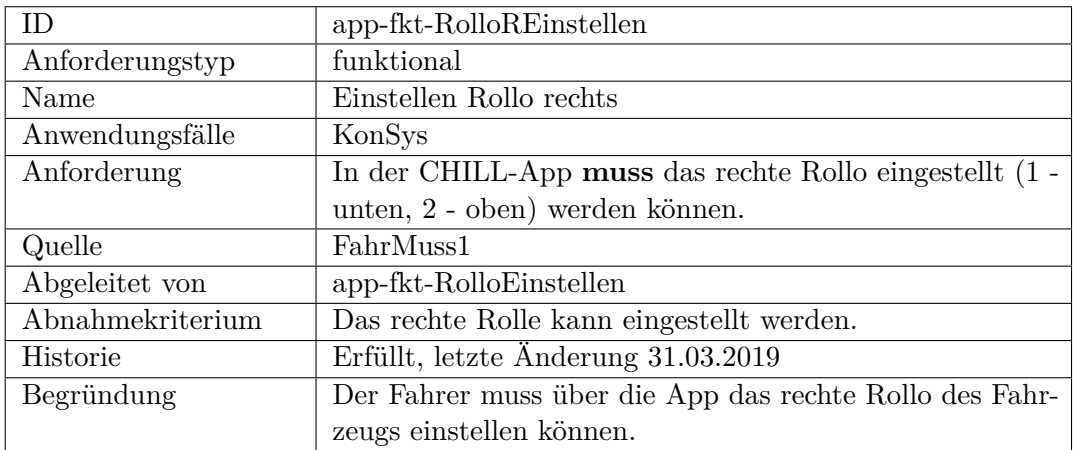

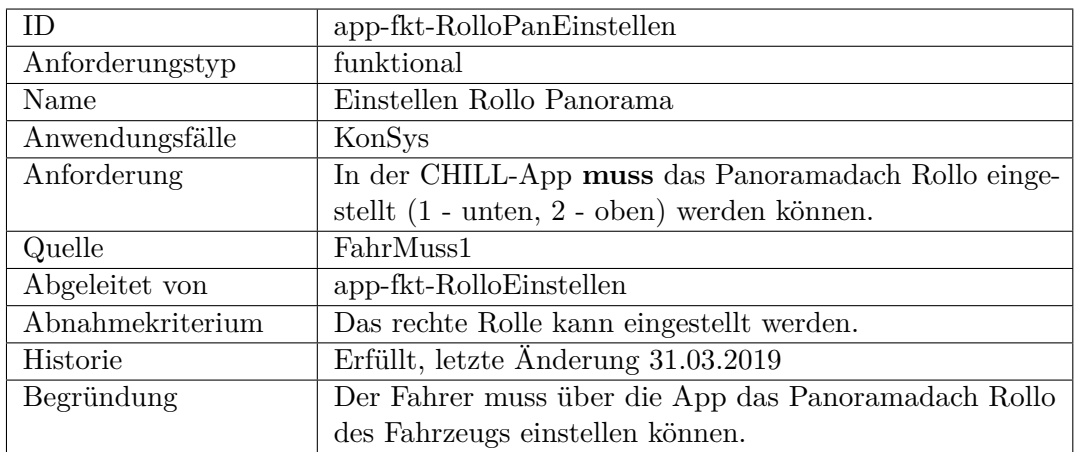

<span id="page-207-0"></span>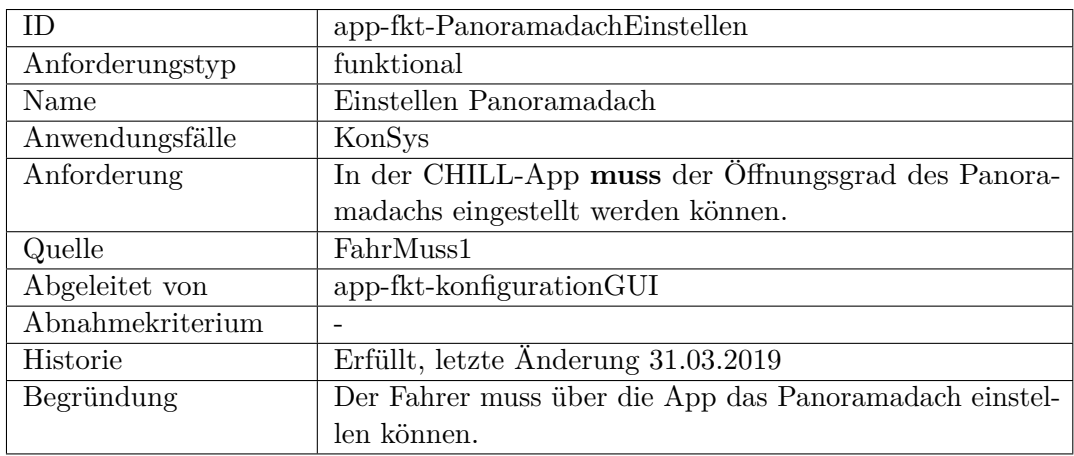

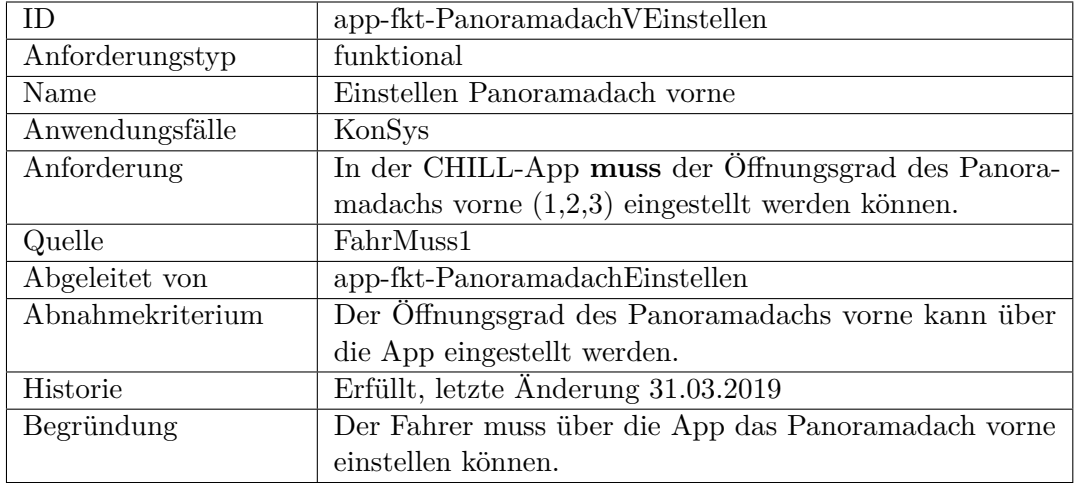

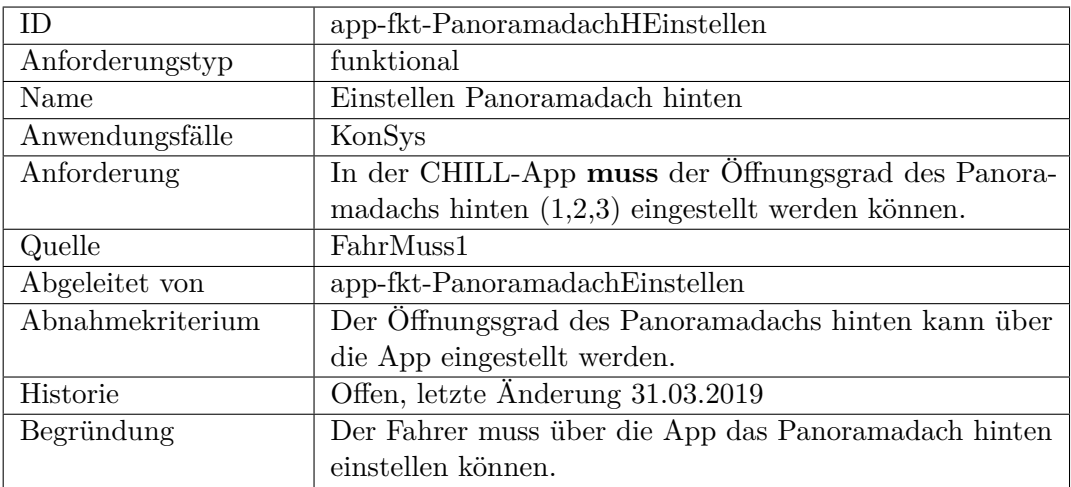

<span id="page-208-0"></span>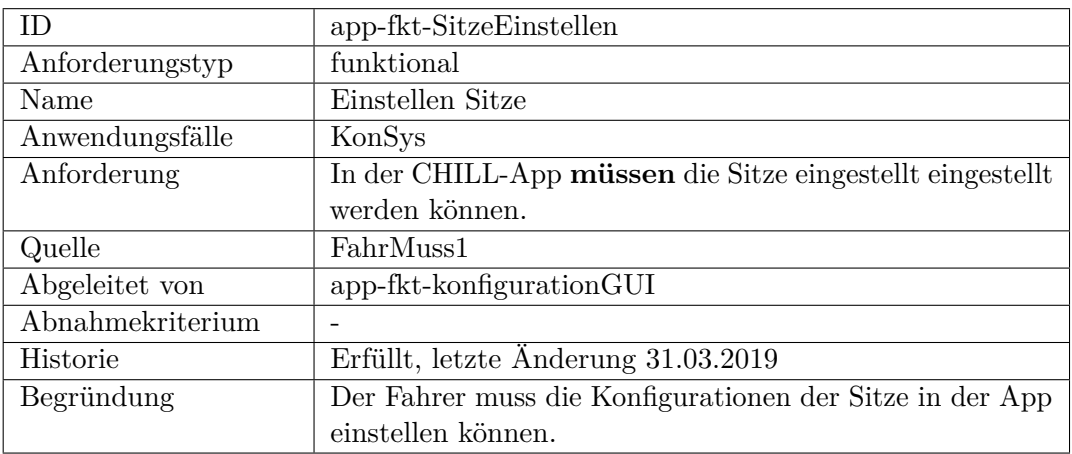

<span id="page-208-1"></span>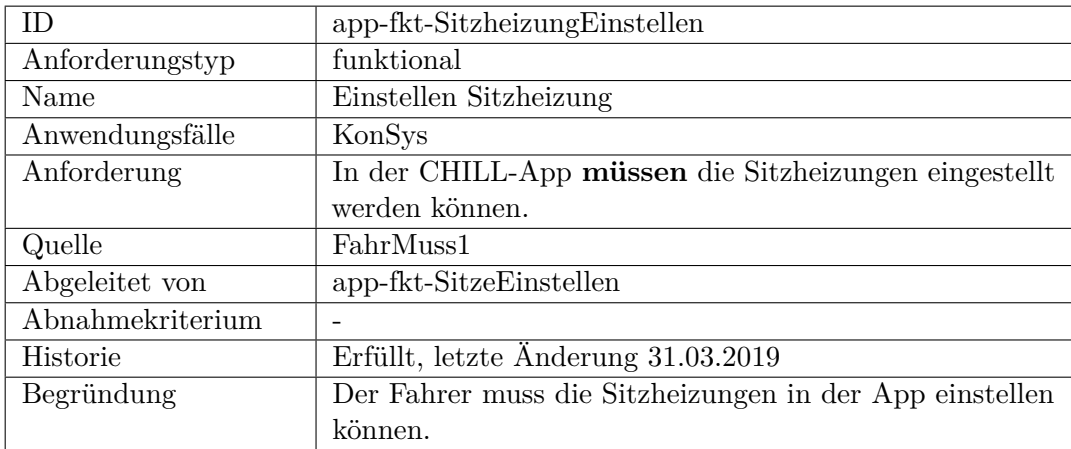

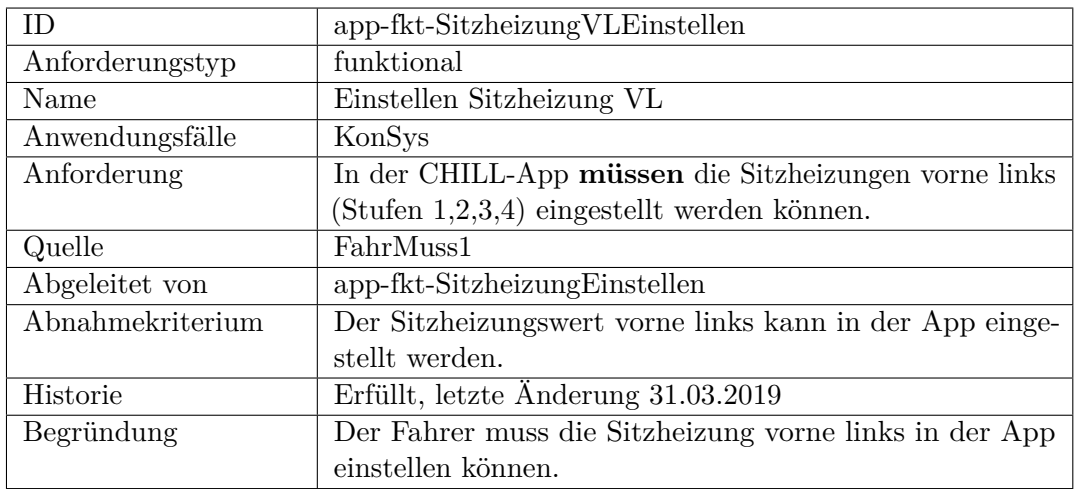

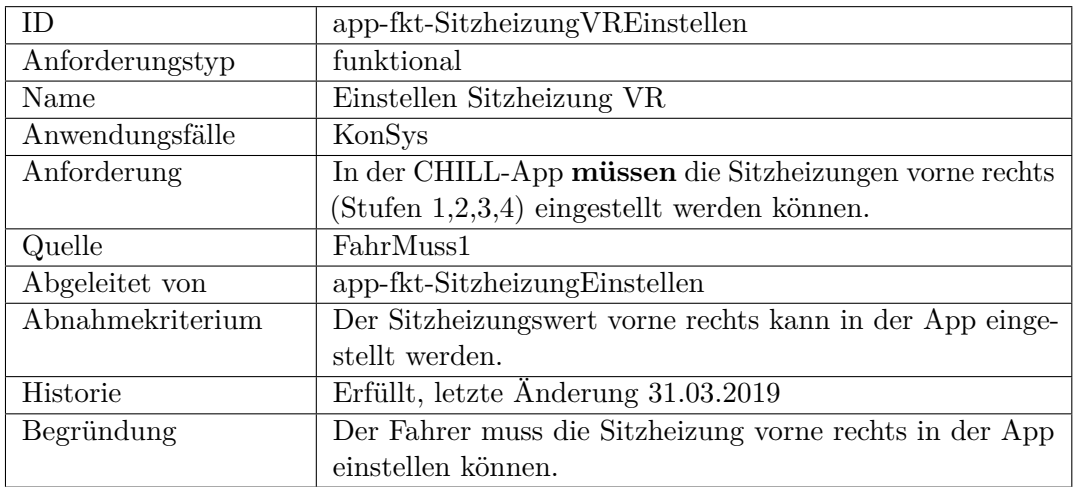

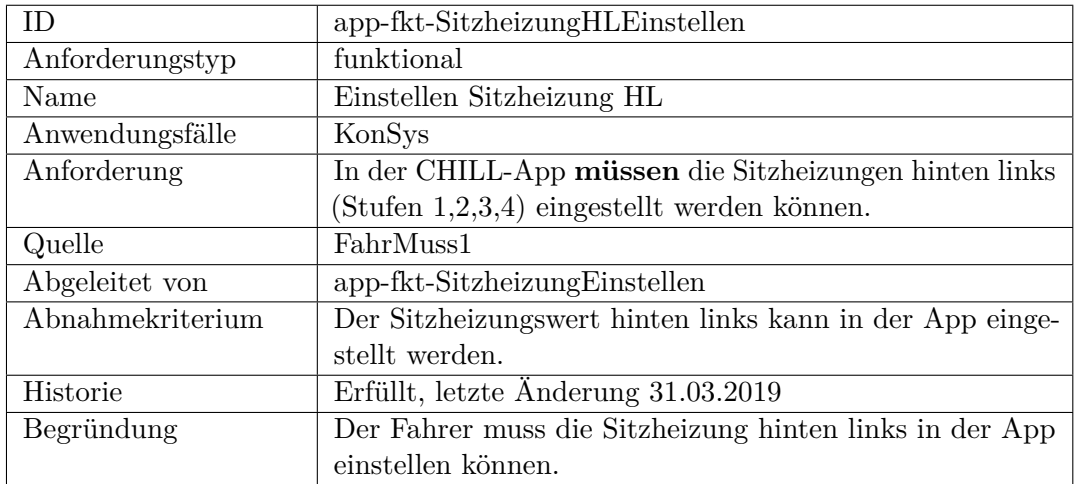

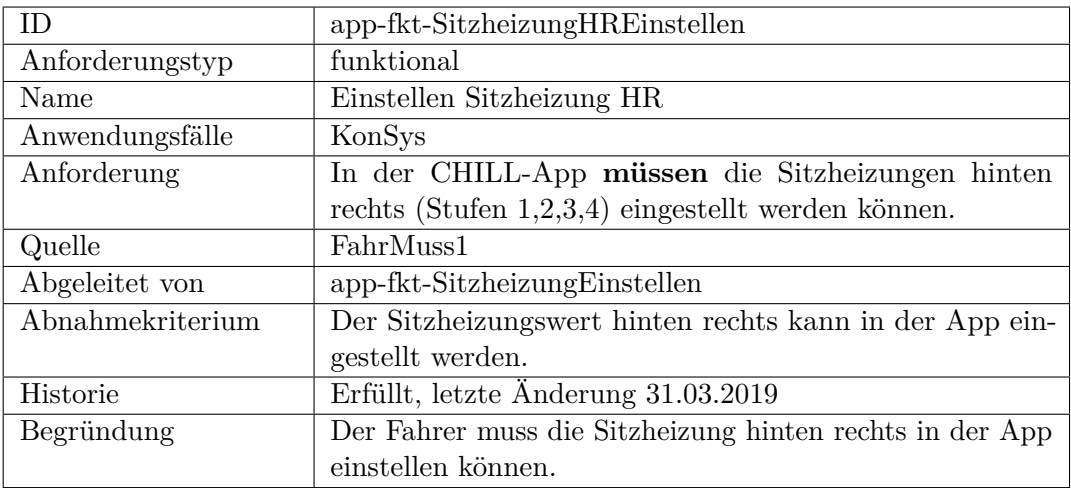

<span id="page-210-0"></span>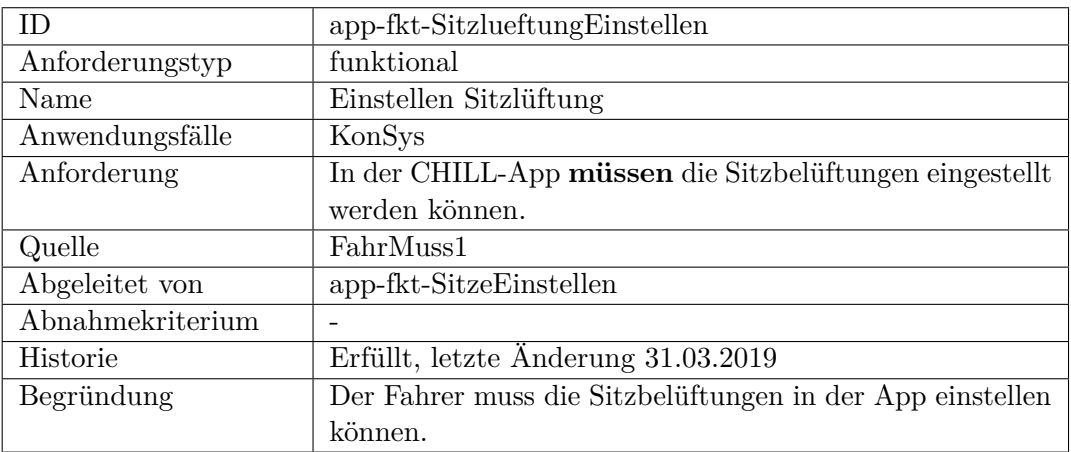

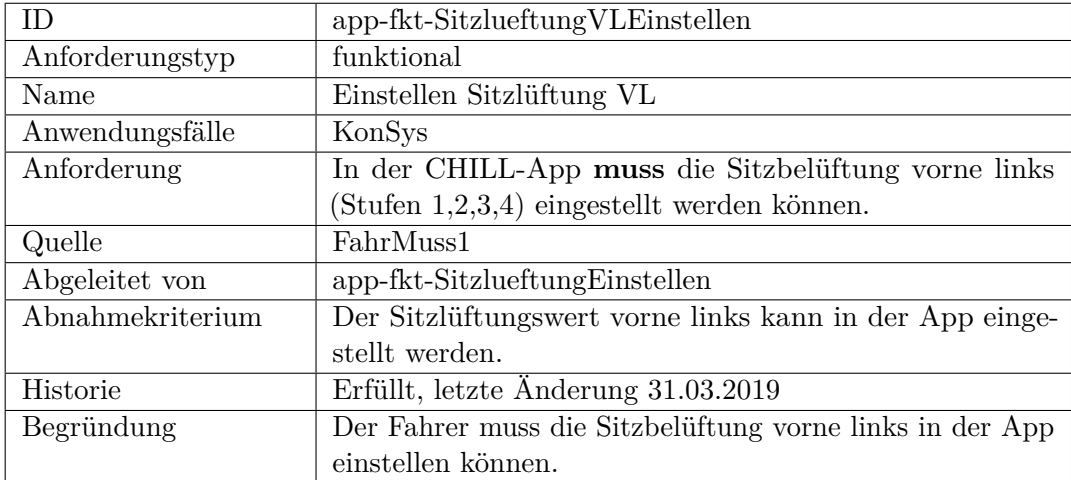

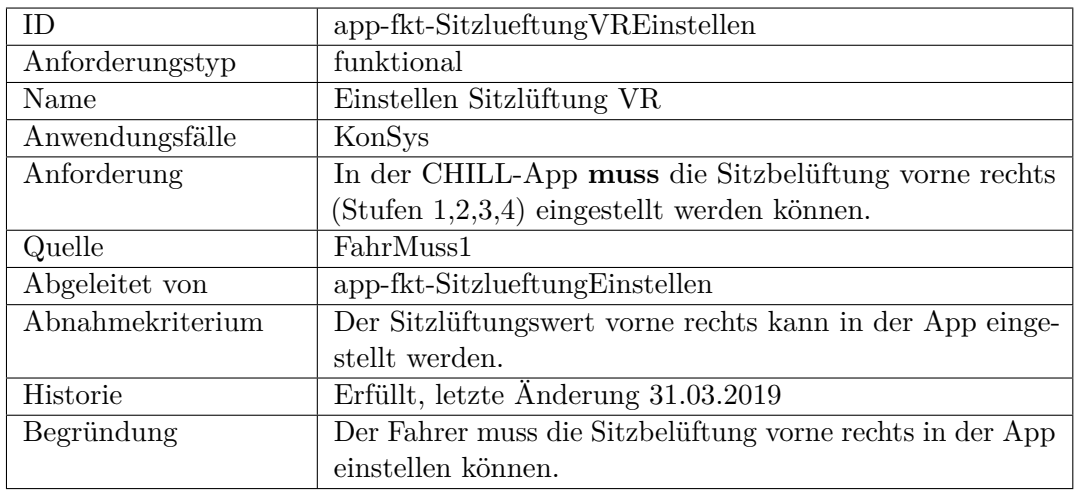

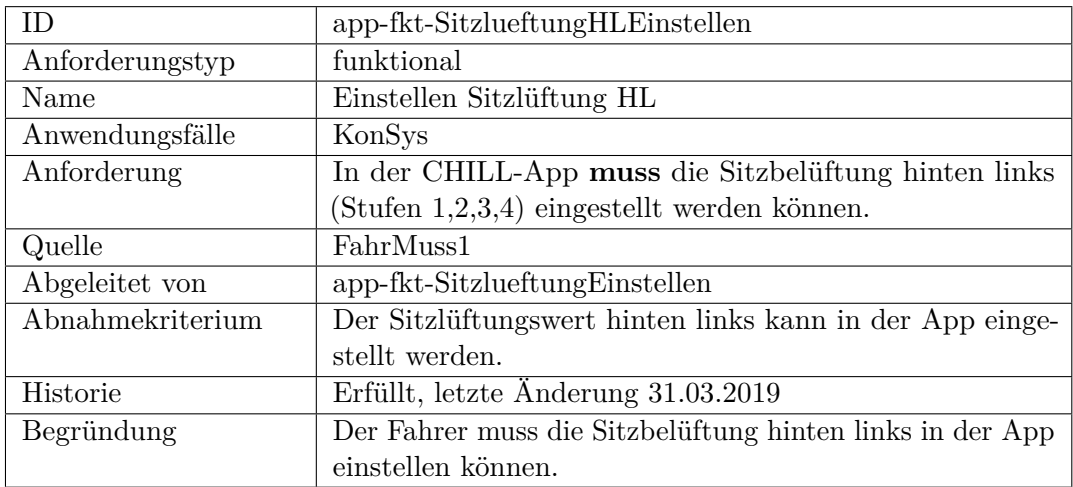

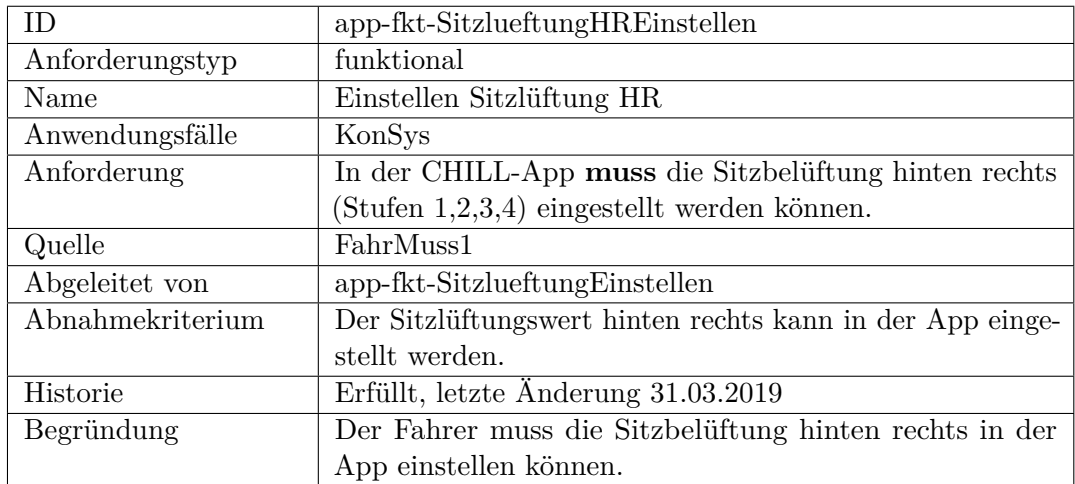

<span id="page-212-0"></span>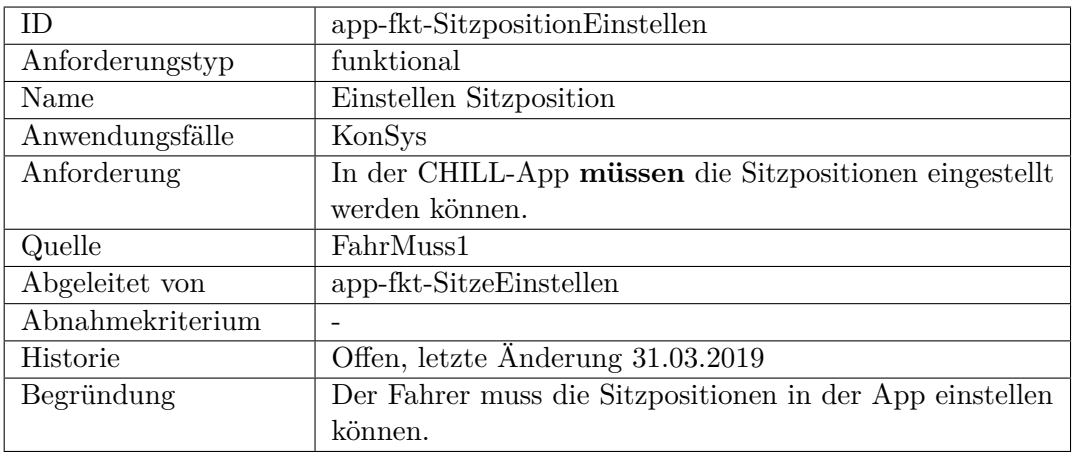

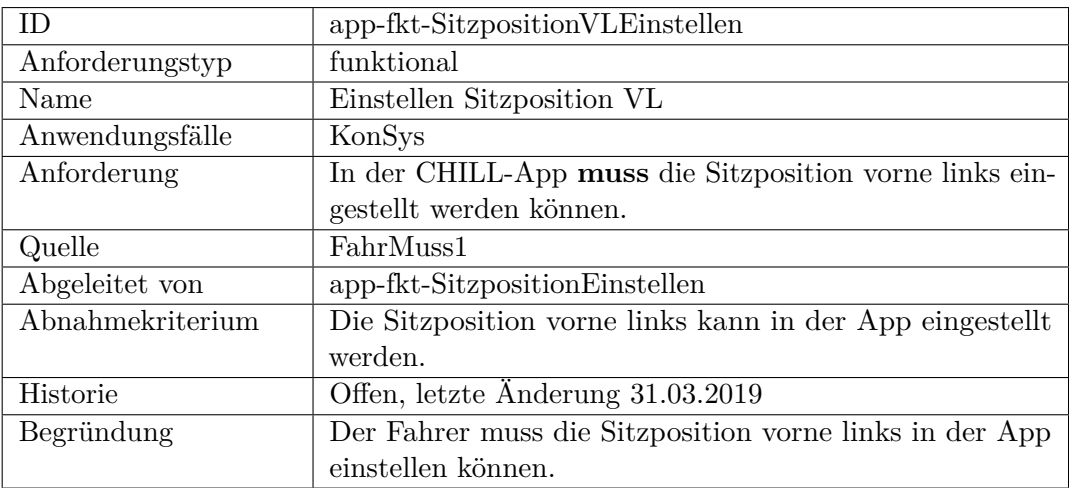

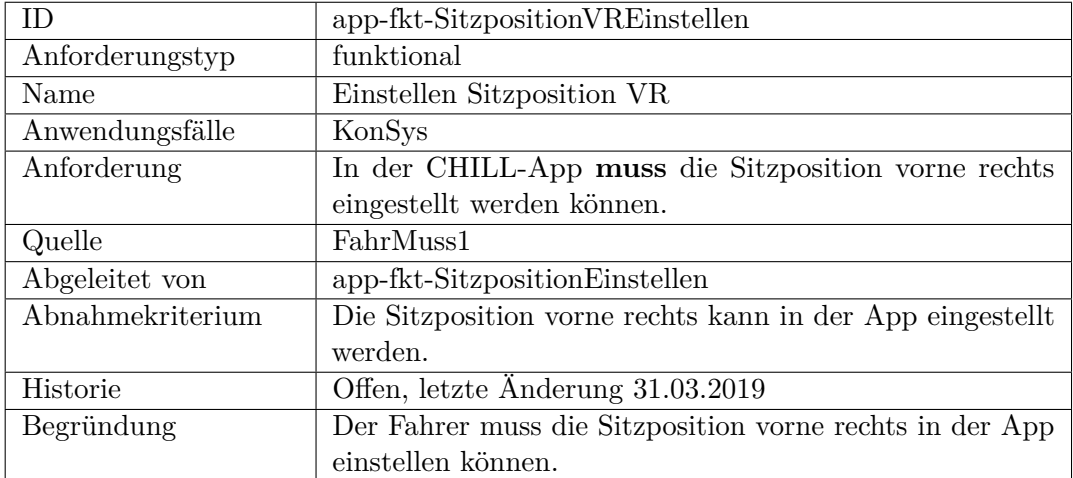

<span id="page-213-0"></span>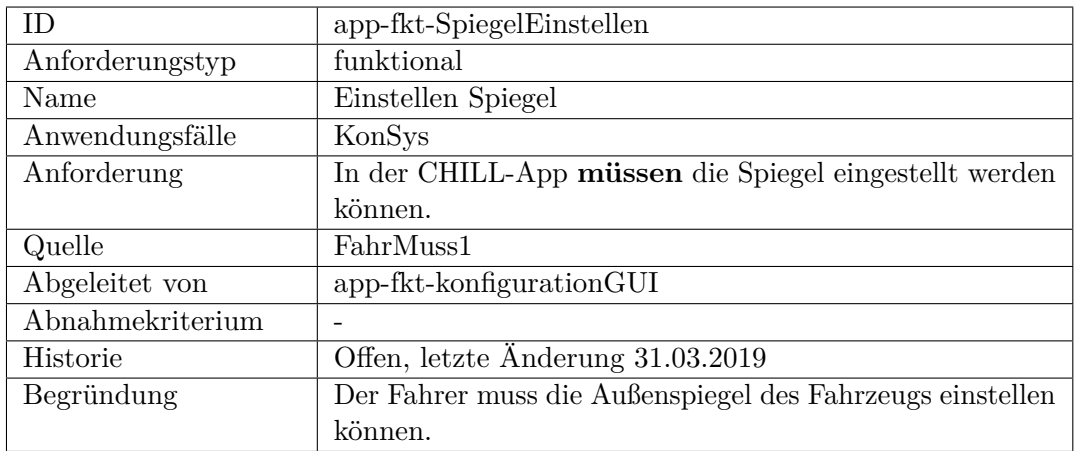

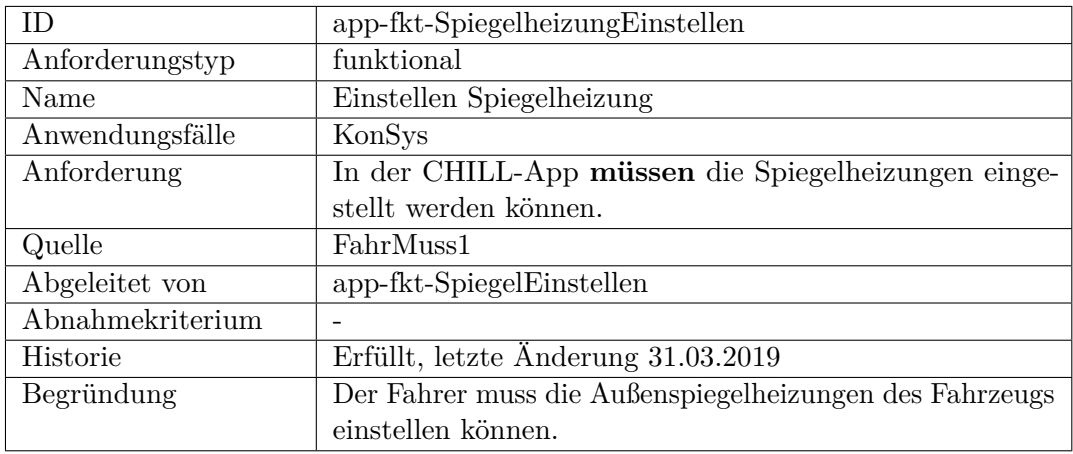

<span id="page-213-1"></span>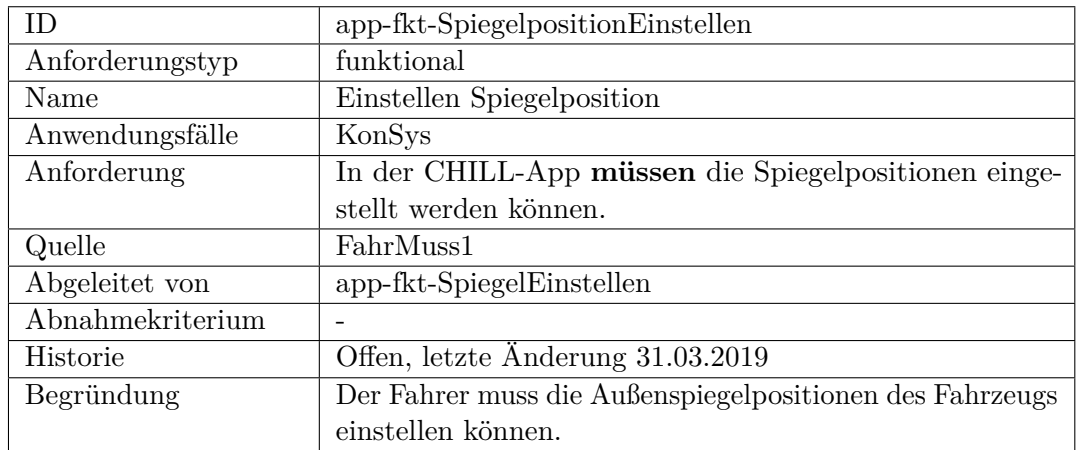

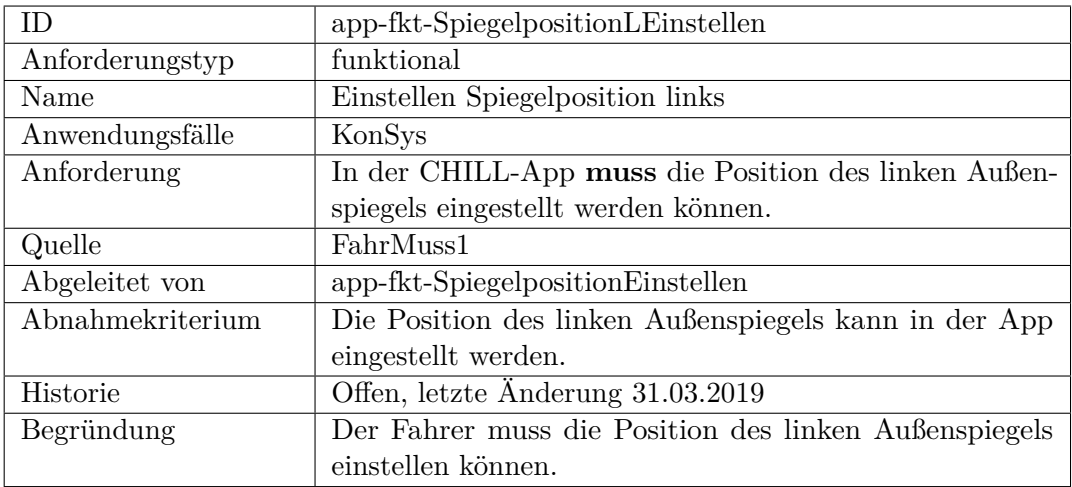

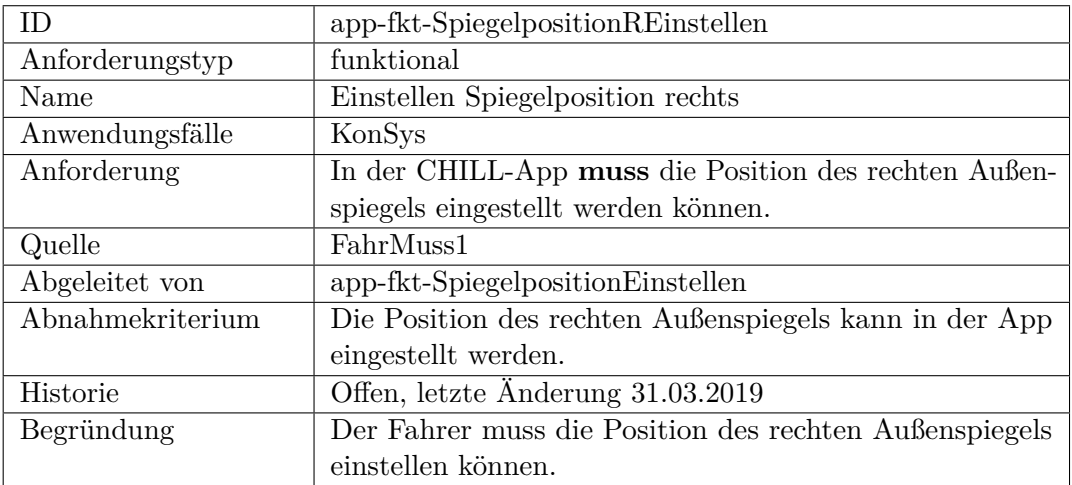

<span id="page-214-0"></span>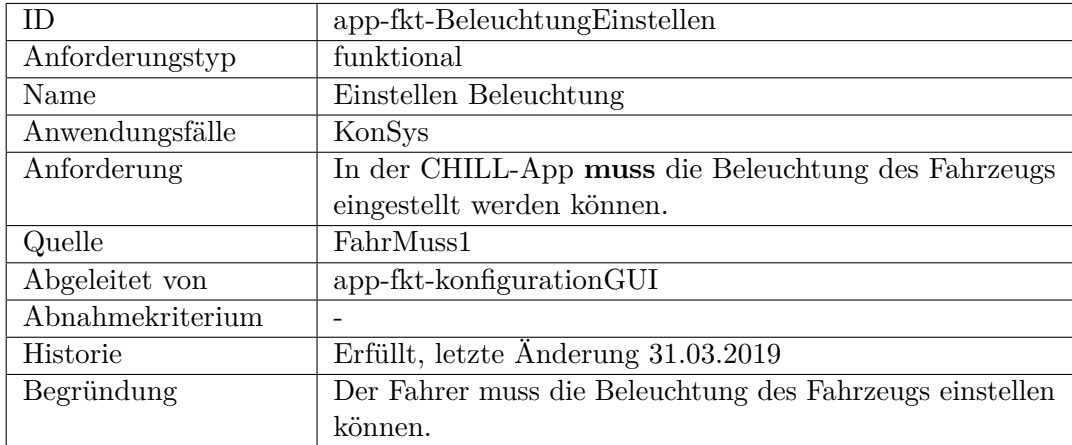

<span id="page-215-0"></span>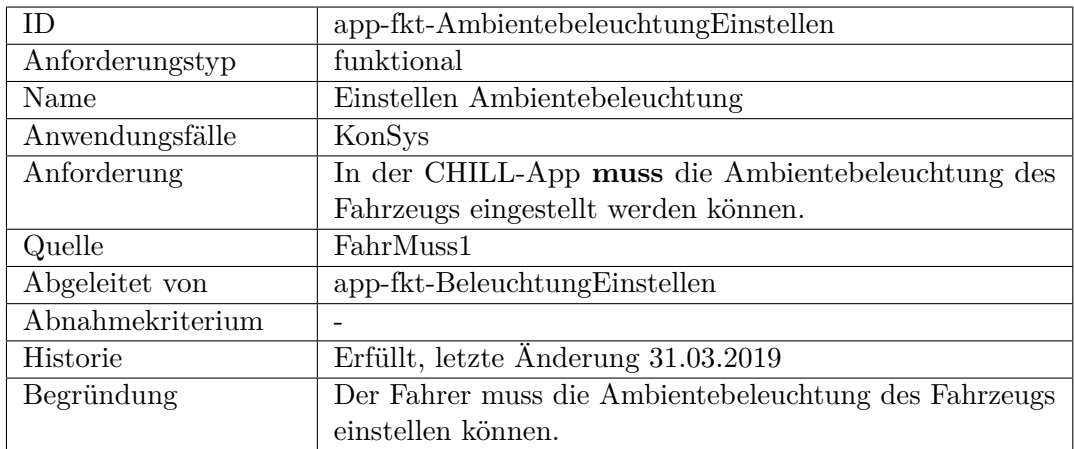

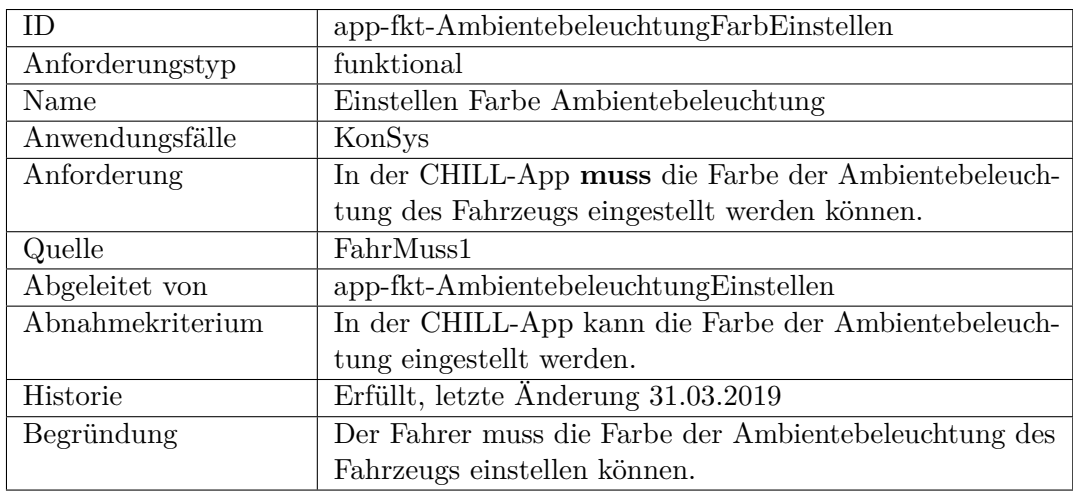

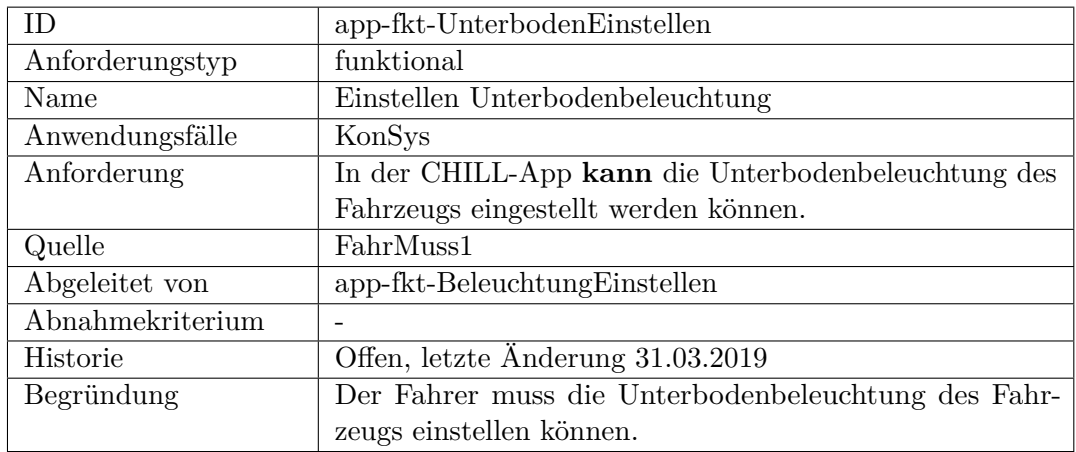
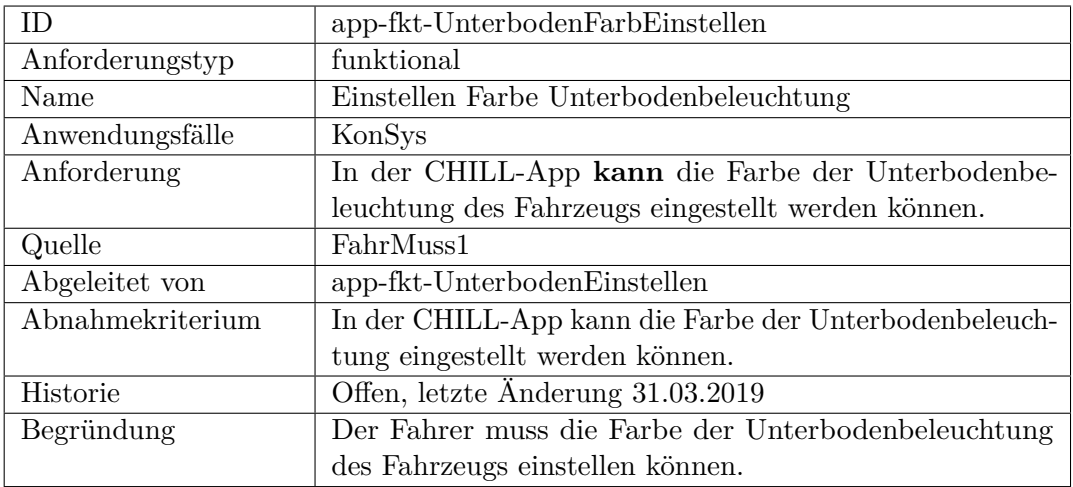

<span id="page-216-0"></span>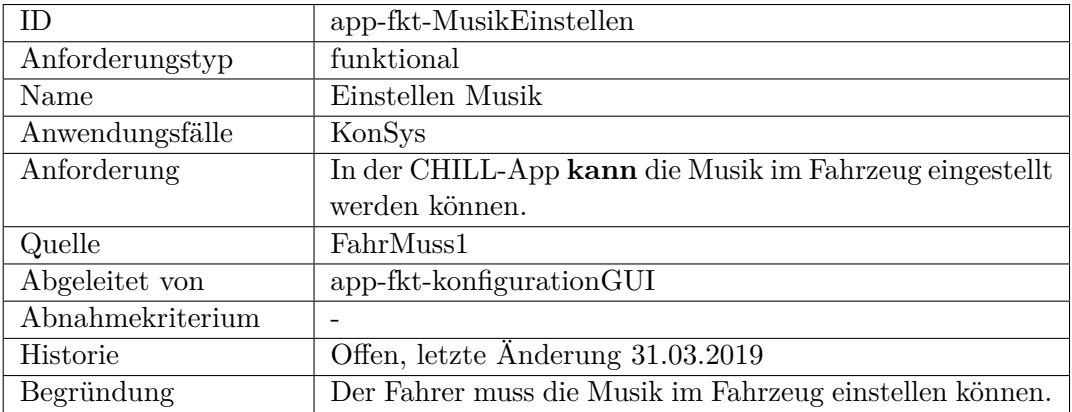

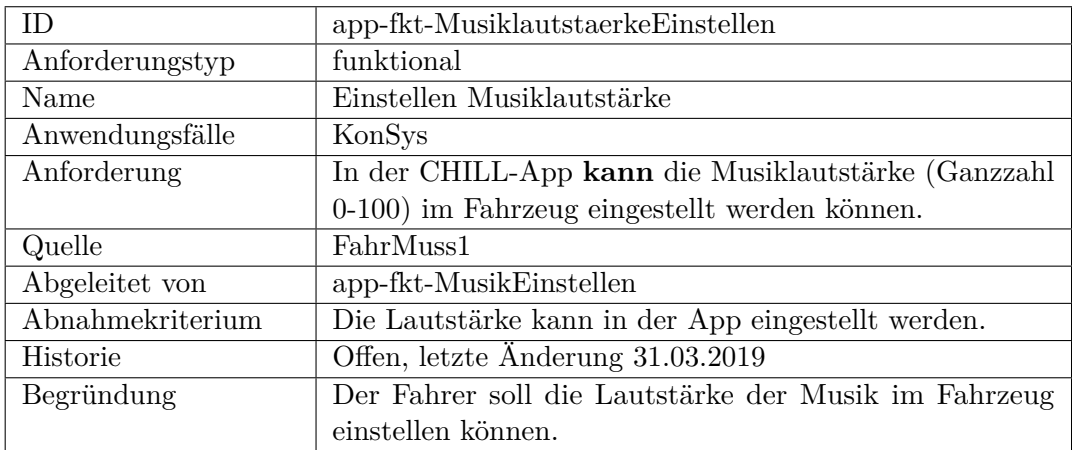

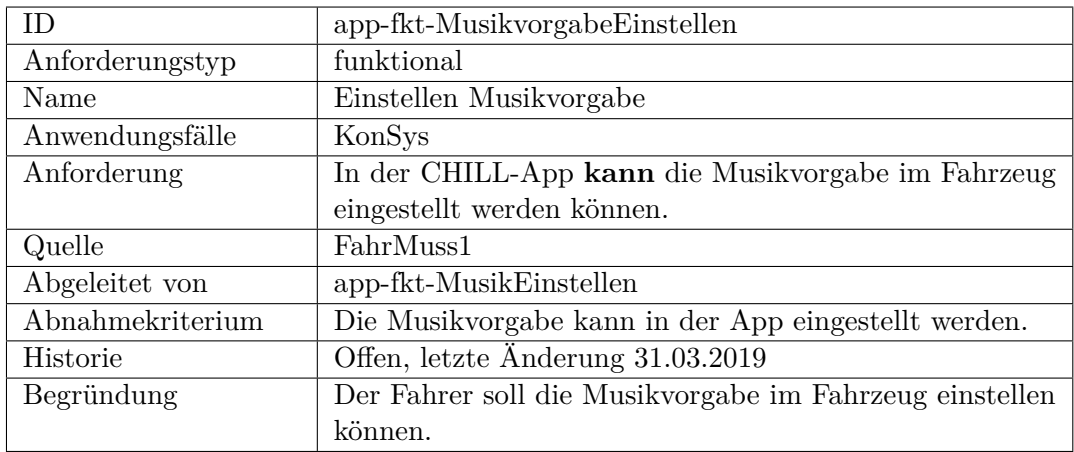

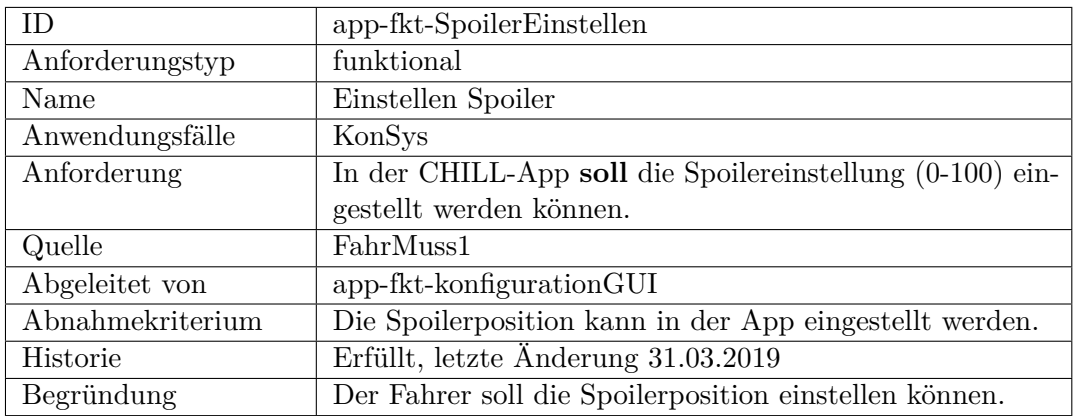

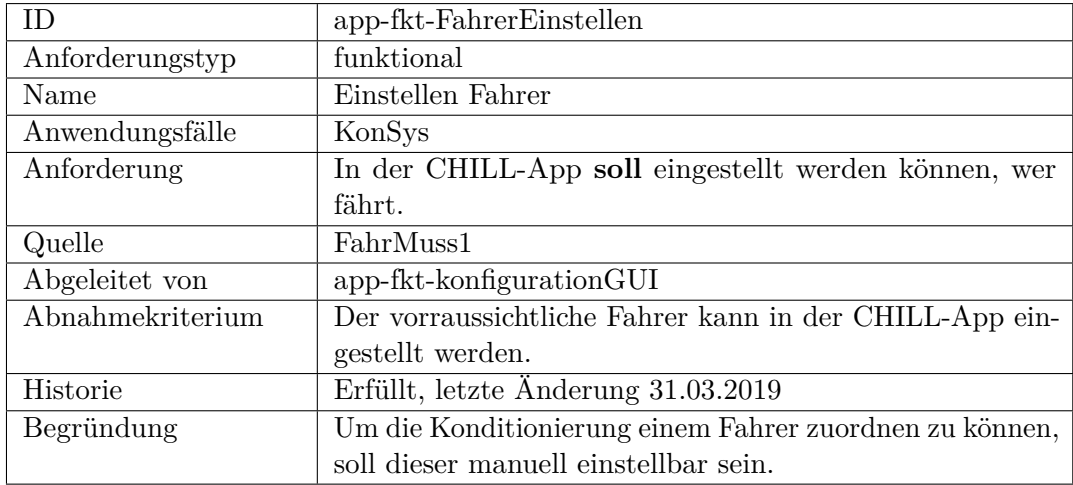

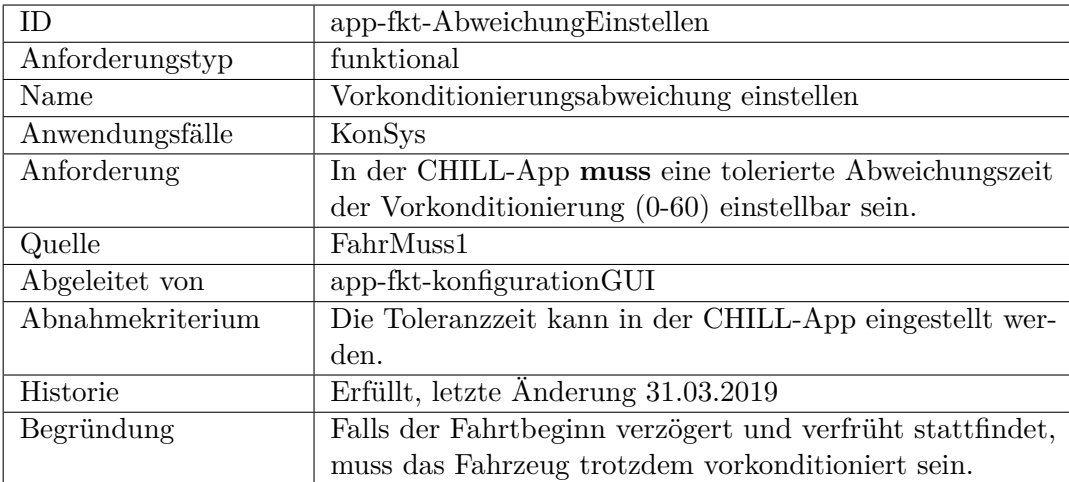

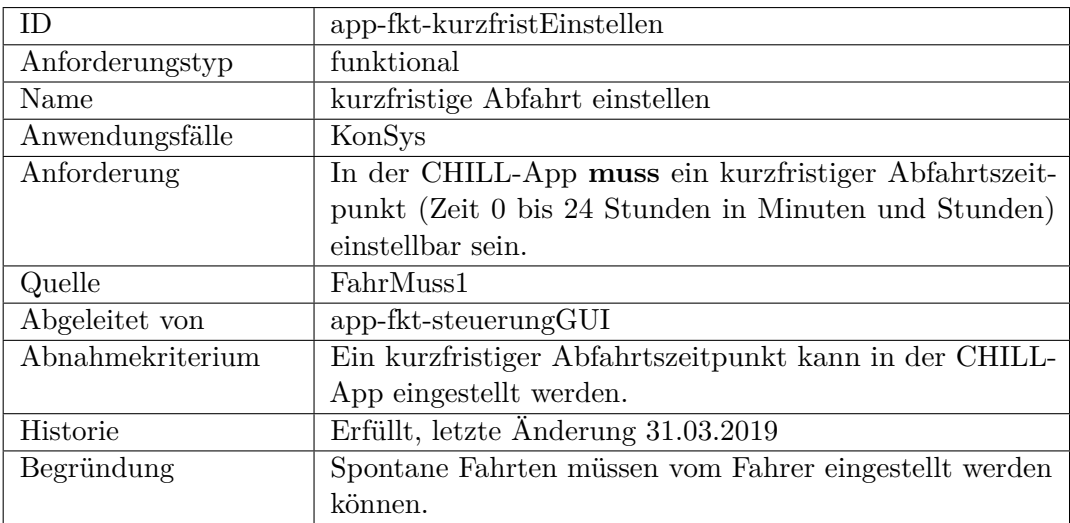

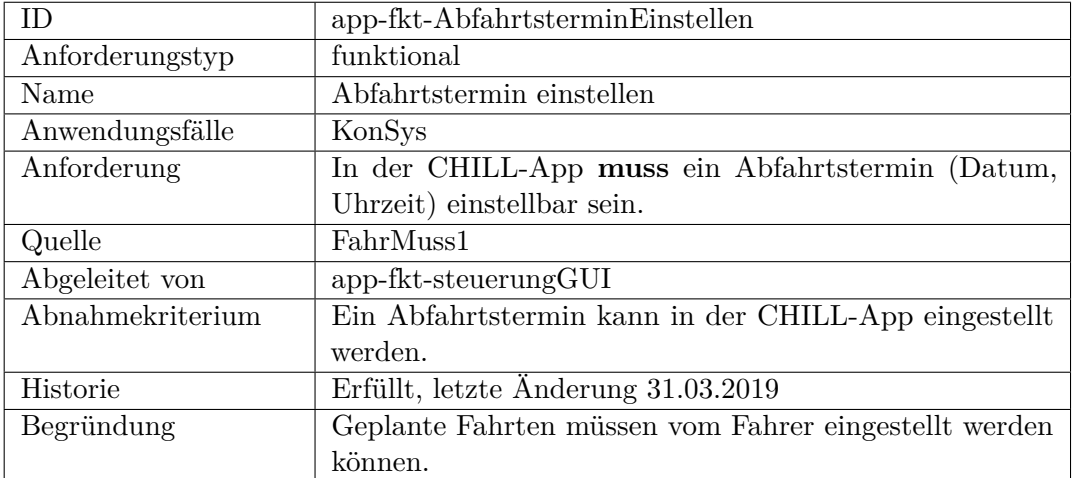

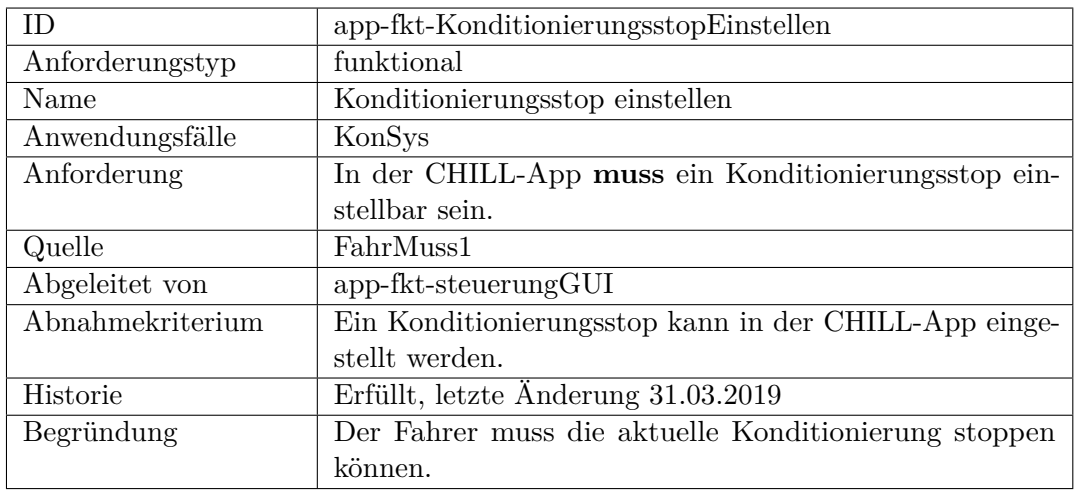

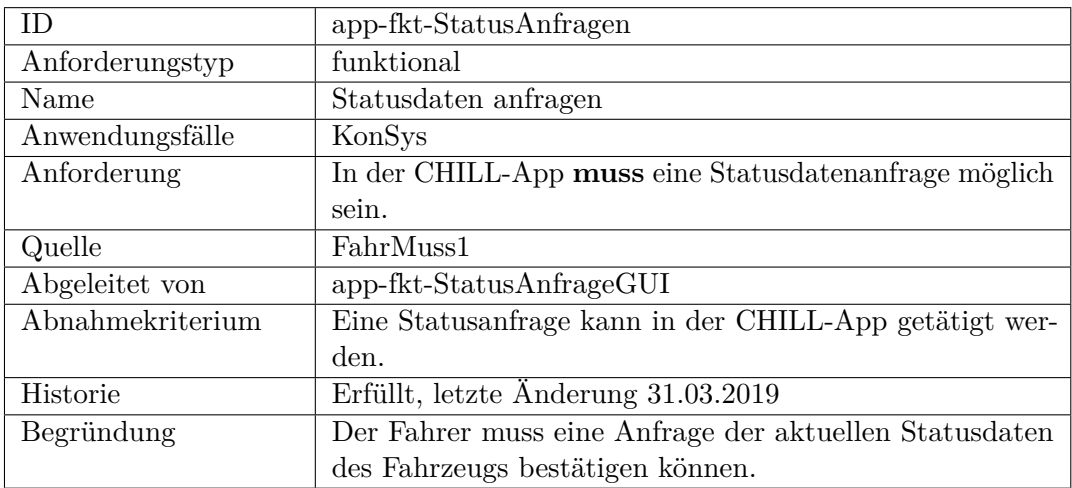

<span id="page-219-0"></span>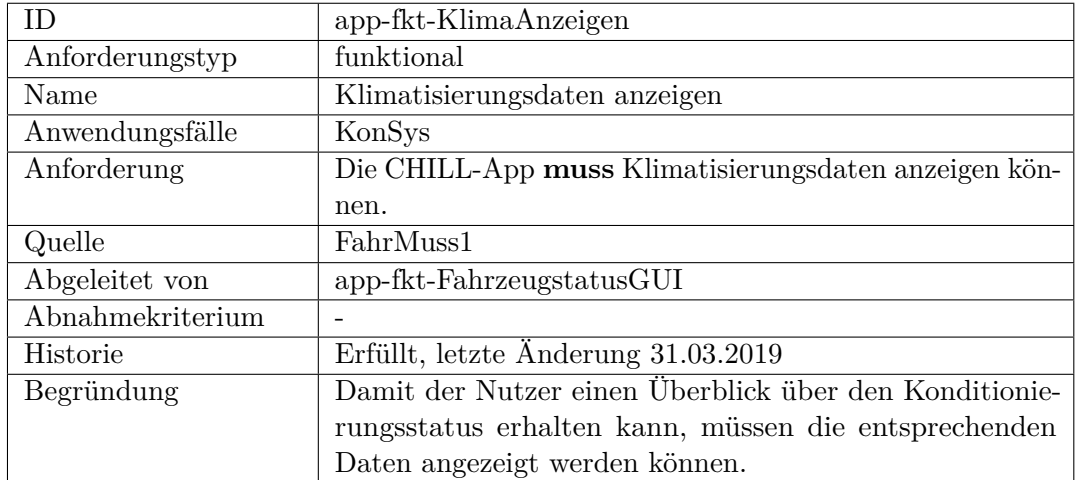

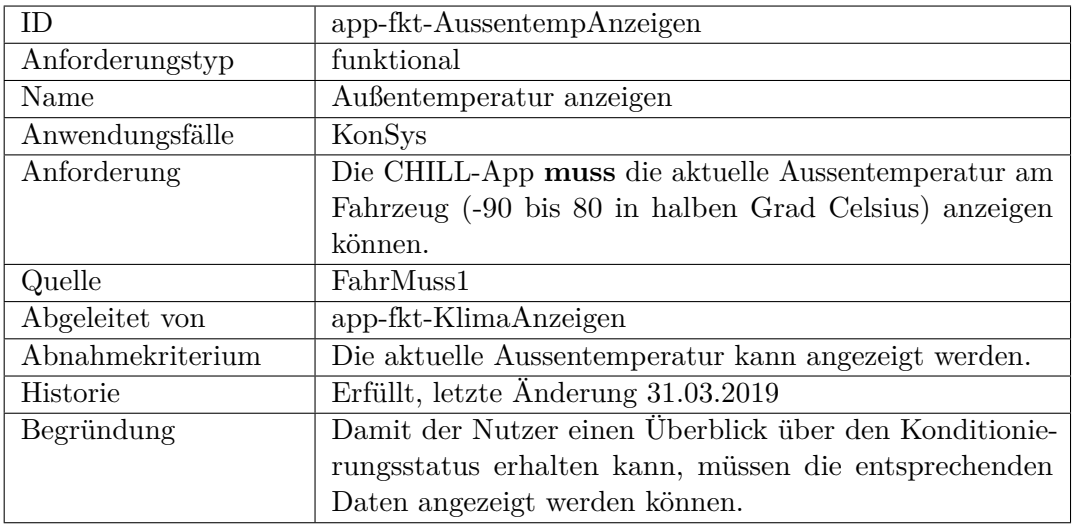

<span id="page-220-0"></span>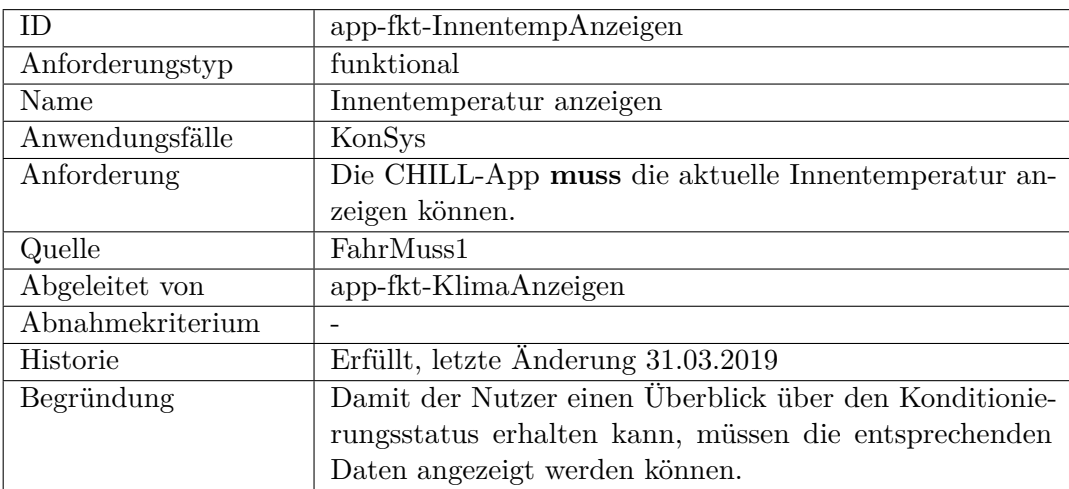

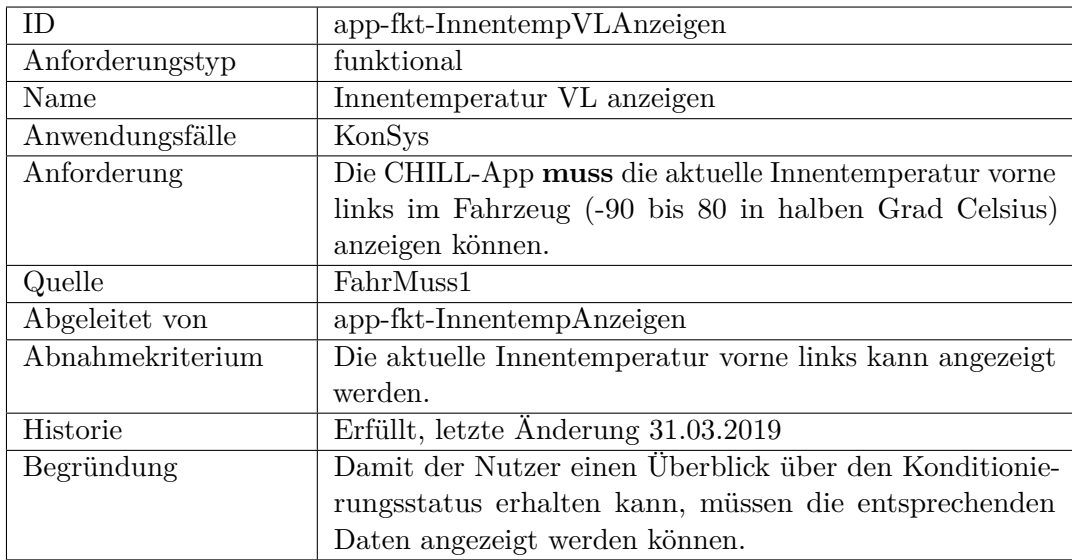

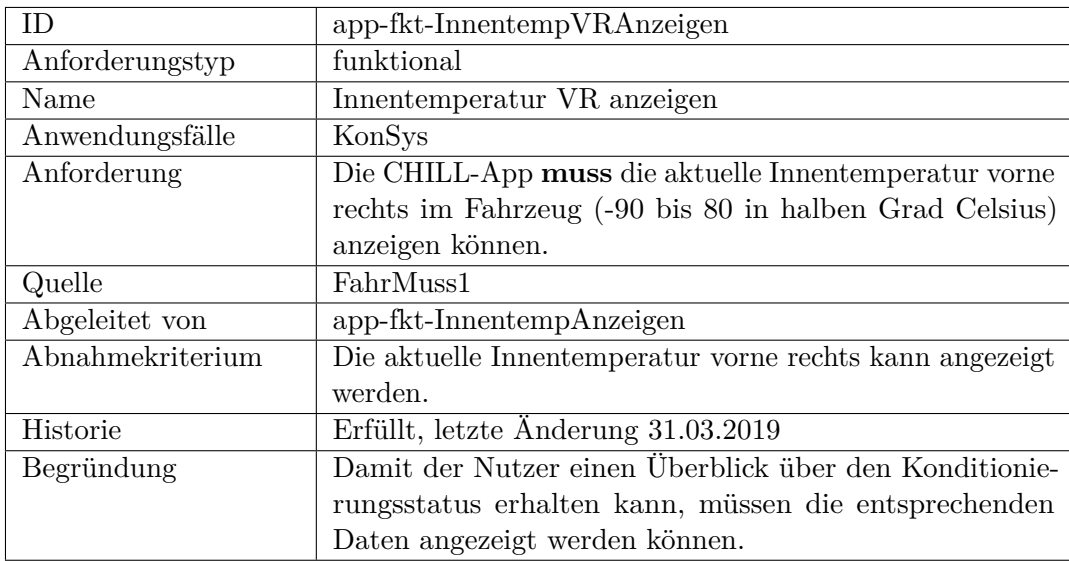

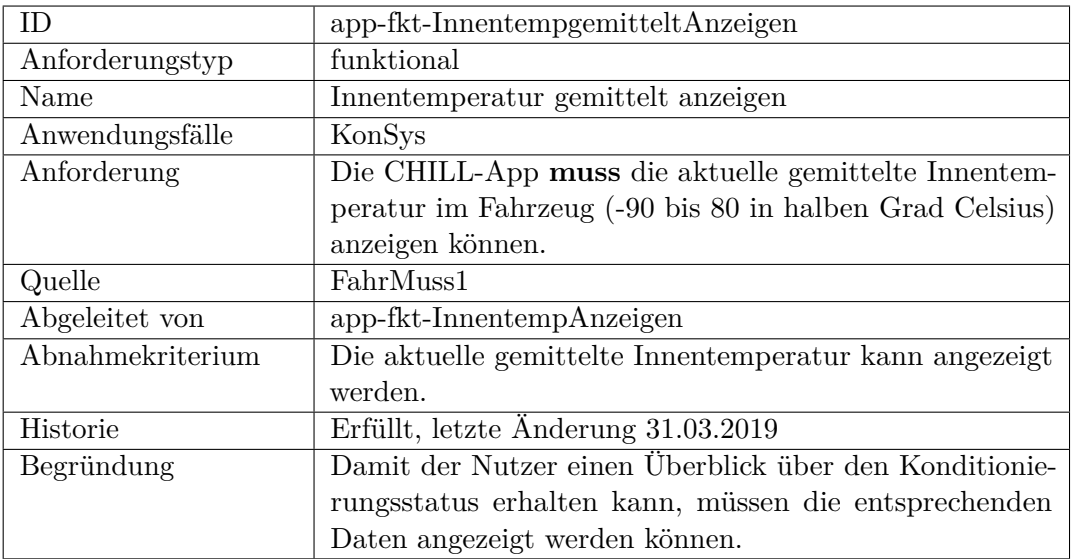

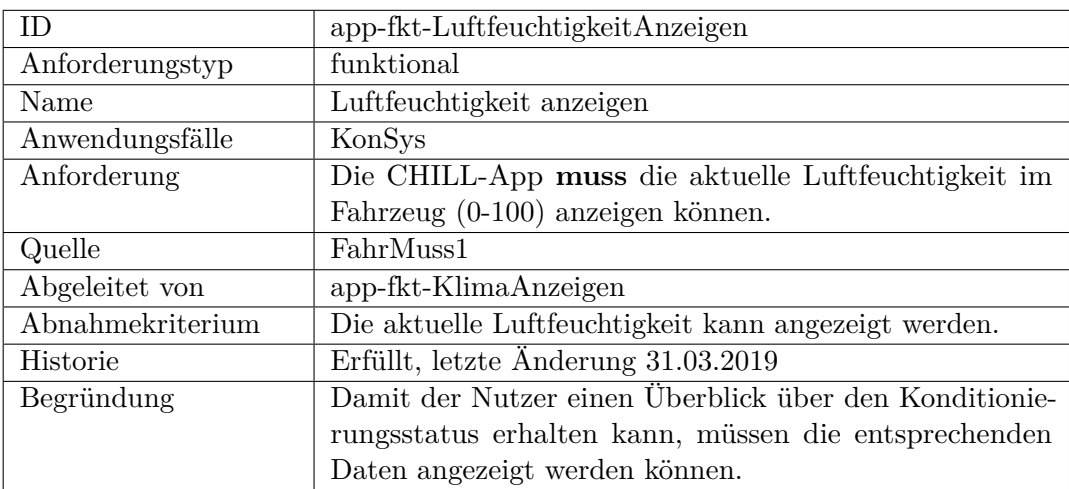

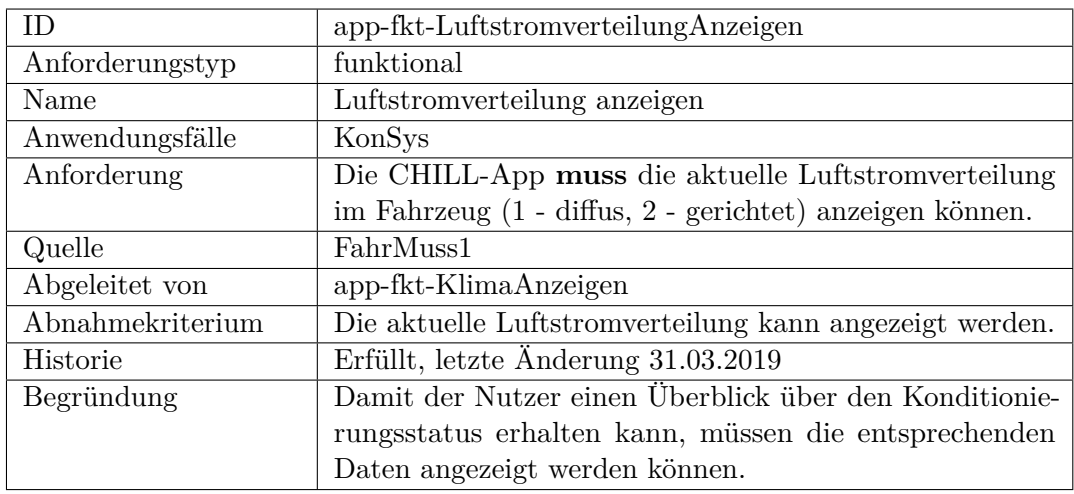

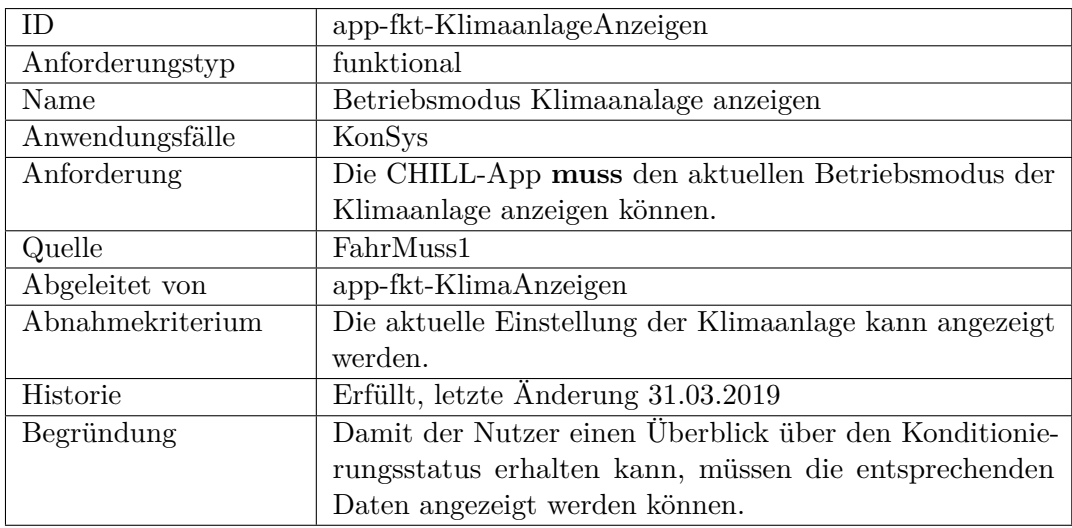

<span id="page-223-0"></span>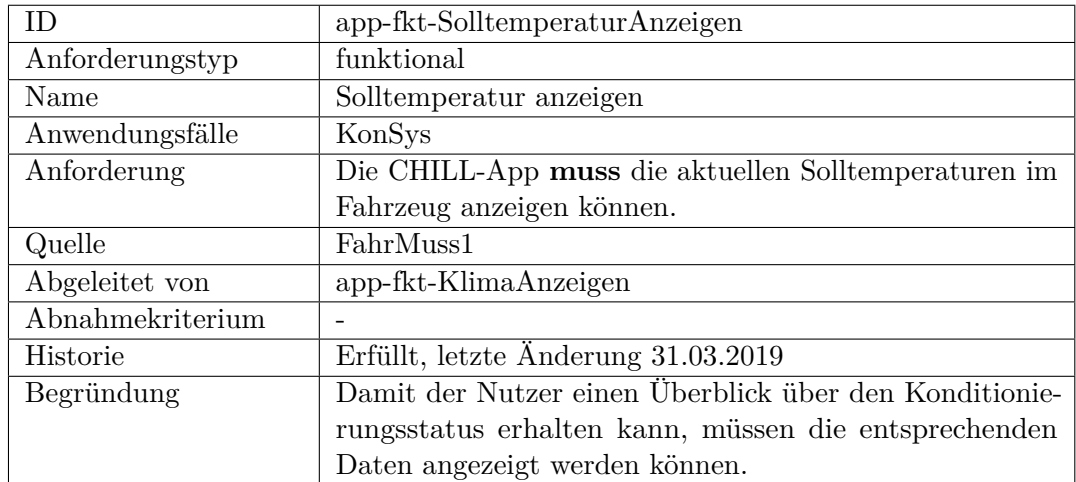

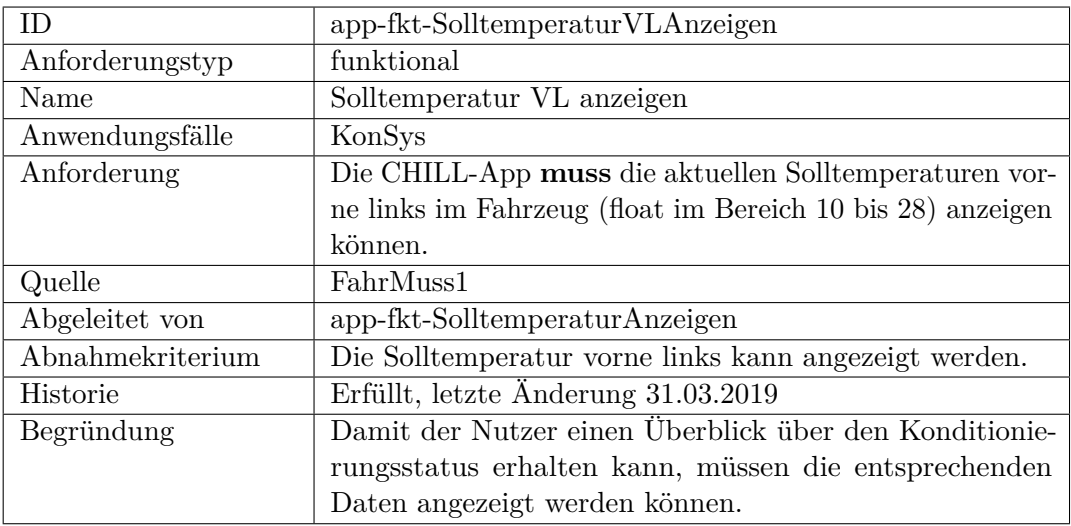

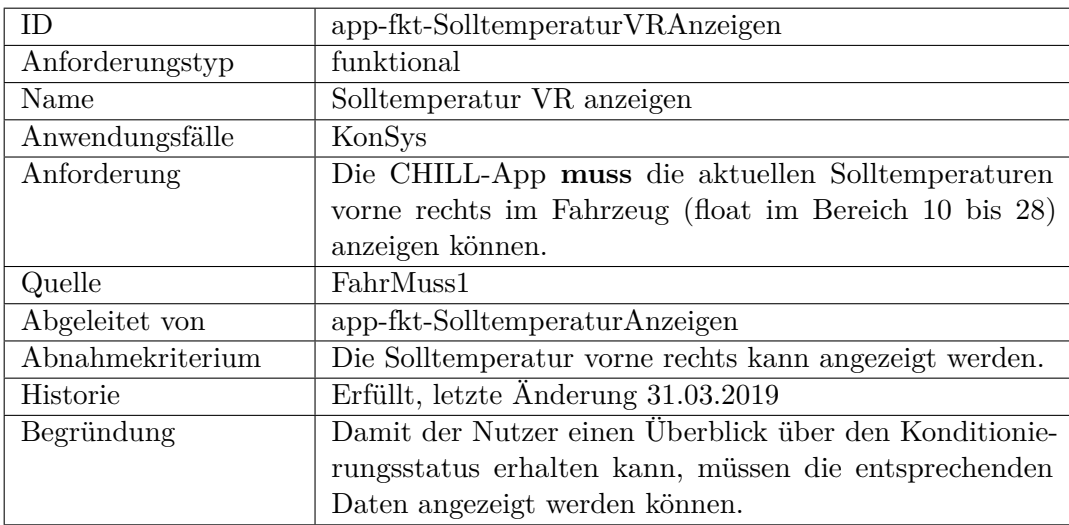

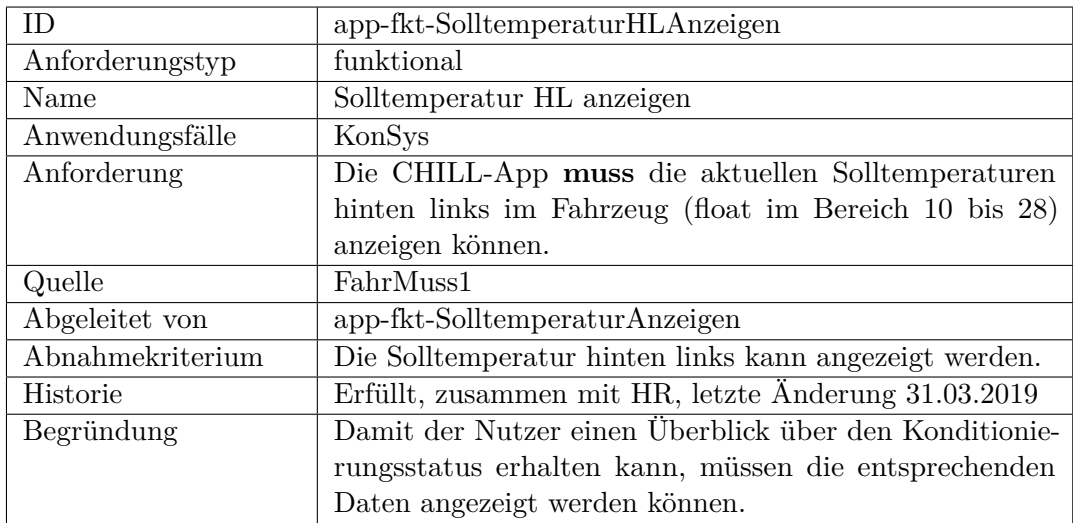

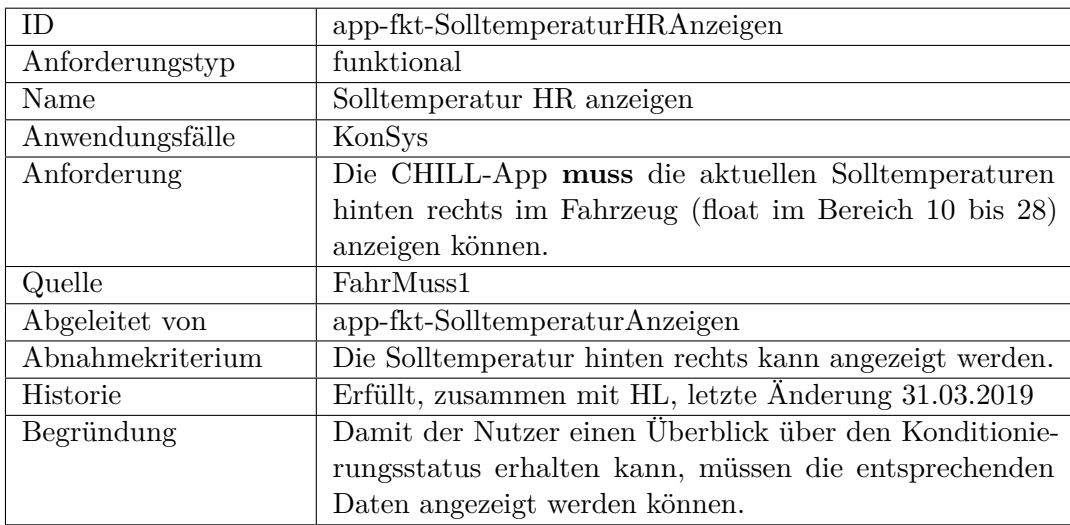

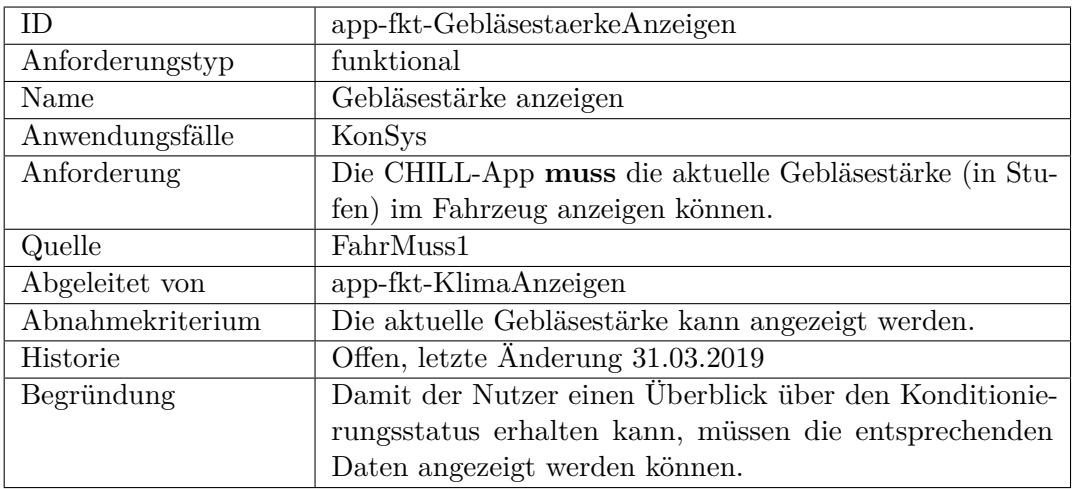

<span id="page-226-0"></span>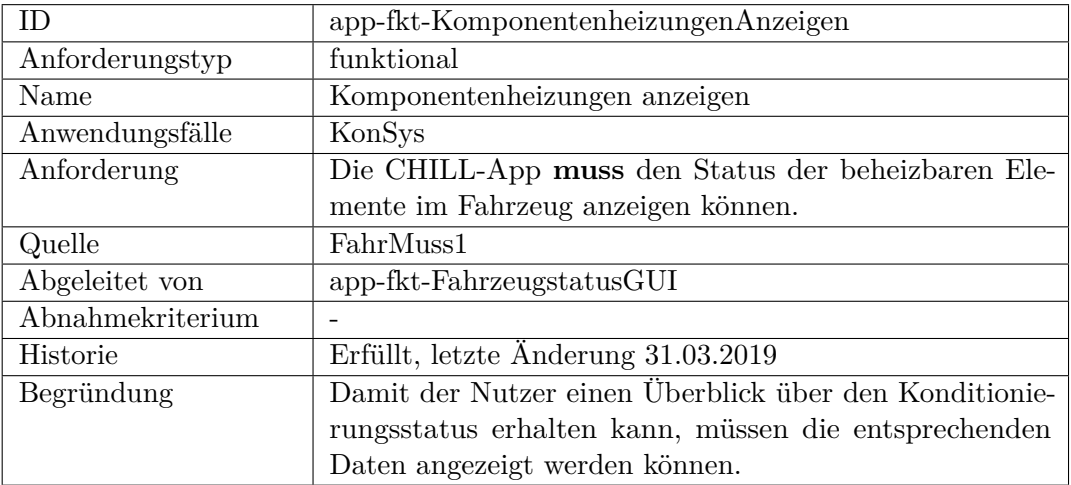

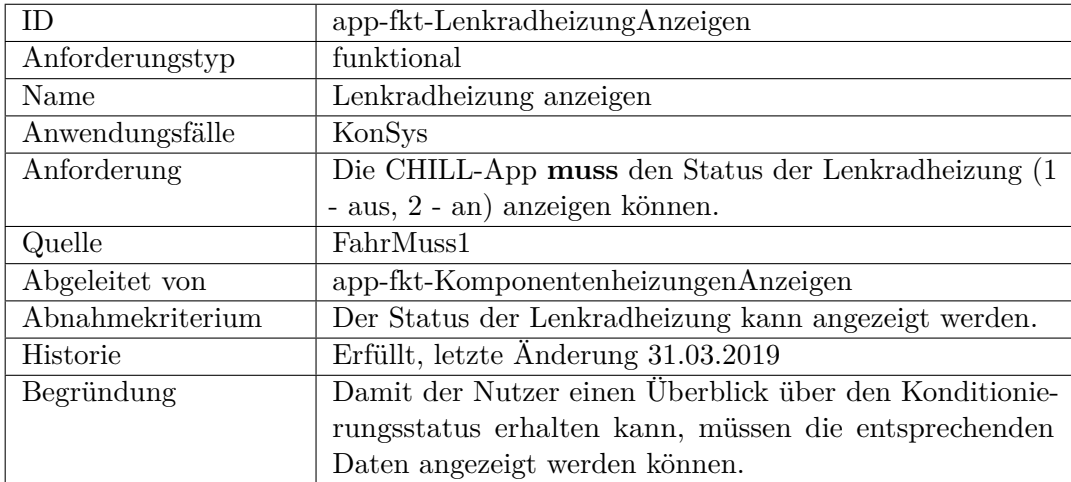

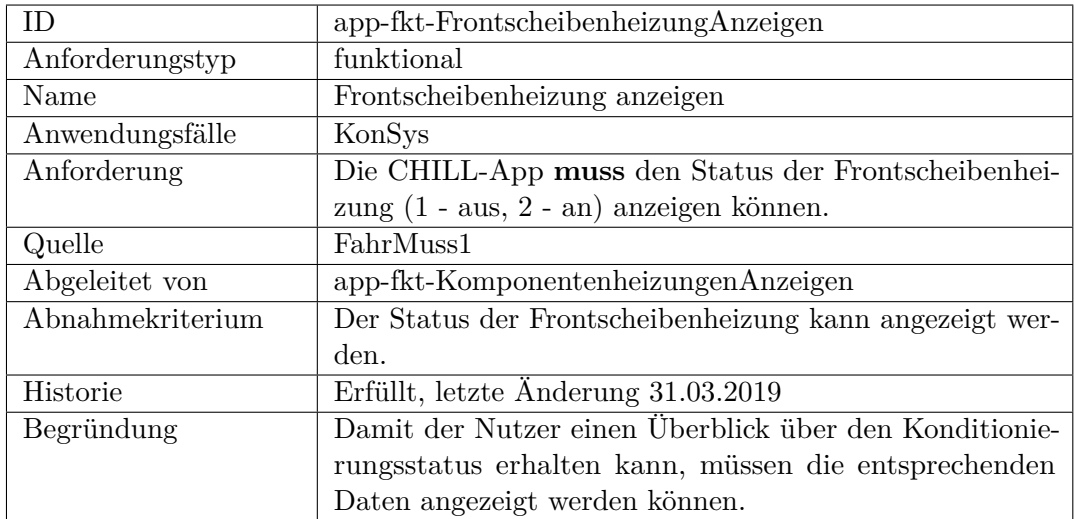

<span id="page-227-0"></span>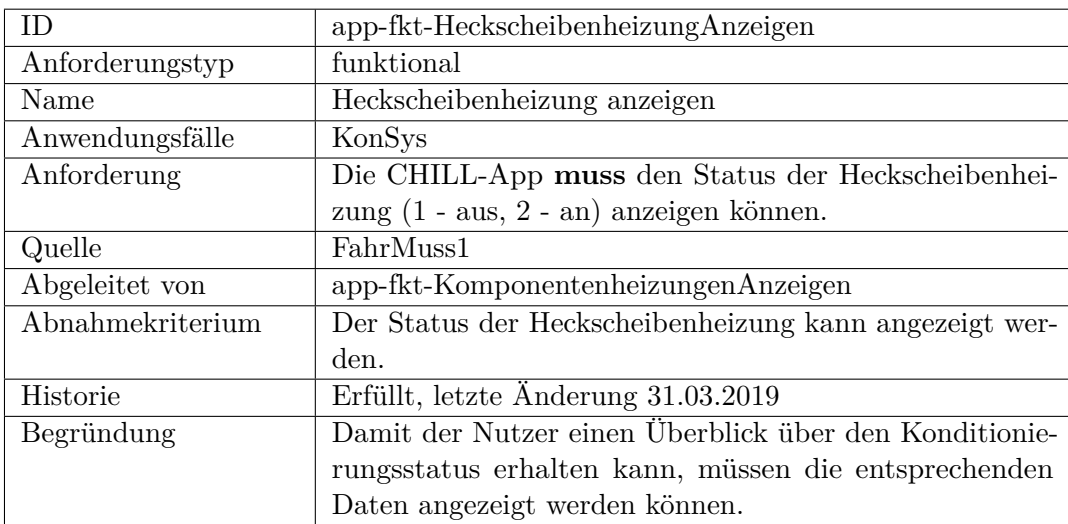

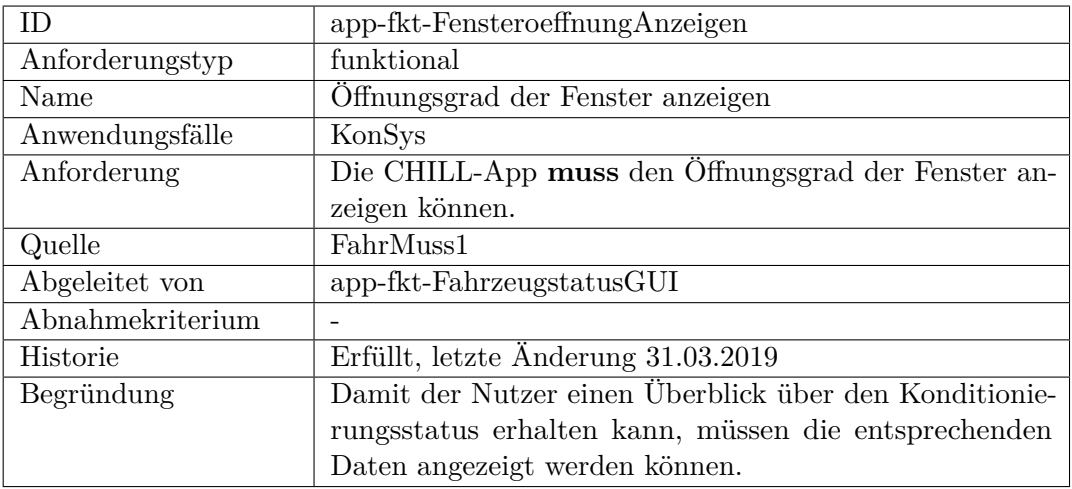

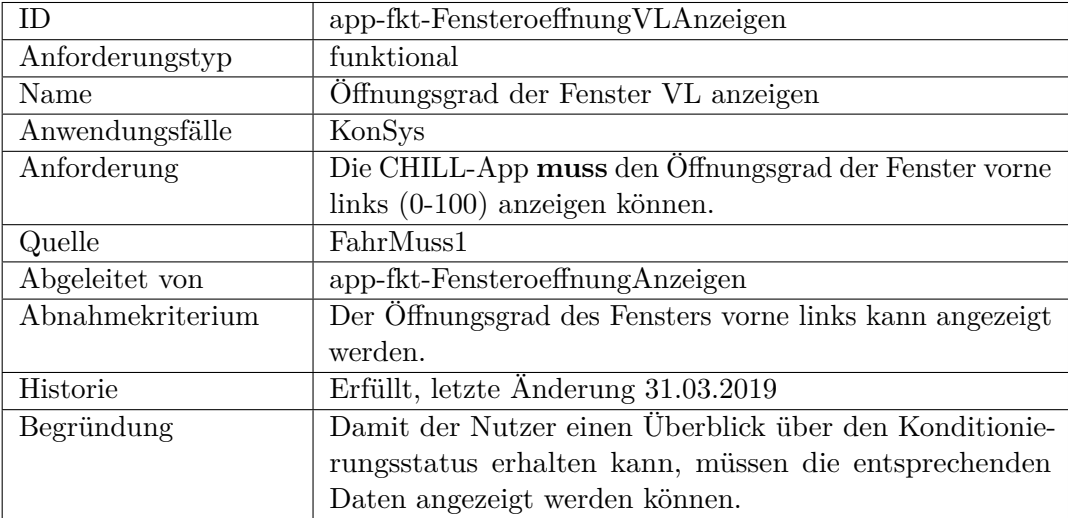

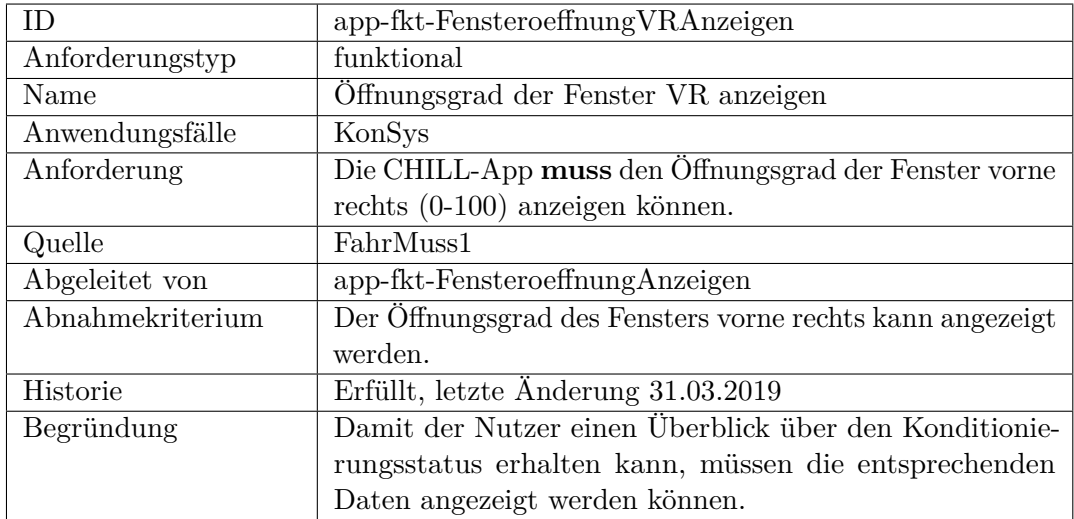

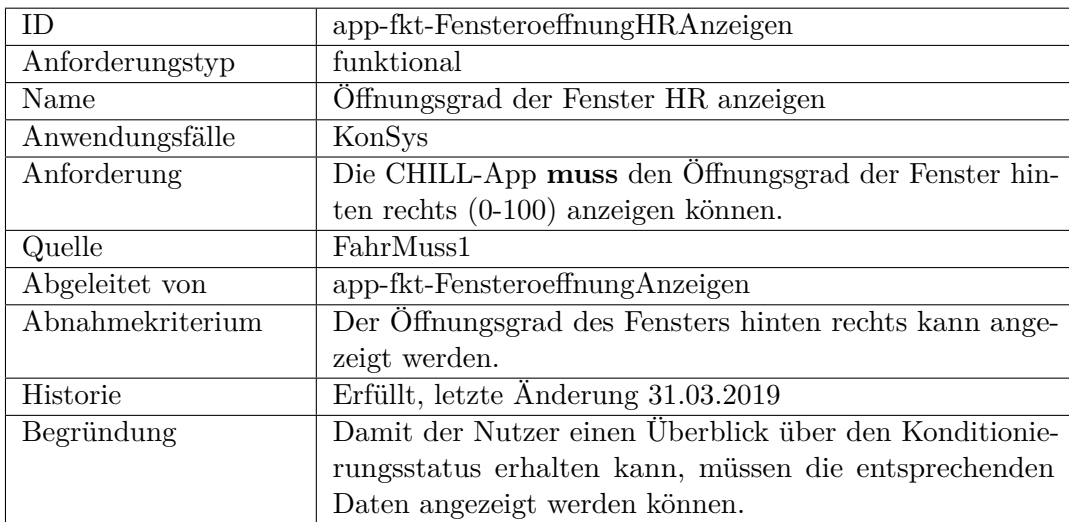

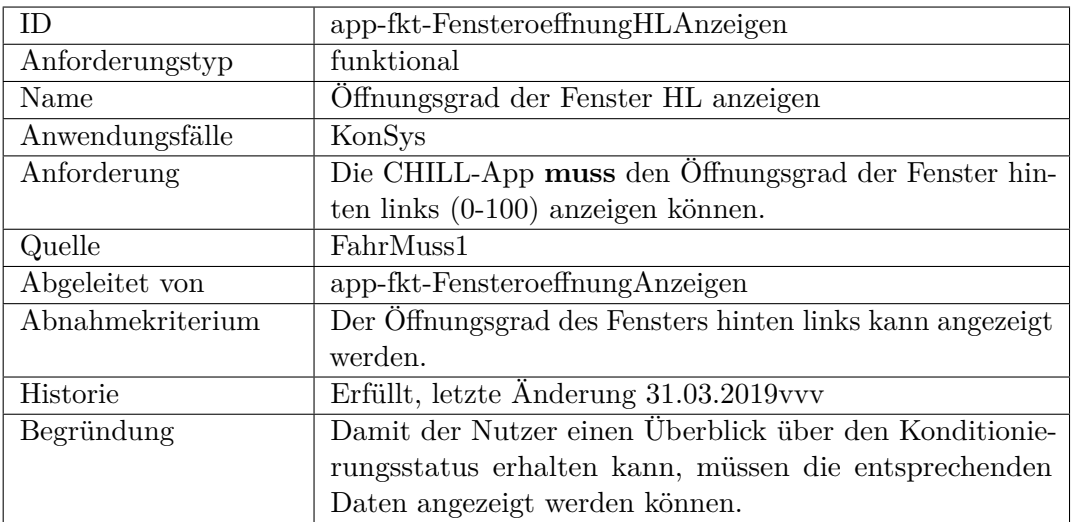

<span id="page-230-0"></span>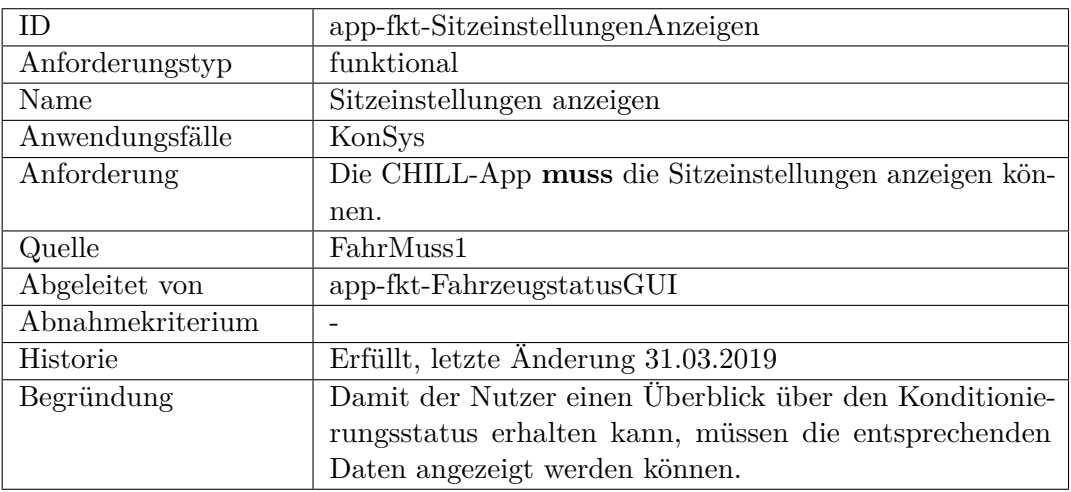

<span id="page-230-1"></span>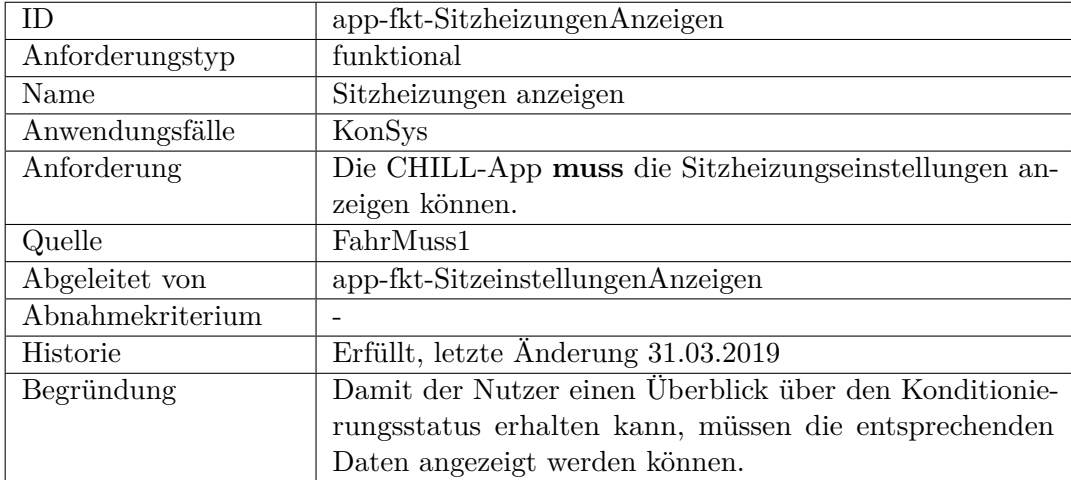

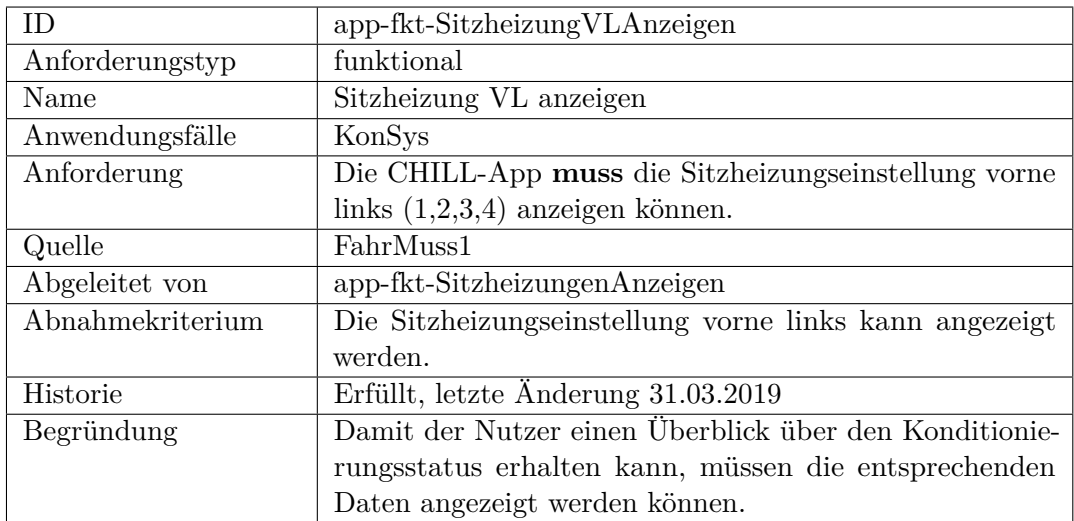

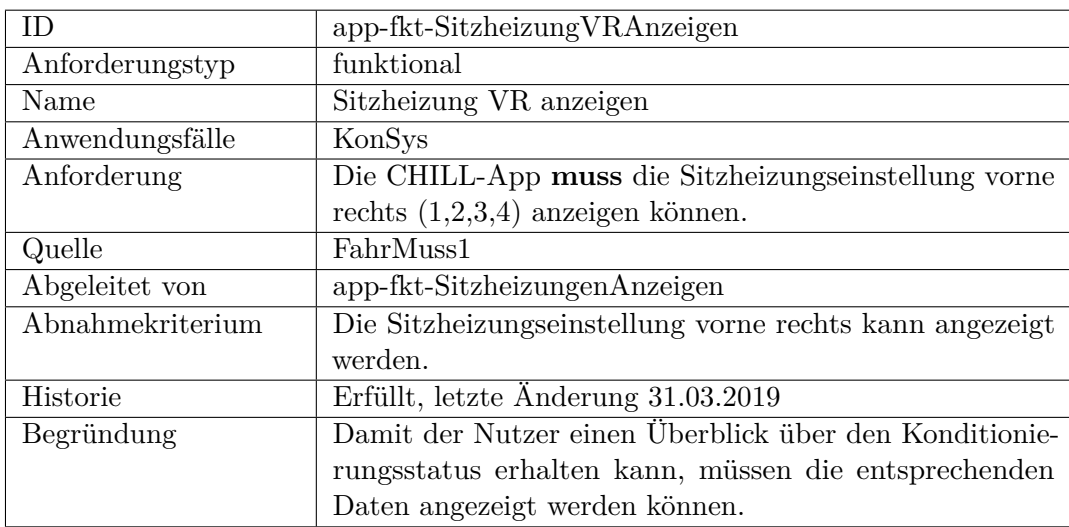

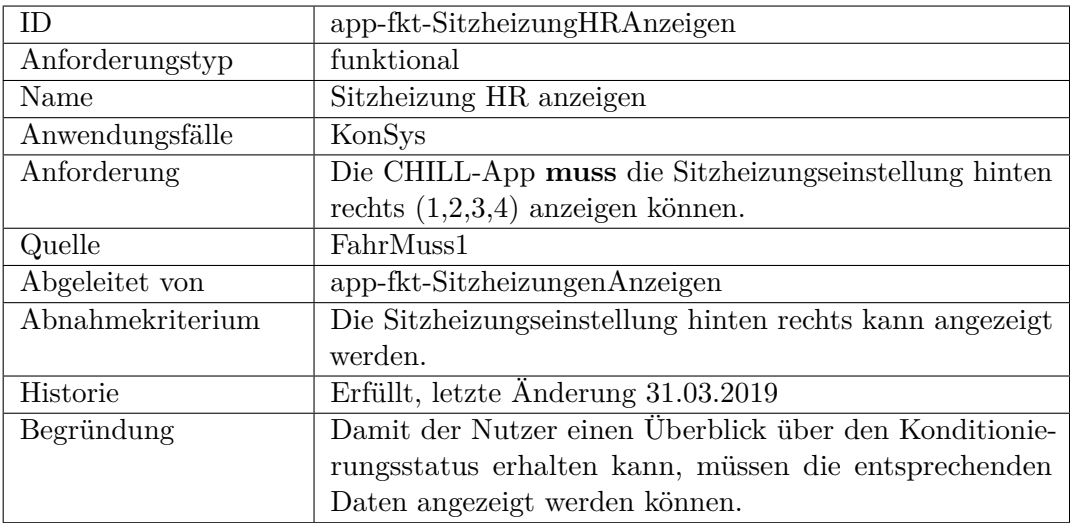

<span id="page-232-0"></span>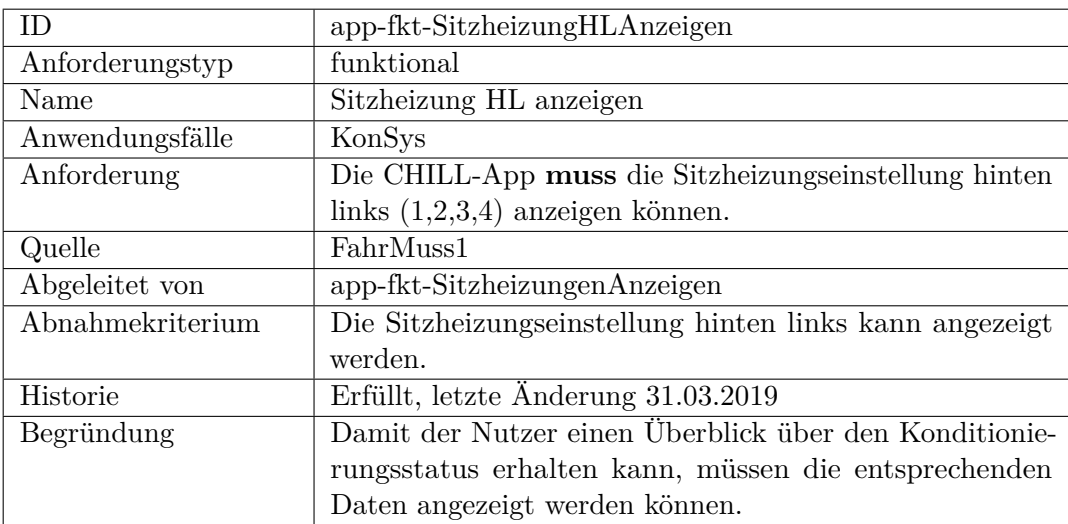

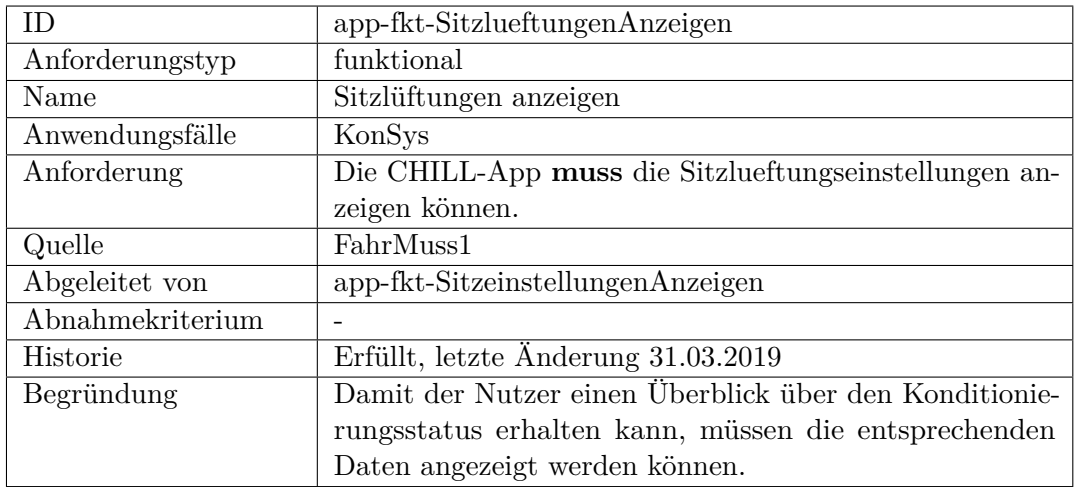

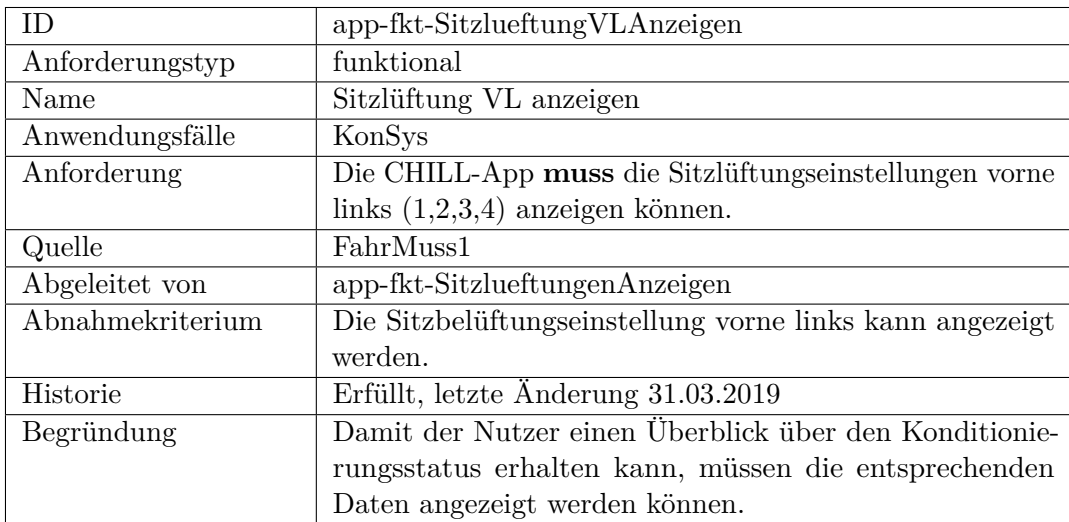

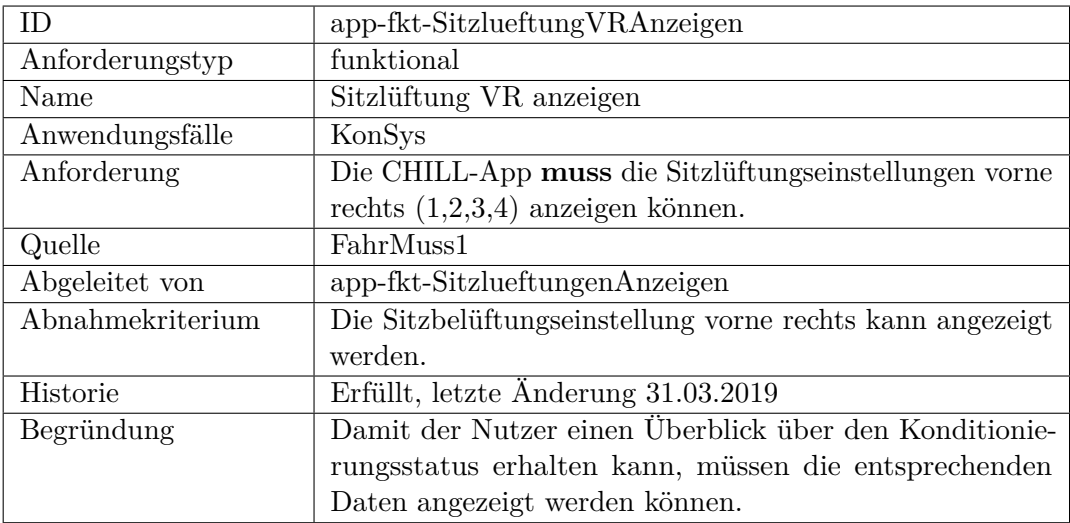

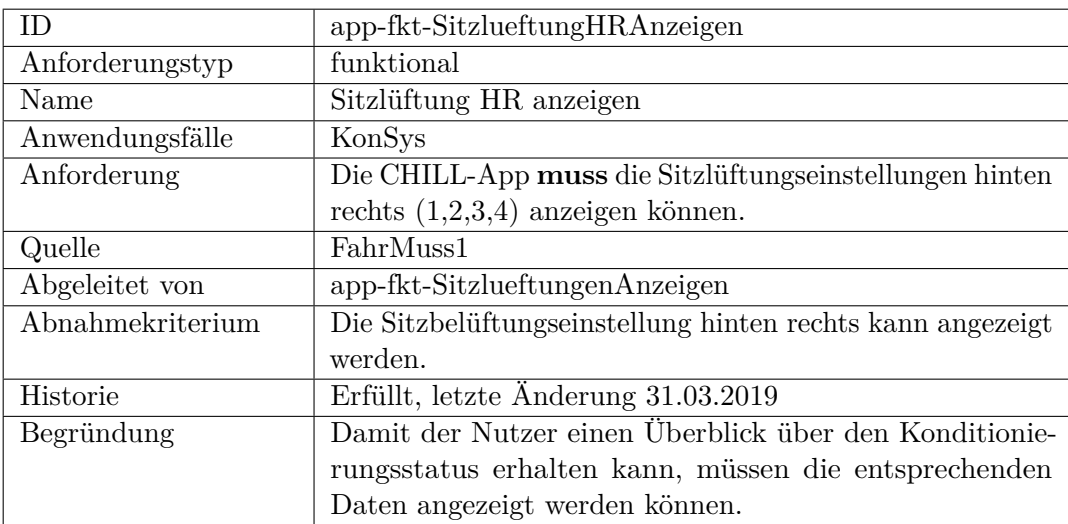

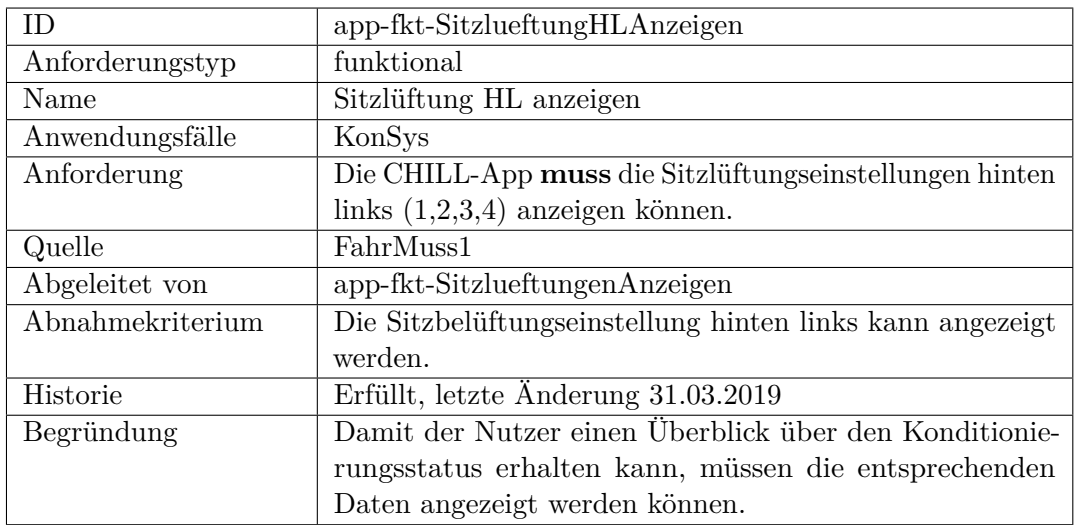

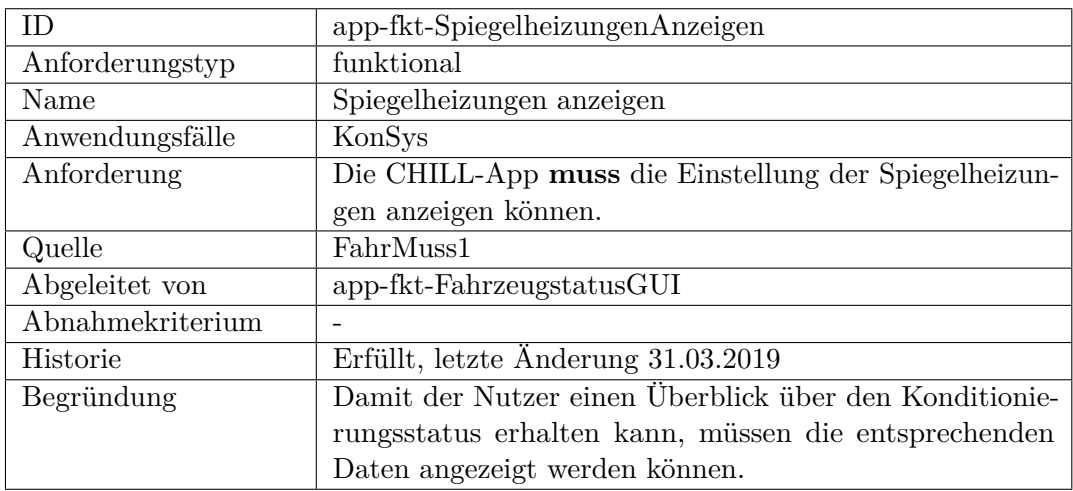

<span id="page-235-0"></span>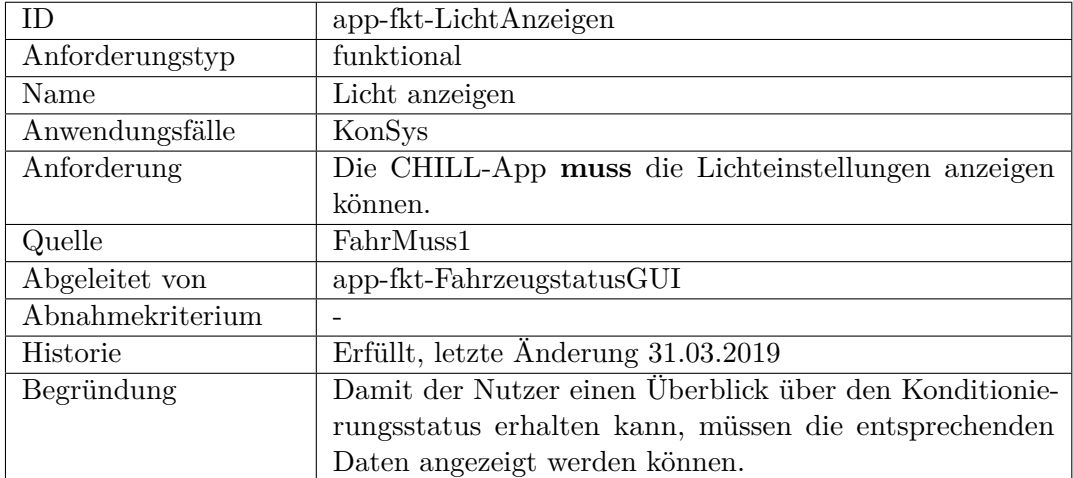

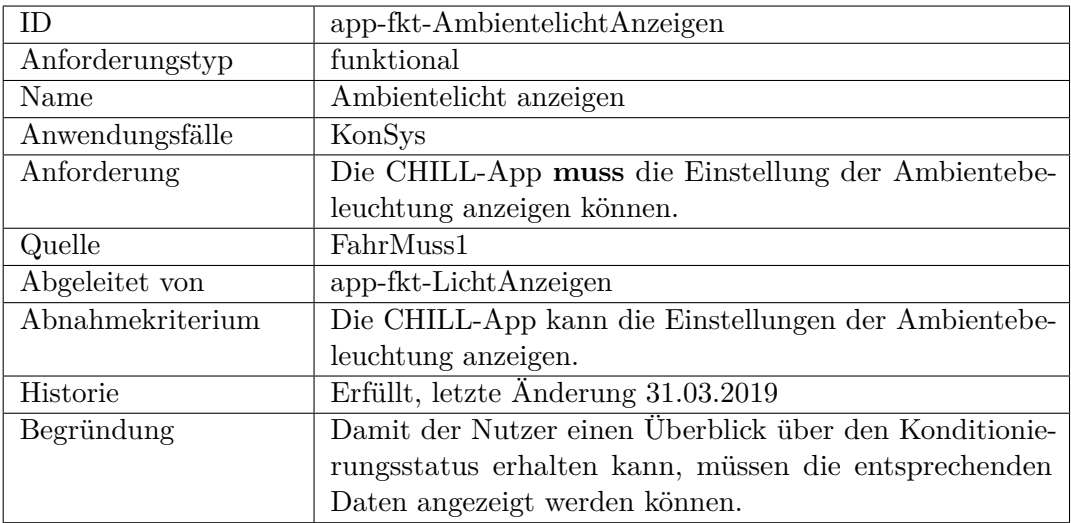

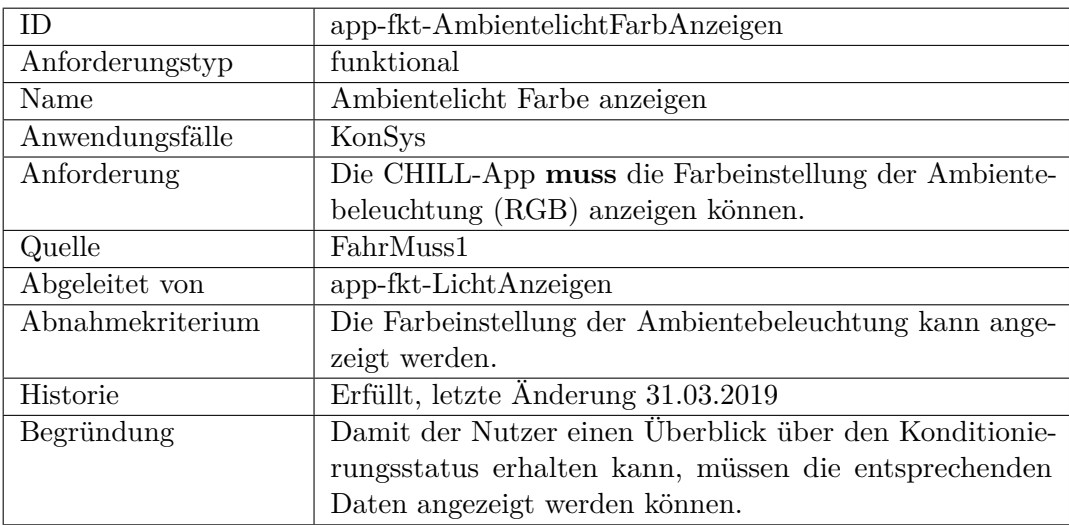

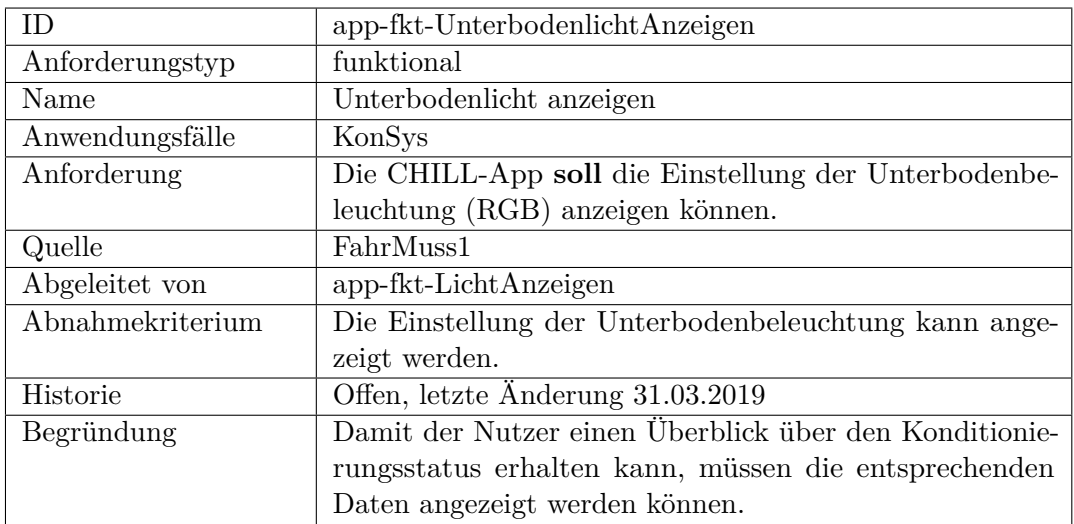

<span id="page-237-0"></span>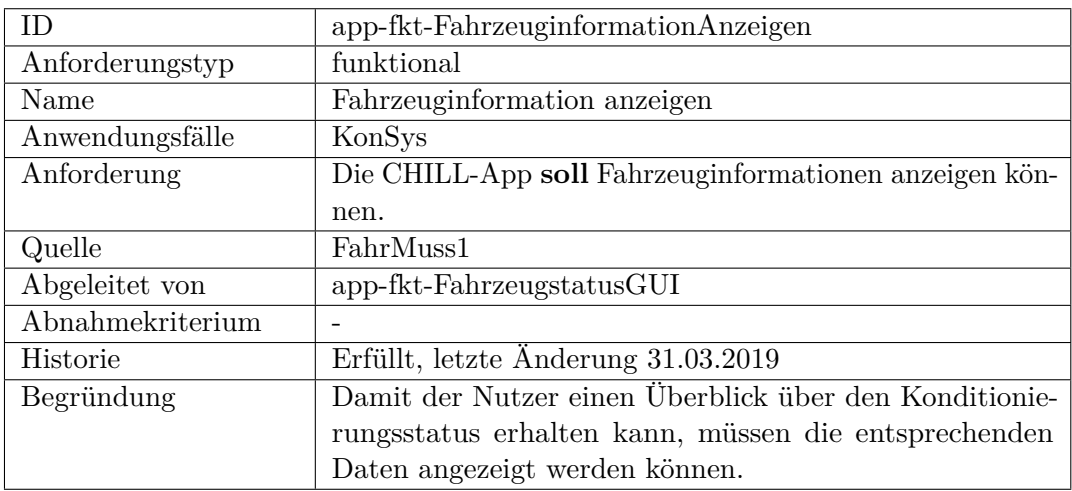

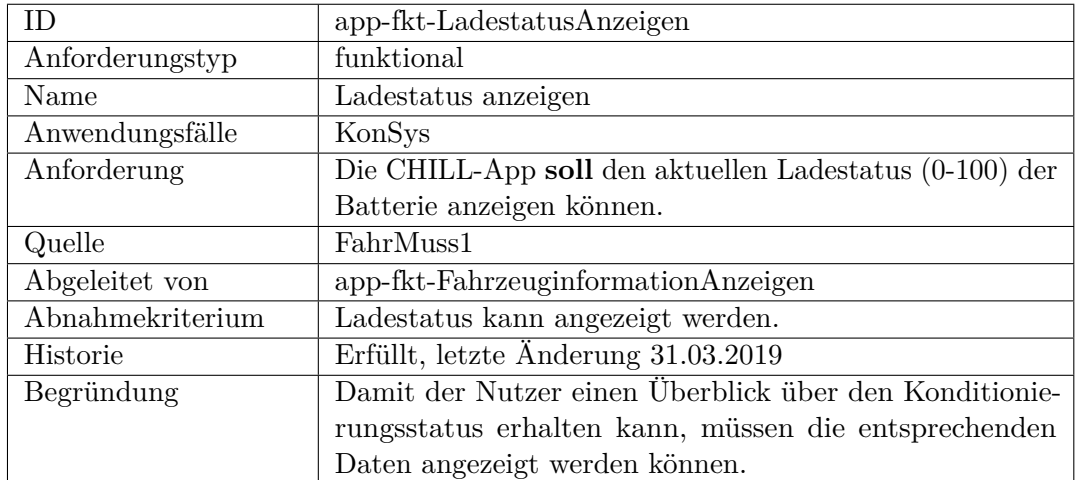

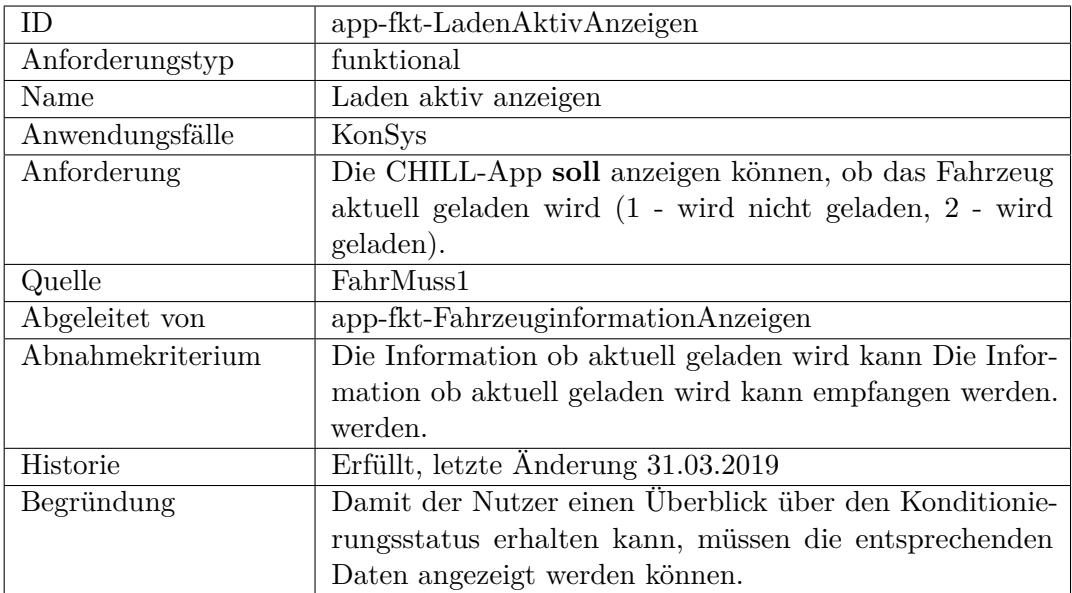

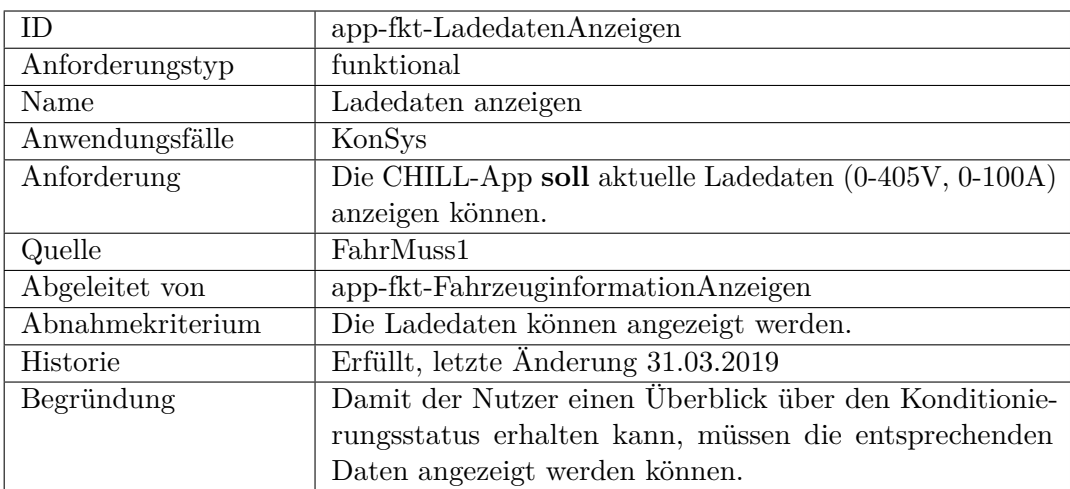

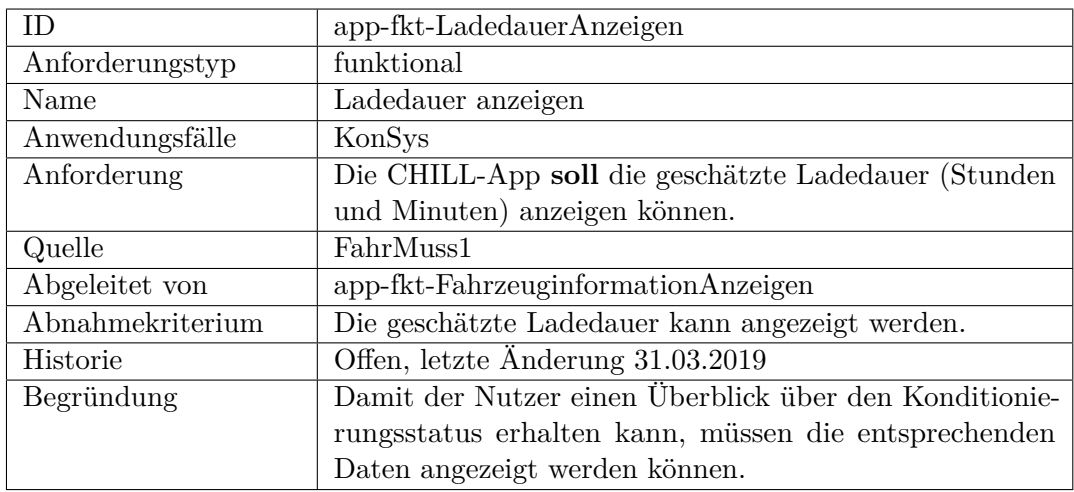

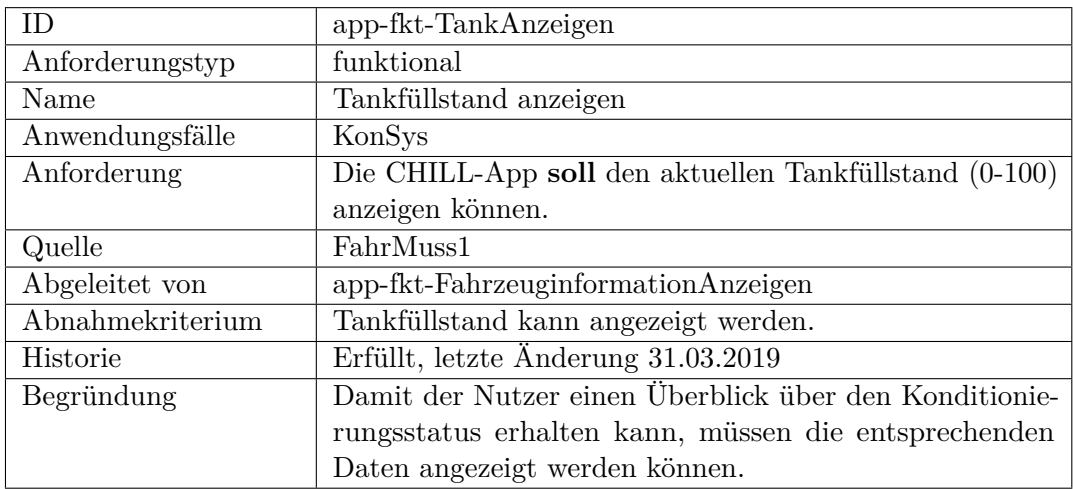

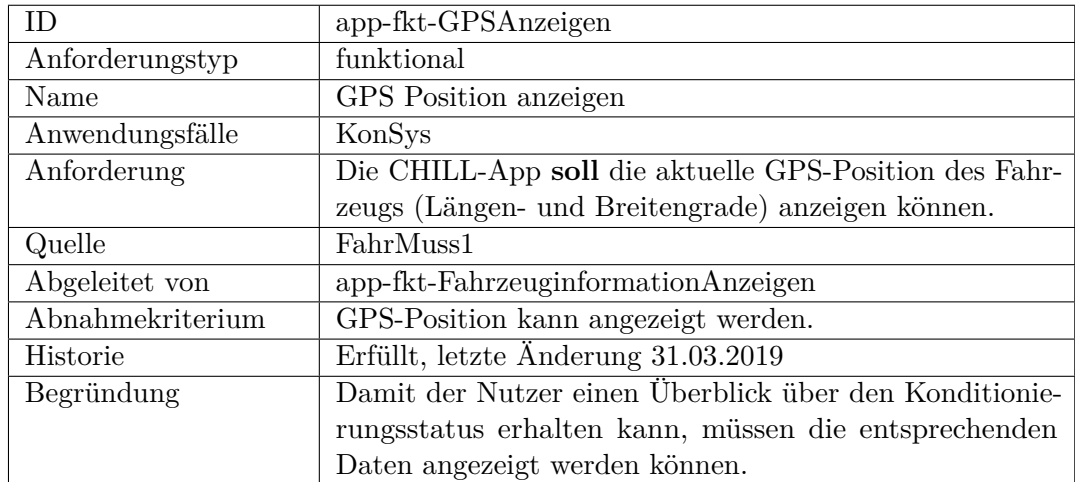

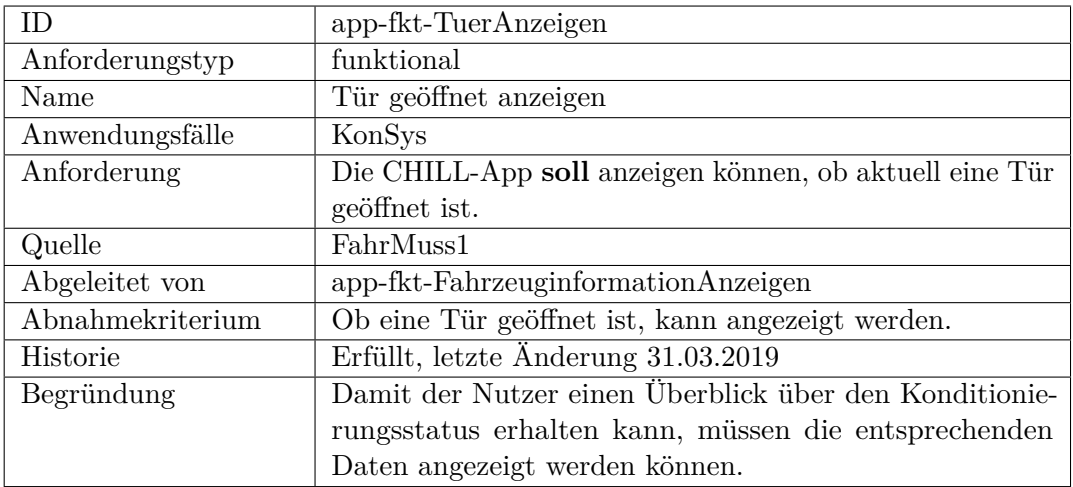

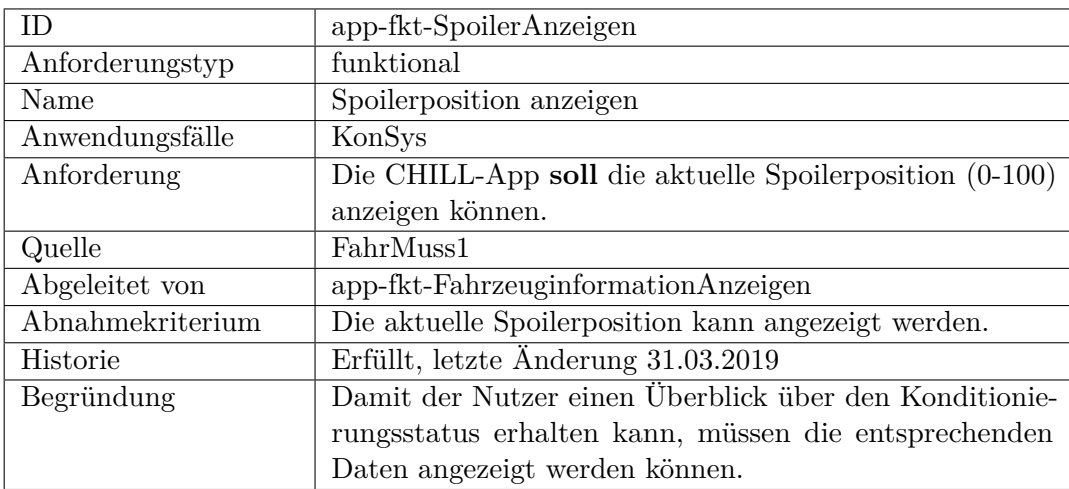

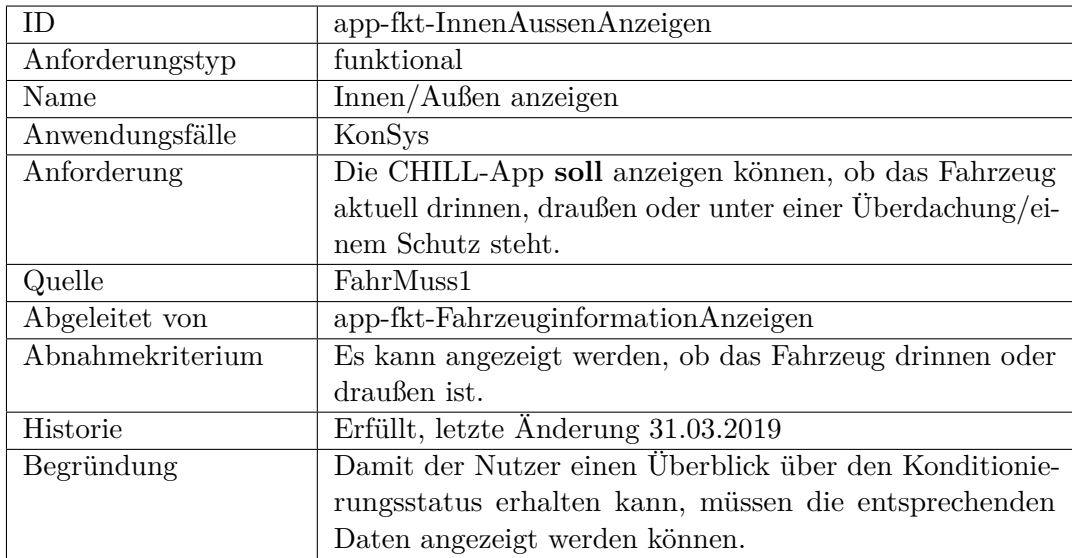

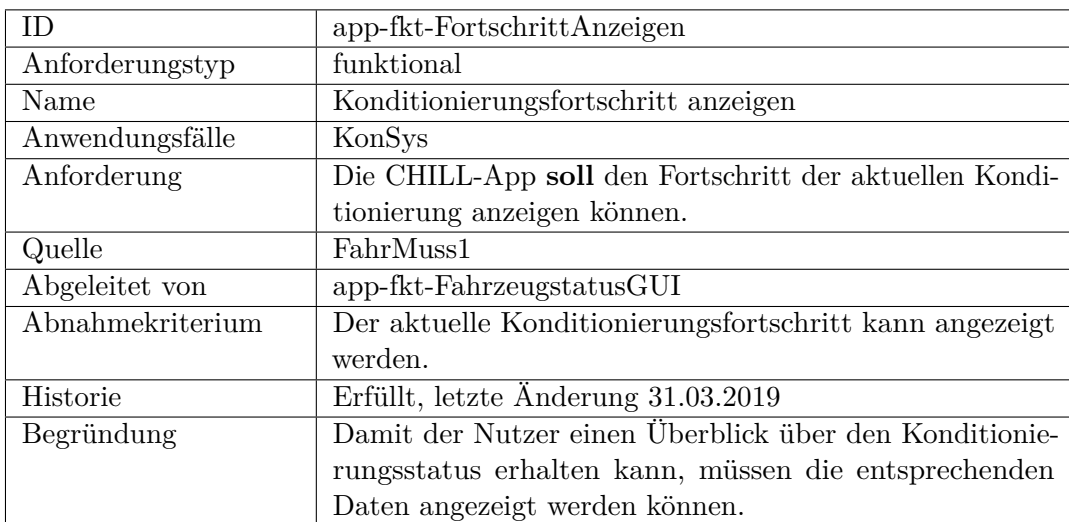

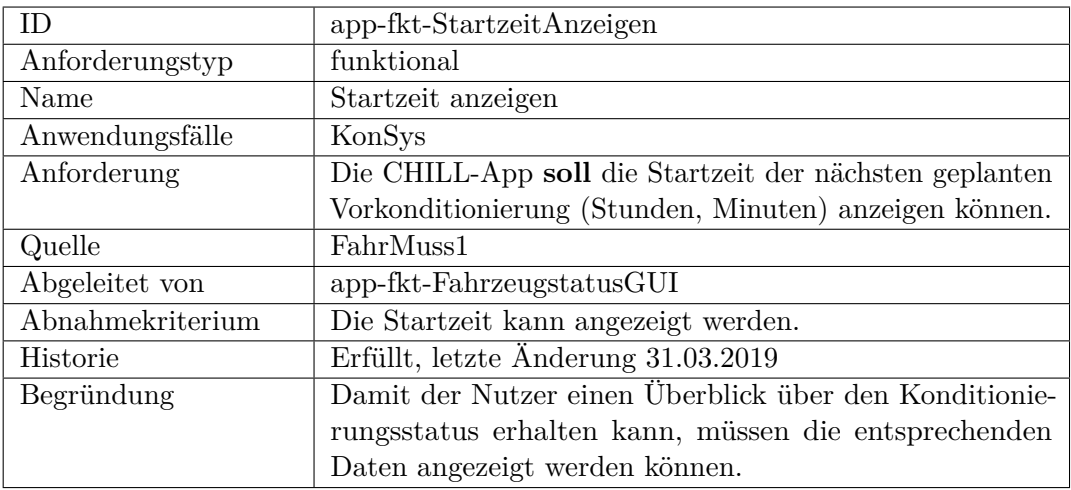

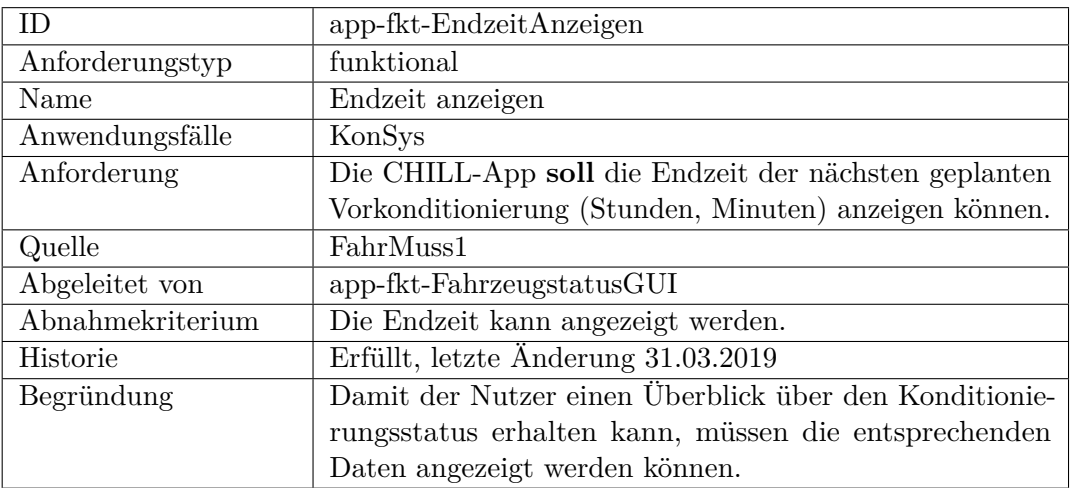

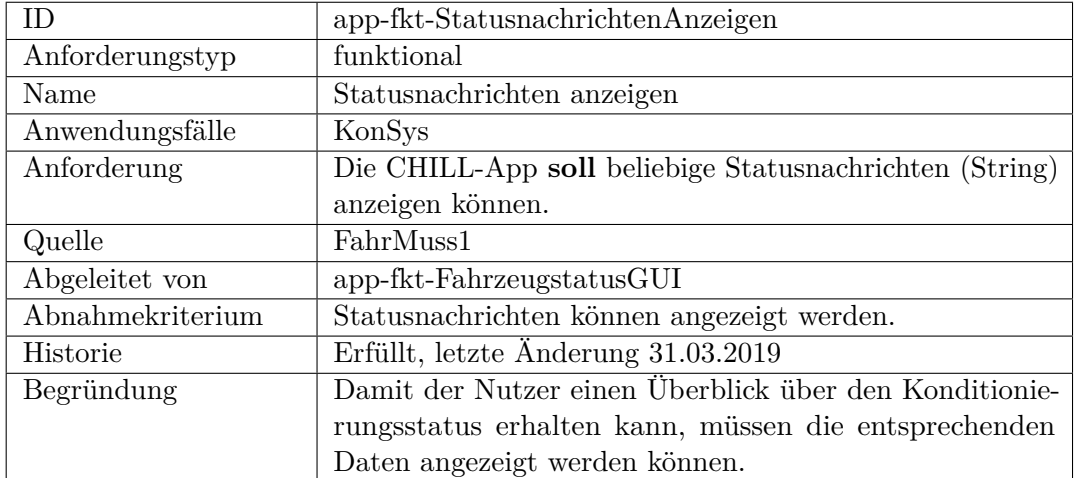

<span id="page-243-0"></span>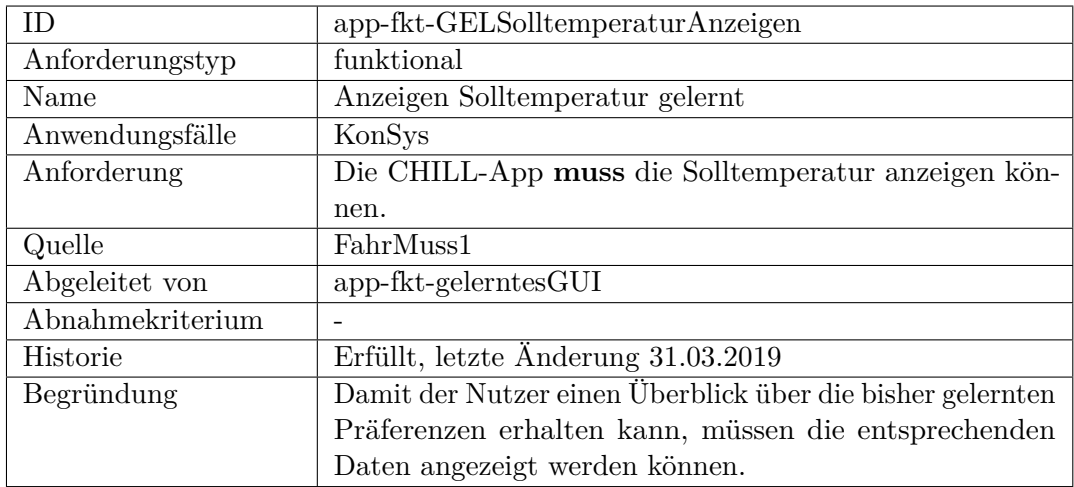

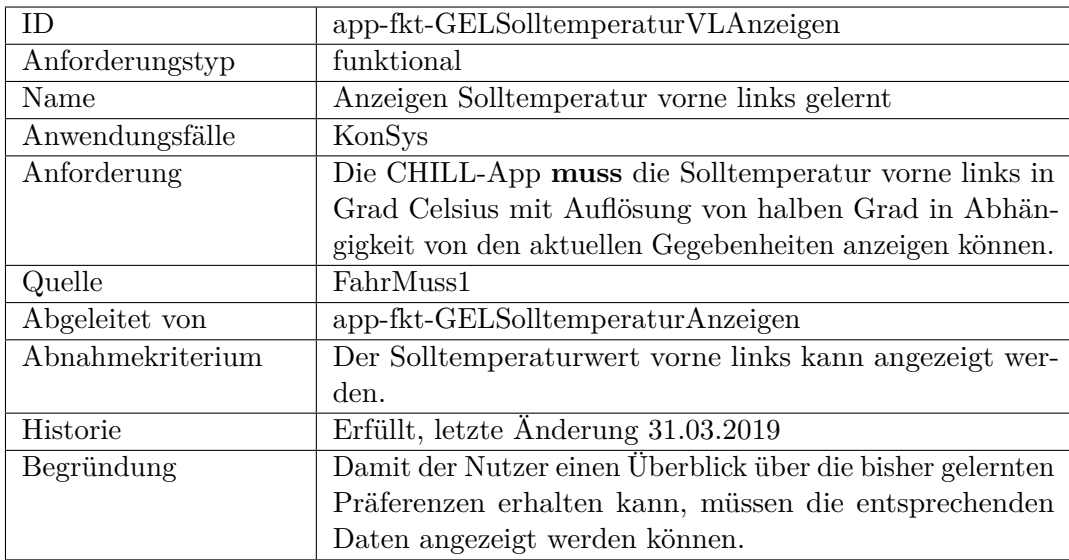

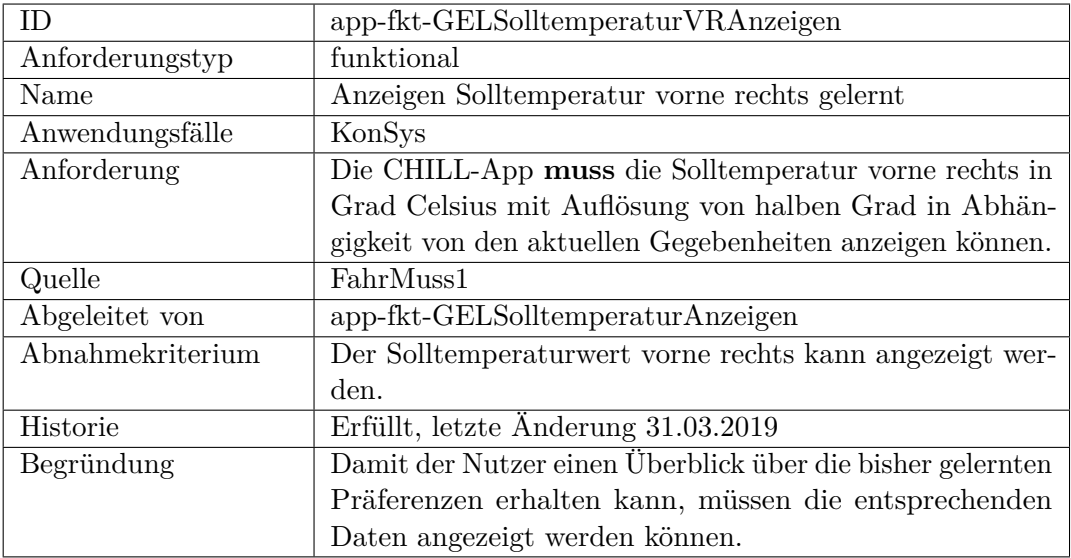

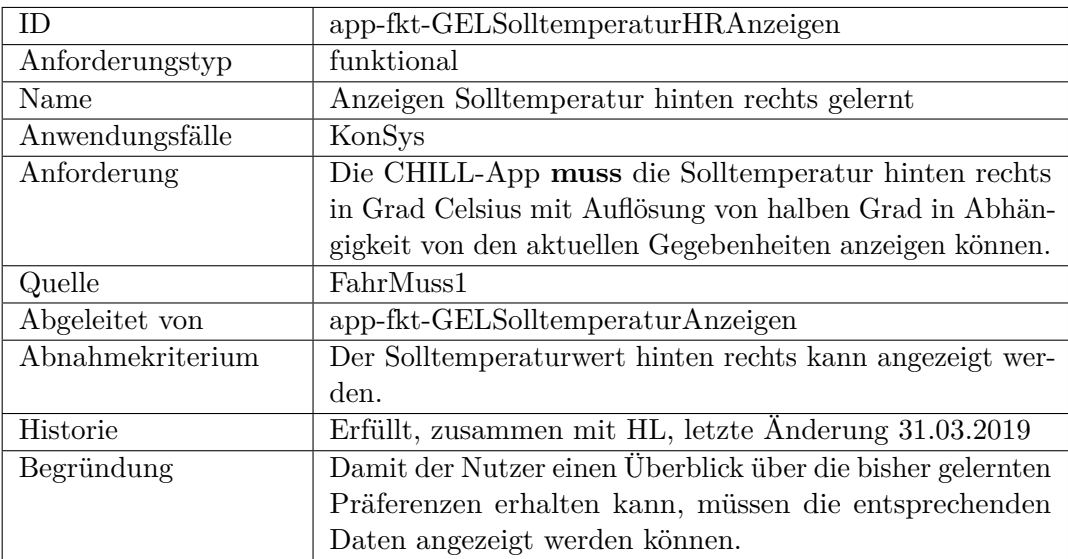

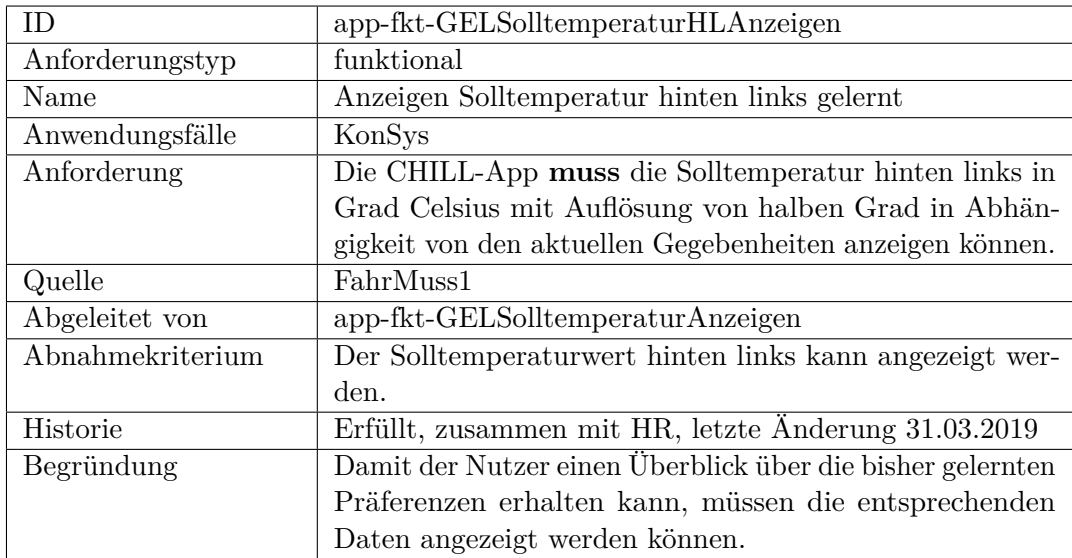

<span id="page-245-0"></span>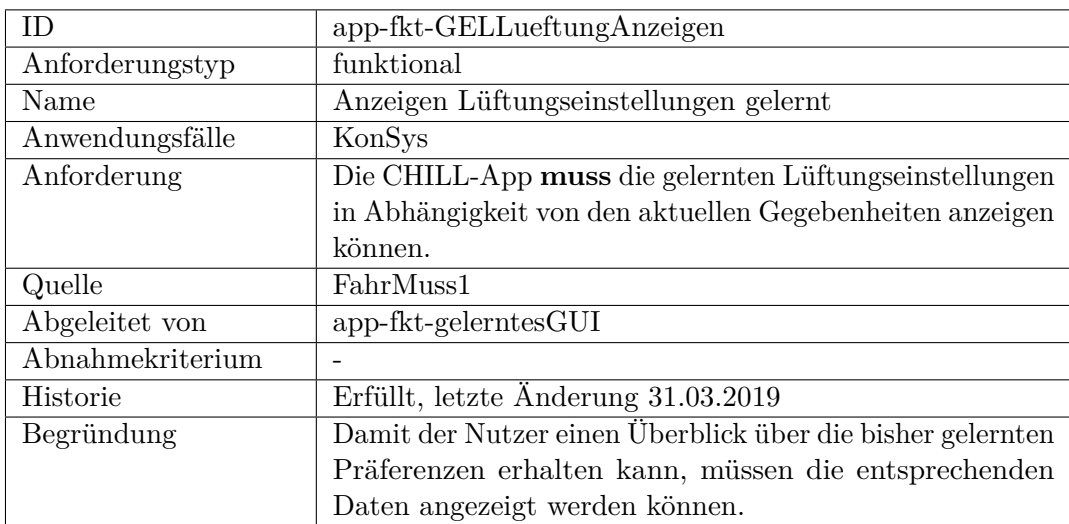

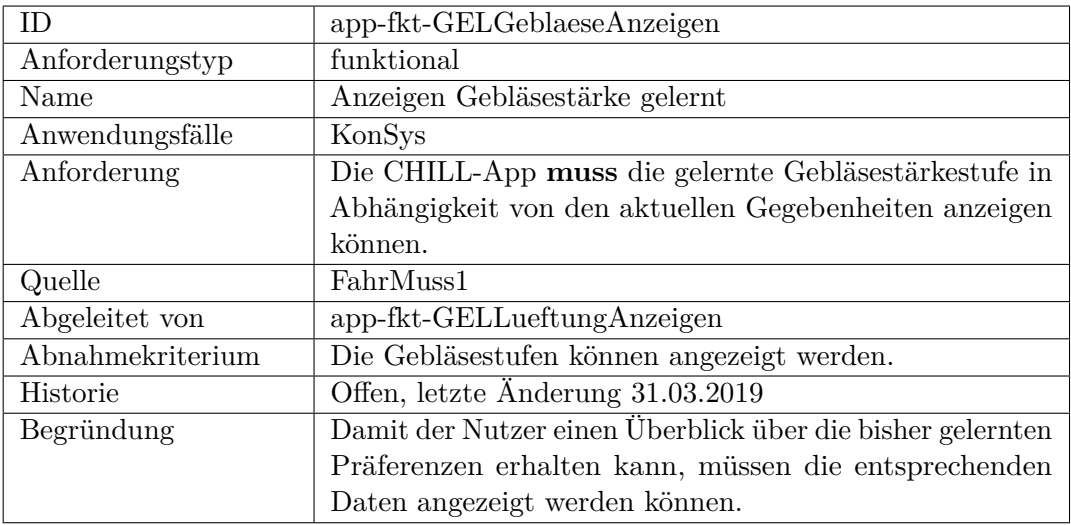

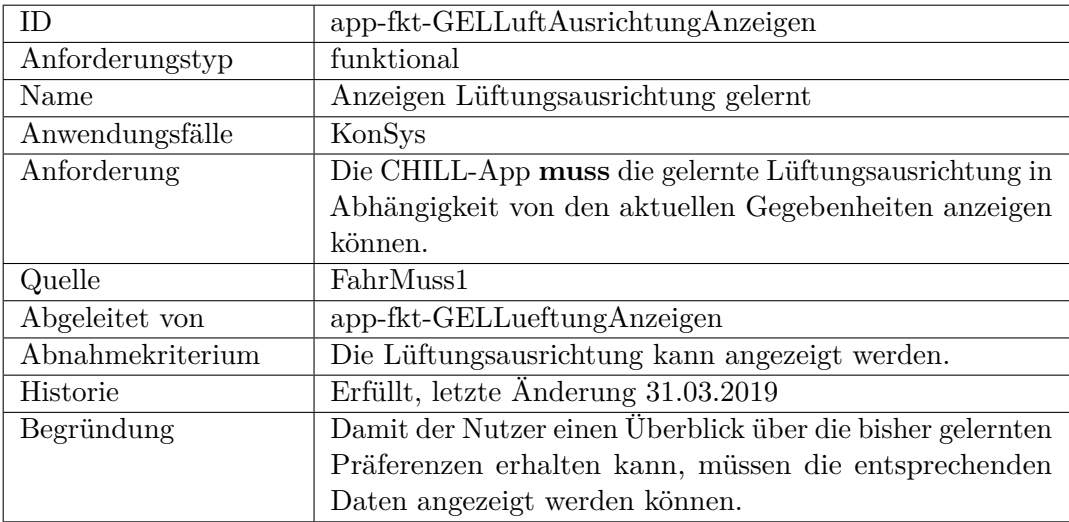

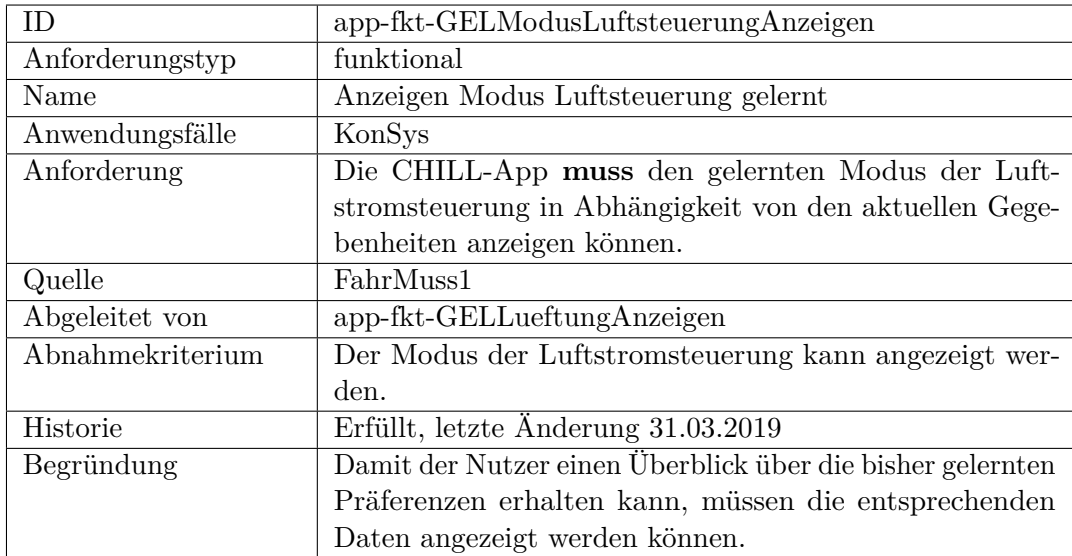

<span id="page-247-0"></span>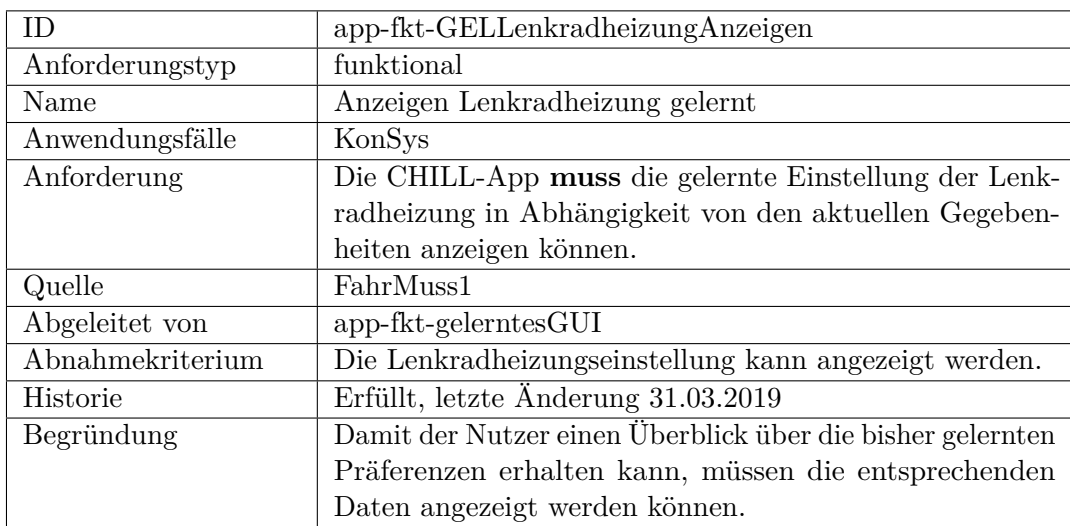

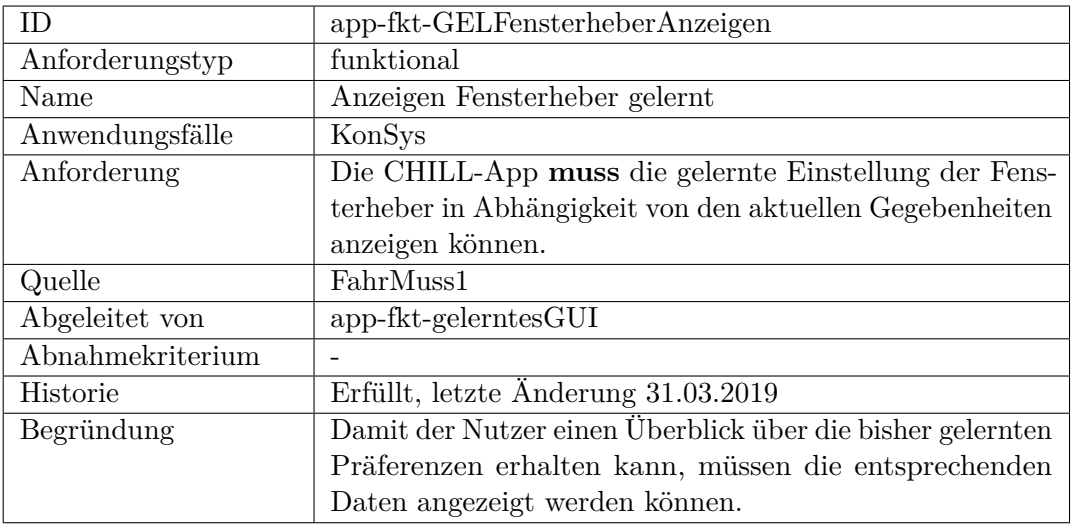

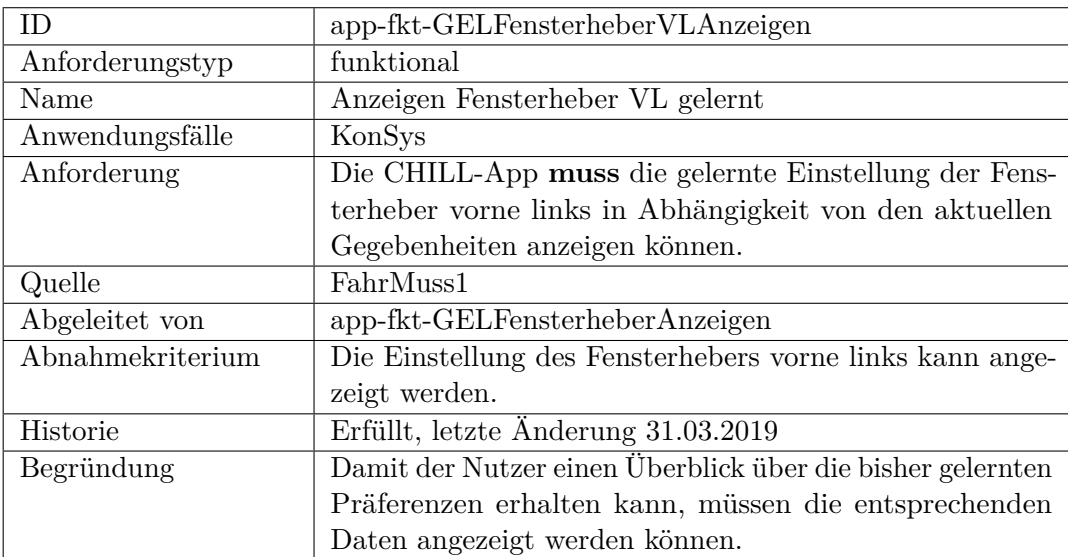

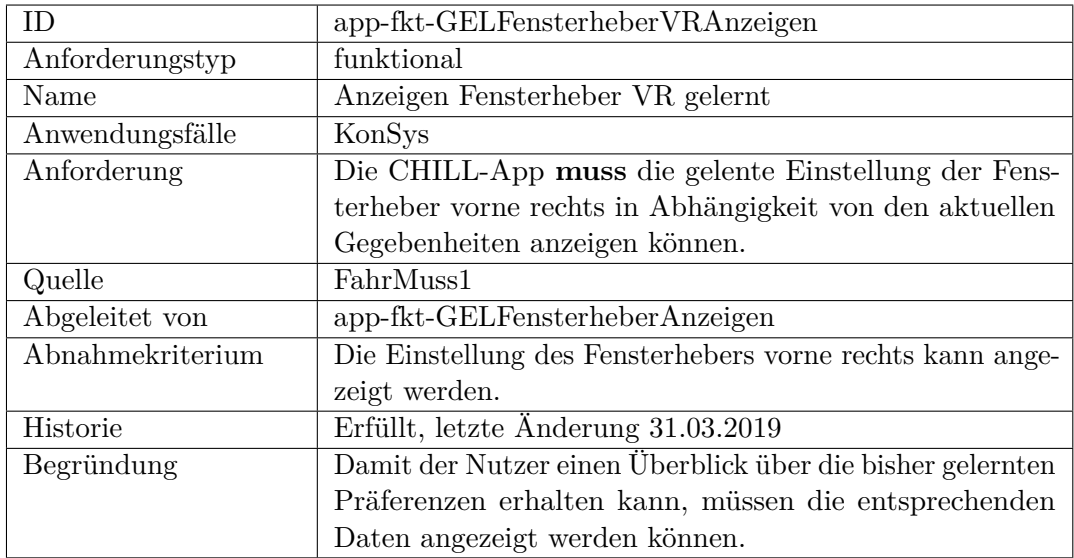

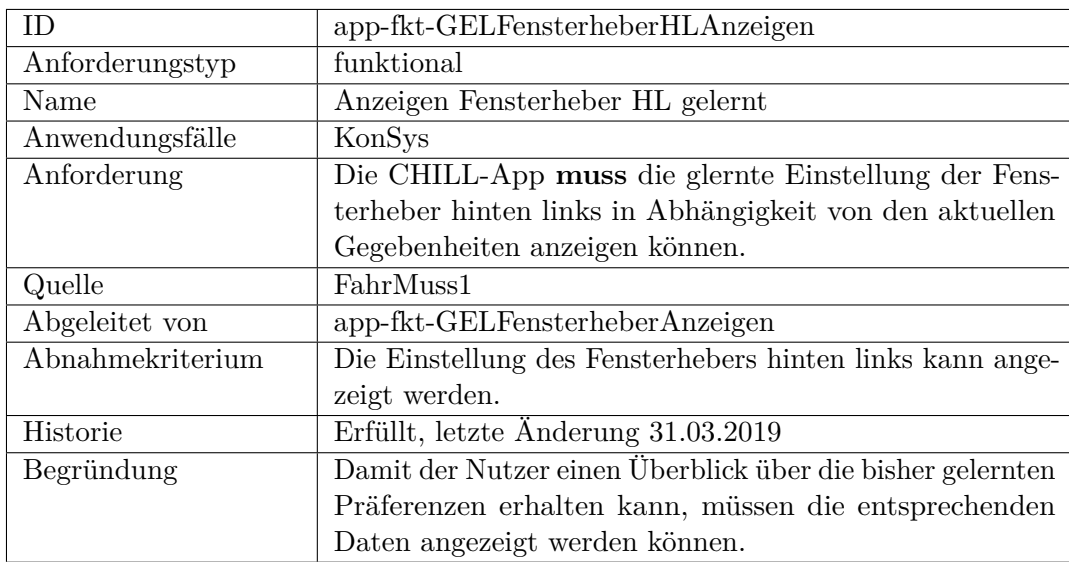

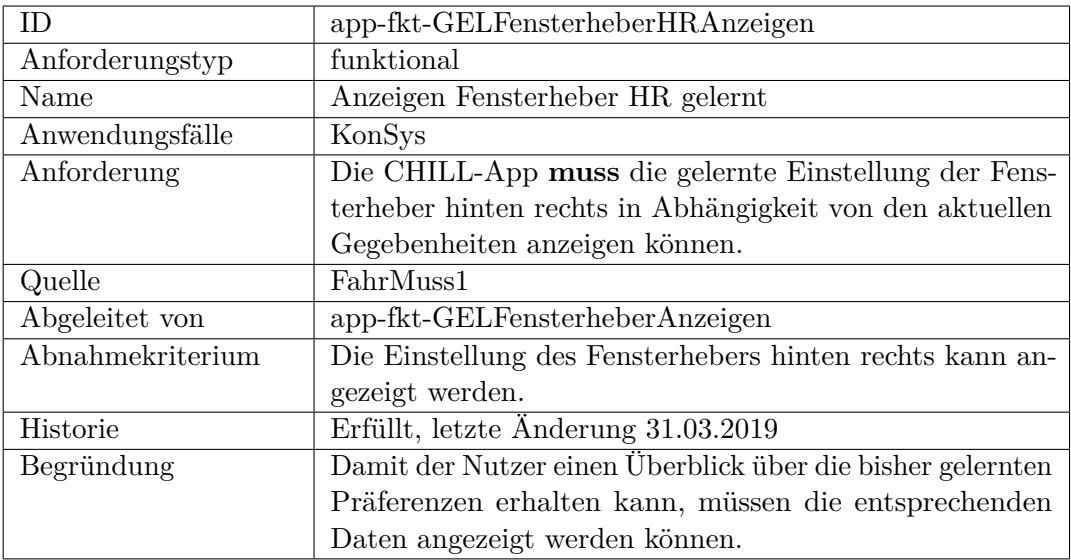

<span id="page-250-0"></span>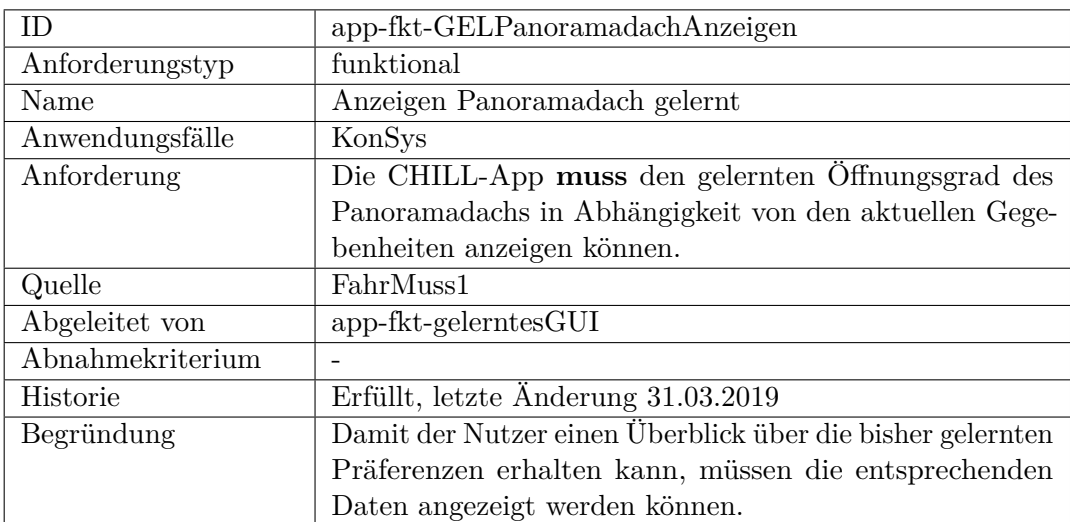

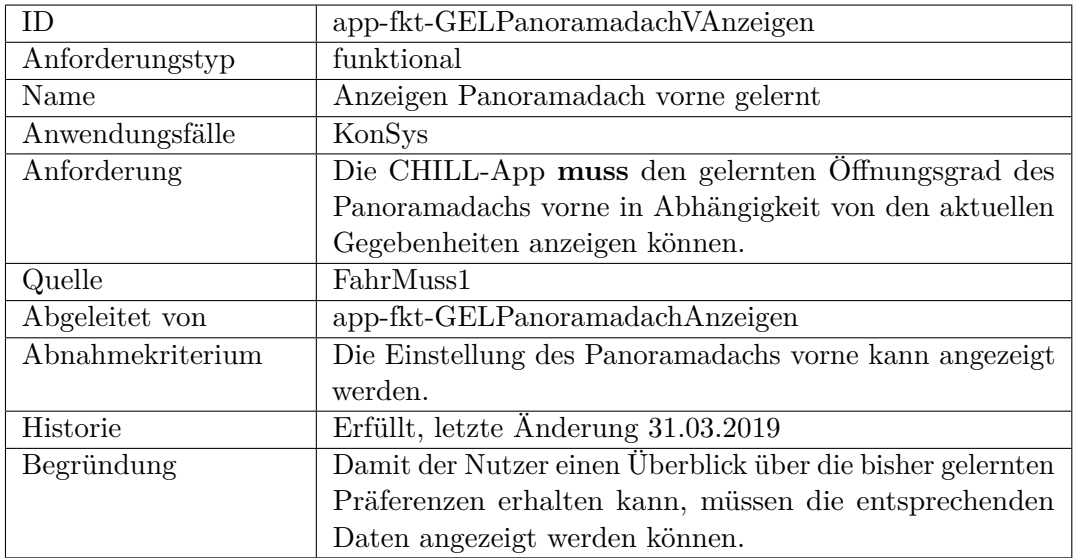

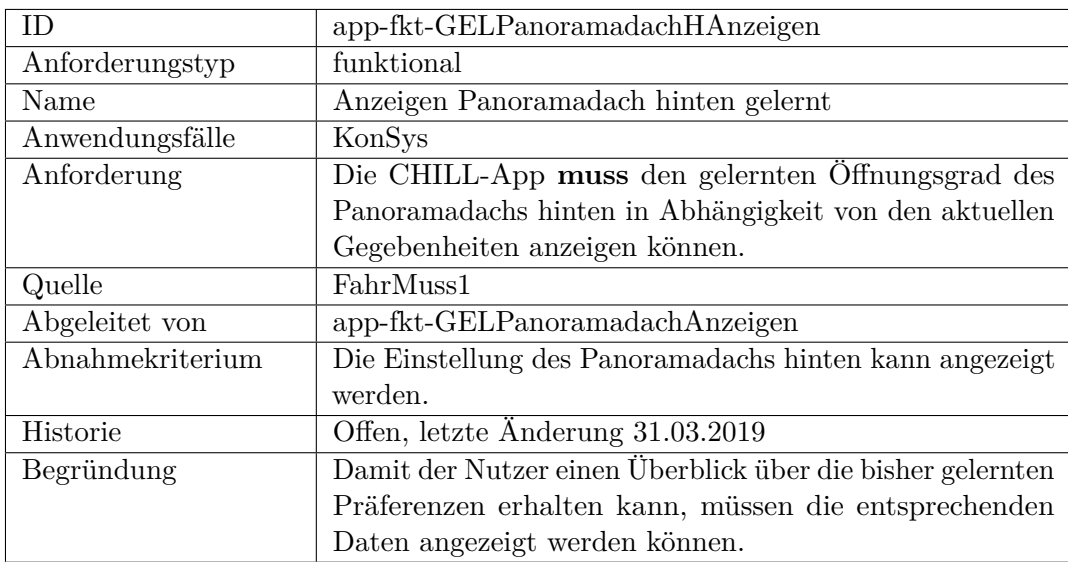
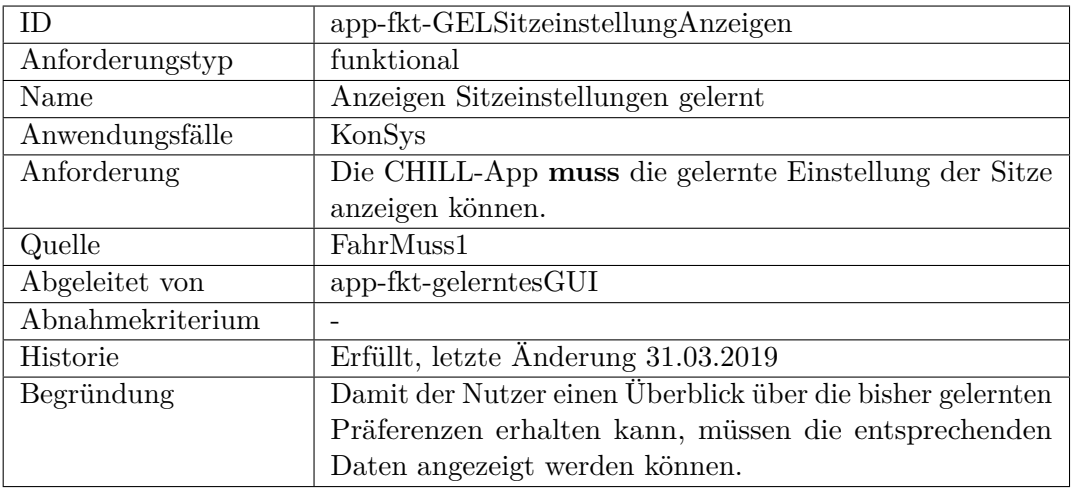

<span id="page-252-0"></span>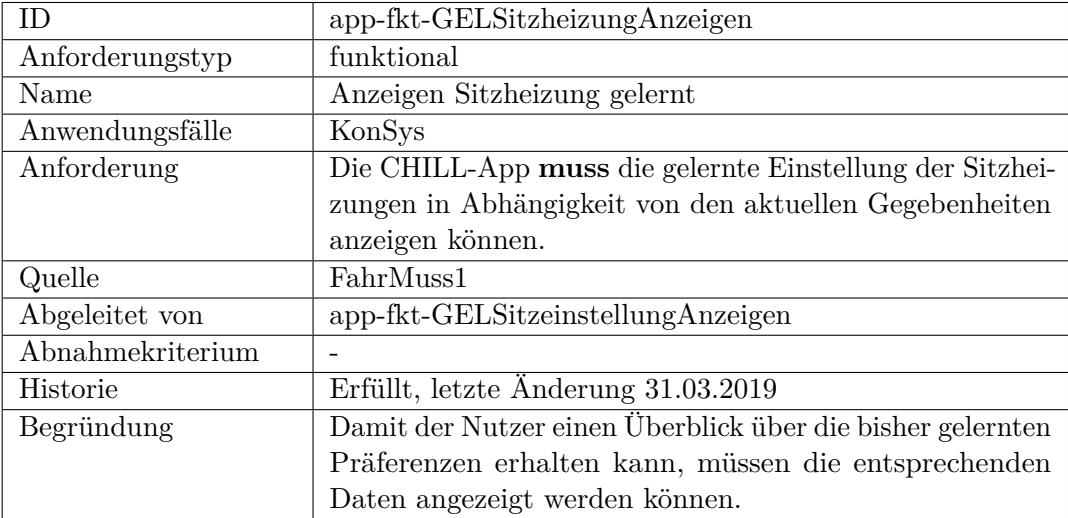

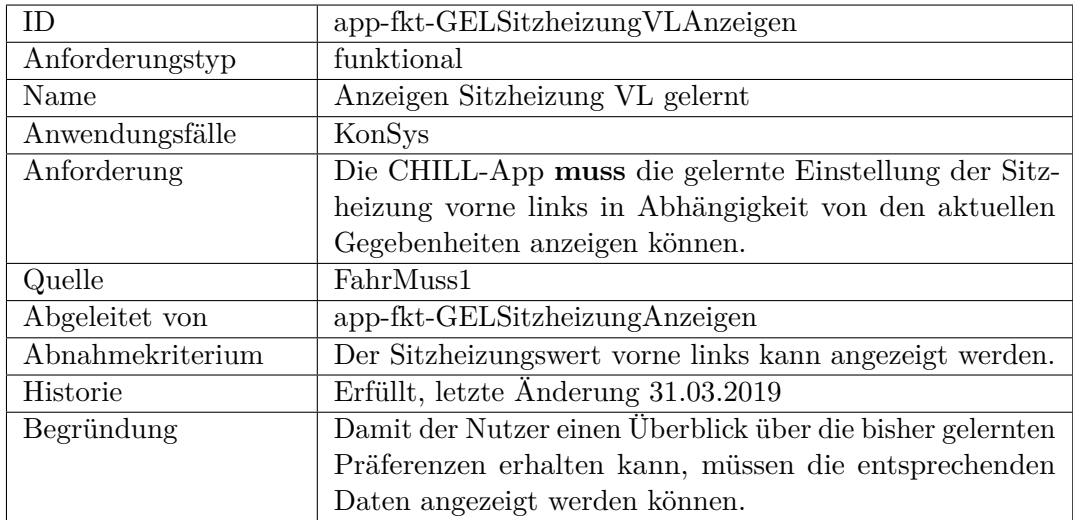

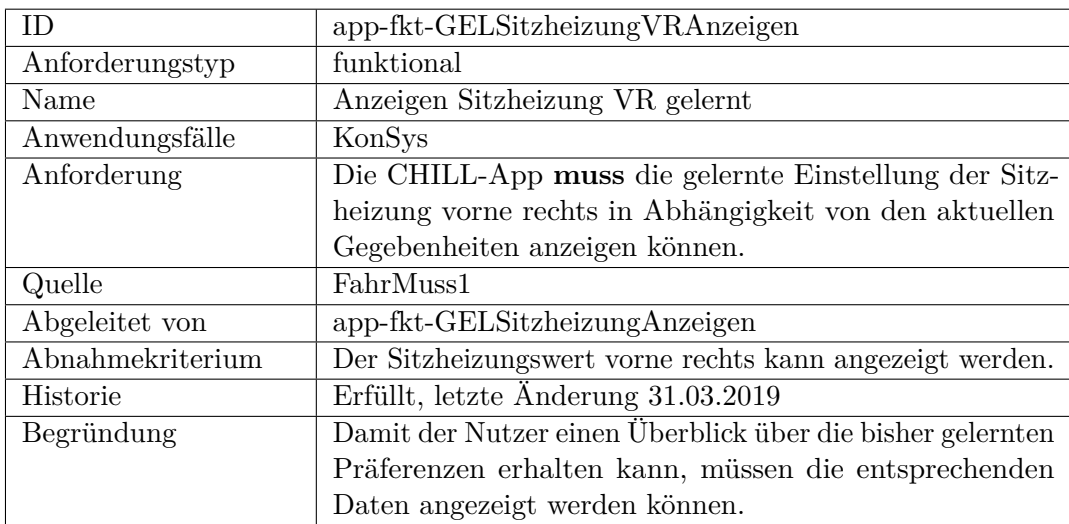

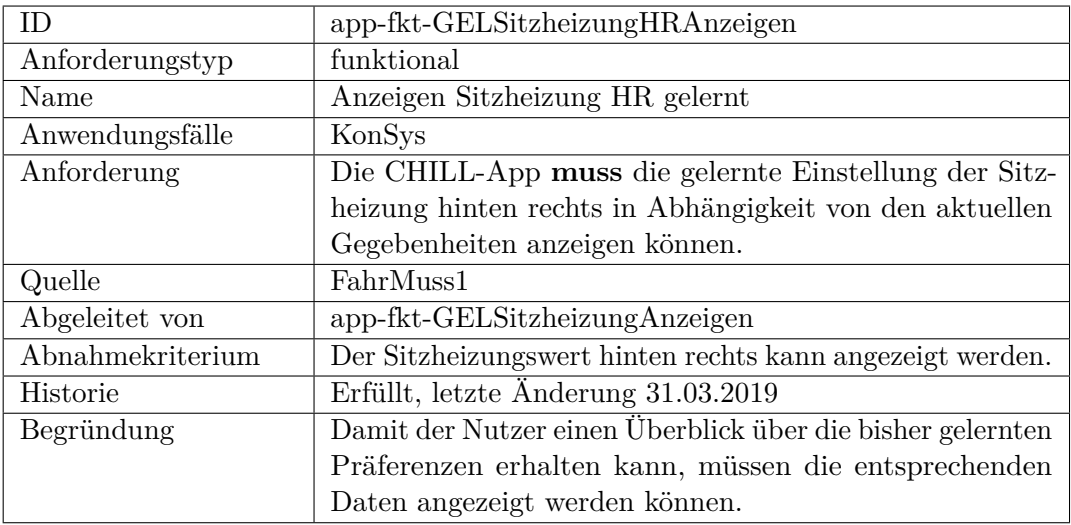

<span id="page-254-0"></span>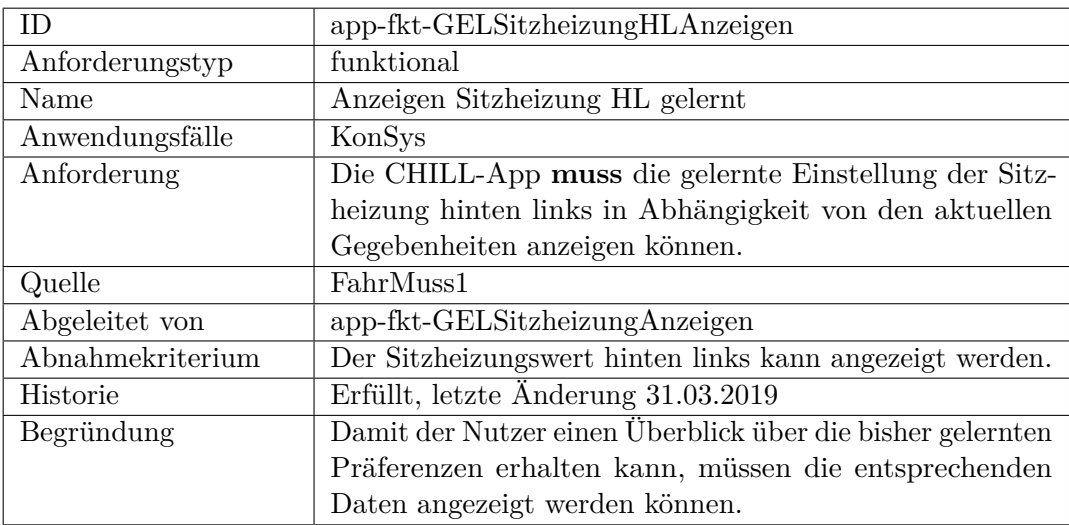

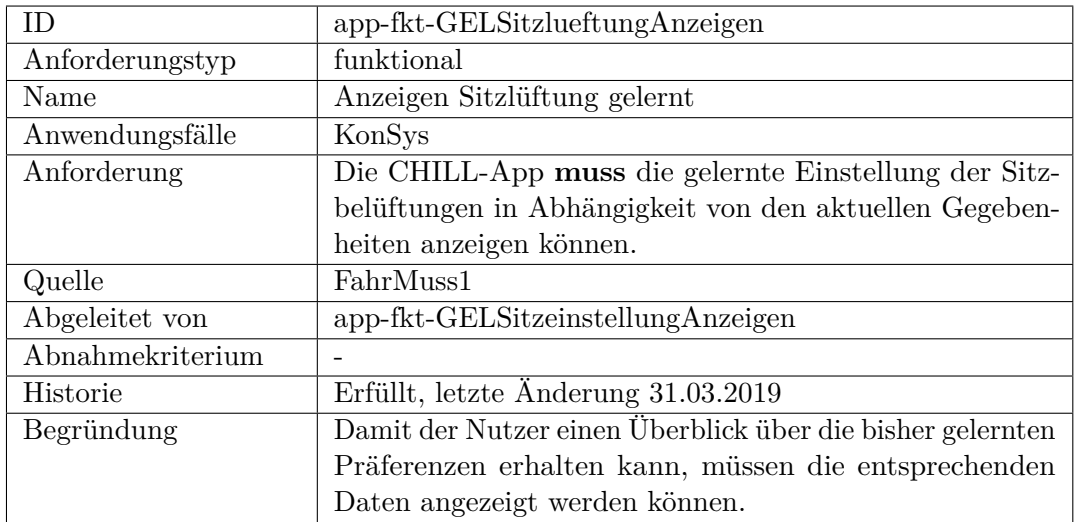

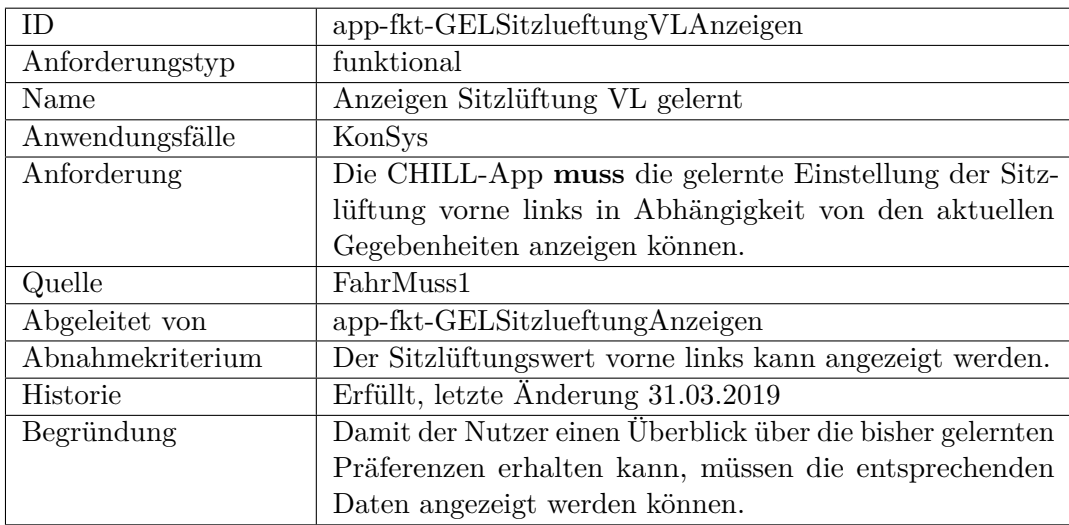

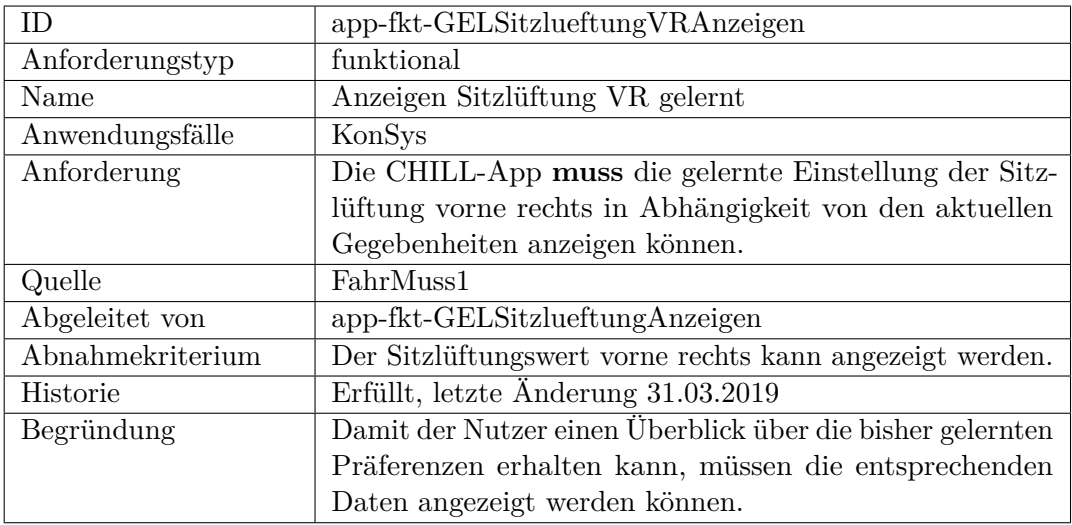

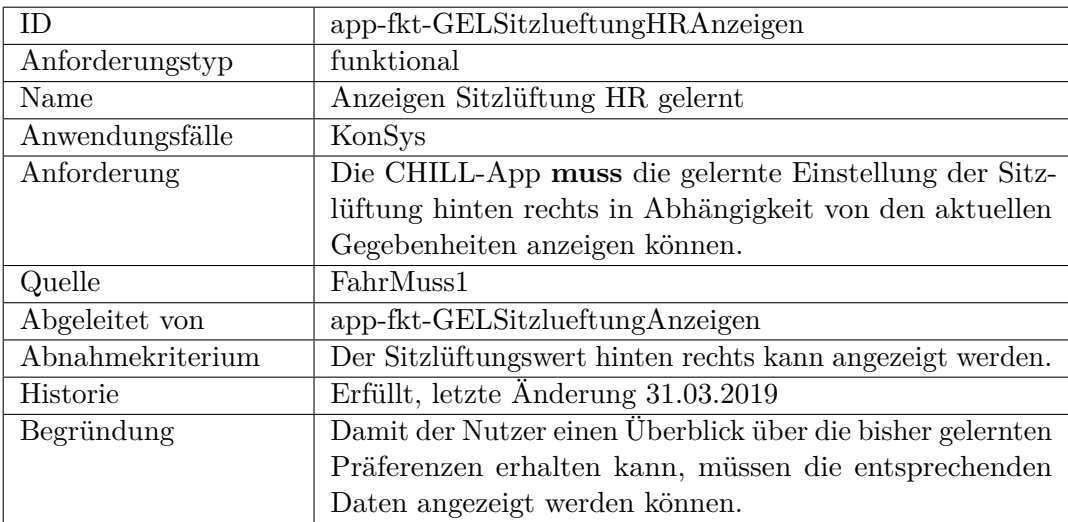

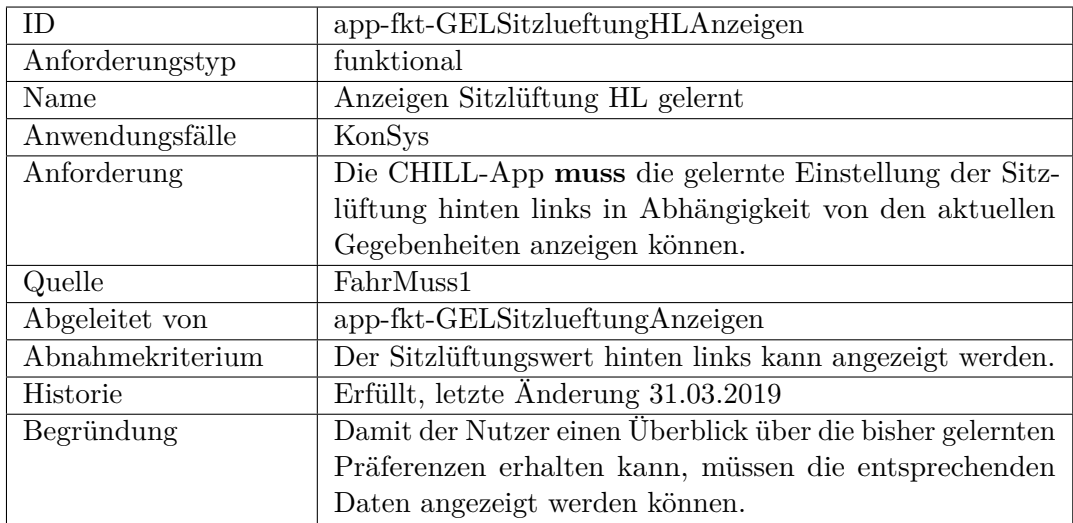

<span id="page-257-0"></span>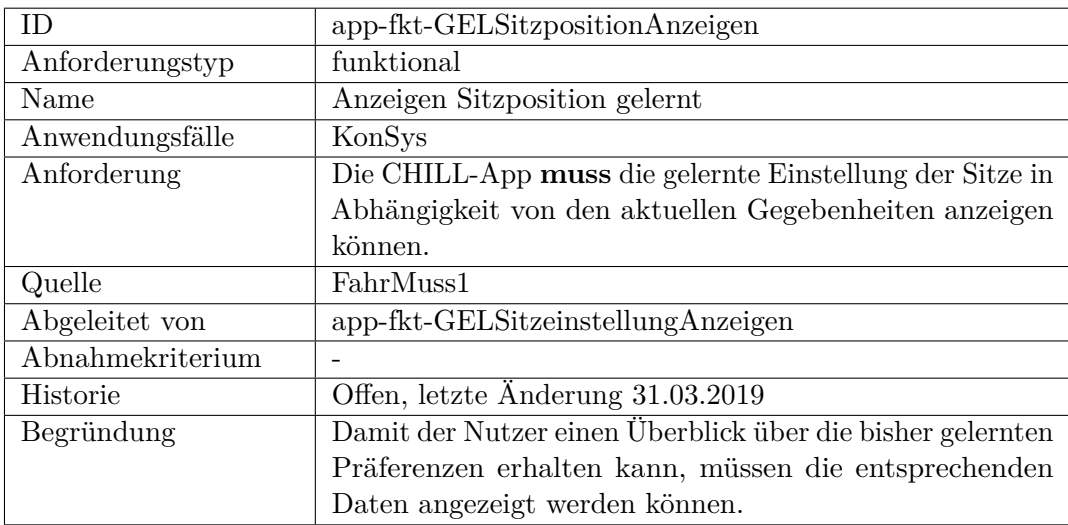

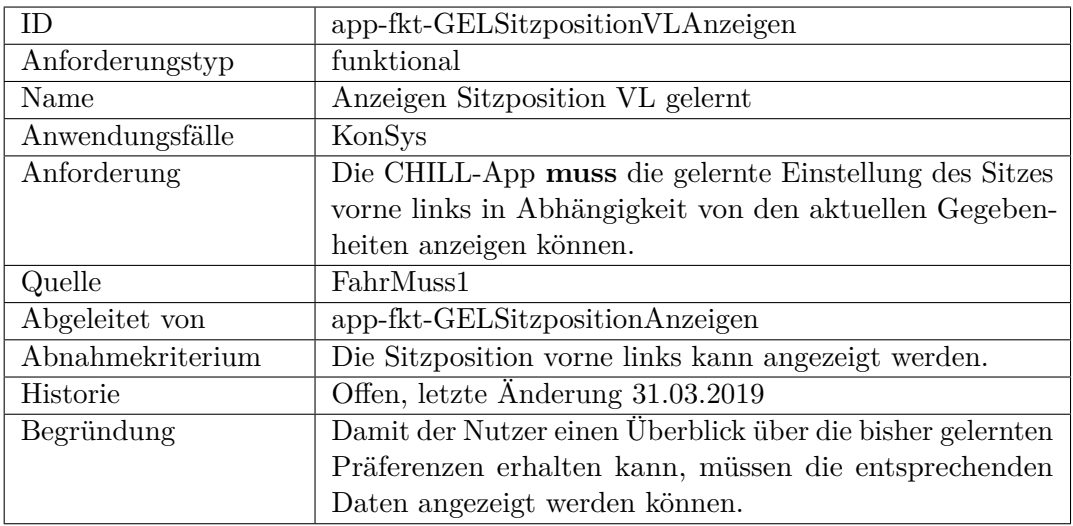

<span id="page-258-0"></span>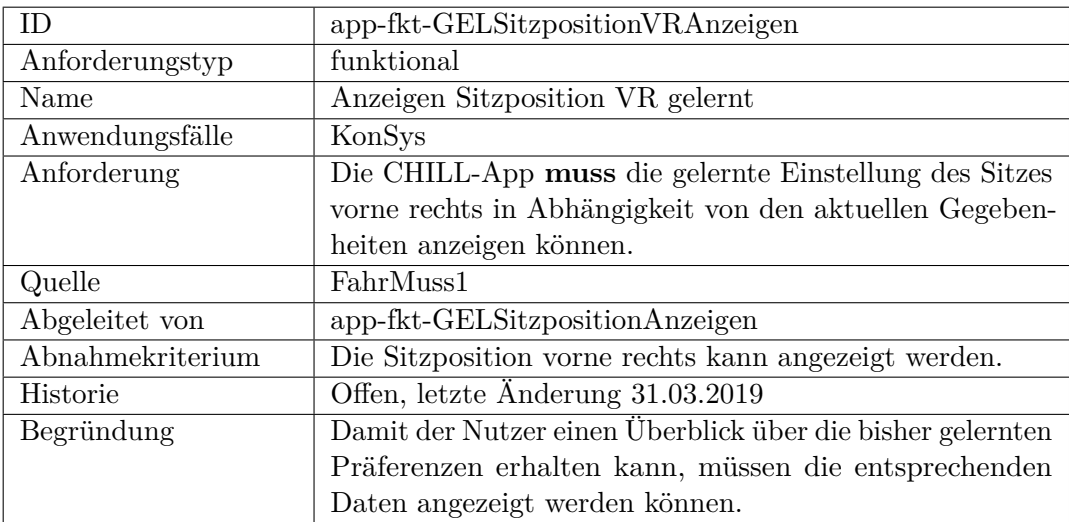

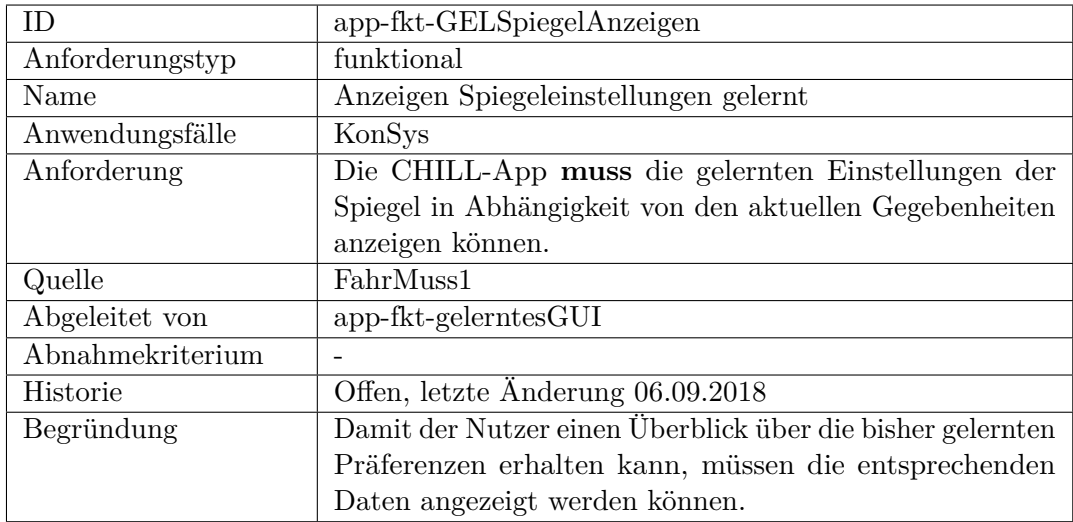

<span id="page-259-0"></span>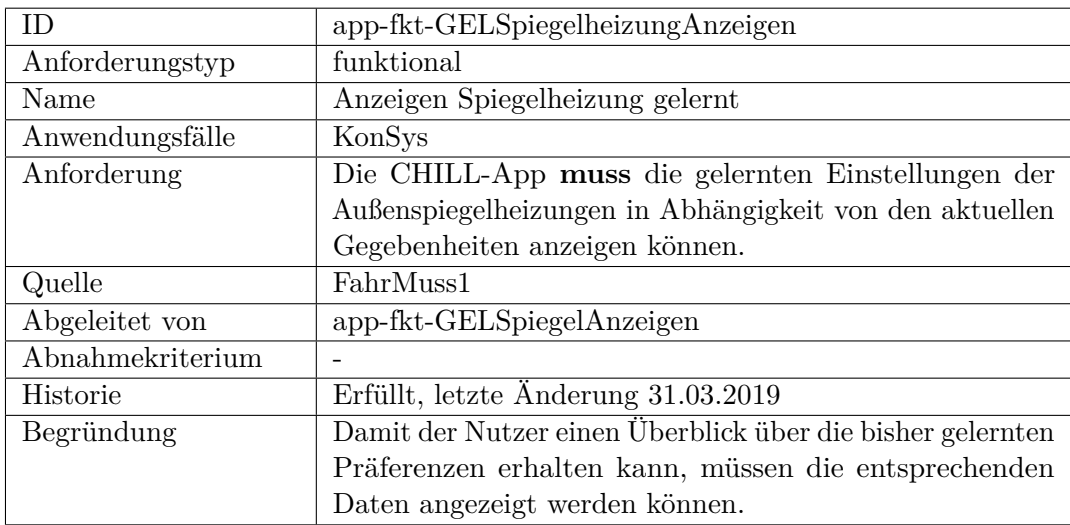

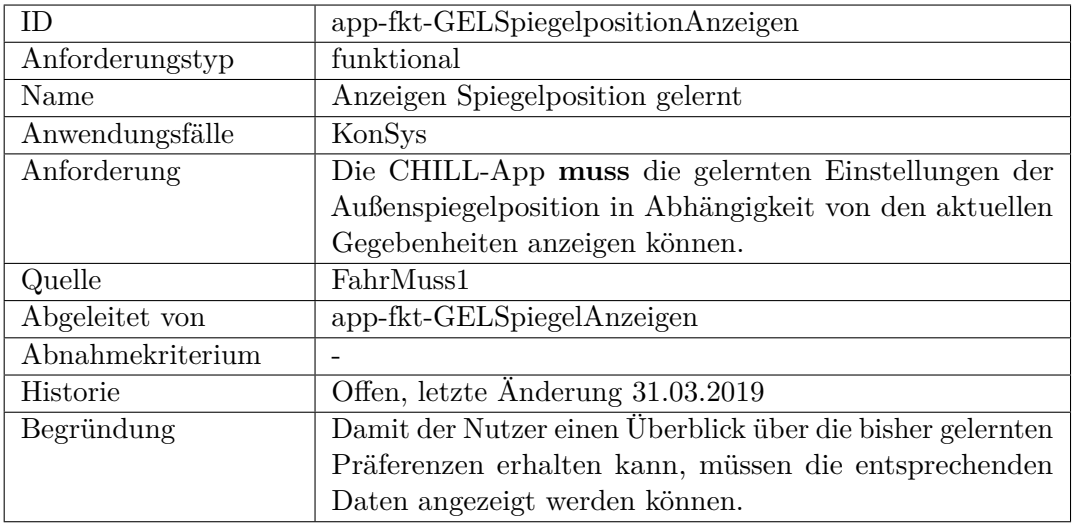

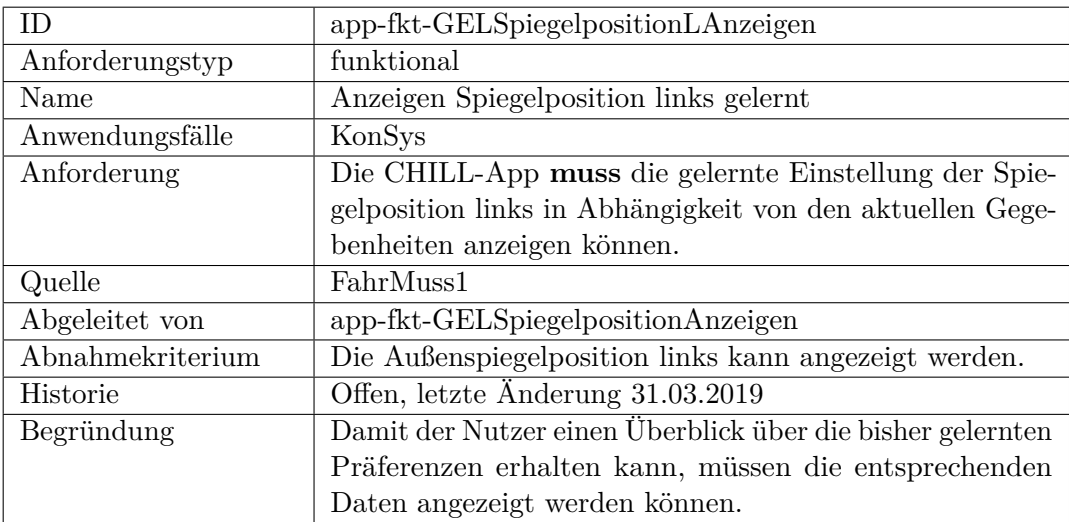

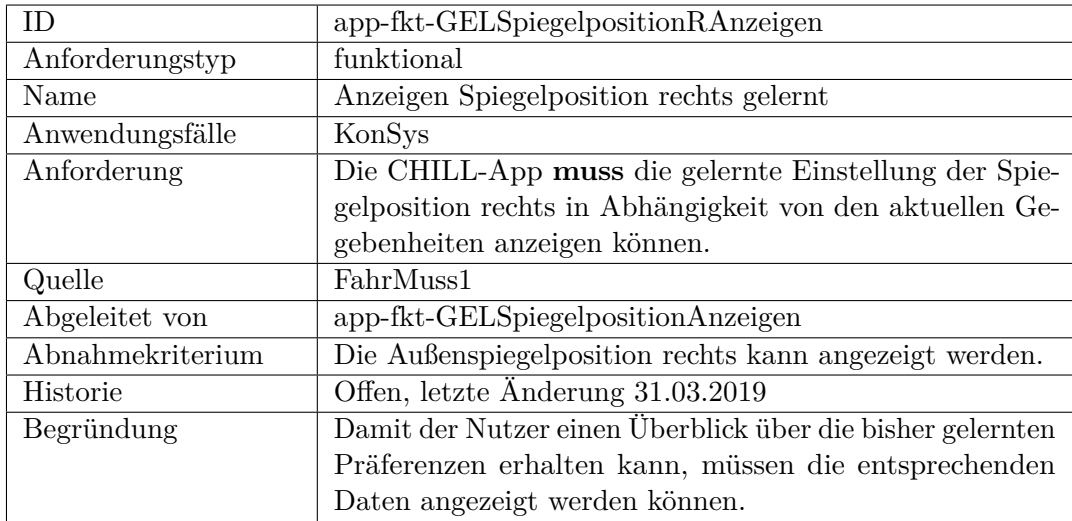

<span id="page-261-1"></span><span id="page-261-0"></span>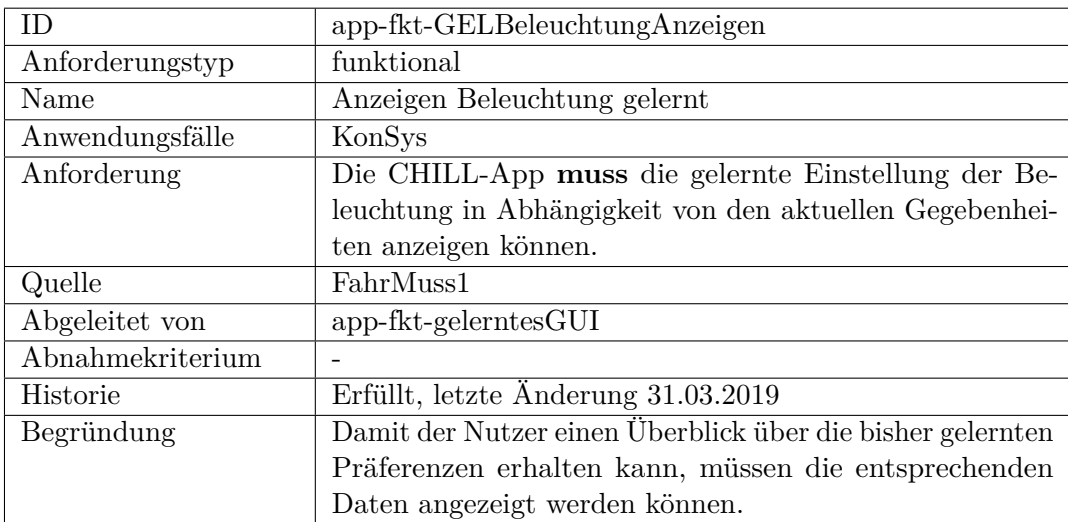

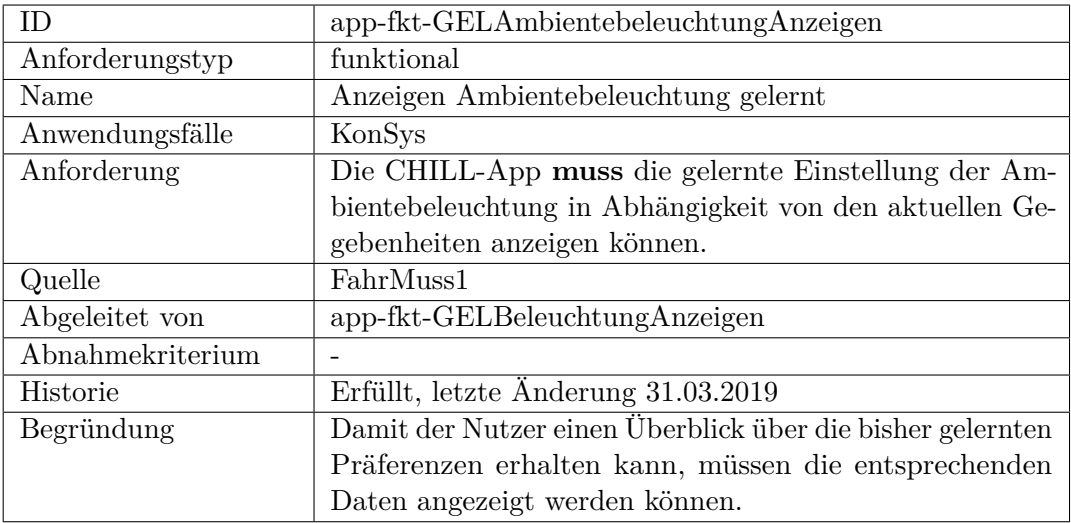

<span id="page-262-0"></span>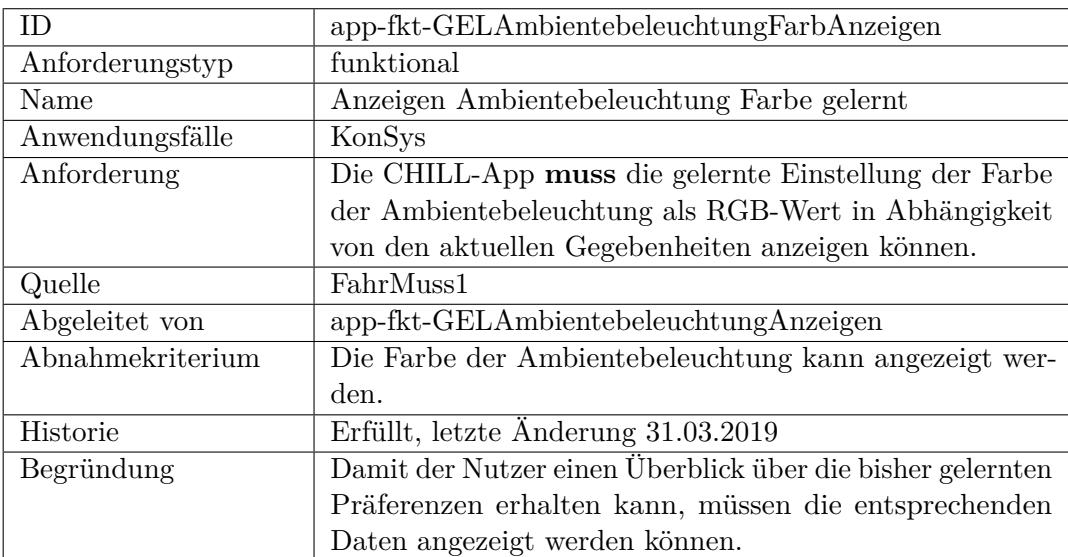

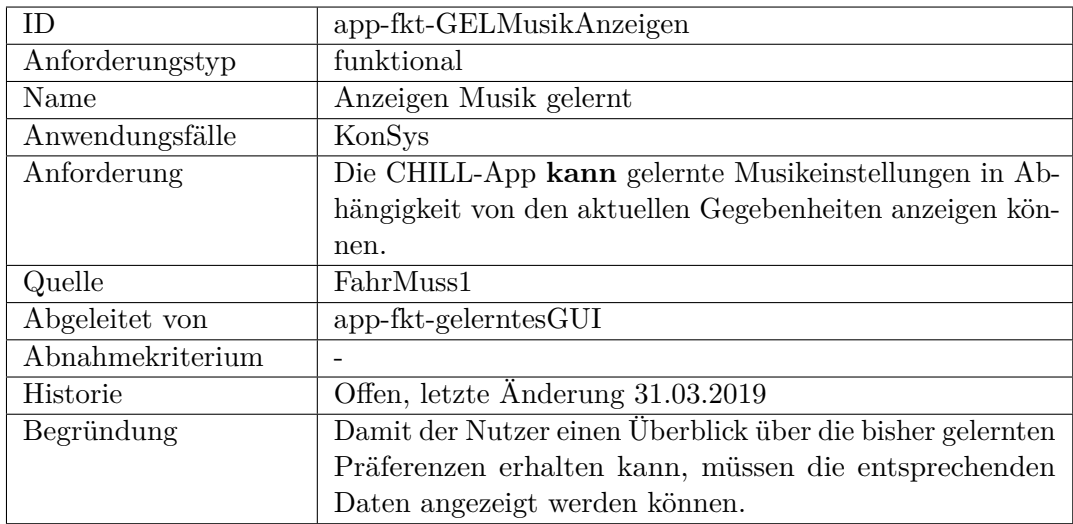

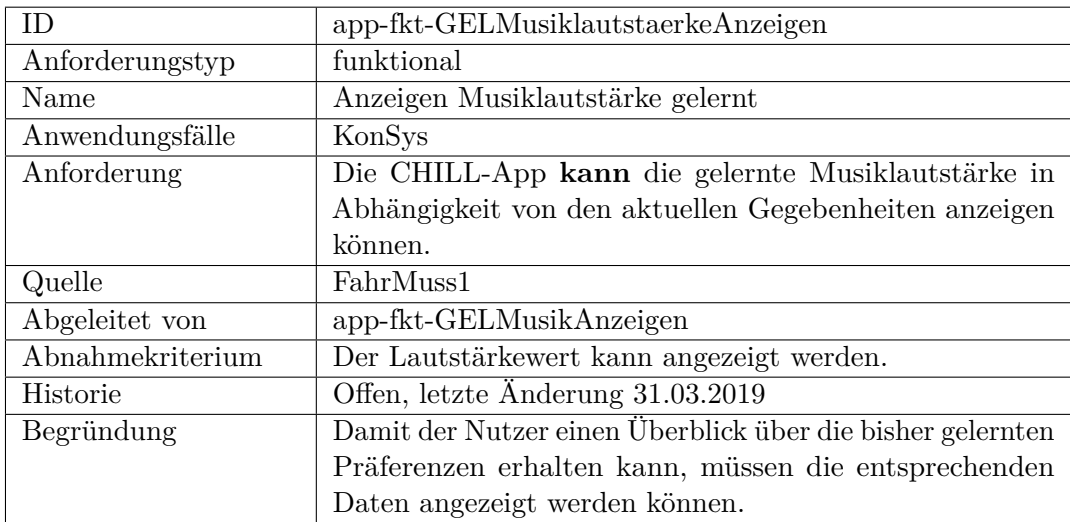

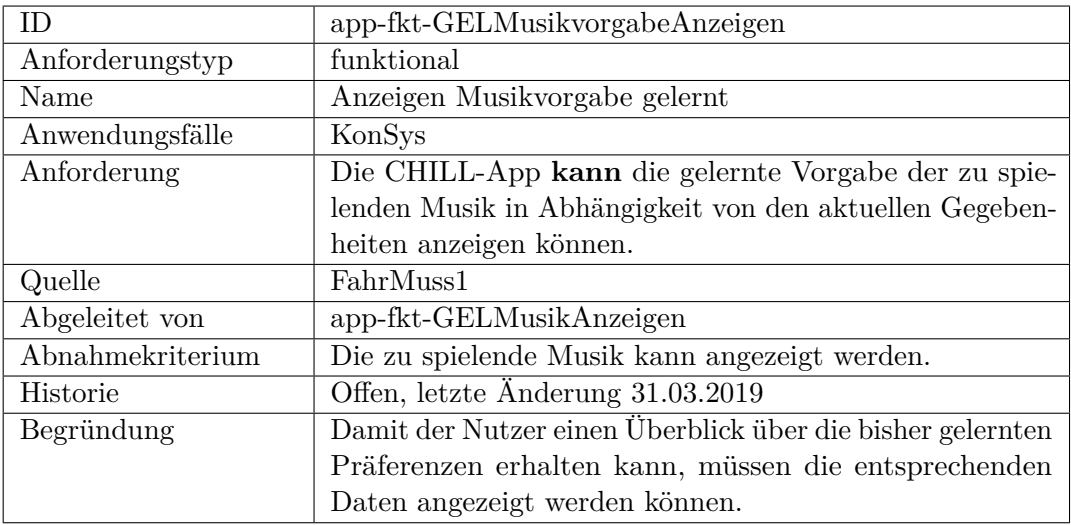

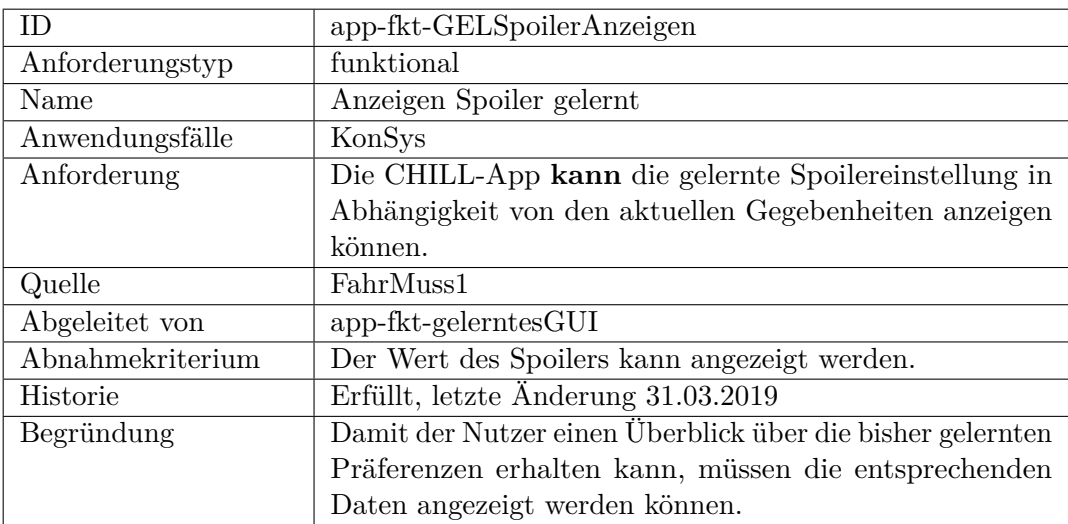

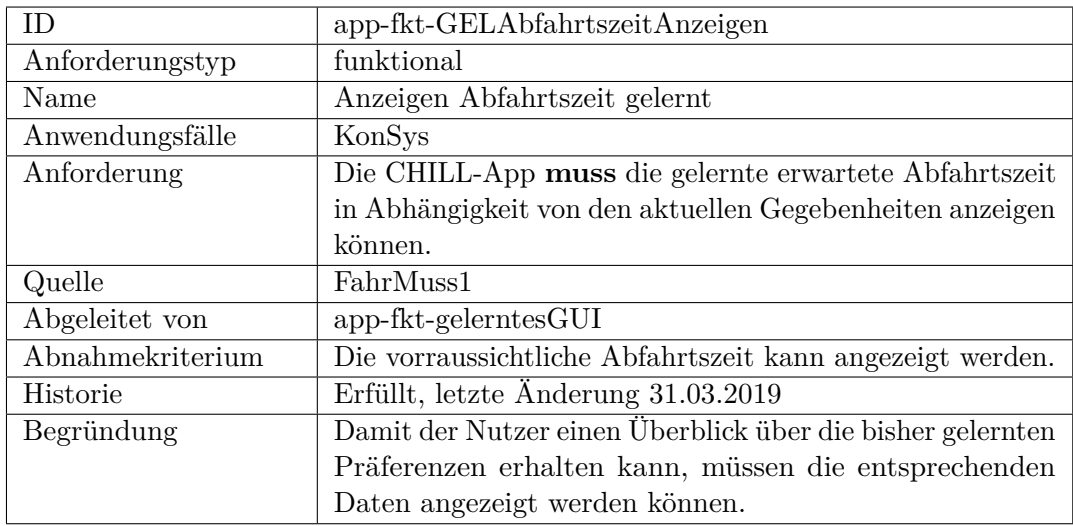

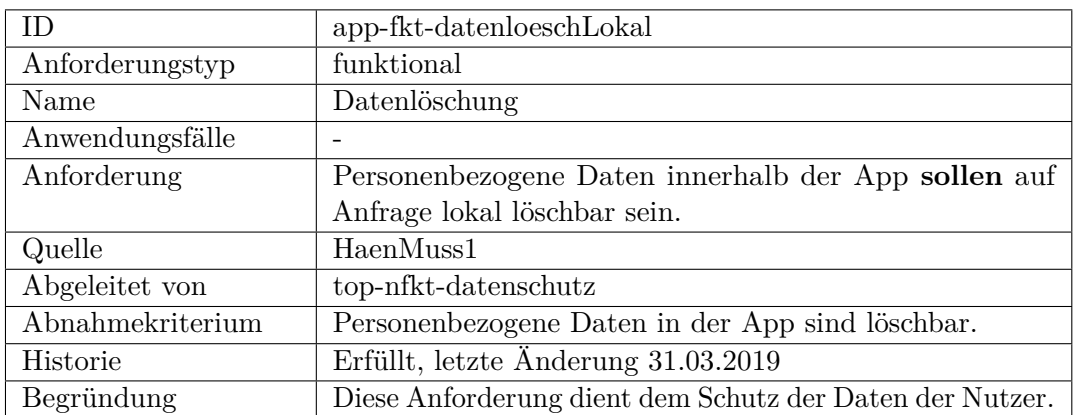

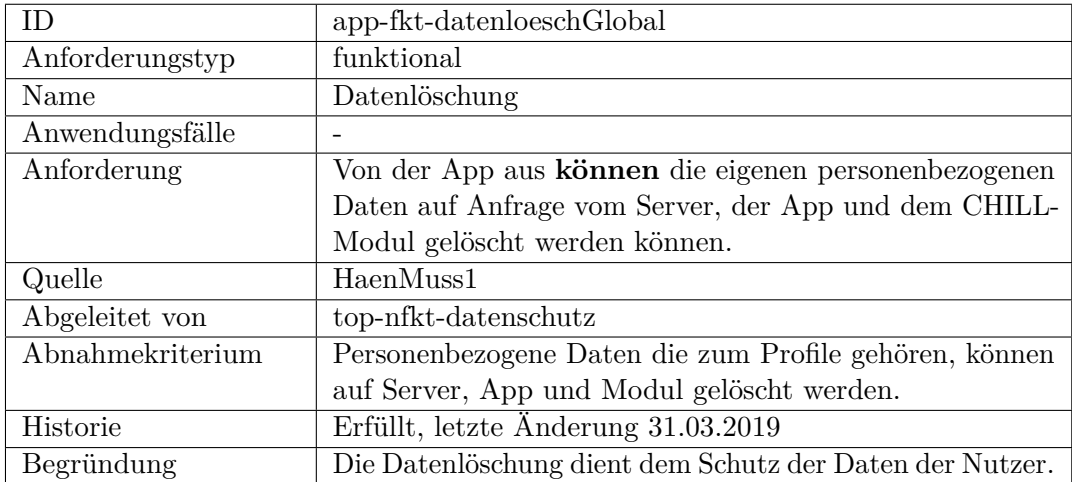

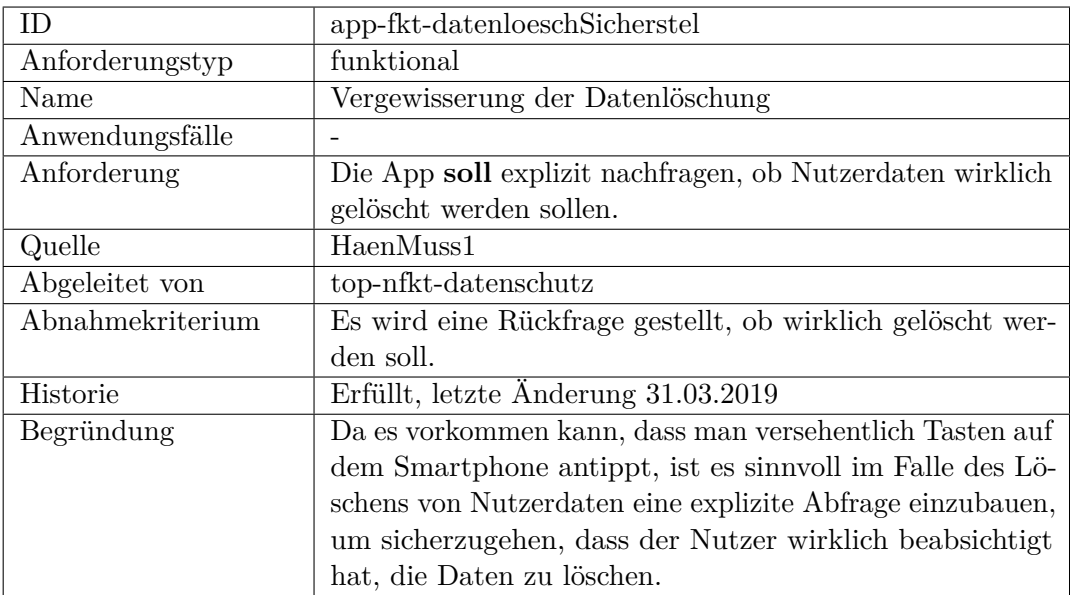

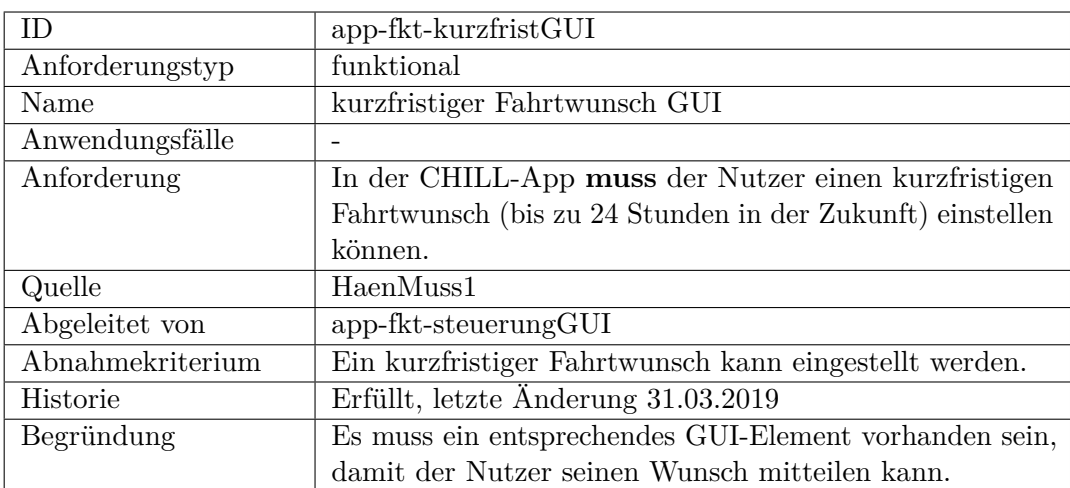

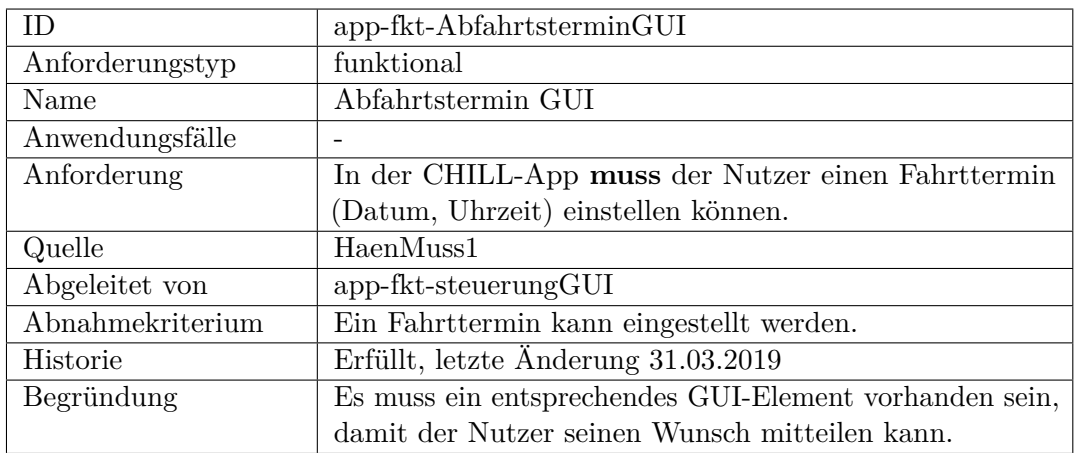

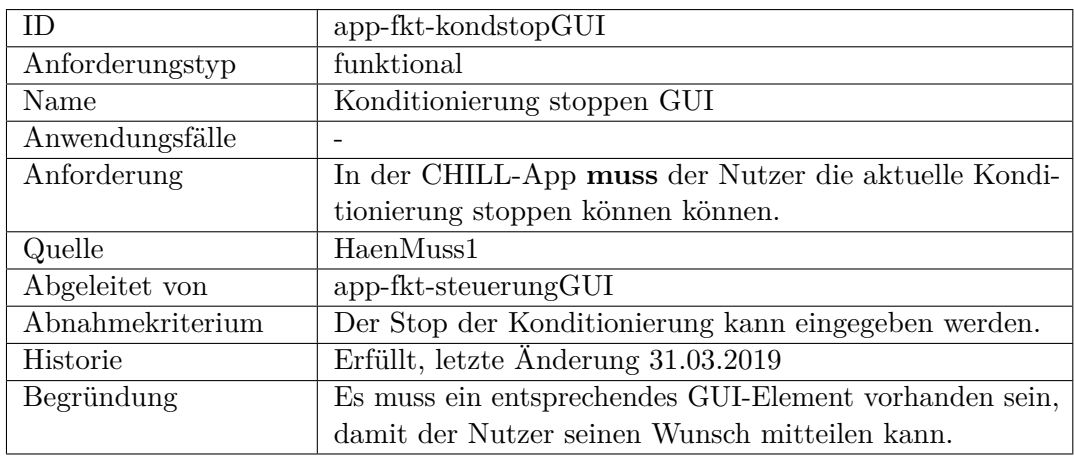

<span id="page-267-0"></span>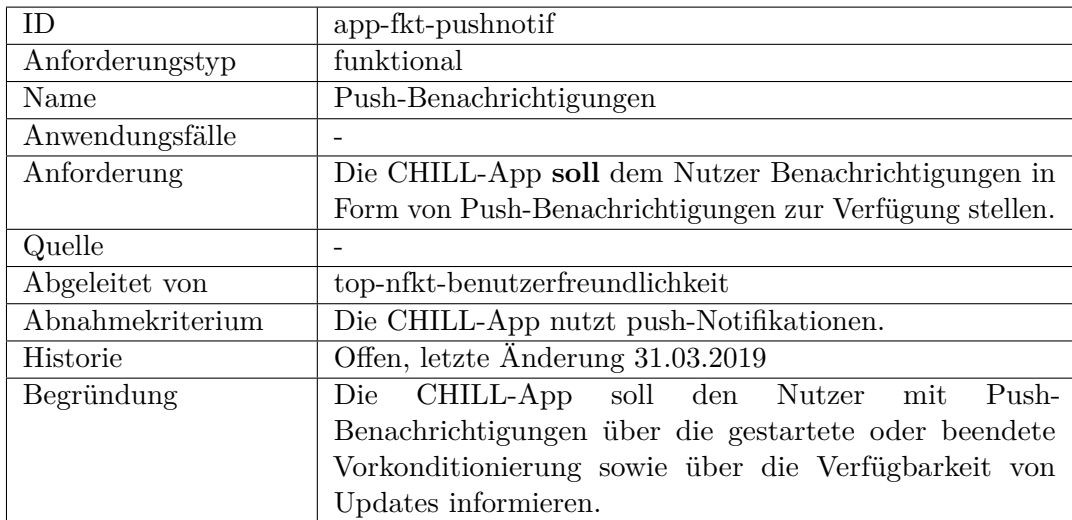

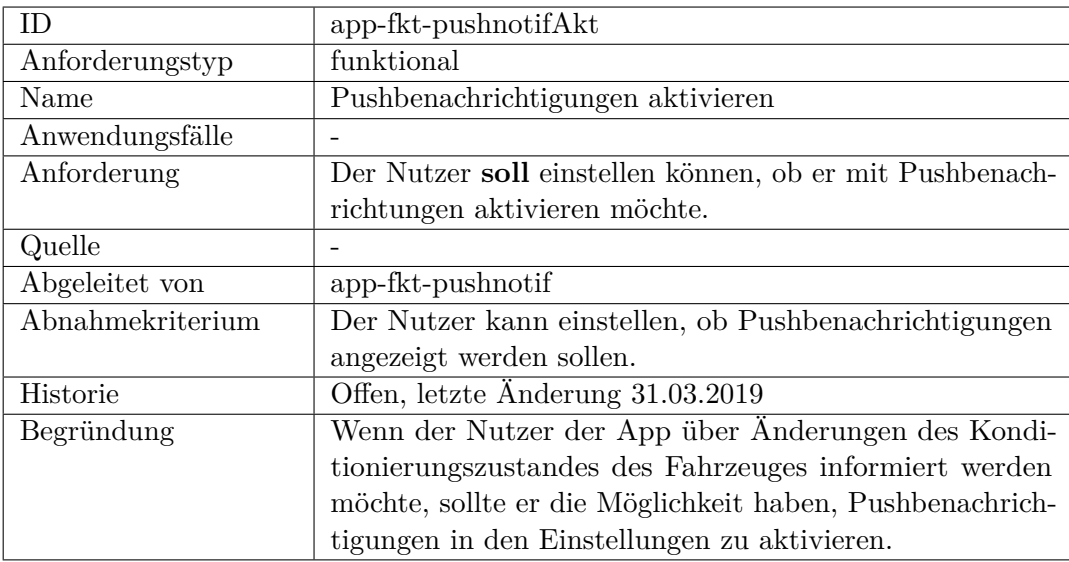

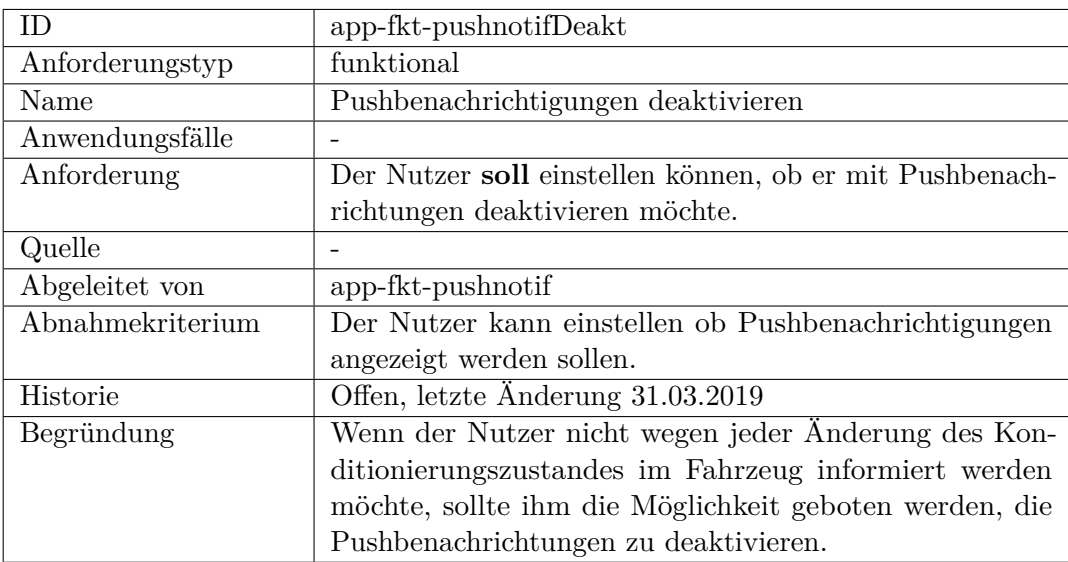

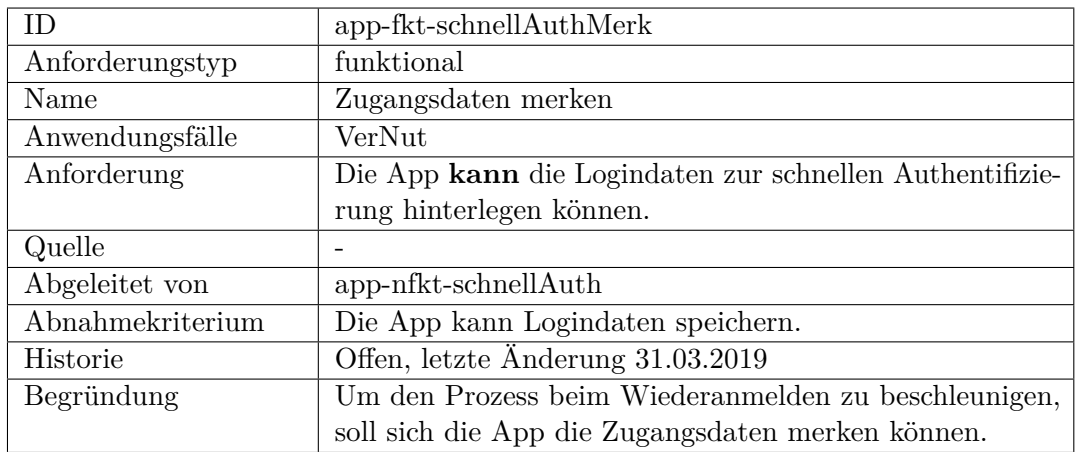

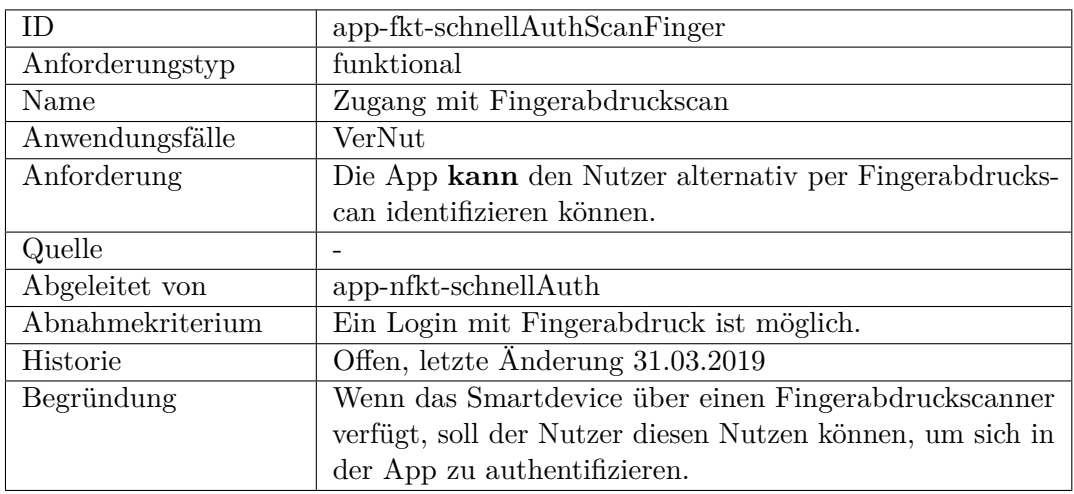

## **nicht-funktional**

<span id="page-269-1"></span><span id="page-269-0"></span>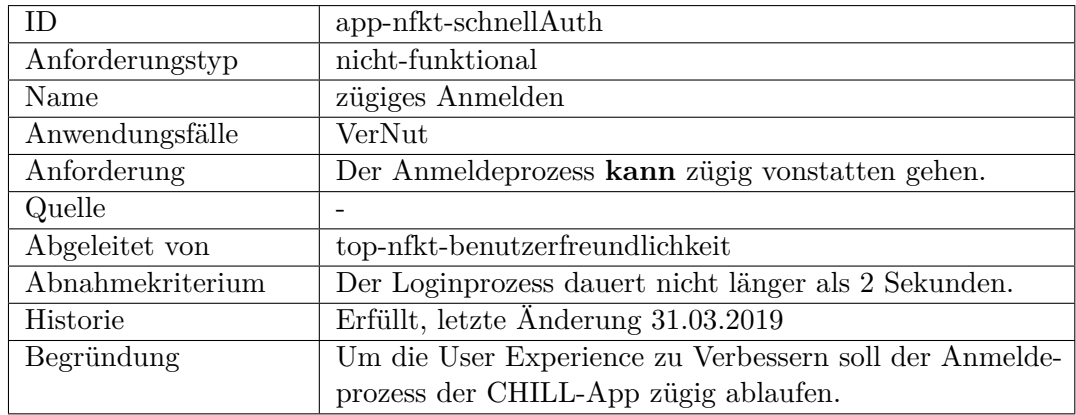

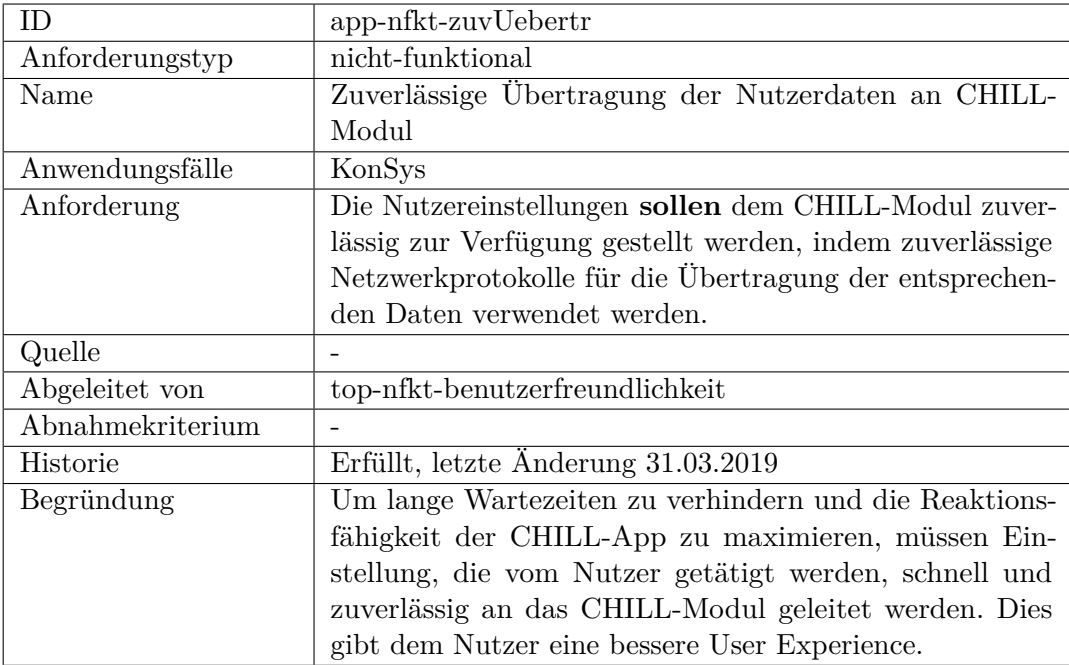

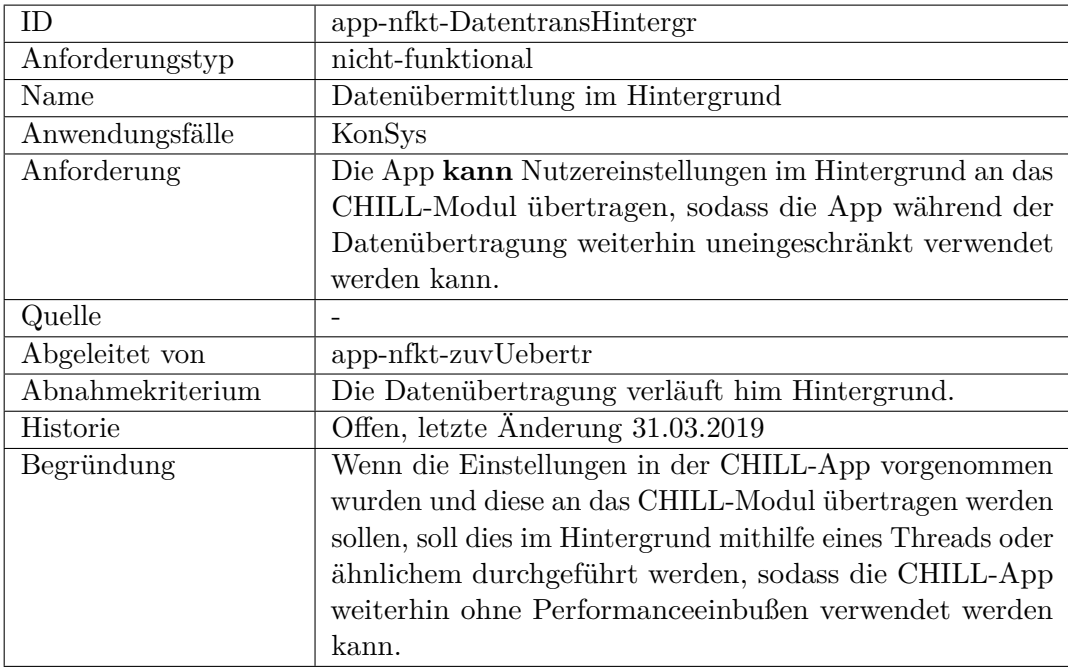

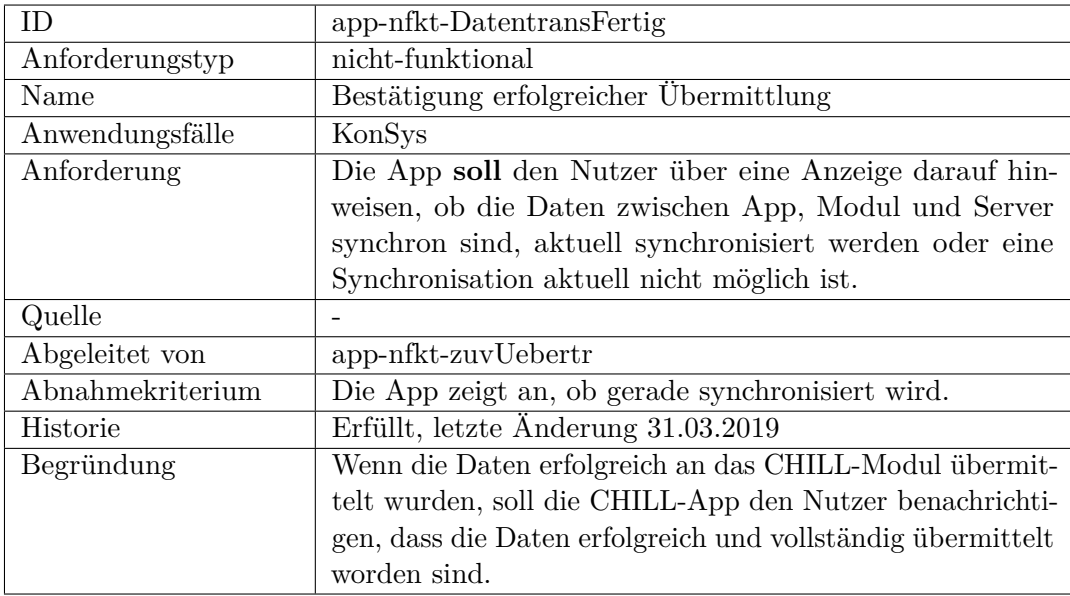

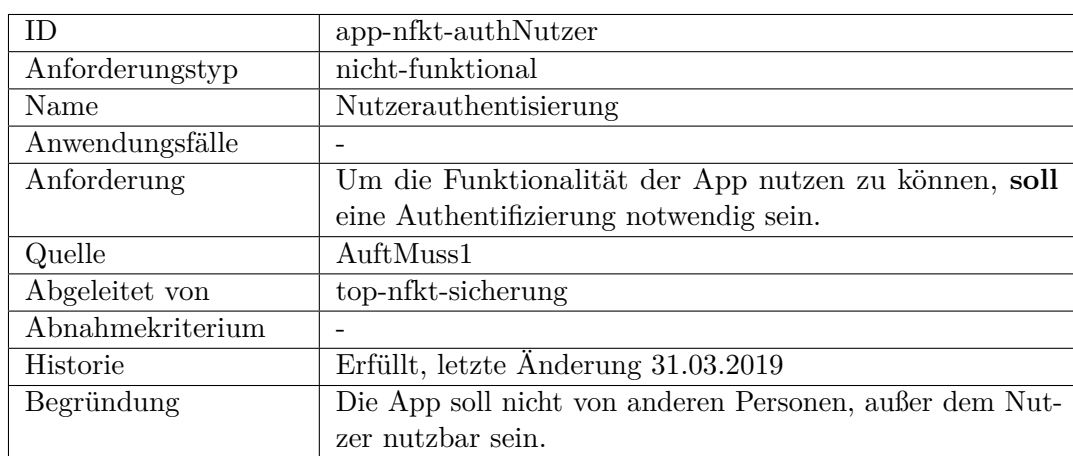

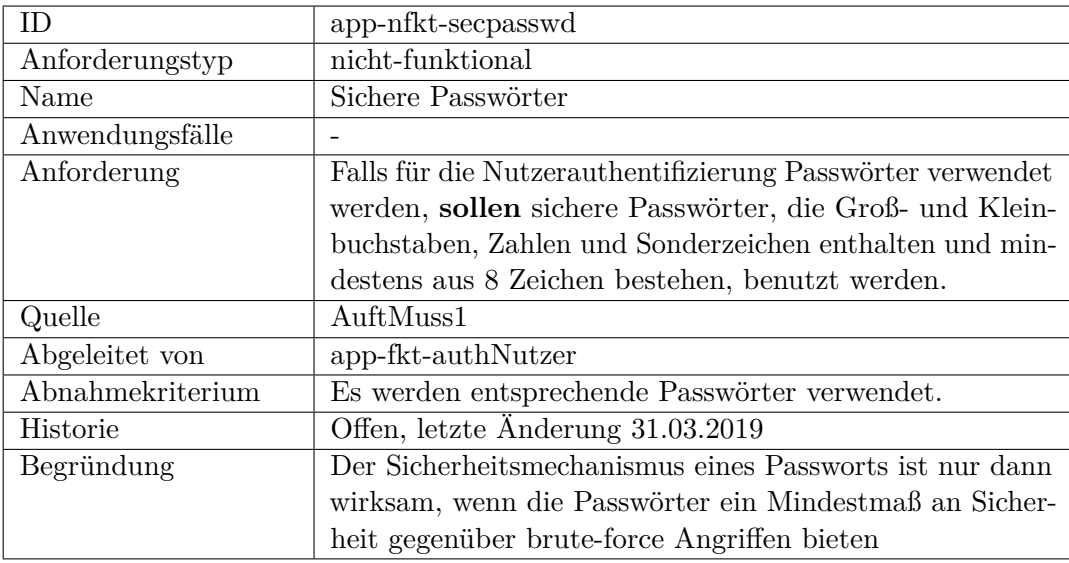

<span id="page-272-0"></span>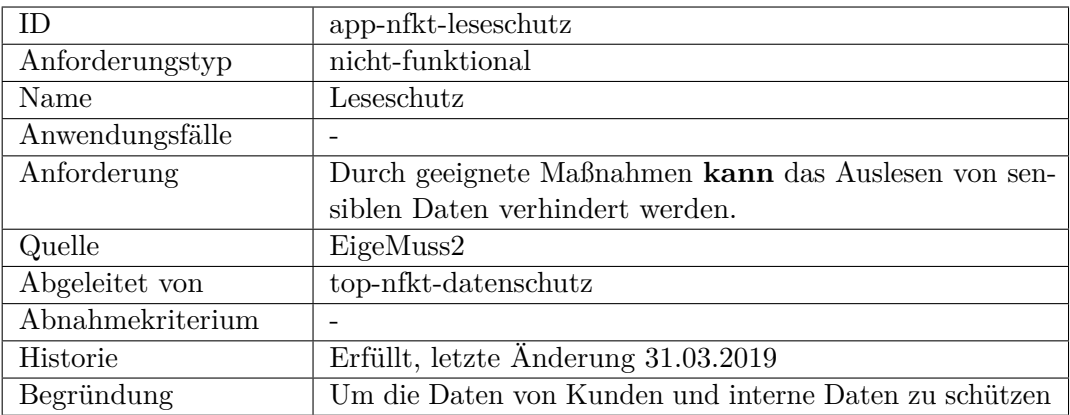

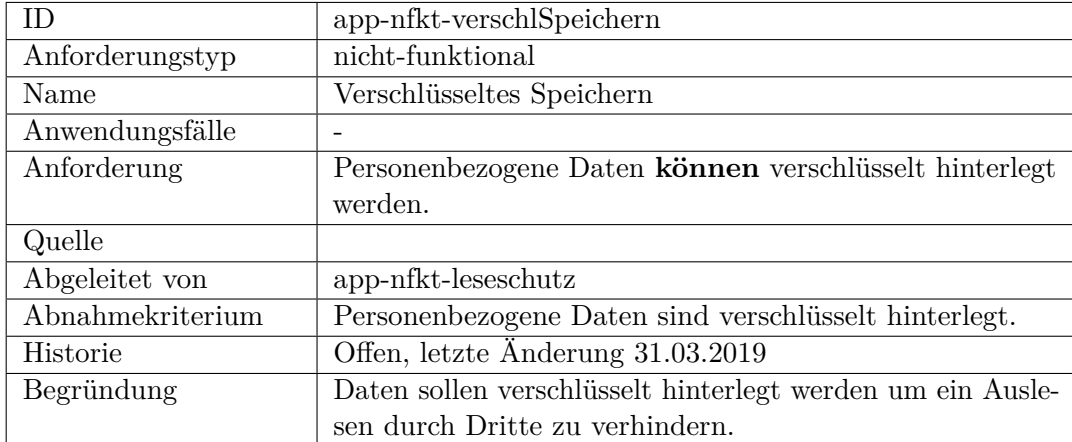

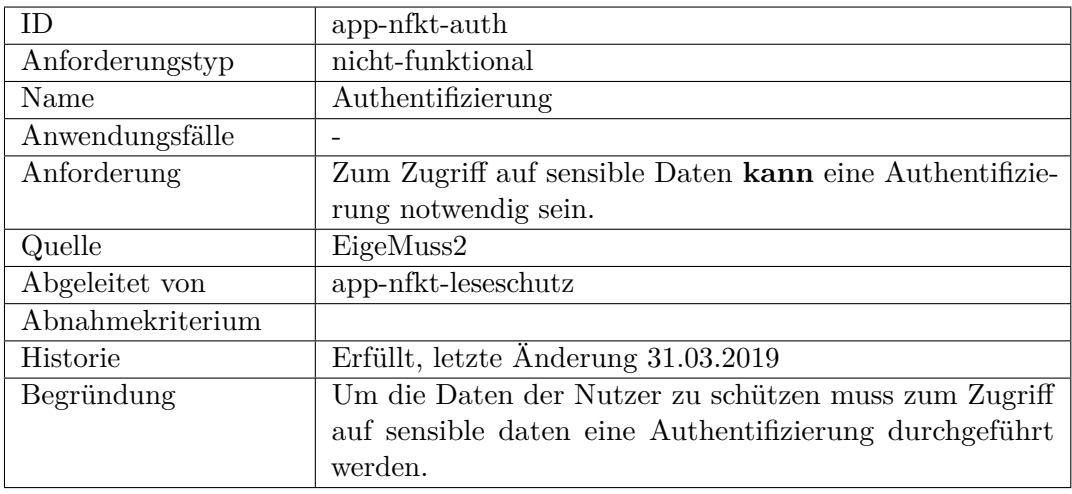

## <span id="page-273-0"></span>**Schnittstelle**

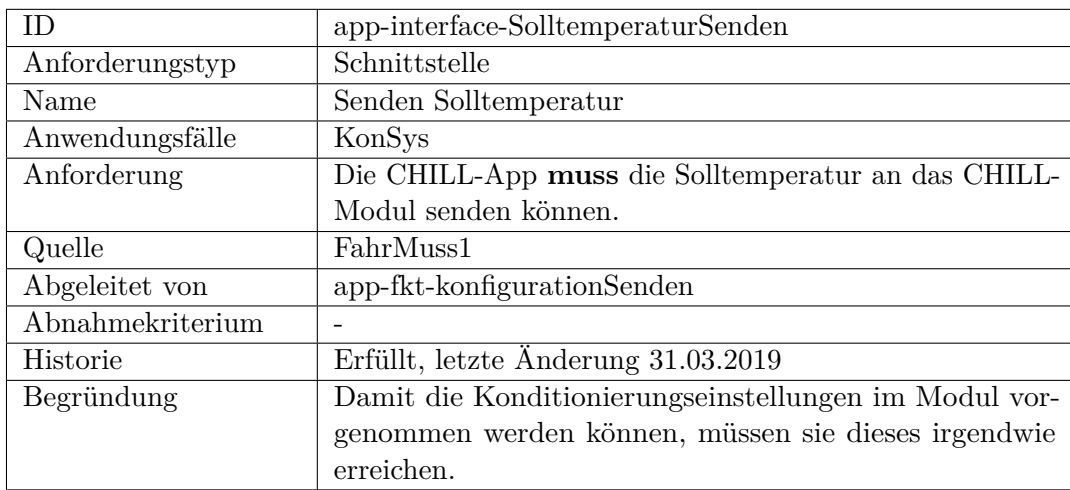

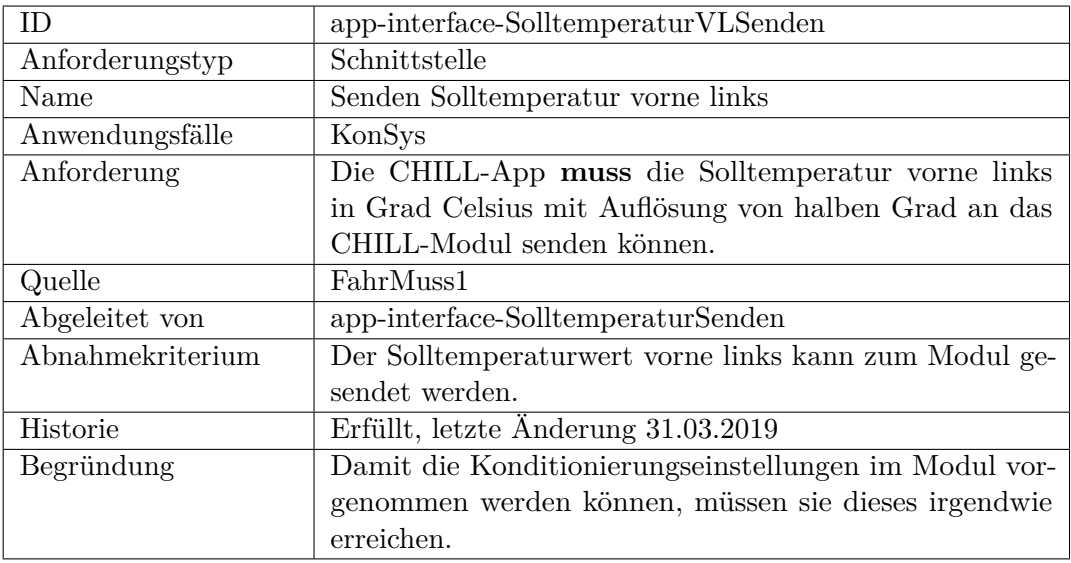

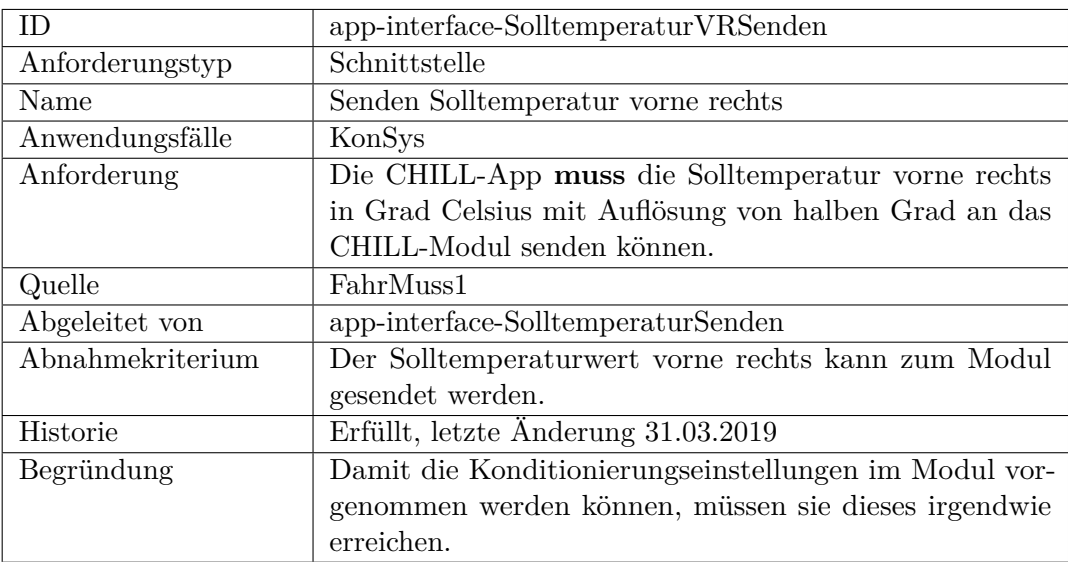

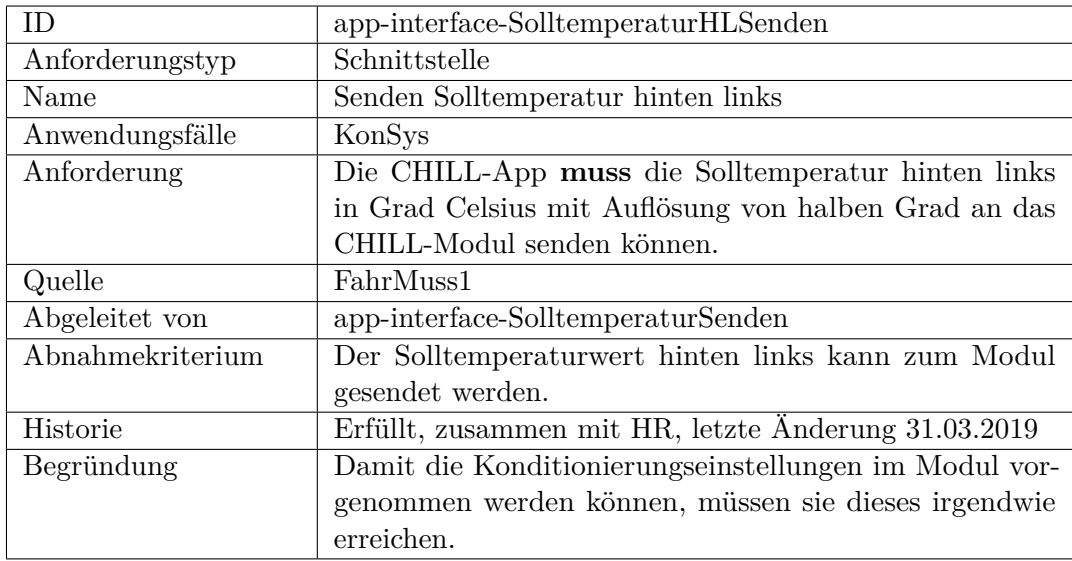

<span id="page-275-0"></span>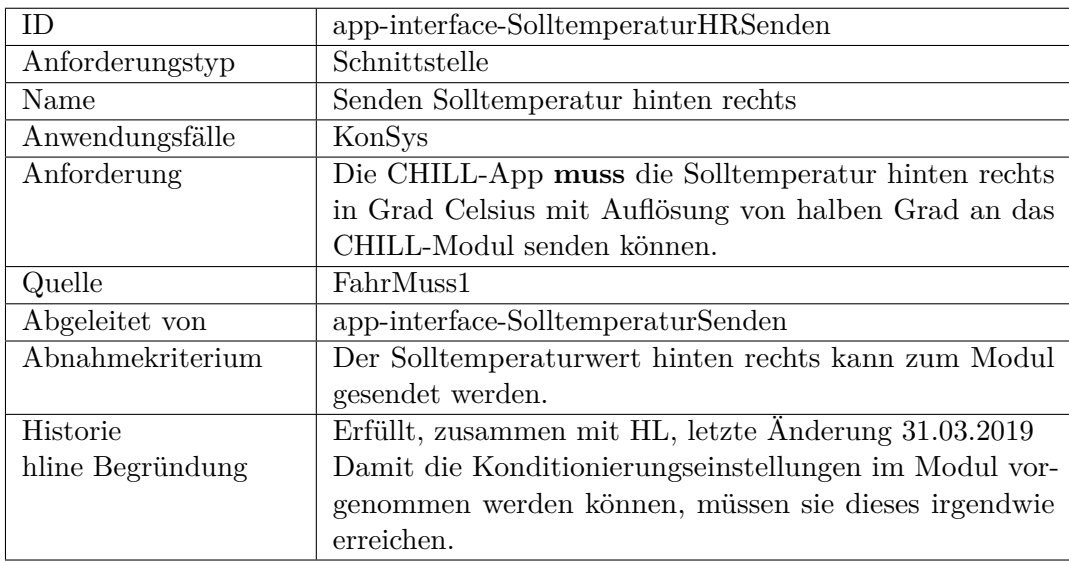

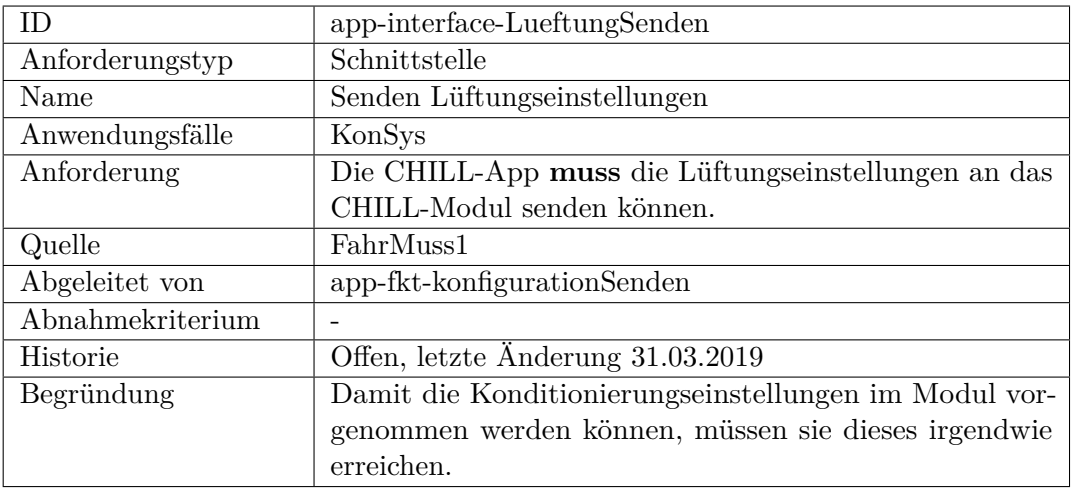

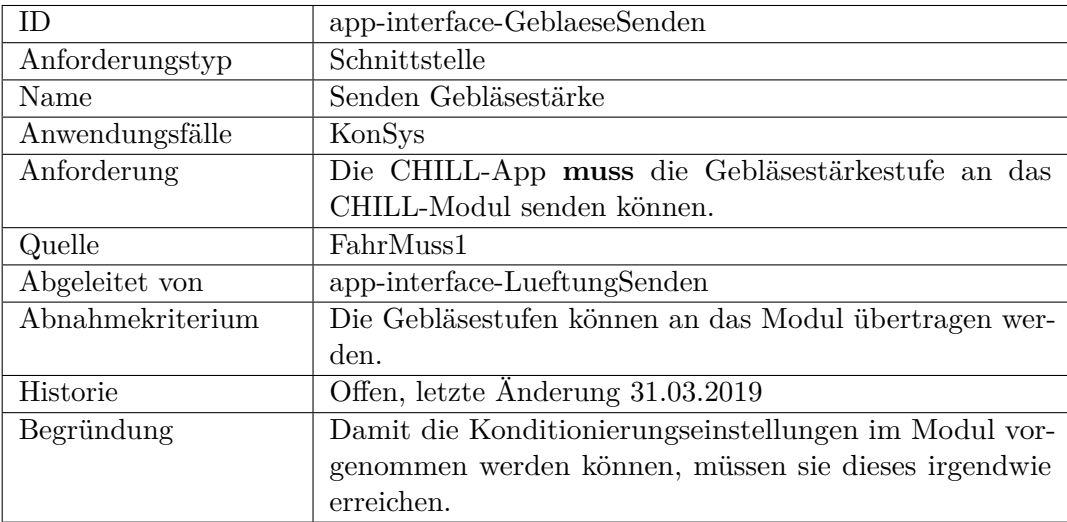

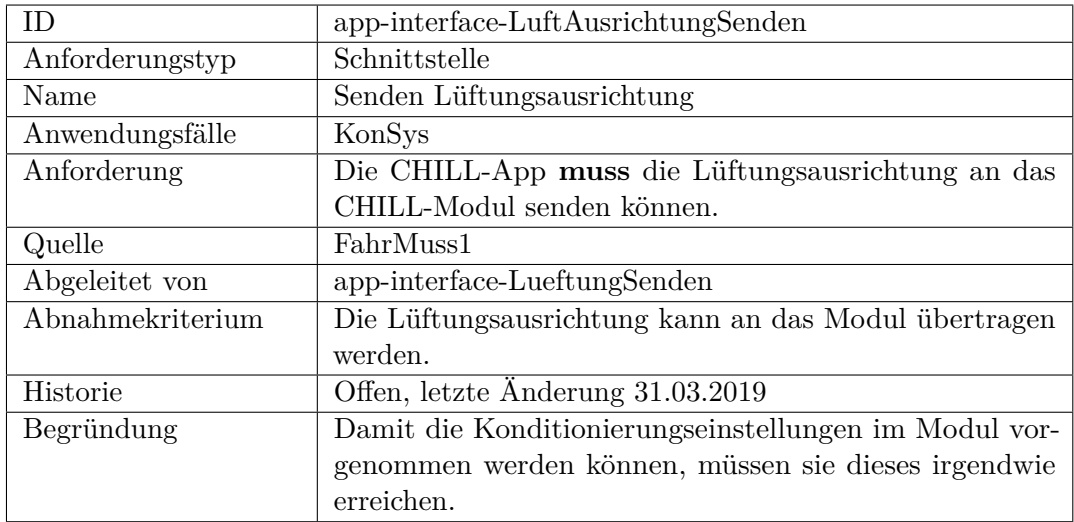

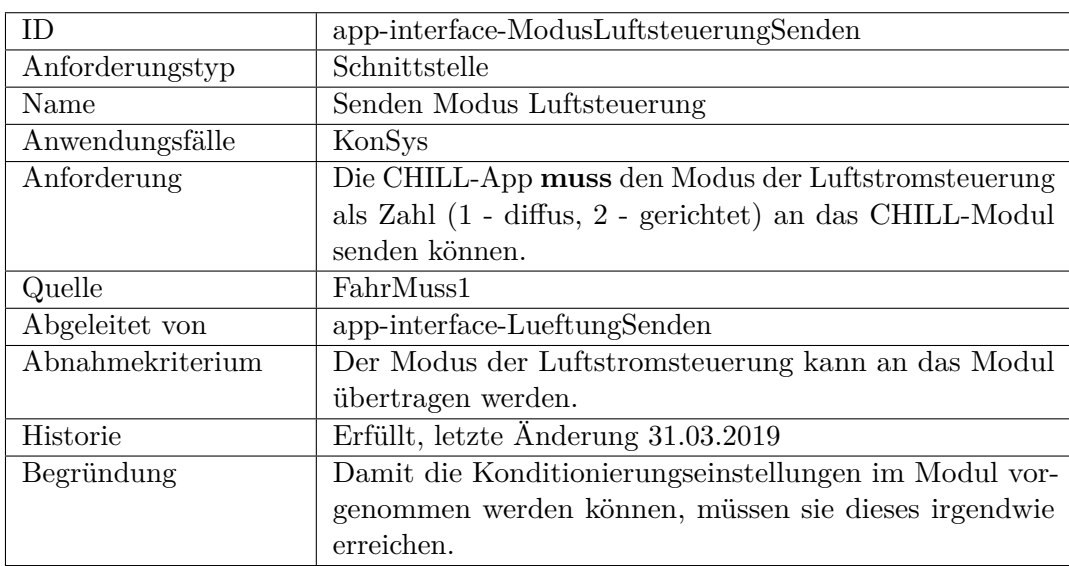

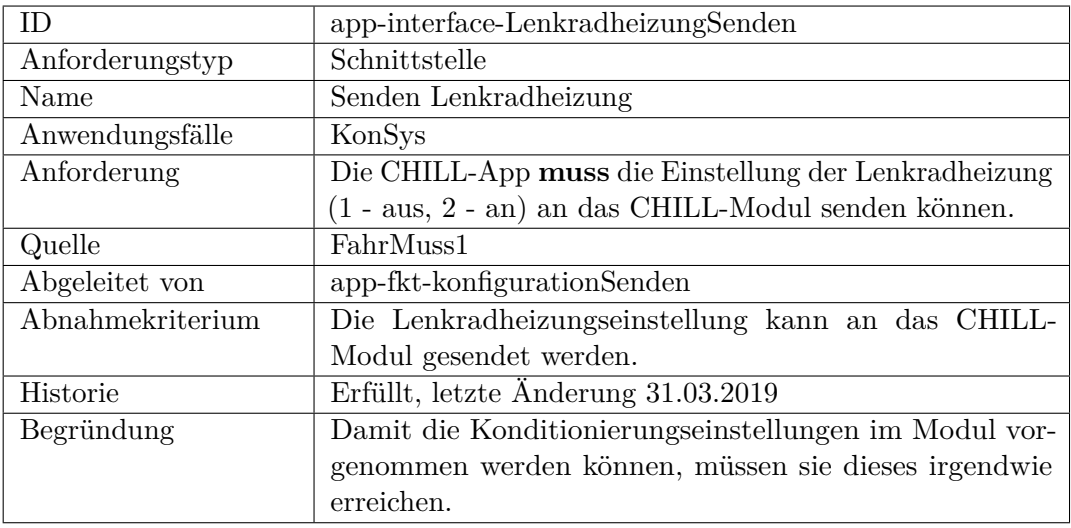

<span id="page-278-0"></span>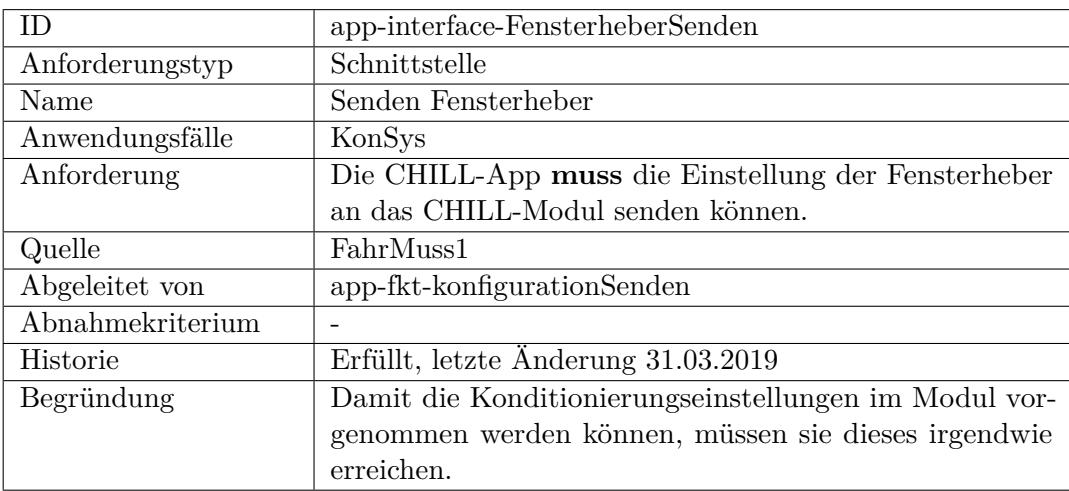

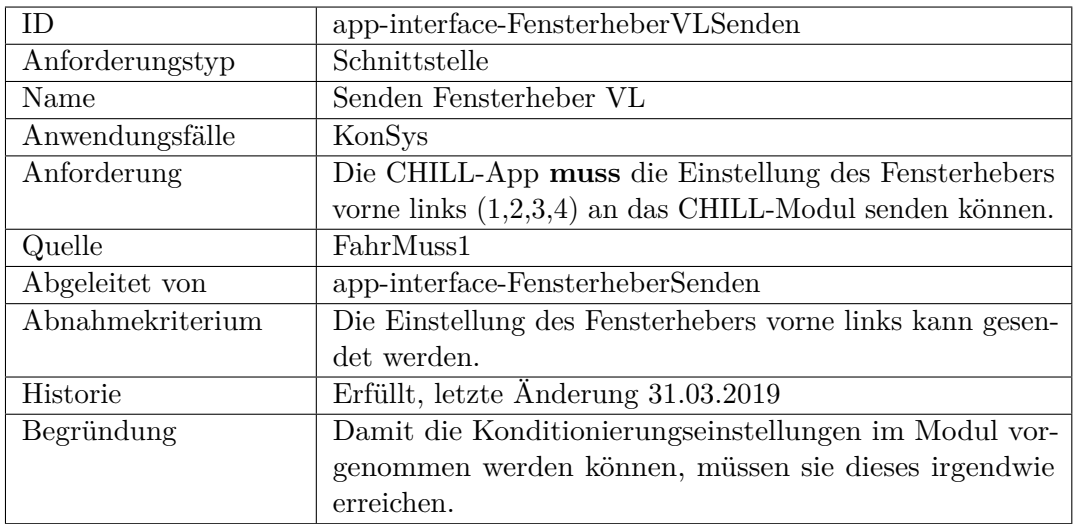

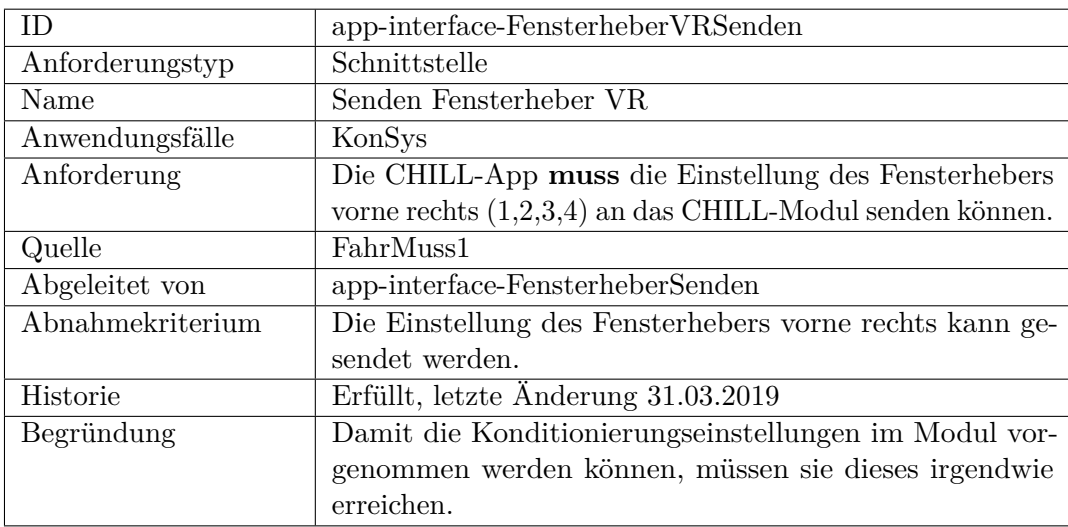

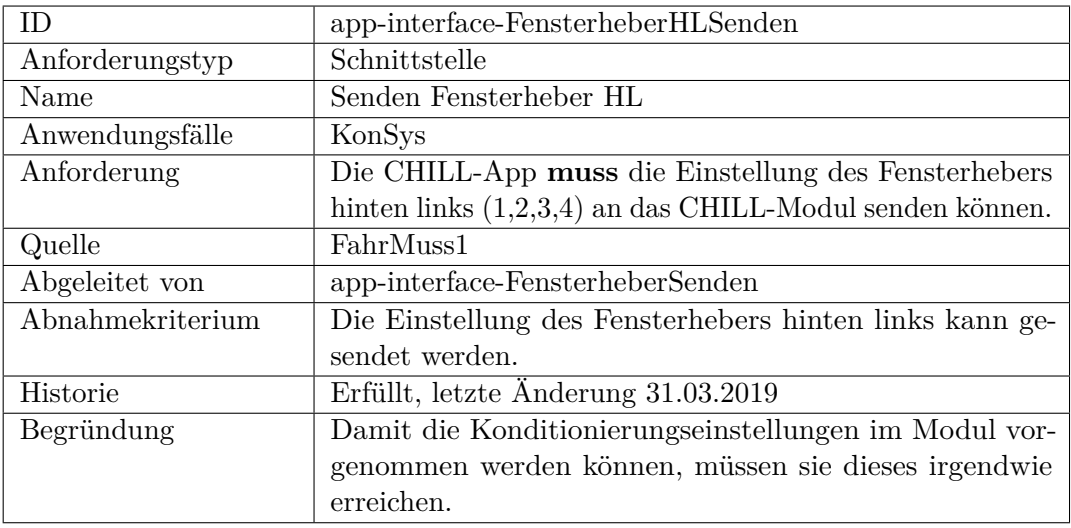

<span id="page-280-0"></span>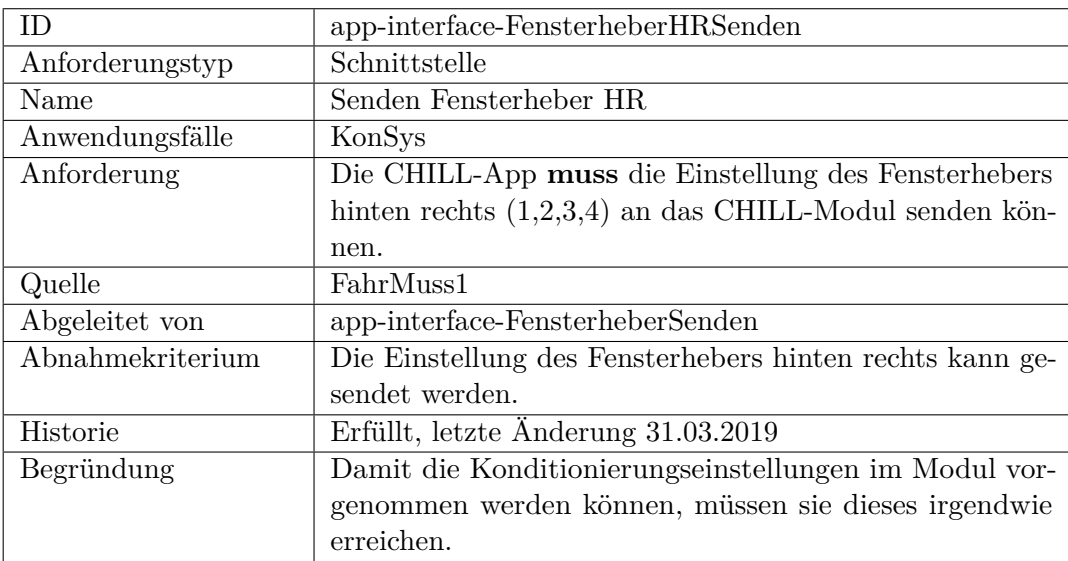

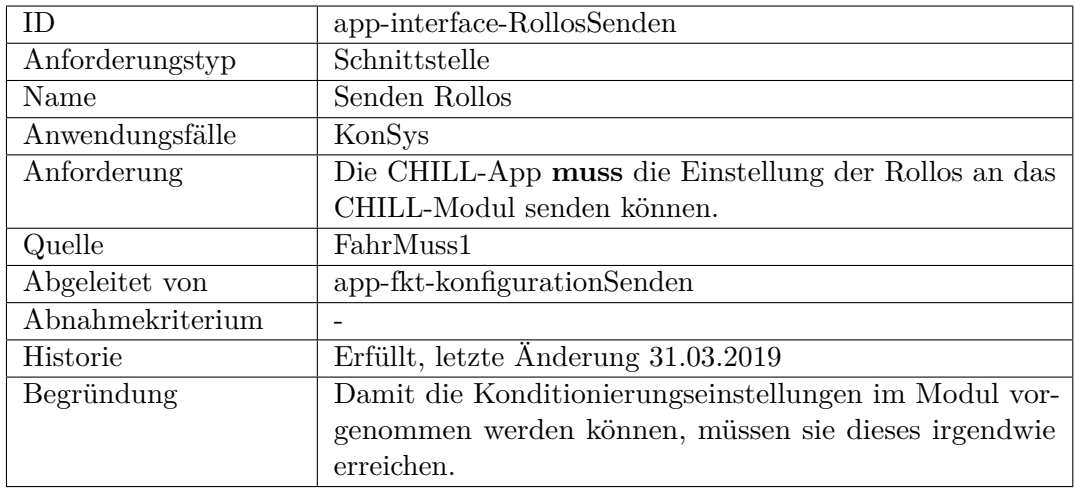

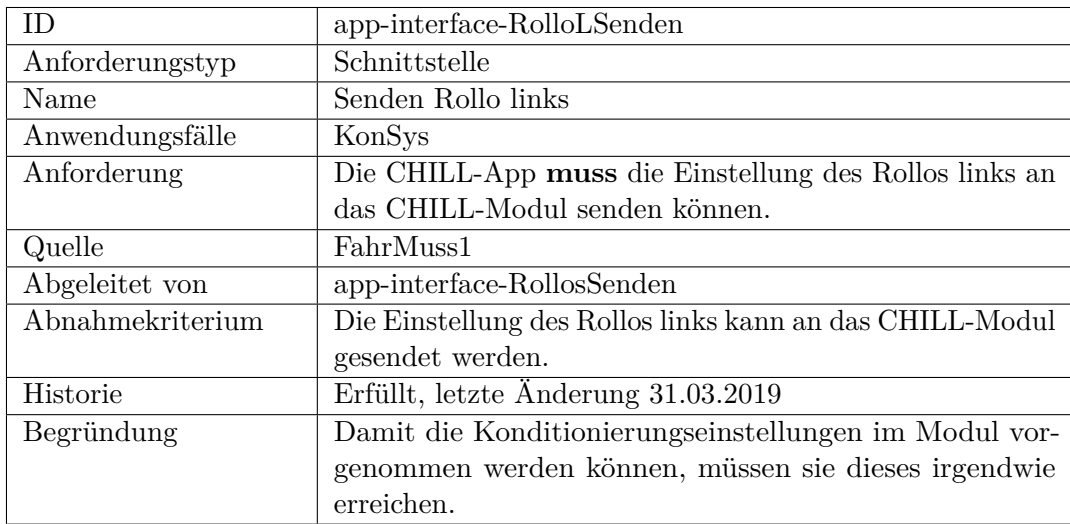

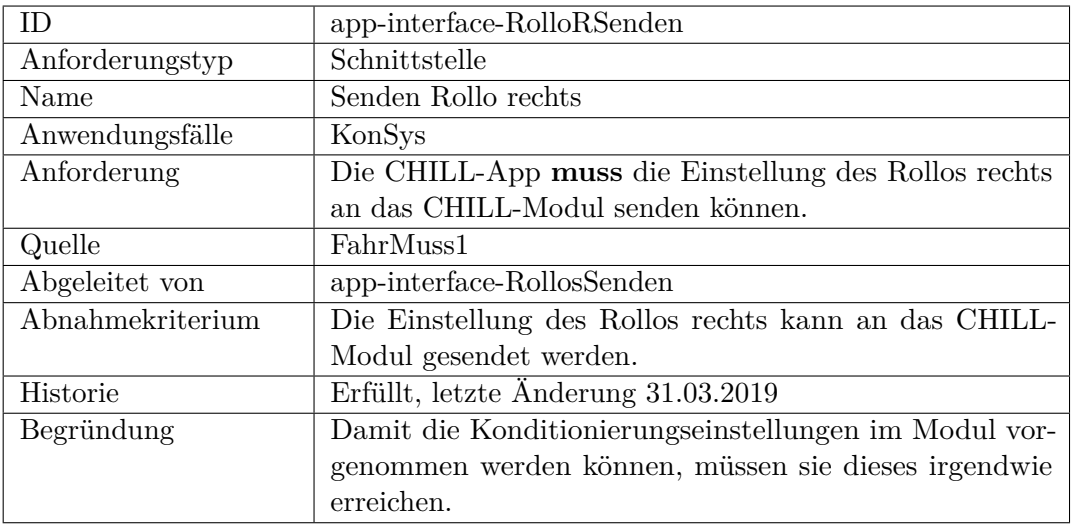

<span id="page-282-0"></span>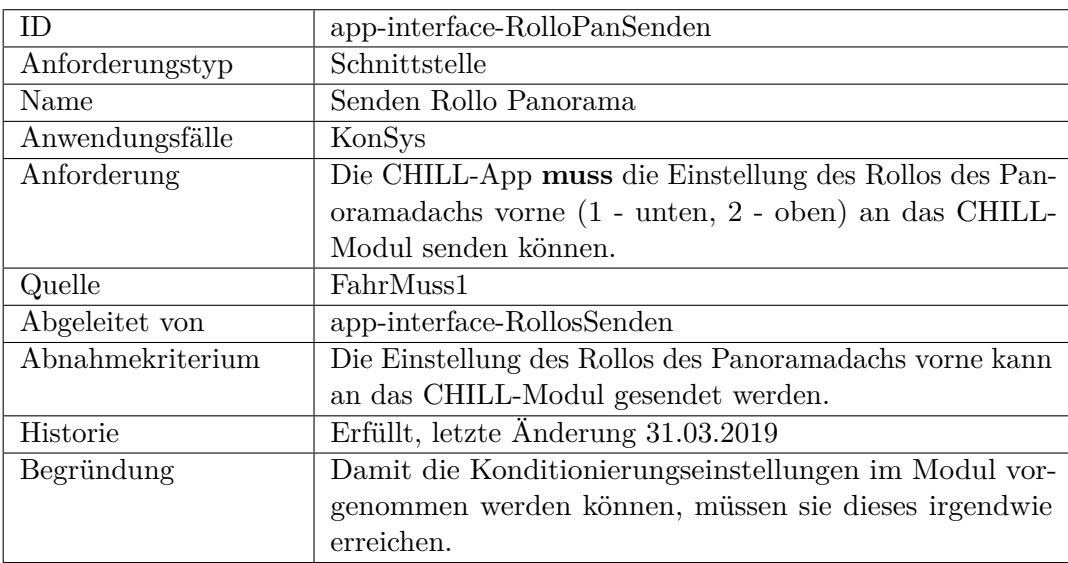

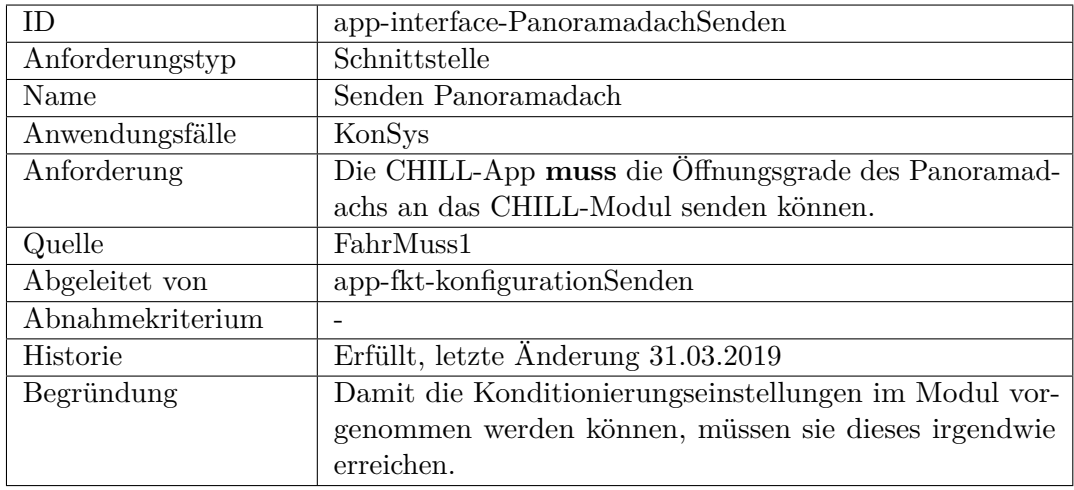

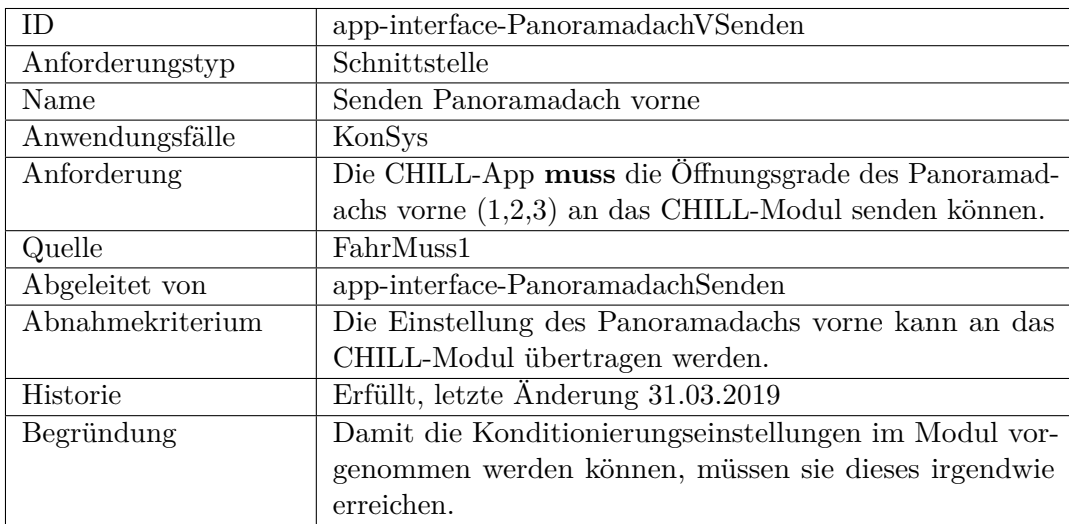

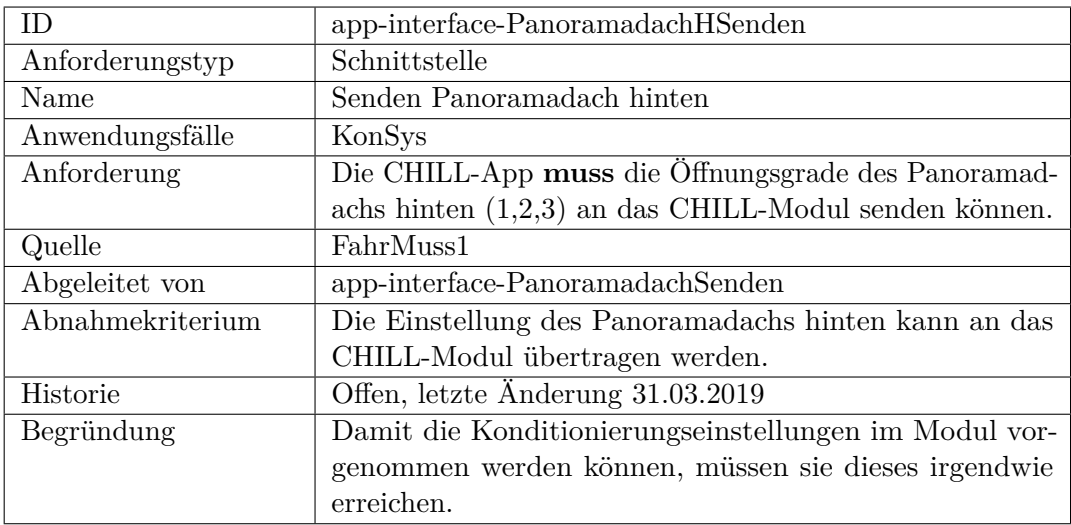

<span id="page-284-0"></span>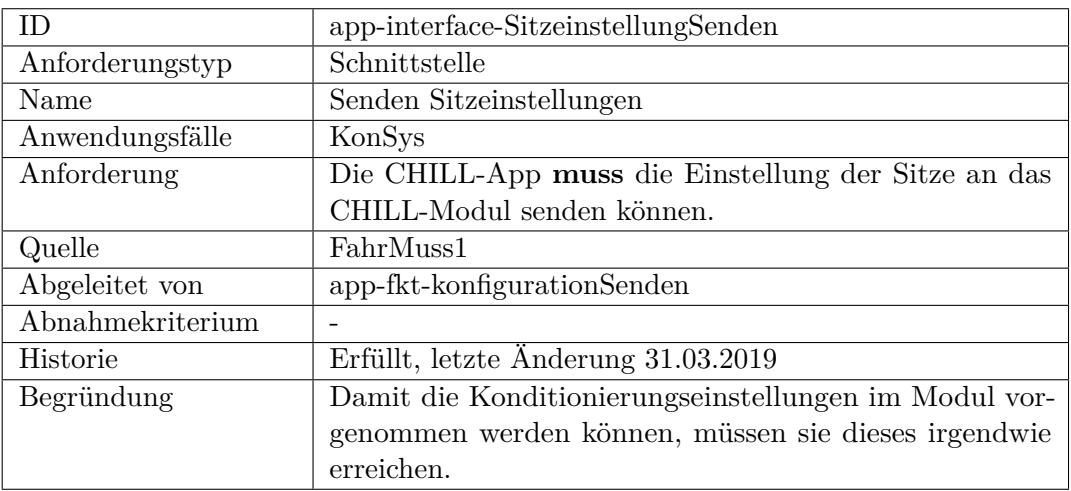

<span id="page-284-1"></span>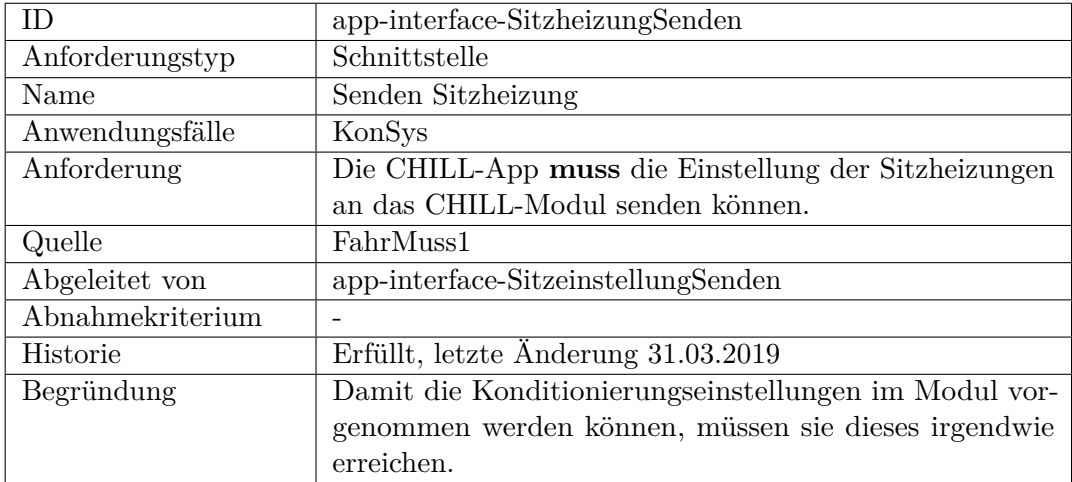

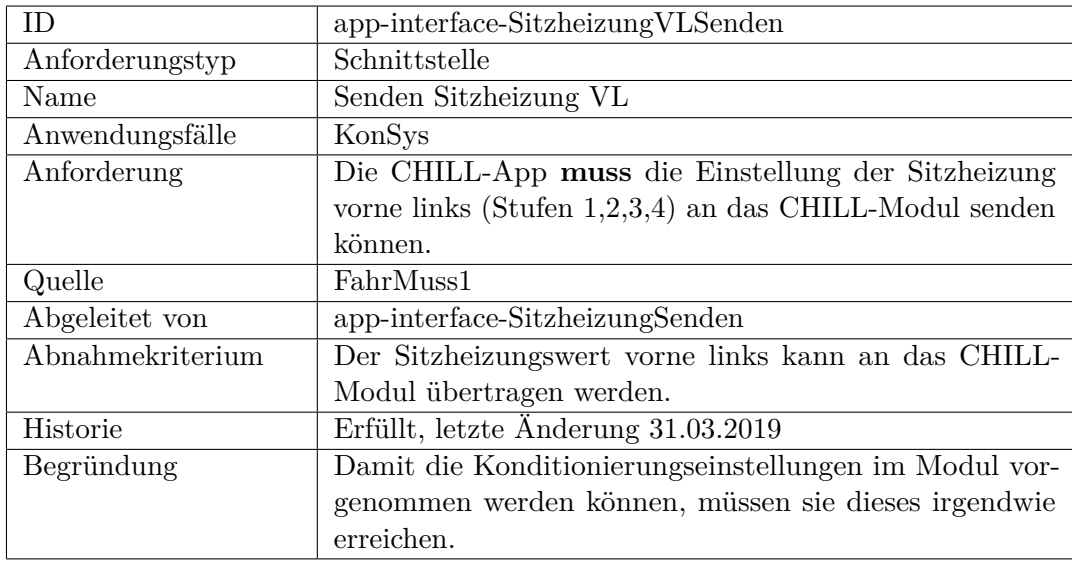

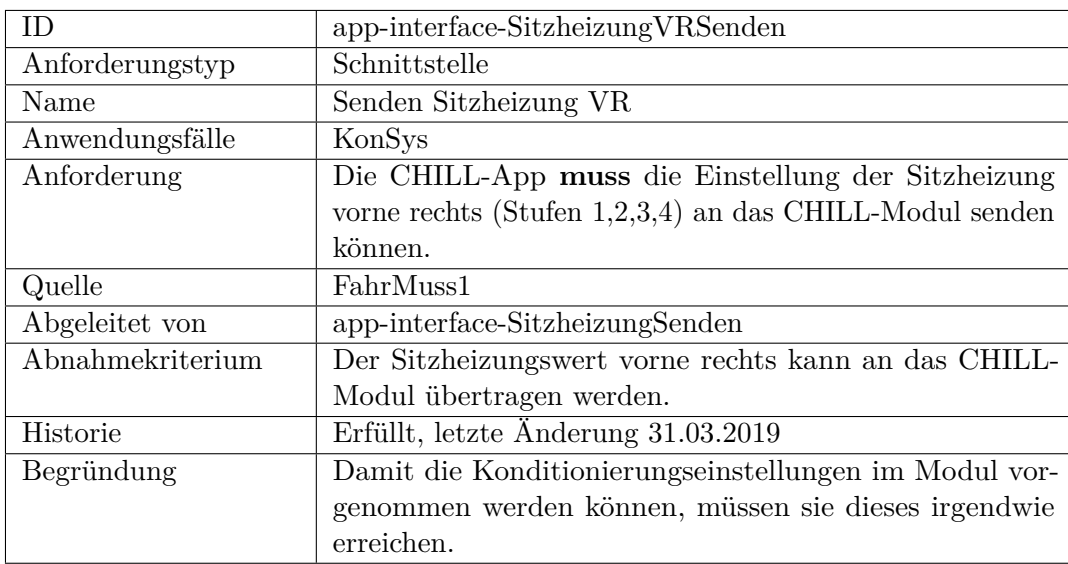

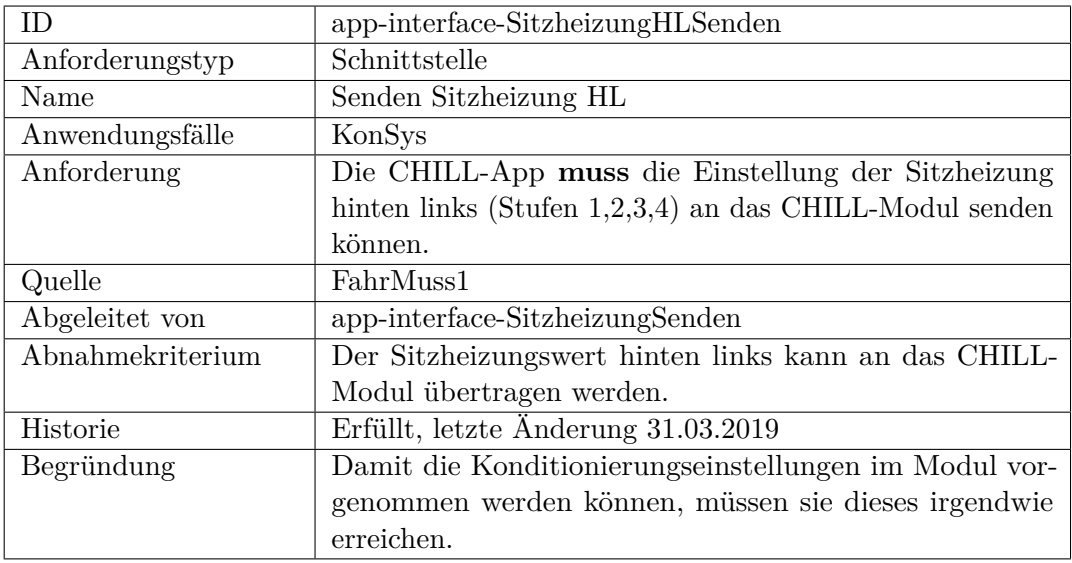

<span id="page-286-0"></span>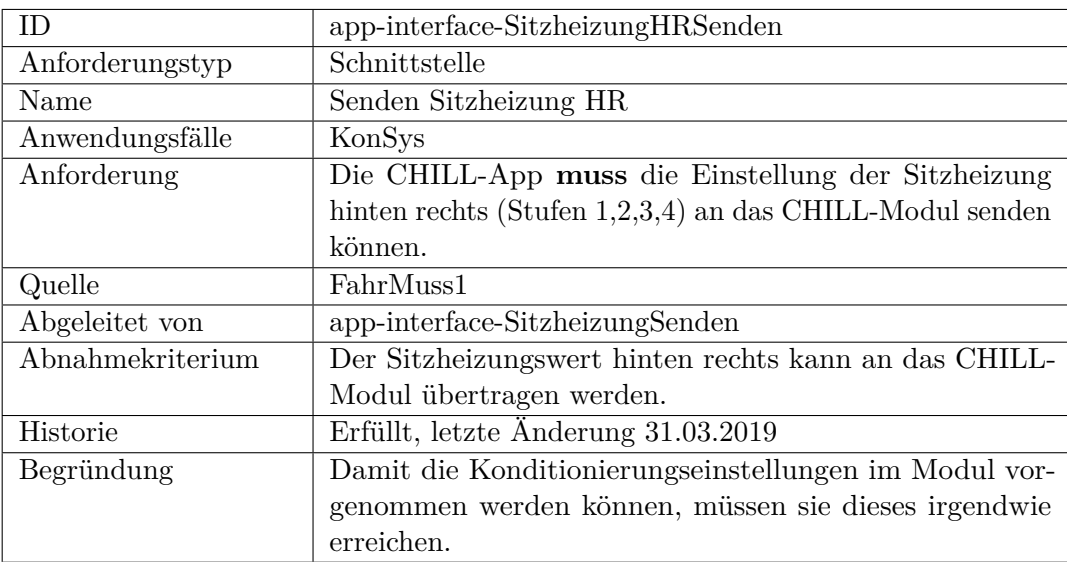

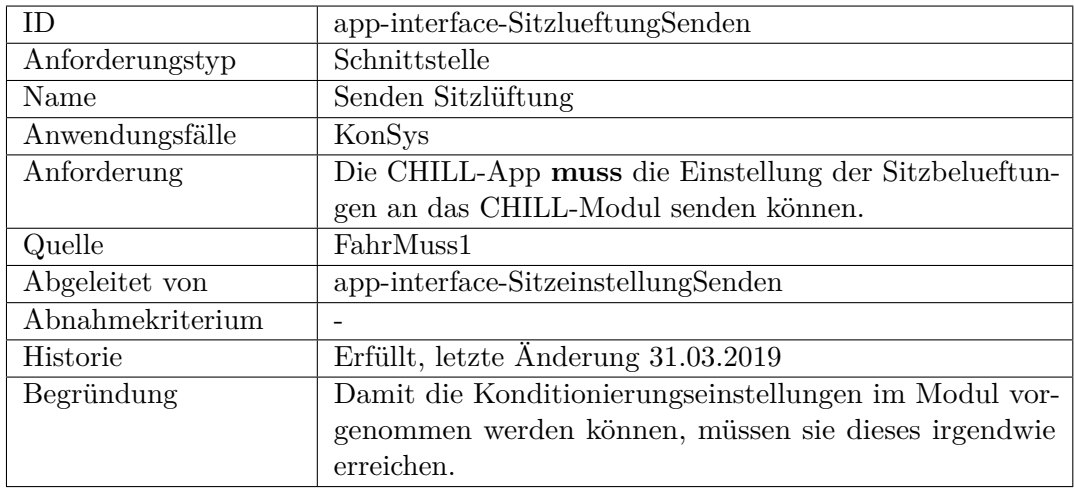

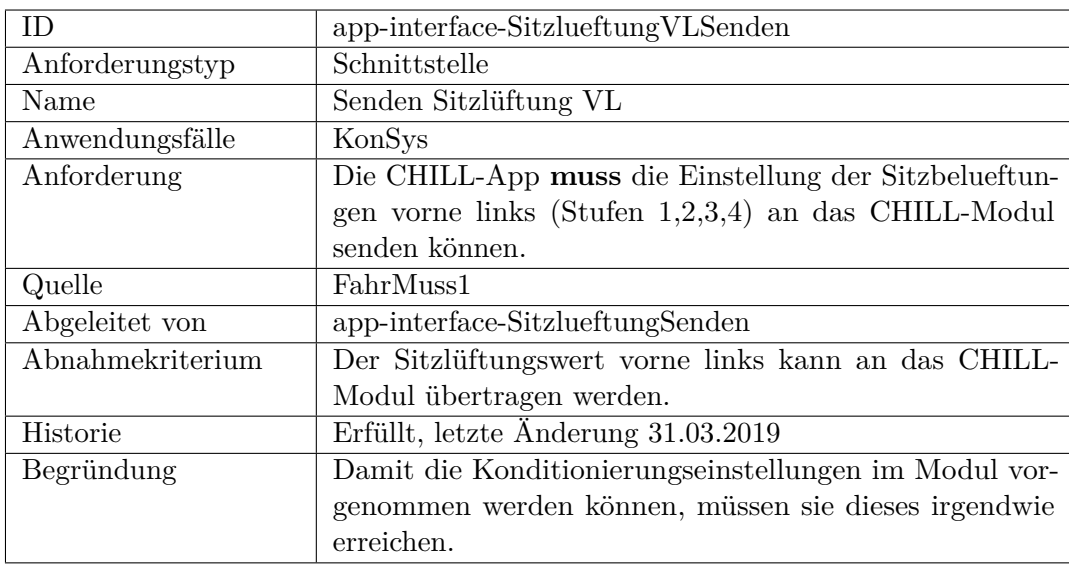
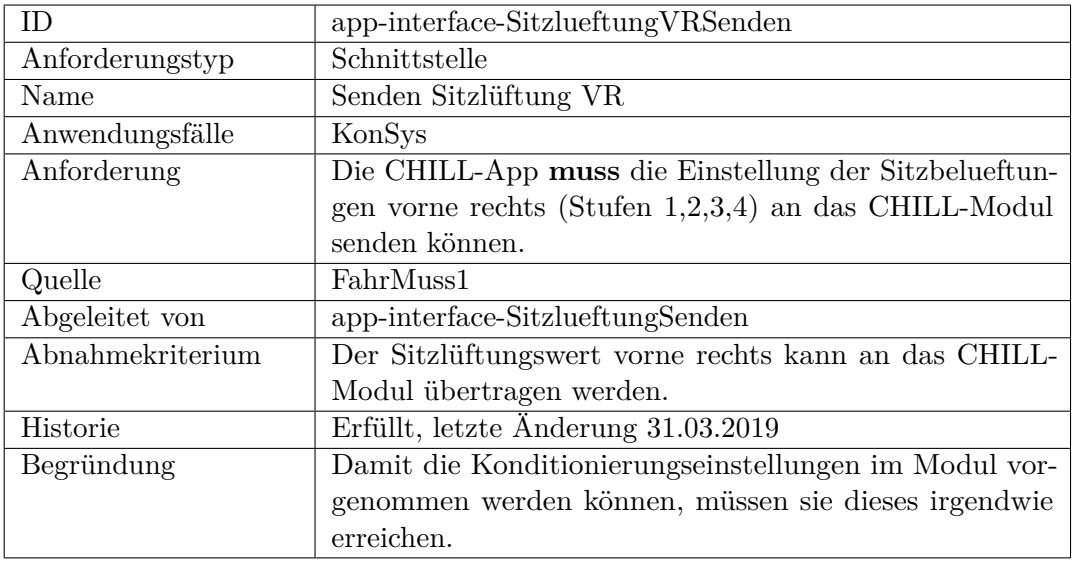

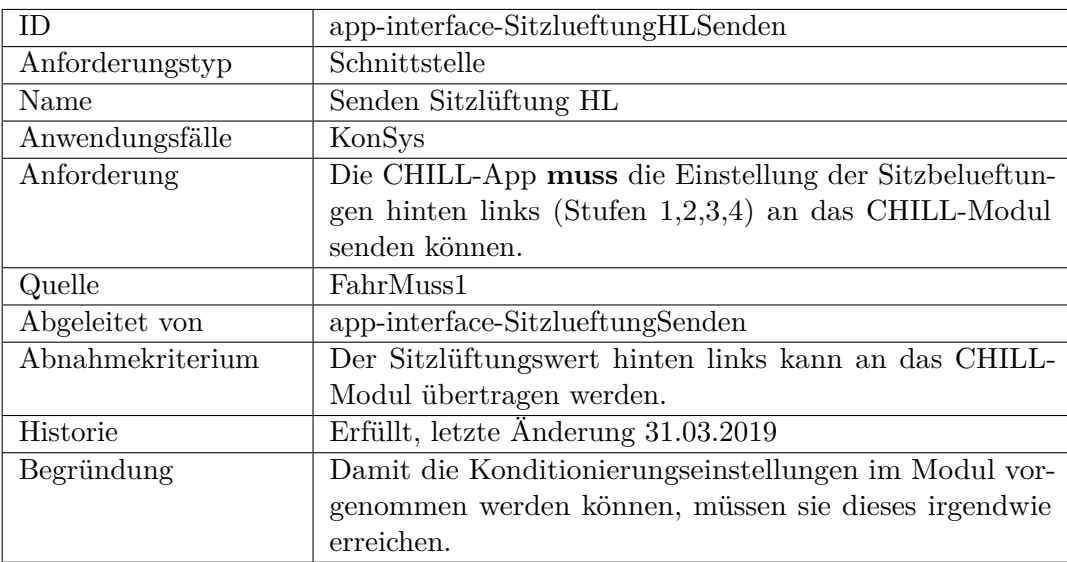

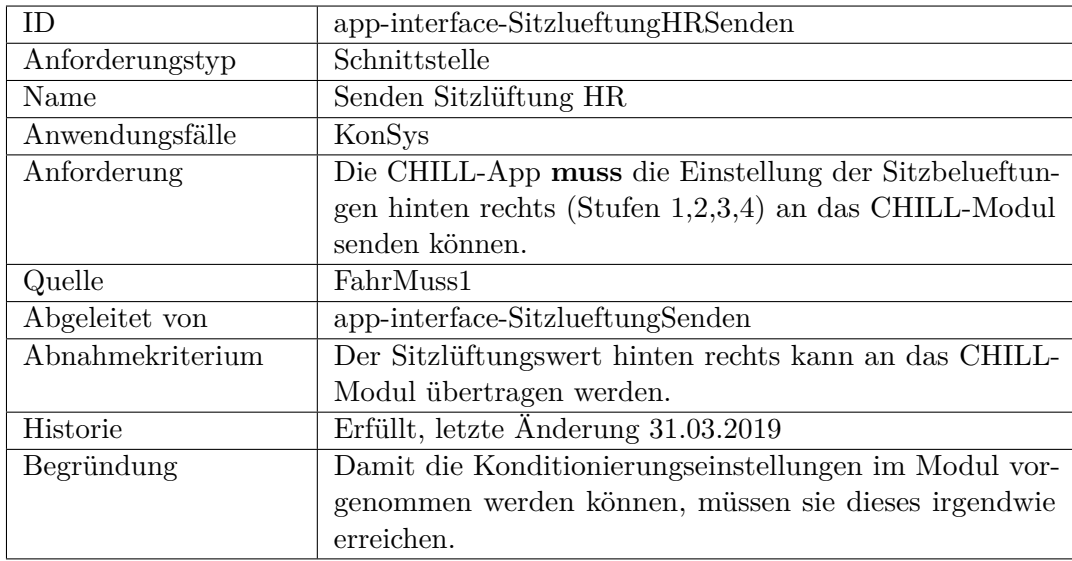

<span id="page-289-0"></span>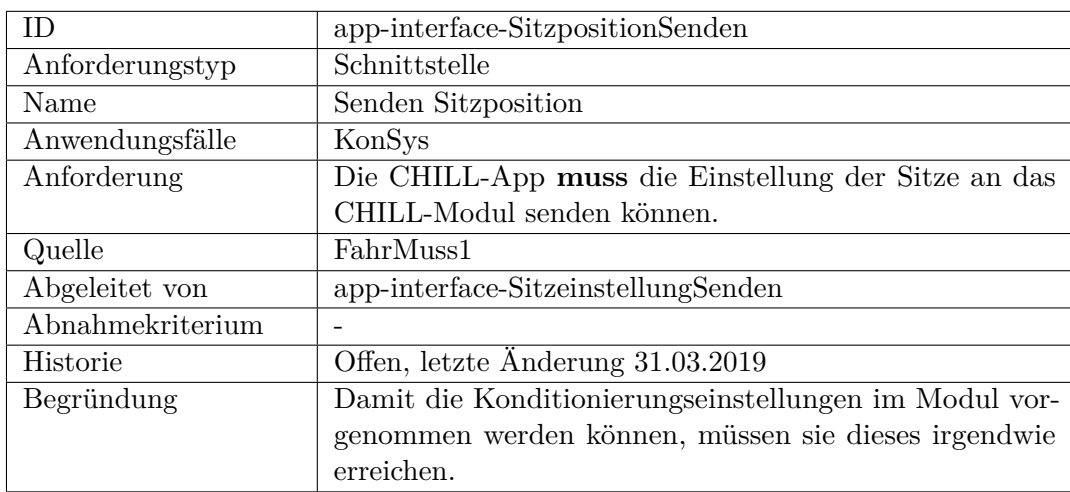

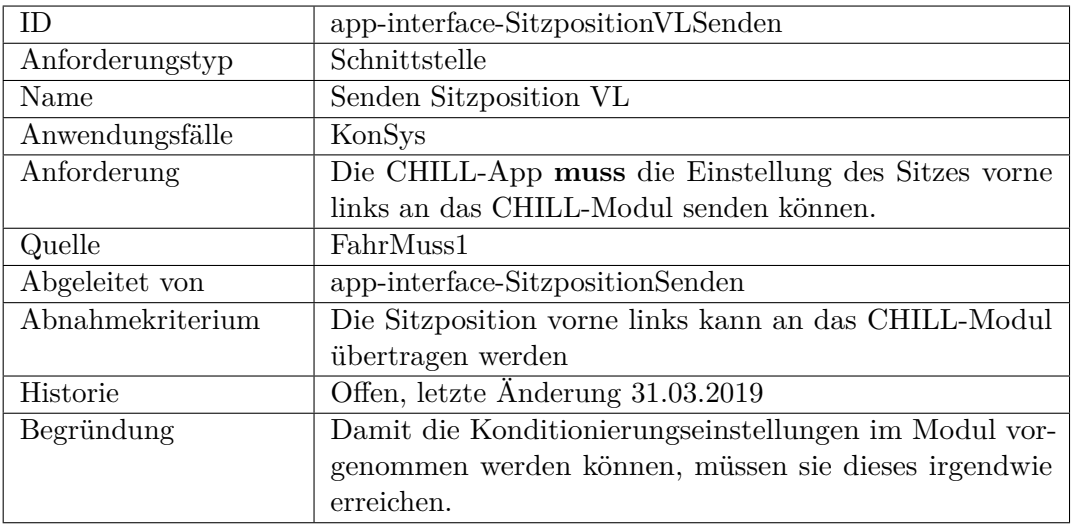

<span id="page-290-0"></span>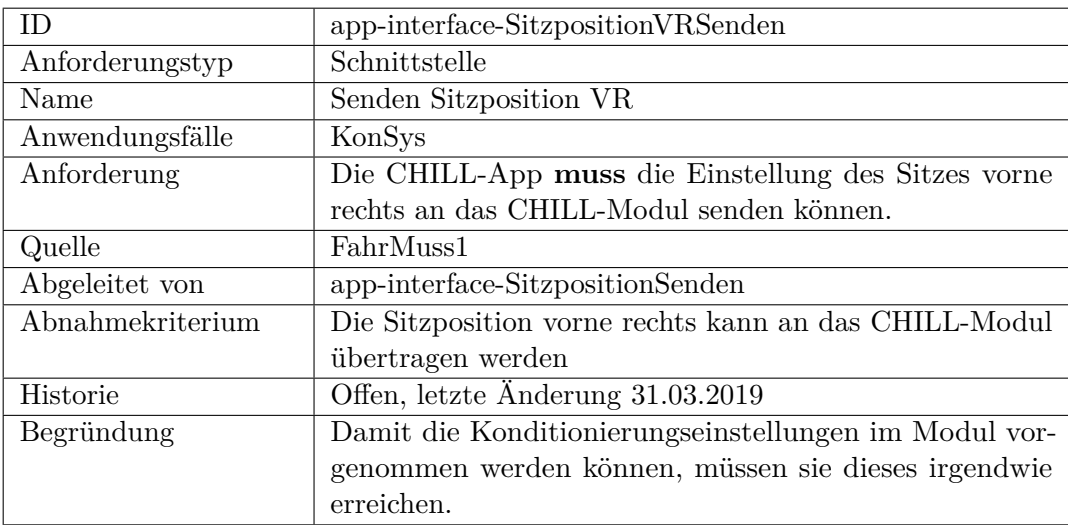

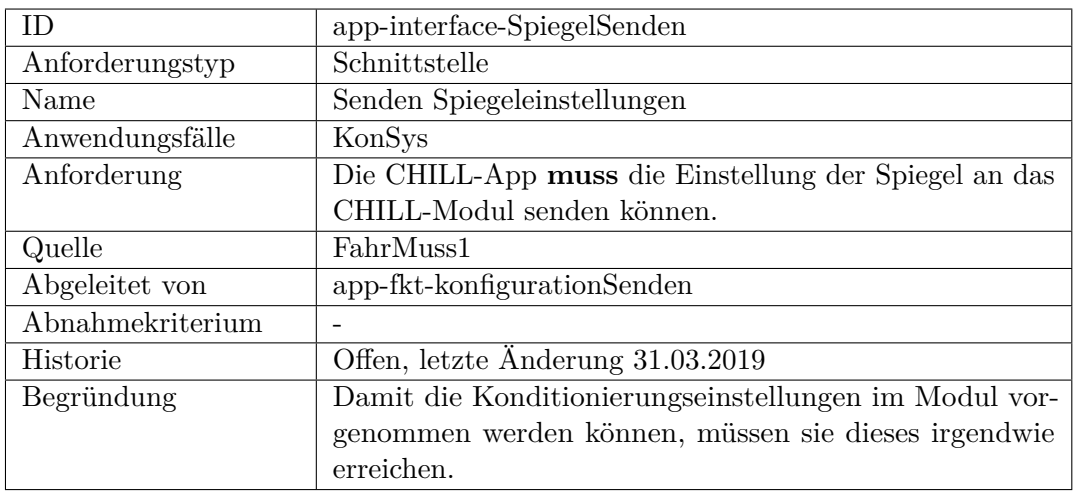

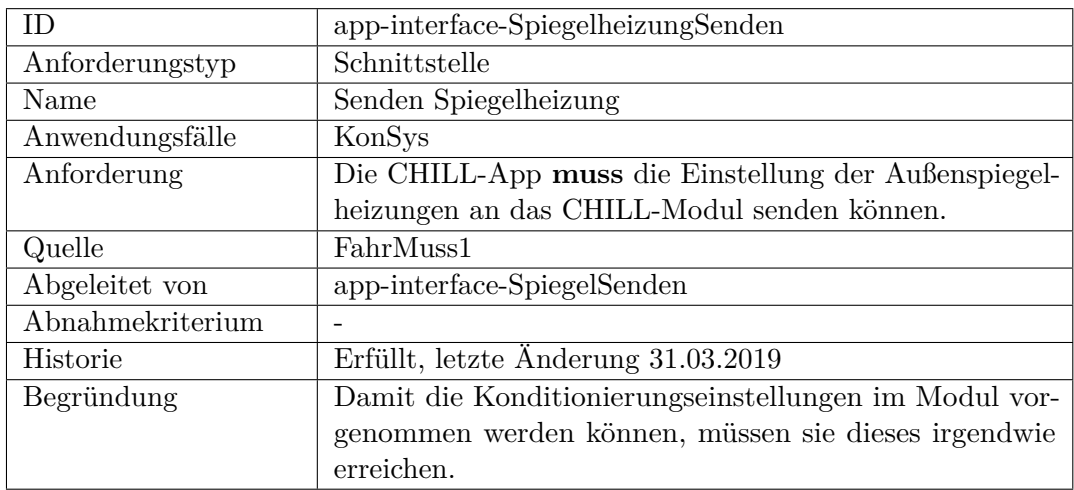

<span id="page-291-0"></span>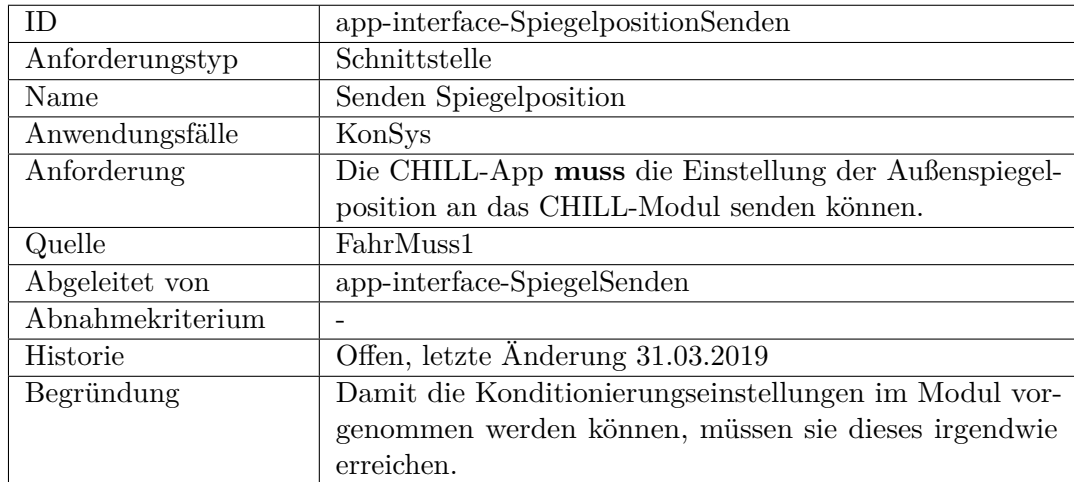

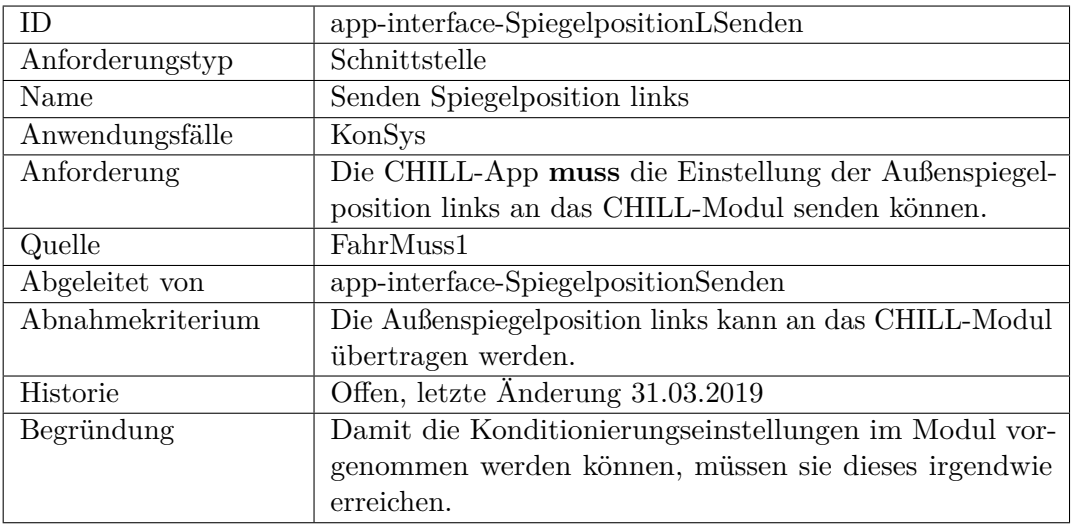

<span id="page-292-0"></span>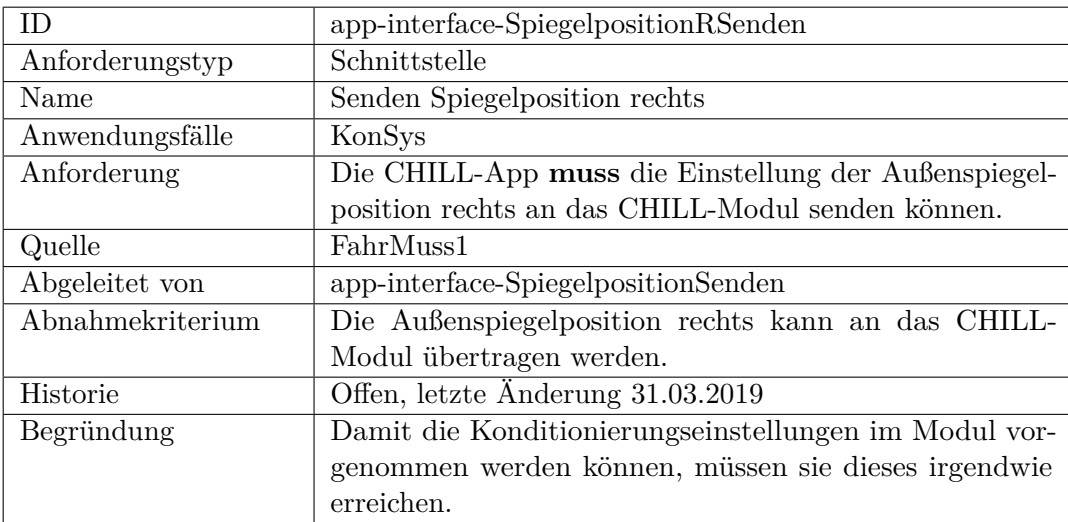

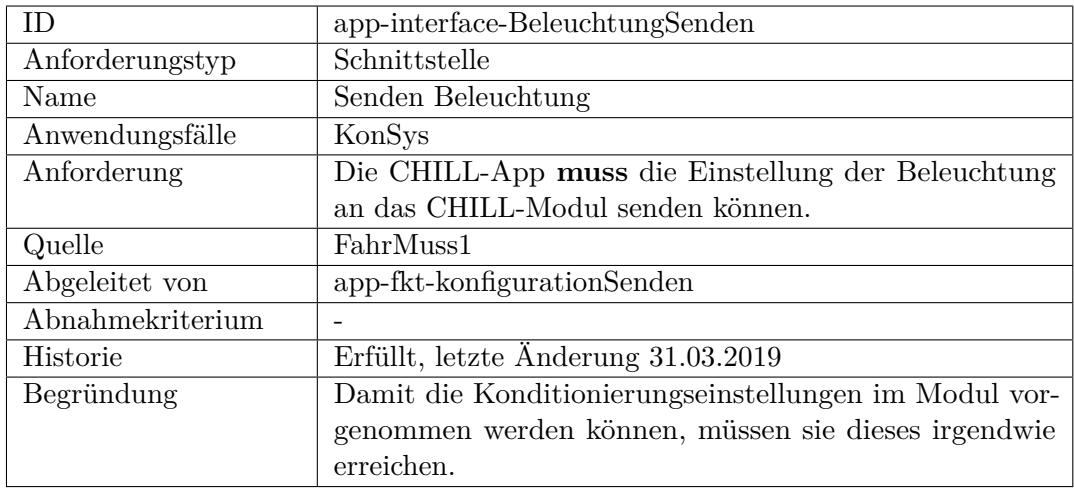

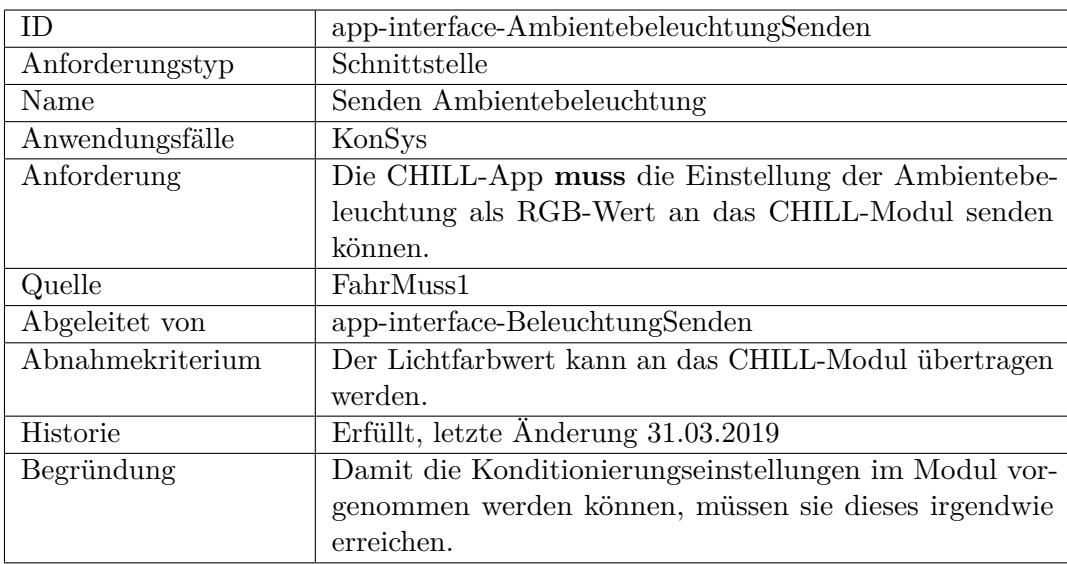

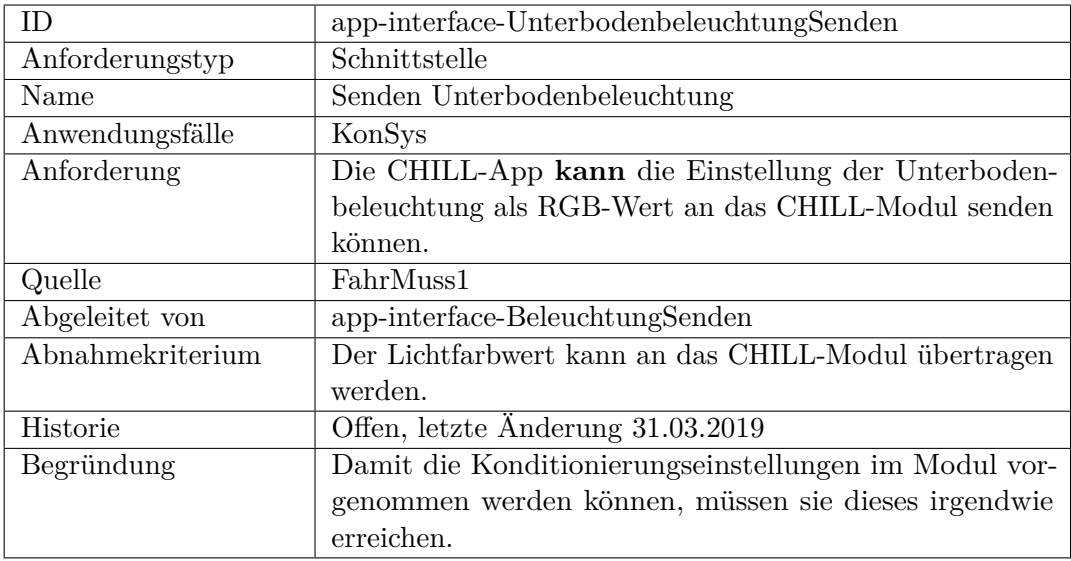

<span id="page-294-0"></span>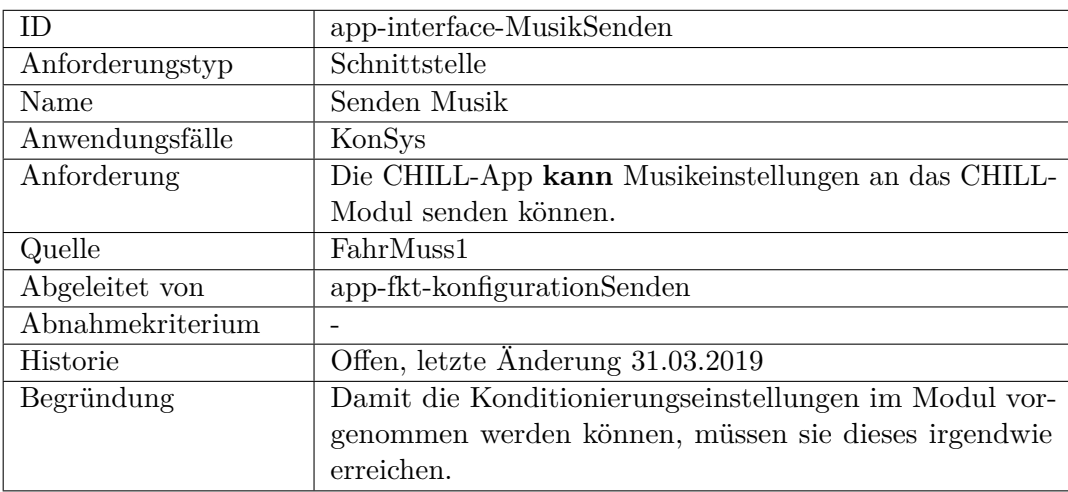

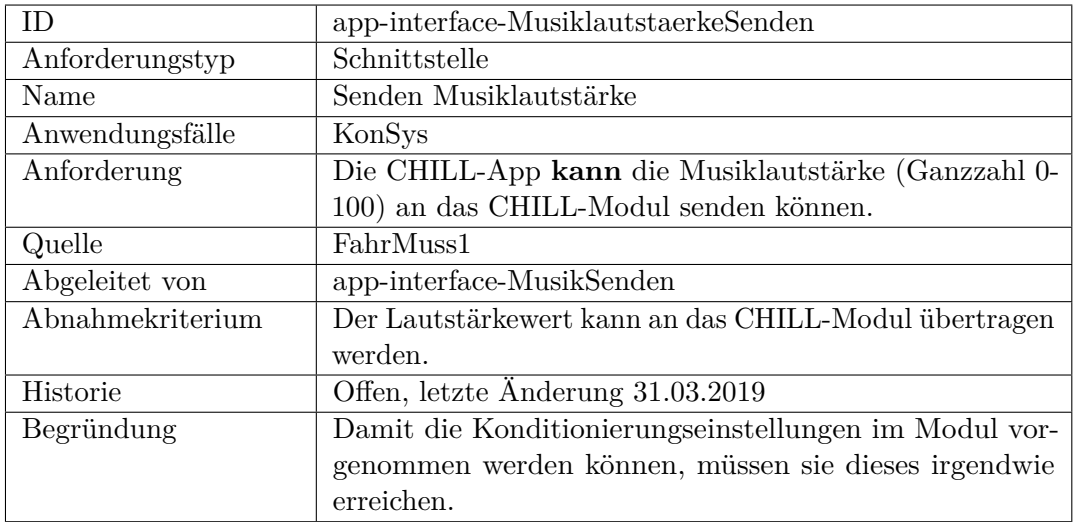

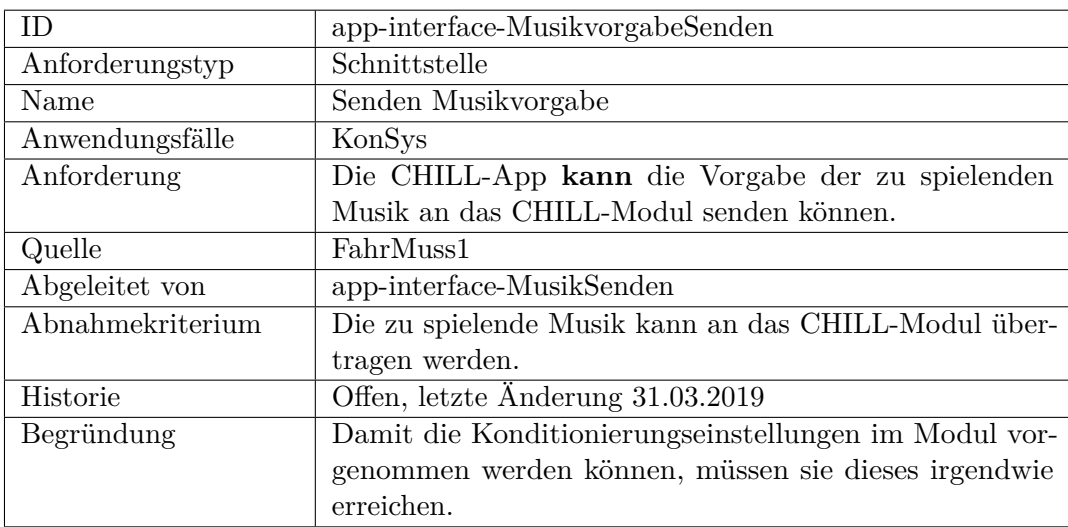

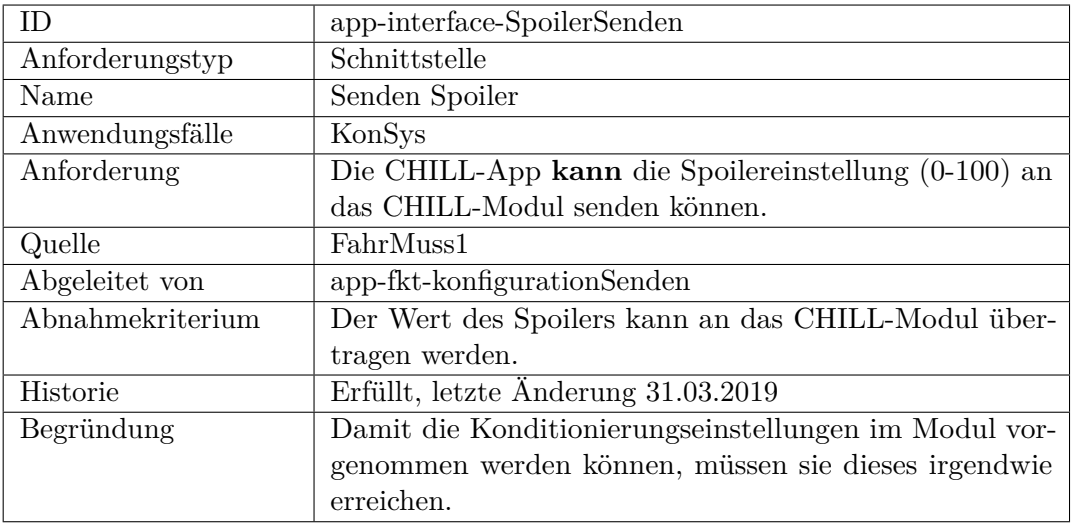

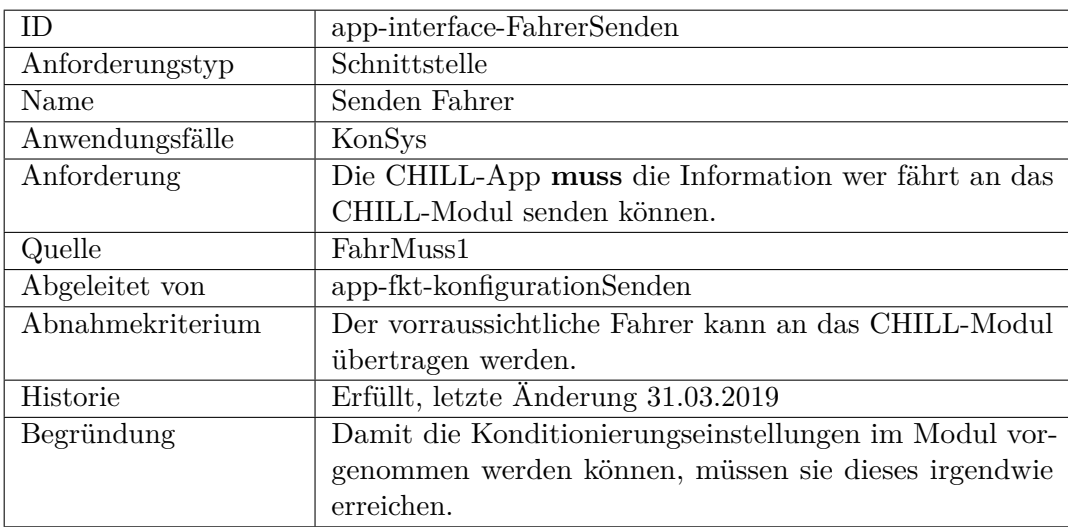

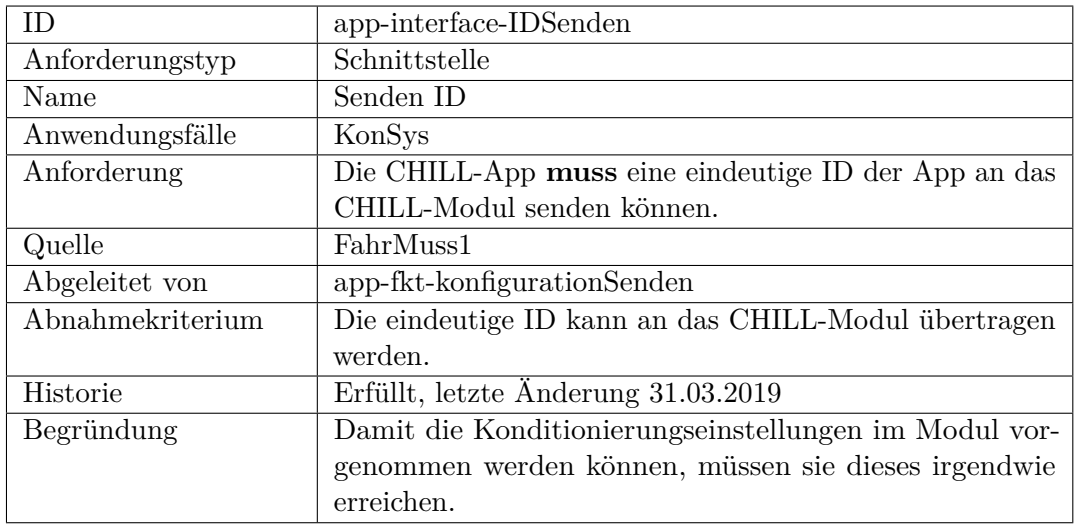

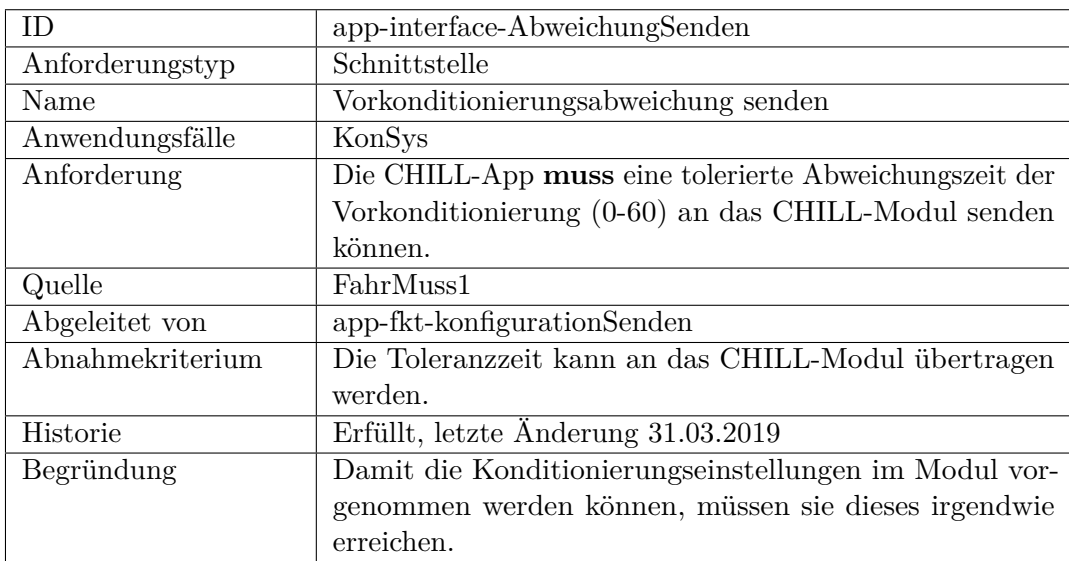

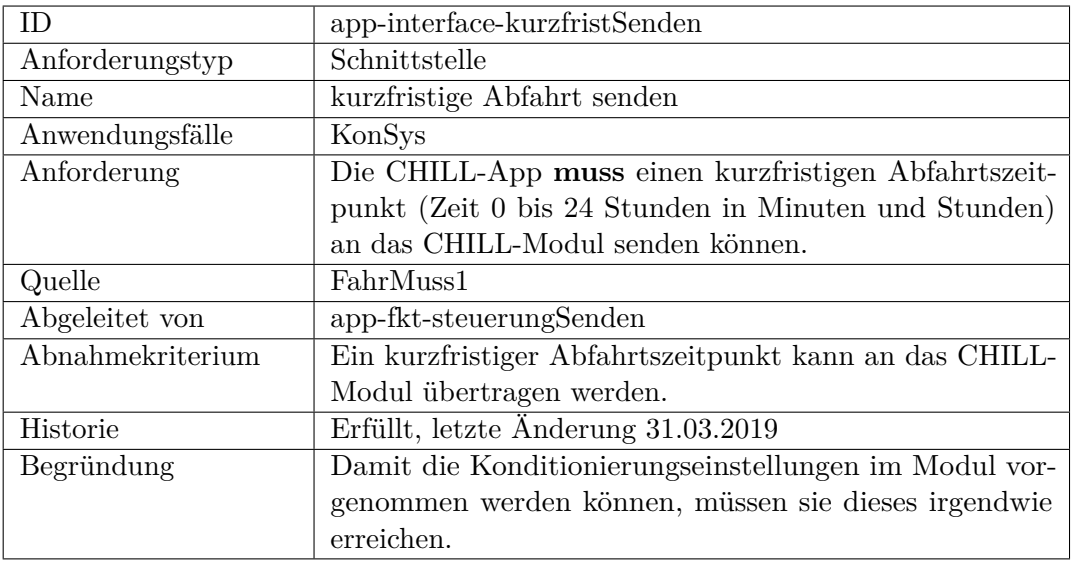

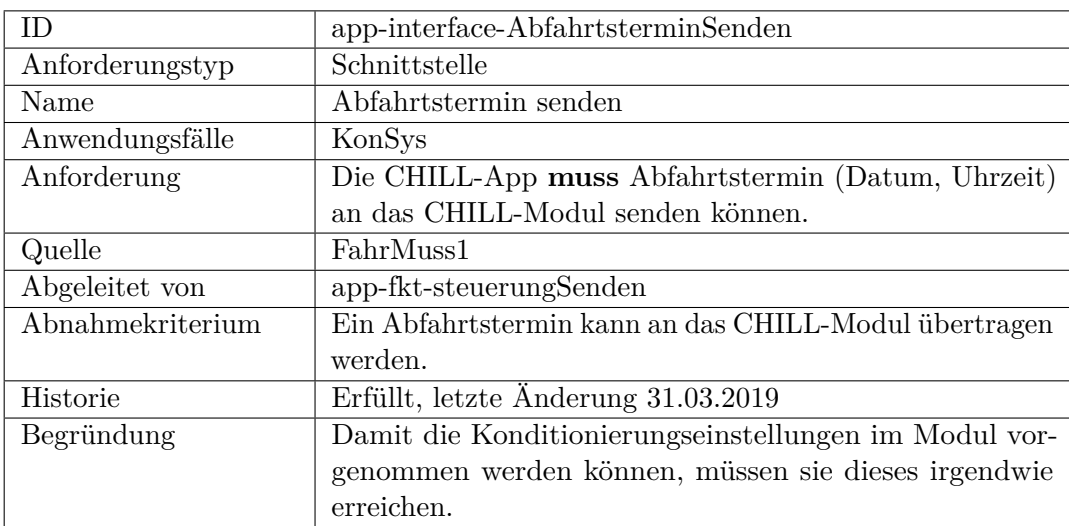

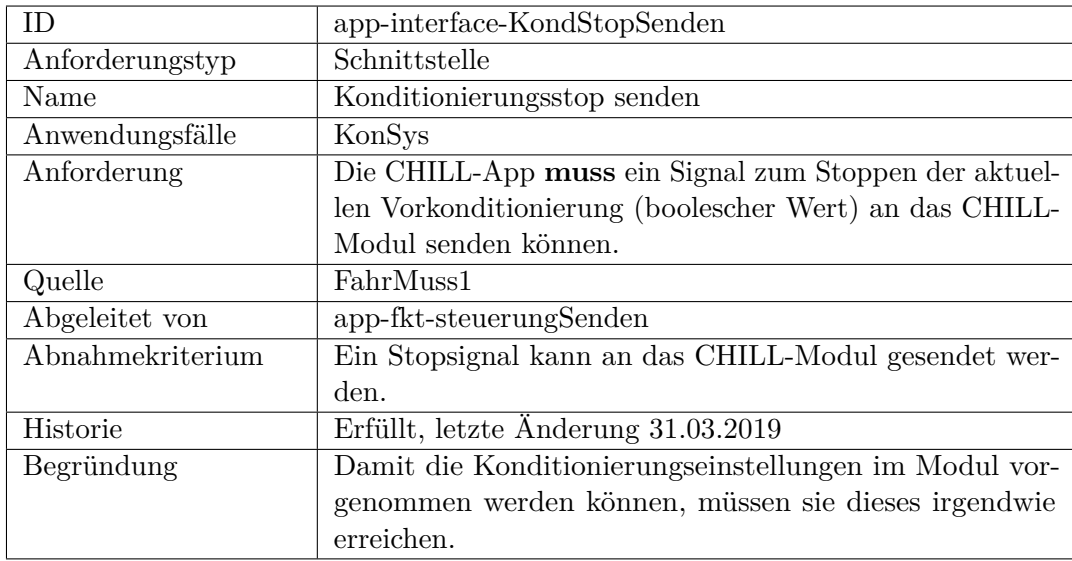

<span id="page-299-0"></span>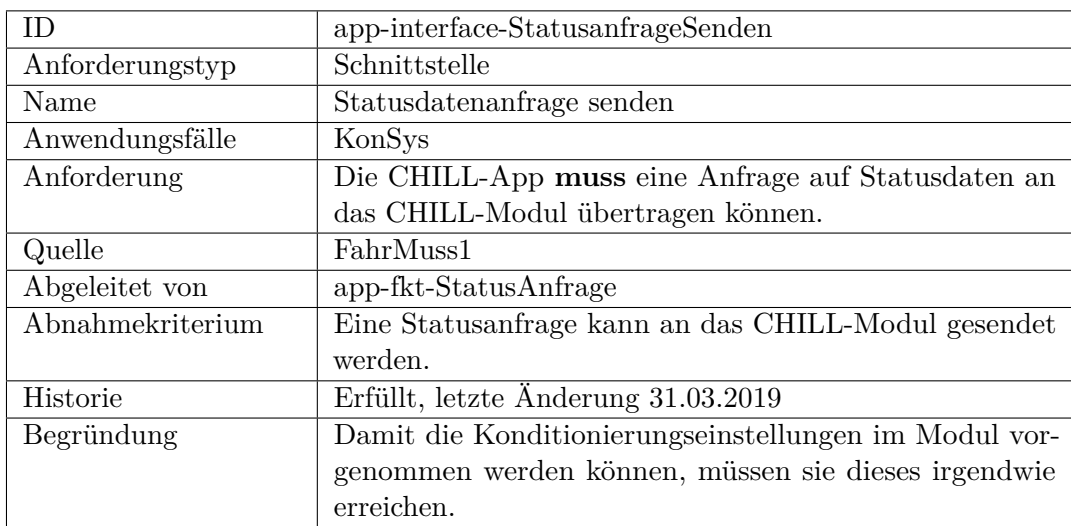

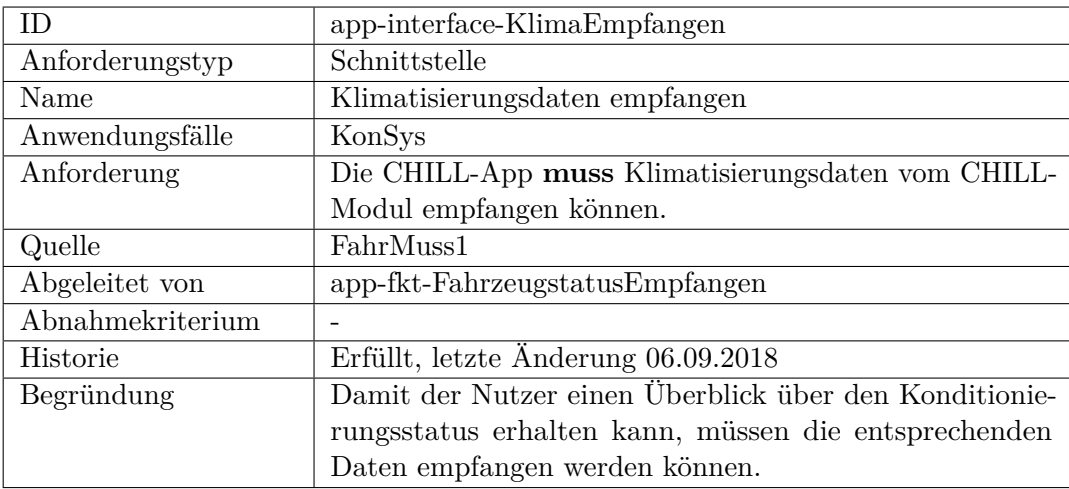

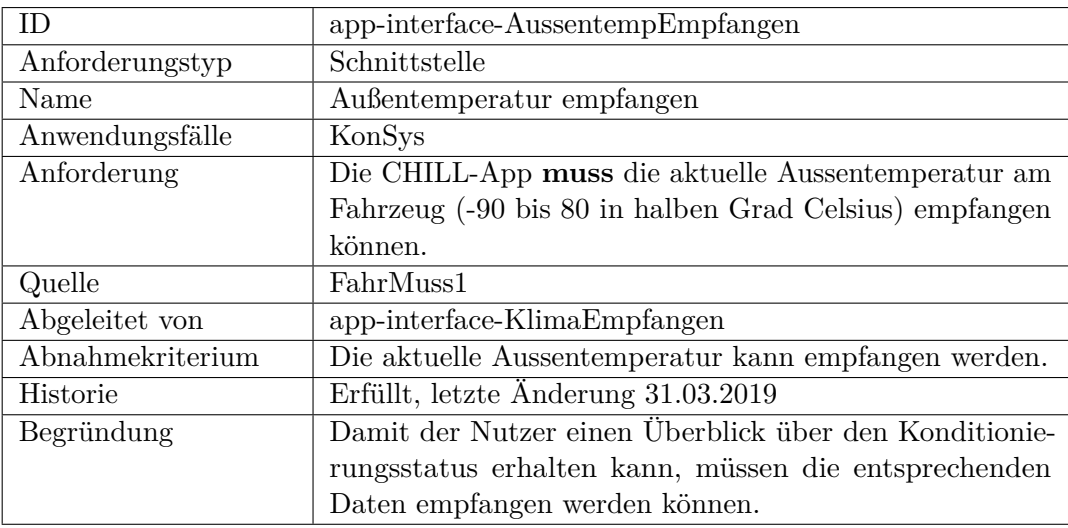

<span id="page-300-0"></span>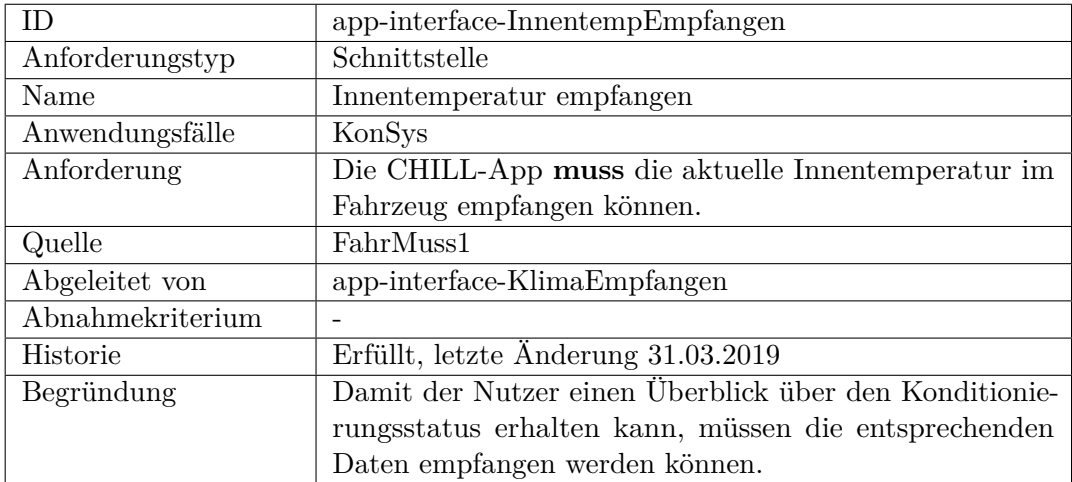

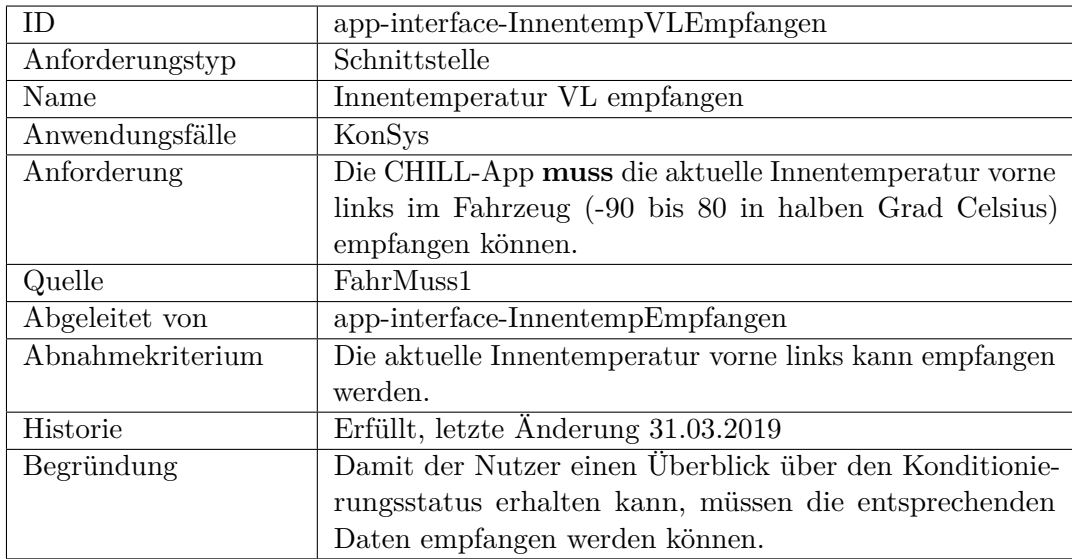

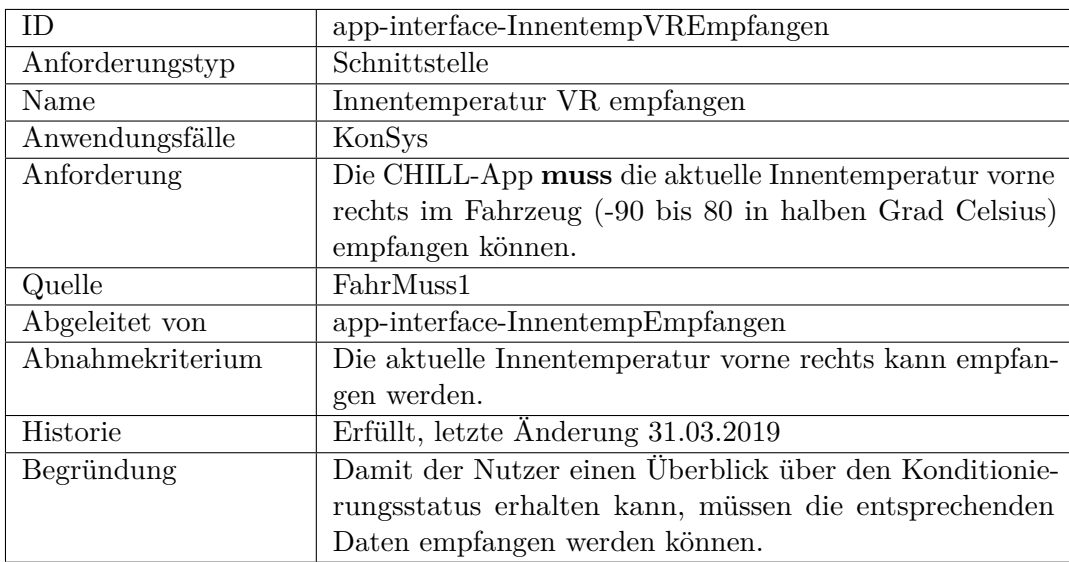

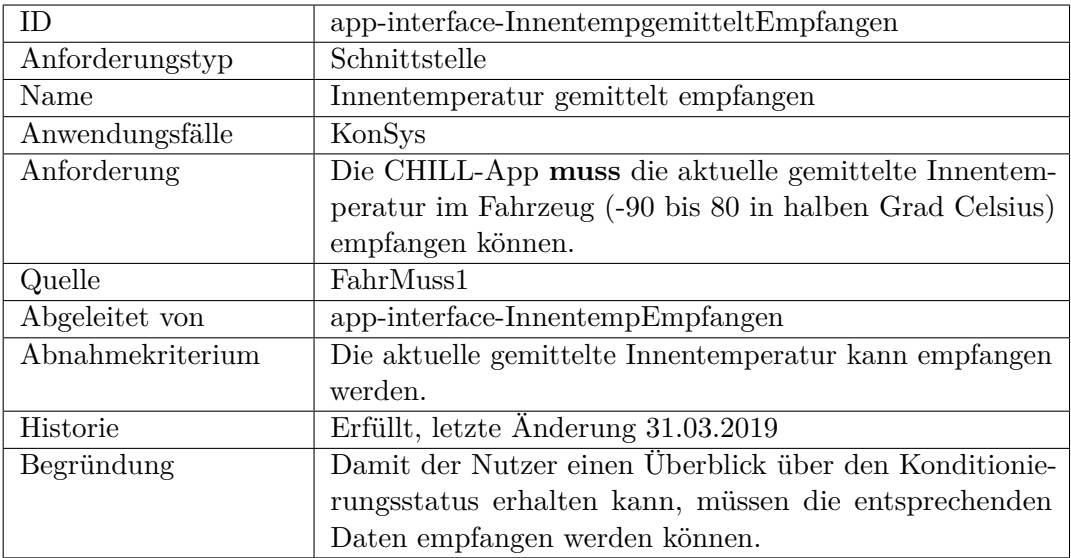

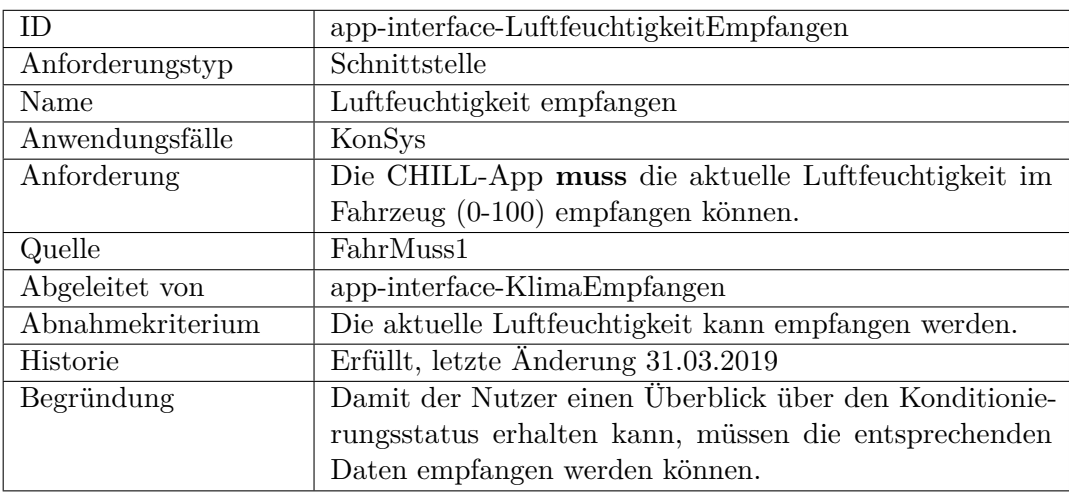

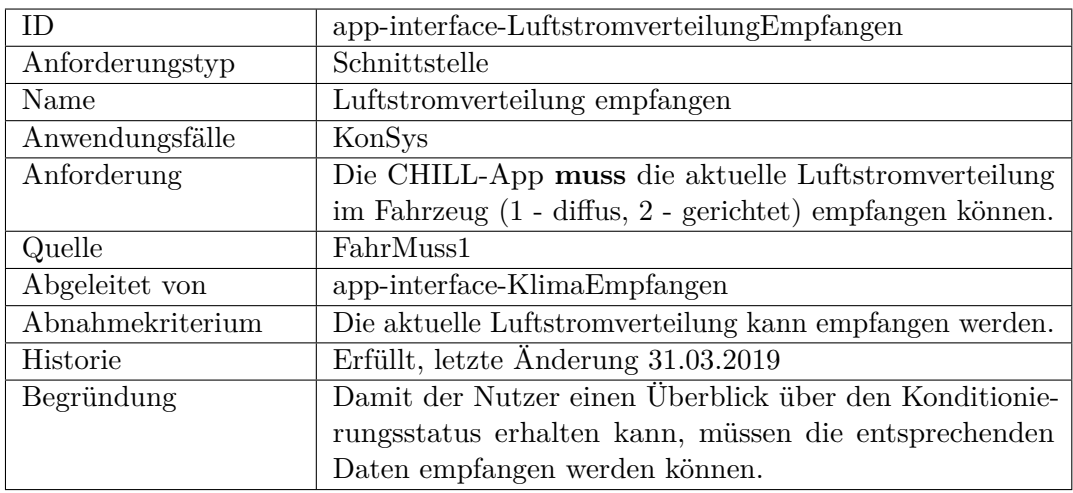

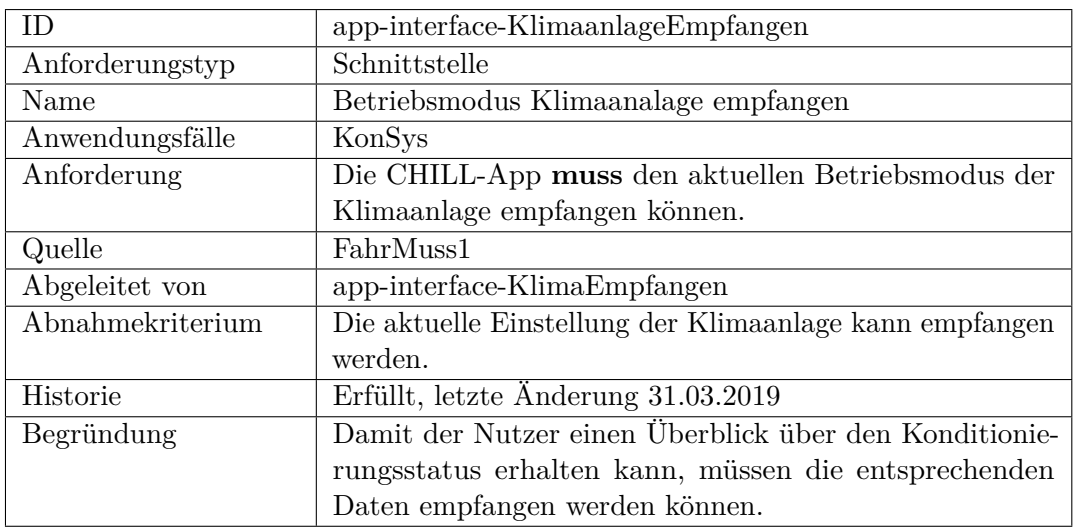

<span id="page-303-0"></span>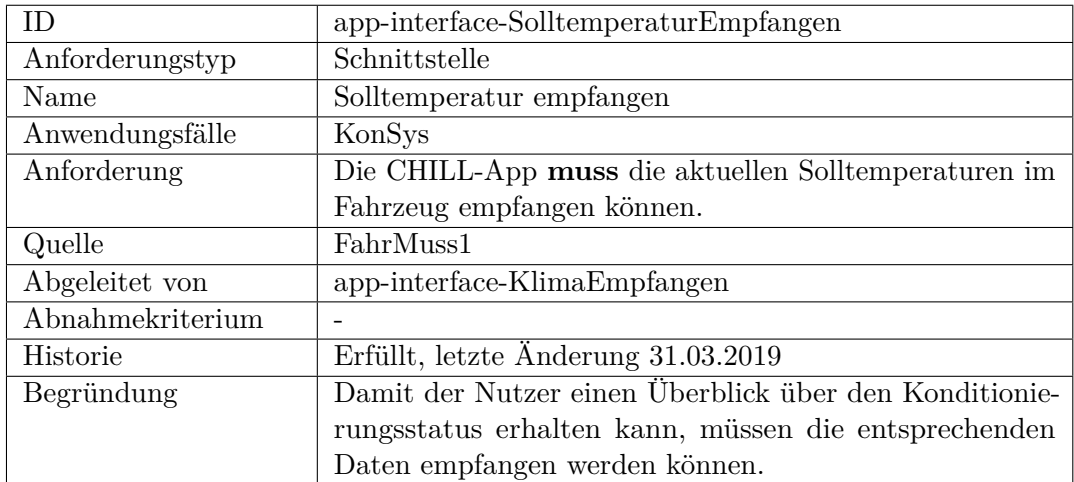

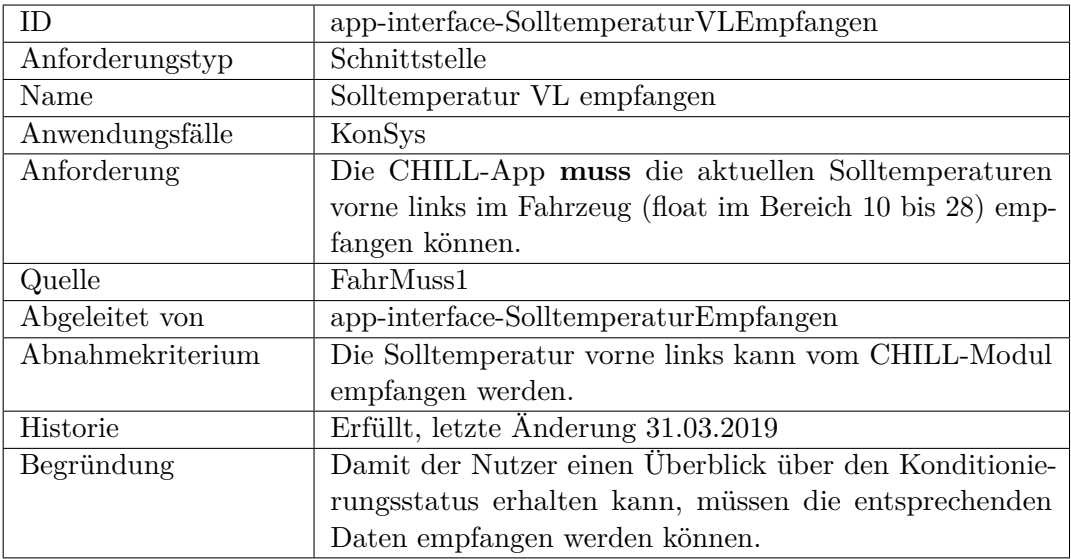

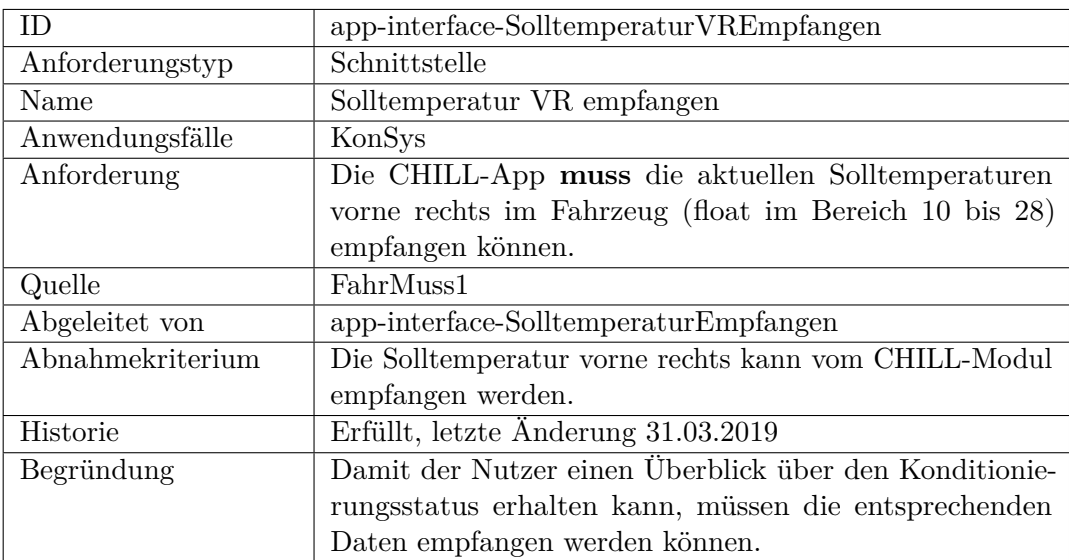

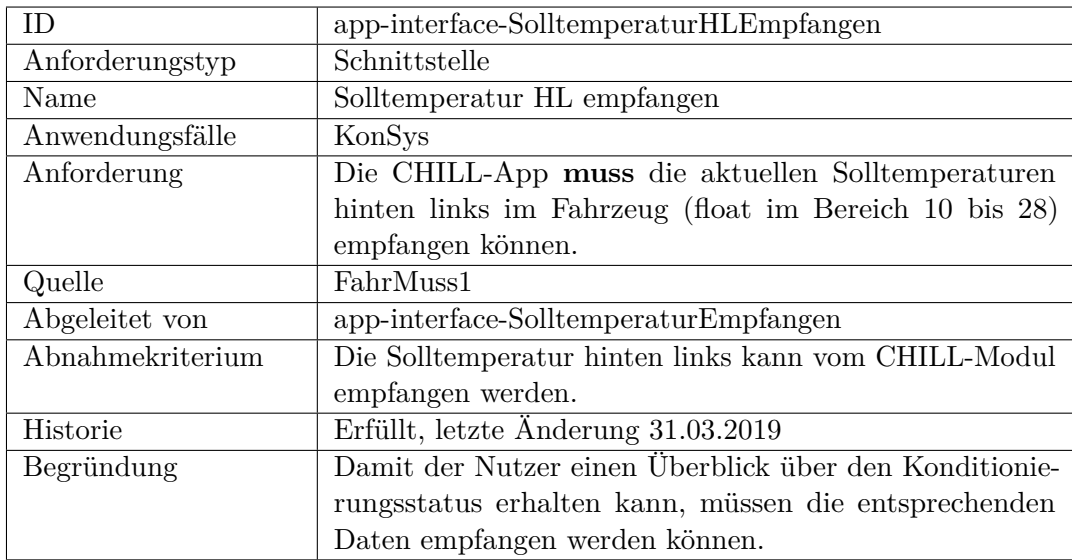

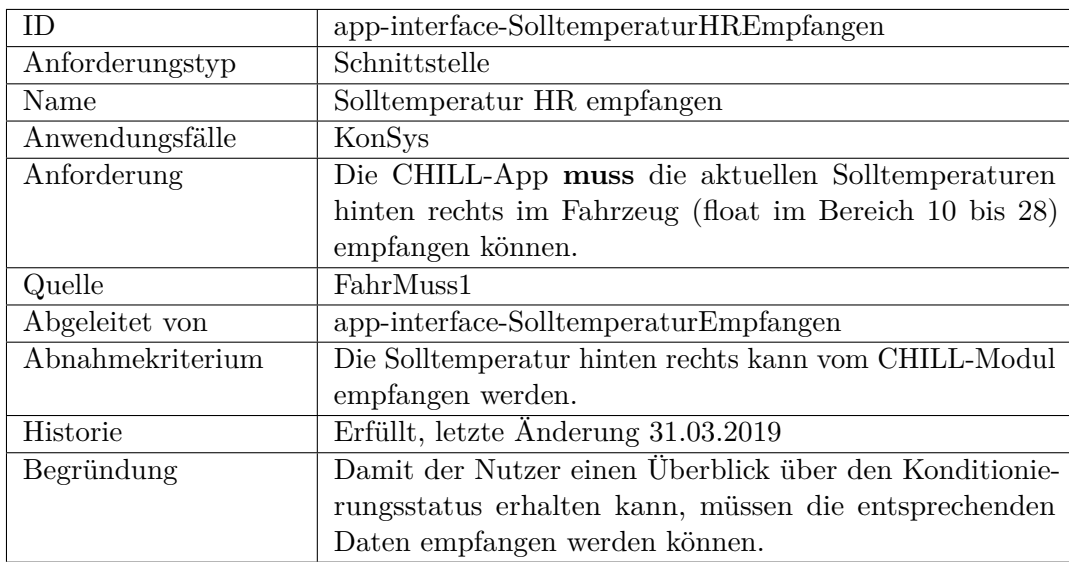

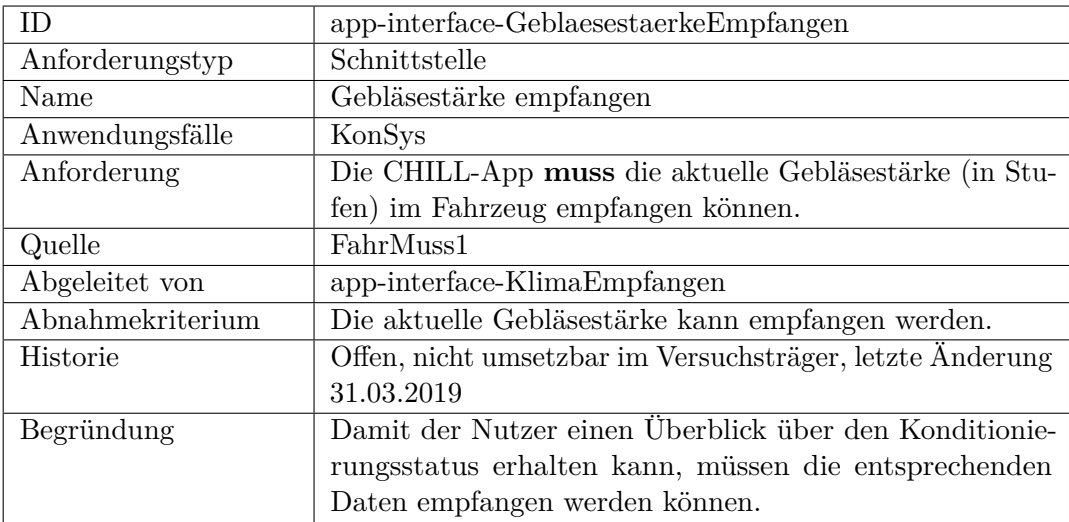

<span id="page-306-0"></span>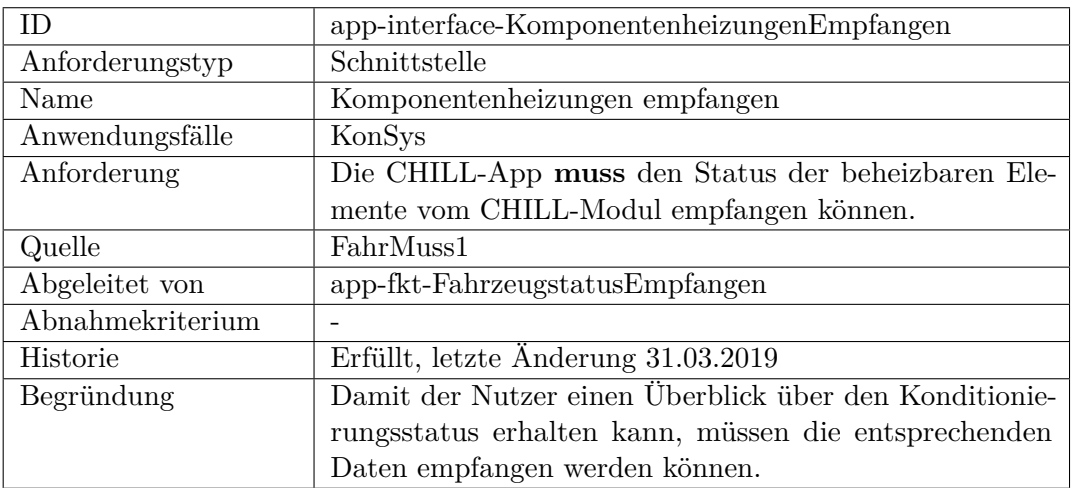

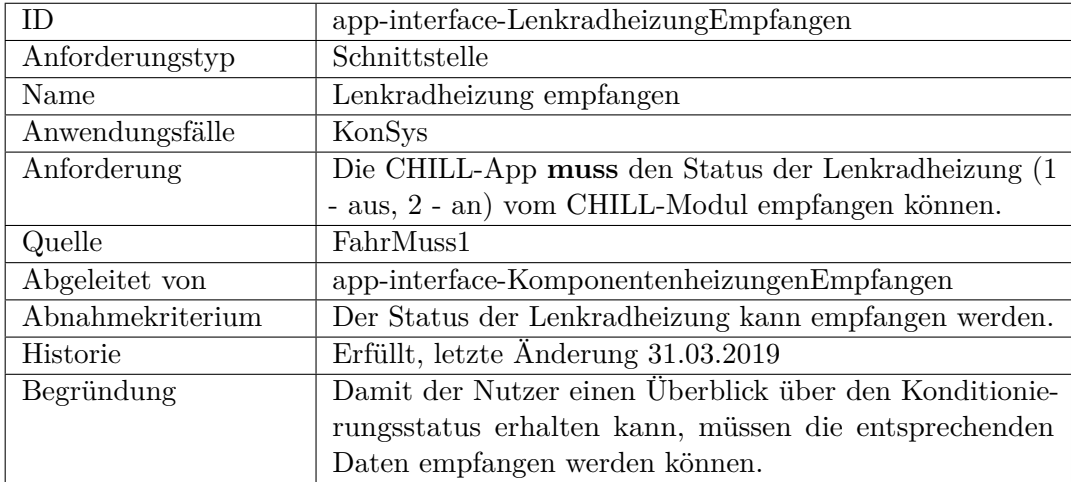

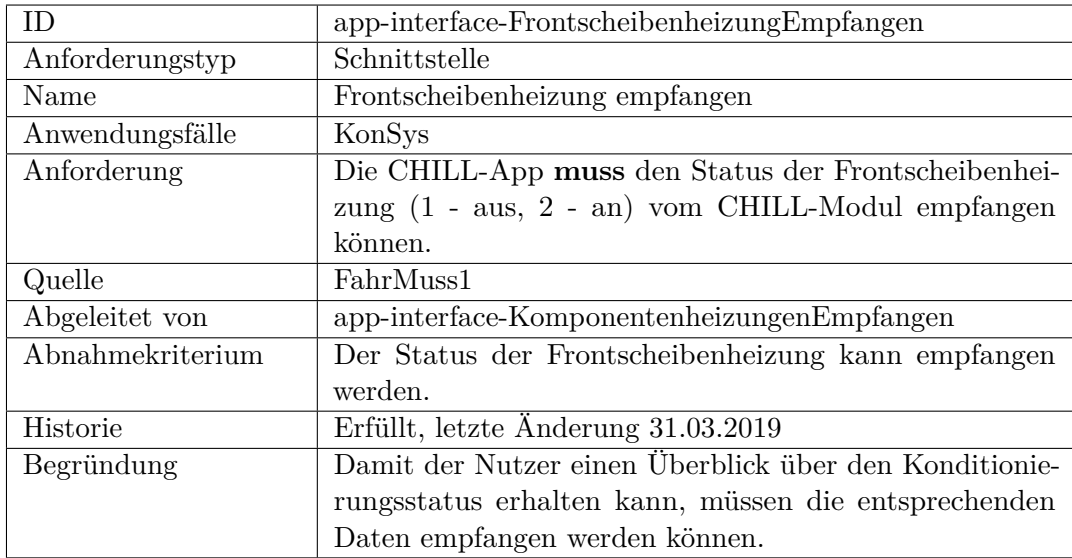

<span id="page-307-0"></span>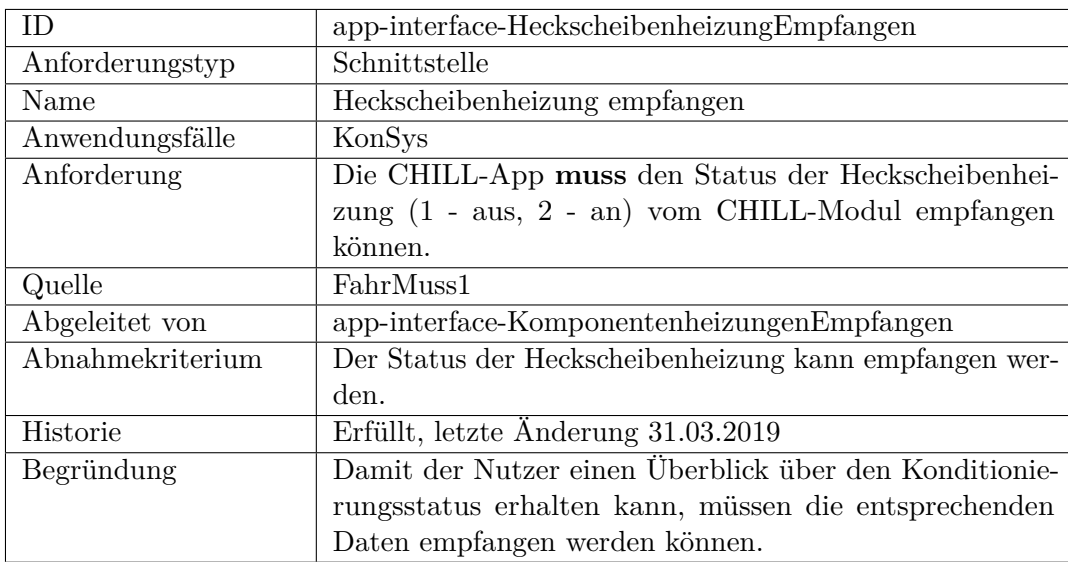

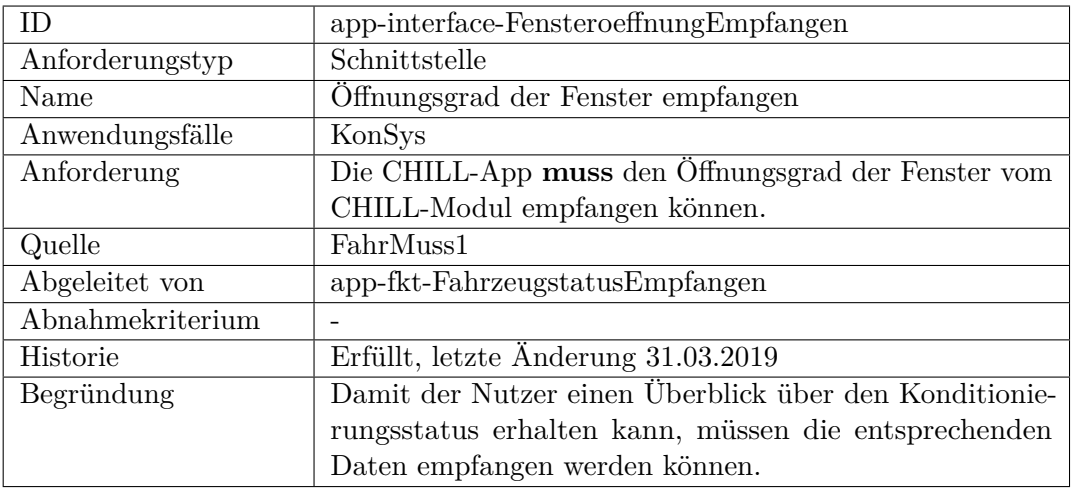

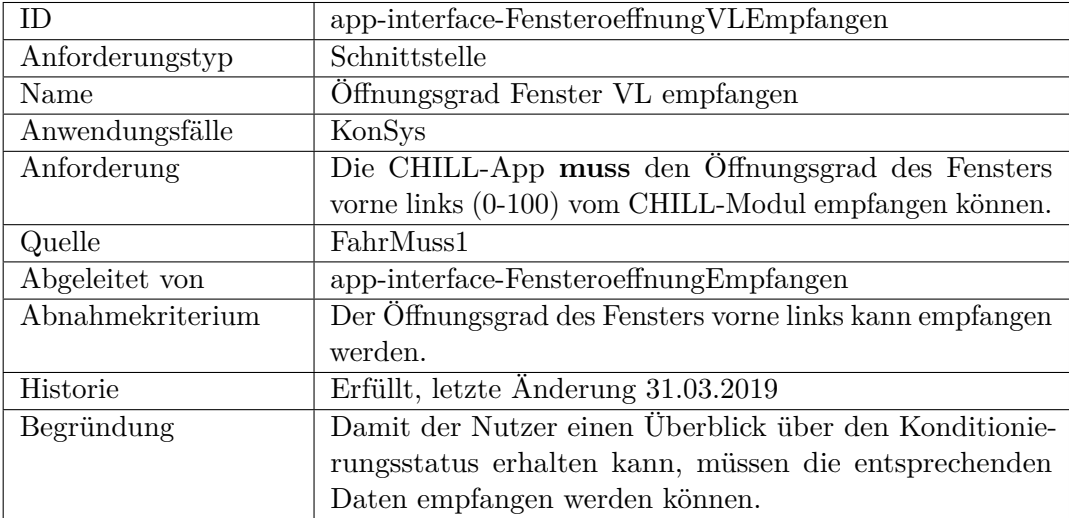

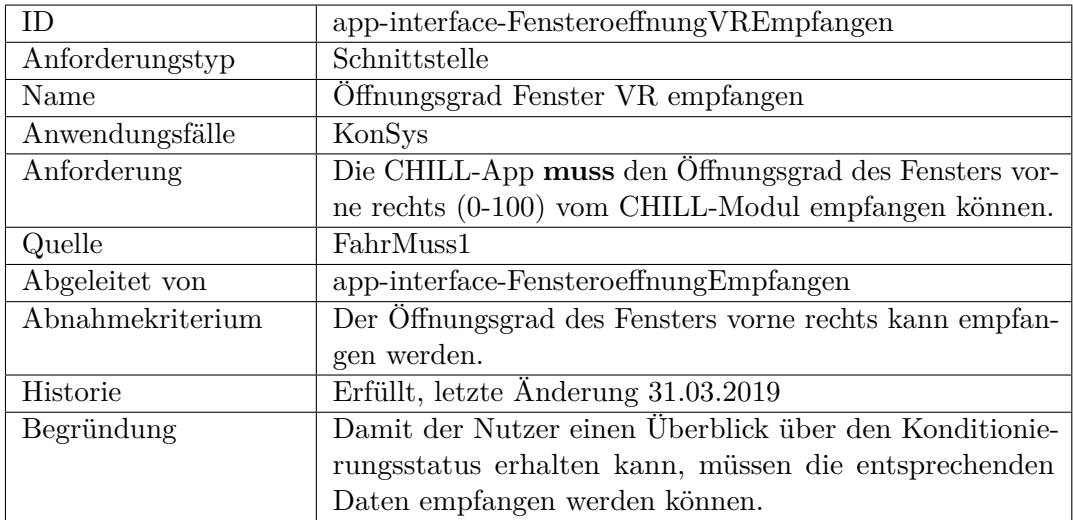

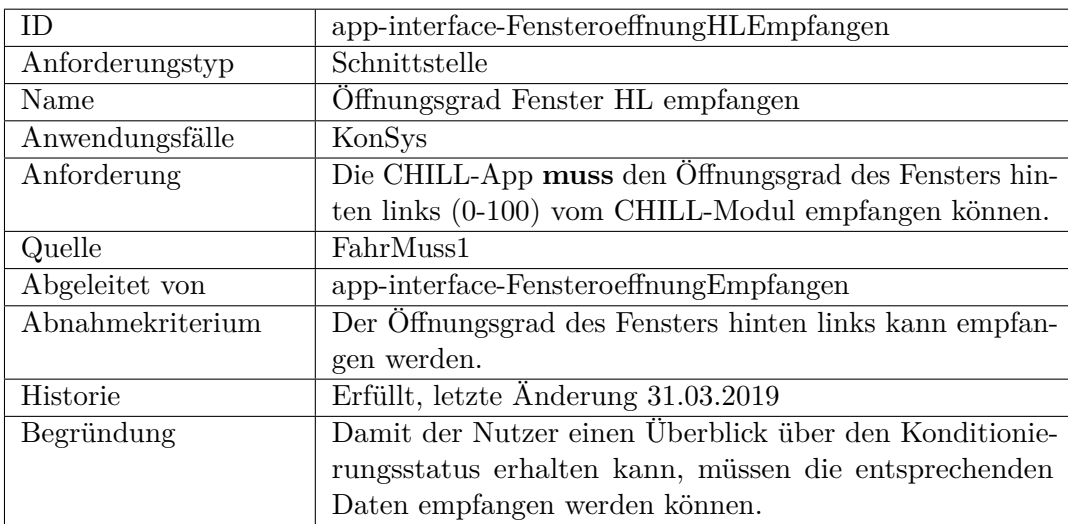

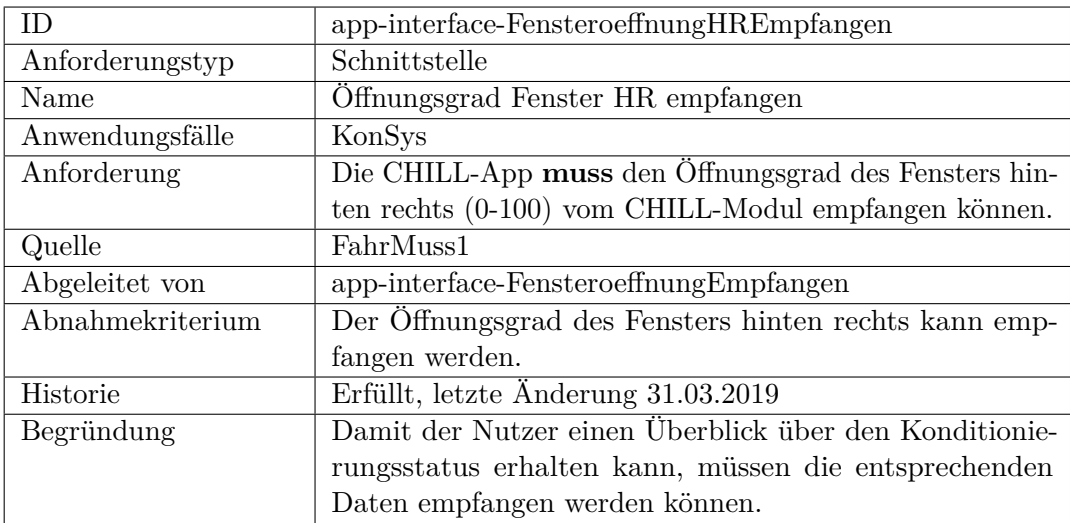

<span id="page-310-0"></span>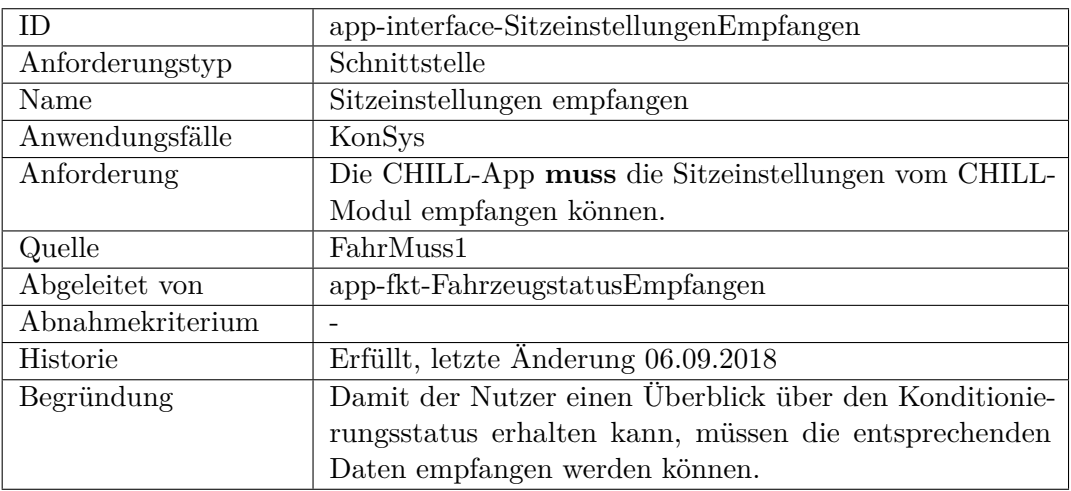

<span id="page-310-1"></span>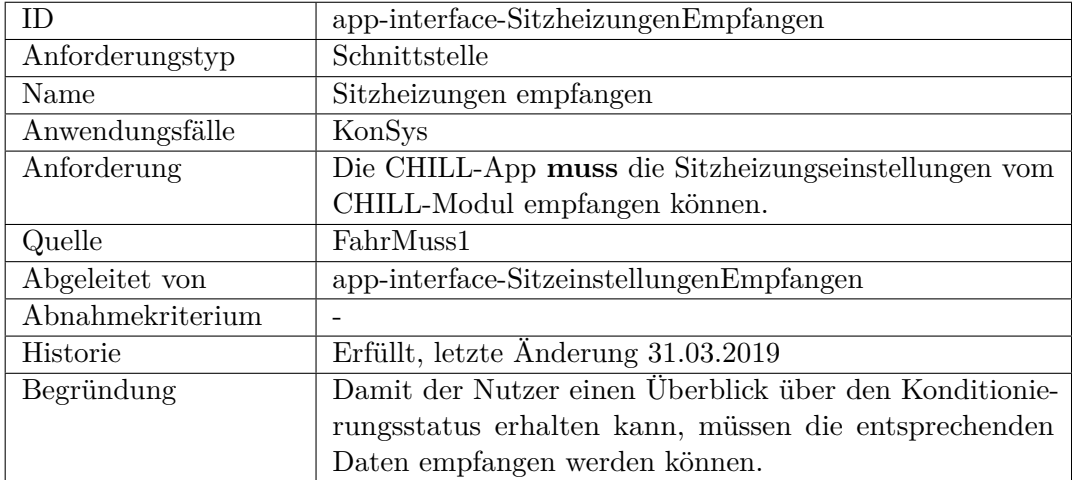

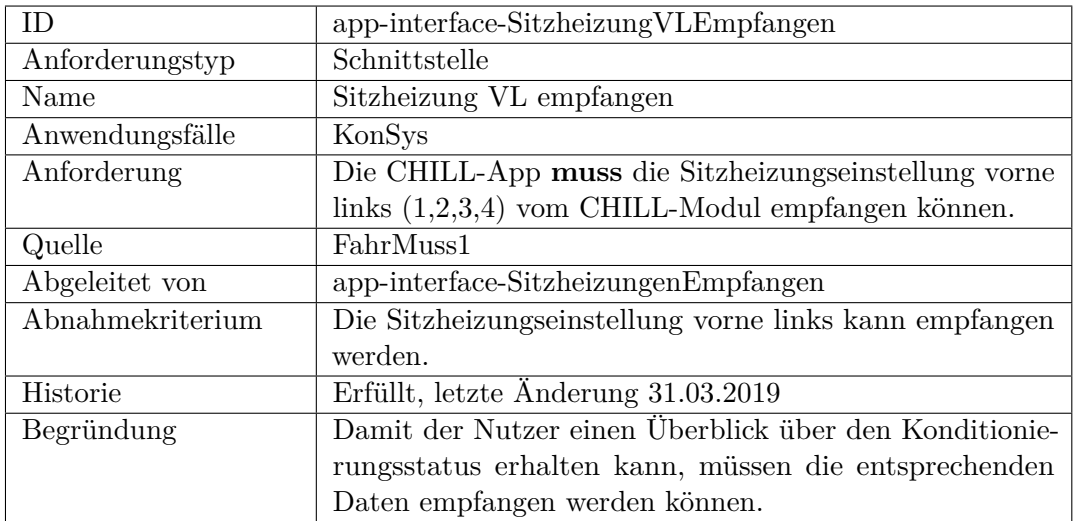

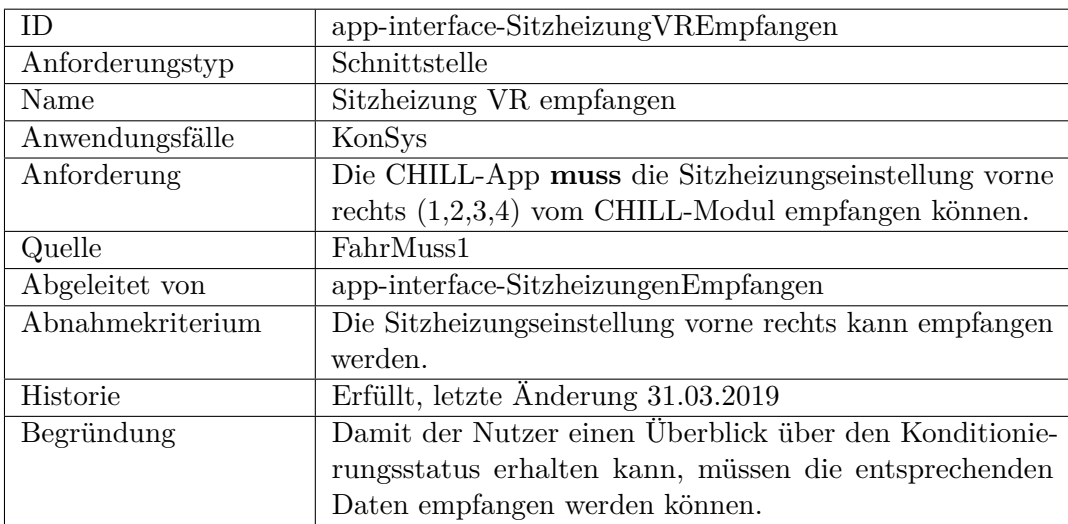

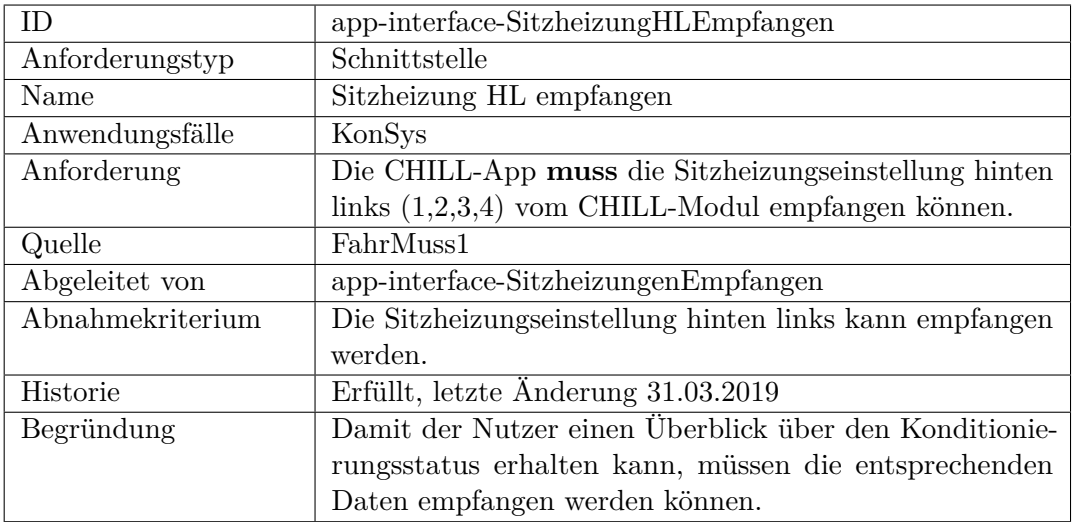

<span id="page-312-0"></span>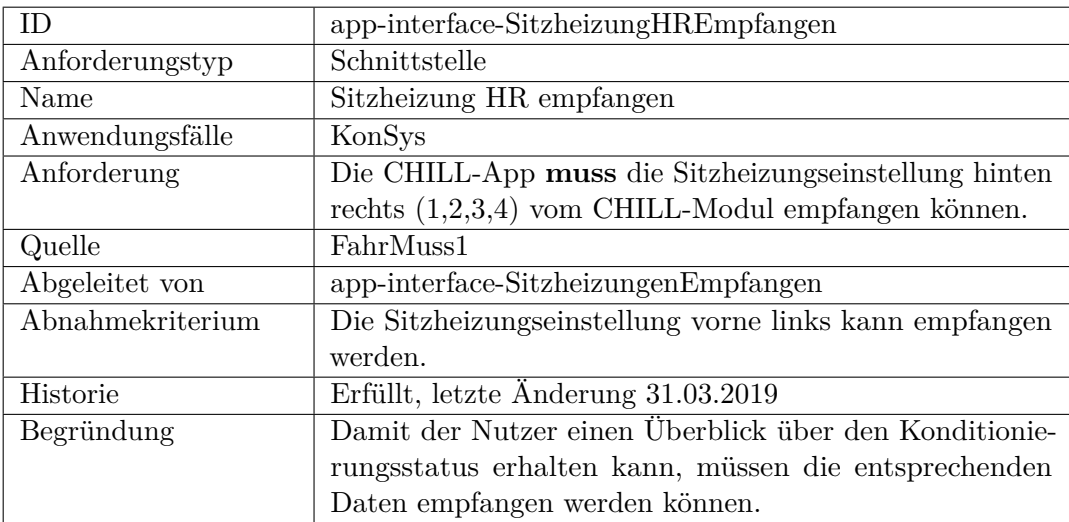

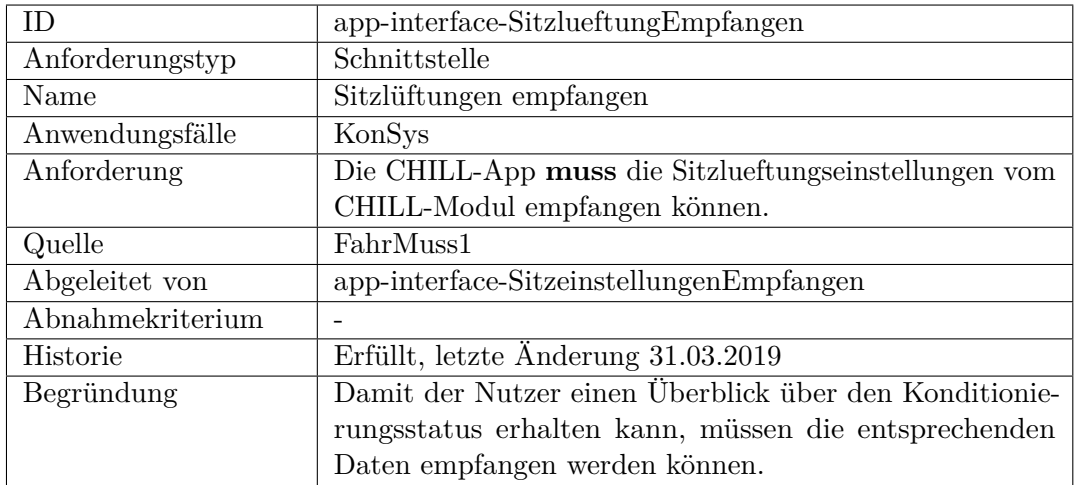

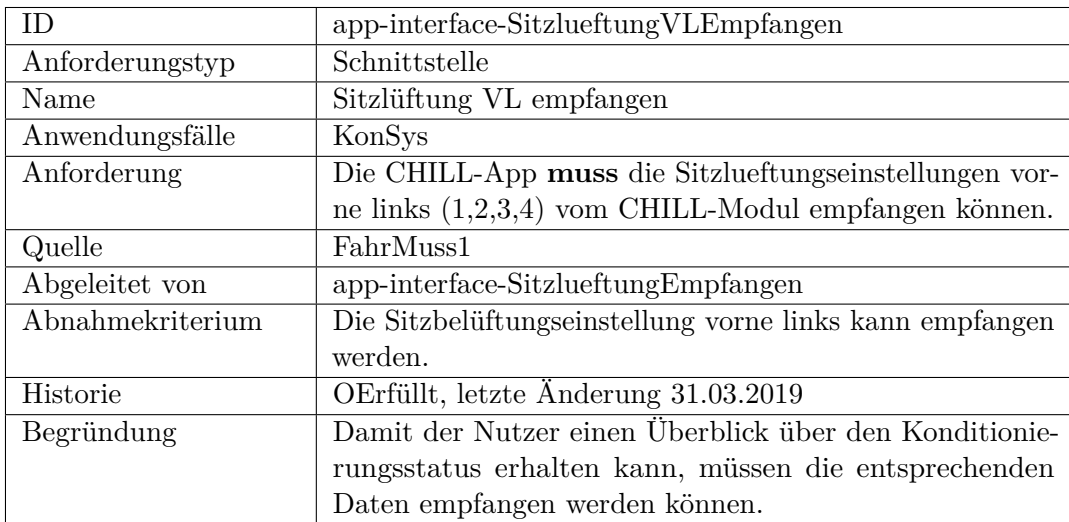

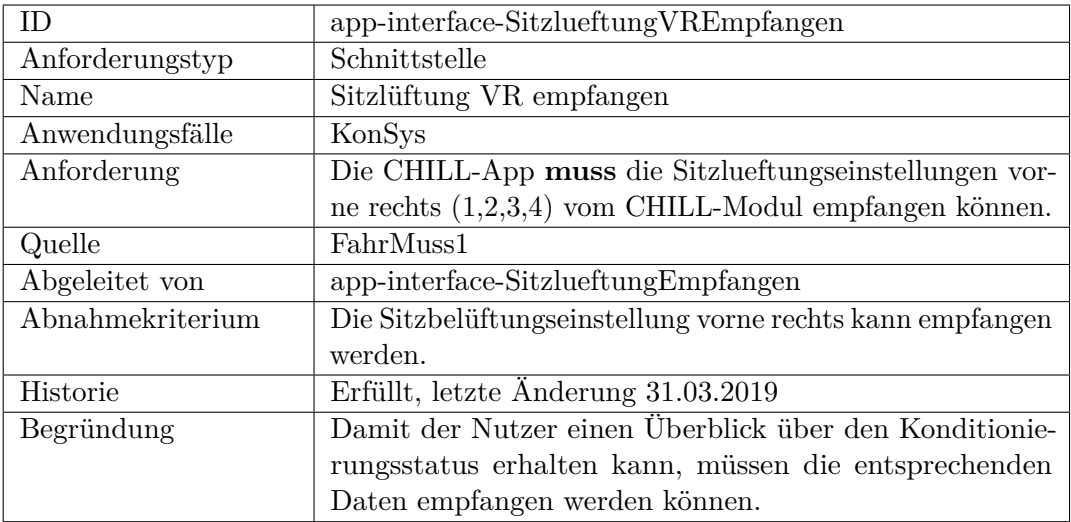

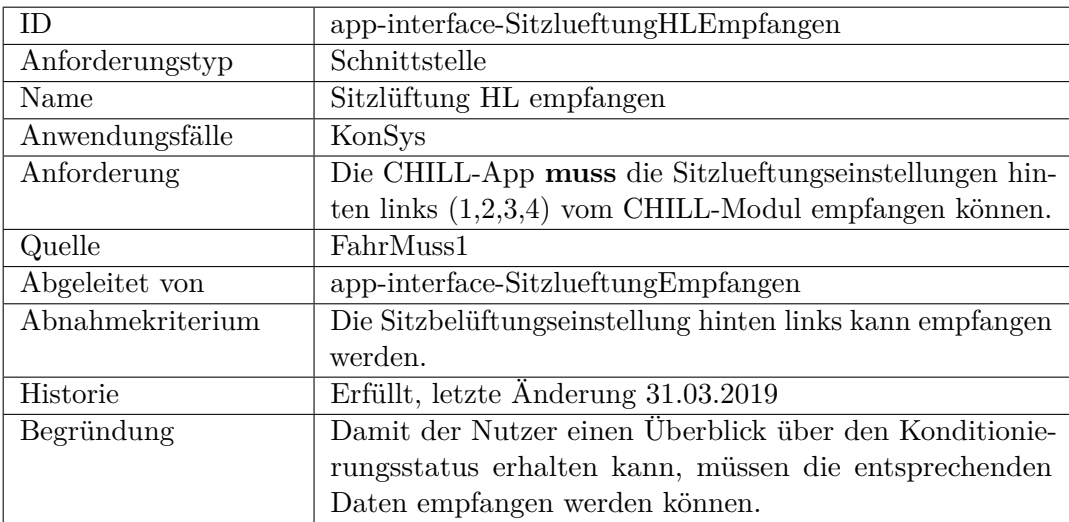

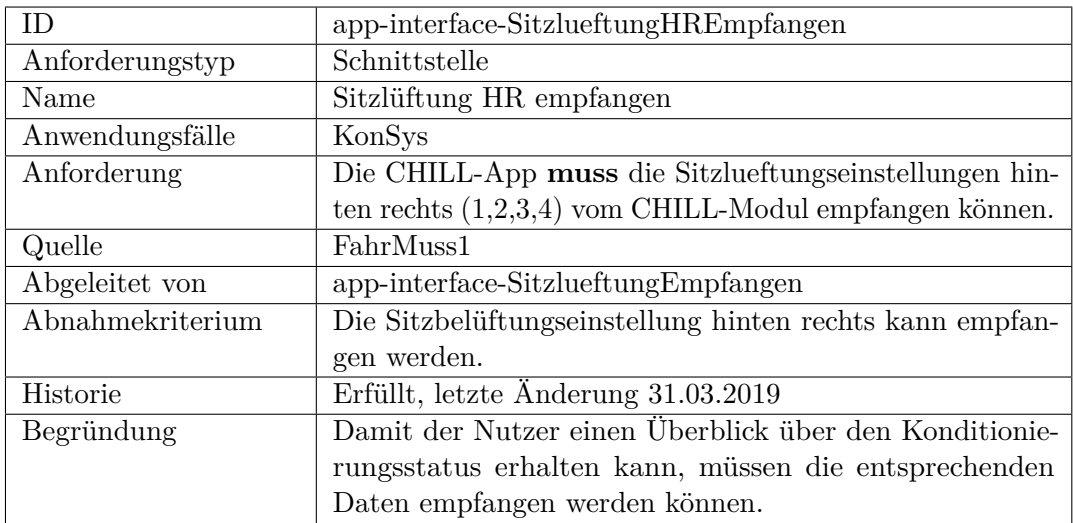

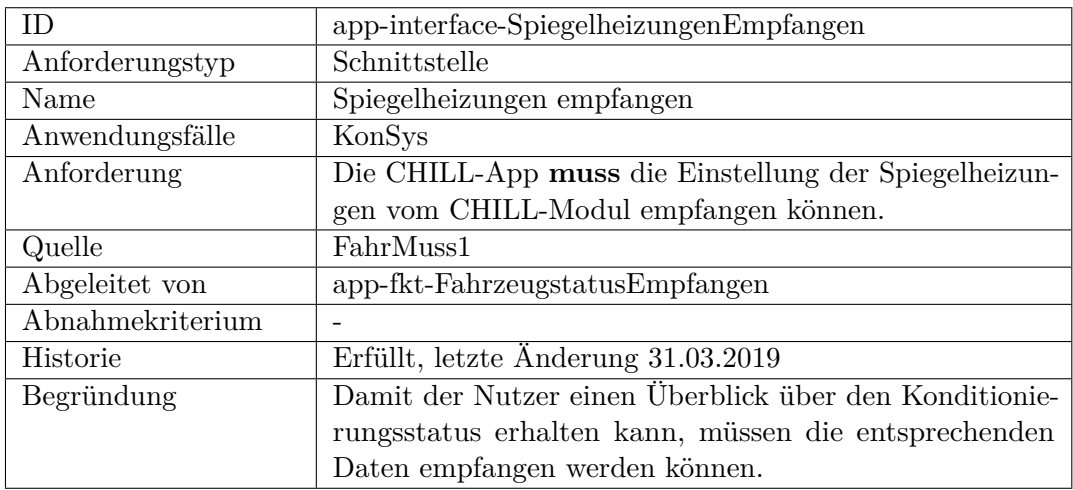

<span id="page-315-0"></span>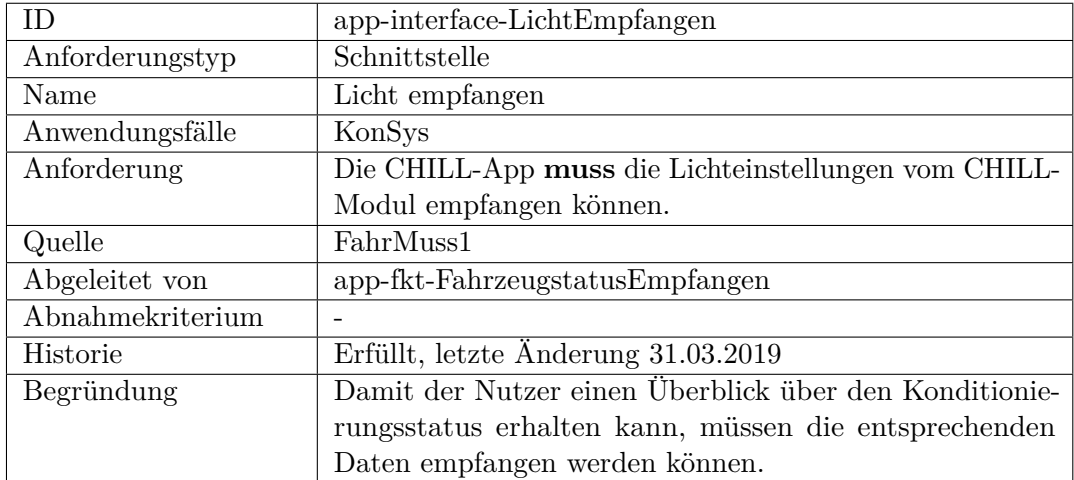

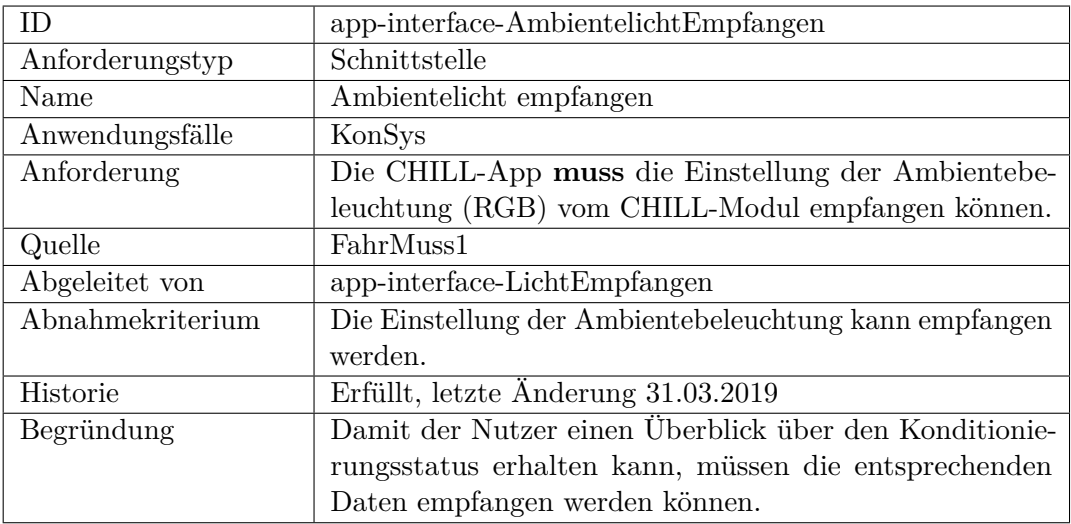

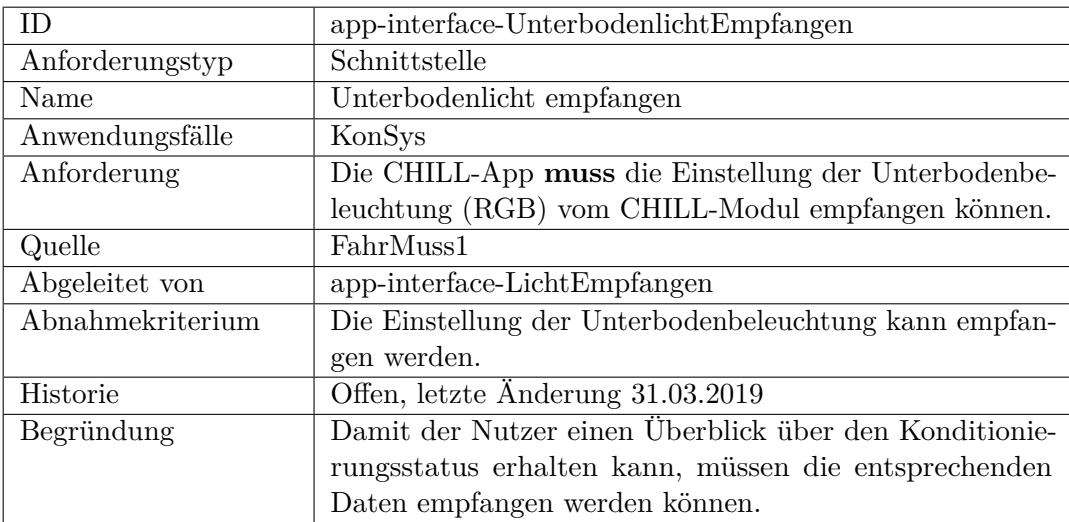

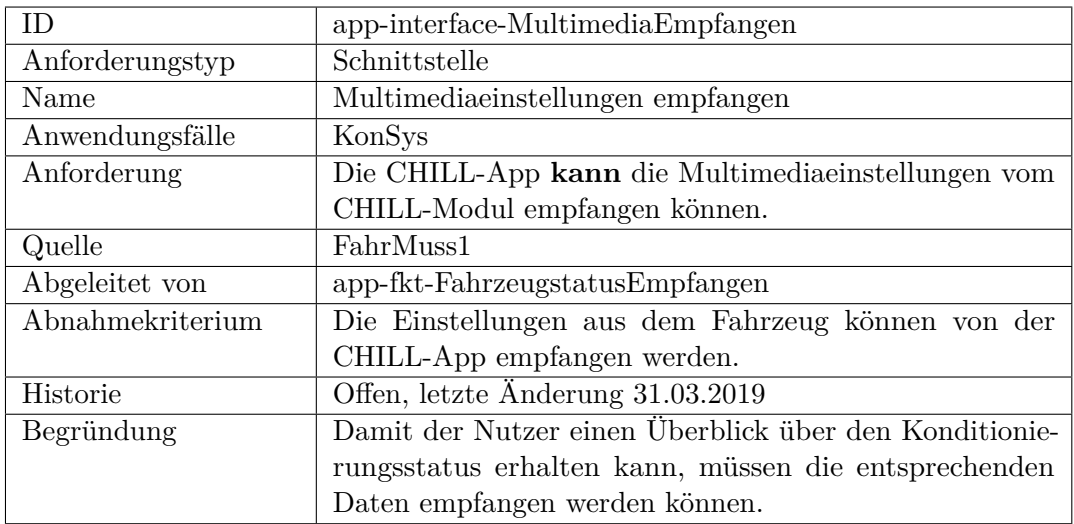

<span id="page-317-0"></span>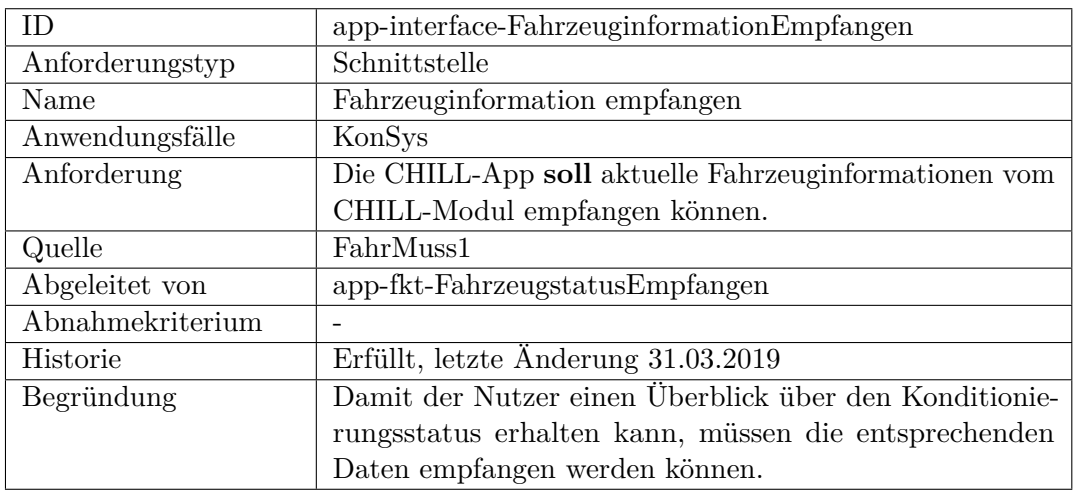

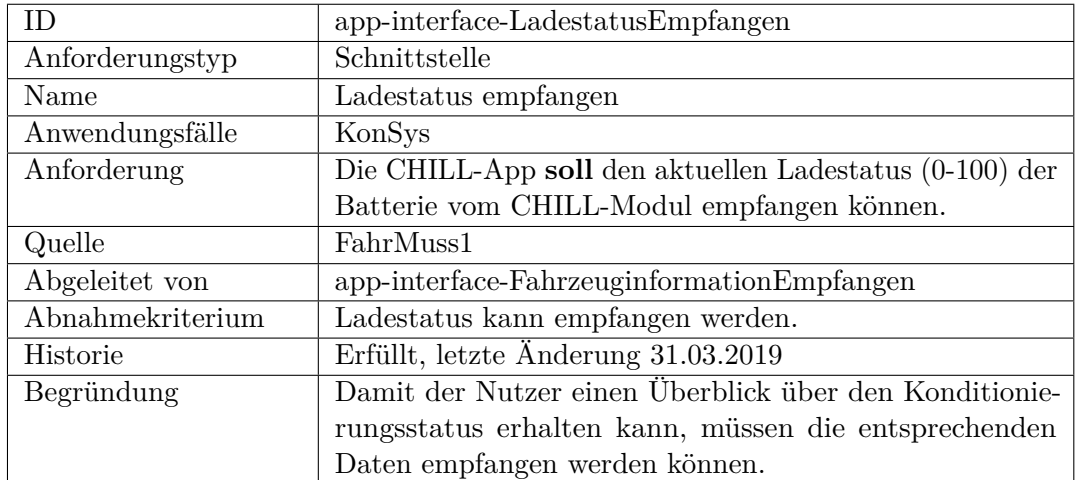

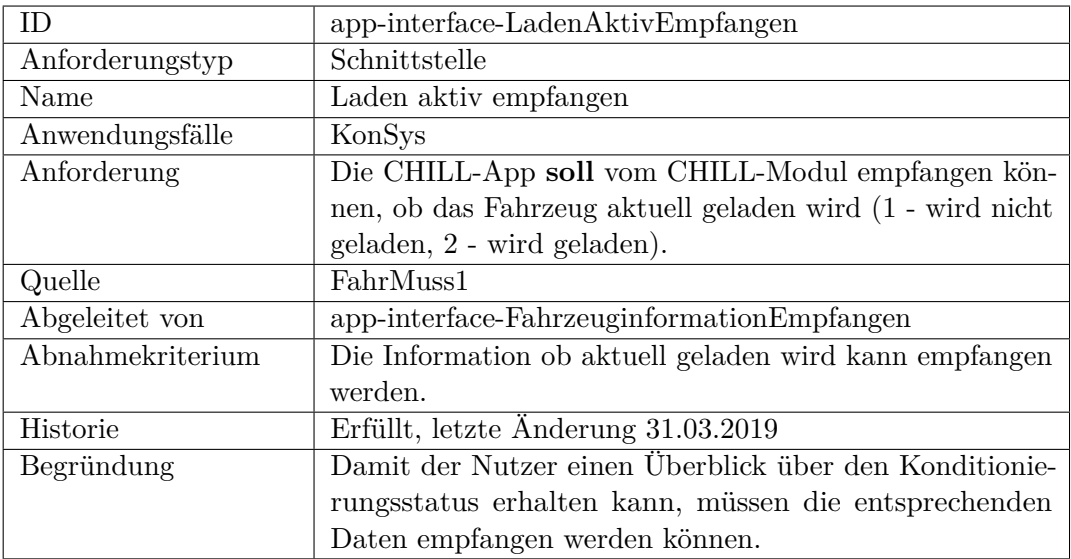

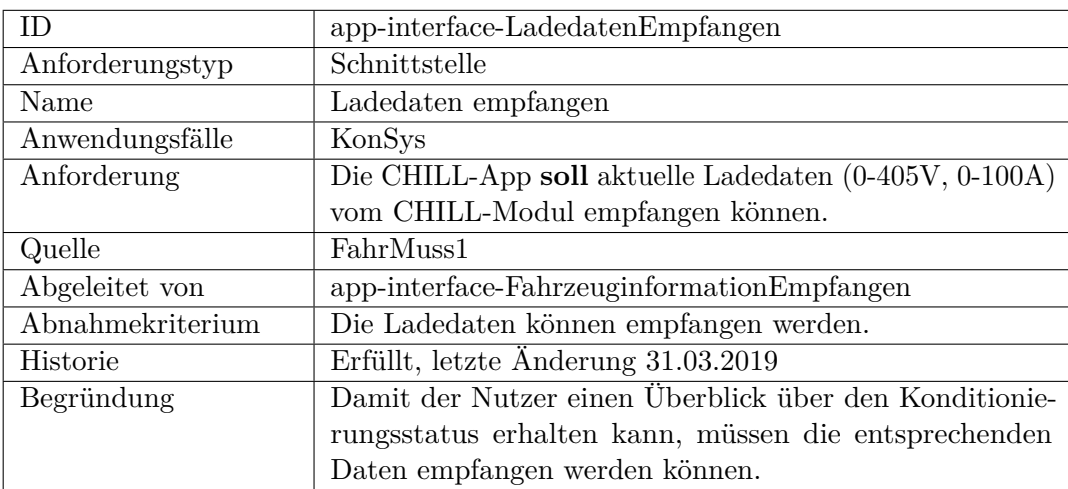

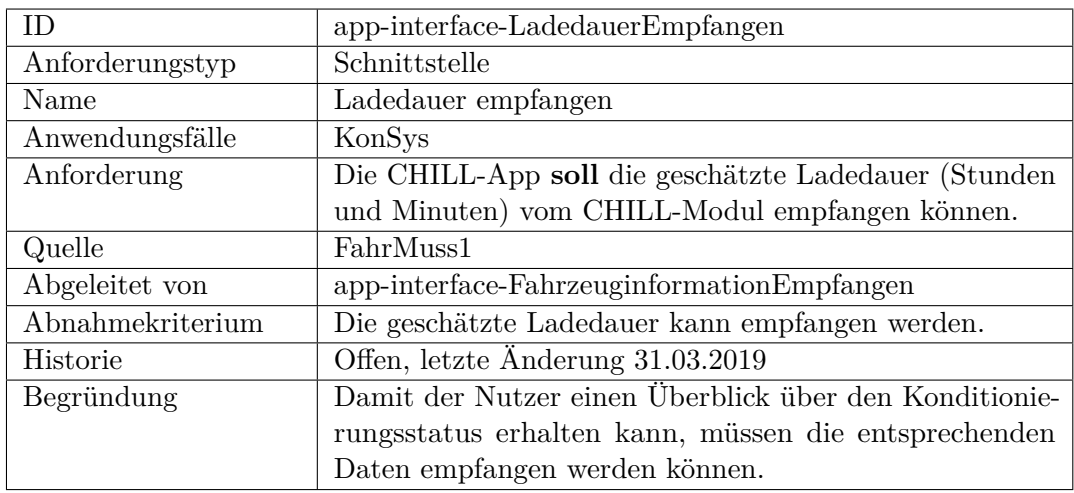

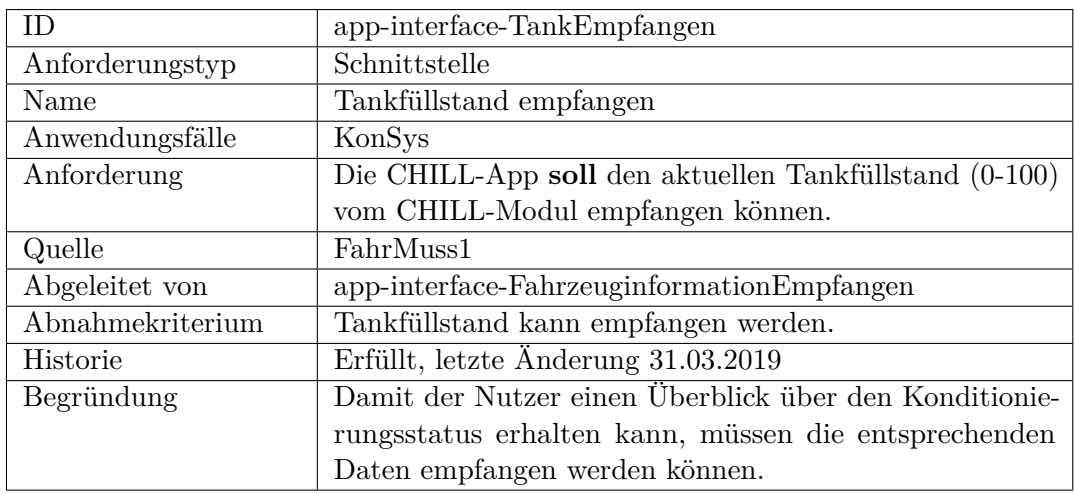

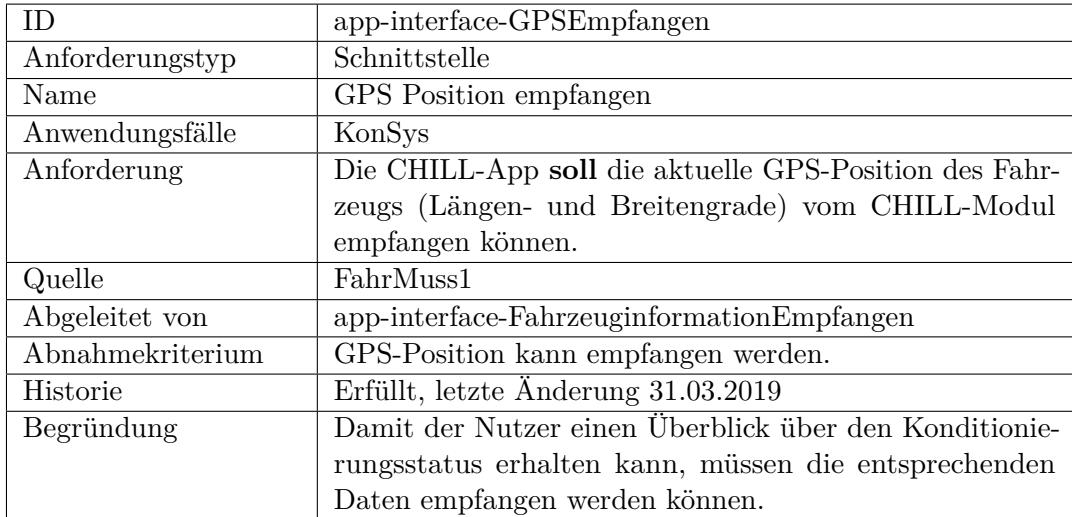

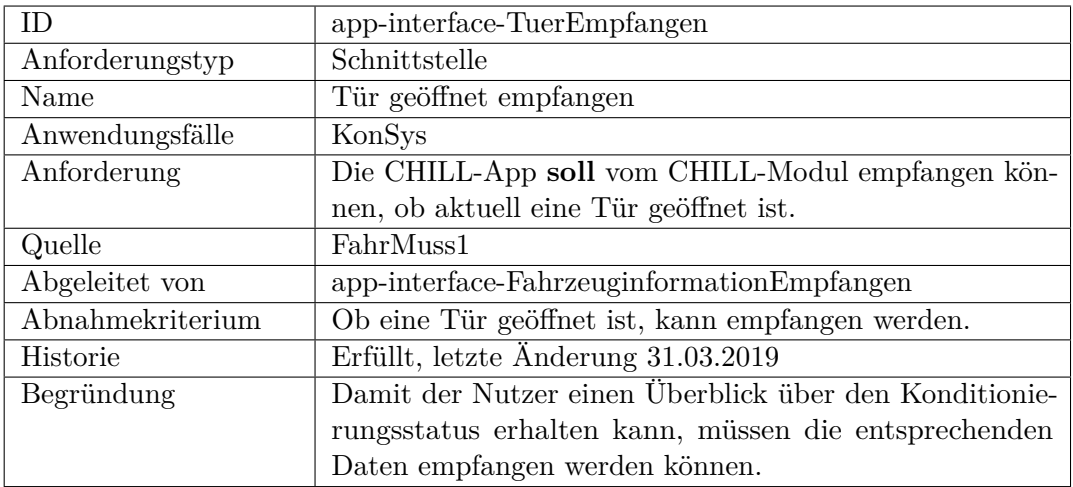

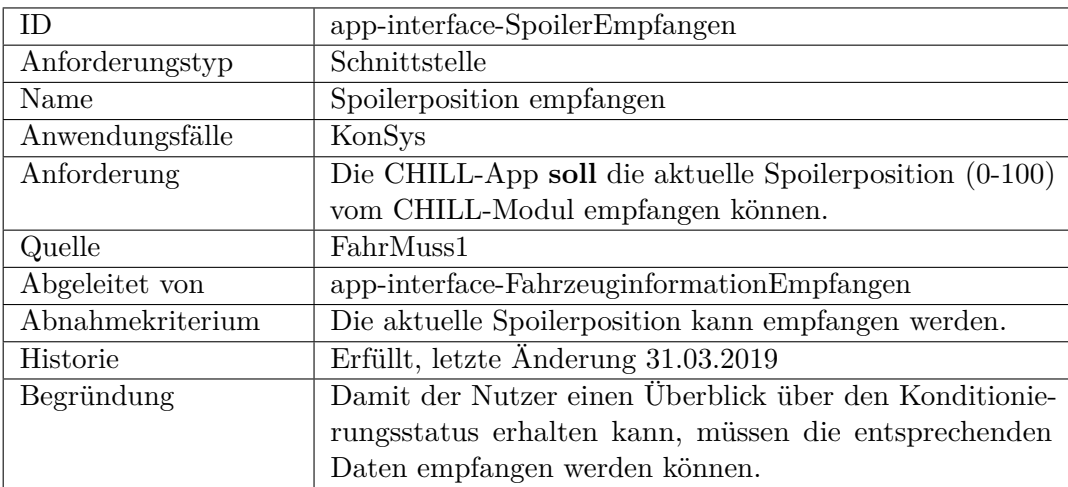

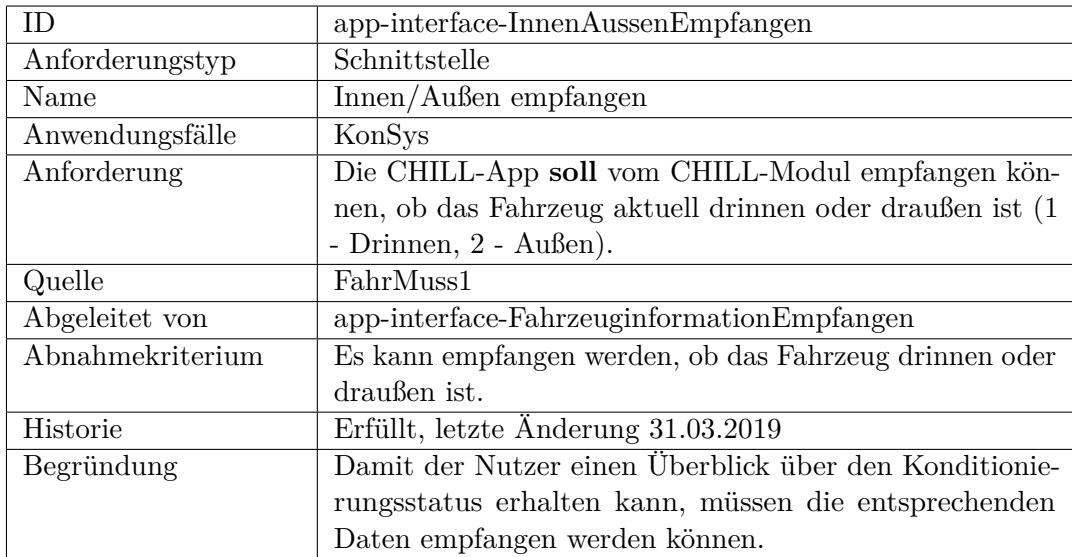

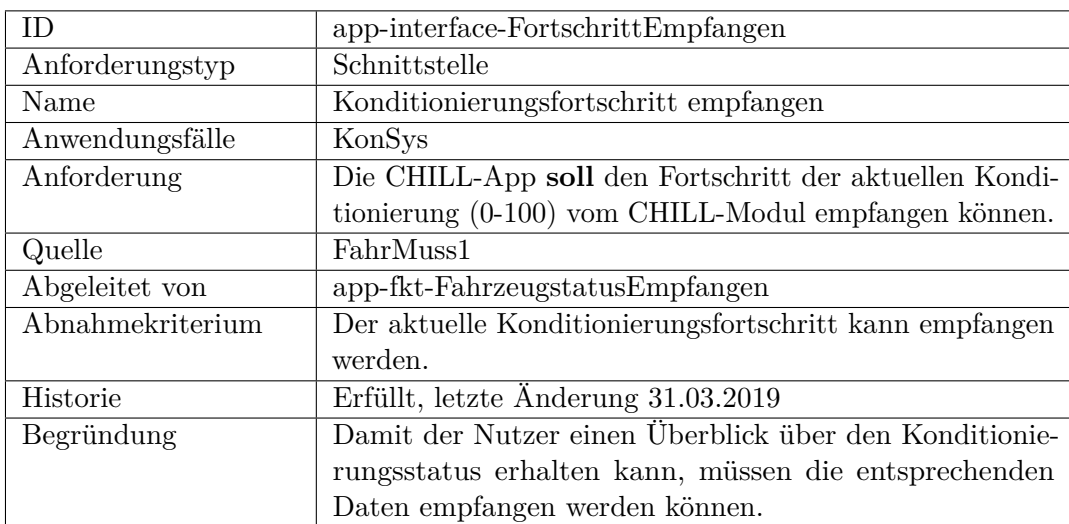

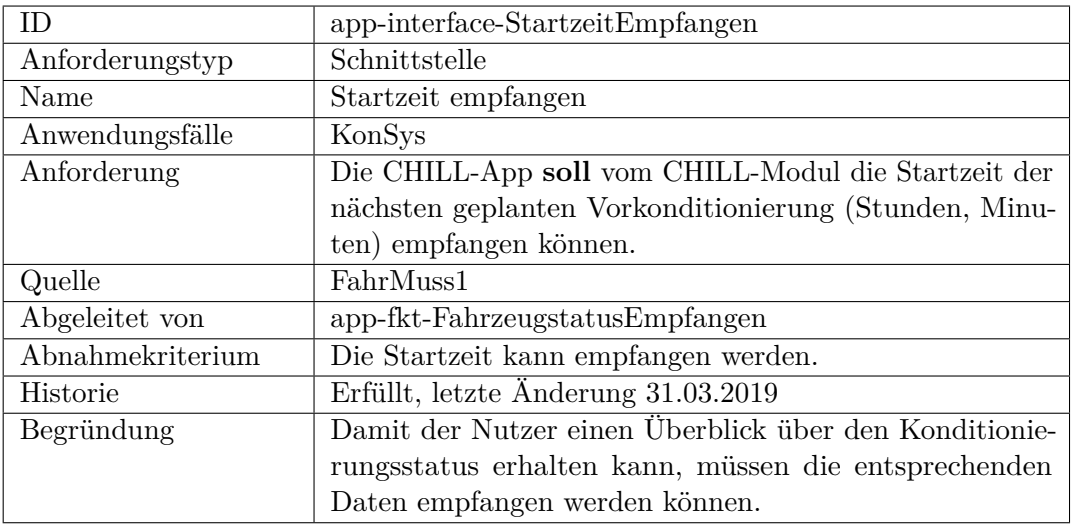

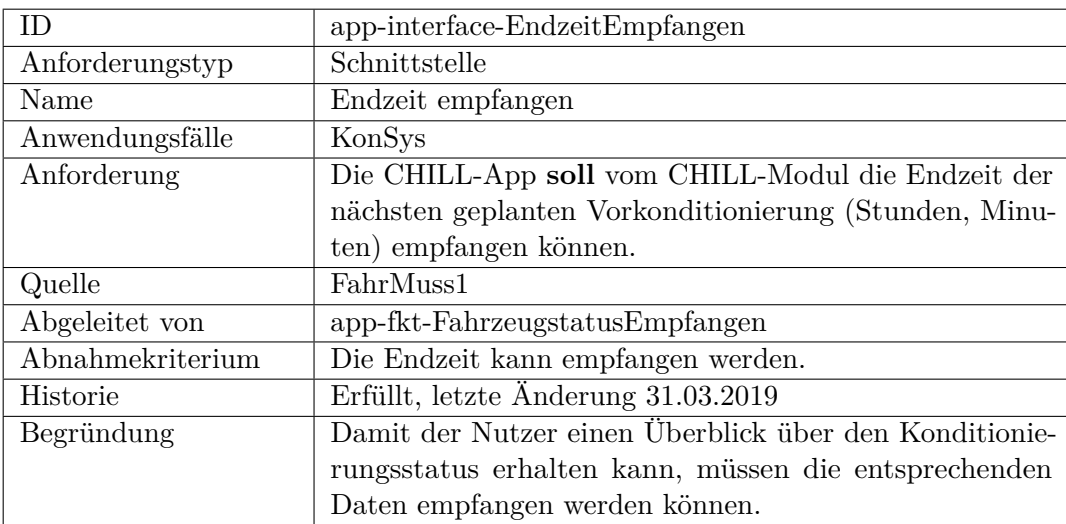

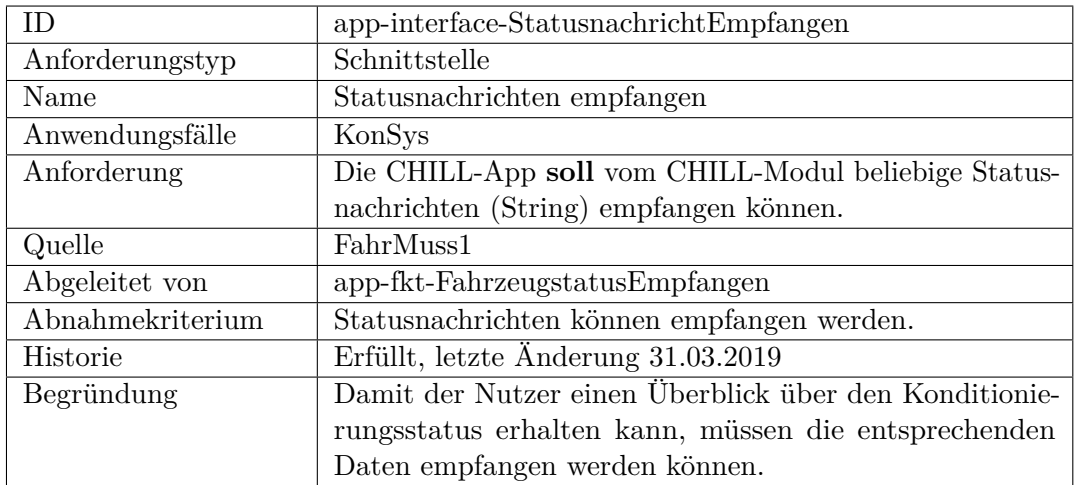

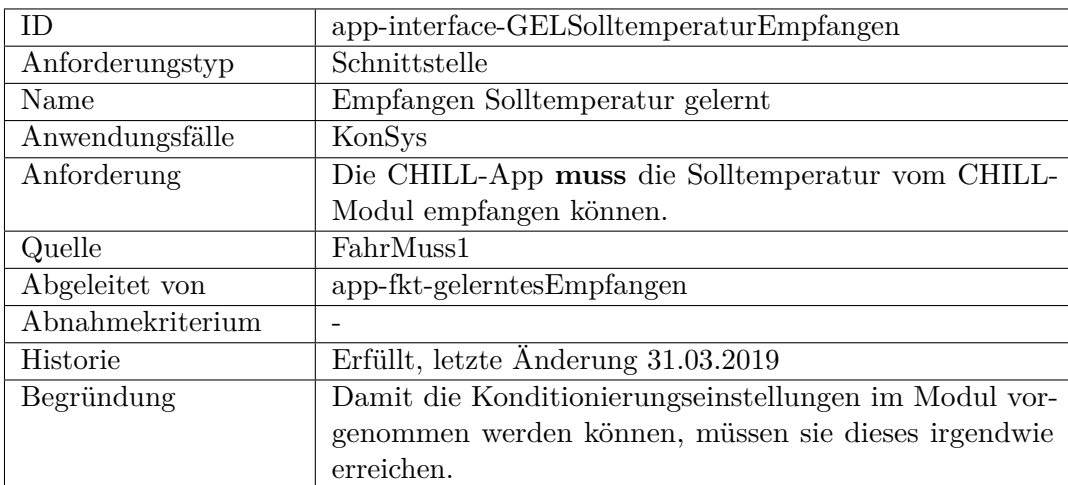
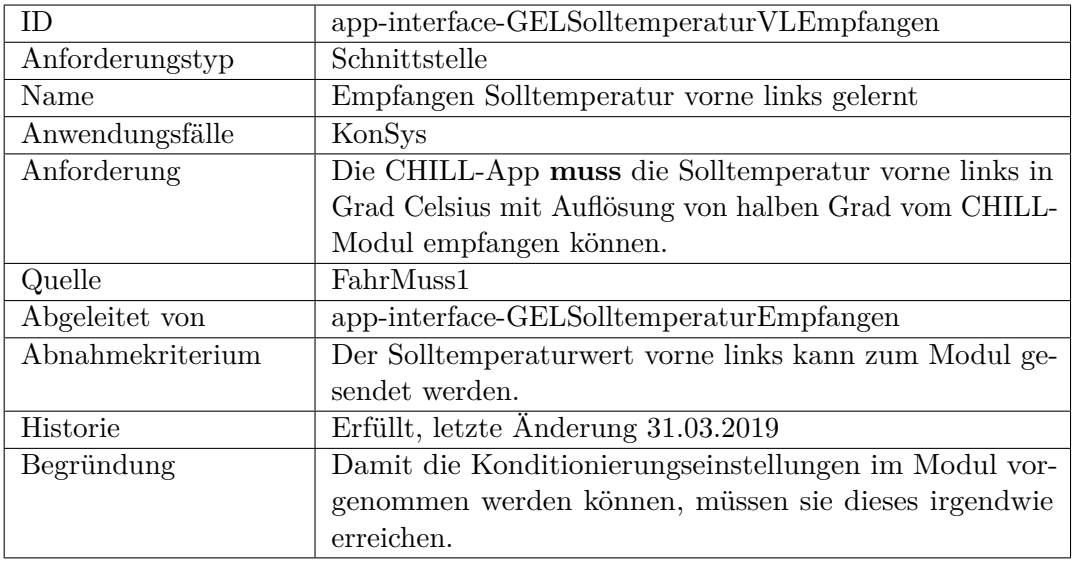

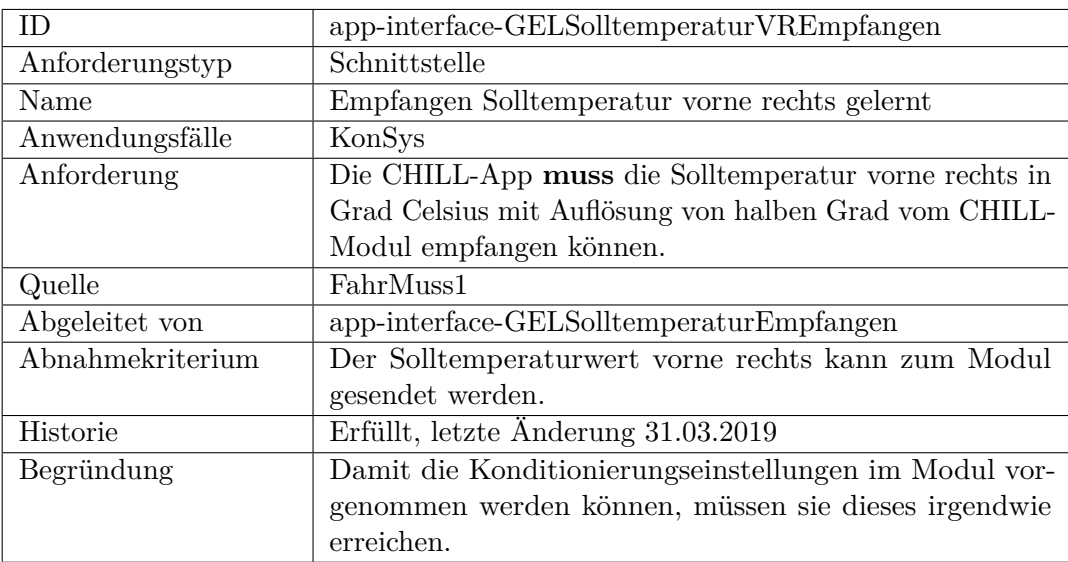

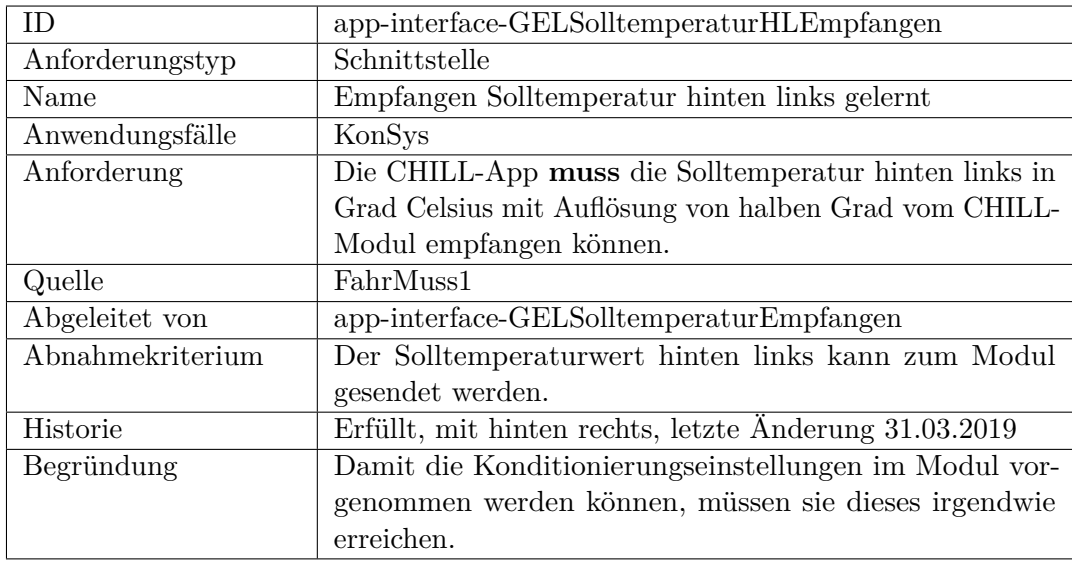

<span id="page-325-0"></span>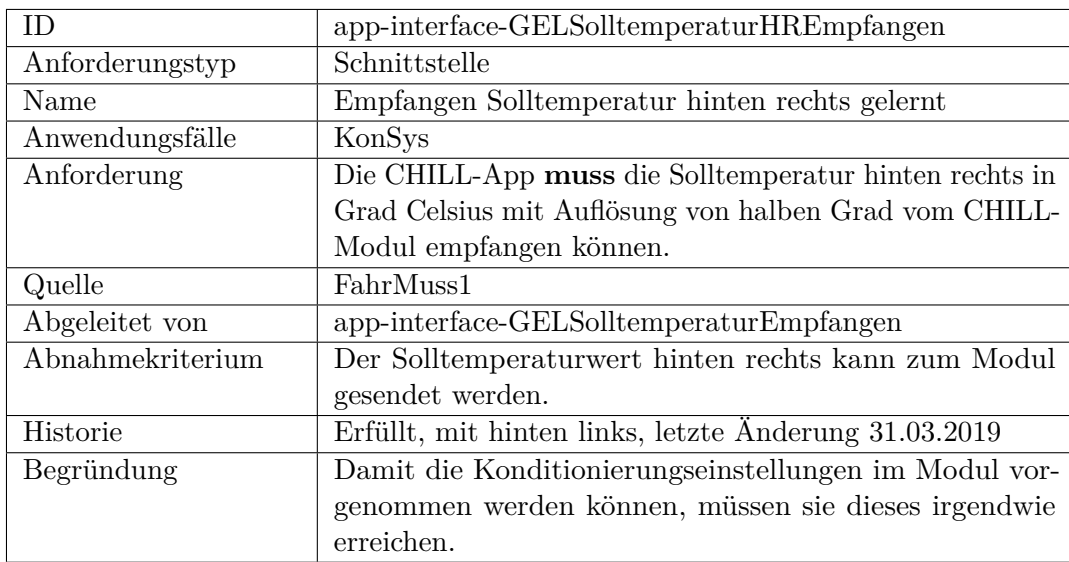

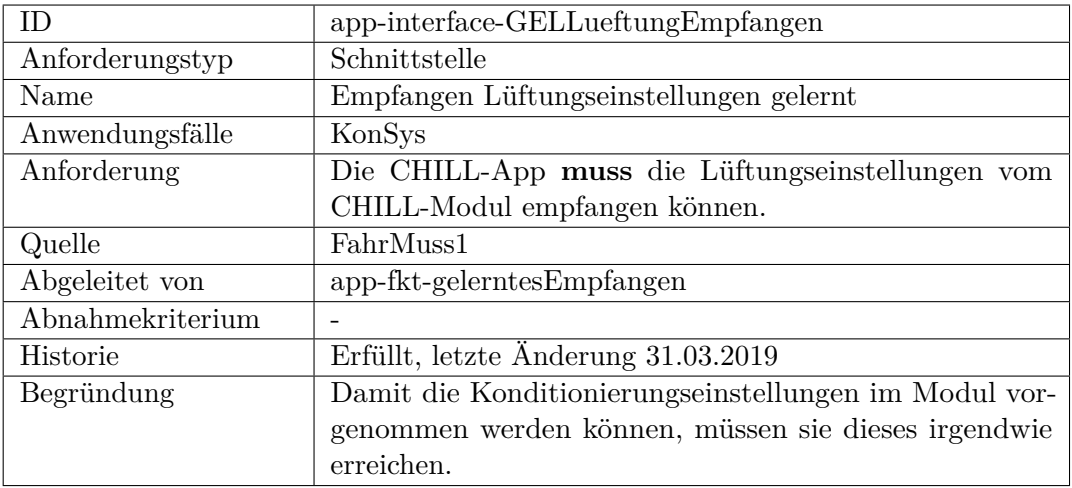

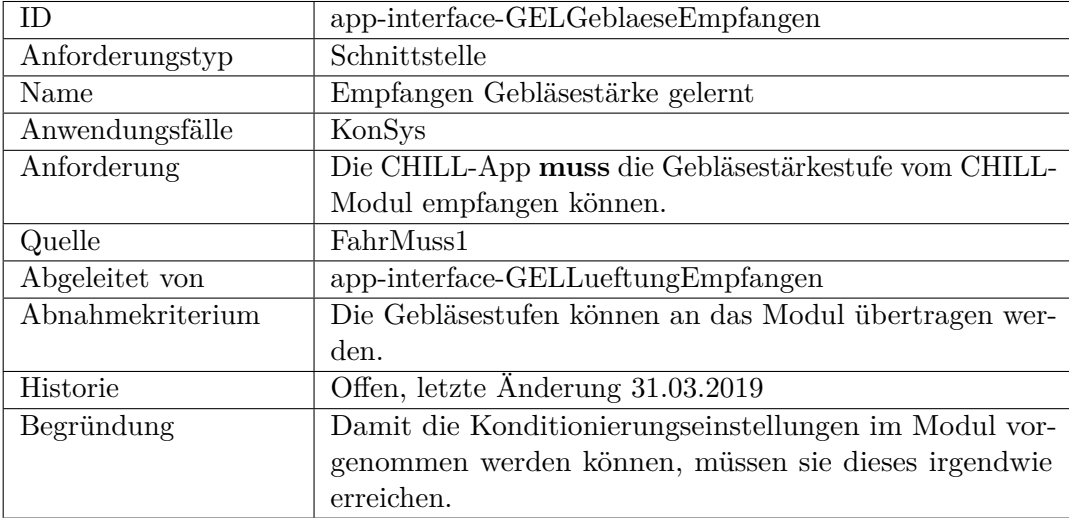

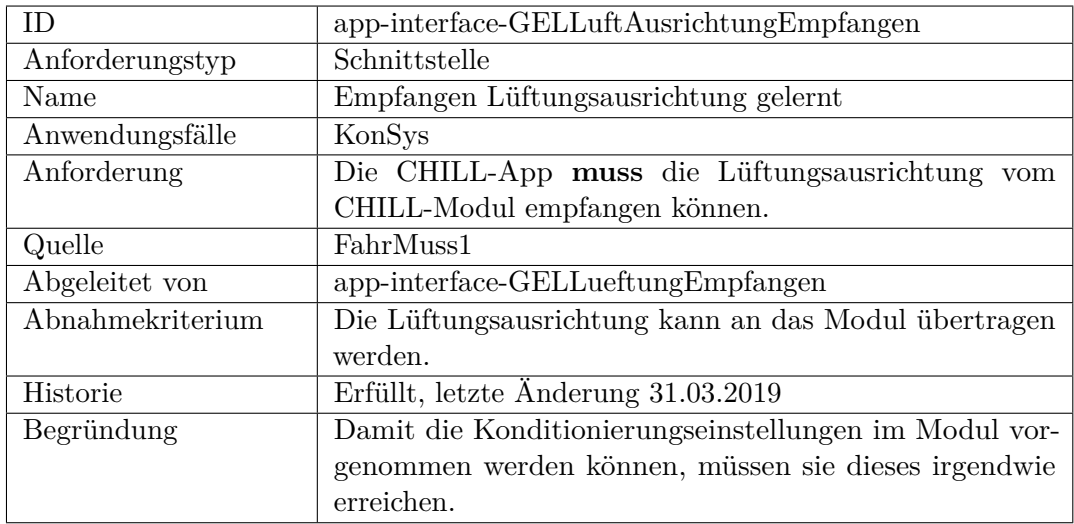

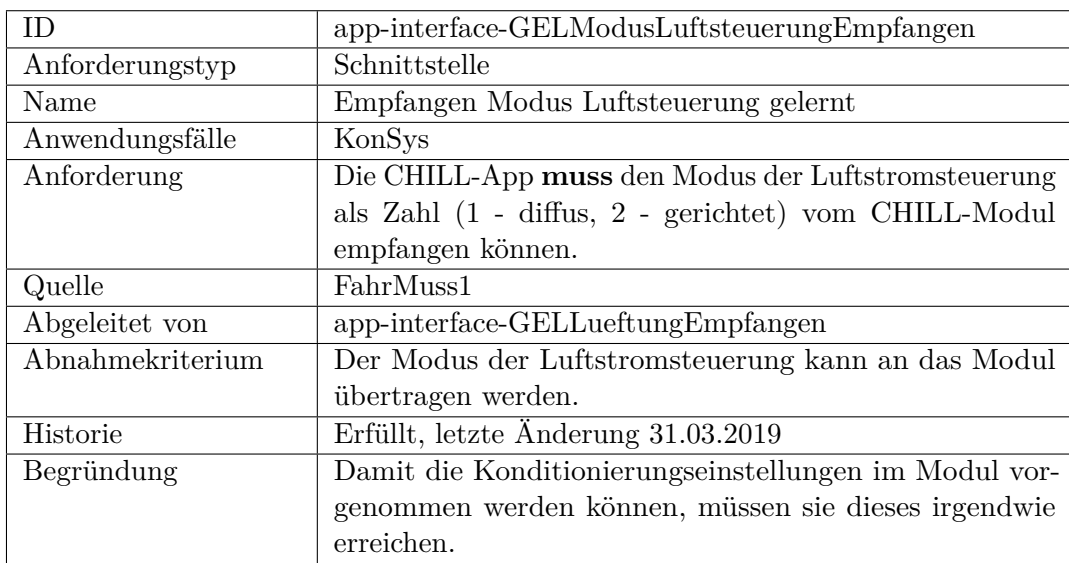

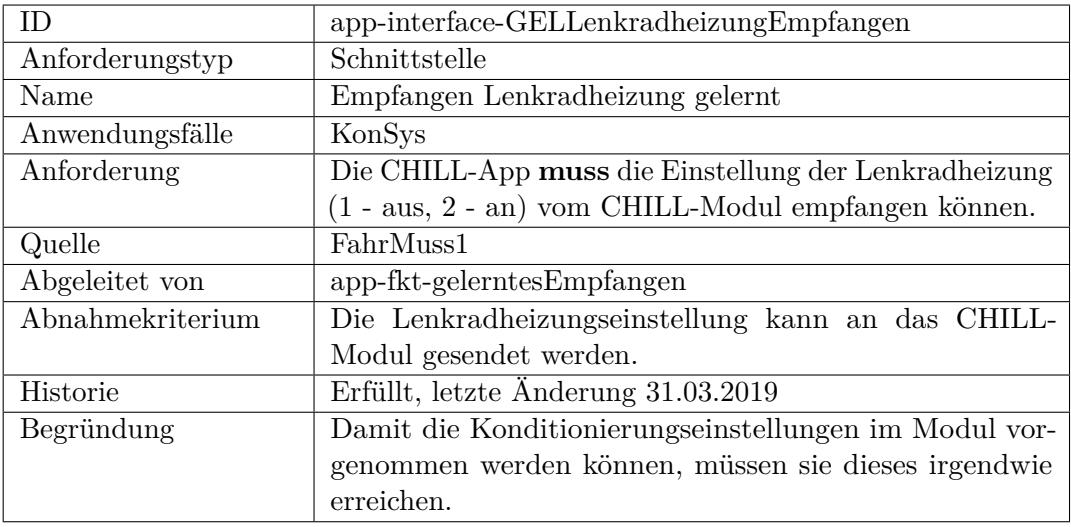

<span id="page-328-0"></span>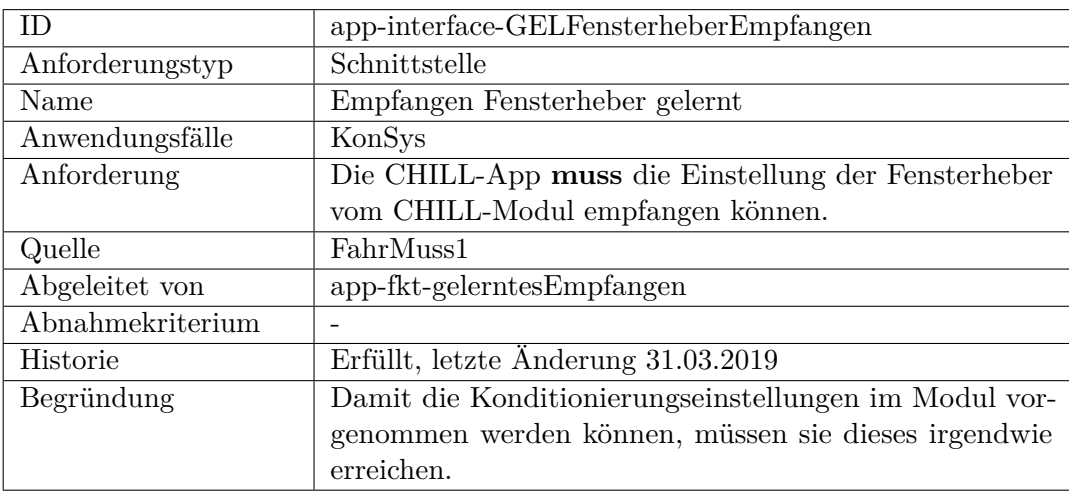

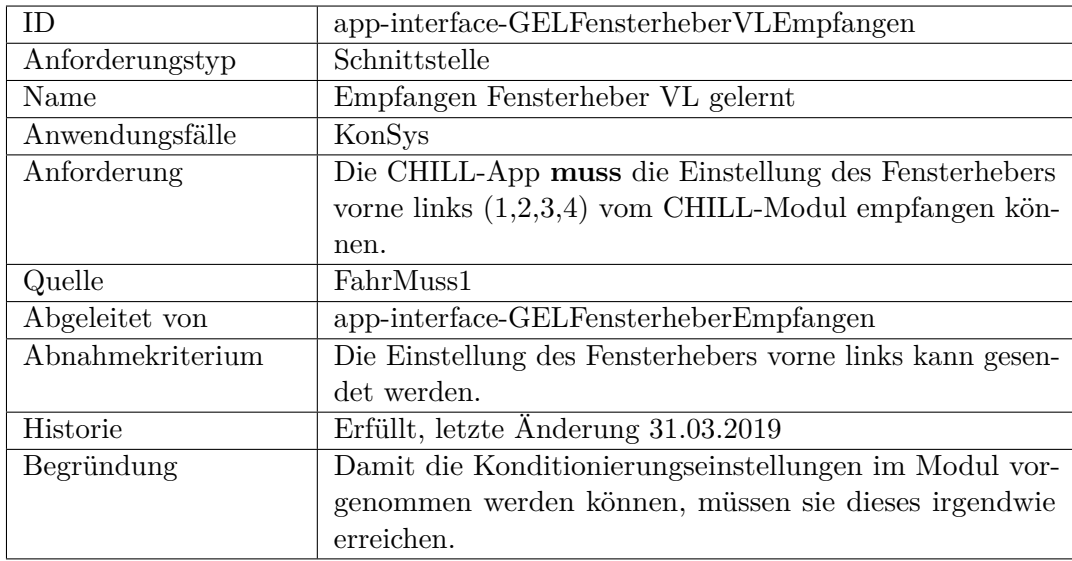

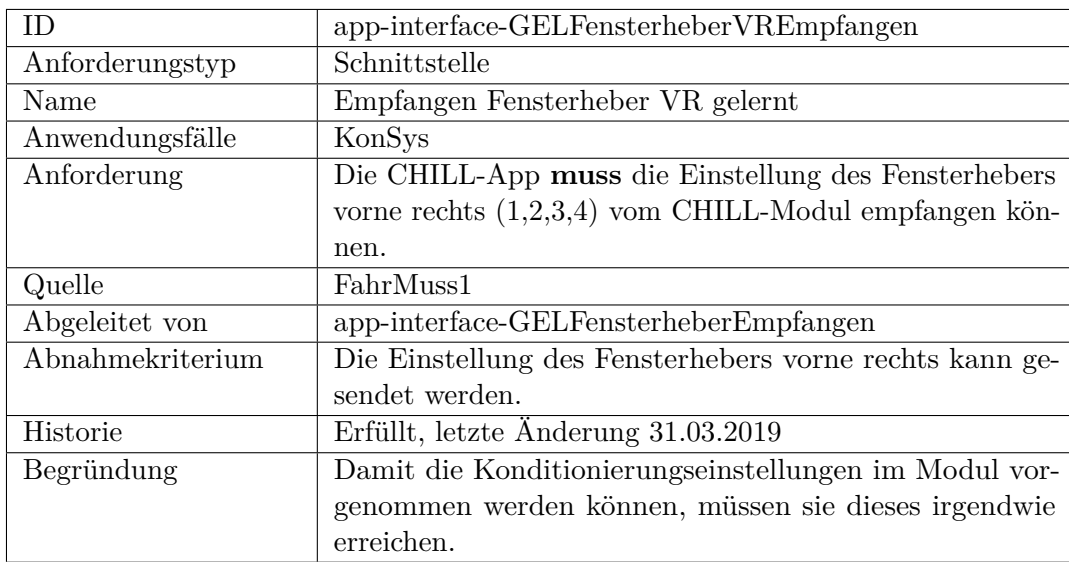

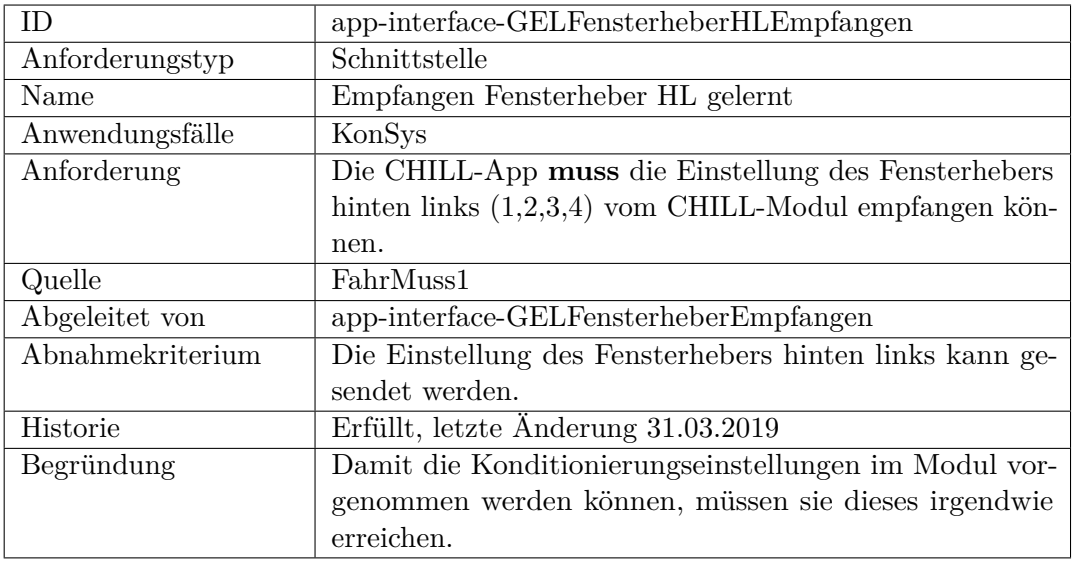

<span id="page-330-0"></span>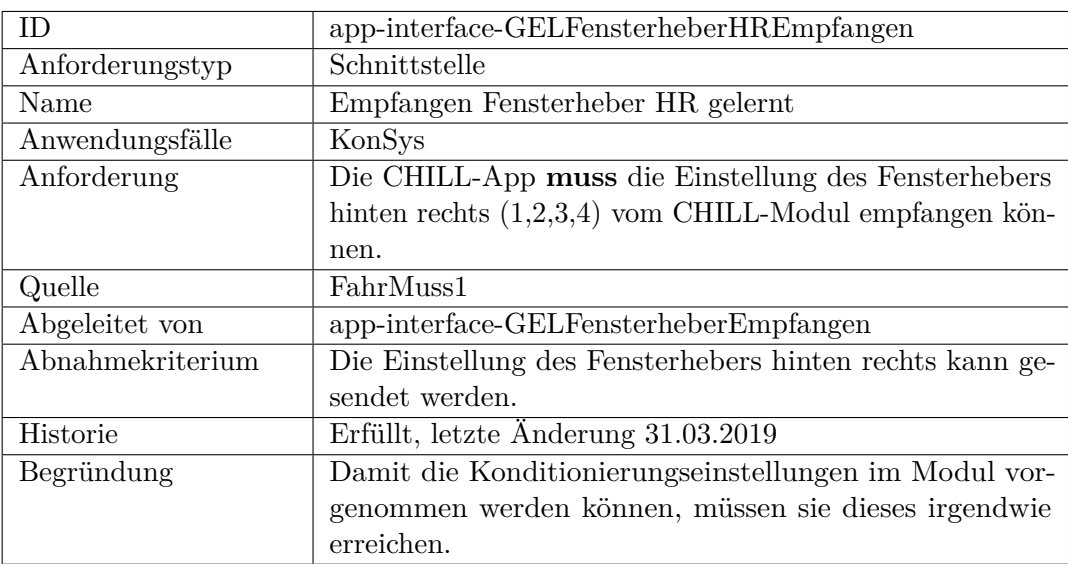

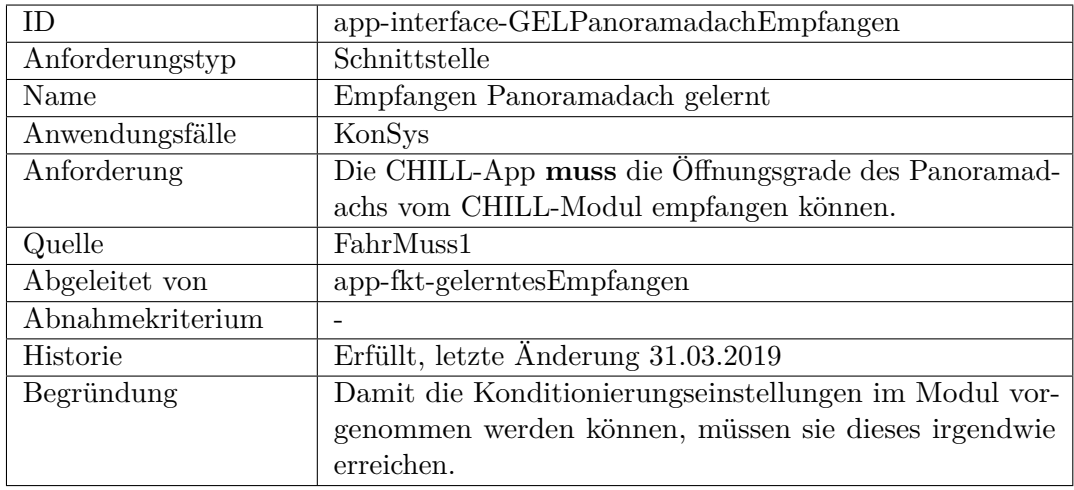

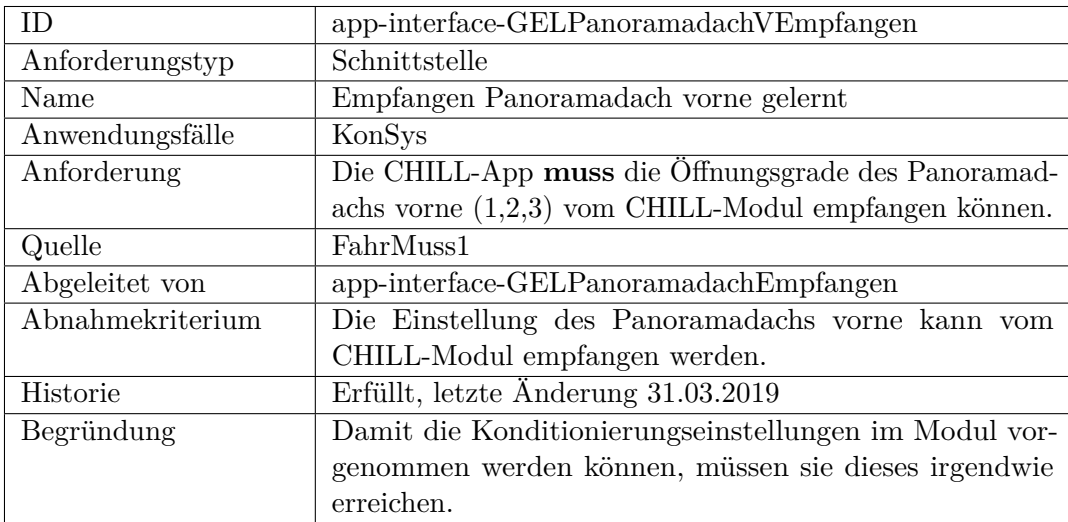

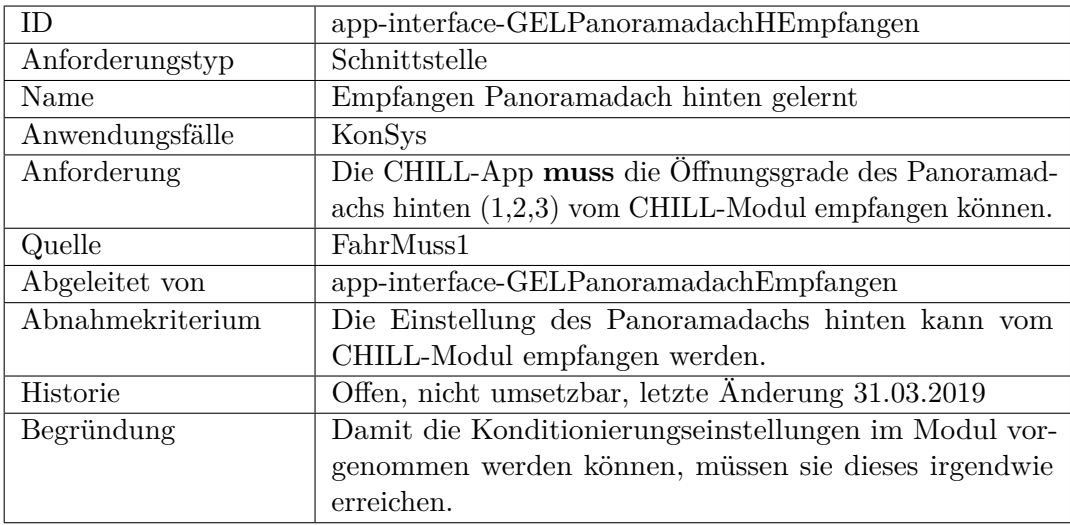

<span id="page-332-0"></span>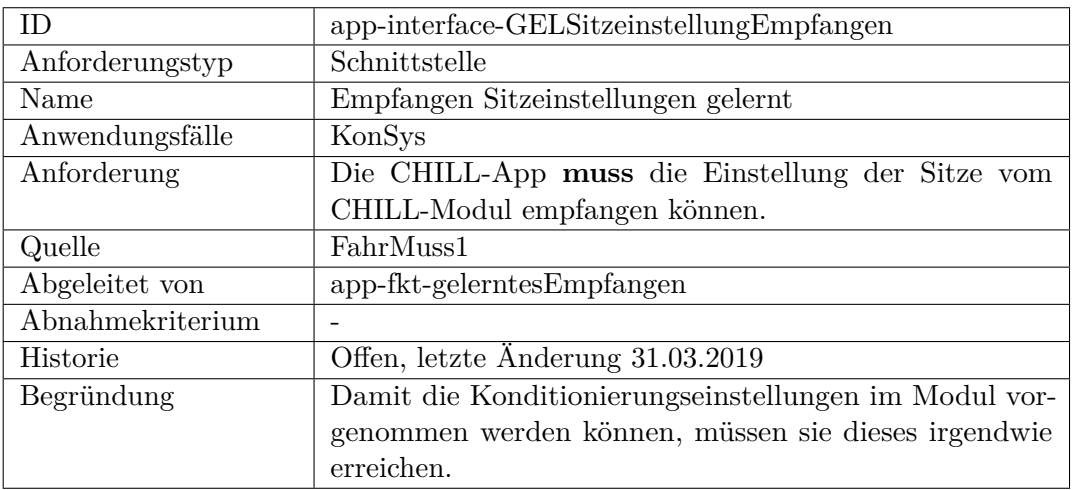

<span id="page-332-1"></span>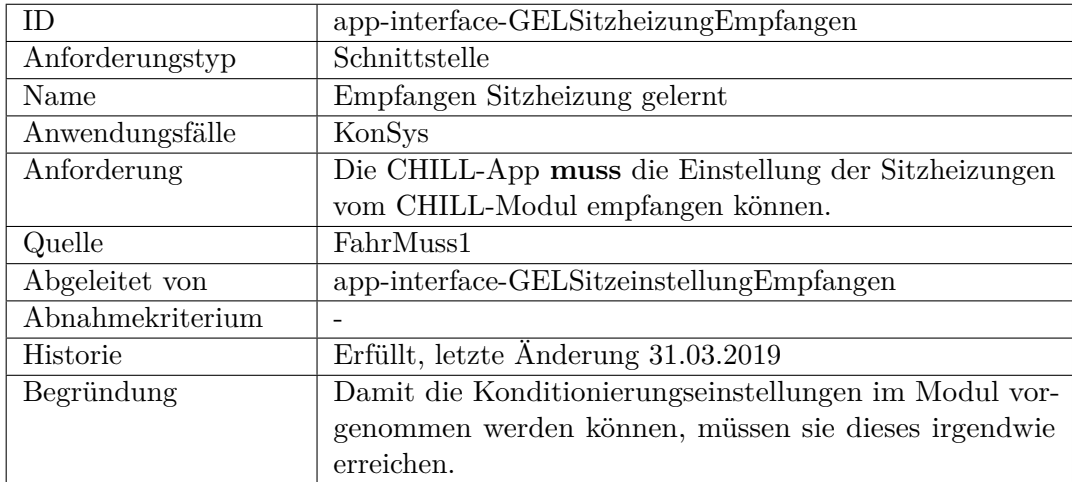

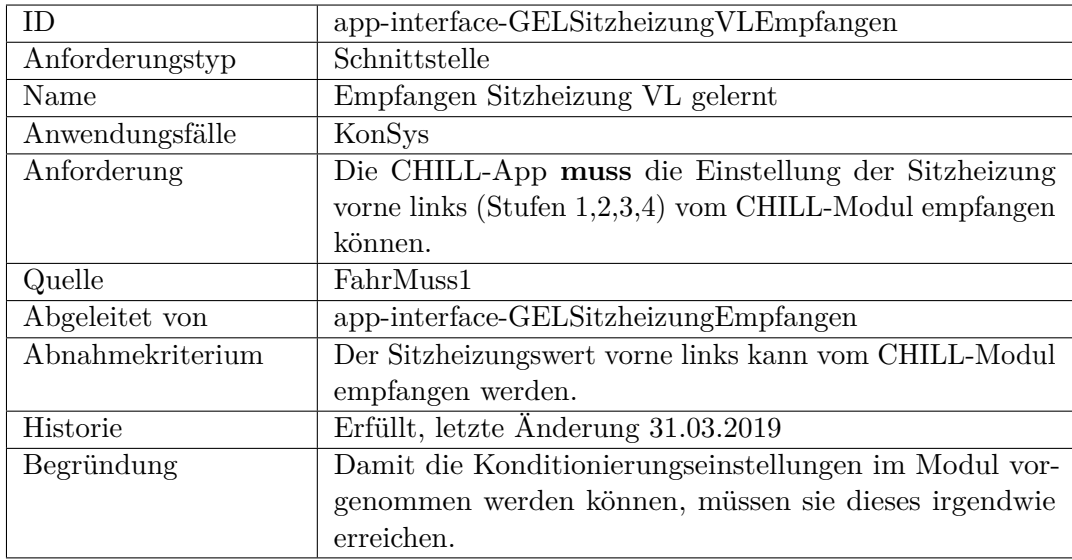

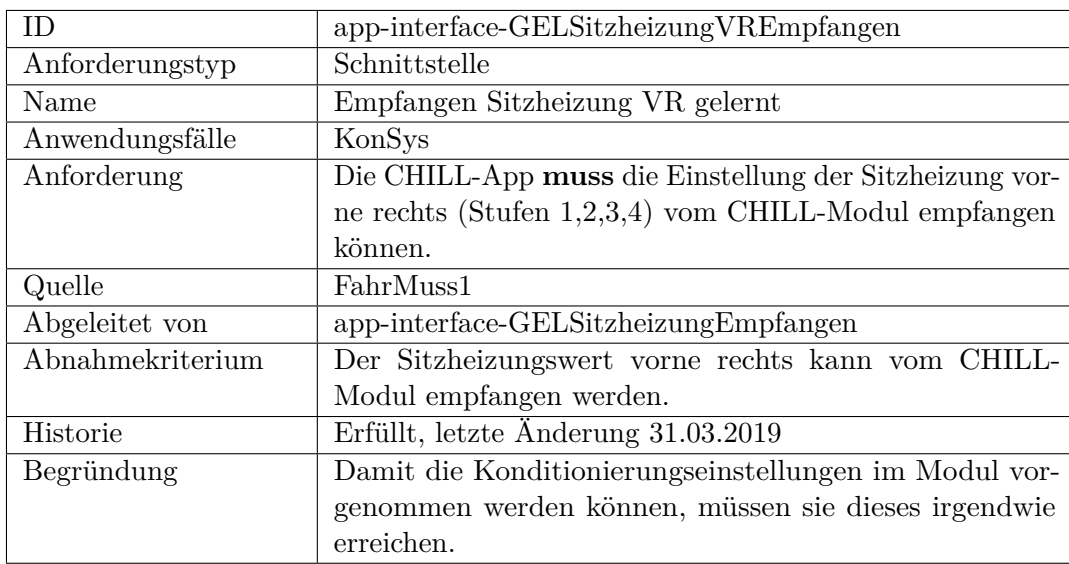

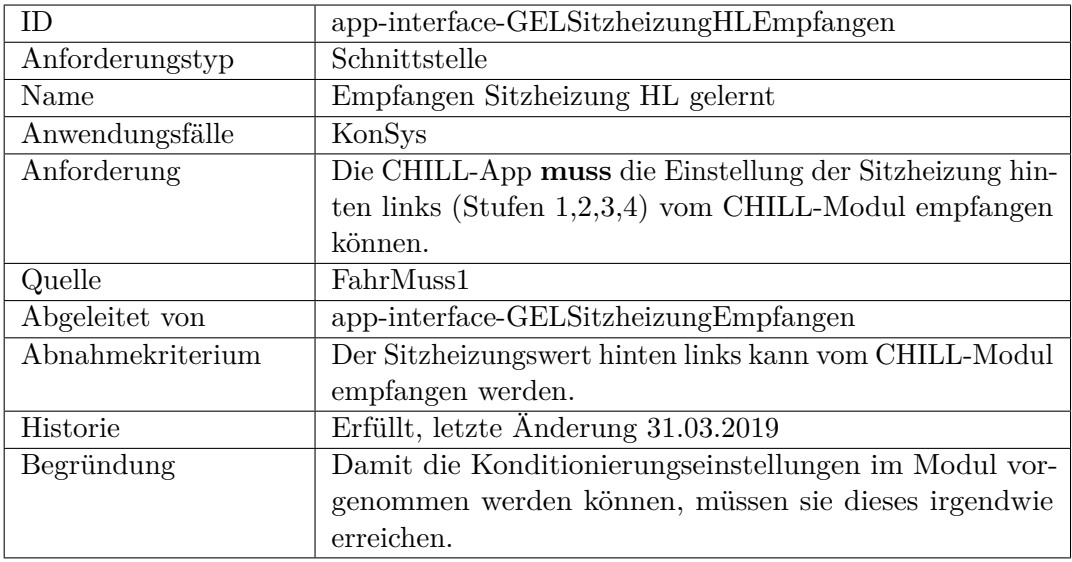

<span id="page-334-0"></span>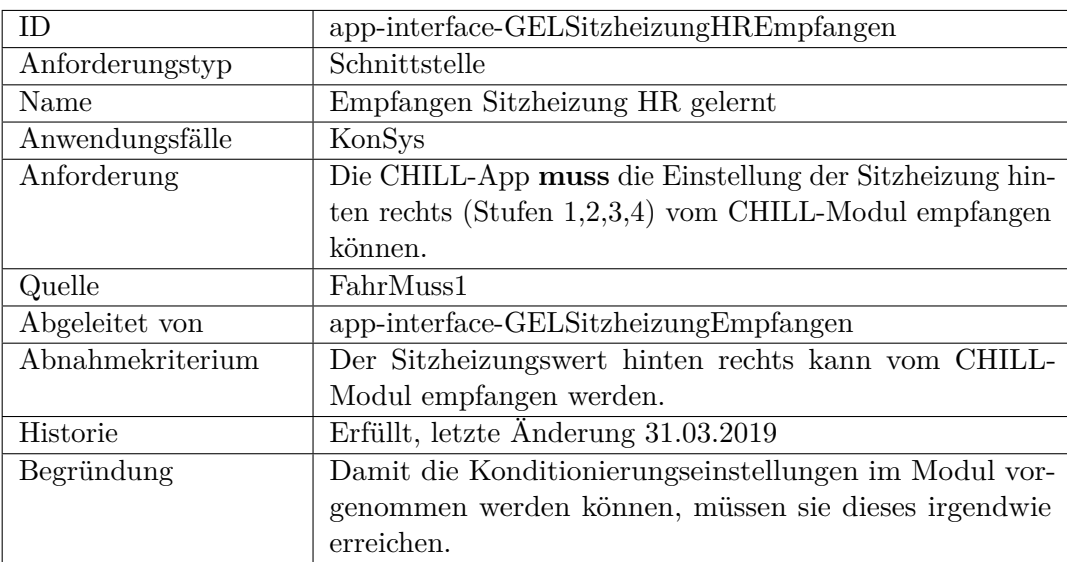

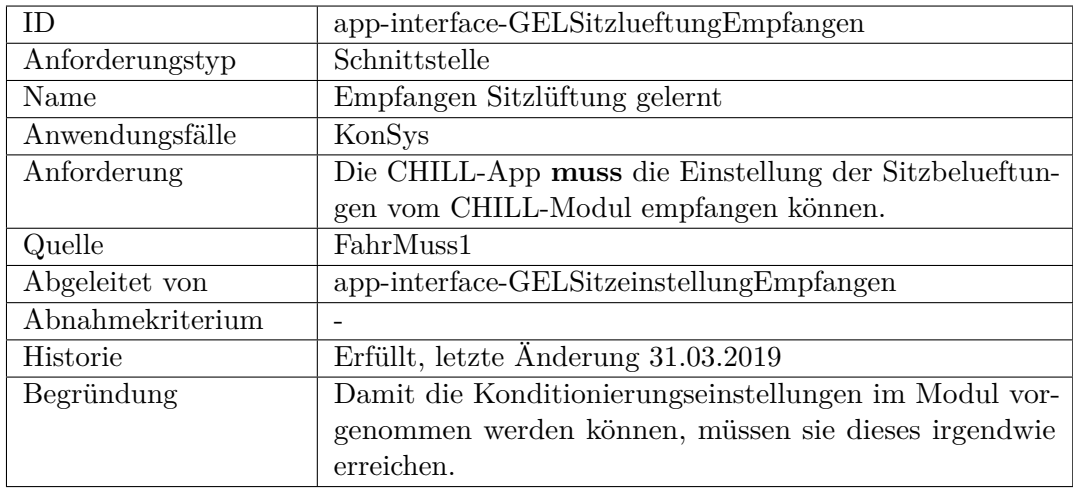

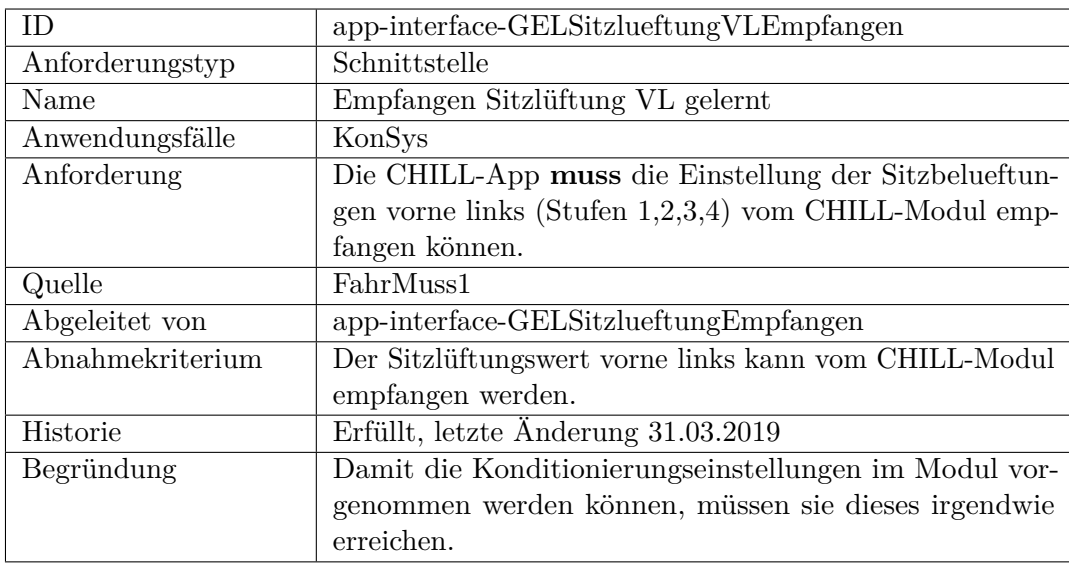

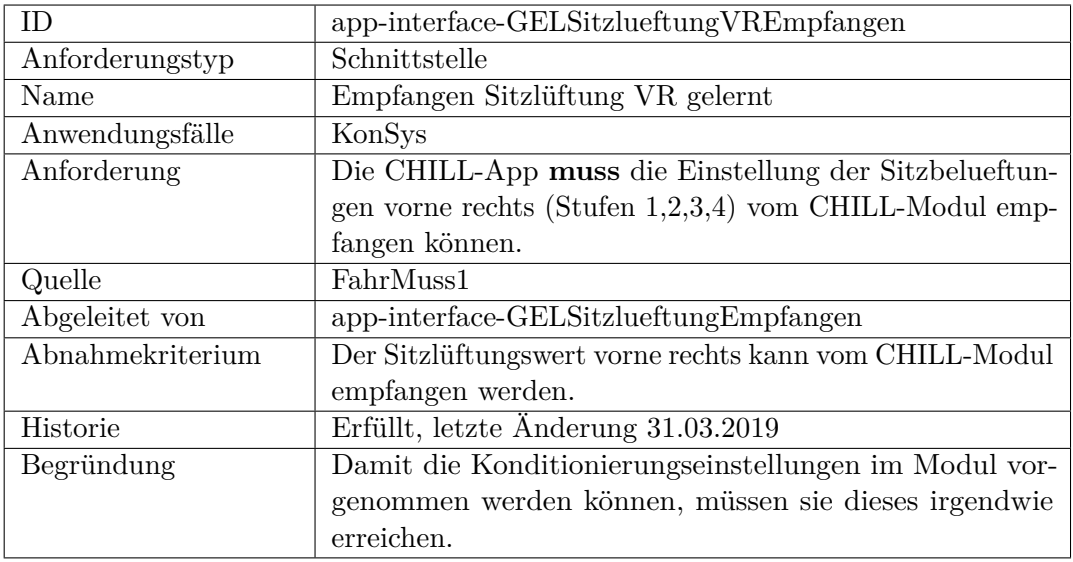

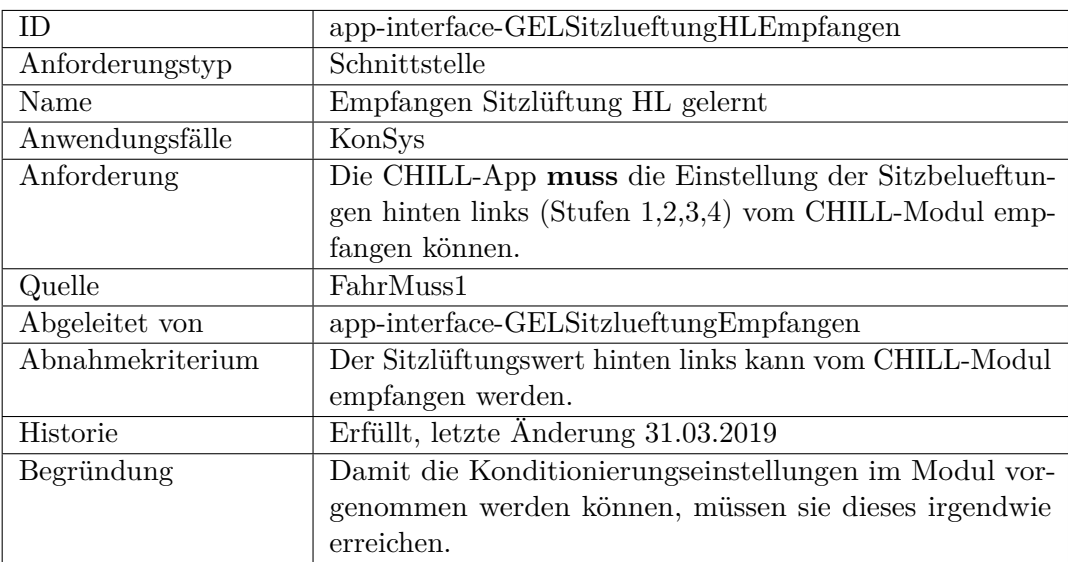

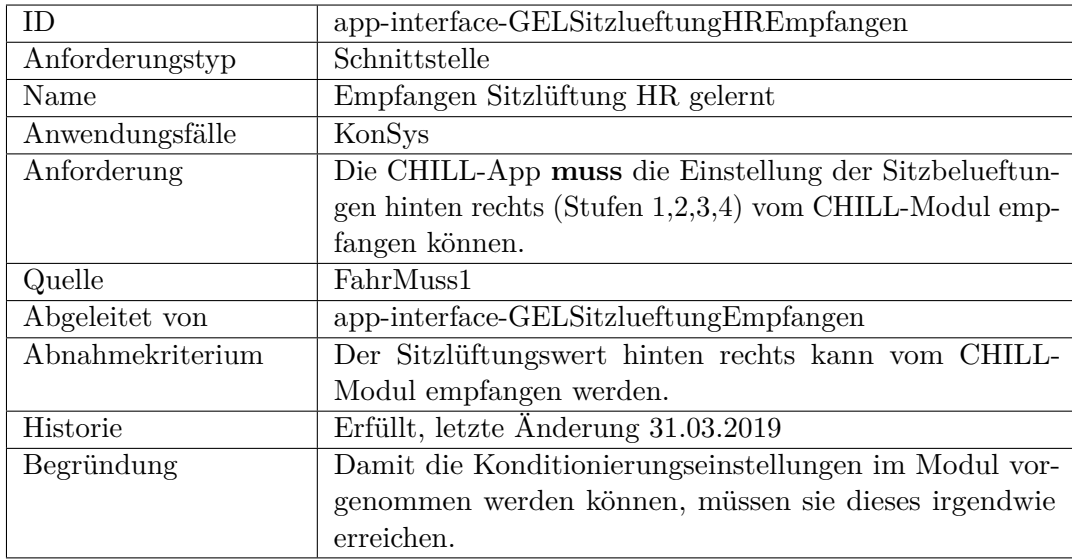

<span id="page-337-0"></span>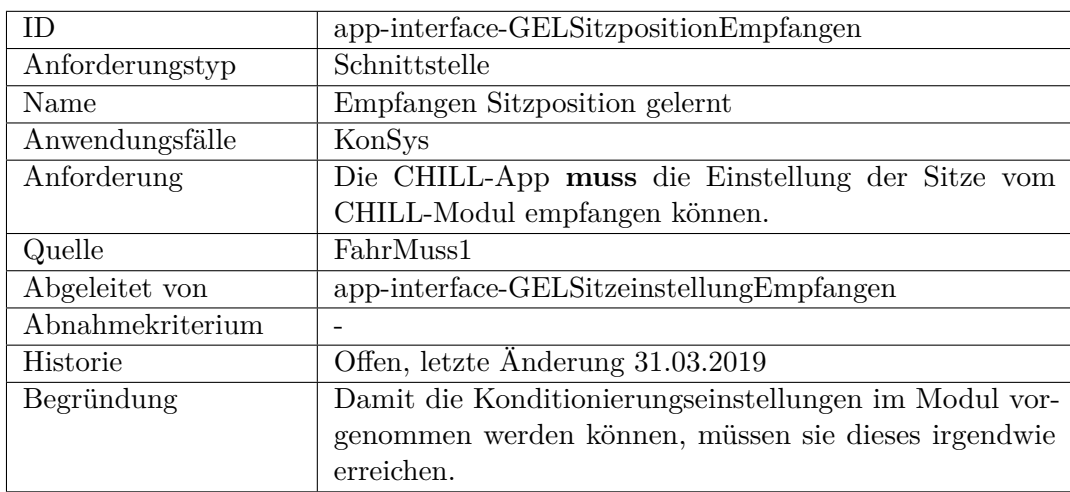

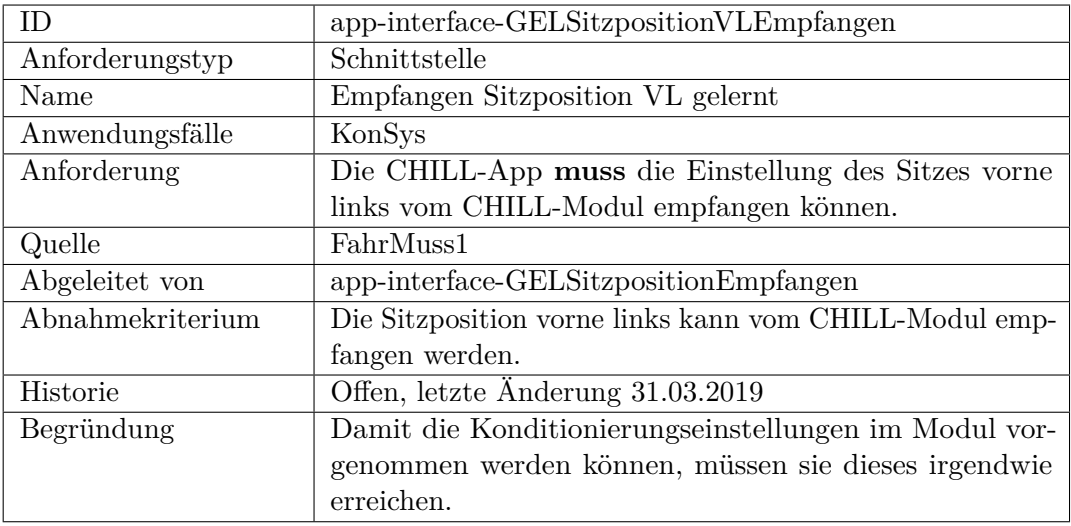

<span id="page-338-0"></span>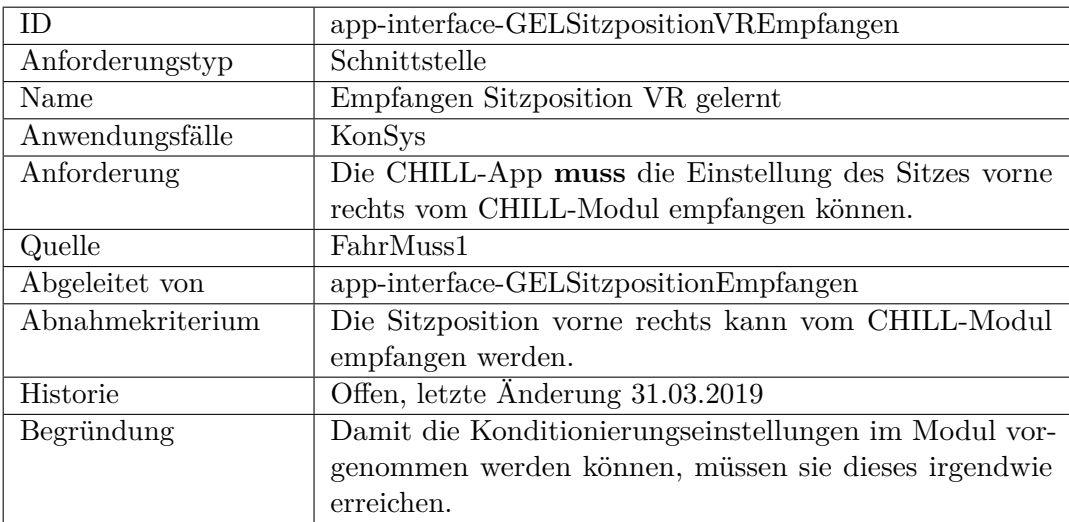

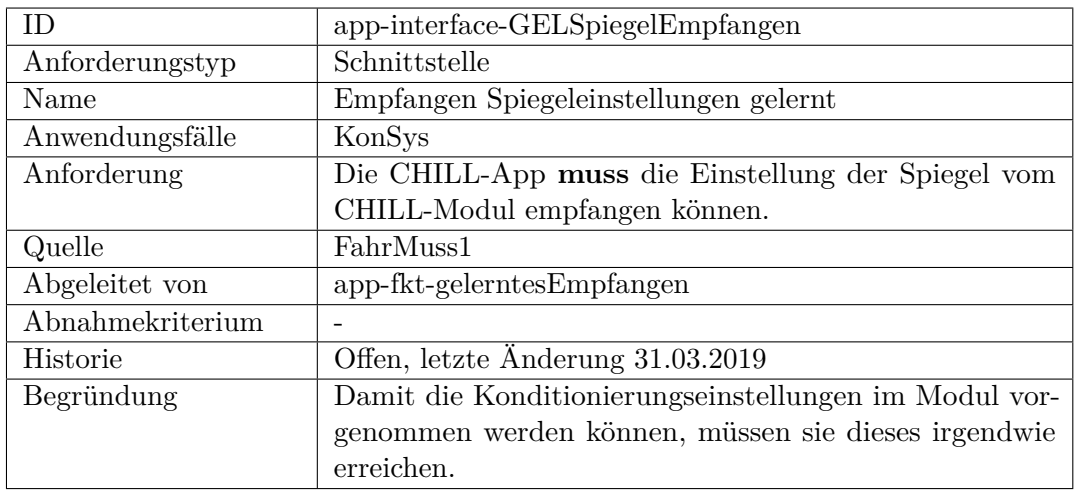

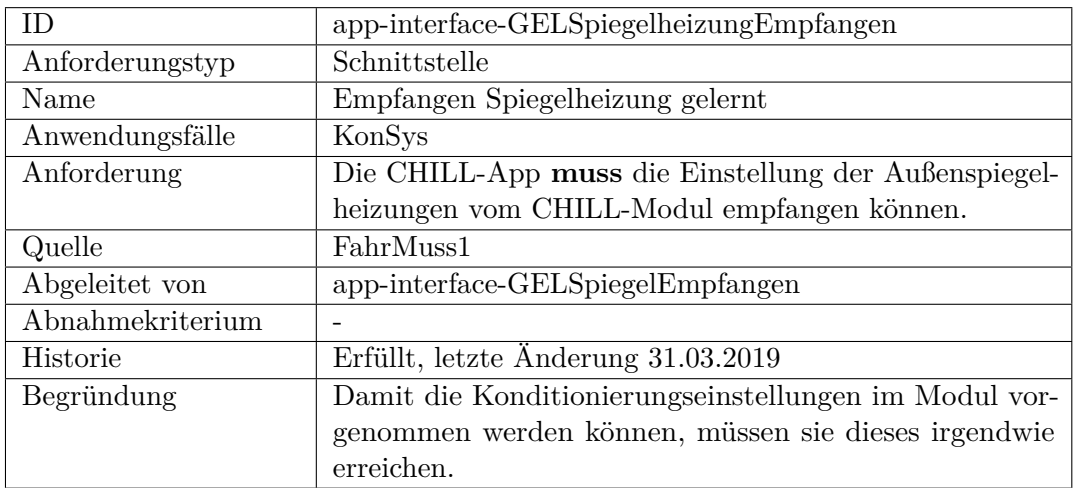

<span id="page-339-0"></span>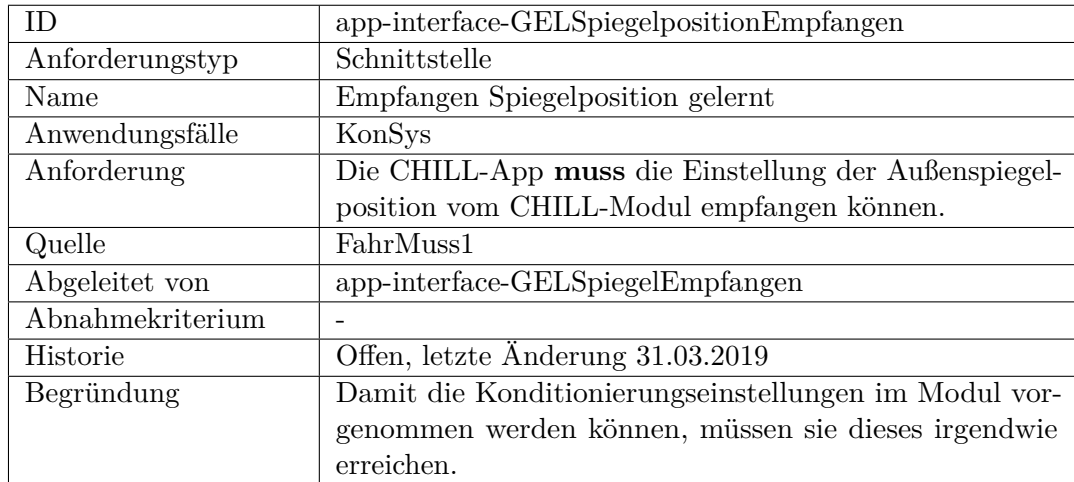

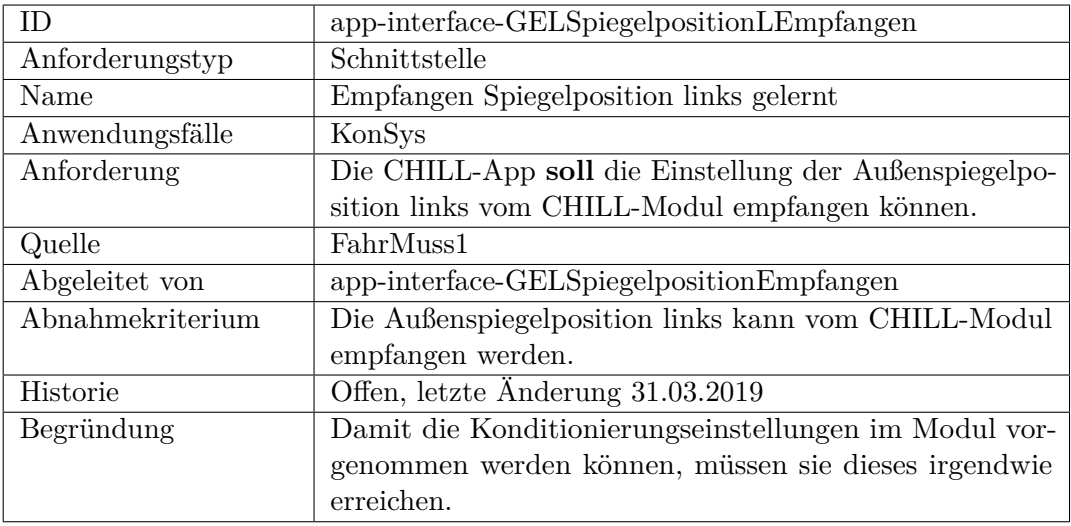

<span id="page-340-0"></span>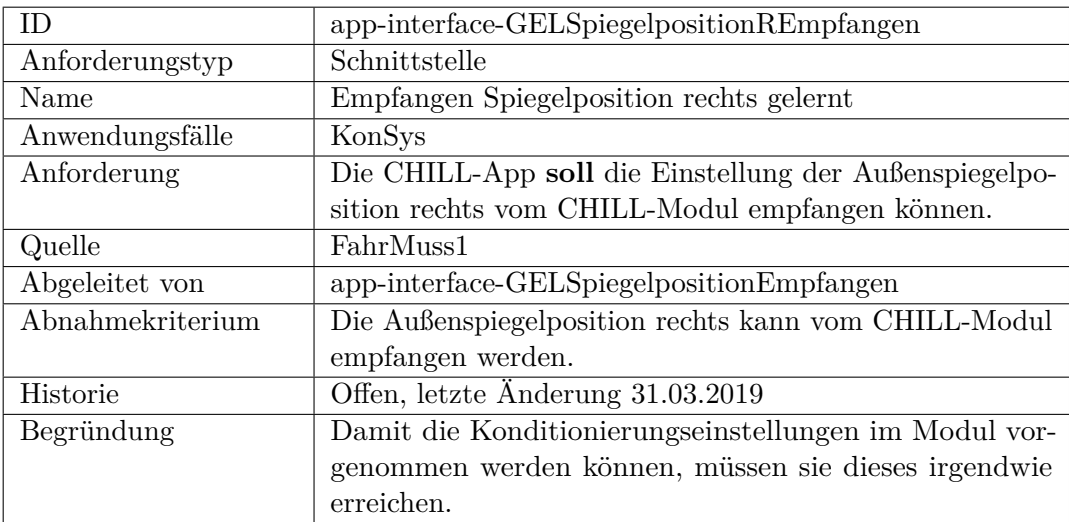

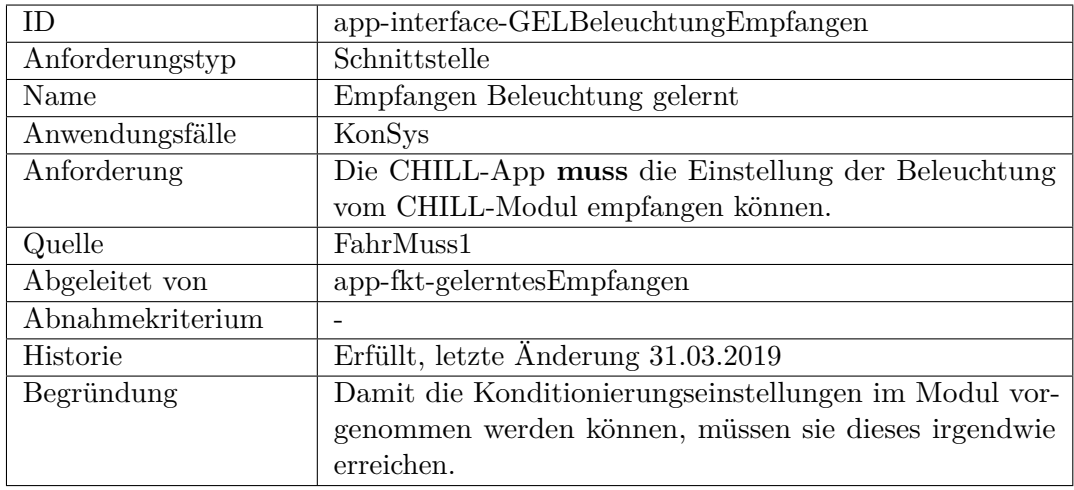

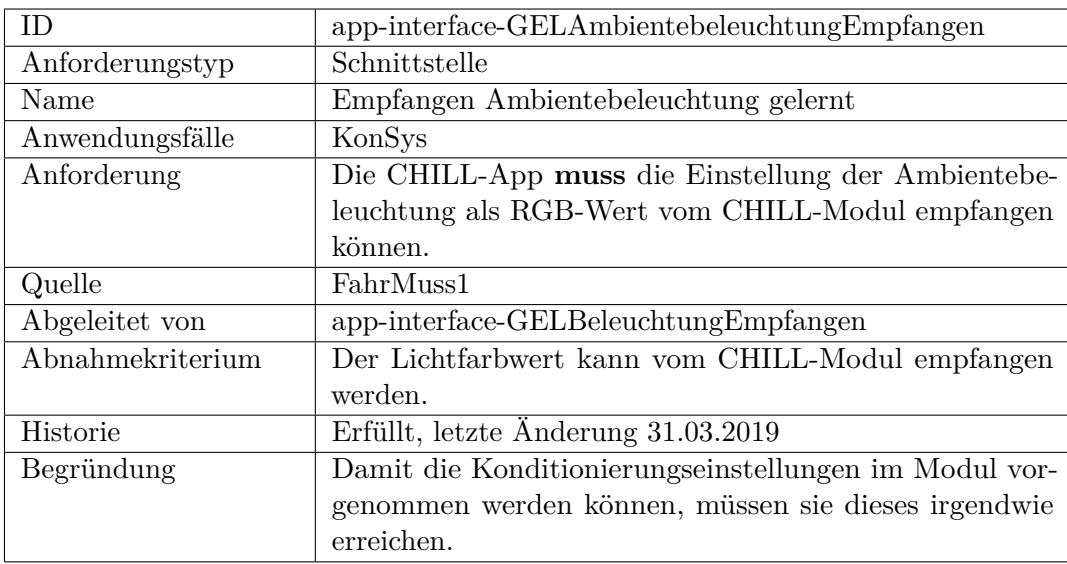

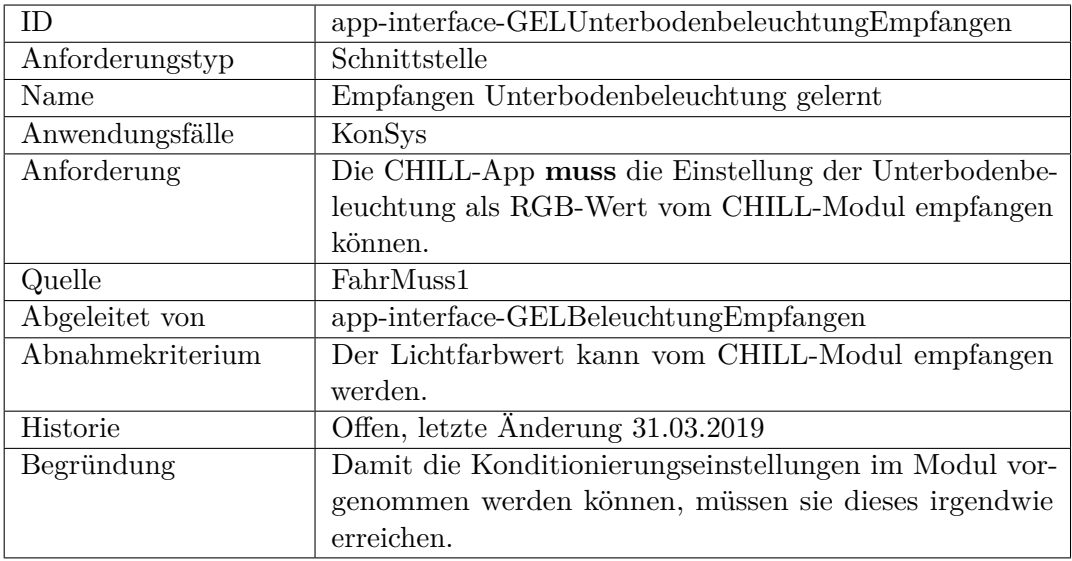

<span id="page-342-0"></span>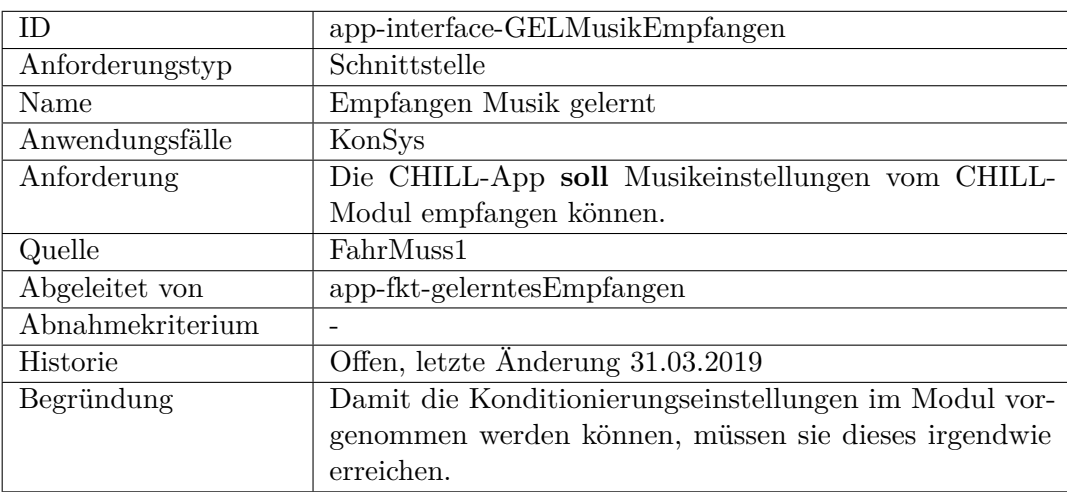

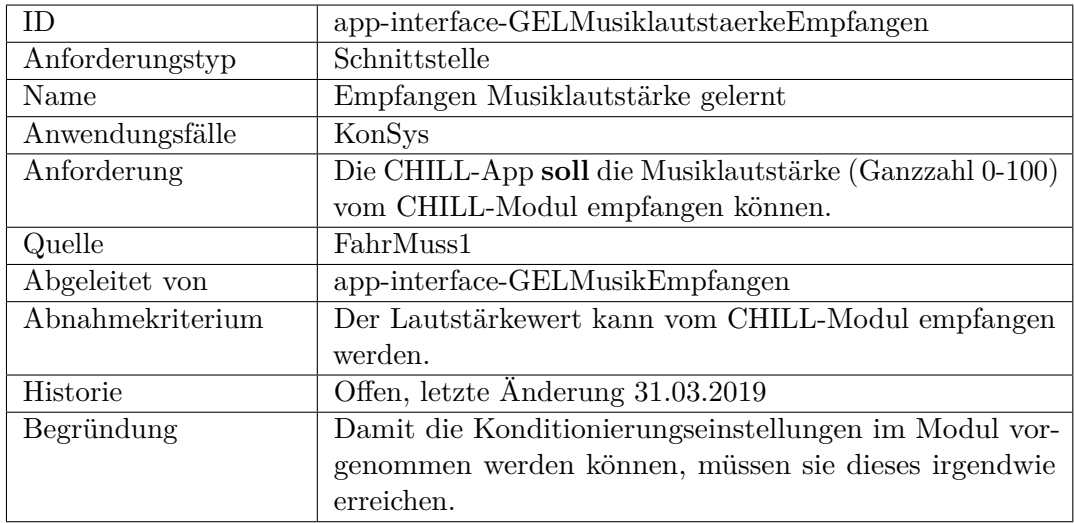

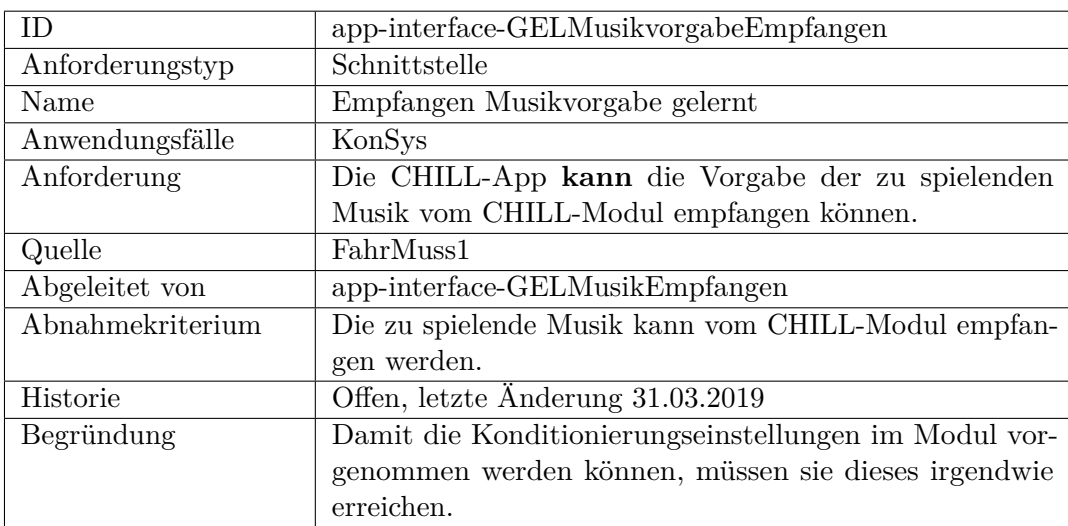

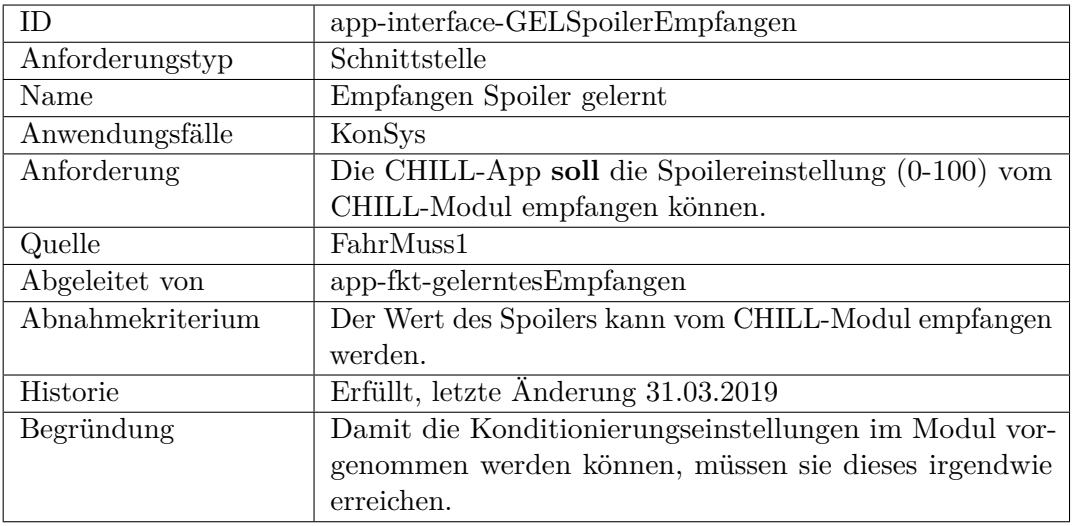

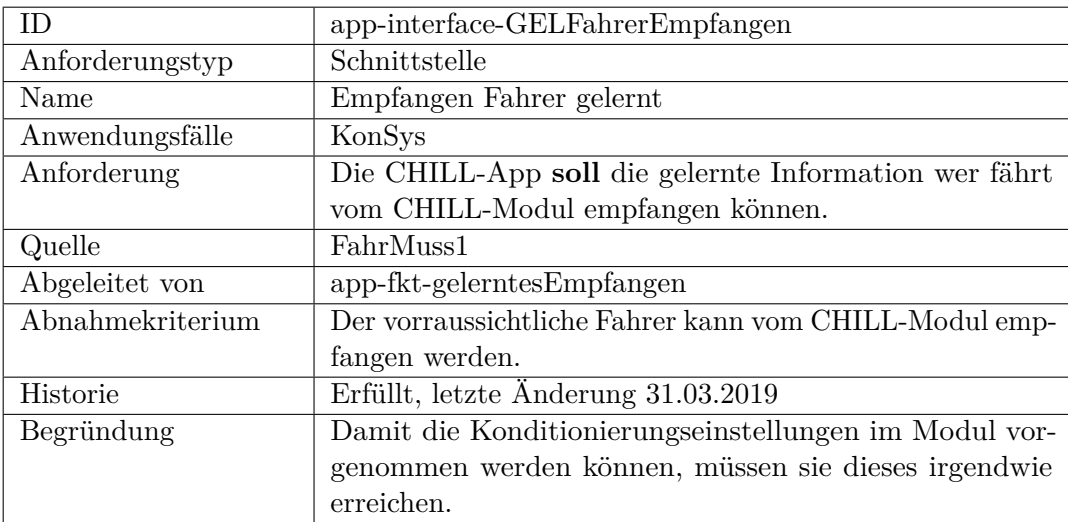

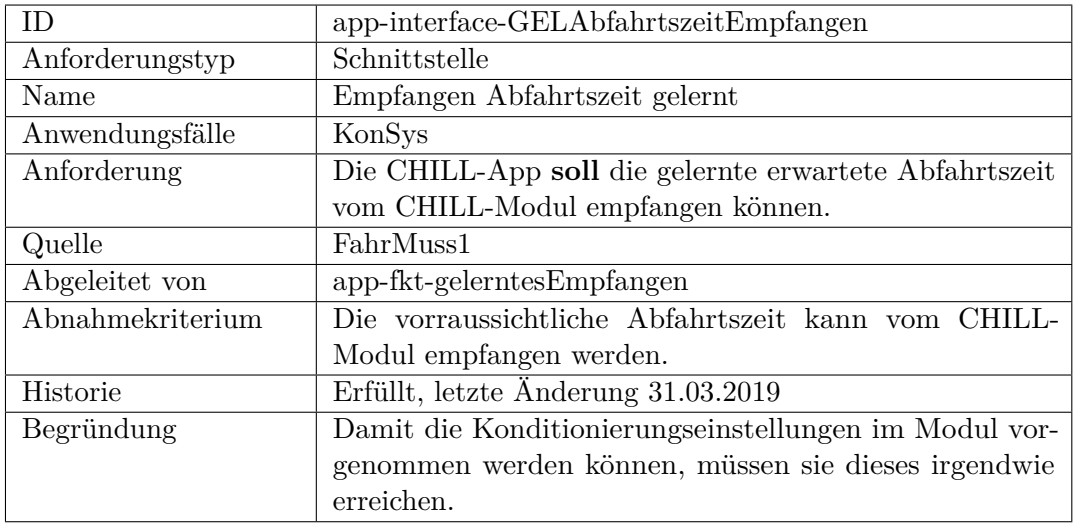

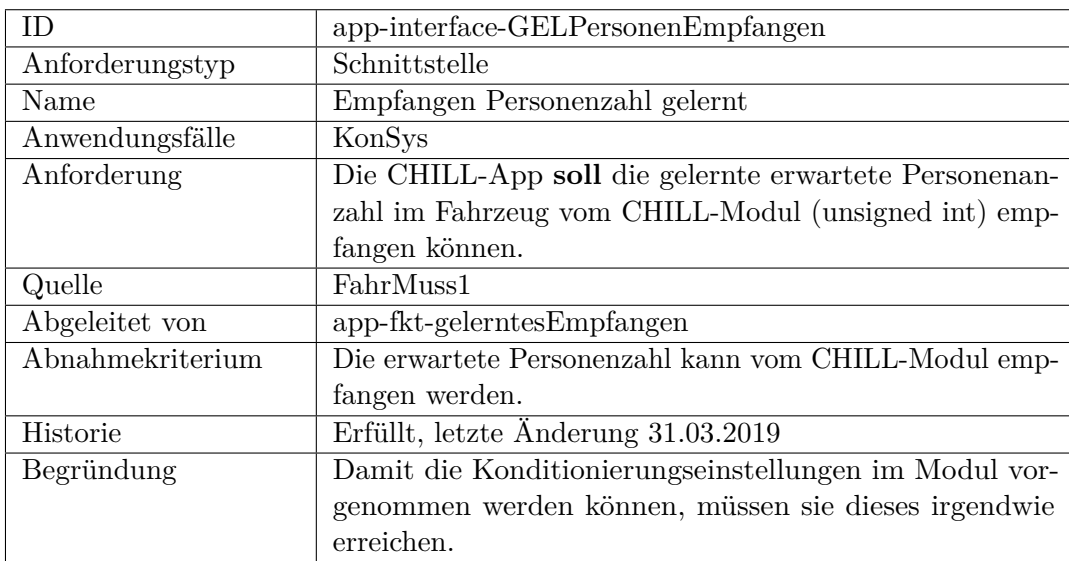

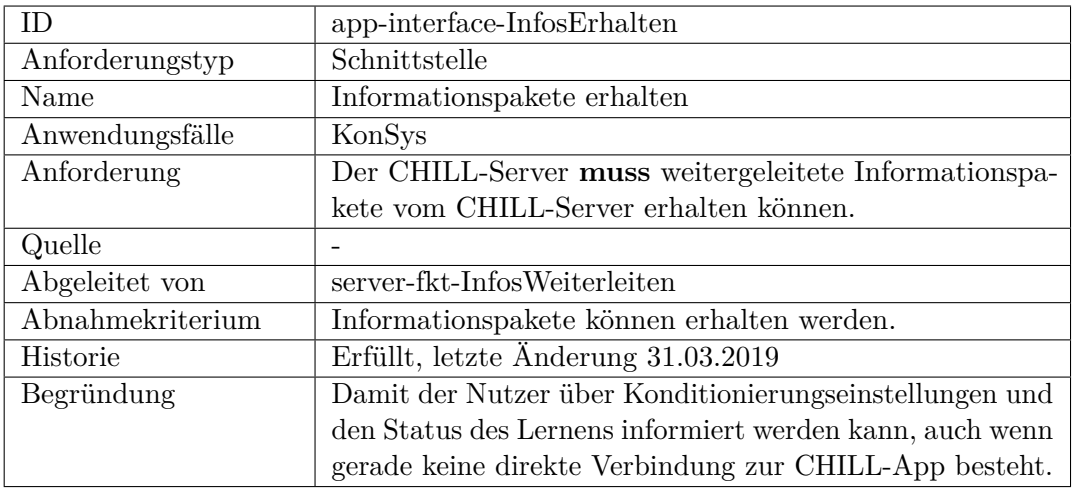

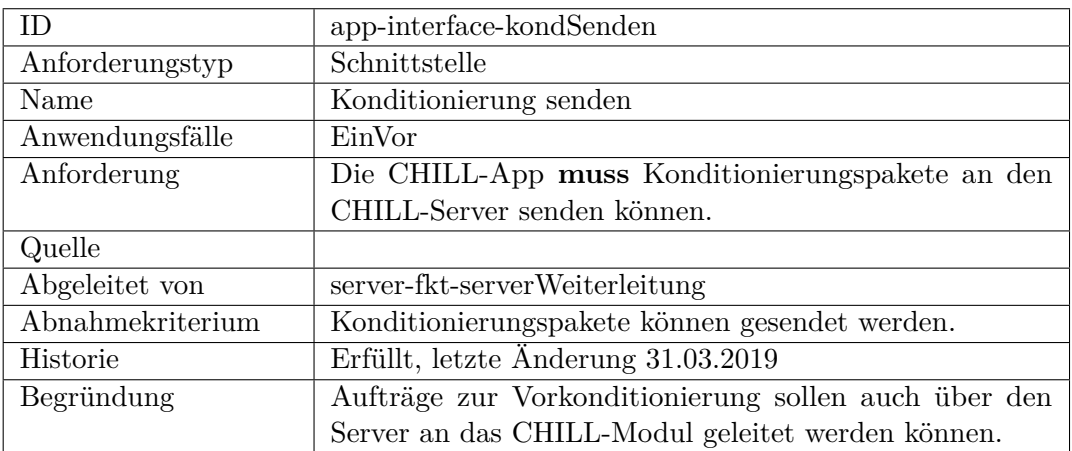

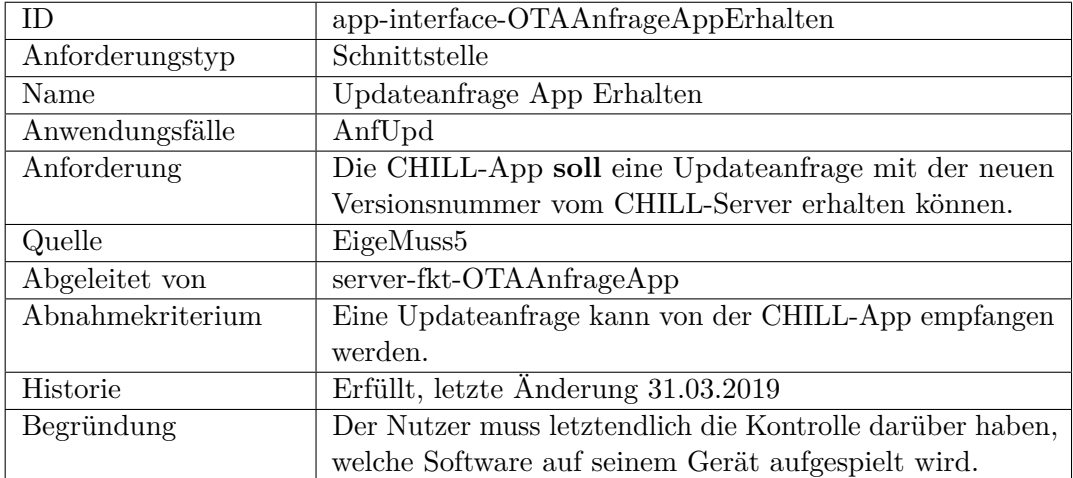

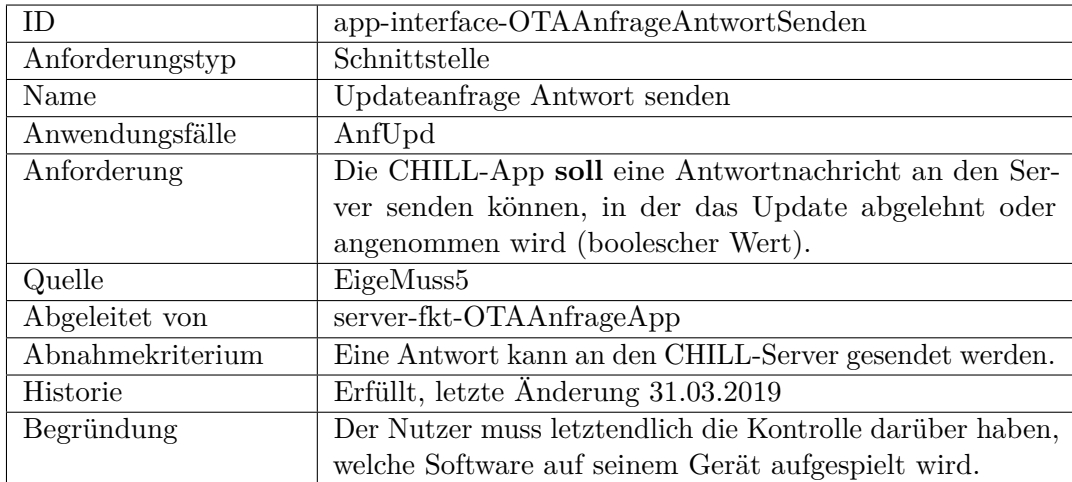

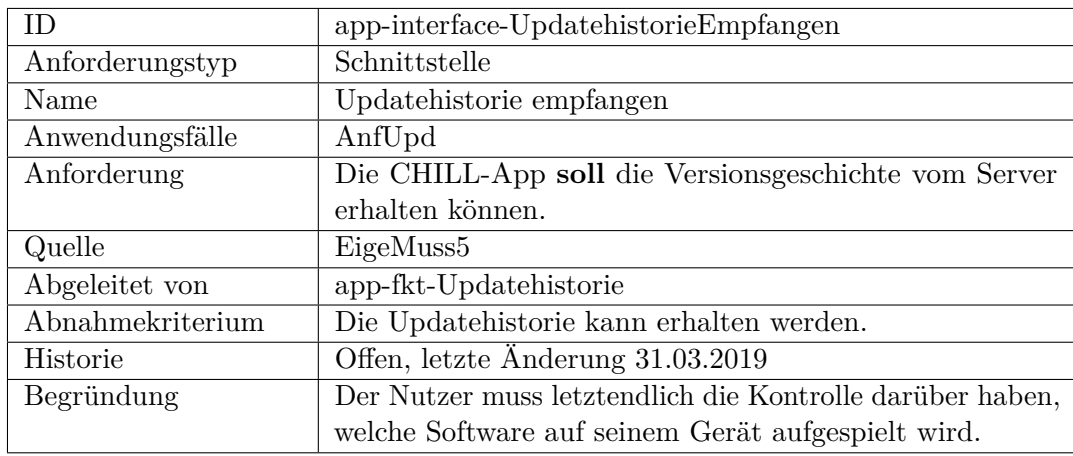

**Sicherheit, funktional**

**Sicherheit, nicht funktional**

## **F.2.3 CHILL-Modul-top**

## **funktional**

<span id="page-348-0"></span>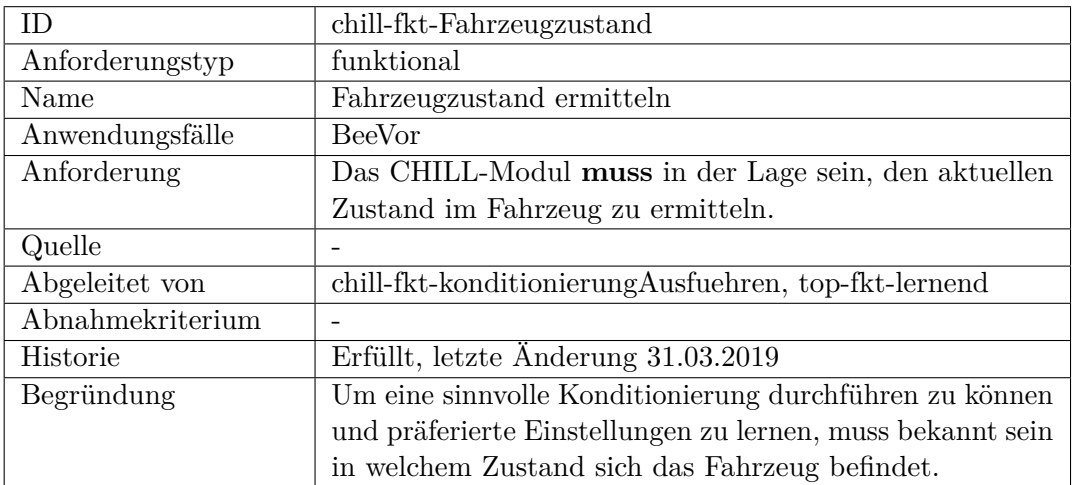

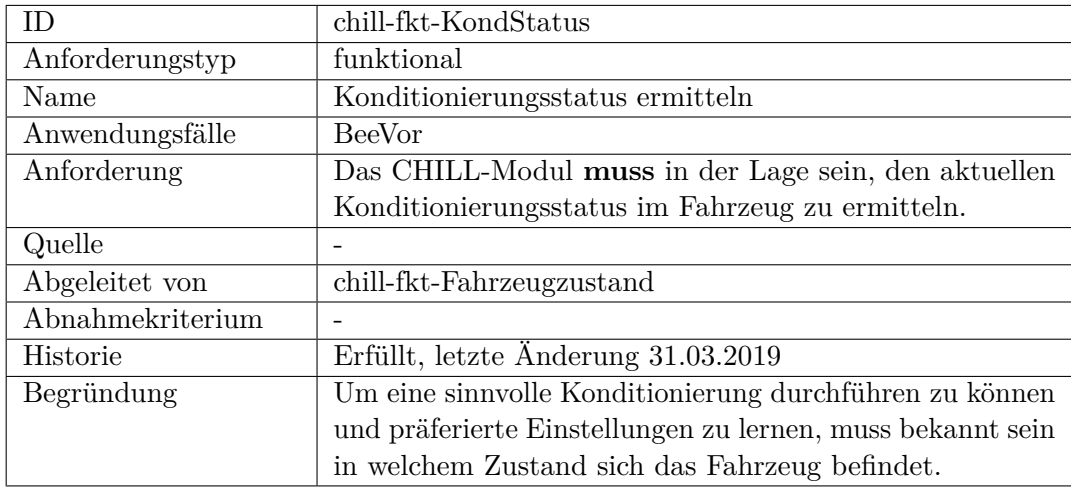

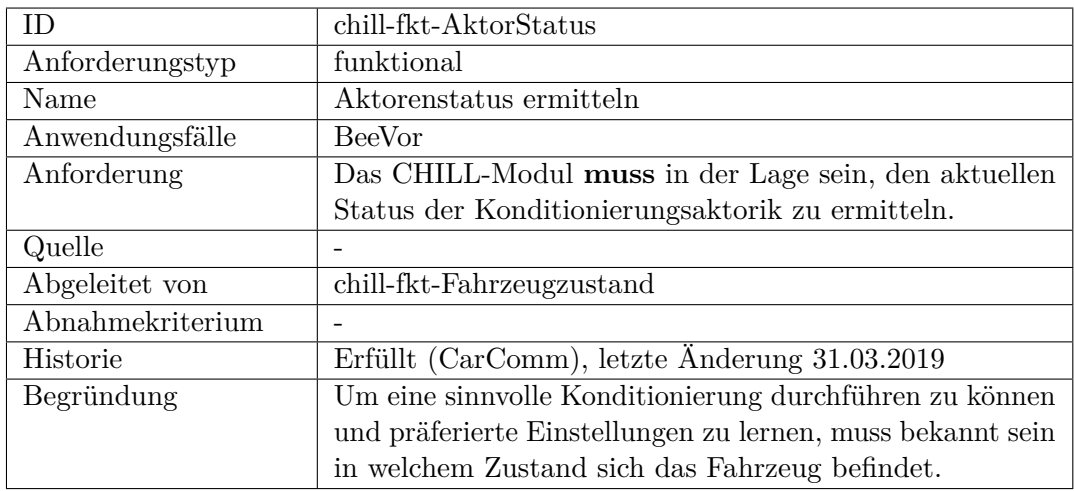

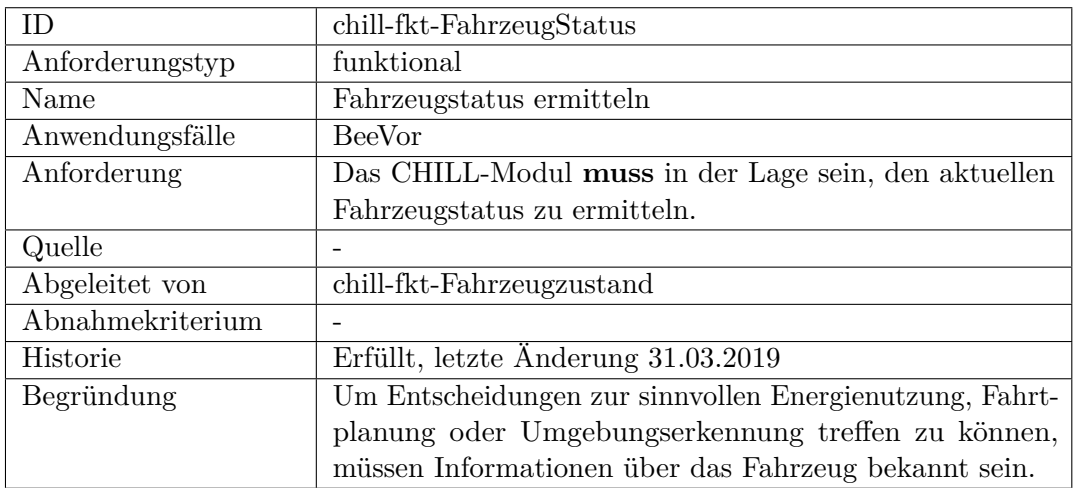

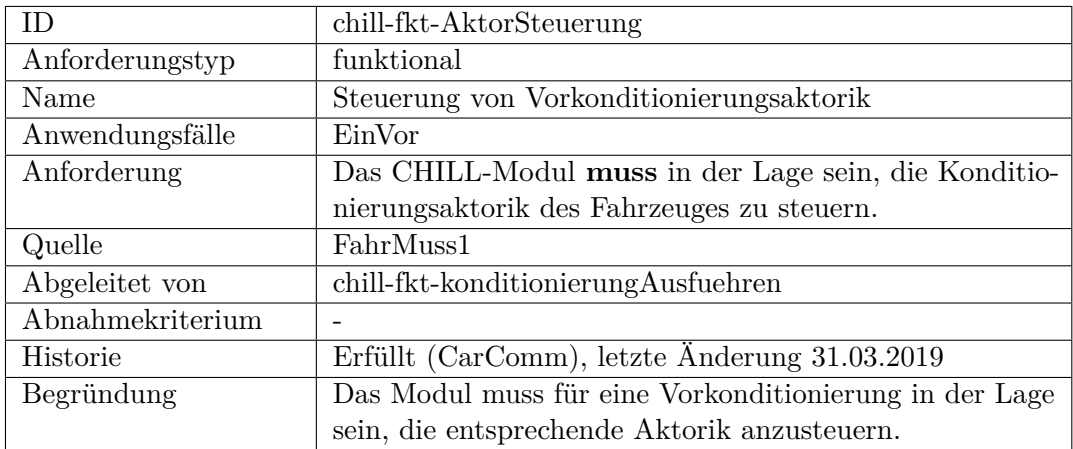

<span id="page-350-0"></span>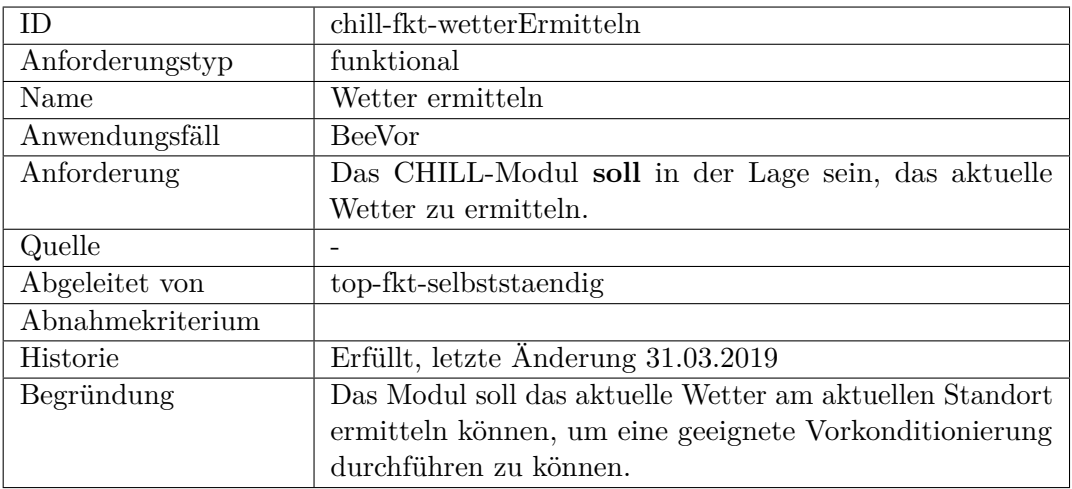

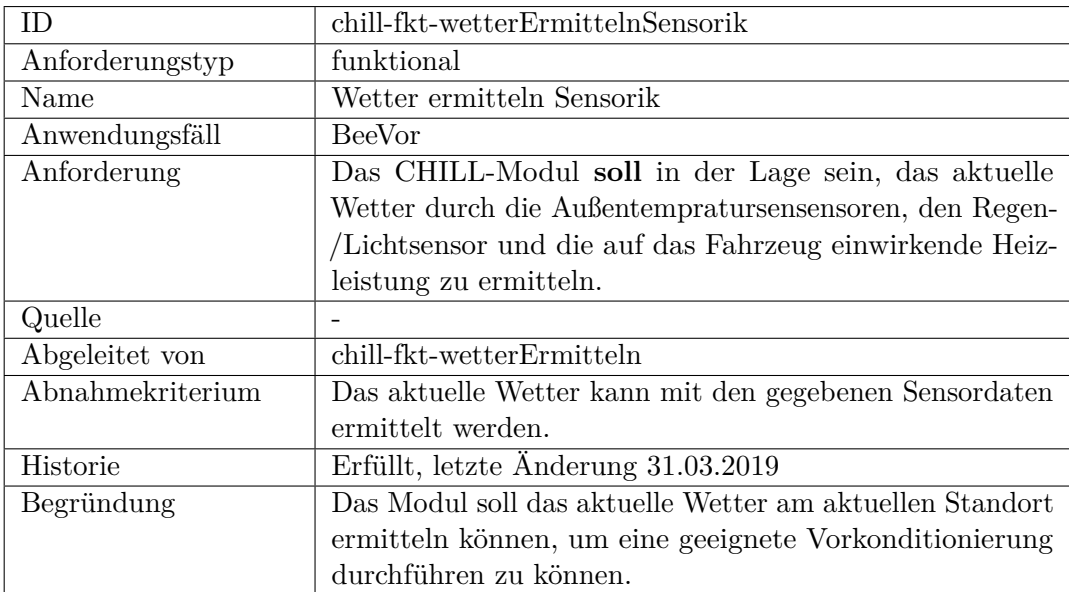

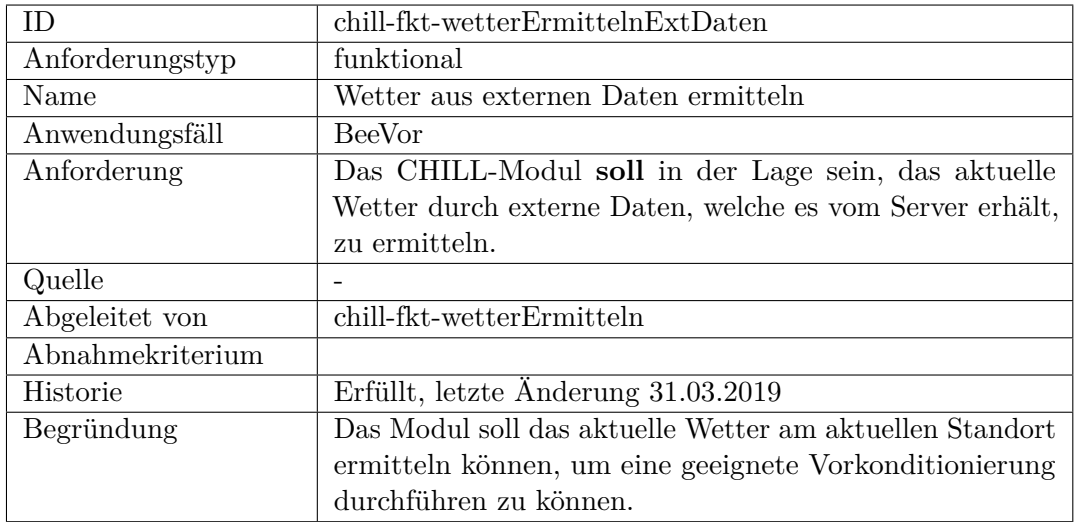

<span id="page-351-0"></span>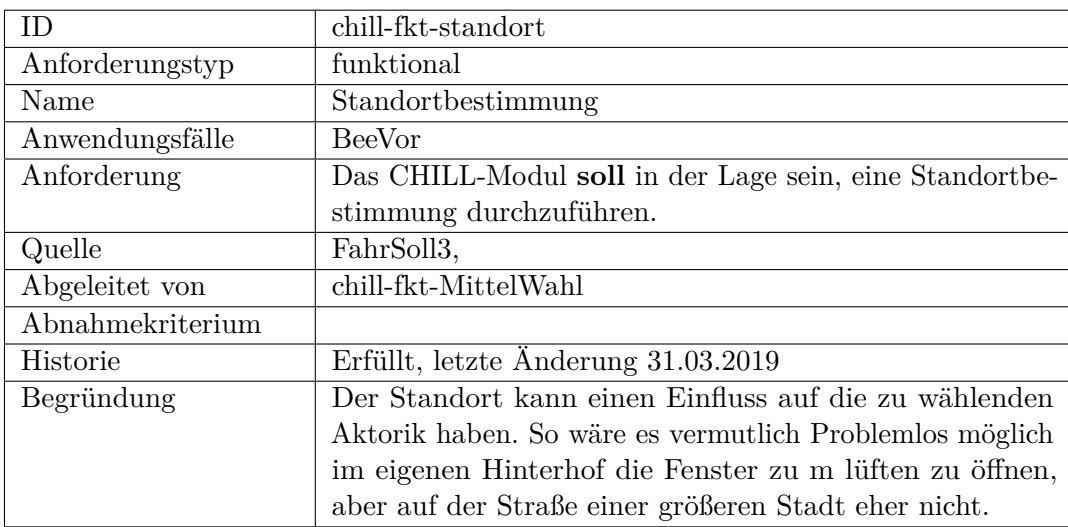

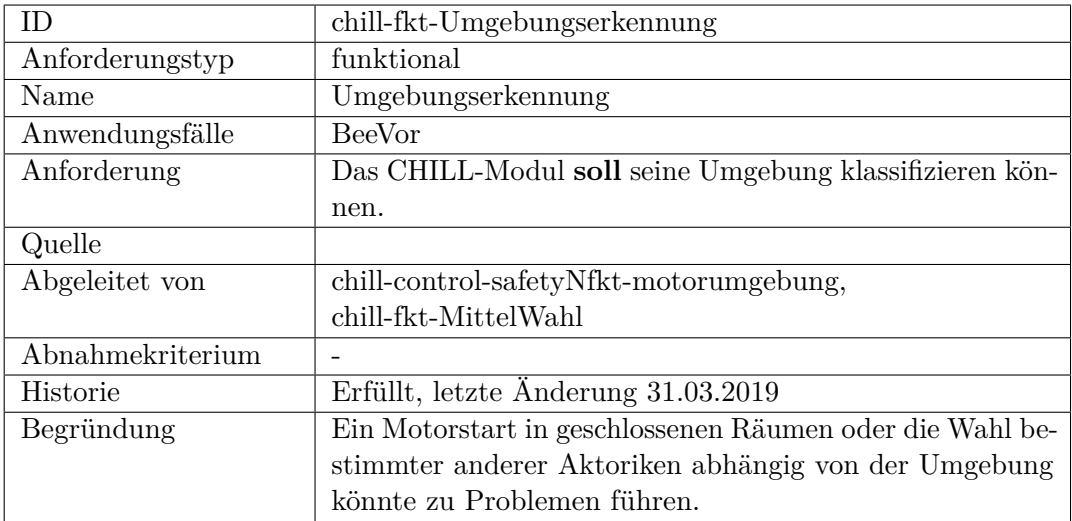

<span id="page-352-0"></span>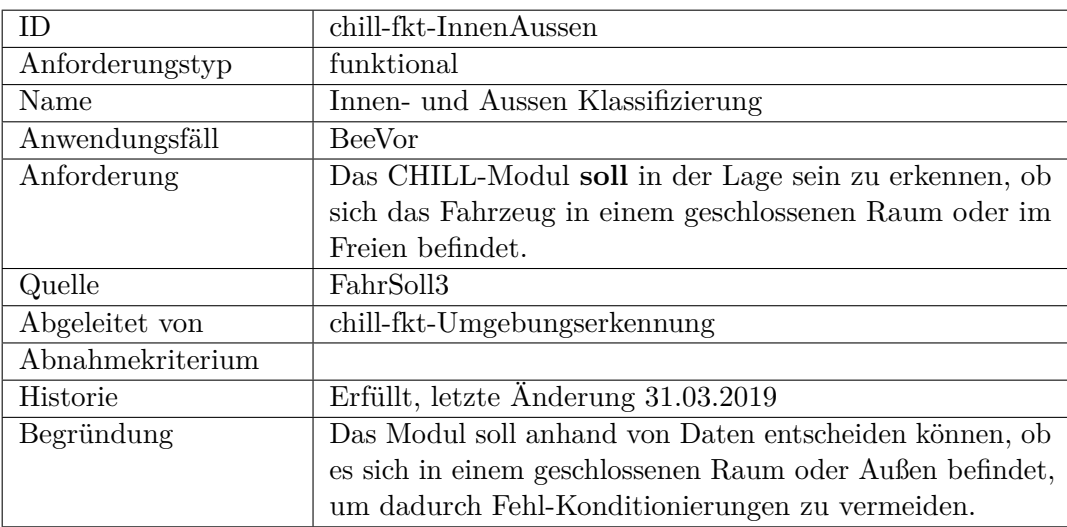

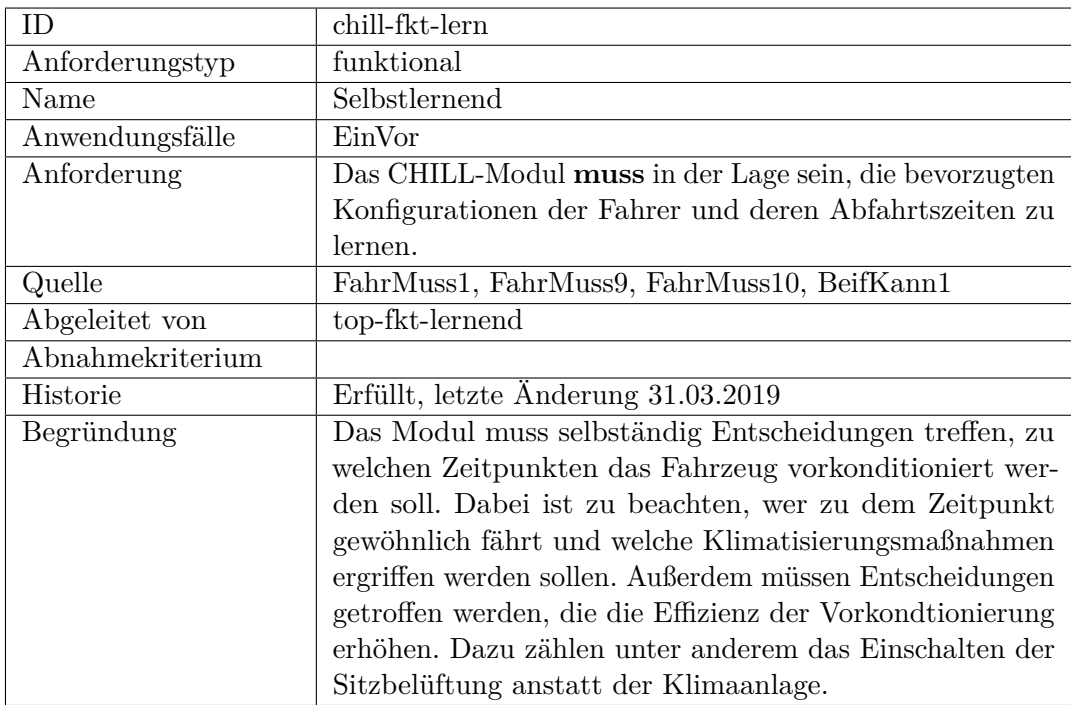

<span id="page-353-0"></span>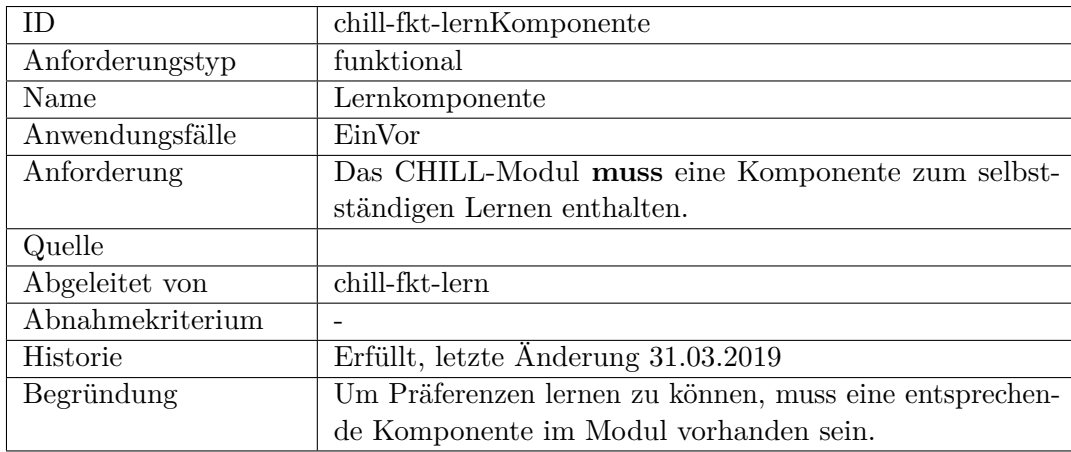

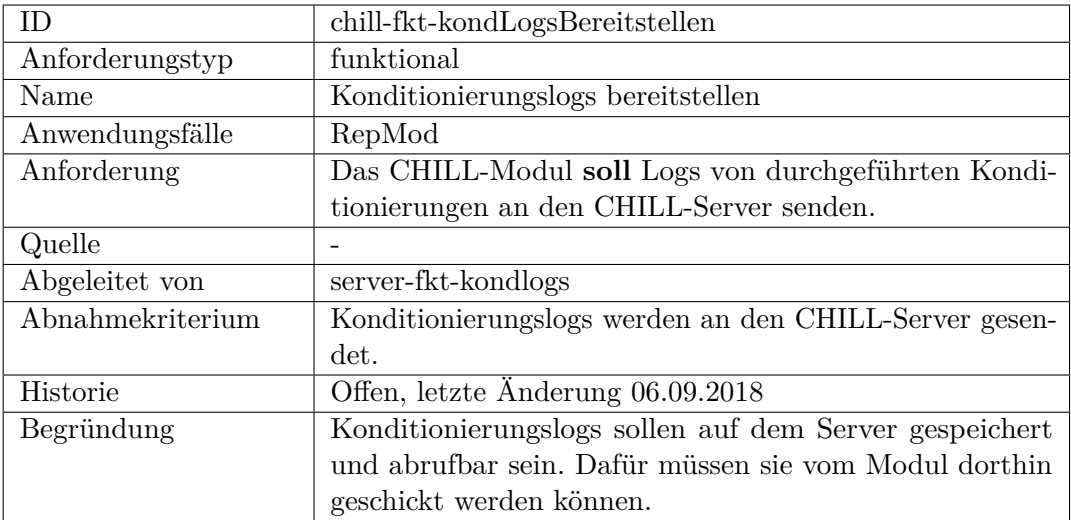

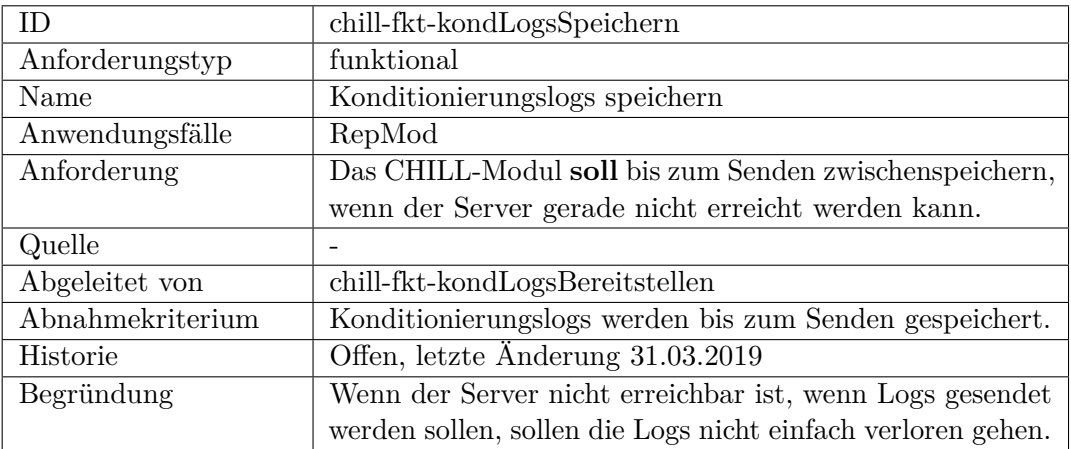

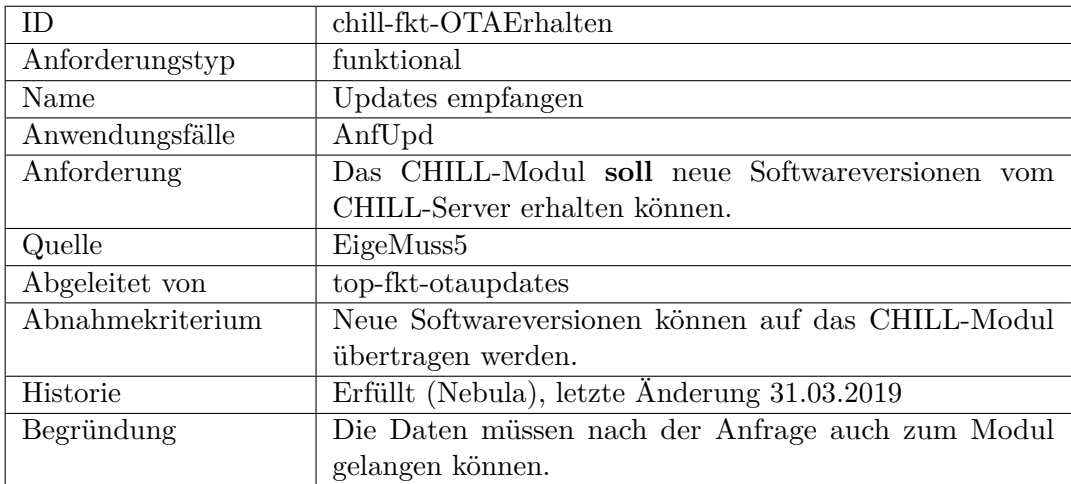

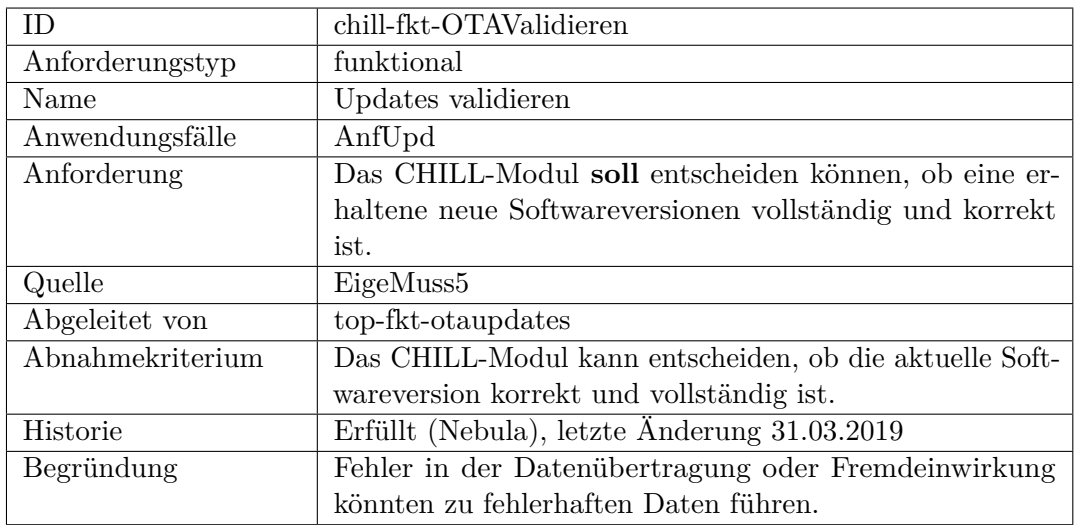

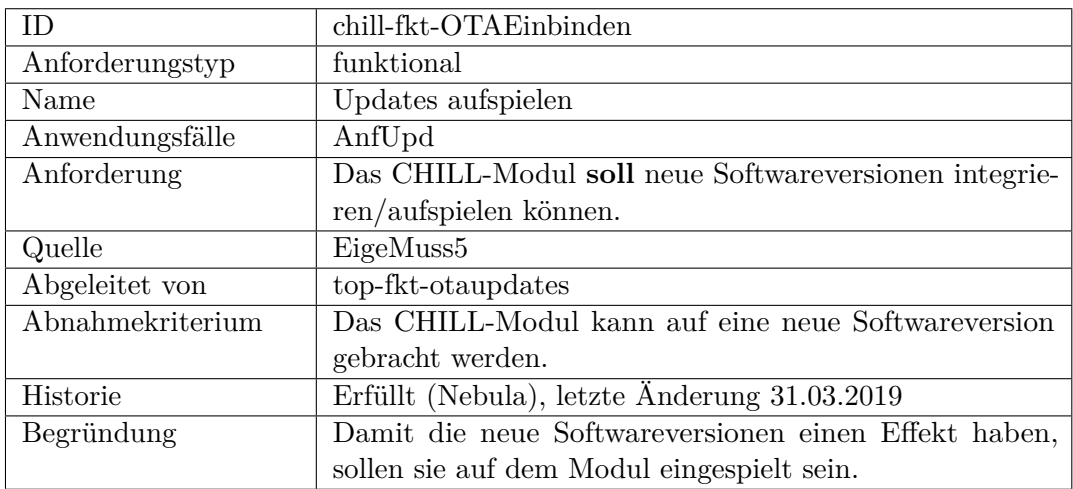

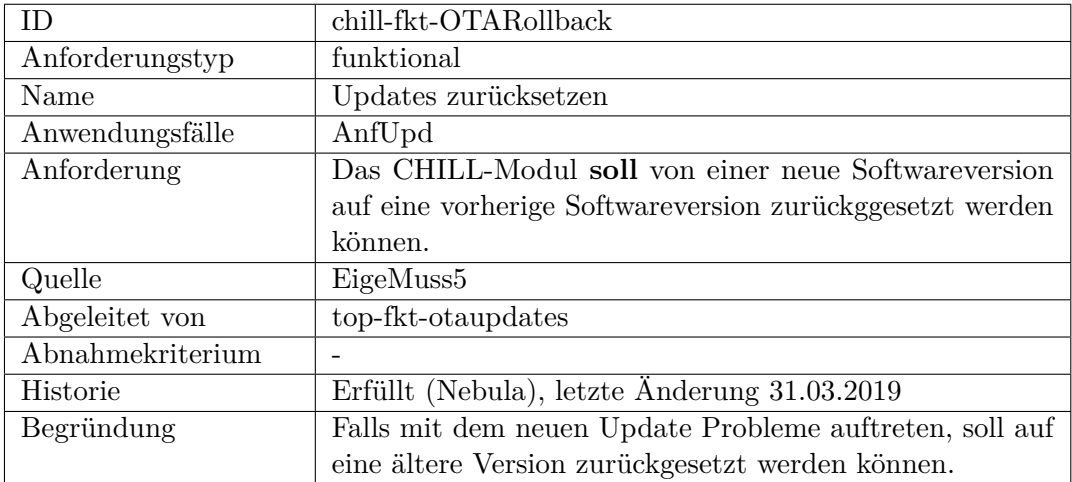

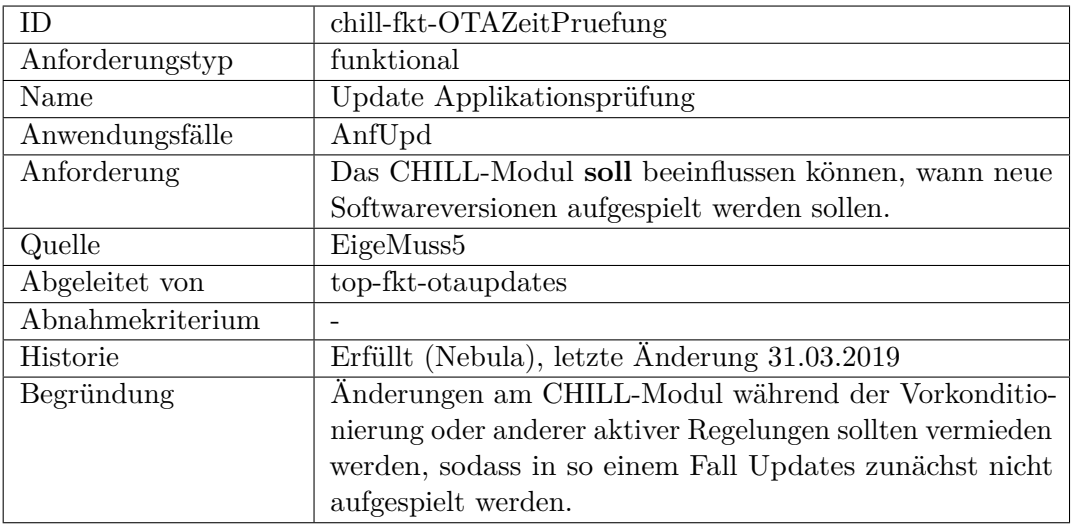

<span id="page-356-0"></span>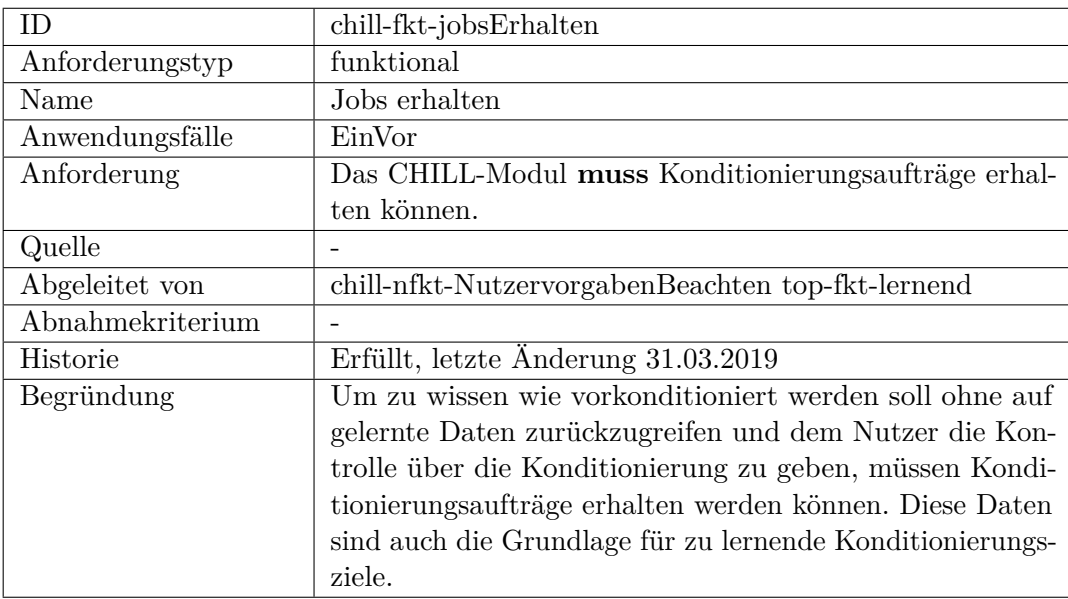

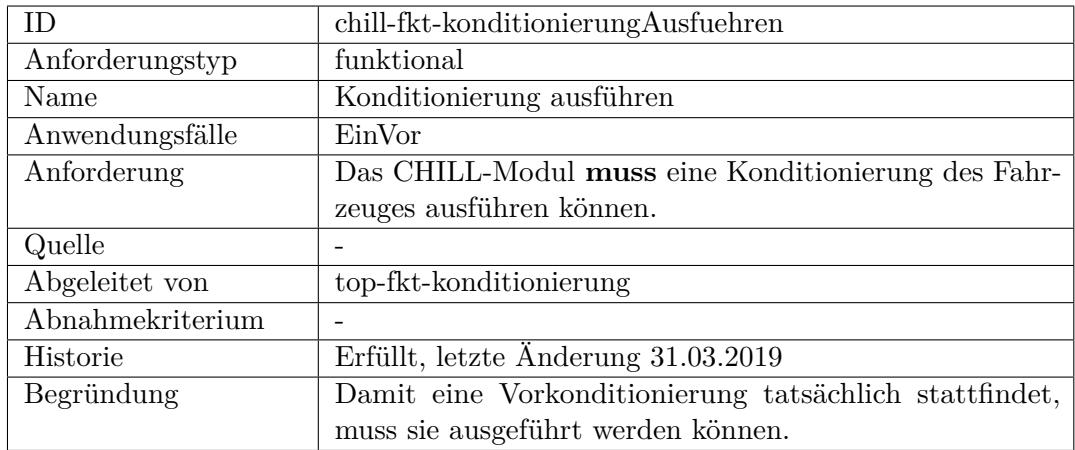

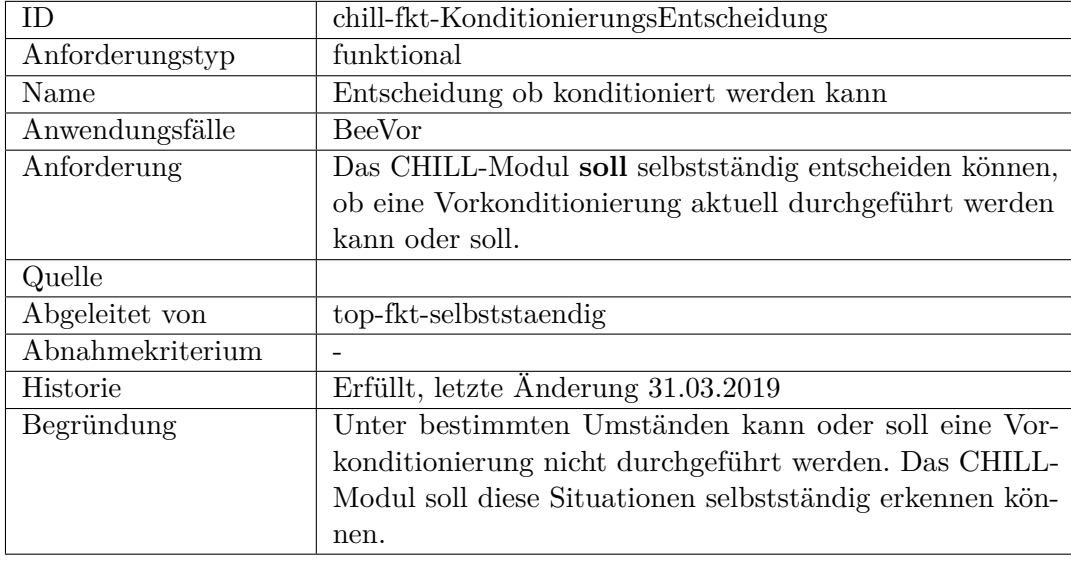

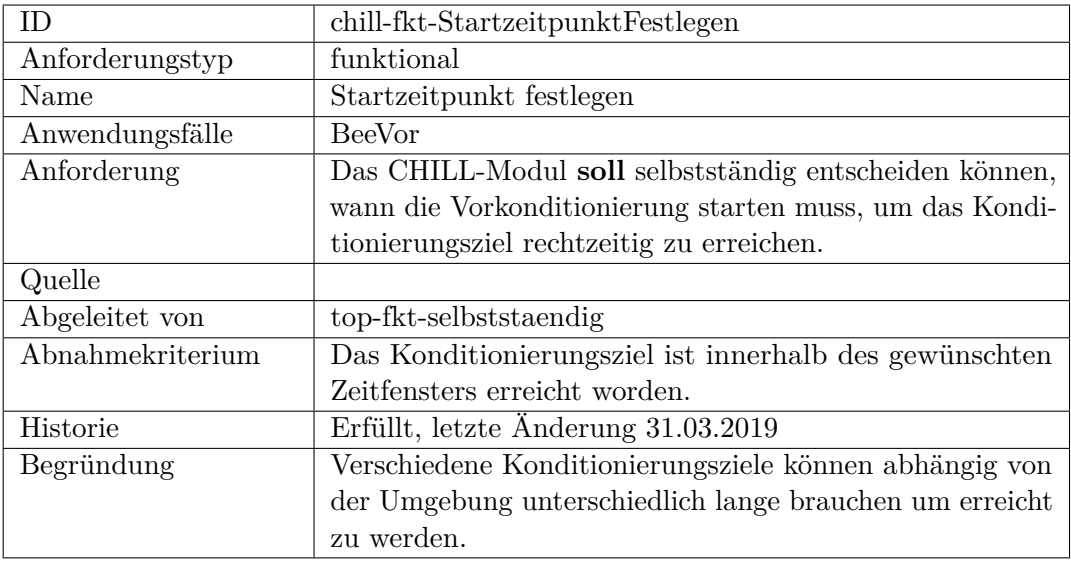

<span id="page-358-0"></span>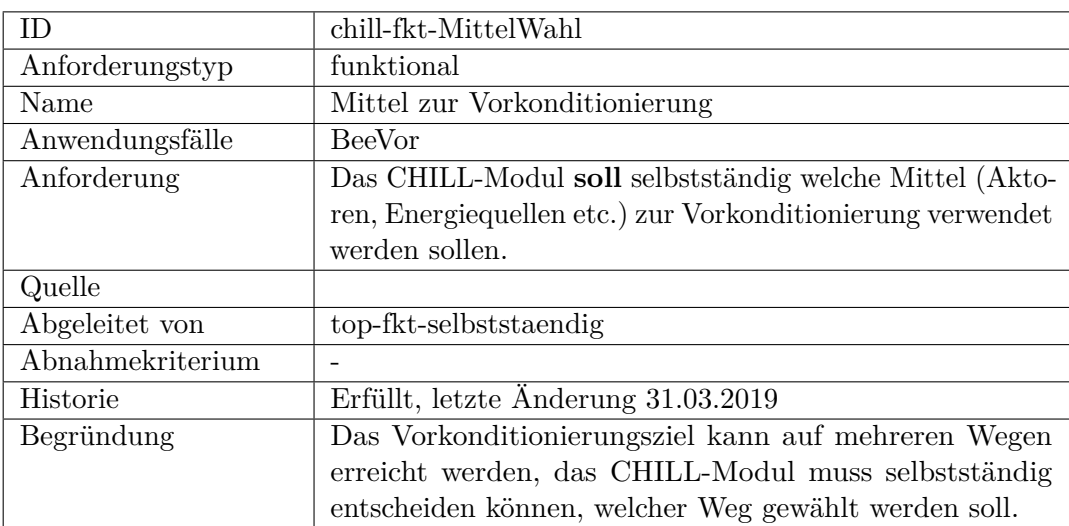

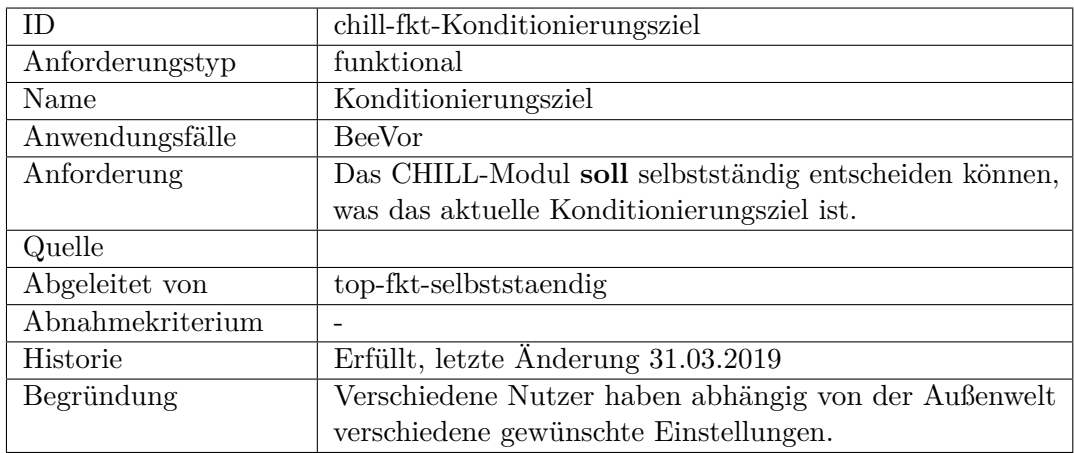

<span id="page-359-0"></span>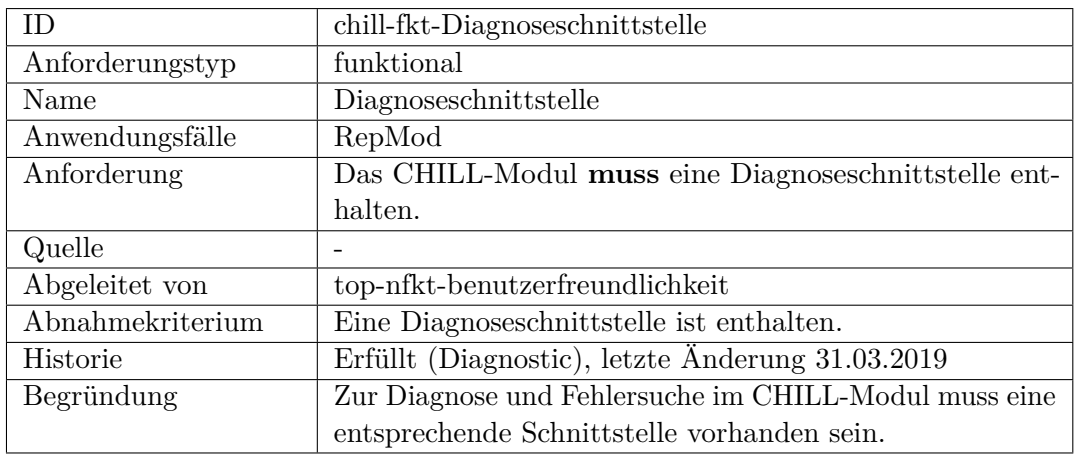

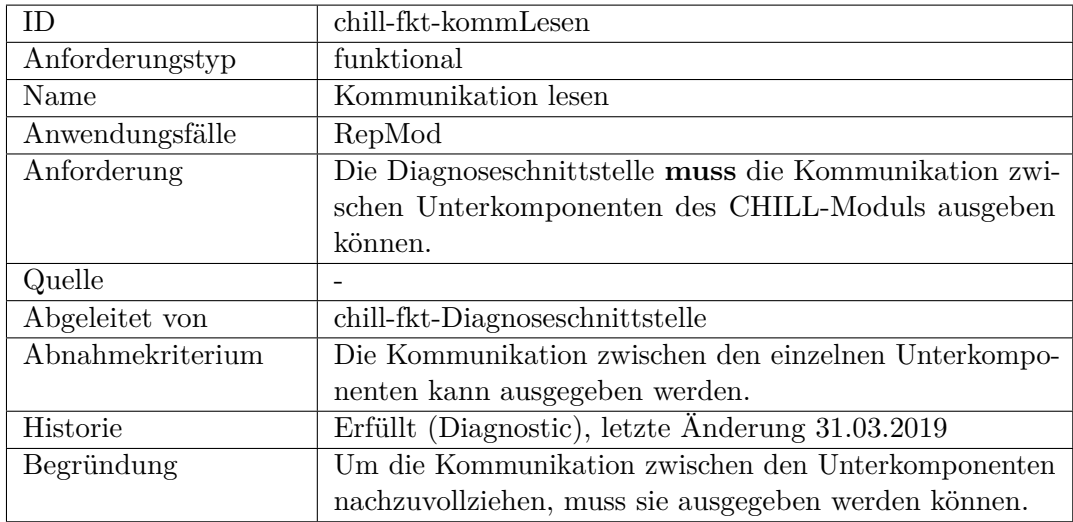
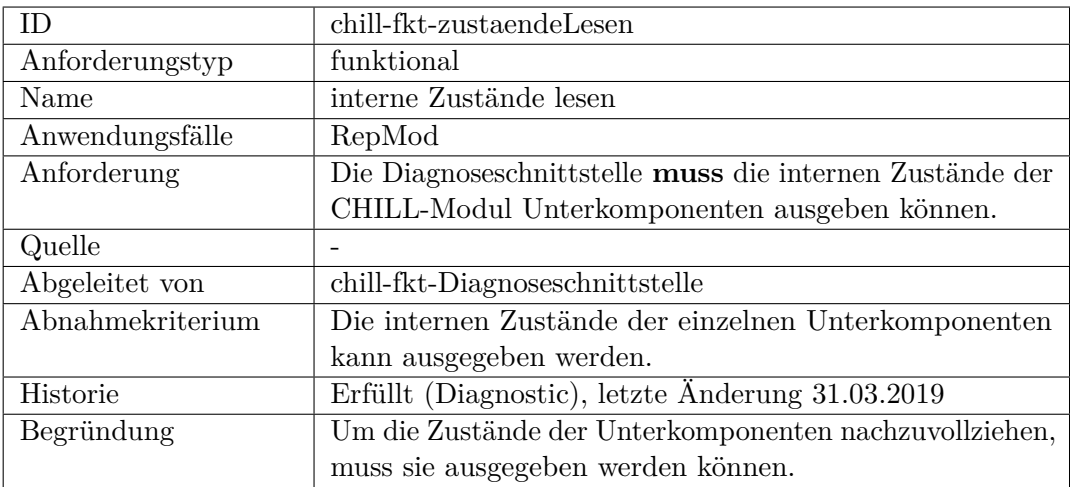

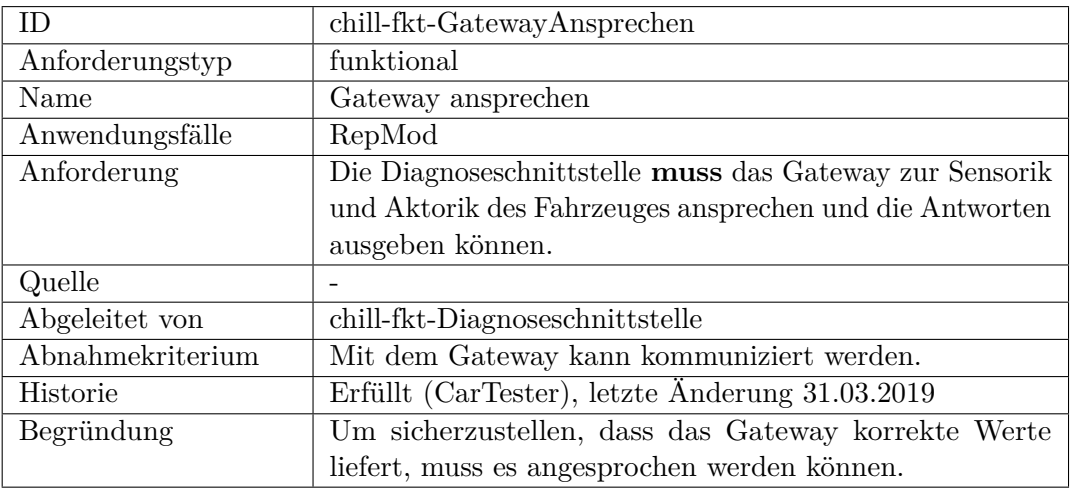

## **nicht-funktional**

<span id="page-360-0"></span>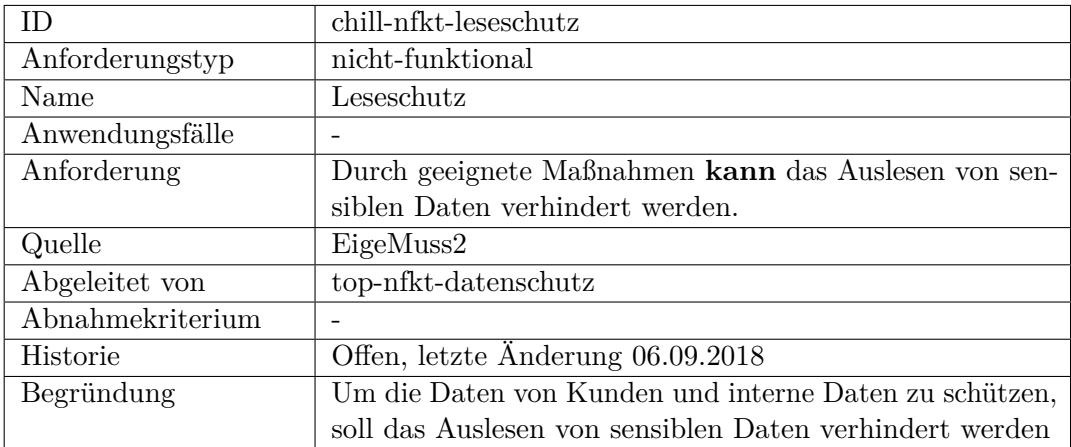

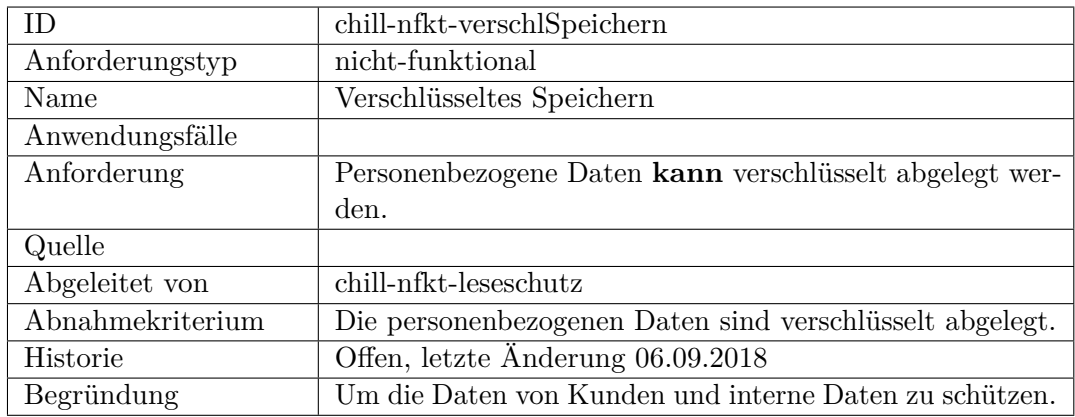

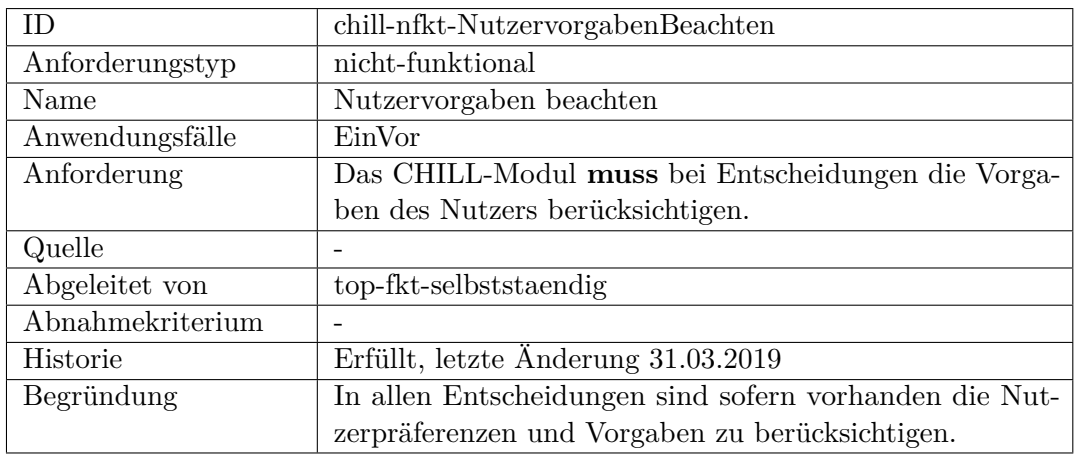

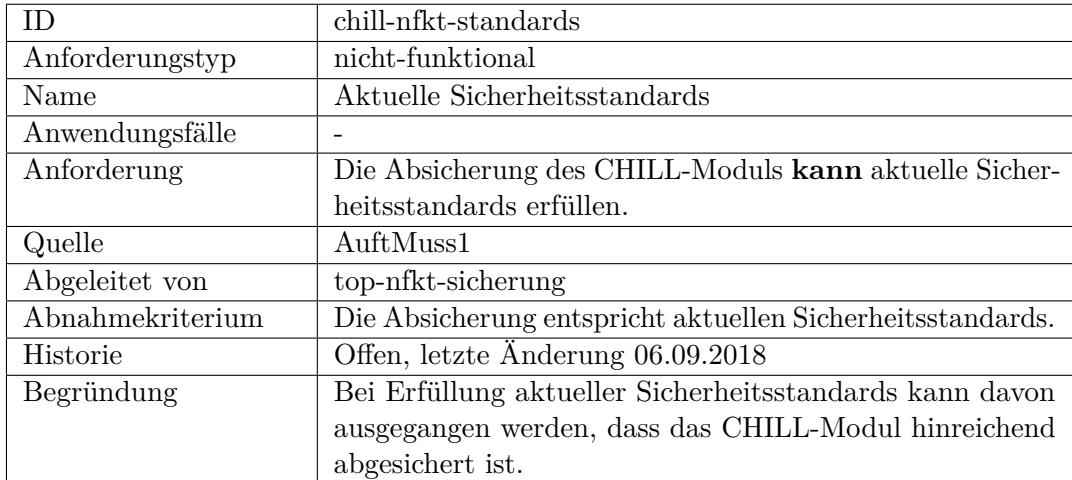

**Schnittstelle**

**Sicherheit, funktional**

**Sicherheit, nicht funktional**

## **F.2.4 CHILL-Modul-Außenverbindungen**

## **nicht-funktional**

## **Schnittstelle**

<span id="page-362-0"></span>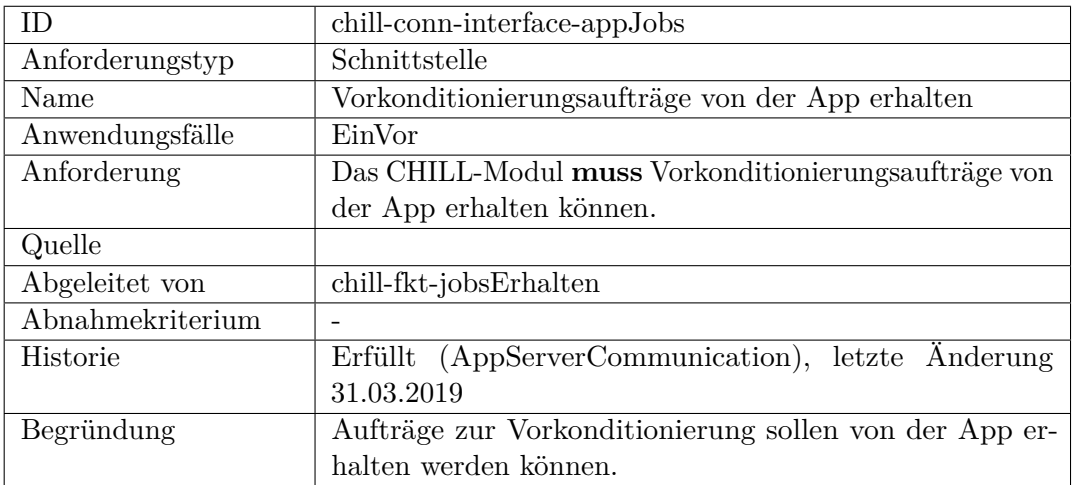

<span id="page-362-2"></span><span id="page-362-1"></span>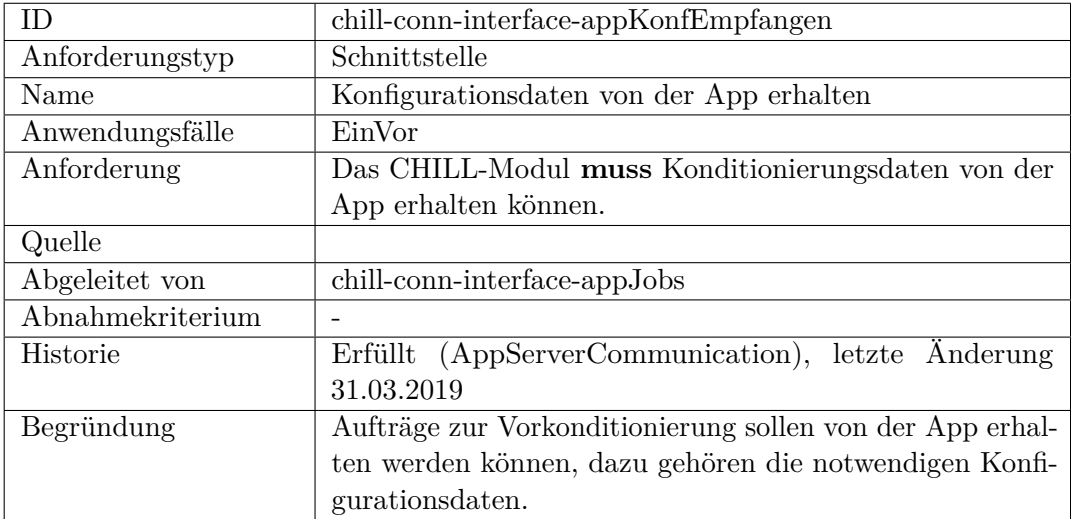

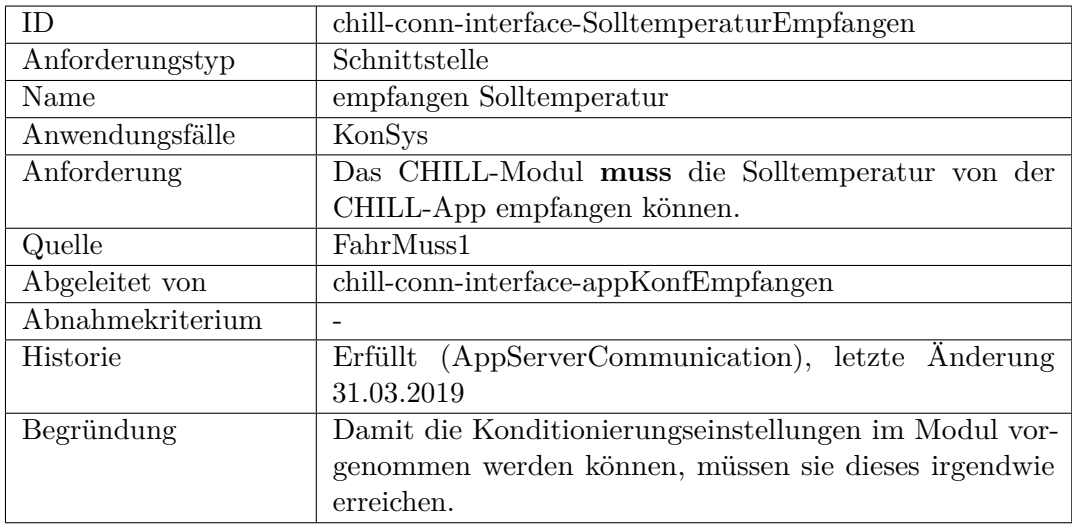

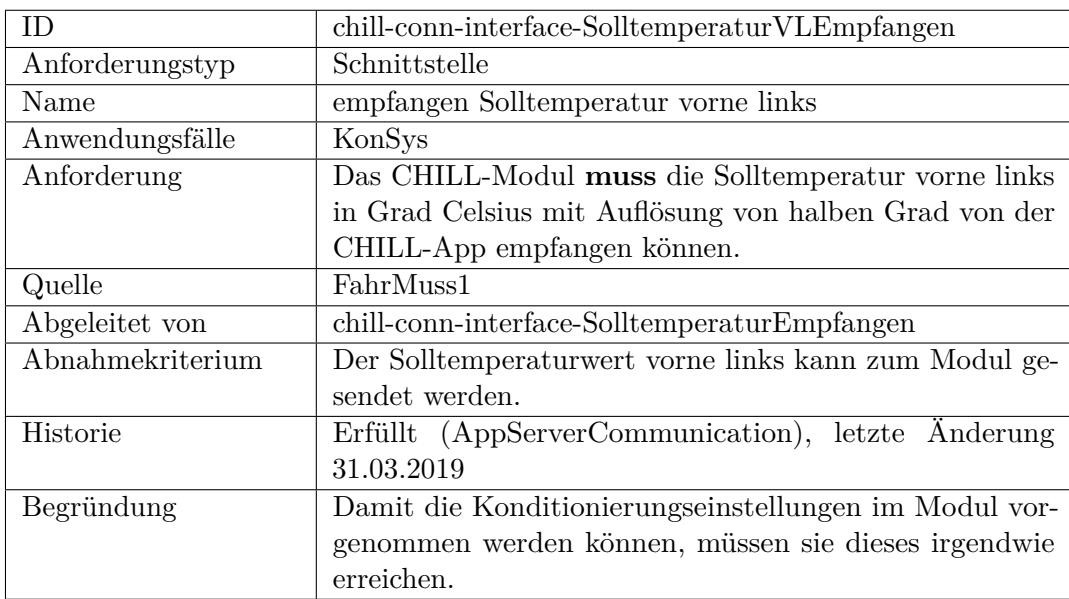

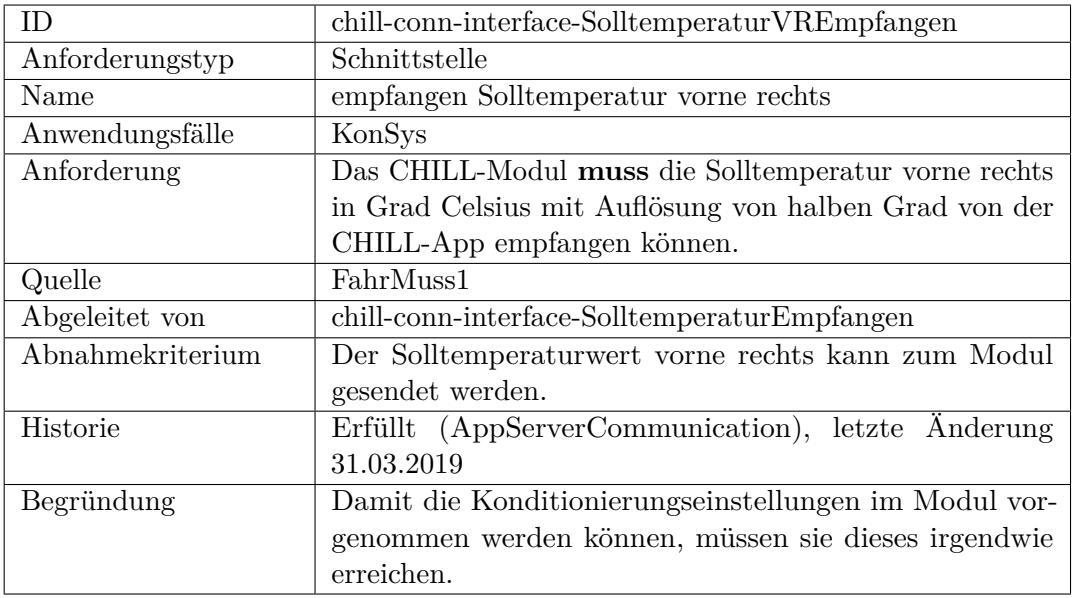

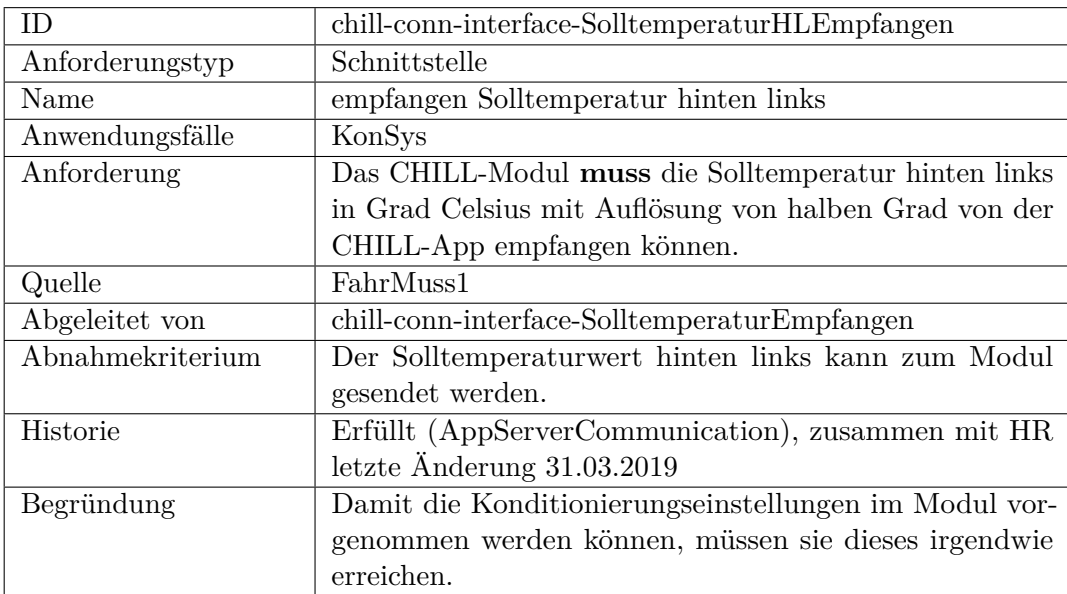

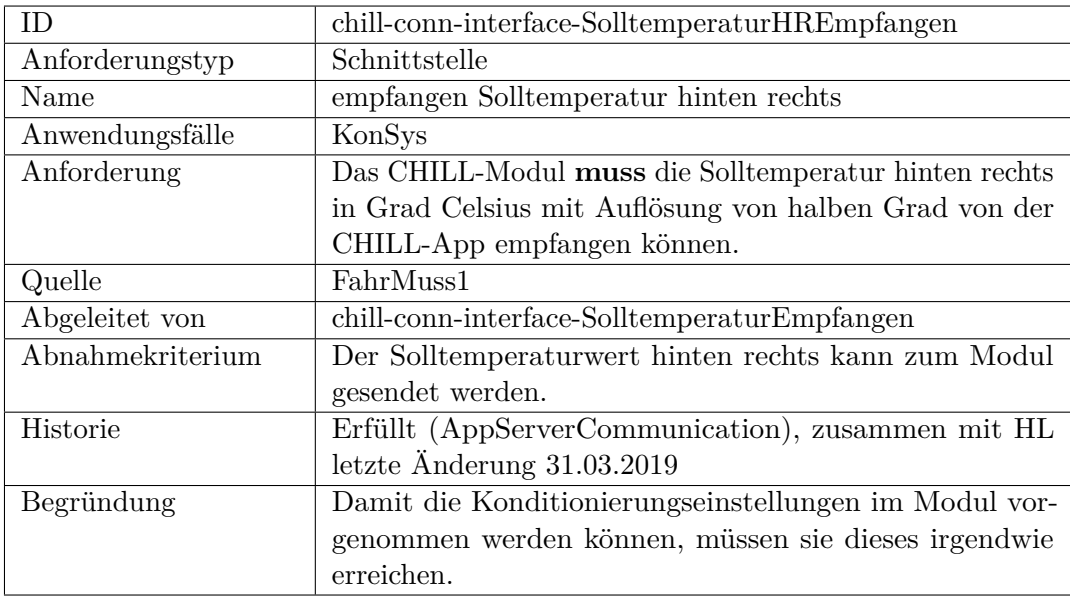

<span id="page-365-0"></span>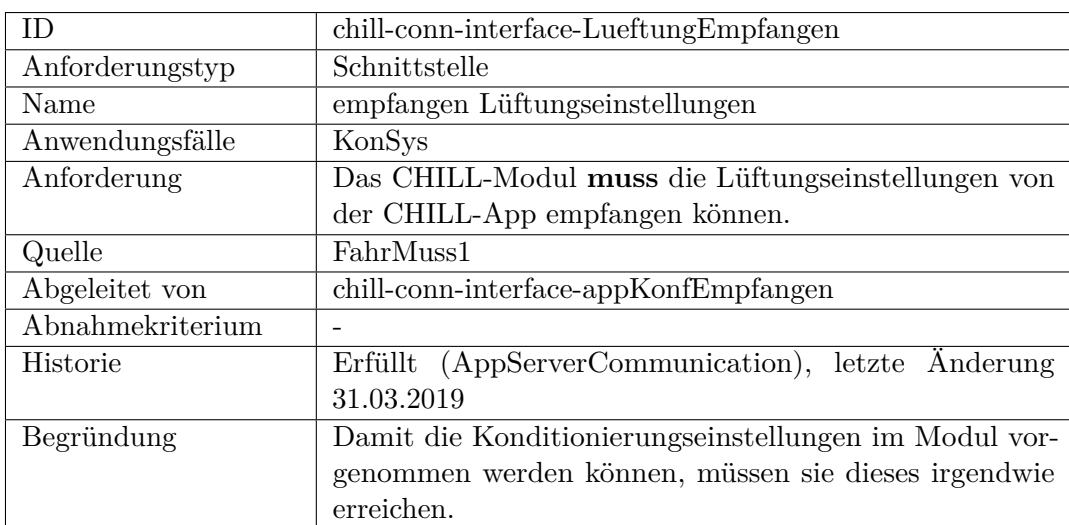

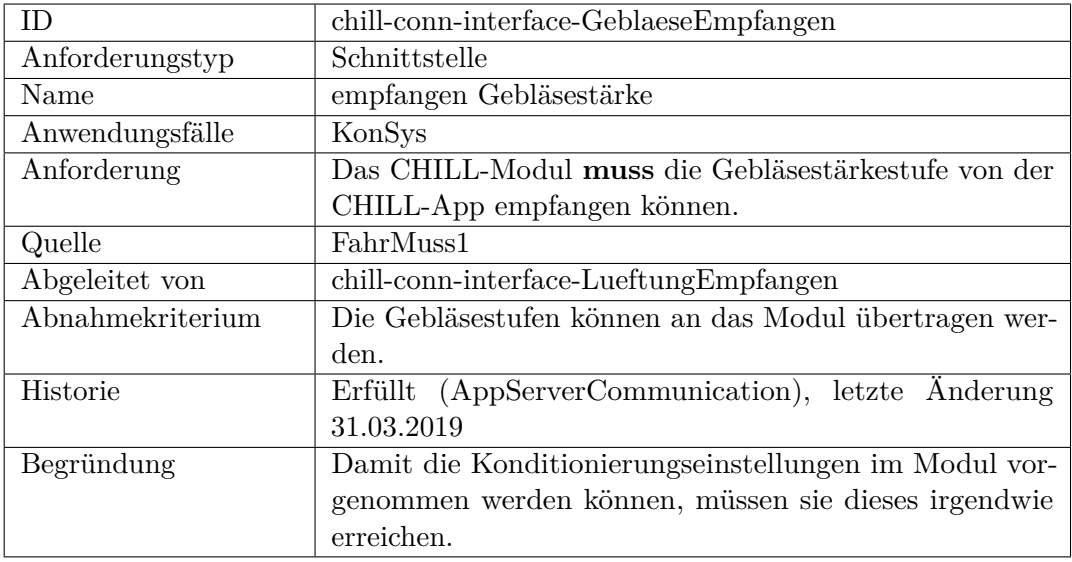

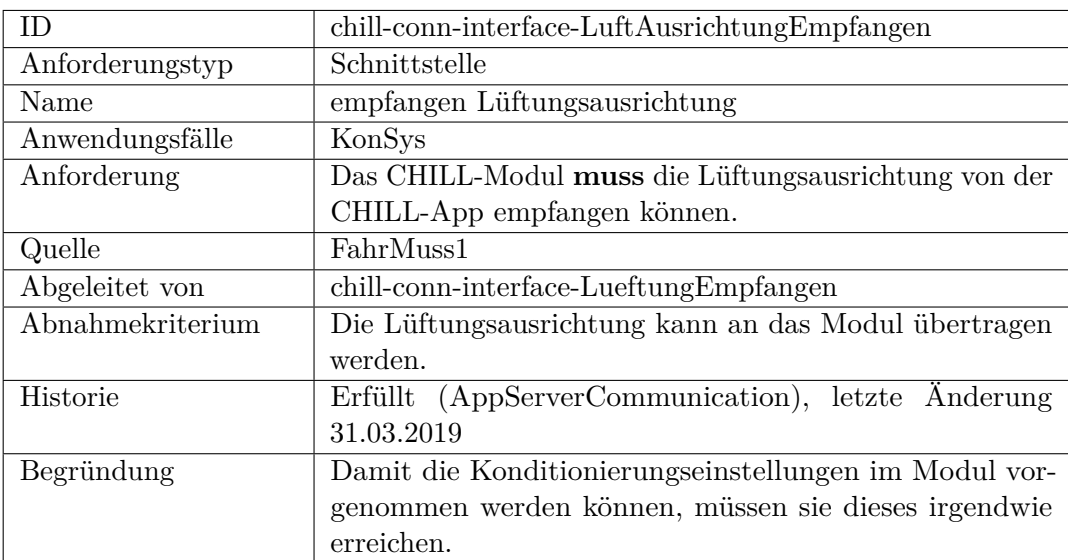

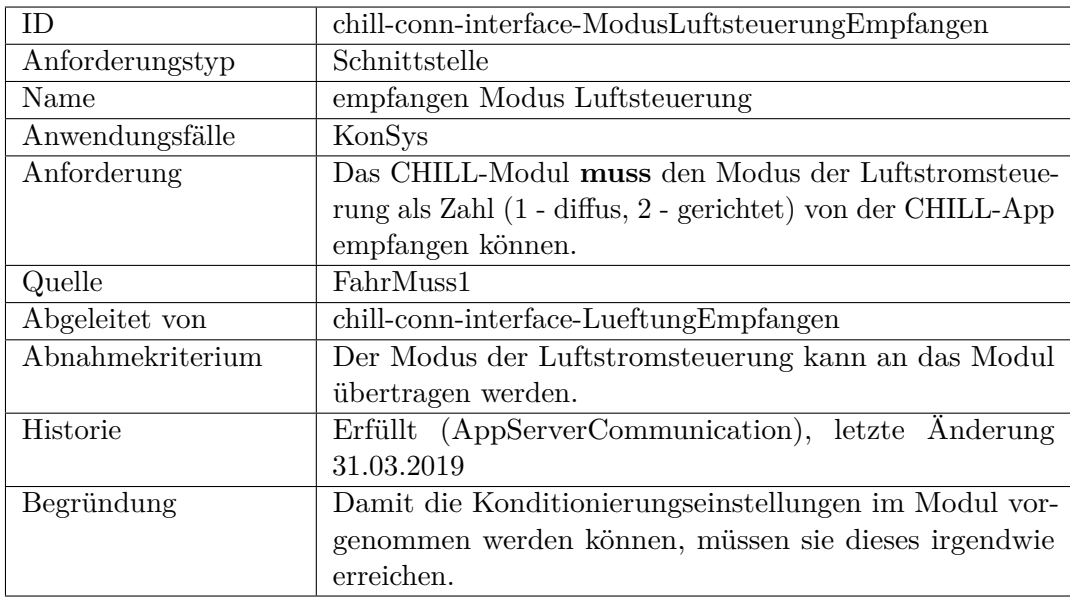

<span id="page-367-0"></span>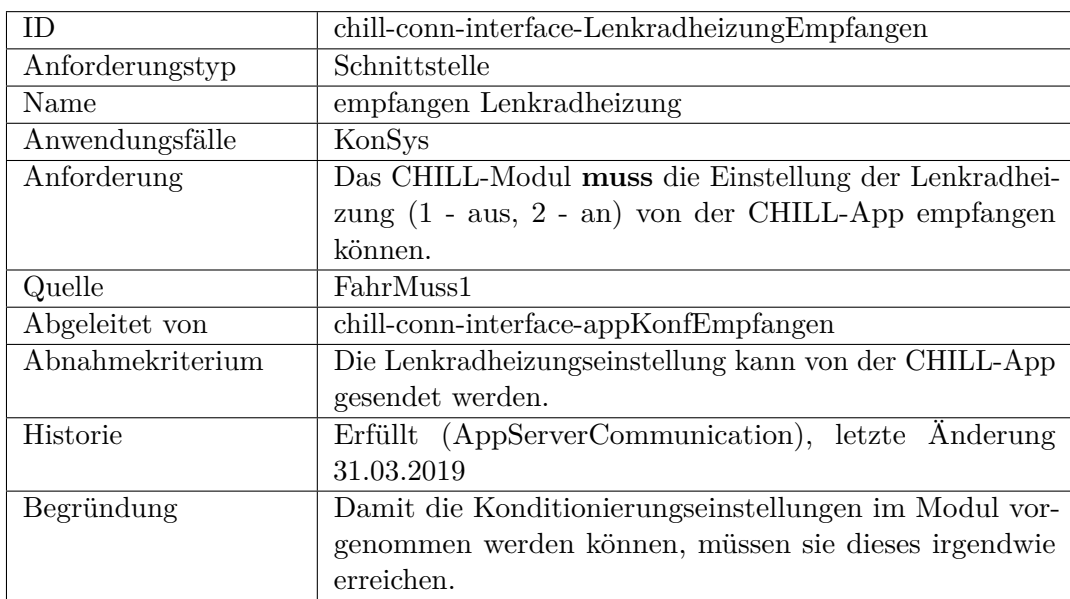

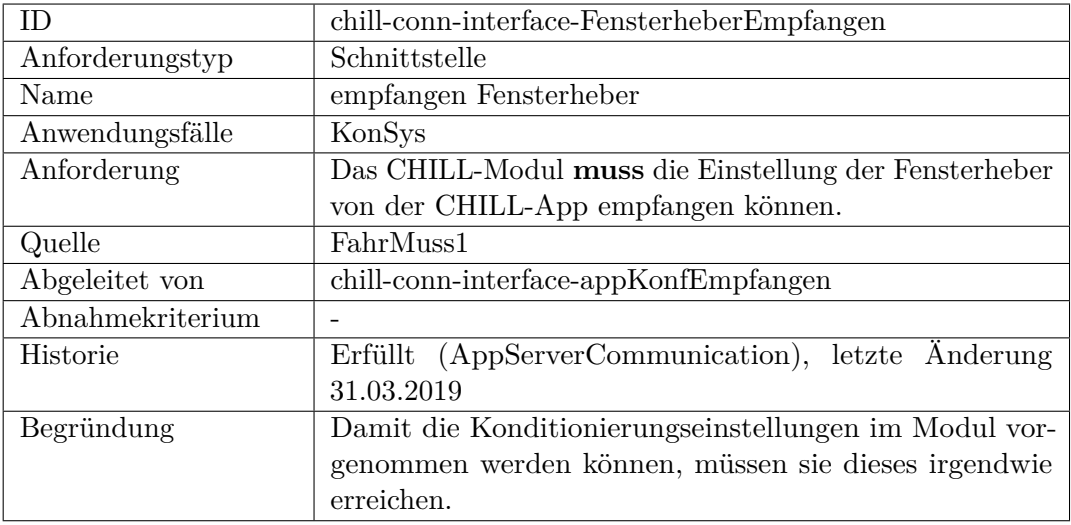

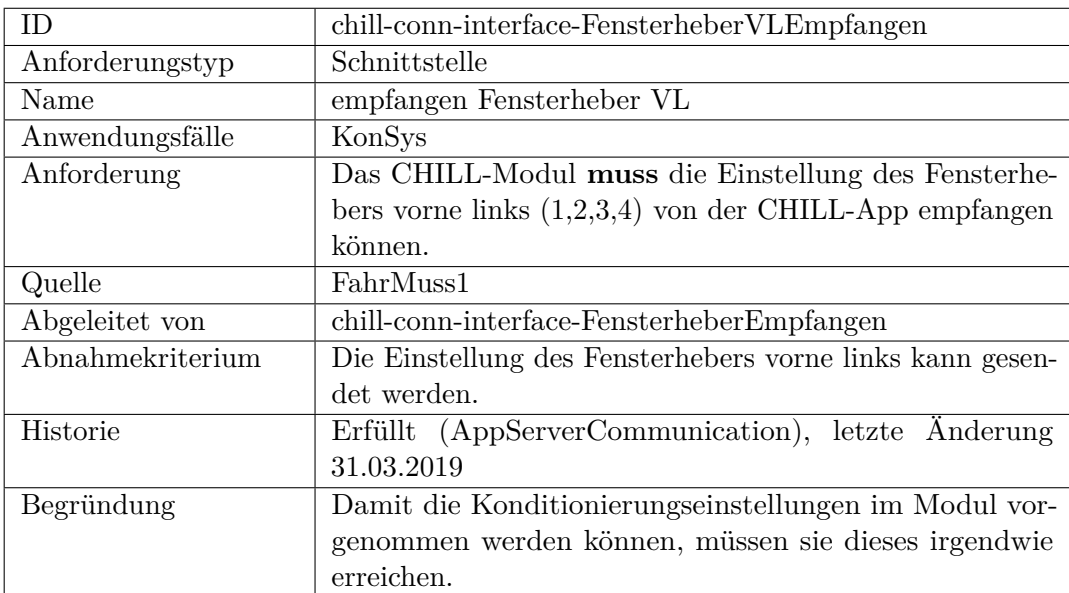

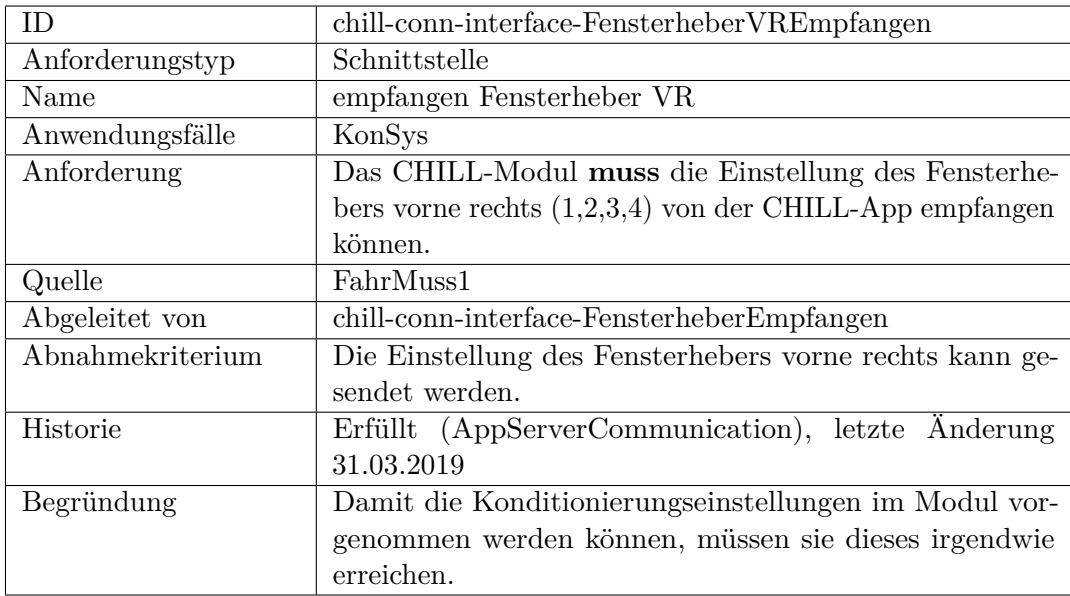

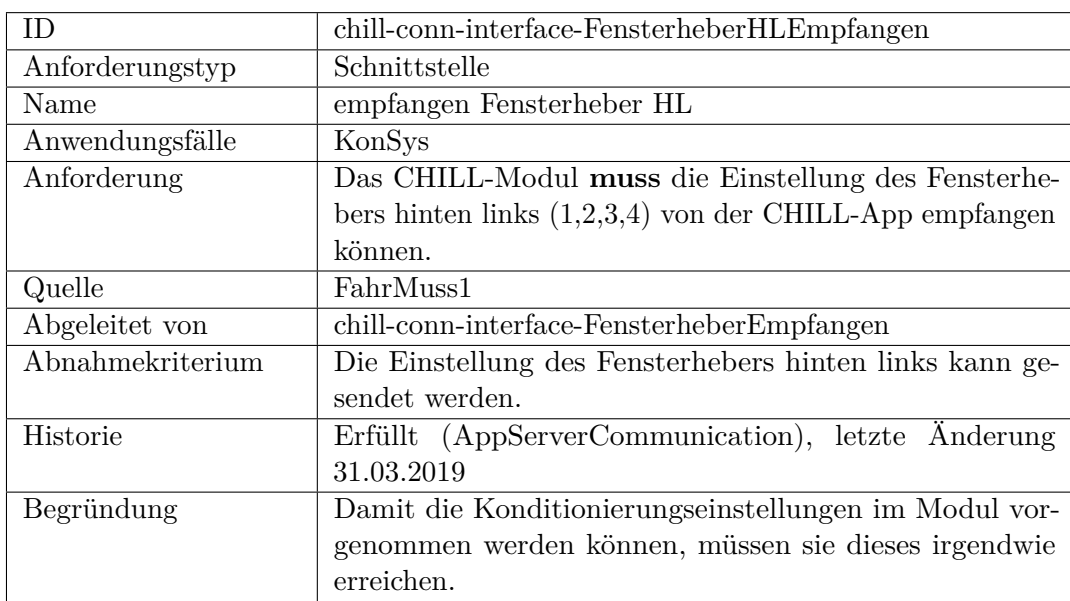

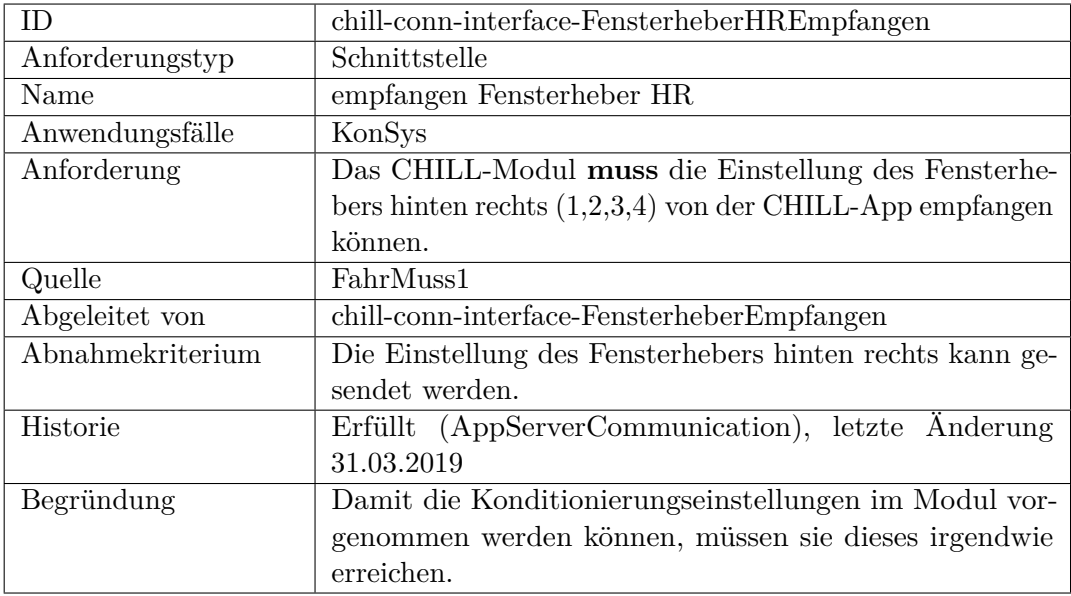

<span id="page-370-0"></span>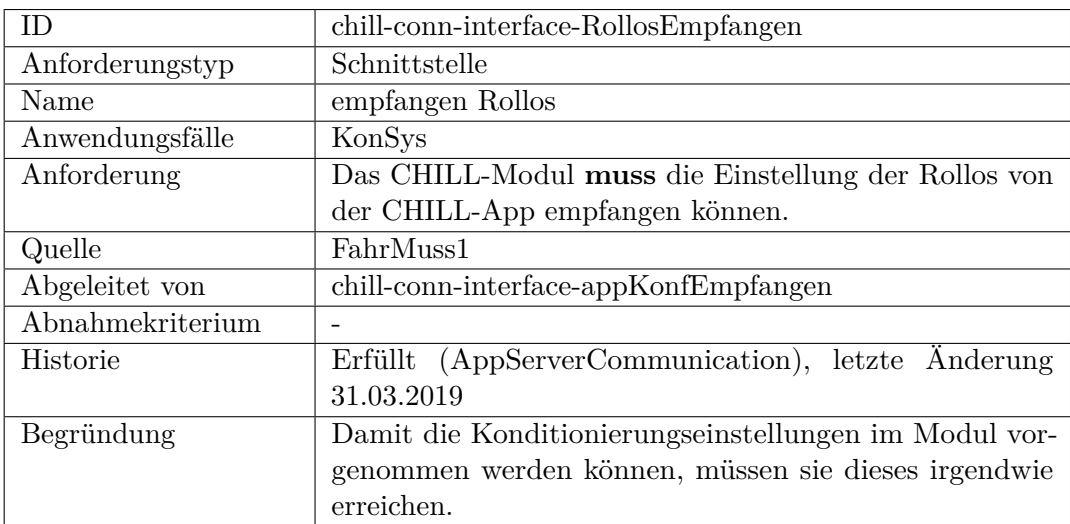

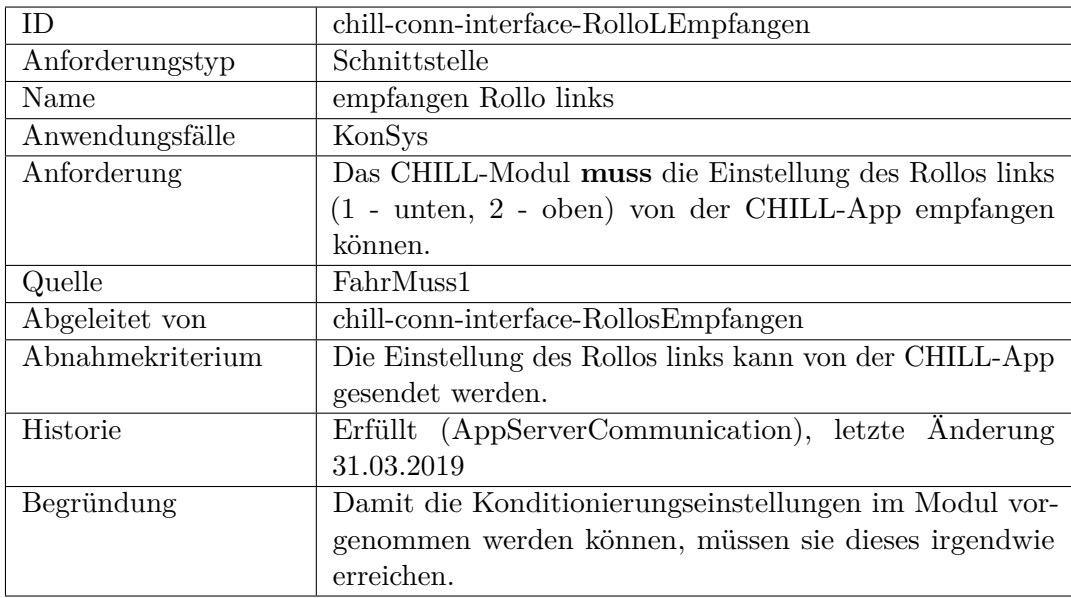

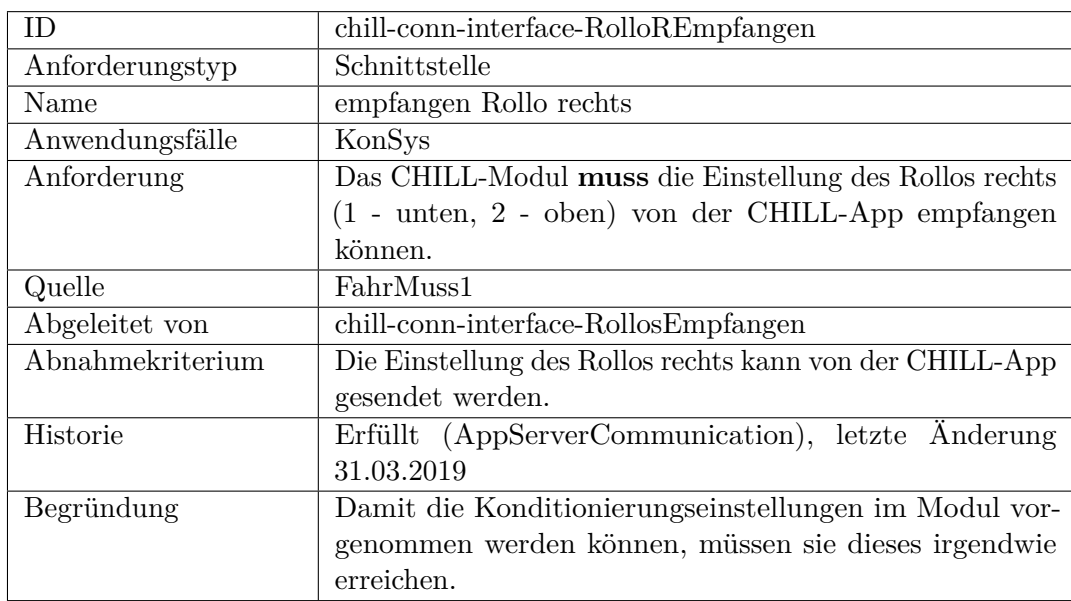

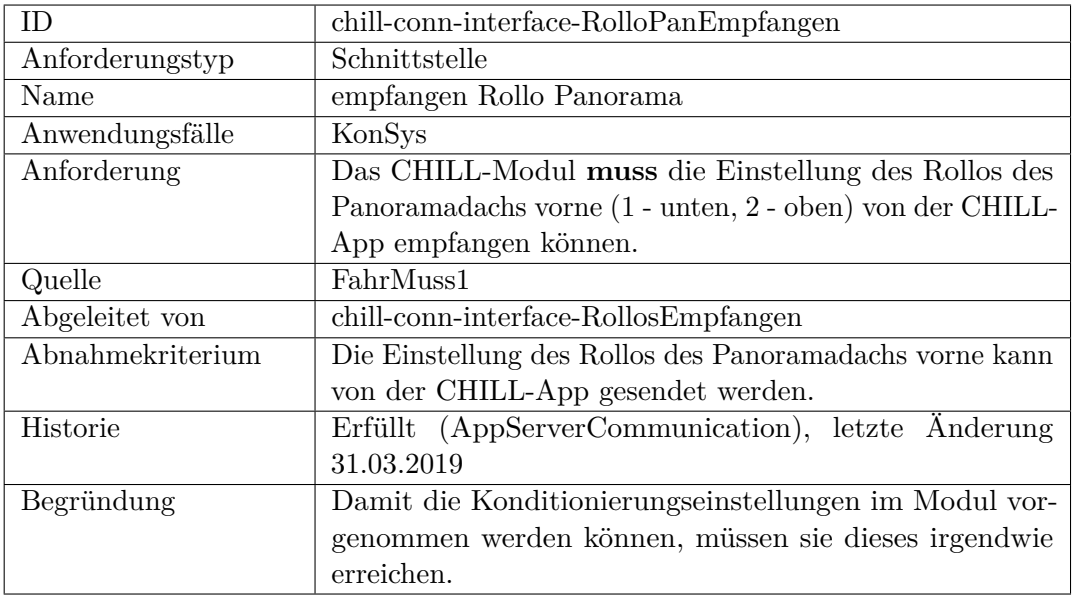

<span id="page-372-0"></span>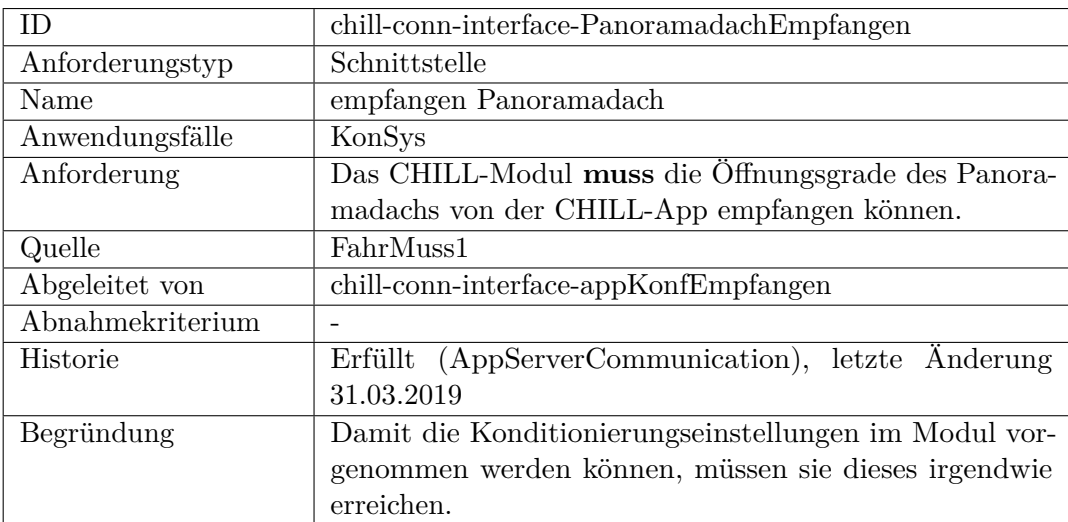

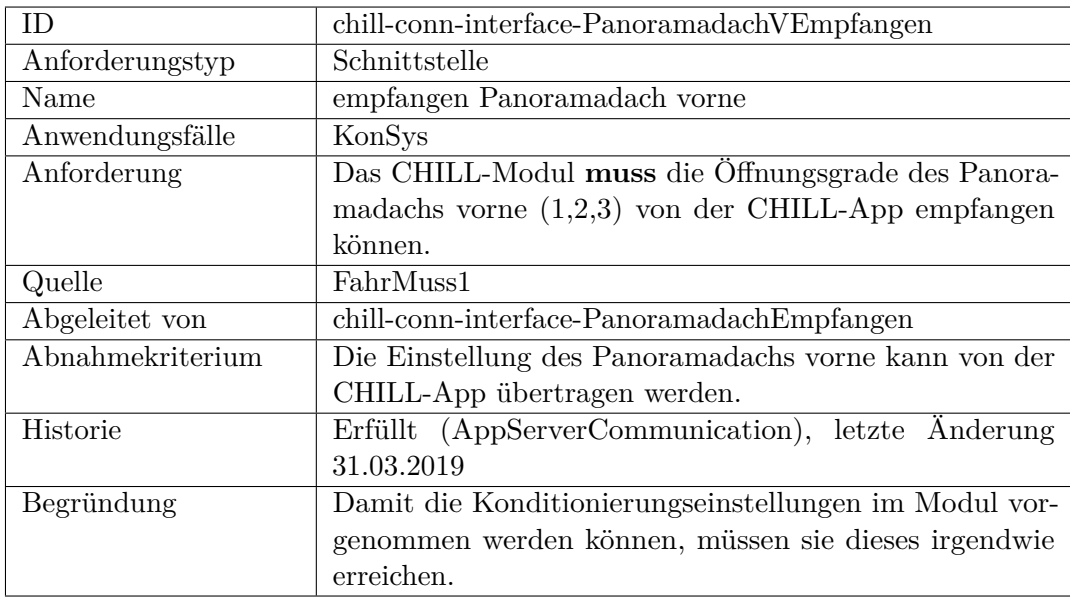

<span id="page-373-1"></span><span id="page-373-0"></span>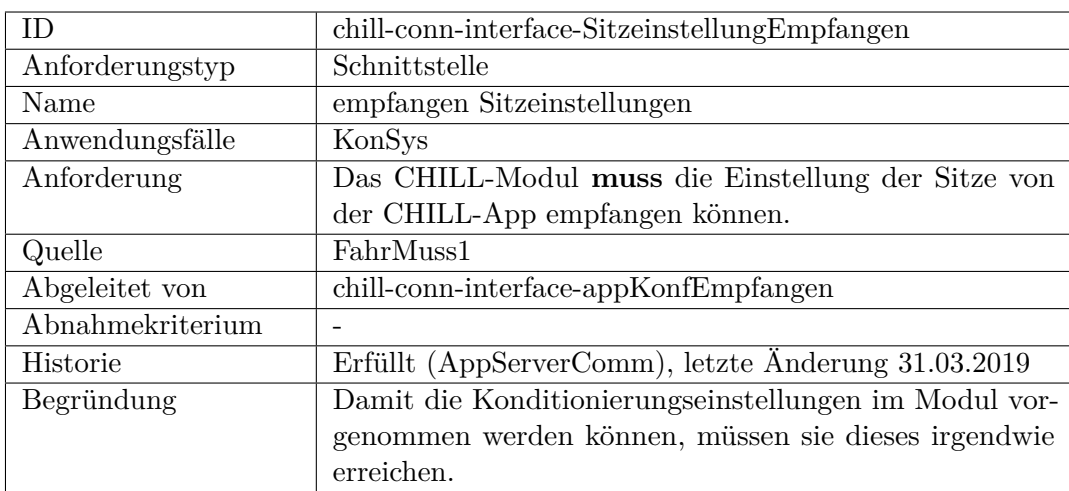

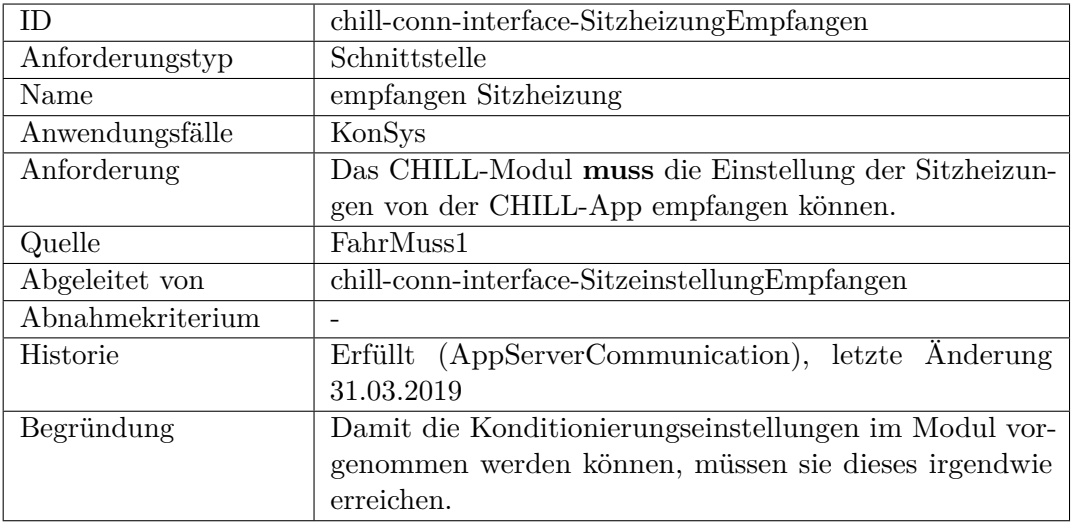

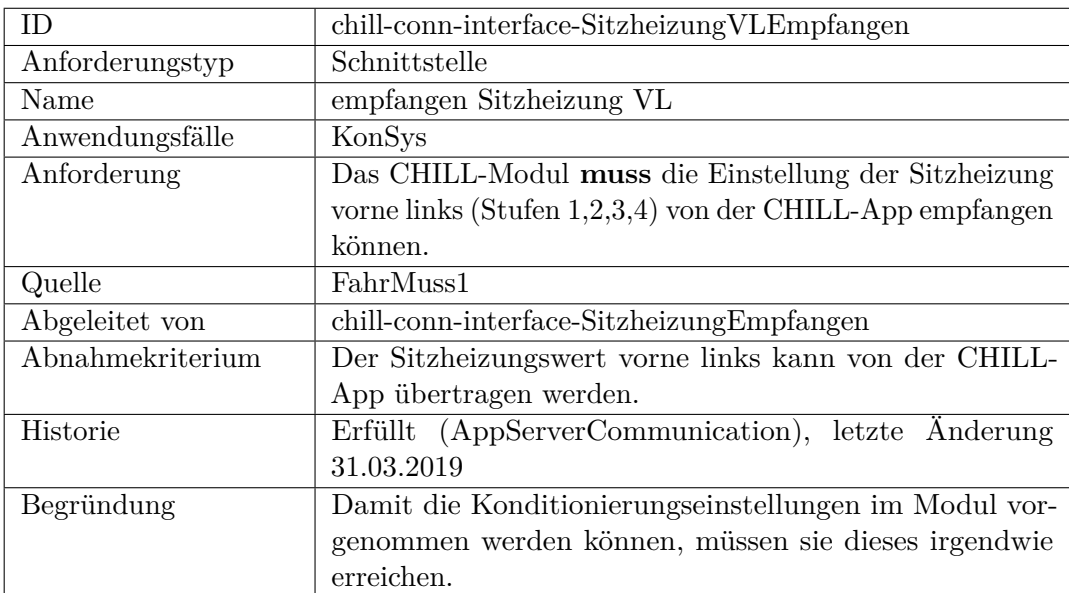

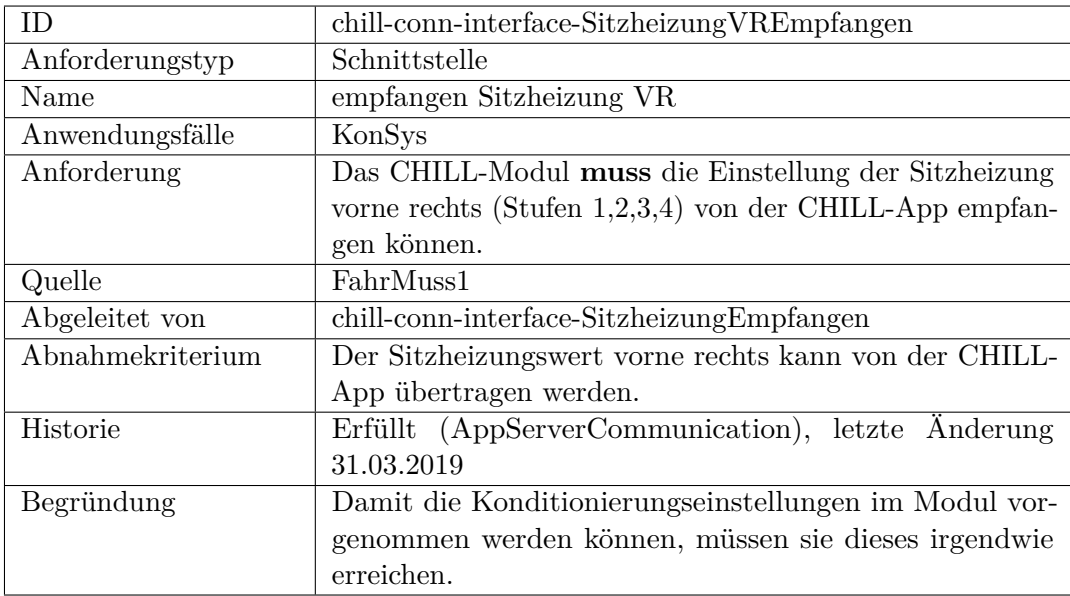

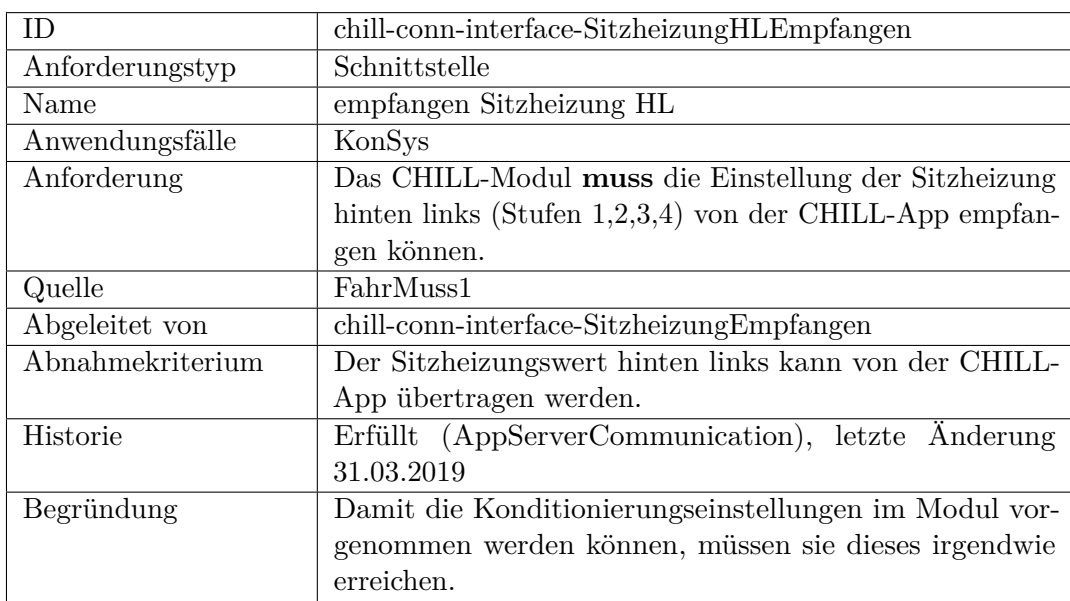

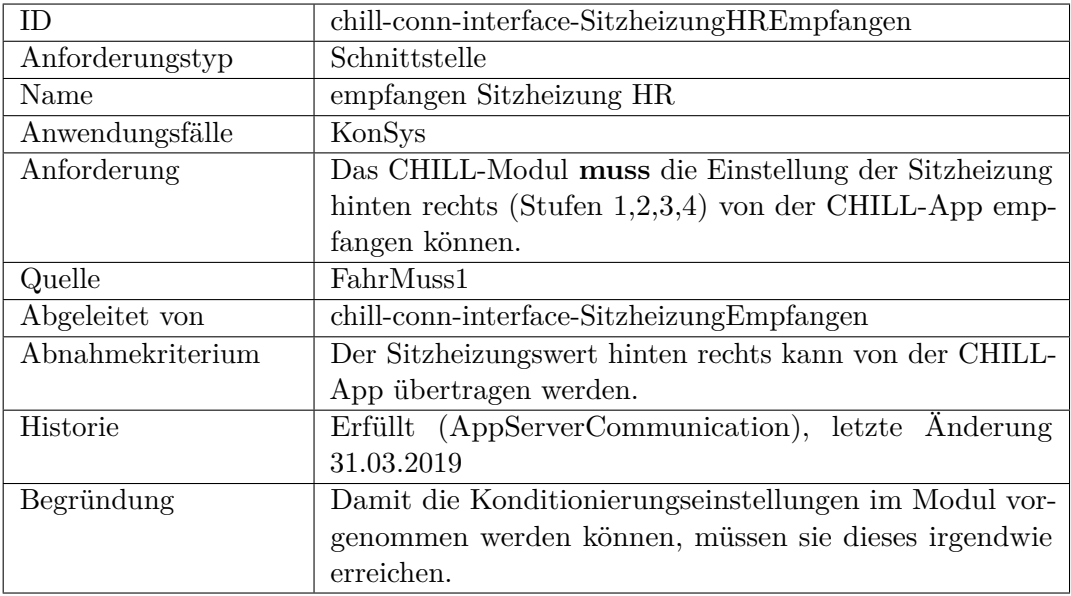

<span id="page-376-0"></span>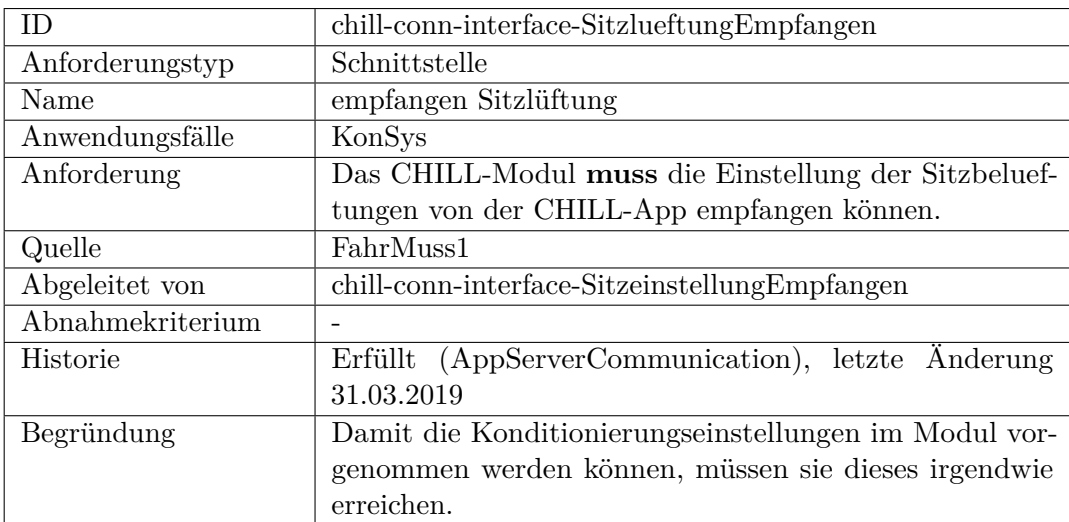

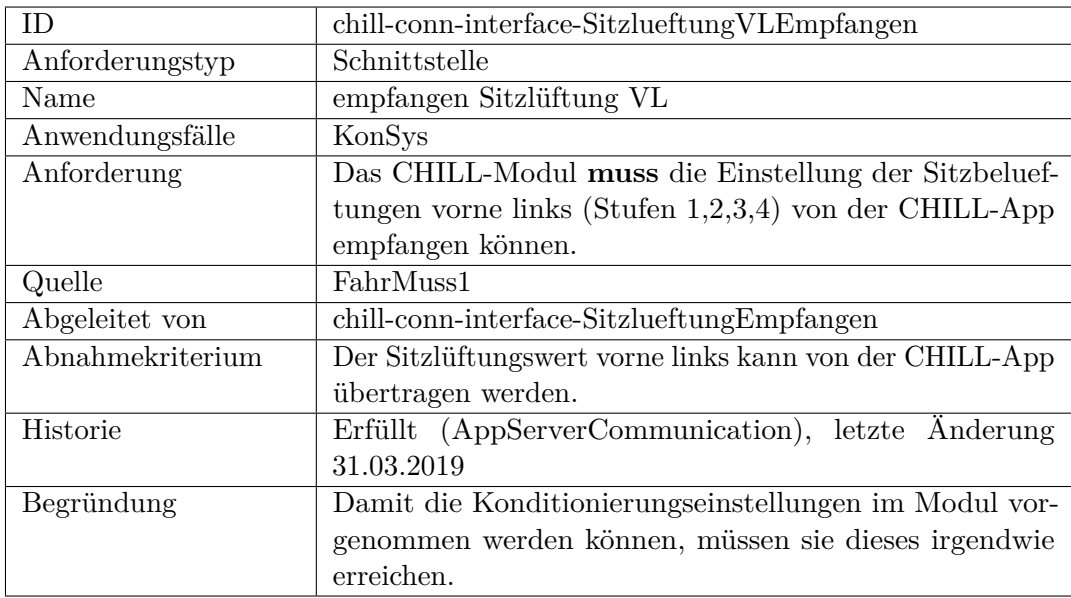

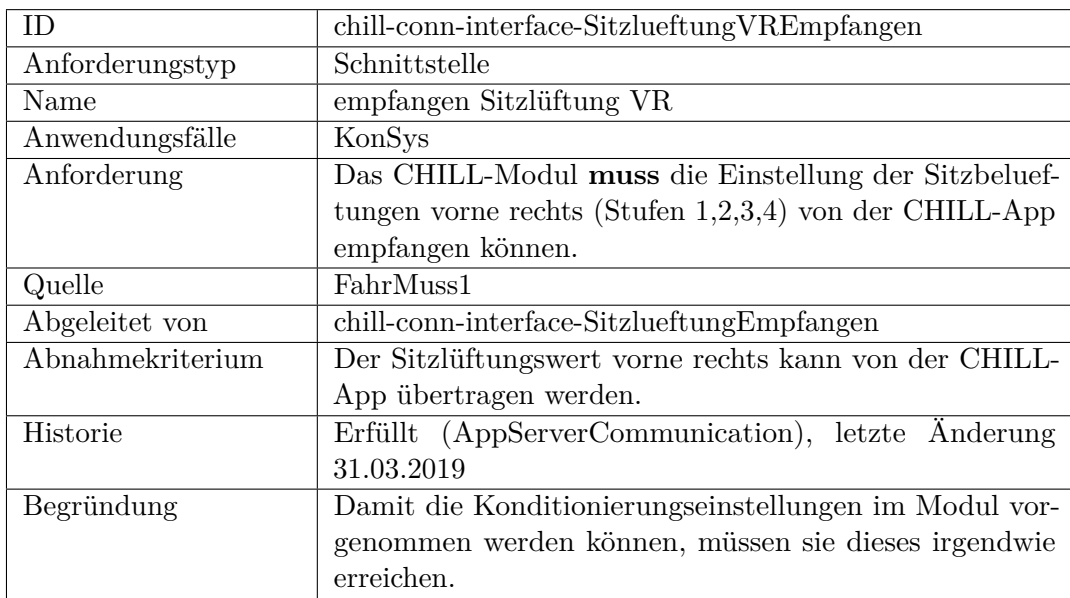

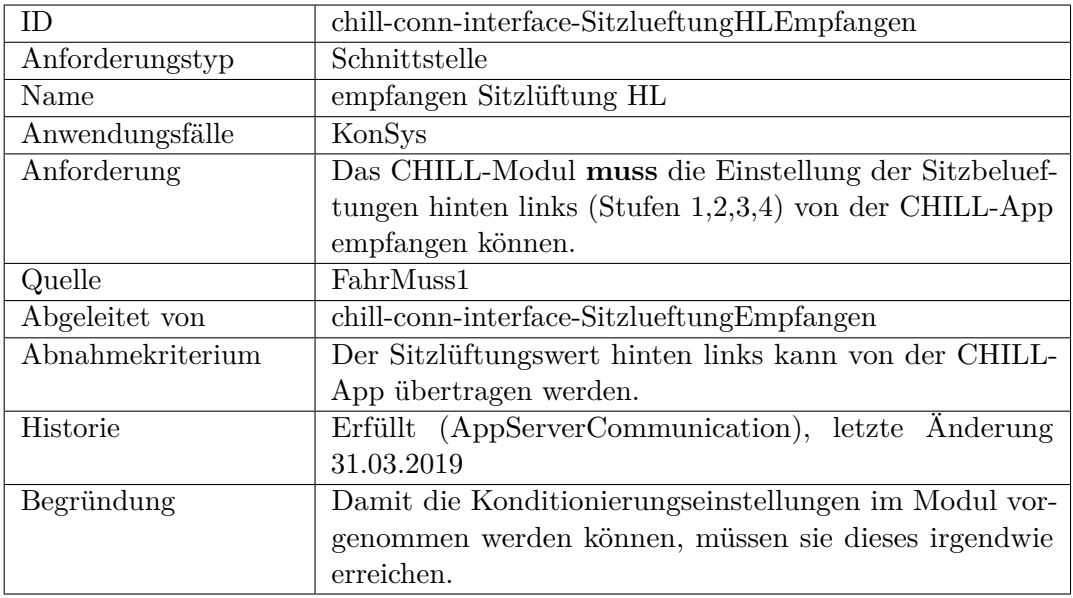

<span id="page-378-0"></span>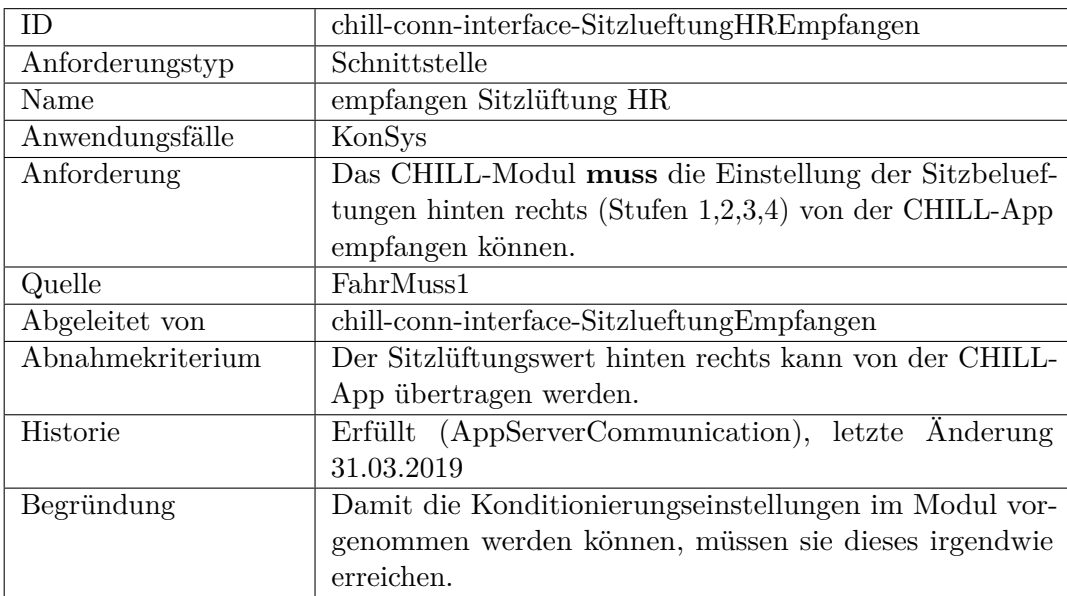

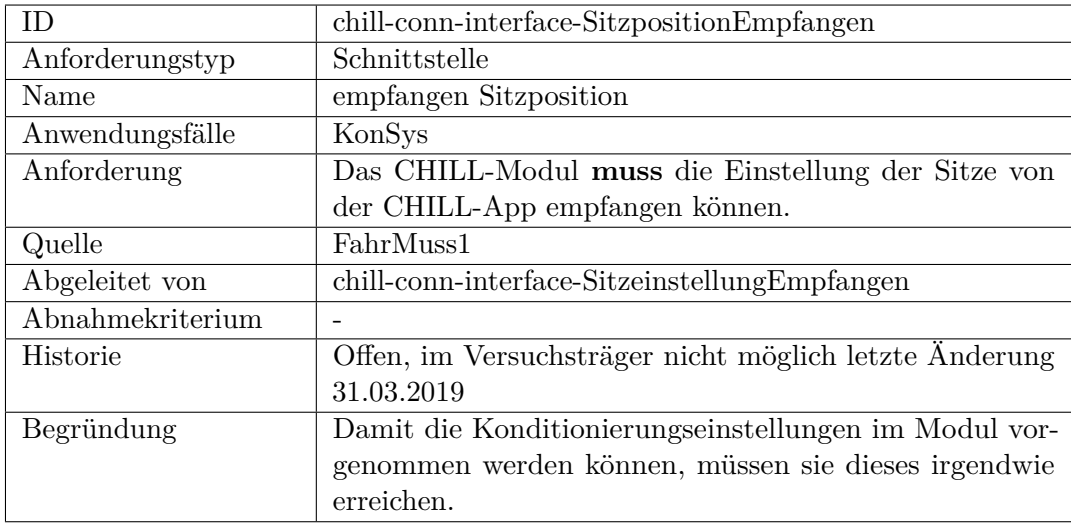

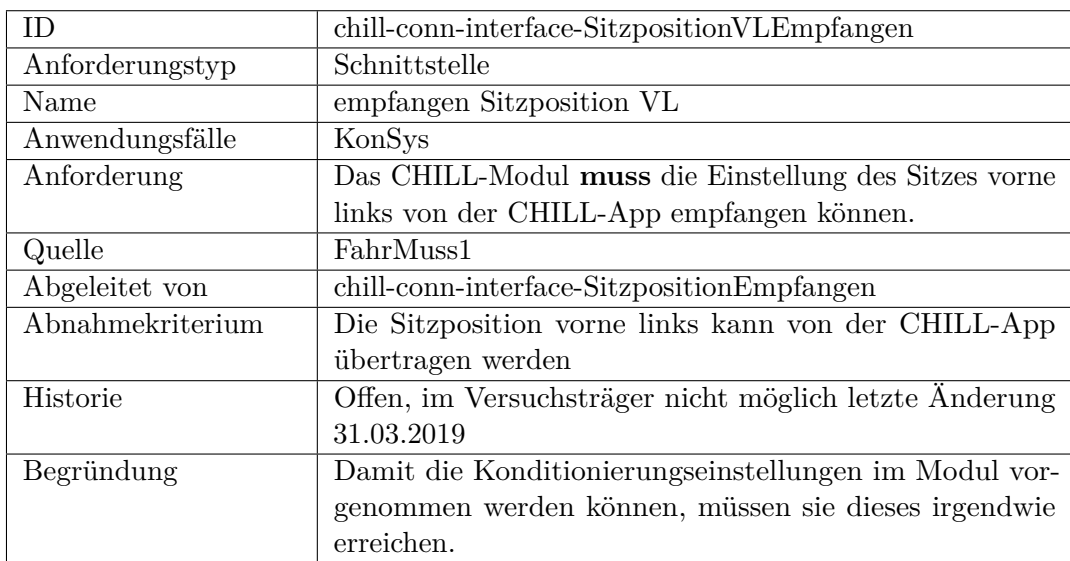

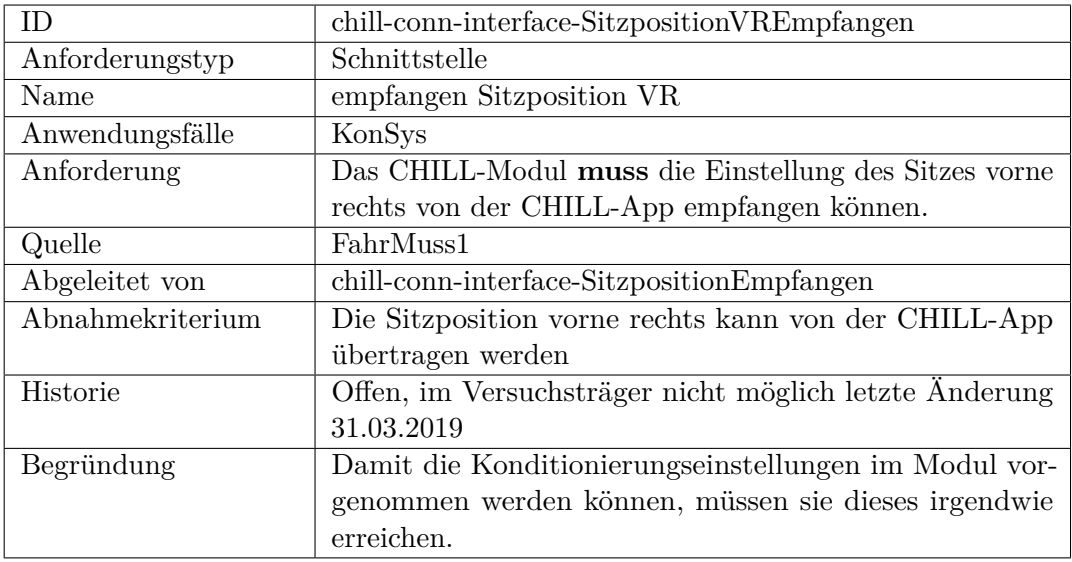

<span id="page-380-0"></span>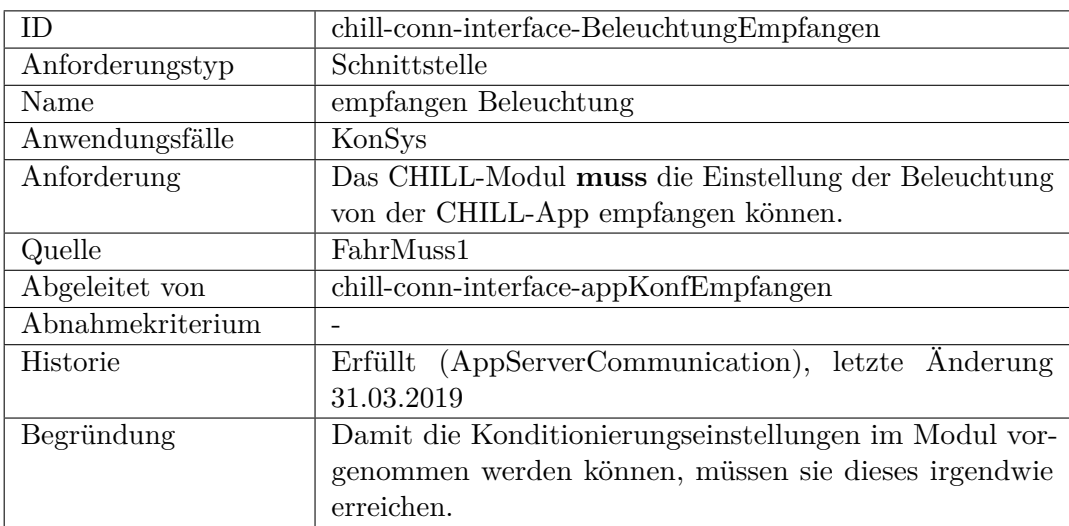

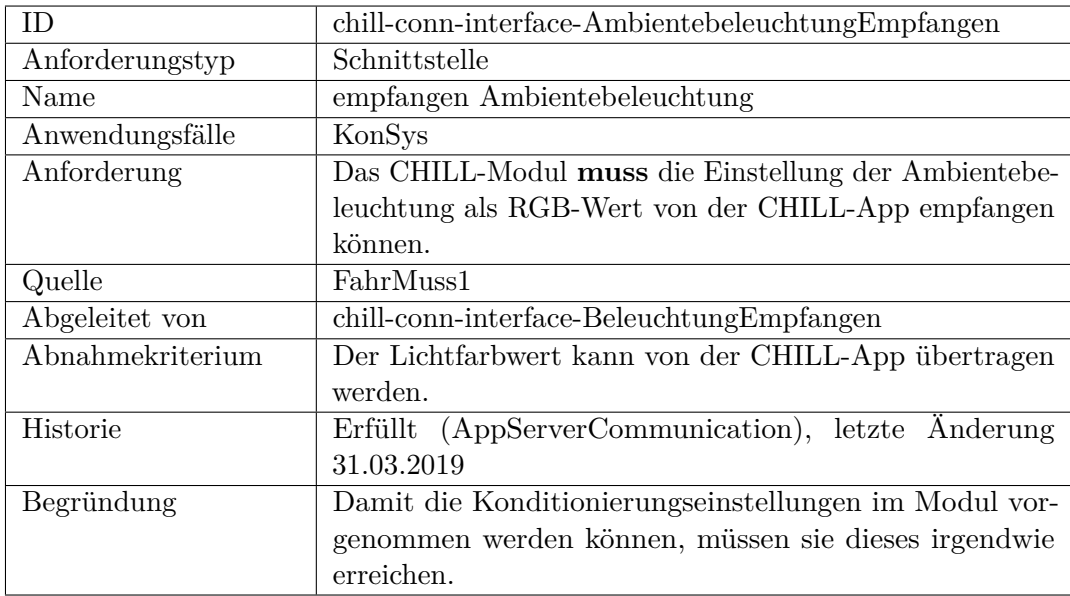

<span id="page-381-0"></span>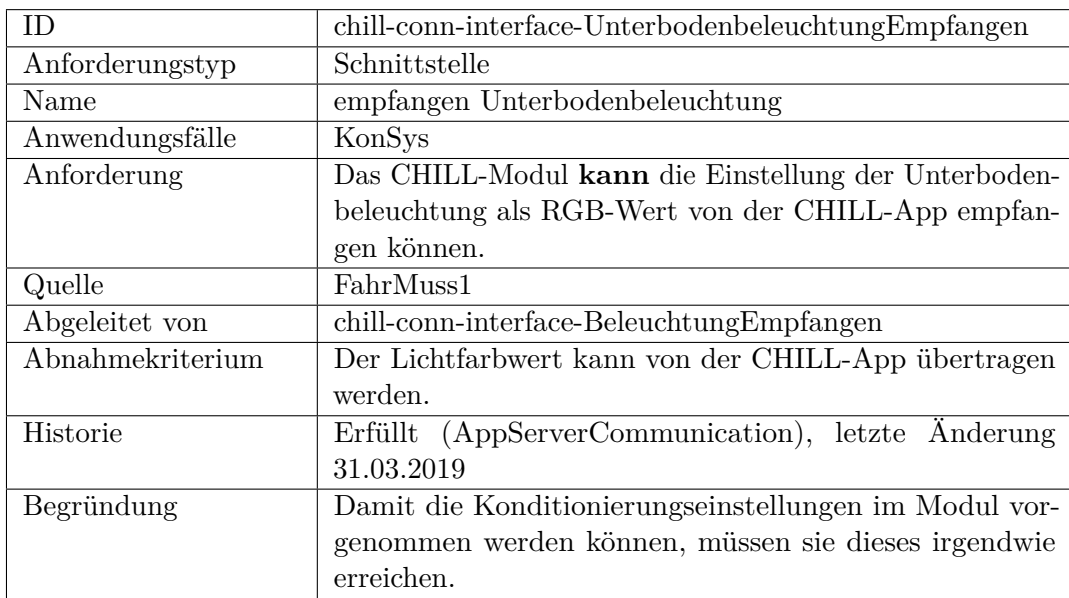

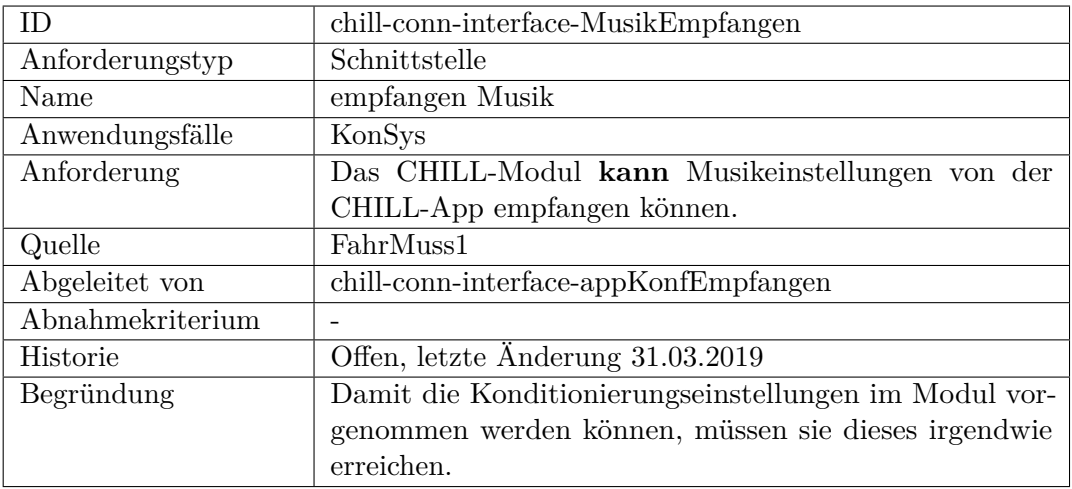

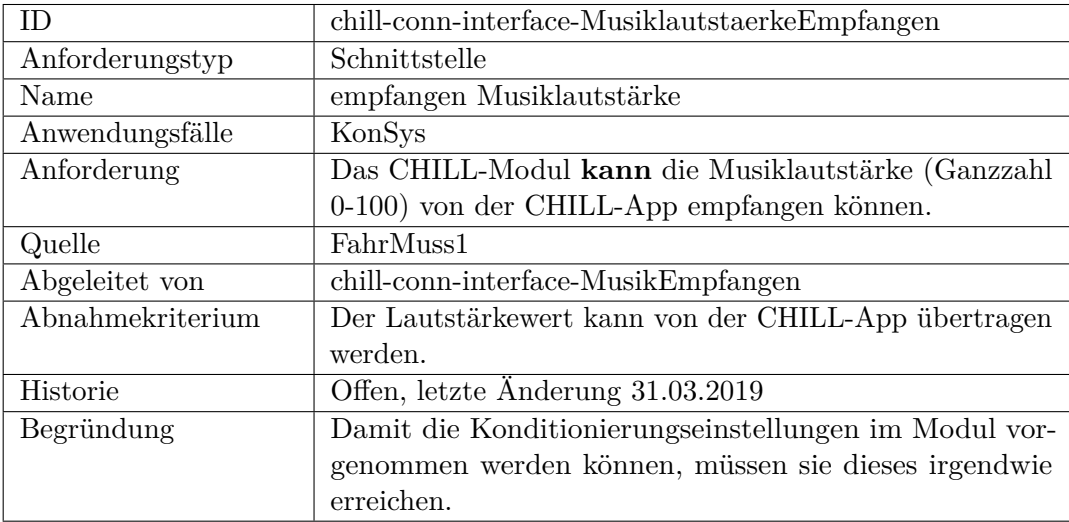

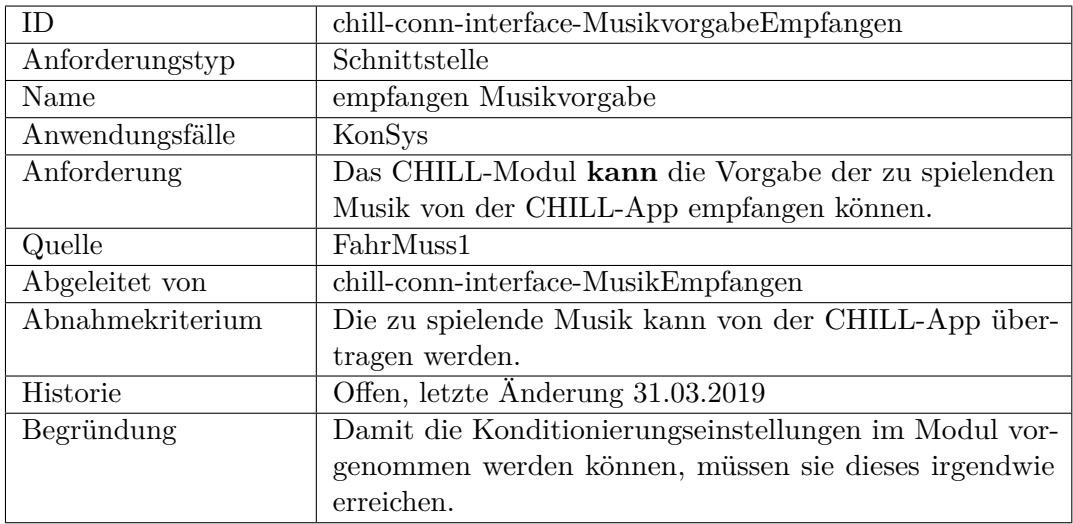

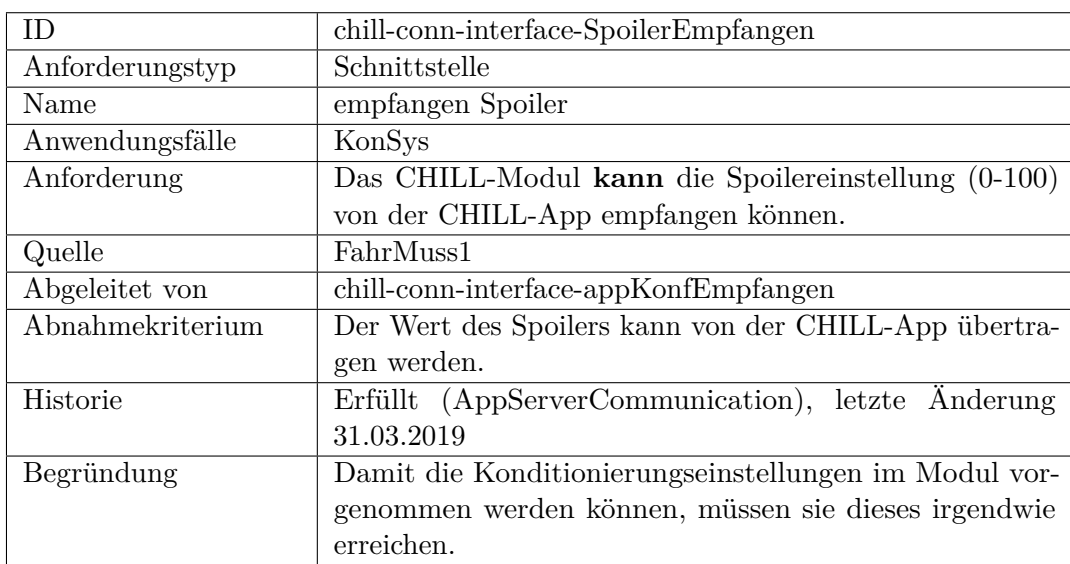

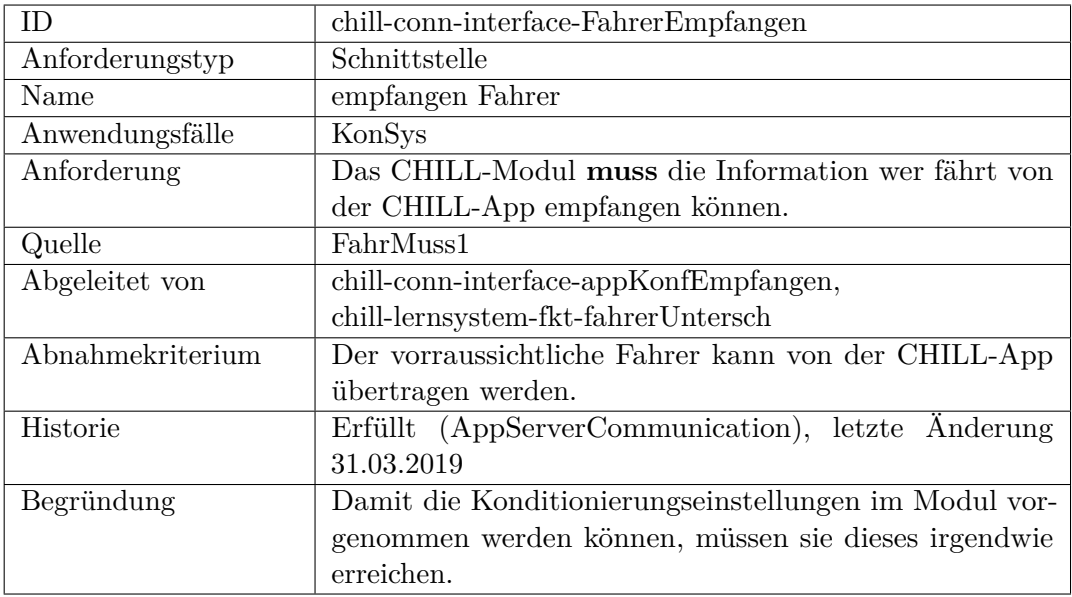

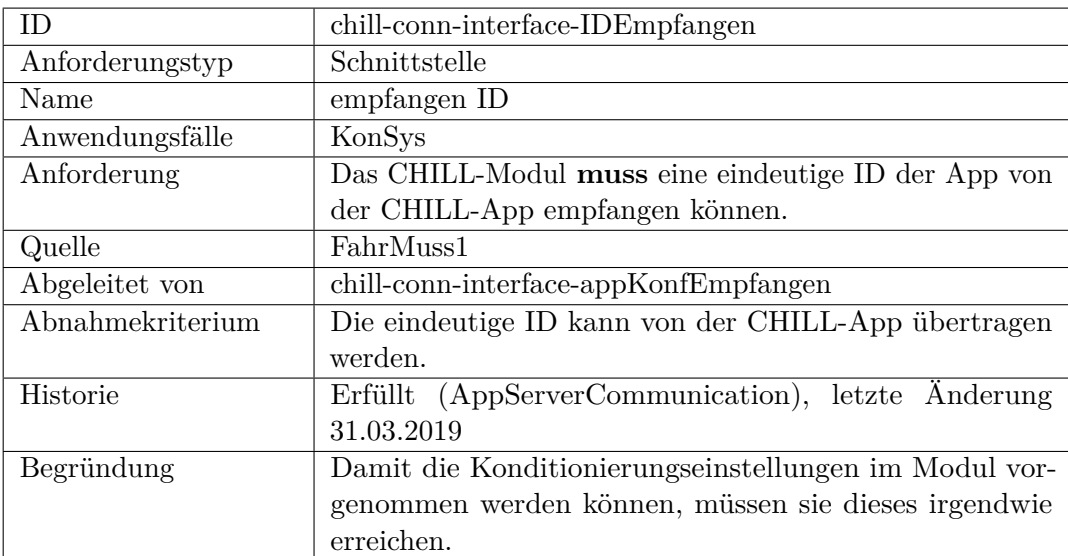

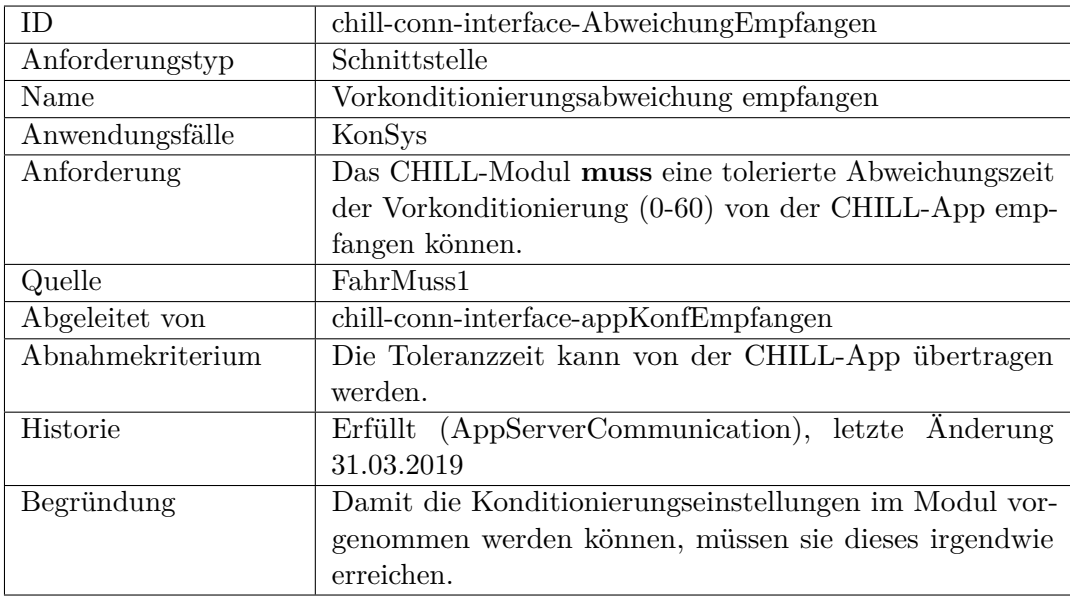

<span id="page-385-0"></span>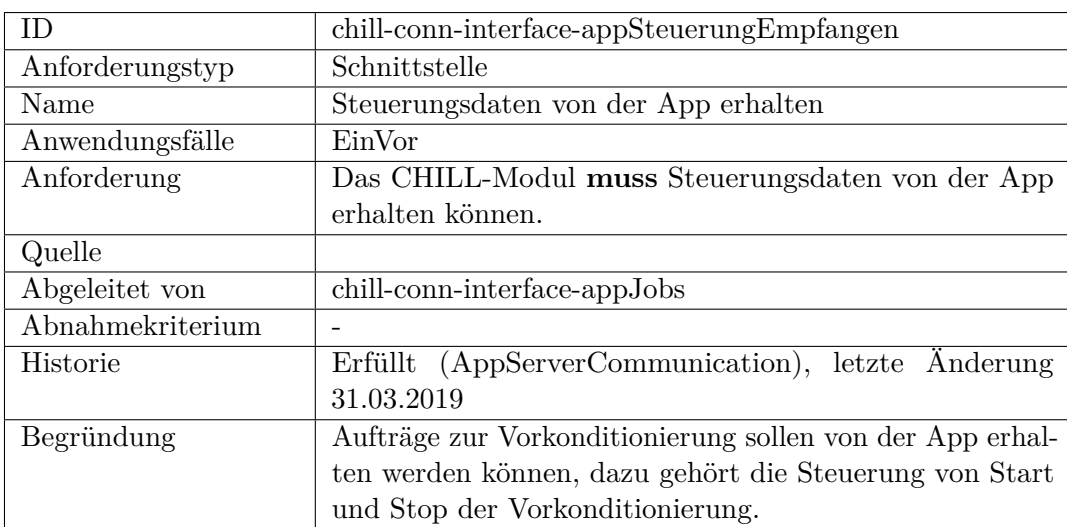

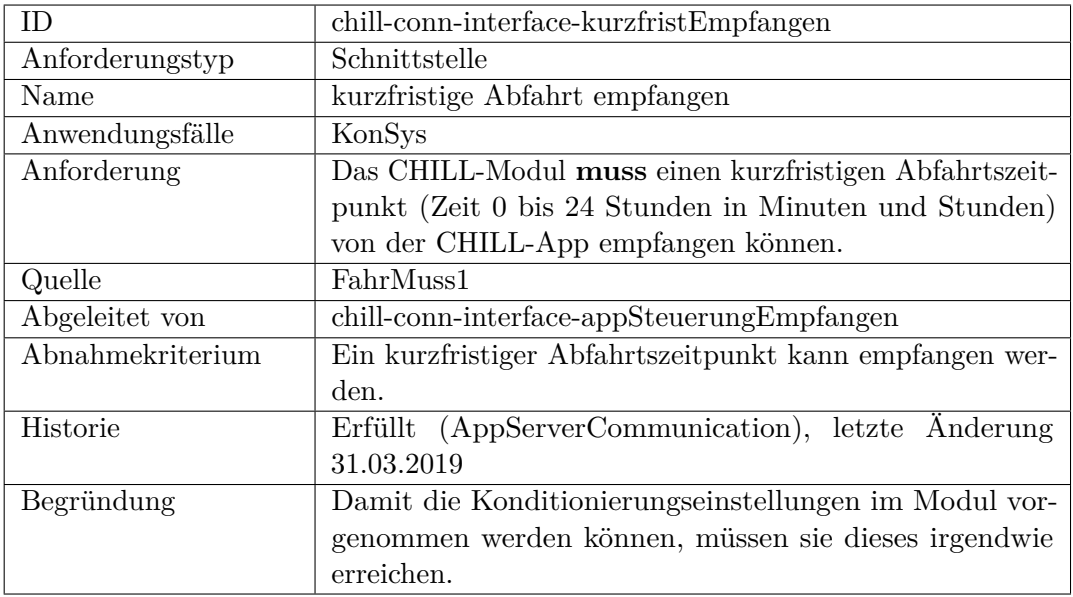

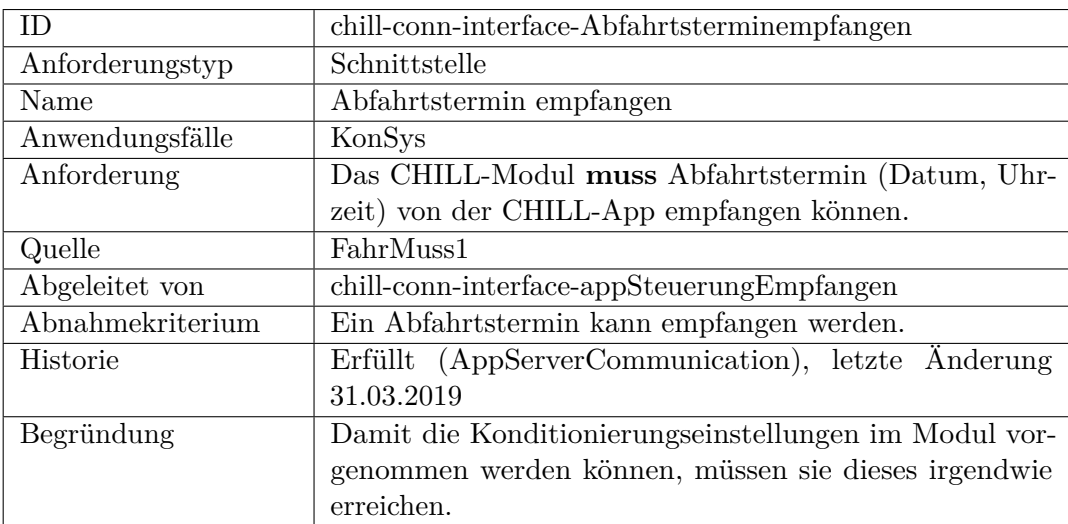

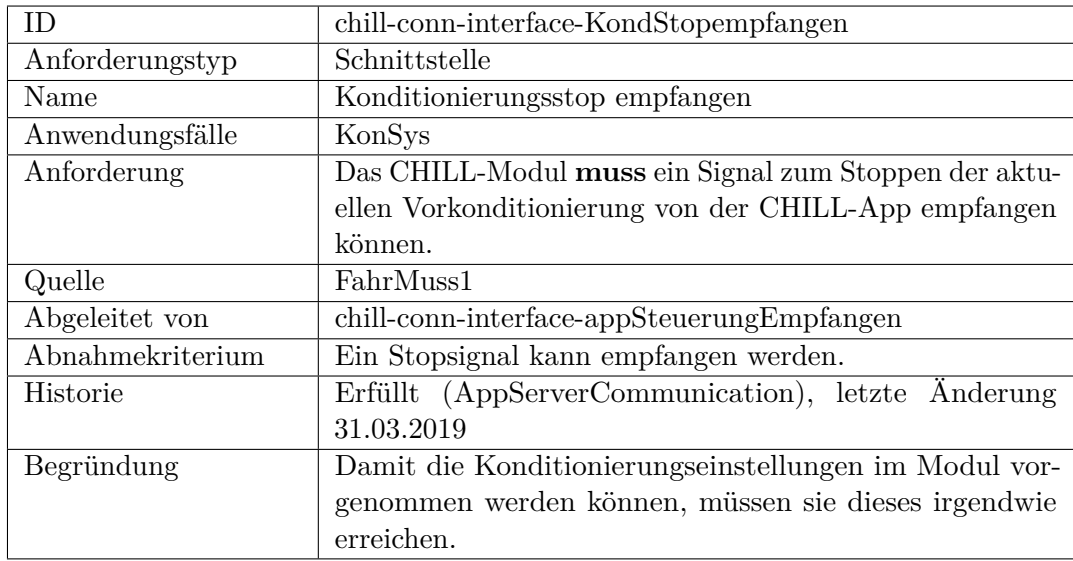

<span id="page-387-0"></span>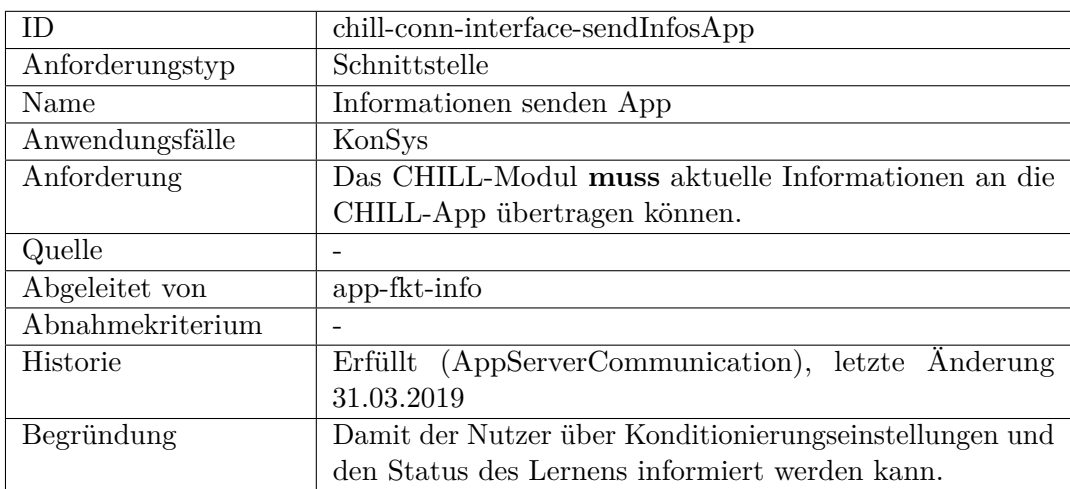

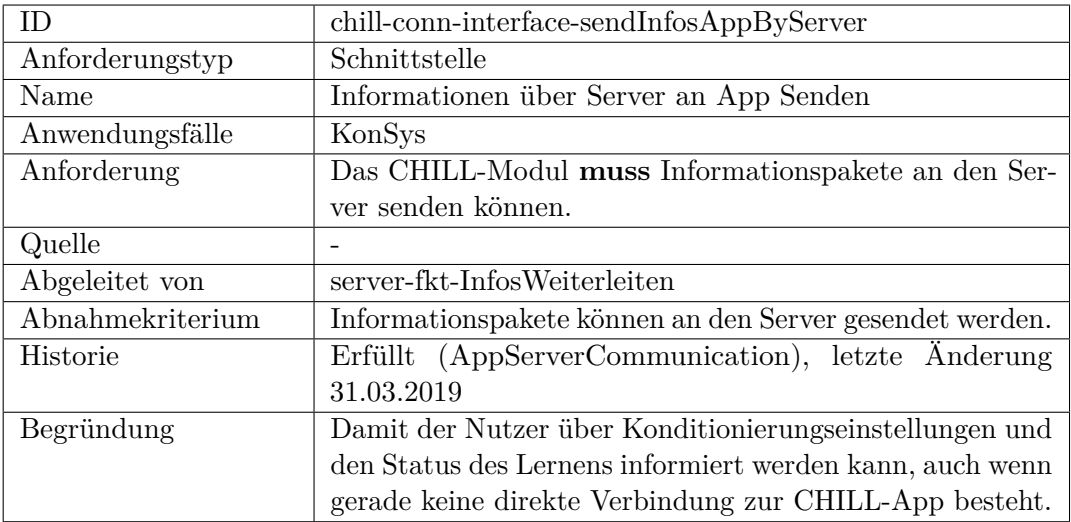

<span id="page-388-1"></span><span id="page-388-0"></span>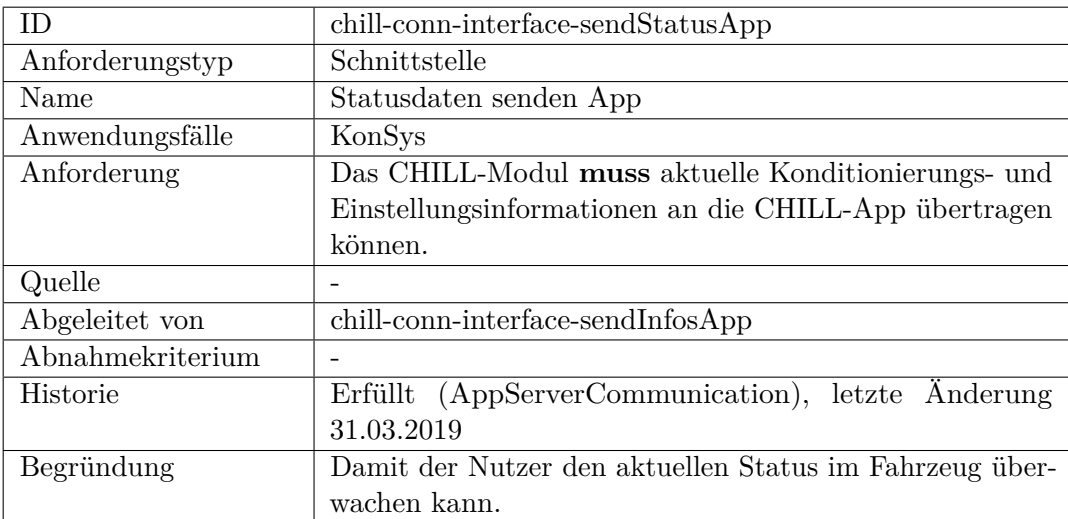

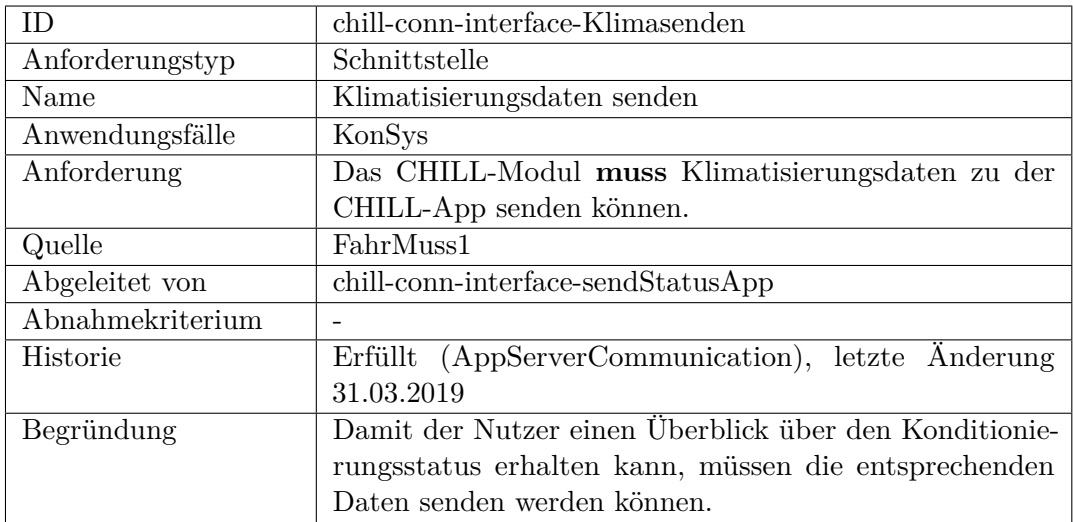

<span id="page-389-0"></span>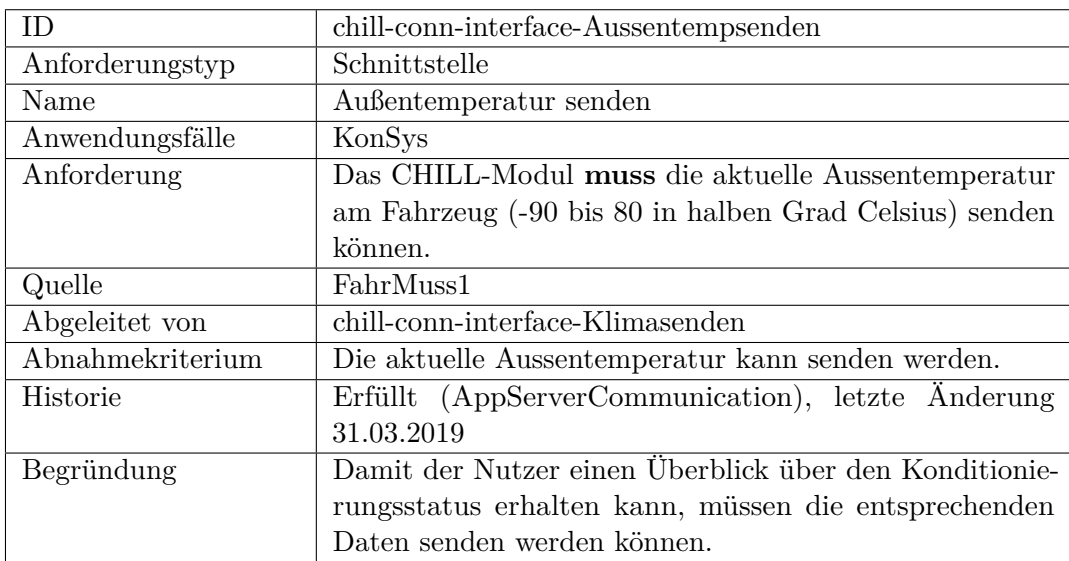

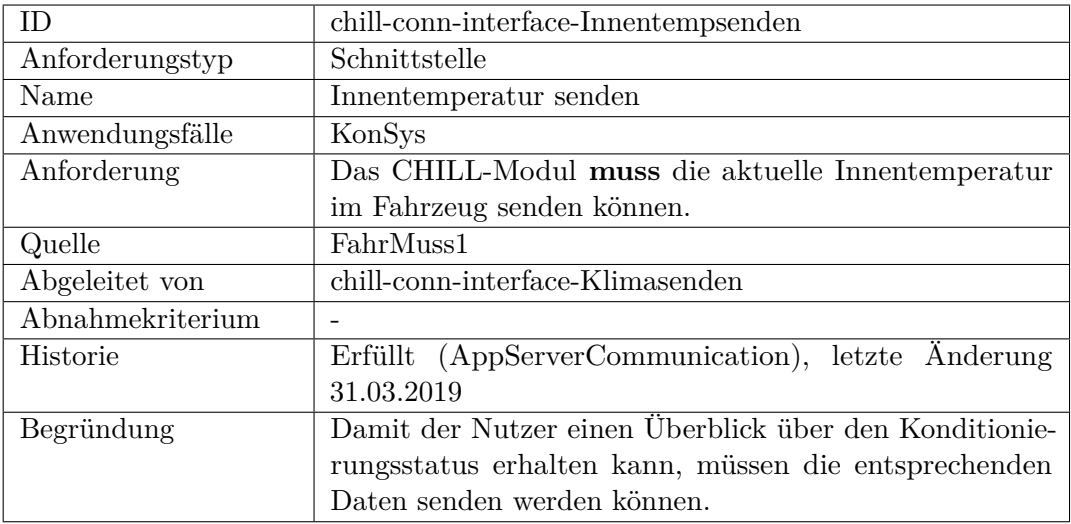

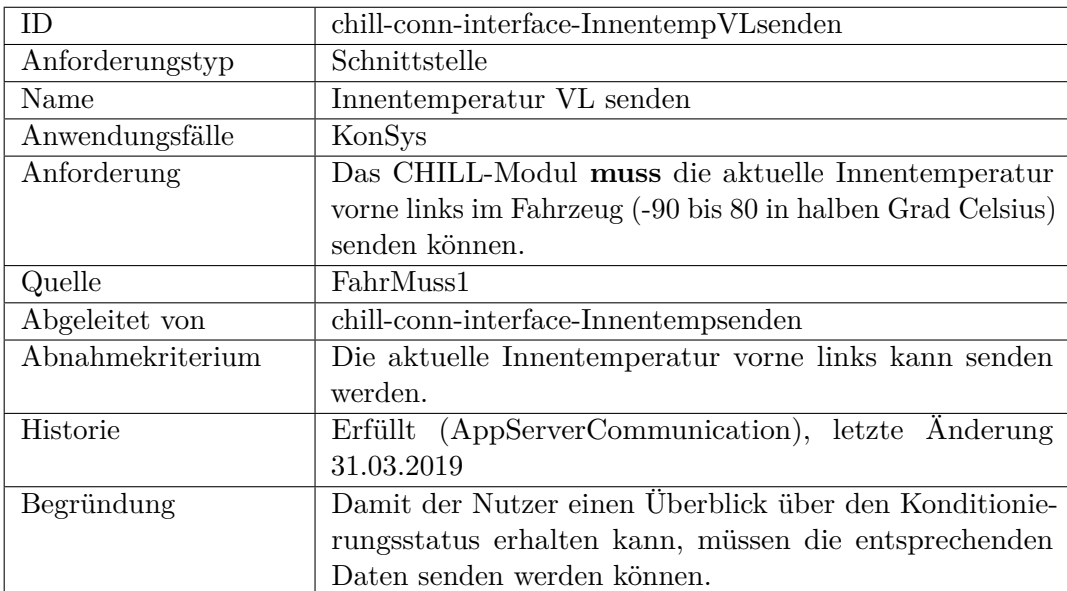

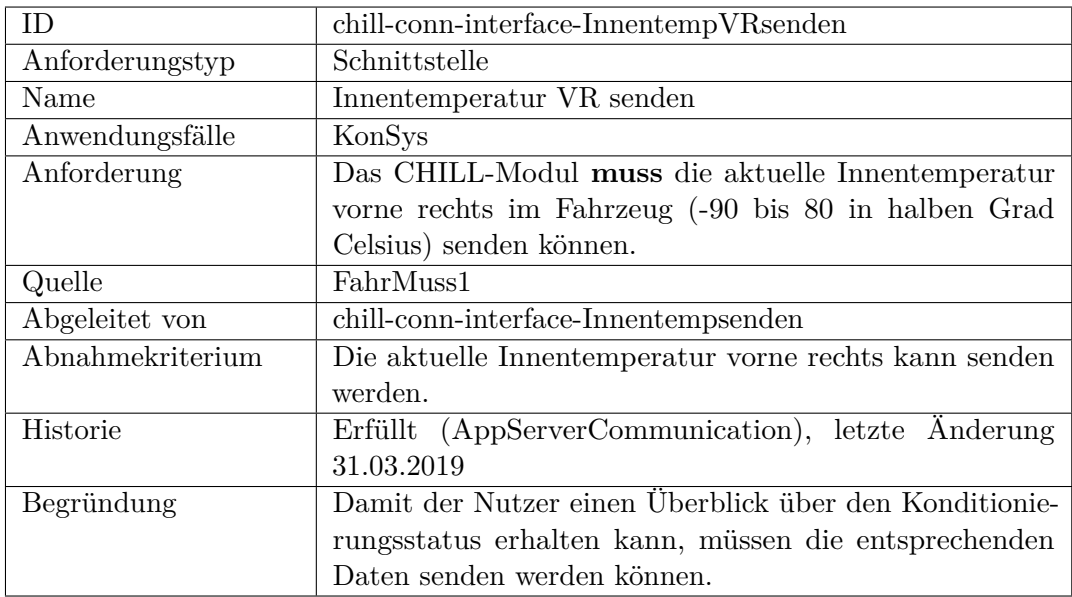

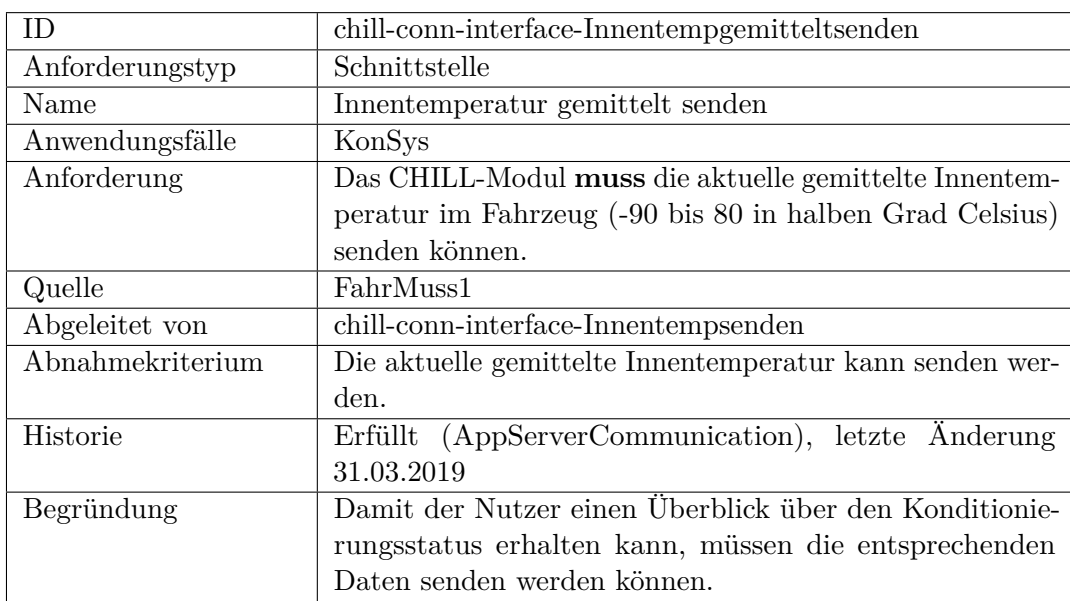

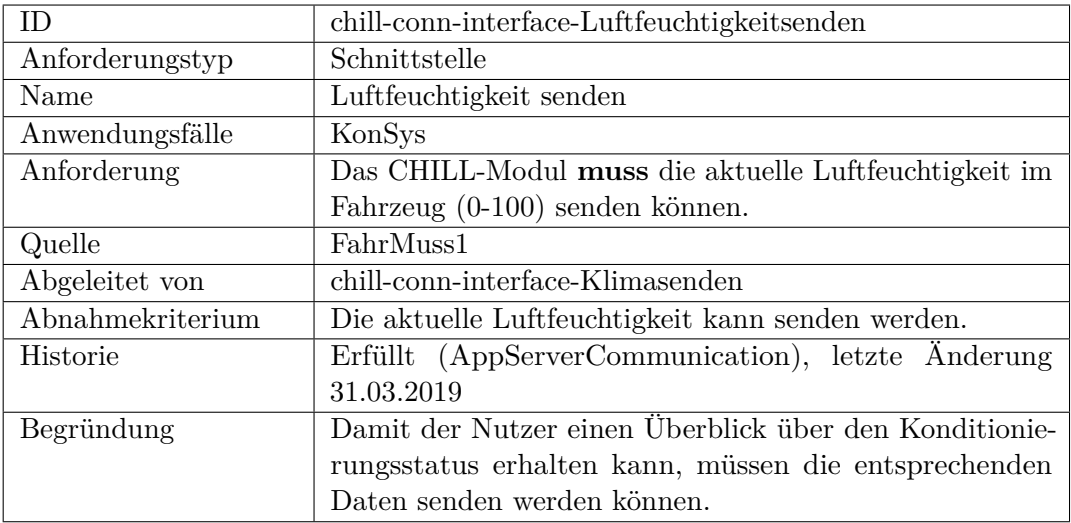

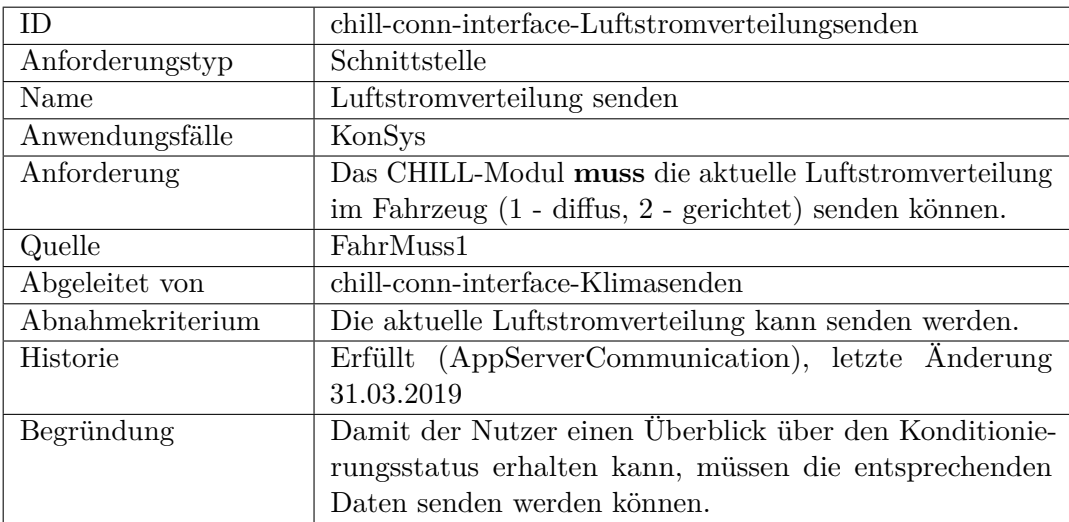

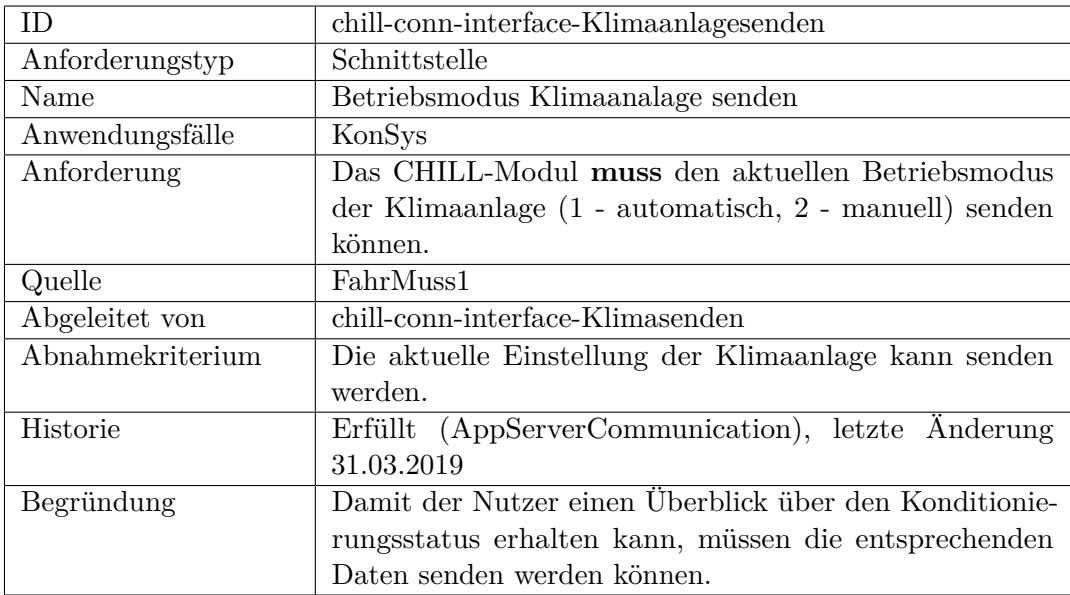

<span id="page-393-0"></span>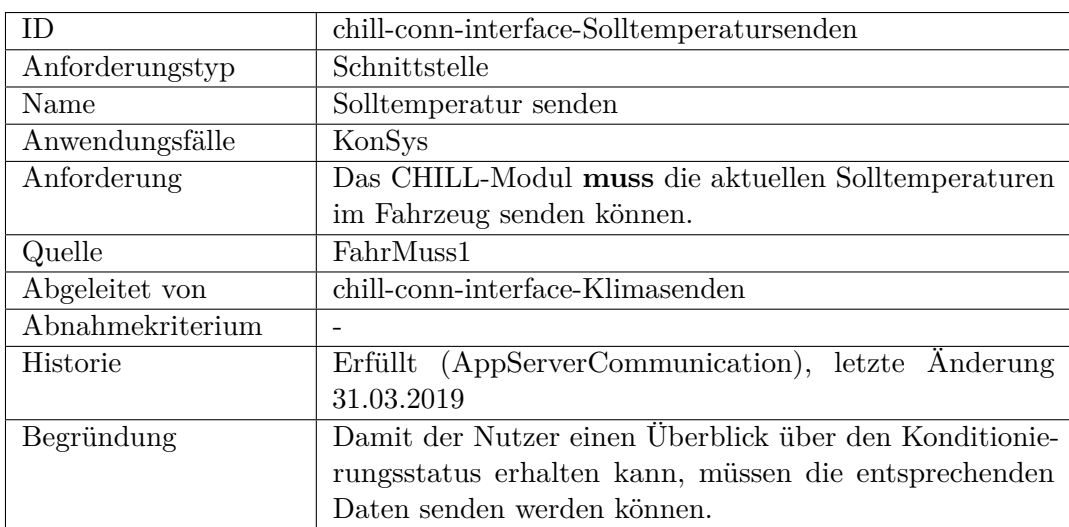

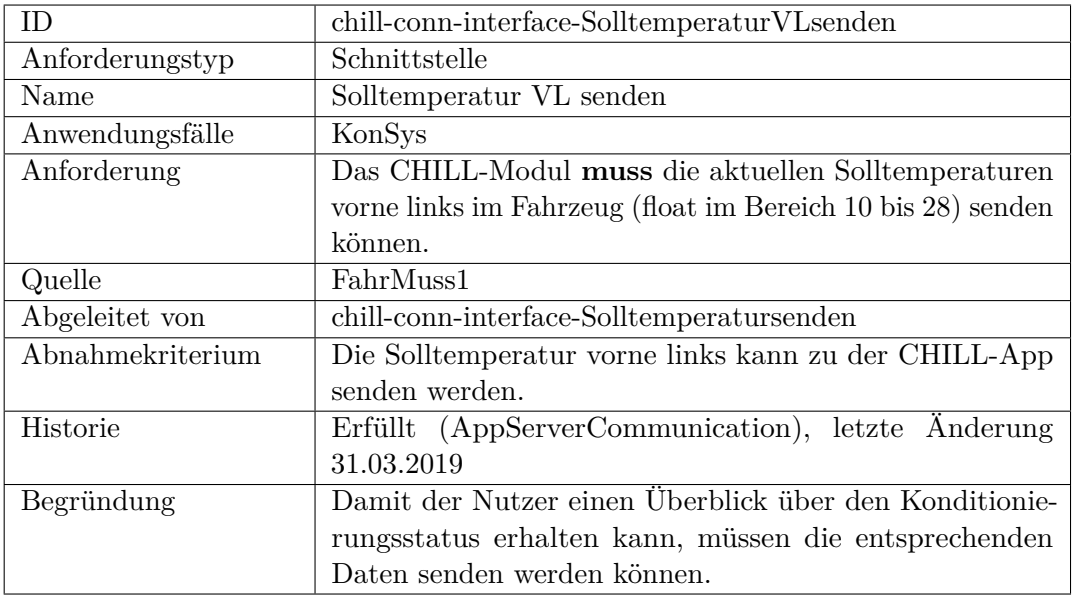

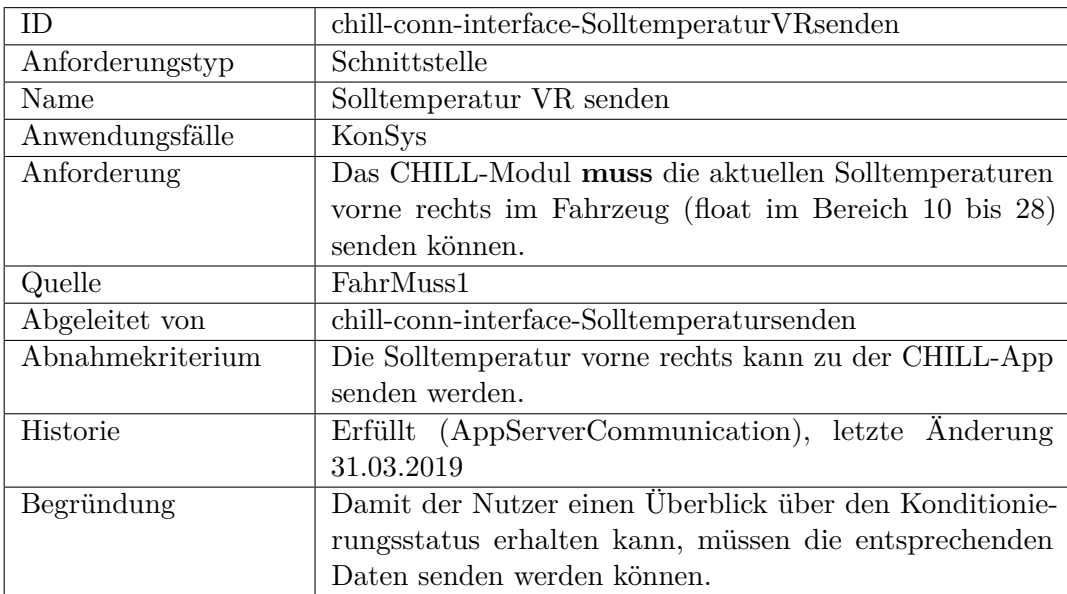

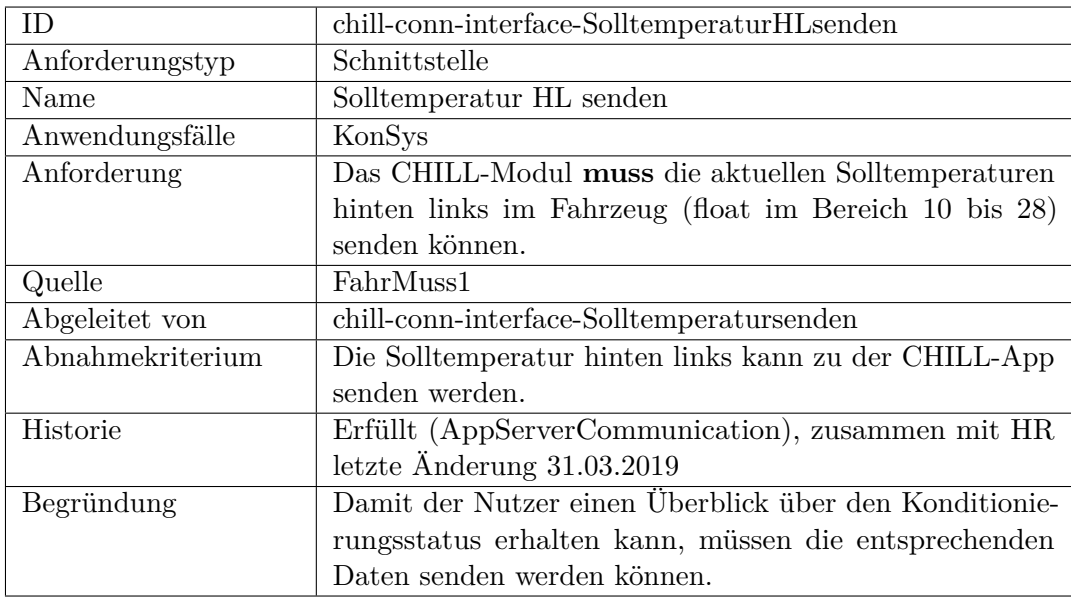

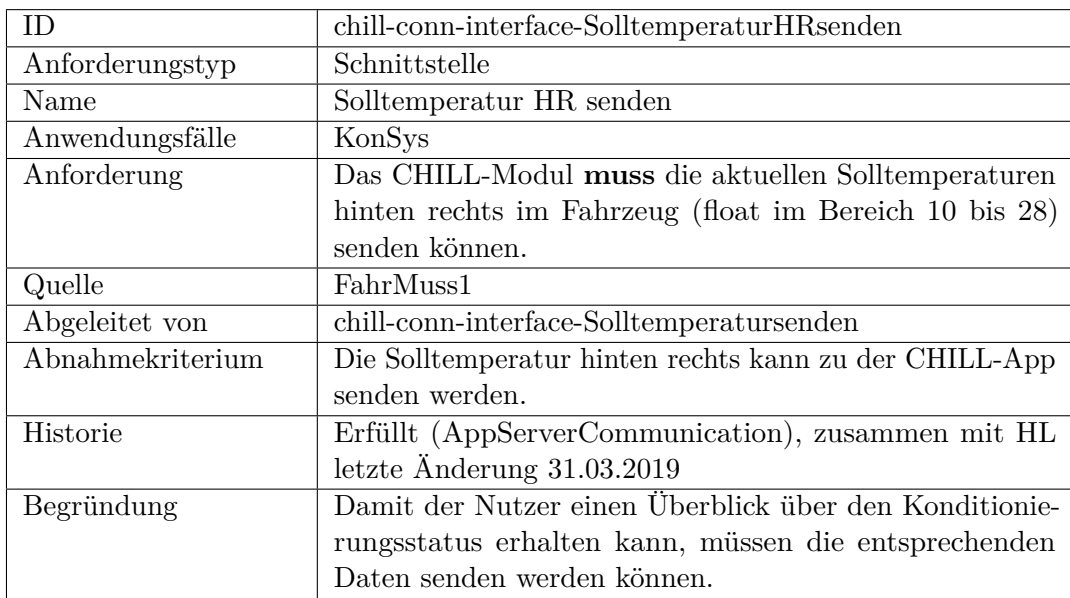
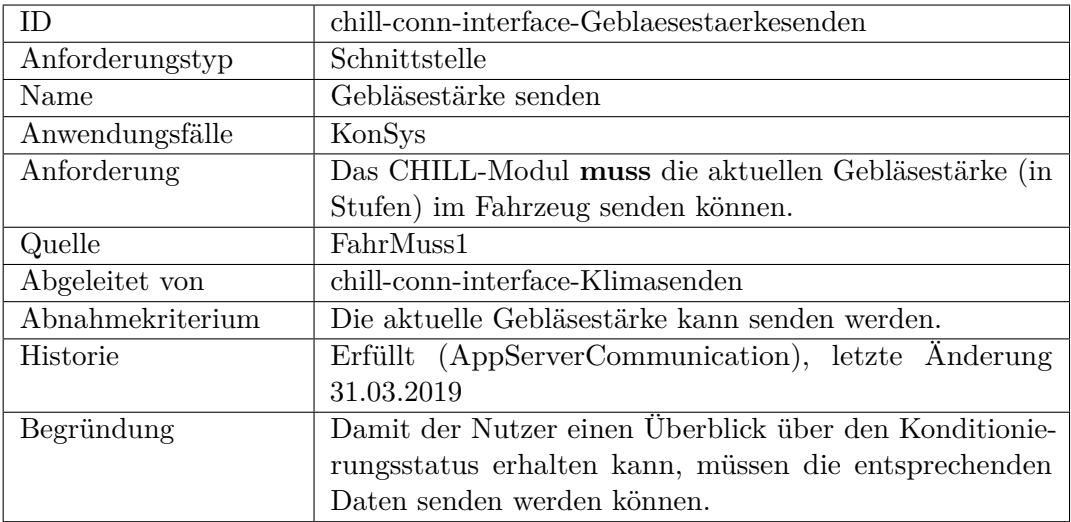

<span id="page-396-0"></span>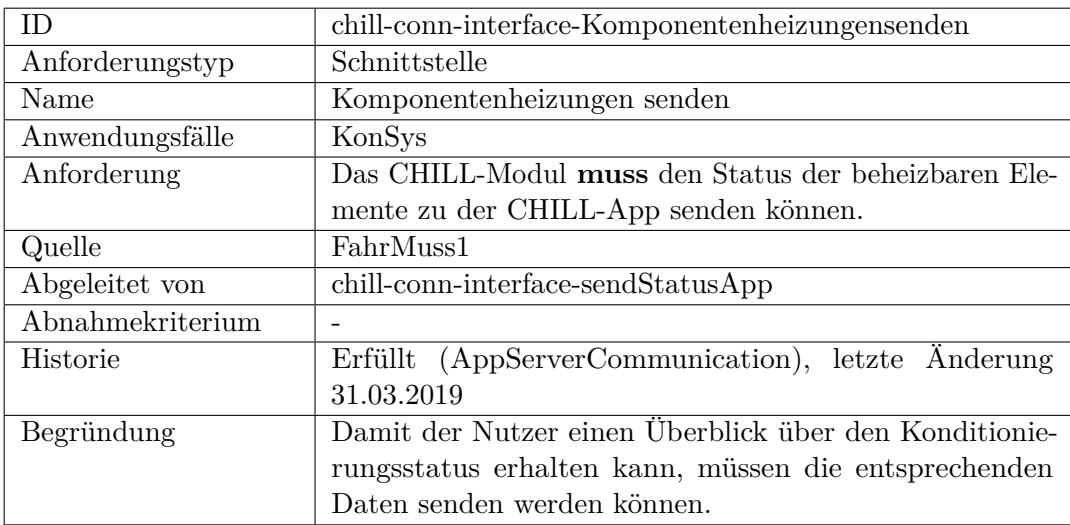

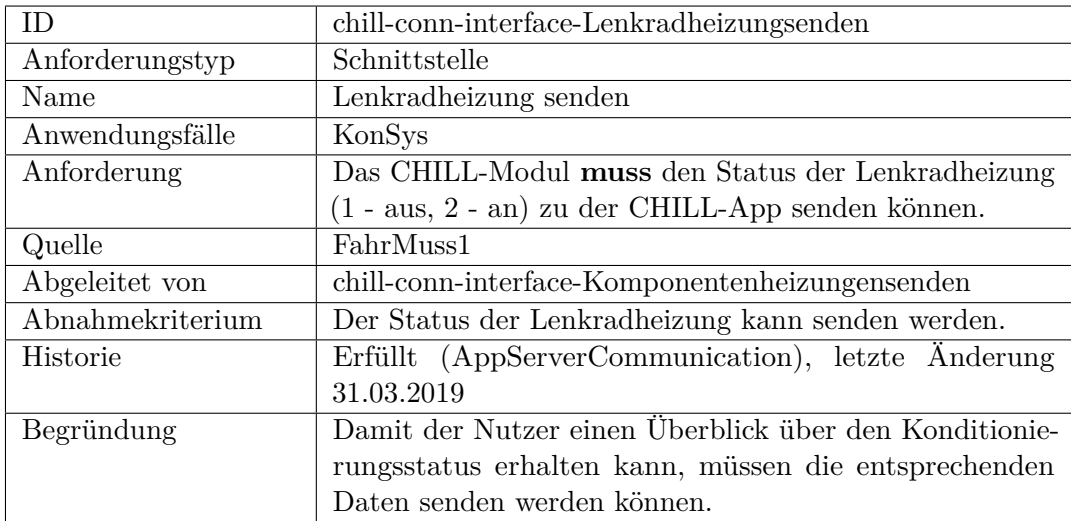

<span id="page-397-0"></span>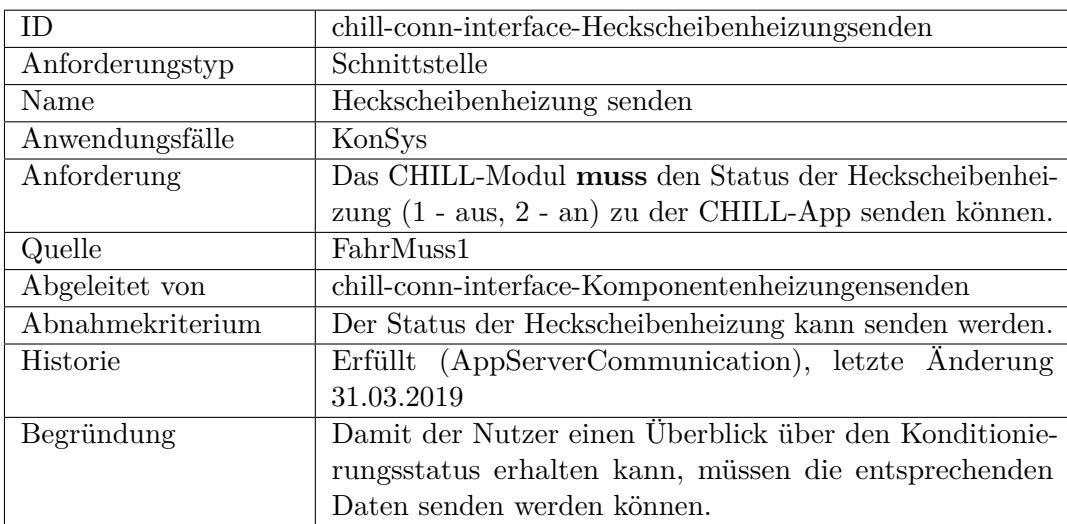

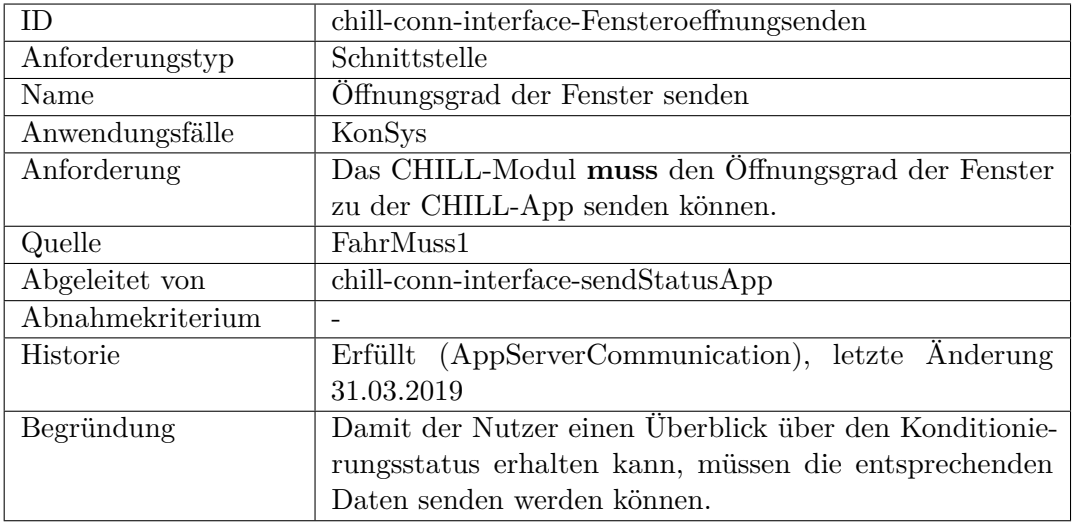

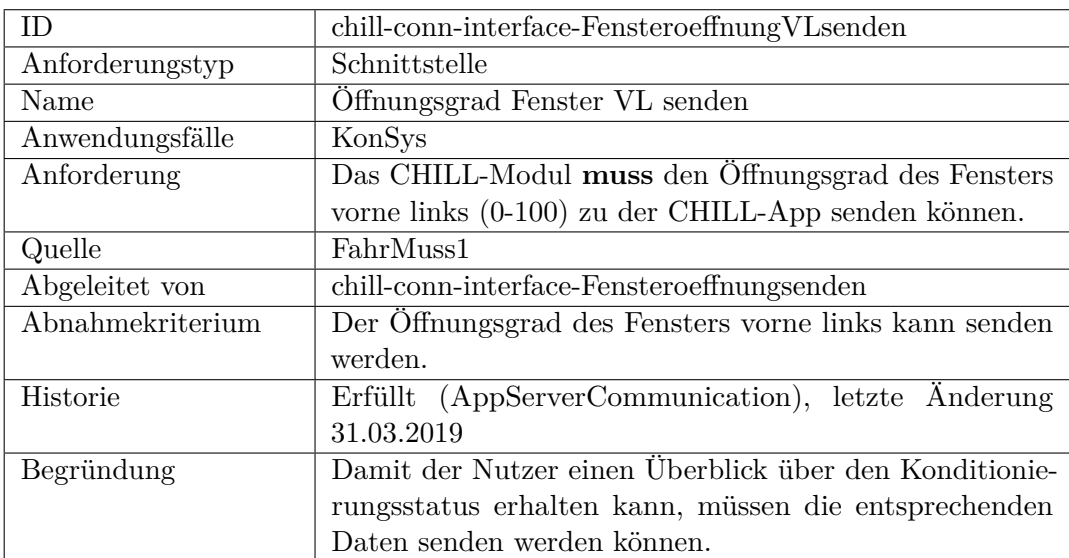

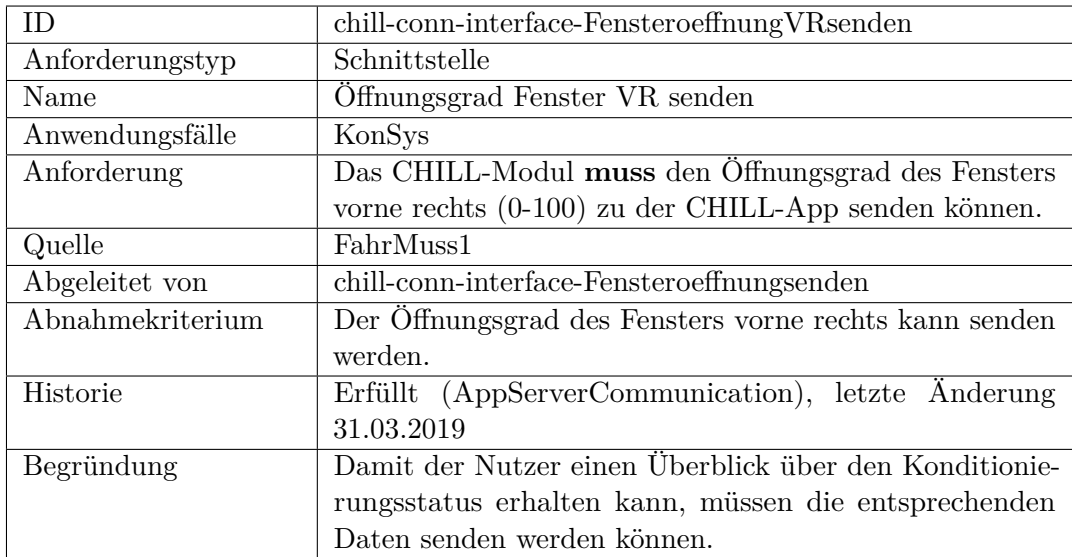

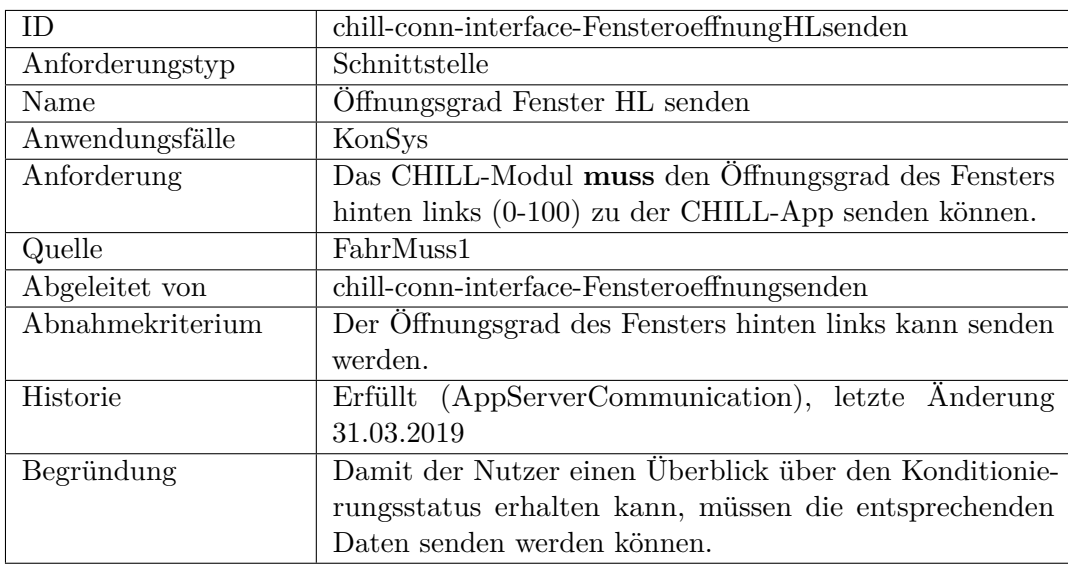

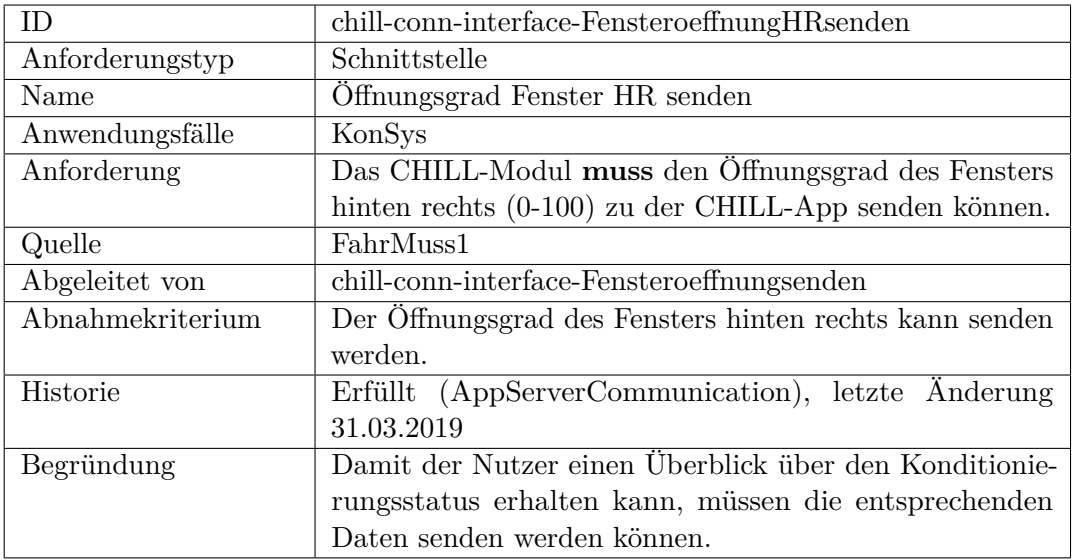

<span id="page-400-1"></span><span id="page-400-0"></span>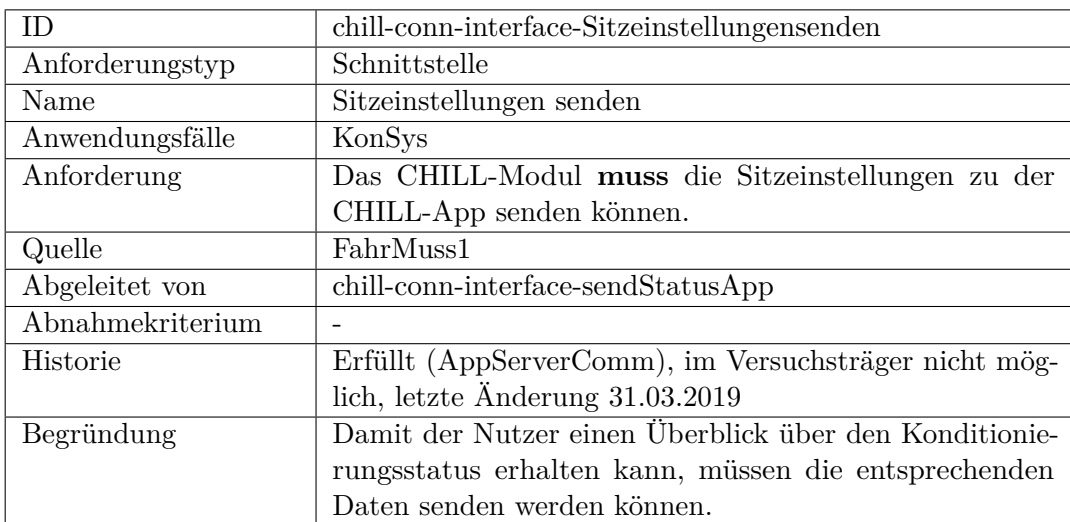

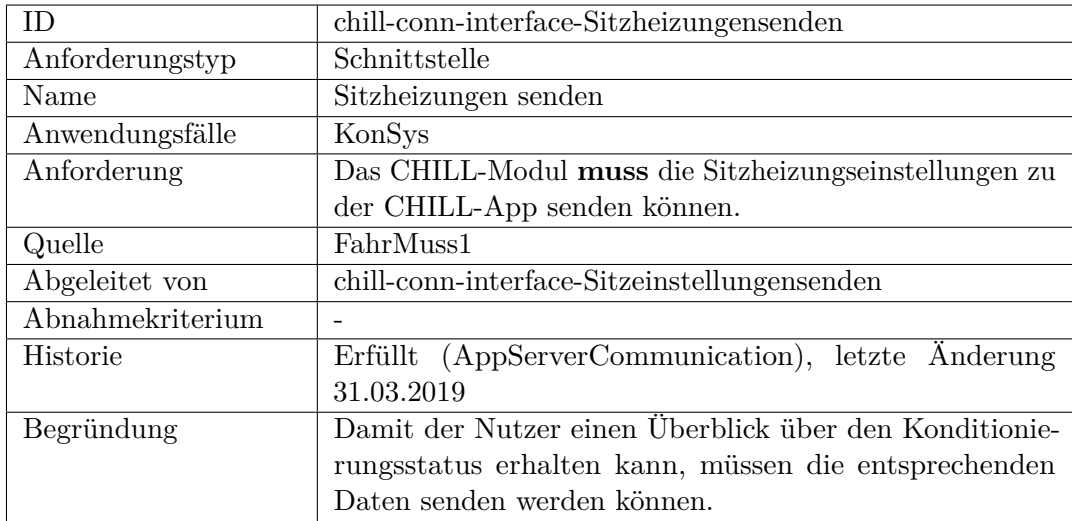

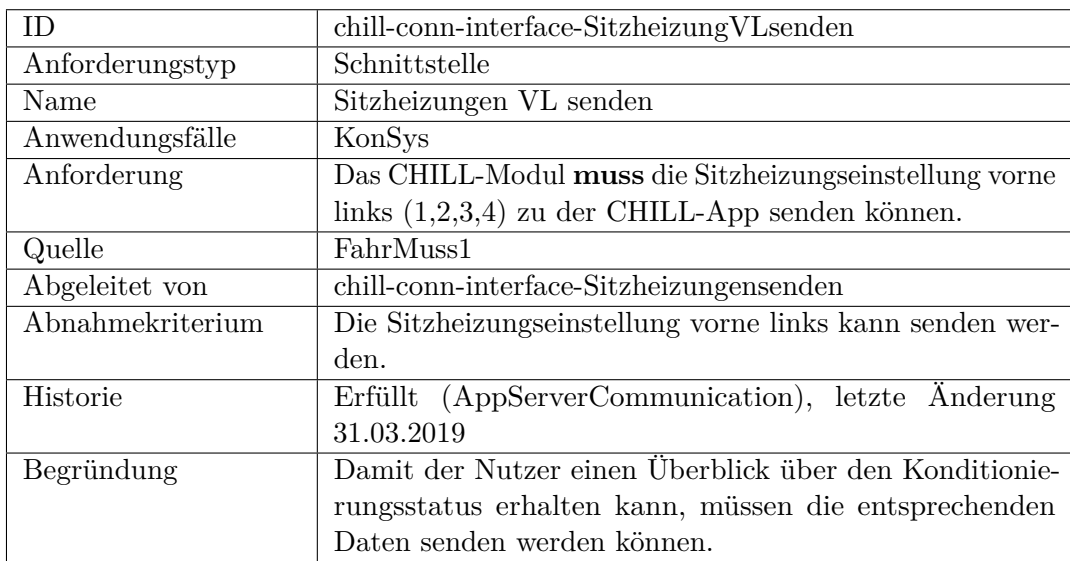

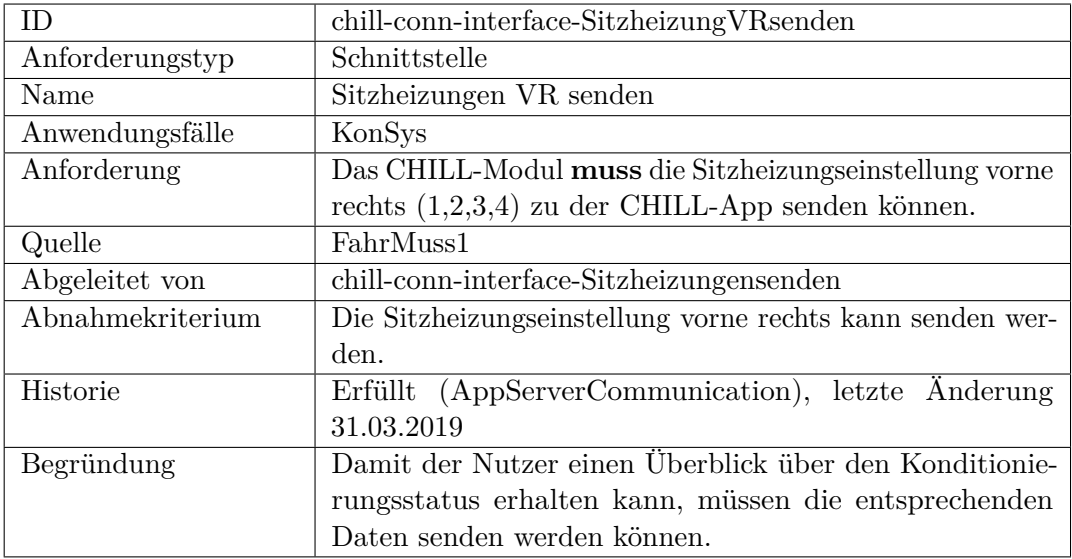

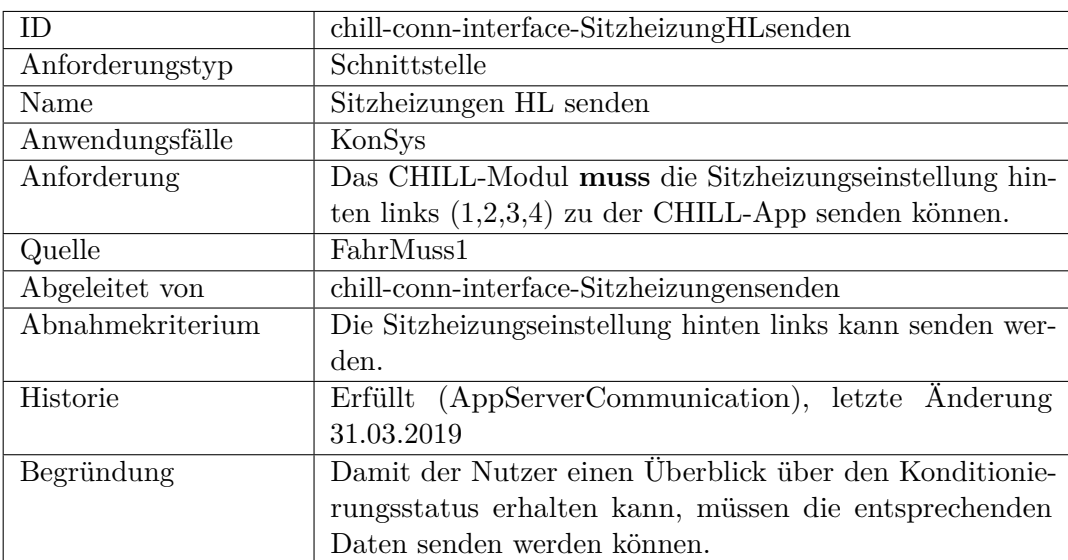

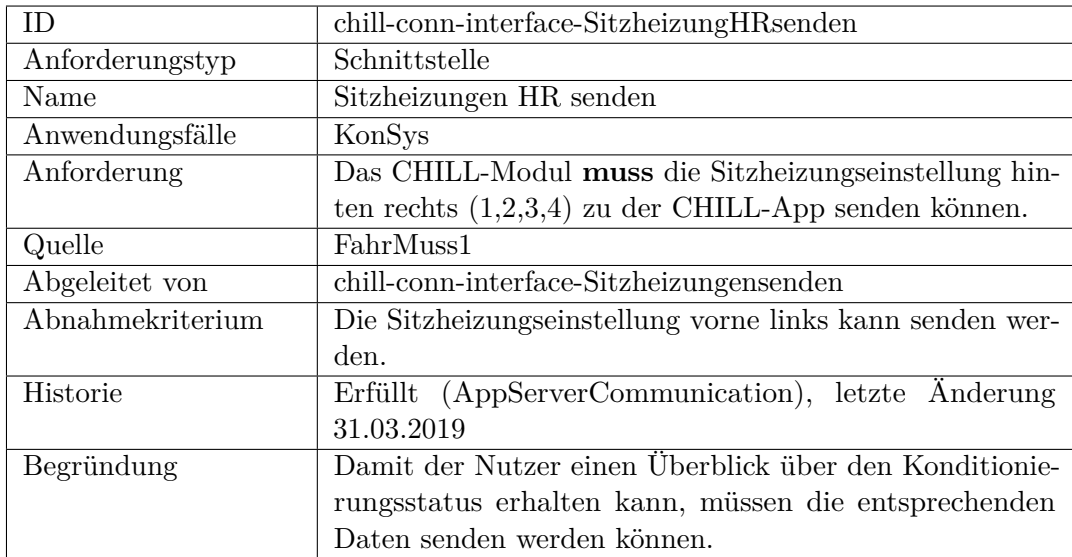

<span id="page-403-0"></span>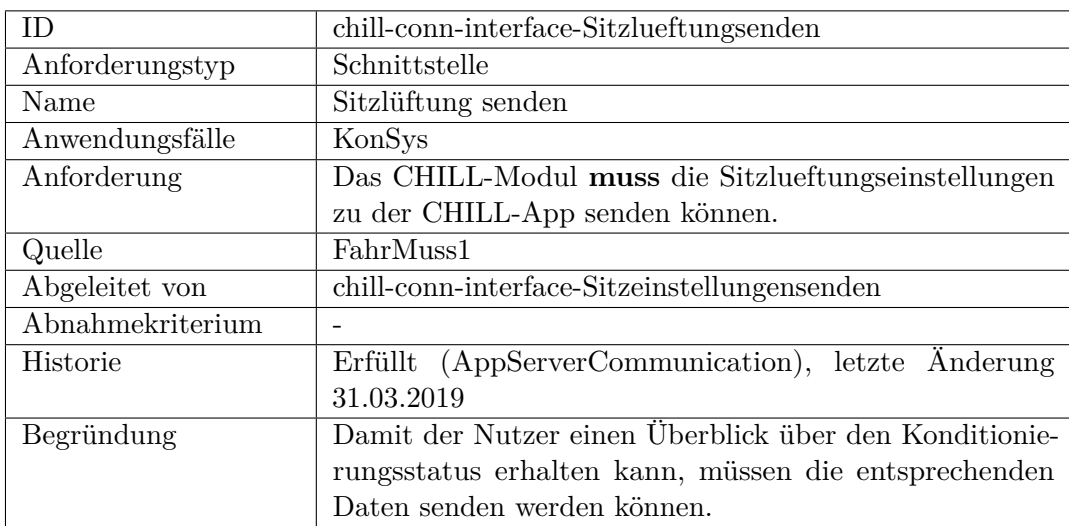

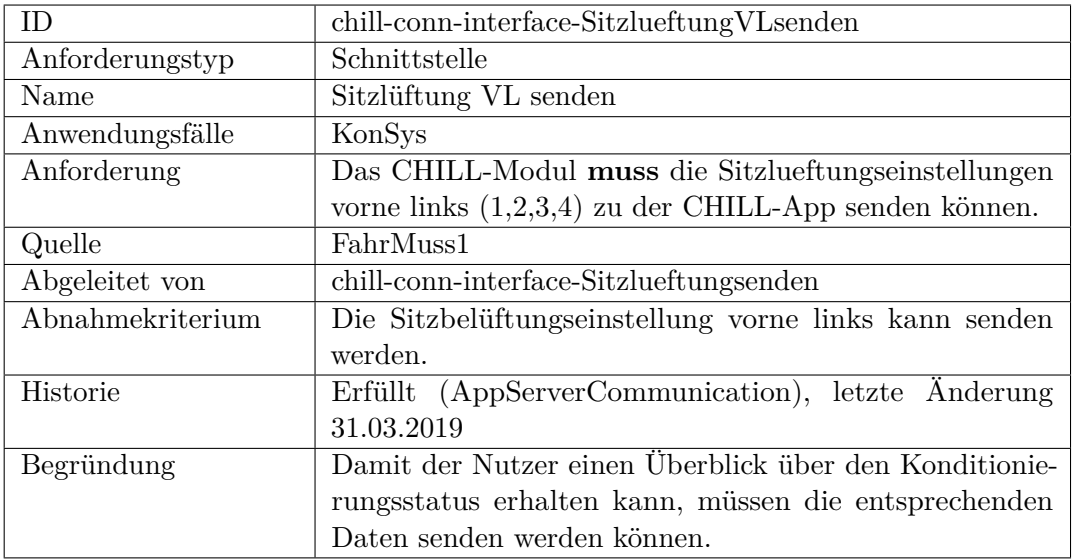

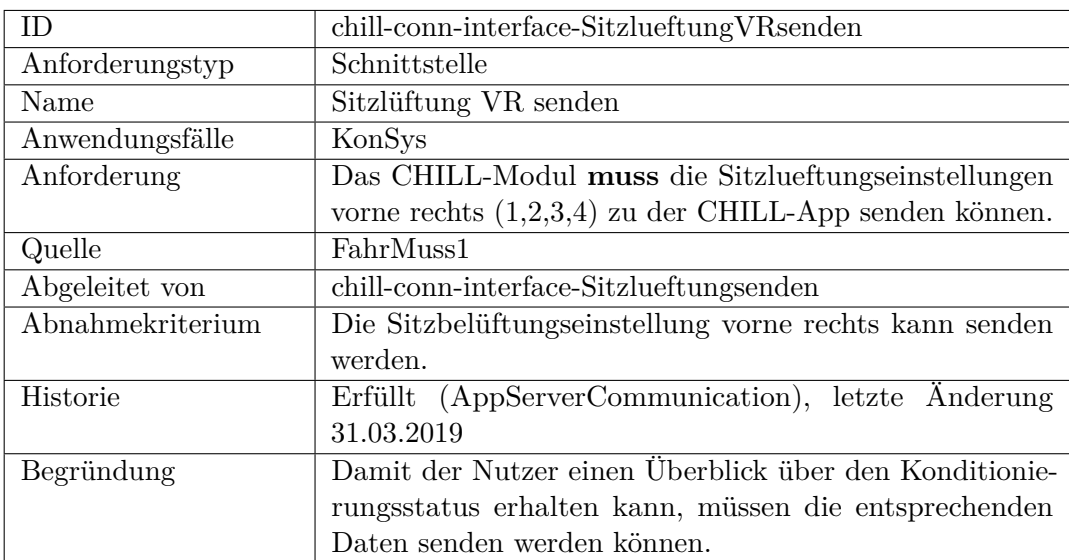

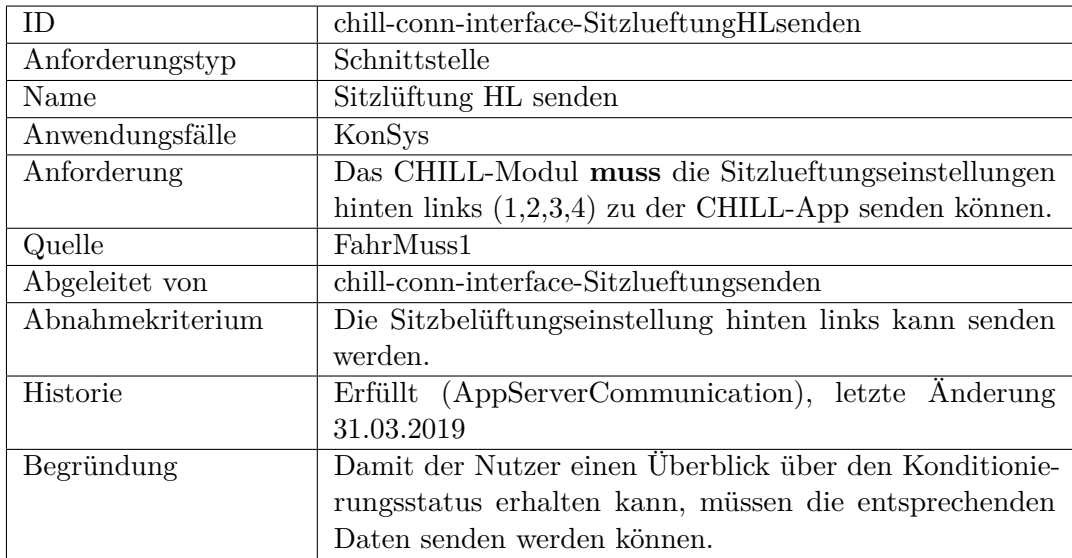

<span id="page-405-0"></span>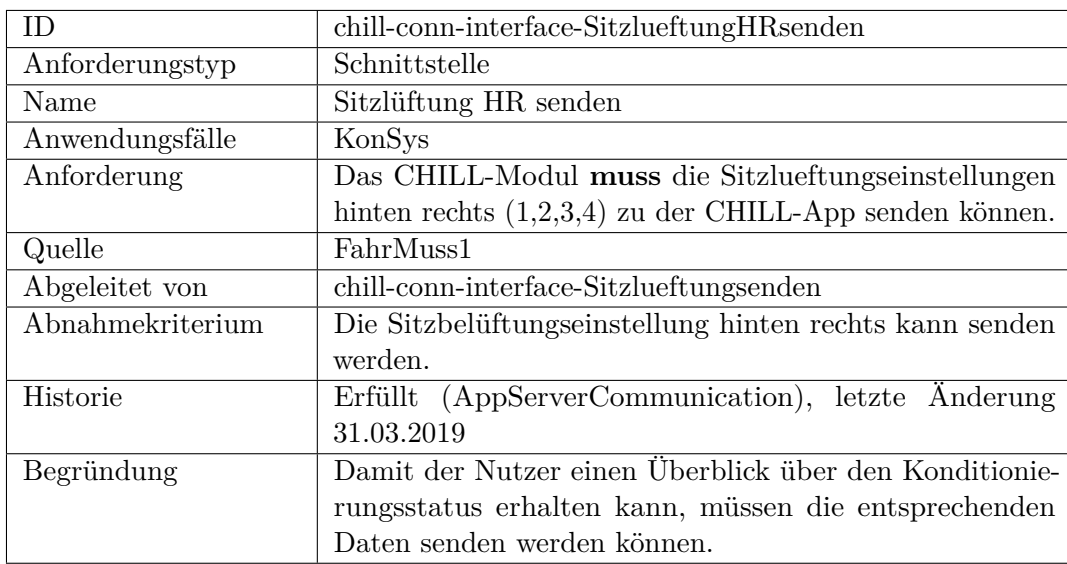

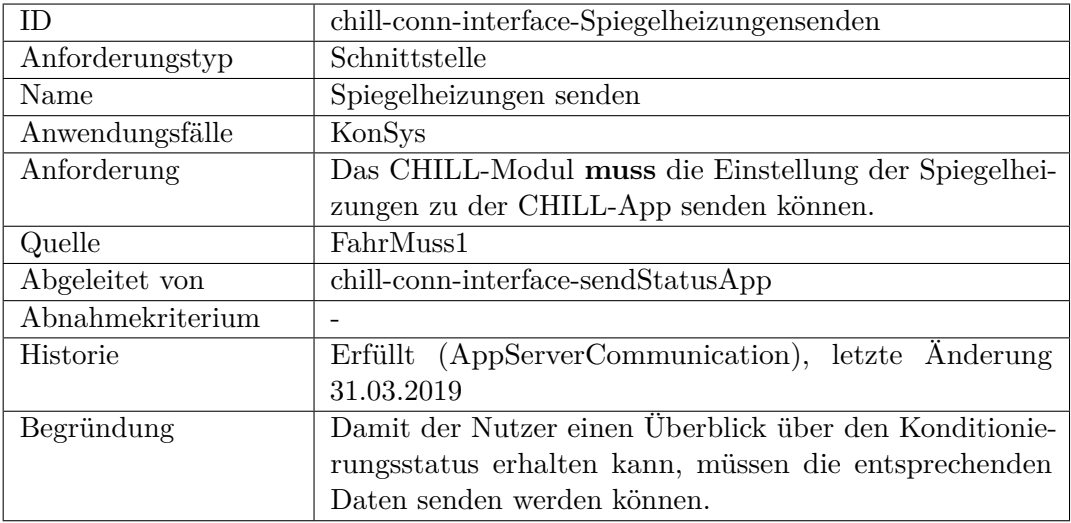

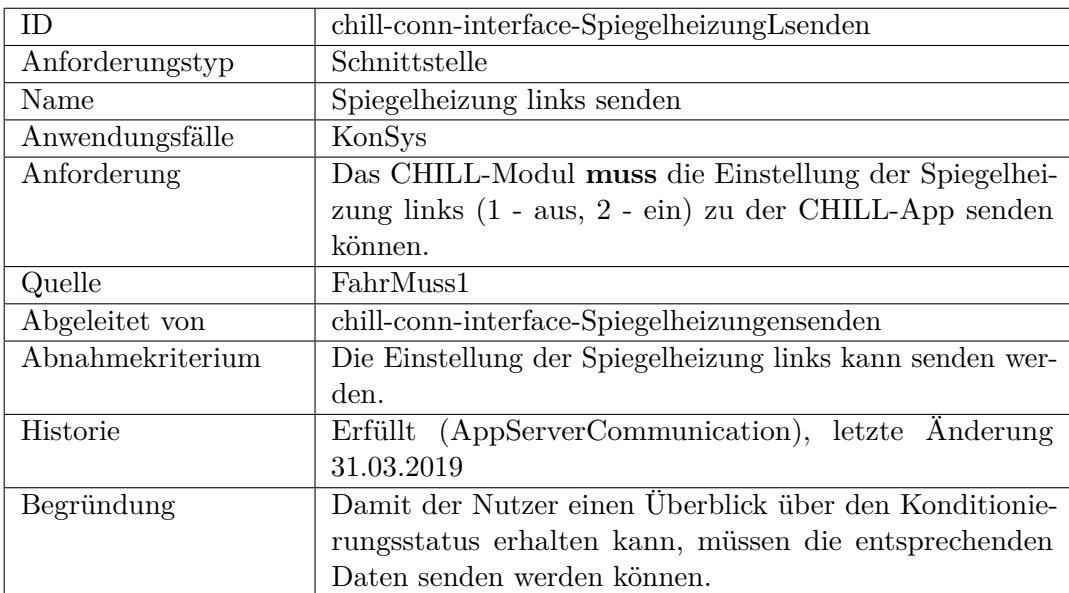

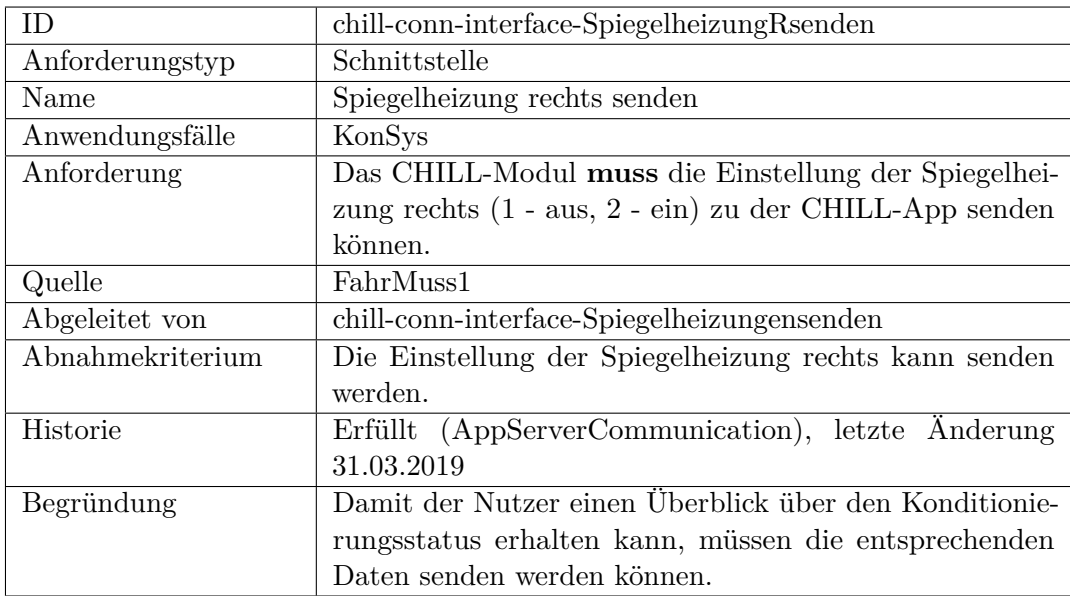

<span id="page-407-0"></span>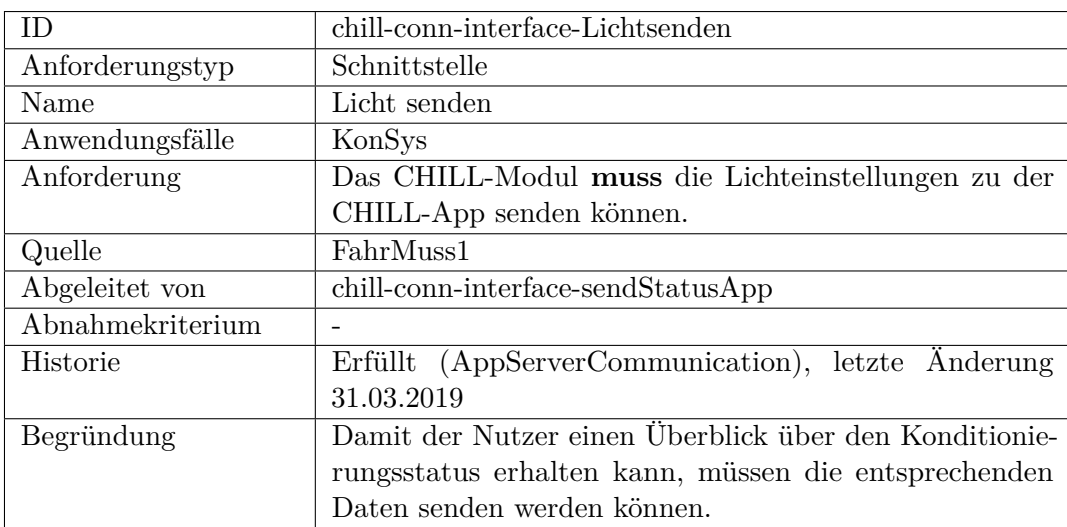

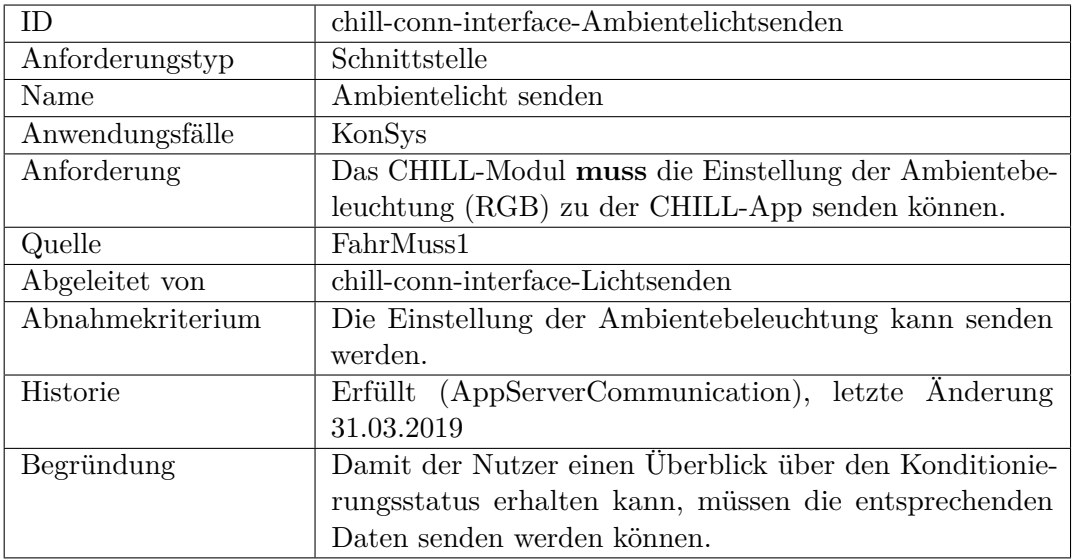

<span id="page-408-0"></span>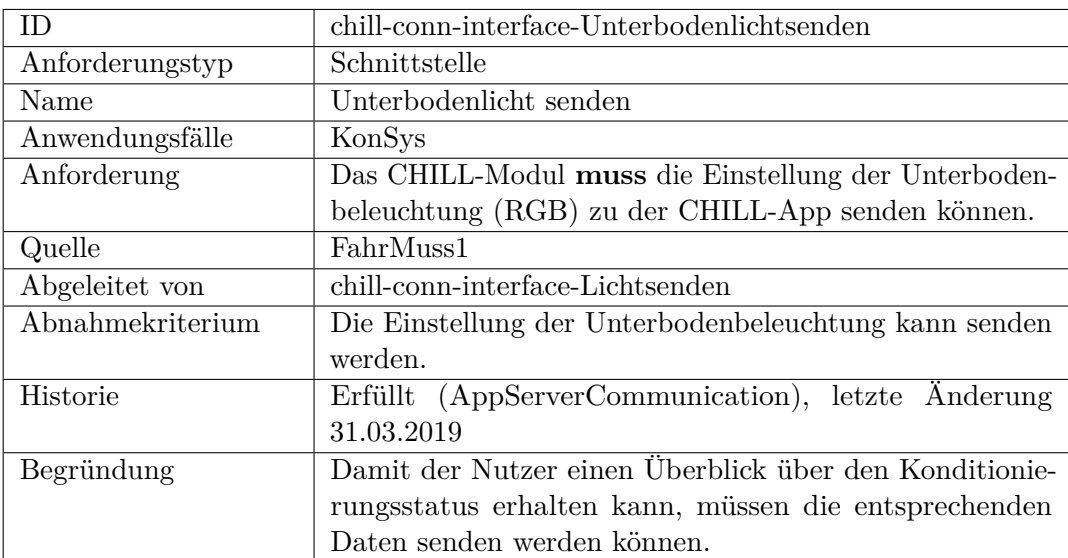

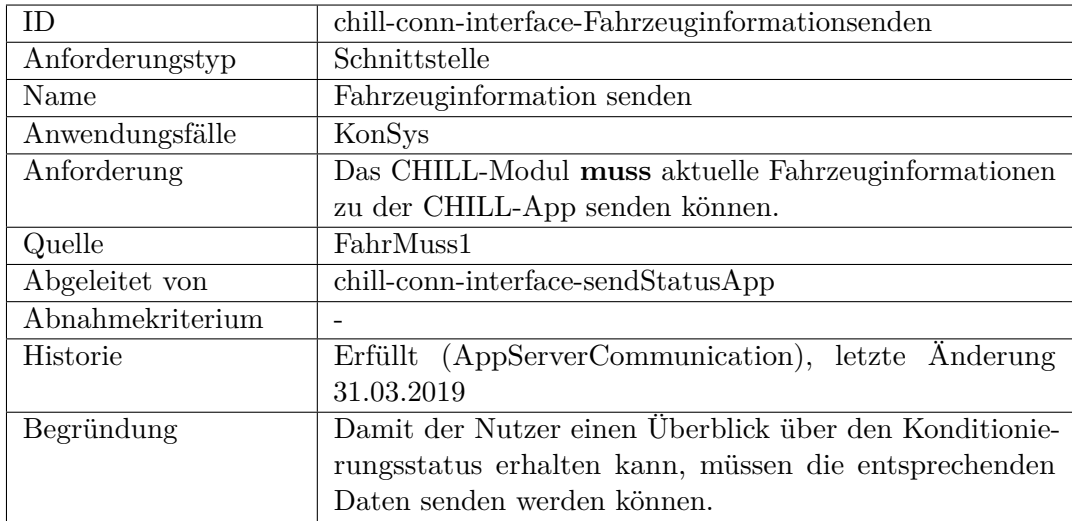

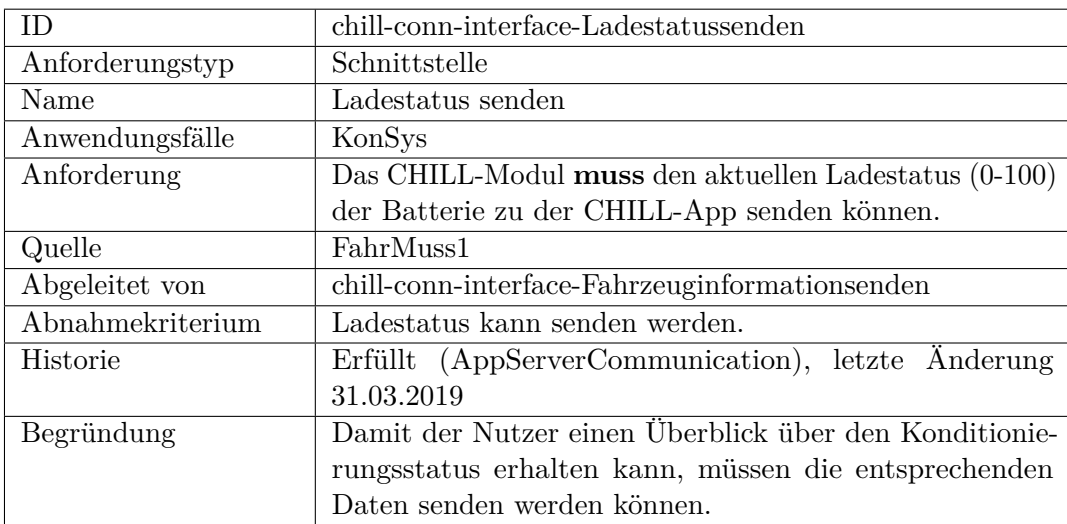

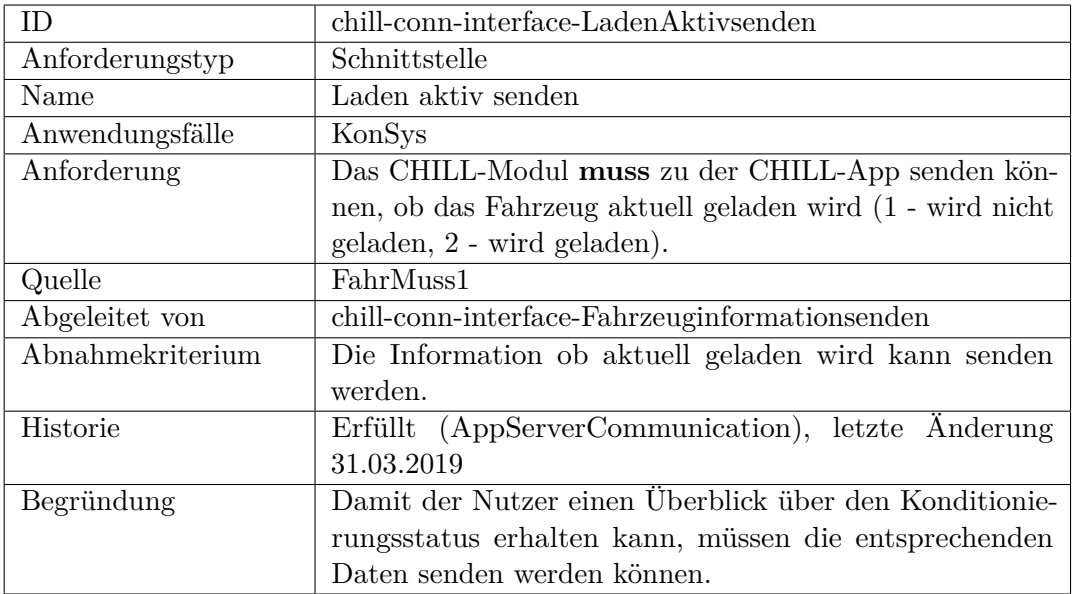

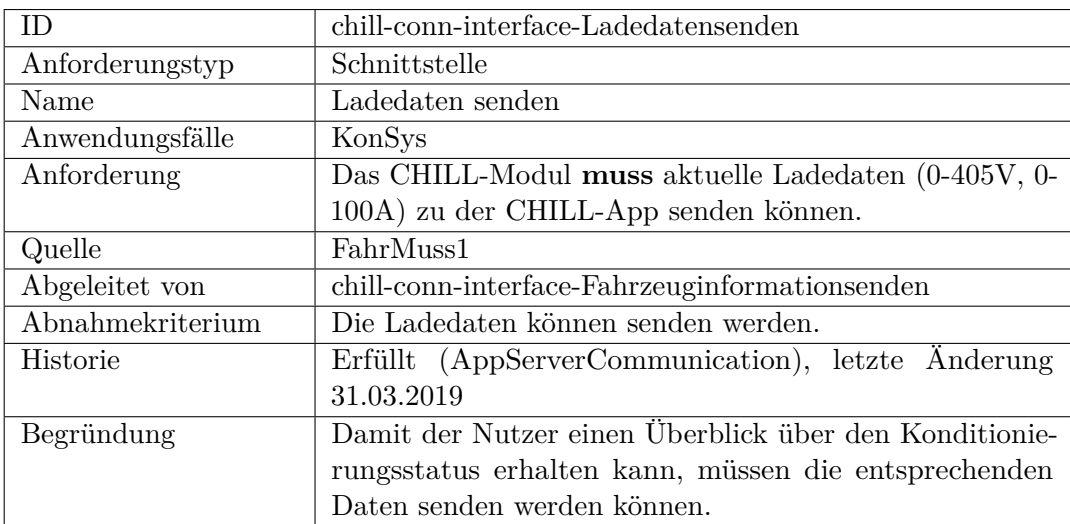

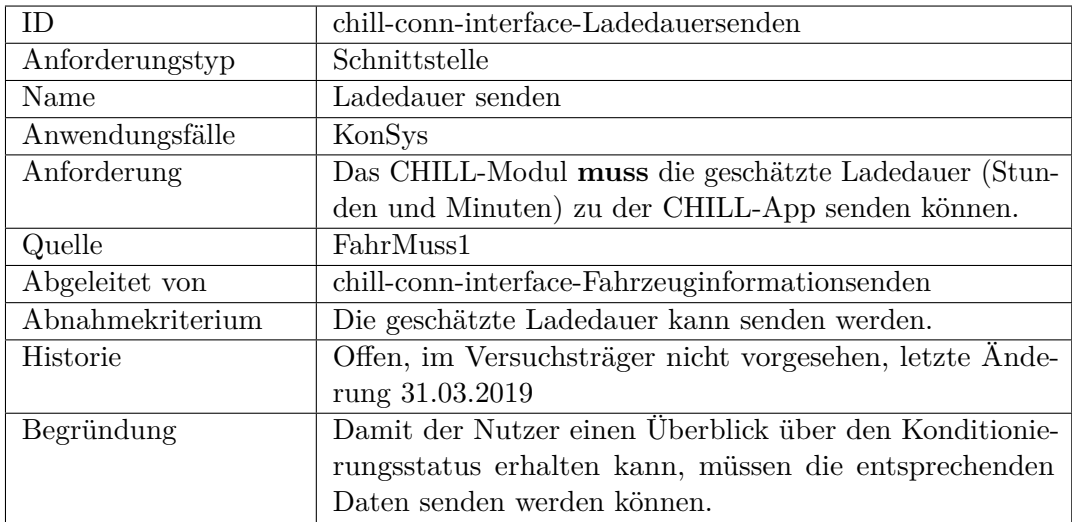

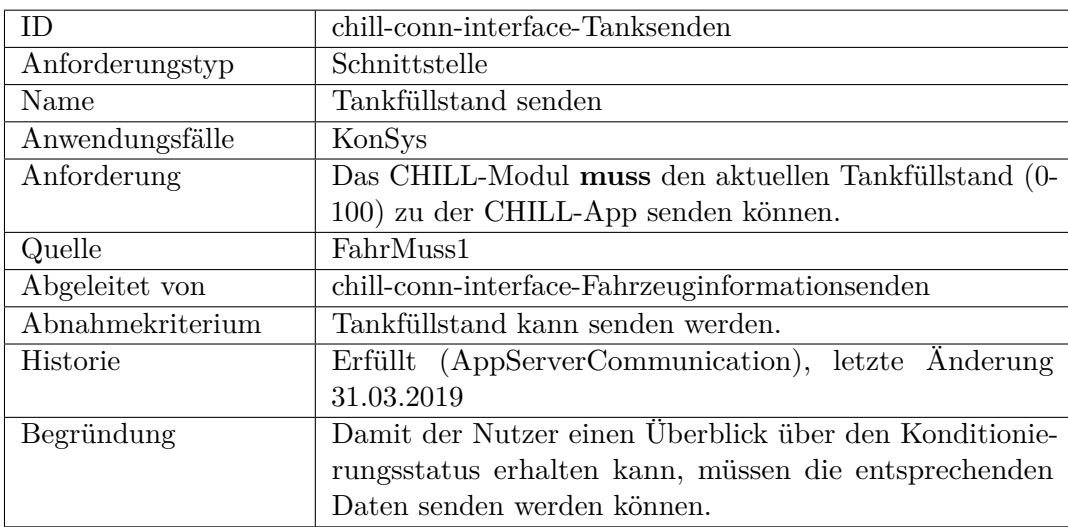

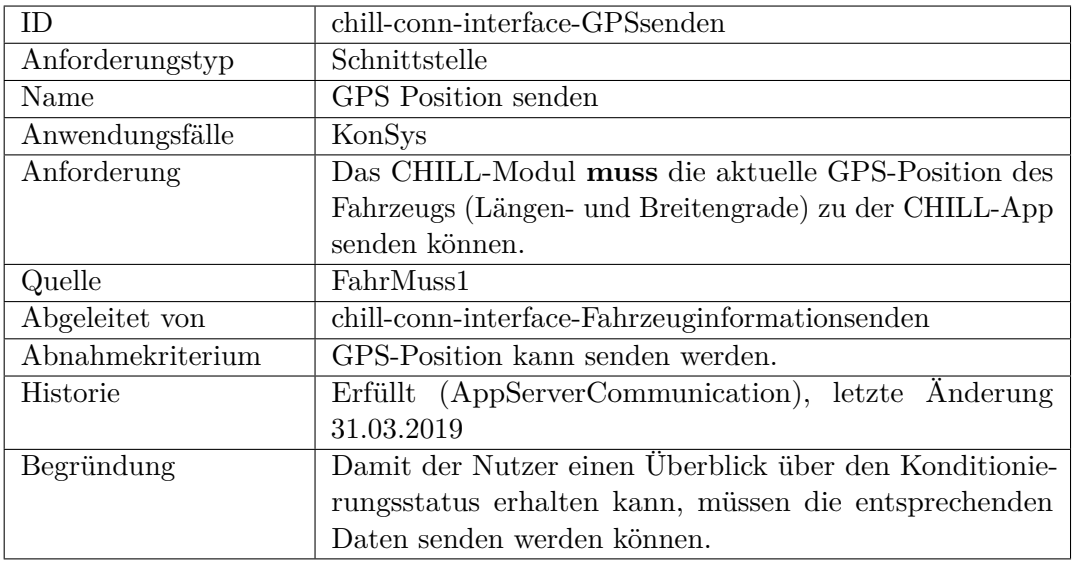

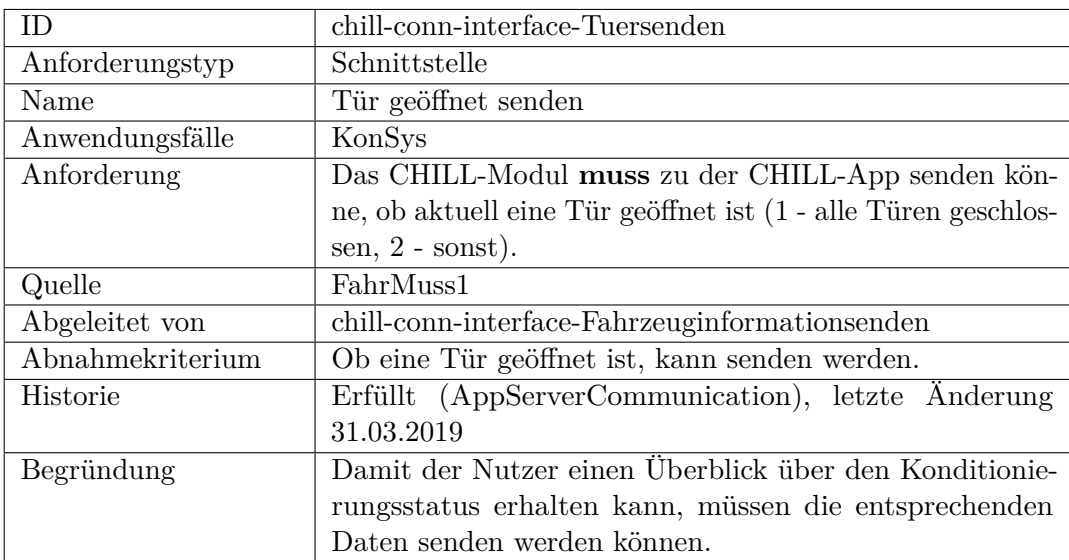

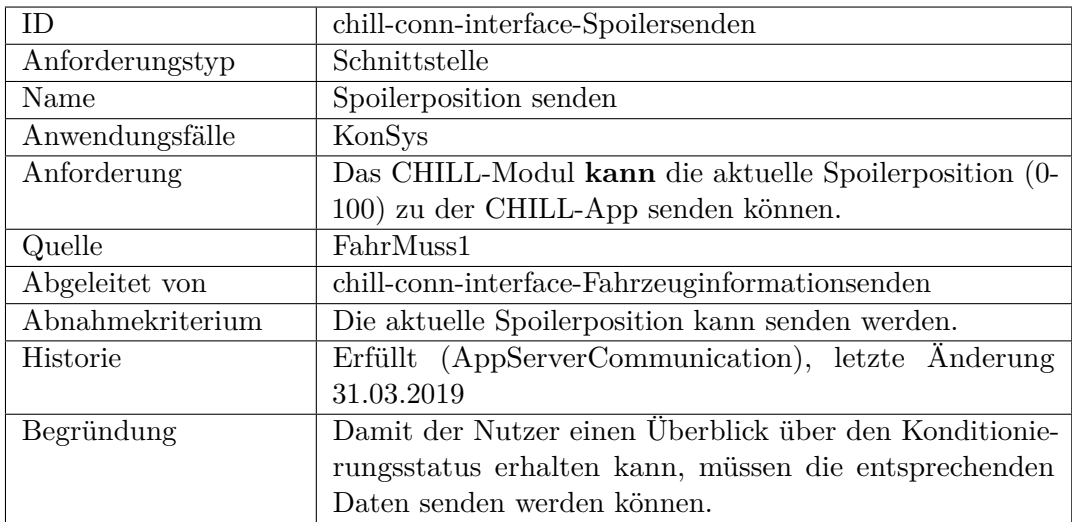

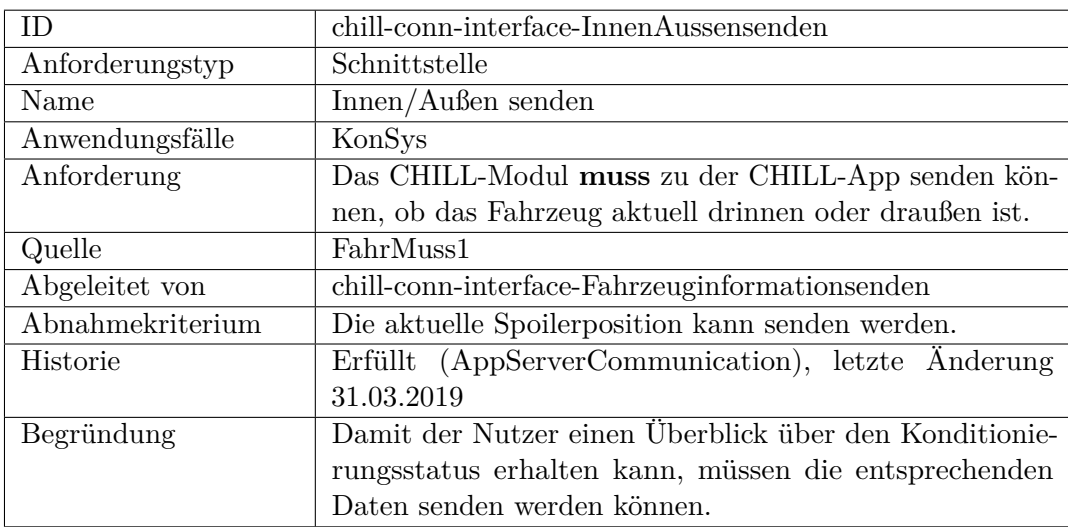

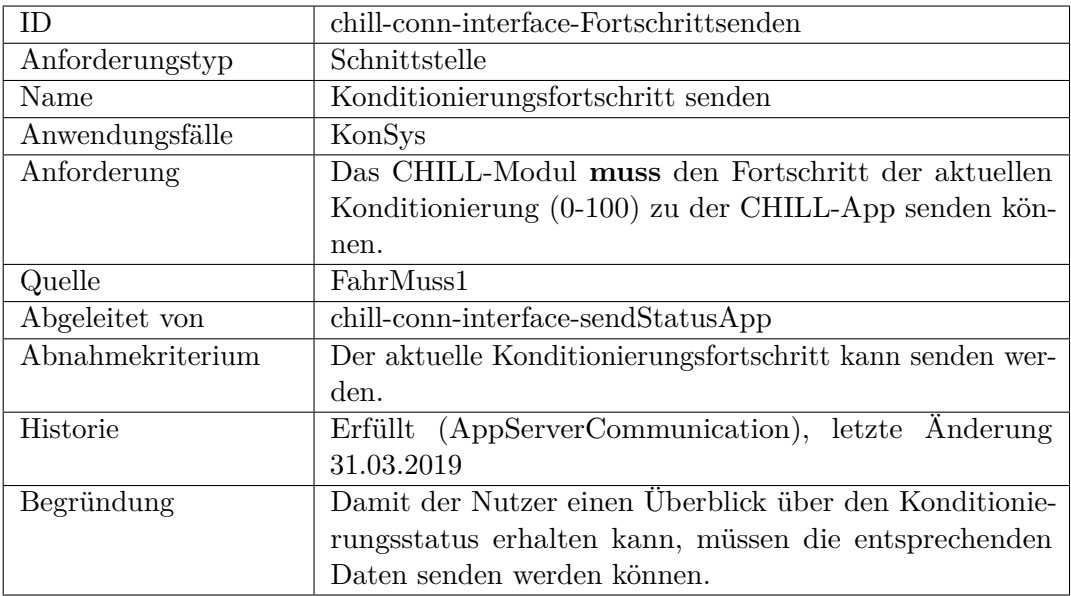

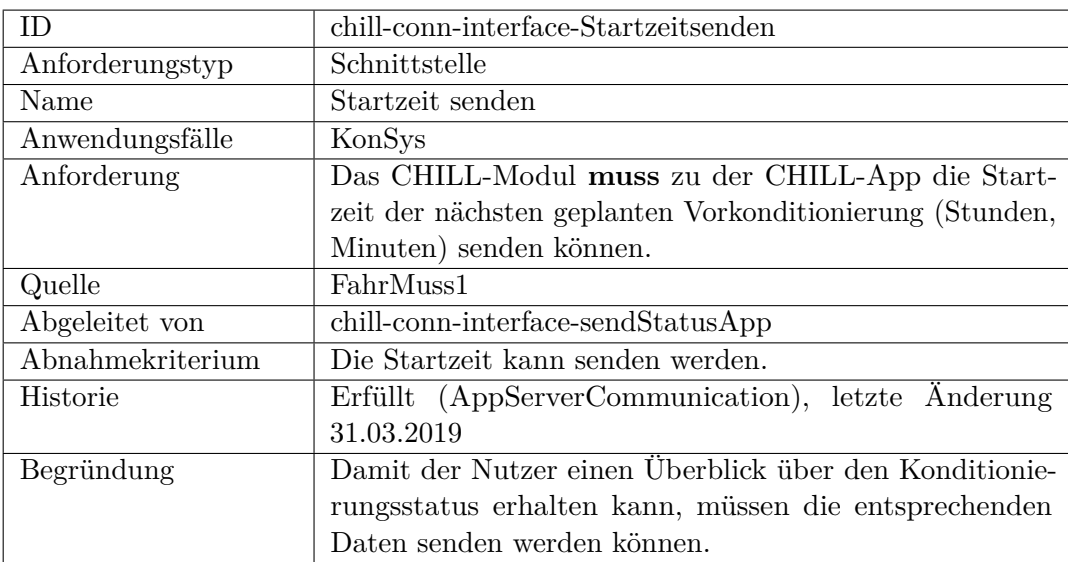

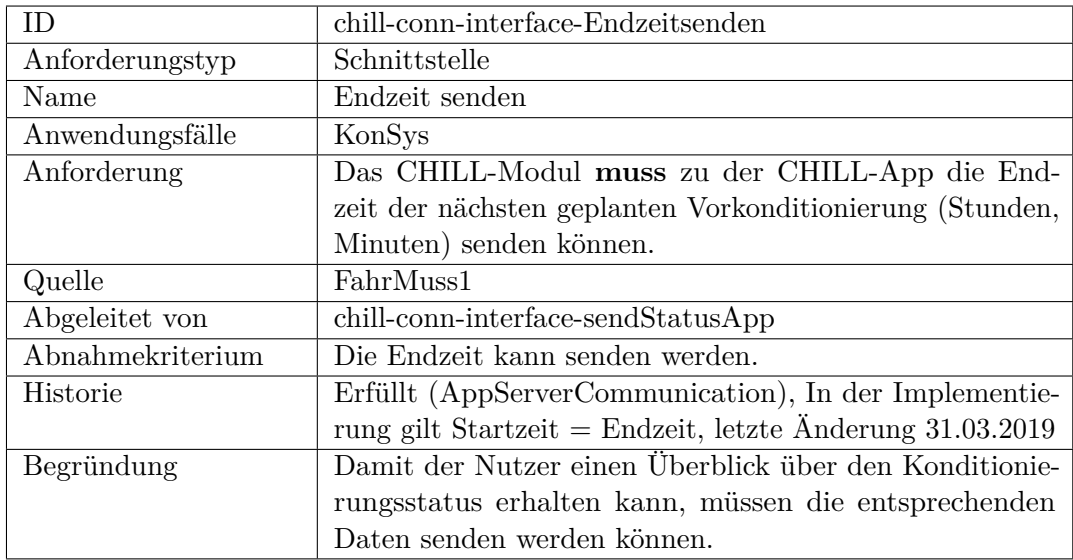

<span id="page-415-1"></span><span id="page-415-0"></span>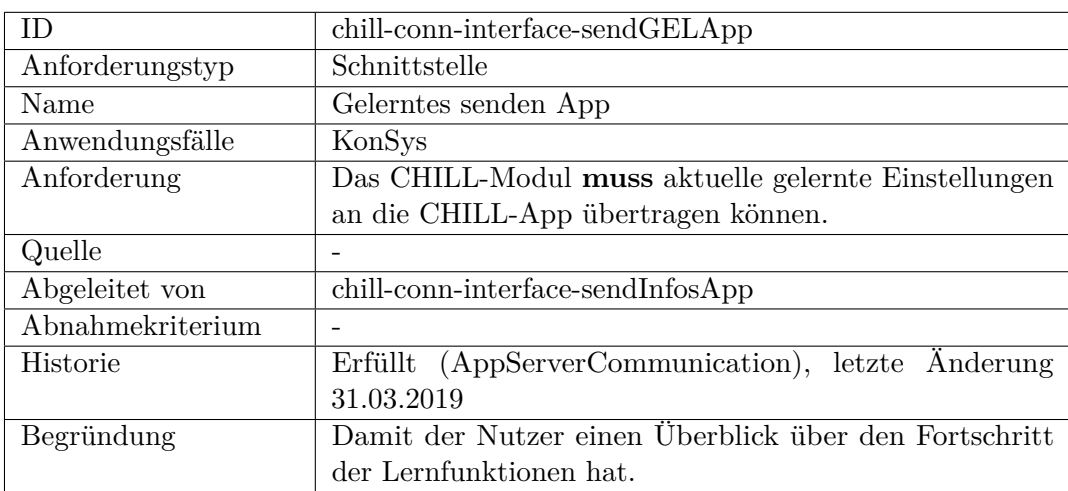

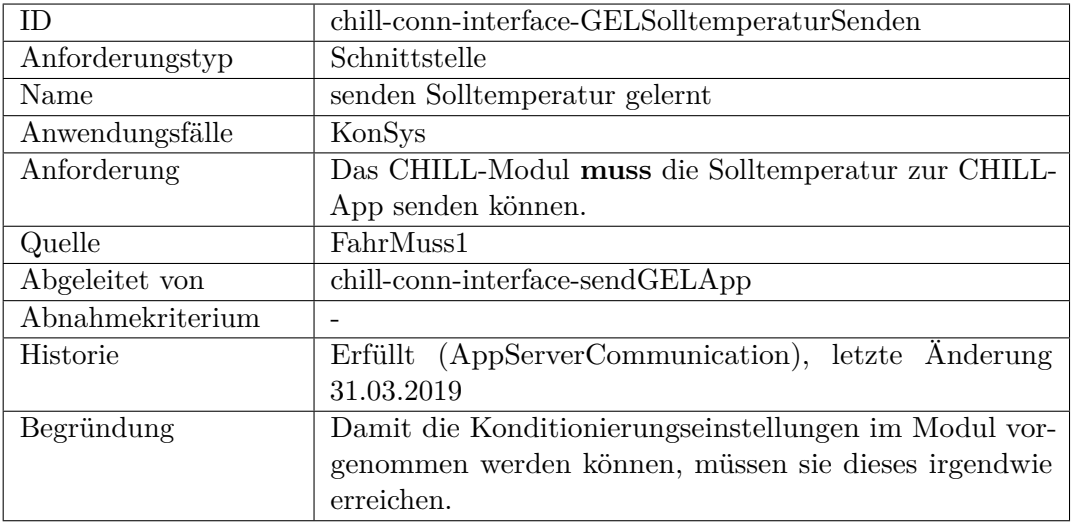

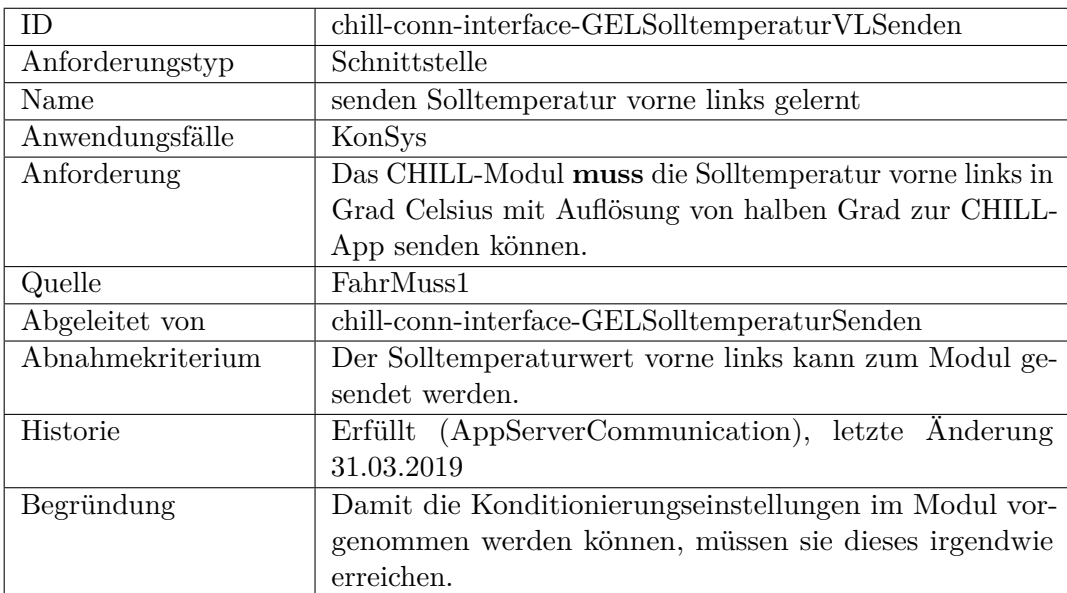

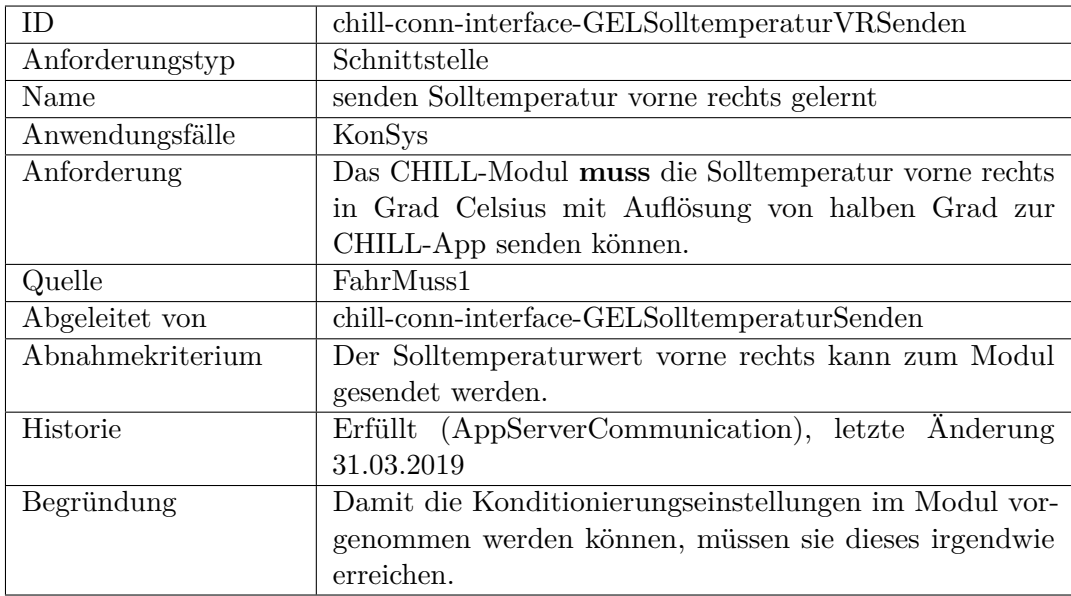

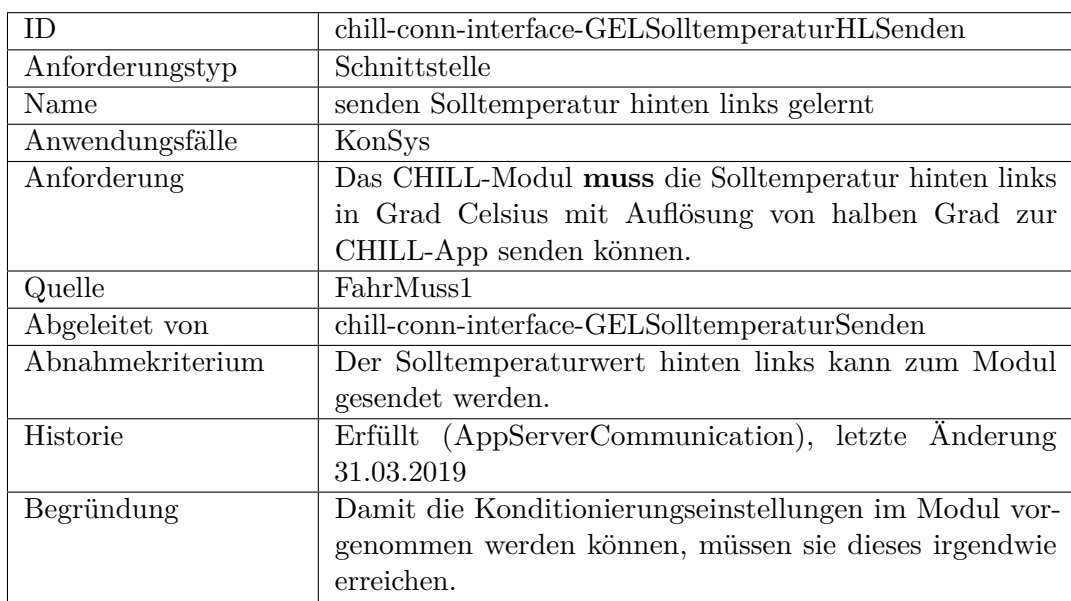

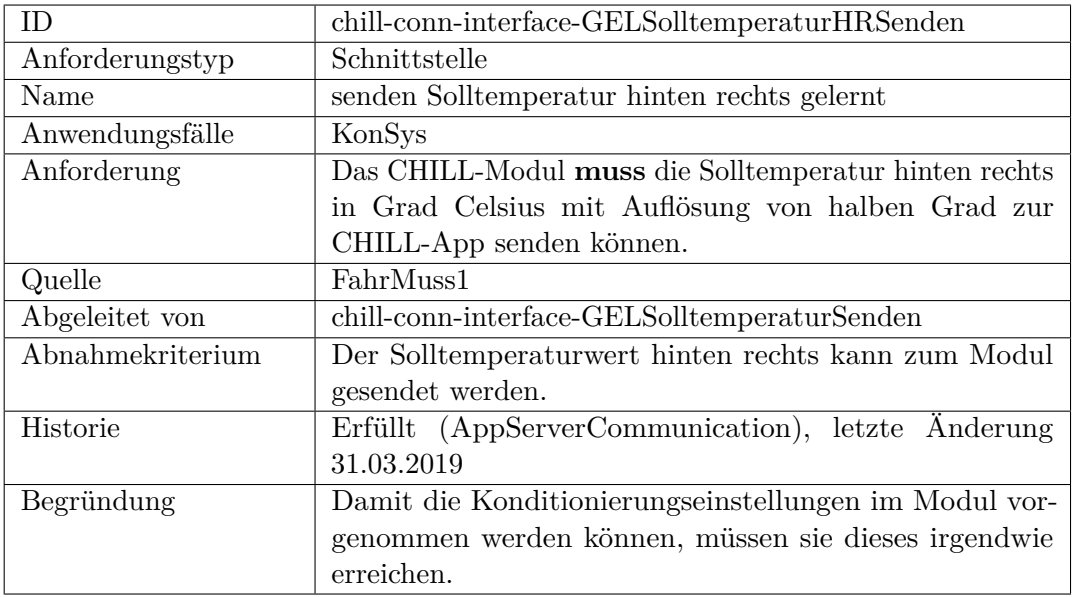

<span id="page-418-0"></span>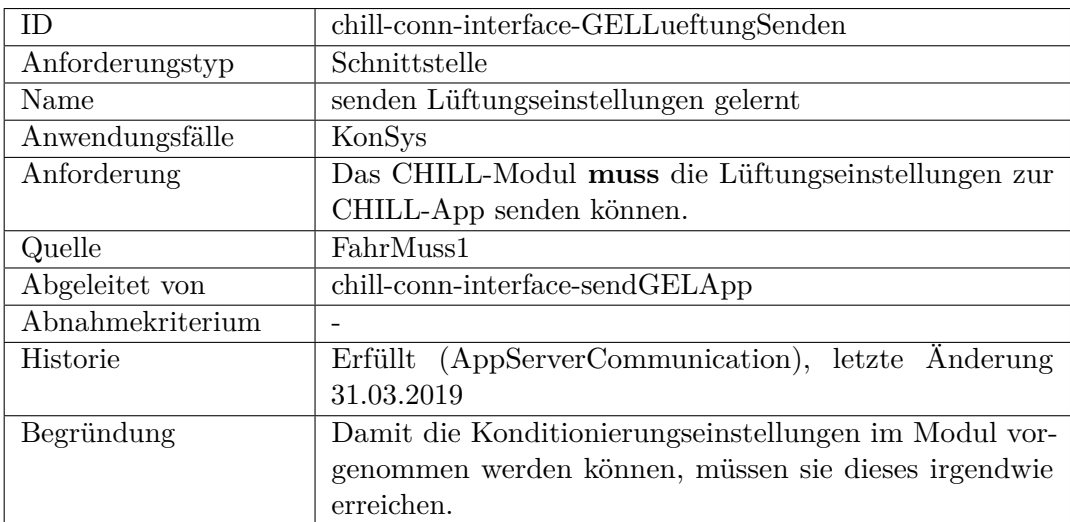

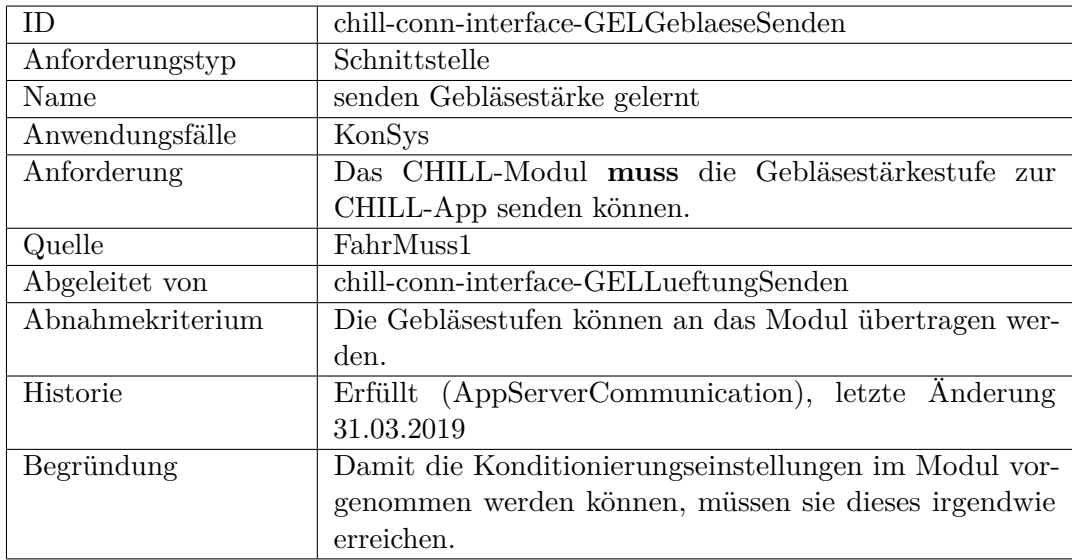

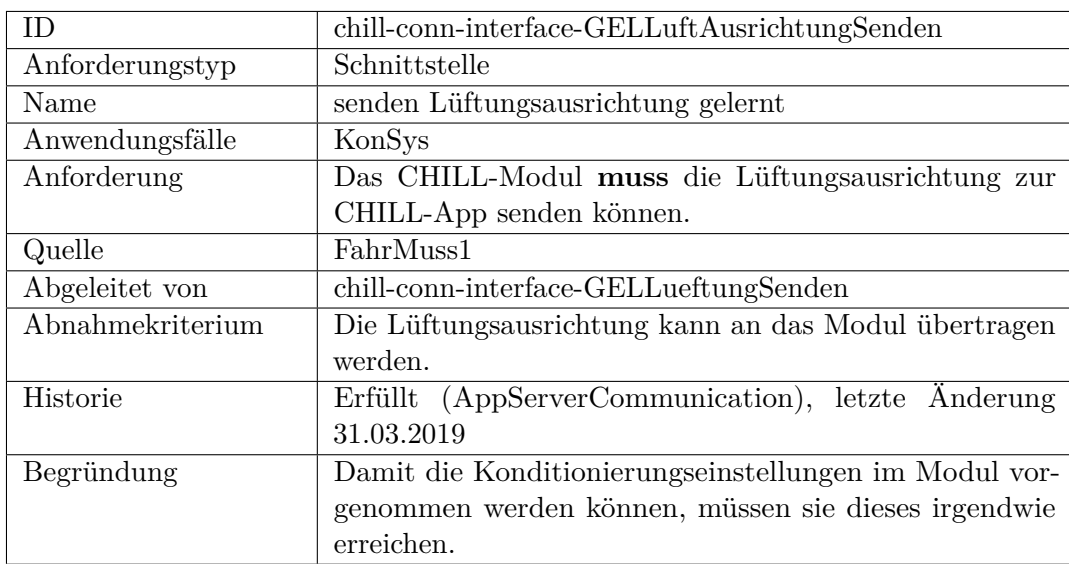

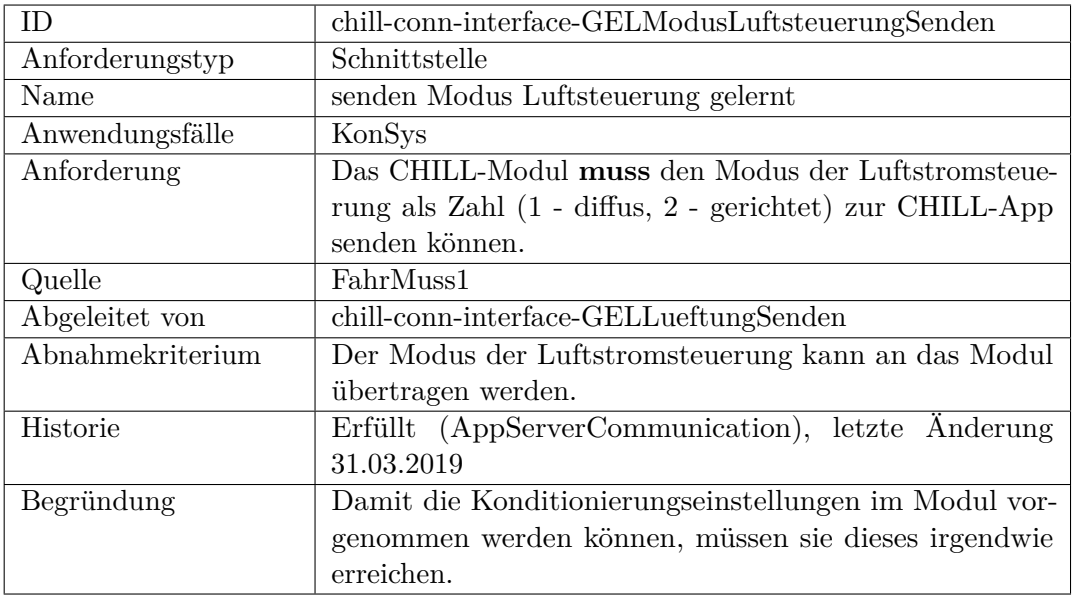

<span id="page-420-0"></span>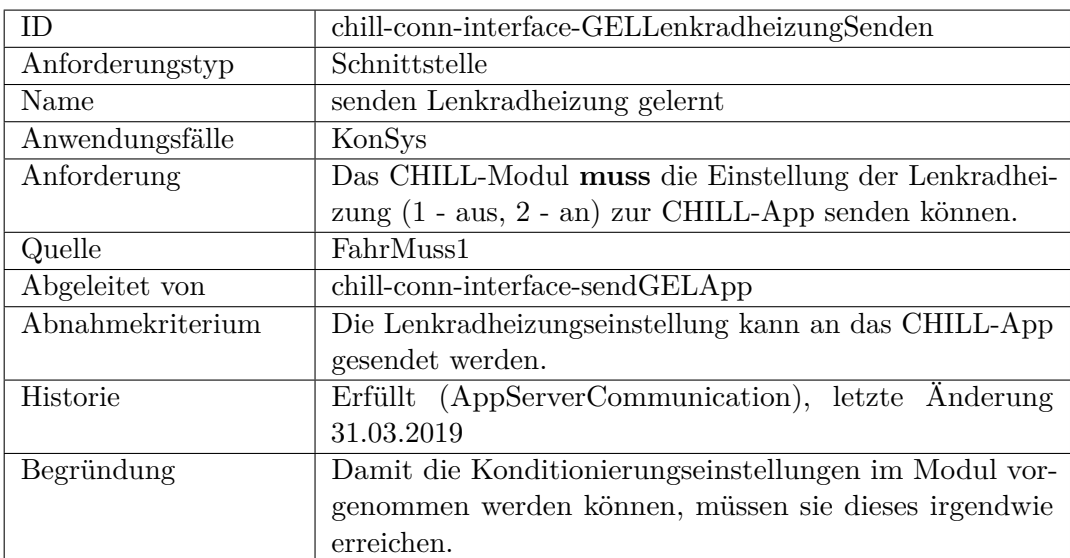

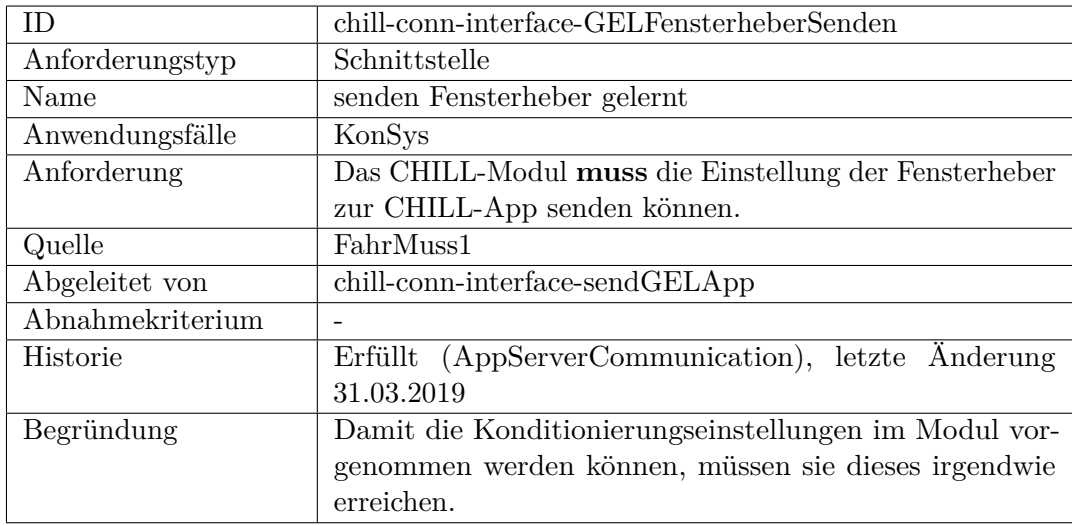

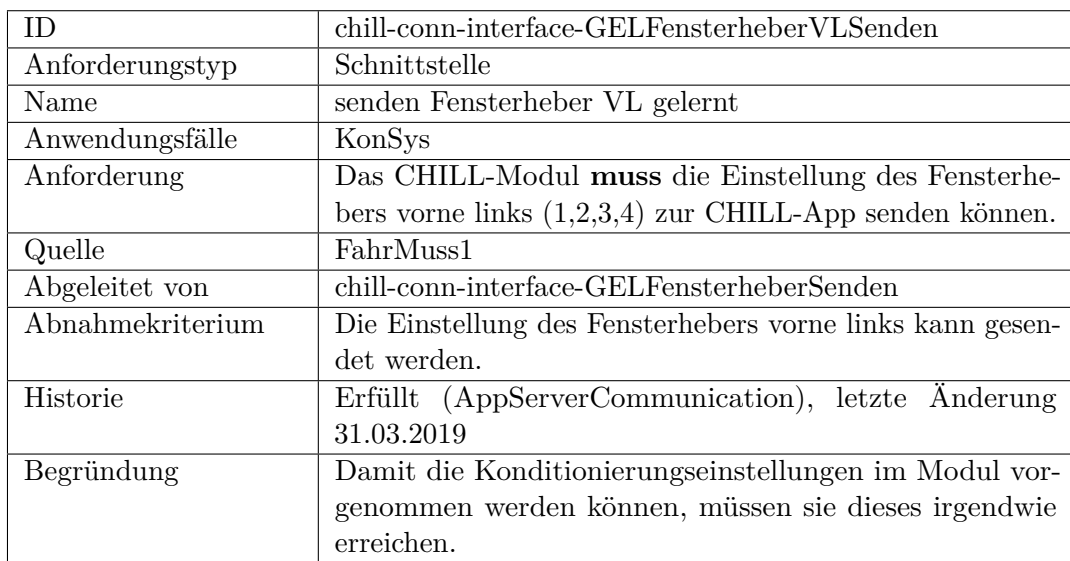

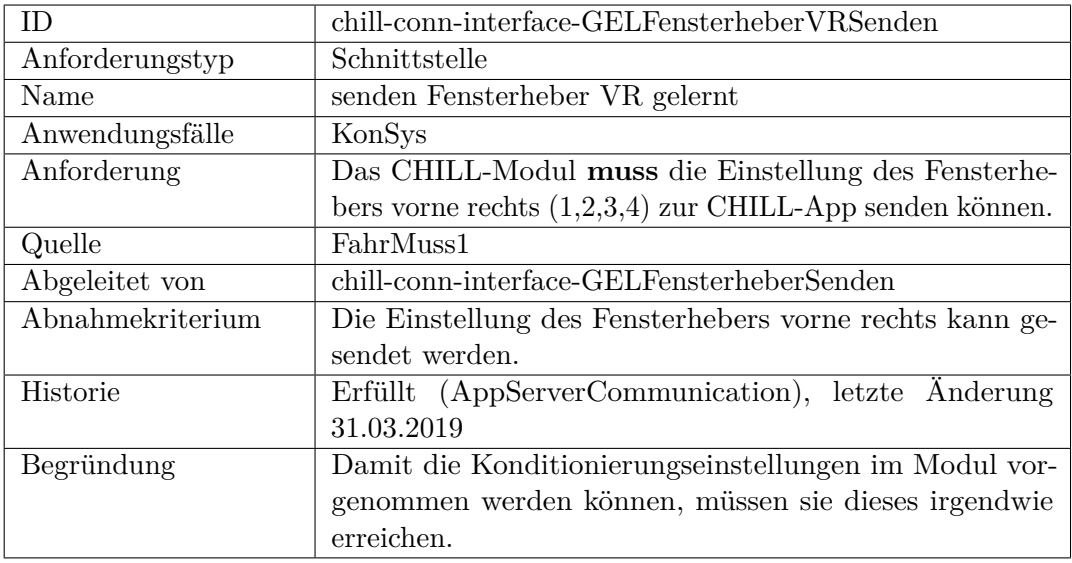

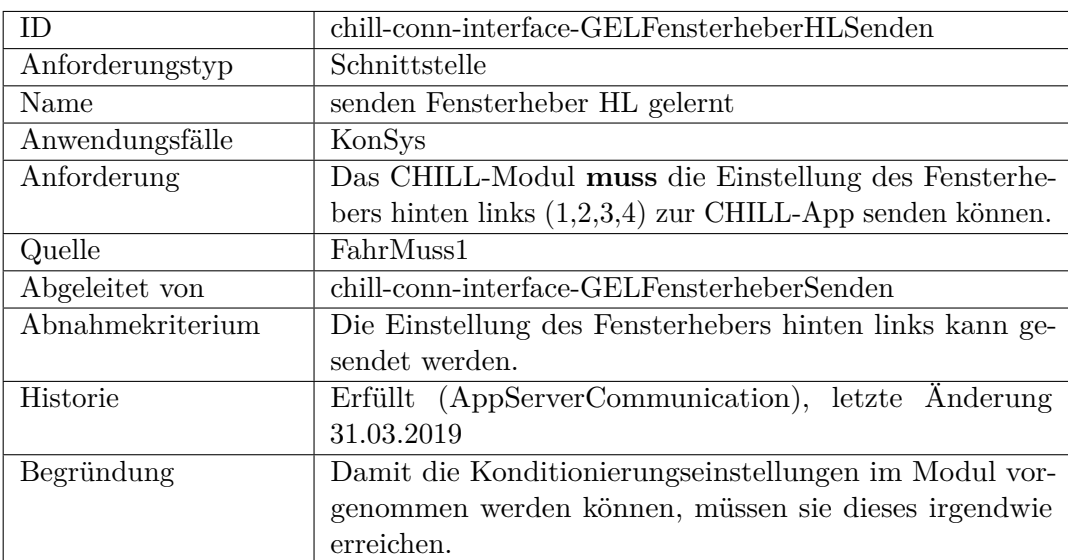

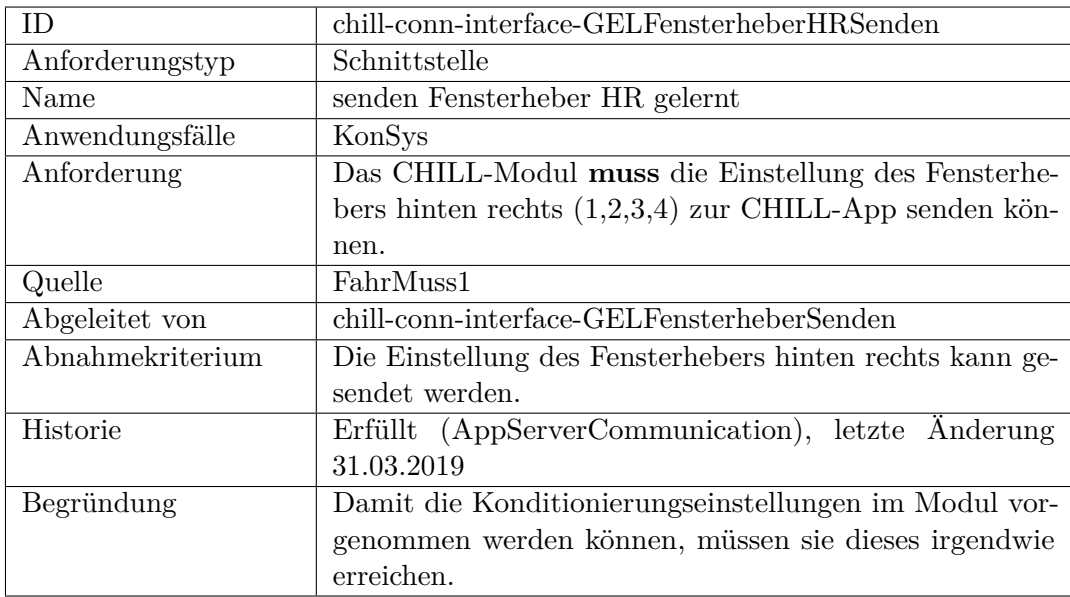

<span id="page-423-0"></span>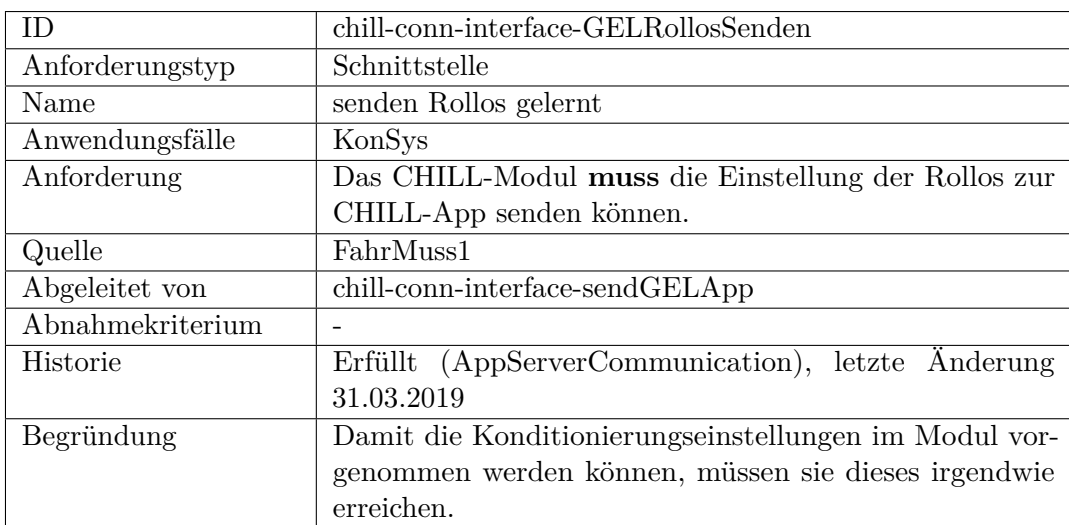

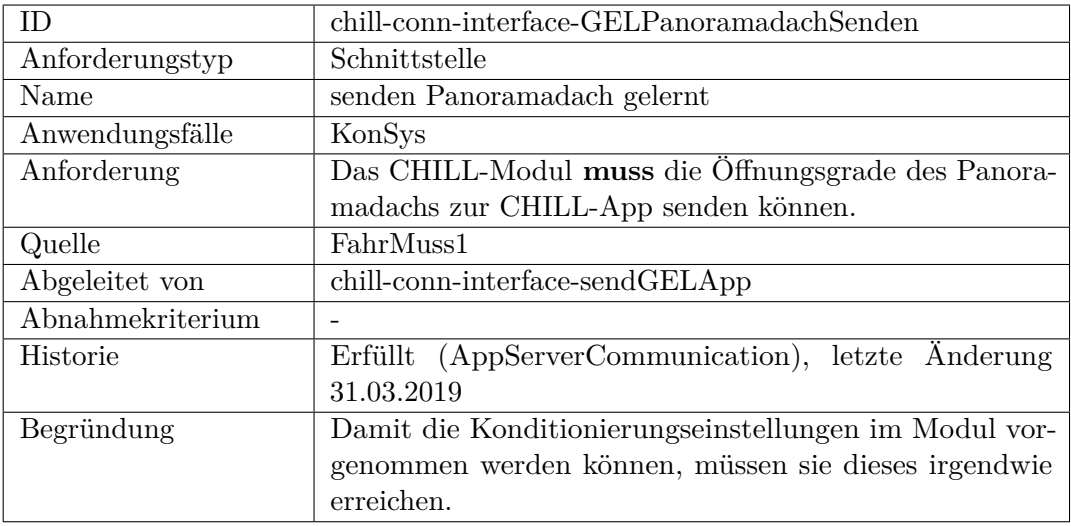

<span id="page-424-0"></span>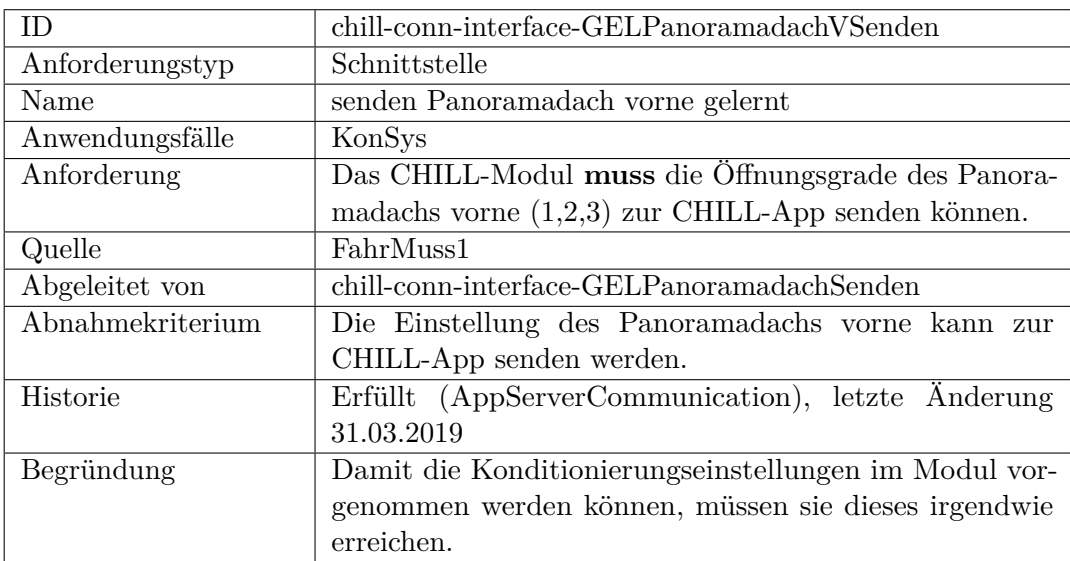

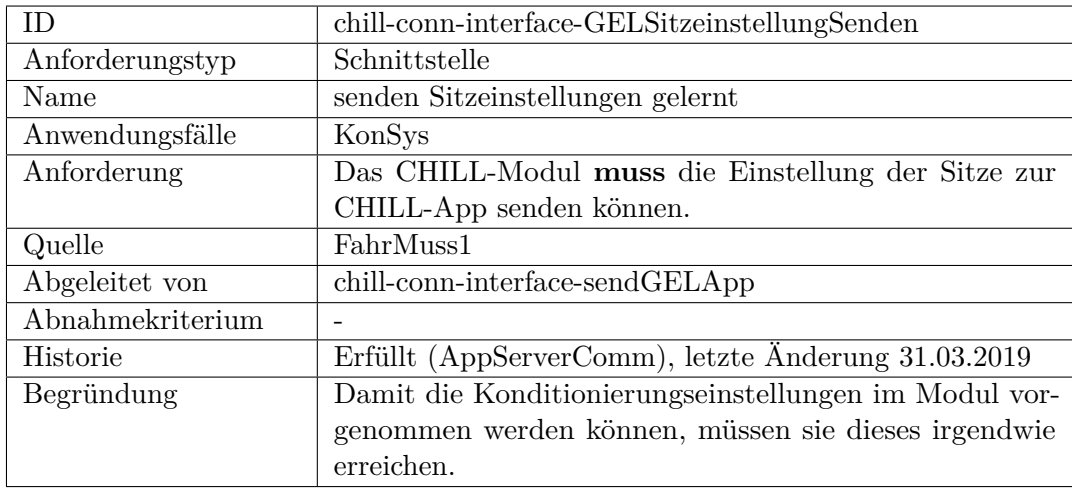

<span id="page-425-0"></span>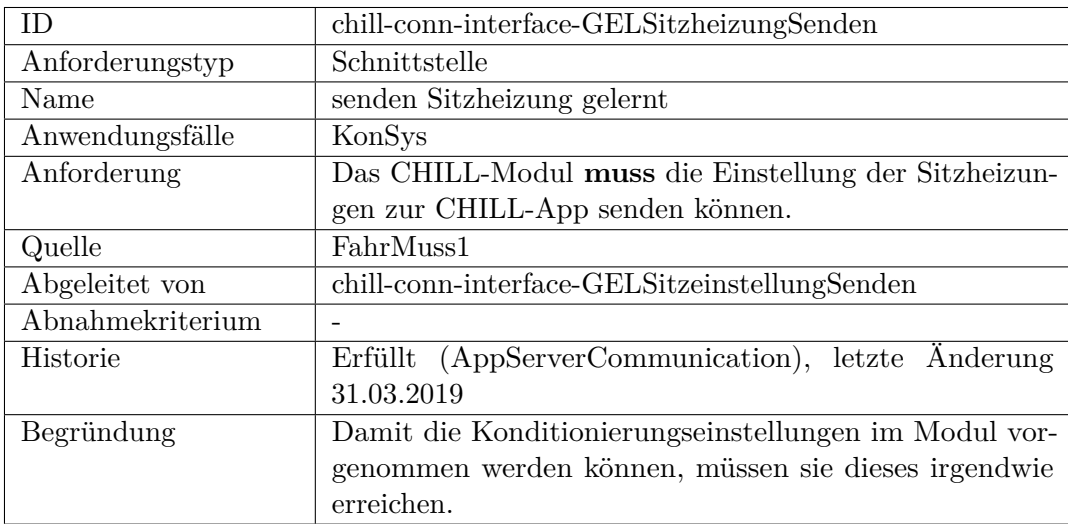

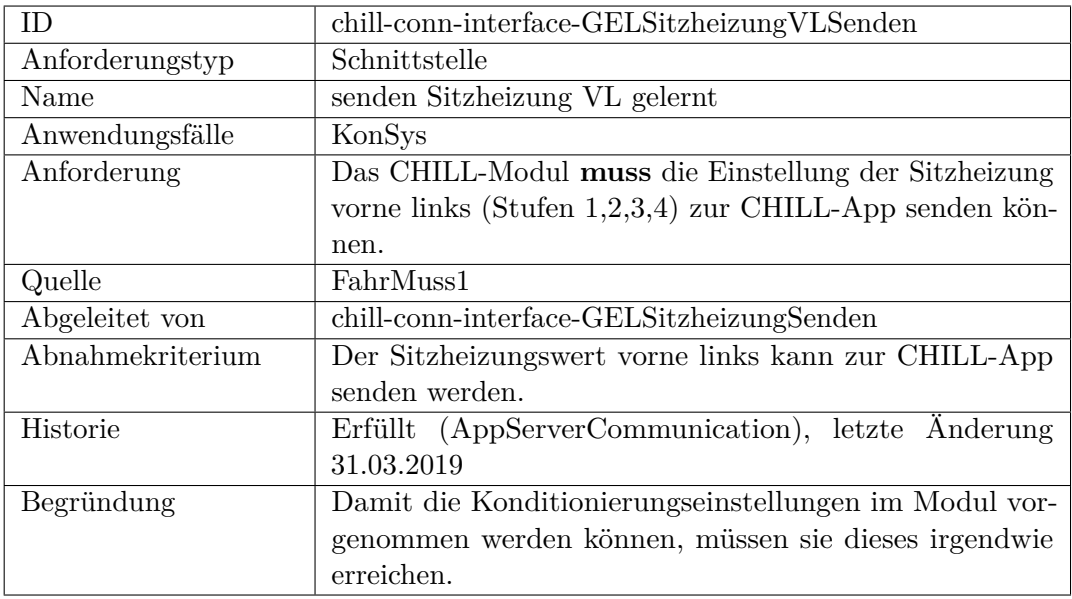

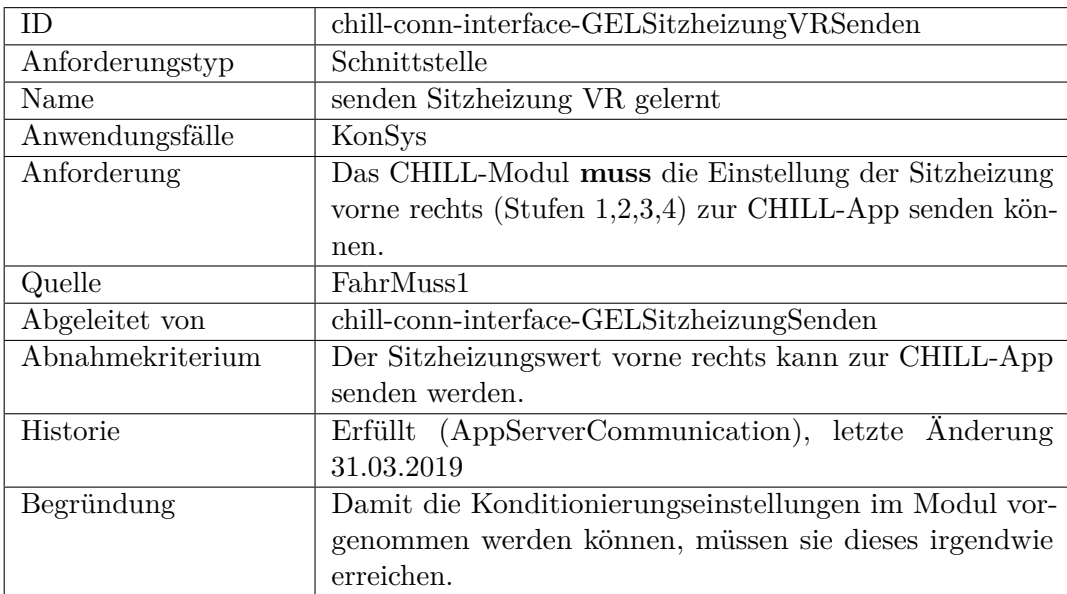

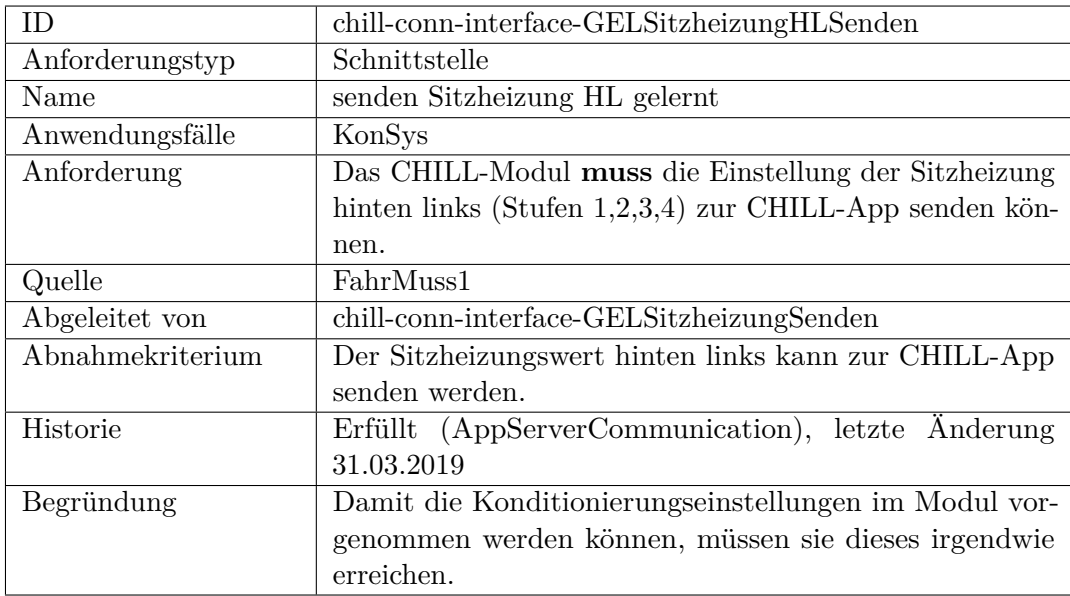

<span id="page-427-0"></span>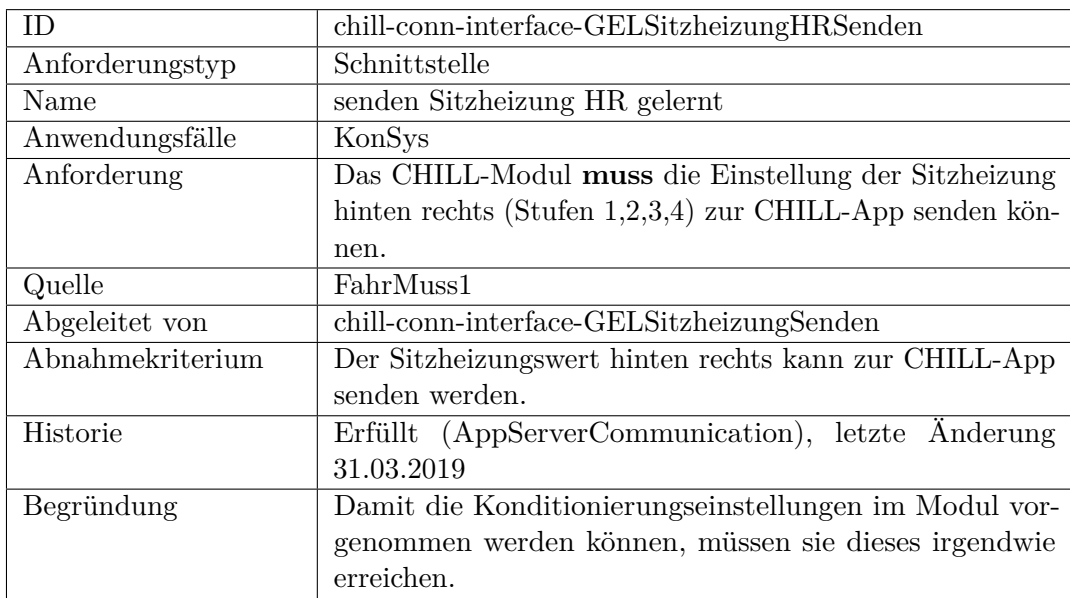

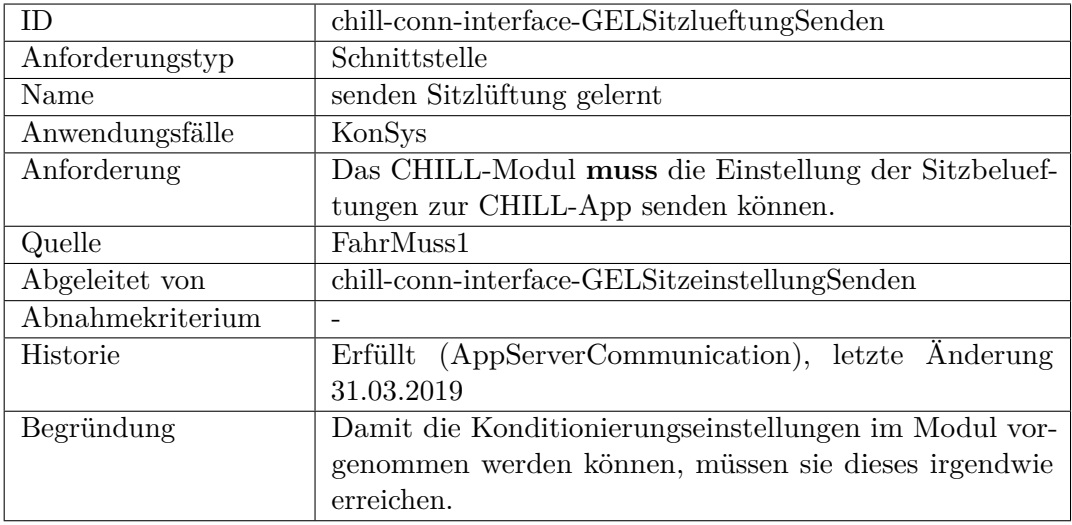

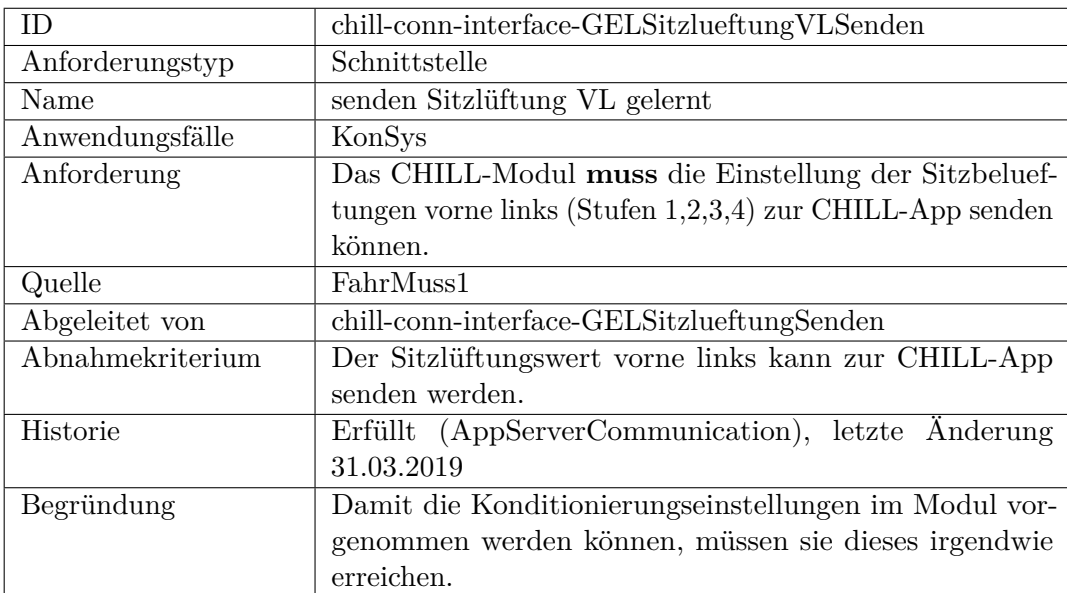

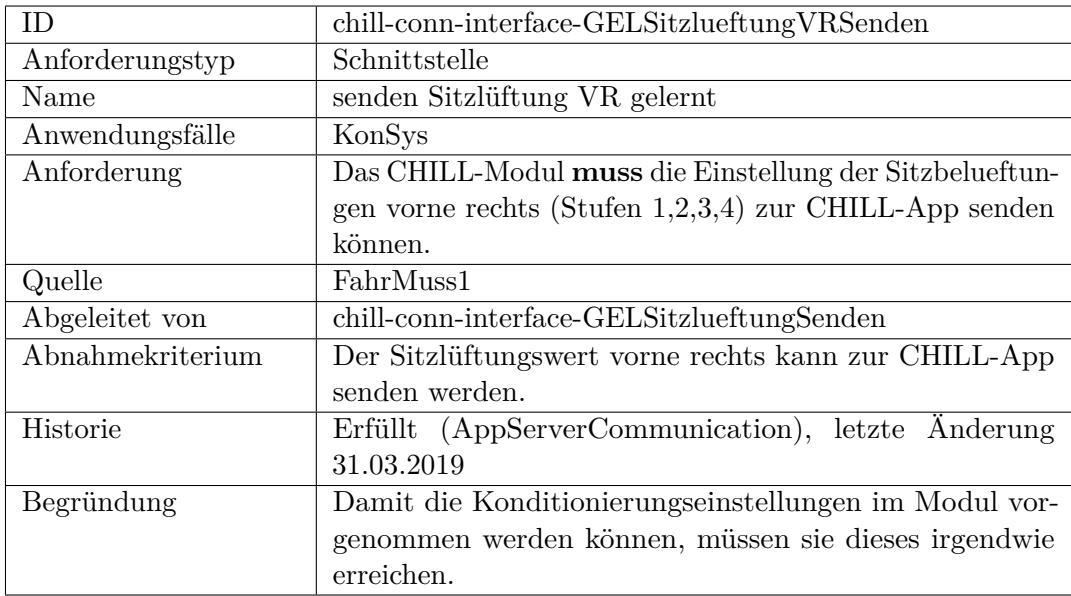

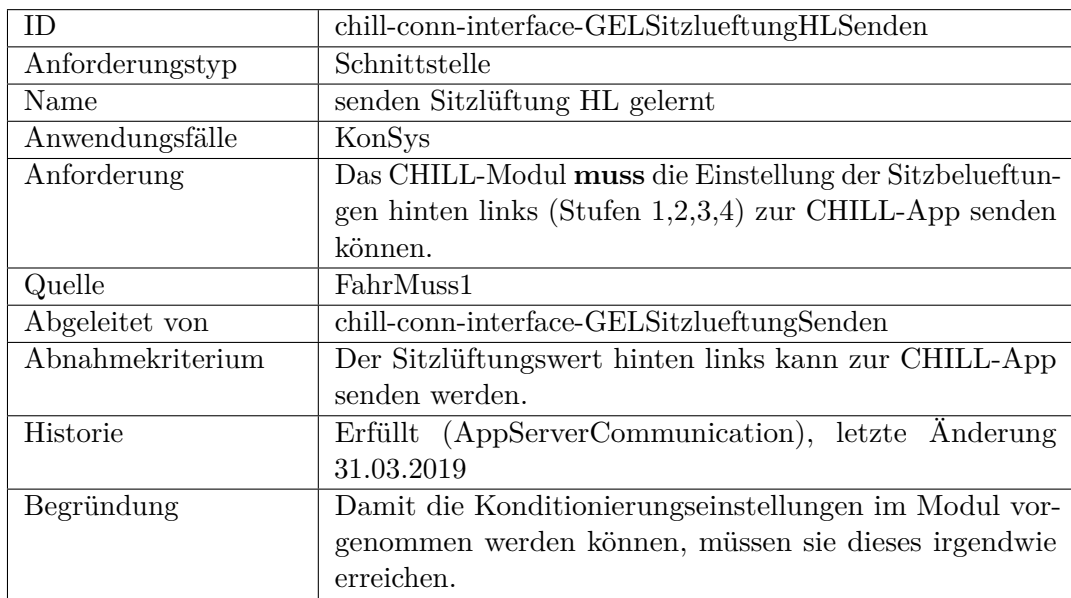

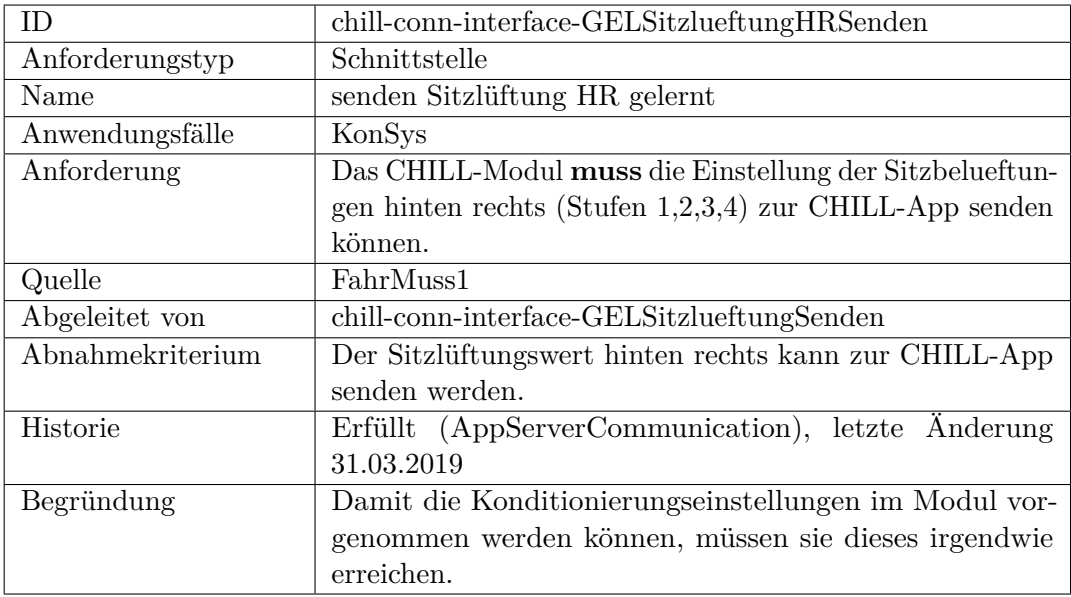

<span id="page-430-0"></span>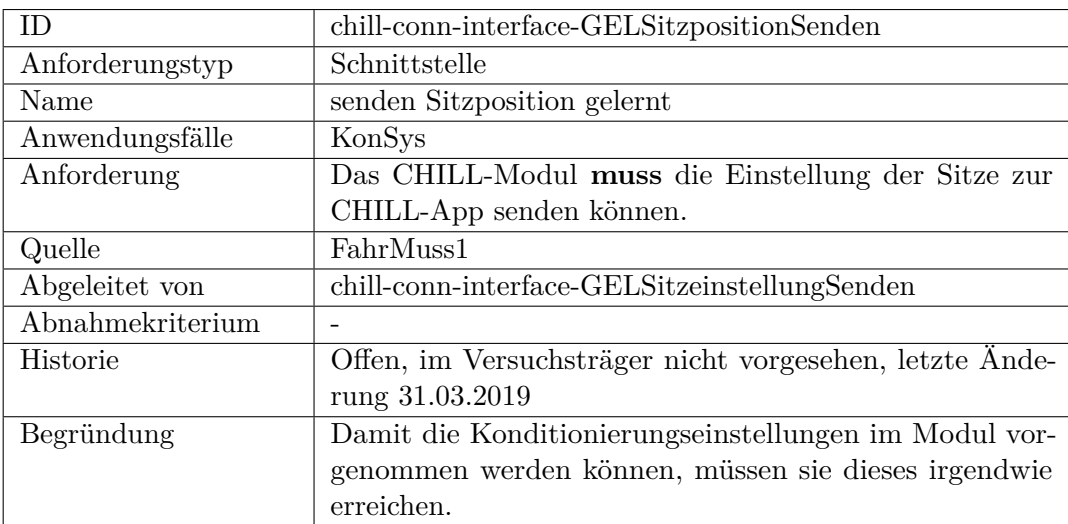

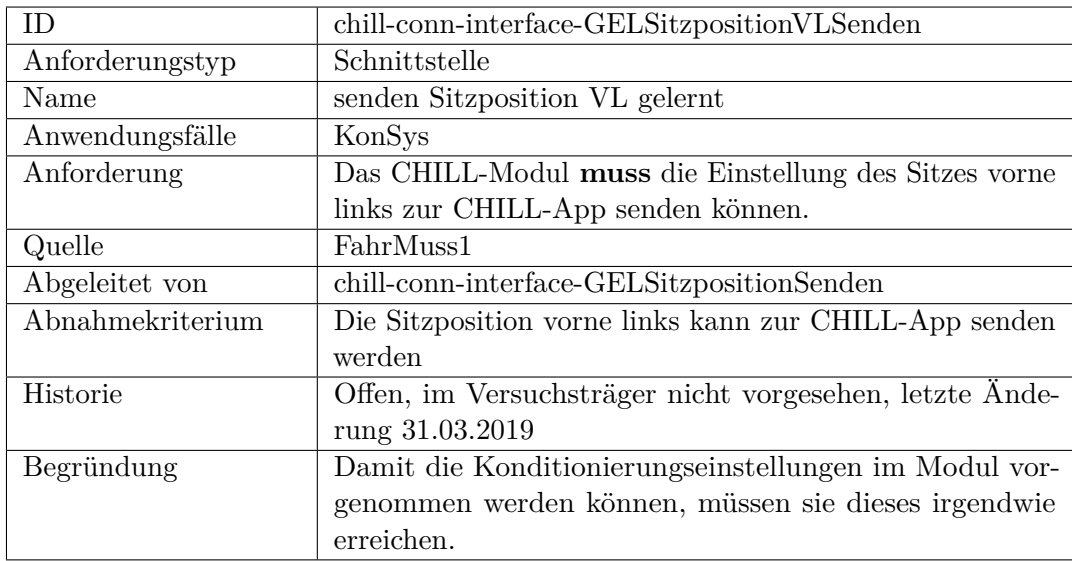

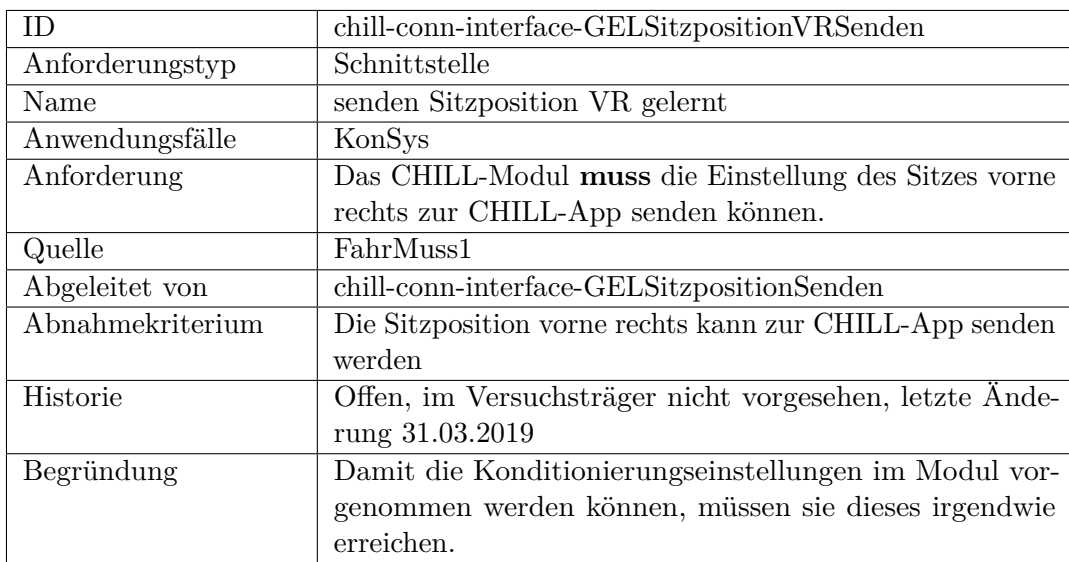
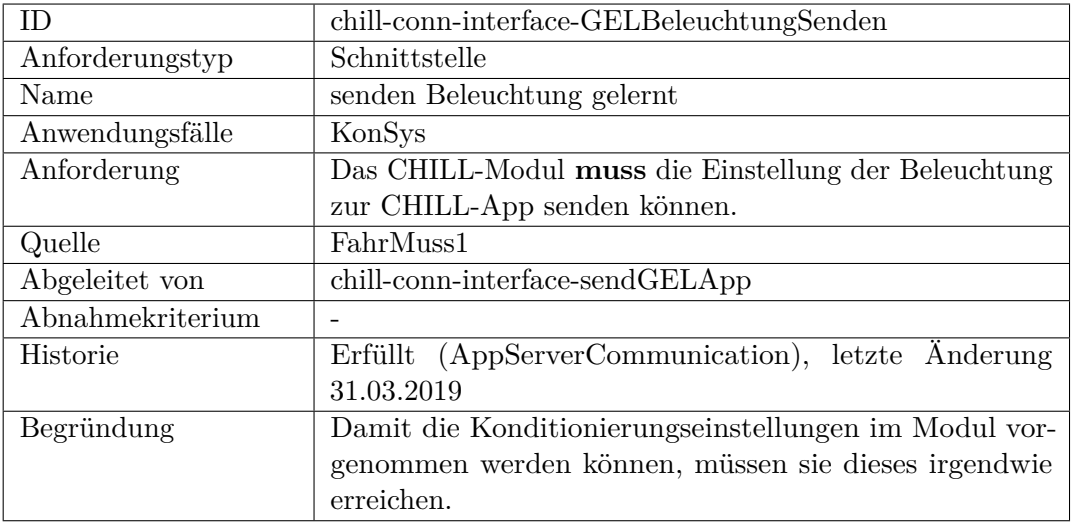

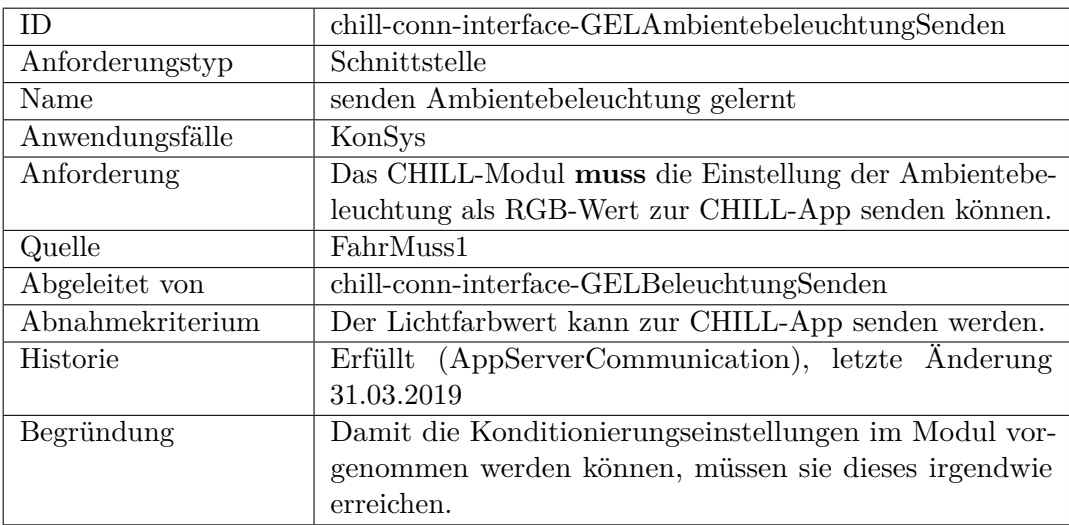

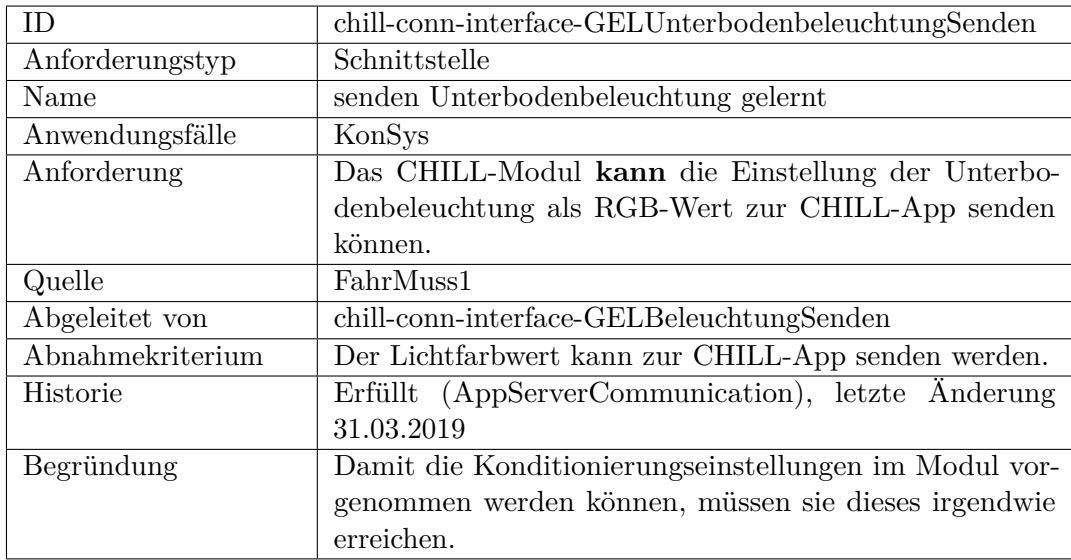

<span id="page-433-0"></span>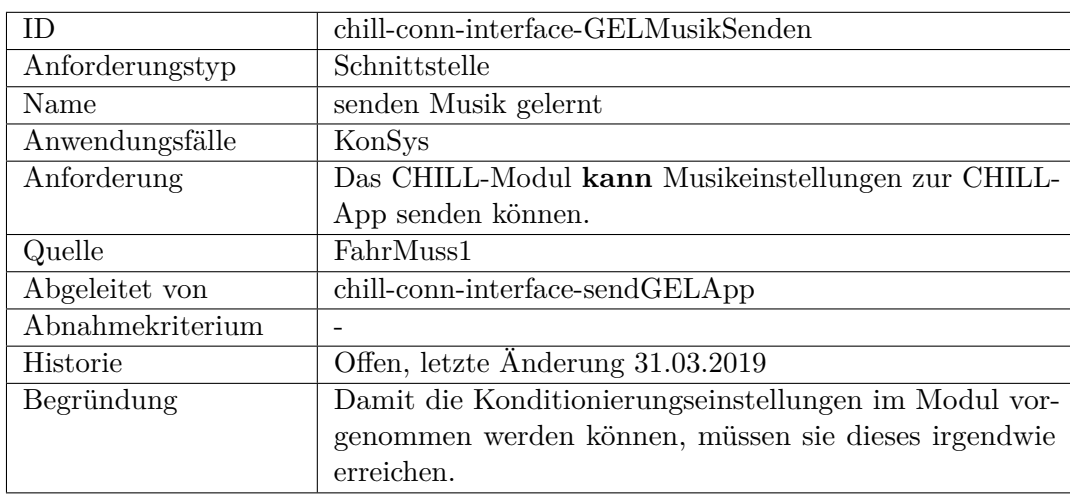

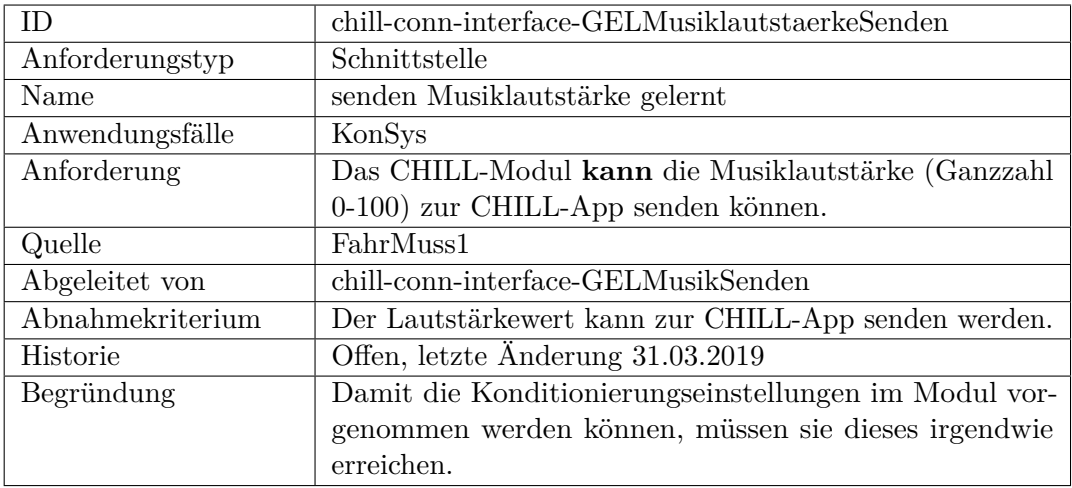

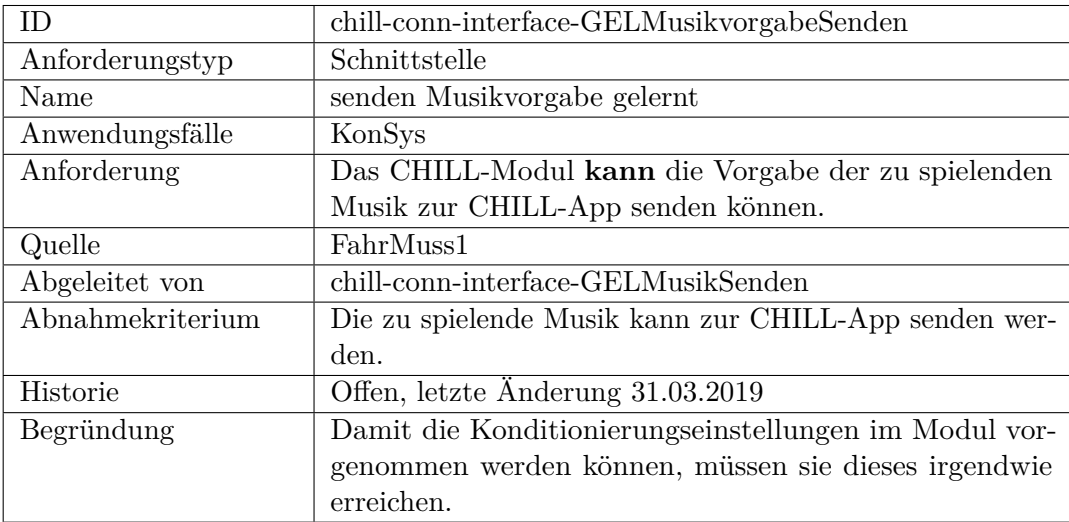

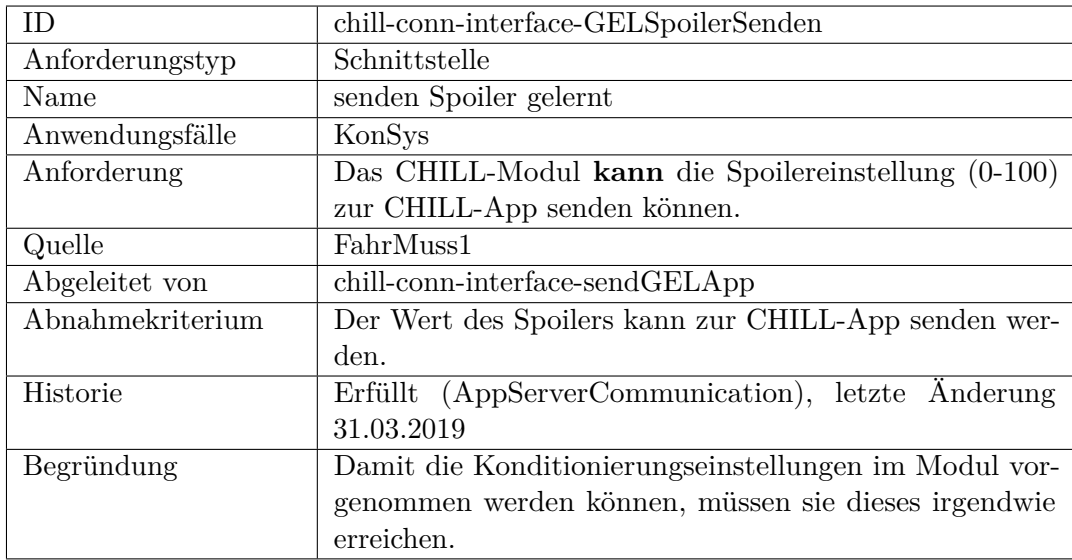

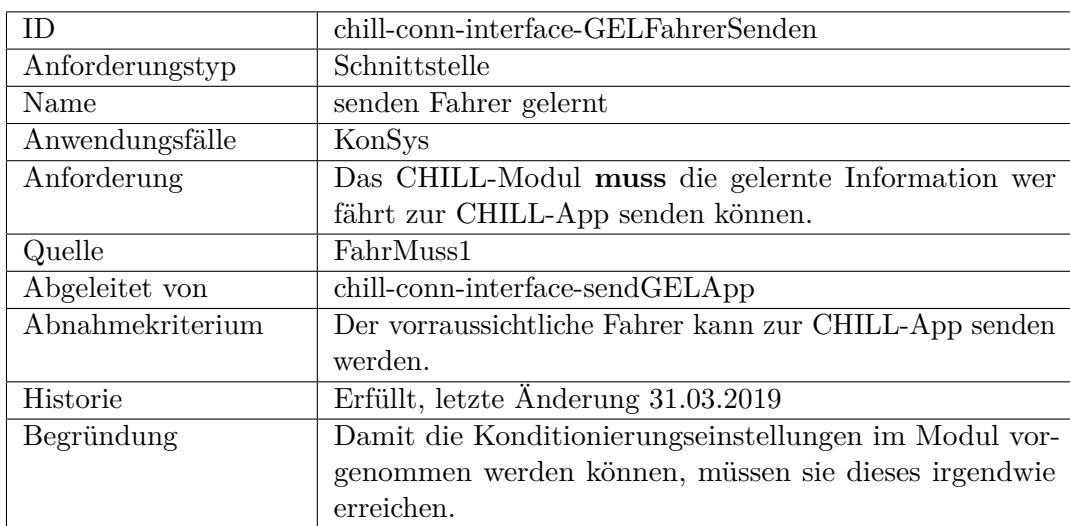

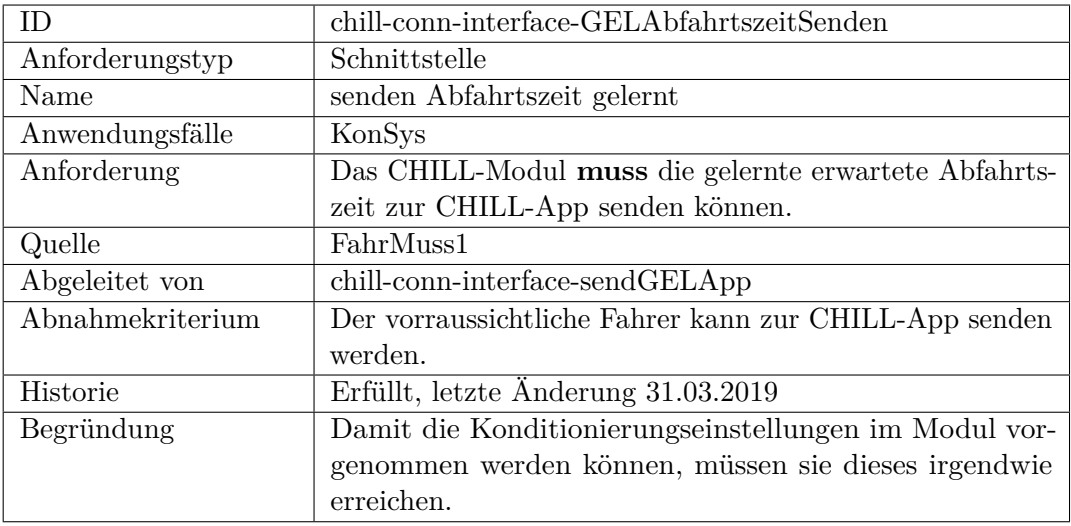

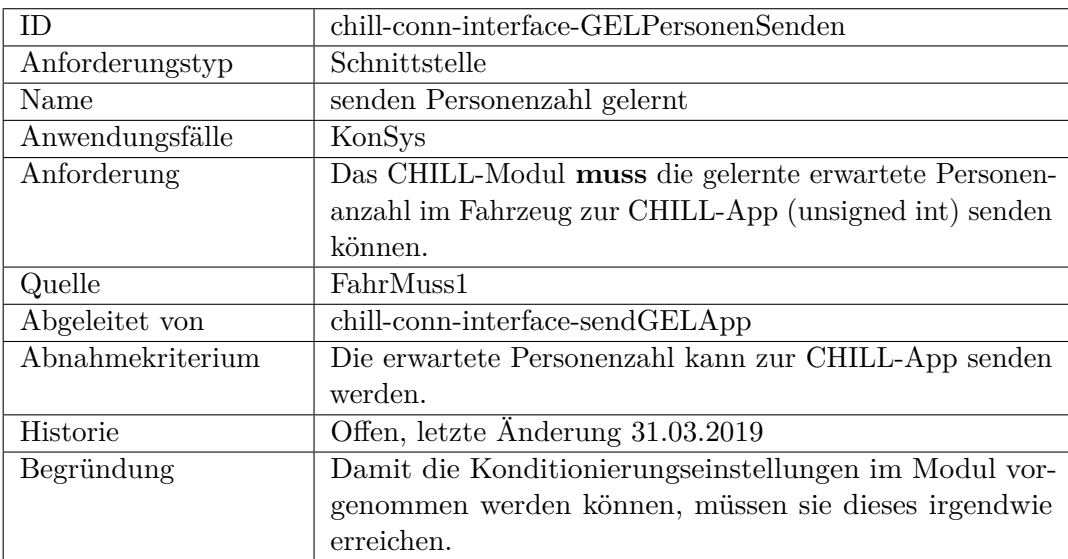

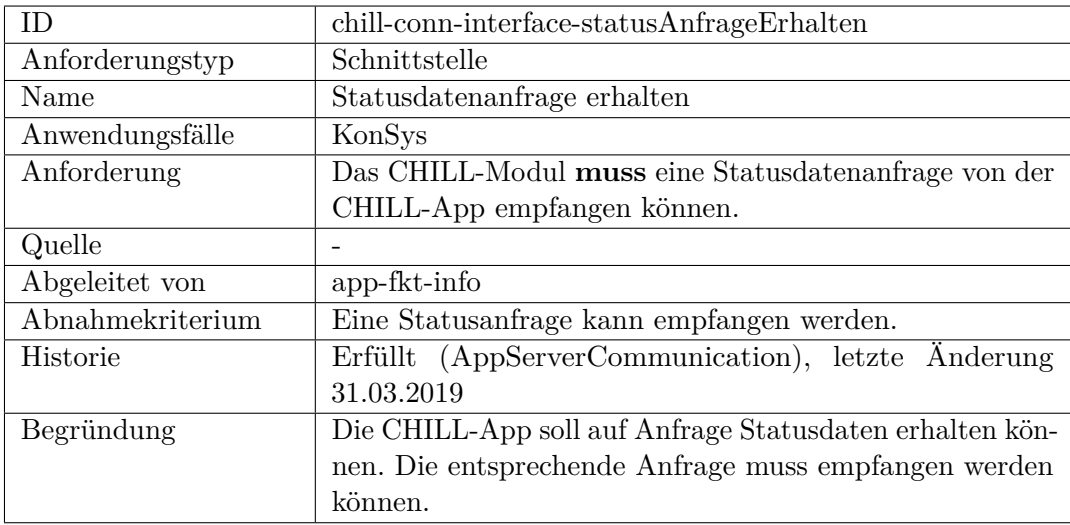

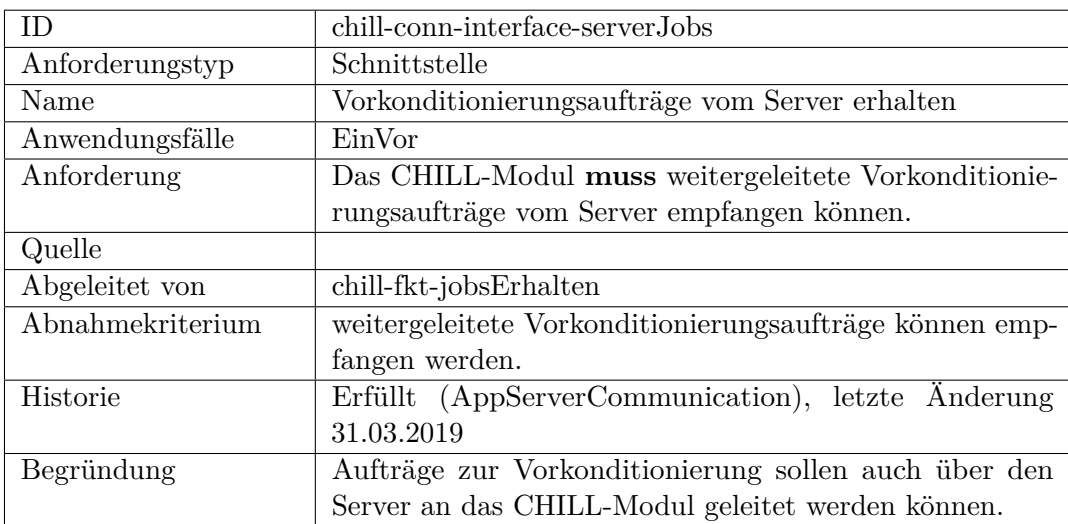

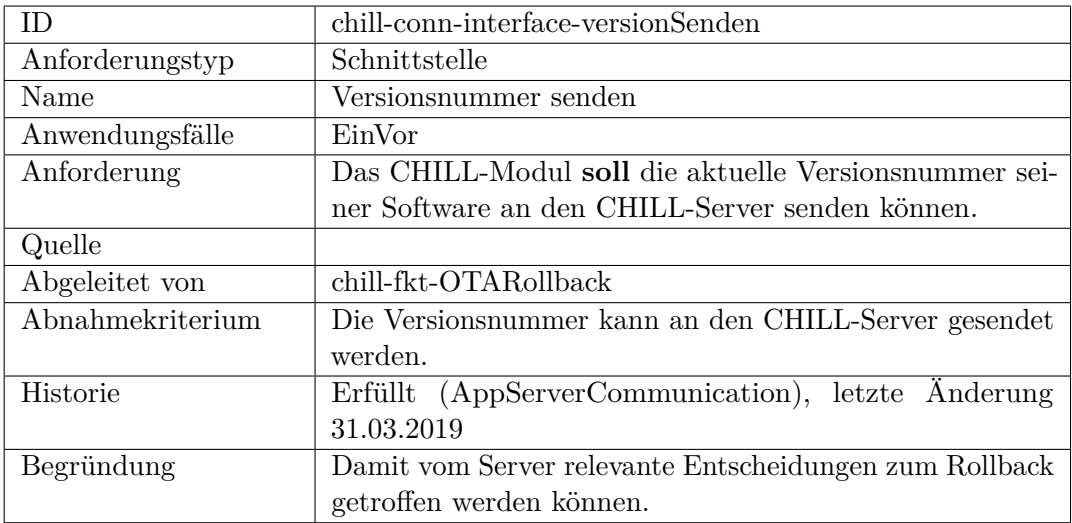

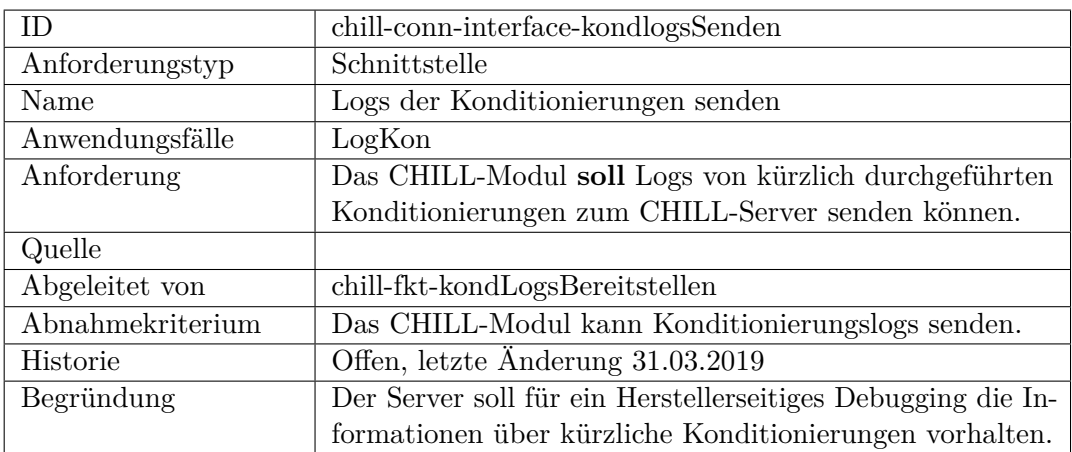

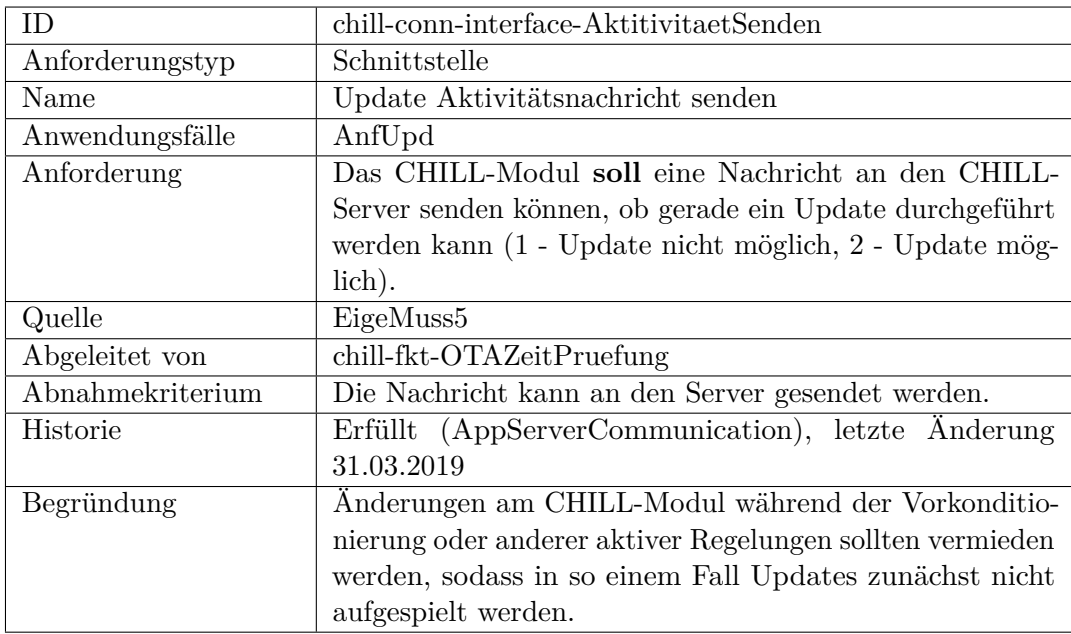

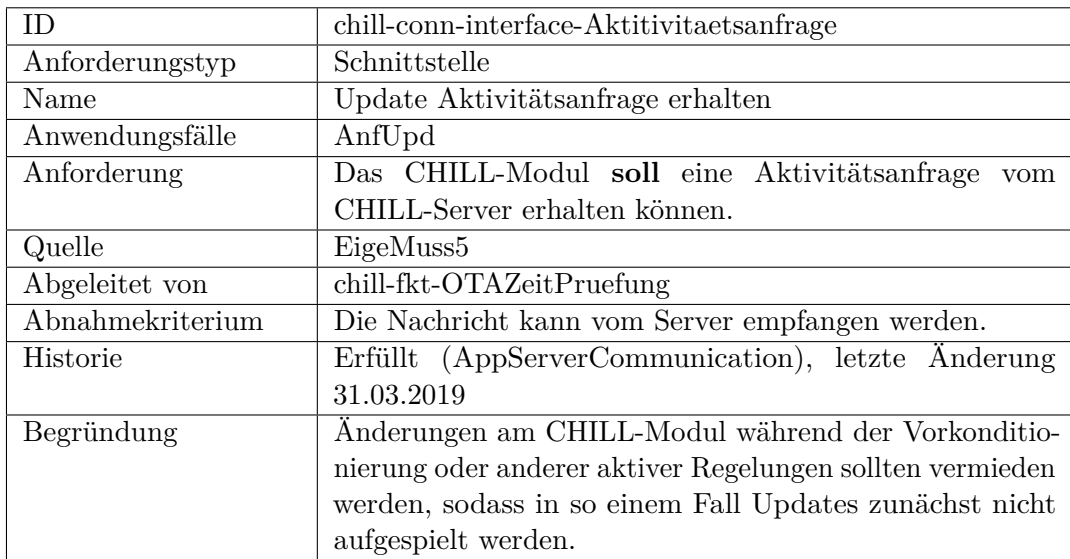

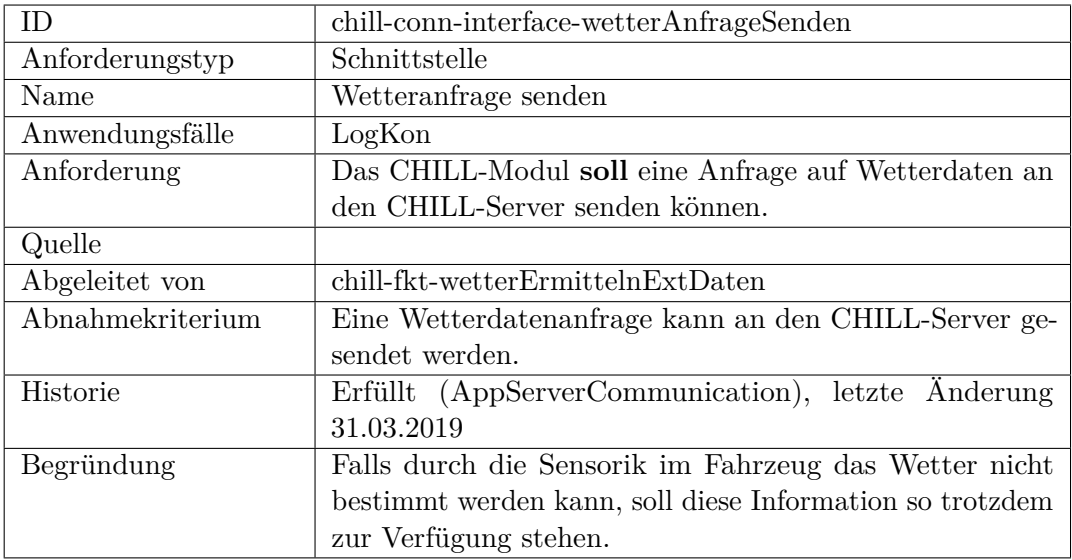

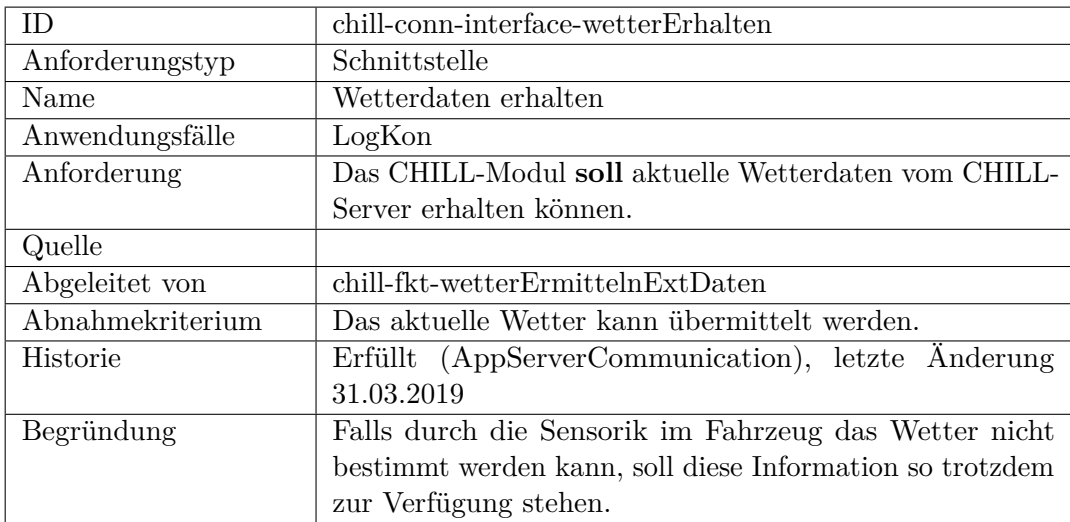

**Sicherheit, funktional**

### **Sicherheit, nicht funktional**

# **F.2.5 CHILL-Modul-Lernsystem**

### **funktional**

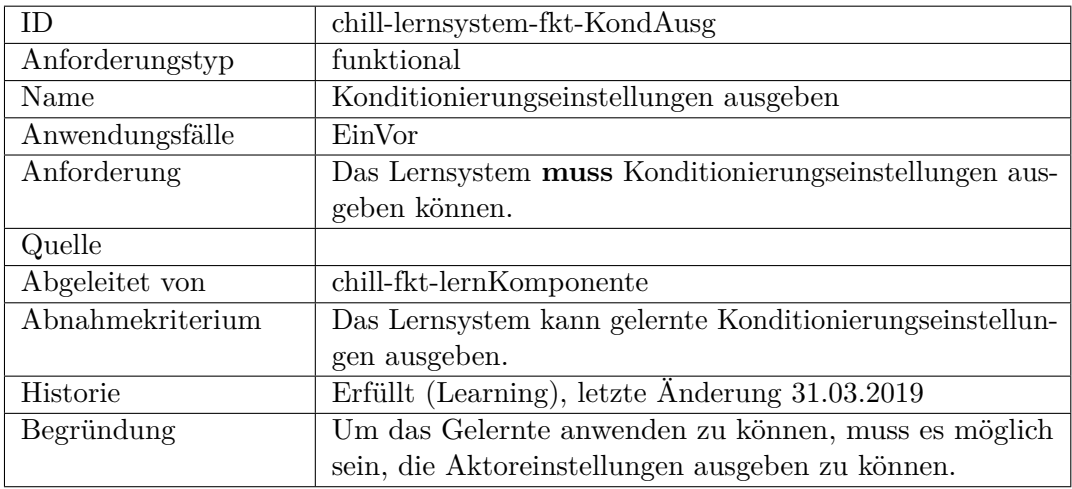

<span id="page-441-1"></span><span id="page-441-0"></span>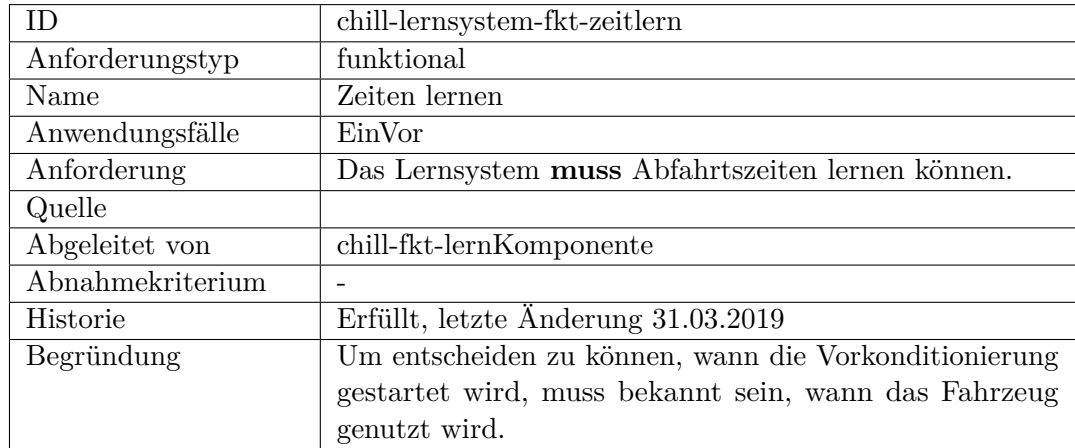

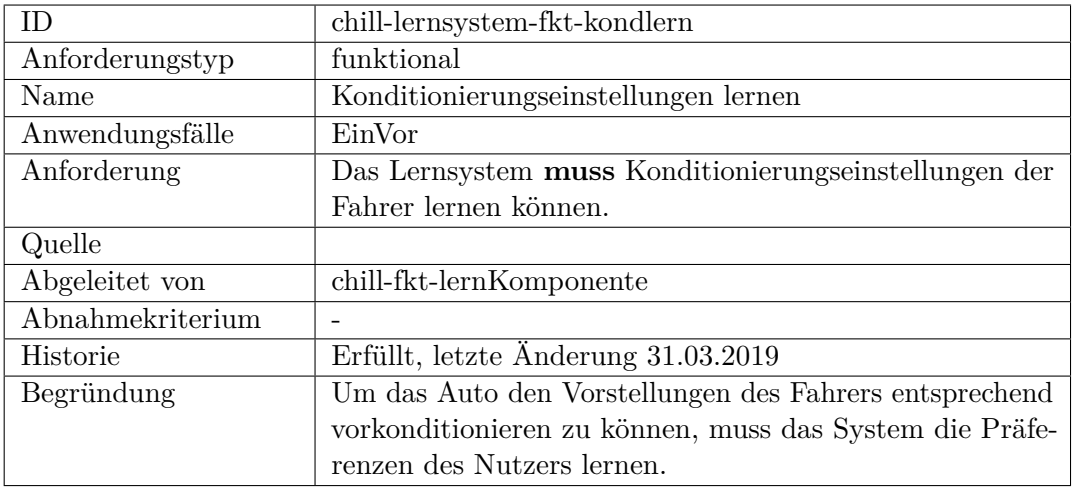

<span id="page-442-0"></span>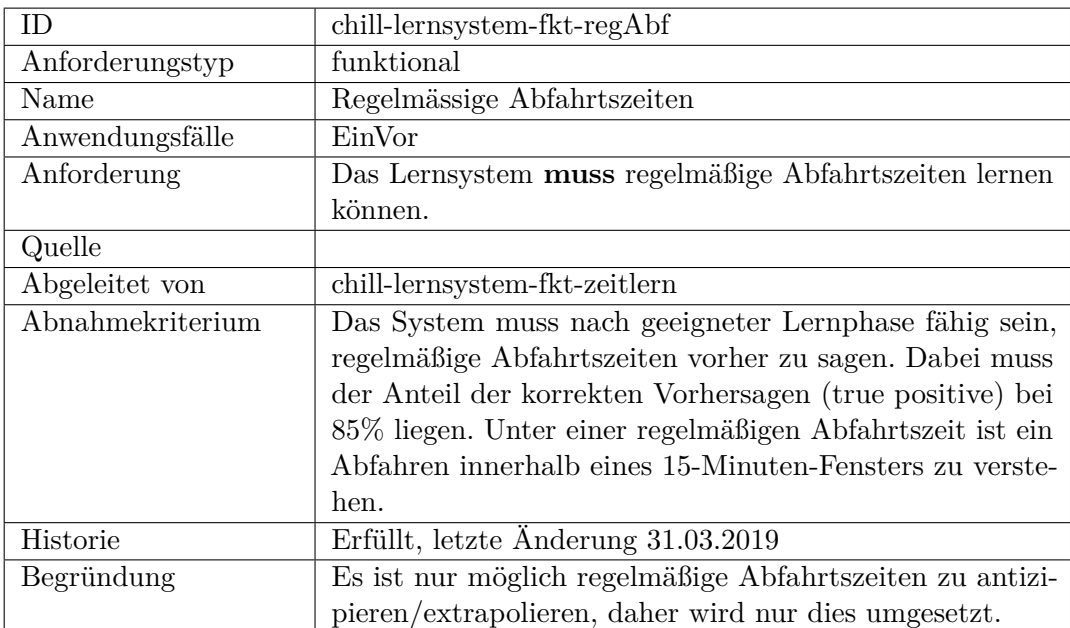

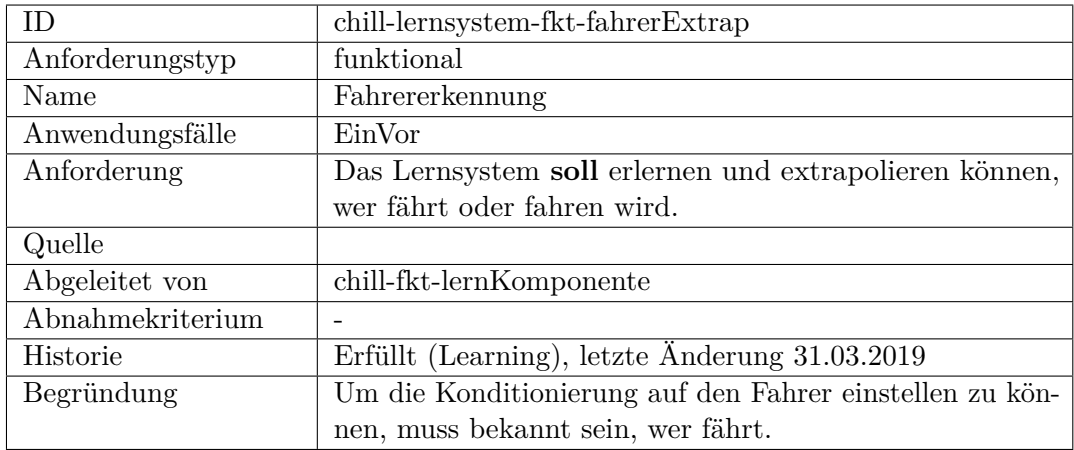

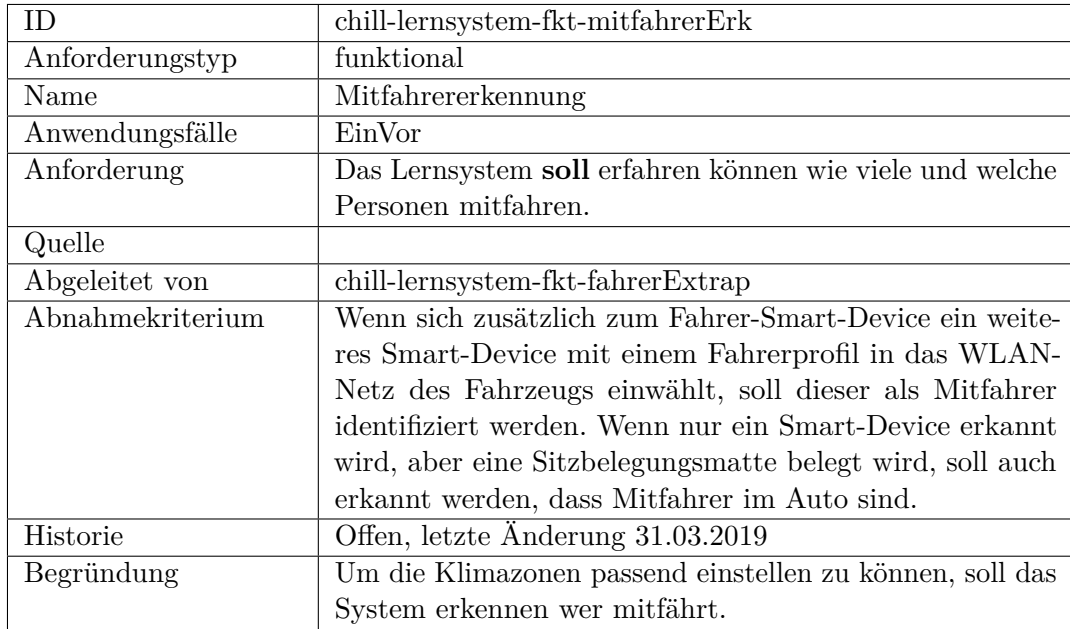

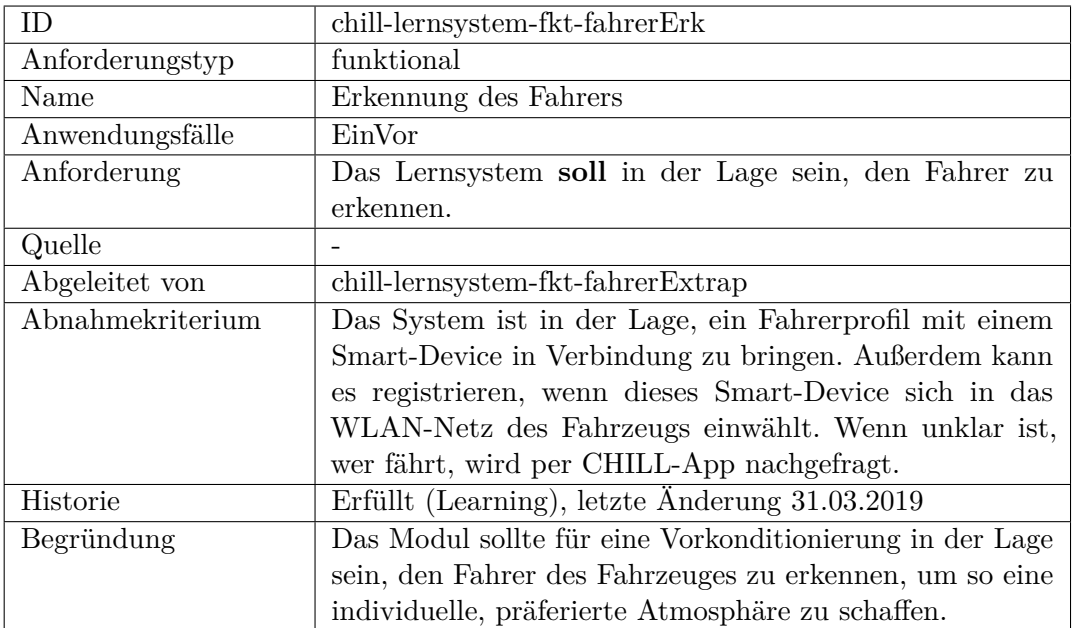

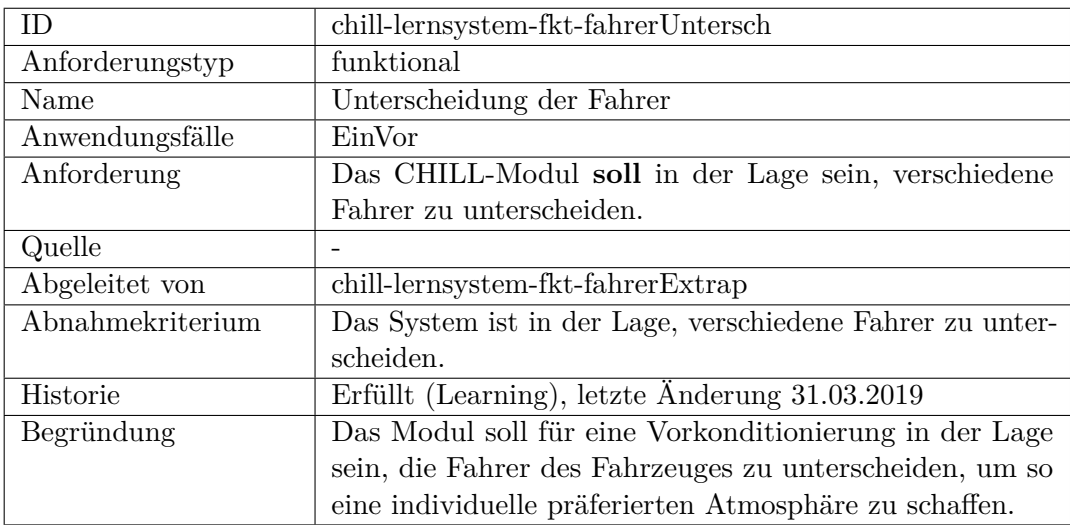

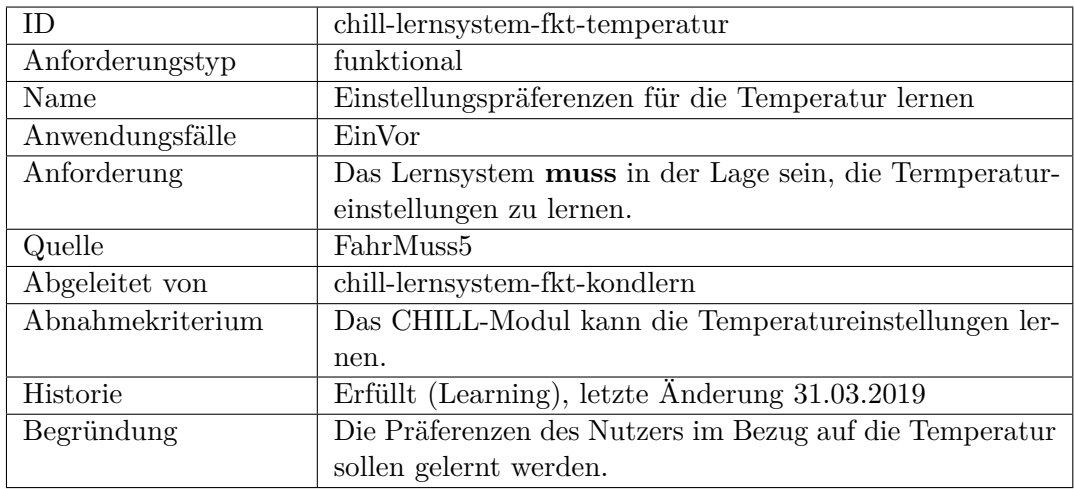

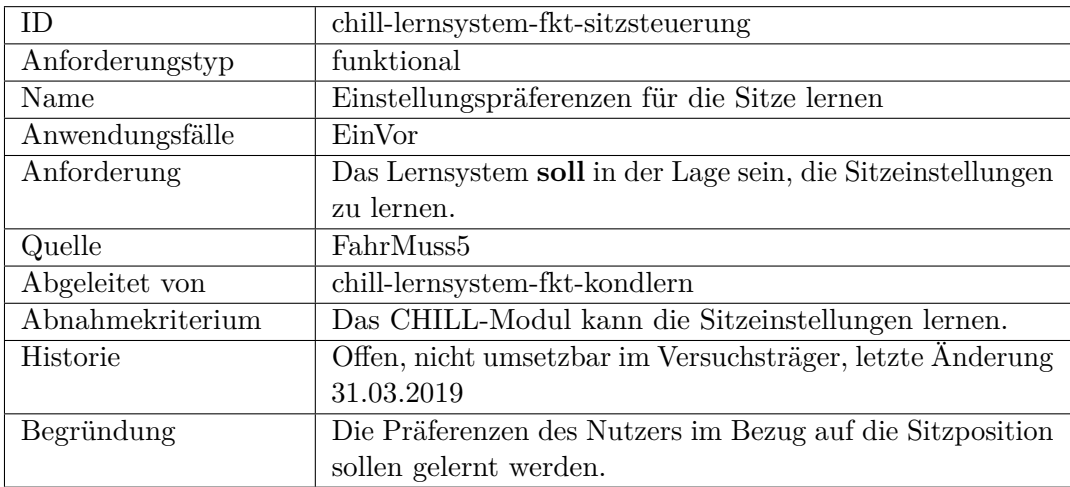

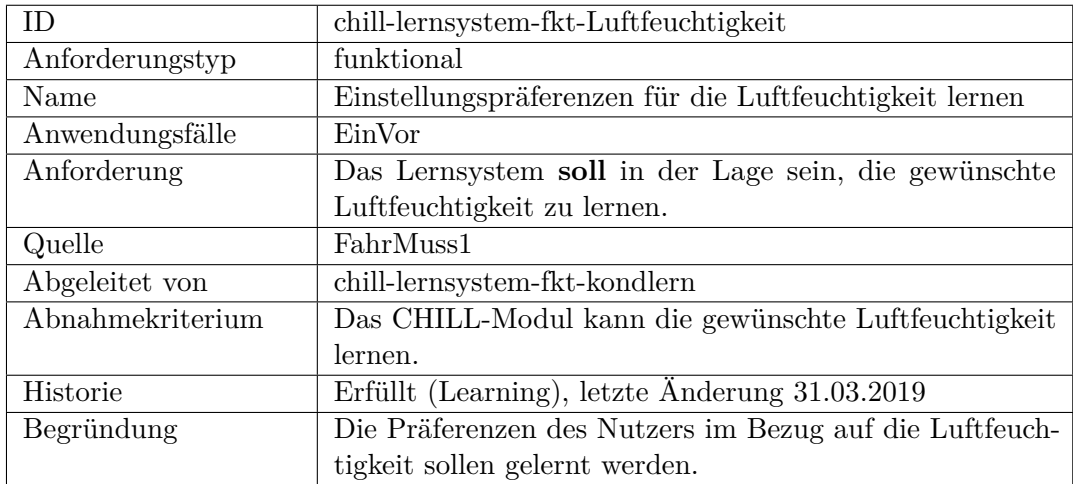

<span id="page-446-0"></span>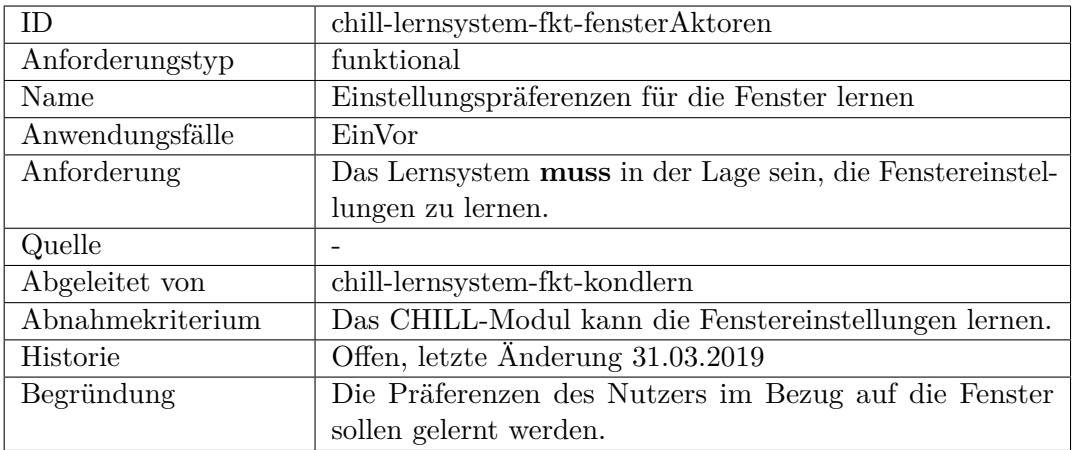

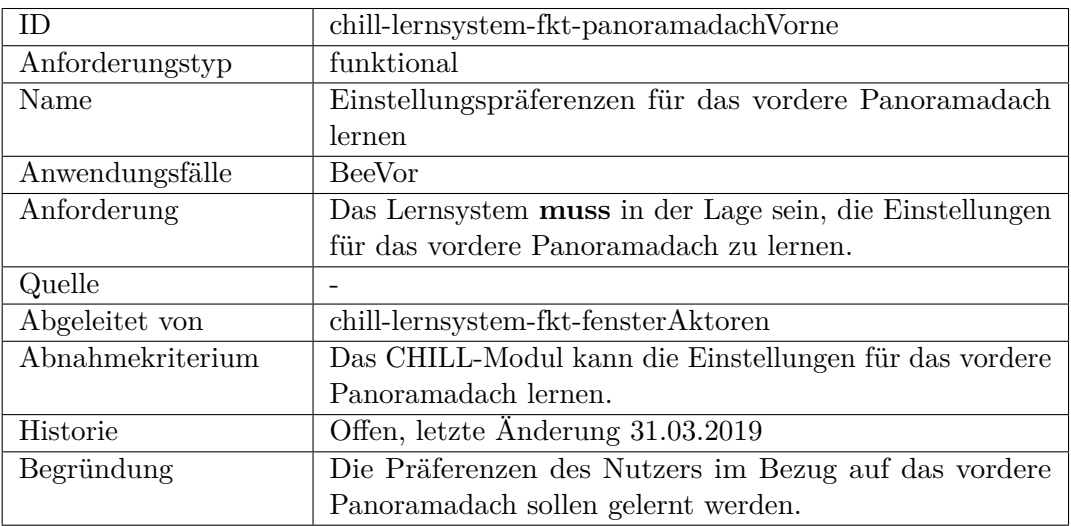

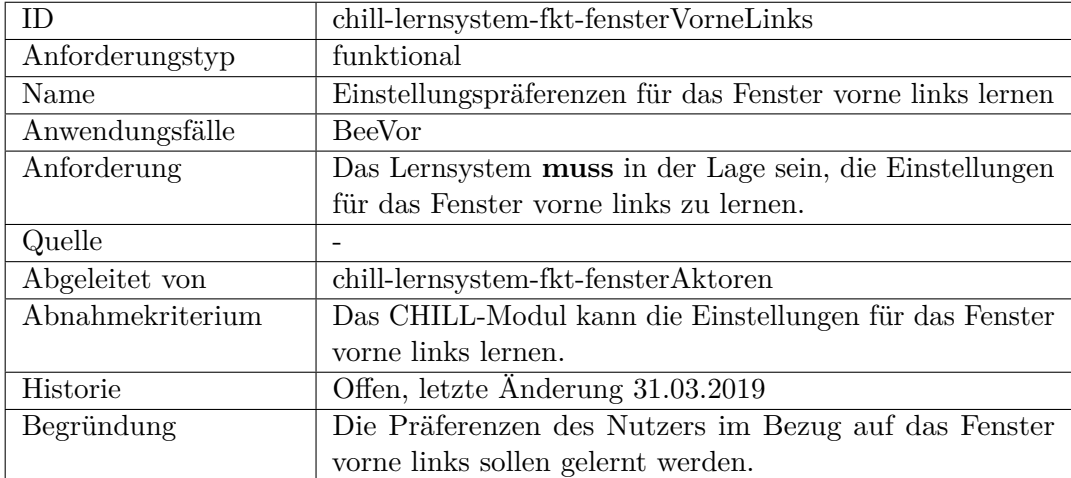

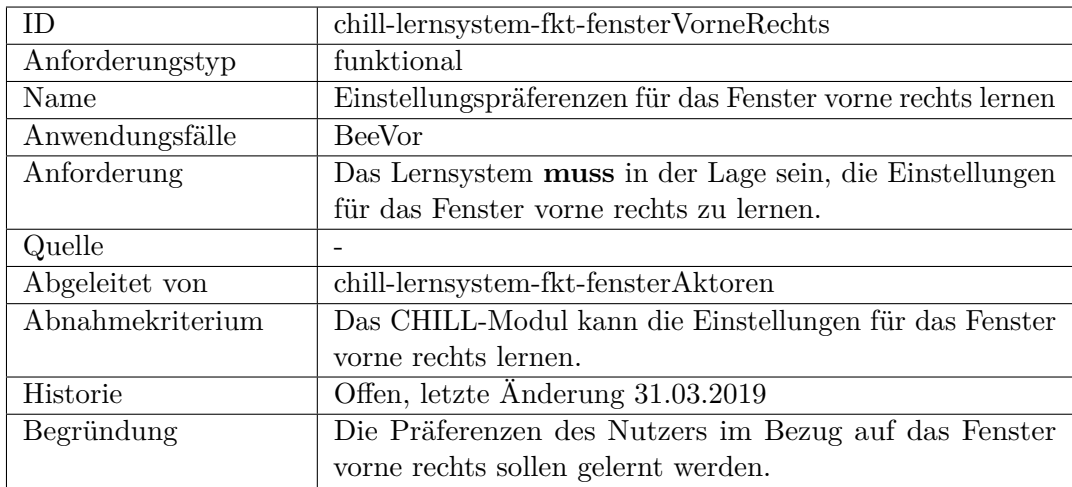

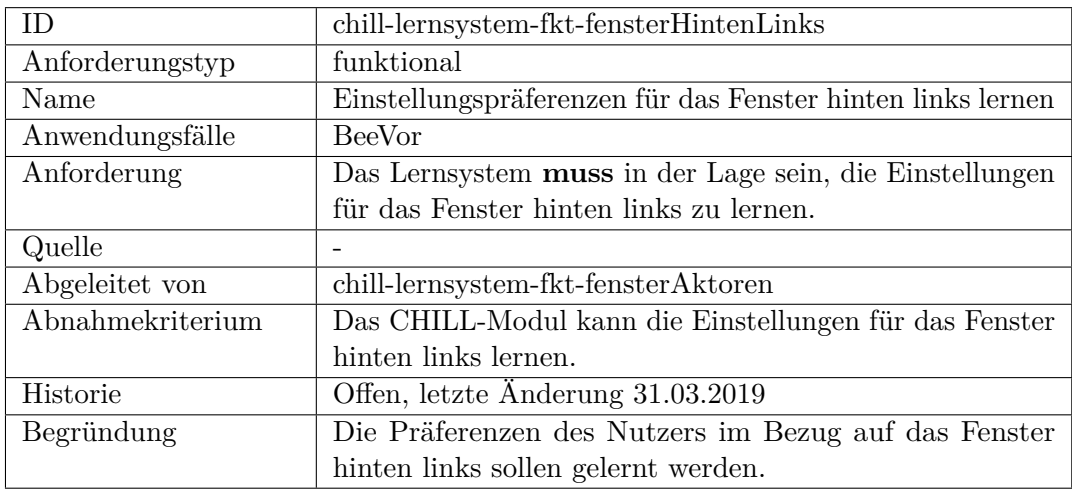

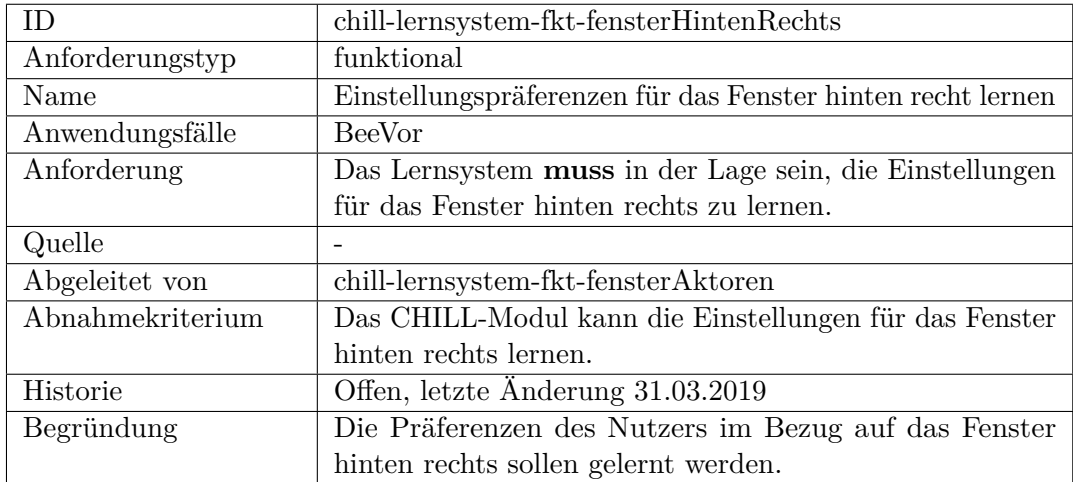

<span id="page-448-0"></span>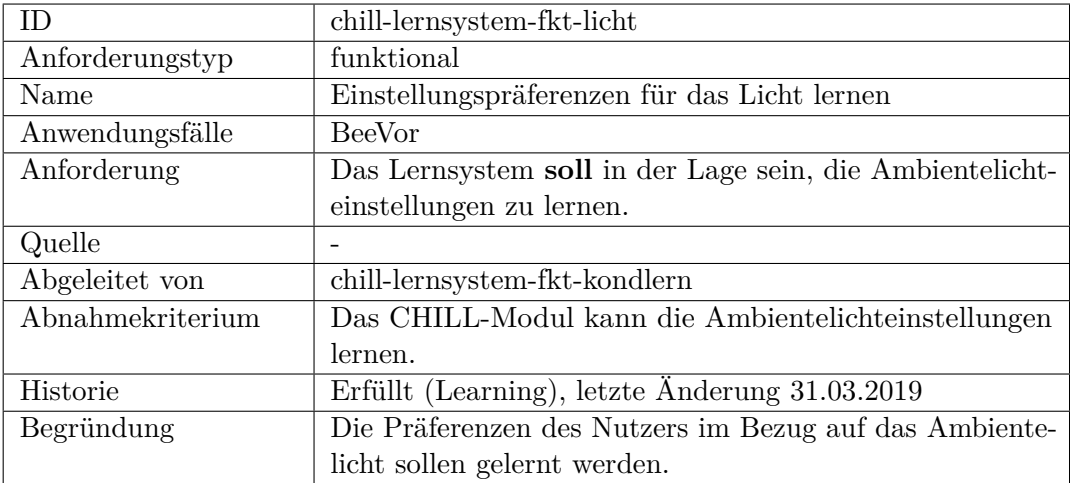

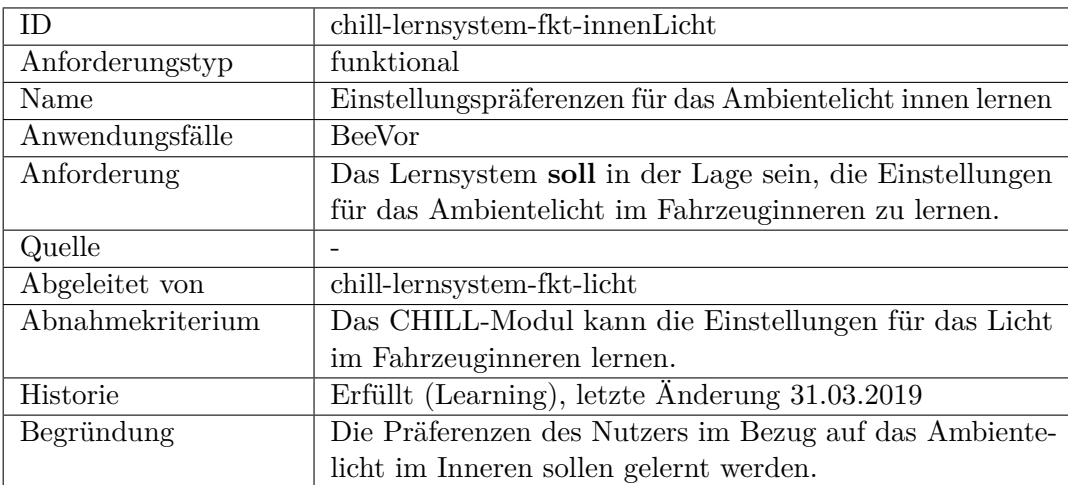

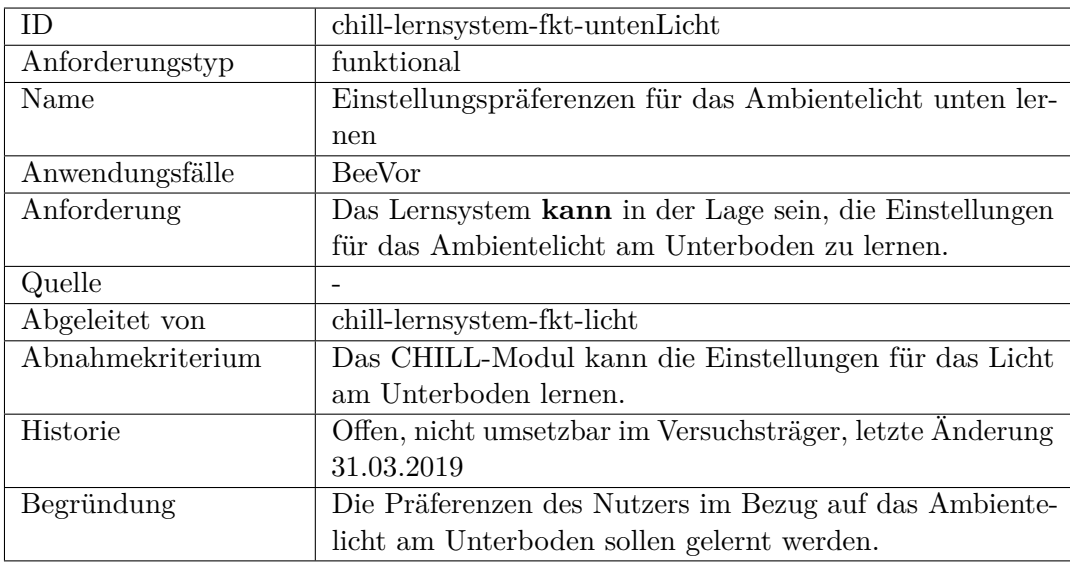

<span id="page-449-0"></span>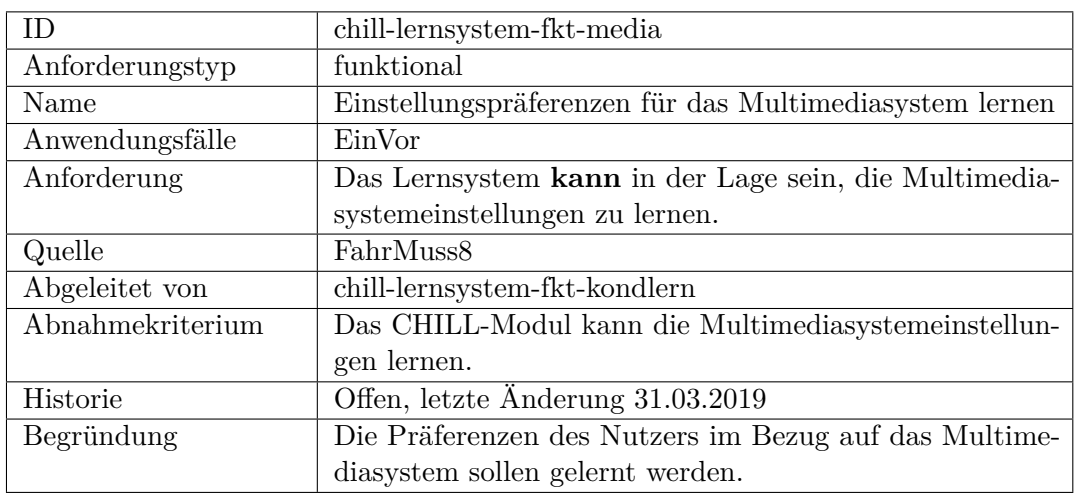

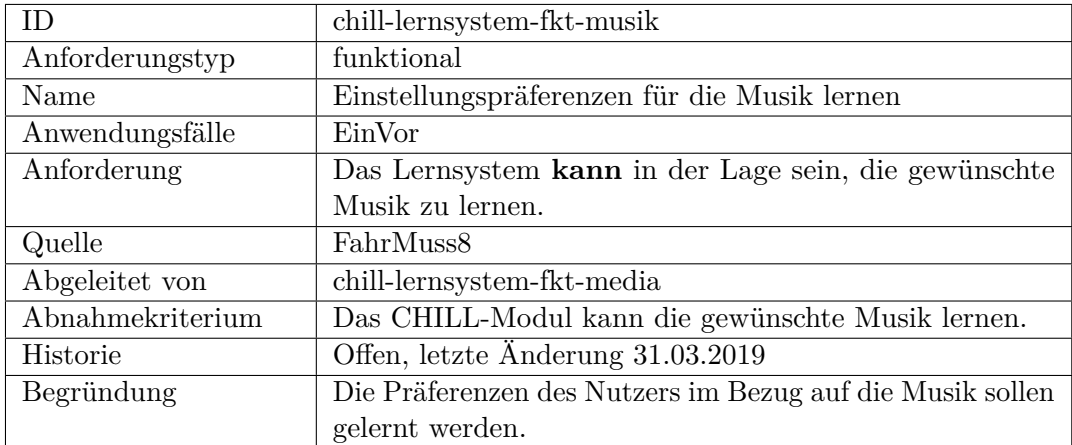

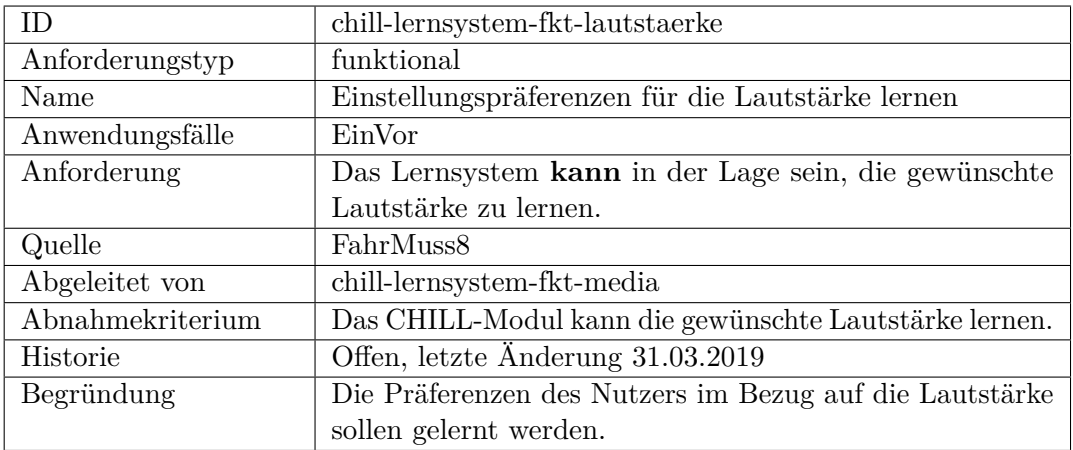

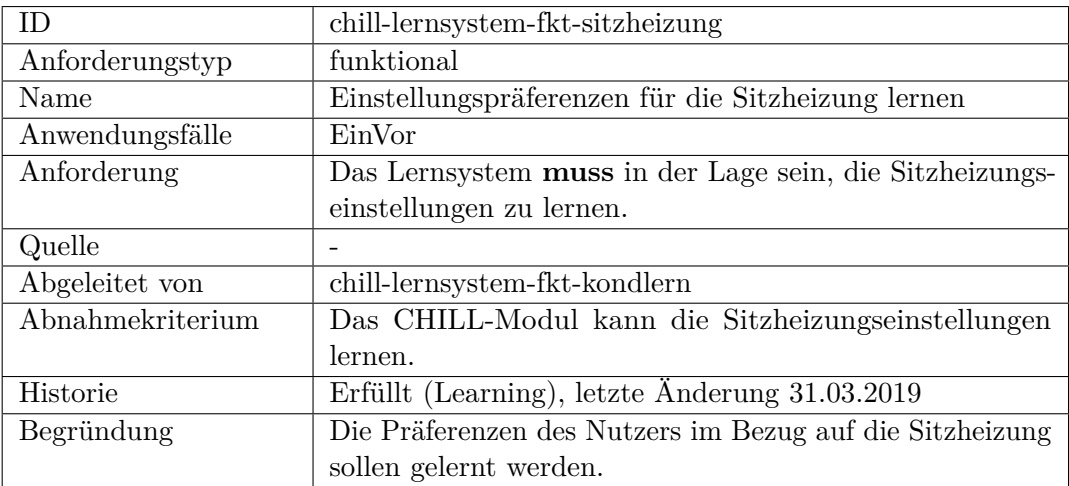

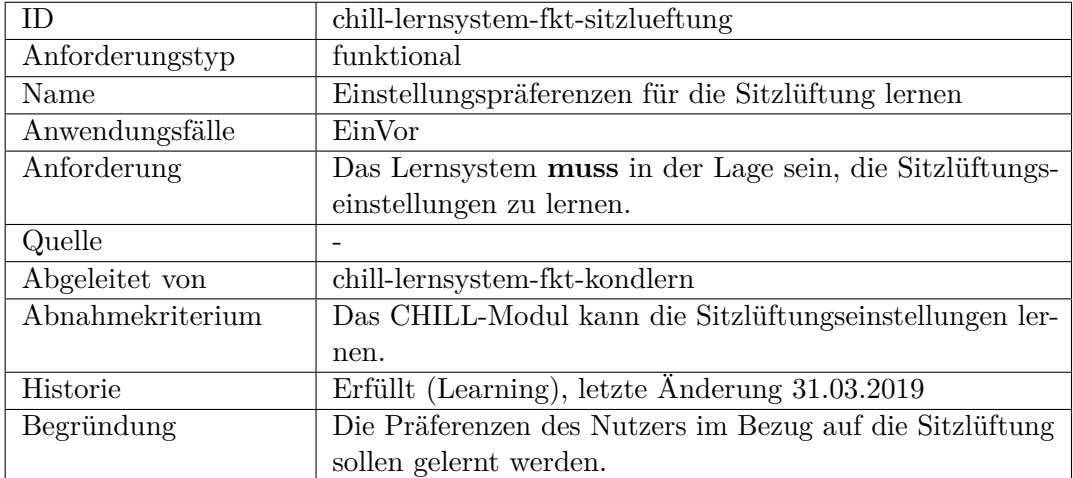

## <span id="page-451-0"></span>**nicht-funktional**

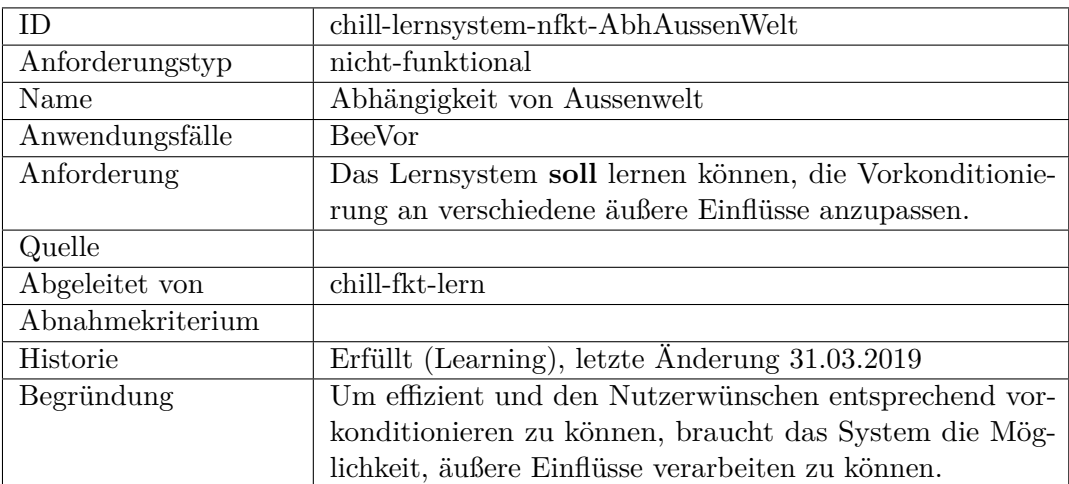

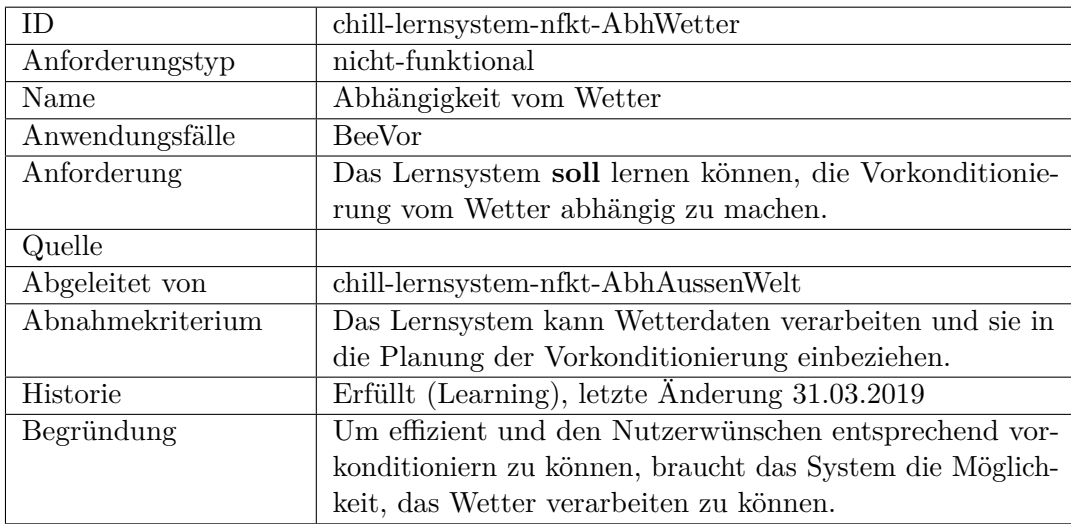

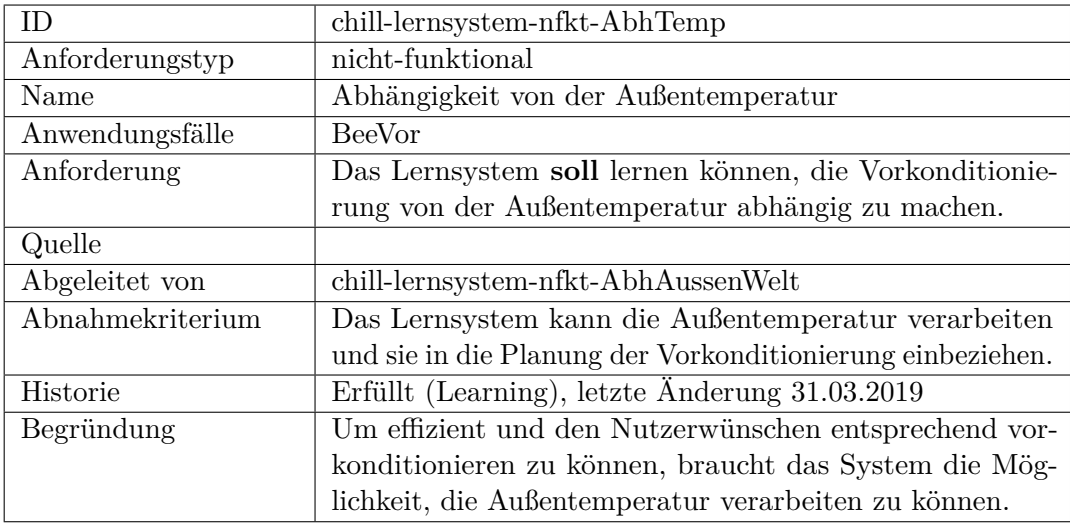

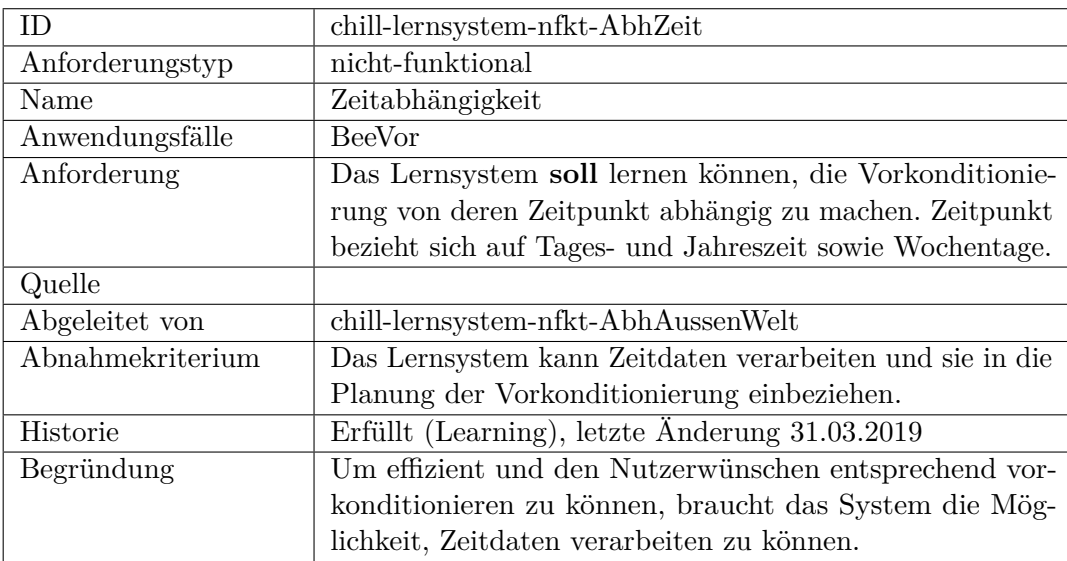

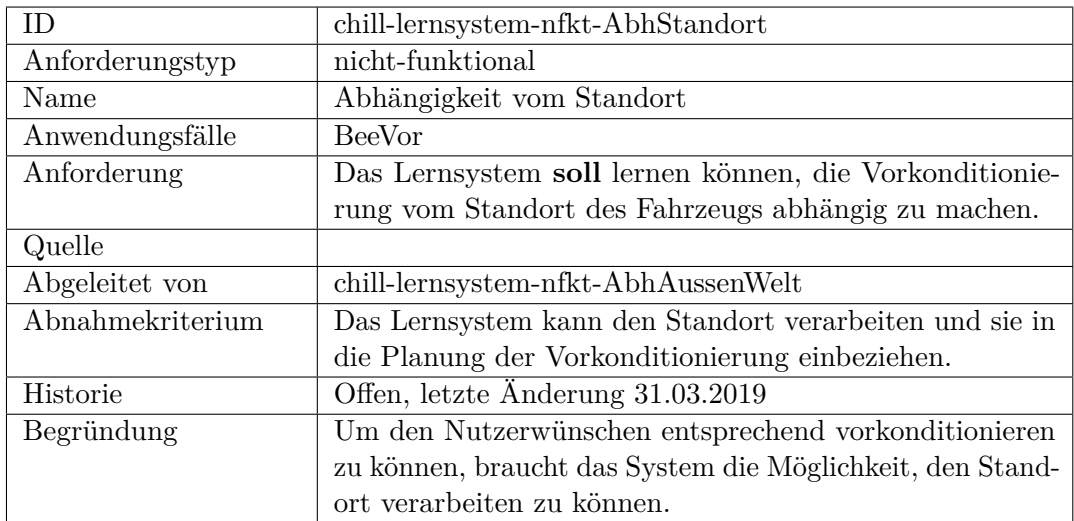

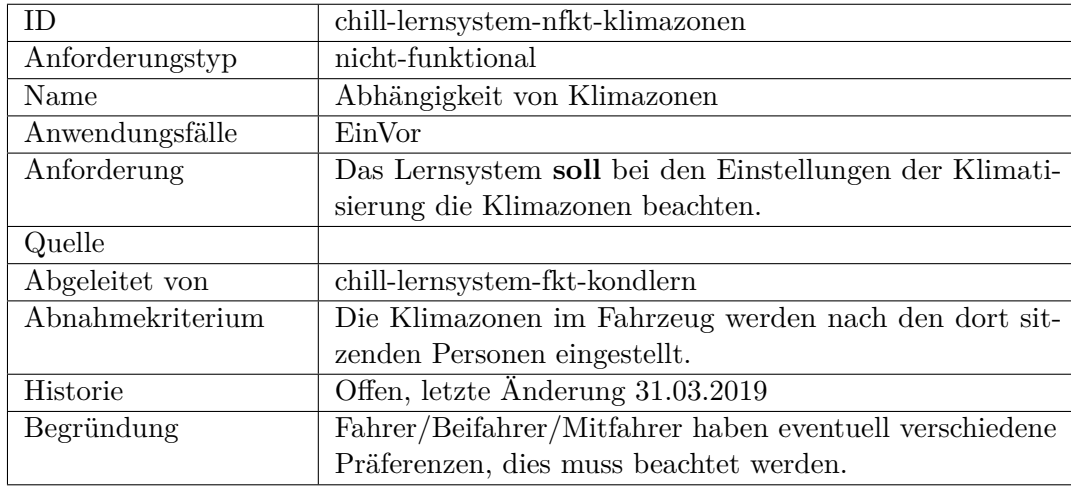

**Schnittstelle**

**Sicherheit, funktional**

**Sicherheit, nicht funktional**

# **F.2.6 CHILL-Modul-Kontrollmodul**

### **funktional**

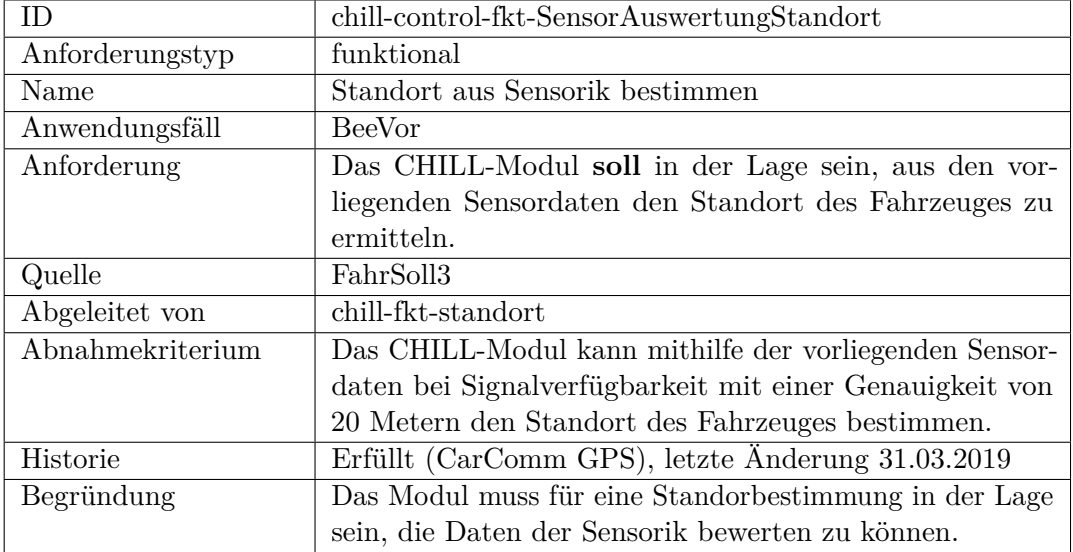

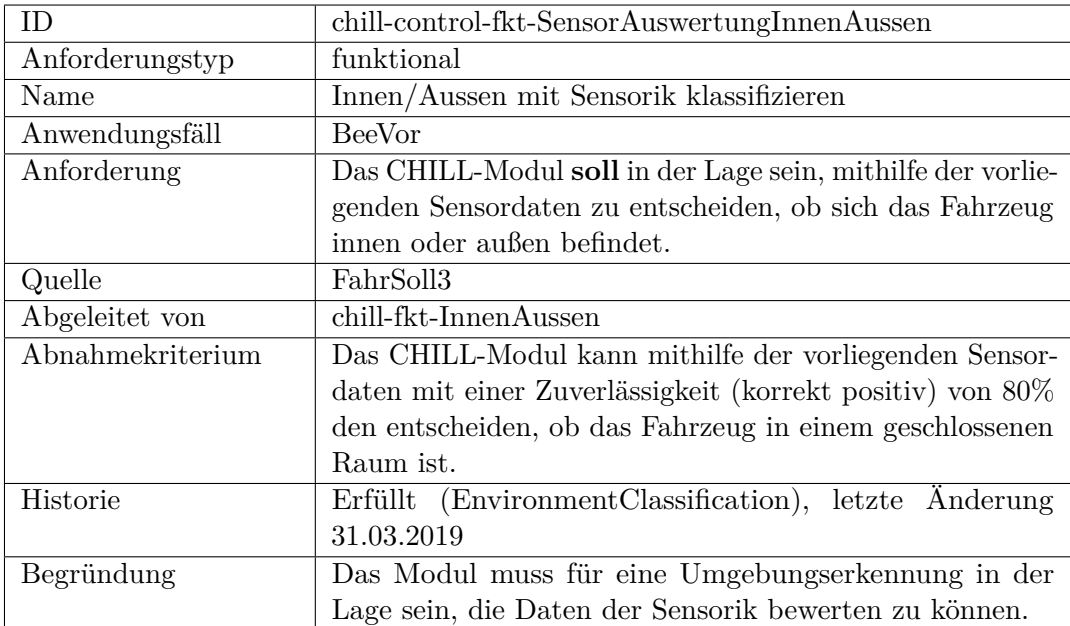

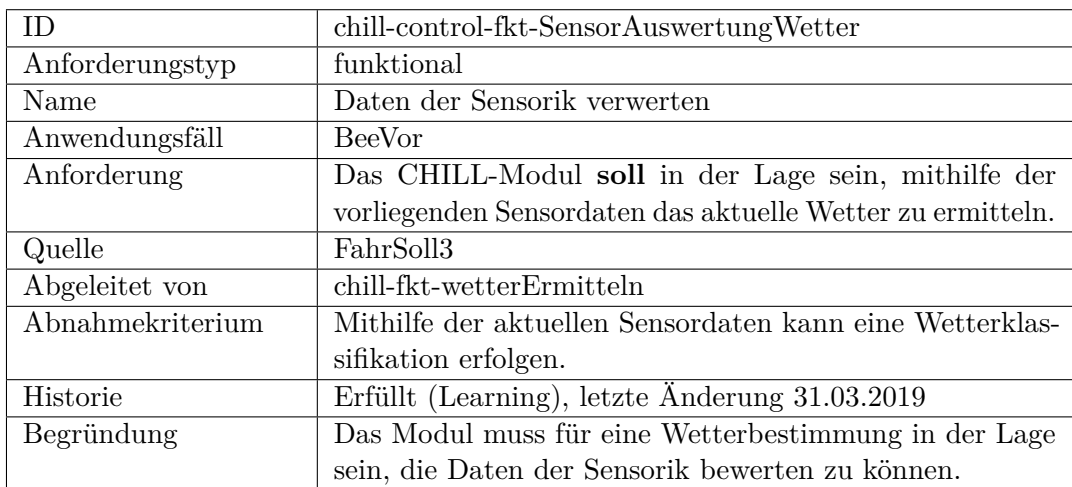

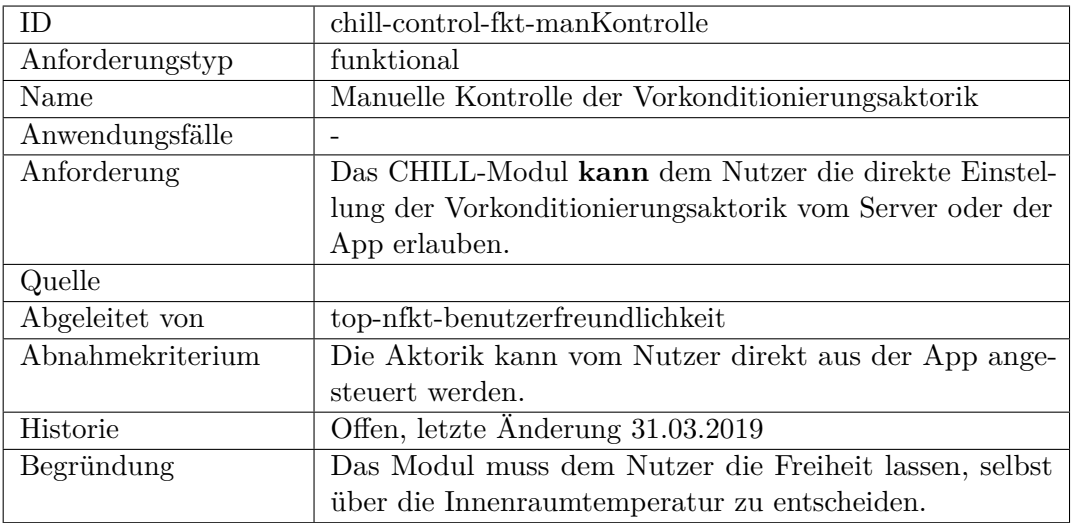

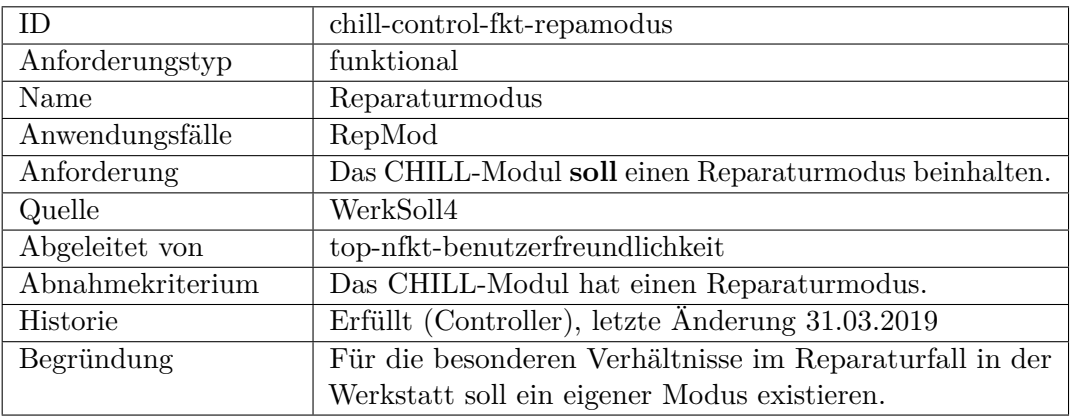

<span id="page-456-0"></span>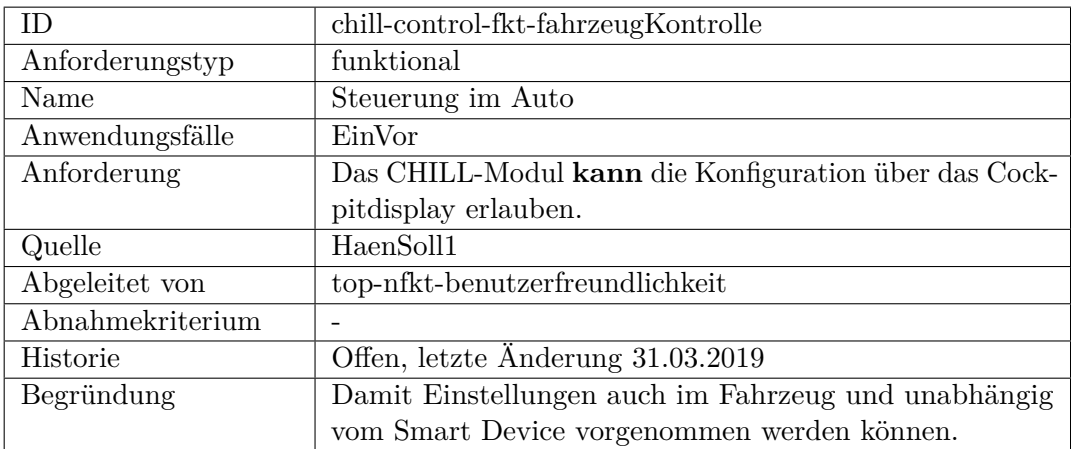

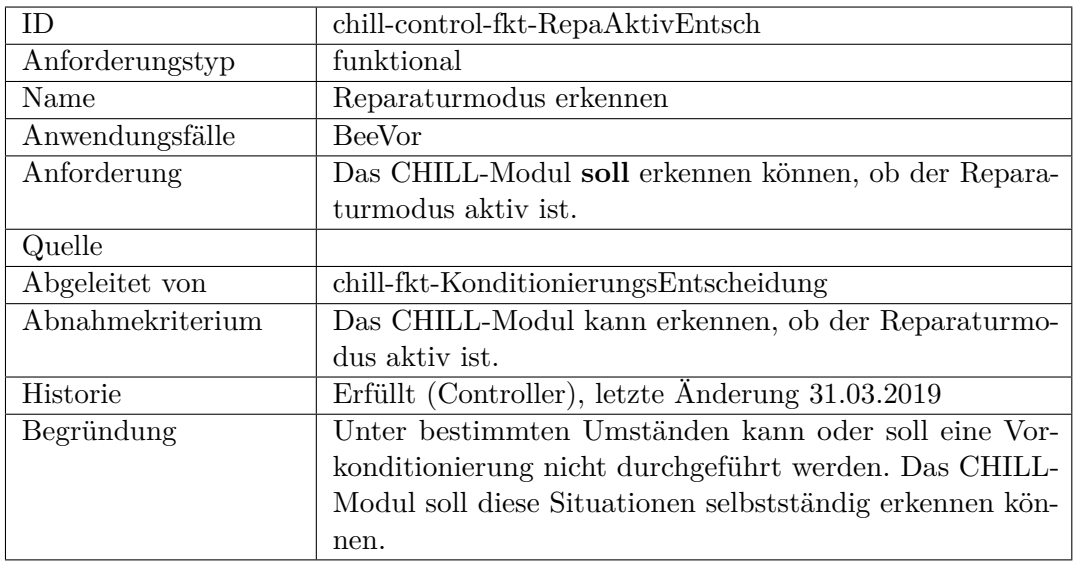

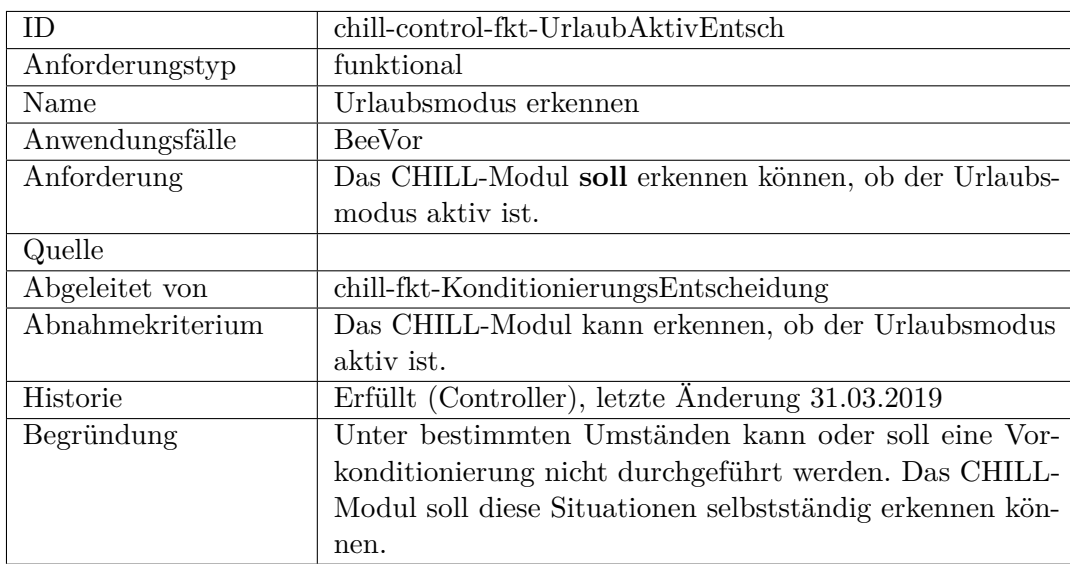

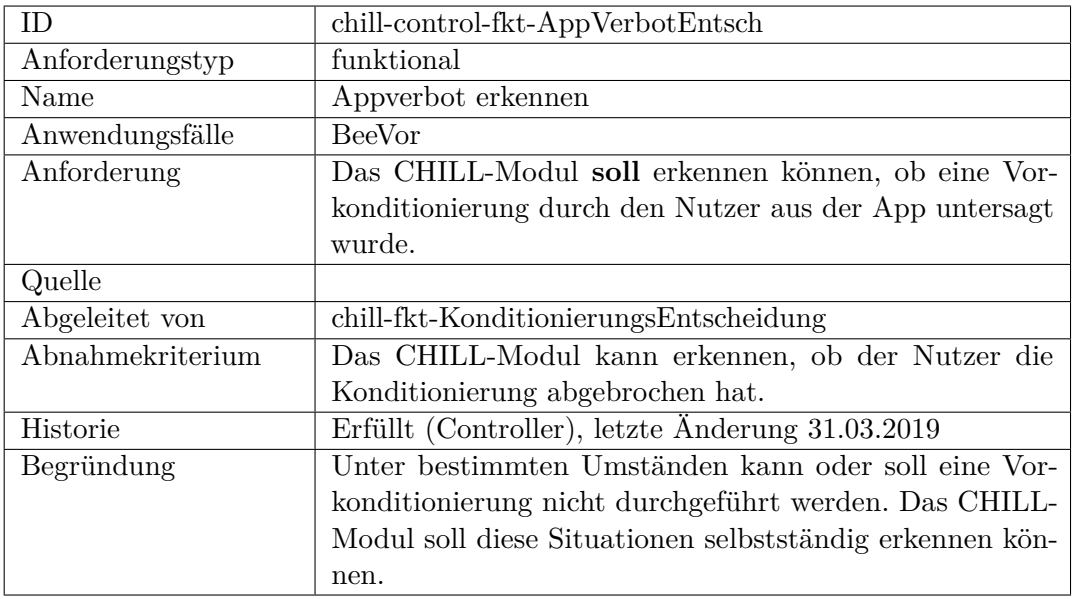

<span id="page-458-0"></span>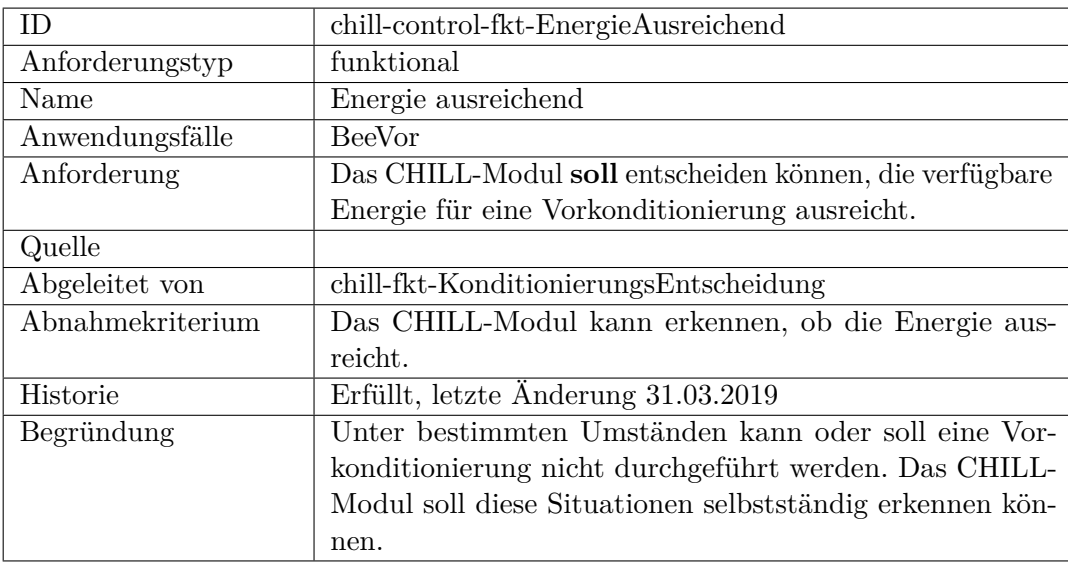

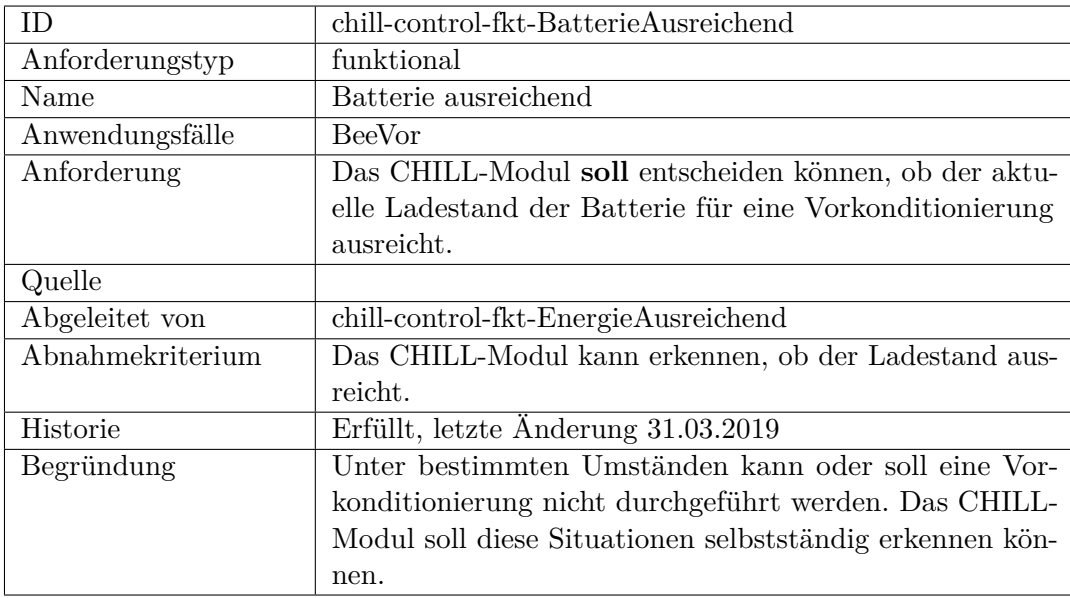

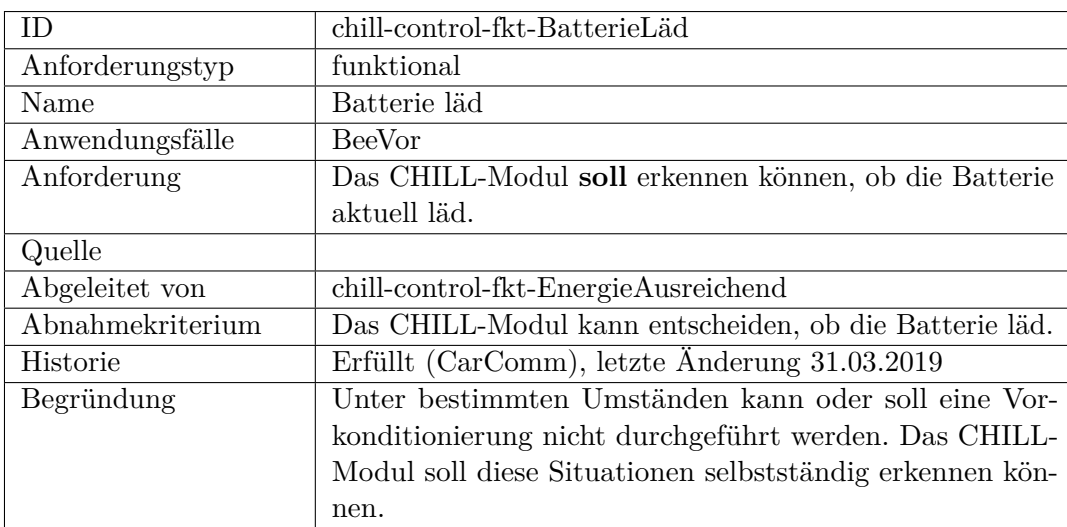

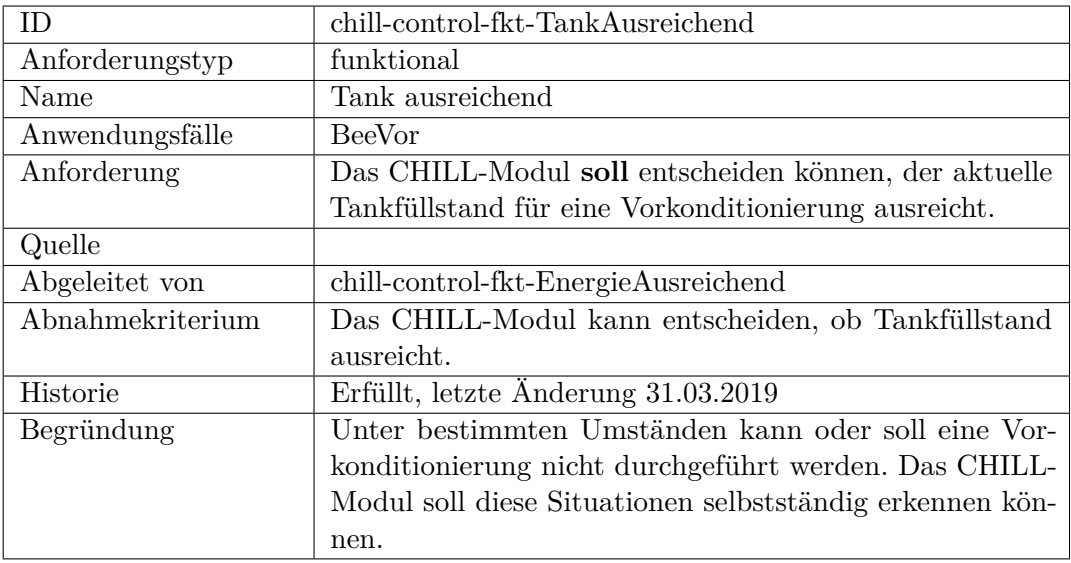

<span id="page-460-0"></span>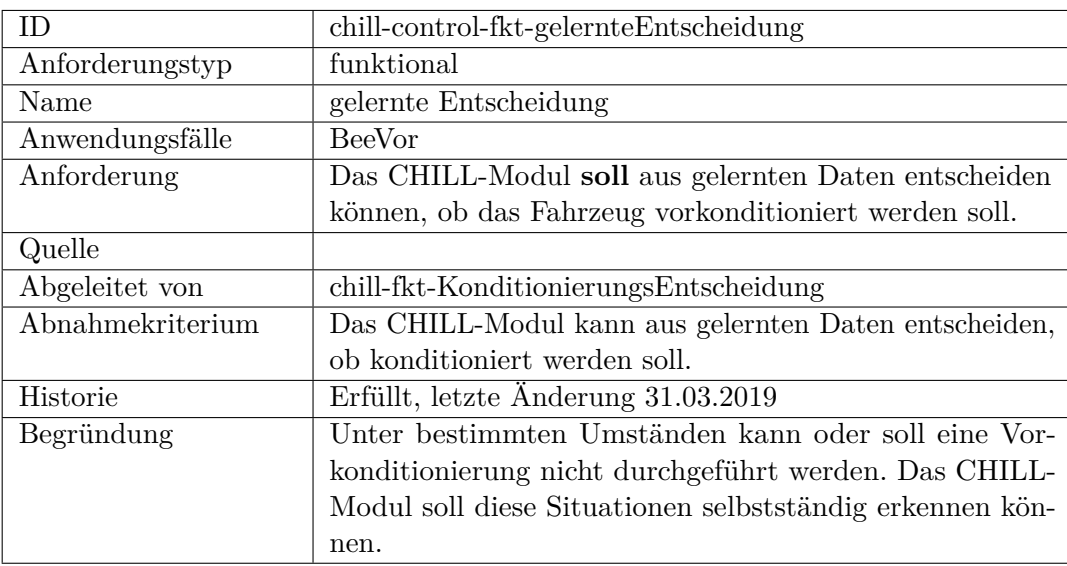

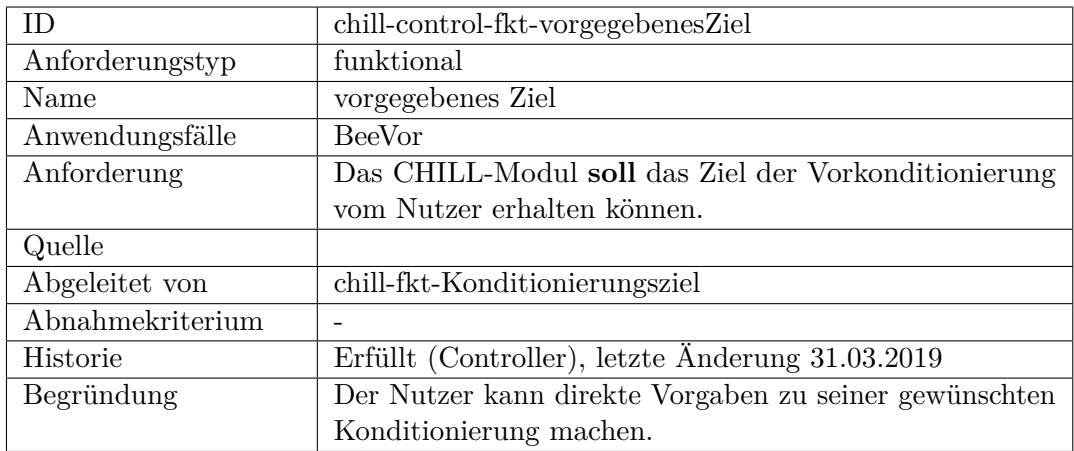

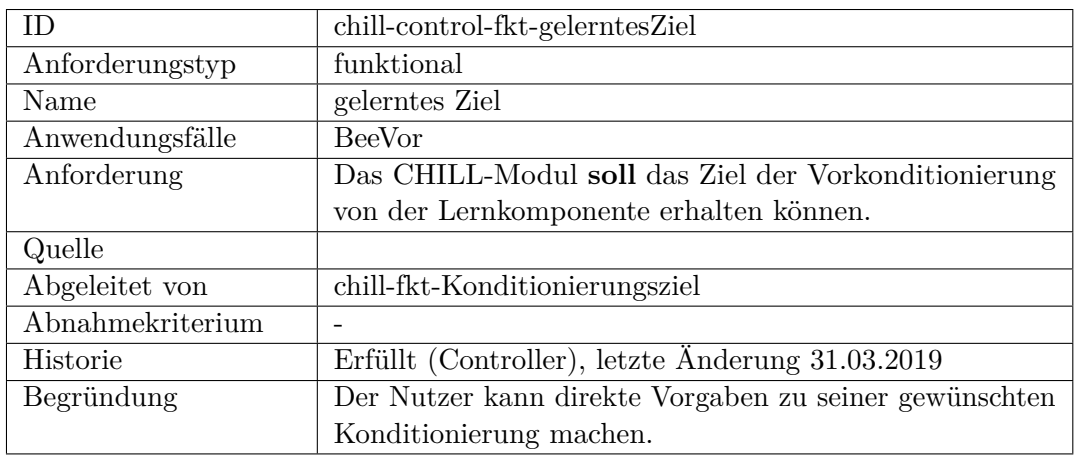

<span id="page-461-0"></span>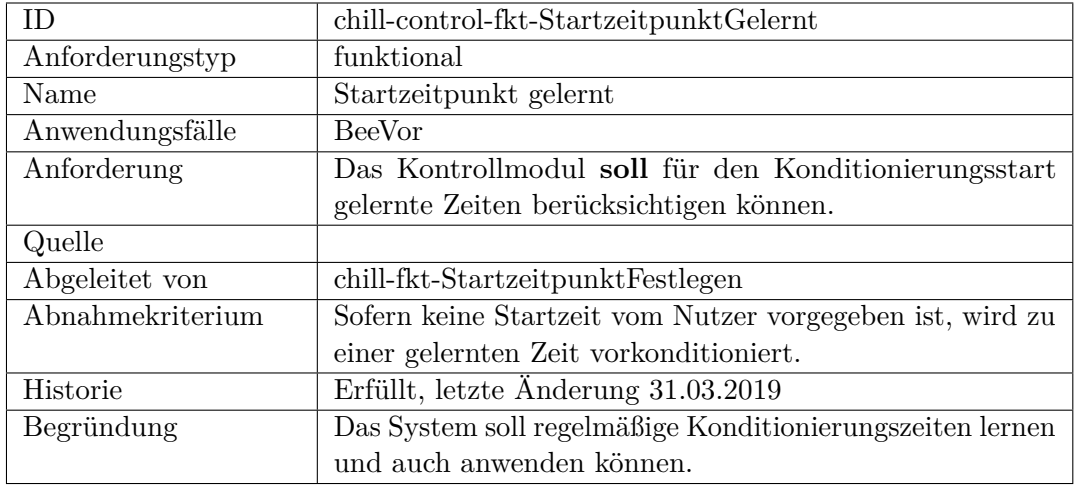

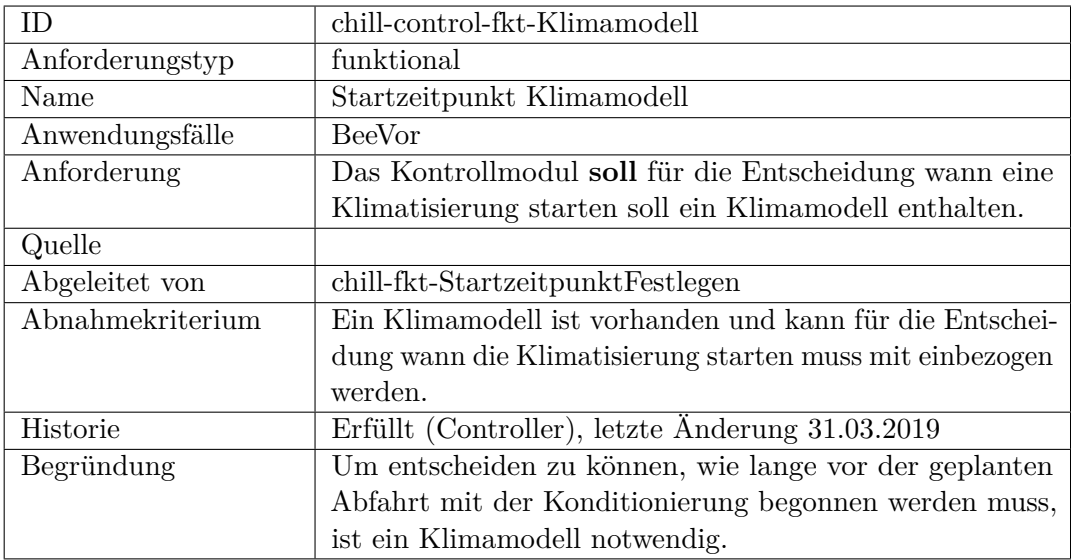

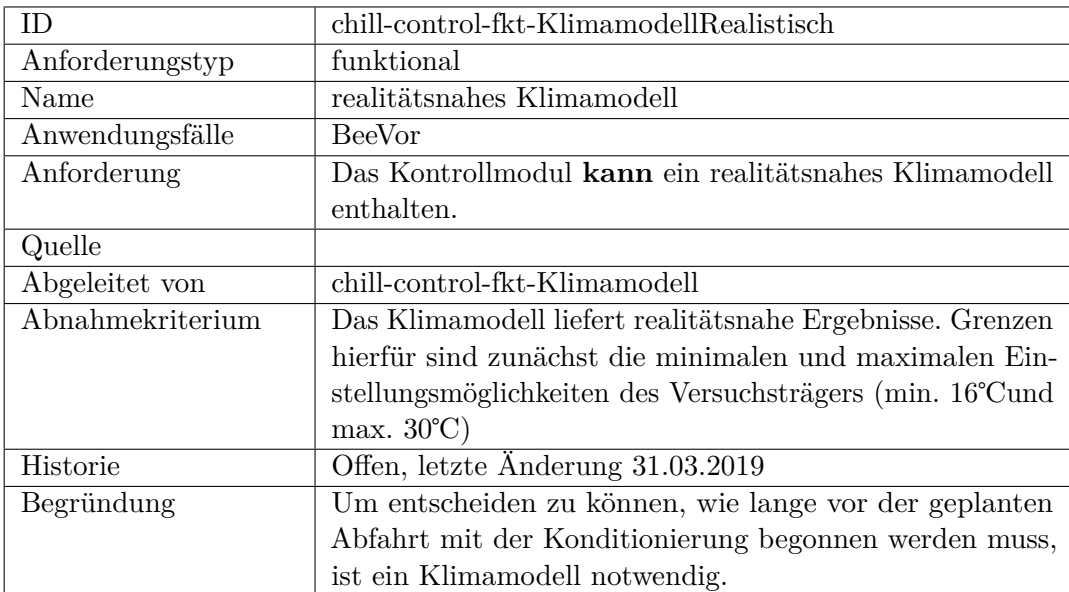

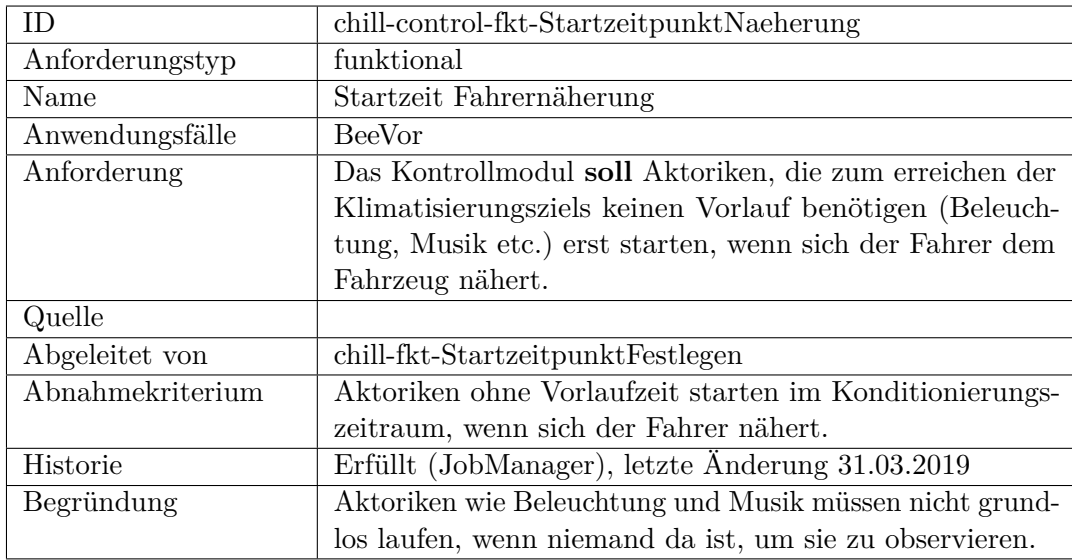

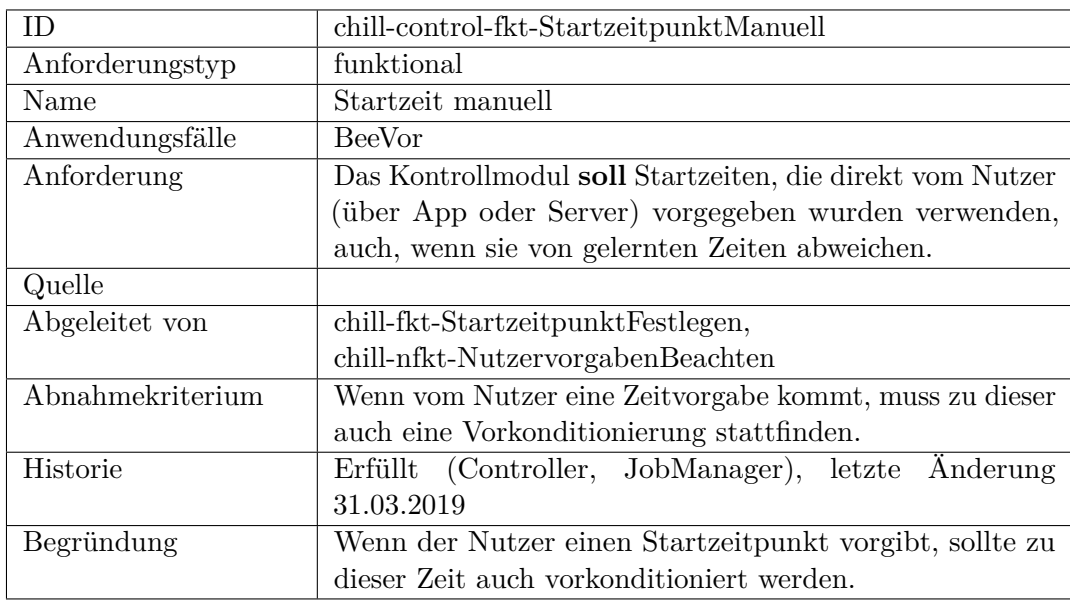

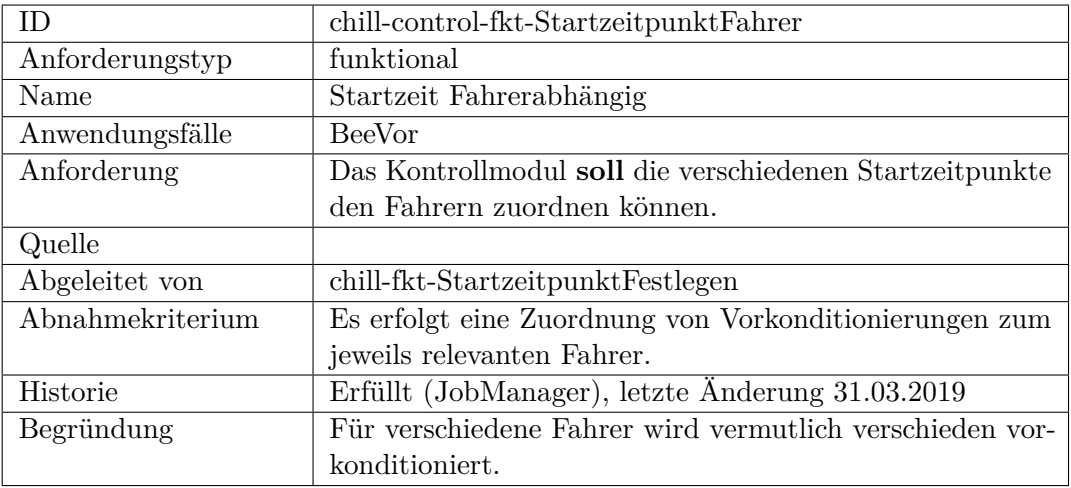

#### **nicht-funktional**

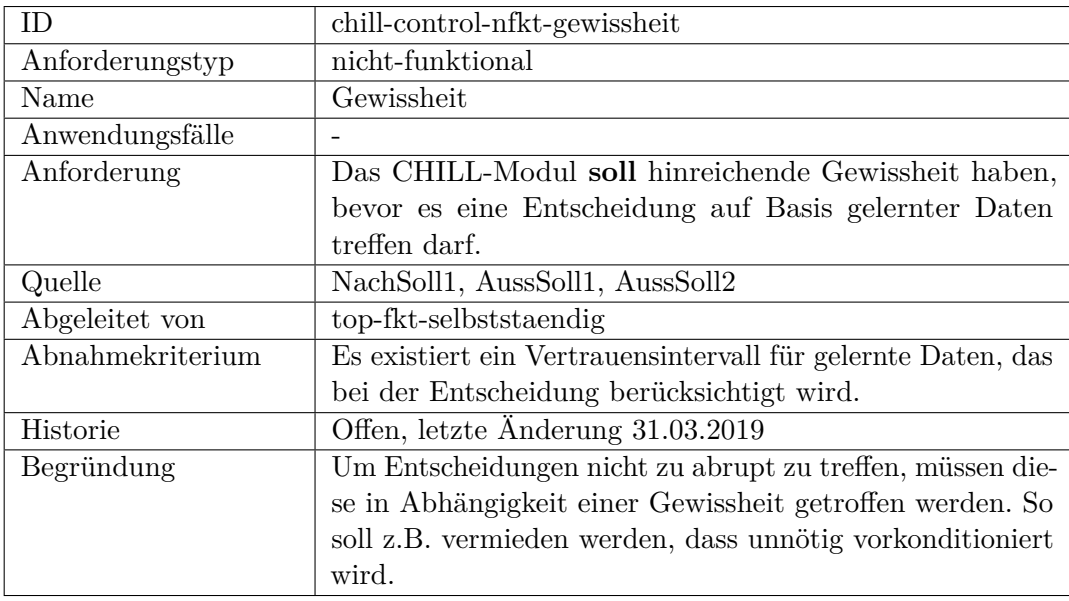

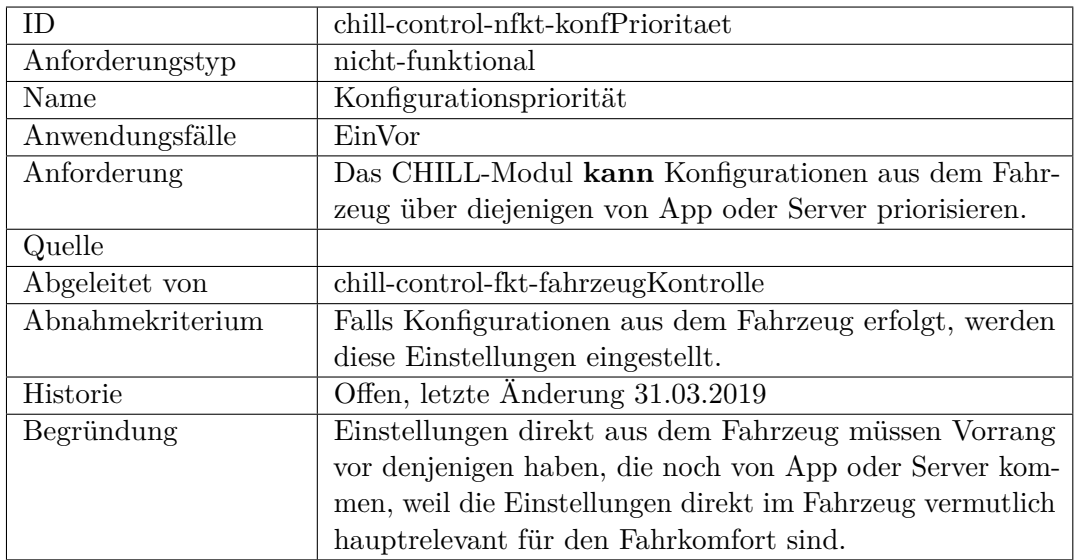

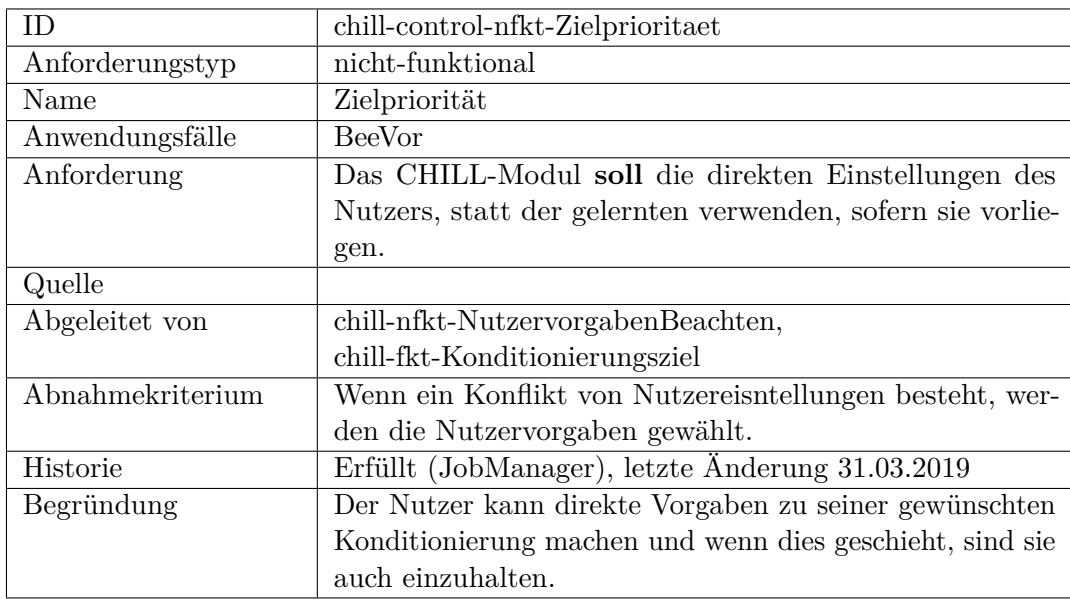

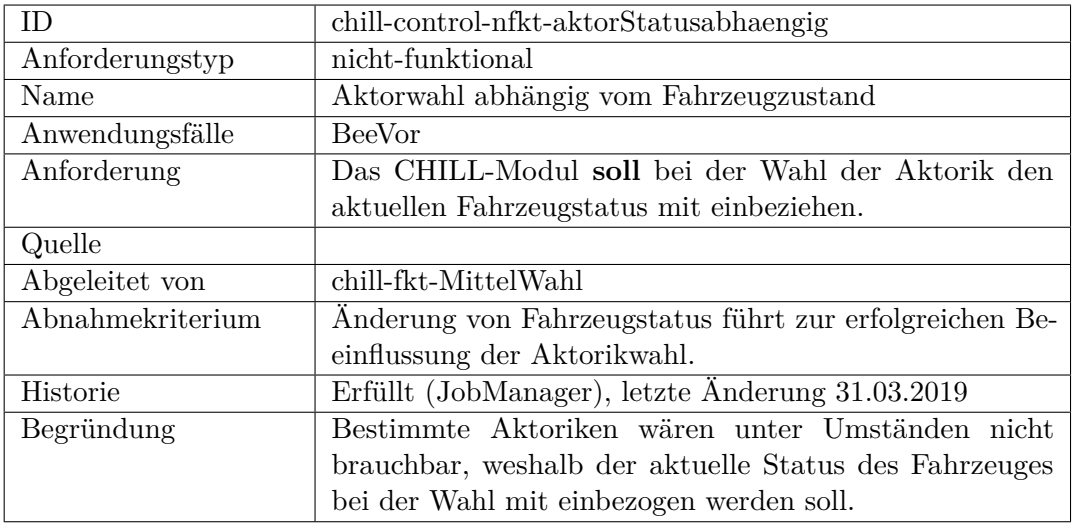

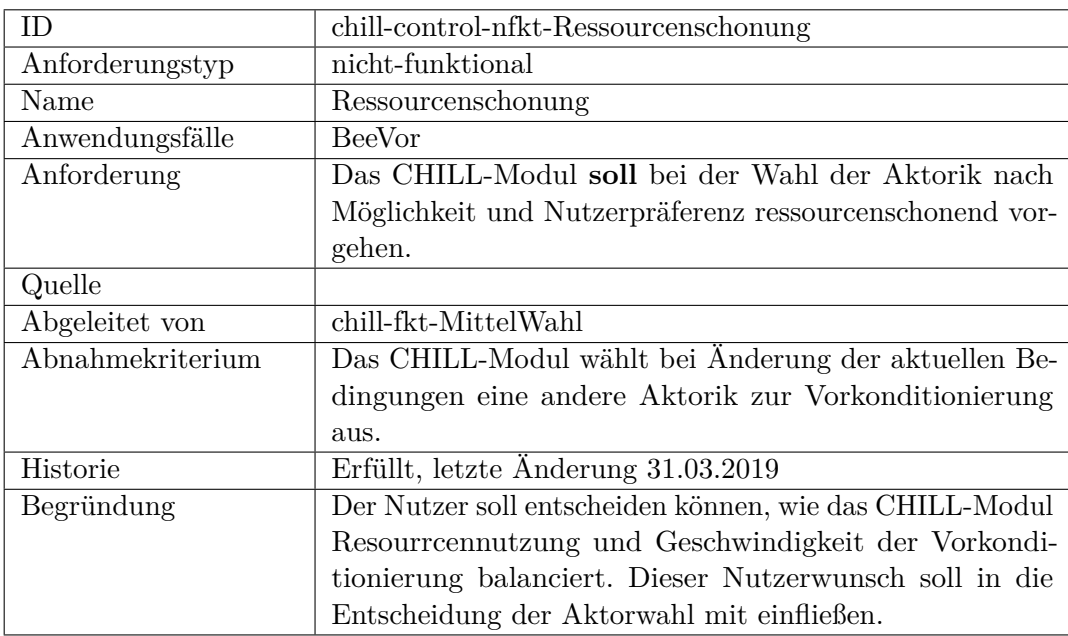

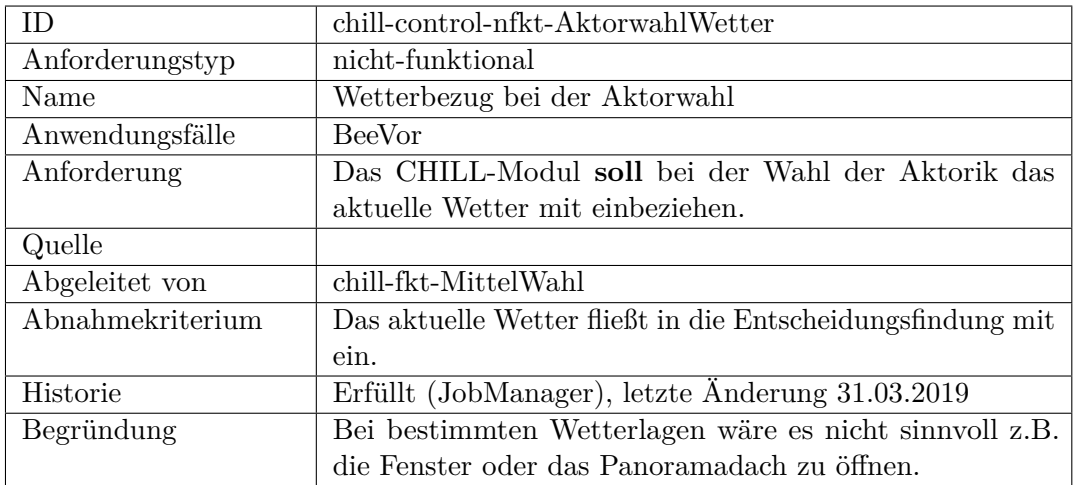

## **Schnittstelle**

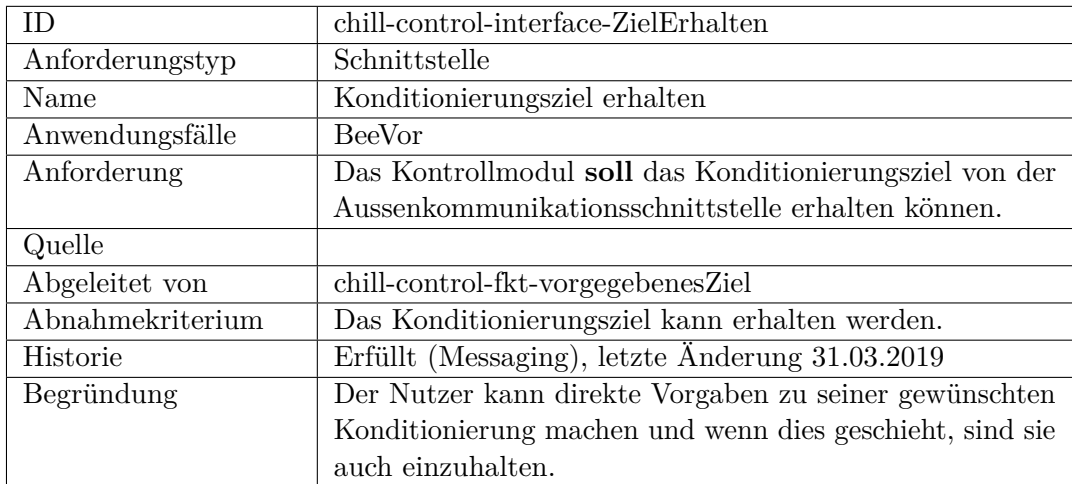
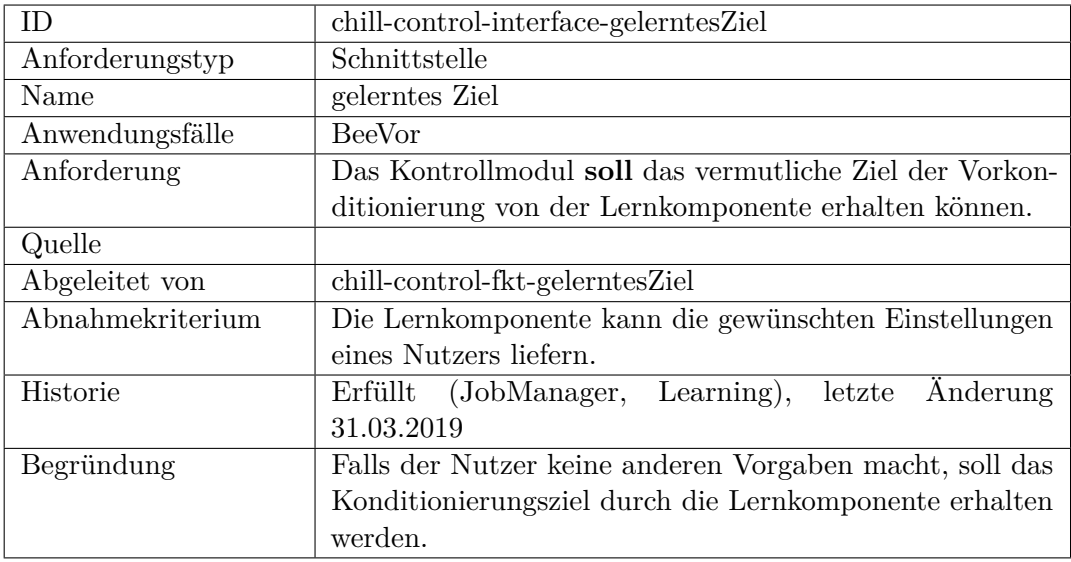

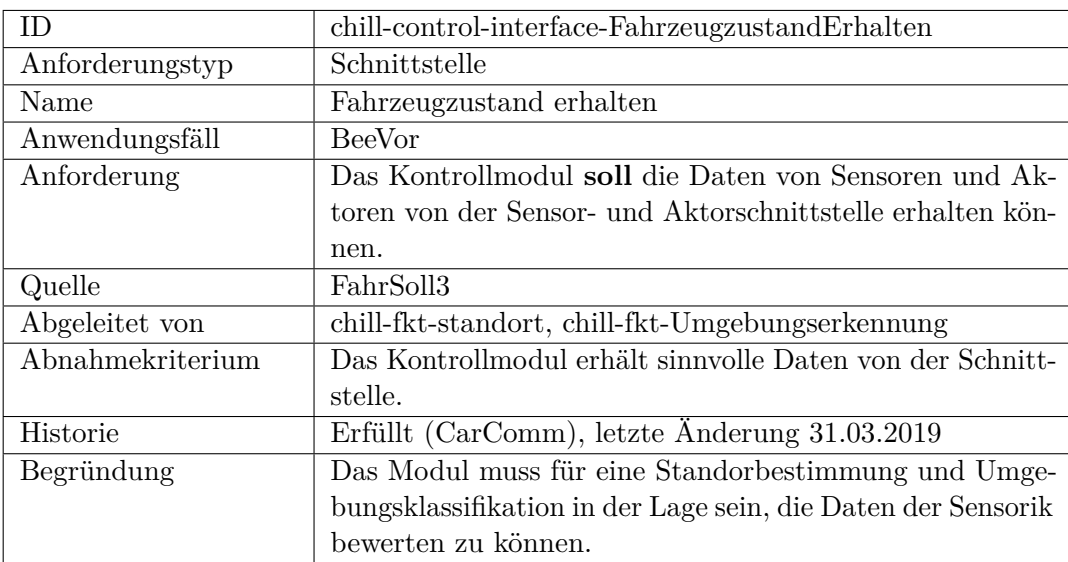

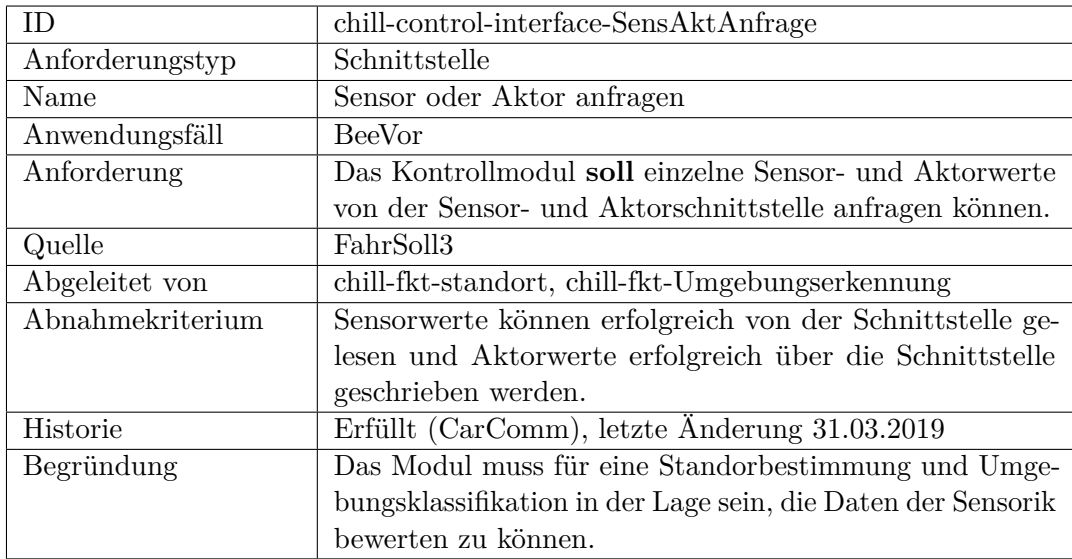

## **Sicherheit, funktional**

## **Sicherheit, nicht funktional**

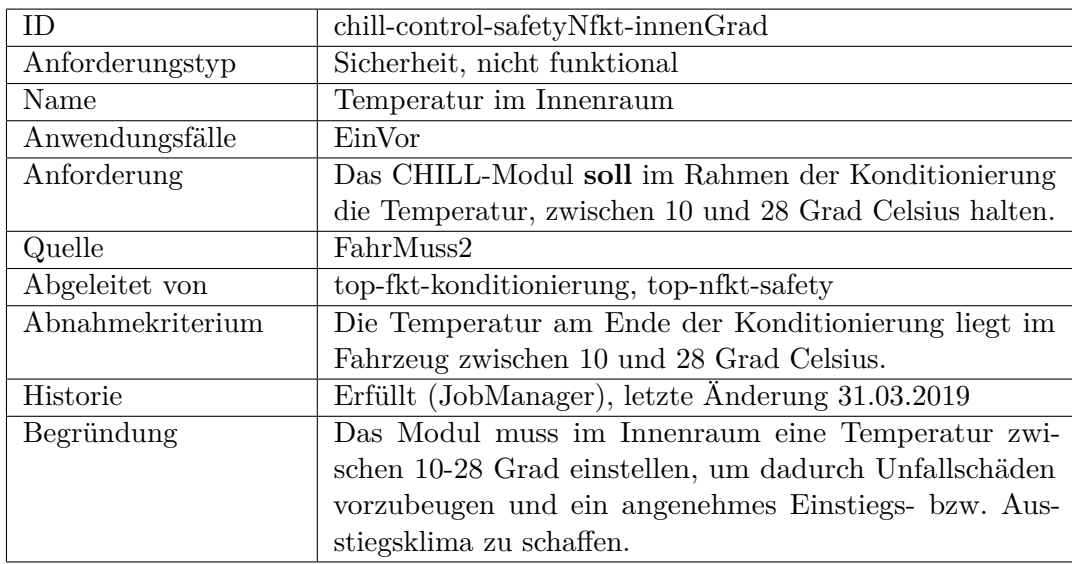

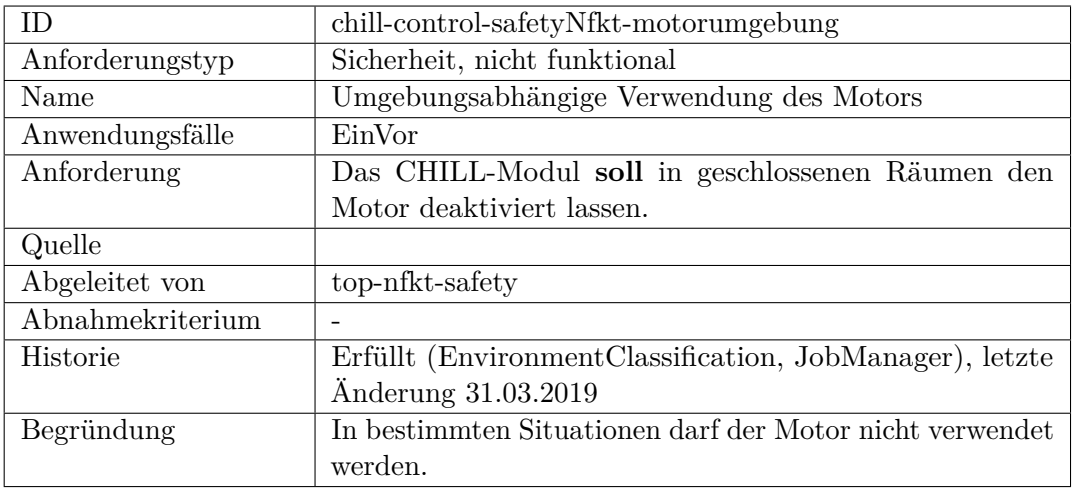

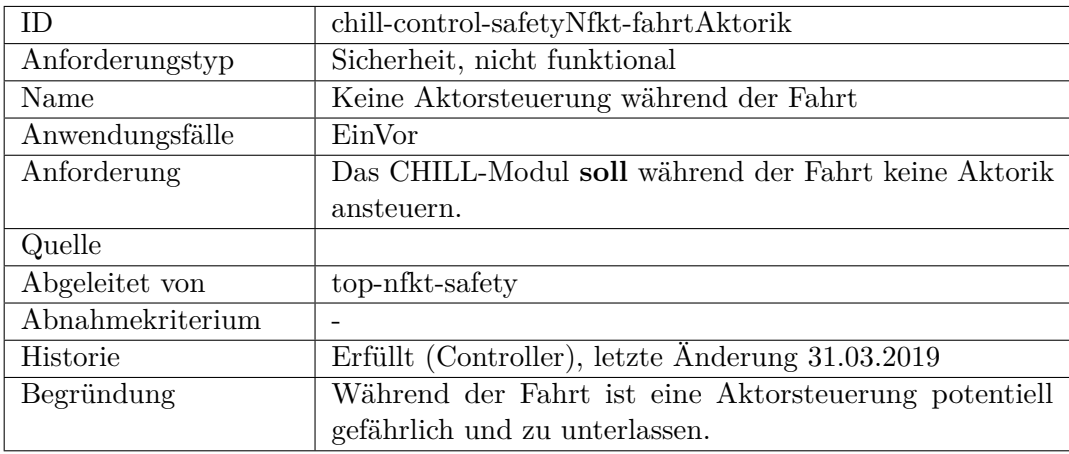

## **F.2.7 CHILL-Modul-Sensorik-Aktorik**

## <span id="page-471-0"></span>**funktional**

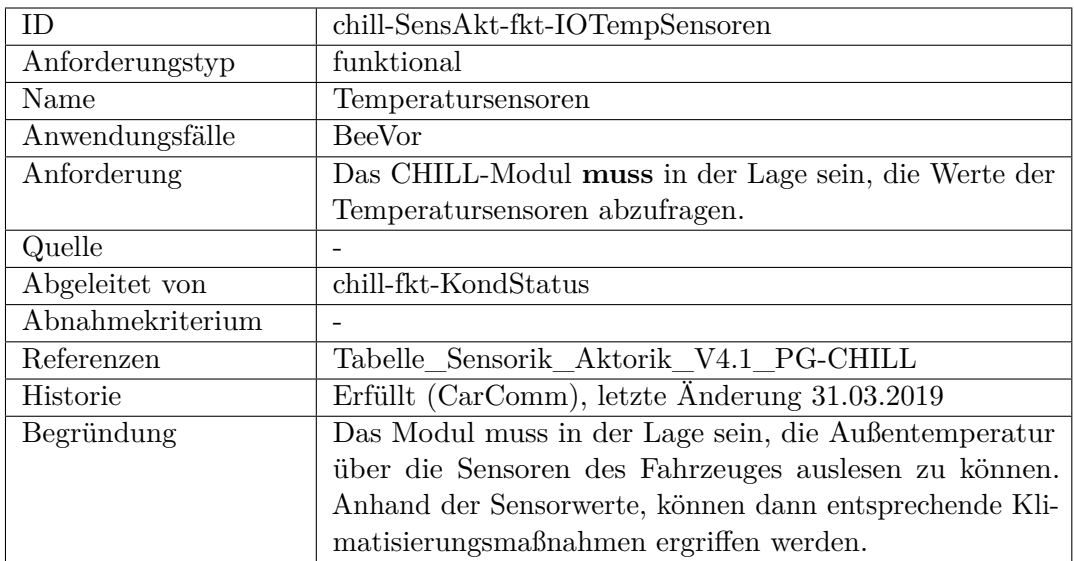

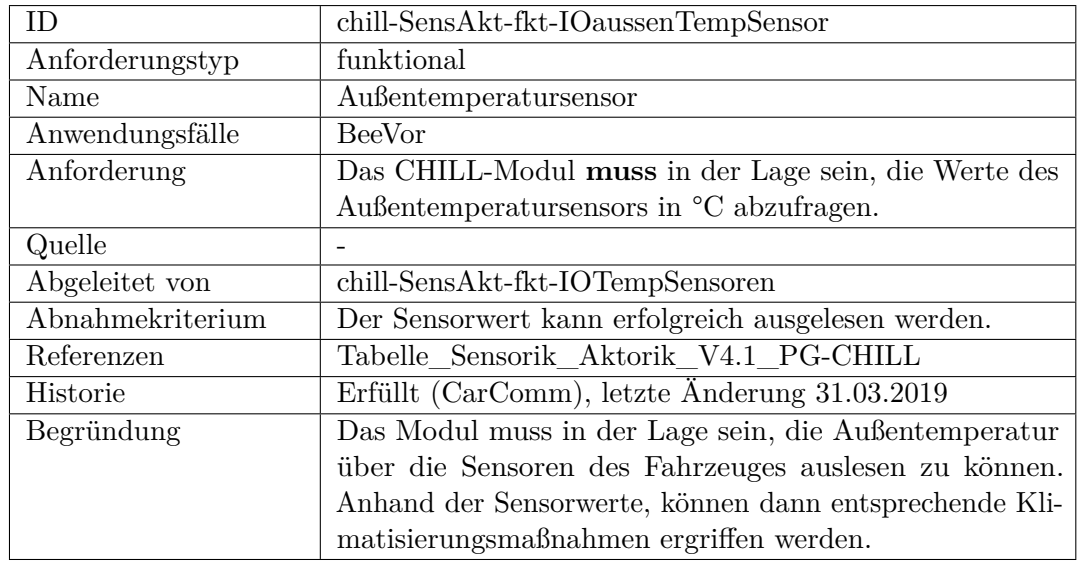

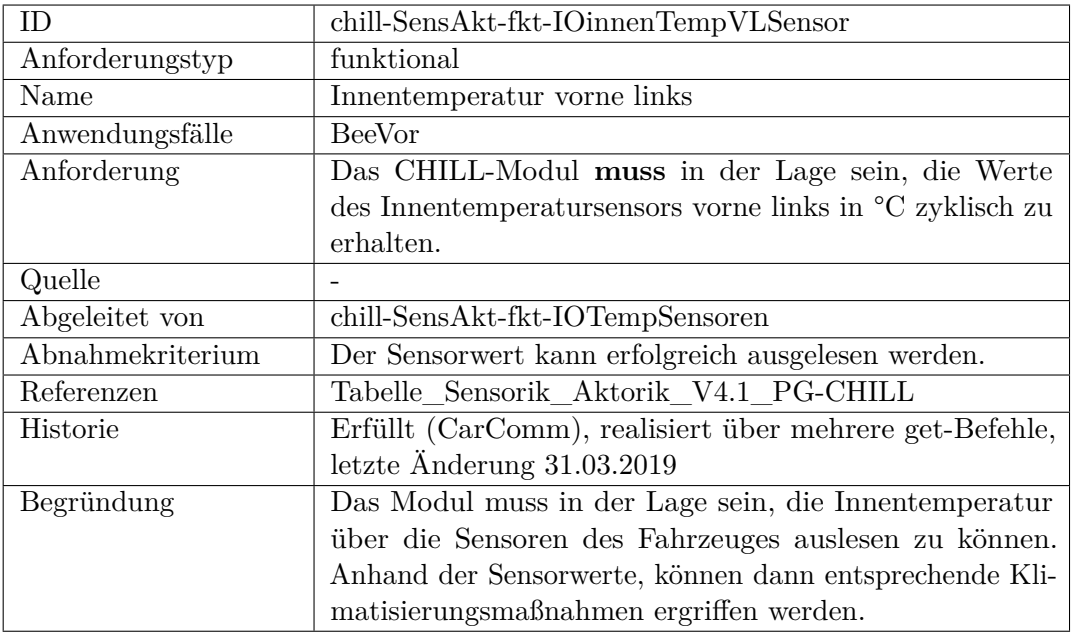

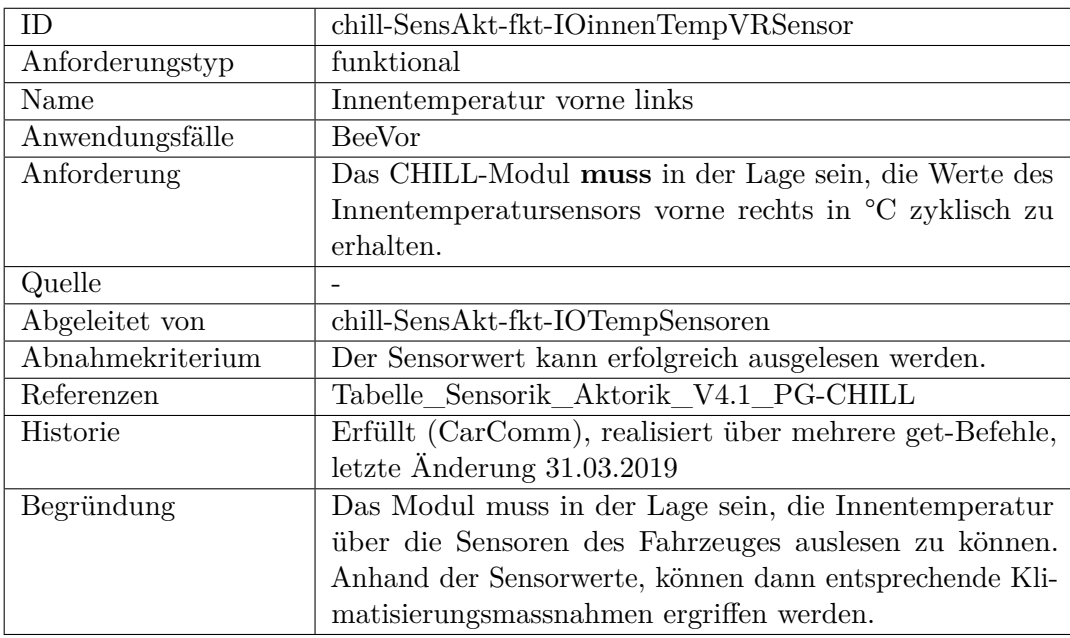

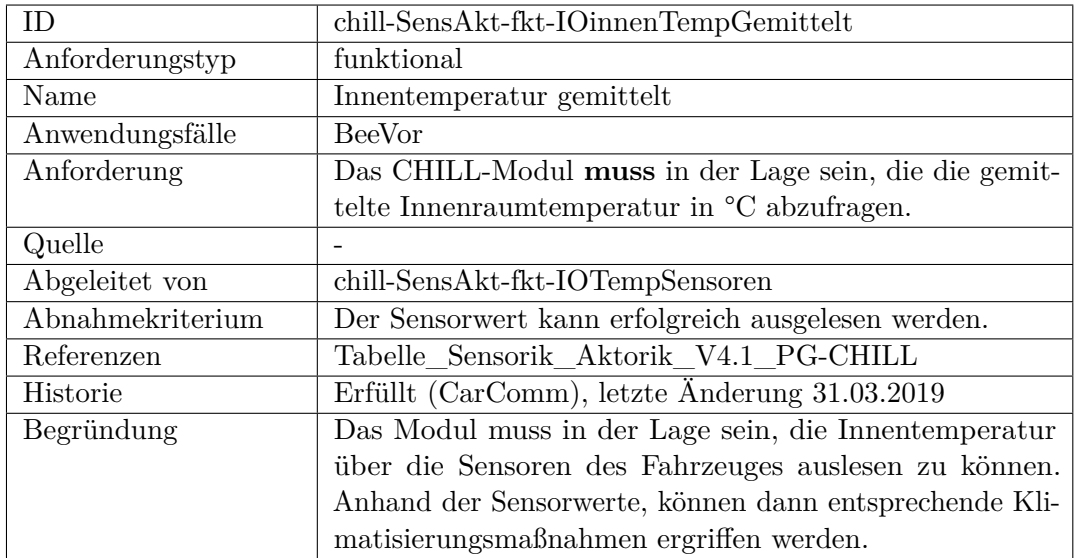

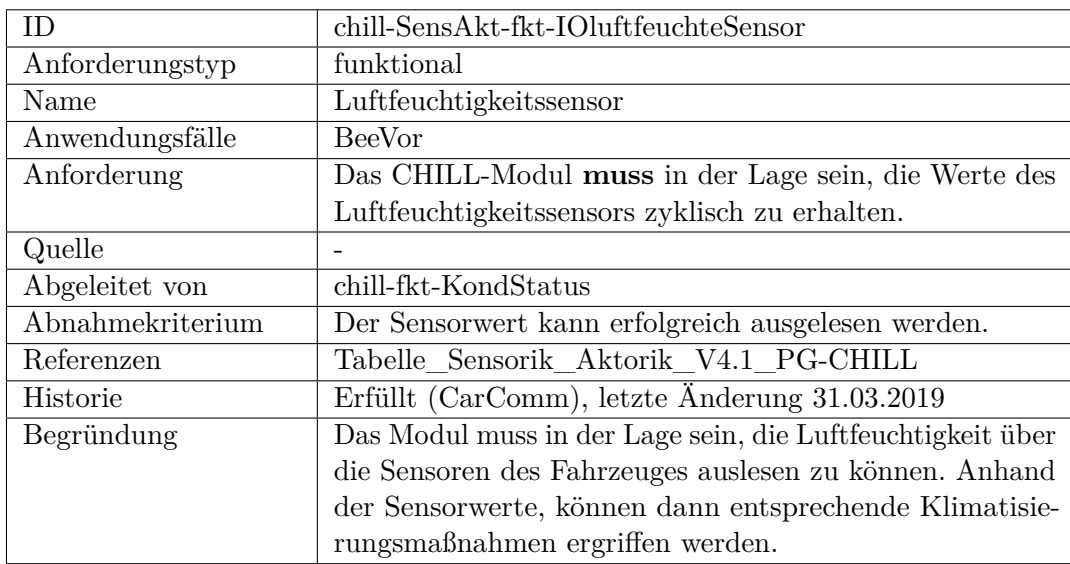

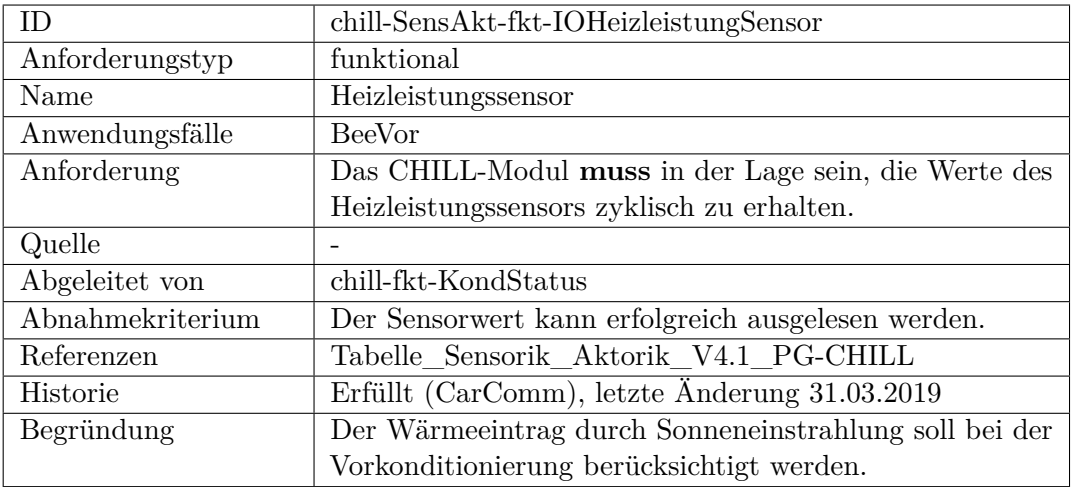

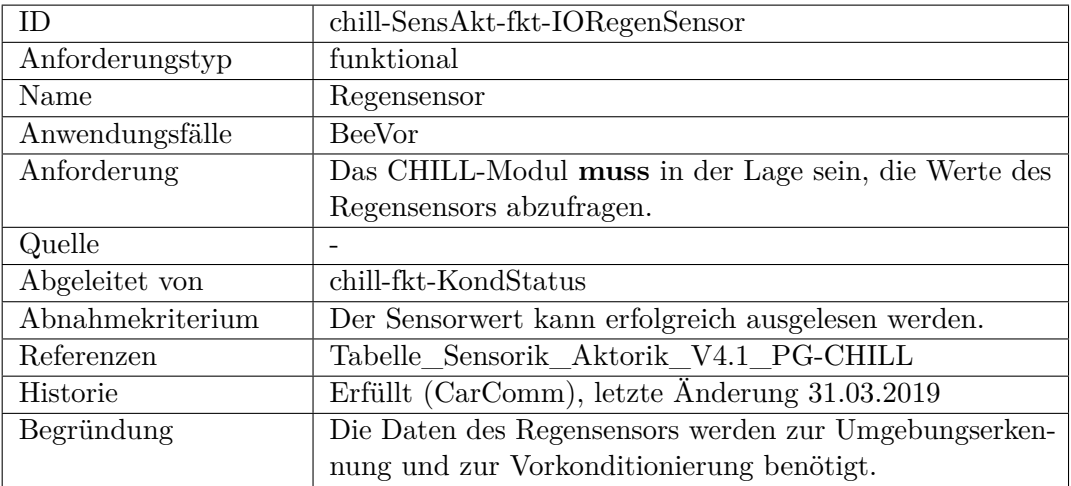

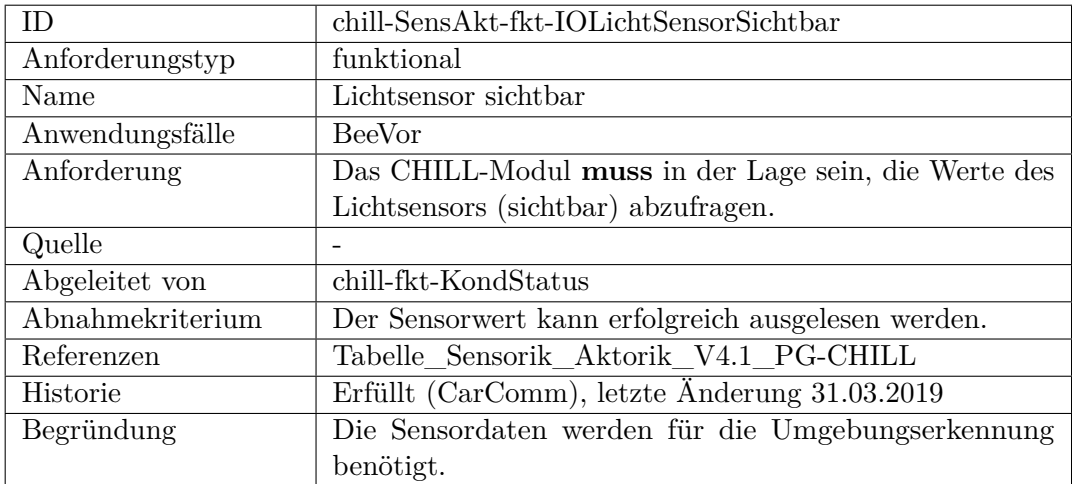

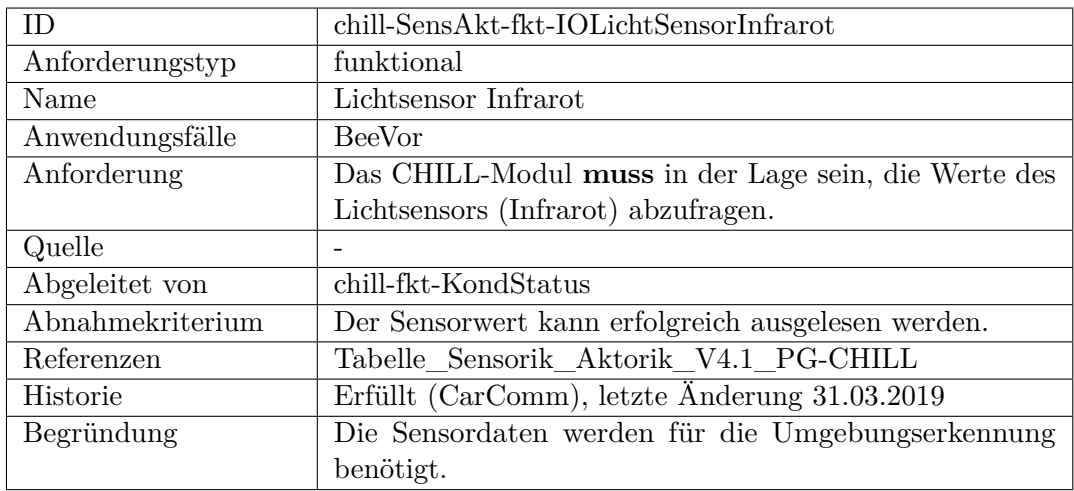

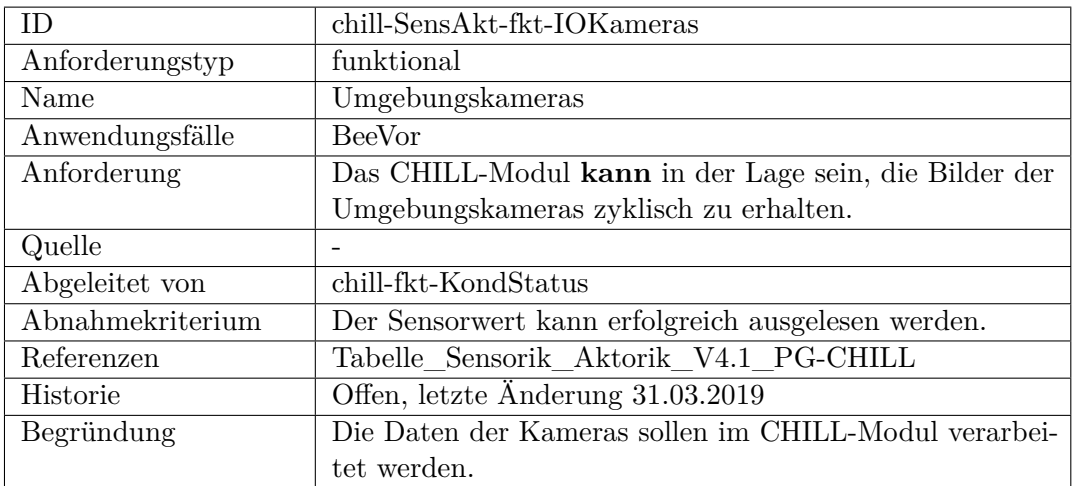

<span id="page-475-0"></span>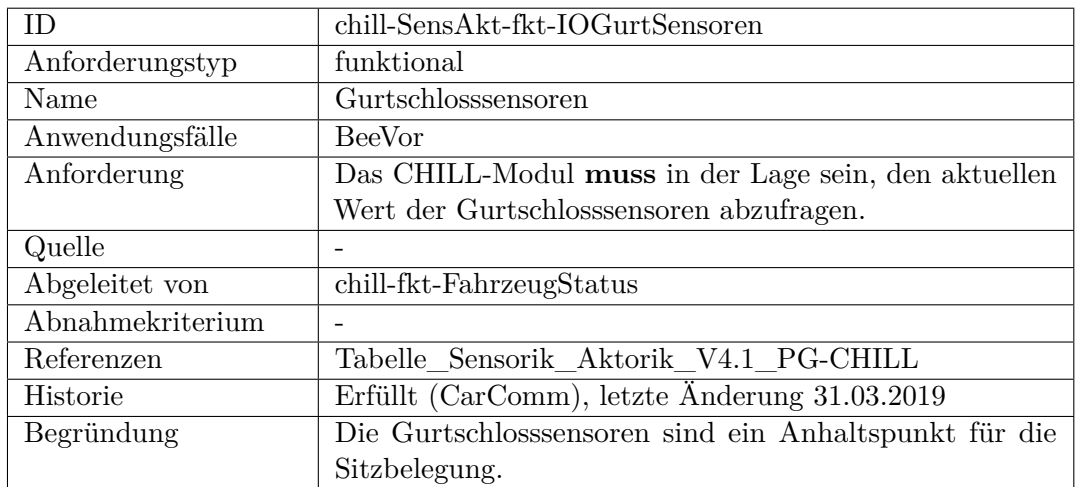

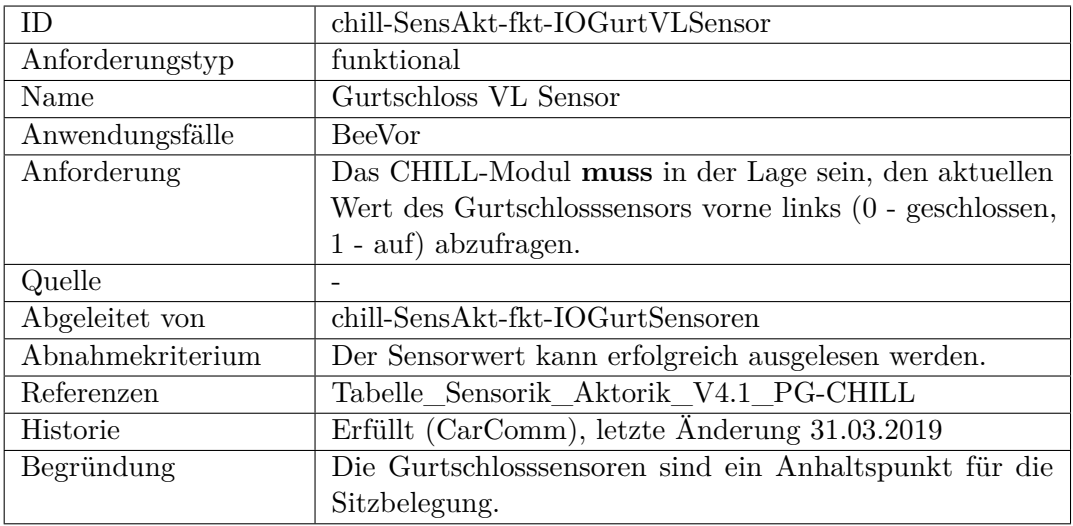

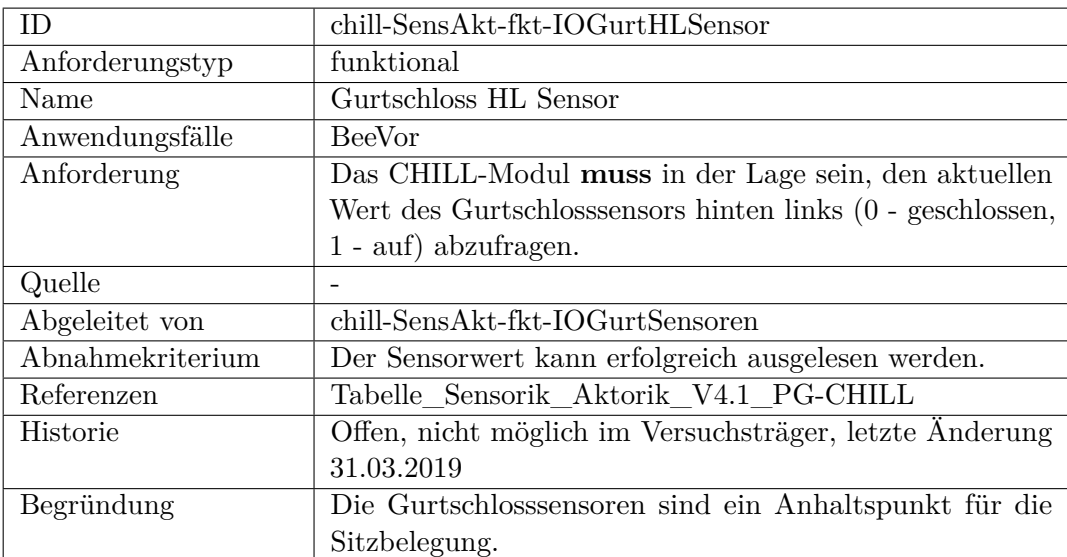

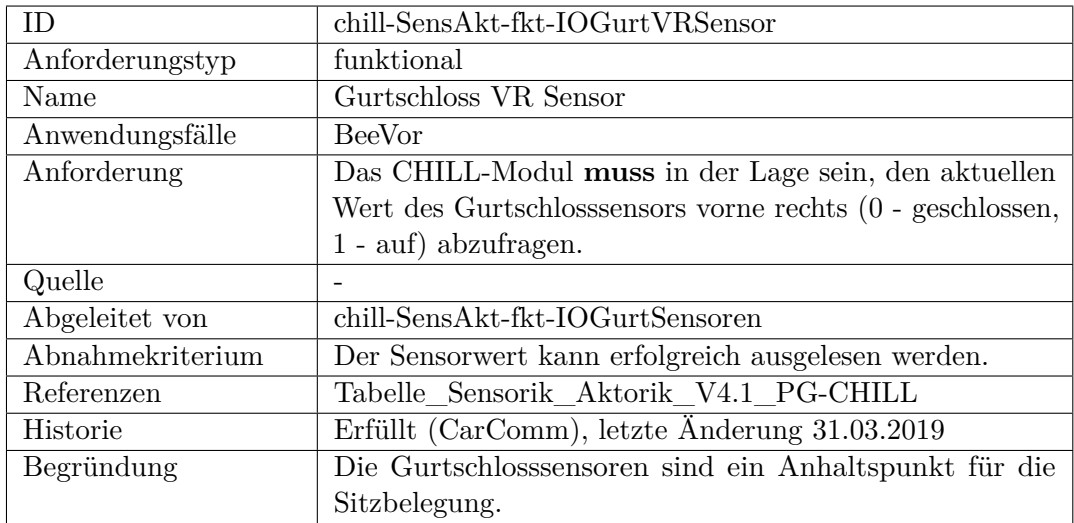

<span id="page-477-0"></span>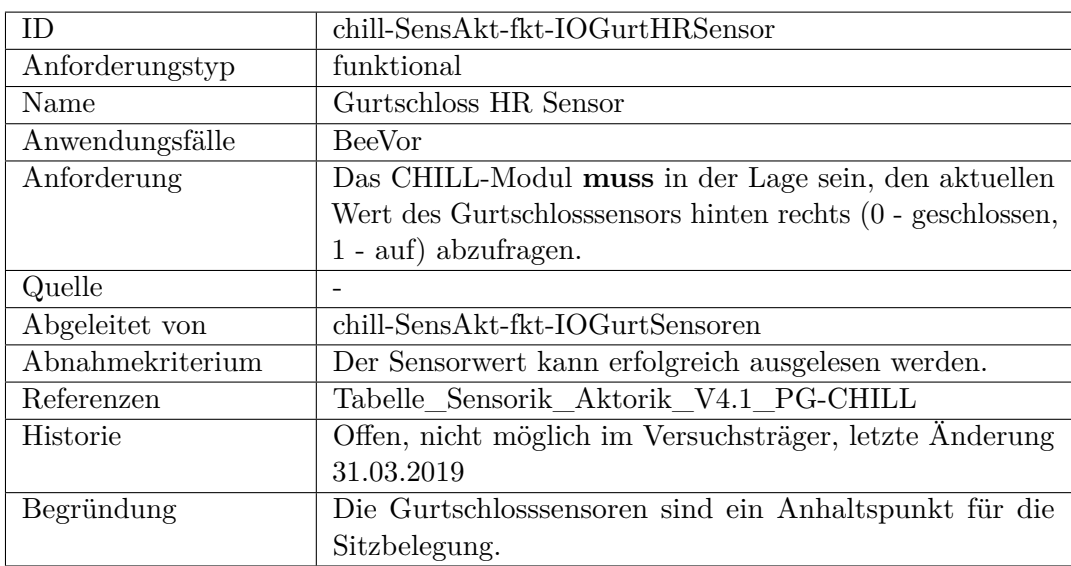

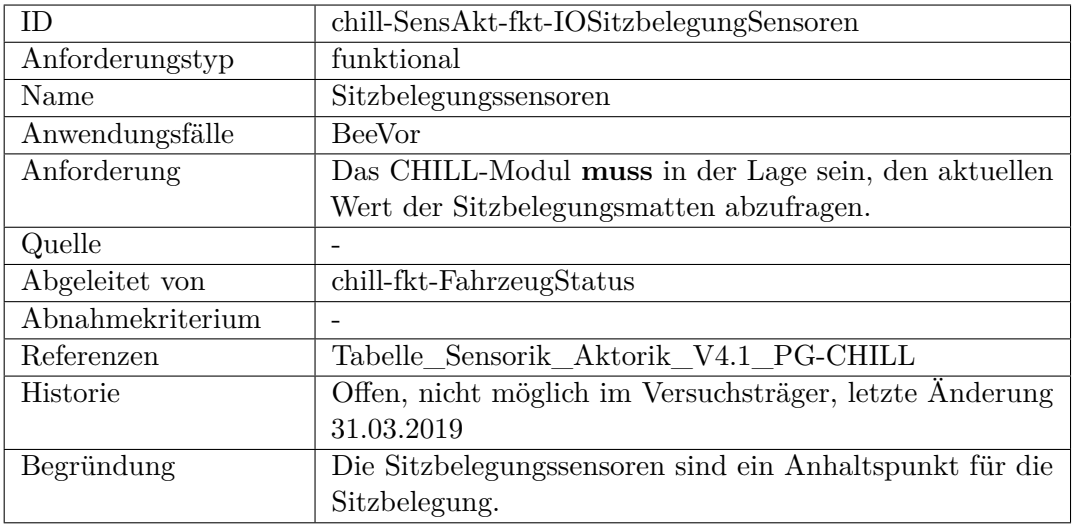

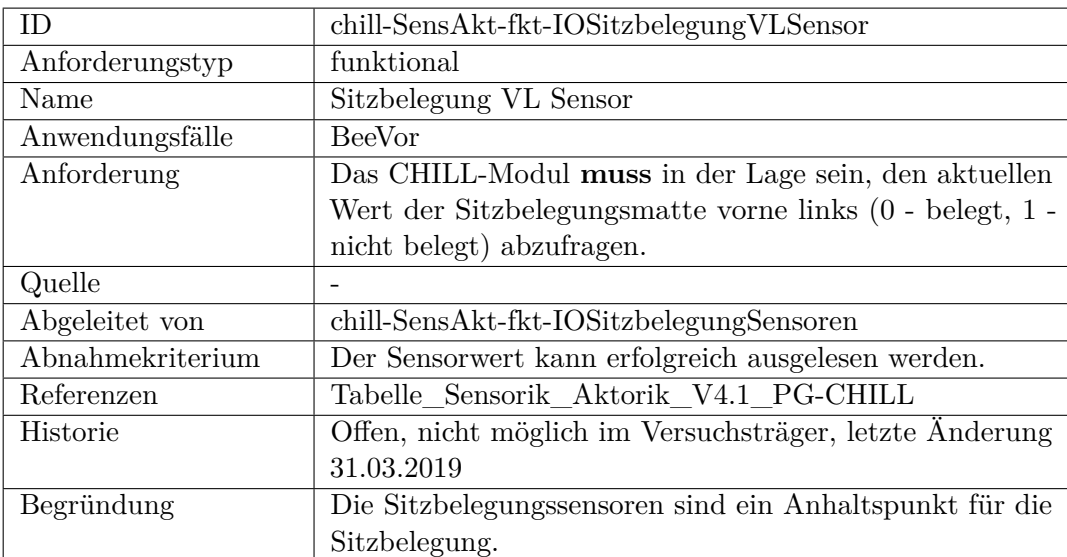

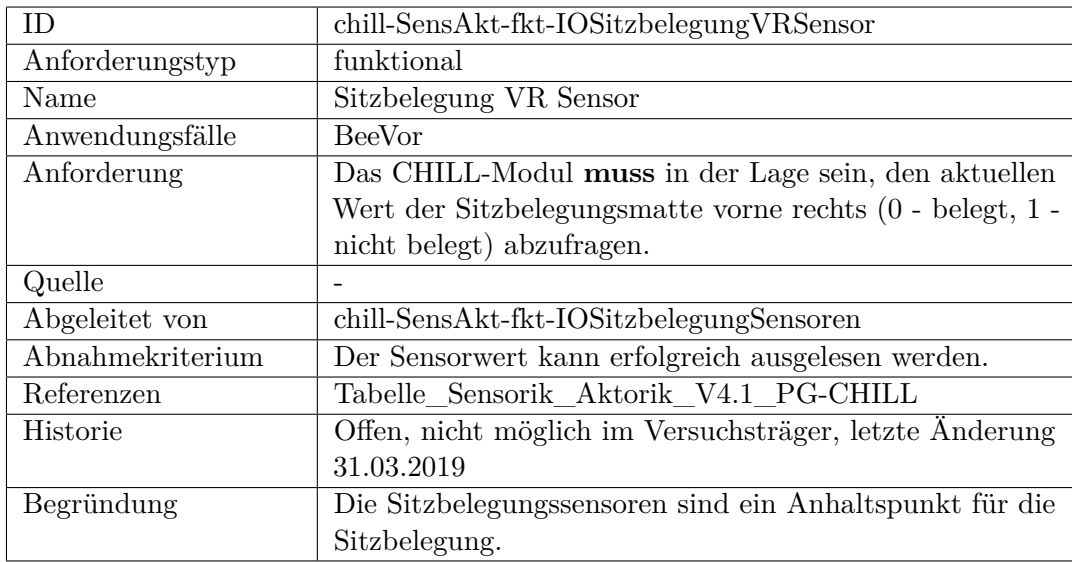

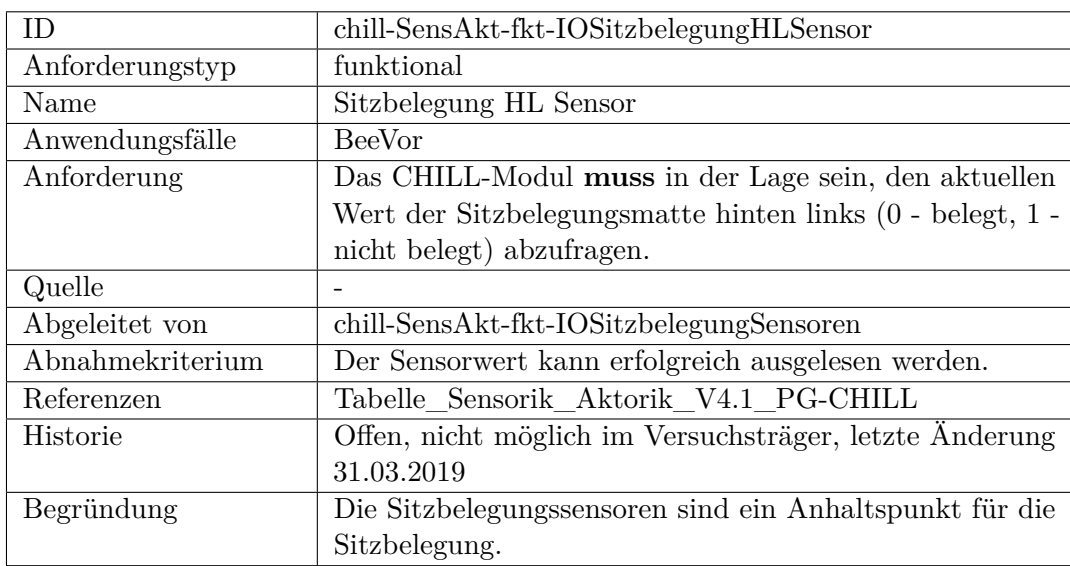

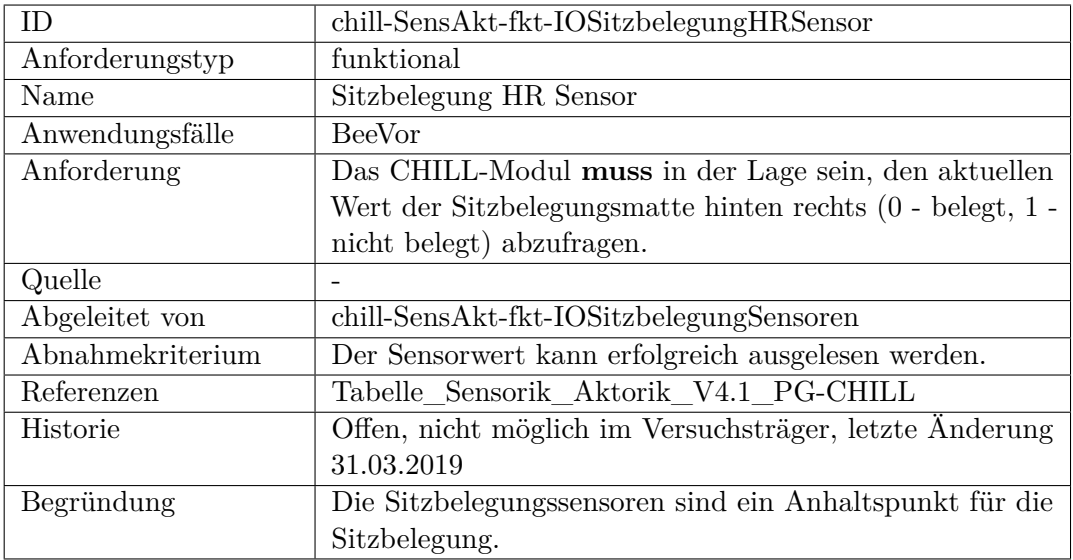

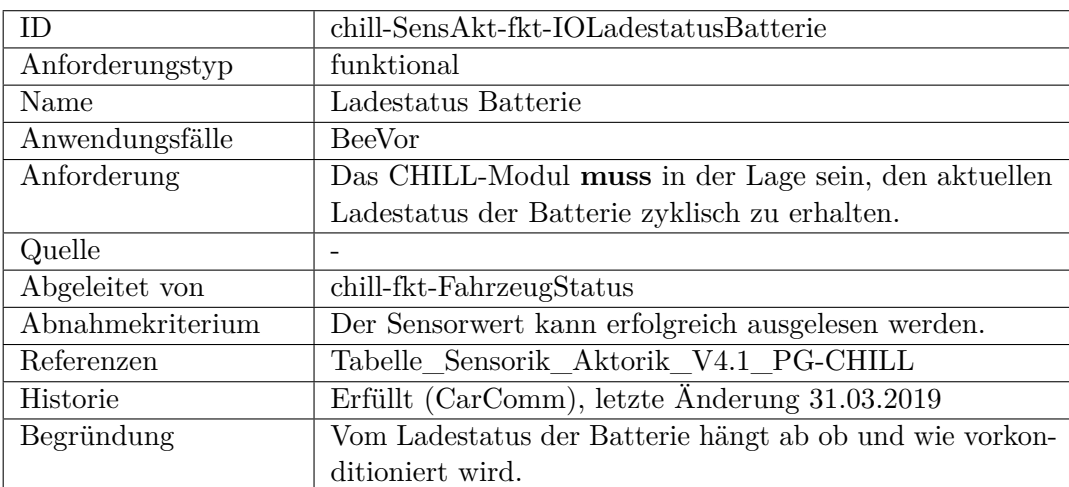

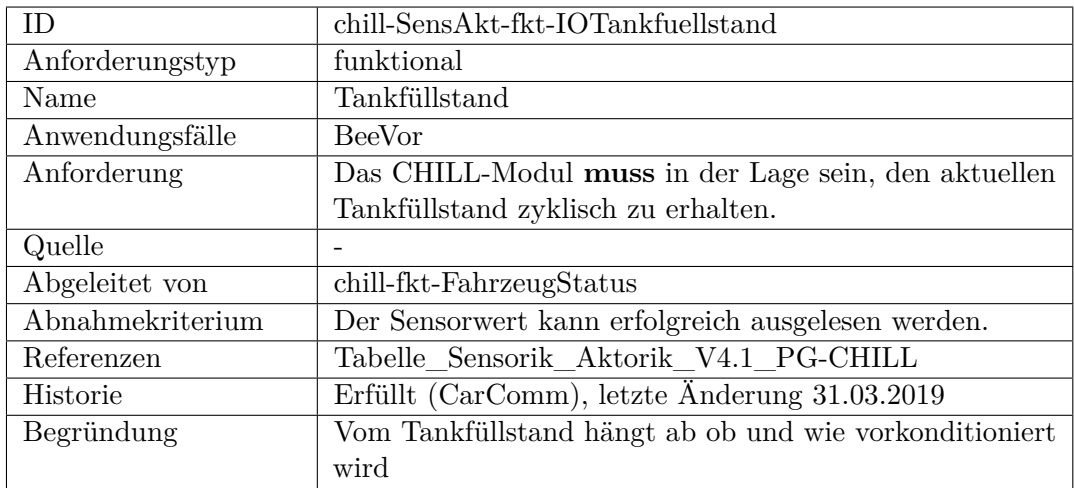

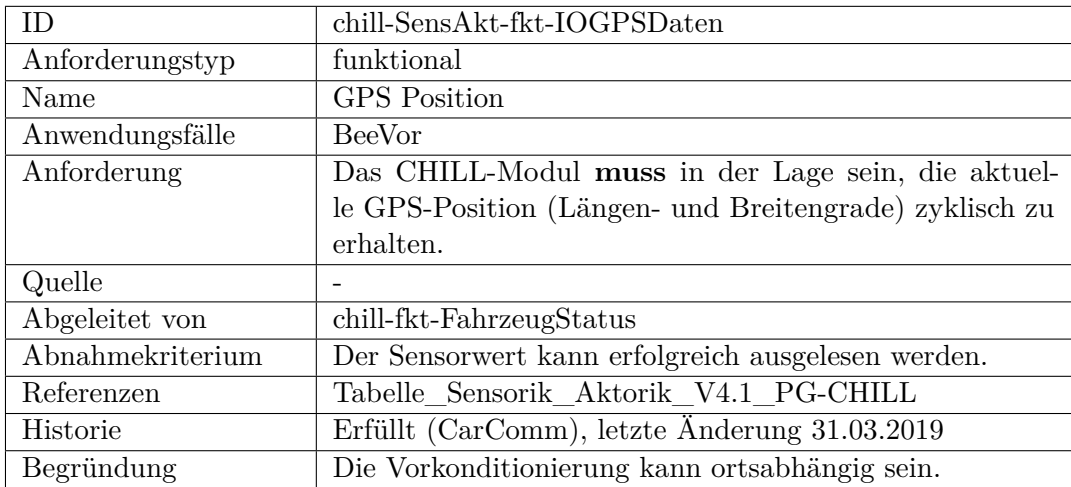

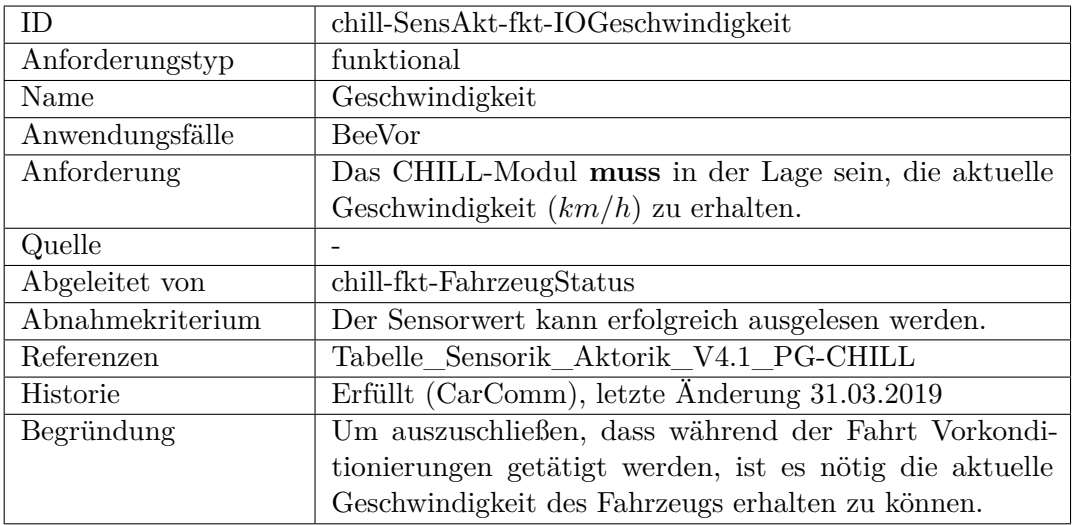

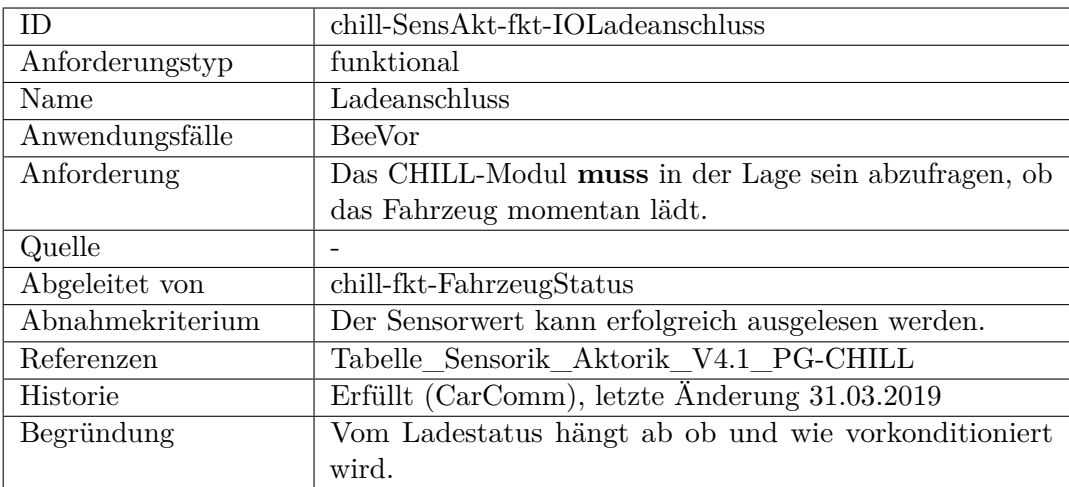

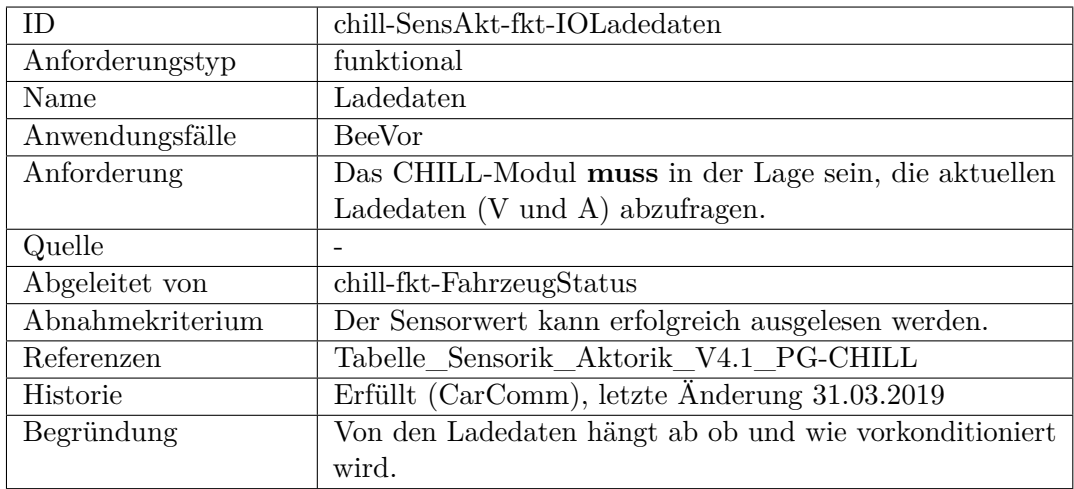

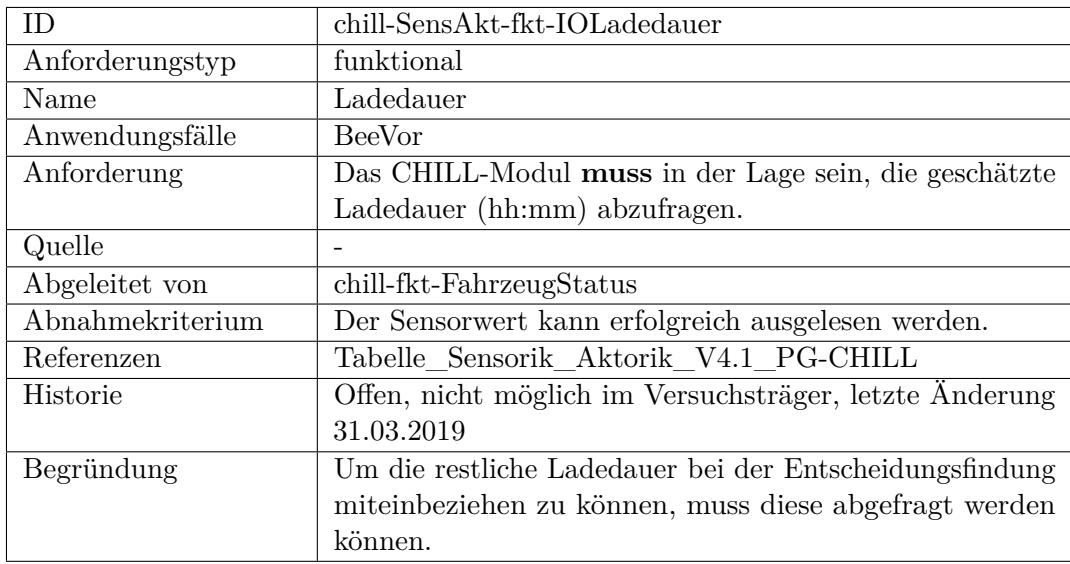

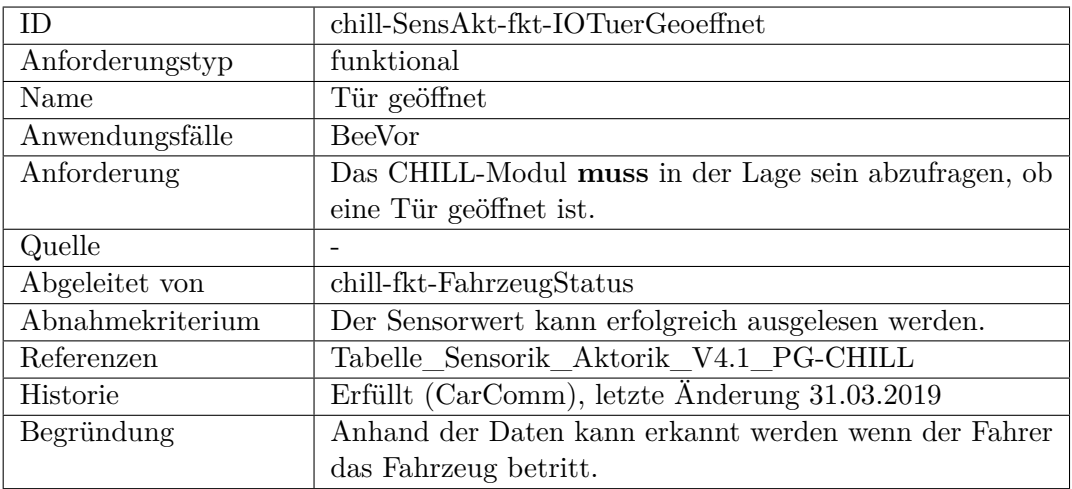

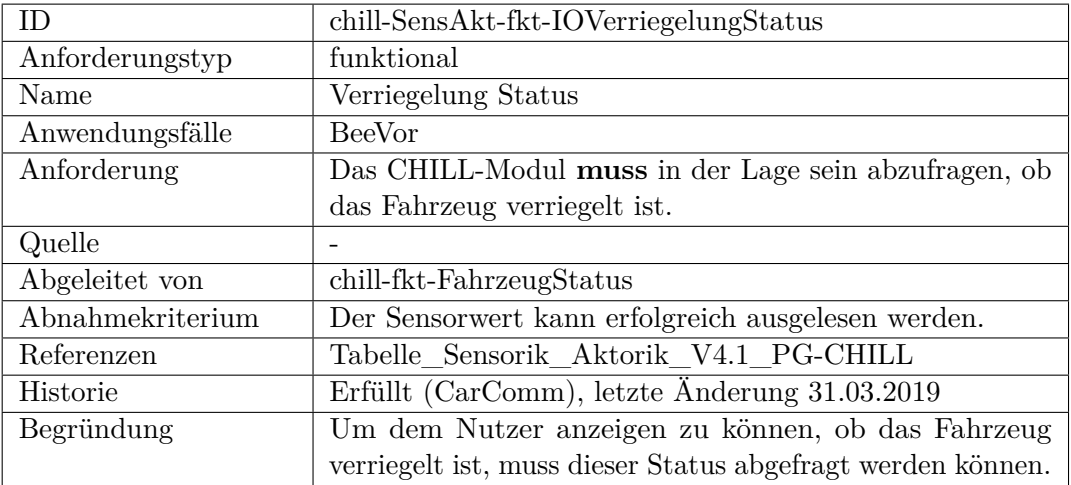

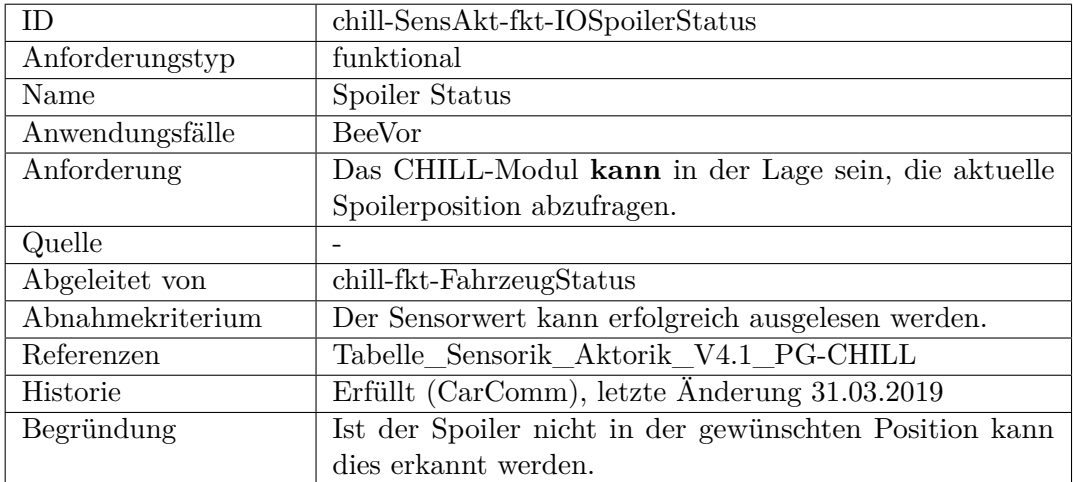

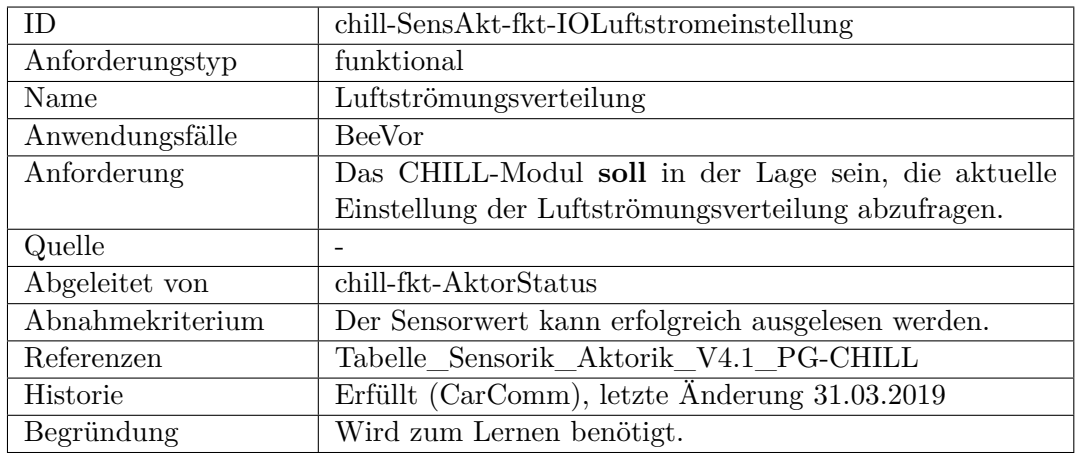

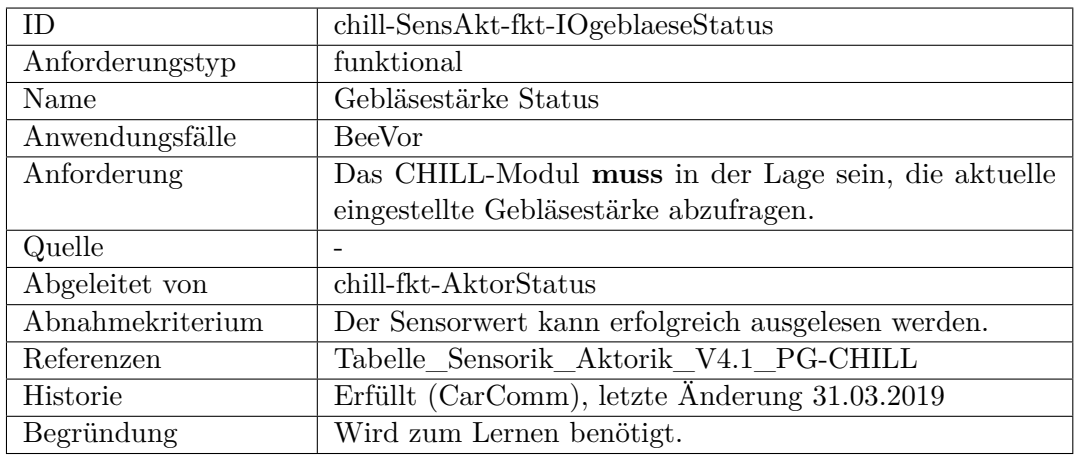

<span id="page-485-0"></span>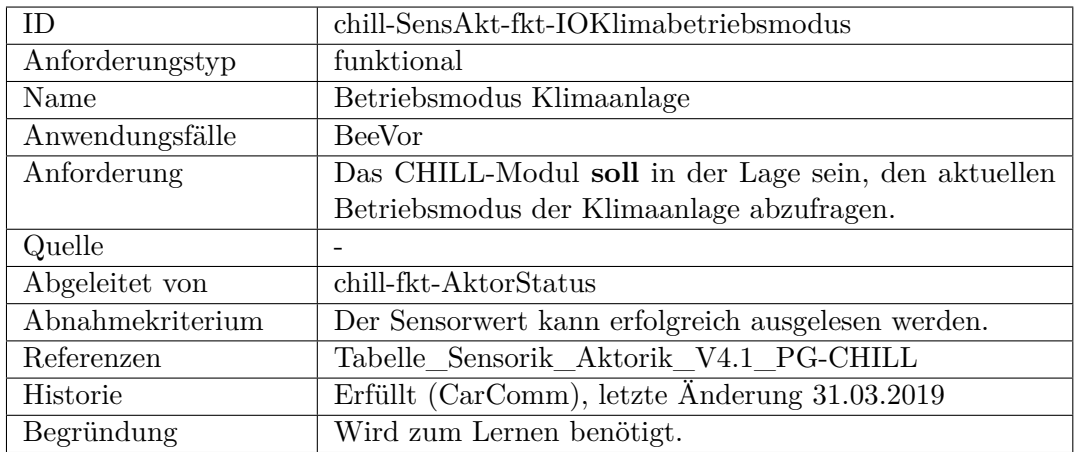

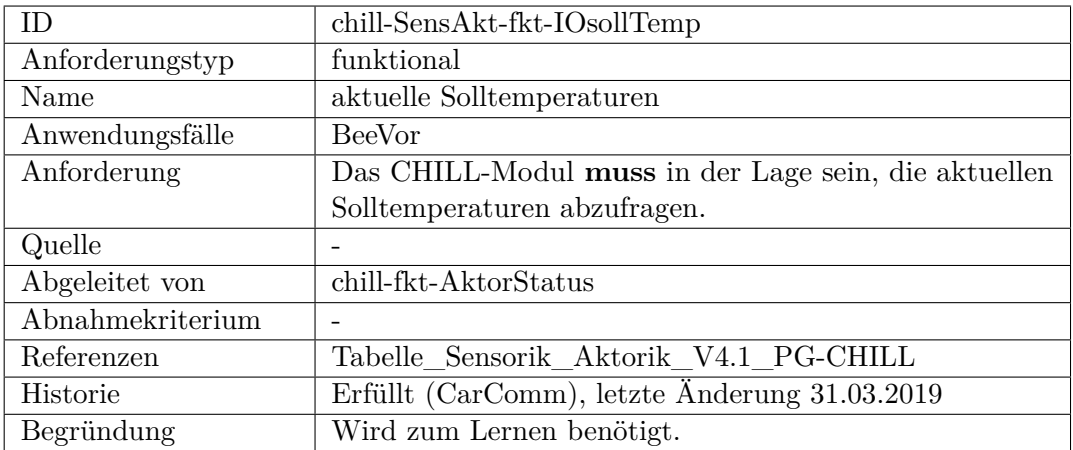

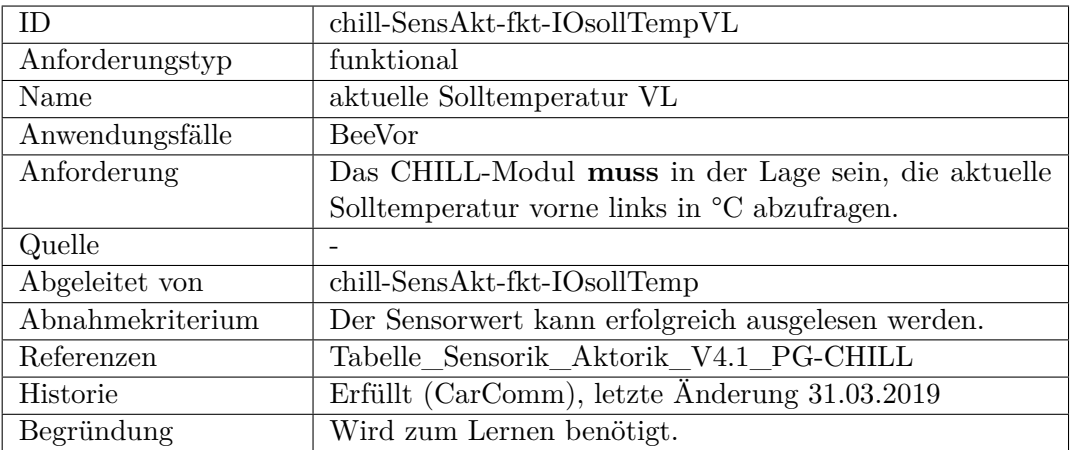

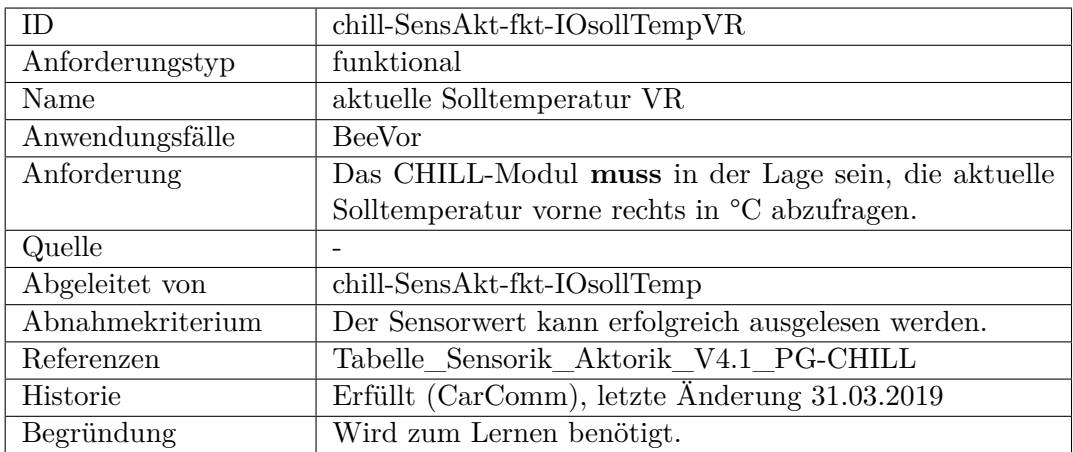

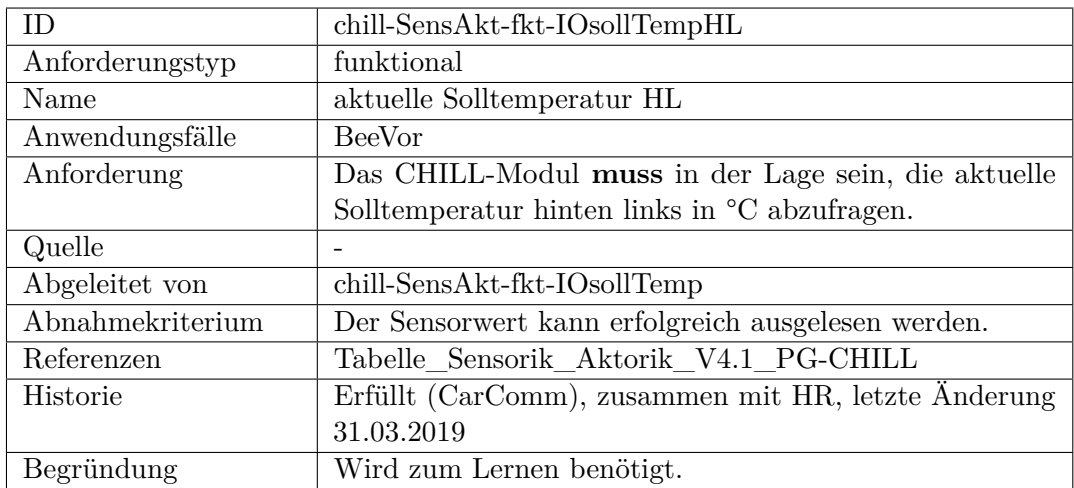

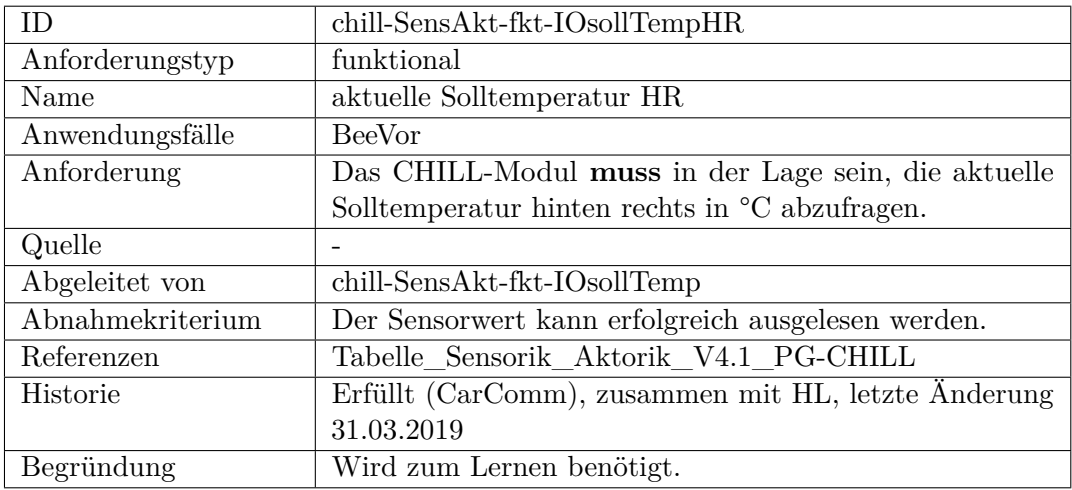

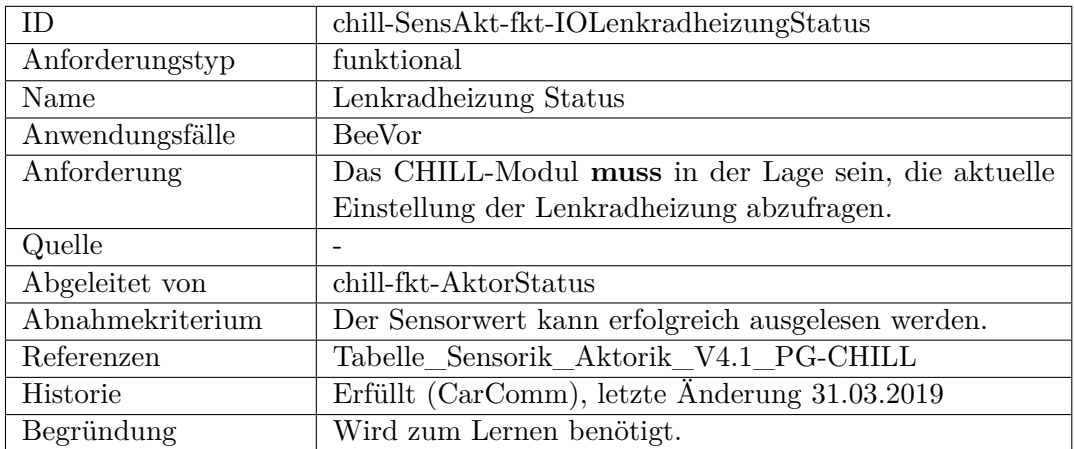

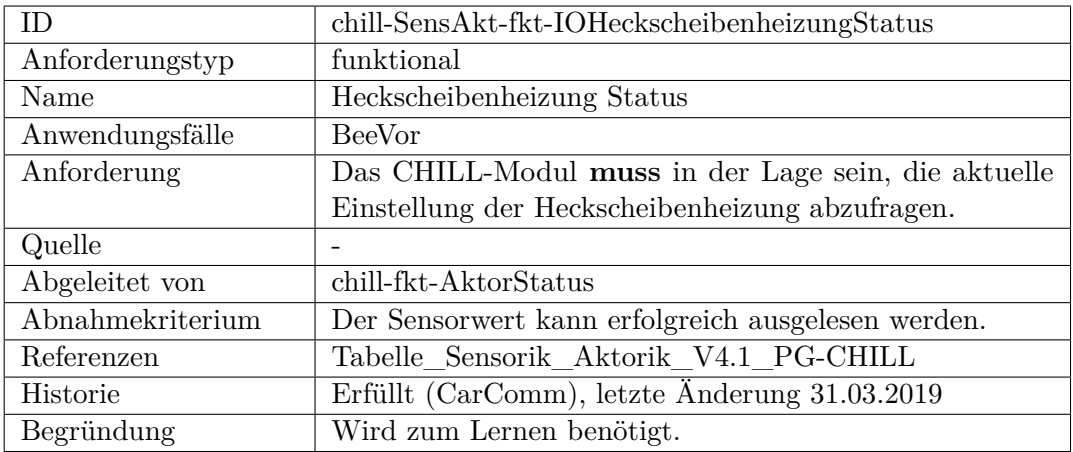

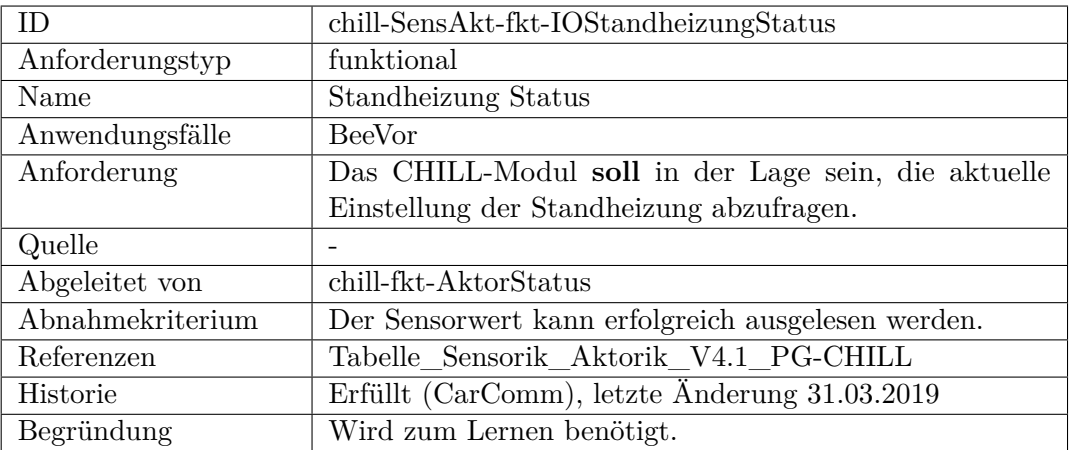

<span id="page-488-0"></span>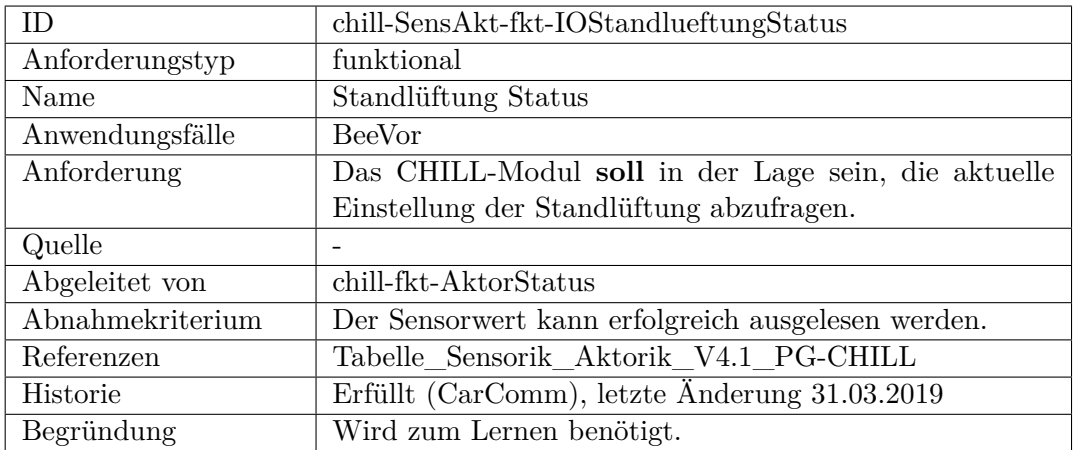

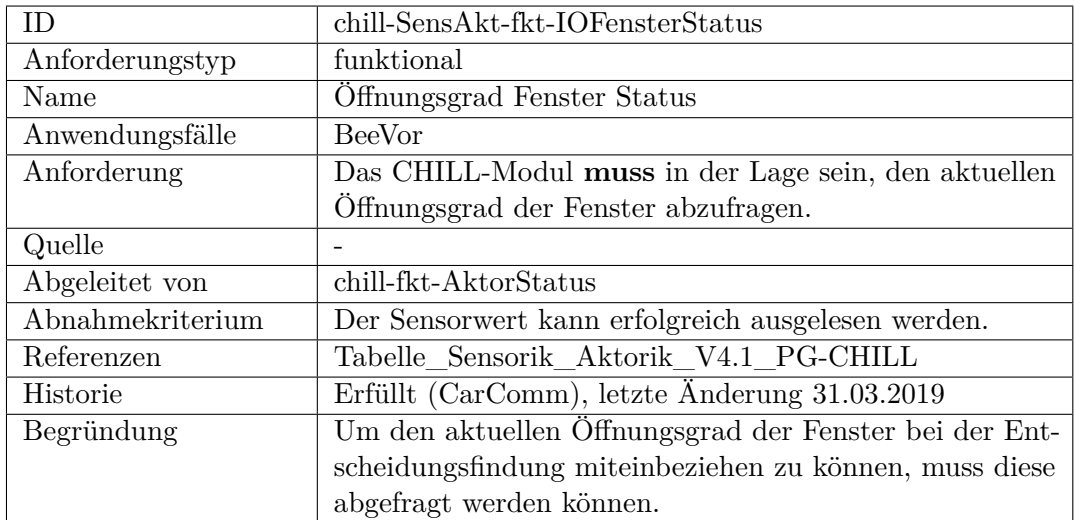

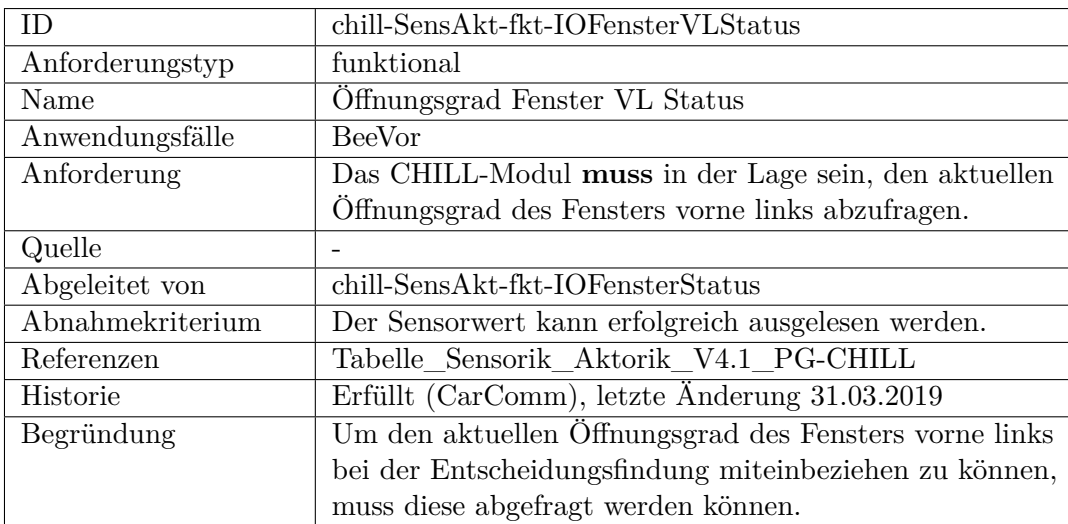

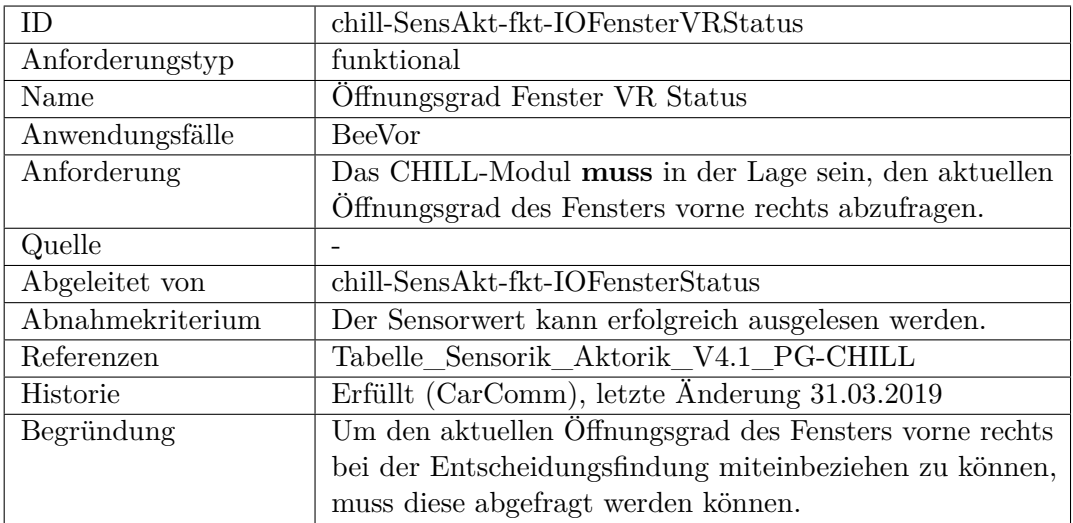

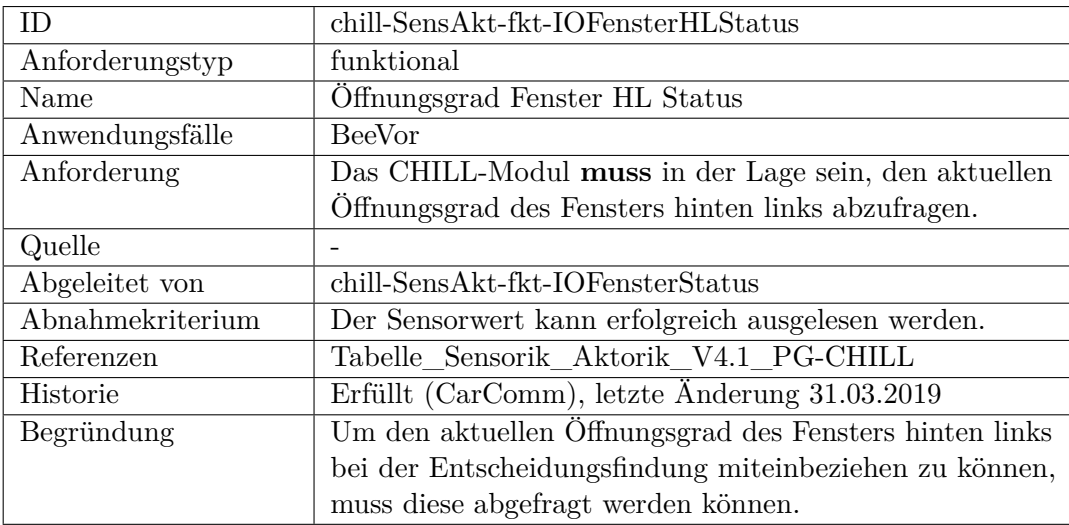

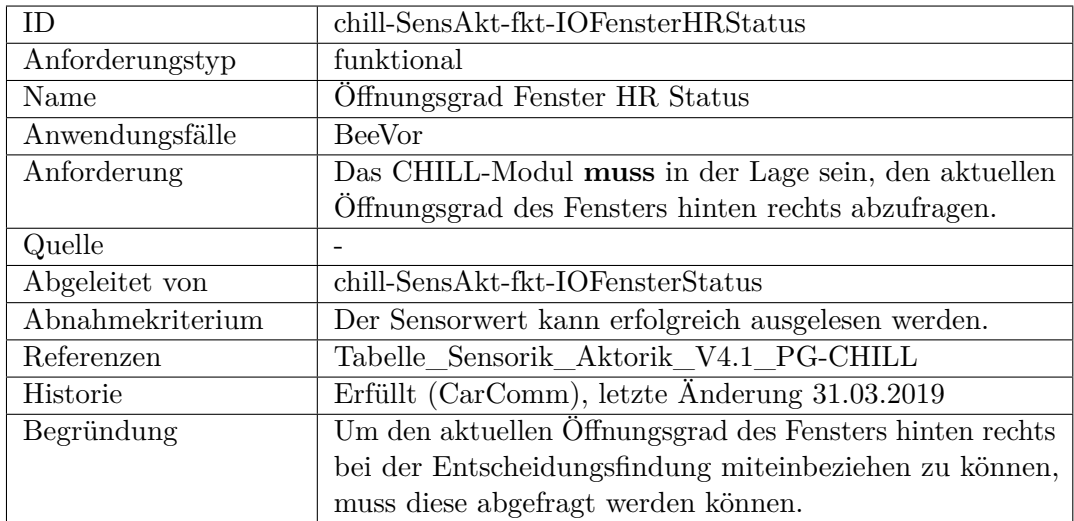

<span id="page-491-0"></span>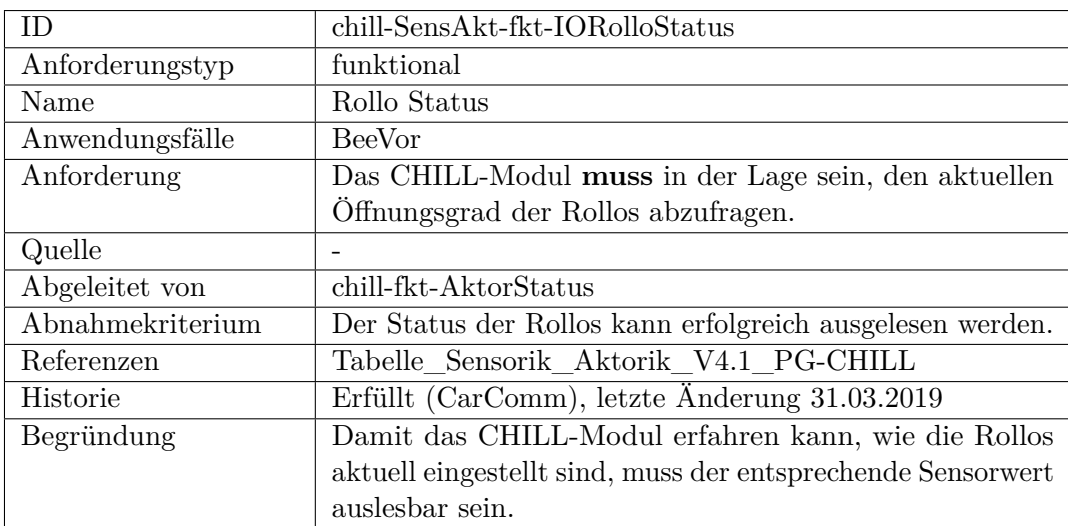

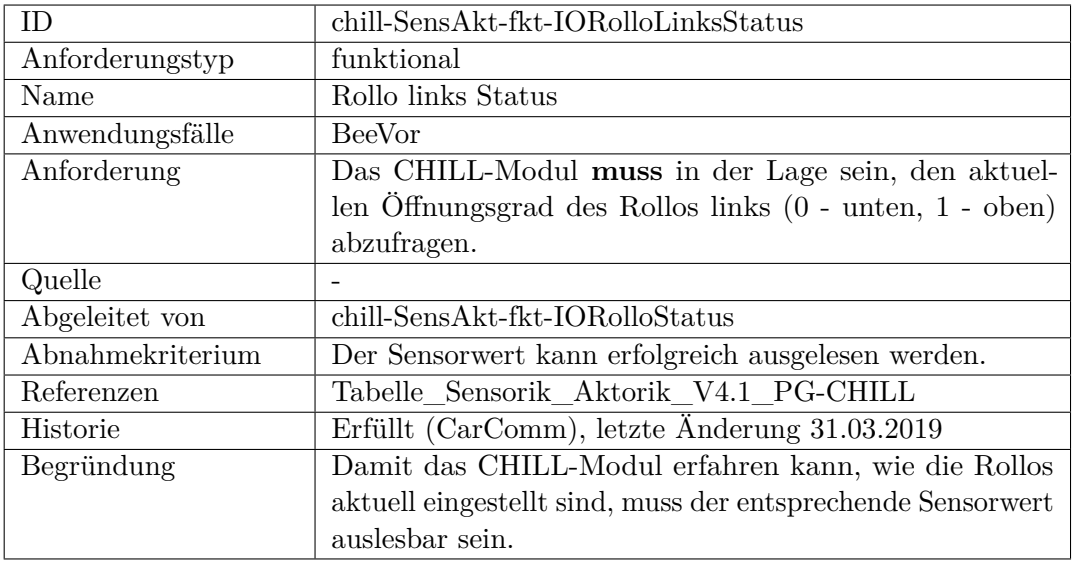

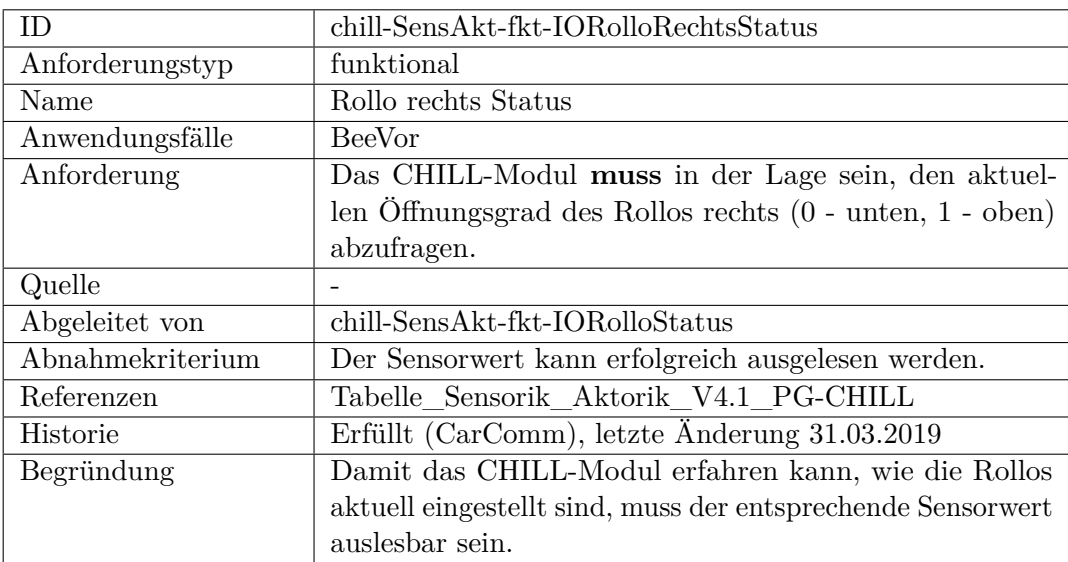

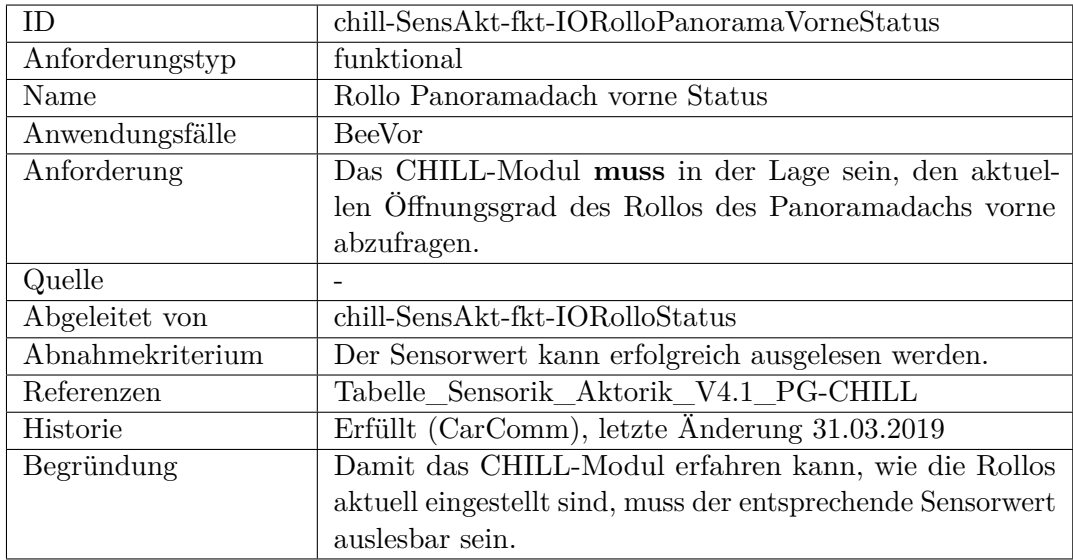

<span id="page-493-0"></span>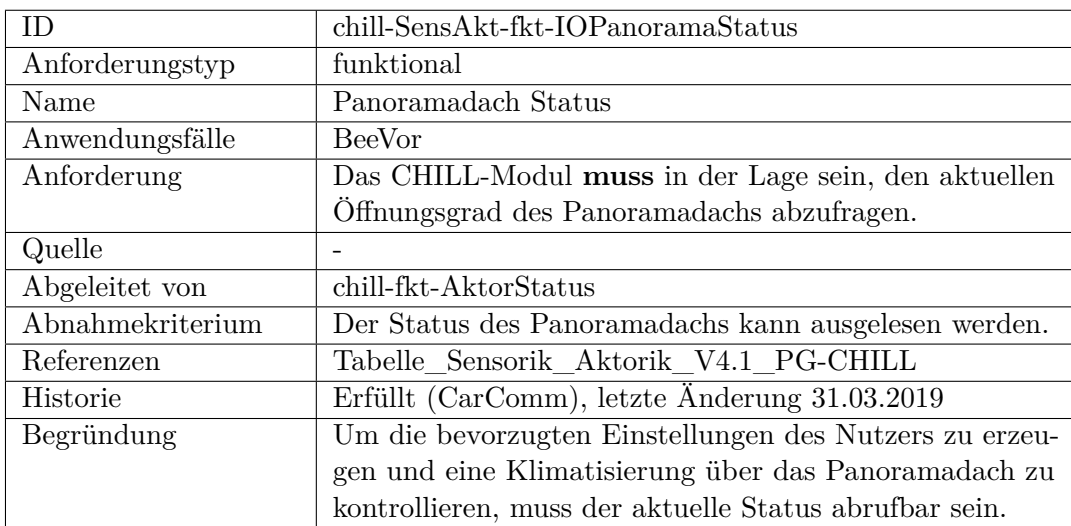

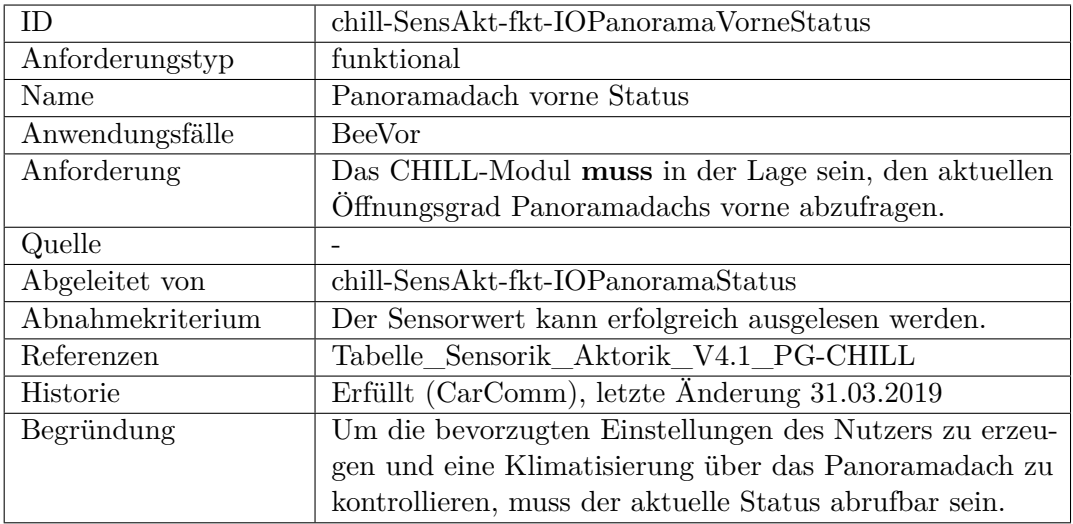

<span id="page-494-0"></span>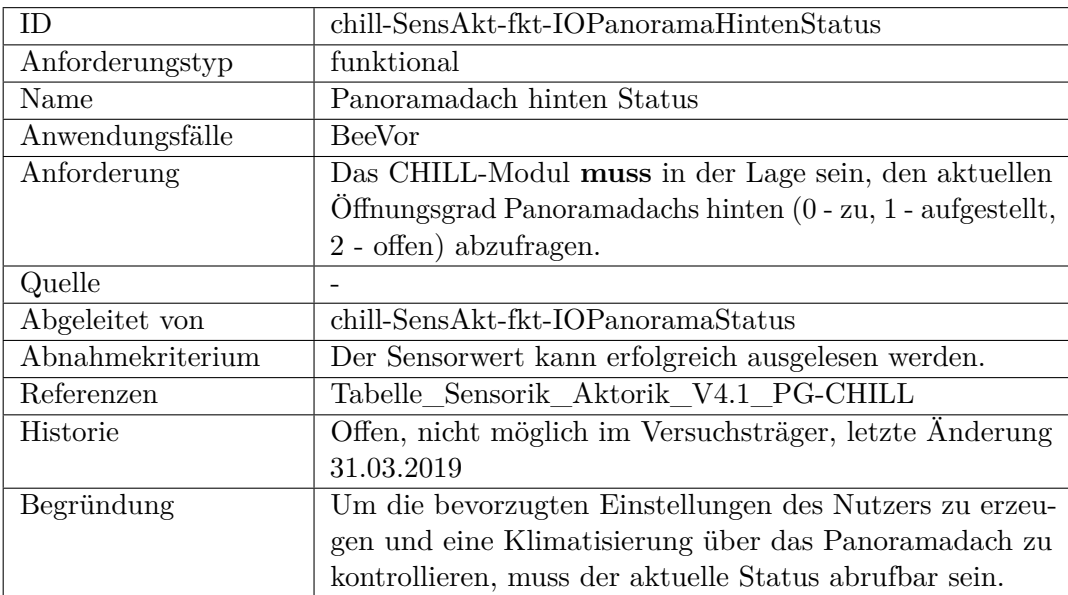

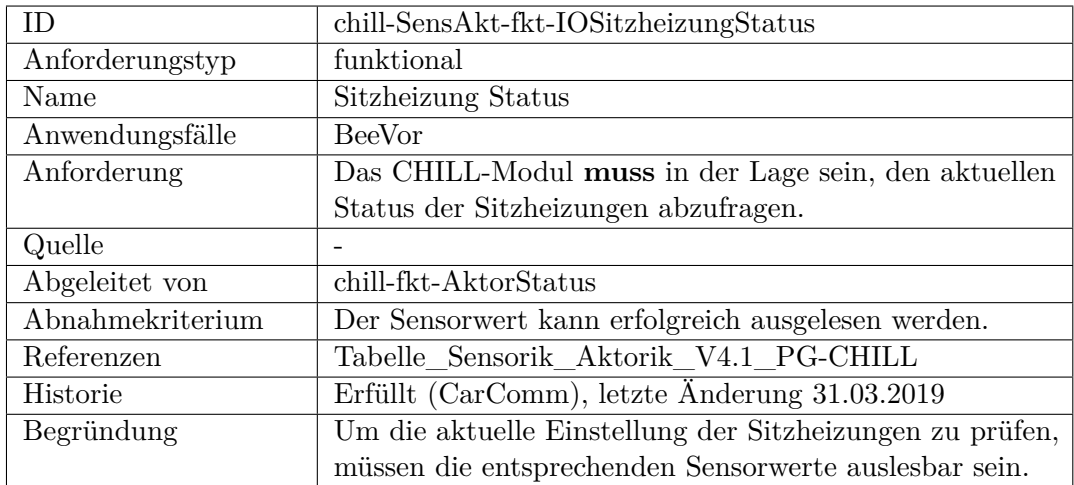

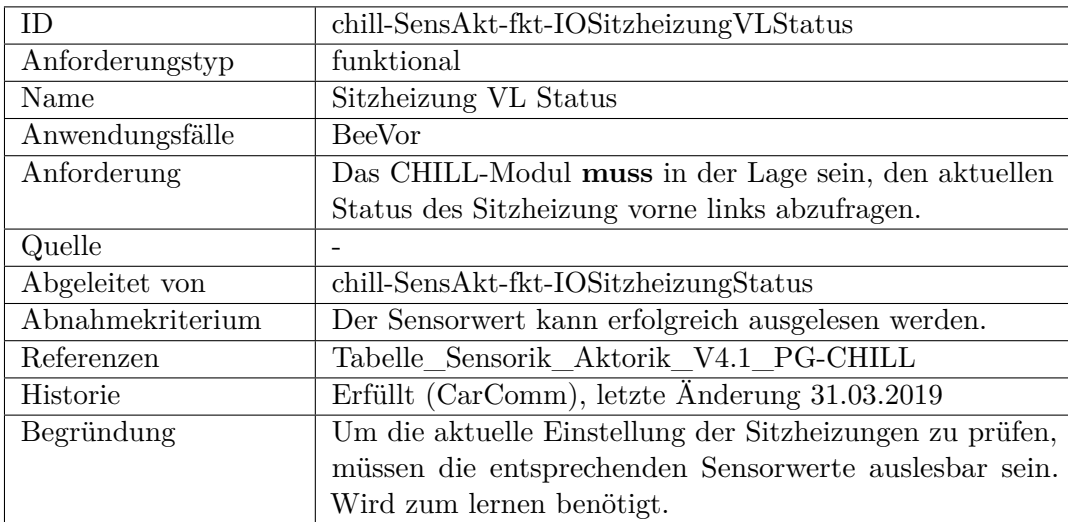

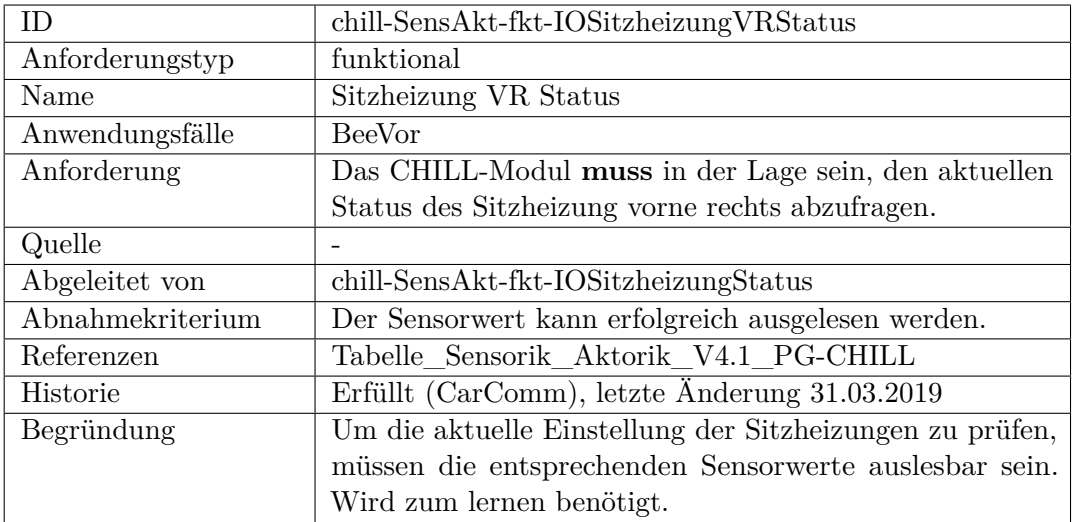

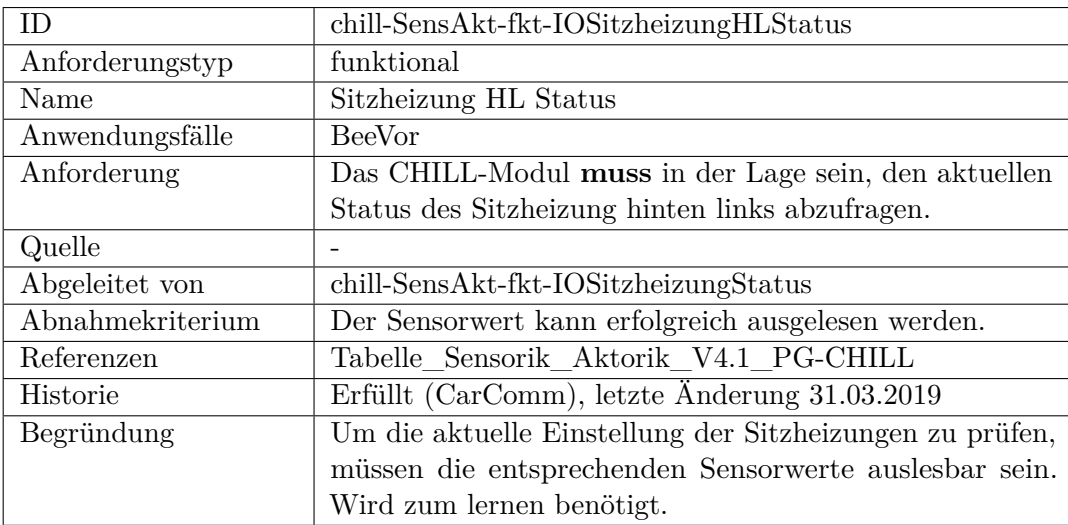

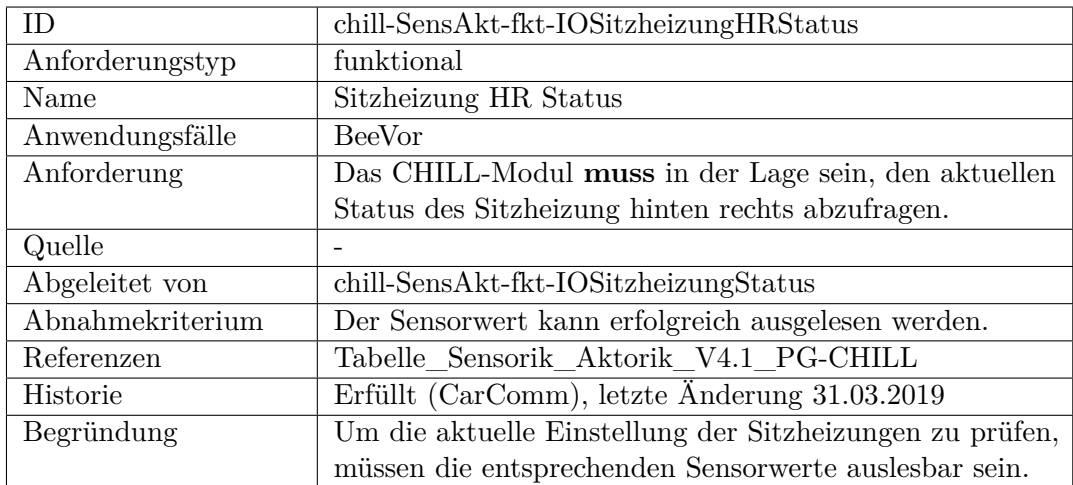

<span id="page-497-0"></span>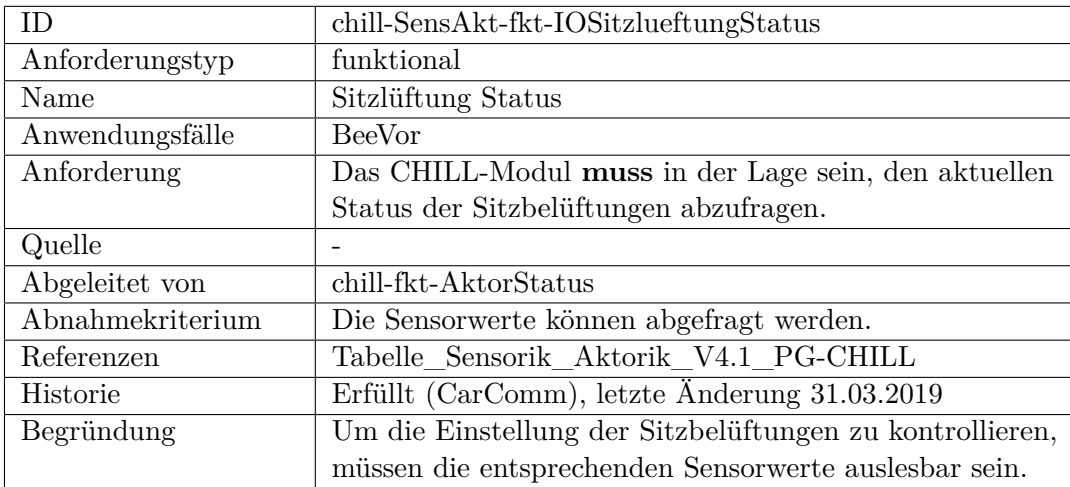

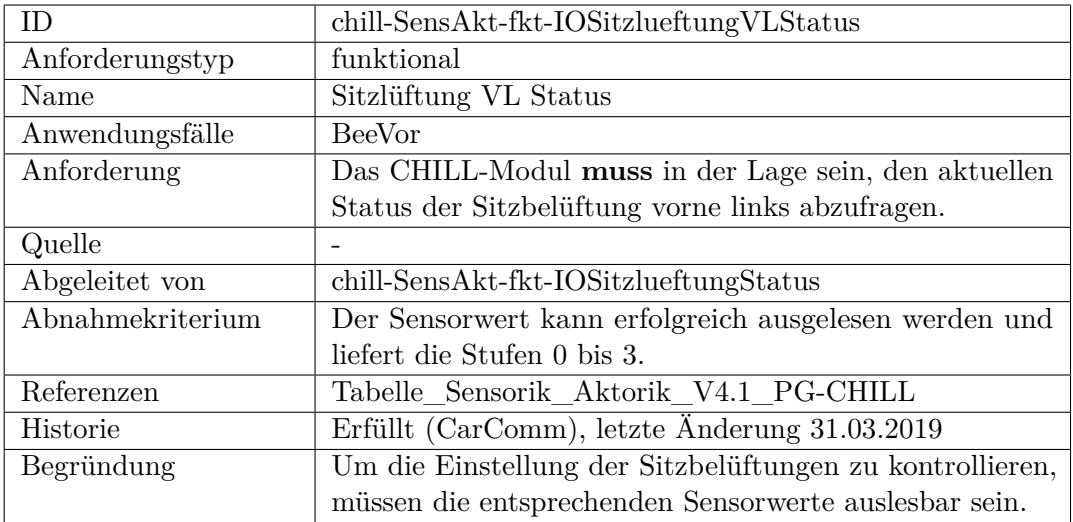

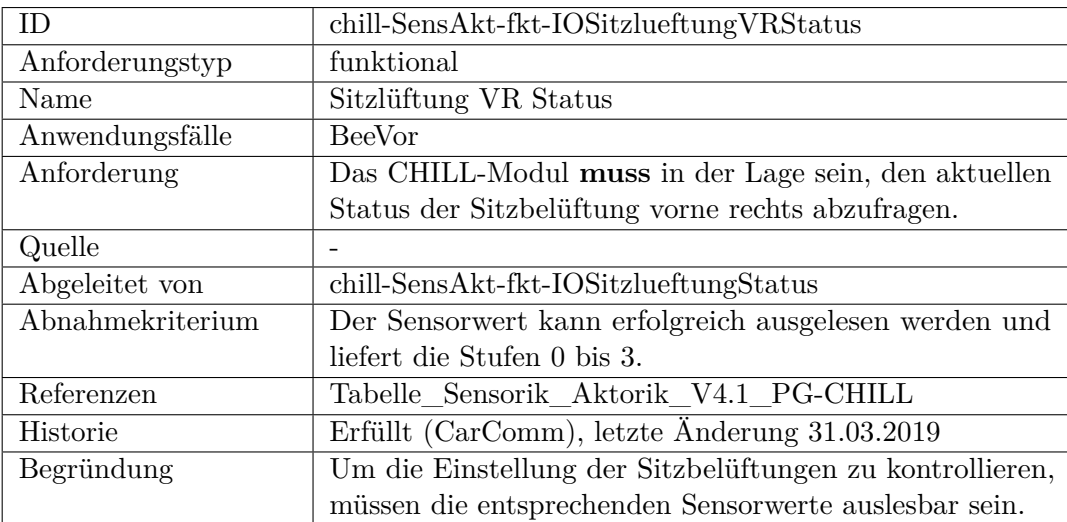

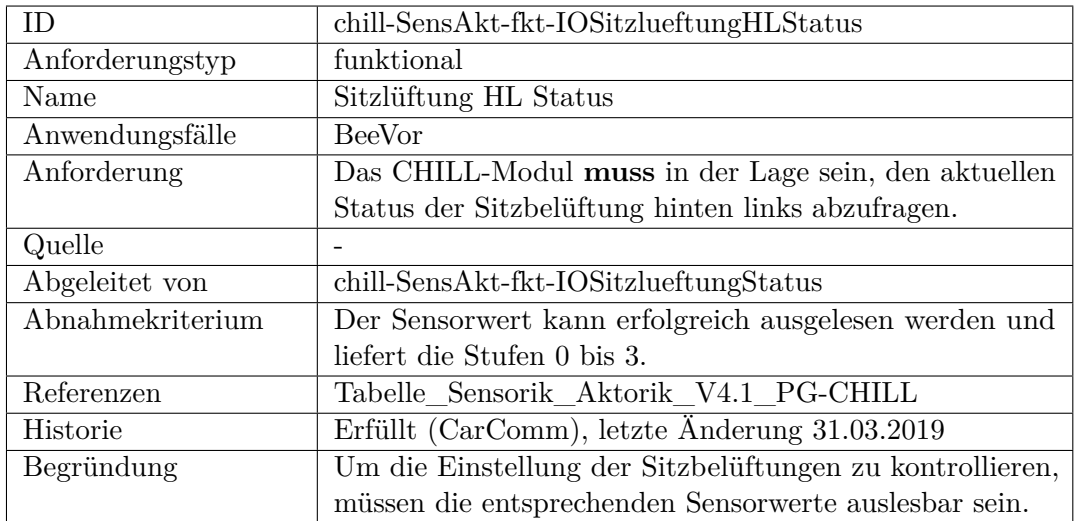

<span id="page-499-0"></span>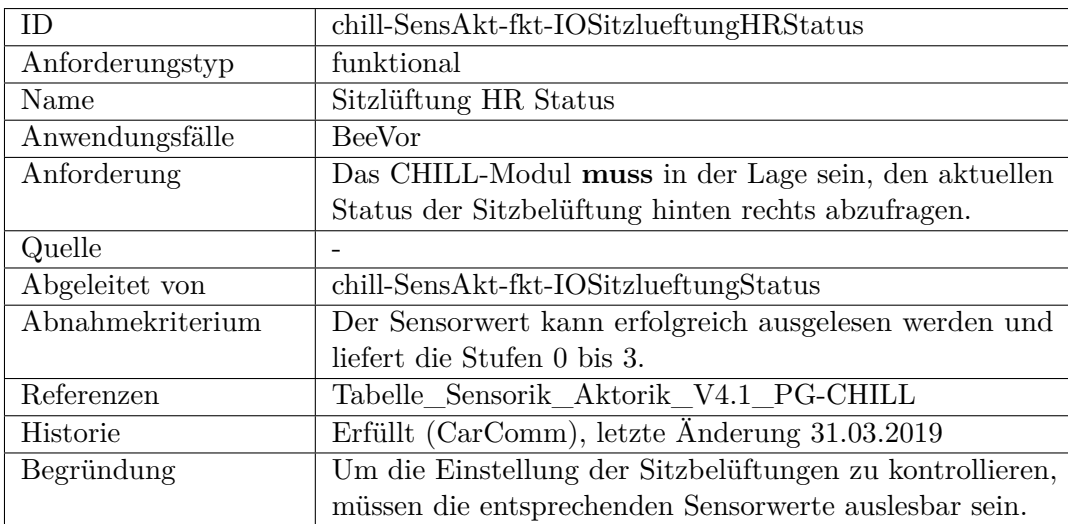

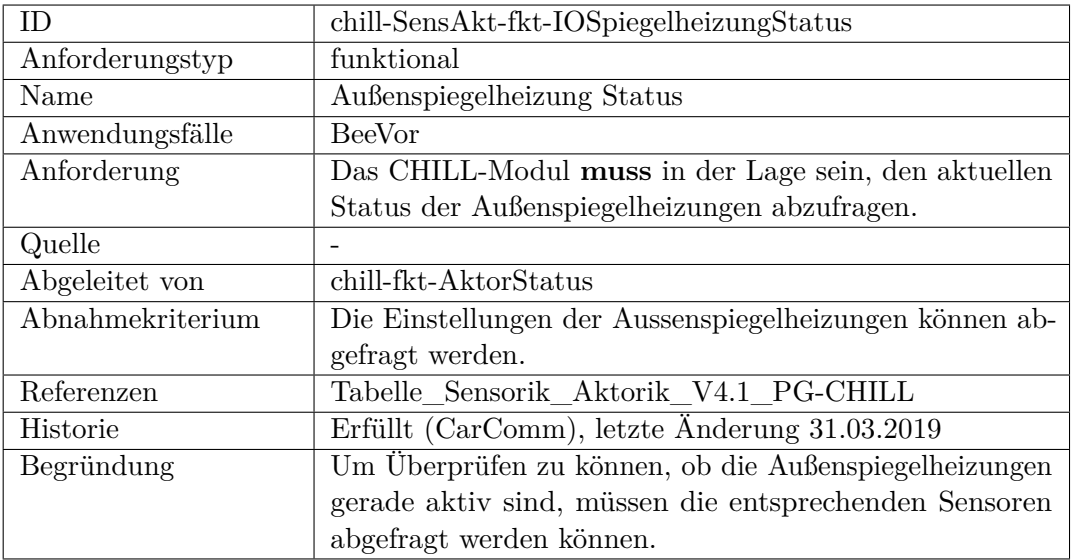

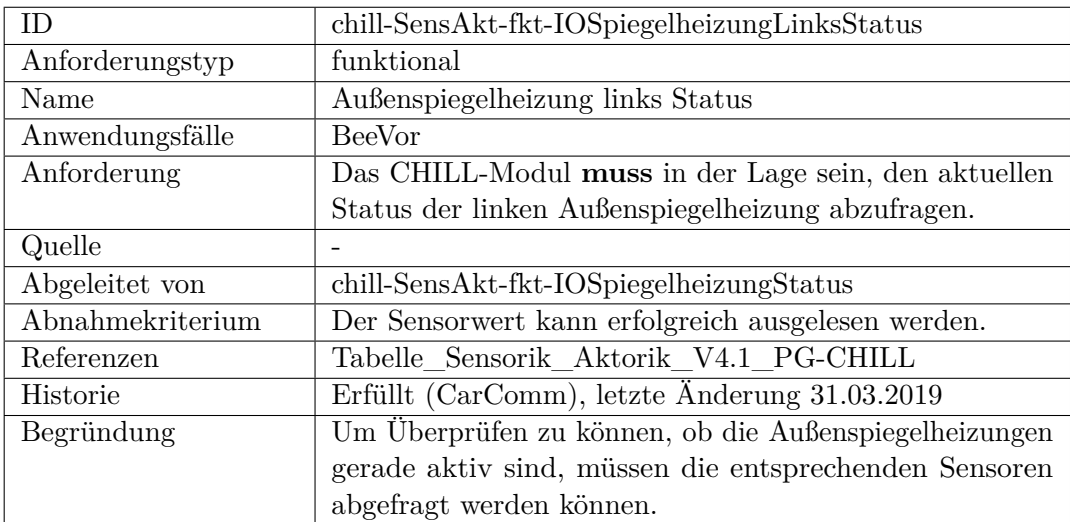

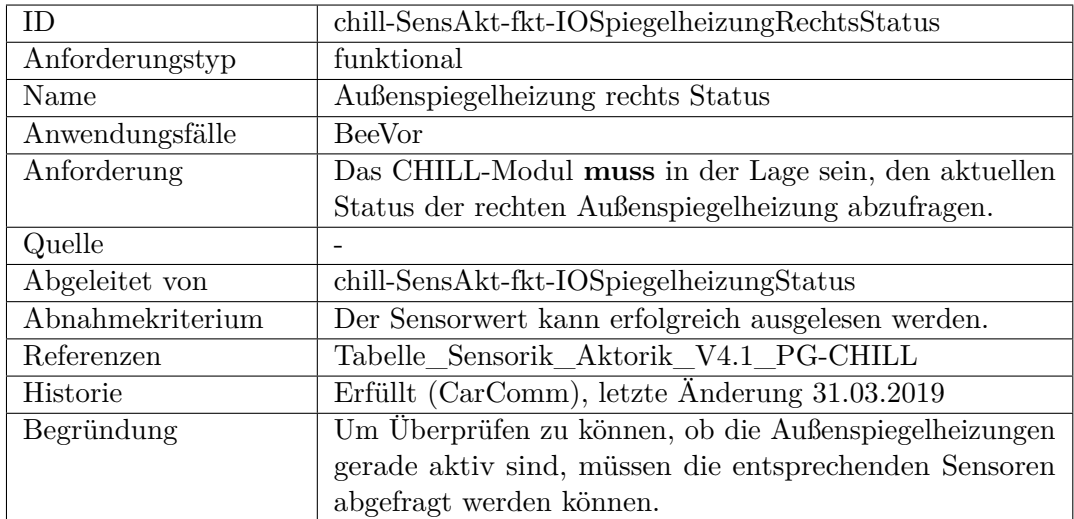

<span id="page-501-0"></span>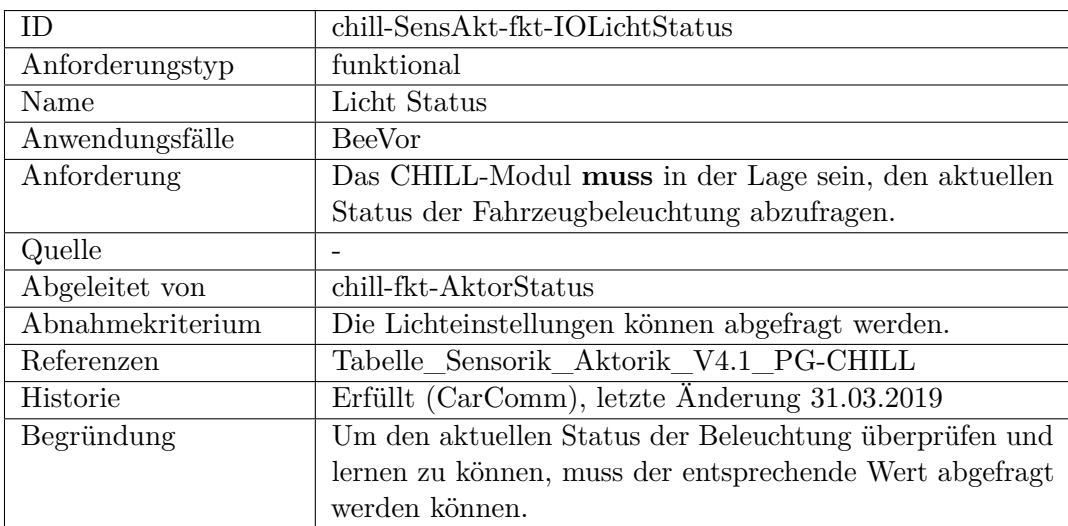

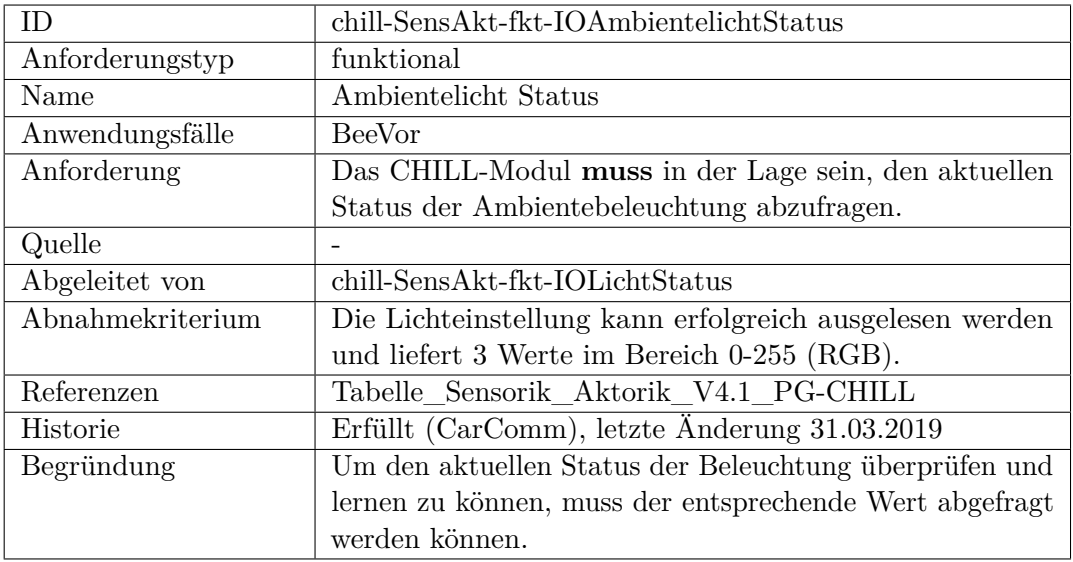

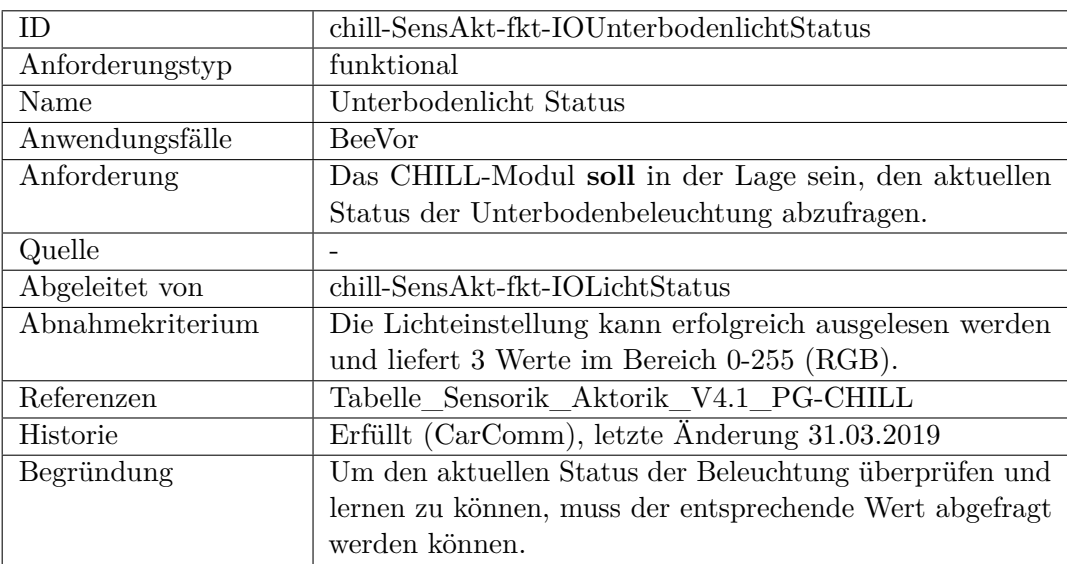

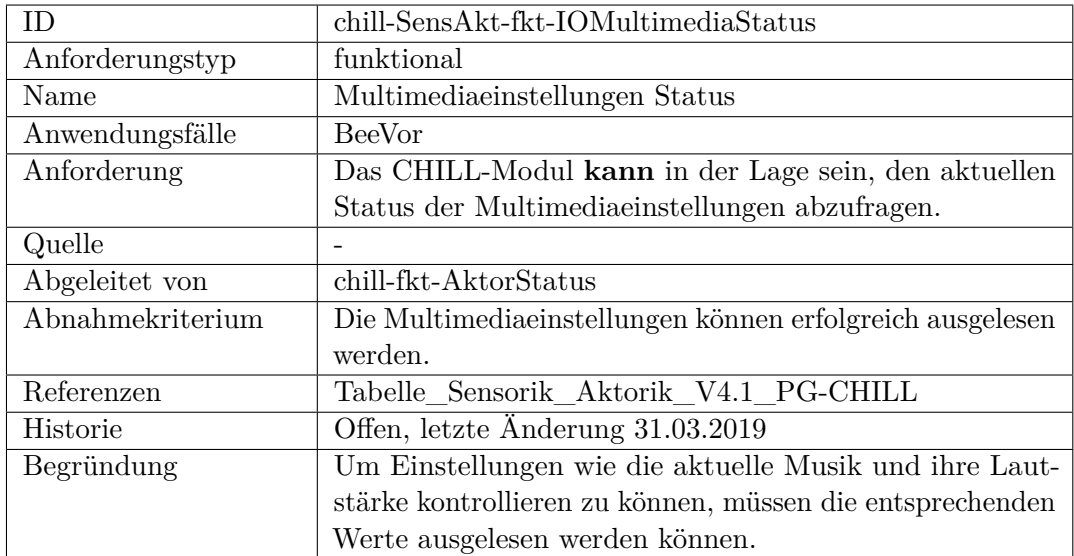

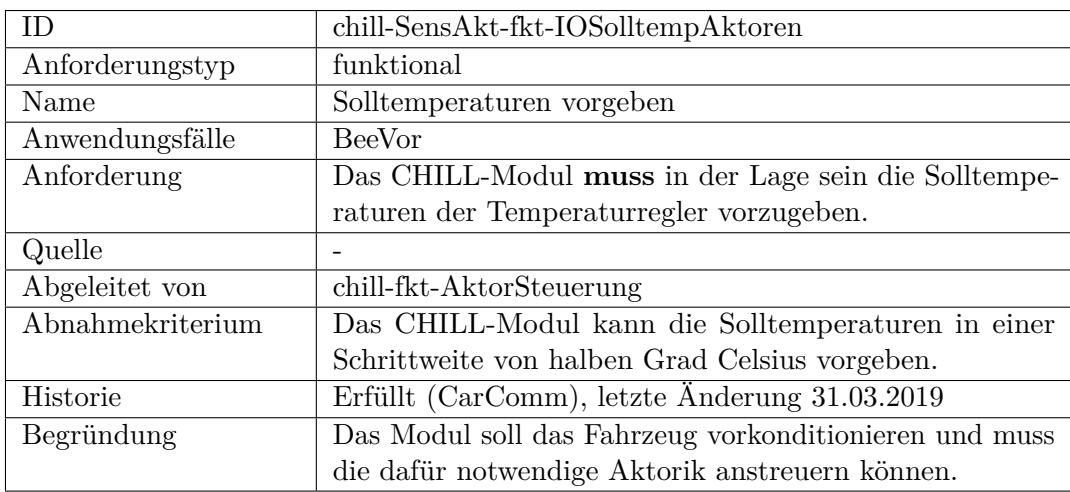
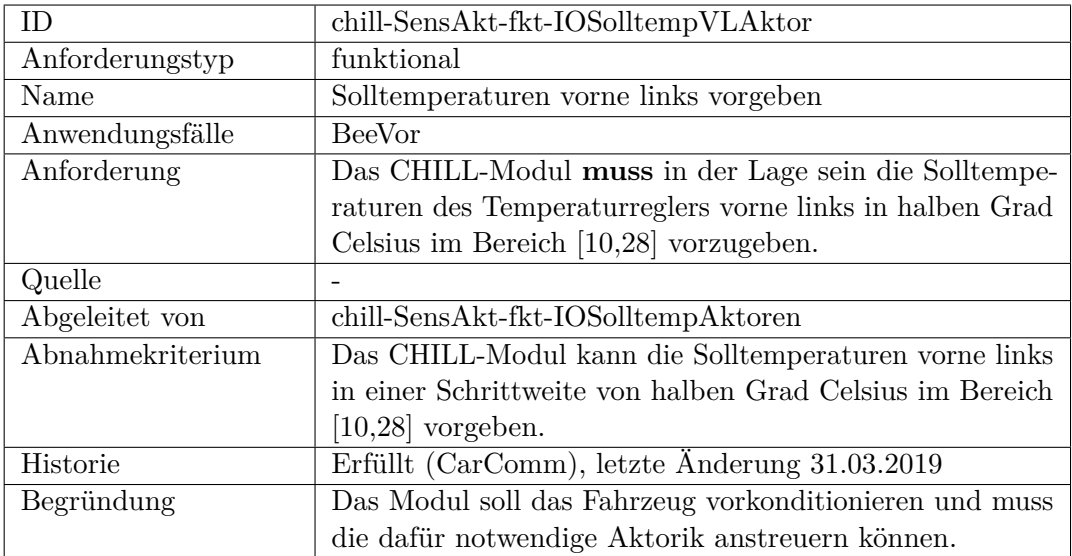

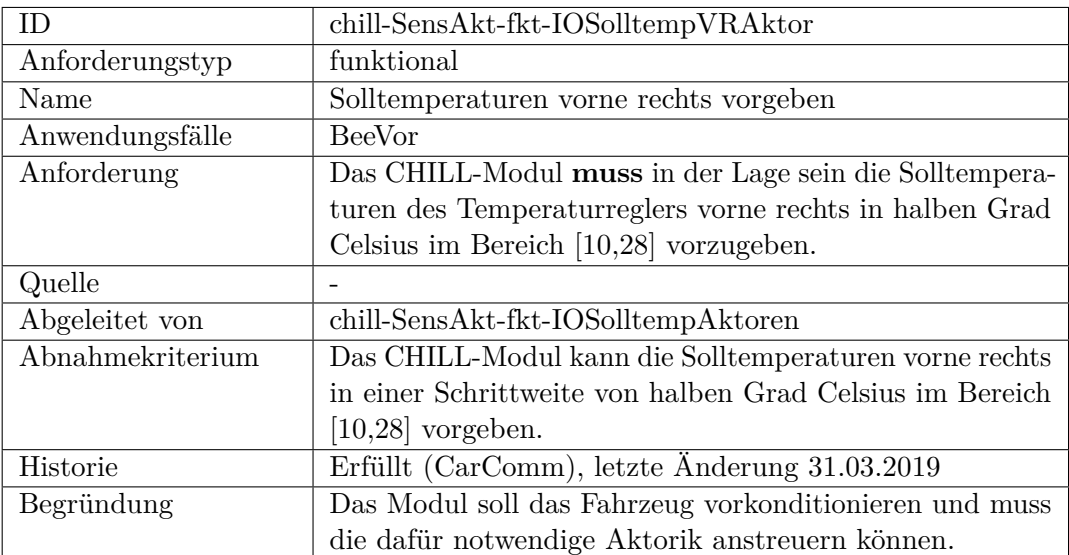

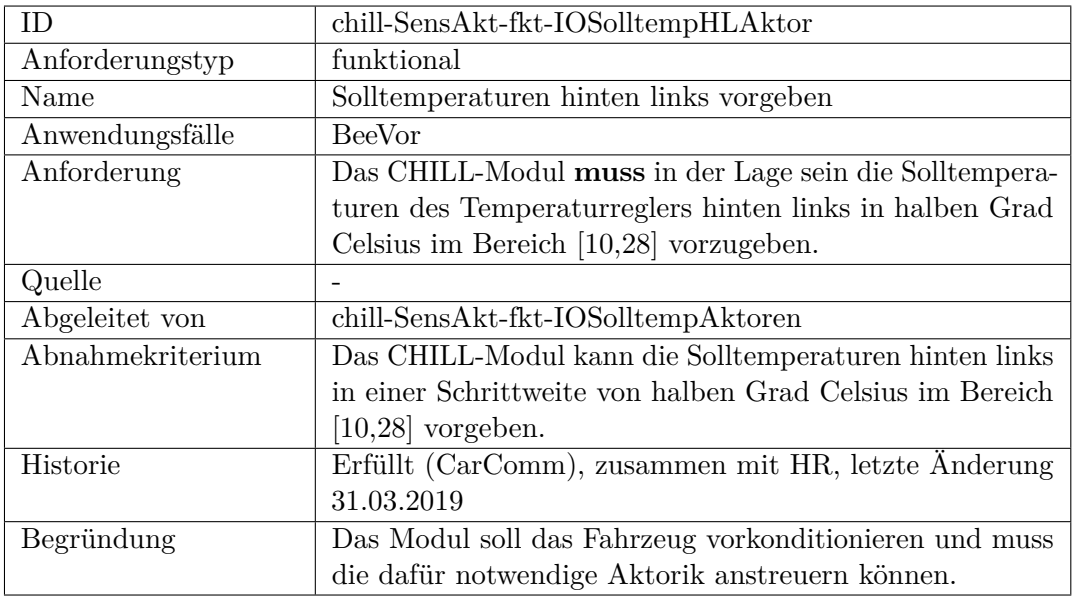

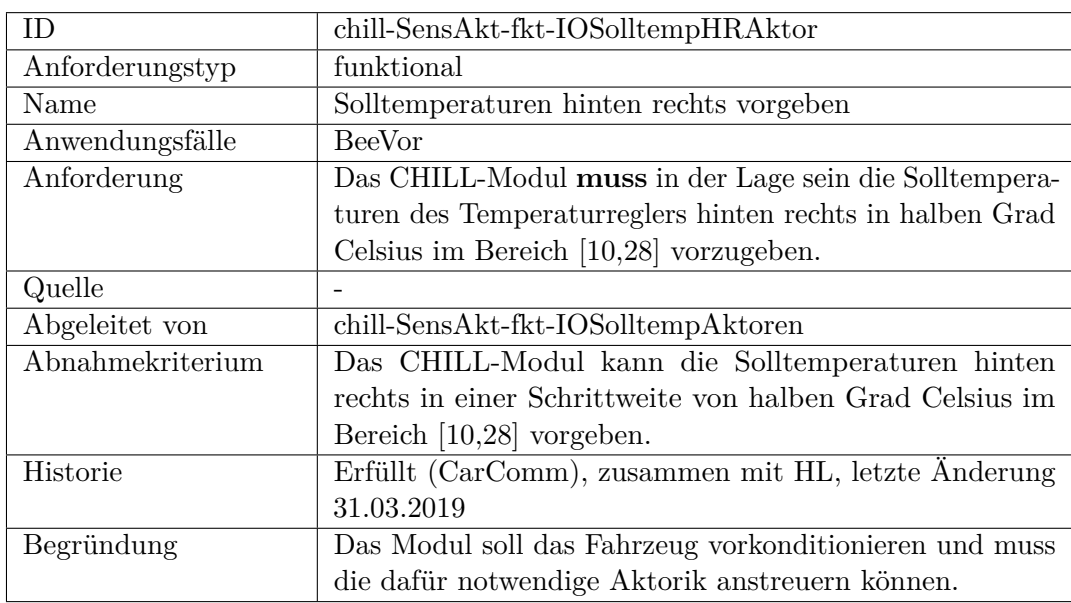

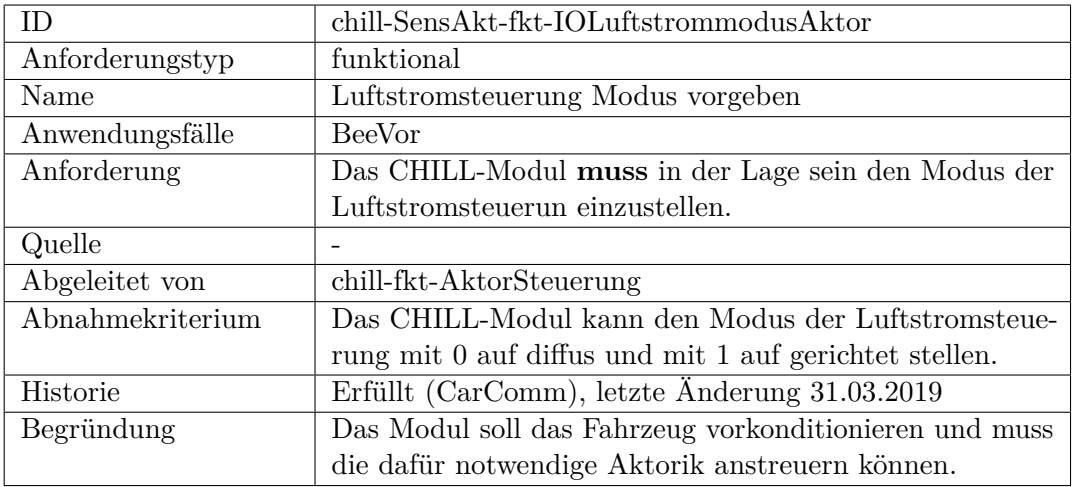

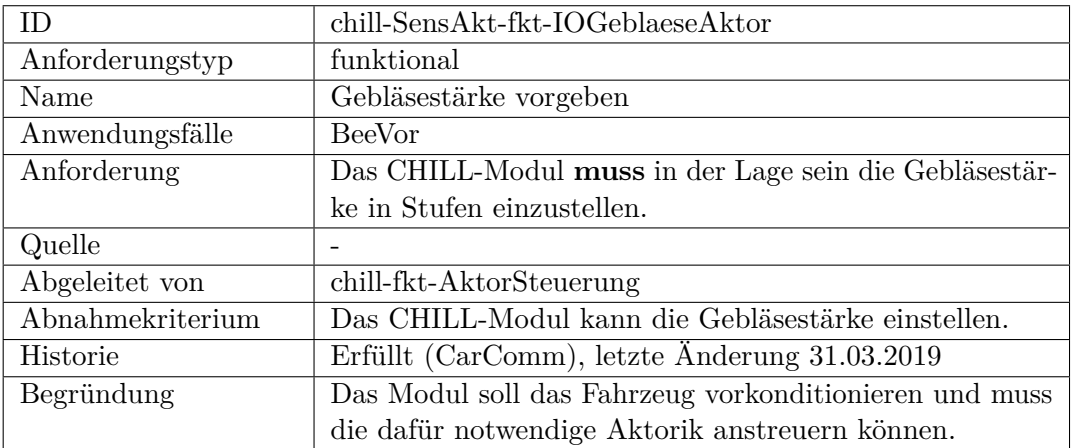

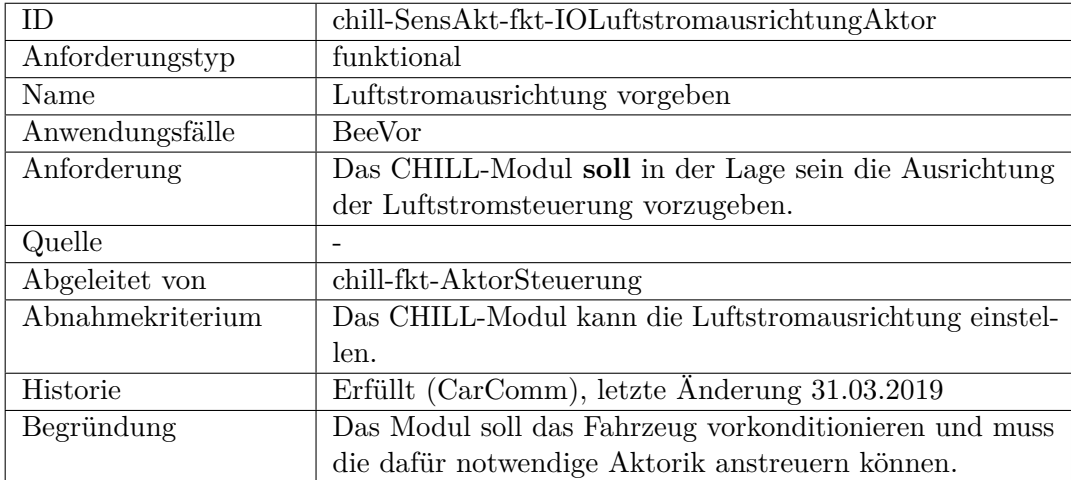

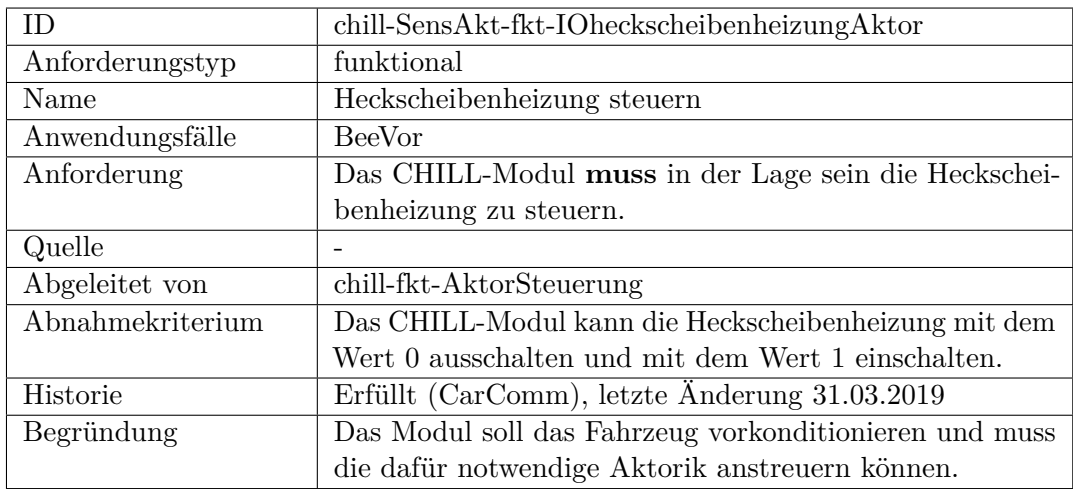

<span id="page-507-0"></span>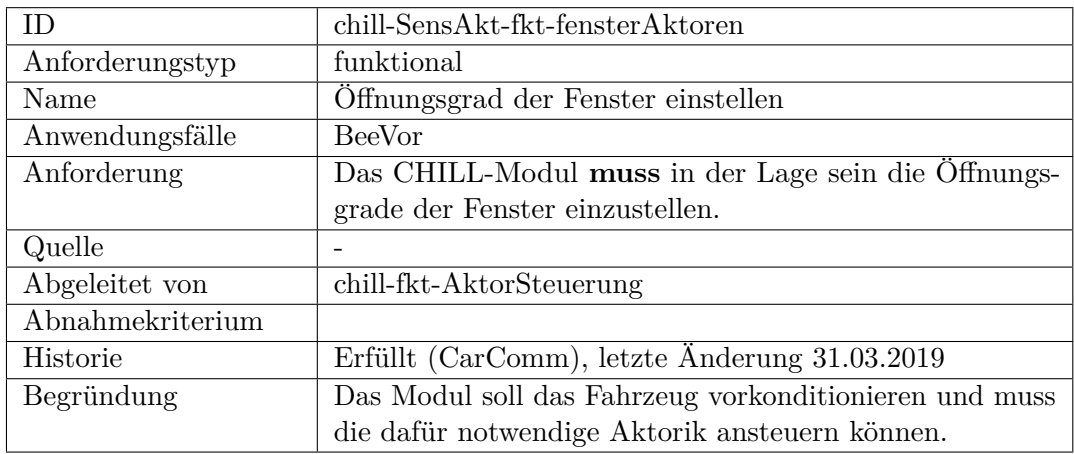

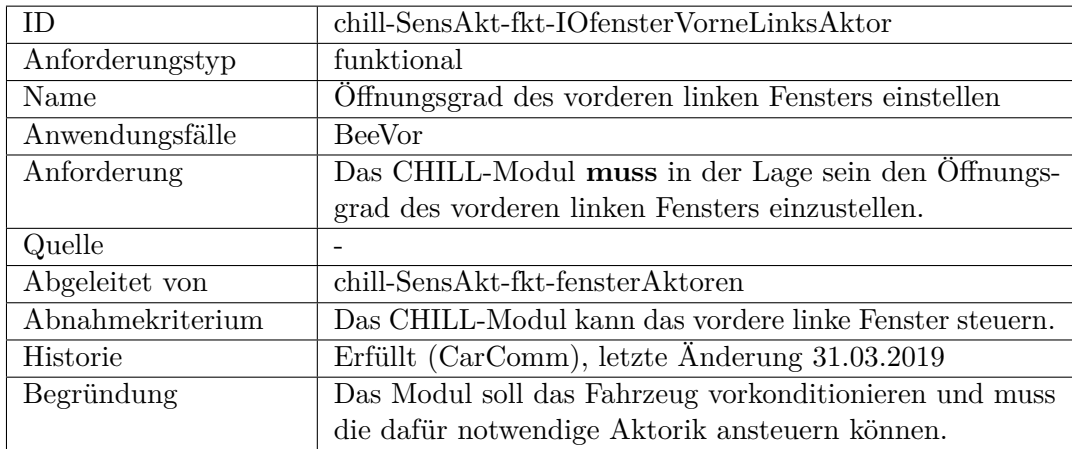

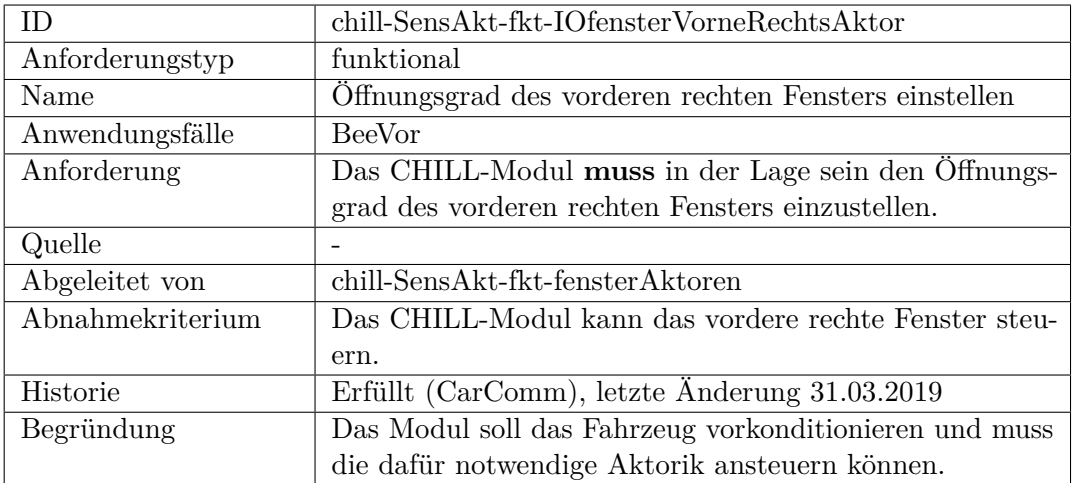

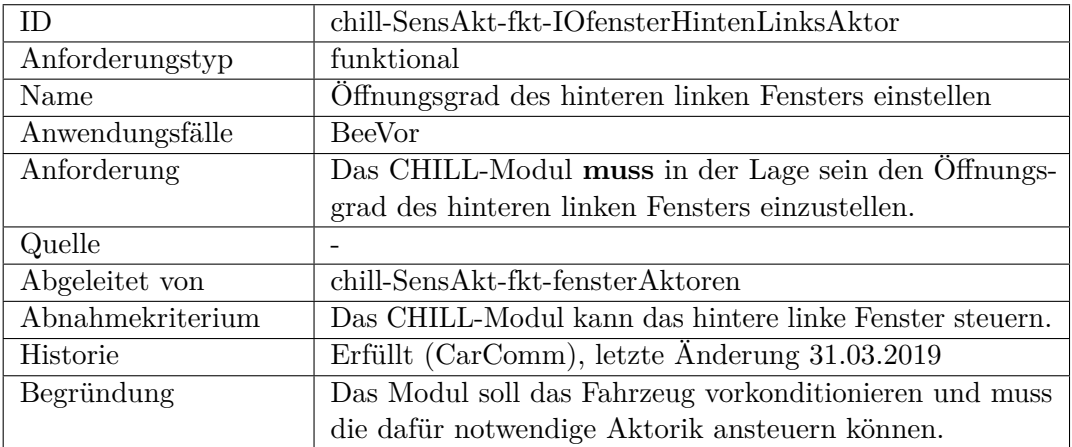

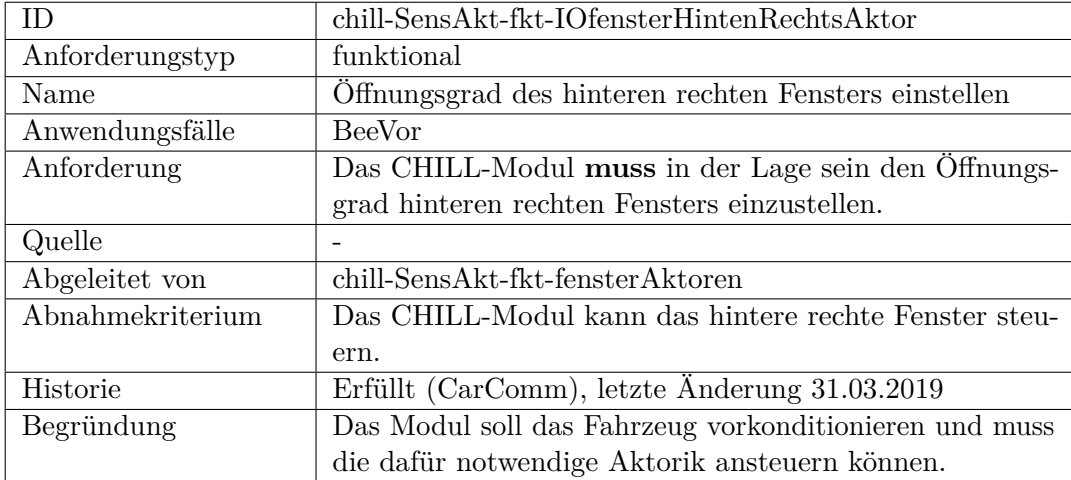

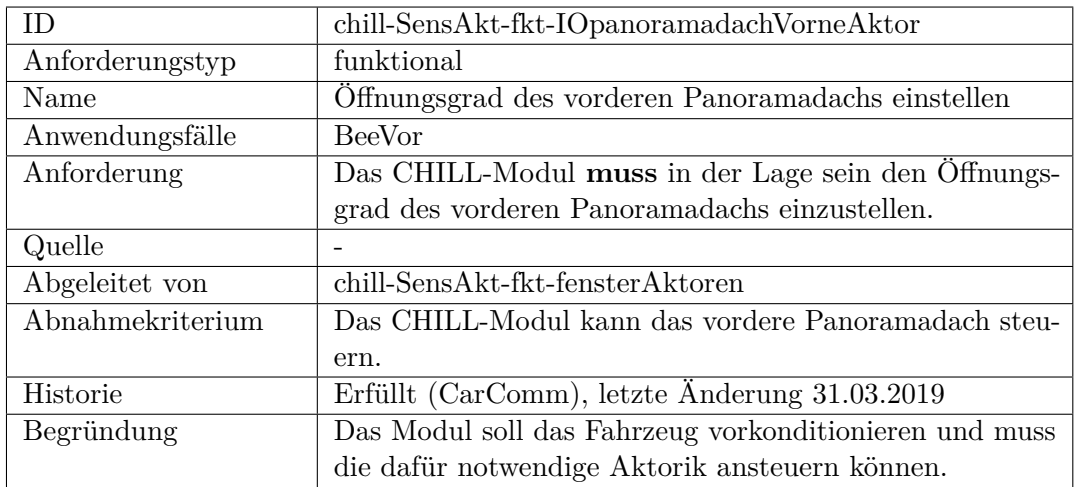

<span id="page-509-0"></span>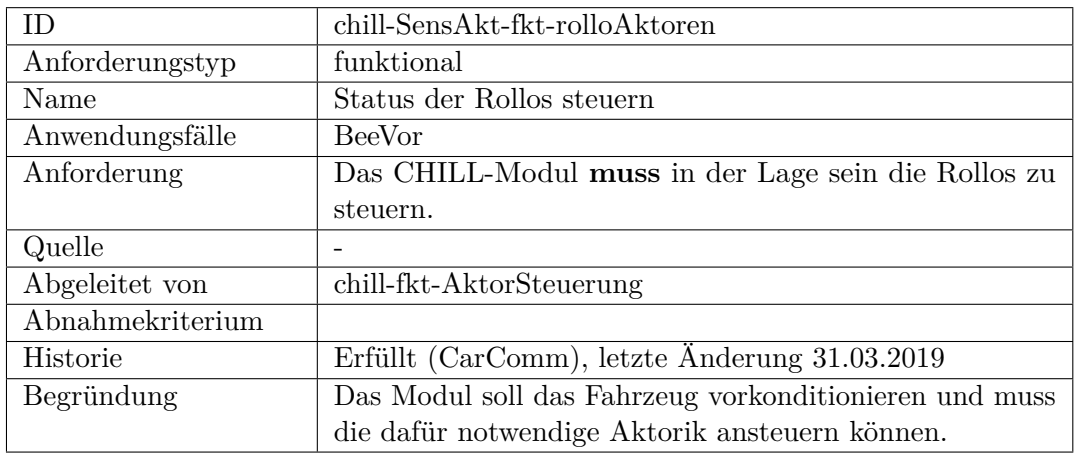

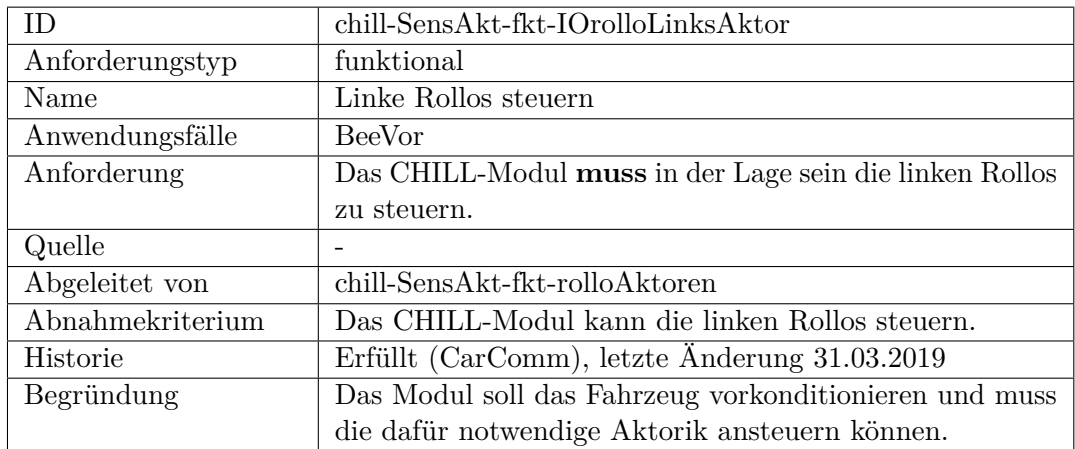

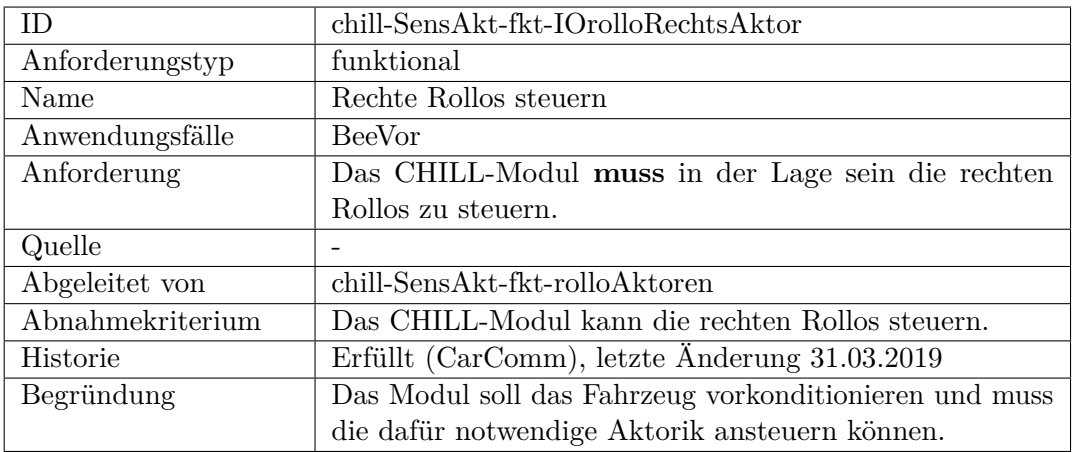

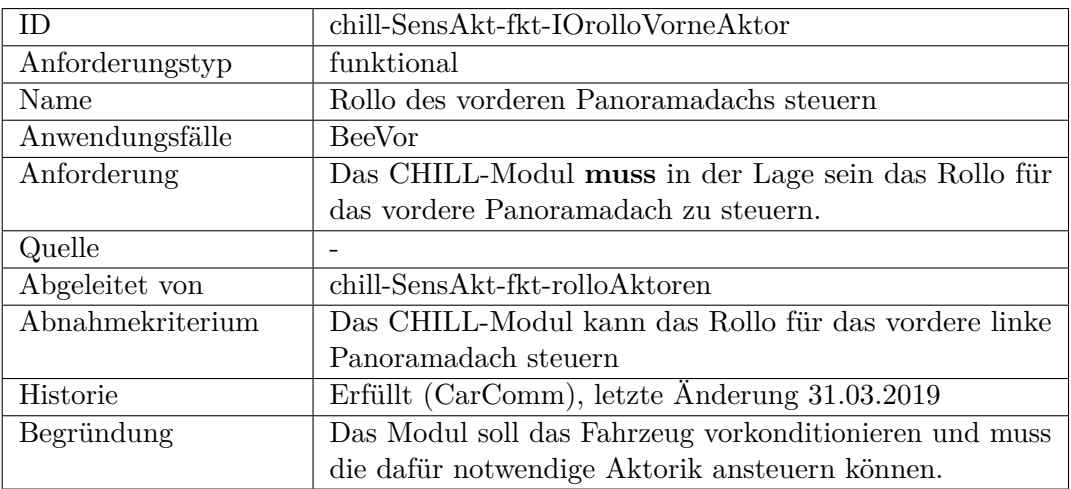

<span id="page-510-0"></span>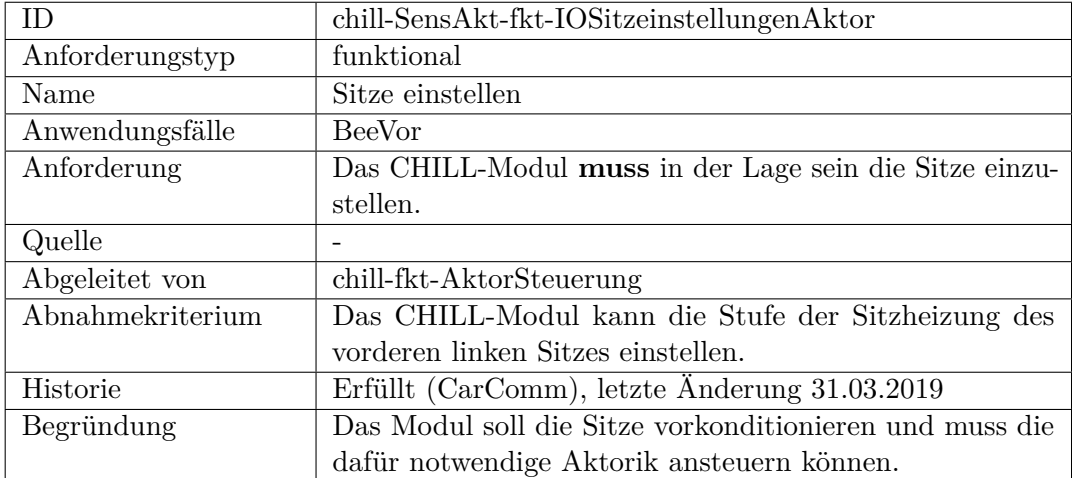

<span id="page-511-0"></span>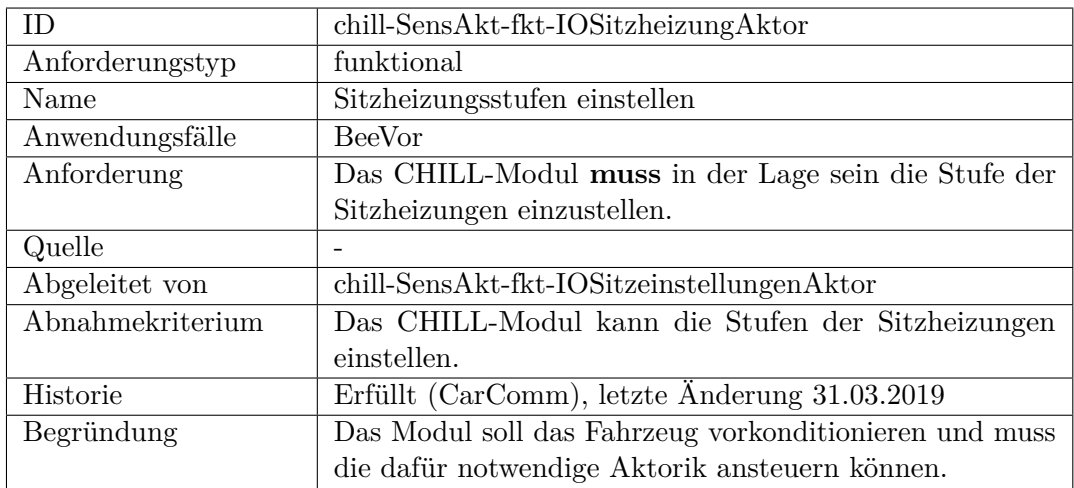

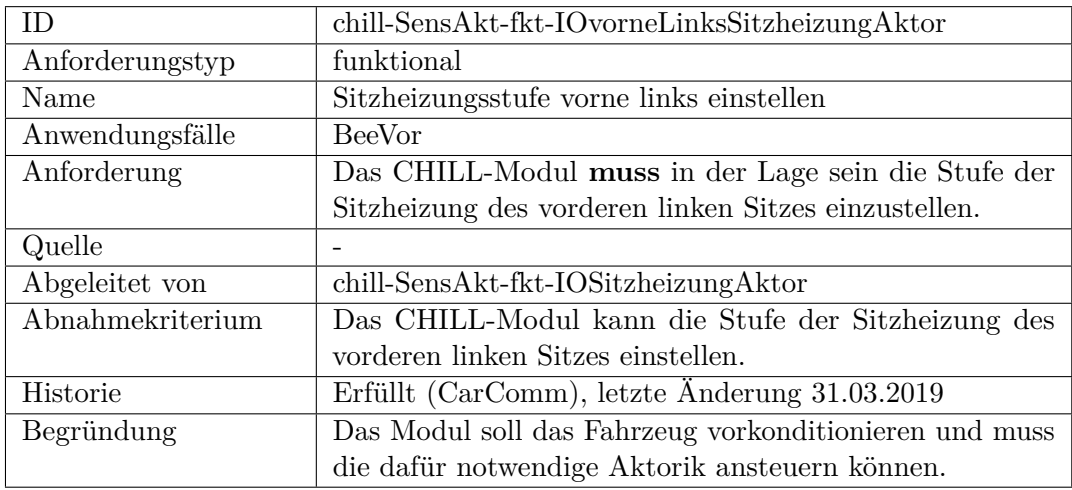

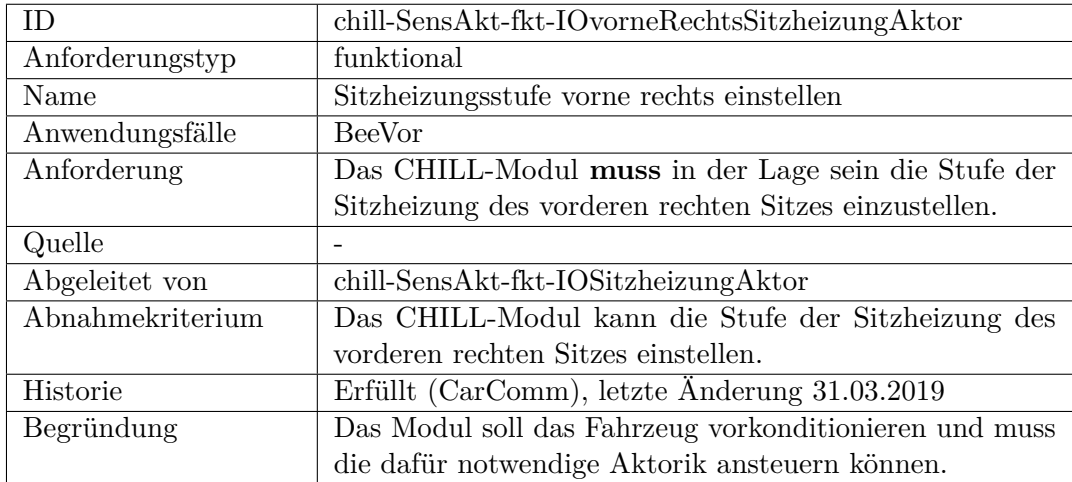

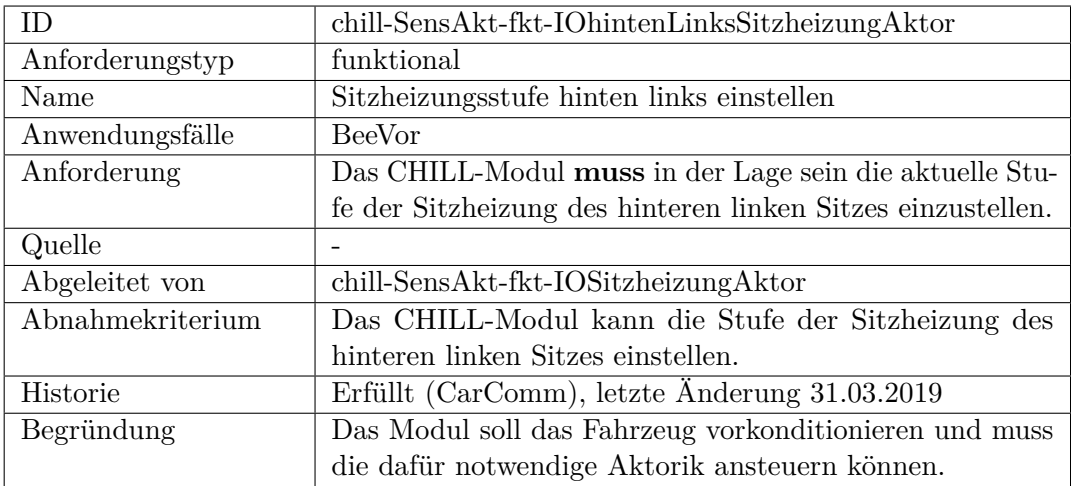

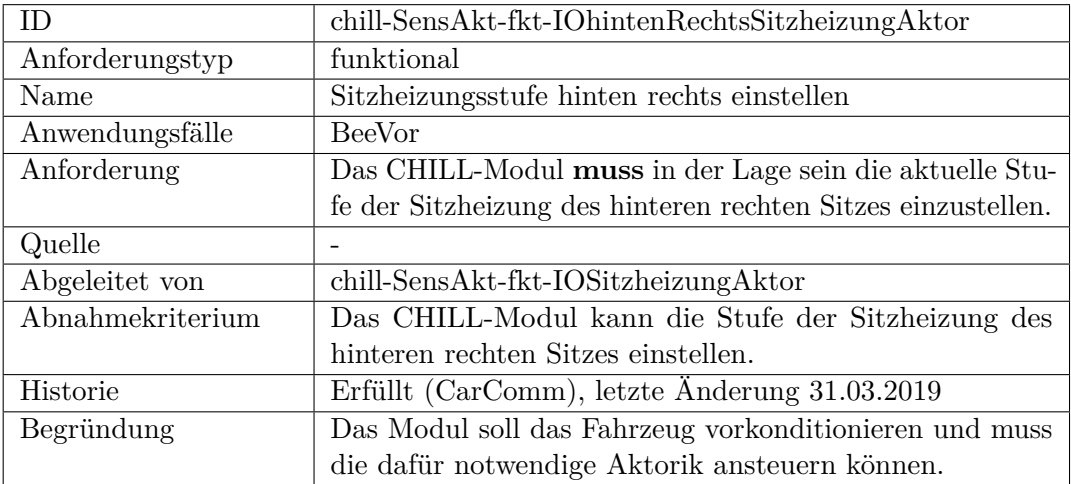

<span id="page-512-0"></span>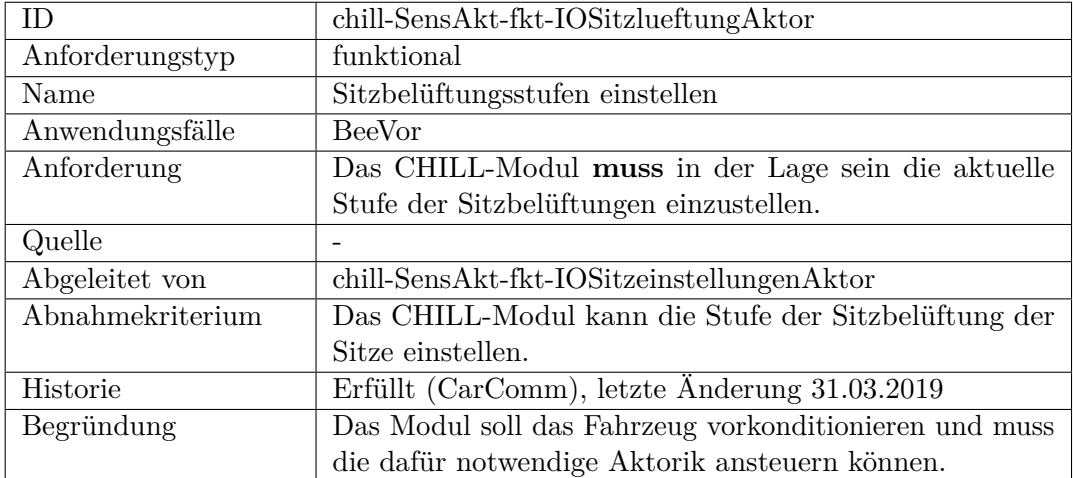

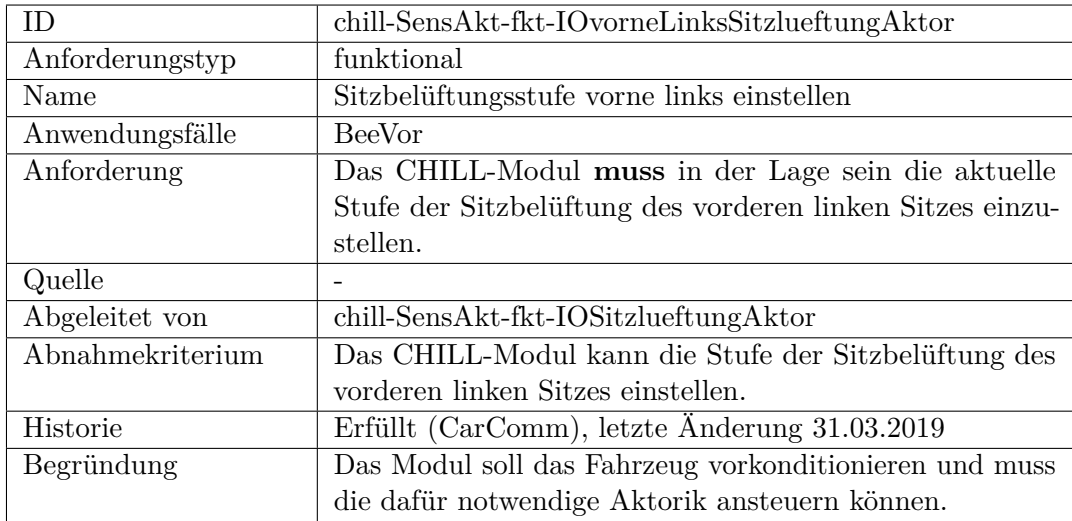

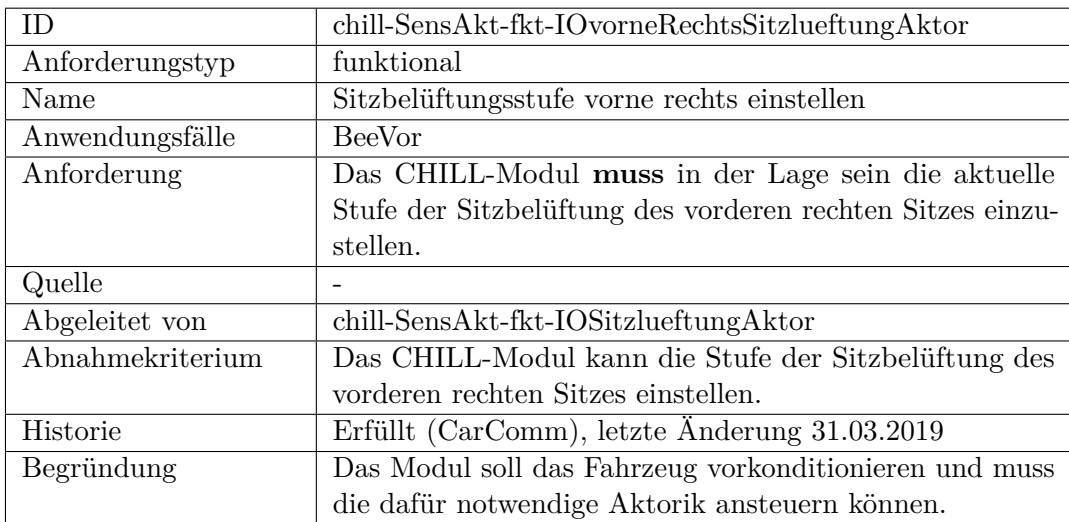

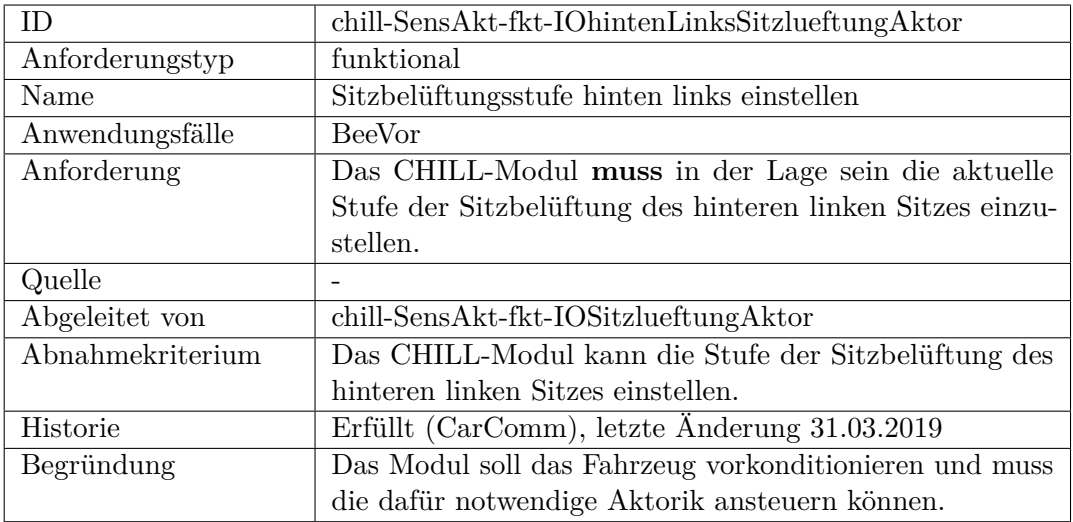

<span id="page-514-0"></span>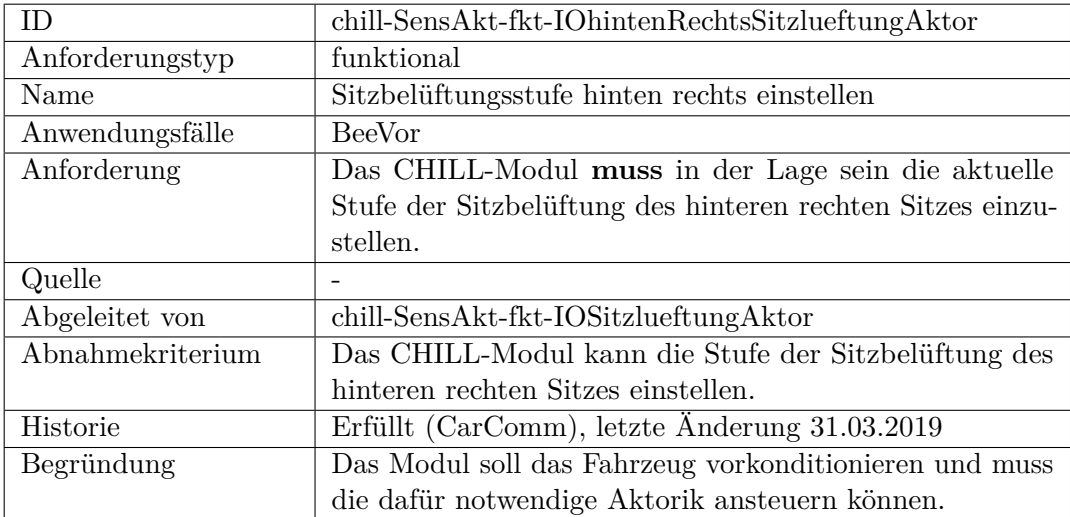

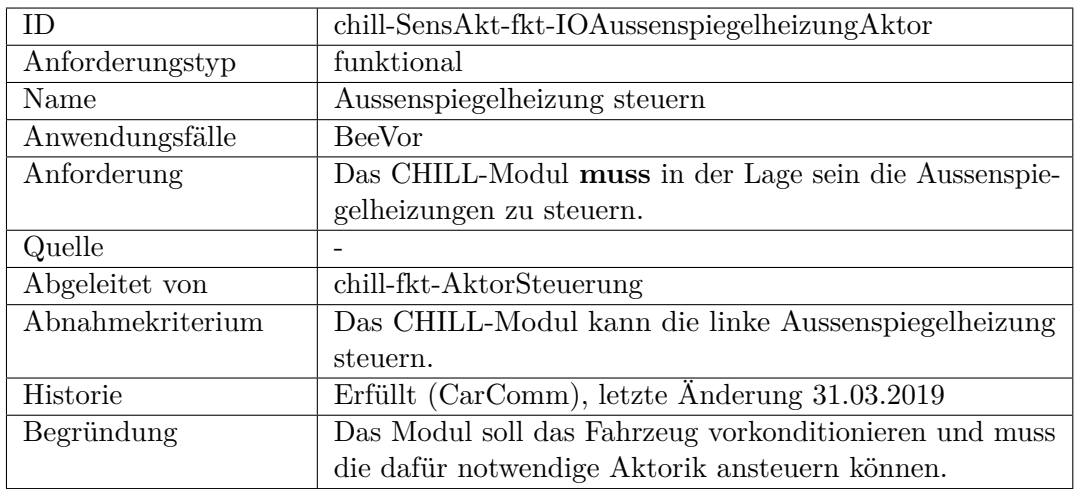

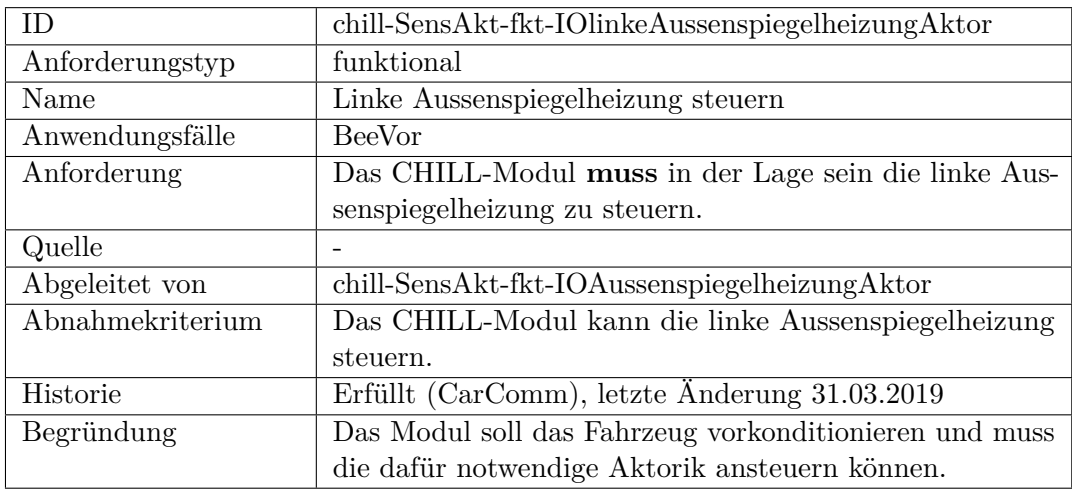

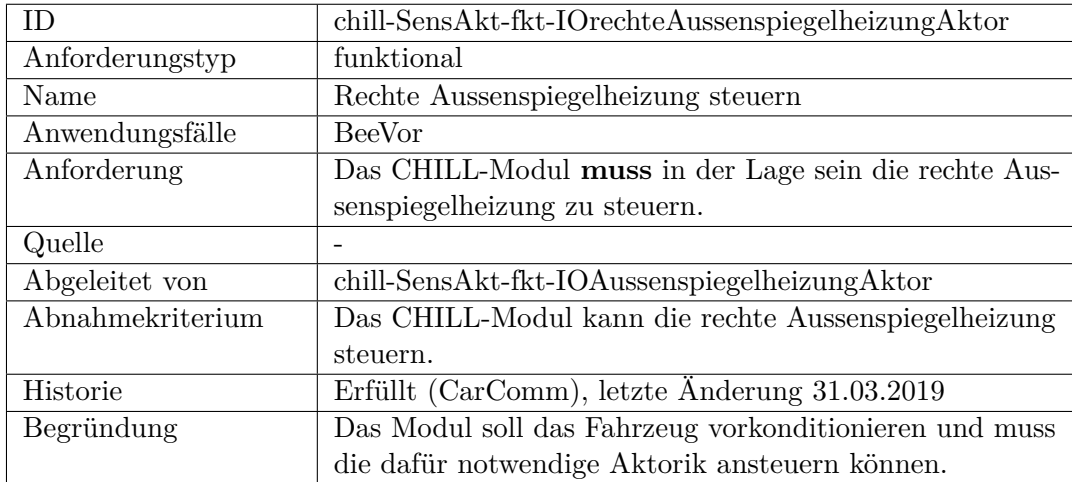

<span id="page-516-0"></span>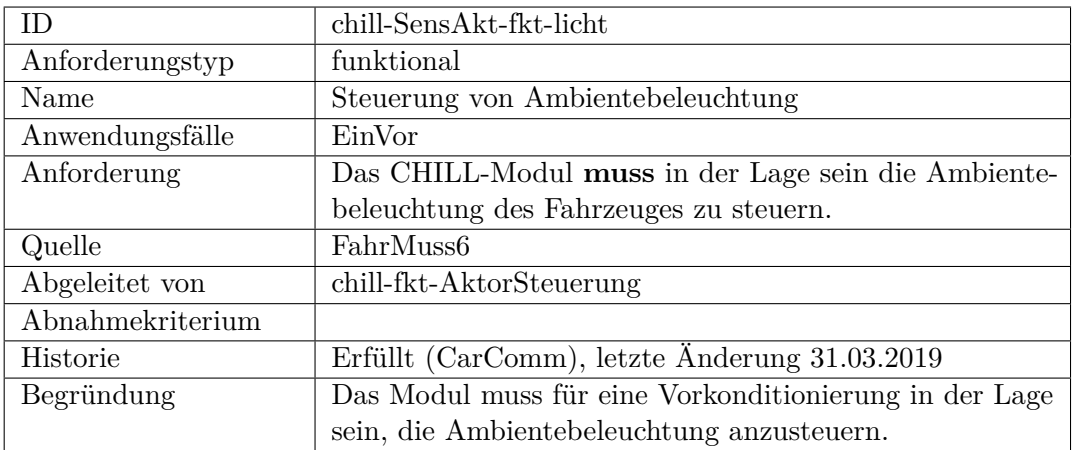

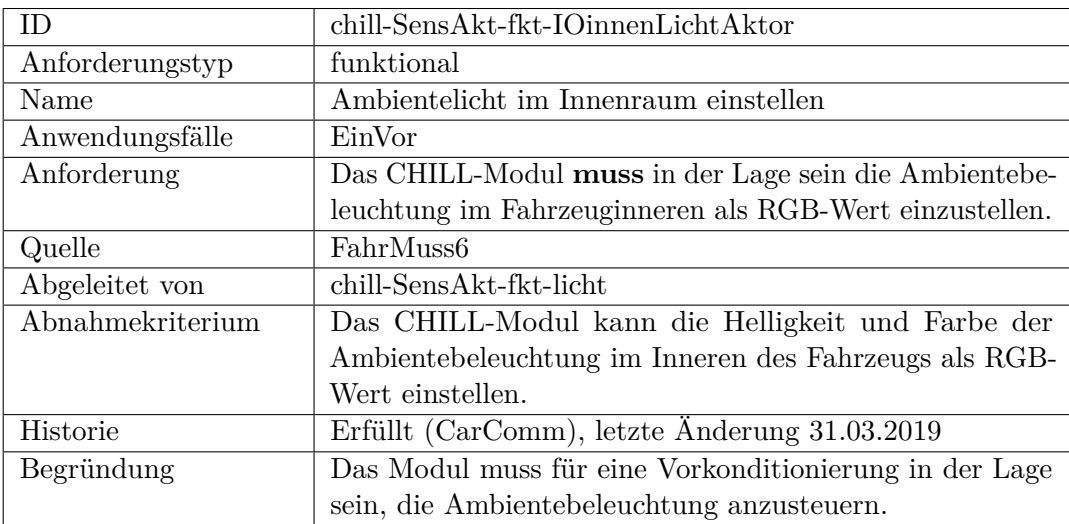

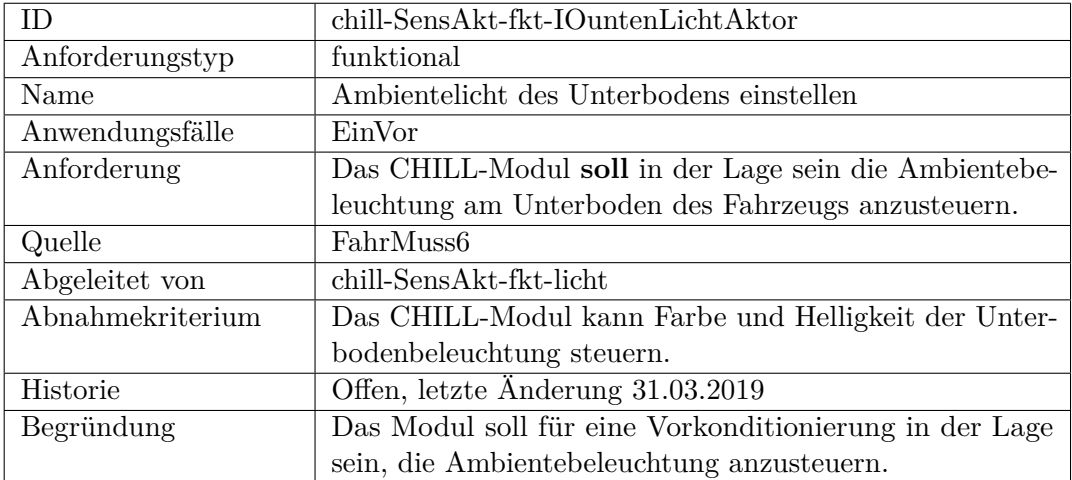

<span id="page-517-0"></span>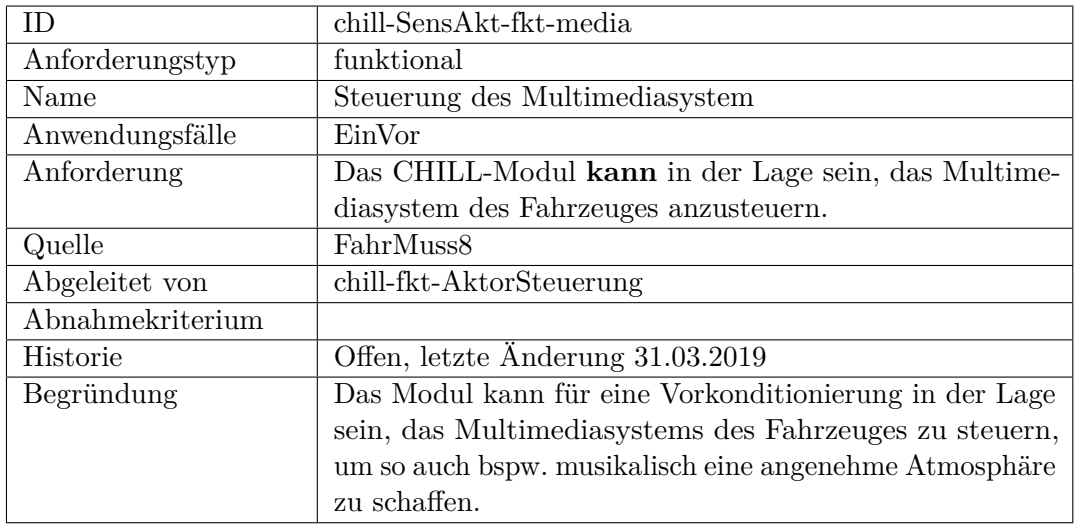

<span id="page-517-1"></span>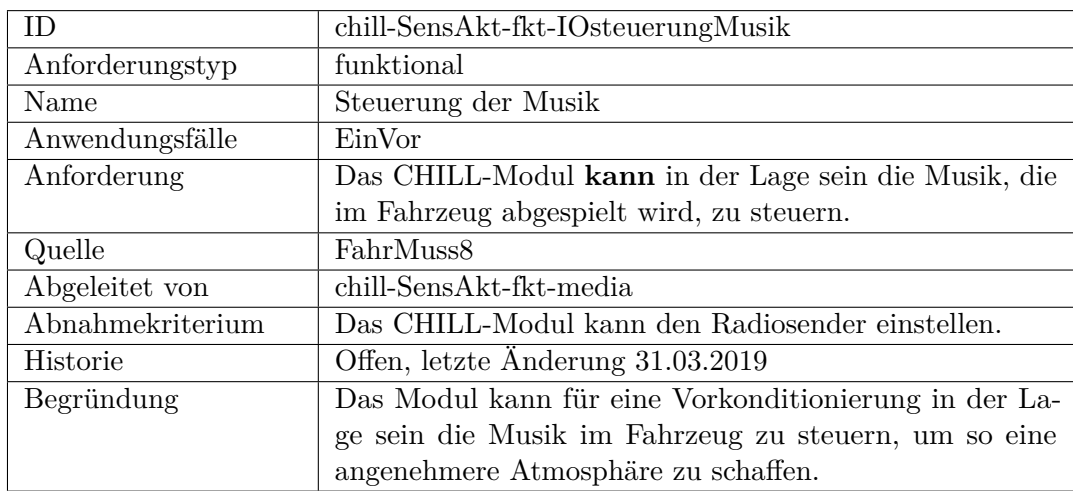

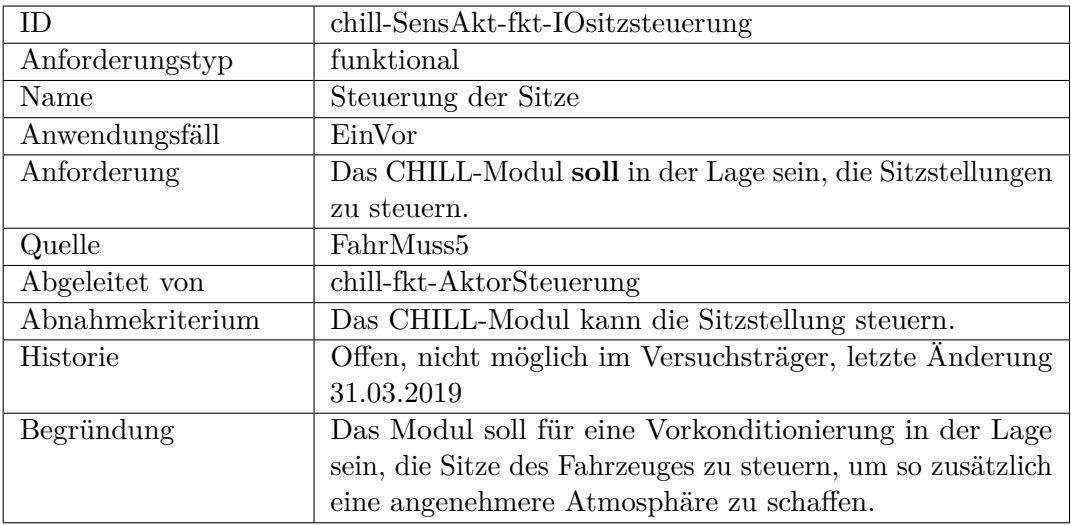

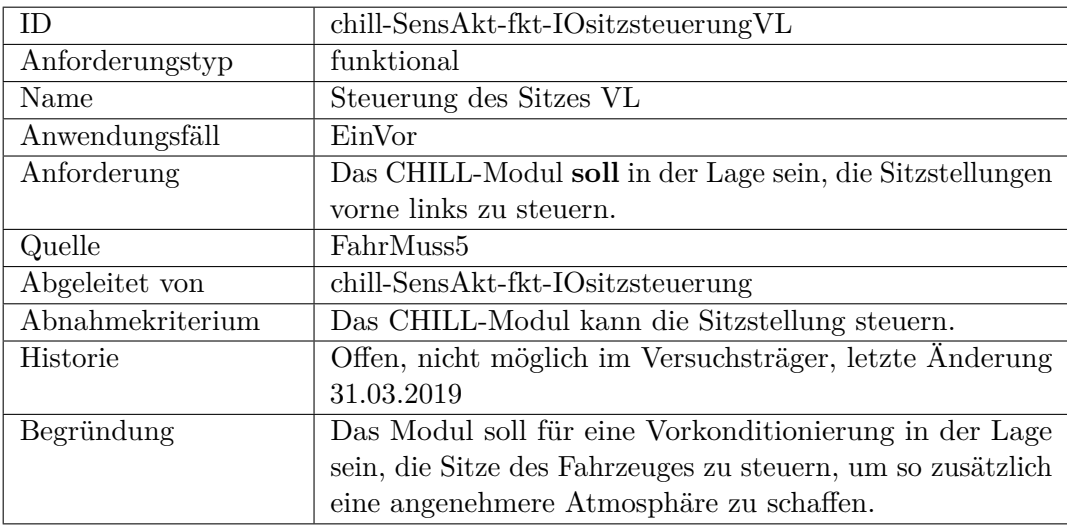

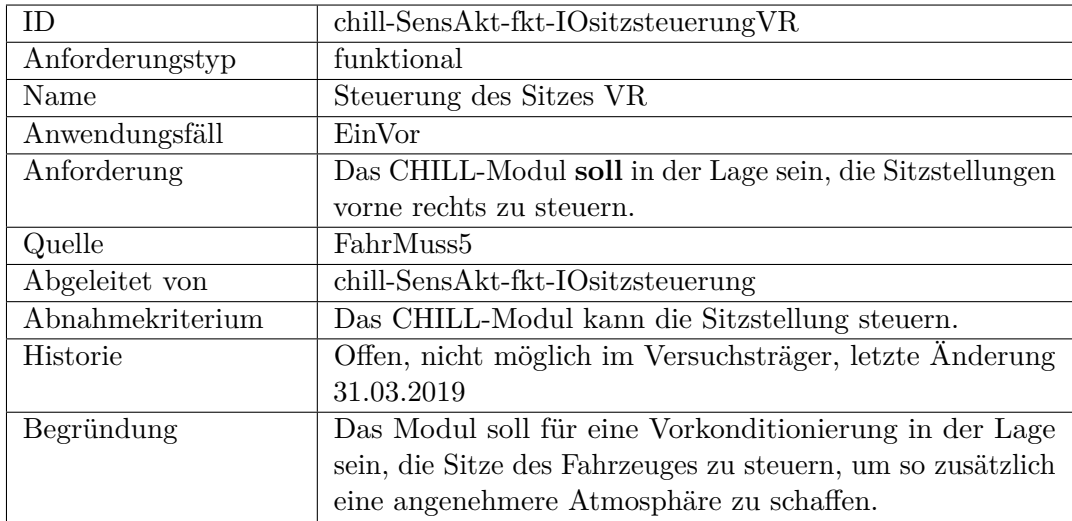

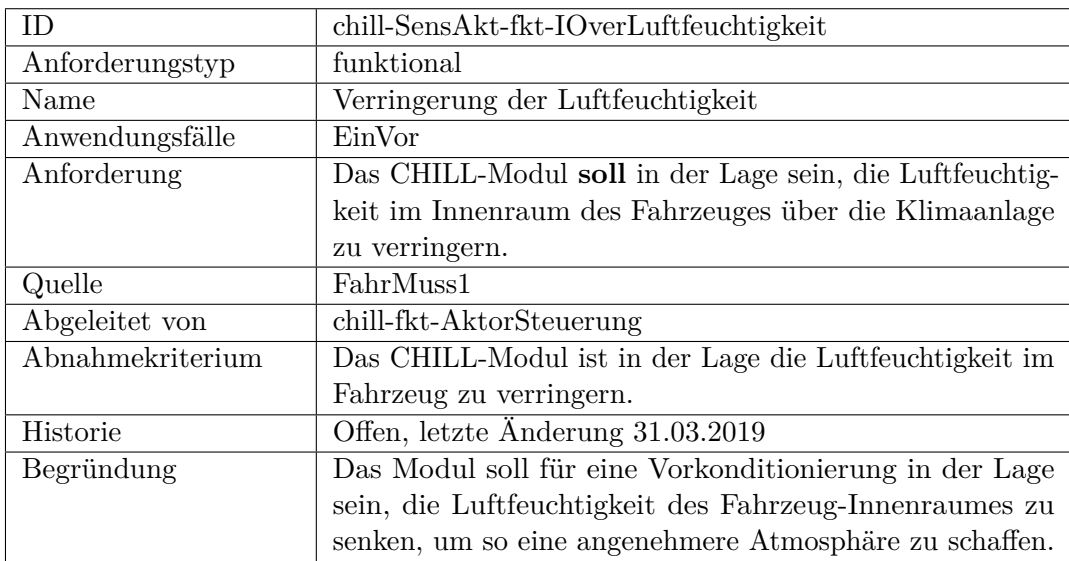

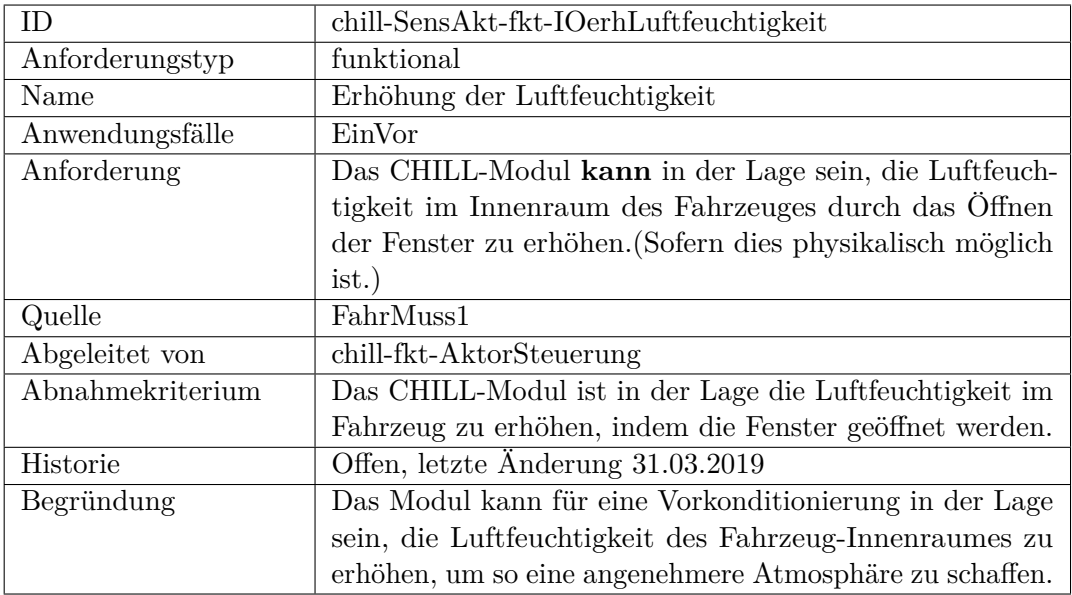

#### **nicht-funktional**

## **Schnittstelle**

## **Sicherheit, funktional**

## **Sicherheit, nicht funktional**

## **F.2.8 Server**

## **funktional**

<span id="page-521-0"></span>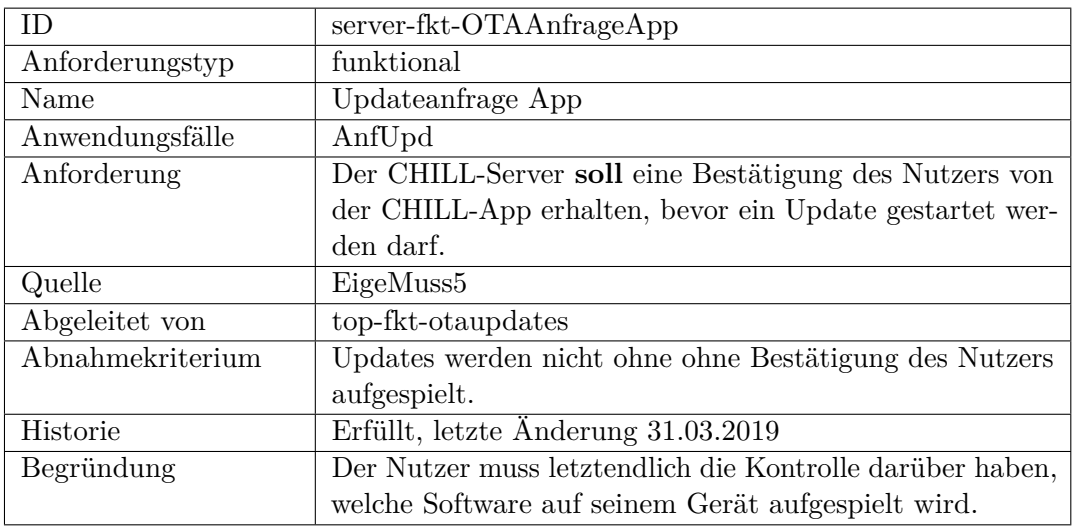

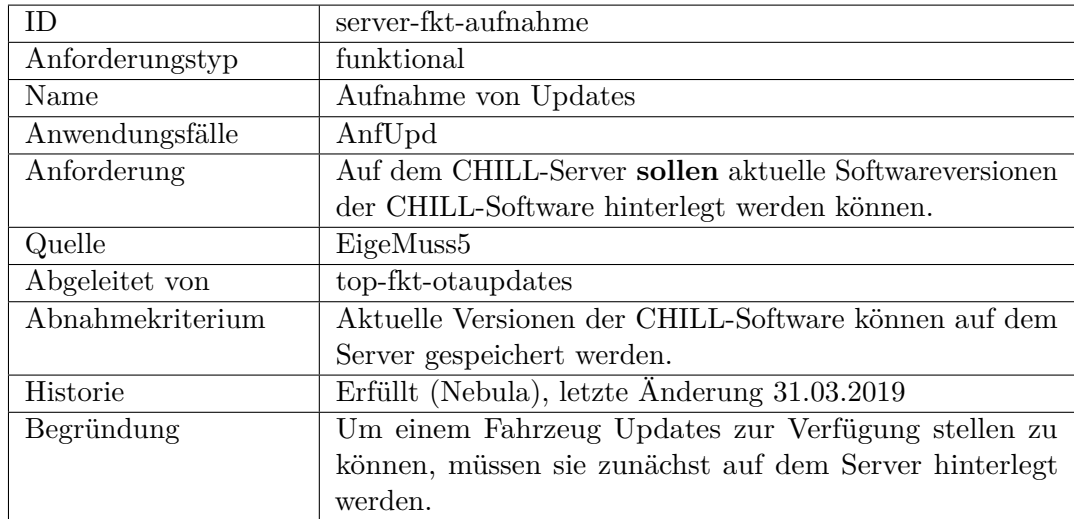

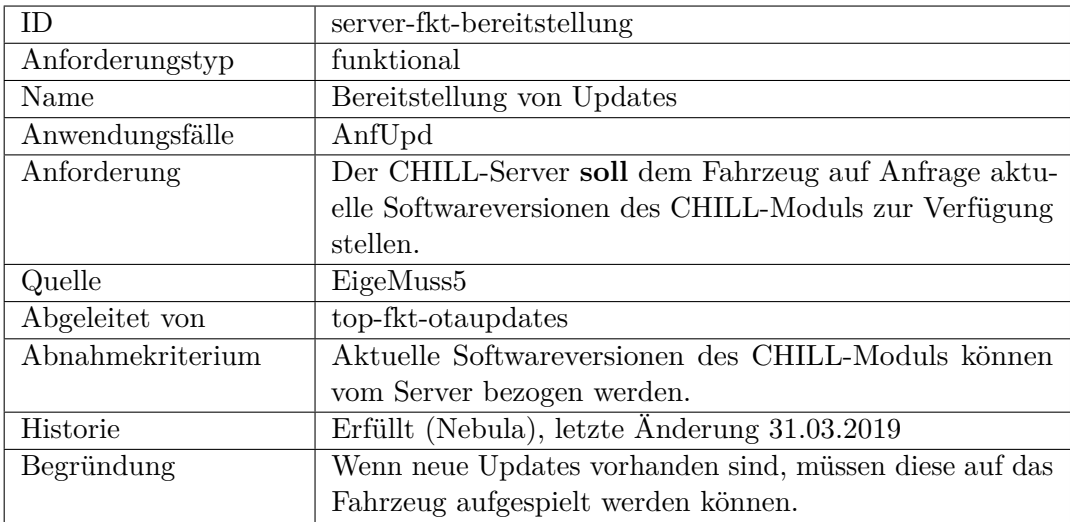

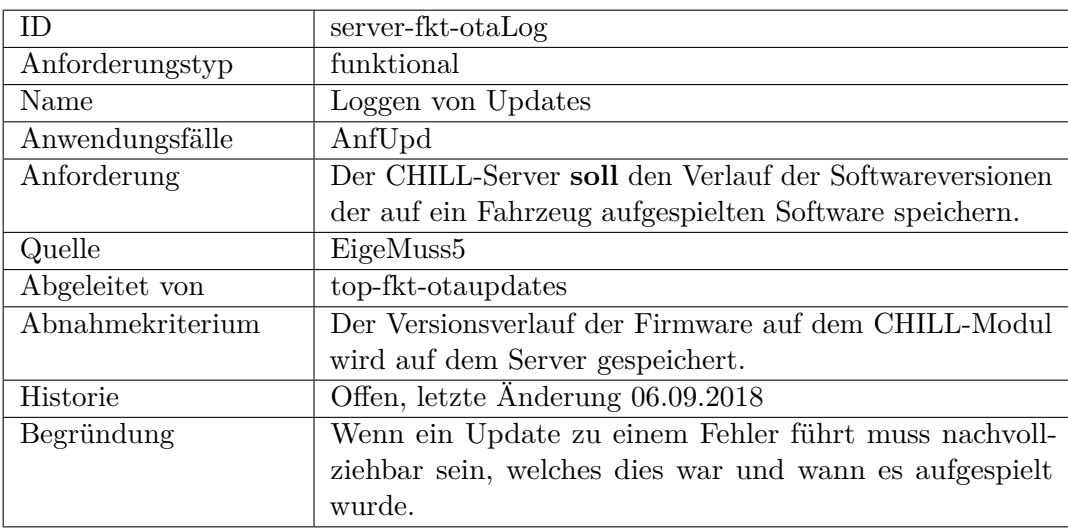

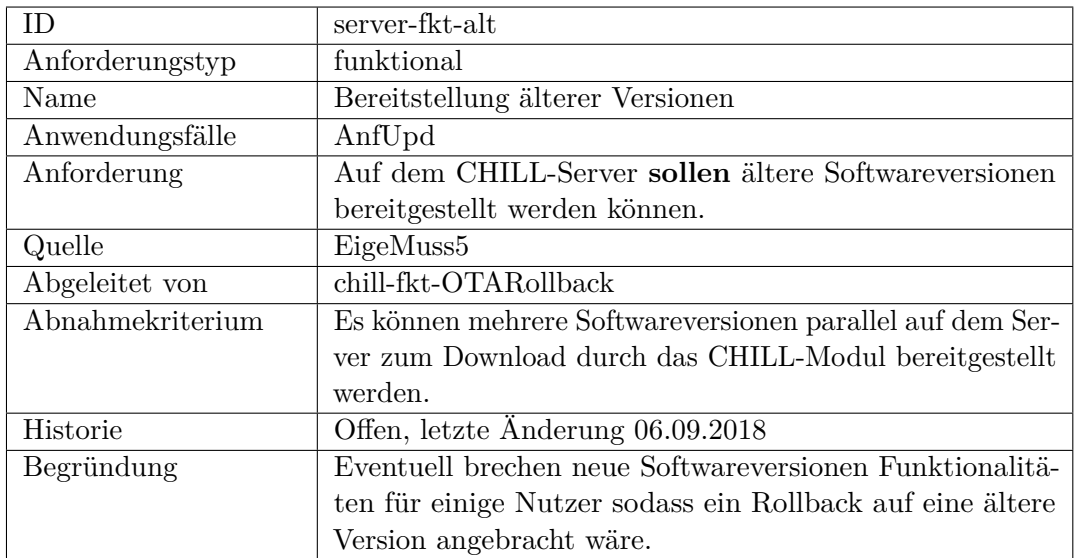

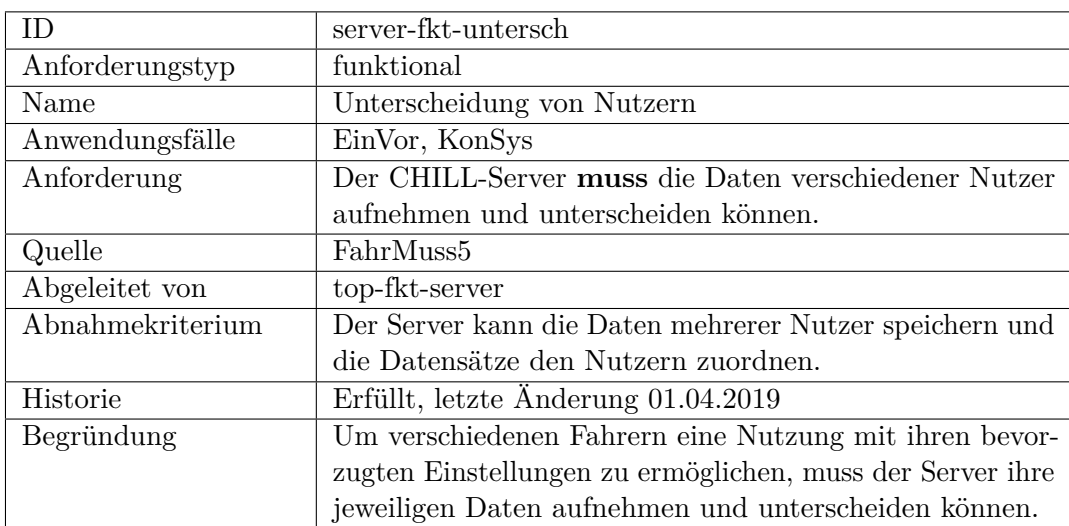

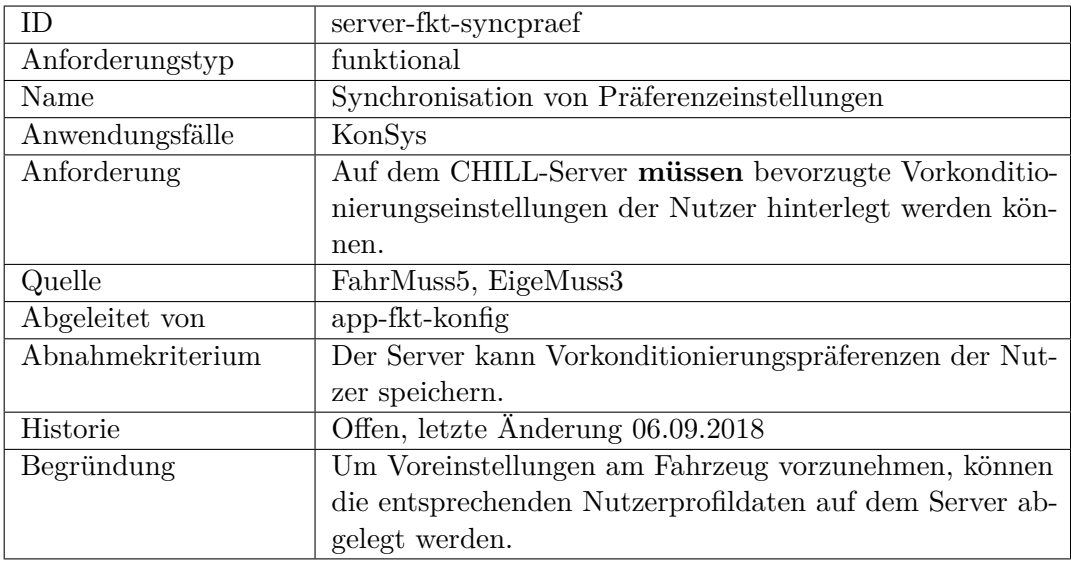

<span id="page-524-0"></span>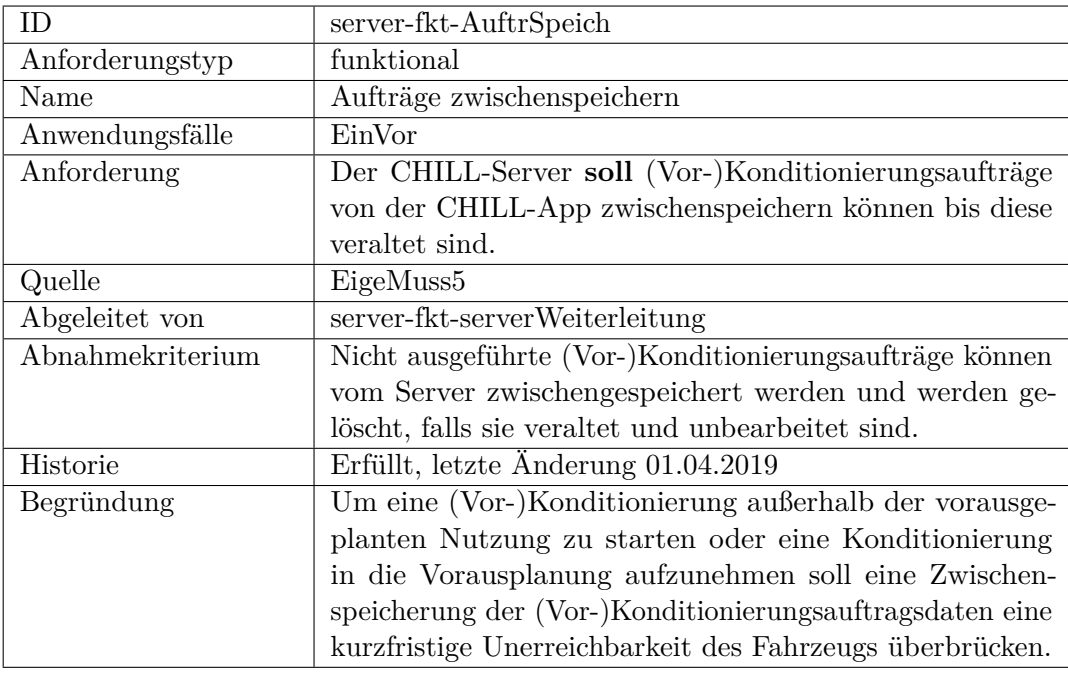

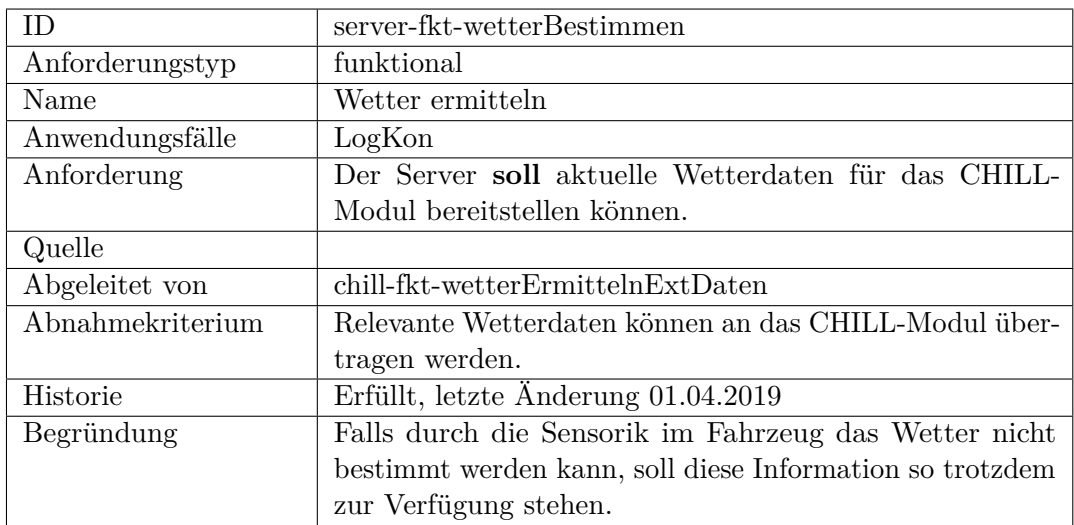

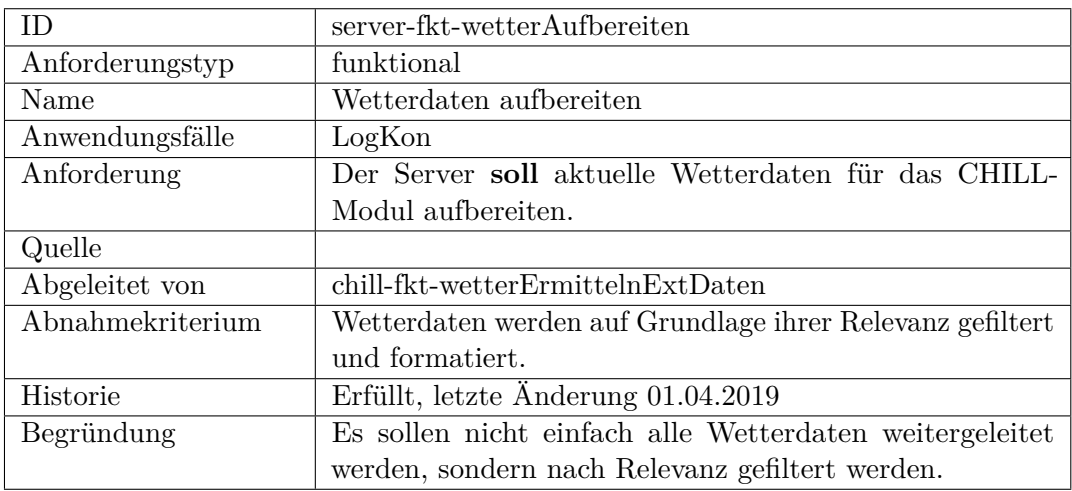

<span id="page-525-0"></span>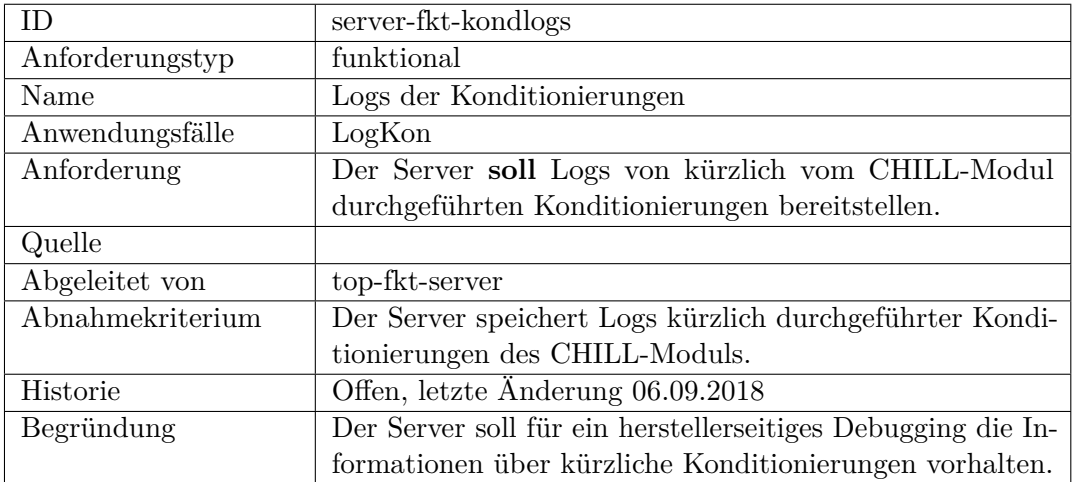

<span id="page-526-1"></span>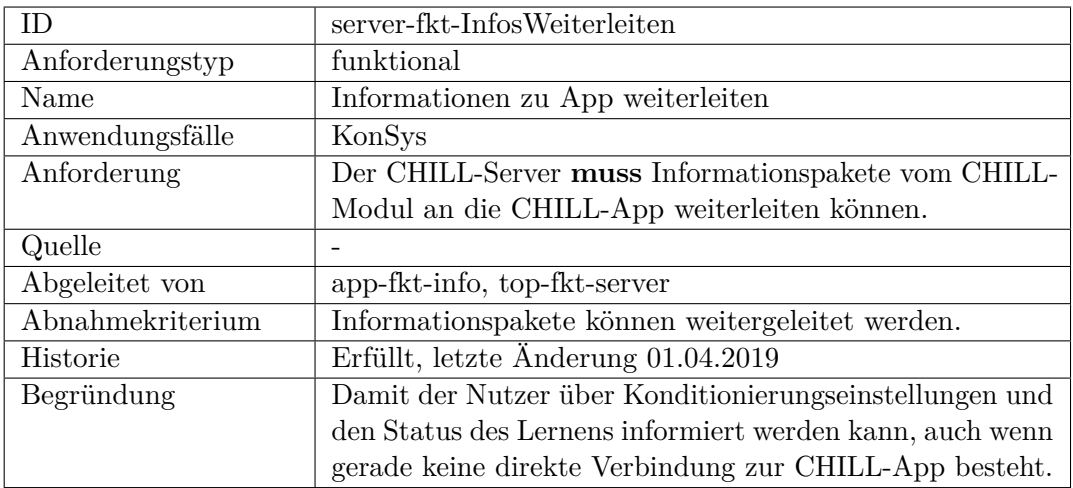

<span id="page-526-0"></span>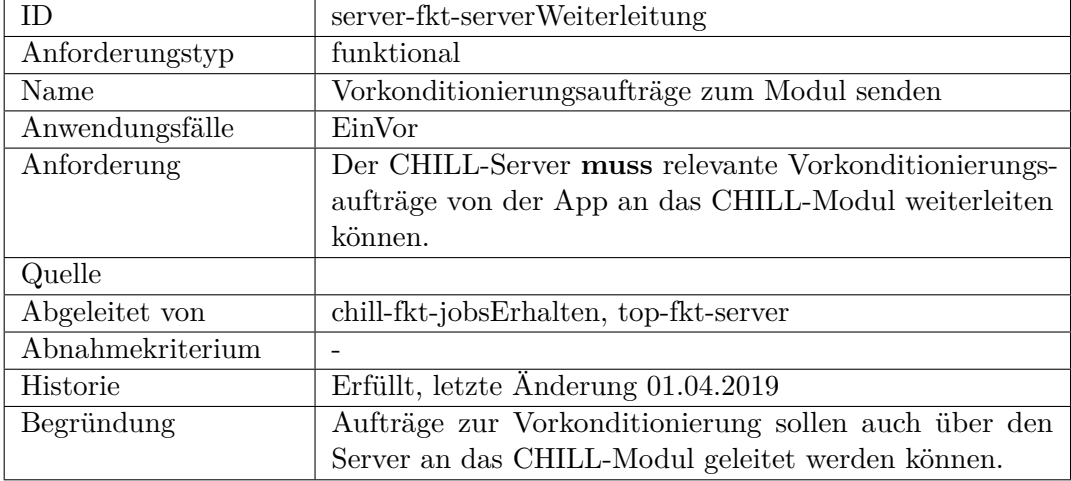

## **nicht-funktional**

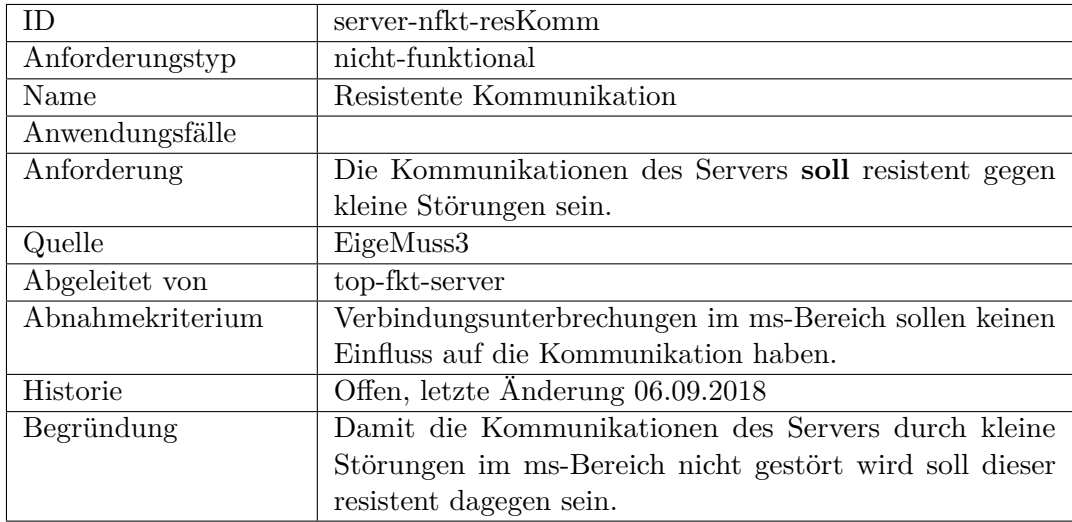

<span id="page-527-0"></span>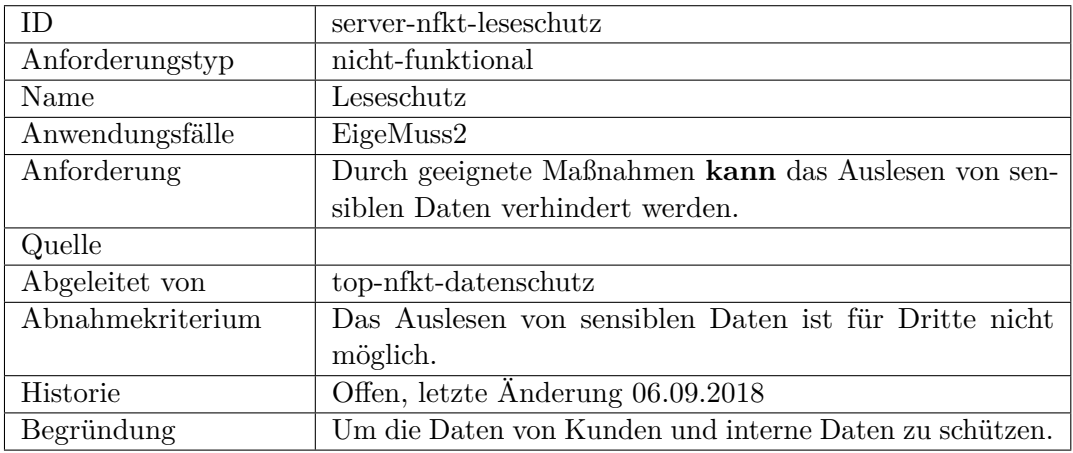

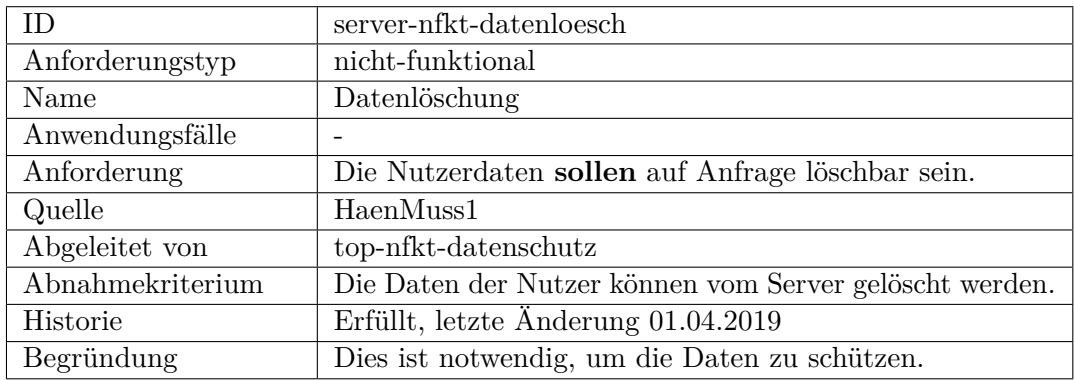

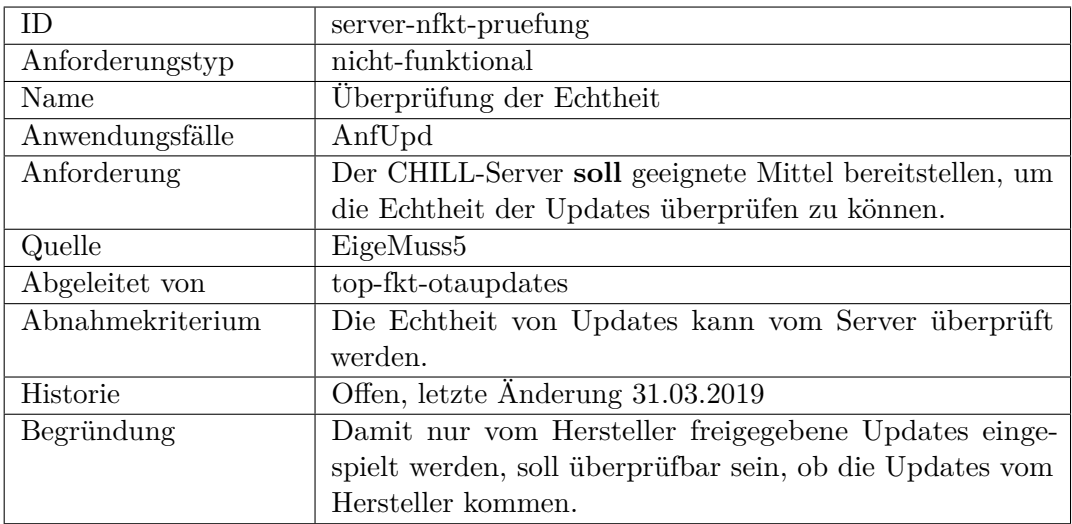

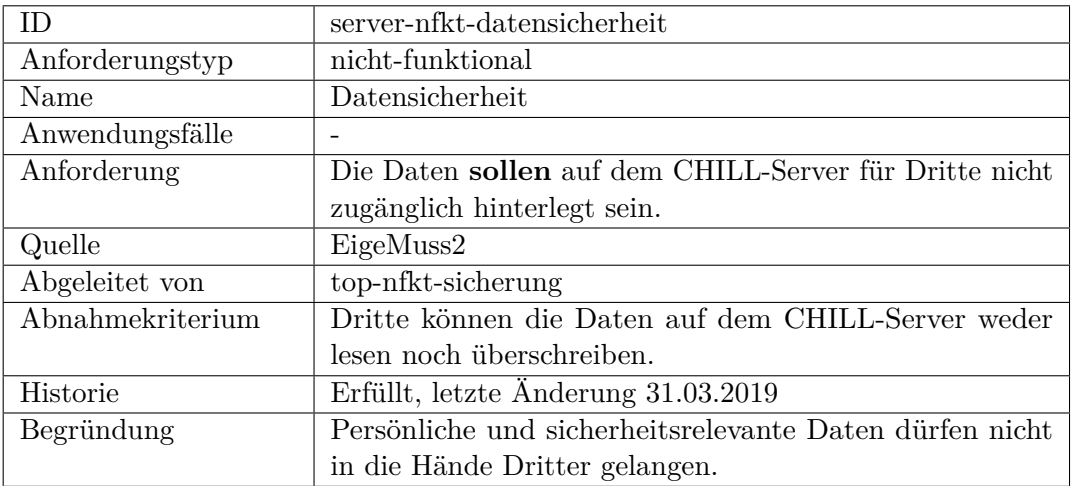

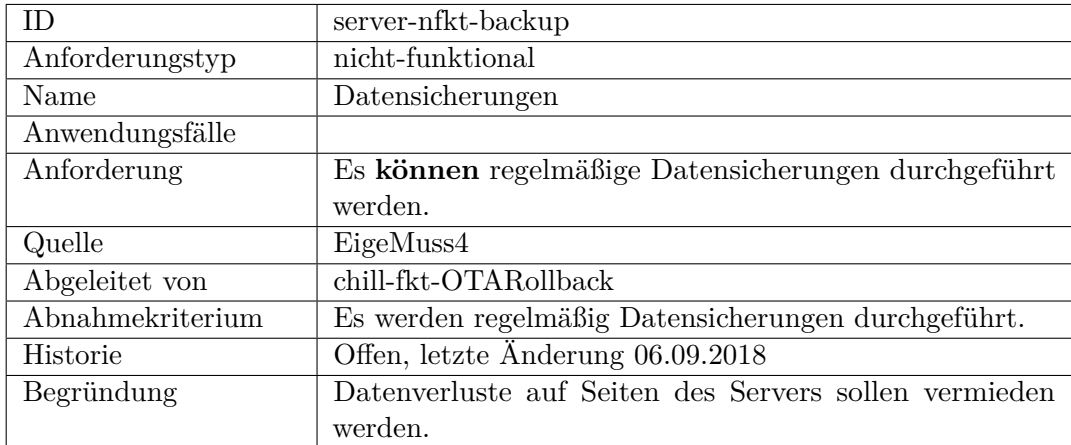

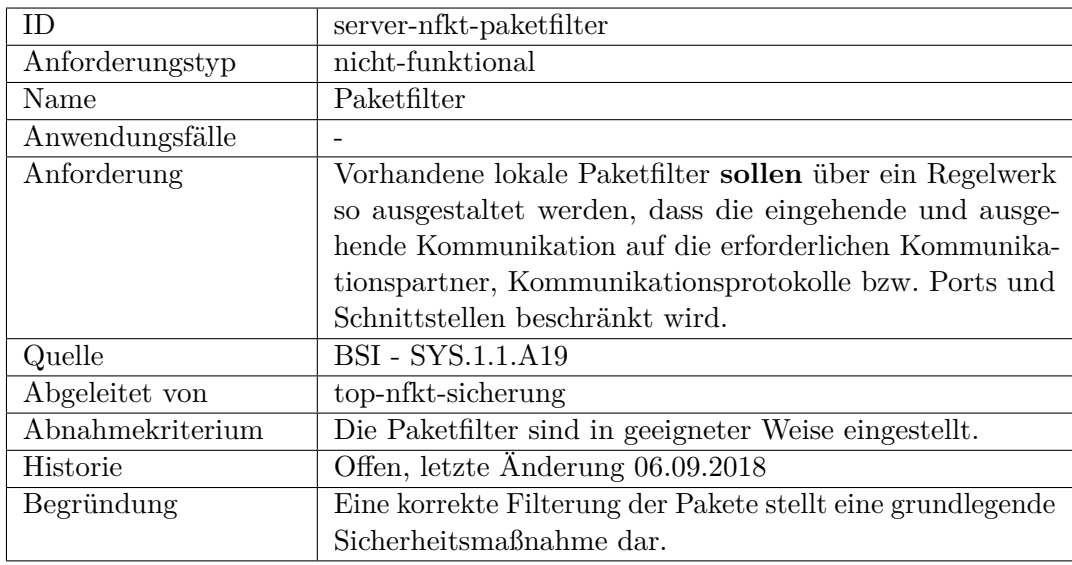

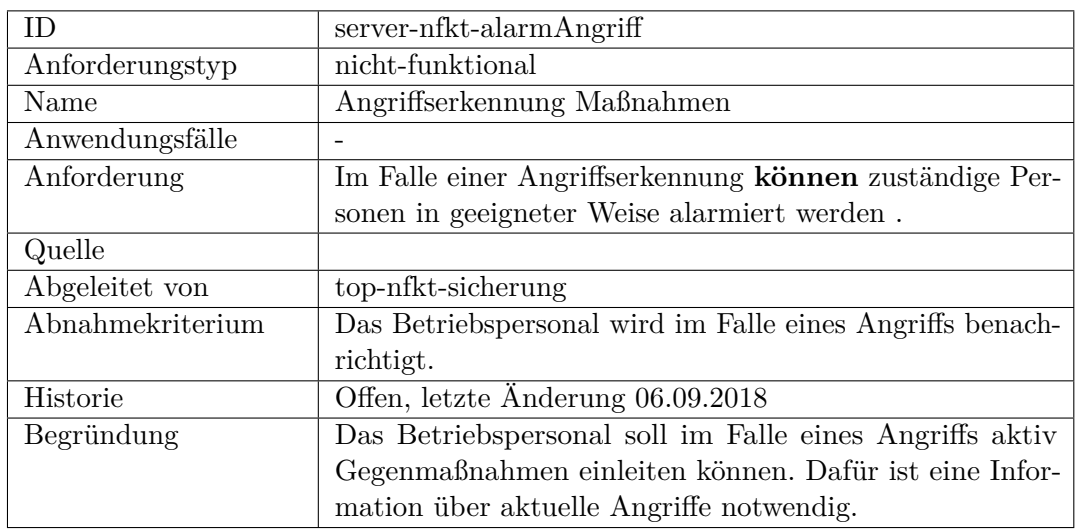

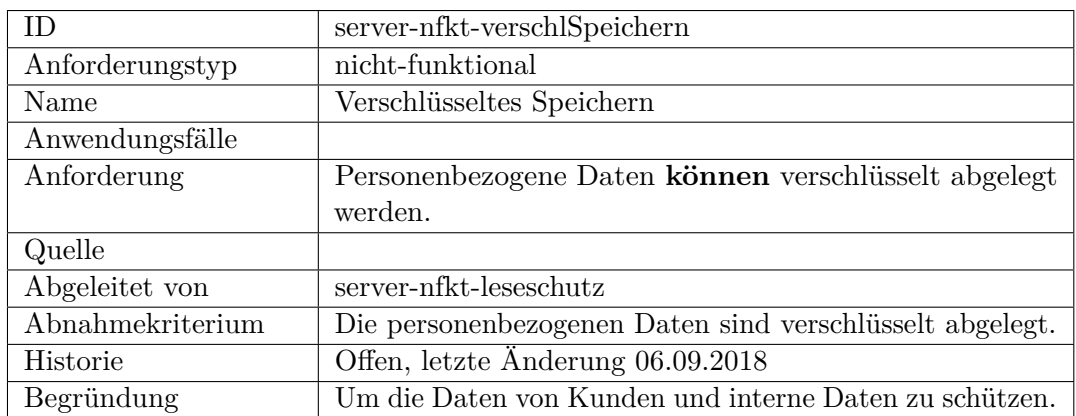

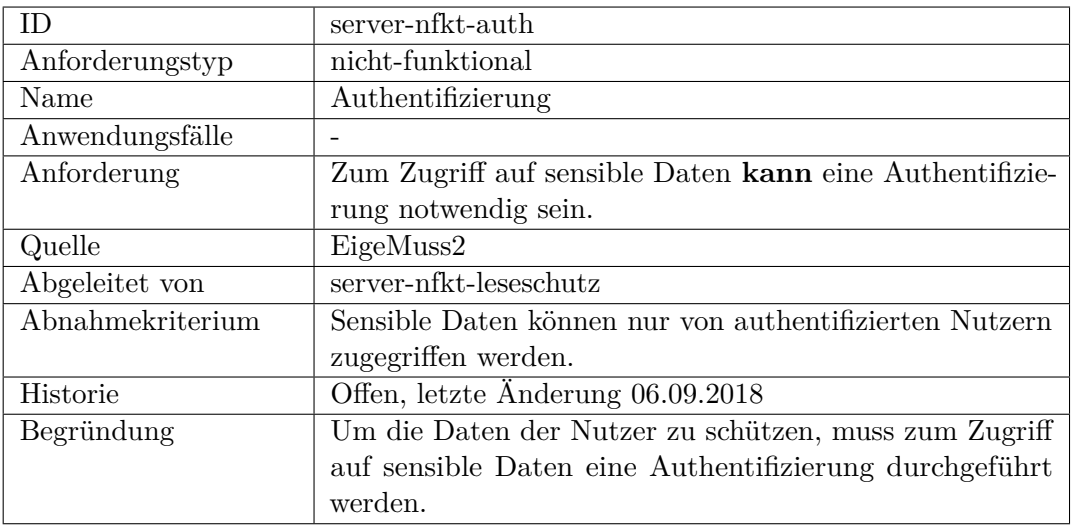

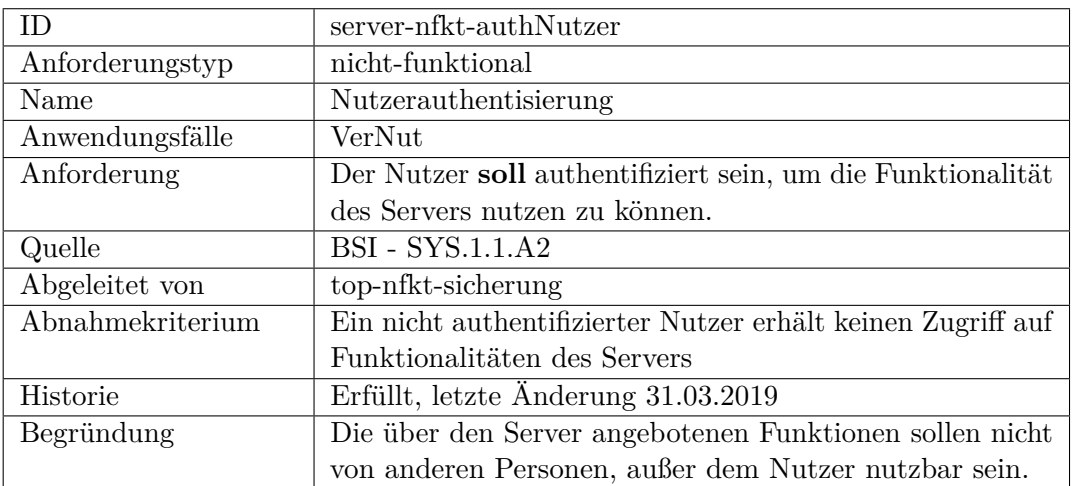

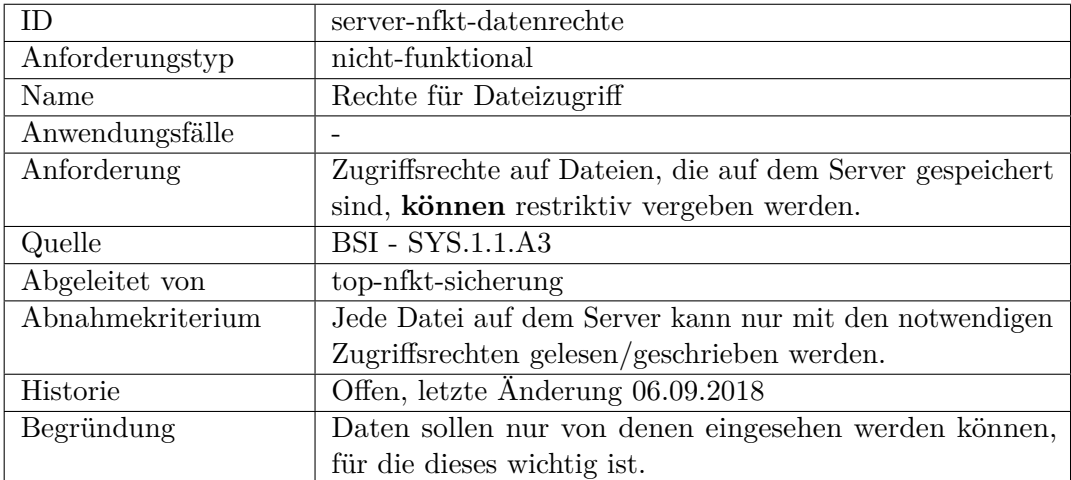

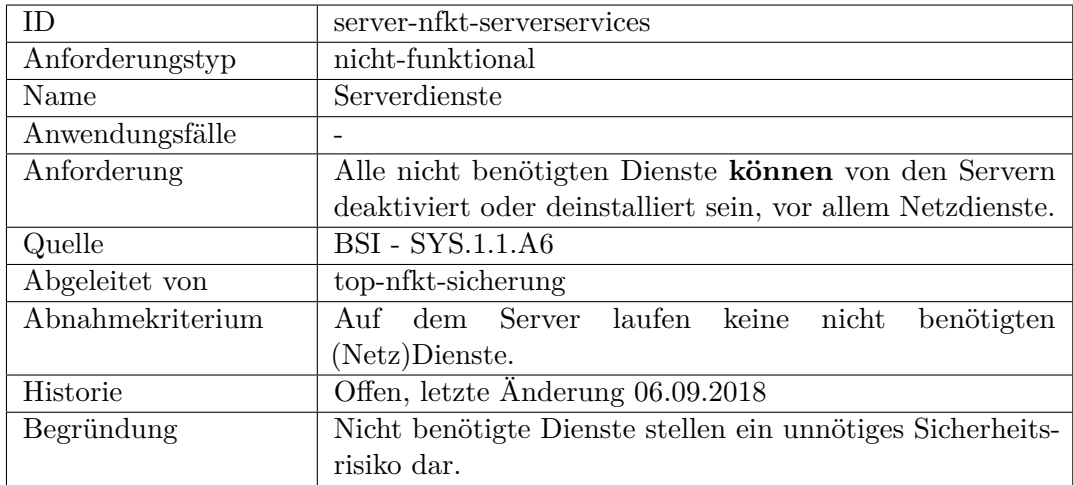

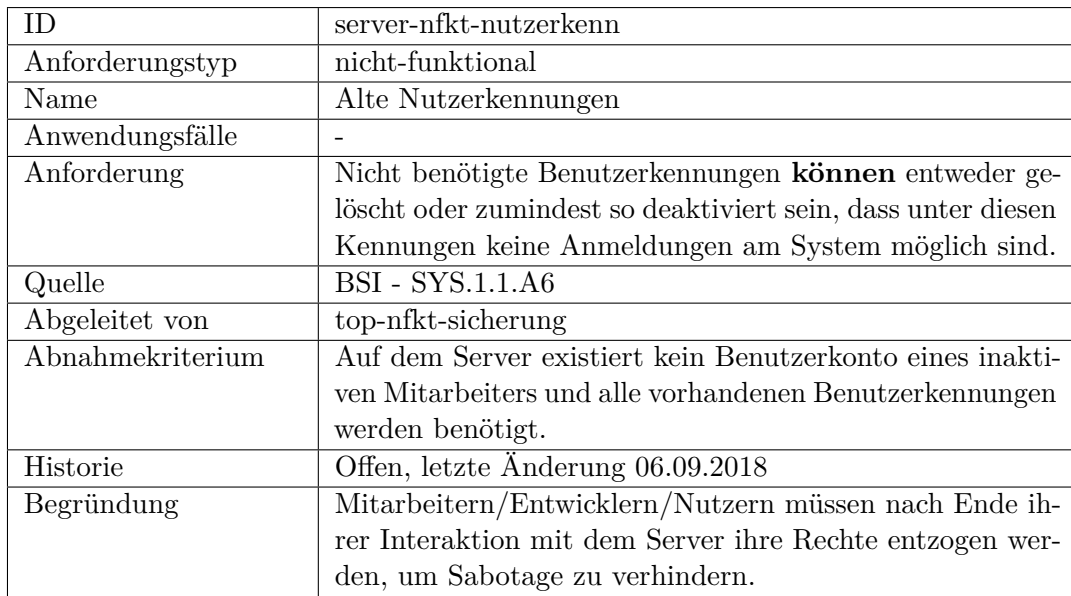

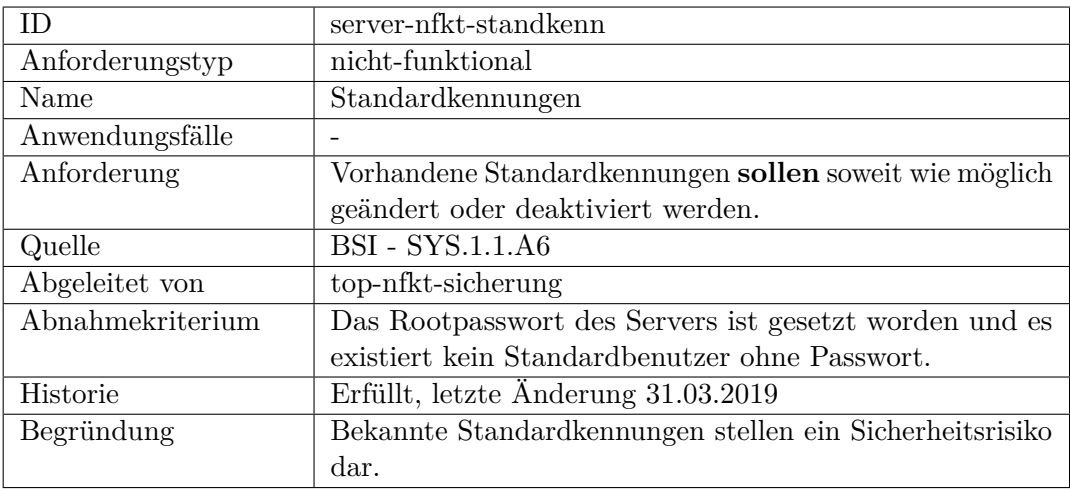

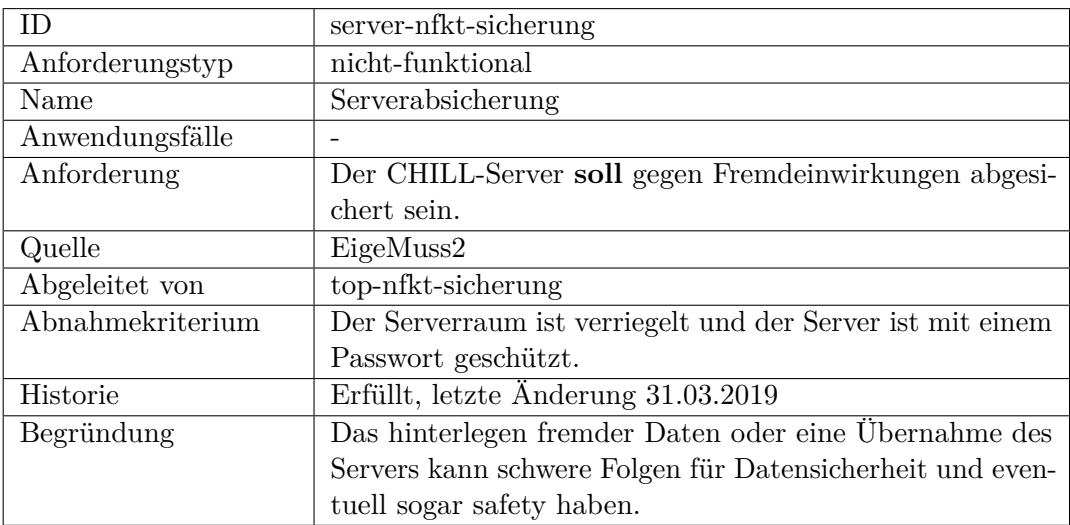

## **Schnittstelle**

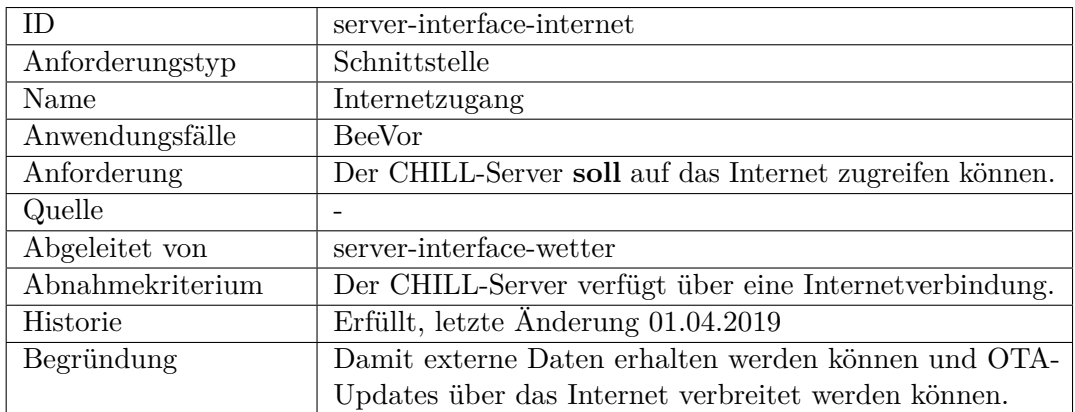

<span id="page-533-0"></span>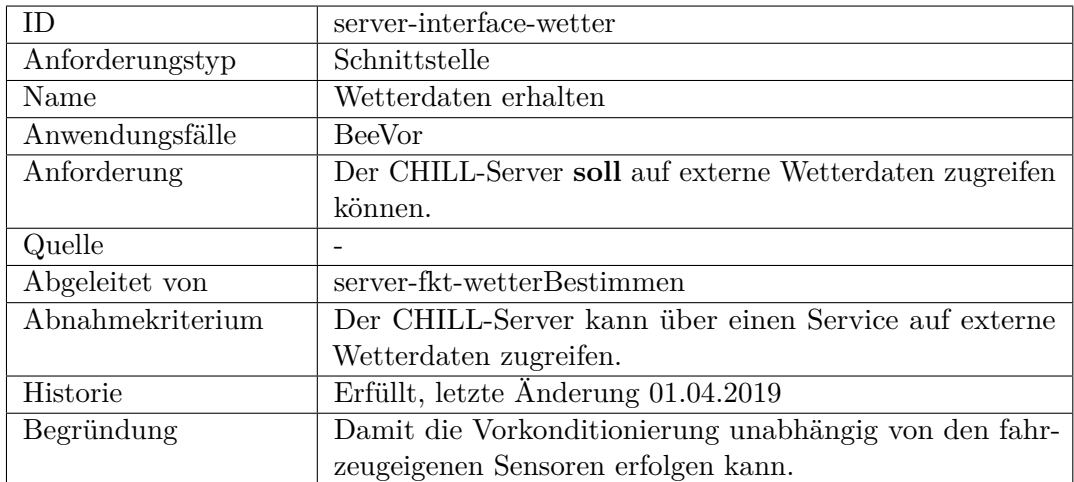

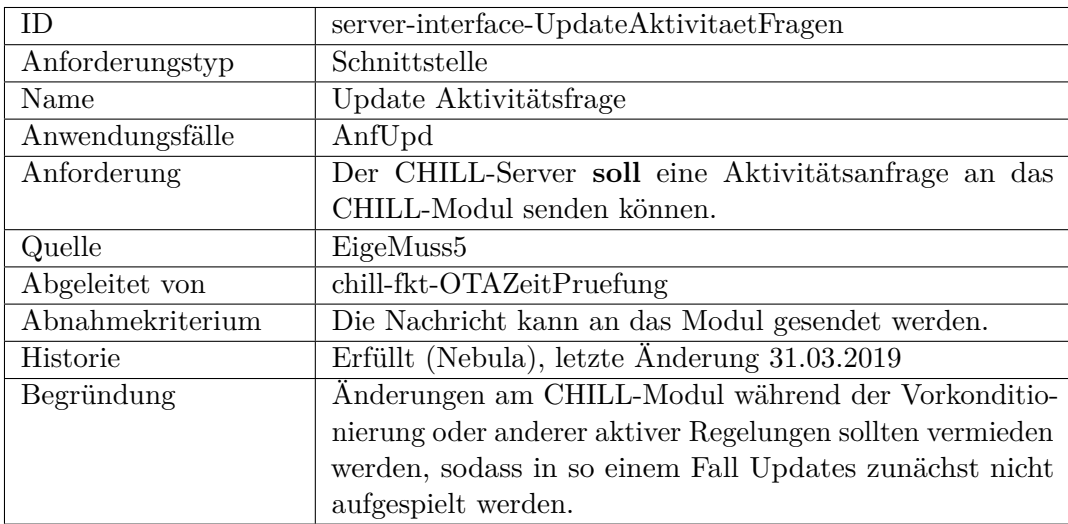

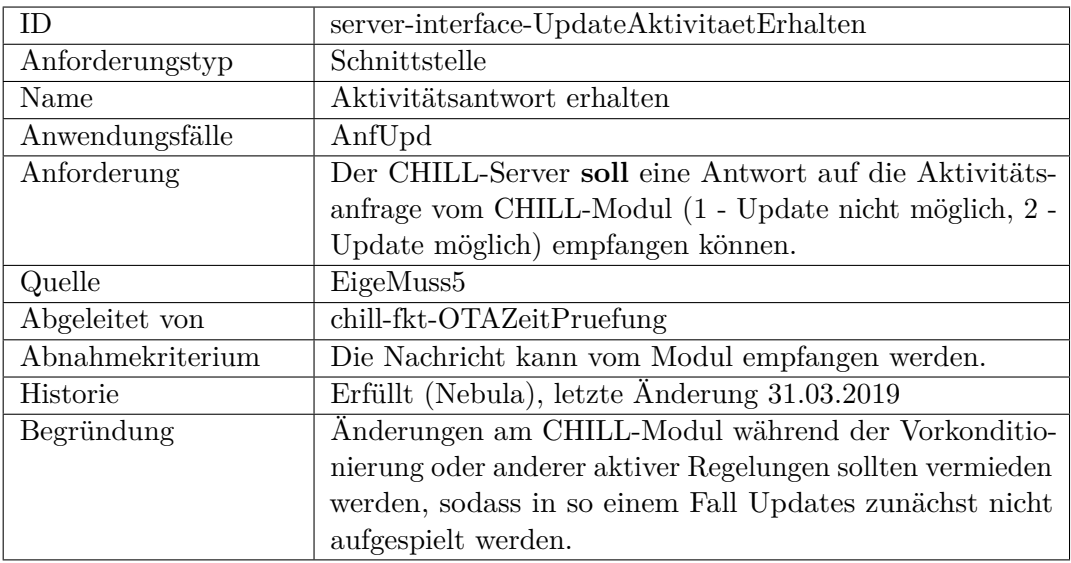

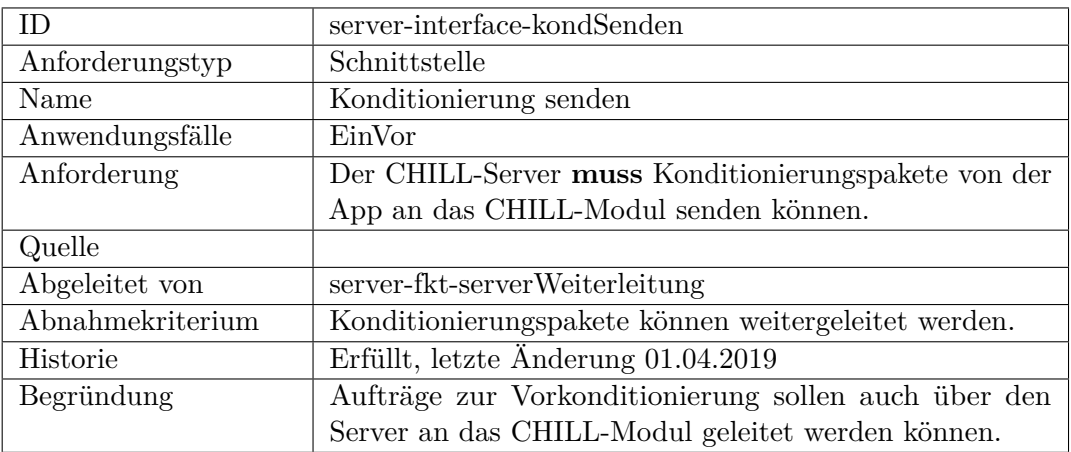

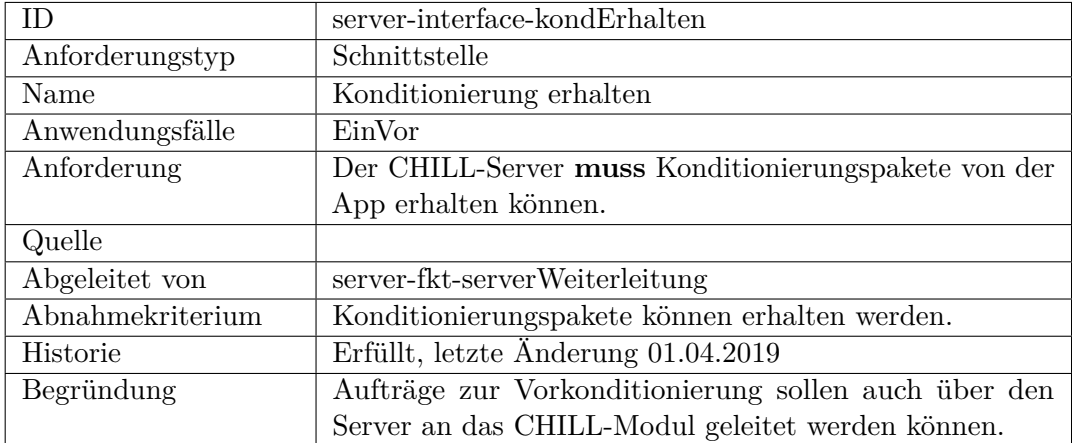

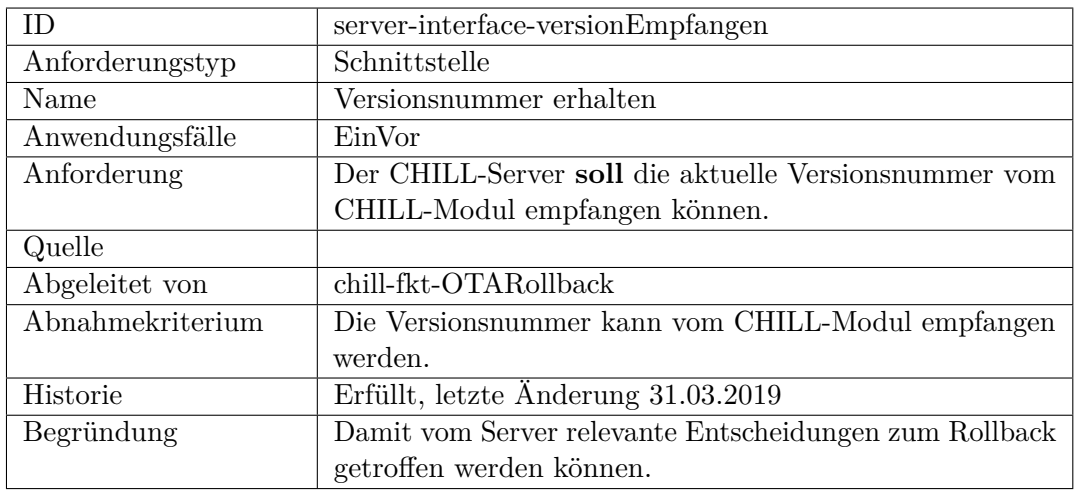

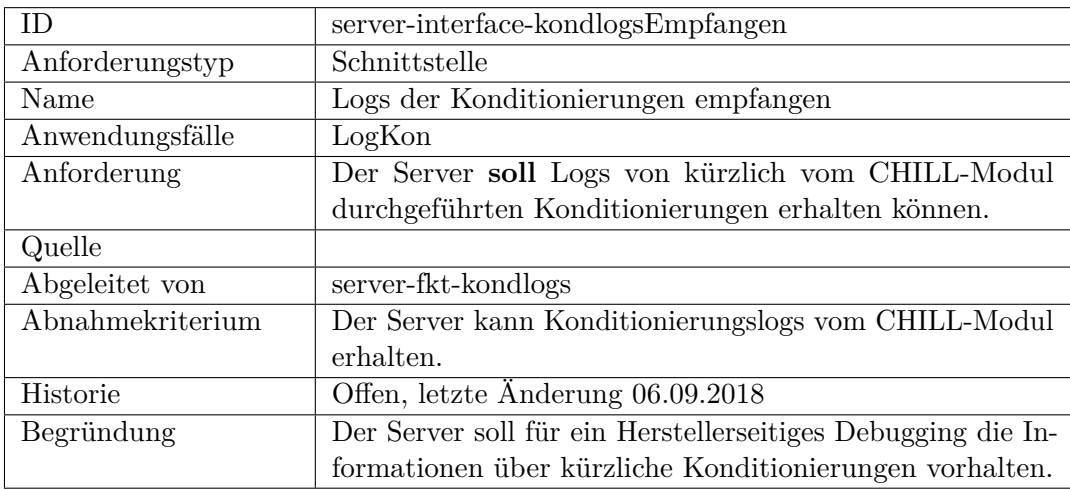

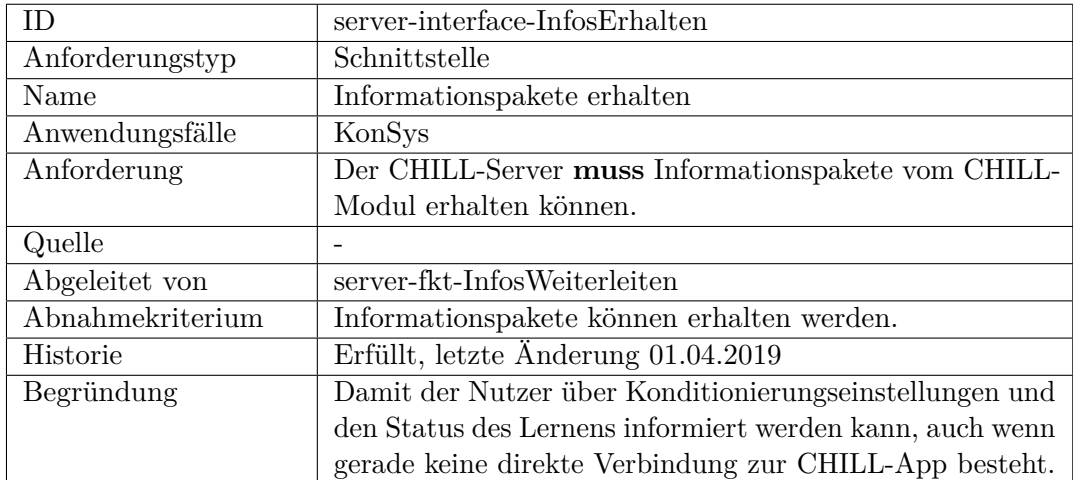

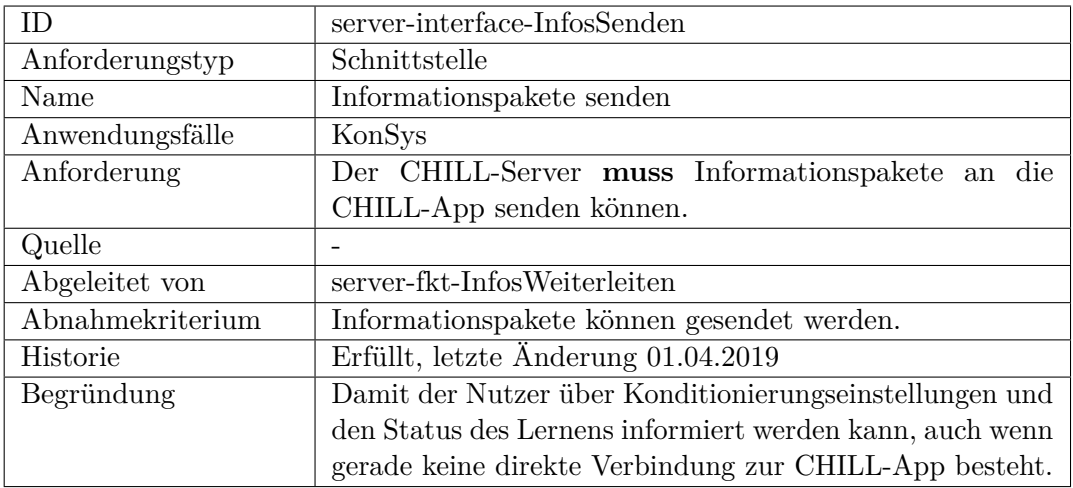

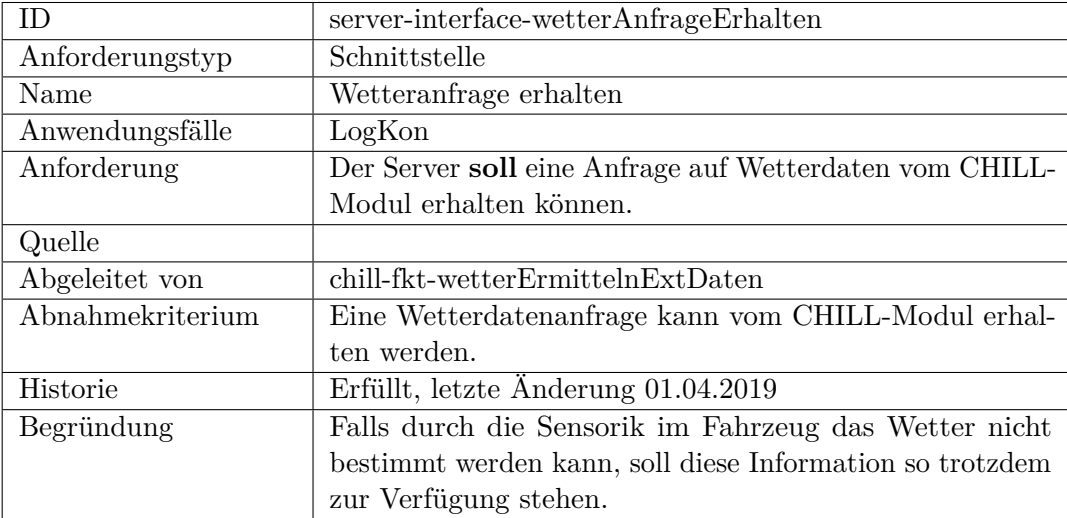

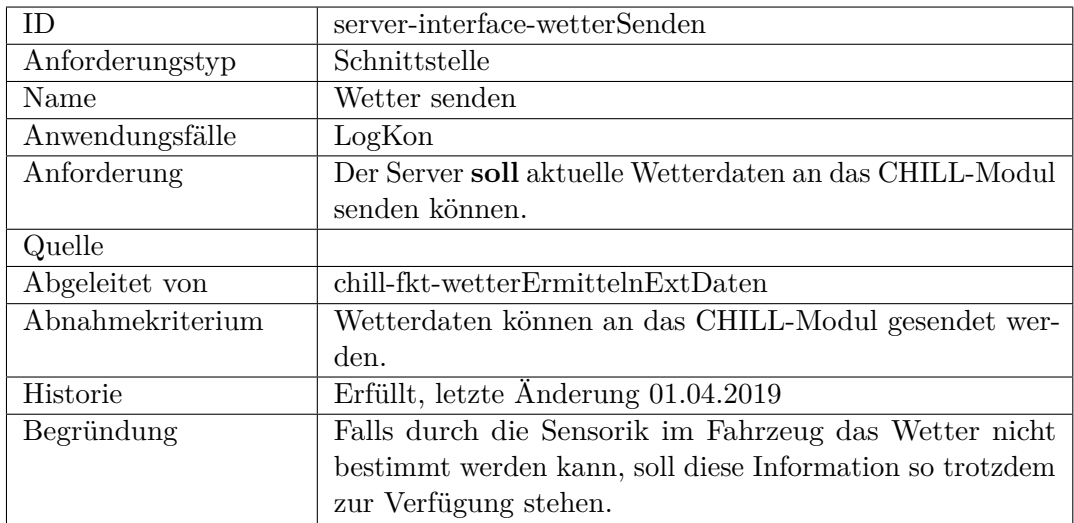

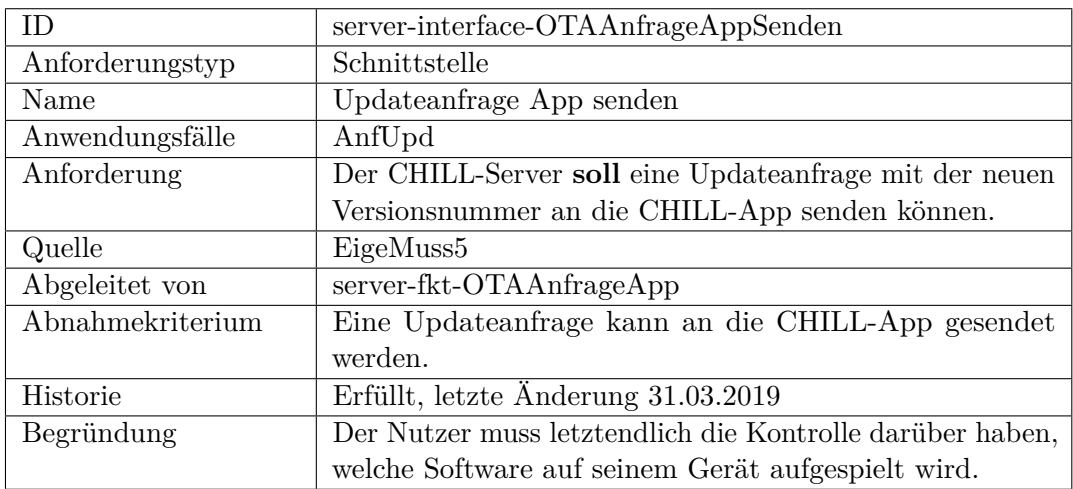

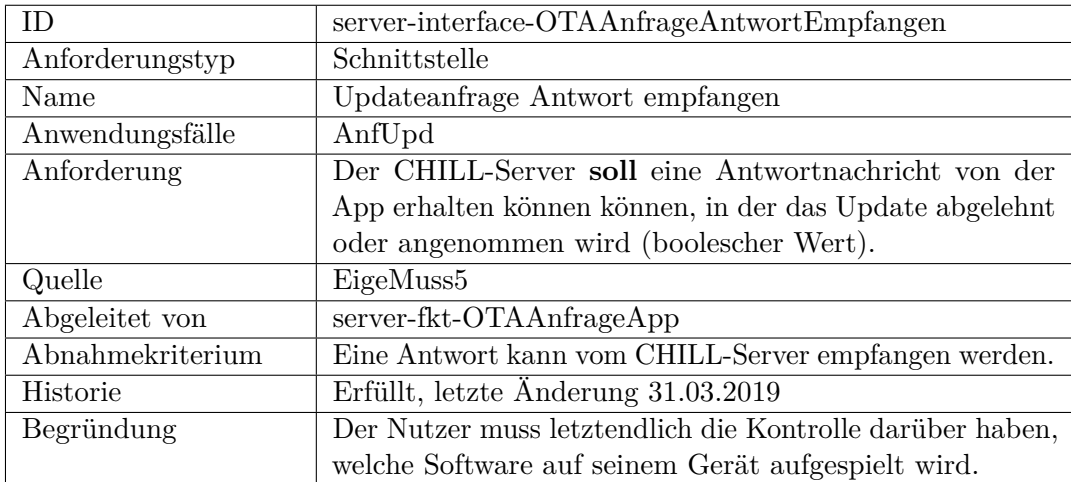

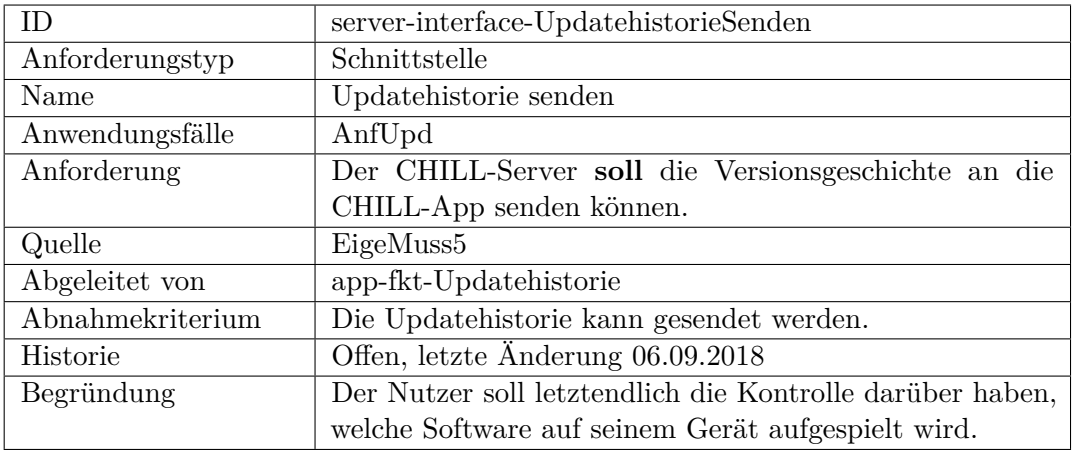

## **Sicherheit, funktional**

## **Sicherheit, nicht funktional**

# **F.3 Schnittstellendefinitionen Versuchsträger**

Dieser Abschnitt beinhaltet die einzelnen Schnittstellenanforderungen für den Versuchsträger, getrennt von den Komponenten.

# **F.3.1 Schnittstelle App-Modul**

#### **Schnittstelle**

<span id="page-538-1"></span><span id="page-538-0"></span>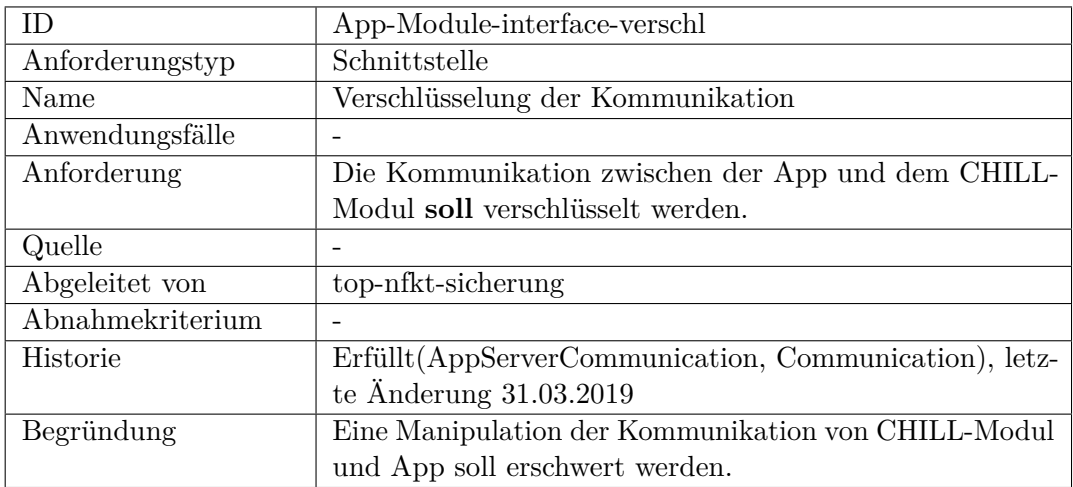

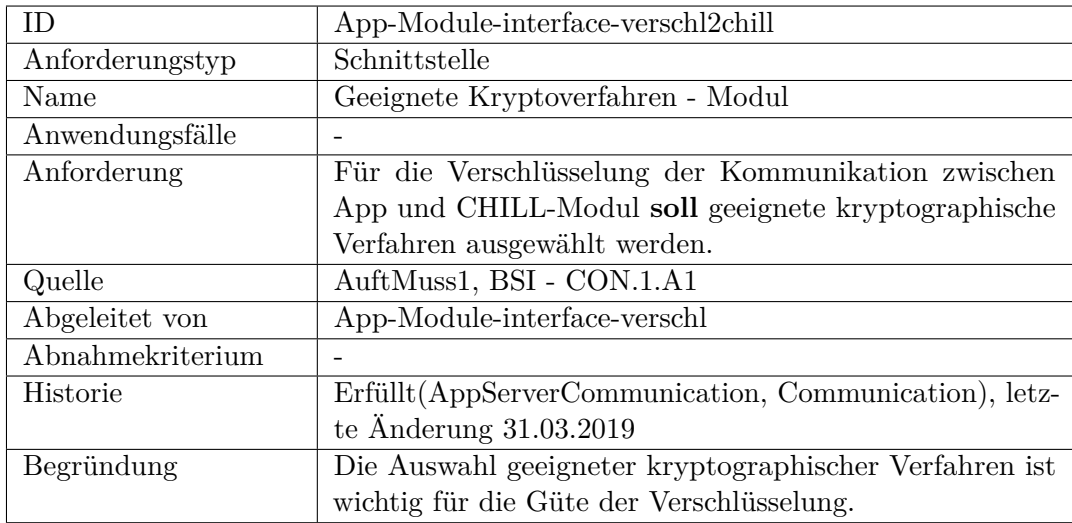

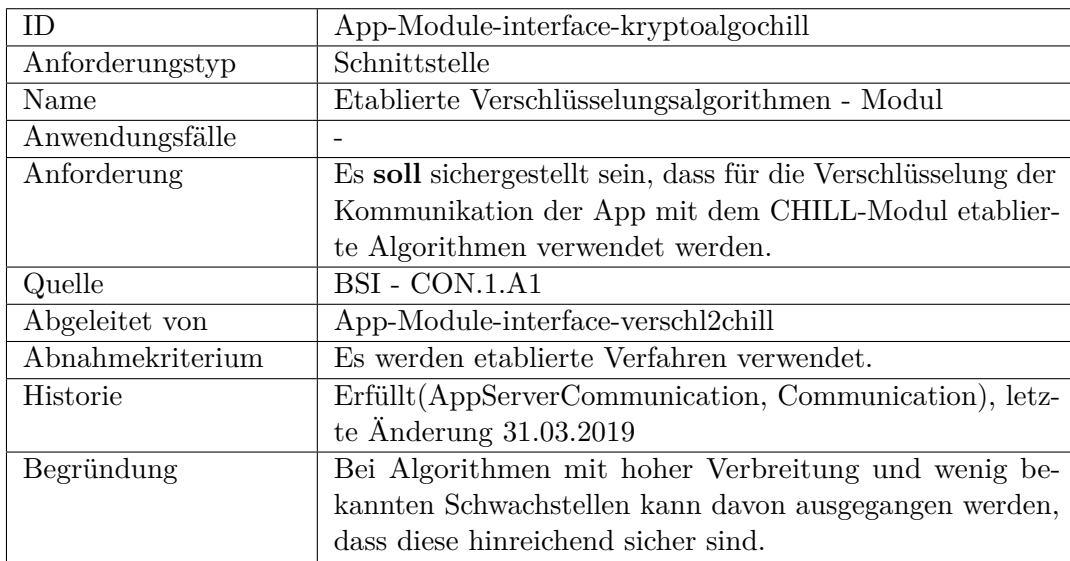
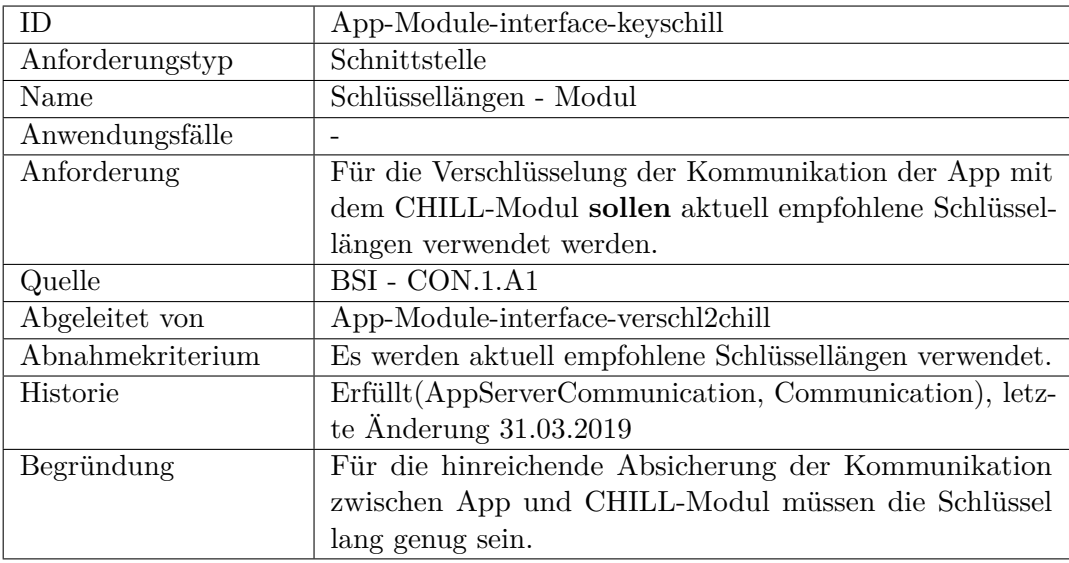

<span id="page-540-0"></span>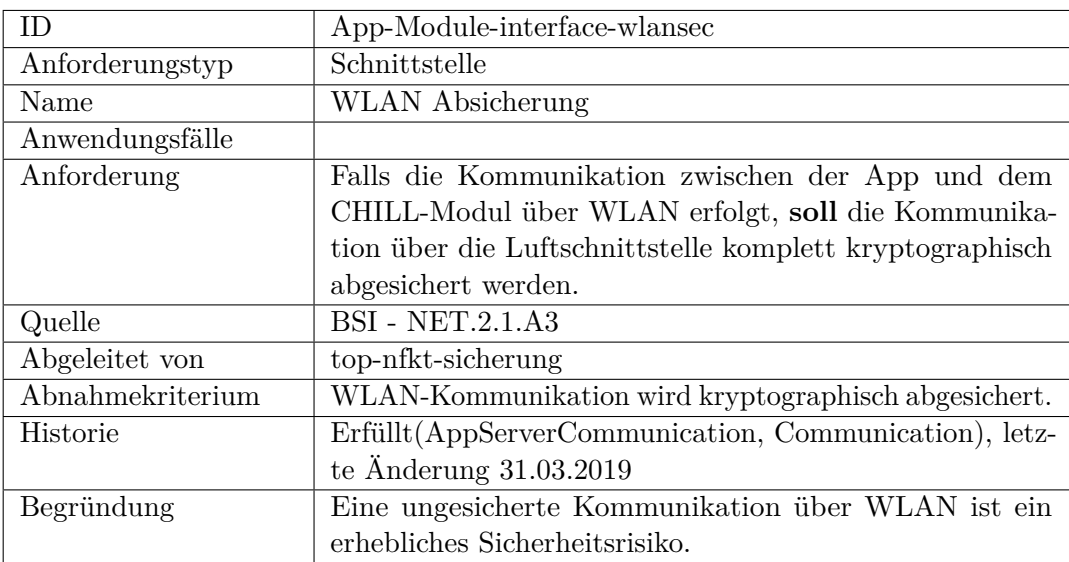

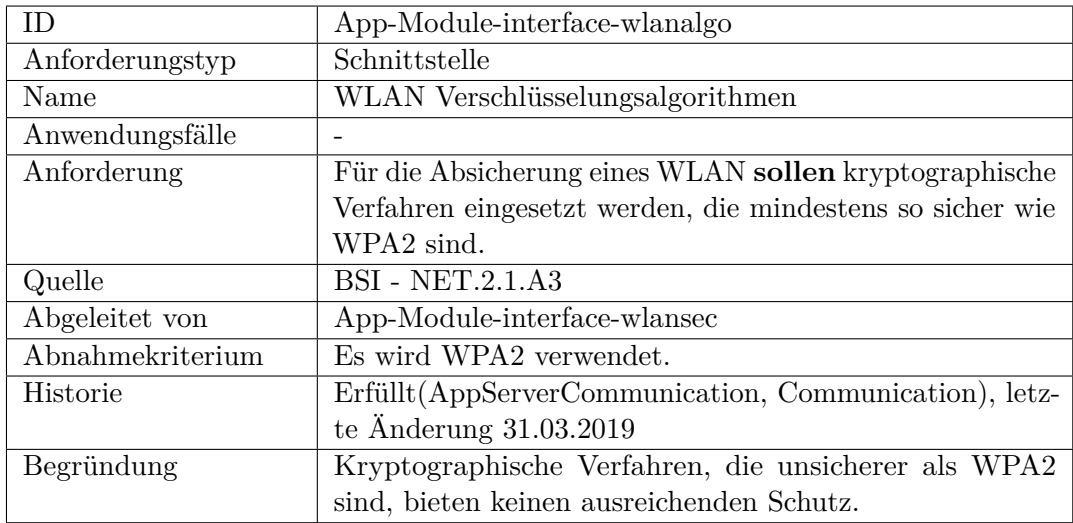

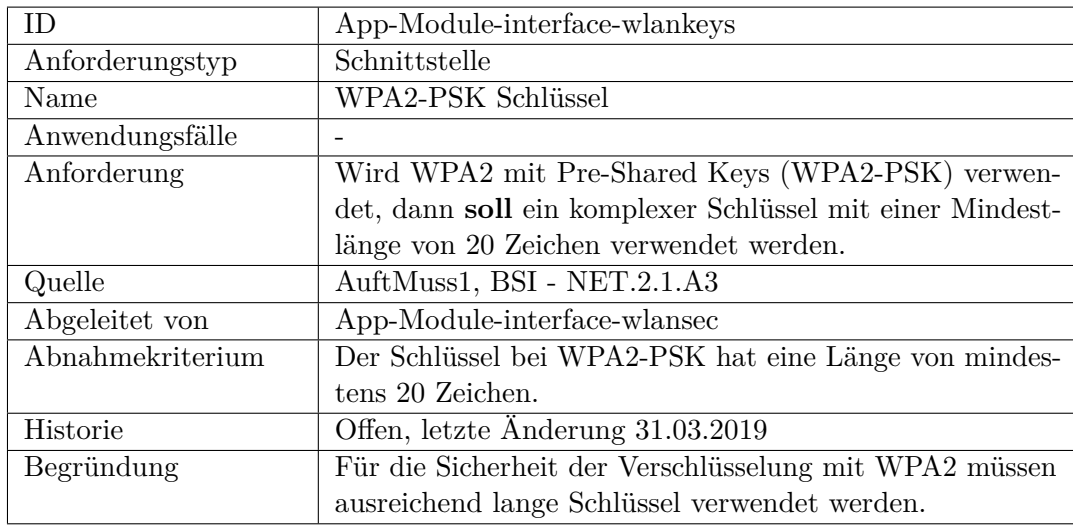

# **F.3.2 Schnittstelle App-Server**

## <span id="page-542-0"></span>**Schnittstelle**

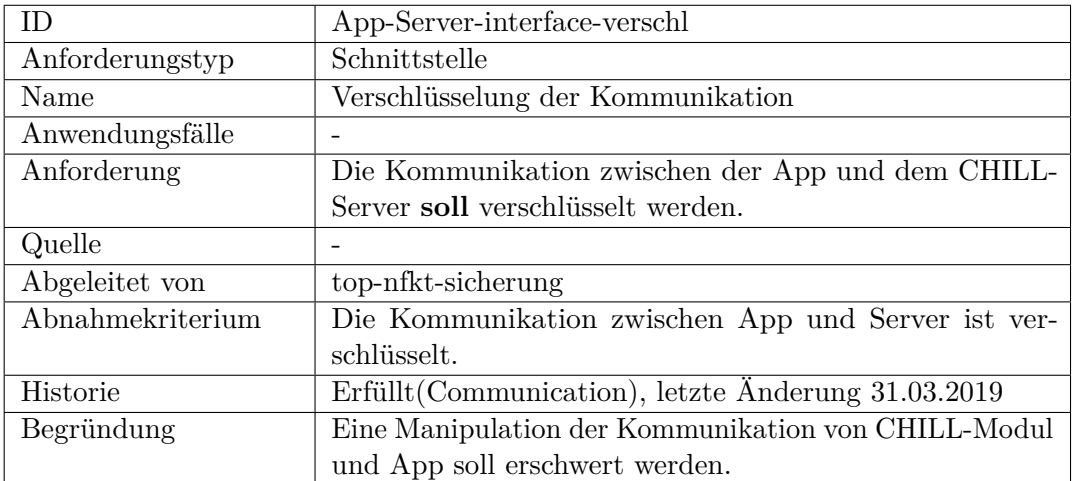

<span id="page-542-1"></span>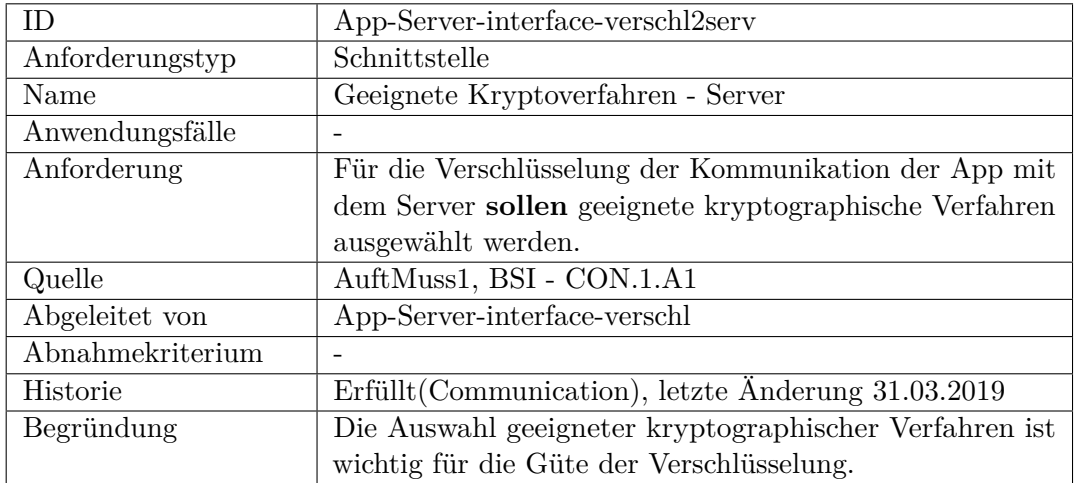

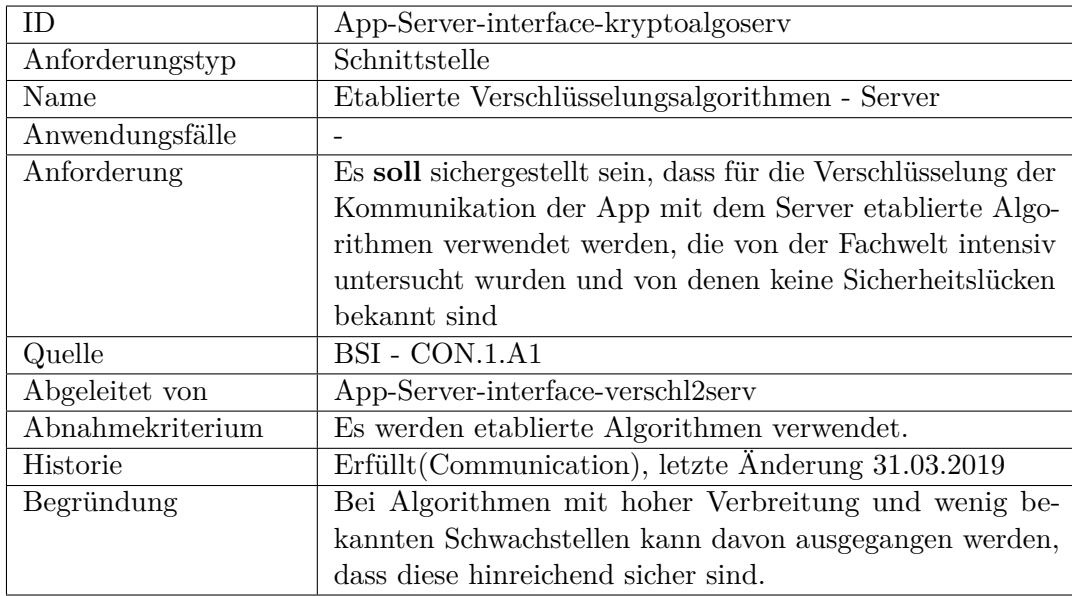

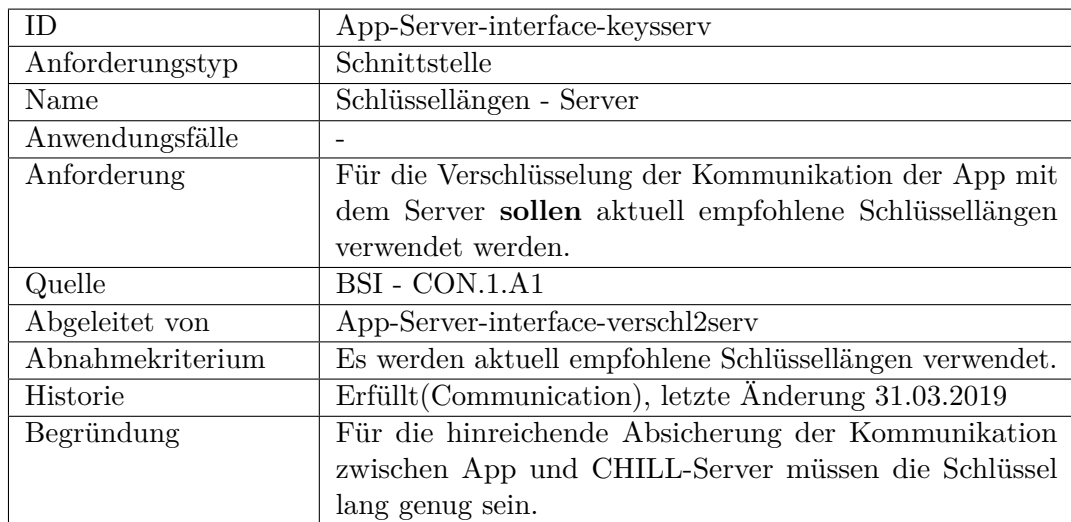

# **F.3.3 Schnittstelle Server-Module**

### <span id="page-544-0"></span>**Schnittstelle**

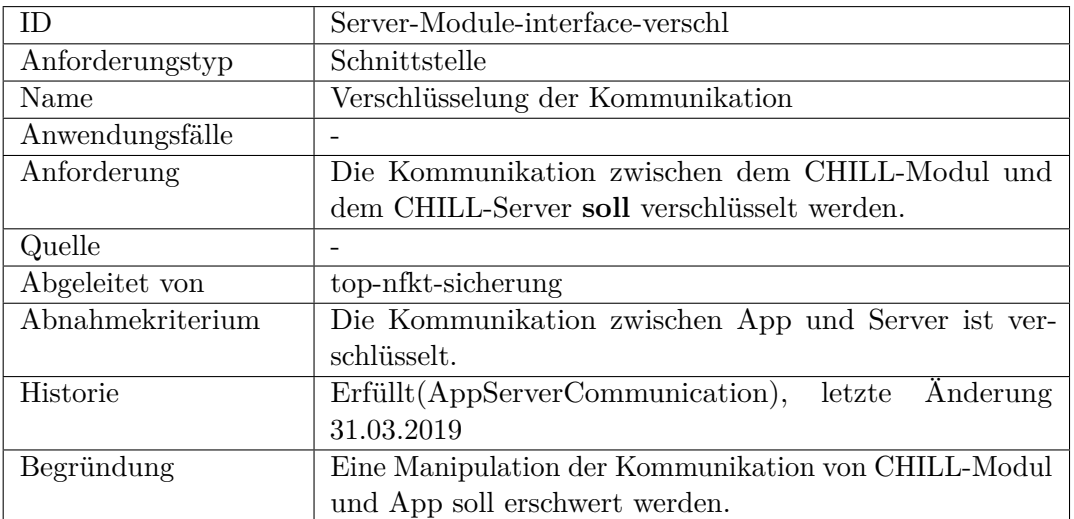

<span id="page-544-1"></span>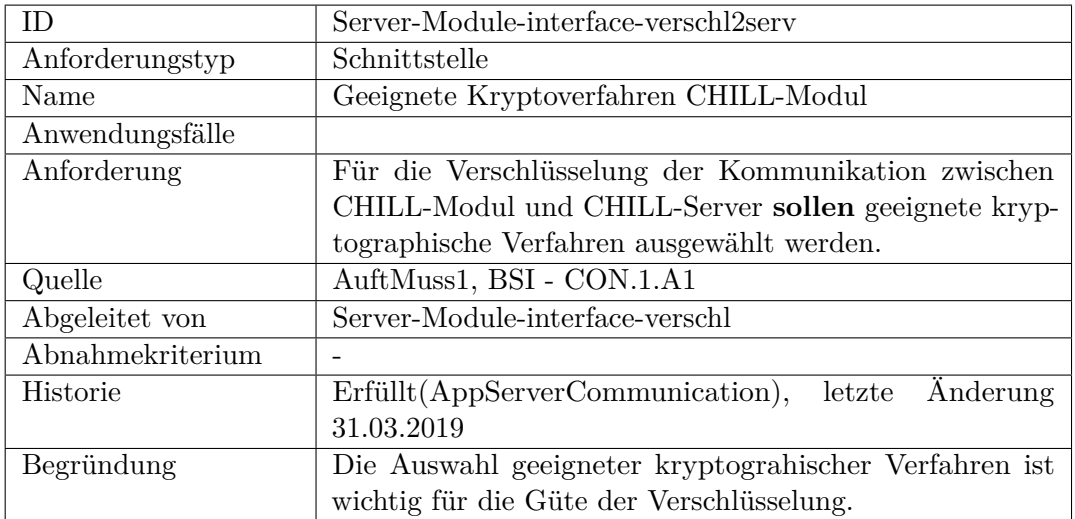

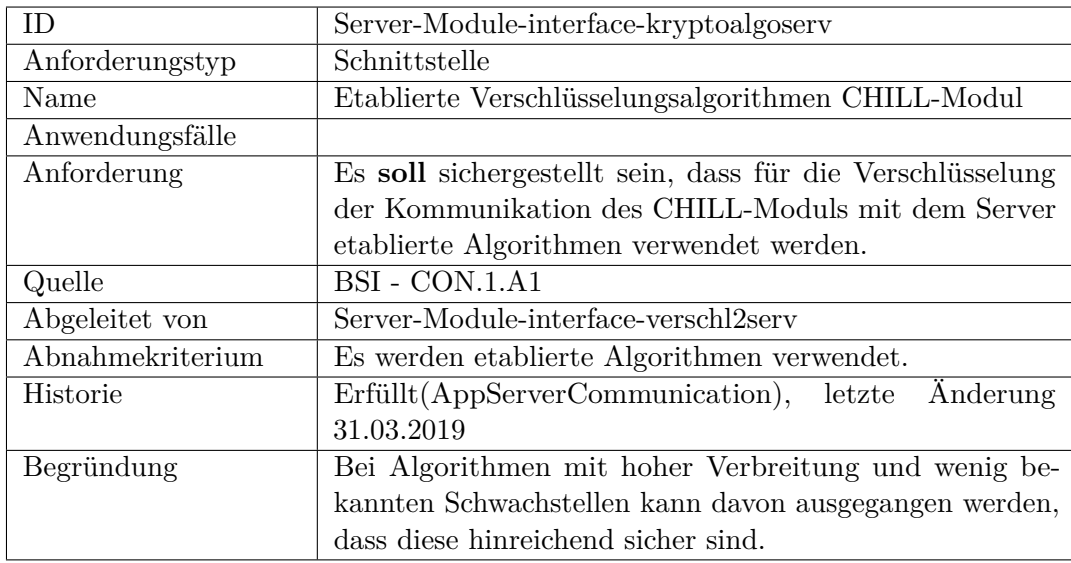

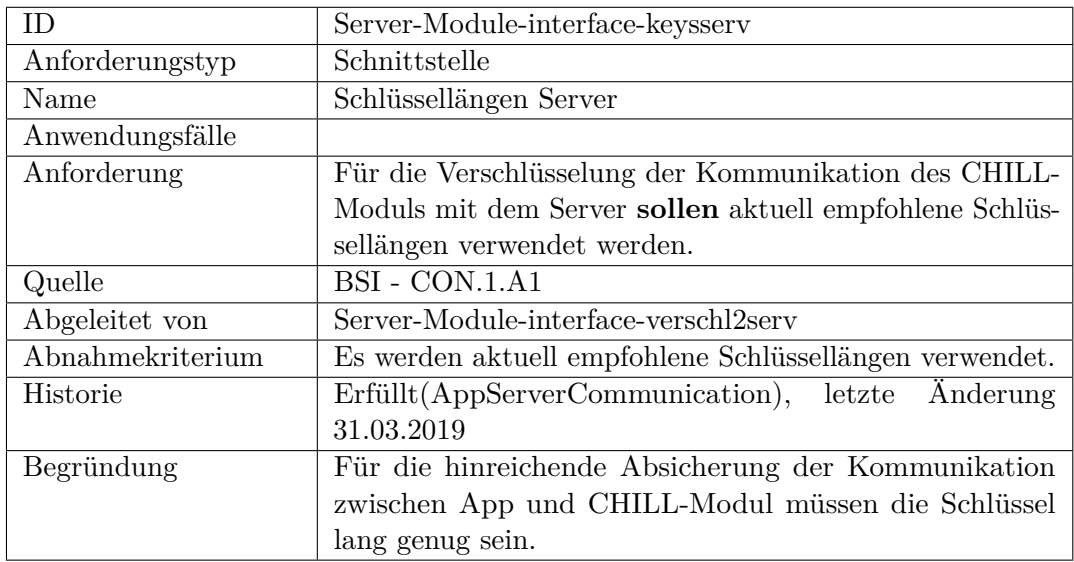

## **F.4 nicht berücksichtigte Anforderungen Fahrzeug**

Im Folgenden sind Anforderungen gelistet, die an ein allgemeines Fahrzeug gestellt wurden aber für die Implementierung im Versuchsträger nicht berücksichtigt werden. Grund hierfür kann sein, dass Anforderungen nicht umsetzbar sind oder aus Zeitgründen vernachlässigt werden. Um Probleme mit der Referenzierung in der weiteren Bearbeitung der Anforderungen zu vermeiden wurden für diese Anforderungen die entsprechenden Ableitungen entfernt.

# **F.4.1 CHILL-Modul**

## **funktional**

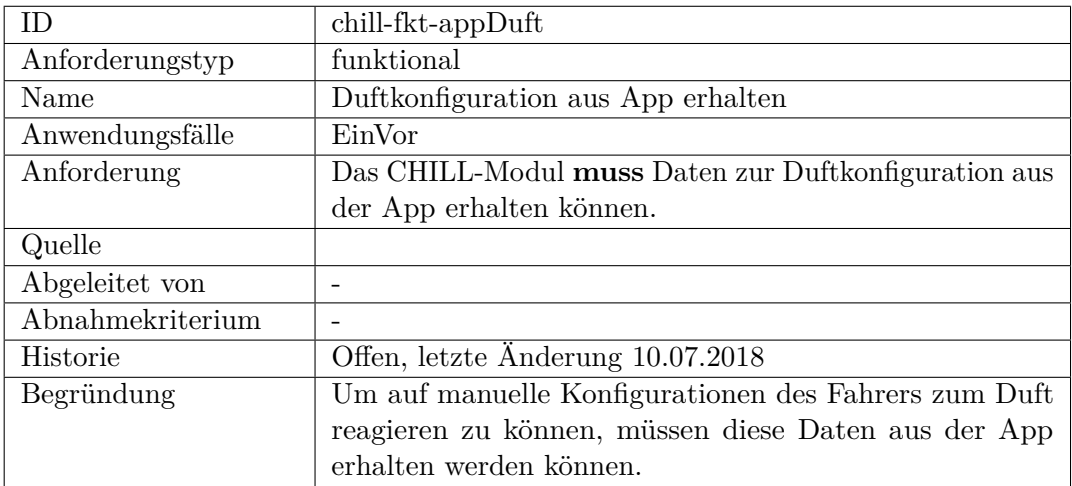

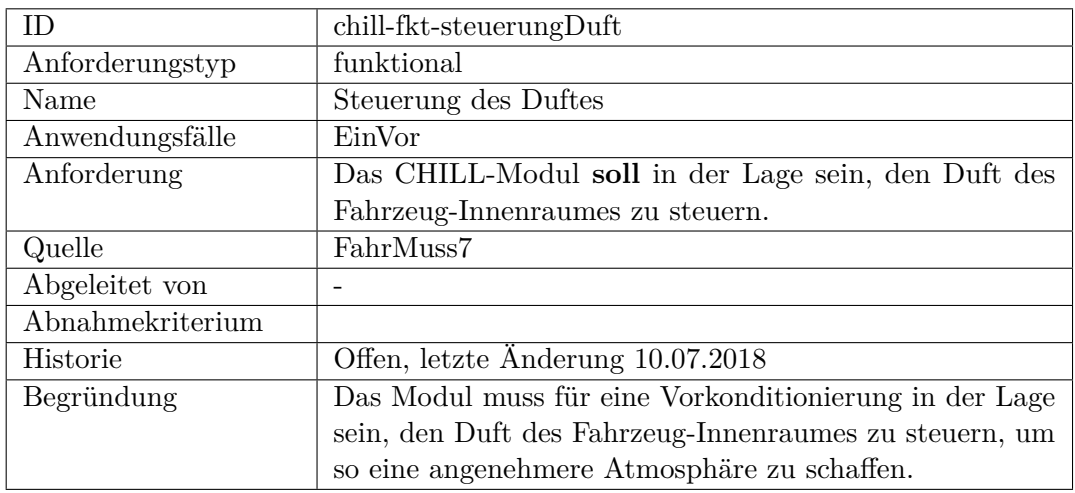

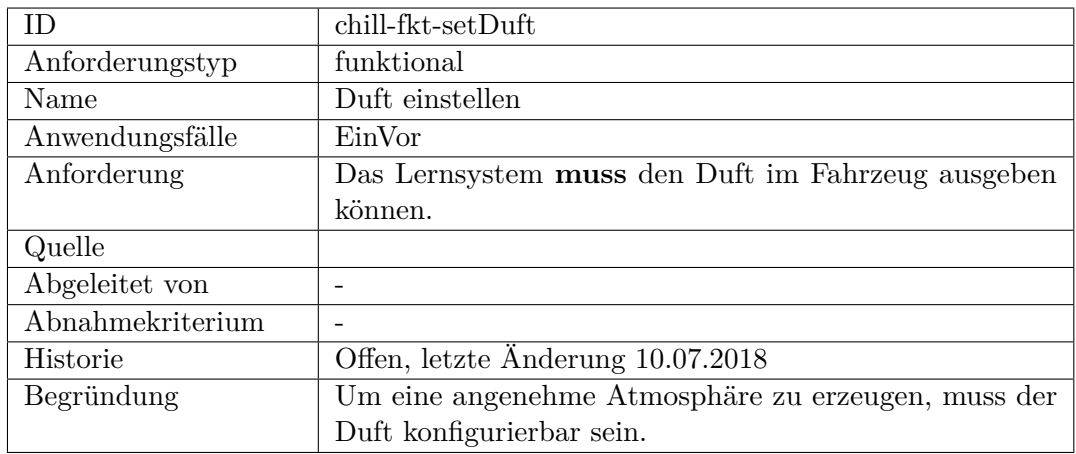

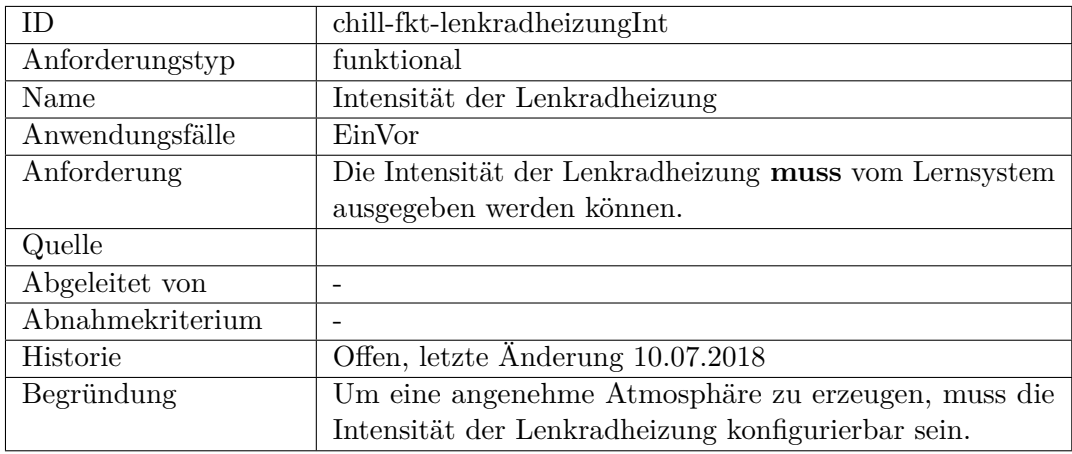

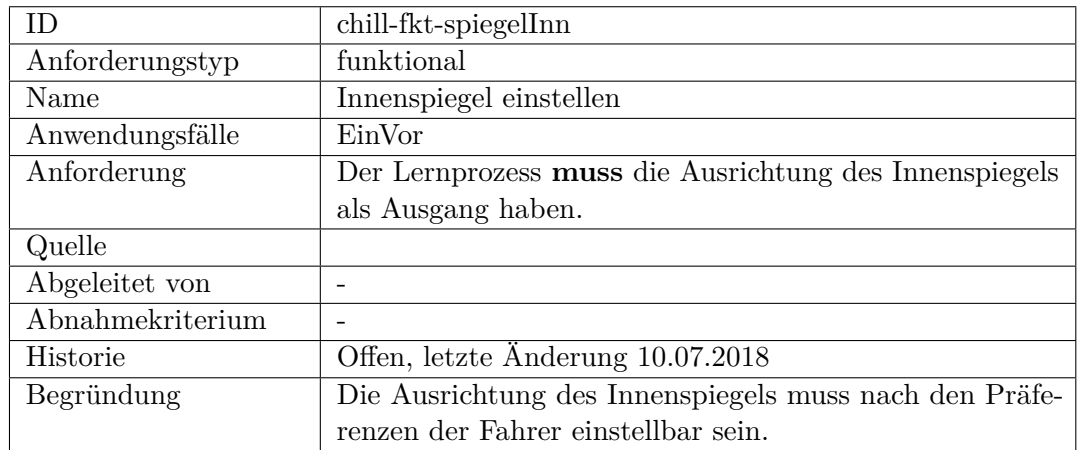

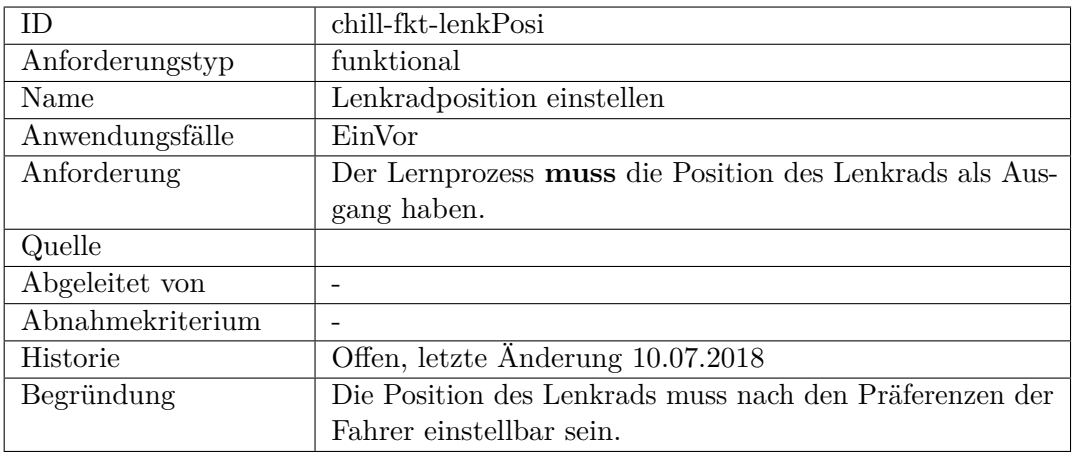

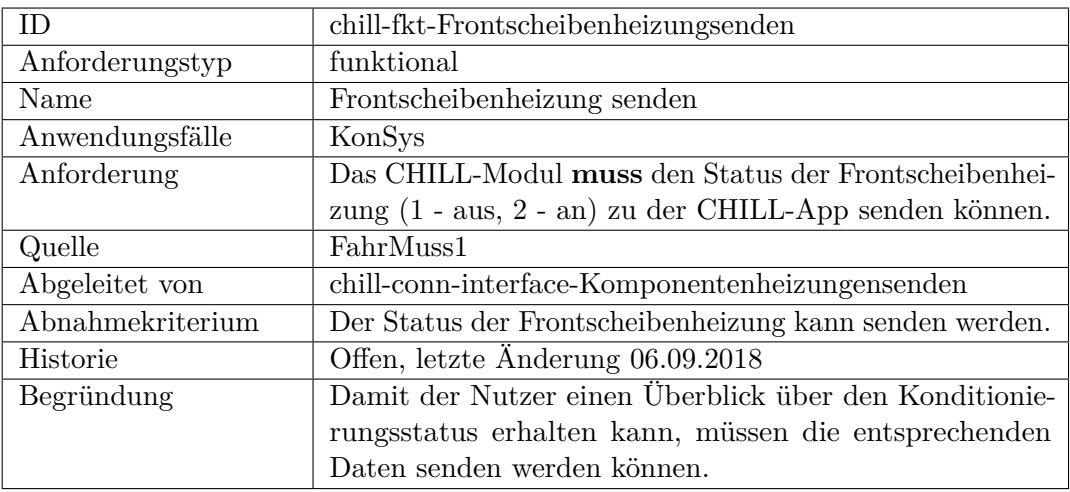

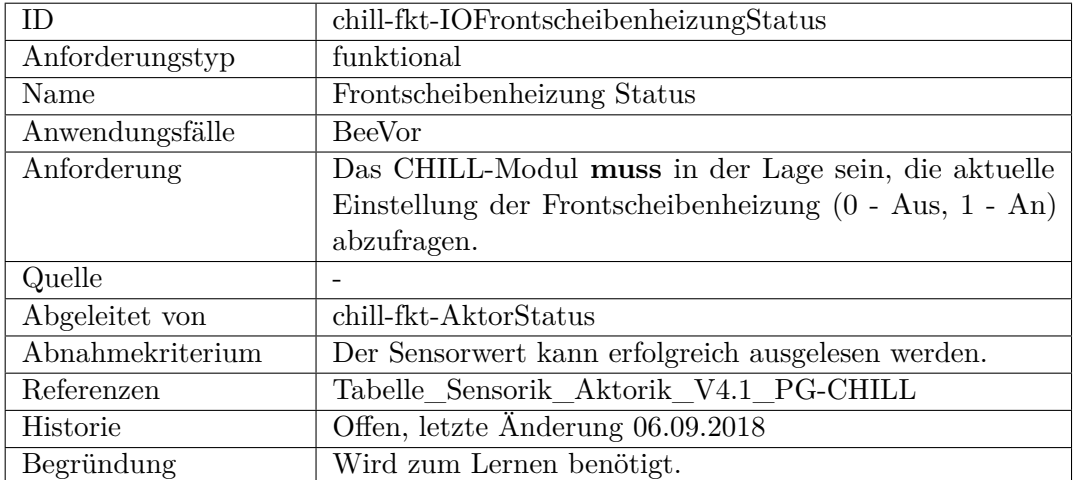

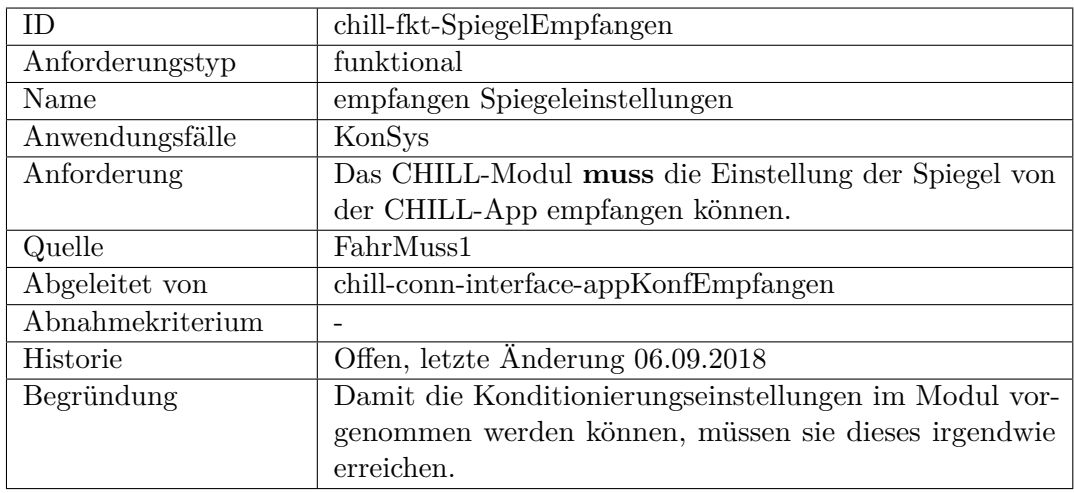

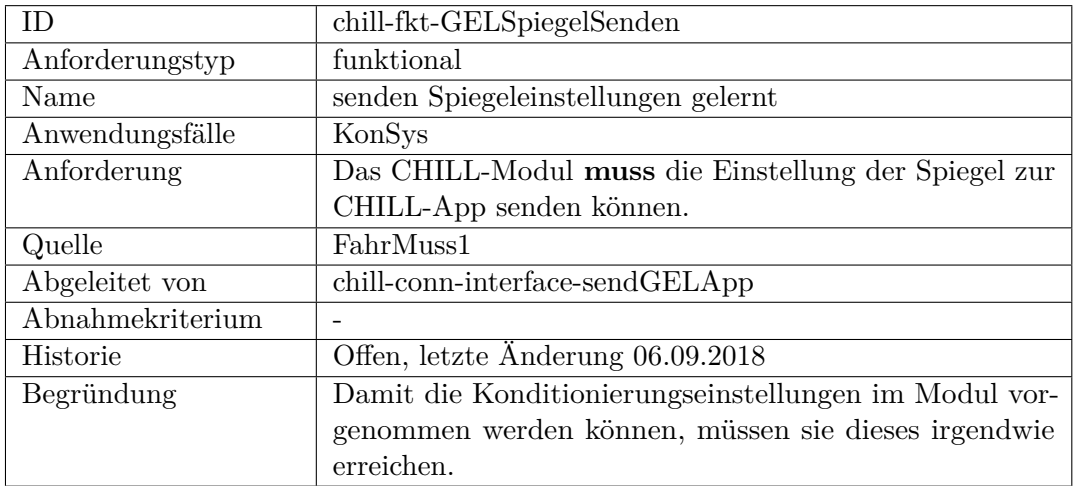

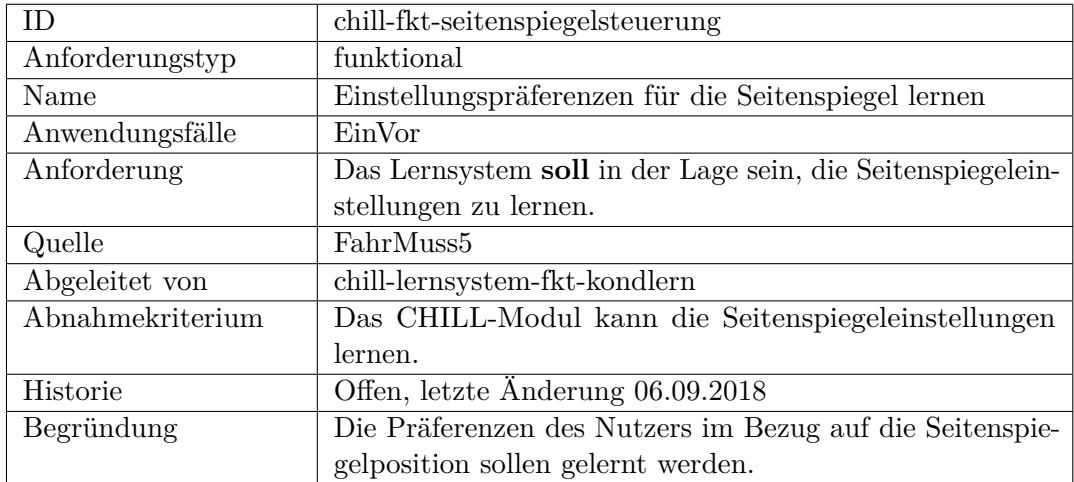

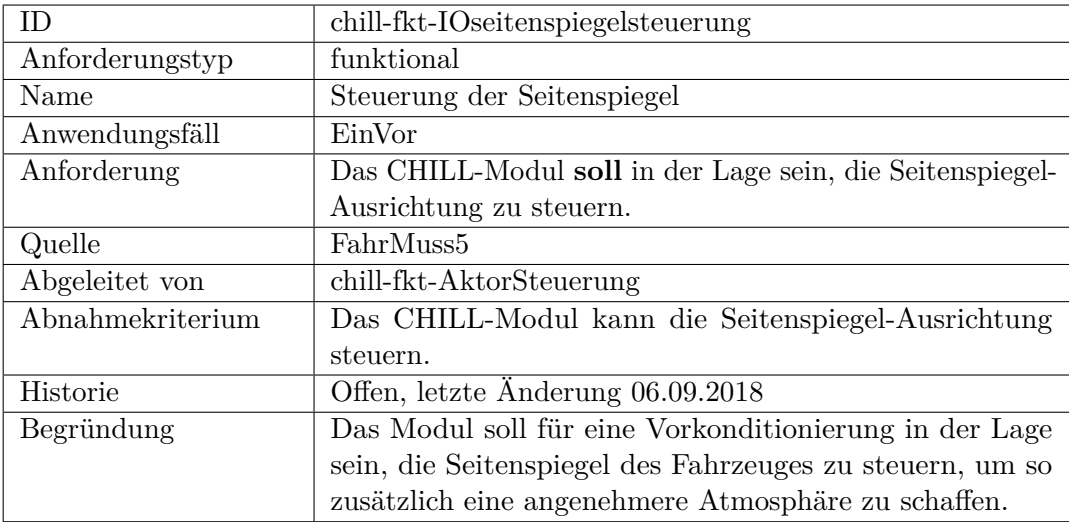

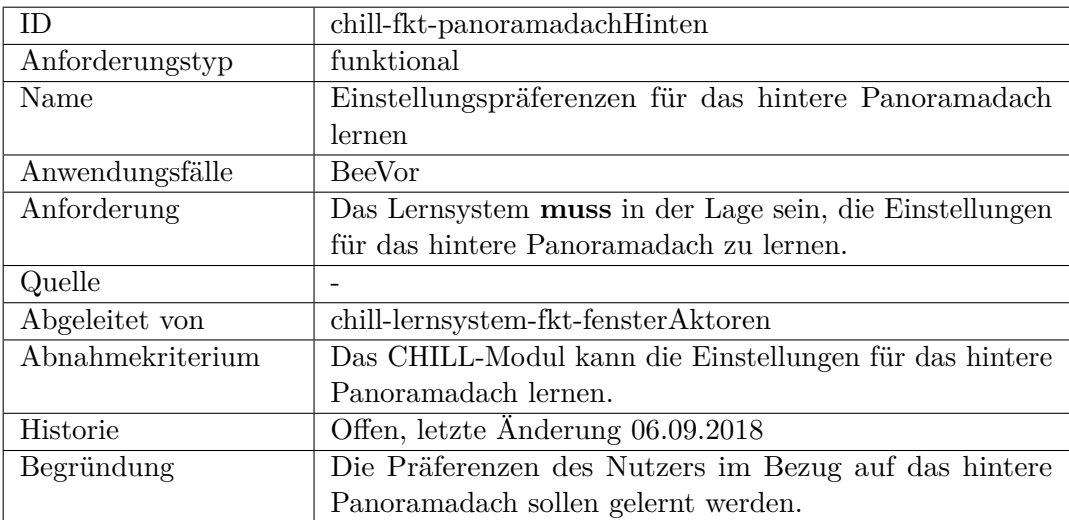

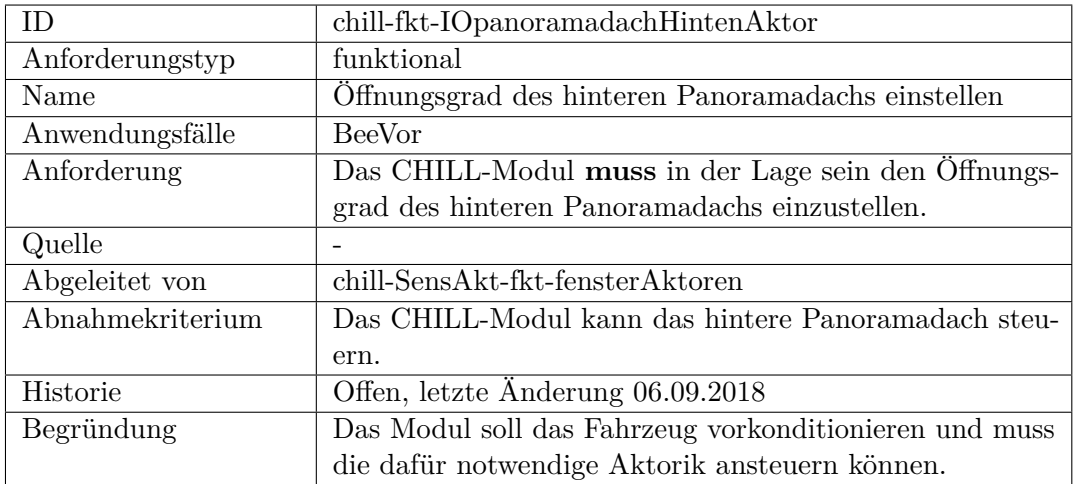

## **F.4.2 Server**

### **funktional**

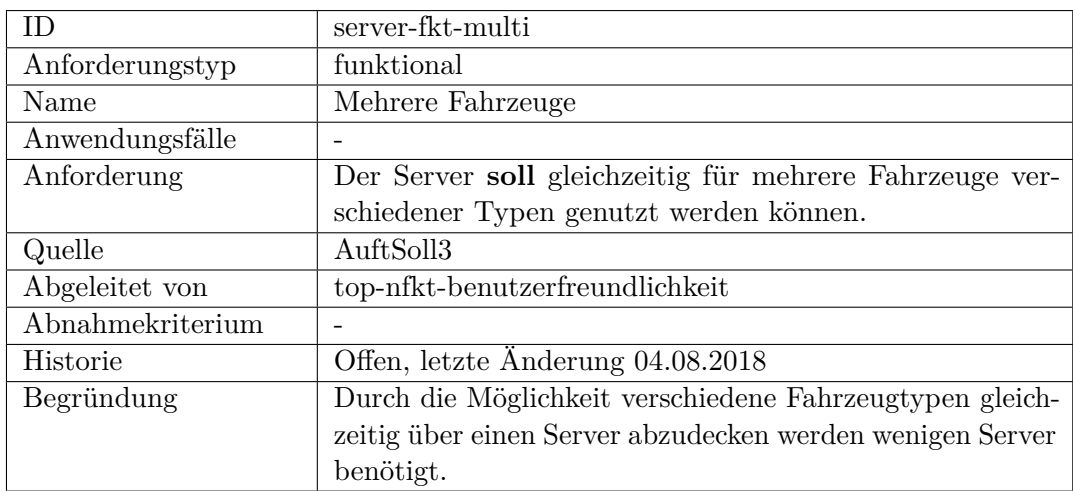

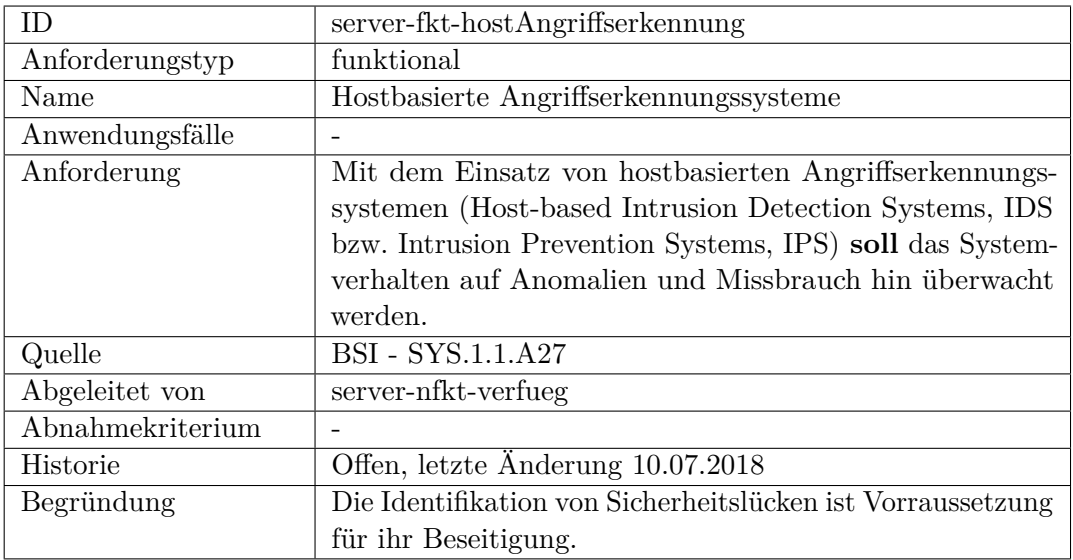

#### <span id="page-552-0"></span>**nicht-funktional**

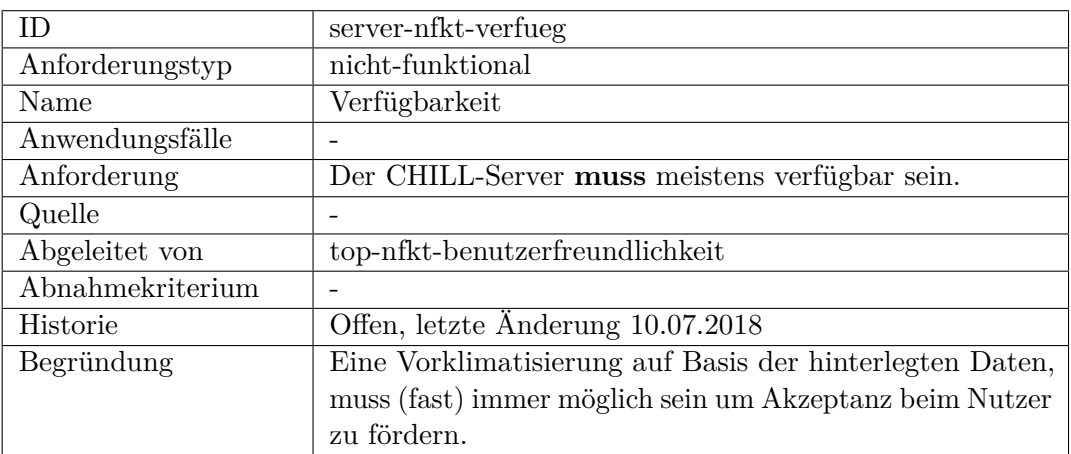

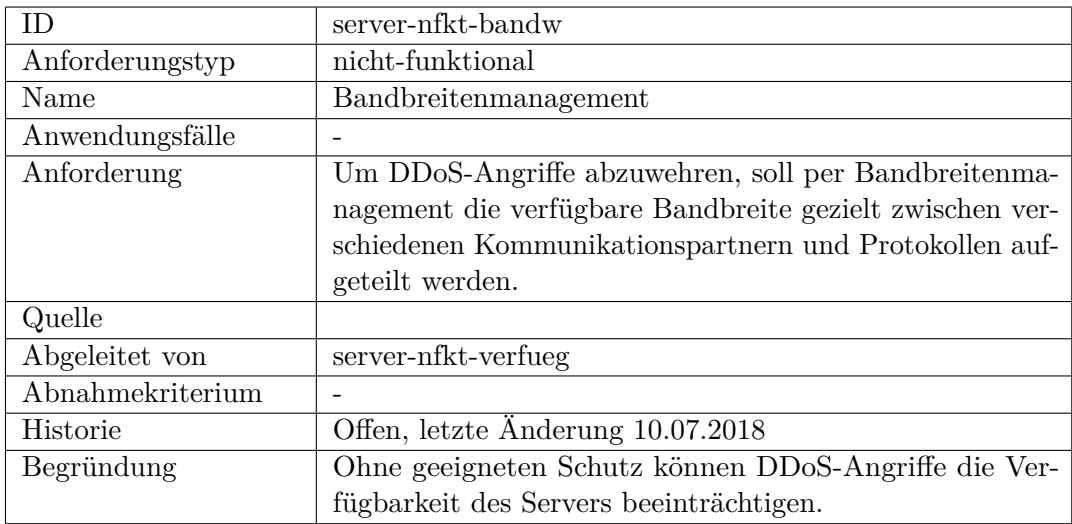

### **nicht-funktional**

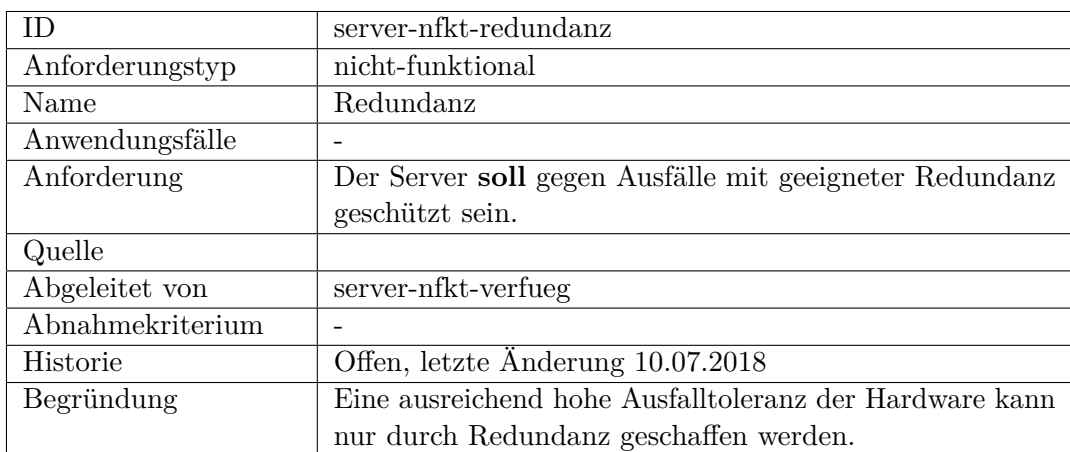

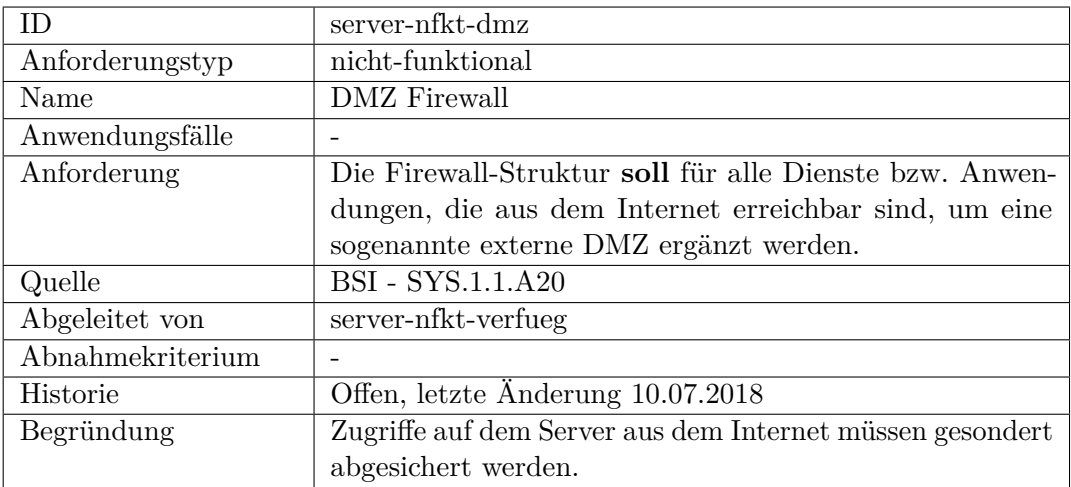

# **Anhang G**

# **Schnittstellendefinition**

In diesem Abschnitt werden die Schnittstellen zwischen den Komponenten von [uCHILL](#page-601-0) definiert. Dabei werden zunächst die möglichen Nachrichten mit ihren Kommunikationswegen aufgelisten und im Weiteren die Inhalte und Form der jeweiligen Nachrichten beschrieben.

## **G.1 Nachrichtenrichtungen**

In diesem Kapitel werden die Richtungen der Nachrichten, die innerhalb des Systems versendet werden, definiert. Dabei wird die Schnittstelle mit dem Car-Gateway hier nicht beschrieben.

In der Tabelle [G.1](#page-556-0) werden jeweils die Nachrichtentypen mit den Kommunikationswegen dargestellt.

<span id="page-556-0"></span>

| Nachrichtentyp                 | Kommunikationsweg $(e)$                                         |  |
|--------------------------------|-----------------------------------------------------------------|--|
| AppID                          | Server $\Rightarrow$ Modul                                      |  |
| ApproachDetected               | $App \Rightarrow Modul$                                         |  |
| CarStatusRequest               | $App \Rightarrow Server \Rightarrow Modul$                      |  |
|                                | $App \Rightarrow Modul$                                         |  |
| CarStatusResponse              | $\text{Modul} \Rightarrow \text{Server} \Rightarrow \text{App}$ |  |
|                                | $Modul \Rightarrow App$                                         |  |
| ConnectRequest                 | $Modul \Rightarrow Server$                                      |  |
| ConnectResponse                | Server $\Rightarrow$ Modul                                      |  |
| DeleteUserData                 | $App \Rightarrow Server$                                        |  |
|                                | $App \Rightarrow Server \Rightarrow Modul$                      |  |
|                                | $App \Rightarrow Modul$                                         |  |
| <b>IsOutsideInsideRequest</b>  | $App \Rightarrow Modul$                                         |  |
| <b>IsOutsideInsideResponse</b> | $Modul \Rightarrow App$                                         |  |

Tabelle G.1: Nachrichtenrichtungen

| Nachrichtentyp             | Kommunikationsweg $(e)$                                                               |  |
|----------------------------|---------------------------------------------------------------------------------------|--|
| JobQueueRequest            | $App \Rightarrow Server \Rightarrow Modul$                                            |  |
|                            | $App \Rightarrow Modul$                                                               |  |
| JobQueueResponse           | $\overline{\text{Modul}} \Rightarrow \text{Server} \Rightarrow \text{App}$            |  |
|                            | $Modul \Rightarrow App$                                                               |  |
| JobStatusRequest           | $App \Rightarrow Server \Rightarrow Modul$                                            |  |
|                            | $App \Rightarrow Modul$                                                               |  |
| JobStatusResponse          | $\overline{\text{Modul}} \Rightarrow \overline{\text{Server}} \Rightarrow \text{App}$ |  |
|                            | $Modul \Rightarrow App$                                                               |  |
| KondStatusRequest          | $App \Rightarrow Server \Rightarrow Modul$                                            |  |
|                            | $App \Rightarrow Modul$                                                               |  |
| KondStatusResponse         | $App \Rightarrow Server \Rightarrow Modul$                                            |  |
|                            | $App \Rightarrow Modul$                                                               |  |
| LearntDataRequest          | $App \Rightarrow Server \Rightarrow Modul$                                            |  |
|                            | $App \Rightarrow Modul$                                                               |  |
| LearntDataResponse         | $Modul \Rightarrow Server \Rightarrow App$                                            |  |
|                            | $Modul \Rightarrow App$                                                               |  |
| LoginRequest               | $App \Rightarrow Server$                                                              |  |
| LoginResponse              | Server $\Rightarrow$ App                                                              |  |
| ModuleAuthenticateRequest  | $App \Rightarrow Server$                                                              |  |
| ModuleAuthenticateResponse | Server $\Rightarrow$ App                                                              |  |
| OTAReadyCheckRequest       | $Server \Rightarrow Modul$                                                            |  |
| OTAReadyCheckResponse      | $Modul \Rightarrow Server$                                                            |  |
| OTAUpdateRequest           | Server $\Rightarrow$ App                                                              |  |
| OTAUpdateResponse          | $App \Rightarrow Server$                                                              |  |
| OTAVersionRequest          | $App \Rightarrow Server$                                                              |  |
| <b>OTAVersionResponse</b>  | Server $\Rightarrow$ App                                                              |  |
| PasswordChangeRequest      | $App \Rightarrow \overline{Server}$                                                   |  |
| PasswordChangeResponse     | Server $\Rightarrow$ App                                                              |  |
| RegistrationRequest        | $App \Rightarrow Server$                                                              |  |
| RegistrationResponse       | Server $\Rightarrow$ App                                                              |  |
| SendAlert                  | $Modul \Rightarrow Server \Rightarrow App$                                            |  |
|                            | $Modul \Rightarrow App$                                                               |  |
| SendJob                    | $App \Rightarrow Server \Rightarrow Modul$                                            |  |
|                            | $App \Rightarrow Modul$                                                               |  |
| SendJobResponse            | $Modul \Rightarrow Server \Rightarrow App$                                            |  |
|                            | $Modul \Rightarrow App$                                                               |  |
| SetToleranceRequest        | $App \Rightarrow Modul$                                                               |  |
| SetToleranceResponse       | $Modul \Rightarrow App$                                                               |  |
| StopPreconditioningRequest | $App \Rightarrow Modul$                                                               |  |

Tabelle G.1: Nachrichtenrichtungen

| Nachrichtentyp              | Kommunikationsweg $(e)$                                         |  |
|-----------------------------|-----------------------------------------------------------------|--|
| StopPreconditioningResponse | $Modul \Rightarrow App$                                         |  |
| VacationStatusGetRequest    | $App \Rightarrow Server \Rightarrow Modul$                      |  |
|                             | $App \Rightarrow Modul$                                         |  |
| VacationStatusGetResponse   | $\text{Modul} \Rightarrow \text{Server} \Rightarrow \text{App}$ |  |
|                             | $Modul \Rightarrow App$                                         |  |
| VacationStatusSetRequest    | $App \Rightarrow Server \Rightarrow Modul$                      |  |
|                             | $App \Rightarrow Modul$                                         |  |
| VacationStatusSetResponse   | $\text{Modul} \Rightarrow \text{Server} \Rightarrow \text{App}$ |  |
|                             | $Modul \Rightarrow App$                                         |  |
| WeatherServiceRequest       | $Modul \Rightarrow$ Server                                      |  |
| WeatherServiceResponse      | Server $\Rightarrow$ Modul                                      |  |
|                             |                                                                 |  |

Tabelle G.1: Nachrichtenrichtungen

# **G.2 Nachrichtentypen**

In diesem Kapitel sind die genauen Inhalte und die Form der Nachrichten zwischen den Komponenten von [uCHILL](#page-601-0) festgehalten. Hierbei werden Nachrichten jeweils zusammen mit ihren Antworten in einer Tabelle dargestellt. Da die Nachrichten alle JSON als Format nutzen sind, sind ihre Inhalte hier in tabellarischer Form dargestellt. Die erste Spalte gibt an, welche Variablen in der Nachricht vorkommen, die zweite gibt an, welchen Typ die Variablen haben. Abschließend werden sowohl der für Einträge zulässige Datenbereich festgelegt, als auch eine kurze Erklärung gegeben.

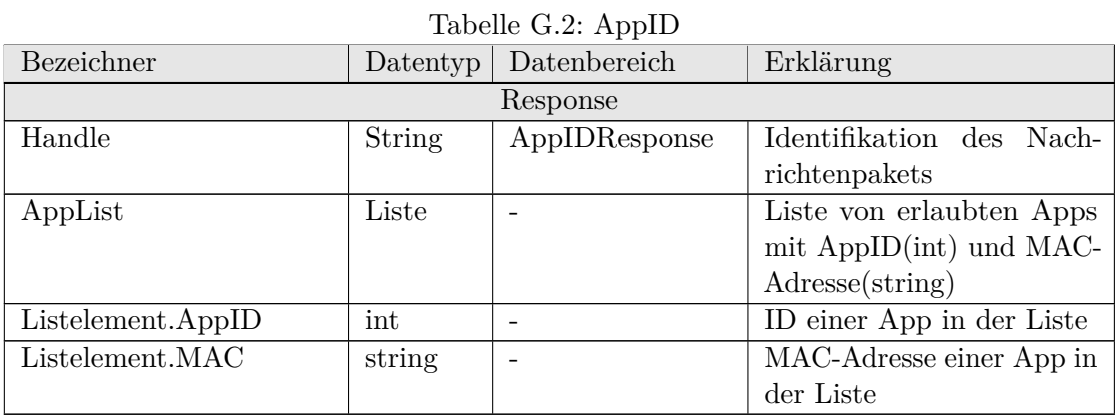

| Bezeichner | Daten <sub>yp</sub> | Datenbereich | Erklärung                    |
|------------|---------------------|--------------|------------------------------|
| Request    |                     |              |                              |
| Handle     | String              | JobQueue-    | Identifikation des           |
|            |                     | Request      | Nachrichtenpaketes           |
| AppID      | String              | app-id       | Identifikation der anfragen- |
|            |                     |              | den App                      |

Tabelle G.3: ApproachDetected

### Tabelle G.4: CarStatus

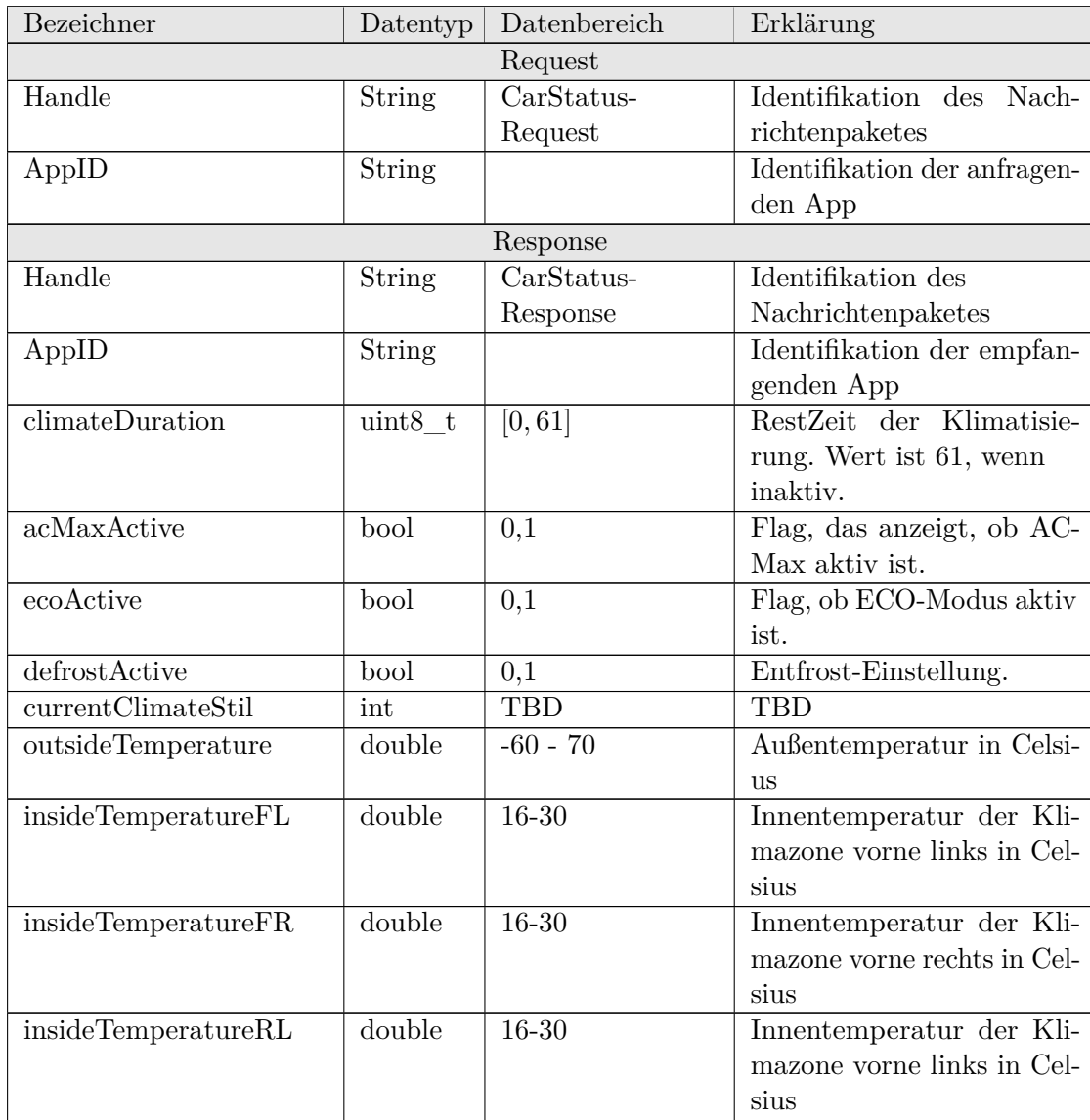

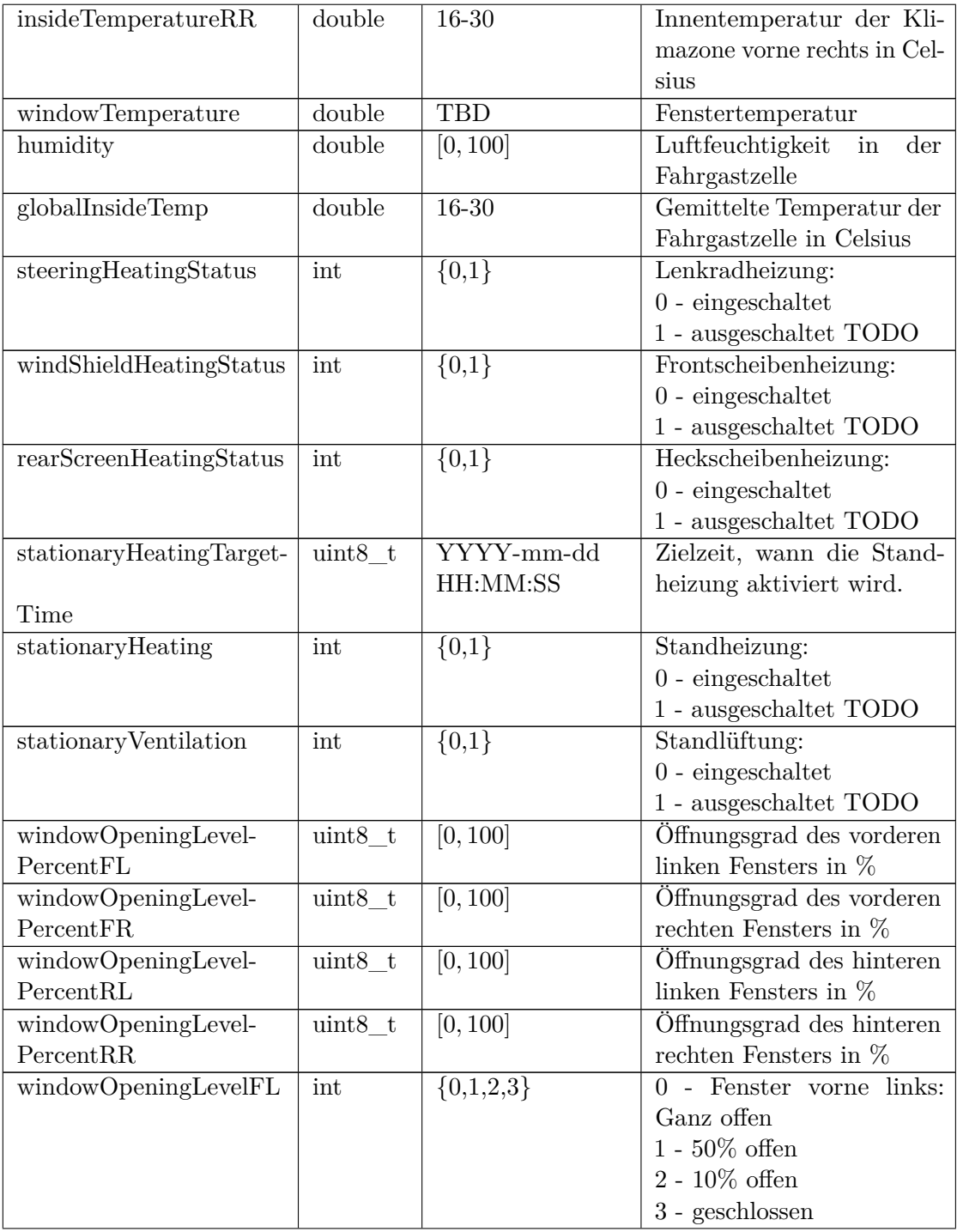

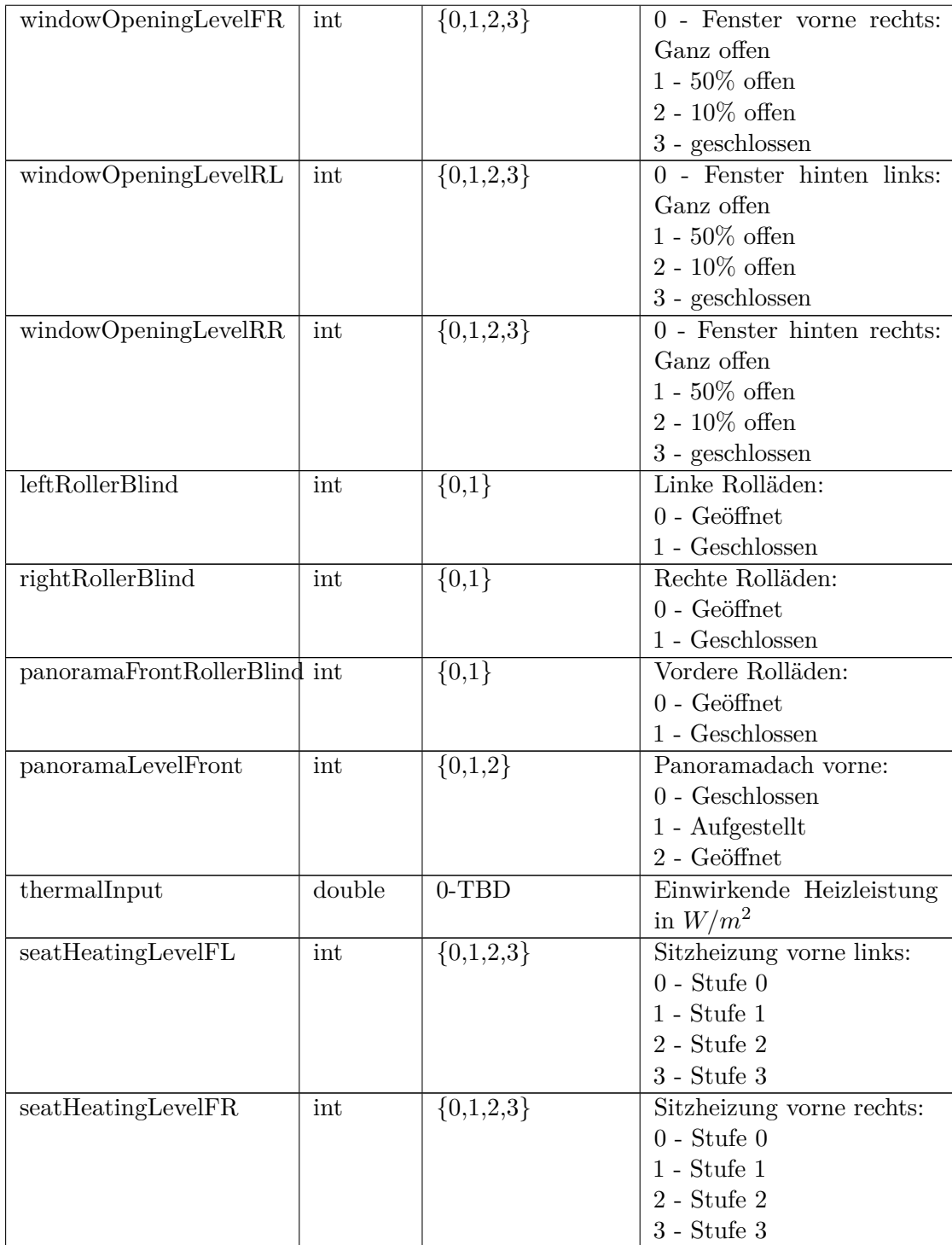

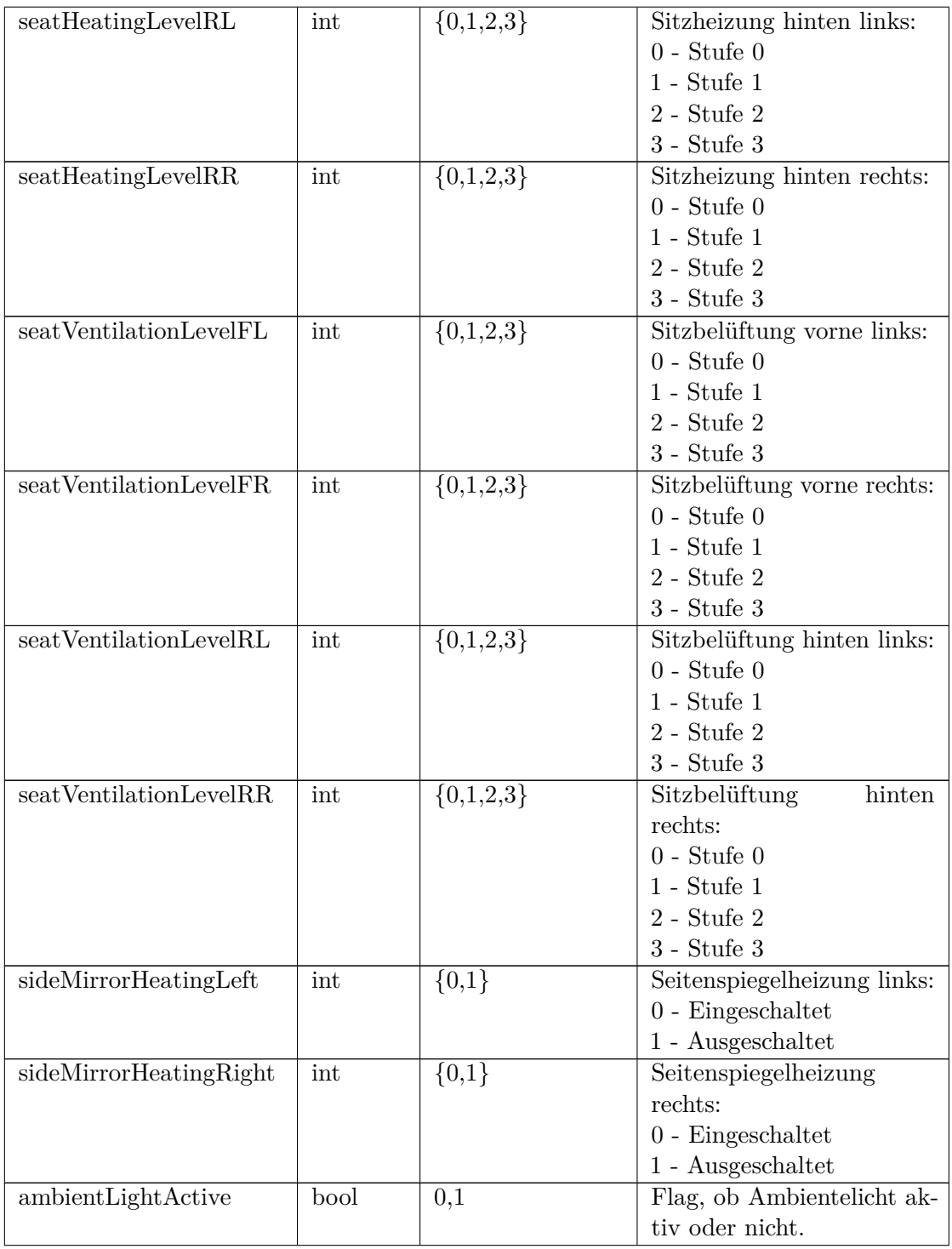

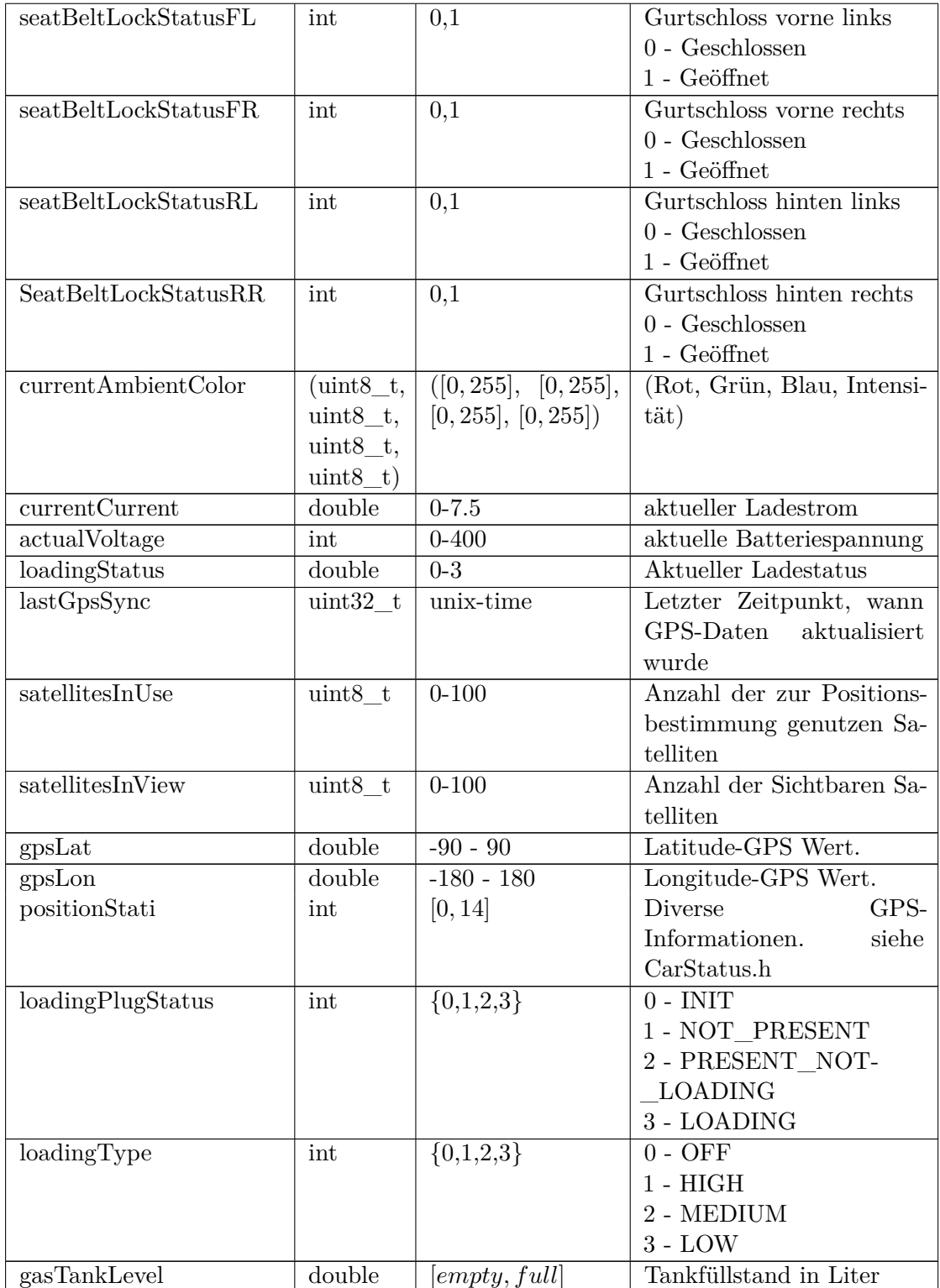

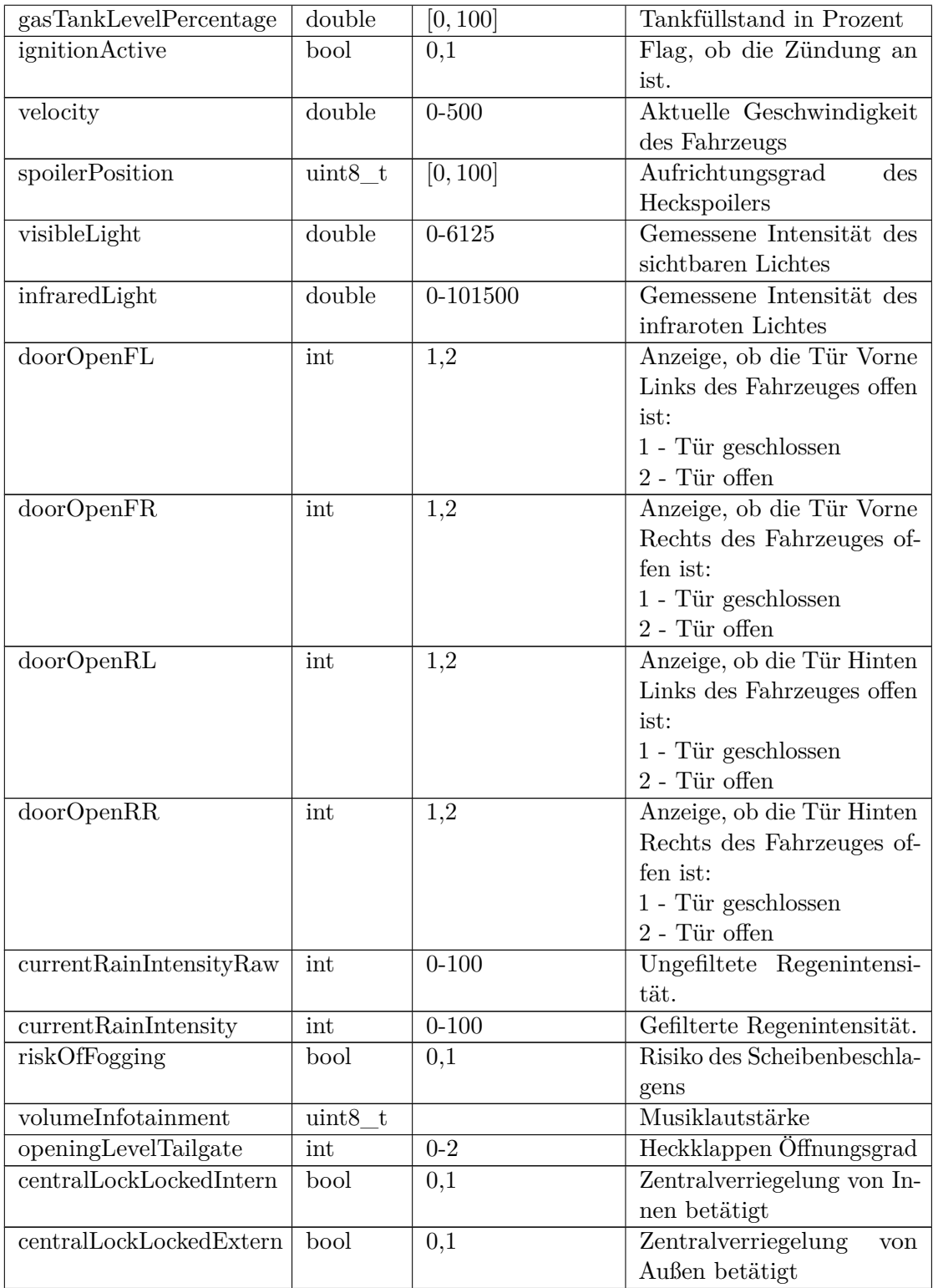

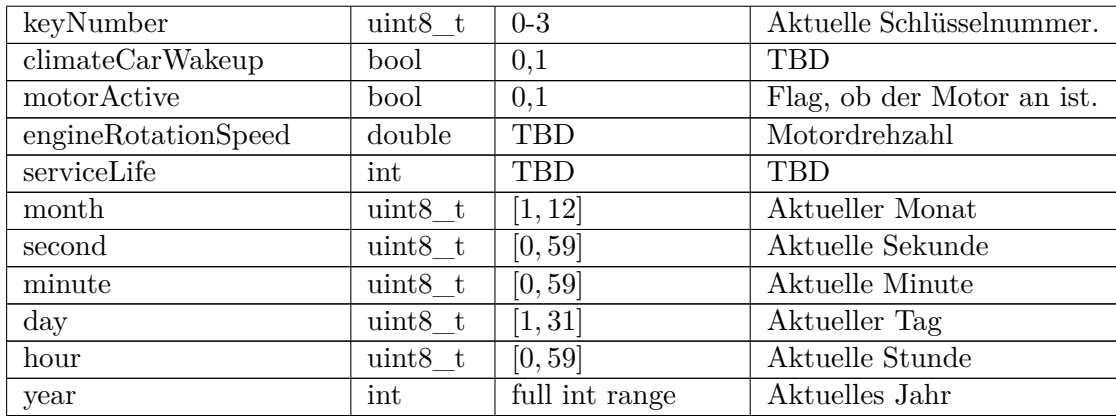

## Tabelle G.5: Connect

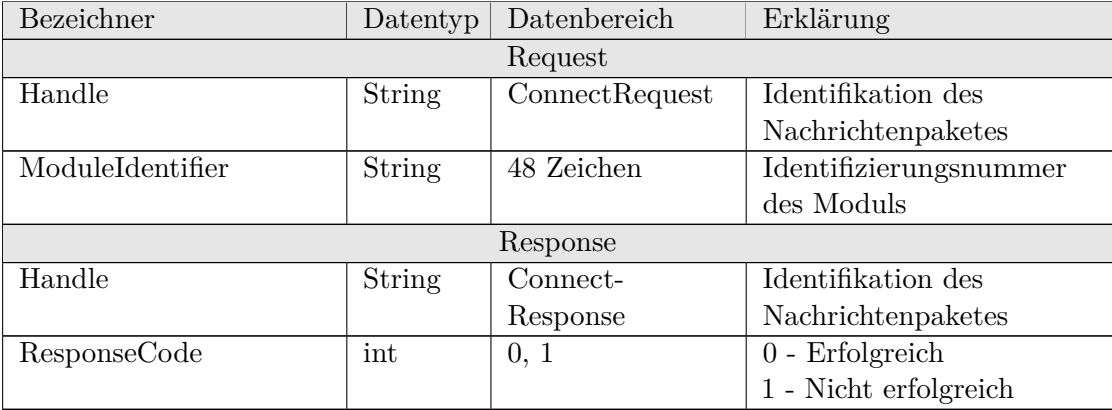

## Tabelle G.6: DeleteUserData

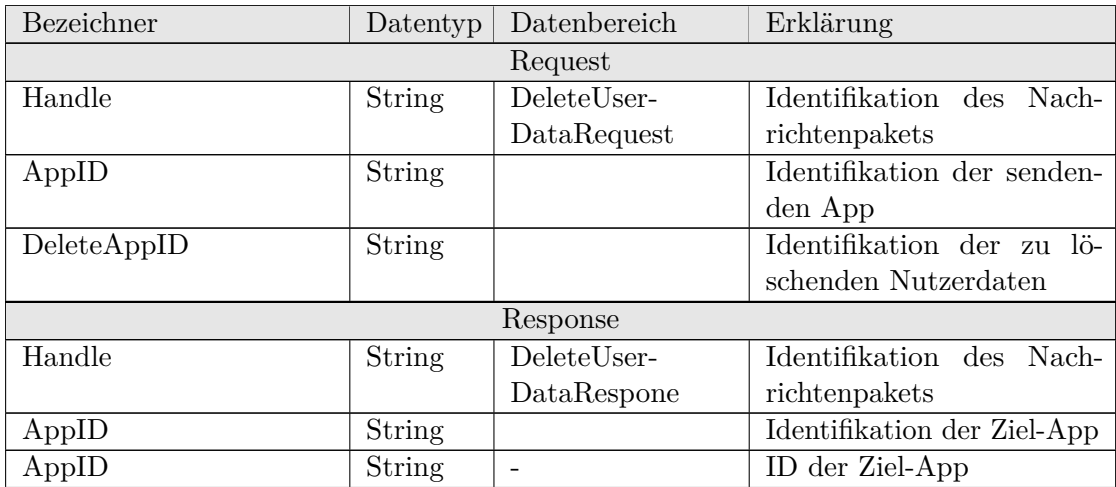

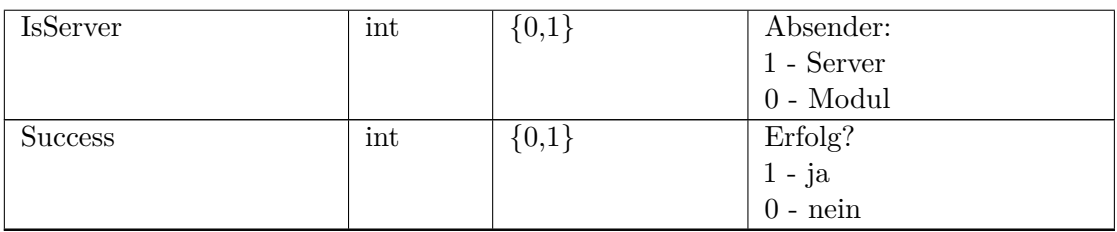

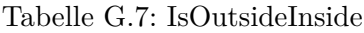

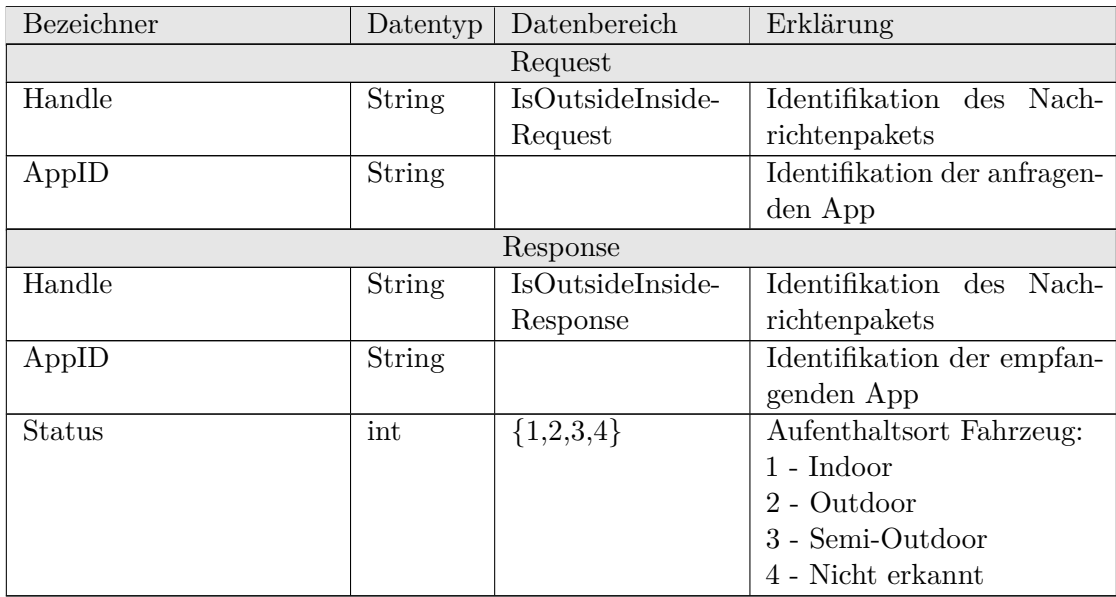

| Bezeichner | Datentyp      | Datenbereich | Erklärung                    |
|------------|---------------|--------------|------------------------------|
|            |               | Request      |                              |
| Handle     | <b>String</b> | JobQueue-    | Identifikation des           |
|            |               | Request      | Nachrichtenpaketes           |
| AppID      | String        | app-id       | Identifikation der anfragen- |
|            |               |              | den App                      |
| Response   |               |              |                              |
| Handle     | String        | JobQueue-    | Identifikation des           |
|            |               | Response     | Nachrichtenpaketes           |
| AppID      | <b>String</b> |              | Identifikation der empfan-   |
|            |               |              | genden App                   |
| Count      | int           | <b>TBD</b>   | Anzahl der aktuellen Jobs    |
|            |               |              | in der Queue des Moduls      |

Tabelle G.8: JobQueue

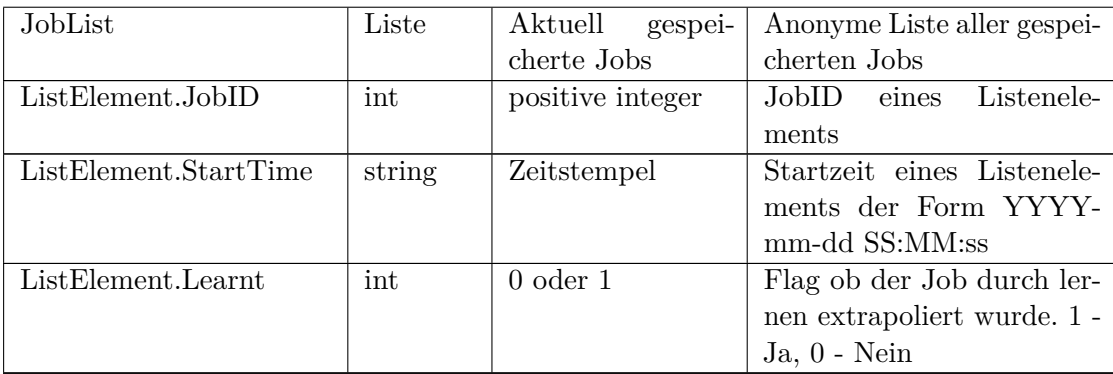

## Tabelle G.9: JobStatus

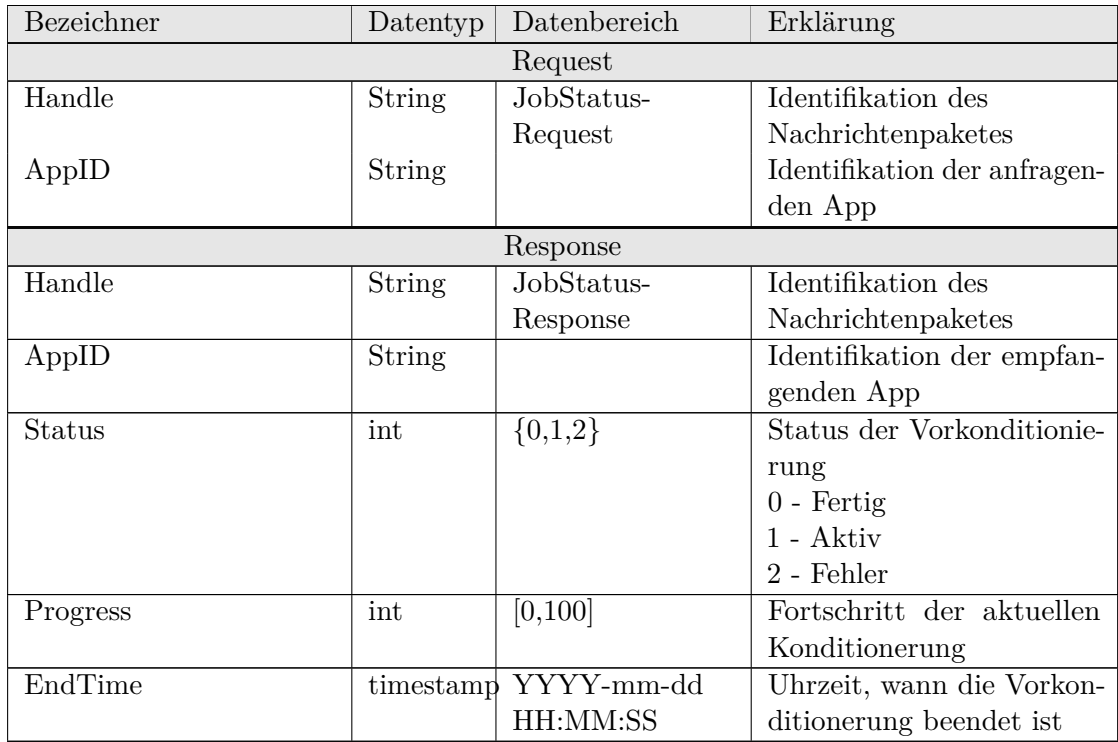

### Tabelle G.10: KondStatus

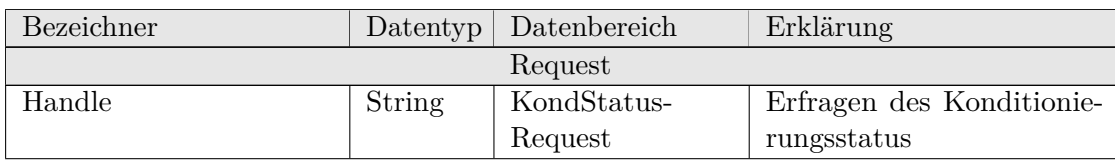

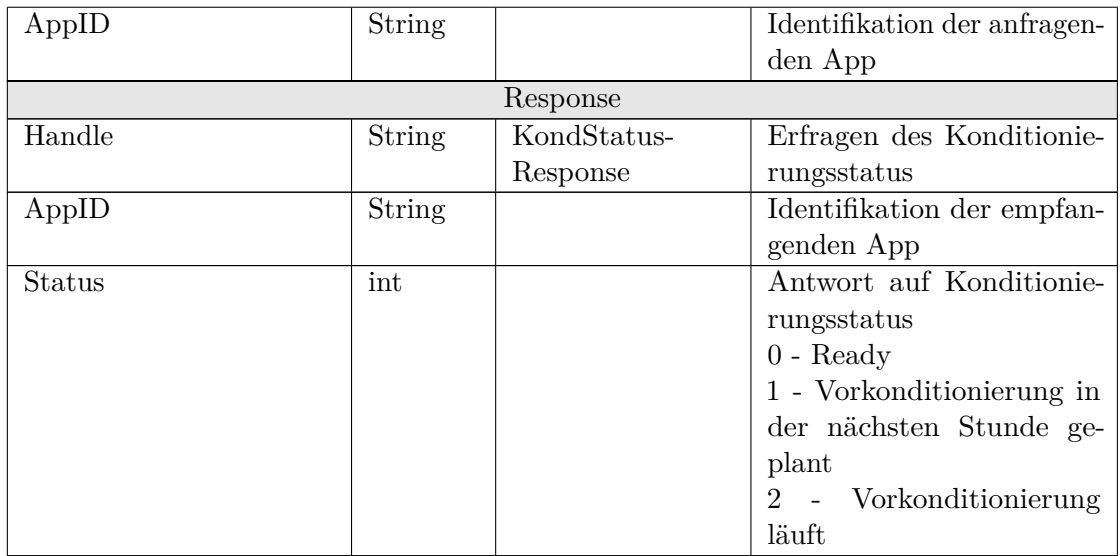

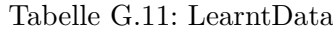

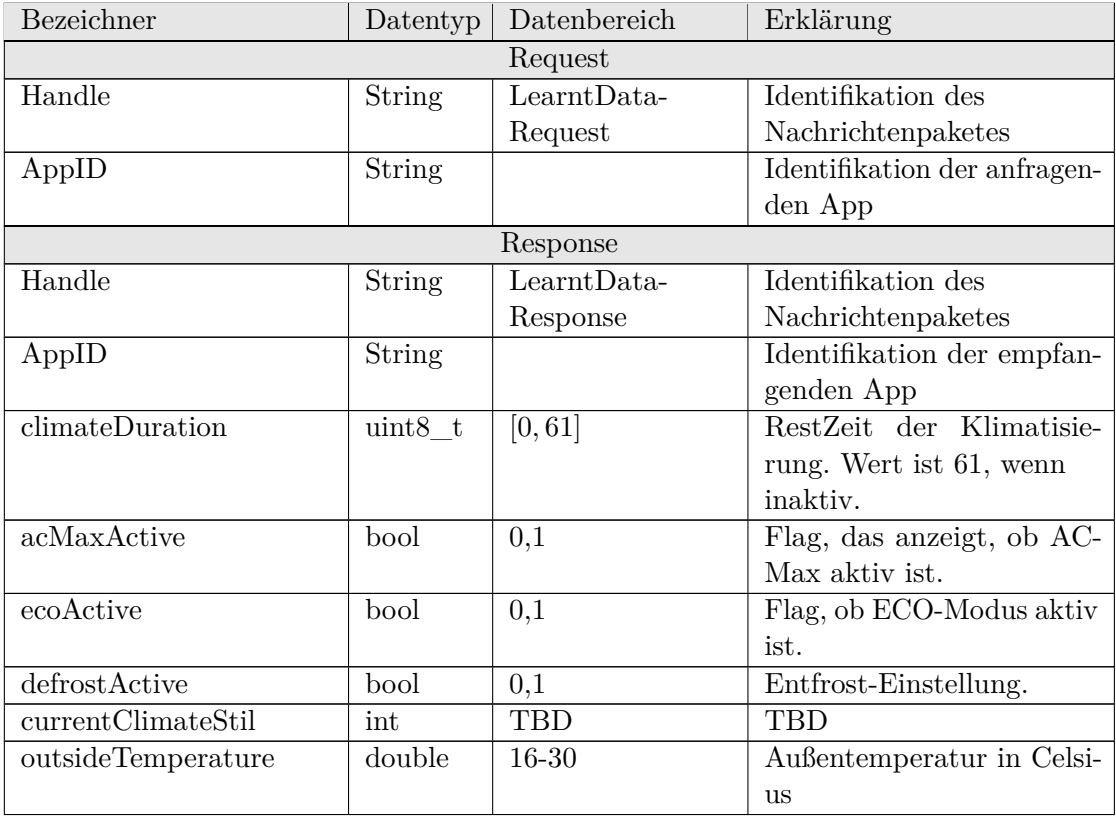

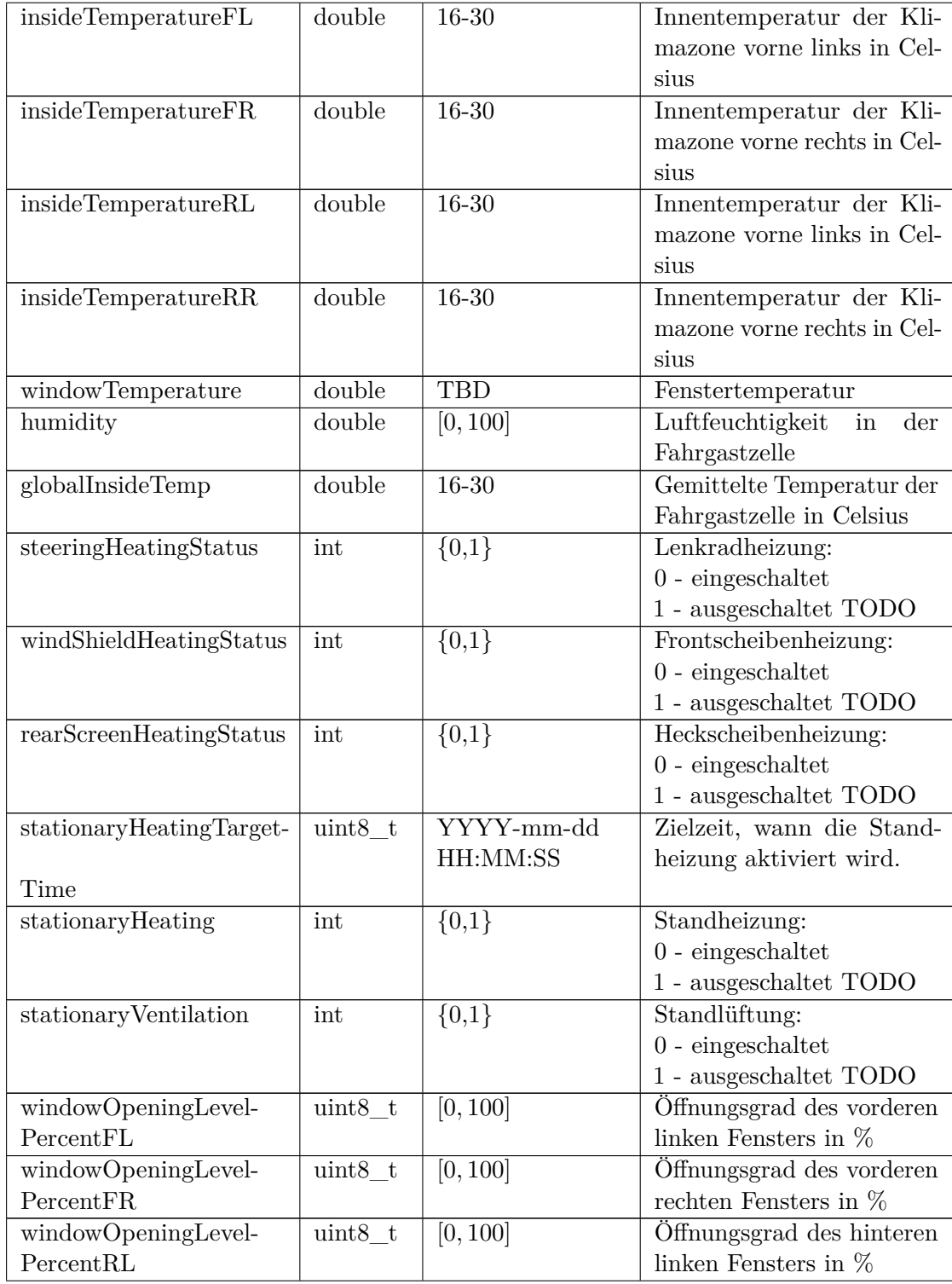

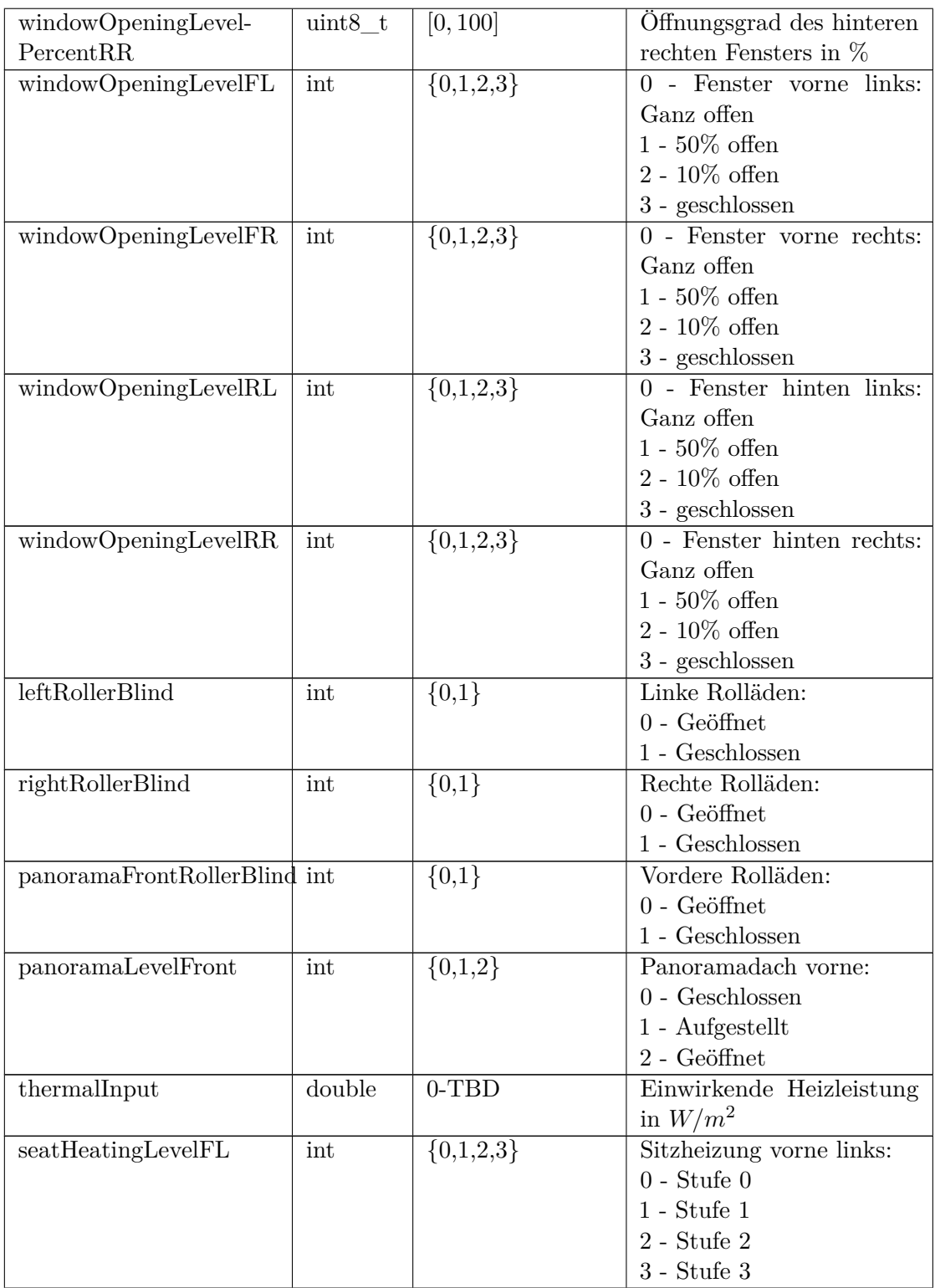

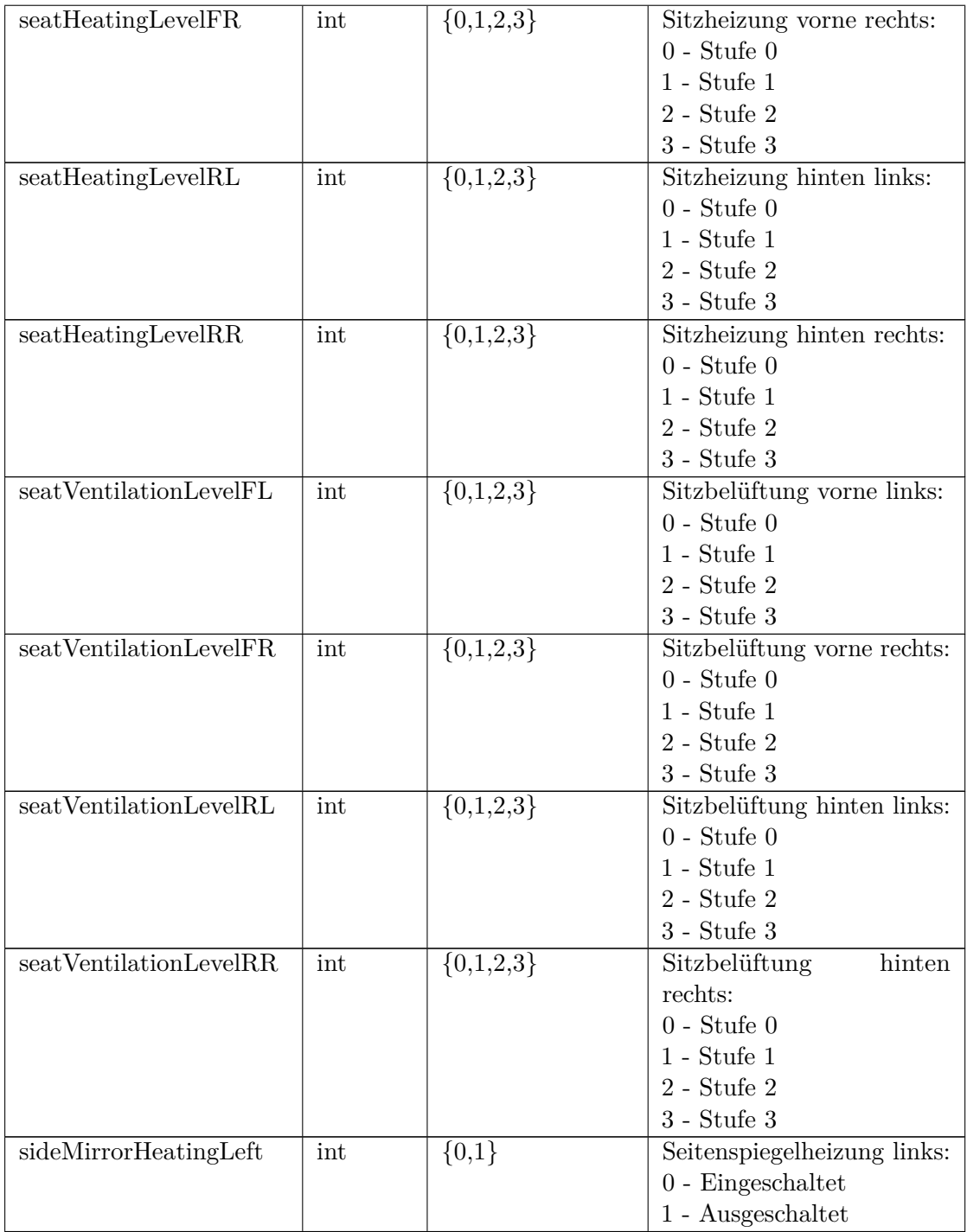

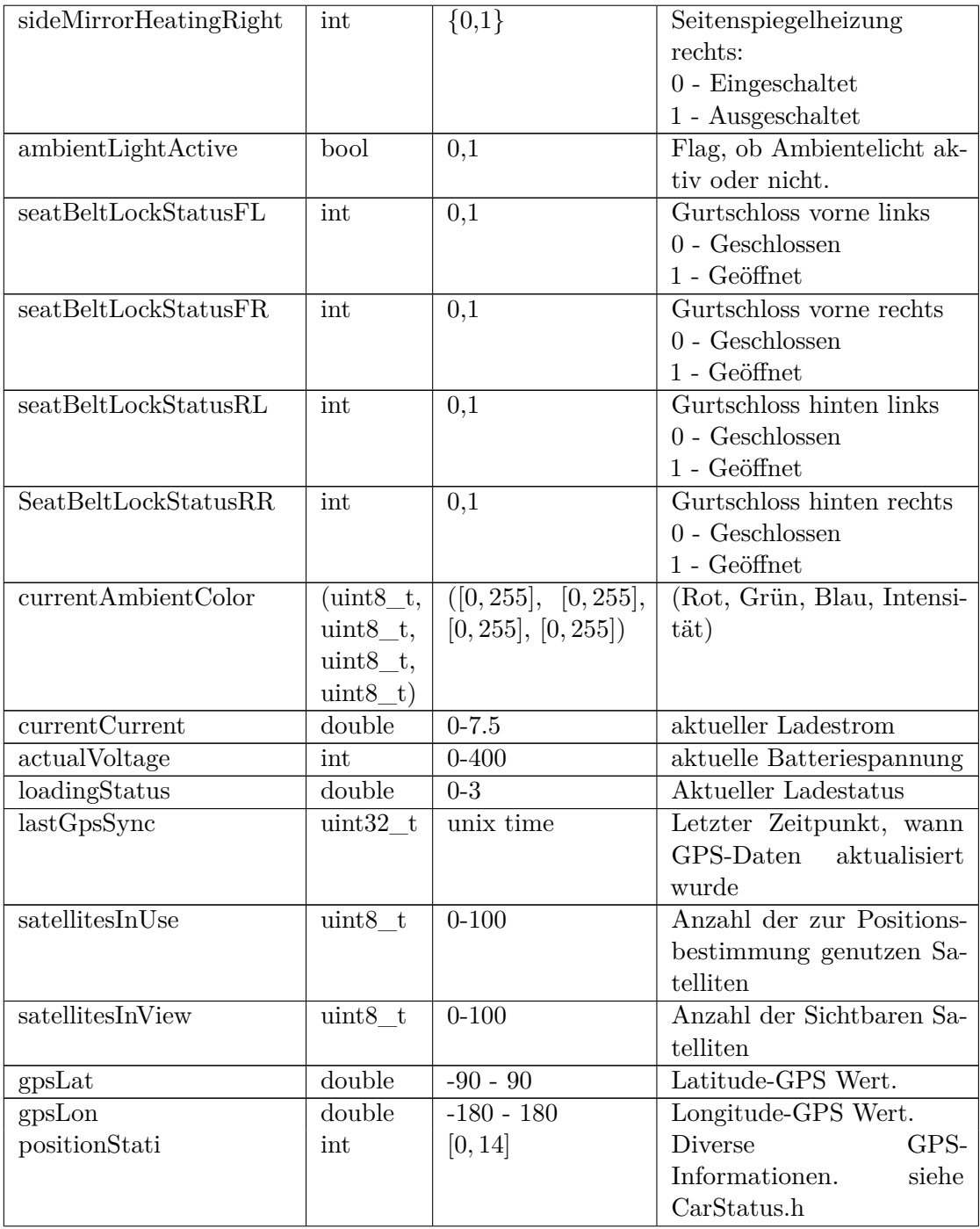

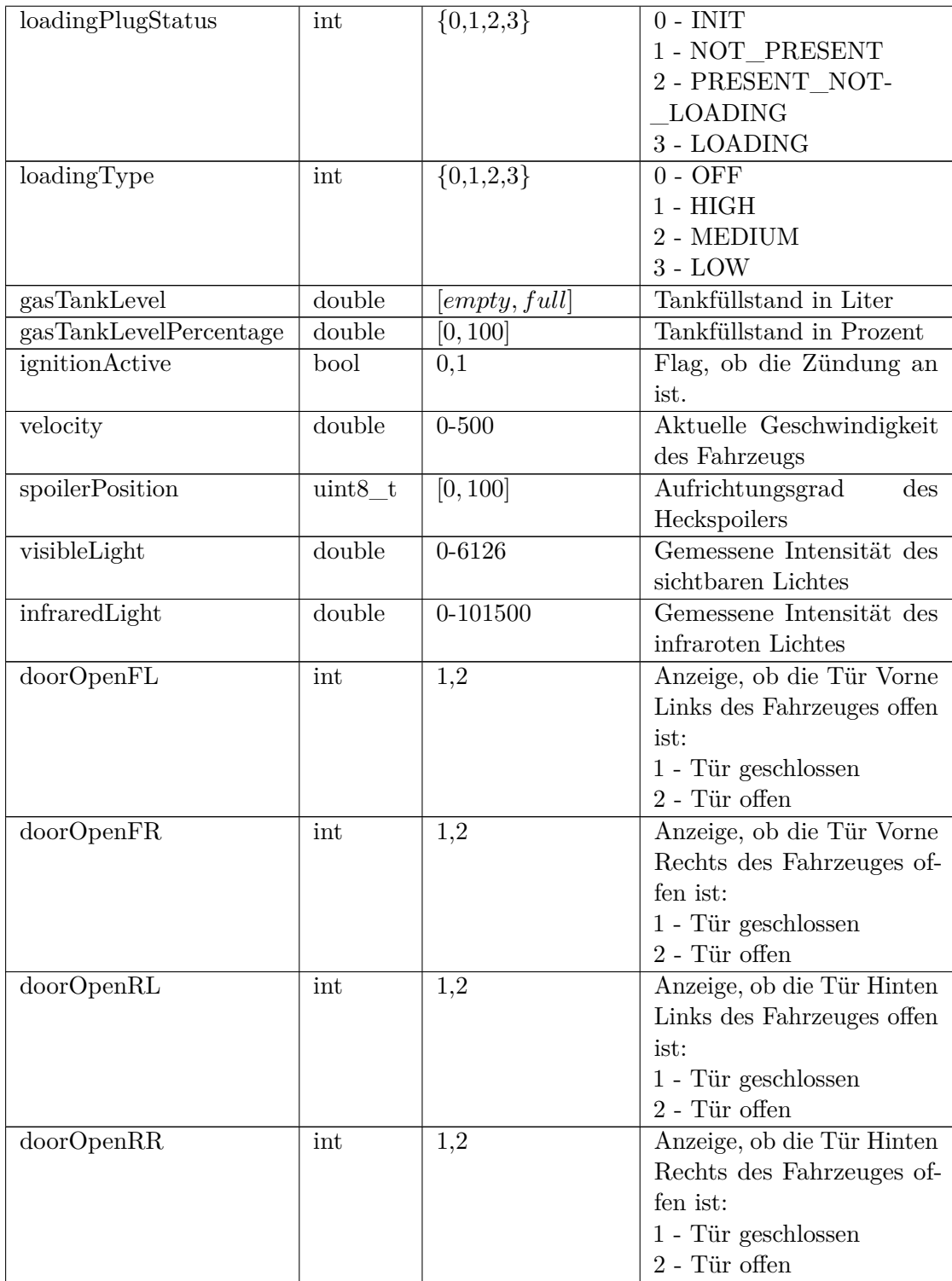

| currentRainIntensity Raw | int                  | $0 - 100$      | Ungefiltete Regenintensi-   |
|--------------------------|----------------------|----------------|-----------------------------|
|                          |                      |                | tät.                        |
| currentRainIntensity     | int                  | $0 - 100$      | Gefilterte Regenintensität. |
| riskOfFogging            | bool                 | 0,1            | Risiko des Scheibenbeschla- |
|                          |                      |                | gens                        |
| volumeInfotainment       | uint8 t              |                | Musiklautstärke             |
| openingLevelTailgate     | int                  | $0 - 2$        | Heckklappen Öffnungsgrad    |
| centralLockLockedIntern  | bool                 | 0,1            | Zentralverriegelung von In- |
|                          |                      |                | nen betätigt                |
| centralLockLockedExtern  | bool                 | 0,1            | Zentralverriegelung<br>von  |
|                          |                      |                | Außen betätigt              |
| keyNumber                | $uint8_t$            | $0-3$          | Aktuelle Schlüsselnummer.   |
| climateCarWakeup         | bool                 | 0,1            | <b>TBD</b>                  |
| motorActive              | bool                 | 0,1            | Flag, ob der Motor an ist.  |
| engineRotationSpeed      | double               | $0-TBD$        | Motordrehzahl               |
| serviceLife              | $\operatorname{int}$ | TBD            | TBD                         |
| month                    | $uint8_t$            | [1, 12]        | Aktueller Monat             |
| second                   | uint8 t              | [0, 59]        | Aktuelle Sekunde            |
| minute                   | uint8 t              | [0, 59]        | Aktuelle Minute             |
| day                      | uint8 t              | [1, 31]        | Aktueller Tag               |
| hour                     | uint8 t              | [0, 59]        | Aktuelle Stunde             |
| year                     | int                  | full int range | Aktuelles Jahr              |

Tabelle G.12: Login

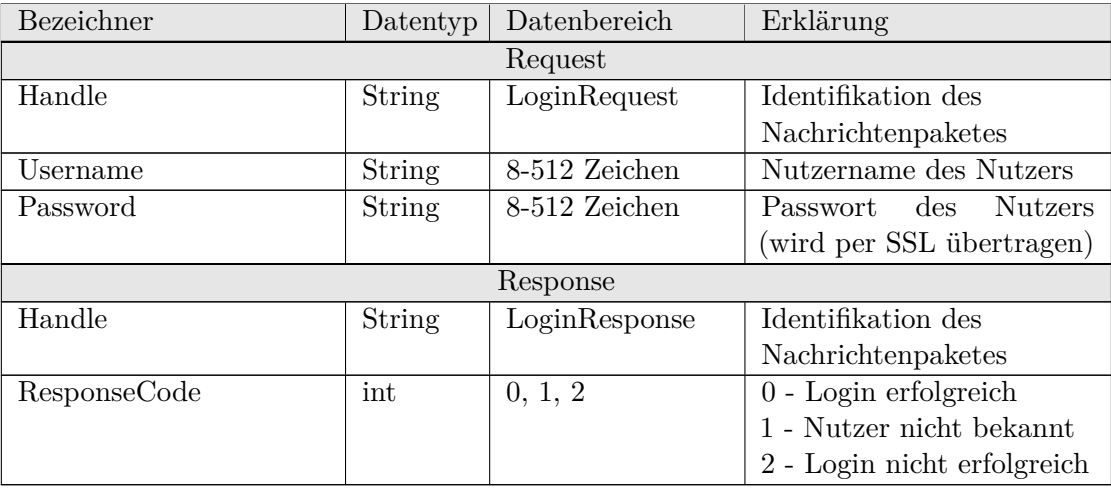

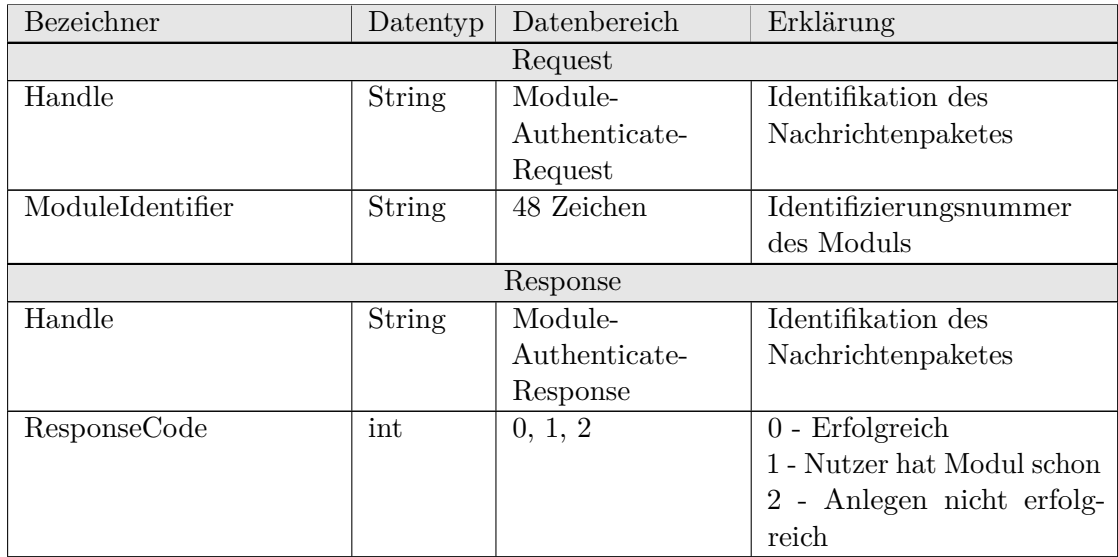

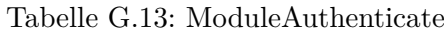

### Tabelle G.14: OTAReadyCheck

| Bezeichner | Datentyp      | Datenbereich  | Erklärung          |  |
|------------|---------------|---------------|--------------------|--|
|            | Request       |               |                    |  |
| Handle     | <b>String</b> | OTAReady-     | Identifikation des |  |
|            |               | CheckRequest  | Nachrichtenpaketes |  |
| Response   |               |               |                    |  |
| Handle     | <b>String</b> | OTAReady-     | Identifikation des |  |
|            |               | CheckResponse | Nachrichtenpaketes |  |
| Status     | int           | $\{0,1\}$     | Antwort auf        |  |
|            |               |               | Updatebereitschaft |  |
|            |               |               | $0$ - Bereit       |  |
|            |               |               | 1 - Nicht bereit   |  |

Tabelle G.15: OTAUpdate

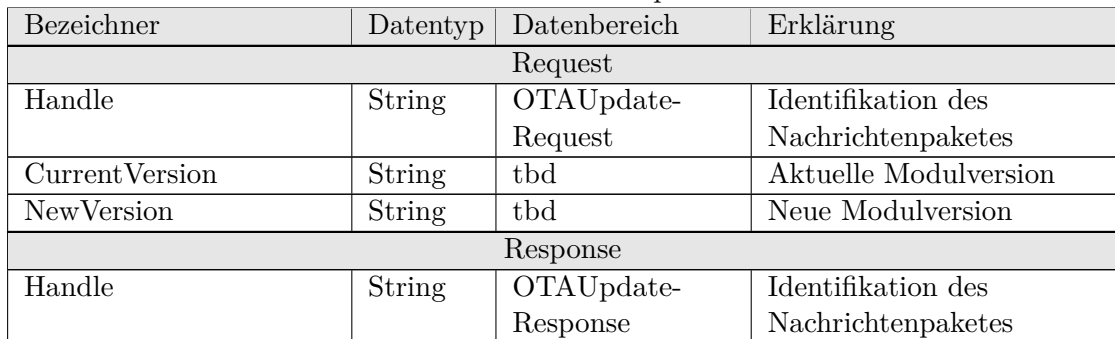
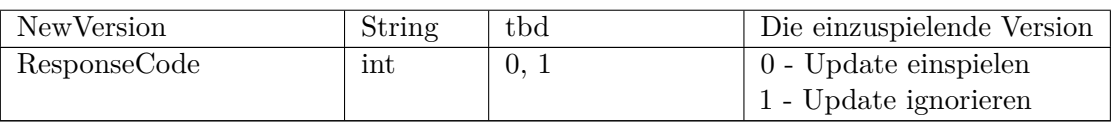

| Bezeichner             | Datentyp      | Datenbereich | Erklärung                |
|------------------------|---------------|--------------|--------------------------|
|                        |               | Request      |                          |
| Handle                 | <b>String</b> | OTAVersion-  | Identifikation des       |
|                        |               | Request      | Nachrichtenpaketes       |
| Response               |               |              |                          |
| Handle                 | String        | OTAVersion-  | Identifikation des       |
|                        |               | Response     | Nachrichtenpaketes       |
| <b>Current Version</b> | <b>String</b> | tbd          | Die aktuelle Version der |
|                        |               |              | Software auf dem CHILL-  |
|                        |               |              | Modul                    |

Tabelle G.16: OTAVersion

Tabelle G.17: PasswordChange

| Bezeichner   | Datentyp      | Datenbereich    | Erklärung                      |
|--------------|---------------|-----------------|--------------------------------|
|              |               | Request         |                                |
| Handle       | <b>String</b> | PasswordChange- | Identifikation des             |
|              |               | Request         | Nachrichtenpaketes             |
| Username     | <b>String</b> | 8-512 Zeichen   | Nutzername des Nutzers         |
| Password     | String        | 8-512 Zeichen   | <b>Nutzers</b><br>Passwort des |
|              |               |                 | (wird per SSL übertragen)      |
| NewPassword  | String        | 8-512 Zeichen   | Neues Passwort                 |
|              |               | Response        |                                |
| Handle       | <b>String</b> | PasswordChange- | Identifikation des             |
|              |               | Response        | Nachrichtenpaketes             |
| ResponseCode | int           | 0, 1, 2         | 0 - Anderung erfolgreich       |
|              |               |                 | 1 - Nutzer nicht bekannt       |
|              |               |                 | 2 - Anderung nicht erfolg-     |
|              |               |                 | reich                          |

| Bezeichner       | Datentyp      | Datenbereich  | Erklärung                      |  |
|------------------|---------------|---------------|--------------------------------|--|
|                  |               | Request       |                                |  |
| Handle           | <b>String</b> | Registration- | Identifikation des             |  |
|                  |               | Request       | Nachrichtenpaketes             |  |
| Username         | String        | 8-512 Zeichen | Nutzername des Nutzers         |  |
| Password         | <b>String</b> | 8-512 Zeichen | Passwort des<br><b>Nutzers</b> |  |
|                  |               |               | (wird per SSL übertragen)      |  |
| ModuleIdentifier | String        | 48 Zeichen    | Identifizierungsnummer         |  |
|                  |               |               | des Moduls                     |  |
| UserInformation  | tbd           | tbd           | tbd                            |  |
| Response         |               |               |                                |  |
| Handle           | String        | Registration- | Identifikation des             |  |
|                  |               | Response      | Nachrichtenpaketes             |  |
| ResponseCode     | int           | 0, 1, 2       | 0 - Anlegen erfolgreich        |  |
|                  |               |               | 1 - Nutzer schon belegt        |  |
|                  |               |               | 2 - Anlegen nicht erfolg-      |  |
|                  |               |               | reich                          |  |

Tabelle G.18: Registration

Tabelle G.19: SendAlert

| Bezeichner |        | Datentyp   Datenbereich | Erklärung            |
|------------|--------|-------------------------|----------------------|
| Handle     | String | SendAlert               | Identifikation des   |
|            |        |                         | Nachrichtenpaketes   |
| Message    | String |                         | Nachricht an die App |

Tabelle G.20: SendJob

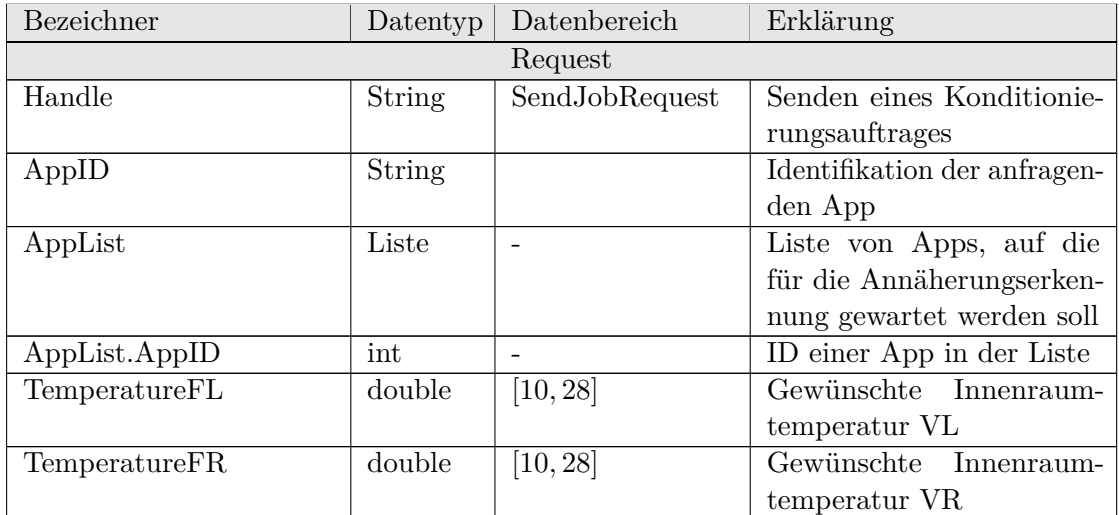

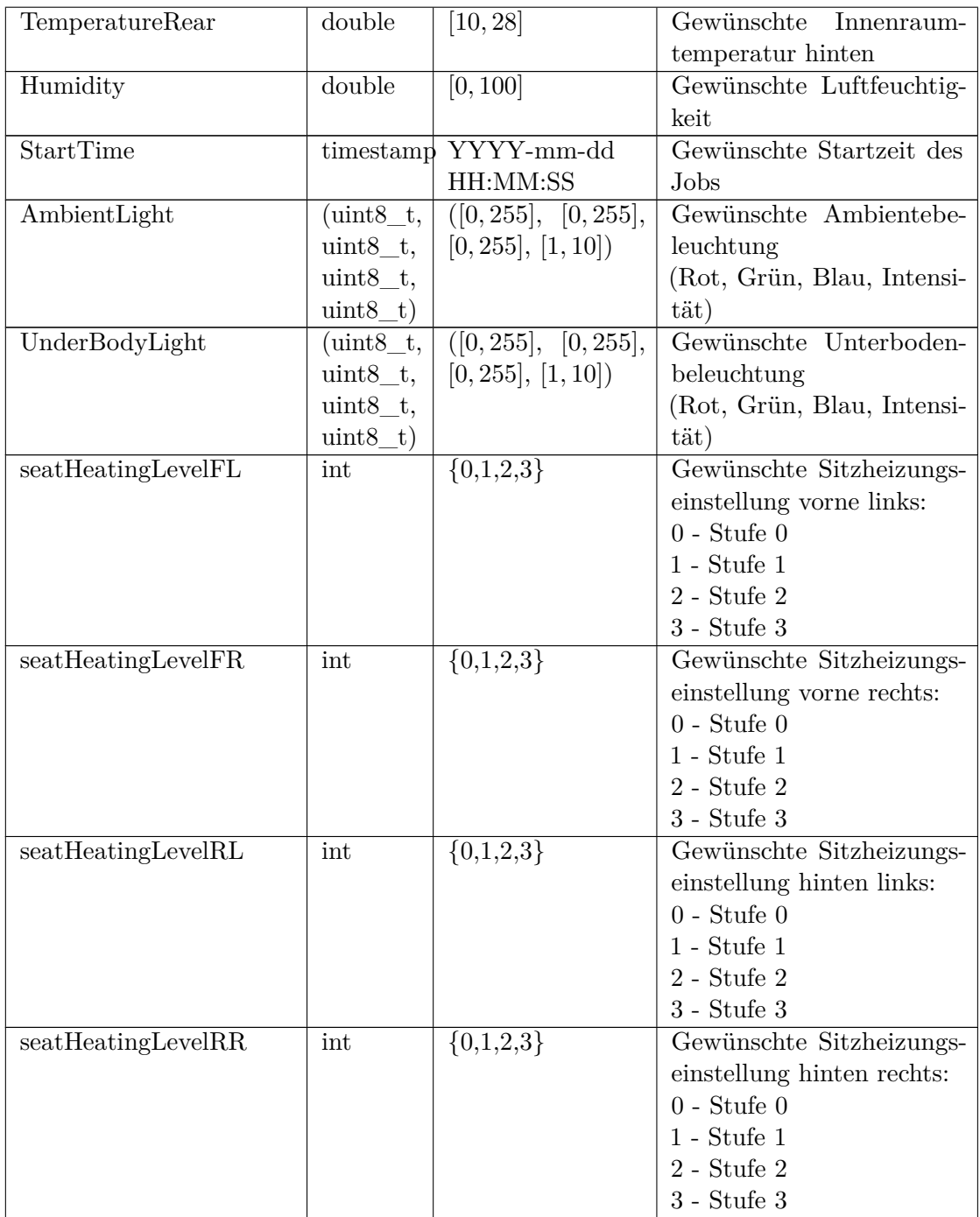

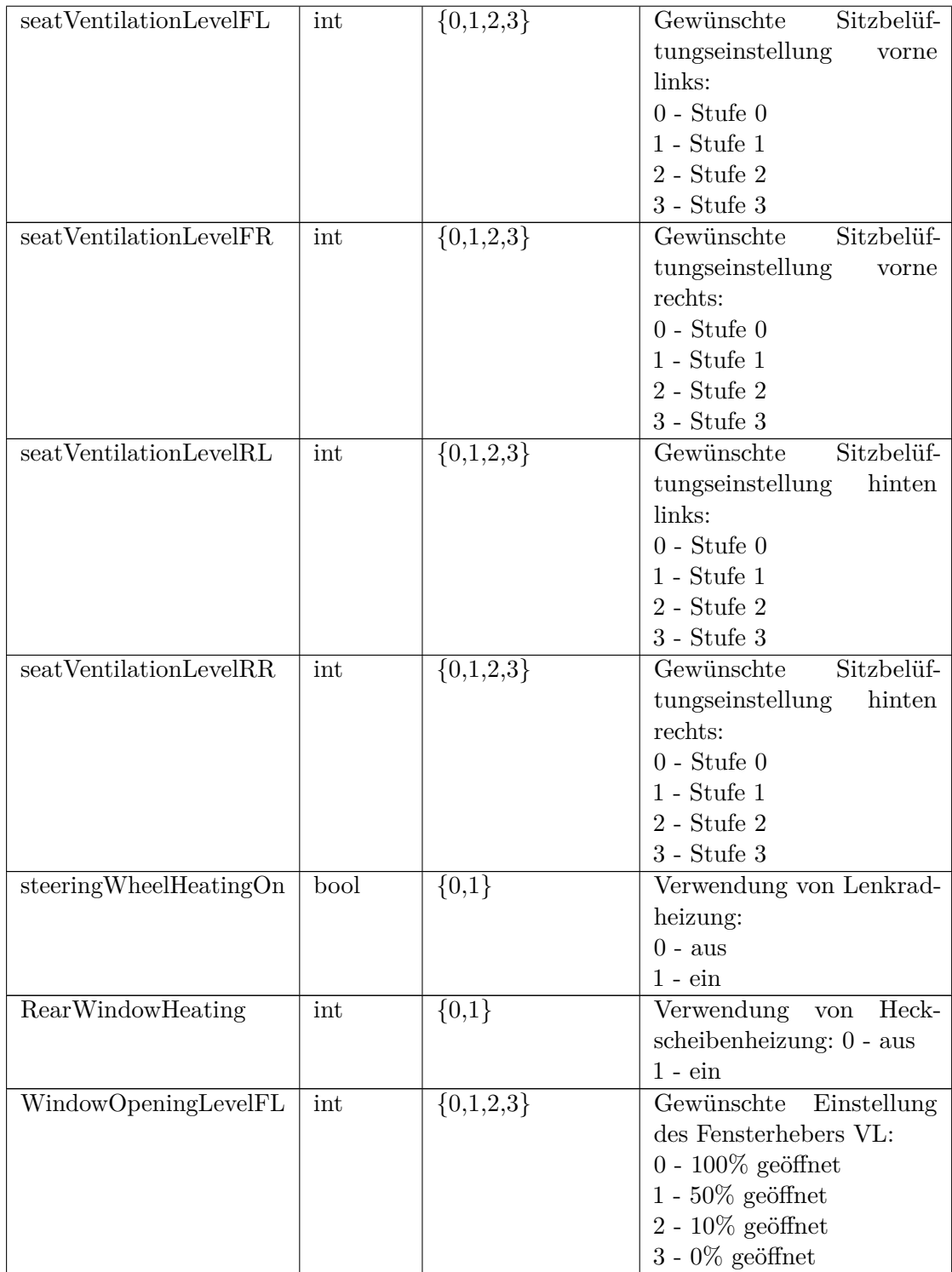

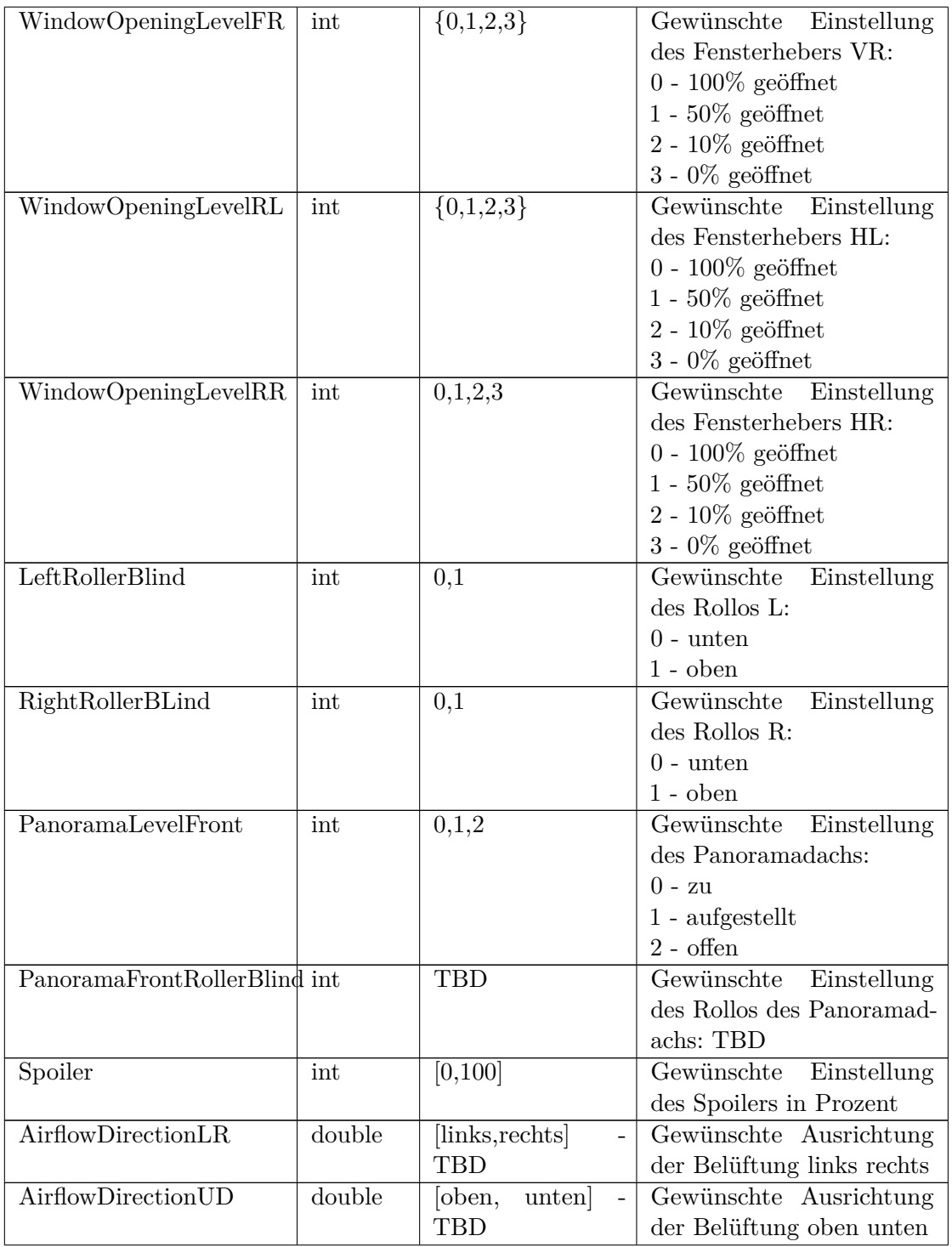

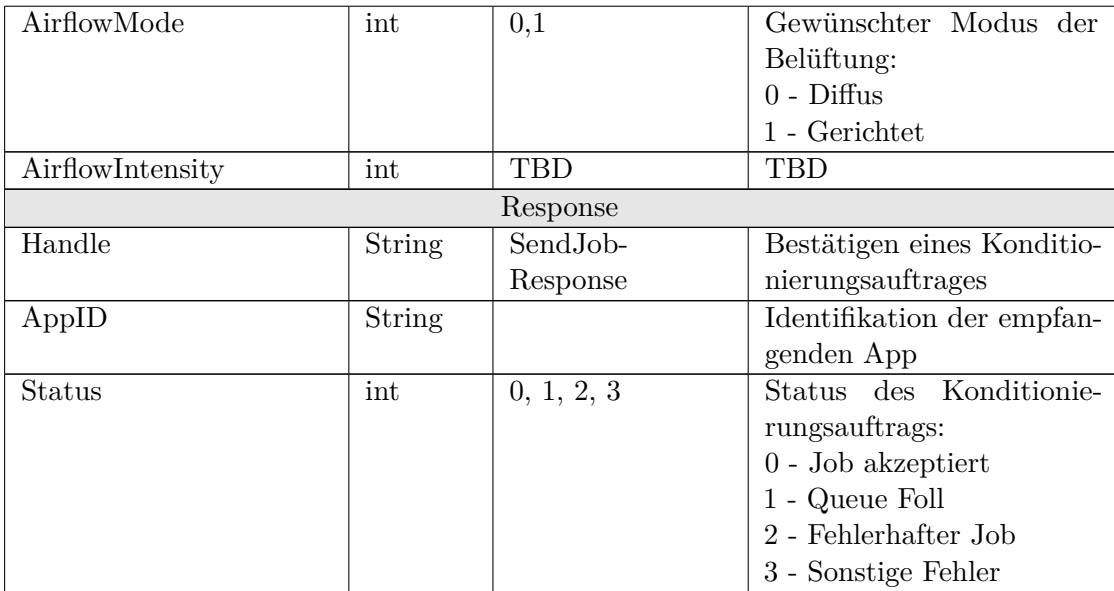

# Tabelle G.21: SetTolerance

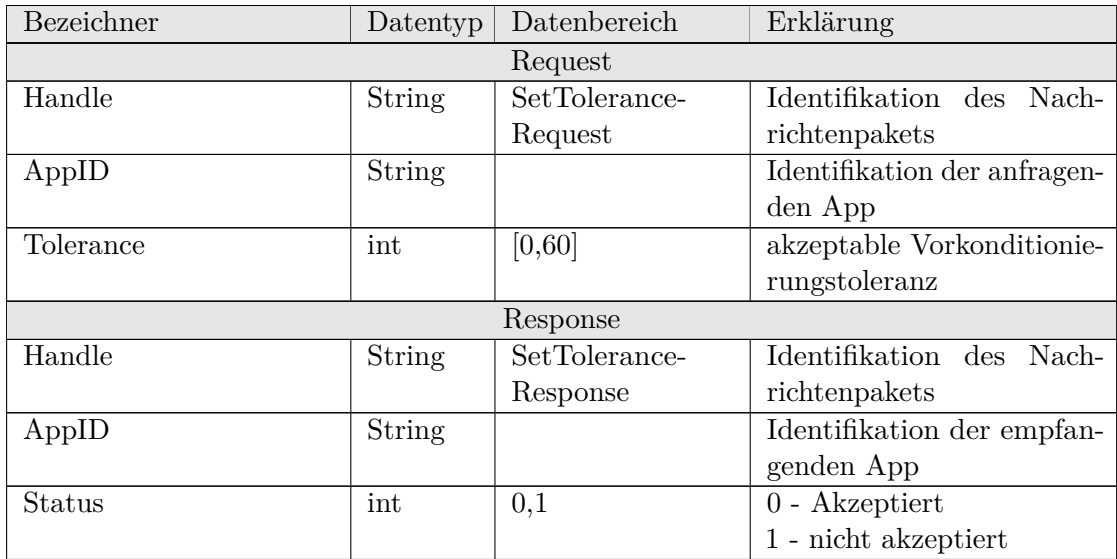

| Bezeichner    | Datentyp | Datenbereich     | Erklärung                     |
|---------------|----------|------------------|-------------------------------|
|               |          | Request          |                               |
| Handle        | String   | Stop-            | Identifikation des Nach-      |
|               |          | Preconditioning- | richtenpakets                 |
|               |          | Request          |                               |
| AppID         | String   |                  | Identifikation der anfragen-  |
|               |          |                  | den App                       |
| JobID         | int      |                  | Identifikation des zu entfer- |
|               |          |                  | nenden Auftrags, optional     |
|               |          | Response         |                               |
| Handle        | String   | Stop-            | Identifikation des<br>Nach-   |
|               |          | Preconditioning- | richtenpakets                 |
|               |          | Response         |                               |
| AppID         | String   |                  | Identifikation der empfan-    |
|               |          |                  | genden App                    |
| <b>Status</b> | int      | 0, 1             | Stoppen der Vorkonditio-      |
|               |          |                  | nierung:                      |
|               |          |                  | $0 -$ Gestoppt                |
|               |          |                  | 1 - Nicht gestoppt            |

Tabelle G.22: StopPreconditioning

Tabelle G.23: VacationStatusGet

| <b>Bezeichner</b> | Datentyp | Datenbereich    | Erklärung                    |  |  |
|-------------------|----------|-----------------|------------------------------|--|--|
|                   | Request  |                 |                              |  |  |
| Handle            | String   | VacationStatus- | Identifikation des           |  |  |
|                   |          | GetRequest      | Nachrichtenpaketes           |  |  |
| AppID             | String   |                 | Identifikation der anfragen- |  |  |
|                   |          |                 | den App                      |  |  |
|                   |          | Response        |                              |  |  |
| Handle            | String   | VacationStatus- | Identifikation des           |  |  |
|                   |          | GetResponse     | Nachrichtenpaketes           |  |  |
| Status            | int      | $\{0,1\}$       | Antwort nach Setzen          |  |  |
|                   |          |                 | des Urlaubsmodus             |  |  |
|                   |          |                 | $0$ - Erfolgreich            |  |  |
|                   |          |                 | - Fehler                     |  |  |

| Bezeichner   | Datentyp      | Datenbereich    | Erklärung                    |
|--------------|---------------|-----------------|------------------------------|
|              |               | Request         |                              |
| Handle       | <b>String</b> | VacationStatus- | Identifikation des           |
|              |               | SetRequest      | Nachrichtenpaketes           |
| AppID        | String        |                 | Identifikation der anfragen- |
|              |               |                 | den App                      |
| Status       | int           | $\{0,1\}$       | Urlaubsmodus:                |
|              |               |                 | 0 - Deaktiviert              |
|              |               |                 | 1 - Aktiviert                |
| Response     |               |                 |                              |
| Handle       | String        | VacationStatus- | Identifikation des           |
|              |               | SetResponse     | Nachrichtenpaketes           |
| AppID        | <b>String</b> |                 | Identifikation der empfan-   |
|              |               |                 | genden App                   |
| Responsecode | int           |                 | Antwortcode                  |

Tabelle G.24: VacationStatusSet

# Tabelle G.25: WeatherService

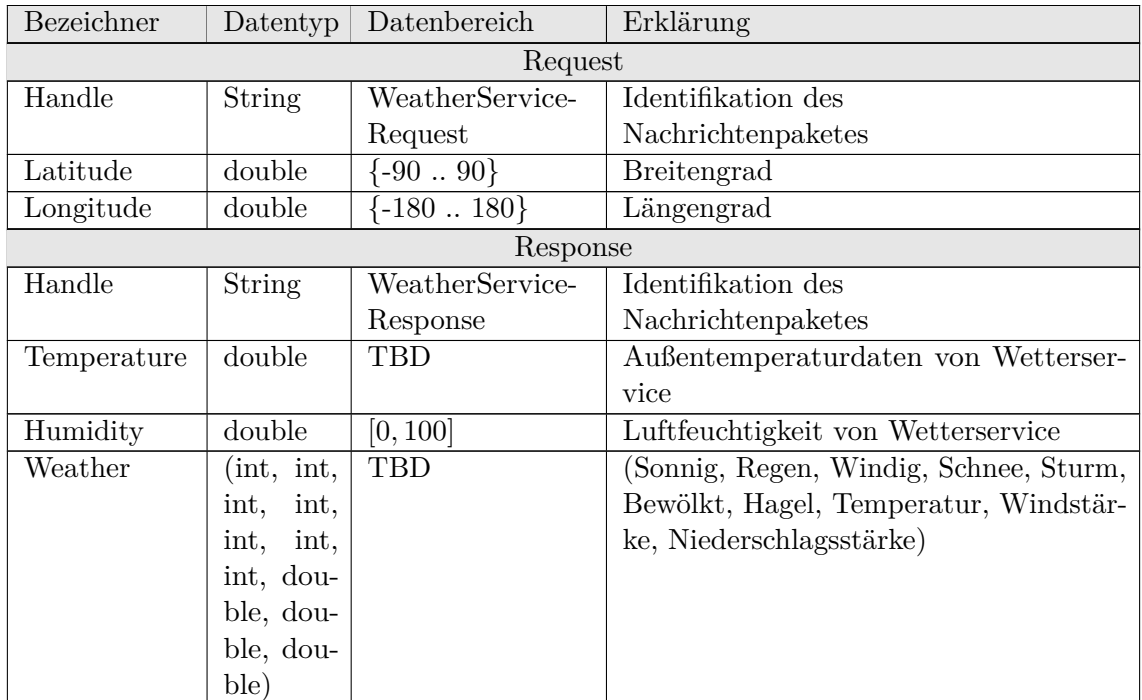

# **Anhang H**

# **Coderichtlinien**

# **H.1 Richtlinien**

# **H.1.1 Nutzungshinweise**

Die hier aufgeführten Richtlinien sind keine unantastbaren Vorgaben. In begründeten, sinnvollen Fällen kann von ihnen abgewichen werden. Entsprechende Fälle sollten mit der gegenlesenden Person und Gegebenenfalls dem QM-Team diskutiert werden. Liegt ein guter Grund vor, können entweder die Richtlinien angepasst werden oder in spezifischeren Fällen die entsprechende Stelle im Code mit der Begründung als Kommentar versehen werden.

Für tiefergehende Erläuterungen der Richtlinien sowie zusätzliche best practices wird an dieser Stelle ausdrücklich auf die verwendeten Quellen und die dort gegebenen Referenzen hingewiesen.

# **H.1.2 Allgemeine Richtlinien**

#### **Konsistenz**

Unabhängig von der verwendeten Sprache und festgelegten Formatierungen sollte der Code in einem möglichst einheitlichen Stil gehalten werden. In diversen Code-Editoren kann ein gesamter Styleguide zur automatischen Prüfung hinterlegt werden.

# **Sprache**

Namen und Kommentare im Quellcode sind in englischer Sprache zu verfassen.

#### **Deskriptive Namen**

Keine der verwendeten Sprachen beschränkt die Länge von Variablen-, Klassen-, oder Funktionsnamen. Entsprechend sollten sie (in sinnvollen Grenzen) ihr Verhalten oder ihren Nutzen in ausgeschriebenen Worten beschreiben. Eine gute Faustregel für Variablen ist, ihre Länge umgekehrt proportional zu ihrem Scope zu halten und von ihrem Nutzen abhängig zu machen.

```
// ok, weil i ein reiner Zaehler im scope der Schleife ist
for (int i = 0; i < 10; \pm i)
{
        doSomething ( i ) ;
}
// weniger gut
for (int i = 0; i < 10; +i)
{
        i = i * 4;
        doSomething (\arr[i][i]);}
```
#### **Einrückung und Zeilenlänge**

Zeileneinrückungen sollten mit jeweils 2 Spaces erfolgen. Fast jeder Code Editor erlaubt es, das Verhalten der Tab-Taste zu definieren und sollte entsprechend konfiguriert werden. Die Zeilenlänge ist im Sinne der Lesbarkeit auf 100 Zeichen zu beschränken. Längere Codezeilen sollen entsprechend umgebrochen werden.

Sollte wegen bestehender tiefer Einrückung im Code (mehr als 3 oder 4 Level) und vorbildlich gewählter deskriptiver Namen der Platz in jeder Zeile knapp werden, ist es außerdem ratsam, eine Restrukturierung des Codes in Betracht zu ziehen.

#### **Compilerwarnungen**

Alle sinnvollen Compilerwarnungen sind zu aktivieren und zu beachten, da diese Warnungen auf mögliche Fehler im Code hinweisen. Eine Liste ist in cppbestpractices auf Seite 7 und folgend zu finden.

# **H.1.3 traceability**

In jeder erstellten Implementierungsdatei sind diejenigen Anforderungen festzuhalten, die durch den hier enthaltenen Code berührt (also ganz oder teilweise erfüllt) werden. Zusätzlich sollte ein Verweis auf berührte Anforderungen an entsprechende Klassen- und Methodendefinitionen gesetzt werden. Hierfür ist ein eigenes Alias in Doxygen vorgesehen: @req{}

```
/∗ !
∗ @ b ri e f C i r c l e c l a s s .
∗ @req{top−f k t−c i r c l e s , top−f k t−t e x t o u t }
∗
* This class implements a circle object for the PGCHILL
* sample project. It shows the expected doxygen comment
∗ style for a cpp class.
∗/
class Circle
{
. . .
\};
```
# **H.1.4 cpp Code Style**

## **Namenskonventionen**

Namen im Quellcode sind in CamelCase zu vergeben. Namen, die mit einem Unterstrich (\_) beginnen, sind untersagt. Des Weiteren gelten folgende Konventionen für verwendete Namen:

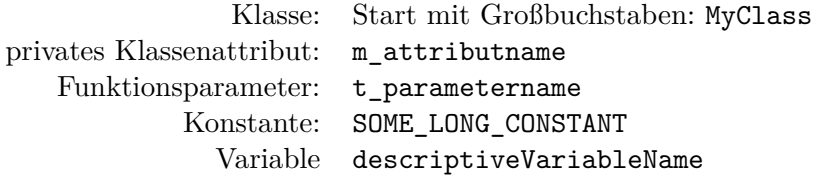

m\_steht für member, t\_ hat keine definierte Bedeutung, könnte aber für the stehen.

## **nullptr**

Ab C++11 sollte nullptr statt NULL oder 0 verwendet werden.

#### **Initialisierung von Variablen**

Klassenvariablen, die im Konstruktor gesetzt werden, sollten mithilfe der Initialisierungsliste gesetzt werden.

```
class MyClass
{
public :
         MyClass(int t_value): m_value (t_value)
         {
         }
private:
int m_value;
} ;
```
C++11 erlaubt außerdem das Setzen von Defaultwerten für Variablen mit = oder {}. Die Klammernotation verhindert dabei auch eine Typeinschränkung zur Compilezeit (z.B. Zuweisung von -1 auf eine vorzeichenlose Variable) und ist deshalb vorzuziehen.

```
// . . . //
private:
                 \begin{tabular}{ll} int \bf m\_value\{ & 0 \end{tabular} }; \end{tabular} \begin{tabular}{ll} // \textit{allowed} \end{tabular}unsigned m_value2 \left(-1\right); // compile time error
     // . . . //
```
Werte, die sich nach der Initialisierung nicht mehr ändern sollen, sind mit const zu kennzeichnen.

#### **Kommentare**

Kommentare sind grundsätzlich mit // einzuleiten. Dies gilt auch für Kommentarblöcke. Die Verwendung von /\* \*/ ist nicht gestattet, mit Ausnahme von Doxygen Kommentarblöcken. Diese sollten im QT-Stil, das heißt mit einleitendem Ausrufezeichen deklariert werden. Die Deklaration von Methoden sollte dabei mit den Kommentaren zur Kurzbeschreibung sowie den jeweiligen Parametern versehen werden. Die ausführlichere Beschreibung der Ablauflogik erfolgt dann in der zugehörigen Implementierungsdatei. Dies hat den Hintergrund, dass sich die Schnittstellen einer Methode vermutlich seltener ändern, als ihre Implementierungsdetails.

Die Vermeidung von Kommentarblöcken innerhalb einer Methodenimplementierun erlaubt das einfache auskommentieren von Codeteilen mithilfe ebensolcher Blockkommentare.

```
in header
  /*!* @brief Generate some text based on the given numbers \p a and
* \p b.
\ast @req{top-fkt-textout}
* @param a The first value to output.
* @param b The second value to output.
\ast/void generate Text(int t a, int t b);// corresponding implementation
/*!* Generates standard text output, displaying both of the input
* parameters \pi and \pi b as well as their sum on the console.
\ast/void Circle::generateText(int t_a, int t_b)// some text
\text{std} :: \text{count} \ll \text{ "text" } \ll \text{ std} :: \text{endl};\text{std} :: \text{count} \ll \text{``more} \text{at} \text{''} \ll \text{std} :: \text{end}// some text with fancy maths
\text{std} :: \text{count} \ll \text{std} :: \text{to\_string} (t_a) \ll \text{std} :: \text{endl}<< \| \cdot \| << std::endl
\ll std::to string (t b) \ll std::endl
<< \| \cdot \| << std::endl
<< std::to_string(t_a + t_b) << std::endl;
\}
```
# **Headerdateien**

Grundsätzlich sind Deklarationen in entsprechende Headerdateien auszulagern. Diese sind mit entsprechenden Include Guards zu versehen.

#ifndef MYHEADER H  $\#$ define MYHEADER H

```
\mathbb{R}^2// MYHEADER H
#endif
```
Die Verwendung von using namespace ist in Headerdateien untersagt, weil es die Namespaces der Dateien beeinflussen würde, die den Header nutzen.

### includes

Die Verwendung von <> für includes ist auf Systembibliotheken zu beschränken. Eigene Header sollen mit "" eingefügt werden.

 $\#include$   $\langle$  string  $\rangle$  $\#include\$  "MyHeader.hpp"

#### Speicherzugriffe

 $C++11$  stellt eine Vielzahl von Abstraktionen für Speicherzugriffe zur Verfügung, die die nötigen Prüfungen und Freigaben automatisch durchführen. Direkte Speicherzugriffe selbst zu programmieren ist fast immer nicht ratsam.

```
// Bad Idea
MyClass *myobj = new MyClass;11...delete myobj;
// Good Idea
auto myObj = std::unique_ptr<MyClass>(new MyClass)
t_{\text{1}}constructorParam1, t_{\text{2}}constructorParam2));
auto myBuffer = std::unique_ptr<char |>(new char[length]);// or for reference counted objects
auto myObj = std::make shared<MyClass>();
   \sim 10 .
// myobj is automatically freed for you whenever it is no longer
  used.
```
#### **Exceptions**

Die Nutzung von Exceptions ist weitestgehend zu vermeiden und durch die Verwendung von entsprechenden Return-Codes und deren Behandlung zu ersetzen. Es gibt jedoch Anwendungsfälle, in denen Exceptions die beste Alternative sind, z.B. wenn ein Konstruktor fehlerhaft verlassen werden muss und anschließend entsprechende Destruktoren/Cleanup aufgerufen werden soll. Hier kann offensichtlich kein Rückgabewert definiert werden und eine Exception ermöglicht die Kommunikation des Fehlschlages und die aufrufende Instanz.

# **C++ Features und Standardbibliotheken nutzen**

Die von C++ eingeführten Bibliotheken und Operatoren sind ihren C-Konterparts vorzuziehen. std::vector und std::array sind in fast allen Fällen die bessere Alternative zu klassischen C-Arrays.

Die eingeführten expliziten Cast-Anweisungen in C++ sind den einfachen C-Casts vorzuziehen.

```
Bad Idea
double x = getX();
int i = (int) x;
// Not a Bad Idea
int i = static \text{cast} < \text{int} > (x);
```
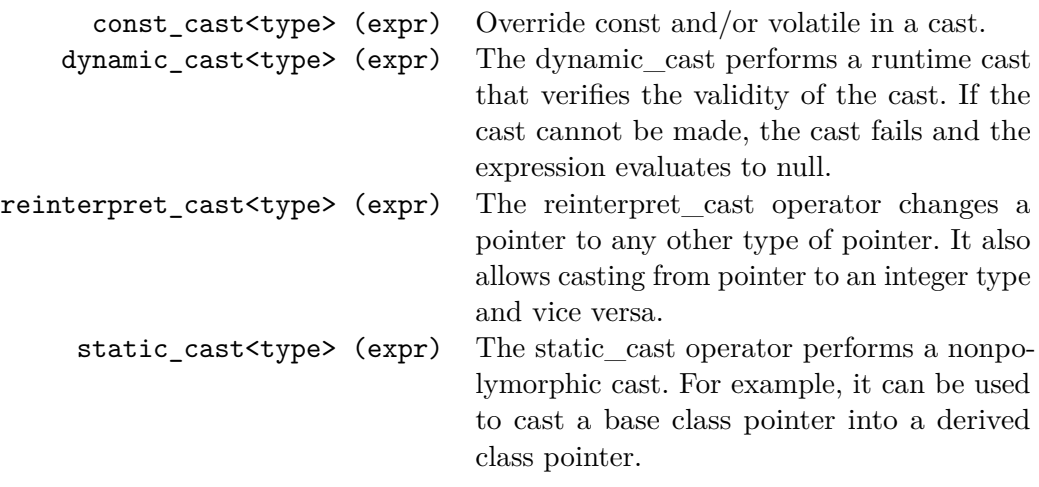

Tabelle H.1: Erklärung der C++ Cast Operatoren aus [\[41\]](#page-606-0)

## **Konstanten**

Verwendete Konstanten sind in einer entsprechenden Konstantenklasse statisch zu hinterlegen. Sie sind Compilermakros vorzuziehen. Damit einher geht die Vermeidung von **magic values** im Code. Jede nichttriviale verwendete Konstante ist als solche in die Konstantenklasse auszulagern.

```
// Good Idea
namespace my_project {
        class Constants {
        public :
                 static const double PI = 3;
                 static const int CHILL_MODULE_CRASHED = -2;
} ;
}
```
## **Geschweifte Klammern**

Geschweifte Klammern, welche optional sind, sind immer zu setzen, um die Klarheit des Codes zu erhöhen.

```
//Bad
if (expression)doSomething ( ) ;
  doAnotherThing ( ) ;
    //Good
if (expression)
{
    doSomething ( ) ;
}
```
Zusätzlich wird zur Einheitlichkeit festgelegt, dass geschweifte Klammern stets in einer eigenen Zeile stehen.

```
//Not like this:if (expression){
    doSomething ( ) ;
}
```

```
// Like this:
if (expression)
{
    doSomething ( ) ;
    doSomethingMore ( ) ;
}
```
# **H.1.5 cpp Toolunterstützung für VSCode**

Für diverse Editoren besteht die Möglichkeit, Teile dieser Code-Richtlinien automatisch zu prüfen. Beispielhaft soll hier ein mögliches Setup für die Entwicklung mit VSCode gemacht werden. Die entsprechenden Einstellungsdateien sind im Ordner input im QM-Verzeichnis zu finden und enthalten auch mögliche Einstellungen von VSCodes settings.json zur Nutzung der Erweiterungen.

# **C/Cpp Erweiterung**

Die Grundlage zur erleichterten Entwicklung mit VSCode für C++ ist die C/Cpp Erwei-terung<sup>[1](#page-592-0)</sup>. Sie ermöglicht eine erweiterte Autovervollständigung mithilfe von Intellisense. Sie enthält außerdem eine Schnittstelle zu clang-format. Dieses tool ermöglicht die automatische Formatierung des Quellcodes nach definierten Regeln. Eine entsprechende Regeldatei wird ebenfalls bereitgestellt.

# **Bauen und andere Tasks**

VSCode ist in erster Linie ein Texteditor und ermöglicht nicht direkt das Bauen des Quellcodes. Abhilfe hierfür können selbst definierte Tasks schaffen. Diese können in einem JSON-file (tasks.json) definiert werden. Hier besteht z.B. auch die Möglichkeit, einen build-task als default festzulegen und so über die entsprechende Menüschaltfläche bzw. Tastenkombination zu starten. Das build-Skript wird in den meisten Fällen einen einfachen CMake-Aufruf enthalten, kann aber beliebig angepasst werden.

## **cpplint**

**cpplint** ist ein Tool zur statischen Codeanalyse, das von Google zur Einhaltung ihres Style-Guides entwickelt wurde. Mithilfe der cpplint-Erweiterung[2](#page-592-1) kann es in VSCode eingebunden werden. Da die Namenskonventionen der PGCHILL-Richtlinien teilweise abweichend definiert sind, können einige hiervon generierte Warnungen ausgeblendet

<span id="page-592-0"></span><sup>1</sup> <https://code.visualstudio.com/docs/languages/cpp>

<span id="page-592-1"></span> $^{2}$ <https://marketplace.visualstudio.com/items?itemName=mine.cpplint>

werden. Es liefert unabhängig vom Code-Stil wichtige Hinweise zur Verwendung veralteter Cast-Anweisungen und mangelnder Initialisierung von Variablen etc. Um cpplint nutzen zu können, muss das Tool auf dem Rechner installiert sein und der entsprechende Pfad in den Einstellungen der Erweiterung angegeben sein. Eine Installationsanleitung für gängige Betriebssysteme kann unter <https://github.com/cpplint/cpplint> gefunden werden.

# **H.1.6 c# Code Style**

Für die Entwicklung der App in C# soll der Xamarin Style Guide eingehalten werden<sup>[3](#page-593-0)</sup>.

<span id="page-593-0"></span> $^3$ <https://dvdsgl.gitbooks.io/xamarin-way/content/build/csharp-style-guide.html>

# **Akronyme**

# **Global Positioning System**

[Global Positioning System](#page-599-0)

# **Global System for Communication**

[Global System for Communication](#page-599-1)

# **IoT**

[Internet of Things](#page-599-2)

# **OEM**

[Original Equipment Manaufacturer](#page-600-0)

# **OTA-Updates**

[Over-the-air-Updates](#page-600-1)

# **Glossar**

#### **Ambientebeleuchtung**

Dezente farbliche Ausleuchtung des Fahrzeuginnenraums

# **Anforderungsmanagement**

Gesamtheit der organisatorischen Maßnahmen zur Erhebung und Wartung der Anforderungen in einem Projekt

#### **Anwendungsfall**

Zusammenfassung verschiedener Möglichkeiten der Interaktion zwischen Akteuren und Systemen

# **Assistenzsystem**

Systeme, die dem Nutzer einen Teil der Arbeit abnehmen

# **Atmosphäre**

Gesamtheit der Einflussfaktoren, welche in einem definierten Bereich auf einen Nutzer einwirken

# **Außenstehender**

Person, die das System nicht selber nutzt

# **Batterie**

In einem Fahrzeug verbaute Hochvoltbatterie

# **CHILL-Modul**

Steuergerät des zu entwickelnden Systems

# **Connected Car**

Fahrzeug mit Internetzugang

# **Datensicherheit**

Sicherheit im Bezug auf den gesamten Datenverkehrs des Systems

#### **externe Datenquellen**

Alle Datenquellen, die nicht zur Sensorik des Fahrzeugs oder der App gehören

#### **Fahrzeug**

Ein nicht näher in seiner Funktionalität eingeschränkter Personenkraftwagen eines beliebigen Herstellers

#### **Mockobjekt**

Eine zum Testen verwendete Imitation eines realen Objekts. Wird genutzt, um Abhängigkeiten während des Testen zu abstrahieren.

#### **funktionale Sicherheit**

Sicherheitsanforderungen, die sich aus ISO 26262 ergeben

#### <span id="page-599-0"></span>**Global Positioning System**

Satellitenbasiertes Ortungssystem

#### <span id="page-599-1"></span>**Global System for Communication**

Internationaler Standard für digitale Funknetze

#### **Hash**

Funktion zum Mappen von Daten beliebiger Größe zu Daten einer bestimmtem Größe

#### **Infotainmentsystem**

Interaktives System für den Nutzer, welches Informationen und Entertainment kombiniert

## **Insasse**

Person, die sich im Fahrzeug befindet

#### **Integrationstest**

Test, der das Zusammenspiel mehrerer kleinerer Softwarekomponenten prüft

#### <span id="page-599-2"></span>**Internet of Things**

Sammelbegriff für Technologien einer globalen Infrastruktur der Informationsgesellschaften, die es ermöglicht, physische und virtuelle Gegenstände miteinander zu vernetzen und sie durch Informations- und Kommunikationstechniken zusammenarbeiten zu lassen

#### **Klassifizierung**

Zusammenfassung von Objekten zu Gruppen

#### **Klimakomponente**

Komponenten zum Beeinflussen des Innenraumklimas eines Fahrzeugs

#### **Konditionierung**

Gezielte Einflussnahme auf die Atmosphäre

#### **Konditionierungsaktorik**

Aktorik, die zur Konditionierung des Fahrzeugs verwendet werden kann

## **Konditionierungsquelle**

Für eine (Vor)Konditionierung genutzte Eneriequelle

#### **lernen**

Durch Erfahrung erkennen, wie das eigene Verhalten geändert werden soll

#### **Lokalisierung**

Beschreibt die genauen Ort auf einer Karte, durch den Standort

### **mobile Anwendung**

Anwendung für ein mobiles Endgerät

#### <span id="page-600-0"></span>**Original Equipment Manaufacturer**

Der Hersteller eines bestimmten Produkts

# <span id="page-600-1"></span>**Over-the-air-Updates**

Eine Methode neue Systemsoftware über eine drahtlose Verbindung aufzuspielen

### **Qualitätsmanagement**

Gesamtheit der organisatorischen Maßnahmen zur Verbesserung und Gewährleistung der Prozess- / Produktqualität

## **Risikomanagement**

Gesamtheit der organisatorischen Maßnahmen zur Einschätzung und Vorbeugung von Gefahren für den Projektablauf

## **Schnittstelle**

Verbindungsstelle zum Datenaustausch zwischen Systemen oder Systemkomponenten

#### **selbstständig**

Ohne Eingreifen des Nutzers.

#### **Sicherheitskritisches System**

Ein System, dessen fehlerfreies Funktionieren unerlässlich ist, um die Sicherheit aller Beteiligten zu garantieren

## **Smart Device**

Mobiles Endgerät, das die Steuerungs-App nutzen kann, z.B. Smartphones oder Tablet-Computer

# **Stakeholder**

Verschiedene Interessengruppen mit Bezug zum Projekt

## **Standort**

Position auf der Erdoberfläche

#### **Synchronisierung**

Vereinheitlichung von Daten auf verschiedenen Systemkomponenten

#### **System**

Gesamtheit von Elementen, die als nach außen hin abgegrenzte Struktur aufeinander bezogen organisiert sind

#### **Testmanagement**

Gesamtheit der organisatorischen Maßnahmen zur Erstellung und Wartung von Testfällen

## **uCHILL**

Das zu entwickelnde Gesamtsystem

## **Umgebung**

Gesamtheit der wahrnehmbaren Außenwelt des Fahrzeugs, insbesondere Wetterlage, Temperatur, Lichtverhältnisse, Objekte, Strukturen, etc.

#### **User Story**

Eine kurze Anforderung in Alltagssprache

# **Versuchsträger**

Das Fahrzeug, welches in diesem Projekt als Entwicklungsbasis dient (Porsche Panamera)

# **Vorkonditionierung**

Gezielte Einflussnahme auf die Atmosphäre

# **Web-Services**

Services die von Dritten online angeboten werden

# **Literaturverzeichnis**

# **Literatur**

- [7] Paul Alpar u. a. *Anwendungsorientierte Wirtschaftsinformatik*. Springer Fachmedien Wiesbaden, 2016.
- [8] Rachel Appel. "Mobile Web sites vs. native apps vs. hybrid apps." In: *MSDN Magazine* (1. Nov. 2014).
- [11] Xavier Basagana u. a. "High Ambient Temperatures and Risk of Motor Vehicle Crashes in Catalonia, Spain (2000–2011): A Time-Series Analysis". In: *Environmental Health Perspectives* (5. Juni 2015).
- [13] Kent Beck. *Extreme Programming das Manifest. Die revolutionäre Methode für Softwareentwicklung in kleinen Teams*. Addison-Wesley, 2000.
- [14] Lawrence Bernstein und C. M. Yuhas. *Trustworthy Systems Through Quantitative Software Engineering*. John Wiley & Sons, 19. Sep. 2005.
- [19] Claudia VerfasserIn Eckert und Claudia Eckert. *IT-Sicherheit : Konzepte Verfahren - Protokolle*. ger. 9., aktualisierte Aufl.. Berlin: De Gruyter Oldenbourg, 2014.
- [21] Charles Spence Fanxing Meng. "Tactile warning signals for in-vehicle systems". In: *Accident Analysis and Prevention* (7. Jan. 2015).
- [23] Ekkehard Helmig. "ISO 26262 Funktionale Sicherheit in Personenfahrzeugen". In: *Zeitschrift zum Innovations- und Technikrecht* (1. März 2013).
- [26] Gerd F. Kamiske. *Bausteine des innovativen Qualitätsmanagement*. Hanser, 1997.
- [27] Oliver Kramer. *Machine Learning for Evolution Strategies*. Springer International Publishing, 2016.
- [31] Project Management Institute. *A guide to the Project Management Body of Knowledge (PMBOK guide)*. Project Management Institute, 30. Jan. 2013.
- [35] F. Romeike, Hrsg. *Risikomanagement*. Studienwissen kompakt. Springer Fachmedien Wiesbaden, 2018.
- [36] Martin Schmidt u. a. *Funktionale Sicherheit Umgang mit Unabhängigkeit, rechtlichen Rahmenbedingungen und Haftungsfragen*. SGS TÜV Saar, 2011.
- [42] Dieter Uckelmann, Mark Harrison und Florian Michahelles, Hrsg. *Architecting the Internet of Things*. Springer-Verlag GmbH, 3. Apr. 2011.

# **Onlinequellen**

- [1] Audi AG. *Audi connect*. Hrsg. von Audi AG. 25. Apr. 2018. url: [https://www.](https://www.audi.de/de/brand/de/kundenbereich/connect.html) [audi.de/de/brand/de/kundenbereich/connect.html](https://www.audi.de/de/brand/de/kundenbereich/connect.html).
- [2] Audi AG. *Audi exclusive*. 2018. url: [https://www.audi.com/de/experience](https://www.audi.com/de/experience-audi/models-and-technology/audi-exclusive.html)[audi/models-and-technology/audi-exclusive.html](https://www.audi.com/de/experience-audi/models-and-technology/audi-exclusive.html).
- [3] BMW AG. *BMW Connected Drive*. Hrsg. von BMW AG. url: [https://www.bmw](https://www.bmw-connecteddrive.de/app/index.html#/portal)[connecteddrive.de/app/index.html#/portal](https://www.bmw-connecteddrive.de/app/index.html#/portal).
- [4] BMW AG. *Born Electric*. URL: [https://www.bmw.de/de/topics/faszination](https://www.bmw.de/de/topics/faszination-bmw/bmw-i-2016/auf-einen-blick.html)[bmw/bmw-i-2016/auf-einen-blick.html](https://www.bmw.de/de/topics/faszination-bmw/bmw-i-2016/auf-einen-blick.html).
- [5] Daimler AG. *Mercedes me*. Hrsg. von Daimler AG. url: [https://www.mercedes](https://www.mercedes-benz.com/de/mercedes-me/konnektivitaet/)[benz.com/de/mercedes-me/konnektivitaet/](https://www.mercedes-benz.com/de/mercedes-me/konnektivitaet/).
- [6] Volkaswagen AG. *Abruf: Arteon, T-Roc und Golf & Co. "erkennenïhre Fahrer*. 2018. url: [https://www.volkswagen-newsroom.com/de/pressemitteilungen/](https://www.volkswagen-newsroom.com/de/pressemitteilungen/personalisierung-individuelle-einstellungen-auf-abruf-arteon-t-roc-und-golf-und-co-erkennen-ihre-fahrer-853) [personalisierung-individuelle-einstellungen-auf-abruf-arteon-t-roc](https://www.volkswagen-newsroom.com/de/pressemitteilungen/personalisierung-individuelle-einstellungen-auf-abruf-arteon-t-roc-und-golf-und-co-erkennen-ihre-fahrer-853)[und-golf-und-co-erkennen-ihre-fahrer-853](https://www.volkswagen-newsroom.com/de/pressemitteilungen/personalisierung-individuelle-einstellungen-auf-abruf-arteon-t-roc-und-golf-und-co-erkennen-ihre-fahrer-853).
- [9] Stephan Augsten. *Was sind Docker-Container?* 25. Apr. 2017. url: [https://](https://www.dev-insider.de/was-sind-docker-container-a-597762/) [www.dev- insider.de/was- sind- docker- container- a- 597762/](https://www.dev-insider.de/was-sind-docker-container-a-597762/) (besucht am 30. 08. 2018).
- [10] Mohsen Ali Mohsen Al-awami. *SENSEI/O: REALISTIC UBIQUITOUS INDOOR OUTDOOR DETECTION SYSTEM USING SMARTPHONES*. 2014. url: [http:](http://eece.cu.edu.eg/~hfahmy/thesis/2014_10_sense_io.pdf) //eece.cu.edu.eg/ $\nu$ hfahmy/thesis/2014 10 sense io.pdf (besucht am 01. 10. 2014).
- [12] Lukas Bay. *Autopilot im Rückwärtsgang*. url: [https : / / www . handelsblatt .](https://www.handelsblatt.com/unternehmen/industrie/tesla-wenn-ein-auto-etwas-lernt-lernen-alle/12732296-2.html?ticket=ST-2742373-MwxqxZ4AIkfTT0haMr7i-ap3) [com/unternehmen/industrie/tesla- wenn- ein- auto- etwas- lernt- lernen](https://www.handelsblatt.com/unternehmen/industrie/tesla-wenn-ein-auto-etwas-lernt-lernen-alle/12732296-2.html?ticket=ST-2742373-MwxqxZ4AIkfTT0haMr7i-ap3)[alle/12732296-2.html?ticket=ST-2742373-MwxqxZ4AIkfTT0haMr7i-ap3](https://www.handelsblatt.com/unternehmen/industrie/tesla-wenn-ein-auto-etwas-lernt-lernen-alle/12732296-2.html?ticket=ST-2742373-MwxqxZ4AIkfTT0haMr7i-ap3).
- [15] René Büst. *Docker: Was du über die Container-Technologie wissen musst*. 18. März 2016. url: [https://t3n.de/magazin/ueber-container-technologie-wissen](https://t3n.de/magazin/ueber-container-technologie-wissen-musst-docker-gehts-240047/)[musst-docker-gehts-240047/](https://t3n.de/magazin/ueber-container-technologie-wissen-musst-docker-gehts-240047/) (besucht am 30. 08. 2018).
- [16] Chevrolet. *Lead the charge forward*. 2018. url: [https://www.chevrolet.com/](https://www.chevrolet.com/electric/volt-plug-in-hybrid) [electric/volt-plug-in-hybrid](https://www.chevrolet.com/electric/volt-plug-in-hybrid).
- [17] Docker Inc. *About Docker*. 2018. url: <https://www.docker.com/company> (besucht am 30. 08. 2018).
- [18] Thomas Drilling. *Images und Container unter Docker*. Hrsg. von Stephan Augsten. 15. Aug. 2018. url: [https://www.dev- insider.de/images- und- container](https://www.dev-insider.de/images-und-container-unter-docker-a-735468/)[unter-docker-a-735468/](https://www.dev-insider.de/images-und-container-unter-docker-a-735468/) (besucht am 30. 08. 2018).
- [20] Dr. Ing. h.c. F. Porsche AG, Hrsg. *Dr. Ing. h.c. F. Porsche AG Porsche Deutschland.* 2018. URL: <https://www.porsche.com/germany/> (besucht am 10.07.2018).
- [22] Focus. *So überstehen Sie die Hitzewelle im Auto*. 26. Aug. 2016. url: [https :](https://www.focus.de/auto/ratgeber/unterwegs/autofahren-bei-35-grad-im-schatten-so-ueberstehen-sie-die-hitzewelle-im-auto_aid_1017554.html) [//www.focus.de/auto/ratgeber/unterwegs/autofahren- bei- 35- grad- im](https://www.focus.de/auto/ratgeber/unterwegs/autofahren-bei-35-grad-im-schatten-so-ueberstehen-sie-die-hitzewelle-im-auto_aid_1017554.html)[schatten-so-ueberstehen-sie-die-hitzewelle-im-auto\\_aid\\_1017554.html](https://www.focus.de/auto/ratgeber/unterwegs/autofahren-bei-35-grad-im-schatten-so-ueberstehen-sie-die-hitzewelle-im-auto_aid_1017554.html) (besucht am 10. 07. 2018).
- [24] Bill Hoffman und Kenneth Martin. *CMake*. 2016. url: [https://www.aosabook.](https://www.aosabook.org/en/cmake.html) [org/en/cmake.html](https://www.aosabook.org/en/cmake.html) (besucht am 25. 10. 2018).
- [25] Fraunhofer IPK. *CAN-Bus Datenlogger*. 2018. url: [https://www.ipk.fraunhofer.](https://www.ipk.fraunhofer.de/geschaeftsfelder/verkehrstechnik/kompetenzbereiche/lokalisierung-und-monitoring/canlog-box/) [de/geschaeftsfelder/verkehrstechnik/kompetenzbereiche/lokalisierung](https://www.ipk.fraunhofer.de/geschaeftsfelder/verkehrstechnik/kompetenzbereiche/lokalisierung-und-monitoring/canlog-box/)[und-monitoring/canlog-box/](https://www.ipk.fraunhofer.de/geschaeftsfelder/verkehrstechnik/kompetenzbereiche/lokalisierung-und-monitoring/canlog-box/).
- [28] Tom Moloughney. *BMW i3: Understanding How Preconditioning Works*. 16. März 2015. URL: http://bmwi3.blogspot.com/2015/03/bmw-i3-understanding[how.html](http://bmwi3.blogspot.com/2015/03/bmw-i3-understanding-how.html) (besucht am 10. 07. 2018).
- [29] General Motors. *Cold Weather Pre-Heating & Engine Assisted Heating Procedures*.  $2016. \text{ URL: `https://gm-volt.com/2016/01/14/cold-weather-pre-heating`$ [engine-assisted-heating-procedures/](https://gm-volt.com/2016/01/14/cold-weather-pre-heating-engine-assisted-heating-procedures/) (besucht am 10. 07. 2018).
- [30] Porsche. *Porsche Panamera 4 E Sports Turismo*. 2017. url: [https://www.porsche.](https://www.porsche.com/germany/models/panamera/panamera-e-hybrid-models/panamera-4-e-hybrid-sport-turismo/) [com/germany/models/panamera/panamera-e-hybrid-models/panamera-4-e](https://www.porsche.com/germany/models/panamera/panamera-e-hybrid-models/panamera-4-e-hybrid-sport-turismo/)[hybrid-sport-turismo/](https://www.porsche.com/germany/models/panamera/panamera-e-hybrid-models/panamera-4-e-hybrid-sport-turismo/).
- [32] Rancher Labs, Inc. *Your Enterprise Kubernetes Platform | Rancher Labs*. 29. Aug. 2018. url: <https://rancher.com/> (besucht am 30. 08. 2018).
- [33] Red Hat, Inc. *Was ist Docker?* 2016. url: [https://www.redhat.com/de/topics/](https://www.redhat.com/de/topics/containers/what-is-docker) [containers/what-is-docker](https://www.redhat.com/de/topics/containers/what-is-docker) (besucht am 30. 08. 2018).
- [34] Automotive Research und Design. *Hybrid Battery Cooling Systems*. 21. Mai 2015. url: <https://www.youtube.com/watch?v=1fGS1fRFsGI> (besucht am 10. 07. 2018).
- [37] Adrian Schorr, Hrsg. *Optimale Luftfeuchtigkeit für ein ideales Raumklima*. 2018. url: <http://aero-check.de/luftfeuchtigkeit/optimal/> (besucht am 10. 07. 2018).
- [38] Michael Specht. *Und schon ist wieder der Akku leer*. 11. Aug. 2015. url: [https:](https://www.zeit.de/mobilitaet/2015-08/elektroauto-i3-test/seite-2) [//www.zeit.de/mobilitaet/2015-08/elektroauto-i3-test/seite-2](https://www.zeit.de/mobilitaet/2015-08/elektroauto-i3-test/seite-2) (besucht am 10. 07. 2018).
- [39] Statista, Hrsg. *Vergleich der Marktanteile von Android und iOS am Absatz von Smartphones in Deutschland von Januar 2012 bis September 2018*. 2018. url: [https : / / de . statista . com / statistik / daten / studie / 256790 / umfrage /](https://de.statista.com/statistik/daten/studie/256790/umfrage/marktanteile-von-android-und-ios-am-smartphone-absatz-in-deutschland/) [marktanteile-von-android-und-ios-am-smartphone-absatz-in-deutschland/](https://de.statista.com/statistik/daten/studie/256790/umfrage/marktanteile-von-android-und-ios-am-smartphone-absatz-in-deutschland/).
- <span id="page-606-0"></span>[41] Tutorialspoint.com. *Tutorialspoint Webseite*. url: [https://www.tutorialspoint.](https://www.tutorialspoint.com/cplusplus/cpp_casting_operators.htm) [com/cplusplus/cpp\\_casting\\_operators.htm](https://www.tutorialspoint.com/cplusplus/cpp_casting_operators.htm).
- [43] Adam Vaughan. *All Volvo carsto be electric or hybrid from 2019*. 5. Juli 2017. url: [http://www.eco2school.org/uploads/7/1/9/1/71910723/all\\_volvo\\_cars\\_](http://www.eco2school.org/uploads/7/1/9/1/71910723/all_volvo_cars_to_be_electric_or_hybrid__07052017.pdf) [to\\_be\\_electric\\_or\\_hybrid\\_\\_07052017.pdf](http://www.eco2school.org/uploads/7/1/9/1/71910723/all_volvo_cars_to_be_electric_or_hybrid__07052017.pdf).
- [44] Sebastian Viehmann. *Feuerwehr warnt: So schnell heizt sich Ihr Pkw auf 50 Grad*. 22. Juli 2015. url: [https://www.focus.de/auto/ratgeber/sicherheit/hitze](https://www.focus.de/auto/ratgeber/sicherheit/hitze-tabelle-50-grad-nach-zehn-minuten-so-schnell-kochen-kinder-im-auto_id_4830150.html)[tabelle - 50 - grad - nach - zehn - minuten - so - schnell - kochen - kinder - im](https://www.focus.de/auto/ratgeber/sicherheit/hitze-tabelle-50-grad-nach-zehn-minuten-so-schnell-kochen-kinder-im-auto_id_4830150.html)  [auto\\_id\\_4830150.html](https://www.focus.de/auto/ratgeber/sicherheit/hitze-tabelle-50-grad-nach-zehn-minuten-so-schnell-kochen-kinder-im-auto_id_4830150.html).
- [45] Michael Vogeler. *Container-Management: Rancher 2.0 integriert Kubernetes*. 2018. url: <https://www.heise.de/ix/heft/Neuer-Kurs-3997180.html> (besucht am 30. 08. 2018).
- [46] Rudolf von Stoker. *Sichere Over-the-Air Updates für Connected Cars*. 10. Jan. 2017. url: [https://www.elektroniknet.de/elektronik-automotive/infotainment/](https://www.elektroniknet.de/elektronik-automotive/infotainment/sichere-over-the-air-updates-fuer-connected-cars-137376.html) sichere-over-the-air-updates-fuer-connected-cars-137376.html (besucht am 10. 07. 2018).
- [47] Dr. Jürgen Waldorf, Hrsg. *Gütemerkmal Lichtfarbe*. 2018. url: [https://www.](https://www.licht.de/de/trends-wissen/beleuchtungsqualitaet/lichtfarben/) [licht.de/de/trends-wissen/beleuchtungsqualitaet/lichtfarben/](https://www.licht.de/de/trends-wissen/beleuchtungsqualitaet/lichtfarben/) (besucht am 10. 07. 2018).
- [48] Welt. *Das ist die richtige Temperatur beim Fahren*. 6. Aug. 2015. url: [https://](https://www.welt.de/motor/article160310052/Das-ist-die-richtige-Temperatur-beim-Fahren.html) [www.welt.de/motor/article160310052/Das-ist-die-richtige-Temperatur](https://www.welt.de/motor/article160310052/Das-ist-die-richtige-Temperatur-beim-Fahren.html)[beim-Fahren.html](https://www.welt.de/motor/article160310052/Das-ist-die-richtige-Temperatur-beim-Fahren.html) (besucht am 10. 07. 2018).
- [49] Pengfei Zhou u. a. *IODetector: A Generic Service for Indoor Outdoor Detection*. 2012. url: [http://www.ntu.edu.sg/home/limo/papers/SenSys12\\_IODetector.](http://www.ntu.edu.sg/home/limo/papers/SenSys12_IODetector.pdf) [pdf](http://www.ntu.edu.sg/home/limo/papers/SenSys12_IODetector.pdf) (besucht am 17. 10. 2012).

# **Normen und Standards**

[40] Technisches Komitee CENTC 228, Hrsg. *Energy performance of buildings - Method for calculation of the design heat load - Part 1: Space heating load, Module M3-3; German version EN 12831-1:2017*. DIN EN 12831. 2017.